# **Spartan-3 Libraries Guide for HDL Designs**

**UG607 (v14.7) October 2, 2013**

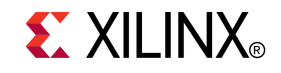

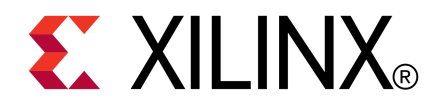

Notice of Disclaimer

The information disclosed to you hereunder (the "Materials") is provided solely for the selection and use of Xilinx products. To the maximum extent permitted by applicable law: (1) Materials are made available "AS IS" and with all faults, Xilinx hereby DISCLAIMS ALL WARRANTIES AND CONDITIONS, EXPRESS, IMPLIED, OR STATUTORY, INCLUDING BUT NOT LIMITED TO WARRANTIES OF MERCHANTABILITY, NON-INFRINGEMENT, OR FITNESS FOR ANY PARTICULAR PURPOSE; and (2) Xilinx shall not be liable (whether in contract or tort, including negligence, or under any other theory of liability) for any loss or damage of any kind or nature related to, arising under, or in connection with, the Materials (including your use of the Materials), including for any direct, indirect, special, incidental, or consequential loss or damage (including loss of data, profits, goodwill, or any type of loss or damage suffered as <sup>a</sup> result of any action brought by <sup>a</sup> third party) even if such damage or loss was reasonably foreseeable or Xilinx had been advised of the possibility of the same. Xilinx assumes no obligation to correct any errors contained in the Materials or to notify you of updates to the Materials or to product specifications. You may not reproduce, modify, distribute, or publicly display the Materials without prior written consent. Certain products are subject to the terms and conditions of the Limited Warranties which can be viewed at <http://www.xilinx.com/warranty.htm>; IP cores may be subject to warranty and suppor<sup>t</sup> terms contained in <sup>a</sup> license issued to you by Xilinx. Xilinx products are not designed or intended to be fail-safe or for use in any application requiring fail-safe performance; you assume sole risk and liability for use of Xilinx products in Critical Applications: <http://www.xilinx.com/warranty.htm#critapps>.

© Copyright 2002-2013 Xilinx Inc. All rights reserved. Xilinx, the Xilinx logo, Artix, ISE, Kintex, Spartan, Virtex, Vivado, Zynq, and other designated brands included herein are trademarks of Xilinx in the United States and other countries. All other trademarks are the property of their respective owners.

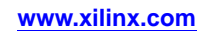

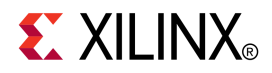

*Chapter <sup>1</sup>*

# *Introduction*

This HDL guide is part of the ISE® documentation collection. A separate version of this guide is available if you prefer to work with schematics.

This guide contains the following:

- •Introduction.
- • A list of design elements supported in this architecture, organized by functional categories.
- •Descriptions of each available primitive.

#### **About Design Elements**

This version of the Libraries Guide describes the primitives that comprise the Xilinx Unified Libraries for Spartan®-3 devices, and includes examples of instantiation code for each element. Instantiation templates are also supplied in <sup>a</sup> separate ZIP file, which you can find in your installation directory under ISE/doc/usenglish/isehelp.

Primitives are Xilinx components that are native to the FPGA you are targeting. If you instantiate <sup>a</sup> primitive in your design, after the translation process you will end up with the exact same componen<sup>t</sup> in the back end. For example, if you instantiate the Virtex-5 element known as ISERDES\_NODELAY as <sup>a</sup> user primitive, after you run translate (ngdbuild) you will end up with an ISERDES\_NODELAY in the back end as well. If you were using ISERDES in <sup>a</sup> Virtex-5 device, then this will automatically retarget to an ISERDES\_NODELAY for Virtex-5 in the back end. Hence, this concep<sup>t</sup> of <sup>a</sup> "primitive" differs from other uses of that term in this technology.

Xilinx maintains software libraries with hundreds of functional design elements (UniMacros and primitives) for different device architectures. New functional elements are assembled with each release of development system software. This guide is one in <sup>a</sup> series of architecture-specific Libraries Guides describing functional design elements.

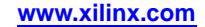

## **Design Entry Methods**

For each design element in this guide, Xilinx evaluates four options for using the design element, and recommends what we believe is the best solution for you. The four options are:

- • **Instantiation -** This componen<sup>t</sup> can be instantiated directly into the design. This method is useful if you want to control the exact placement of the individual blocks.
- • **Inference -** This componen<sup>t</sup> can be inferred by most supported synthesis tools. You should use this method if you want to have complete flexibility and portability of the code to multiple architectures. Inference also gives the tools the ability to optimize for performance, area, or power, as specified by the user to the synthesis tool.
- • **Coregen & Wizards -** This componen<sup>t</sup> can be used through CORE Generator or other Wizards. You should use this method if you want to build large blocks of any FPGA primitive that cannot be inferred. When using this flow, you will have to re-generate your cores for each architecture that you are targeting.
- • **Macro Support -** This componen<sup>t</sup> has <sup>a</sup> UniMacro that can be used. These components are in the UniMacro library in the Xilinx tool, and are used to instantiate primitives that are too complex to instantiate by just using the primitives. The synthesis tools will automatically expand UniMacros to their underlying primitives.

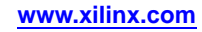

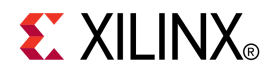

# *Chapter <sup>2</sup>*

# *Functional Categories*

This section categorizes, by function, the circuit design elements described in detail later in this guide. The elements ( *primitives* and *macros*) are listed in alphanumeric order under each functional category.

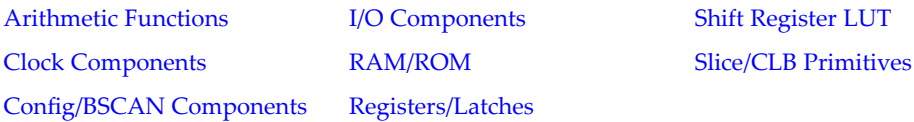

#### **Arithmetic Functions**

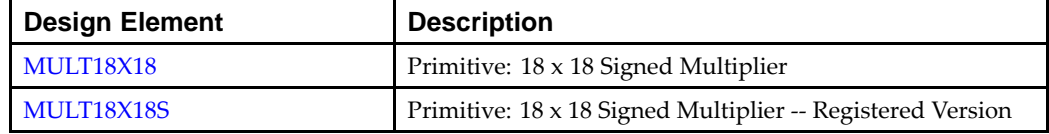

#### **Clock Components**

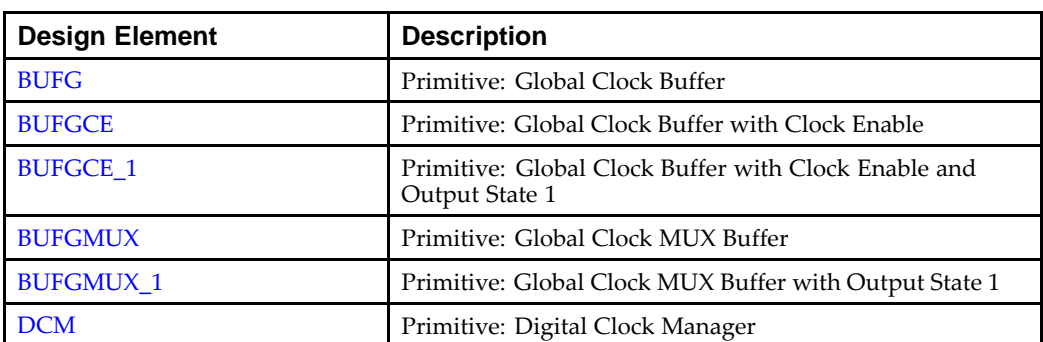

#### **Config/BSCAN Components**

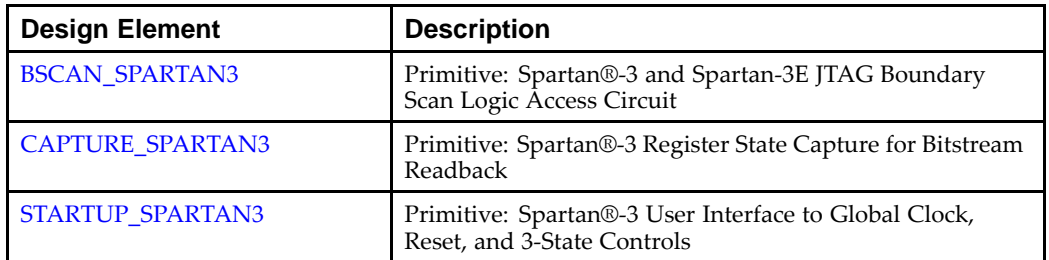

<span id="page-5-0"></span>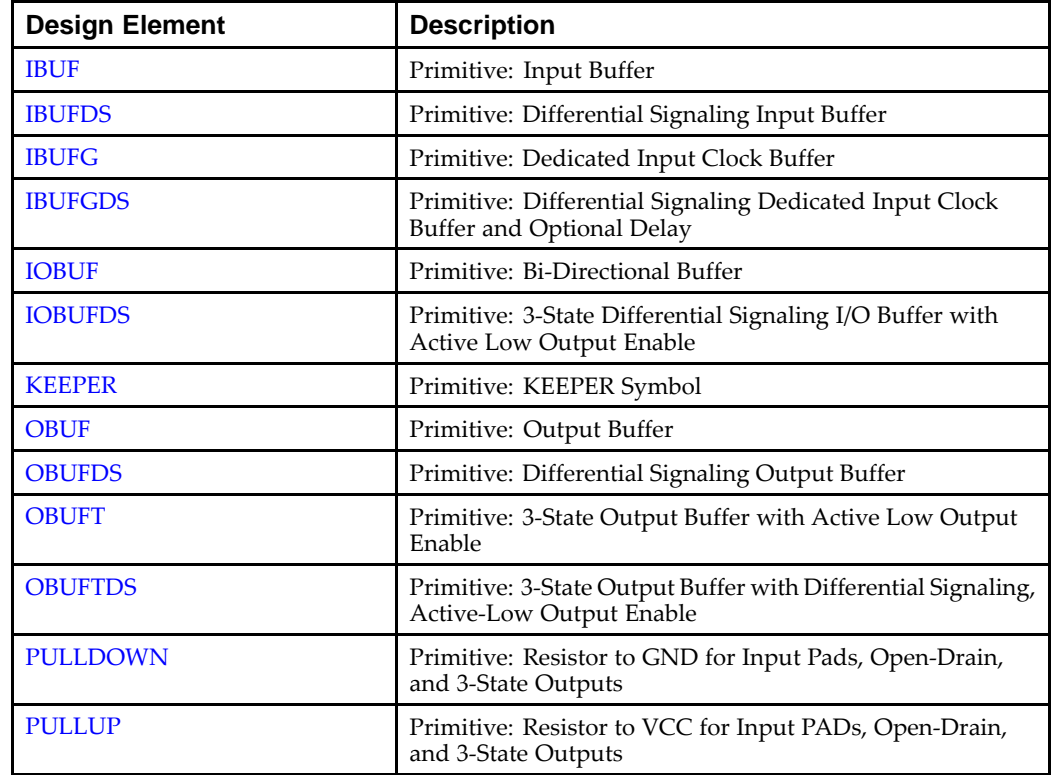

#### **I/O Components**

#### **RAM/ROM**

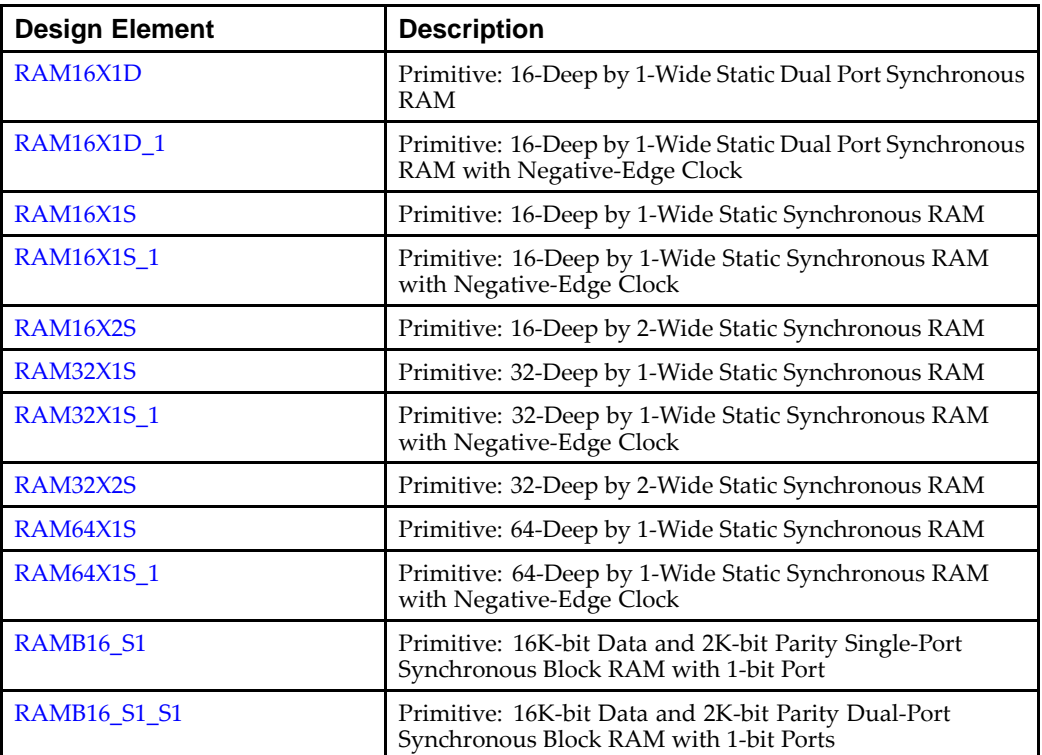

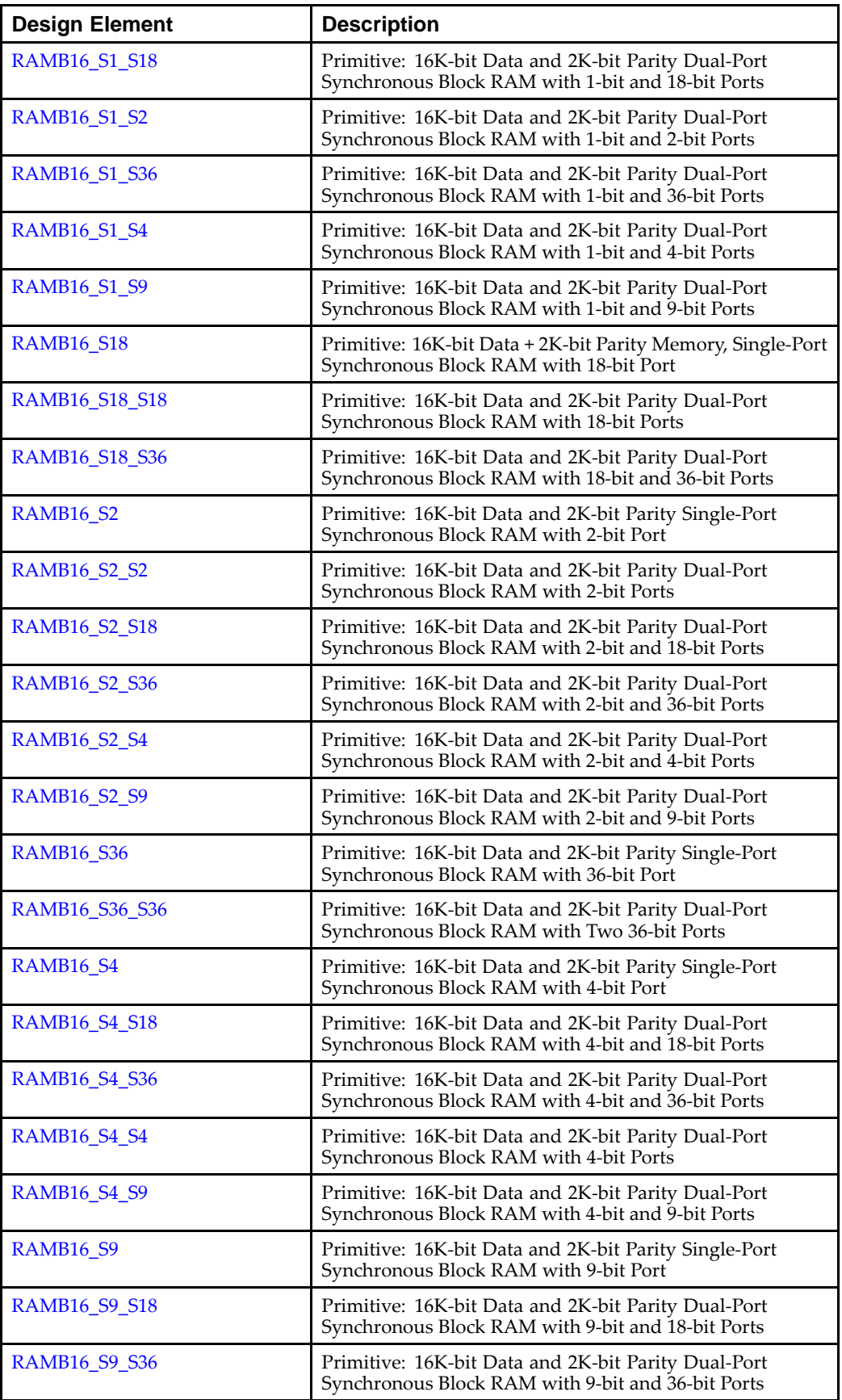

<span id="page-7-0"></span>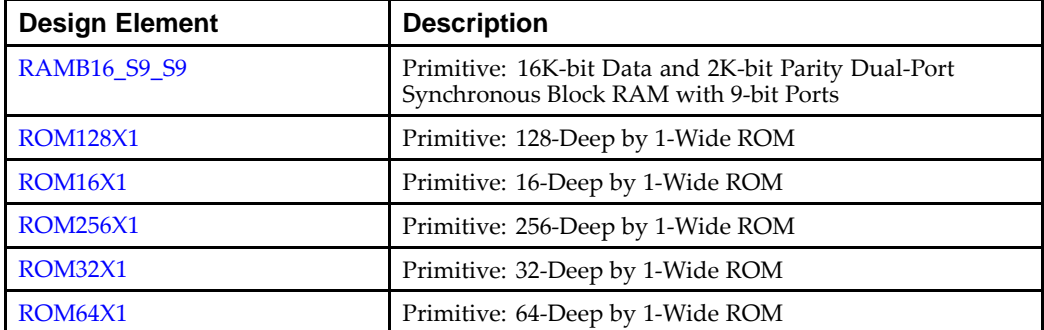

# **Registers/Latches Design Element Description** Asynchronous Clear

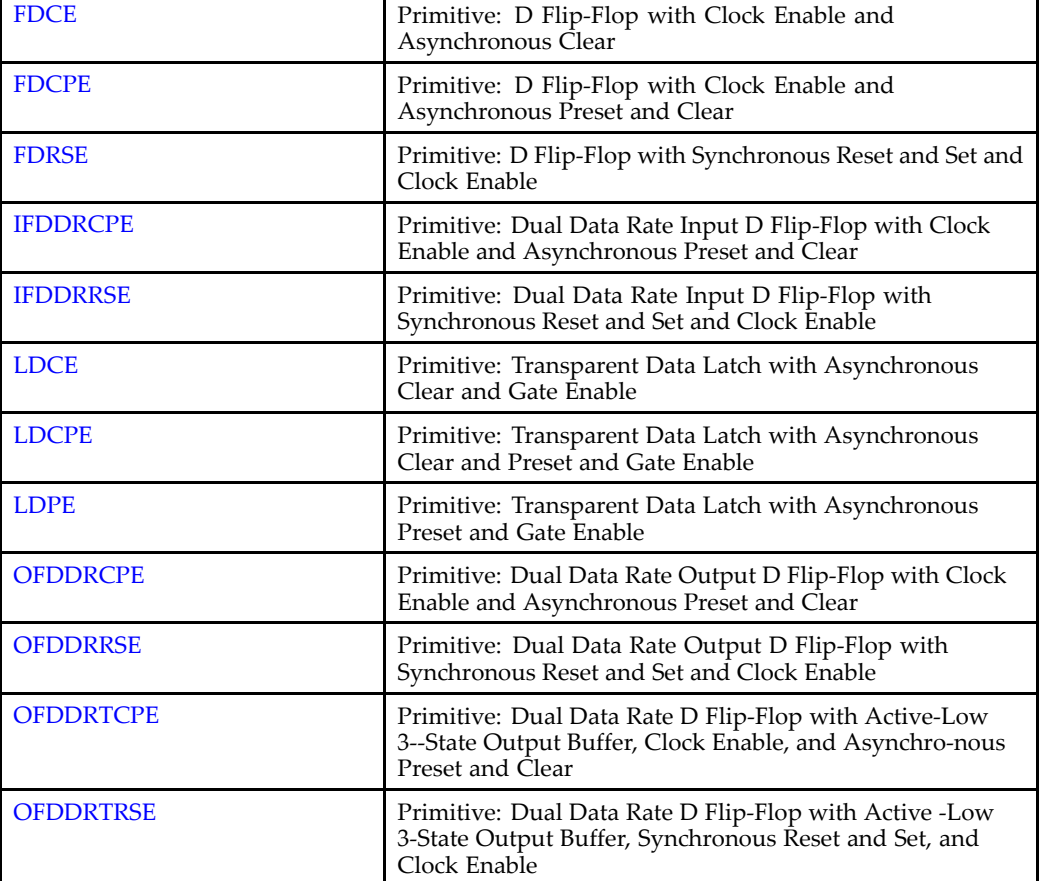

## Send [Feedback](http://www.xilinx.com/about/feedback.html?docType=Libraries_Guide&docId=ug607&Title=Spartan-3%20Libraries%20Guide%20for%20HDL%20Designs&releaseVersion=14.7&docPage=8)

<span id="page-8-0"></span>

| <b>Design Element</b> | <b>Description</b>                                                                                        |
|-----------------------|----------------------------------------------------------------------------------------------------|
| SRL16                 | Primitive: 16-Bit Shift Register Look-Up Table (LUT)                                                      |
| <b>SRL16 1</b>        | Primitive: 16-Bit Shift Register Look-Up Table (LUT) with<br>Negative-Edge Clock                          |
| SRL16E                | Primitive: 16-Bit Shift Register Look-Up Table (LUT) with<br>Clock Enable                                 |
| <b>SRL16E 1</b>       | Primitive: 16-Bit Shift Register Look-Up Table (LUT) with<br>Negative-Edge Clock and Clock Enable         |
| SRLC16                | Primitive: 16-Bit Shift Register Look-Up Table (LUT) with<br>Carry                                        |
| <b>SRLC16 1</b>       | Primitive: 16-Bit Shift Register Look-Up Table (LUT) with<br>Carry and Negative-Edge Clock                |
| <b>SRLC16E</b>        | Primitive: 16-Bit Shift Register Look-Up Table (LUT) with<br>Carry and Clock Enable                       |
| <b>SRLC16E 1</b>      | Primitive: 16-Bit Shift Register Look-Up Table (LUT) with<br>Carry, Negative-Edge Clock, and Clock Enable |

**Shift Register LUT**

#### **Slice/CLB Primitives**

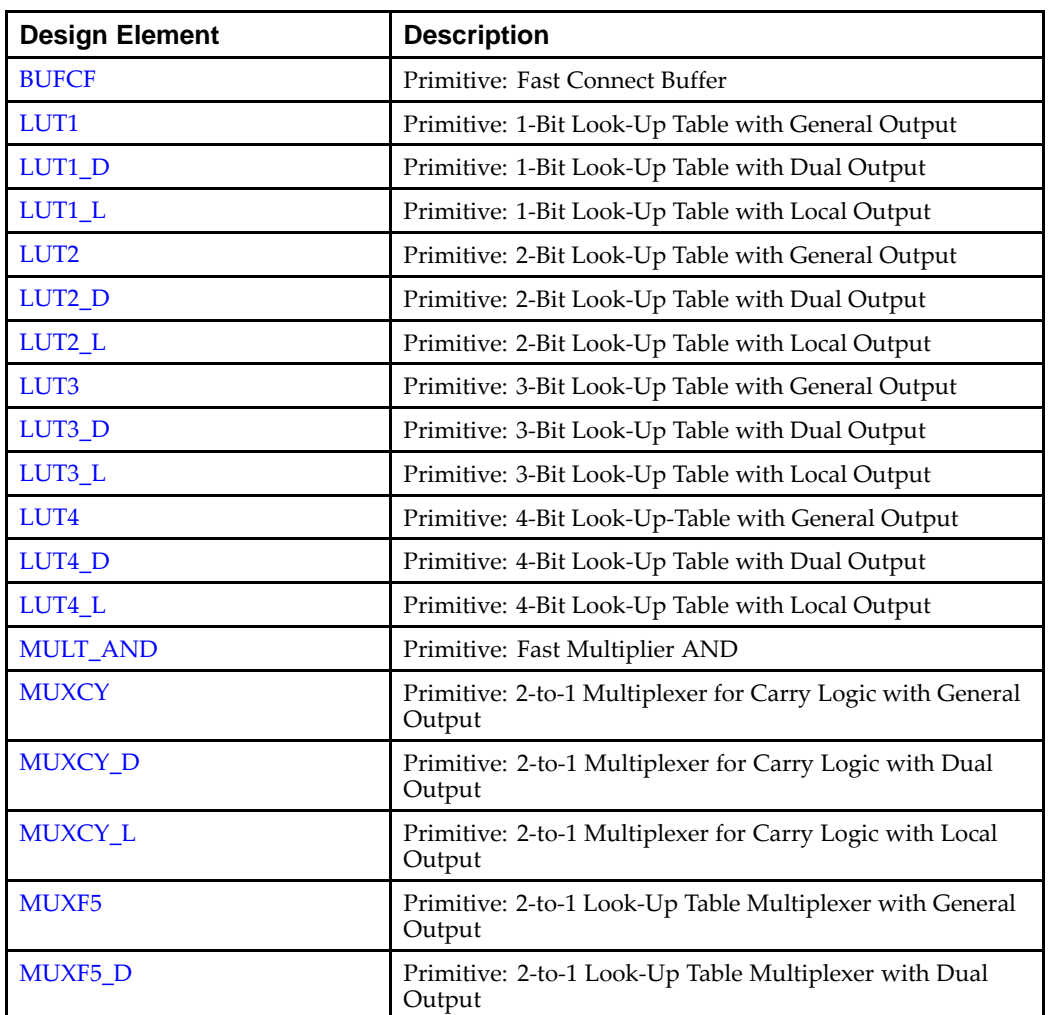

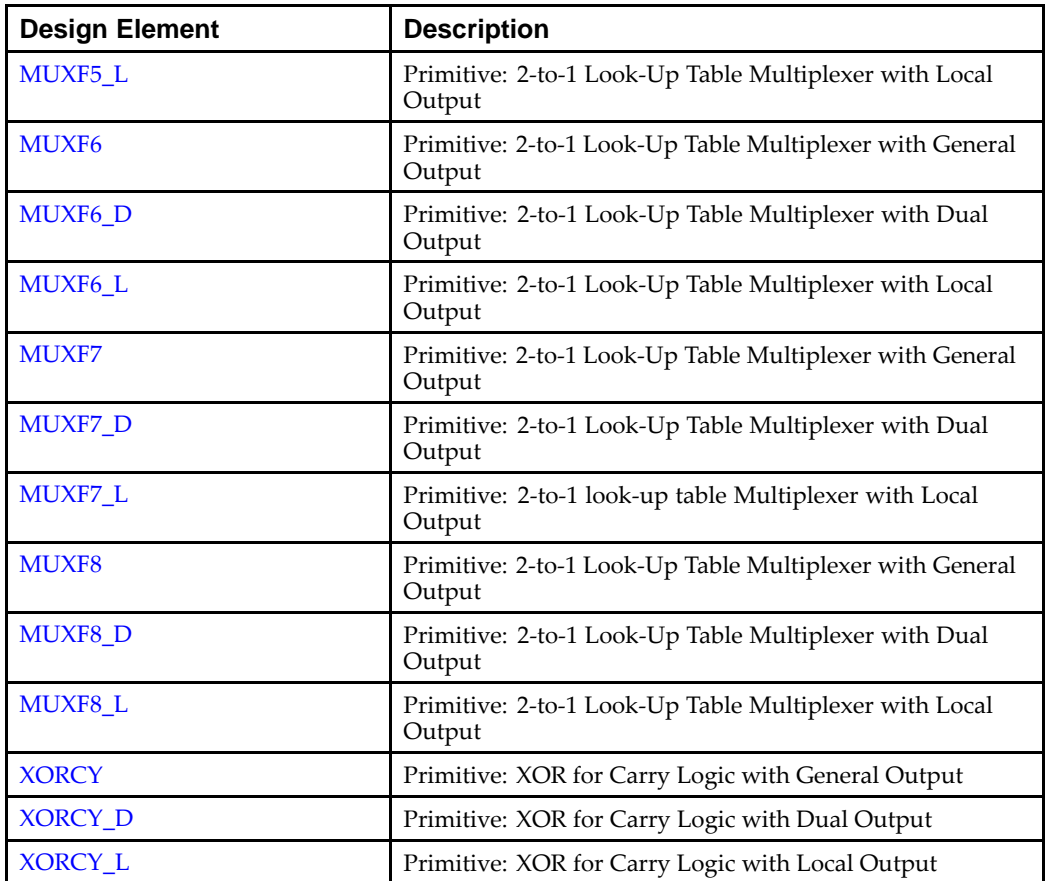

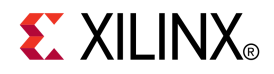

# *Chapter 3*

# *About Design Elements*

This section describes the design elements that can be used with Spartan®-3 devices. The design elements are organized alphabetically.

The following information is provided for each design element, where applicable:

- •Name of element
- •Brief description
- •Schematic symbol (if any)
- •Logic table (if any)
- •Port descriptions
- •Design Entry Method
- •Available attributes (if any)
- •Example instantiation code
- •For more information

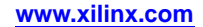

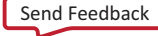

# <span id="page-11-0"></span>**BSCAN\_SPARTAN3**

#### Primitive: Spartan®-3 and Spartan-3E JTAG Boundary Scan Logic Access Circuit

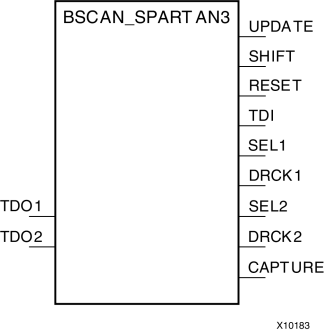

#### **Introduction**

This design element allows access to and from internal logic by the JTAG Boundary Scan logic controller. This allows for communication between the internal running design and the dedicated JTAG pins of the FPGA.

**Note** For specific information on boundary scan for an architecture, see the Programmable Logic Data Sheet for this element.

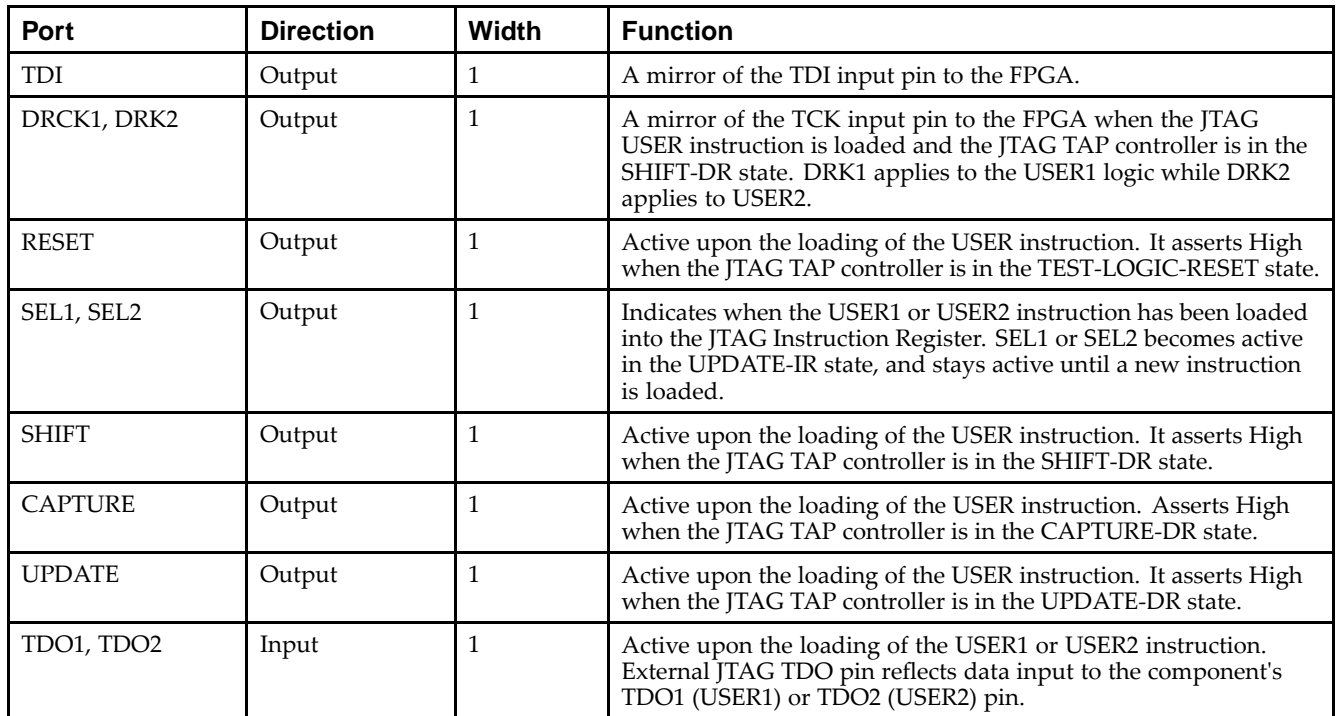

## **Port Descriptions**

#### **Design Entry Method**

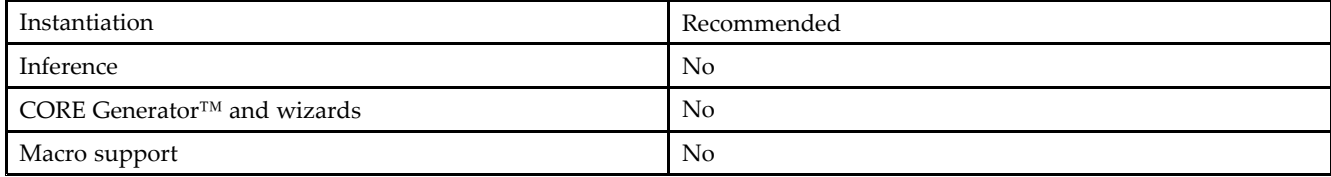

#### **VHDL Instantiation Template**

Unless they already exist, copy the following two statements and paste them before the entity declaration.

```
Library UNISIM;
use UNISIM.vcomponents.all;
-- BSCAN_SPARTAN3: Boundary Scan primitive for connecting internal logic to
-- JTAG interface.
-- Spartan-3
-- Xilinx HDL Libraries Guide, version 14.7
BSCAN_SPARTAN3_inst : BSCAN_SPARTAN3
port map (
   CAPTURE => CAPTURE, -- CAPTURE output from TAP controller
   DRCK1 => DRCK1, -- Data register output for USER1 functions<br>DRCK2 => DRCK2, -- Data register output for USER2 functions
   DRCK2 => DRCK2, -- Data register output for USER2 functions
   RESET => RESET, -- Reset output from TAP controller
   SEL1 => SEL1,    -- USER1 active output
   SEL2 => SEL2, -- USER2 active output<br>SHIFT => SHIFT, -- SHIFT output from T.
                        -- SHIFT output from TAP controller
   TDI => TDI, -- TDI output from TAP controller
   UPDATE => UPDATE, -- UPDATE output from TAP controller
   TDO1 => TDO1, -- Data input for USER1 function
   TDO2 => TDO2 -- Data input for USER2 function
);
```
#### -- End of BSCAN\_SPARTAN3\_inst instantiation

#### **Verilog Instantiation Template**

```
// BSCAN_SPARTAN3: Boundary Scan primitive for connecting internal logic to
// JTAG interface.
// Spartan-3
// Xilinx HDL Libraries Guide, version 14.7
BSCAN_SPARTAN3 BSCAN_SPARTAN3_inst (
   .CAPTURE(CAPTURE), // CAPTURE output from TAP controller<br>.DRCK1(DRCK1), // Data register output for USER1 fun
                           .DRCK1(DRCK1), // Data register output for USER1 functions
   .DRCK2(DRCK2), // Data register output for USER2 functions
    .RESET(RESET), \frac{1}{\sqrt{2}} RESET(RESET), \frac{1}{\sqrt{2}} Reset output from TAP controller
    .SEL1(SEL1), // USER1 active output
   .SEL2(SEL2), \frac{1}{1} USER2 active output<br>
\frac{1}{1} USER2 active output
    .SHIFT(SHIFT), \frac{1}{1} SHIFT output from TAP controller
    .TDI(TDI), \qquad // TDI output from TAP controller .UPDATE(UPDATE), \qquad // UPDATE output from TAP control
    .UPDATE(UPDATE), // UPDATE output from TAP controller<br>.TDO1(TDO1), // Data input for USER1 function
                           // Data input for USER1 function
    .TDO2(TDO2) // Data input for USER2 function
);
```
// End of BSCAN\_SPARTAN3\_inst instantiation

- •See the *[Spartan-3](http://www.xilinx.com/cgi-bin/docs/ndoc?t=user+guide;d=ug331.pdf) Generation FPGA User Guide (UG331)*.
- •See the *[Spartan-3](http://www.xilinx.com/cgi-bin/docs/ndoc?t=data+sheet;d=ds099.pdf) FPGA Family Data Sheet (DS099)*.

## <span id="page-13-0"></span>**BUFCF**

#### Primitive: Fast Connect Buffer

**BUFCF** 

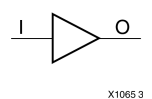

#### **Introduction**

This design element is <sup>a</sup> single fast connect buffer used to connect the outputs of the LUTs and some dedicated logic directly to the input of another LUT. Using this buffer implies CLB packing. No more than four LUTs may be connected together as <sup>a</sup> group.

#### **Design Entry Method**

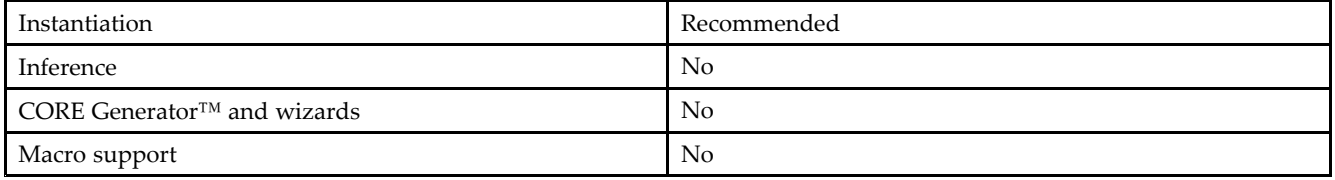

### **VHDL Instantiation Template**

Unless they already exist, copy the following two statements and paste them before the entity declaration.

```
Library UNISIM;
use UNISIM.vcomponents.all;
-- BUFCF: Fast connect buffer used to connect the outputs of the LUTs
-- and some dedicated logic directly to the input of another LUT.
- Spartan-3
-- Xilinx HDL Libraries Guide, version 14.7
BUFCF_inst: BUFCF (
port map (
  O => O, -- Connect to the output of a LUT
   I => I -- Connect to the input of a LUT
);
-- End of BUFCF_inst instantiation
```
## **Verilog Instantiation Template**

```
// BUFCF: Fast connect buffer used to connect the outputs of the LUTs
// and some dedicated logic directly to the input of another LUT.
// Spartan-3
// Xilinx HDL Libraries Guide, version 14.7
BUFCF BUFCF_inst (
  .O(O), // Connect to the output of a LUT
   .I(I) // Connect to the input of a LUT
);
// End of BUFCF_inst instantiation
```
- •See the *[Spartan-3](http://www.xilinx.com/cgi-bin/docs/ndoc?t=user+guide;d=ug331.pdf) Generation FPGA User Guide (UG331)*.
- •See the *[Spartan-3](http://www.xilinx.com/cgi-bin/docs/ndoc?t=data+sheet;d=ds099.pdf) FPGA Family Data Sheet (DS099)*.

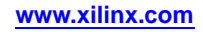

# <span id="page-15-0"></span>**BUFG**

#### Primitive: Global Clock Buffer

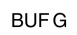

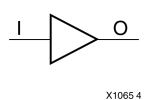

#### **Introduction**

This design element is <sup>a</sup> high-fanout buffer that connects signals to the global routing resources for low skew distribution of the signal. BUFGs are typically used on clock nets as well other high fanout nets like sets/resets and clock enables.

#### **Port Descriptions**

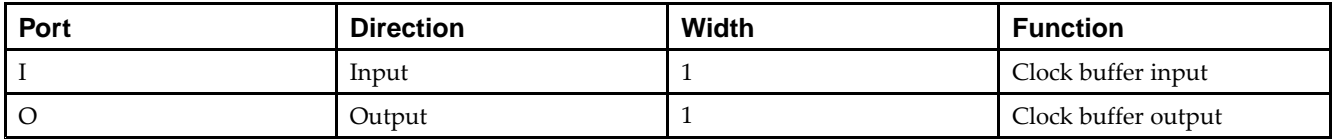

### **Design Entry Method**

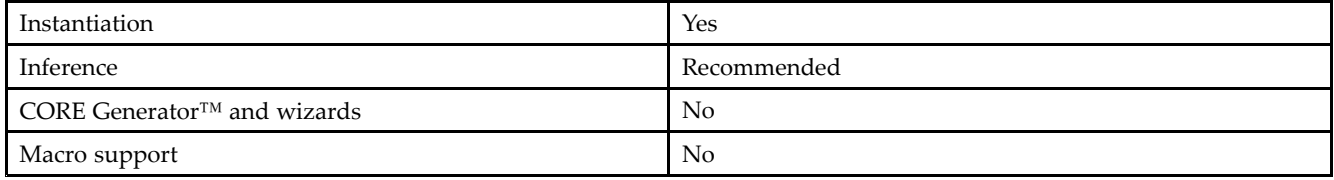

### **VHDL Instantiation Template**

Unless they already exist, copy the following two statements and paste them before the entity declaration.

```
Library UNISIM;
use UNISIM.vcomponents.all;
-- BUFG: Global Clock Buffer (source by an internal signal)
-- Spartan-3
-- Xilinx HDL Libraries Guide, version 14.7
BUFG_inst : BUFG
port map (
  O => O, -- Clock buffer output
  I => I -- Clock buffer input
);
-- End of BUFG_inst instantiation
```
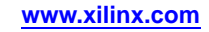

## **Verilog Instantiation Template**

```
// BUFG: Global Clock Buffer (source by an internal signal)
// Spartan-3
// Xilinx HDL Libraries Guide, version 14.7
BUFG BUFG_inst (
  .0(0), / // Clock buffer output
  .I(I) // Clock buffer input
);
```
// End of BUFG\_inst instantiation

- $\bullet$ See the *[Spartan-3](http://www.xilinx.com/cgi-bin/docs/ndoc?t=user+guide;d=ug331.pdf) Generation FPGA User Guide (UG331)*.
- •See the *[Spartan-3](http://www.xilinx.com/cgi-bin/docs/ndoc?t=data+sheet;d=ds099.pdf) FPGA Family Data Sheet (DS099)*.

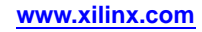

## <span id="page-17-0"></span>**BUFGCE**

#### Primitive: Global Clock Buffer with Clock Enable

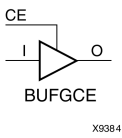

#### **Introduction**

This design element is <sup>a</sup> global clock buffer with <sup>a</sup> single gated input. Its O output is "0" when clock enable (CE) is Low (inactive). When clock enable (CE) is High, the I input is transferred to the O output.

#### **Logic Table**

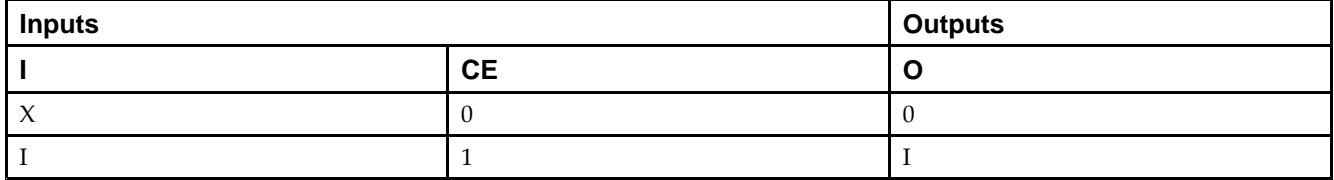

#### **Port Descriptions**

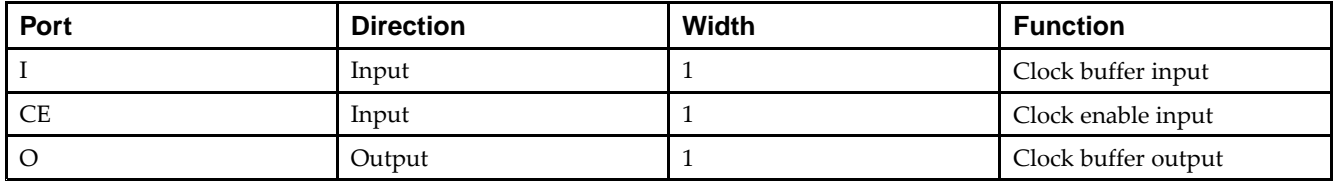

#### **Design Entry Method**

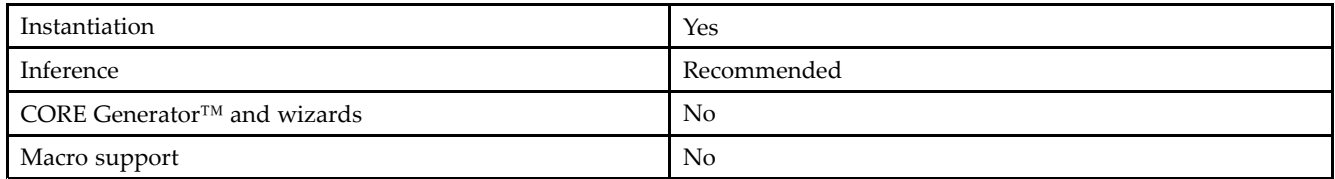

### **VHDL Instantiation Template**

Unless they already exist, copy the following two statements and paste them before the entity declaration.

```
Library UNISIM;
use UNISIM.vcomponents.all;
-- BUFGCE: Global Clock Buffer with Clock Enable (active high)
-- Spartan-3
-- Xilinx HDL Libraries Guide, version 14.7
BUFGCE_inst : BUFGCE
port map (
  0 \equiv 0, -- Clock buffer ouptput
  CE => CE, -- Clock enable input
   I => I -- Clock buffer input
);
-- End of BUFGCE_inst instantiation
```
#### **Verilog Instantiation Template**

```
// BUFGCE: Global Clock Buffer with Clock Enable (active high)<br>// Spartan-3
          Spartan-3
// Xilinx HDL Libraries Guide, version 14.7
BUFGCE BUFGCE_inst (
    .O(O), // Clock buffer output
    .CE(CE), // Clock enable input
   .I(I) // Clock buffer input
\rightarrow// End of BUFGCE_inst instantiation
```
- •See the *[Spartan-3](http://www.xilinx.com/cgi-bin/docs/ndoc?t=user+guide;d=ug331.pdf) Generation FPGA User Guide (UG331)*.
- •See the *[Spartan-3](http://www.xilinx.com/cgi-bin/docs/ndoc?t=data+sheet;d=ds099.pdf) FPGA Family Data Sheet (DS099)*.

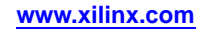

# <span id="page-19-0"></span>**BUFGCE\_1**

Primitive: Global Clock Buffer with Clock Enable and Output State 1

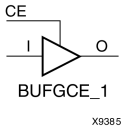

#### **Introduction**

This design element is <sup>a</sup> multiplexed global clock buffer with <sup>a</sup> single gated input. Its O output is High (1) when clock enable (CE) is Low (inactive). When clock enable (CE) is High, the I input is transferred to the O output.

#### **Logic Table**

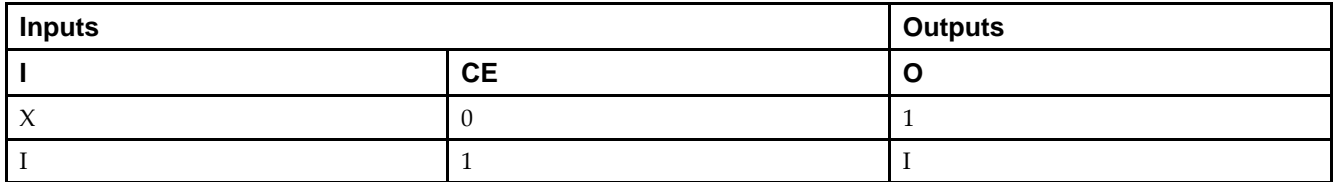

#### **Port Descriptions**

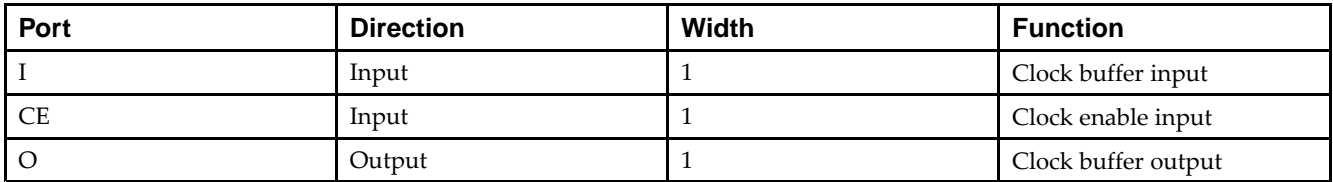

#### **Design Entry Method**

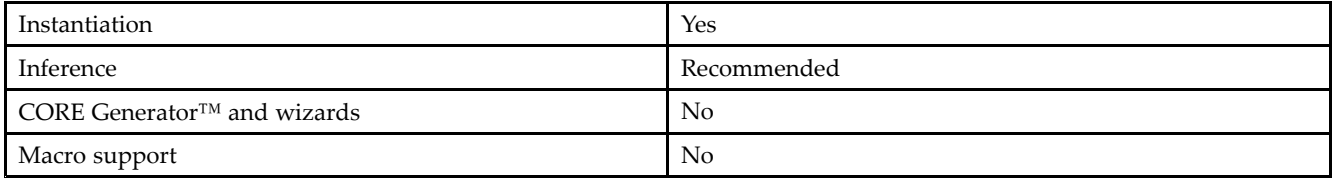

### **VHDL Instantiation Template**

Unless they already exist, copy the following two statements and paste them before the entity declaration.

```
Library UNISIM;
use UNISIM.vcomponents.all;
-- BUFGCE_1: Global Clock Buffer with Clock Enable (active low)
-- Spartan-3
-- Xilinx HDL Libraries Guide, version 14.7
BUFGCE_1_inst : BUFGCE_1
port map (
  O => O, -- Clock buffer ouptput
   CE => CE, -- Clock enable input
  I \Rightarrow I -- Clock buffer input
);
```
-- End of BUFGCE\_1\_inst instantiation

## **Verilog Instantiation Template**

```
// BUFGCE_1: Global Clock Buffer with Clock Enable (active low)
// Spartan-3
// Xilinx HDL Libraries Guide, version 14.7
BUFGCE_1 BUFGCE_1_inst (
   .O(O), // Clock buffer output
   .CE(CE), // Clock enable input
   .I(I) // Clock buffer input
);
// End of BUFGCE_1_inst instantiation
```
- $\bullet$ See the *[Spartan-3](http://www.xilinx.com/cgi-bin/docs/ndoc?t=user+guide;d=ug331.pdf) Generation FPGA User Guide (UG331)*.
- $\bullet$ See the *[Spartan-3](http://www.xilinx.com/cgi-bin/docs/ndoc?t=data+sheet;d=ds099.pdf) FPGA Family Data Sheet (DS099)*.

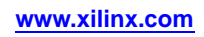

## <span id="page-21-0"></span>**BUFGMUX**

#### Primitive: Global Clock MUX Buffer

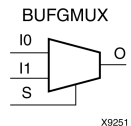

#### **Introduction**

BUFGMUX is <sup>a</sup> multiplexed global clock buffer that can select between two input clocks: I0 and I1. When the select input (S) is Low, the signal on I0 is selected for output (O). When the select input (S) is High, the signal on I1 is selected for output.

BUFGMUX and BUFGMUX\_1 are distinguished by the state the output assumes when that output switches between clocks in response to <sup>a</sup> change in its select input. BUGFMUX assumes output state 0 and BUFGMUX\_1 assumes output state 1.

**Note** BUFGMUX guarantees that when S is toggled, the state of the output remains in the inactive state until the next active clock edge (either I0 or I1) occurs.

### **Logic Table**

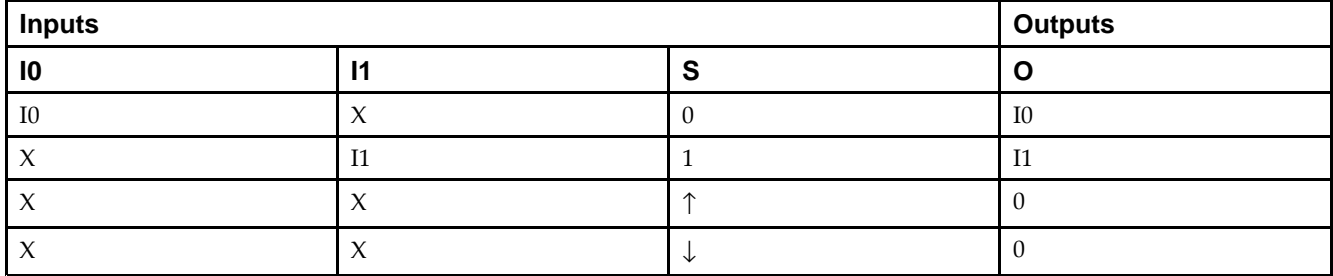

#### **Port Descriptions**

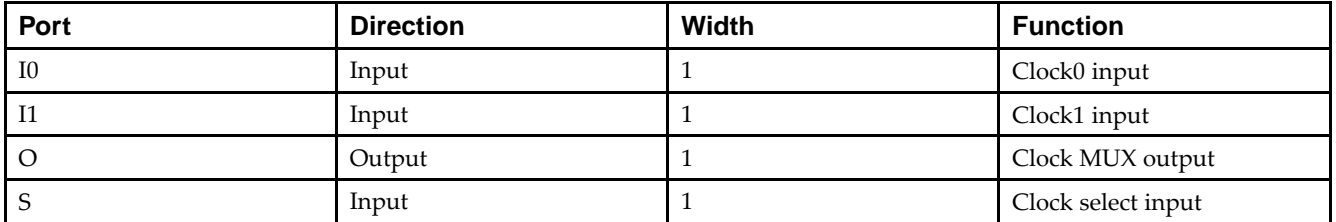

### **Design Entry Method**

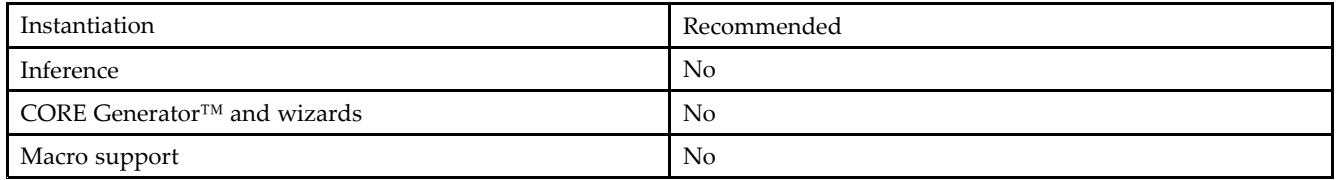

#### **VHDL Instantiation Template**

Unless they already exist, copy the following two statements and paste them before the entity declaration.

```
Library UNISIM;
use UNISIM.vcomponents.all;
-- BUFGMUX: Global Clock Buffer 2-to-1 MUX
- Spartan-3
-- Xilinx HDL Libraries Guide, version 14.7
BUFGMUX_inst : BUFGMUX
port map (
  O => O, -- Clock MUX output
   I0 => I0, -- Clock0 input
   I1 => I1, -- Clock1 input
  S => S -- Clock select input
);
-- End of BUFGMUX_inst instantiation
```
## **Verilog Instantiation Template**

```
// BUFGMUX: Global Clock Buffer 2-to-1 MUX
// Spartan-3
// Xilinx HDL Libraries Guide, version 14.7
BUFGMUX BUFGMUX_inst (
   .O(O), // Clock MUX output
   .I0(I0), // Clock0 input
   .I1(I1), // Clock1 input
   .S(S) // Clock select input
);
// End of BUFGMUX_inst instantiation
```
- •See the *[Spartan-3](http://www.xilinx.com/cgi-bin/docs/ndoc?t=user+guide;d=ug331.pdf) Generation FPGA User Guide (UG331)*.
- •See the *[Spartan-3](http://www.xilinx.com/cgi-bin/docs/ndoc?t=data+sheet;d=ds099.pdf) FPGA Family Data Sheet (DS099)*.

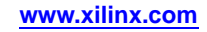

# <span id="page-23-0"></span>**BUFGMUX\_1**

#### Primitive: Global Clock MUX Buffer with Output State 1

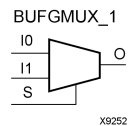

#### **Introduction**

This design element is <sup>a</sup> multiplexed global clock buffer that can select between two input clocks: I0 and I1. When the select input (S) is Low, the signal on I0 is selected for output (0). When the select input (S) is High, the signal on I1 is selected for output.

This design element is distinguished from BUFGMUX by the state the output assumes when that output switches between clocks in response to <sup>a</sup> change in its select input. BUFGMUX assumes output state 0 and BUFGMUX\_1 assumes output state 1.

## **Logic Table**

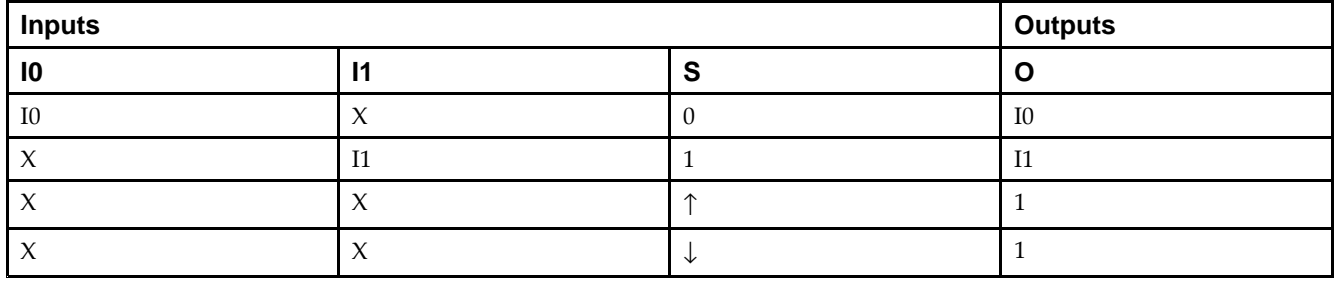

#### **Port Descriptions**

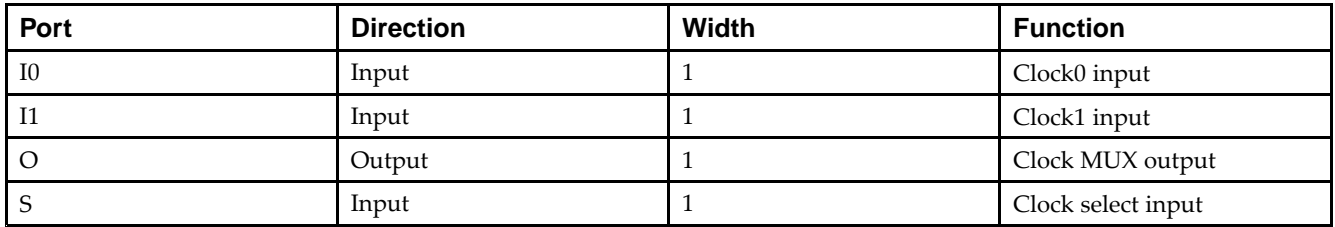

#### **Design Entry Method**

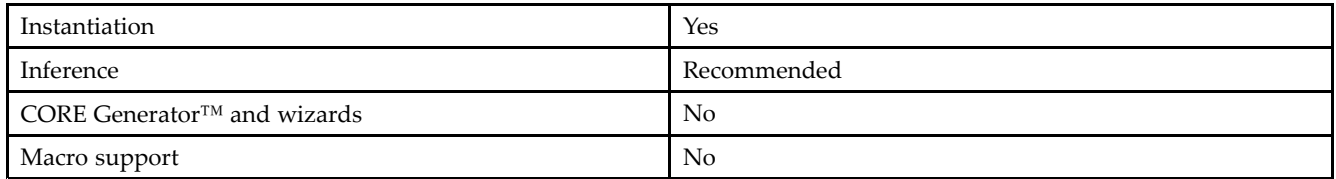

#### **VHDL Instantiation Template**

Unless they already exist, copy the following two statements and paste them before the entity declaration.

```
Library UNISIM;
use UNISIM.vcomponents.all;
-- BUFGMUX_1: Global Clock Buffer 2-to-1 MUX (inverted select)
-- Spartan-3
-- Xilinx HDL Libraries Guide, version 14.7
BUFGMUX_1_inst : BUFGMUX_1
port map (
  O => O, -- Clock MUX output
   I0 => I0, -- Clock0 input
   I1 => I1, -- Clock1 input
  S => S -- Clock select input
);
-- End of BUFGMUX_1_inst instantiation
```
## **Verilog Instantiation Template**

```
// BUFGMUX_1: Global Clock Buffer 2-to-1 MUX (inverted select)
// Spartan-3
// Xilinx HDL Libraries Guide, version 14.7
BUFGMUX_1 BUFGMUX_1_inst (
   .O(O), // Clock MUX output
   .I0(I0), // Clock0 input
   .I1(I1), // Clock1 input
   .S(S) // Clock select input
);
// End of BUFGMUX_1_inst instantiation
```
- •See the *[Spartan-3](http://www.xilinx.com/cgi-bin/docs/ndoc?t=user+guide;d=ug331.pdf) Generation FPGA User Guide (UG331)*.
- •See the *[Spartan-3](http://www.xilinx.com/cgi-bin/docs/ndoc?t=data+sheet;d=ds099.pdf) FPGA Family Data Sheet (DS099)*.

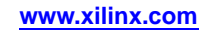

# <span id="page-25-0"></span>**CAPTURE\_SPARTAN3**

#### Primitive: Spartan®-3 Register State Capture for Bitstream Readback

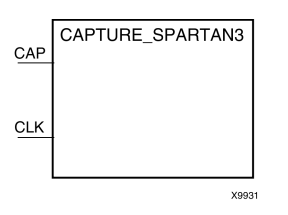

#### **Introduction**

This element provides user control and synchronization over when and how the capture register (flip-flop and latch) information task is requested. The readback function is provided through dedicated configuration por<sup>t</sup> instructions. However, without this element, the readback data is synchronized to the configuration clock. Only register (flip-flop and latch) states can be captured. Although LUT RAM, SRL, and block RAM states are readback, they cannot be captured.

An asserted high CAP signal indicates that the registers in the device are to be captured at the next Low-to-High clock transition. By default, data is captured after every trigger when transition on CLK while CAP is asserted. To limit the readback operation to <sup>a</sup> single data capture, add the ONESHOT=TRUE attribute to this element.

#### **Port Descriptions**

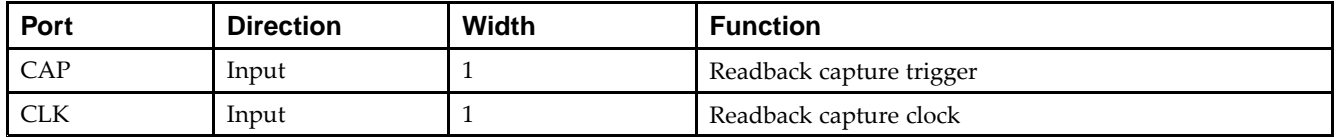

### **Design Entry Method**

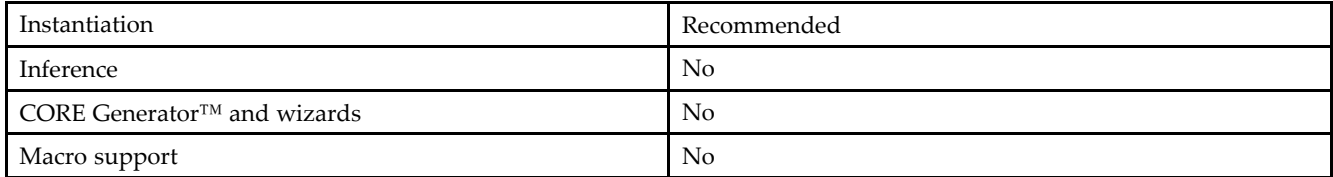

Connect all inputs and outputs to the design in order to ensure proper operation.

#### **Available Attributes**

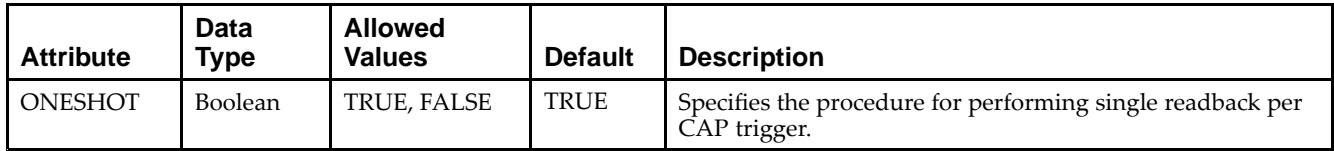

#### **VHDL Instantiation Template**

Unless they already exist, copy the following two statements and paste them before the entity declaration.

```
Library UNISIM;
use UNISIM.vcomponents.all;
-- CAPTURE_SPARTAN3: Register State Capture for Bitstream Readback
-- Spartan-3
-- Xilinx HDL Libraries Guide, version 14.7
CAPTURE_SPARTAN3_inst : CAPTURE_SPARTAN3
port map (
  CAP => CAP, -- Capture input
  CLK => CLK -- Clock input
);
-- End of CAPTURE_SPARTAN3_inst instantiation
```
## **Verilog Instantiation Template**

```
// CAPTURE_SPARTAN3: Register State Capture for Bitstream Readback
// Spartan-3
// Xilinx HDL Libraries Guide, version 14.7
CAPTURE_SPARTAN3 CAPTURE_SPARTAN3_inst (
   .CAP(CAP), // Capture input
   .CLK(CLK) // Clock input
);
// End of CAPTURE_SPARTAN3_inst instantiation
```
- •See the *[Spartan-3](http://www.xilinx.com/cgi-bin/docs/ndoc?t=user+guide;d=ug331.pdf) Generation FPGA User Guide (UG331)*.
- •See the *[Spartan-3](http://www.xilinx.com/cgi-bin/docs/ndoc?t=data+sheet;d=ds099.pdf) FPGA Family Data Sheet (DS099)*.

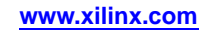

# <span id="page-27-0"></span>**DCM**

#### Primitive: Digital Clock Manager

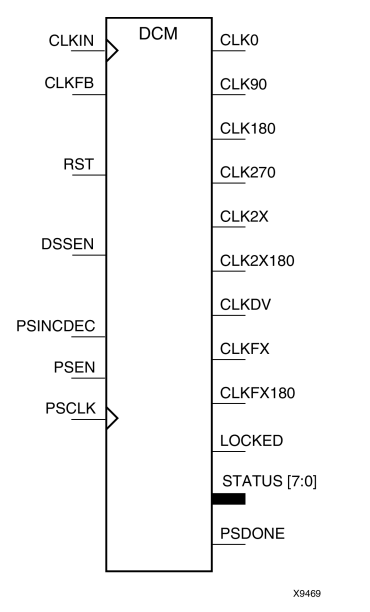

#### **Introduction**

This design element is <sup>a</sup> digital clock manager that provides multiple functions. It can implement <sup>a</sup> clock delay locked loop, <sup>a</sup> digital frequency synthesizer, digital phase shifter, and <sup>a</sup> digital spread spectrum.

**Note** All unused inputs must be driven Low. The program will automatically tie the inputs Low if they are unused.

#### *Clock Delay Locked Loop (DLL)*

DCM includes <sup>a</sup> clock delay locked loop used to minimize clock skew for Spartan®-3, devices. DCM synchronizes the clock signal at the feedback clock input (CLKFB) to the clock signal at the input clock (CLKIN). The locked output (LOCKED) is high when the two signals are in phase. The signals are considered to be in phase when their rising edges are within <sup>a</sup> specified time (ps) of each other.

DCM supports two frequency modes for the DLL. By default, the DLL\_FREQUENCY\_MODE attribute is set to Low and the frequency of the clock signal at the CLKIN input must be in the Low (DLL\_CLKIN\_MIN\_LF to DLL\_CLKIN\_MAX\_LF) frequency range (MHz). In Low frequency mode, the CLK0, CLK90, CLK180, CLK270, CLK2X, CLKDV, and CLK2X180 outputs are available.

When the DLL\_FREQUENCY\_MODE attribute is set to High, the frequency of the clock signal at the CLKIN input must be in the High (DLL\_CLKIN\_MIN\_HF to DLL\_CLKIN\_MAX\_HF) frequency range (MHz). In High frequency mode, only the CLK0, CLK180, and CLKDV outputs are available.

On-chip synchronization is achieved by connecting the CLKFB input to <sup>a</sup> point on the global clock network driven by <sup>a</sup> BUFG, <sup>a</sup> global clock buffer. The BUFG connected to the CLKFB input of the DCM must be sourced from either the CLK0 or CLK2X outputs of the same DCM. The CLKIN input should be connected to the output of an IBUFG, with the IBUFG input connected to <sup>a</sup> pad driven by the system clock. Off-chip synchronization is achieved by connecting the CLKFB input to the output of an IBUFG, with the IBUFG input connected to <sup>a</sup> pad. Either the CLK0 or CLK2X output can be used but not both. The CLK0 or CLK2X must be connected to the input of OBUF, an output buffer. The CLK\_FEEDBACK attribute controls whether the CLK0 output, the default, or the CLK2X output is the source of the CLKFB input.

The duty cycle of the CLK0 output is 50-50 unless the DUTY\_CYCLE\_CORRECTION attribute is set to FALSE, in which case the duty cycle is the same as that of the CLKIN input. The duty cycle of the phase shifted outputs (CLK90, CLK180, and CLK270) is the same as that of the CLK0 output. The duty cycle of the CLK2X, CLK2X180, and CLKDV outputs is 50-50 unless CLKDV\_DIVIDE is <sup>a</sup> non-integer and the DLL\_FREQUENCY\_MODE is High (see CLKDV\_DIVIDE, in the *Constraints Guide* for details). The frequency of the CLKDV output is determined by the value assigned to the CLKDV\_DIVIDE attribute.

*DCM Clock Delay Lock Loop Outputs*

| Output                                                                                                    | <b>Description</b>                                                                                 |
|----------------------------------------------------------------------------------------------------|----------------------------------------------------------------------------------------------------|
| CLK0                                                                                                    | Clock at 1x CLKIN frequency                                                                        |
| <b>CLK180</b>                                                                                                | Clock at 1x CLK0 frequency and shifted 180 degrees with regards to CLK0                            |
| CLK270*                                                                                                    | Clock at 1x CLK0 frequency and shifted 270 degrees with regards to CLK0                            |
| $CLK2X*$                                                                                                    | Clock at 2x CLK0 frequency, in phase with CLK0                                                     |
| <b>CLK2X180*</b>                                                                                             | Clock at 2x CLK0 frequency and shifted 180 degrees with regards to CLK2X                           |
| $CLK90*$                                                                                                    | Clock at 1x CLK0 frequency and shifted 90 degrees with regards to CLK0                             |
| <b>CLKDV</b>                                                                                                 | Clock at $(1/n)$ x CLK0 frequency, where $n =$ CLKDV_DIVIDE value. CLKDV is in<br>phase with CLK0. |
| <b>LOCKED</b>                                                                                                | All enabled DCM features locked.                                                                   |
| * The CLK90, CLK270, CLK2X, and CLK2X180 outputs are not available if the DLL_FREQUENCY_MODE is set to High. |                                                                                                    |

#### *Digital Frequency Synthesizer (DFS)*

The CLKFX and CLKFX180 outputs in conjunction with the CLKFX\_MULTIPLY and CLKFX\_DIVIDE attributes provide <sup>a</sup> frequency synthesizer that can be any multiple or division of CLKIN. CLKFX and CLKIN are in phase every CLKFX\_MULTIPLY cycles of CLKFX and every CLKFX\_DIVIDE cycles of CLKIN when a feedback is provided to the CLKFB input of the DLL. The frequency of CLKFX is defined by the following equation. **FrequencyCLKFX <sup>=</sup> (CLKFX\_MULTIPLY\_value/CLKFX\_DIVIDE\_value) \* FrequencyCLKIN**

Both the CLKFX or CLKFX180 output can be used simultaneously. CLKFX180 is 1x the CLKFX frequency, shifted 180<sup>o</sup> with regards to CLKFX. CLKFX and CLKFX180 always have a 50/50 duty cycle. The DFS\_FREQUENCY\_MODE attribute specifies the allowable input clock and output clock frequency ranges. The CLK\_FEEDBACK attribute set to NONE causes the DCM to be in the Digital Frequency Synthesizer mode. The CLKFX and CLKFX180 are generated without phase correction with respec<sup>t</sup> to CLKIN. The DSSEN input pin for the DCM is no longer recommended for use and should remain unconnected in the design.

#### *Digital Phase Shifter (DPS)*

The phase shift (skew) between the rising edges of CLKIN and CLKFB may be configured as <sup>a</sup> fraction of the CLKIN period with the PHASE\_SHIFT attribute. This allows the phase shift to remain constant as ambient conditions change. The CLKOUT\_PHASE\_SHIFT attribute controls the use of the PHASE\_SHIFT value. By default, the CLKOUT\_PHASE\_SHIFT attribute is set to NONE and the PHASE\_SHIFT attribute has no effect.

By creating skew between CLKIN and CLKFB, all DCM output clocks are phase shifted by the amount of the skew. When the CLKOUT PHASE SHIFT attribute is set to FIXED, the skew set by the PHASE SHIFT attribute is used at configuration for the rising edges of CLKIN and CLKFB. The skew remains constant. When the CLKOUT\_PHASE\_SHIFT attribute is set to VARIABLE, the skew set at configuration is used as <sup>a</sup> starting point and the skew value can be changed dynamically during operation using the PS\* signals. This digital phase shifter feature is controlled by <sup>a</sup> synchronous interface. The inputs PSEN (phase shift enable) and PSINCDEC (phase shift increment/decrement) are set up to the rising edge of PSCLK (phase shift clock). The PSDONE (phase shift done) output is clocked with the rising edge of PSCLK (the phase shift clock). PSDONE must be connected to implement the complete synchronous interface. The rising-edge skew between CLKIN and CLKFB may be dynamically adjusted after the LOCKED output goes High. The PHASE\_SHIFT attribute value specifies the initial phase shift amount when the device is configured. Then the PHASE\_SHIFT value is changed one unit when PSEN is activated for one period of PSCLK. The PHASE\_SHIFT value is incremented when PSINCDEC is High and decremented when PSINCDEC is Low during the period that PSEN is High.

When the DCM completes an increment or decrement operation, the PSDONE output goes High for <sup>a</sup> single PSCLK cycle to indicate the operation is complete. At this point the next change may be made. When RST (reset) is High, the PHASE\_SHIFT attribute value is reset to the skew value set at configuration. If CLKOUT\_PHASE\_SHIFT is FIXED or NONE, the PSEN, PSINCDEC, and PSCLK inputs must be tied to GND. The program will automatically tie the inputs to GND if they are not connected by the user.

#### *Additional Status Bits*

The STATUS output bits return the following information:

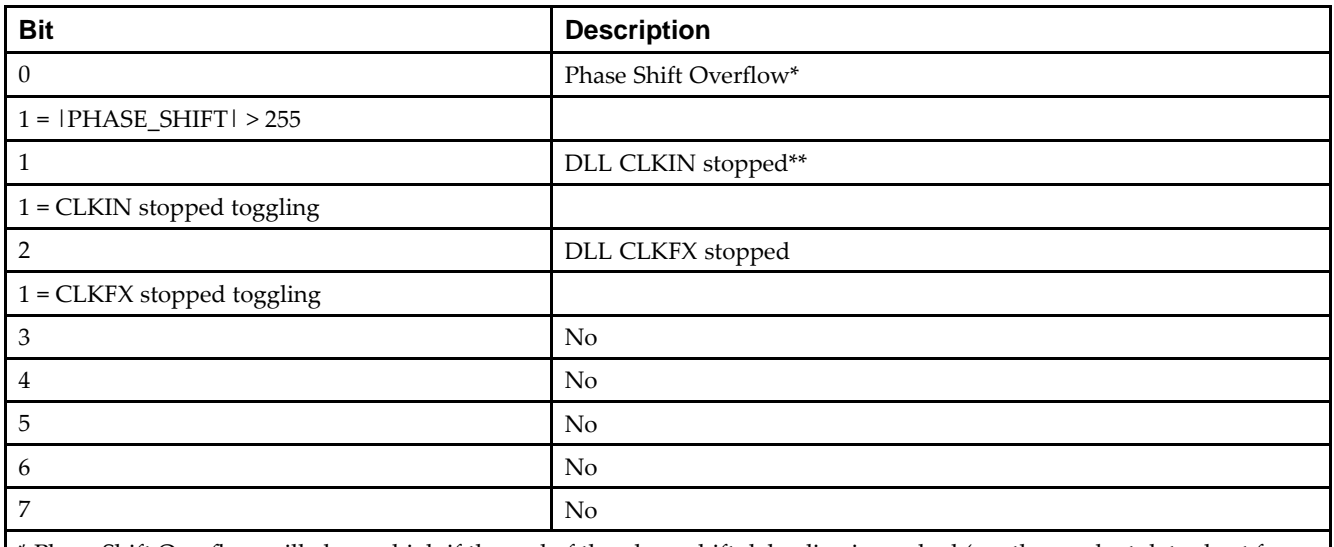

\* Phase Shift Overflow will also go high if the end of the phase shift delay line is reached (see the product data sheet for the most current value of the maximum shifting delay).

\*\* If only the DFS outputs are used (CLKFX & CLKFX180), this status bit will not go high if CLKIN stops.

#### *LOCKED*

When LOCKED is high, all enabled signals are locked.

*RST*

The master reset input (RST) resets DCM to its initial (power-on) state. The signal at the RST input is asynchronous and must be held High for 3 valid CLKIN cycles.

#### **Design Entry Method**

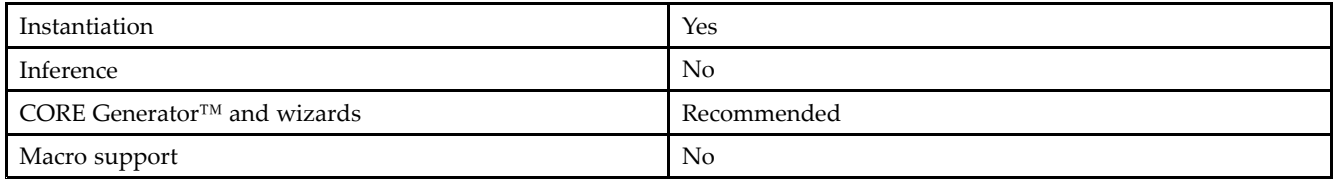

#### **Available Attributes**

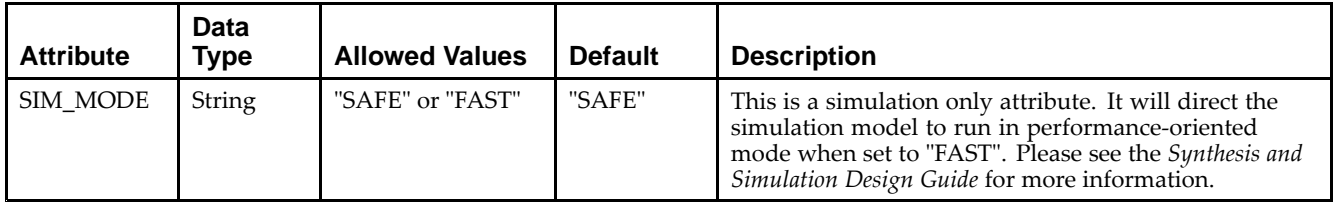

Library UNISIM;

#### **VHDL Instantiation Template**

Unless they already exist, copy the following two statements and paste them before the entity declaration.

```
use UNISIM.vcomponents.all;
-- DCM: Digital Clock Manager Circuit
-- Spartan-3
-- Xilinx HDL Libraries Guide, version 14.7
DCM_inst : DCM
generic map (
  CLKDV_DIVIDE => 2.0, -- Divide by: 1.5,2.0,2.5,3.0,3.5,4.0,4.5,5.0,5.5,6.0,6.5
                       - 7.0,7.5,8.0,9.0,10.0,11.0,12.0,13.0,14.0,15.0 or 16.0
  CLKFX_DIVIDE => 1, -- Can be any interger from 1 to 32
  CLKFX_MULTIPLY => 4, -- Can be any integer from 1 to 32
  CLKIN_DIVIDE_BY_2 => FALSE, -- TRUE/FALSE to enable CLKIN divide by two feature
   CLKIN_PERIOD => 0.0, -- Specify period of input clock
   CLKOUT_PHASE_SHIFT => "NONE", -- Specify phase shift of NONE, FIXED or VARIABLE
  CLK_FEEDBACK => "1X", -- Specify clock feedback of NONE, 1X or 2X
   DESKEW_ADJUST => "SYSTEM_SYNCHRONOUS", -- SOURCE_SYNCHRONOUS, SYSTEM_SYNCHRONOUS or
-- an integer from 0 to 15
   DFS_FREQUENCY_MODE => "LOW", -- HIGH or LOW frequency mode for frequency synthesis
   DLL_FREQUENCY_MODE => "LOW", -- HIGH or LOW frequency mode for DLL
  DUTY_CYCLE_CORRECTION => TRUE, -- Duty cycle correction, TRUE or FALSE
  FACTORY_JF => X"C080", -- FACTORY JF Values
  PHASE_SHIFT => 0, -- Amount of fixed phase shift from -255 to 255
  SIM_MODE => "SAFE", -- Simulation: "SAFE" vs "FAST", see "Synthesis and Simulation
                       -- Design Guide" for details
  STARTUP_WAIT => FALSE) -- Delay configuration DONE until DCM LOCK, TRUE/FALSE
port map (
   CLK0 => CLK0, -- 0 degree DCM CLK ouptput
   CLK180 => CLK180, -- 180 degree DCM CLK output
  CLK270 => CLK270, -- 270 degree DCM CLK output
  CLK2X => CLK2X, -- 2X DCM CLK output
  CLK2X180 => CLK2X180, -- 2X, 180 degree DCM CLK out
  CLK90 => CLK90, -- 90 degree DCM CLK output
  CLKDV => CLKDV, -- Divided DCM CLK out (CLKDV_DIVIDE)
  CLKFX => CLKFX, -- DCM CLK synthesis out (M/D)
  CLKFX180 => CLKFX180, -- 180 degree CLK synthesis out
  LOCKED => LOCKED, -- DCM LOCK status output
  PSDONE => PSDONE, -- Dynamic phase adjust done output
  STATUS => STATUS, -- 8-bit DCM status bits output
  CLKFB => CLKFB, -- DCM clock feedback
  CLKIN => CLKIN, -- Clock input (from IBUFG, BUFG or DCM)
   PSCLK => PSCLK, -- Dynamic phase adjust clock input
   PSEN => PSEN, -- Dynamic phase adjust enable input
  PSINCDEC => PSINCDEC, -- Dynamic phase adjust increment/decrement
  RST => RST -- DCM asynchronous reset input
);
```
-- End of DCM\_inst instantiation

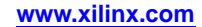

#### **Verilog Instantiation Template**

```
// DCM: Digital Clock Manager Circuit
// Spartan-3
// Xilinx HDL Libraries Guide, version 14.7
DCM #(
   .SIM_MODE("SAFE"), // Simulation: "SAFE" vs. "FAST", see "Synthesis and Simulation Design Guide" for details
   .CLKDV_DIVIDE(2.0), // Divide by: 1.5,2.0,2.5,3.0,3.5,4.0,4.5,5.0,5.5,6.0,6.5
                       // 7.0,7.5,8.0,9.0,10.0,11.0,12.0,13.0,14.0,15.0 or 16.0
   .CLKFX_DIVIDE(1), // Can be any integer from 1 to 32
   .CLKFX_MULTIPLY(4), // Can be any integer from 2 to 32
   .CLKIN_DIVIDE_BY_2("FALSE"), // TRUE/FALSE to enable CLKIN divide by two feature
   .CLKIN_PERIOD(0.0), // Specify period of input clock
   .CLKOUT_PHASE_SHIFT("NONE"), // Specify phase shift of NONE, FIXED or VARIABLE
   .CLK_FEEDBACK("1X"), // Specify clock feedback of NONE, 1X or 2X
   .DESKEW_ADJUST("SYSTEM_SYNCHRONOUS"), // SOURCE_SYNCHRONOUS, SYSTEM_SYNCHRONOUS or
                                          // an integer from 0 to 15
   .DFS_FREQUENCY_MODE("LOW"), // HIGH or LOW frequency mode for frequency synthesis
   .DLL_FREQUENCY_MODE("LOW"), // HIGH or LOW frequency mode for DLL
   .DUTY_CYCLE_CORRECTION("TRUE"), // Duty cycle correction, TRUE or FALSE
   .FACTORY_JF(16'hC080), // FACTORY JF values
   .PHASE_SHIFT(0), // Amount of fixed phase shift from -255 to 255
   .STARTUP_WAIT("FALSE") // Delay configuration DONE until DCM LOCK, TRUE/FALSE
) DCM_inst (
   .CLK0(CLK0), // 0 degree DCM CLK output
   .CLK180(CLK180), // 180 degree DCM CLK output
   .CLK270(CLK270), // 270 degree DCM CLK output<br>.CLK2X(CLK2X), // 2X DCM CLK output
                    // 2X DCM CLK output
   .CLK2X180(CLK2X180), // 2X, 180 degree DCM CLK out
   .CLK90(CLK90), // 90 degree DCM CLK output
   .CLKDV(CLKDV), // Divided DCM CLK out (CLKDV_DIVIDE)
   .CLKFX(CLKFX), // DCM CLK synthesis out (M/D)
   .CLKFX180(CLKFX180), // 180 degree CLK synthesis out
   .LOCKED(LOCKED), // DCM LOCK status output
   .PSDONE(PSDONE), // Dynamic phase adjust done output
   .STATUS(STATUS), // 8-bit DCM status bits output
   .CLKFB(CLKFB), // DCM clock feedback
   .CLKIN(CLKIN), // Clock input (from IBUFG, BUFG or DCM)
   .PSCLK(PSCLK), // Dynamic phase adjust clock input<br>power (PSCLK), // Dynamic phase adjust clock input
   .PSEN(PSEN), // Dynamic phase adjust enable input
   .PSINCDEC(PSINCDEC), // Dynamic phase adjust increment/decrement
   .RST(RST) // DCM asynchronous reset input
);
```

```
// End of DCM_inst instantiation
```
- •See the *[Spartan-3](http://www.xilinx.com/cgi-bin/docs/ndoc?t=user+guide;d=ug331.pdf) Generation FPGA User Guide (UG331)*.
- •See the *[Spartan-3](http://www.xilinx.com/cgi-bin/docs/ndoc?t=data+sheet;d=ds099.pdf) FPGA Family Data Sheet (DS099)*.

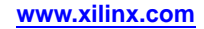

# <span id="page-32-0"></span>**FDCE**

#### Primitive: D Flip-Flop with Clock Enable and Asynchronous Clear

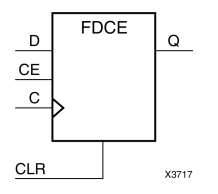

## **Introduction**

This design element is <sup>a</sup> single D-type flip-flop with clock enable and asynchronous clear. When clock enable (CE) is High and asynchronous clear (CLR) is Low, the data on the data input (D) of this design element is transferred to the corresponding data output (Q) during the Low-to-High clock (C) transition. When CLR is High, it overrides all other inputs and resets the data output (Q) Low. When CE is Low, clock transitions are ignored.

This flip-flop is asynchronously cleared, outputs Low, when power is applied. For FPGA devices, power-on conditions are simulated when global set/reset (GSR) is active. GSR defaults to active-High but can be inverted by adding an inverter in front of the GSR input of the appropriate STARTUP\_*architecture* symbol.

## **Logic Table**

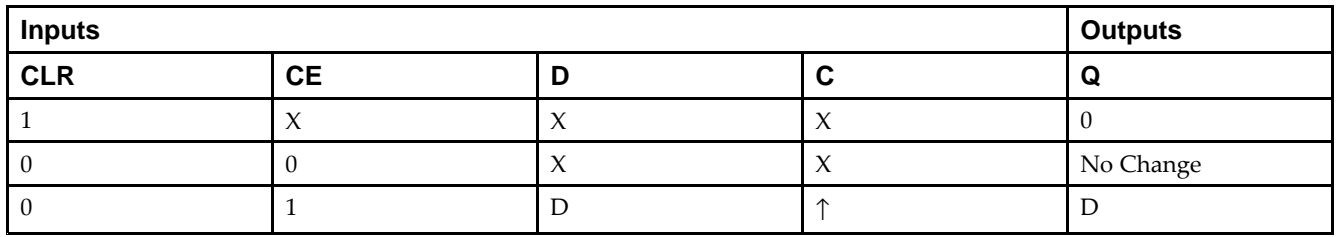

## **Design Entry Method**

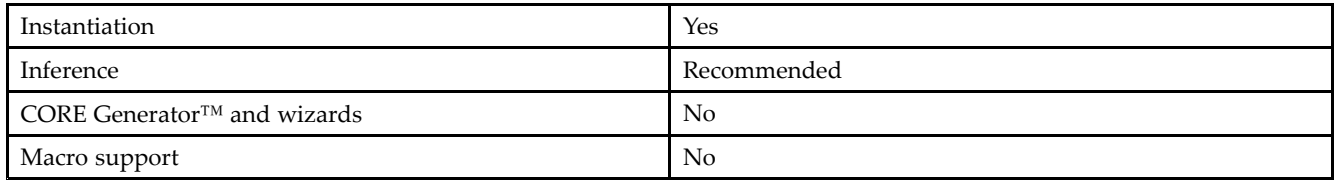

### **Available Attributes**

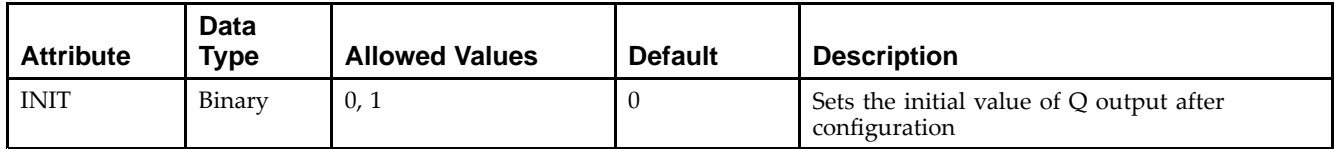

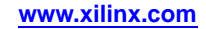

#### **VHDL Instantiation Template**

Unless they already exist, copy the following two statements and paste them before the entity declaration.

```
Library UNISIM;
use UNISIM.vcomponents.all;
-- FDCE: Single Data Rate D Flip-Flop with Asynchronous Clear and
-\frac{1}{2} Clock Enable (posedge clk).
-- Spartan-3
-- Xilinx HDL Libraries Guide, version 14.7
FDCE_inst : FDCE
generic map (
  INIT => '0') -- Initial value of register ('0' or '1')
port map (
  Q \Rightarrow Q, -- Data output
  C => C, -- Clock input
   CE => CE, -- Clock enable input
  CLR => CLR, -- Asynchronous clear input
  D => D -- Data input
);
-- End of FDCE_inst instantiation
```
#### **Verilog Instantiation Template**

```
// FDCE: Single Data Rate D Flip-Flop with Asynchronous Clear and
// Clock Enable (posedge clk).<br>// Spartan-3
        Spartan-3
// Xilinx HDL Libraries Guide, version 14.7
FDCE #(
   .INIT(1'b0) // Initial value of register (1'b0 or 1'b1)
) FDCE_inst (
  .Q(\overline{Q}), // Data output
   C(C), // Clock input
   .CE(CE), // Clock enable input
  .CLR(CLR), // Asynchronous clear input
   .D(D) // Data input
);
// End of FDCE_inst instantiation
```
- •See the *[Spartan-3](http://www.xilinx.com/cgi-bin/docs/ndoc?t=user+guide;d=ug331.pdf) Generation FPGA User Guide (UG331)*.
- •See the *[Spartan-3](http://www.xilinx.com/cgi-bin/docs/ndoc?t=data+sheet;d=ds099.pdf) FPGA Family Data Sheet (DS099)*.

# <span id="page-34-0"></span>**FDCPE**

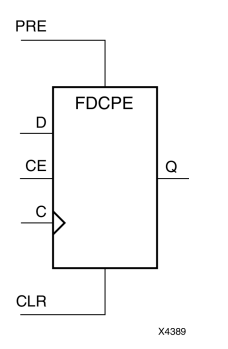

Primitive: D Flip-Flop with Clock Enable and Asynchronous Preset and Clear

## **Introduction**

This design element is <sup>a</sup> single D-type flip-flop with data (D), clock enable (CE), asynchronous prese<sup>t</sup> (PRE), and asynchronous clear (CLR) inputs. The asynchronous active high PRE sets the Q output High; that active high CLR resets the output Low and has precedence over the PRE input. Data on the <sup>D</sup> input is loaded into the flip-flop when PRE and CLR are Low and CE is High on the Low-to-High clock (C) transition. When CE is Low, the clock transitions are ignored and the previous value is retained. The FDCPE is generally implemented as <sup>a</sup> slice or IOB register within the device.

For FPGA devices, upon power-up, the initial value of this componen<sup>t</sup> is specified by the INIT attribute. If <sup>a</sup> subsequent GSR (Global Set/Reset) is asserted, the flop is asynchronously set to the INIT value.

**Note** While this device supports the use of asynchronous set and reset, it is not generally recommended to be used for in most cases. Use of asynchronous signals pose timing issues within the design that are difficult to detect and control and also have an adverse affect on logic optimization causing <sup>a</sup> larger design that can consume more power than if <sup>a</sup> synchronous set or reset is used.

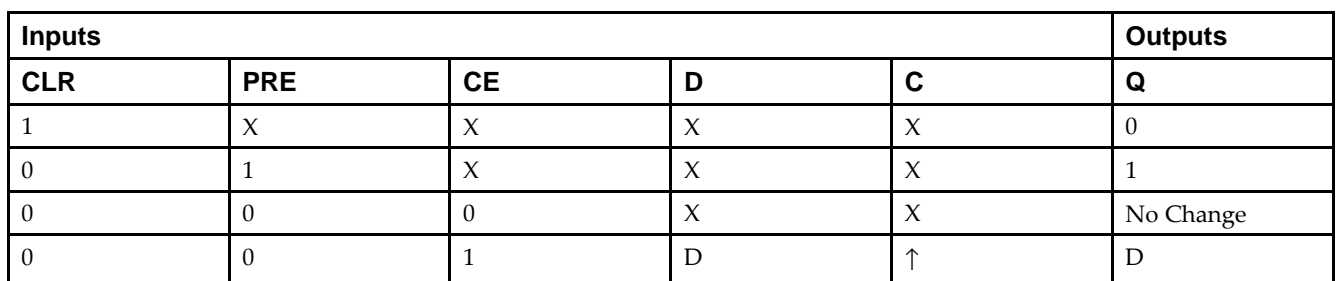

## **Logic Table**

#### **Port Descriptions**

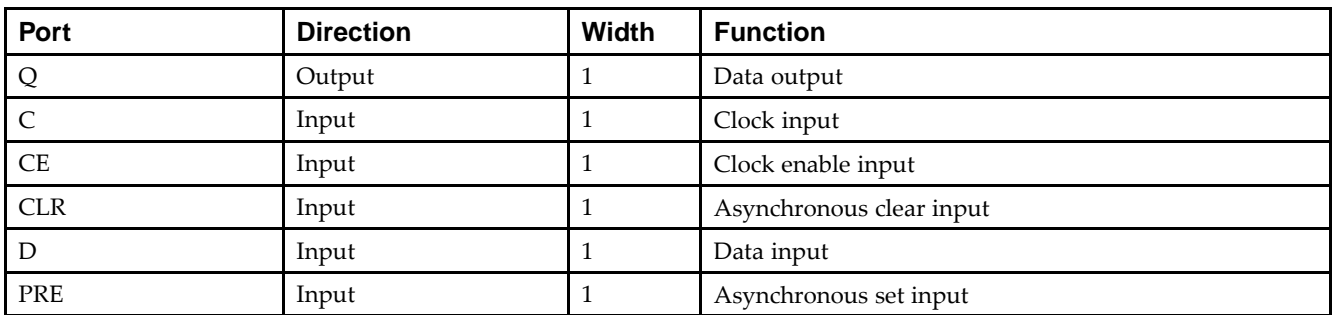

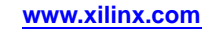

#### **Design Entry Method**

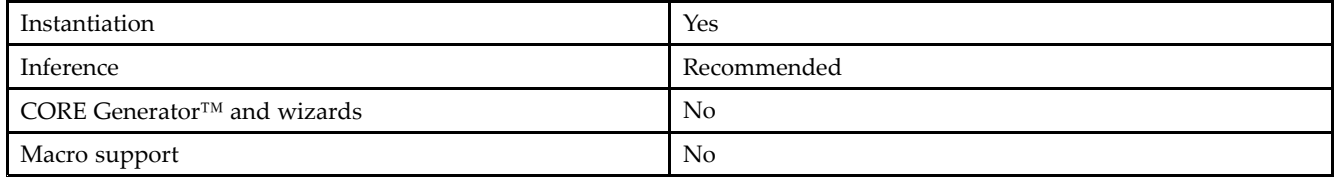

#### **Available Attributes**

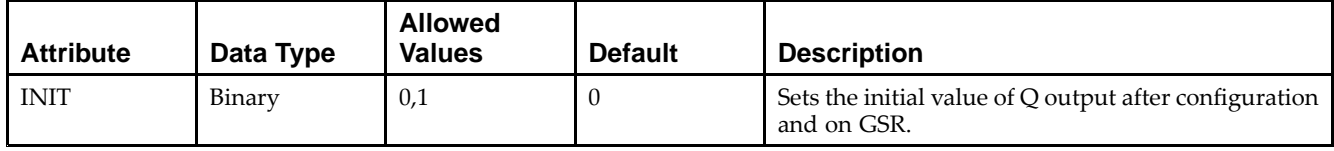

#### **VHDL Instantiation Template**

Unless they already exist, copy the following two statements and paste them before the entity declaration.

```
Library UNISIM;
use UNISIM.vcomponents.all;
-- FDCPE: Single Data Rate D Flip-Flop with Asynchronous Clear, Set and
-- Clock Enable (posedge clk).
- Spartan-3
-- Xilinx HDL Libraries Guide, version 14.7
FDCPE_inst : FDCPE
generic map (
   INIT => '0') -- Initial value of register ('0' or '1')
port map (
  Q \Rightarrow Q, -- Data output
  C => C, -- Clock input
   CE => CE, -- Clock enable input
  CLR => CLR, -- Asynchronous clear input
  D \Rightarrow D, \qquad - Data input
  PRE => PRE -- Asynchronous set input
);
```
-- End of FDCPE\_inst instantiation

### **Verilog Instantiation Template**

```
// FDCPE: Single Data Rate D Flip-Flop with Asynchronous Clear, Set and
// Clock Enable (posedge clk).
// Spartan-3
// Xilinx HDL Libraries Guide, version 14.7
FDCPE #(
  .INIT(1'b0) // Initial value of register (1'b0 or 1'b1)
) FDCPE_inst (
  .Q(Q), // Data output
  .C(C), // Clock input
  .CE(CE), // Clock enable input
  .CLR(CLR), // Asynchronous clear input
  .D(D), // Data input
  .PRE(PRE) // Asynchronous set input
);
// End of FDCPE_inst instantiation
```
- •See the *[Spartan-3](http://www.xilinx.com/cgi-bin/docs/ndoc?t=user+guide;d=ug331.pdf) Generation FPGA User Guide (UG331)*.
- •See the *[Spartan-3](http://www.xilinx.com/cgi-bin/docs/ndoc?t=data+sheet;d=ds099.pdf) FPGA Family Data Sheet (DS099)*.

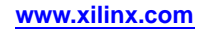

# **FDRSE**

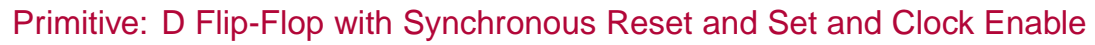

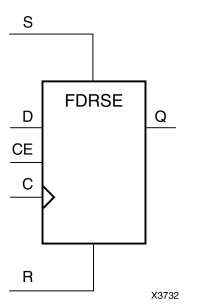

### **Introduction**

FDRSE is <sup>a</sup> single D-type flip-flop with synchronous reset (R), synchronous set (S), clock enable (CE) inputs. The reset (R) input, when High, overrides all other inputs and resets the Q output Low during the Low-to-High clock transition. (Reset has precedence over Set.) When the set (S) input is High and <sup>R</sup> is Low, the flip-flop is set, output High, during the Low-to-High clock (C) transition. Data on the <sup>D</sup> input is loaded into the flip-flop when <sup>R</sup> and S are Low and CE is High during the Low-to-High clock transition.

Upon power-up, the initial value of this componen<sup>t</sup> is specified by the INIT attribute. If <sup>a</sup> subsequent GSR (Global Set/Reset) is asserted, the flop is asynchronously set to the INIT value.

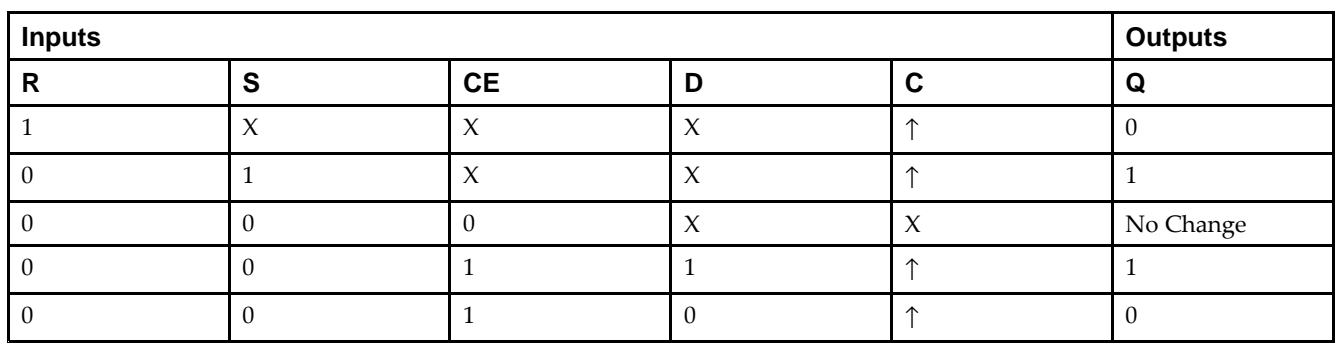

# **Logic Table**

### **Design Entry Method**

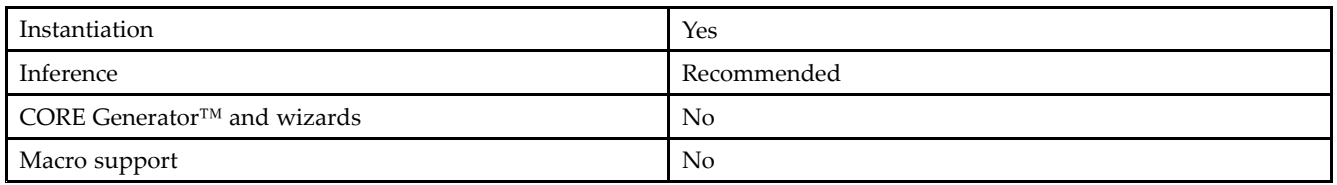

### **Available Attributes**

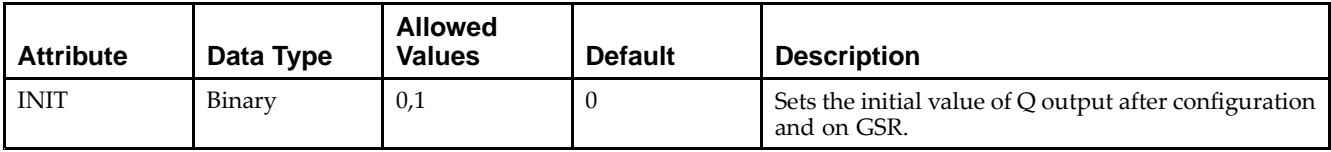

Unless they already exist, copy the following two statements and paste them before the entity declaration.

```
Library UNISIM;
use UNISIM.vcomponents.all;
-- FDRSE: Single Data Rate D Flip-Flop with Synchronous Clear, Set and
-- Clock Enable (posedge clk).
-- Spartan-3
-- Xilinx HDL Libraries Guide, version 14.7
FDRSE_inst : FDRSE
generic map (
   INIT => '0') -- Initial value of register ('0' or '1')
port map (
  Q \Rightarrow Q, -- Data output
  C => C, -- Clock input
   CE => CE, -- Clock enable input
  D => D, -- Data input
  R => R, -- Synchronous reset input
  S \Rightarrow S -- Synchronous set input
);
-- End of FDRSE_inst instantiation
```
### **Verilog Instantiation Template**

```
// FDRSE: Single Data Rate D Flip-Flop with Synchronous Clear, Set and
// Clock Enable (posedge clk).
// Spartan-3
// Xilinx HDL Libraries Guide, version 14.7
FDRSE #(
  .INIT(1'b0) // Initial value of register (1'b0 or 1'b1)
) FDRSE_inst (
  .Q(Q), // Data output
  .C(C), // Clock input<br>.CE(CE), // Clock enable
             // Clock enable input
  .D(D), // Data input
   .R(R), // Synchronous reset input
  .S(S) // Synchronous set input
);
```

```
// End of FDRSE_inst instantiation
```
- •See the *[Spartan-3](http://www.xilinx.com/cgi-bin/docs/ndoc?t=user+guide;d=ug331.pdf) Generation FPGA User Guide (UG331)*.
- •See the *[Spartan-3](http://www.xilinx.com/cgi-bin/docs/ndoc?t=data+sheet;d=ds099.pdf) FPGA Family Data Sheet (DS099)*.

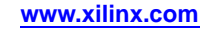

# **IBUF**

#### Primitive: Input Buffer

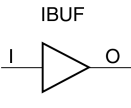

X9442

### **Introduction**

This design element is automatically inserted (inferred) by the synthesis tool to any signal directly connected to <sup>a</sup> top-level input or in-out por<sup>t</sup> of the design. You should generally let the synthesis tool infer this buffer. However, it can be instantiated into the design if required. In order to do so, connect the input por<sup>t</sup> (I) directly to the associated top-level input or in-out port, and connect the output por<sup>t</sup> (O) to the logic sourced by that port. Modify any necessary generic maps (VHDL) or named parameter value assignment (Verilog) in order to change the default behavior of the component.

### **Port Descriptions**

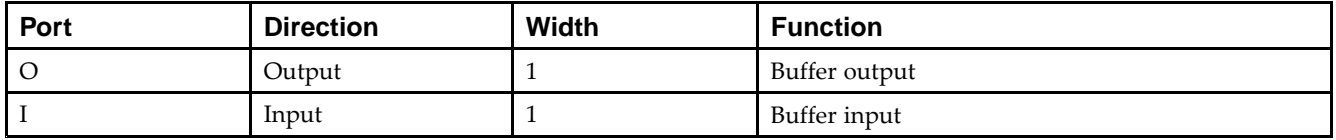

### **Design Entry Method**

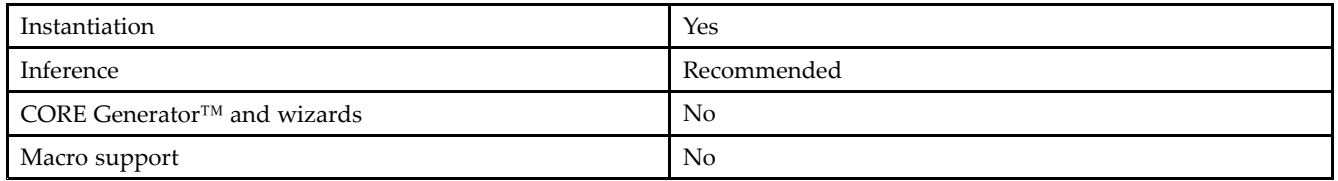

This element is usually inferred by the synthesis tool for any specified top-level input por<sup>t</sup> to the design, and therefore it is generally not necessary to specify the element in source code. However, if desired, this element may be manually instantiated by copying the instantiation code from below and pasting it into the top-level entity/module of your code. Xilinx recommends that you pu<sup>t</sup> all I/O components on the top-level of the design to help facilitate hierarchical design methods. Connect the I por<sup>t</sup> directly to the top-level input por<sup>t</sup> of the design and the O por<sup>t</sup> to the logic in which this input is to source. Specify the desired generic/defparam values in order to configure the proper behavior of the buffer.

### **Available Attributes**

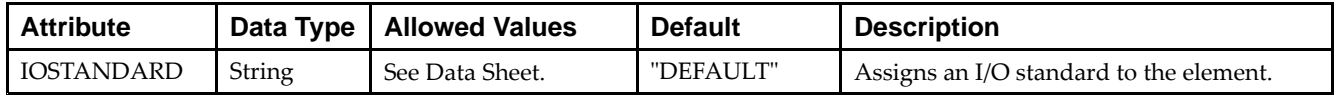

Unless they already exist, copy the following two statements and paste them before the entity declaration.

```
Library UNISIM;
use UNISIM.vcomponents.all;
-- IBUF: Single-ended Input Buffer
-- Spartan-3
-- Xilinx HDL Libraries Guide, version 14.7
IBUF_inst : IBUF
generic map (
  IOSTANDARD => "DEFAULT")
port map (
  0 \Rightarrow 0, \qquad -- Buffer output
  I => I -- Buffer input (connect directly to top-level port)
);
-- End of IBUF_inst instantiation
```
### **Verilog Instantiation Template**

```
// IBUF: Single-ended Input Buffer
// Spartan-3
// Xilinx HDL Libraries Guide, version 14.7
IBUF #(
  .IOSTANDARD("DEFAULT") // Specify the input I/O standard
)IBUF_inst (
  .O(O), // Buffer output
  .I(I) // Buffer input (connect directly to top-level port)
);
```
#### // End of IBUF\_inst instantiation

- •See the *[Spartan-3](http://www.xilinx.com/cgi-bin/docs/ndoc?t=user+guide;d=ug331.pdf) Generation FPGA User Guide (UG331)*.
- •See the *[Spartan-3](http://www.xilinx.com/cgi-bin/docs/ndoc?t=data+sheet;d=ds099.pdf) FPGA Family Data Sheet (DS099)*.

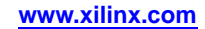

# **IBUFDS**

#### Primitive: Differential Signaling Input Buffer

**IBUFDS** 

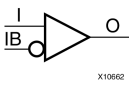

### **Introduction**

This design element is an input buffer that supports low-voltage, differential signaling. In IBUFDS, <sup>a</sup> design level interface signal is represented as two distinct ports (I and IB), one deemed the "master" and the other the "slave." The master and the slave are opposite phases of the same logical signal (for example, MYNET\_P and MYNET\_N). Optionally, a programmable differential termination feature is available to help improve signal integrity and reduce external components.

### **Logic Table**

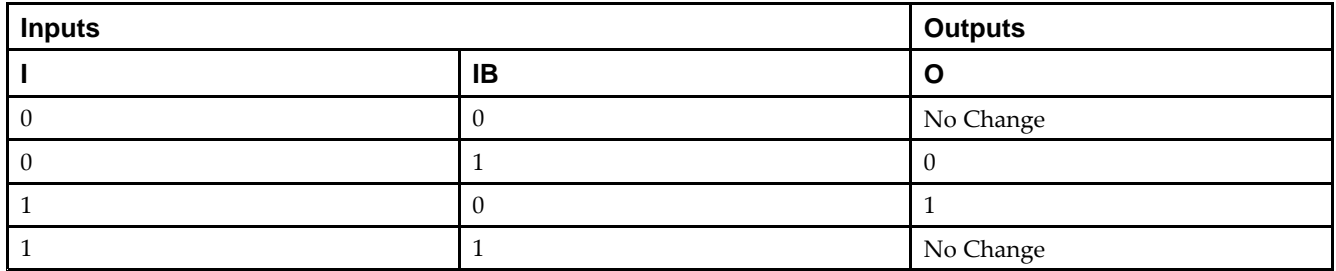

### **Port Descriptions**

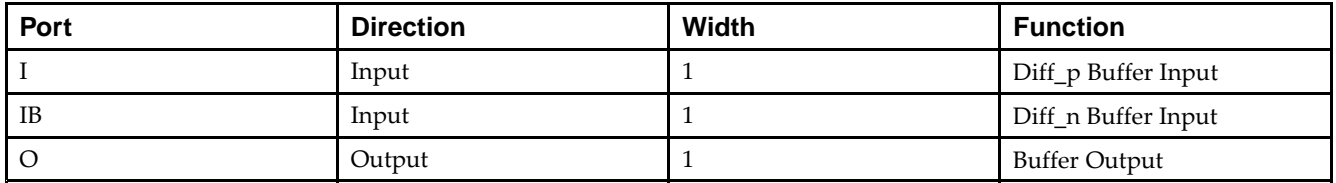

### **Design Entry Method**

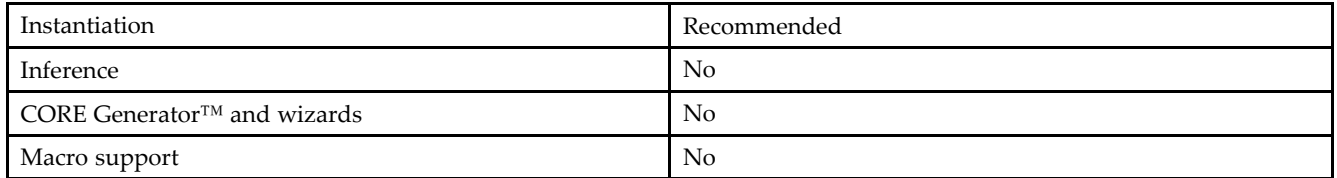

Put all I/O components on the top-level of the design to help facilitate hierarchical design methods. Connect the I por<sup>t</sup> directly to the top-level "master" input por<sup>t</sup> of the design, the IB por<sup>t</sup> to the top-level "slave" input port, and the O por<sup>t</sup> to the logic in which this input is to source. Specify the desired generic/defparam values in order to configure the proper behavior of the buffer.

### **Available Attributes**

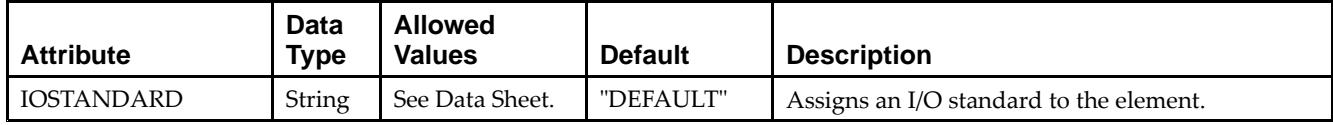

Unless they already exist, copy the following two statements and paste them before the entity declaration.

```
Library UNISIM;
use UNISIM.vcomponents.all;
-- IBUFDS: Differential Input Buffer
-- Spartan-3
-- Xilinx HDL Libraries Guide, version 14.7
IBUFDS_inst : IBUFDS
generic map (
  CAPACITANCE => "DONT_CARE", -- "LOW", "NORMAL", "DONT_CARE" (Spartan-3 only)
  DIFF_TERM => FALSE, -- Differential Termination
  IOSTANDARD => "DEFAULT")
port map (
  0 \Rightarrow 0, \quad -- \; Buffer \; outputI => I, -- Diff_p buffer input (connect directly to top-level port)
  IB => IB -- Diff_n buffer input (connect directly to top-level port)
);
-- End of IBUFDS_inst instantiation
```
# **Verilog Instantiation Template**

```
// IBUFDS: Differential Input Buffer
// Spartan-3
// Xilinx HDL Libraries Guide, version 14.7
IBUFDS #(
  .IOSTANDARD("DEFAULT") // Specify the input I/O standard
) IBUFDS_inst (
  .O(O), // Buffer output
   .I(I), // Diff_p buffer input (connect directly to top-level port)
   .IB(IB) // Diff_n buffer input (connect directly to top-level port)
);
```
// End of IBUFDS\_inst instantiation

- •See the *[Spartan-3](http://www.xilinx.com/cgi-bin/docs/ndoc?t=user+guide;d=ug331.pdf) Generation FPGA User Guide (UG331)*.
- •See the *[Spartan-3](http://www.xilinx.com/cgi-bin/docs/ndoc?t=data+sheet;d=ds099.pdf) FPGA Family Data Sheet (DS099)*.

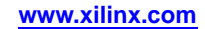

# **IBUFG**

Primitive: Dedicated Input Clock Buffer

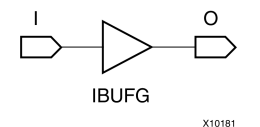

### **Introduction**

The IBUFG is <sup>a</sup> dedicated input to the device which should be used to connect incoming clocks to the FPGA's global clock routing resources. The IBUFG provides dedicated connections to the DCM\_SP and BUFG providing the minimum amount of clock delay and jitter to the device. The IBUFG input can only be driven by the global clock pins. The IBUFG output can drive CLKIN of <sup>a</sup> DCM\_SP, BUFG, or your choice of logic.

### **Port Descriptions**

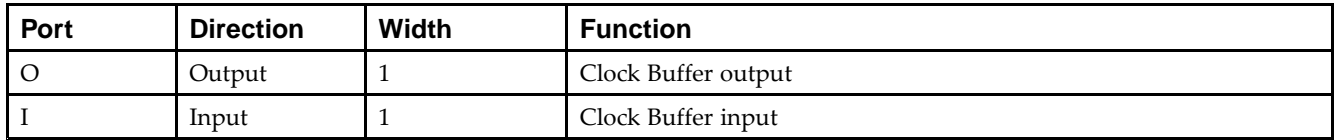

### **Design Entry Method**

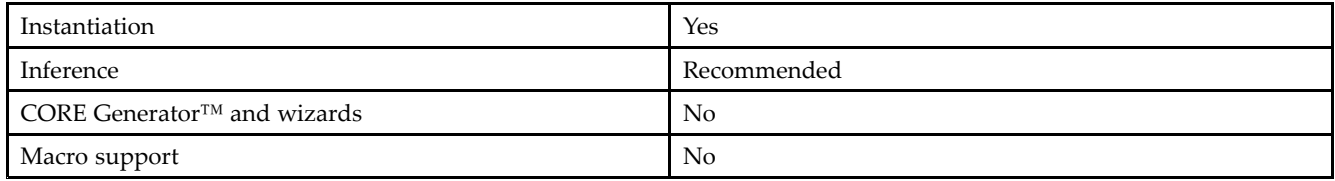

### **Available Attributes**

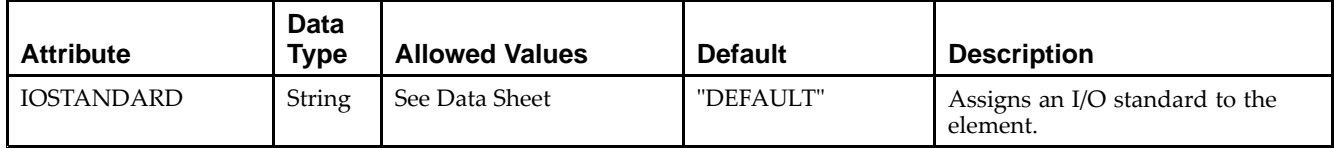

### **VHDL Instantiation Template**

Unless they already exist, copy the following two statements and paste them before the entity declaration.

```
Library UNISIM;
use UNISIM.vcomponents.all;
-- IBUFG: Single-ended global clock input buffer
- Spartan-3
-- Xilinx HDL Libraries Guide, version 14.7
IBUFG_inst : IBUFG
generic map (
  IOSTANDARD => "DEFAULT")
port map (
  0 \Rightarrow 0, -- Clock buffer output
   I => I -- Clock buffer input (connect directly to top-level port)
);
```
-- End of IBUFG\_inst instantiation

# **Verilog Instantiation Template**

```
// IBUFG: Single-ended global clock input buffer
// Spartan-3
// Xilinx HDL Libraries Guide, version 14.7
IBUFG #(
  .IOSTANDARD("DEFAULT") // Specify the input I/O standard
) IBUFG_inst (
   .O(O), // Clock buffer output
  .I(I) // Clock buffer input (connect directly to top-level port)
);
// End of IBUFG_inst instantiation
```
- •See the *[Spartan-3](http://www.xilinx.com/cgi-bin/docs/ndoc?t=user+guide;d=ug331.pdf) Generation FPGA User Guide (UG331)*.
- •See the *[Spartan-3](http://www.xilinx.com/cgi-bin/docs/ndoc?t=data+sheet;d=ds099.pdf) FPGA Family Data Sheet (DS099)*.

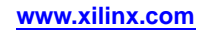

# **IBUFGDS**

#### Primitive: Differential Signaling Dedicated Input Clock Buffer and Optional Delay

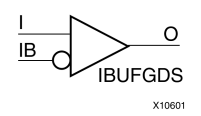

### **Introduction**

This design element is <sup>a</sup> dedicated differential signaling input buffer for connection to the clock buffer (BUFG) or DCM. In IBUFGDS, <sup>a</sup> design-level interface signal is represented as two distinct ports (I and IB), one deemed the "master" and the other the "slave." The master and the slave are opposite phases of the same logical signal (for example, MYNET\_P and MYNET\_N). Optionally, <sup>a</sup> programmable differential termination feature is available to help improve signal integrity and reduce external components. Also available is <sup>a</sup> programmable delay is to assist in the capturing of incoming data to the device.

### **Logic Table**

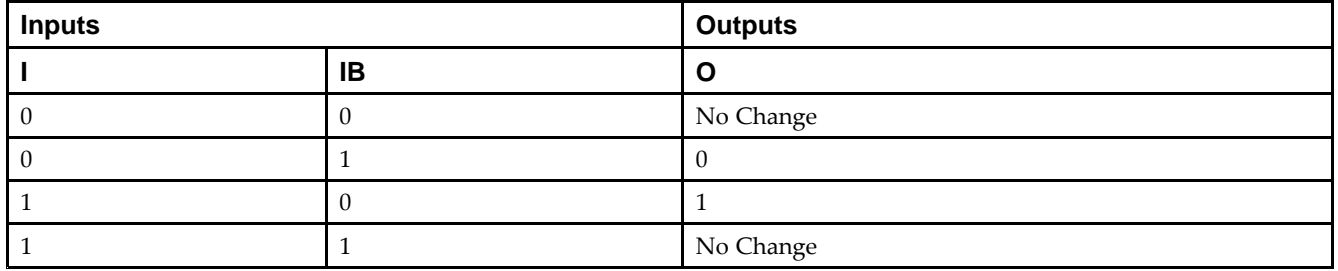

### **Port Descriptions**

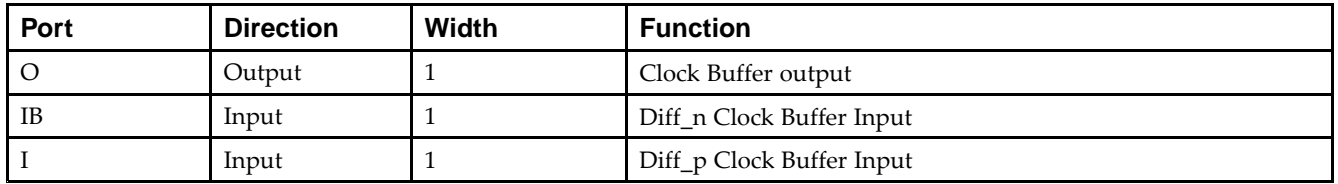

### **Design Entry Method**

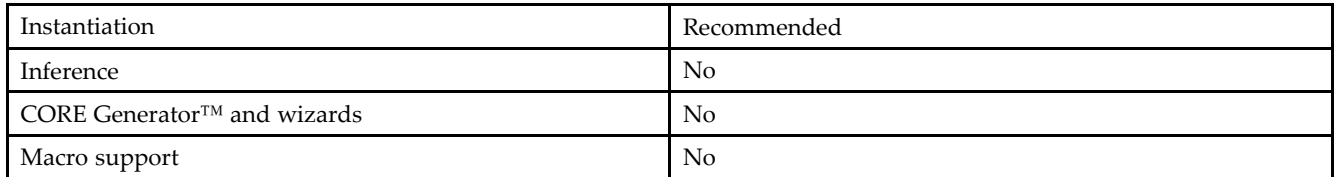

Put all I/O components on the top-level of the design to help facilitate hierarchical design methods. Connect the I por<sup>t</sup> directly to the top-level "master" input por<sup>t</sup> of the design, the IB por<sup>t</sup> to the top-level "slave" input por<sup>t</sup> and the O por<sup>t</sup> to <sup>a</sup> DCM, BUFG or logic in which this input is to source. Some synthesis tools infer the BUFG automatically if necessary, when connecting an IBUFG to the clock resources of the FPGA. Specify the desired generic/defparam values in order to configure the proper behavior of the buffer.

### **Available Attributes**

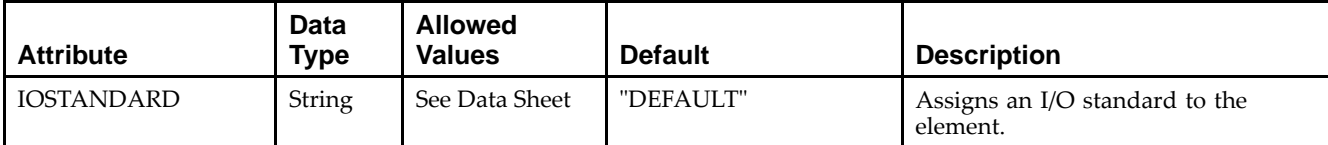

### **VHDL Instantiation Template**

Unless they already exist, copy the following two statements and paste them before the entity declaration.

```
Library UNISIM;
use UNISIM.vcomponents.all;
-- IBUFGDS: Differential Global Clock Input Buffer
-- All Spartan-3
-- Xilinx HDL Libraries Guide, version 14.7
IBUFGDS_inst : IBUFGDS
generic map (
  DIFF_TERM => FALSE, -- Differential Termination
  IOSTANDARD => "DEFAULT")
port map (
  O => O, -- Clock buffer output
  I => I, -- Diff_p clock buffer input (connect directly to top-level port)
  IB => IB -- Diff_n clock buffer input (connect directly to top-level port)
);
-- End of IBUFGDS_inst instantiation
```
### **Verilog Instantiation Template**

```
// IBUFGDS: Differential Global Clock Input Buffer
// Spartan-3
// Xilinx HDL Libraries Guide, version 14.7
IBUFGDS #(
  .DIFF_TERM("FALSE"), // Differential Termination
   .IOSTANDARD("DEFAULT") // Specify the input I/O standard
) IBUFGDS_inst (
   .O(O), // Clock buffer output
   .I(I), // Diff_p clock buffer input (connect directly to top-level port)
   .IB(IB) // Diff_n clock buffer input (connect directly to top-level port)
);
```
// End of IBUFGDS\_inst instantiation

- •See the *[Spartan-3](http://www.xilinx.com/cgi-bin/docs/ndoc?t=user+guide;d=ug331.pdf) Generation FPGA User Guide (UG331)*.
- •See the *[Spartan-3](http://www.xilinx.com/cgi-bin/docs/ndoc?t=data+sheet;d=ds099.pdf) FPGA Family Data Sheet (DS099)*.

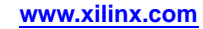

# **IFDDRCPE**

Primitive: Dual Data Rate Input D Flip-Flop with Clock Enable and Asynchronous Preset and Clear

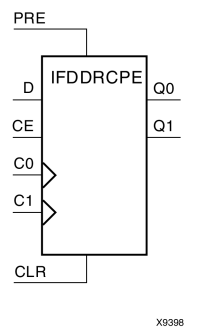

### **Introduction**

This design element is <sup>a</sup> dual data rate (DDR) input <sup>D</sup> flip-flop with clock enable (CE) and asynchronous prese<sup>t</sup> (PRE) and clear (CLR). It consists of one input buffer and two identical flip-flops (FDCPE).

When the asynchronous PRE is High and CLR is Low, both the Q0 and Q1 outputs are set High. When CLR is High, both outputs are reset Low. When PRE and CLR are Low and CE is High, data on the <sup>D</sup> input is loaded into the Q0 output on the Low-to High C0 clock transition, and into the Q1 output on the Low-to-High C1 clock transition.

The INIT attribute does not apply to this design elements components.

This flip-flop is asynchronously cleared, outputs Low, when power is applied. For FPGA devices, power-on conditions are simulated when global set/reset (GSR) is active. GSR defaults to active-High but can be inverted by adding an inverter in front of the GSR input of the appropriate STARTUP\_*architecture* symbol.

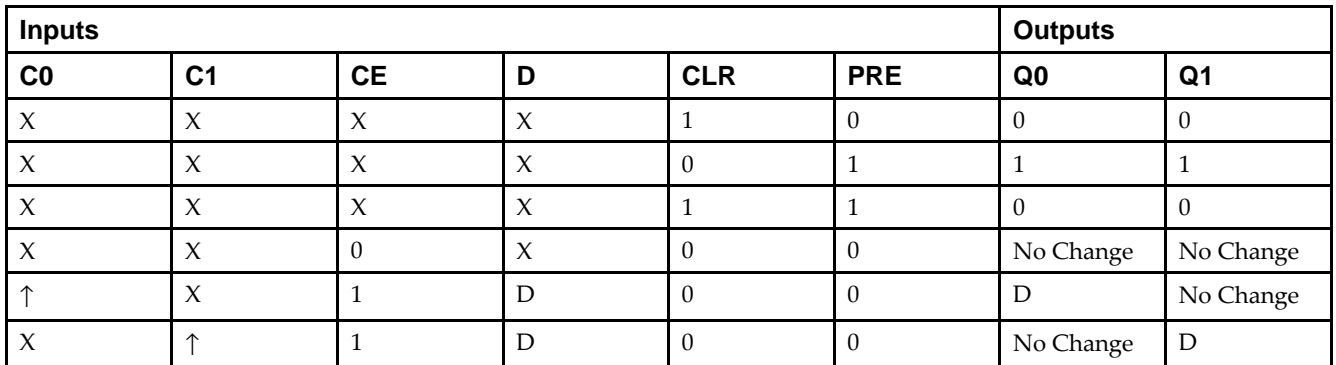

# **Logic Table**

### **Design Entry Method**

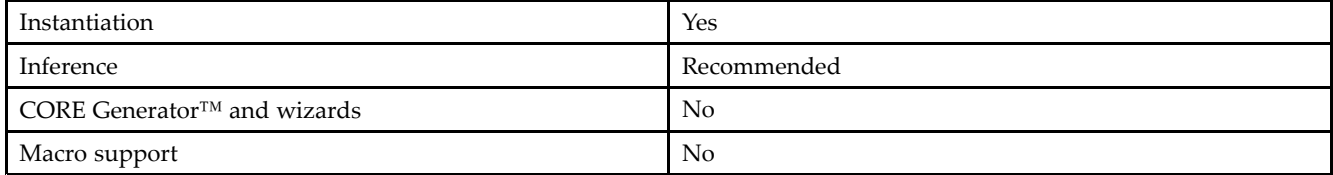

Unless they already exist, copy the following two statements and paste them before the entity declaration.

```
Library UNISIM;
use UNISIM.vcomponents.all;
-- IFDDRCPE: Double Data Rate Input Register with Async. Clear, Async. Preset
-- and Clock Enable.
-- Spartan-3
-- Xilinx HDL Libraries Guide, version 14.7
IFDDRCPE_inst : IFDDRCPE
port map (<br>Q0 \Rightarrow Q0,
   Q0 = > Q0, -- Posedge data output<br>Q1 = > Q1, -- Negedge data output
   Q1 = Q1, -- Negedge data output<br>C0 = Q1, -- 0 degree clock inpu
                   -- 0 degree clock input
   C1 => C1, -- 180 degree clock input<br>CE => CE, -- Clock enable input
                   -- Clock enable input
   CLR => CLR, -- Asynchronous reset input
   D => D, -- Data input (connect directly to top-level port)<br>PRE => PRE -- Asynchronous preset input
                  -- Asynchronous preset input
);
-- End of IFDDRCPE_inst instantiation
```
### **Verilog Instantiation Template**

```
// IFDDRCPE: Double Data Rate Input Register with Async. Clear, Async. Preset
// and Clock Enable.
// Spartan-3
// Xilinx HDL Libraries Guide, version 14.7
IFDDRCPE IFDDRCPE_inst (
  .Q0(Q0), // Posedge data output
  .Q1(Q1), // Negedge data output
  .C0(C0), // 0 degree clock input
  .C1(C1), // 180 degree clock input
  .CE(CE), // Clock enable input
  .CLR(CLR), // Asynchronous reset input
   .D(D), // Data input (connect directly to top-level port)
  .PRE(PRE) // Asynchronous preset input
);
```

```
// End of IFDDRCPE_inst instantiation
```
- •See the *[Spartan-3](http://www.xilinx.com/cgi-bin/docs/ndoc?t=user+guide;d=ug331.pdf) Generation FPGA User Guide (UG331)*.
- •See the *[Spartan-3](http://www.xilinx.com/cgi-bin/docs/ndoc?t=data+sheet;d=ds099.pdf) FPGA Family Data Sheet (DS099)*.

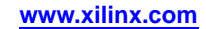

# **IFDDRRSE**

Primitive: Dual Data Rate Input D Flip-Flop with Synchronous Reset and Set and Clock Enable

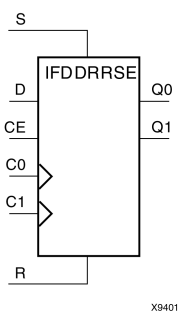

### **Introduction**

This design element is <sup>a</sup> dual data rate (DDR) input <sup>D</sup> flip-flop with synchronous reset (R), synchronous set (S), and clock enable (CE). It consists of one input buffer and two identical flip-flops (FDRSE).

For the C0 input and Q0 output, reset (R) has precedence. The <sup>R</sup> input, when High, resets the Q0 output Low during the Low-to-High C0 clock transition. When S is High and <sup>R</sup> is Low, the Q0 output is set High during the Low-to-High C0 clock transition. For the C1 input and Q1 output, set (S) has precedence. The <sup>R</sup> input, when High, resets the Q1 output Low during the Low-to-High C1 clock transition. When S is High and <sup>R</sup> is Low, the Q0 output is set to High during the Low-to-High C1 clock transition.

This flip-flop is asynchronously cleared, outputs Low, when power is applied. For FPGA devices, power-on conditions are simulated when global set/reset (GSR) is active. GSR defaults to active-High but can be inverted by adding an inverter in front of the GSR input of the appropriate STARTUP\_*architecture* symbol.

The INIT attribute does not apply to this element.

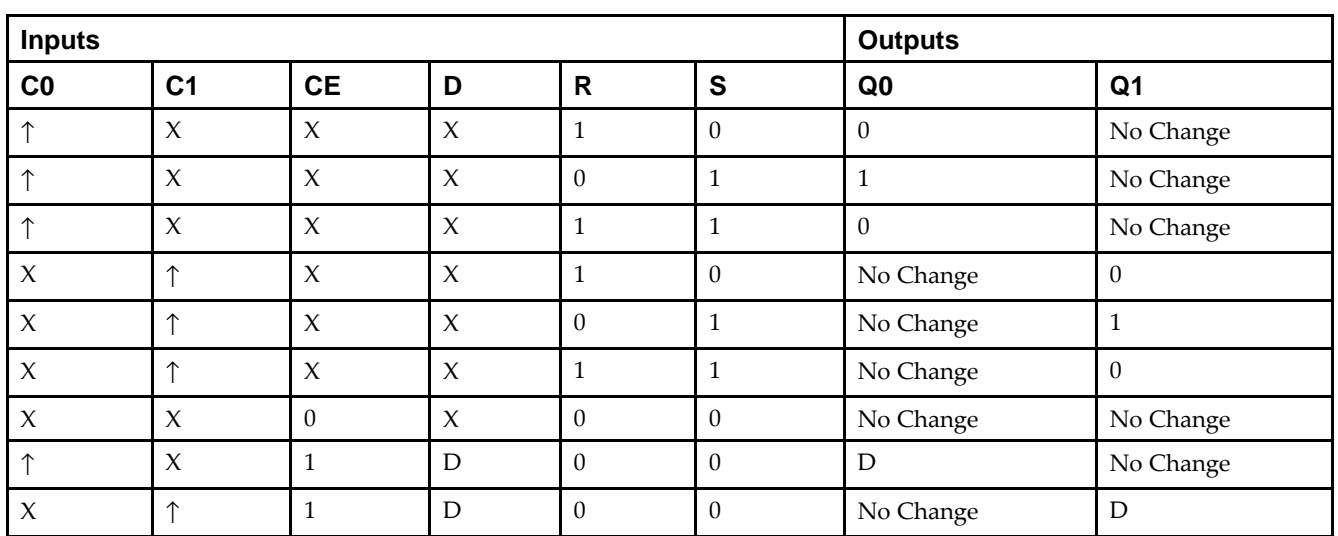

# **Logic Table**

### **Design Entry Method**

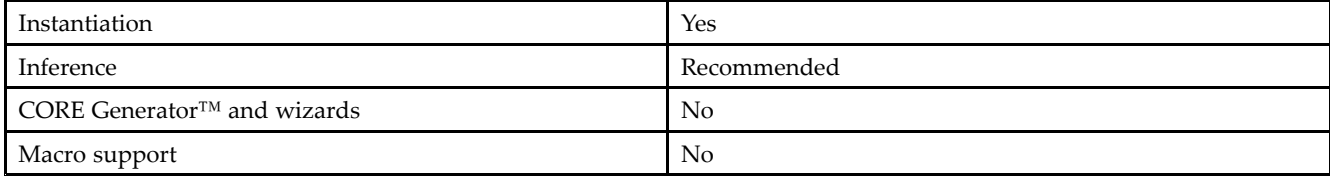

### **VHDL Instantiation Template**

Unless they already exist, copy the following two statements and paste them before the entity declaration.

```
Library UNISIM;
use UNISIM.vcomponents.all;
-- IFDDRRSE: Double Data Rate Input Register with Sync. Clear, Sync. Preset
-- and Clock Enable.
- Spartan-3
-- Xilinx HDL Libraries Guide, version 14.7
IFDDRRSE_inst : IFDDRRSE
port map (
   Q0 = > Q0, -- Posedge data output<br>Q1 = > Q1, -- Negedge data output
   Q1 = Q1, -- Negedge data output<br>C0 = Q1, -- 0 degree clock inpu
                -- 0 degree clock input
   C1 => C1, -180 degree clock input
  CE => CE, -- Clock enable input<br>D => D, -- Data input (connect
                 -- Data input (connect directly to top-level port)
   R => R, -- Synchronous reset input
   S => S -- Synchronous preset input
);
-- End of IFDDRRSE_inst instantiation
```
# **Verilog Instantiation Template**

```
// IFDDRRSE: Double Data Rate Input Register with Sync. Clear, Sync. Preset
// and Clock Enable.
// Spartan-3
// Xilinx HDL Libraries Guide, version 14.7
IFDDRRSE IFDDRRSE_inst (
   .Q0(Q0), // Posedge data output
   .Q1(Q1), // Negedge data output
   .C0(C0), // 0 degree clock input
   .C1(C1), // 180 degree clock input
  .CE(CE), // Clock enable input<br>.D(D), // Data input (connect
             // Data input (connect directly to top-level port)
   .R(R), // Synchronous reset input
   .S(S) // Synchronous preset input
);
// End of IFDDRRSE_inst instantiation
```
- •See the *[Spartan-3](http://www.xilinx.com/cgi-bin/docs/ndoc?t=user+guide;d=ug331.pdf) Generation FPGA User Guide (UG331)*.
- •See the *[Spartan-3](http://www.xilinx.com/cgi-bin/docs/ndoc?t=data+sheet;d=ds099.pdf) FPGA Family Data Sheet (DS099)*.

# **IOBUF**

#### Primitive: Bi-Directional Buffer

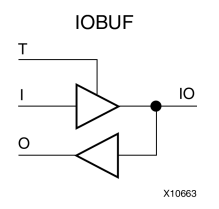

### **Introduction**

The design element is <sup>a</sup> bidirectional single-ended I/O Buffer used to connect internal logic to an external bidirectional pin.

### **Logic Table**

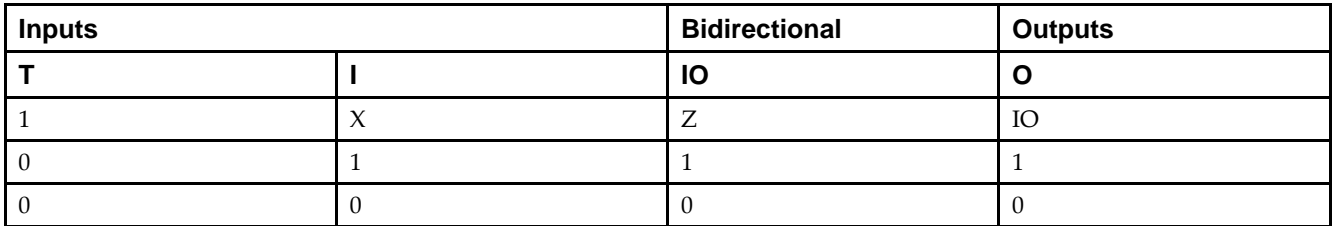

### **Port Descriptions**

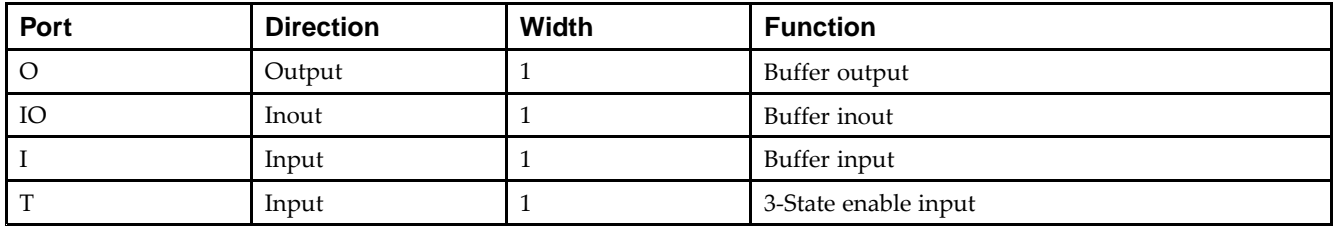

# **Design Entry Method**

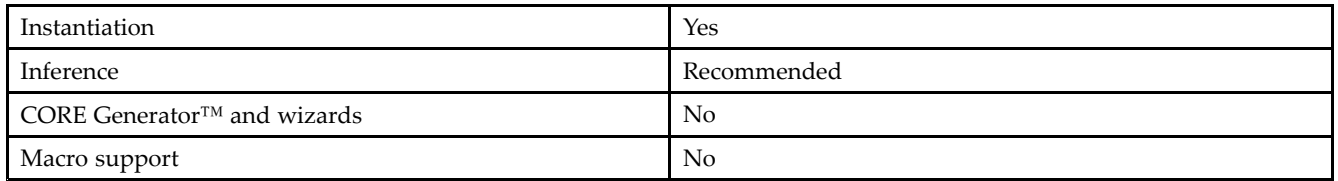

### **Available Attributes**

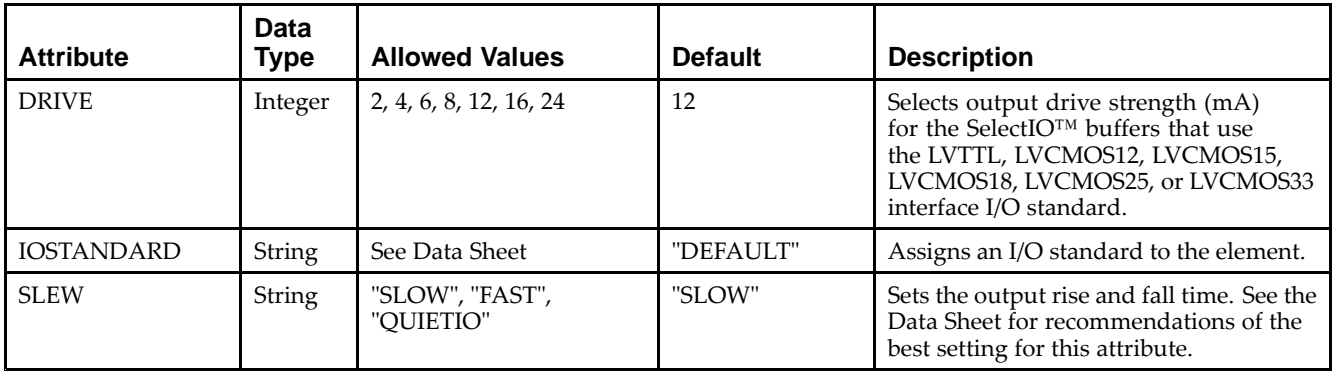

### **VHDL Instantiation Template**

Unless they already exist, copy the following two statements and paste them before the entity declaration.

```
Library UNISIM;
use UNISIM.vcomponents.all;
-- IOBUF: Single-ended Bi-directional Buffer
- Spartan-3
-- Xilinx HDL Libraries Guide, version 14.7
IOBUF_inst : IOBUF
generic map (
  DRIVE = > 12,
  IOSTANDARD => "DEFAULT",
  SLEW => "SLOW")
port map (
  0 \Rightarrow 0, \qquad -- Buffer output
   IO => IO, -- Buffer inout port (connect directly to top-level port)
  I => I, -- Buffer input
  T => T -- 3-state enable input, high=input, low=output
);
-- End of IOBUF_inst instantiation
```
# **Verilog Instantiation Template**

```
// IOBUF: Single-ended Bi-directional Buffer
// Spartan-3
// Xilinx HDL Libraries Guide, version 14.7
IOBUF #(
   .DRIVE(12), // Specify the output drive strength
   .IOSTANDARD("DEFAULT"), // Specify the I/O standard
   .SLEW("SLOW") // Specify the output slew rate
) IOBUF_inst (
   .0(0), // Buffer output
   .IO(IO), \quad // Buffer inout port (connect directly to top-level port) .I(I), \quad // Buffer input
             // Buffer input
   .T(T) // 3-state enable input, high=input, low=output
);
```
#### // End of IOBUF\_inst instantiation

- •See the *[Spartan-3](http://www.xilinx.com/cgi-bin/docs/ndoc?t=user+guide;d=ug331.pdf) Generation FPGA User Guide (UG331)*.
- •See the *[Spartan-3](http://www.xilinx.com/cgi-bin/docs/ndoc?t=data+sheet;d=ds099.pdf) FPGA Family Data Sheet (DS099)*.

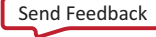

# **IOBUFDS**

#### Primitive: 3-State Differential Signaling I/O Buffer with Active Low Output Enable

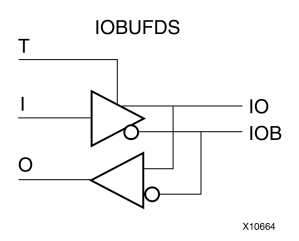

### **Introduction**

The design element is <sup>a</sup> bidirectional buffer that supports low-voltage, differential signaling. For the IOBUFDS, <sup>a</sup> design level interface signal is represented as two distinct ports (IO and IOB), one deemed the "master" and the other the "slave." The master and the slave are opposite phases of the same logical signal (for example, MYNET\_P and MYNET\_N). Optionally, <sup>a</sup> programmable differential termination feature is available to help improve signal integrity and reduce external components. Also available is <sup>a</sup> programmable delay is to assist in the capturing of incoming data to the device.

# **Logic Table**

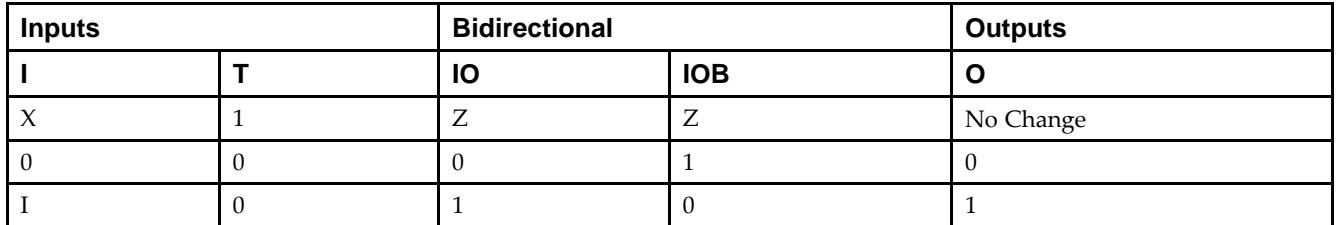

# **Port Descriptions**

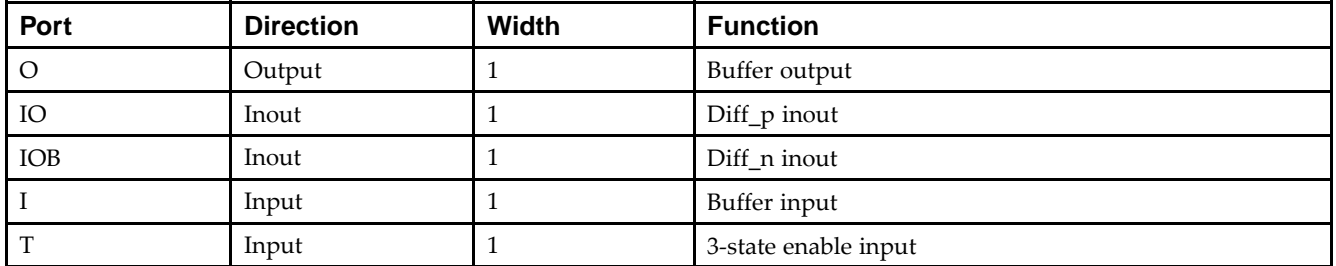

# **Design Entry Method**

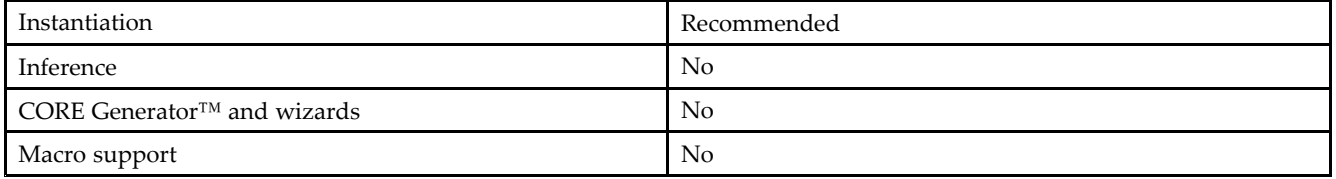

#### **Available Attributes**

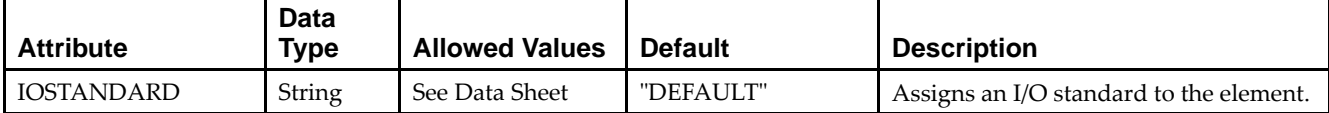

### **VHDL Instantiation Template**

Unless they already exist, copy the following two statements and paste them before the entity declaration.

```
Library UNISIM;
use UNISIM.vcomponents.all;
-- IOBUFDS: Differential Bi-directional Buffer
-- Spartan-3/3E/3A
-- Xilinx HDL Libraries Guide, version 14.7
IOBUFDS_inst : IOBUFDS
generic map (
  IOSTANDARD => "DEFAULT")
port map (
  O => O, -- Buffer output
  IO => IO, -- Diff_p inout (connect directly to top-level port)
  IOB => IOB, -- Diff_n inout (connect directly to top-level port)
  I \Rightarrow I, -- Buffer input
  T => T -- 3-state enable input, high=input, low=output
);
```
### **Verilog Instantiation Template**

-- End of IOBUFDS\_inst instantiation

```
// IOBUFDS: Differential Bi-directional Buffer
// Spartan-3
// Xilinx HDL Libraries Guide, version 14.7
IOBUFDS #(
  .IOSTANDARD("DEFAULT") // Specify the I/O standard
) IOBUFDS_inst (<br>.0(0), \frac{1}{2}// Buffer output
   .IO(IO), // Diff_p inout (connect directly to top-level port)
   .IOB(IOB), // Diff_n inout (connect directly to top-level port)
  .I(I), // Buffer input
   .T(T) // 3-state enable input, high=input, low=output
);
// End of IOBUFDS_inst instantiation
```
- •See the *[Spartan-3](http://www.xilinx.com/cgi-bin/docs/ndoc?t=user+guide;d=ug331.pdf) Generation FPGA User Guide (UG331)*.
- •See the *[Spartan-3](http://www.xilinx.com/cgi-bin/docs/ndoc?t=data+sheet;d=ds099.pdf) FPGA Family Data Sheet (DS099)*.

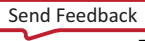

# **KEEPER**

#### Primitive: KEEPER Symbol

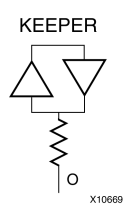

### **Introduction**

The design element is a weak keeper element that retains the value of the net connected to its bidirectional O pin. For example, if a logic 1 is being driven onto the net, KEEPER drives a weak/resistive 1 onto the net. If the net driver is then 3-stated, KEEPER continues to drive <sup>a</sup> weak/resistive 1 onto the net.

### **Port Descriptions**

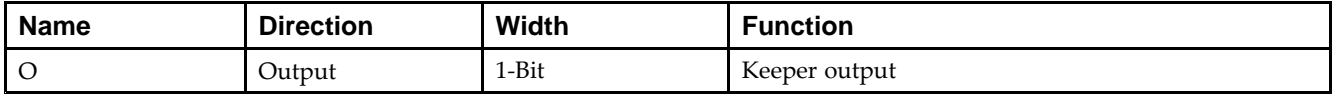

### **Design Entry Method**

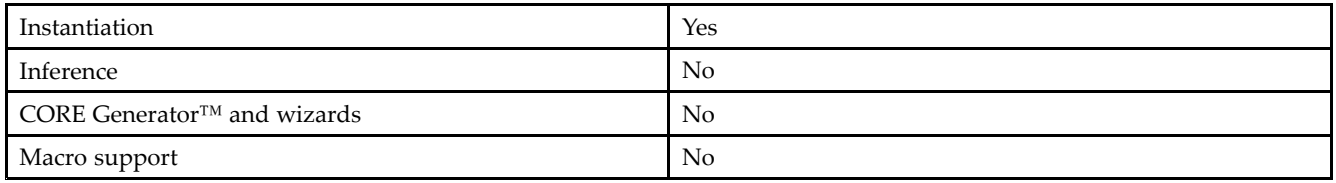

### **VHDL Instantiation Template**

Unless they already exist, copy the following two statements and paste them before the entity declaration.

```
Library UNISIM;
use UNISIM.vcomponents.all;
-- KEEPER: I/O Buffer Weak Keeper
-- Spartan-3
-- Xilinx HDL Libraries Guide, version 14.7
KEEPER_inst : KEEPER
port map (
  O => O -- Keeper output (connect directly to top-level port)
);
-- End of KEEPER_inst instantiation
```
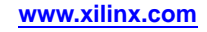

### **Verilog Instantiation Template**

```
// KEEPER: I/O Buffer Weak Keeper
// Spartan-3
// Xilinx HDL Libraries Guide, version 14.7
KEEPER KEEPER_inst (
  .O(O) // Keeper output (connect directly to top-level port)
);
// End of KEEPER_inst instantiation
```
- •See the *[Spartan-3](http://www.xilinx.com/cgi-bin/docs/ndoc?t=user+guide;d=ug331.pdf) Generation FPGA User Guide (UG331)*.
- •See the *[Spartan-3](http://www.xilinx.com/cgi-bin/docs/ndoc?t=data+sheet;d=ds099.pdf) FPGA Family Data Sheet (DS099)*.

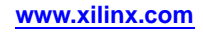

# **LDCE**

### Primitive: Transparent Data Latch with Asynchronous Clear and Gate Enable

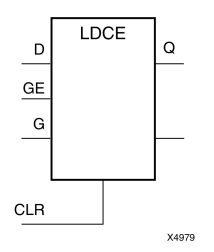

### **Introduction**

This design element is <sup>a</sup> transparent data latch with asynchronous clear and gate enable. When the asynchronous clear input (CLR) is High, it overrides the other inputs and resets the data  $(Q)$  output Low.  $Q$  reflects the data  $(D)$ input while the gate (G) input and gate enable (GE) are High and CLR is Low. If (GE) is Low, data on (D) cannot be latched. The data on the (D) input during the High-to-Low gate transition is stored in the latch. The data on the (Q) output remains unchanged as long as (G) or (GE) remains low.

This latch is asynchronously cleared, outputs Low, when power is applied. For FPGA devices, power-on conditions are simulated when global set/reset (GSR) is active. GSR defaults to active-High but can be inverted by adding an inverter in front of the GSR input of the appropriate STARTUP\_*architecture* symbol.

# **Logic Table**

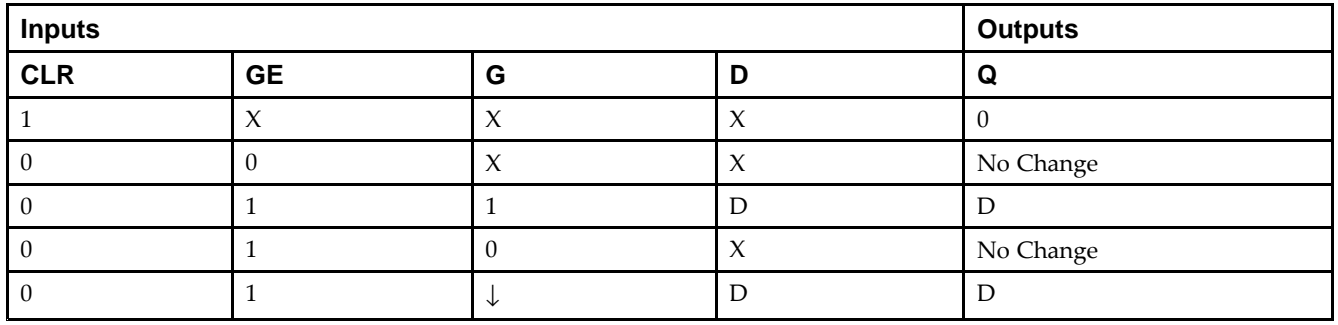

# **Design Entry Method**

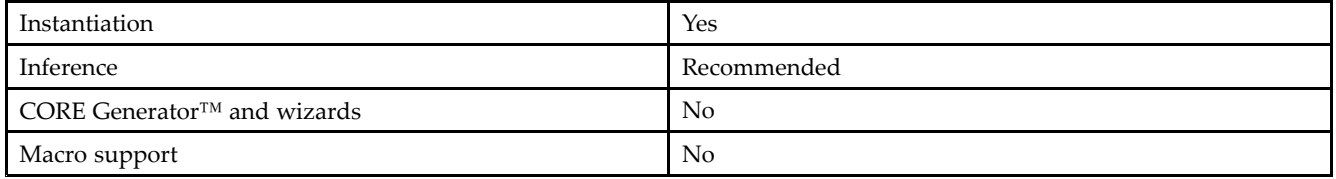

### **Available Attributes**

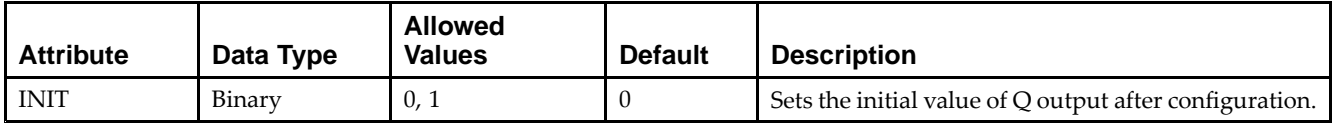

Send [Feedback](http://www.xilinx.com/about/feedback.html?docType=Libraries_Guide&docId=ug607&Title=Spartan-3%20Libraries%20Guide%20for%20HDL%20Designs&releaseVersion=14.7&docPage=58)

Unless they already exist, copy the following two statements and paste them before the entity declaration.

```
Library UNISIM;
use UNISIM.vcomponents.all;
-- LDCE: Transparent latch with Asynchronous Reset and
-- Gate Enable.
-- Spartan-3
-- Xilinx HDL Libraries Guide, version 14.7
LDCE_inst : LDCE
generic map (
   INIT => '0') -- Initial value of latch ('0' or '1')
port map (
  Q \Rightarrow Q, -- Data output
  CLR => CLR, -- Asynchronous clear/reset input
  D => D, -- Data input
  G => G, -- Gate input
  GE => GE -- Gate enable input
);
-- End of LDCE_inst instantiation
```
# **Verilog Instantiation Template**

```
// LDCE: Transparent latch with Asynchronous Reset and Gate Enable.
// Spartan-3
// Xilinx HDL Libraries Guide, version 14.7
LDCE #(
  .INIT(1'b0) // Initial value of latch (1'b0 or 1'b1)
) LDCE_inst (
  .Q(Q), // Data output
  .CLR(CLR), // Asynchronous clear/reset input
   .D(D), // Data input
   .G(G), // Gate input
  .GE(GE) // Gate enable input
);
// End of LDCE_inst instantiation
```
- •See the *[Spartan-3](http://www.xilinx.com/cgi-bin/docs/ndoc?t=user+guide;d=ug331.pdf) Generation FPGA User Guide (UG331)*.
- •See the *[Spartan-3](http://www.xilinx.com/cgi-bin/docs/ndoc?t=data+sheet;d=ds099.pdf) FPGA Family Data Sheet (DS099)*.

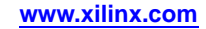

# **LDCPE**

Primitive: Transparent Data Latch with Asynchronous Clear and Preset and Gate Enable

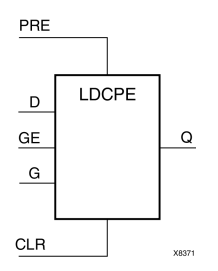

### **Introduction**

This design element is <sup>a</sup> transparent data latch with data (D), asynchronous clear (CLR), asynchronous prese<sup>t</sup> (PRE), and gate enable (GE). When (CLR) is High, it overrides the other inputs and resets the data (Q) output Low. When (PRE) is High and (CLR) is Low, it presets the data (Q) output High. Q reflects the data (D) input while the gate (G) input and gate enable (GE) are High and (CLR) and PRE are Low. The data on the (D) input during the High-to-Low gate transition is stored in the latch. The data on the Q output remains unchanged as long as (G) or (GE) remains Low.

This latch is asynchronously cleared, outputs Low, when power is applied. For FPGA devices, power-on conditions are simulated when global set/reset (GSR) is active. GSR defaults to active-High but can be inverted by adding an inverter in front of the GSR input of the appropriate STARTUP\_*architecture* symbol.

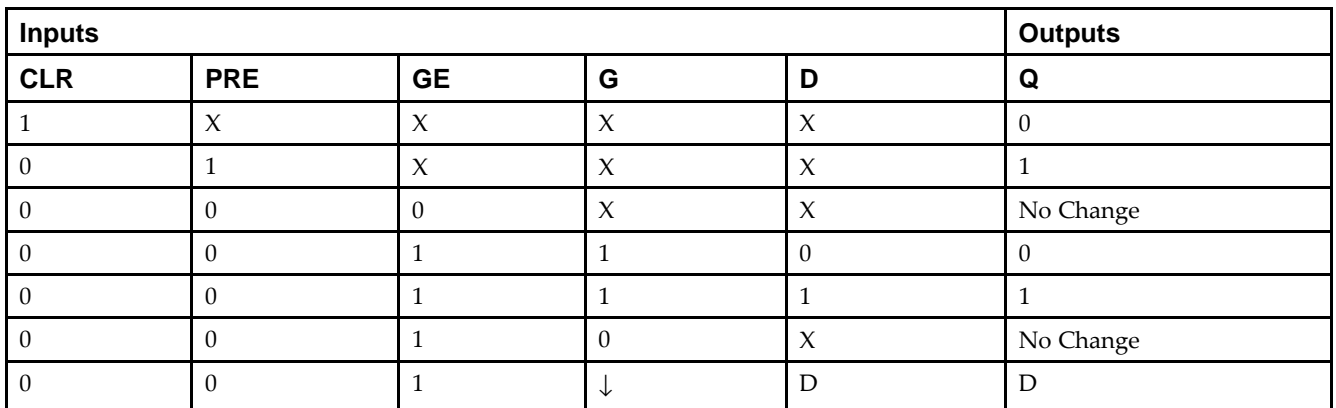

### **Logic Table**

# **Port Descriptions**

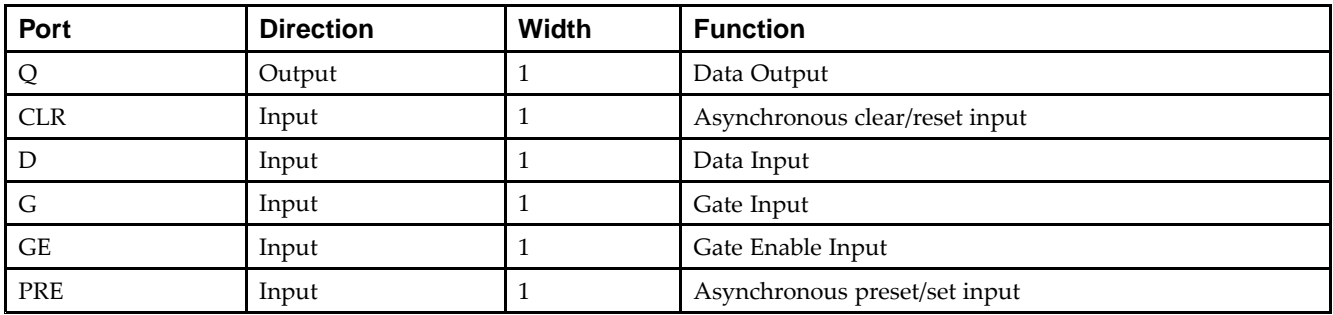

# **Design Entry Method**

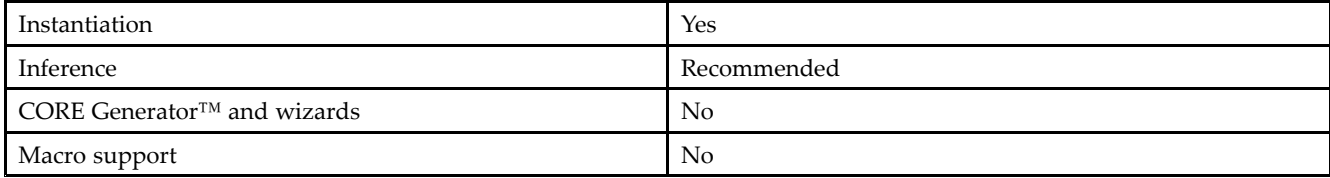

### **Available Attributes**

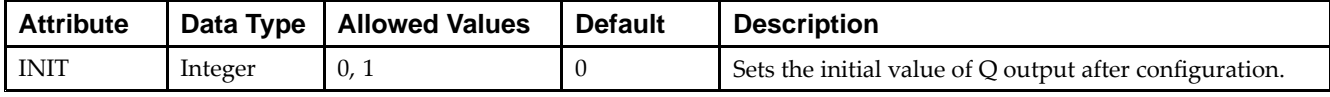

### **VHDL Instantiation Template**

Unless they already exist, copy the following two statements and paste them before the entity declaration.

```
Library UNISIM;
use UNISIM.vcomponents.all;
-- LDCPE: Transparent latch with Asynchronous Reset, Preset and
-- Gate Enable.
-- Spartan-3
-- Xilinx HDL Libraries Guide, version 14.7
LDCPE_inst : LDCPE
generic map (
  INIT => '0') -- Initial value of latch ('0' or '1')
port map (
  Q \Rightarrow Q, -- Data output
  CLR => CLR, -- Asynchronous clear/reset input
  D => D, -- Data input
  G => G, -- Gate input
  GE => GE, -- Gate enable input
  PRE => PRE -- Asynchronous preset/set input
);
```
-- End of LDCPE\_inst instantiation

### **Verilog Instantiation Template**

```
// LDCPE: Transparent latch with Asynchronous Reset, Preset and
// Gate Enable.<br>// Spartan-3
         Spartan-3
// Xilinx HDL Libraries Guide, version 14.7
LDCPE #(
  .INIT(1'b0) // Initial value of latch (1'b0 or 1'b1)
) LDCPE_inst (
  .Q(Q), // Data output
   .CLR(CLR), // Asynchronous clear/reset input
   .D(D), // Data input
   .G(G), // Gate input
   .GE(GE), // Gate enable input
   .PRE(PRE) // Asynchronous preset/set input
);
// End of LDCPE_inst instantiation
```
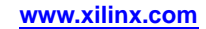

- •See the *[Spartan-3](http://www.xilinx.com/cgi-bin/docs/ndoc?t=user+guide;d=ug331.pdf) Generation FPGA User Guide (UG331)*.
- •See the *[Spartan-3](http://www.xilinx.com/cgi-bin/docs/ndoc?t=data+sheet;d=ds099.pdf) FPGA Family Data Sheet (DS099)*.

# **LDPE**

#### Primitive: Transparent Data Latch with Asynchronous Preset and Gate Enable

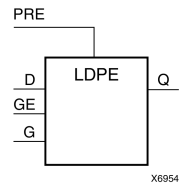

### **Introduction**

This design element is <sup>a</sup> transparent data latch with asynchronous prese<sup>t</sup> and gate enable. When the asynchronous prese<sup>t</sup> (PRE) is High, it overrides the other input and presets the data (Q) output High. Q reflects the data (D) input while the gate (G) input and gate enable (GE) are High. The data on the (D) input during the High-to-Low gate transition is stored in the latch. The data on the (Q) output remains unchanged as long as (G) or (GE) remains Low.

The latch is asynchronously preset, output High, when power is applied. For FPGA devices, power-on conditions are simulated when global set/reset (GSR) is active. GSR defaults to active-High but can be inverted by adding an inverter in front of the GSR input of the appropriate STARTUP\_*architecture* symbol.

# **Logic Table**

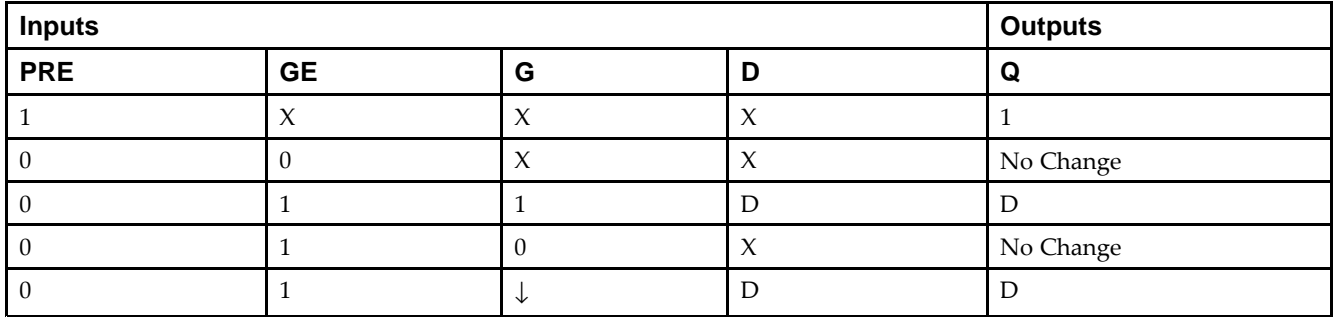

### **Design Entry Method**

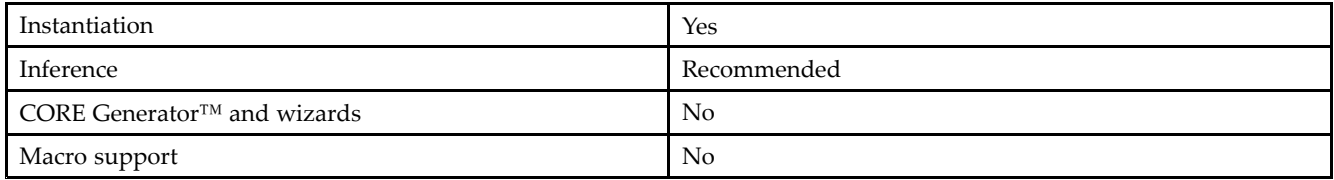

### **Available Attributes**

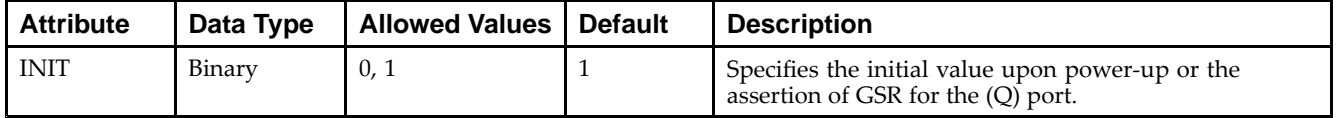

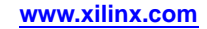

Unless they already exist, copy the following two statements and paste them before the entity declaration.

```
Library UNISIM;
use UNISIM.vcomponents.all;
-- LDPE: Transparent latch with Asynchronous Set and
-- Gate Enable.
-- Spartan-3
-- Xilinx HDL Libraries Guide, version 14.7
LDPE_inst : LDPE
generic map (
   INIT => '0') -- Initial value of latch ('0' or '1')
port map (
  Q \Rightarrow Q, -- Data output
  CLR => CLR, -- Asynchronous preset/set input
  D => D, -- Data input
  G => G, -- Gate input
  GE => GE -- Gate enable input
);
-- End of LDPE_inst instantiation
```
### **Verilog Instantiation Template**

```
// LDPE: Transparent latch with Asynchronous Preset and Gate Enable.
// Spartan-3
// Xilinx HDL Libraries Guide, version 14.7
LDPE #(
  .INIT(1'b0) // Initial value of latch (1'b0 or 1'b1)
) LDPE_inst (
  .Q(Q), // Data output
  .PRE(PRE), // Asynchronous preset/set input
   .D(D), // Data input
   .G(G), // Gate input
  .GE(GE) // Gate enable input
);
// End of LDPE_inst instantiation
```
- •See the *[Spartan-3](http://www.xilinx.com/cgi-bin/docs/ndoc?t=user+guide;d=ug331.pdf) Generation FPGA User Guide (UG331)*.
- •See the *[Spartan-3](http://www.xilinx.com/cgi-bin/docs/ndoc?t=data+sheet;d=ds099.pdf) FPGA Family Data Sheet (DS099)*.

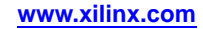

# **LUT1**

Primitive: 1-Bit Look-Up Table with General Output

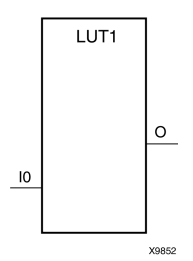

### **Introduction**

This design element is <sup>a</sup> 1-bit look-up table (LUT) with general output (O).

An INIT attribute with an appropriate number of hexadecimal digits for the number of inputs must be attached to the LUT to specify its function. This element provides <sup>a</sup> look-up table version of <sup>a</sup> buffer or inverter. These elements are the basic building blocks. Two LUTs are available in each CLB slice; four LUTs are available in each CLB. Multiple variants of LUTs accommodate additional types of outputs that can be used by different timing models for more accurate pre-layout timing estimation.

The INIT parameter for the FPGA LUT primitive is what gives the LUT its logical value. By default, this value is zero, thus driving the output to <sup>a</sup> zero regardless of the input values (acting as <sup>a</sup> ground). However, in most cases <sup>a</sup> new INIT value must be determined in order to specify the logic function for the LUT primitive. There are at least two methods by which the LUT value can be determined:

**The Logic Table Method -**A common method to determine the desired INIT value for <sup>a</sup> LUT is using <sup>a</sup> logic table. To do so, simply create <sup>a</sup> binary logic table of all possible inputs, specify the desired logic value of the output and then create the INIT string from those output values.

**The Equation Method -**Another method to determine the LUT value is to define parameters for each input to the LUT that correspond to their listed truth value and use those to build the logic equation you are after. This method is easier to understand once you have grasped the concep<sup>t</sup> and is more self-documenting than the above method. However, this method does require the code to first specify the appropriate parameters.

# **Logic Table**

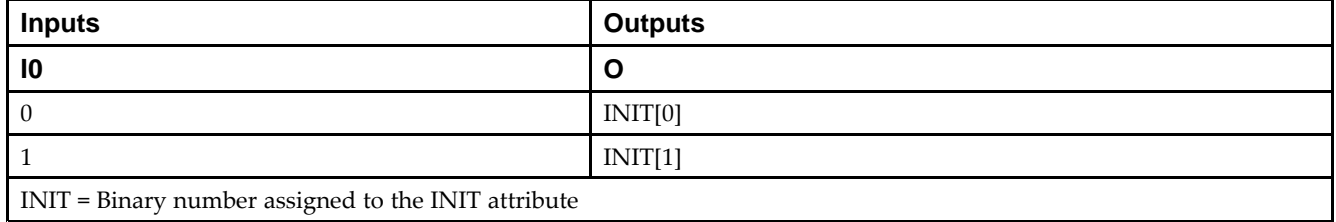

### **Design Entry Method**

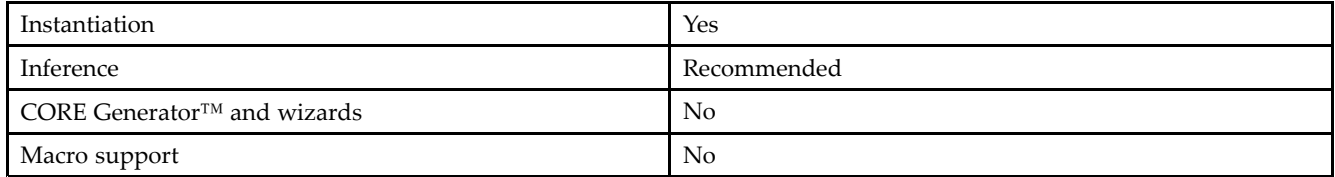

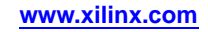

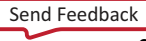

#### **Available Attributes**

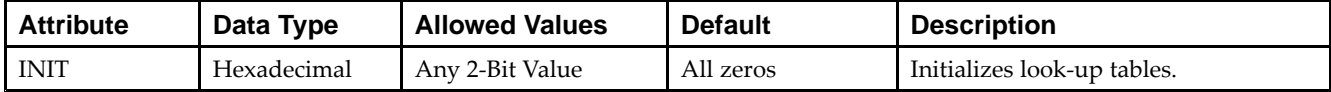

### **VHDL Instantiation Template**

Unless they already exist, copy the following two statements and paste them before the entity declaration.

```
Library UNISIM;
use UNISIM.vcomponents.all;
-- LUT1: 1-input Look-Up Table with general output
-- Spartan-3
-- Xilinx HDL Libraries Guide, version 14.7
LUT1_inst : LUT1
generic map (
  INT = > 00"port map (<br>0 \Rightarrow 0,O => O, -- LUT general output
   I0 => I0 -- LUT input
);
-- End of LUT1_inst instantiation
```
### **Verilog Instantiation Template**

```
// LUT1: 1-input Look-Up Table with general output
// Spartan-3
// Xilinx HDL Libraries Guide, version 14.7
LUT1 #(
   .INIT(2'b00) // Specify LUT Contents
) LUT1_inst (
   .O(O), // LUT general output
   .I0(I0) // LUT input
);
```
// End of LUT1\_inst instantiation

- •See the *[Spartan-3](http://www.xilinx.com/cgi-bin/docs/ndoc?t=user+guide;d=ug331.pdf) Generation FPGA User Guide (UG331)*.
- •See the *[Spartan-3](http://www.xilinx.com/cgi-bin/docs/ndoc?t=data+sheet;d=ds099.pdf) FPGA Family Data Sheet (DS099)*.

# **LUT1\_D**

### Primitive: 1-Bit Look-Up Table with Dual Output

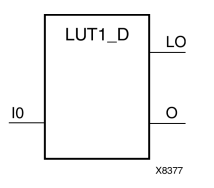

### **Introduction**

This design element is <sup>a</sup> 1-bit look-up table (LUT) with two functionally identical outputs, O and LO. It provides <sup>a</sup> look-up table version of <sup>a</sup> buffer or inverter.

The O output is <sup>a</sup> general interconnect. The LO output is used to connect to another input within the same CLB slice and to the fast connect buffer. A mandatory INIT attribute, with an appropriate number of hexadecimal digits for the number of inputs, must be attached to the LUT to specify its function.

The INIT parameter for the FPGA LUT primitive is what gives the LUT its logical value. By default, this value is zero, thus driving the output to <sup>a</sup> zero regardless of the input values (acting as <sup>a</sup> ground). However, in most cases <sup>a</sup> new INIT value must be determined in order to specify the logic function for the LUT primitive. There are at least two methods by which the LUT value can be determined:

- • **The Logic Table Method -**A common method to determine the desired INIT value for <sup>a</sup> LUT is using <sup>a</sup> logic table. To do so, simply create <sup>a</sup> binary logic table of all possible inputs, specify the desired logic value of the output and then create the INIT string from those output values.
- • **The Equation Method -**Another method to determine the LUT value is to define parameters for each input to the LUT that correspond to their listed truth value and use those to build the logic equation. This method is easier to understand once you have grasped the concep<sup>t</sup> and is more self-documenting than the above method. However, this method does require the code to first specify the appropriate parameters.

### **Logic Table**

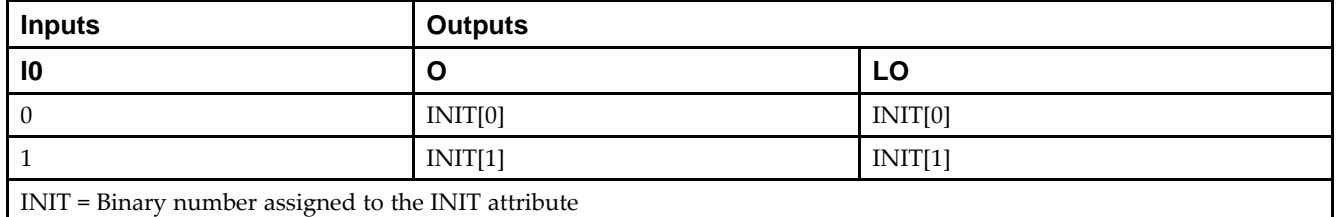

### **Design Entry Method**

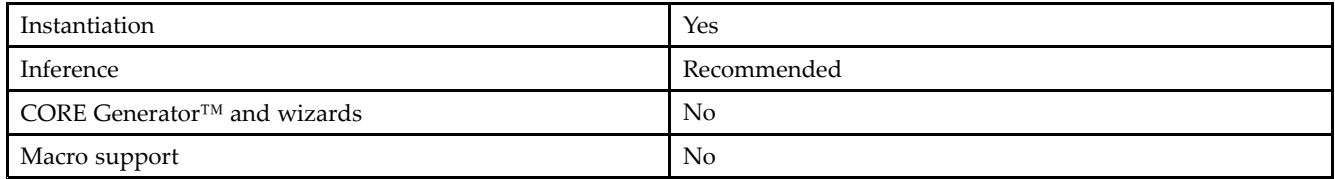

### **Available Attributes**

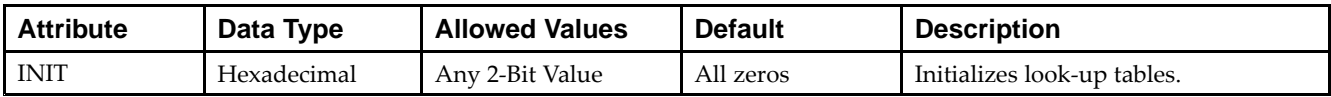

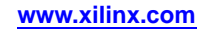

Unless they already exist, copy the following two statements and paste them before the entity declaration.

```
Library UNISIM;
use UNISIM.vcomponents.all;
-- LUT1_D: 1-input Look-Up Table with general and local outputs
-- Spartan-3
-- Xilinx HDL Libraries Guide, version 14.7
LUT1_D_inst : LUT1_D
generic map (
  INT = > 00"port map (
  LO \Rightarrow LO, -- LUT local output<br>O \Rightarrow O, -- LUT general outp
              -- LUT general output
   I0 \Rightarrow I0 \leftarrow LUT \text{ input});
-- End of LUT1_D_inst instantiation
```
### **Verilog Instantiation Template**

```
// LUT1_D: 1-input Look-Up Table with general and local outputs
// Spartan-3
// Xilinx HDL Libraries Guide, version 14.7
LUT1_D #(
  .INIT(2'b00) // Specify LUT Contents
) LUT1_D_inst (
  .LO(LO), // LUT local output
   .O(O), // LUT general output
   .I0(I0) // LUT input
);
// End of LUT1_D_inst instantiation
```
- •See the *[Spartan-3](http://www.xilinx.com/cgi-bin/docs/ndoc?t=user+guide;d=ug331.pdf) Generation FPGA User Guide (UG331)*.
- •See the *[Spartan-3](http://www.xilinx.com/cgi-bin/docs/ndoc?t=data+sheet;d=ds099.pdf) FPGA Family Data Sheet (DS099)*.

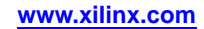

# **LUT1\_L**

Primitive: 1-Bit Look-Up Table with Local Output

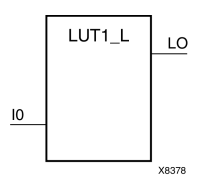

### **Introduction**

This design element is <sup>a</sup> 1-bit look-up table (LUT) with <sup>a</sup> local output (LO) that is used to connect to another output within the same CLB slice and to the fast connect buffer. It provides <sup>a</sup> look-up table version of <sup>a</sup> buffer or inverter.

A mandatory INIT attribute, with an appropriate number of hexadecimal digits for the number of inputs, must be attached to the LUT to specify its function.

The INIT parameter for the FPGA LUT primitive is what gives the LUT its logical value. By default, this value is zero, thus driving the output to <sup>a</sup> zero regardless of the input values (acting as <sup>a</sup> ground). However, in most cases <sup>a</sup> new INIT value must be determined in order to specify the logic function for the LUT primitive. There are at least two methods by which the LUT value can be determined:

**The Logic Table Method -**A common method to determine the desired INIT value for <sup>a</sup> LUT is using <sup>a</sup> logic table. To do so, simply create <sup>a</sup> binary logic table of all possible inputs, specify the desired logic value of the output and then create the INIT string from those output values.

**The Equation Method -**Another method to determine the LUT value is to define parameters for each input to the LUT that correspond to their listed truth value and use those to build the logic equation you are after. This method is easier to understand once you have grasped the concep<sup>t</sup> and is more self-documenting than the above method. However, this method does require the code to first specify the appropriate parameters.

# **Logic Table**

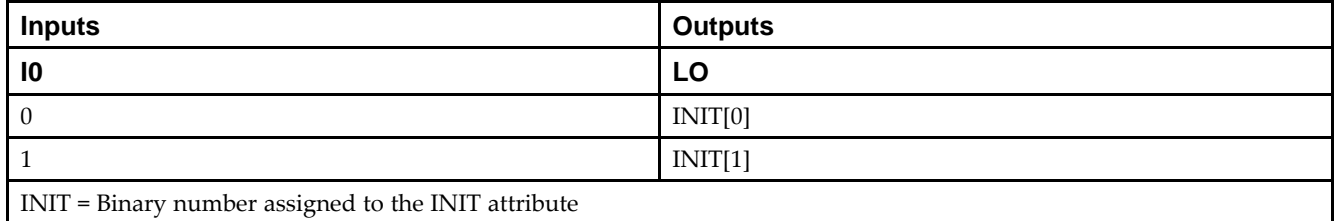

# **Design Entry Method**

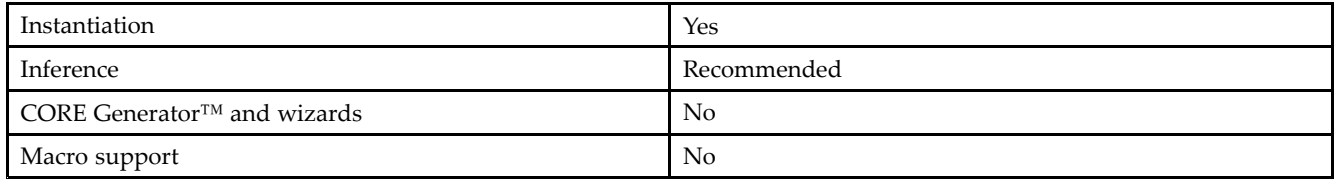

### **Available Attributes**

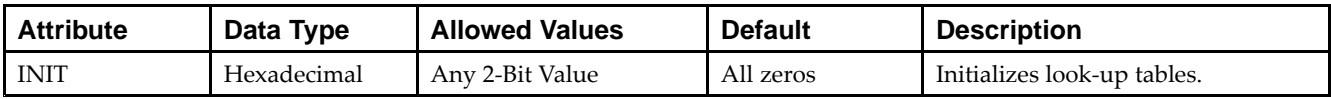

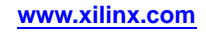

Unless they already exist, copy the following two statements and paste them before the entity declaration.

```
Library UNISIM;
use UNISIM.vcomponents.all;
-- LUT1_L: 1-input Look-Up Table with local output
-- Spartan-3
-- Xilinx HDL Libraries Guide, version 14.7
LUT1_L_inst : LUT1_L
generic map (
  INT = > 00"port map (
   LO => LO, -- LUT local output
   I0 => I0 -- LUT input
);
-- End of LUT1_L_inst instantiation
```
# **Verilog Instantiation Template**

```
// LUT1_L: 1-input Look-Up Table with local output
// Spartan-3
// Xilinx HDL Libraries Guide, version 14.7
LUT1_L #(
  .INIT(2'b00) // Specify LUT Contents
) LUT1_L_inst (
   .LO(LO), // LUT local output
   .I0(I0) // LUT input
);
// End of LUT1_L_inst instantiation
```
- •See the *[Spartan-3](http://www.xilinx.com/cgi-bin/docs/ndoc?t=user+guide;d=ug331.pdf) Generation FPGA User Guide (UG331)*.
- •See the *[Spartan-3](http://www.xilinx.com/cgi-bin/docs/ndoc?t=data+sheet;d=ds099.pdf) FPGA Family Data Sheet (DS099)*.

# **LUT2**

### Primitive: 2-Bit Look-Up Table with General Output

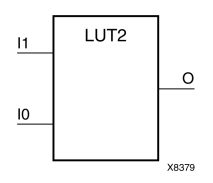

### **Introduction**

This design element is <sup>a</sup> 2-bit look-up table (LUT) with general output (O).

An INIT attribute with an appropriate number of hexadecimal digits for the number of inputs must be attached to the LUT to specify its function. This element provides <sup>a</sup> look-up table version of <sup>a</sup> buffer or inverter. These elements are the basic building blocks. Two LUTs are available in each CLB slice; four LUTs are available in each CLB. Multiple variants of LUTs accommodate additional types of outputs that can be used by different timing models for more accurate pre-layout timing estimation.

The INIT parameter for the FPGA LUT primitive is what gives the LUT its logical value. By default, this value is zero, thus driving the output to <sup>a</sup> zero regardless of the input values (acting as <sup>a</sup> ground). However, in most cases <sup>a</sup> new INIT value must be determined in order to specify the logic function for the LUT primitive. There are at least two methods by which the LUT value can be determined:

**The Logic Table Method -**A common method to determine the desired INIT value for <sup>a</sup> LUT is using <sup>a</sup> logic table. To do so, simply create <sup>a</sup> binary logic table of all possible inputs, specify the desired logic value of the output and then create the INIT string from those output values.

**The Equation Method -**Another method to determine the LUT value is to define parameters for each input to the LUT that correspond to their listed truth value and use those to build the logic equation you are after. This method is easier to understand once you have grasped the concep<sup>t</sup> and is more self-documenting than the above method. However, this method does require the code to first specify the appropriate parameters.

# **Inputs Outputs I1 I0 O**  $0$  INIT[0] 0 1 INIT[1] 1 0 INIT[2] 1 **1** INIT[3] INIT <sup>=</sup> Binary equivalent of the hexadecimal number assigned to the INIT attribute

# **Logic Table**

# **Design Entry Method**

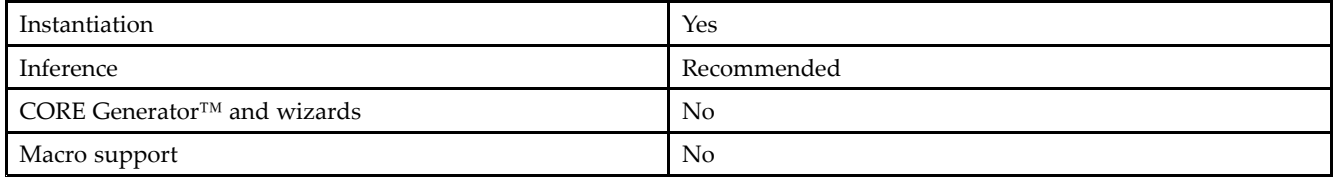

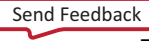

#### **Available Attributes**

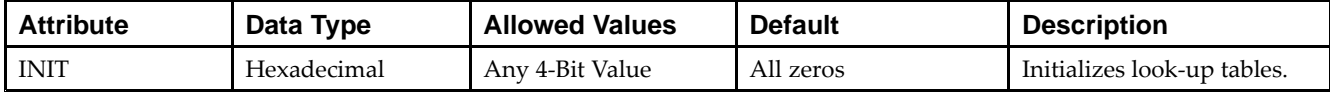

### **VHDL Instantiation Template**

Unless they already exist, copy the following two statements and paste them before the entity declaration.

```
Library UNISIM;
use UNISIM.vcomponents.all;
-- LUT2: 2-input Look-Up Table with general output
-- Spartan-3
-- Xilinx HDL Libraries Guide, version 14.7
LUT2_inst : LUT2
generic map (
  INT \Rightarrow X"0")port map (
  O => O, -- LUT general output
   I0 => I0, -- LUT input
  I1 => I1 -- LUT input
);
-- End of LUT2_inst instantiation
```
# **Verilog Instantiation Template**

```
// LUT2: 2-input Look-Up Table with general output
// Spartan-3
// Xilinx HDL Libraries Guide, version 14.7
LUT2 #(
  .INIT(4'h0) // Specify LUT Contents
) LUT2_inst (
   .O(O), // LUT general output
   .I0(I0), // LUT input
  .I1(I1) // LUT input
);
// End of LUT2_inst instantiation
```
- •See the *[Spartan-3](http://www.xilinx.com/cgi-bin/docs/ndoc?t=user+guide;d=ug331.pdf) Generation FPGA User Guide (UG331)*.
- •See the *[Spartan-3](http://www.xilinx.com/cgi-bin/docs/ndoc?t=data+sheet;d=ds099.pdf) FPGA Family Data Sheet (DS099)*.

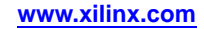
# **LUT2\_D**

#### Primitive: 2-Bit Look-Up Table with Dual Output

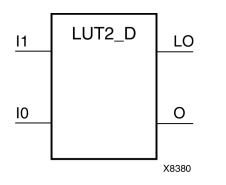

## **Introduction**

This design element is <sup>a</sup> 2-bit look-up table (LUT) with two functionally identical outputs, Oand LO.

The O output is <sup>a</sup> general interconnect. The LO output is used to connect to another input within the same CLB slice and to the fast connect buffer. A mandatory INIT attribute, with an appropriate number of hexadecimal digits for the number of inputs, must be attached to the LUT to specify its function.

The INIT parameter for the FPGA LUT primitive is what gives the LUT its logical value. By default, this value is zero, thus driving the output to <sup>a</sup> zero regardless of the input values (acting as <sup>a</sup> ground). However, in most cases <sup>a</sup> new INIT value must be determined in order to specify the logic function for the LUT primitive. There are at least two methods by which the LUT value can be determined:

- • **The Logic Table Method -**A common method to determine the desired INIT value for <sup>a</sup> LUT is using <sup>a</sup> logic table. To do so, simply create <sup>a</sup> binary logic table of all possible inputs, specify the desired logic value of the output and then create the INIT string from those output values.
- • **The Equation Method -**Another method to determine the LUT value is to define parameters for each input to the LUT that correspond to their listed truth value and use those to build the logic equation. This method is easier to understand once you have grasped the concep<sup>t</sup> and is more self-documenting than the above method. However, this method does require the code to first specify the appropriate parameters.

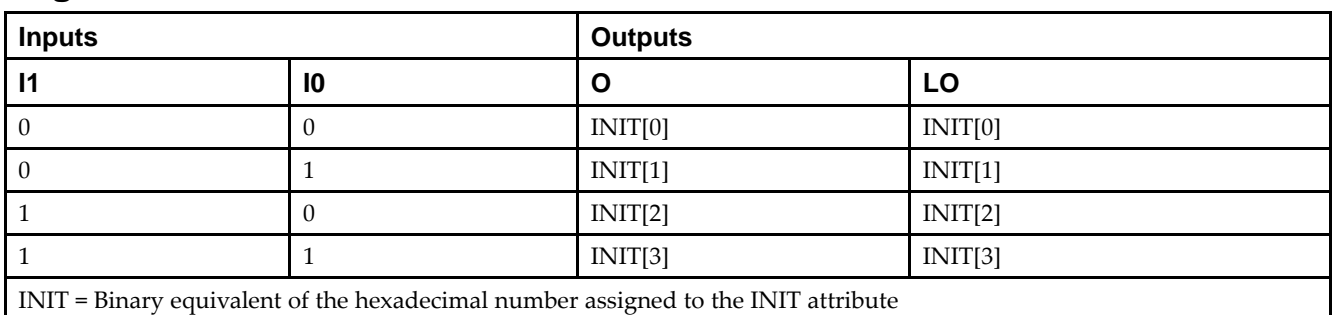

# **Logic Table**

#### **Design Entry Method**

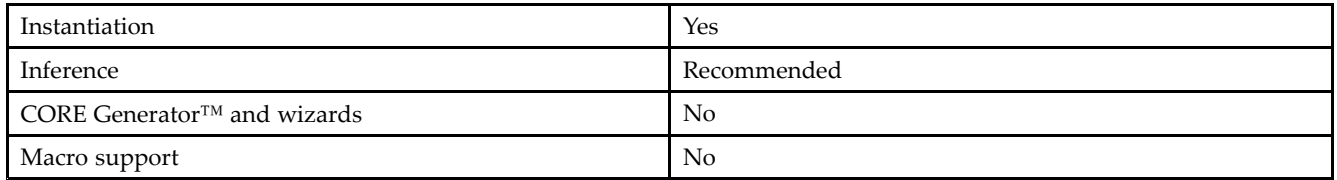

#### **Available Attributes**

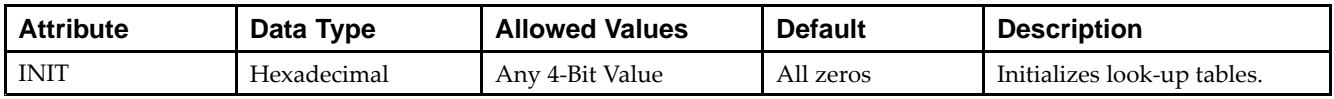

### **VHDL Instantiation Template**

Unless they already exist, copy the following two statements and paste them before the entity declaration.

```
Library UNISIM;
use UNISIM.vcomponents.all;
-- LUT2_D: 2-input Look-Up Table with general and local outputs
-- Spartan-3
-- Xilinx HDL Libraries Guide, version 14.7
LUT2_D_inst : LUT2_D
generic map (
  INIT => X"0")
port map (
  LO => LO, -- LUT local output
   0 \Rightarrow 0, -- LUT general output
  I0 => I0, -- LUT input
   I1 => I1 -- LUT input
);
-- End of LUT2_D_inst instantiation
```
# **Verilog Instantiation Template**

```
// LUT2_D: 2-input Look-Up Table with general and local outputs
// Spartan-3
// Xilinx HDL Libraries Guide, version 14.7
LUT2_D #(
   .INIT(4'h0) // Specify LUT Contents
) LUT2_D_inst (
  .LO(LO), // LUT local output
   .O(O), // LUT general output
   .I0(I0), // LUT input
   .I1(I1) // LUT input
);
// End of LUT2_L_inst instantiation
```
- •See the *[Spartan-3](http://www.xilinx.com/cgi-bin/docs/ndoc?t=user+guide;d=ug331.pdf) Generation FPGA User Guide (UG331)*.
- •See the *[Spartan-3](http://www.xilinx.com/cgi-bin/docs/ndoc?t=data+sheet;d=ds099.pdf) FPGA Family Data Sheet (DS099)*.

# **LUT2\_L**

#### Primitive: 2-Bit Look-Up Table with Local Output

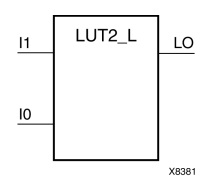

# **Introduction**

This design element is <sup>a</sup> 2-bit look-up table (LUT) with <sup>a</sup> local output (LO) that is used to connect to another output within the same CLB slice and to the fast connect buffer. It provides <sup>a</sup> look-up table version of <sup>a</sup> buffer or inverter.

A mandatory INIT attribute, with an appropriate number of hexadecimal digits for the number of inputs, must be attached to the LUT to specify its function.

The INIT parameter for the FPGA LUT primitive is what gives the LUT its logical value. By default, this value is zero, thus driving the output to <sup>a</sup> zero regardless of the input values (acting as <sup>a</sup> ground). However, in most cases <sup>a</sup> new INIT value must be determined in order to specify the logic function for the LUT primitive. There are at least two methods by which the LUT value can be determined:

**The Logic Table Method -**A common method to determine the desired INIT value for <sup>a</sup> LUT is using <sup>a</sup> logic table. To do so, simply create <sup>a</sup> binary logic table of all possible inputs, specify the desired logic value of the output and then create the INIT string from those output values.

**The Equation Method -**Another method to determine the LUT value is to define parameters for each input to the LUT that correspond to their listed truth value and use those to build the logic equation you are after. This method is easier to understand once you have grasped the concep<sup>t</sup> and is more self-documenting than the above method. However, this method does require the code to first specify the appropriate parameters.

#### **Logic Table**

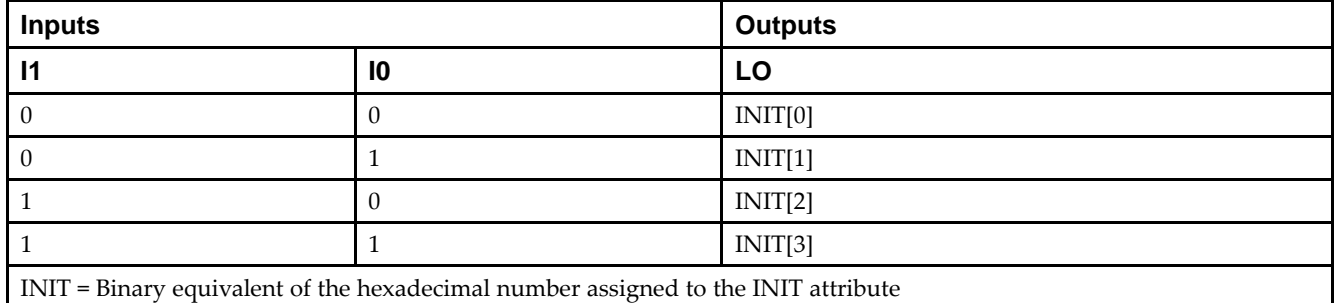

# **Design Entry Method**

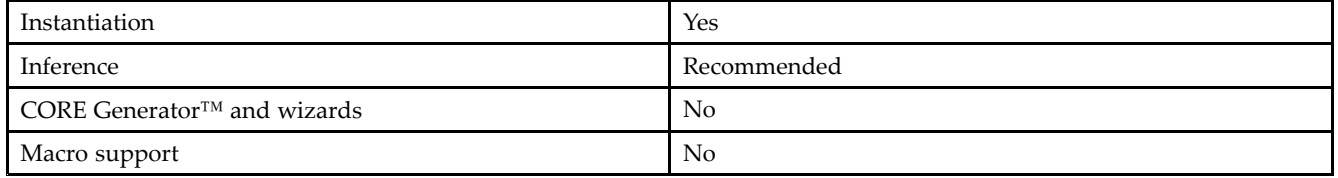

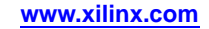

#### **Available Attributes**

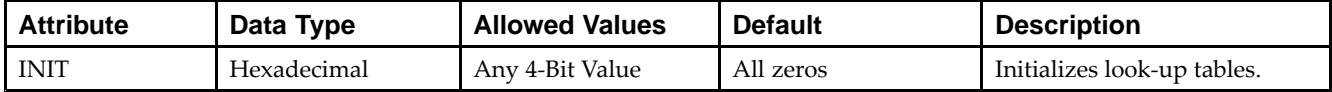

#### **VHDL Instantiation Template**

Unless they already exist, copy the following two statements and paste them before the entity declaration.

```
Library UNISIM;
use UNISIM.vcomponents.all;
-- LUT2_L: 2-input Look-Up Table with local output
- - Spartan-3
-- Xilinx HDL Libraries Guide, version 14.7
LUT2_L_inst : LUT2_L
generic map (
  INT \Rightarrow X"0")port map (
  LO \Rightarrow LO, -- LUT local output
   IO \Rightarrow IO, -- LUT inputI1 => I1 -- LUT input
);
-- End of LUT2_L_inst instantiation
```
# **Verilog Instantiation Template**

```
// LUT2_L: 2-input Look-Up Table with local output
// Spartan-3
// Xilinx HDL Libraries Guide, version 14.7
LUT2 L #(
  .INIT(4'h0) // Specify LUT Contents
) LUT2_L_inst (
  .LO(LO), // LUT local output
  .10(10), // LUT input
  .I1(I1) // LUT input
);
// End of LUT2_L_inst instantiation
```
- •See the *[Spartan-3](http://www.xilinx.com/cgi-bin/docs/ndoc?t=user+guide;d=ug331.pdf) Generation FPGA User Guide (UG331)*.
- •See the *[Spartan-3](http://www.xilinx.com/cgi-bin/docs/ndoc?t=data+sheet;d=ds099.pdf) FPGA Family Data Sheet (DS099)*.

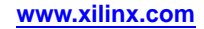

# **LUT3**

#### Primitive: 3-Bit Look-Up Table with General Output

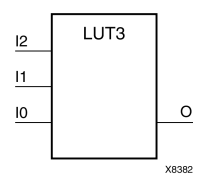

# **Introduction**

This design element is <sup>a</sup> 3-bit look-up table (LUT) with general output (O). A mandatory INIT attribute, with an appropriate number of hexadecimal digits for the number of inputs, must be attached to the LUT to specify its function.

An INIT attribute with an appropriate number of hexadecimal digits for the number of inputs must be attached to the LUT to specify its function. This element provides <sup>a</sup> look-up table version of <sup>a</sup> buffer or inverter. These elements are the basic building blocks. Two LUTs are available in each CLB slice; four LUTs are available in each CLB. Multiple variants of LUTs accommodate additional types of outputs that can be used by different timing models for more accurate pre-layout timing estimation.

The INIT parameter for the FPGA LUT primitive is what gives the LUT its logical value. By default, this value is zero, thus driving the output to <sup>a</sup> zero regardless of the input values (acting as <sup>a</sup> ground). However, in most cases <sup>a</sup> new INIT value must be determined in order to specify the logic function for the LUT primitive. There are at least two methods by which the LUT value can be determined:

**The Logic Table Method -**A common method to determine the desired INIT value for <sup>a</sup> LUT is using <sup>a</sup> logic table. To do so, simply create <sup>a</sup> binary logic table of all possible inputs, specify the desired logic value of the output and then create the INIT string from those output values.

**The Equation Method -**Another method to determine the LUT value is to define parameters for each input to the LUT that correspond to their listed truth value and use those to build the logic equation you are after. This method is easier to understand once you have grasped the concep<sup>t</sup> and is more self-documenting than the above method. However, this method does require the code to first specify the appropriate parameters.

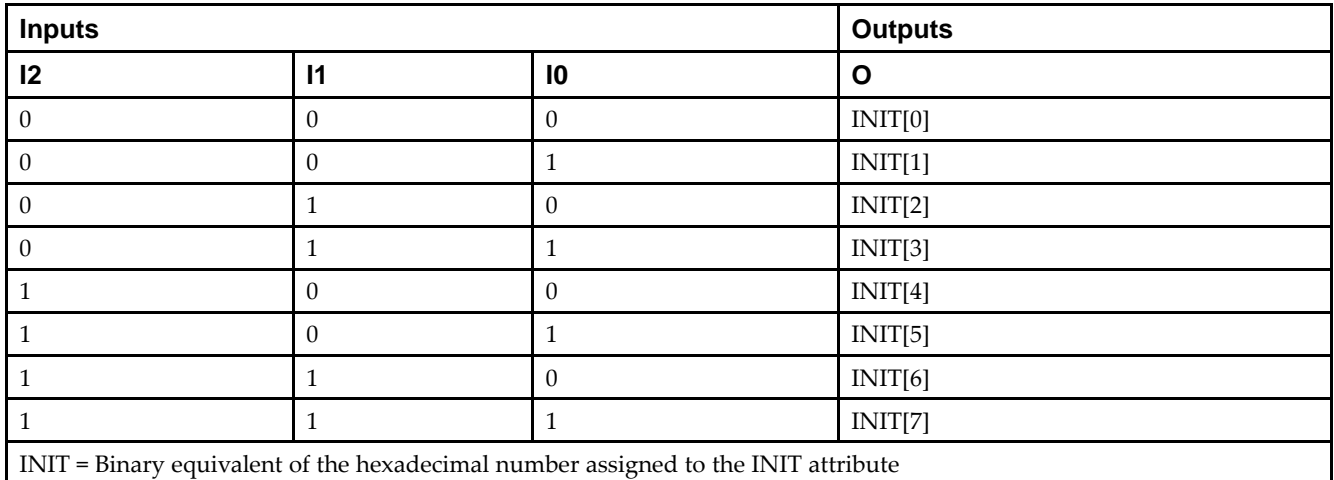

# **Logic Table**

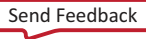

# **Design Entry Method**

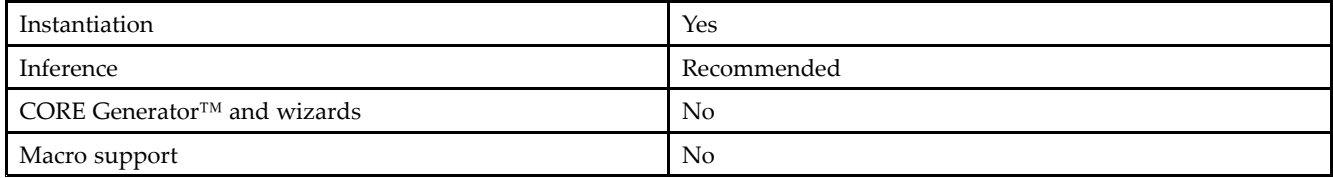

#### **Available Attributes**

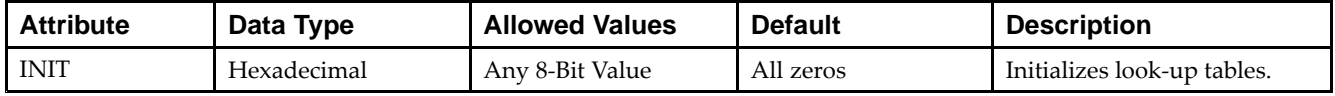

# **VHDL Instantiation Template**

Unless they already exist, copy the following two statements and paste them before the entity declaration.

```
Library UNISIM;
use UNISIM.vcomponents.all;
-- LUT3: 3-input Look-Up Table with general output
-- Spartan-3
-- Xilinx HDL Libraries Guide, version 14.7
LUT3_inst : LUT3
generic map (
  INIT => X"00")
port map (
  O => O, -- LUT general output
   I0 => I0, -- LUT input
  I1 => I1, -- LUT input
   I2 \Rightarrow I2 \leftarrow LUT \text{ input});
-- End of LUT3_inst instantiation
```
# **Verilog Instantiation Template**

```
// LUT3: 3-input Look-Up Table with general output
// Spartan-3
// Xilinx HDL Libraries Guide, version 14.7
LUT3 # (.INIT(8'h00) // Specify LUT Contents
) LUT3_inst (
   .O(O), // LUT general output
   .I0(I0), // LUT input
   .I1(I1), // LUT input
   .I2(I2) // LUT input
);
// End of LUT3_inst instantiation
```
- •See the *[Spartan-3](http://www.xilinx.com/cgi-bin/docs/ndoc?t=user+guide;d=ug331.pdf) Generation FPGA User Guide (UG331)*.
- •See the *[Spartan-3](http://www.xilinx.com/cgi-bin/docs/ndoc?t=data+sheet;d=ds099.pdf) FPGA Family Data Sheet (DS099)*.

# **LUT3\_D**

#### Primitive: 3-Bit Look-Up Table with Dual Output

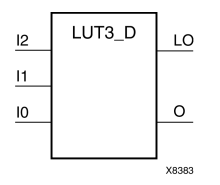

## **Introduction**

This design element is <sup>a</sup> 3-bit look-up table (LUT) with two functionally identical outputs, Oand LO.

The O output is <sup>a</sup> general interconnect. The LO output is used to connect to another input within the same CLB slice and to the fast connect buffer. A mandatory INIT attribute, with an appropriate number of hexadecimal digits for the number of inputs, must be attached to the LUT to specify its function.

The INIT parameter for the FPGA LUT primitive is what gives the LUT its logical value. By default, this value is zero, thus driving the output to <sup>a</sup> zero regardless of the input values (acting as <sup>a</sup> ground). However, in most cases <sup>a</sup> new INIT value must be determined in order to specify the logic function for the LUT primitive. There are at least two methods by which the LUT value can be determined:

- • **The Logic Table Method -**A common method to determine the desired INIT value for <sup>a</sup> LUT is using <sup>a</sup> logic table. To do so, simply create <sup>a</sup> binary logic table of all possible inputs, specify the desired logic value of the output and then create the INIT string from those output values.
- • **The Equation Method -**Another method to determine the LUT value is to define parameters for each input to the LUT that correspond to their listed truth value and use those to build the logic equation. This method is easier to understand once you have grasped the concep<sup>t</sup> and is more self-documenting than the above method. However, this method does require the code to first specify the appropriate parameters.

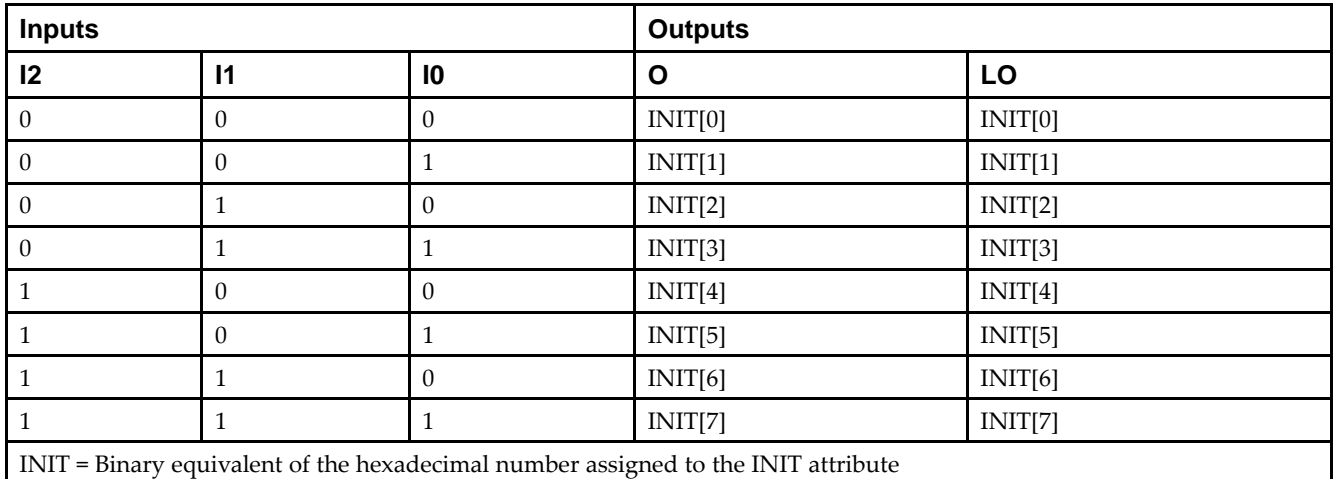

#### **Logic Table**

# **Design Entry Method**

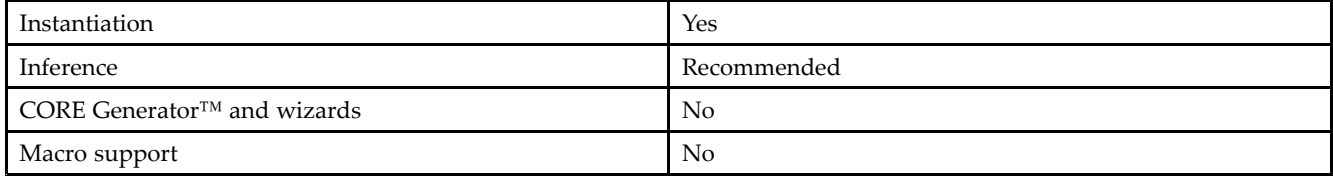

#### **Available Attributes**

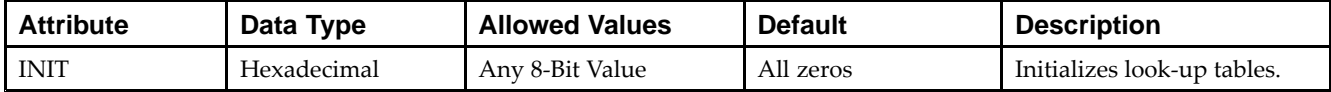

#### **VHDL Instantiation Template**

Unless they already exist, copy the following two statements and paste them before the entity declaration.

```
Library UNISIM;
use UNISIM.vcomponents.all;
-- LUT3_D: 3-input Look-Up Table with general and local outputs
- Spartan-3
-- Xilinx HDL Libraries Guide, version 14.7
LUT3_D_inst : LUT3_D
generic map (
  INIT => X"00")
port map (
  LO \Rightarrow LO, -- LUT local output
  O => O, -- LUT general output
   I0 => I0, -- LUT input
   I1 => I1, -- LUT input
   I2 => I2 -- LUT input
);
-- End of LUT3_D_inst instantiation
```
# **Verilog Instantiation Template**

```
// LUT3_D: 3-input Look-Up Table with general and local outputs
// Spartan-3
// Xilinx HDL Libraries Guide, version 14.7
LUT3_D #(
  .INIT(8'h00) // Specify LUT Contents
) LUT3_D_inst (
  .LO(LO), // LUT local output
   .O(O), // LUT general output
   .I0(I0), // LUT input
   .I1(I1), // LUT input
  .I2(I2) // LUT input
);
```
// End of LUT3\_D\_inst instantiation

- •See the *[Spartan-3](http://www.xilinx.com/cgi-bin/docs/ndoc?t=user+guide;d=ug331.pdf) Generation FPGA User Guide (UG331)*.
- •See the *[Spartan-3](http://www.xilinx.com/cgi-bin/docs/ndoc?t=data+sheet;d=ds099.pdf) FPGA Family Data Sheet (DS099)*.

# **LUT3\_L**

#### Primitive: 3-Bit Look-Up Table with Local Output

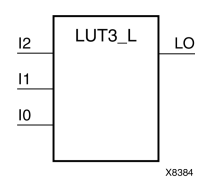

# **Introduction**

This design element is <sup>a</sup> 3-bit look-up table (LUT) with <sup>a</sup> local output (LO) that is used to connect to another output within the same CLB slice and to the fast connect buffer. It provides <sup>a</sup> look-up table version of <sup>a</sup> buffer or inverter.

A mandatory INIT attribute, with an appropriate number of hexadecimal digits for the number of inputs, must be attached to the LUT to specify its function.

The INIT parameter for the FPGA LUT primitive is what gives the LUT its logical value. By default, this value is zero, thus driving the output to <sup>a</sup> zero regardless of the input values (acting as <sup>a</sup> ground). However, in most cases <sup>a</sup> new INIT value must be determined in order to specify the logic function for the LUT primitive. There are at least two methods by which the LUT value can be determined:

**The Logic Table Method -**A common method to determine the desired INIT value for <sup>a</sup> LUT is using <sup>a</sup> logic table. To do so, simply create <sup>a</sup> binary logic table of all possible inputs, specify the desired logic value of the output and then create the INIT string from those output values.

**The Equation Method -**Another method to determine the LUT value is to define parameters for each input to the LUT that correspond to their listed truth value and use those to build the logic equation you are after. This method is easier to understand once you have grasped the concep<sup>t</sup> and is more self-documenting than the above method. However, this method does require the code to first specify the appropriate parameters.

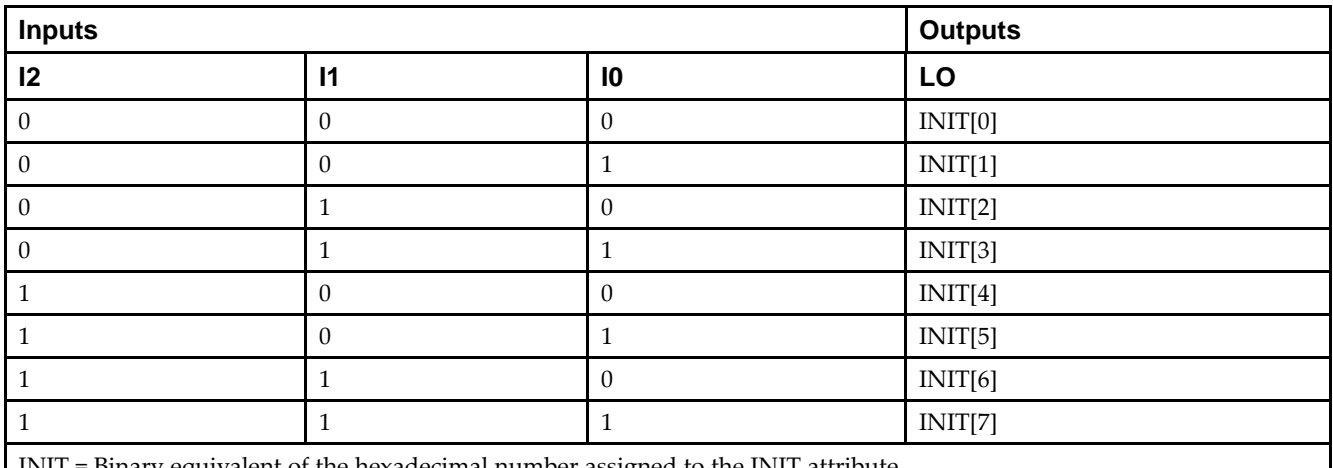

# **Logic Table**

Binary equivalent of the hexadecimal number assigned to the INIT attribute

# **Design Entry Method**

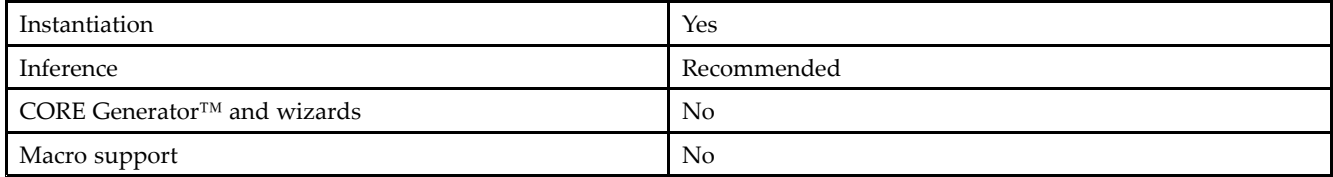

#### **Available Attributes**

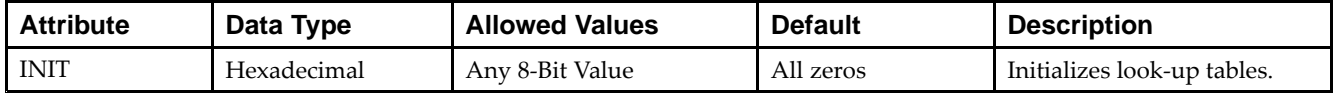

# **VHDL Instantiation Template**

Unless they already exist, copy the following two statements and paste them before the entity declaration.

```
Library UNISIM;
use UNISIM.vcomponents.all;
-- LUT3_L: 3-input Look-Up Table with local output
-- Spartan-3
-- Xilinx HDL Libraries Guide, version 14.7
LUT3_L_inst : LUT3_L
generic map (
  INIT => X"00")
port map (
   LO => LO, -- LUT local output
   I0 => I0, -- LUT input
   I1 => I1, -- LUT input
   I2 => I2 -- LUT input
);
-- End of LUT3_L_inst instantiation
```
# **Verilog Instantiation Template**

```
// LUT3_L: 3-input Look-Up Table with local output
// Spartan-3
// Xilinx HDL Libraries Guide, version 14.7
LUT3 L #(
   .INIT(8'h00) // Specify LUT Contents
) LUT3_L_inst (
    .LO(LO), // LUT local output
   .I0(I0), // LUT input
   .I1(I1), // LUT input
   .I2(I2) // LUT input
);
// End of LUT3_L_inst instantiation
```
- •See the *[Spartan-3](http://www.xilinx.com/cgi-bin/docs/ndoc?t=user+guide;d=ug331.pdf) Generation FPGA User Guide (UG331)*.
- •See the *[Spartan-3](http://www.xilinx.com/cgi-bin/docs/ndoc?t=data+sheet;d=ds099.pdf) FPGA Family Data Sheet (DS099)*.

# **LUT4**

#### Primitive: 4-Bit Look-Up-Table with General Output

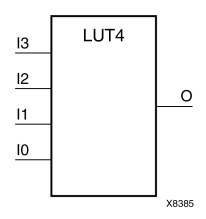

#### **Introduction**

This design element is <sup>a</sup> 4-bit look-up table (LUT) with general output (O).

An INIT attribute with an appropriate number of hexadecimal digits for the number of inputs must be attached to the LUT to specify its function. This element provides <sup>a</sup> look-up table version of <sup>a</sup> buffer or inverter. These elements are the basic building blocks. Two LUTs are available in each CLB slice; four LUTs are available in each CLB. Multiple variants of LUTs accommodate additional types of outputs that can be used by different timing models for more accurate pre-layout timing estimation.

The INIT parameter for the FPGA LUT primitive is what gives the LUT its logical value. By default, this value is zero, thus driving the output to <sup>a</sup> zero regardless of the input values (acting as <sup>a</sup> ground). However, in most cases <sup>a</sup> new INIT value must be determined in order to specify the logic function for the LUT primitive. There are at least two methods by which the LUT value can be determined:

**The Logic Table Method -**A common method to determine the desired INIT value for <sup>a</sup> LUT is using <sup>a</sup> logic table. To do so, simply create <sup>a</sup> binary logic table of all possible inputs, specify the desired logic value of the output and then create the INIT string from those output values.

**The Equation Method -**Another method to determine the LUT value is to define parameters for each input to the LUT that correspond to their listed truth value and use those to build the logic equation you are after. This method is easier to understand once you have grasped the concep<sup>t</sup> and is more self-documenting than the above method. However, this method does require the code to first specify the appropriate parameters.

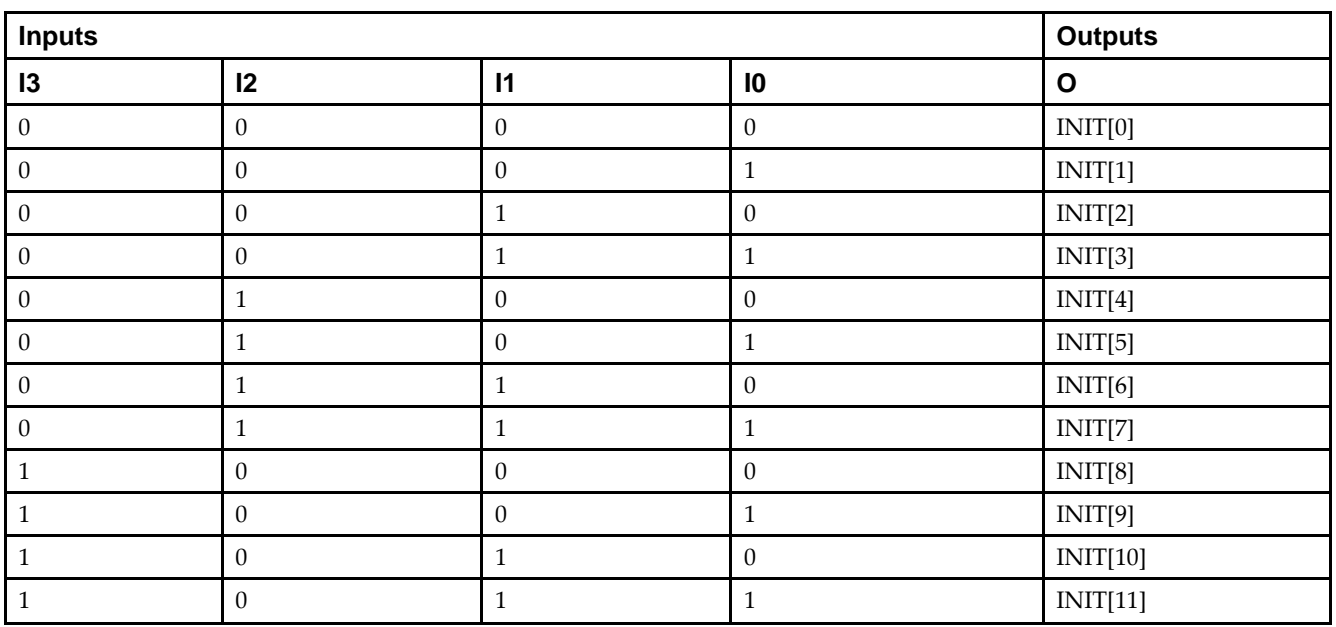

# **Logic Table**

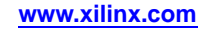

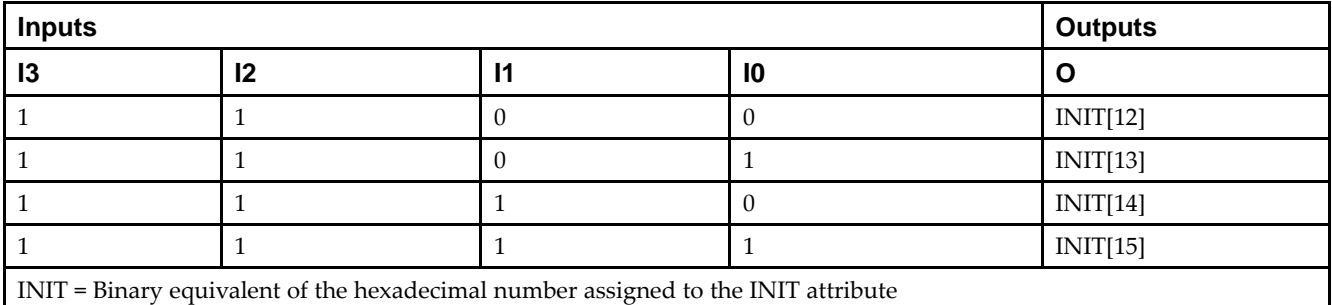

# **Design Entry Method**

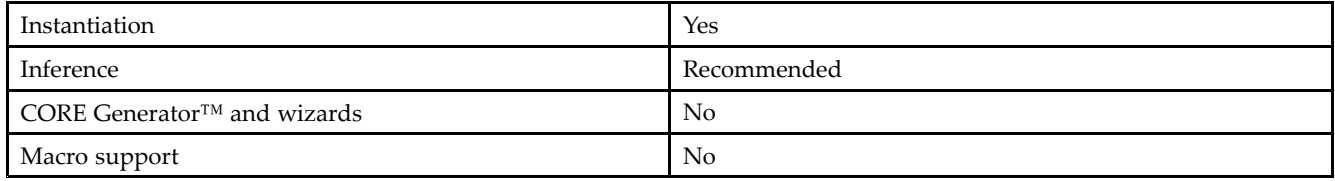

#### **Available Attributes**

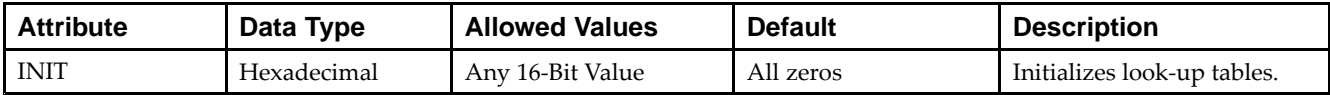

# **VHDL Instantiation Template**

```
Library UNISIM;
use UNISIM.vcomponents.all;
-- LUT4: 4-input Look-Up Table with general output
\sim - Spartan-3
-- Xilinx HDL Libraries Guide, version 14.7
LUT4_inst : LUT4
generic map (
  INT = \sqrt{x"0000"port map (
  O => O, -- LUT general output
   I0 => I0, -- LUT input
   I1 => I1, -- LUT input
   I2 => I2, -- LUT input
   I3 => I3 -- LUT input
);
-- End of LUT4_inst instantiation
```
# **Verilog Instantiation Template**

// LUT4: 4-input Look-Up Table with general output // Spartan-3 // Xilinx HDL Libraries Guide, version 14.7 LUT4 #( .INIT(16'h0000) // Specify LUT Contents ) LUT4\_inst ( .O(O), // LUT general output .I0(I0), // LUT input .I1(I1), // LUT input .I2(I2), // LUT input .I3(I3) // LUT input ); // End of LUT4\_inst instantiation

- •See the *[Spartan-3](http://www.xilinx.com/cgi-bin/docs/ndoc?t=user+guide;d=ug331.pdf) Generation FPGA User Guide (UG331)*.
- •See the *[Spartan-3](http://www.xilinx.com/cgi-bin/docs/ndoc?t=data+sheet;d=ds099.pdf) FPGA Family Data Sheet (DS099)*.

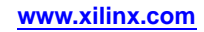

# **LUT4\_D**

#### Primitive: 4-Bit Look-Up Table with Dual Output

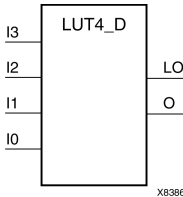

# **Introduction**

This design element is <sup>a</sup> 4-bit look-up table (LUT) with two functionally identical outputs, Oand LO

The O output is <sup>a</sup> general interconnect. The LO output is used to connect to another input within the same CLB slice and to the fast connect buffer. A mandatory INIT attribute, with an appropriate number of hexadecimal digits for the number of inputs, must be attached to the LUT to specify its function.

The INIT parameter for the FPGA LUT primitive is what gives the LUT its logical value. By default, this value is zero, thus driving the output to <sup>a</sup> zero regardless of the input values (acting as <sup>a</sup> ground). However, in most cases <sup>a</sup> new INIT value must be determined in order to specify the logic function for the LUT primitive. There are at least two methods by which the LUT value can be determined:

- • **The Logic Table Method -**A common method to determine the desired INIT value for <sup>a</sup> LUT is using <sup>a</sup> logic table. To do so, simply create <sup>a</sup> binary logic table of all possible inputs, specify the desired logic value of the output and then create the INIT string from those output values.
- • **The Equation Method -**Another method to determine the LUT value is to define parameters for each input to the LUT that correspond to their listed truth value and use those to build the logic equation. This method is easier to understand once you have grasped the concep<sup>t</sup> and is more self-documenting than the above method. However, this method does require the code to first specify the appropriate parameters.

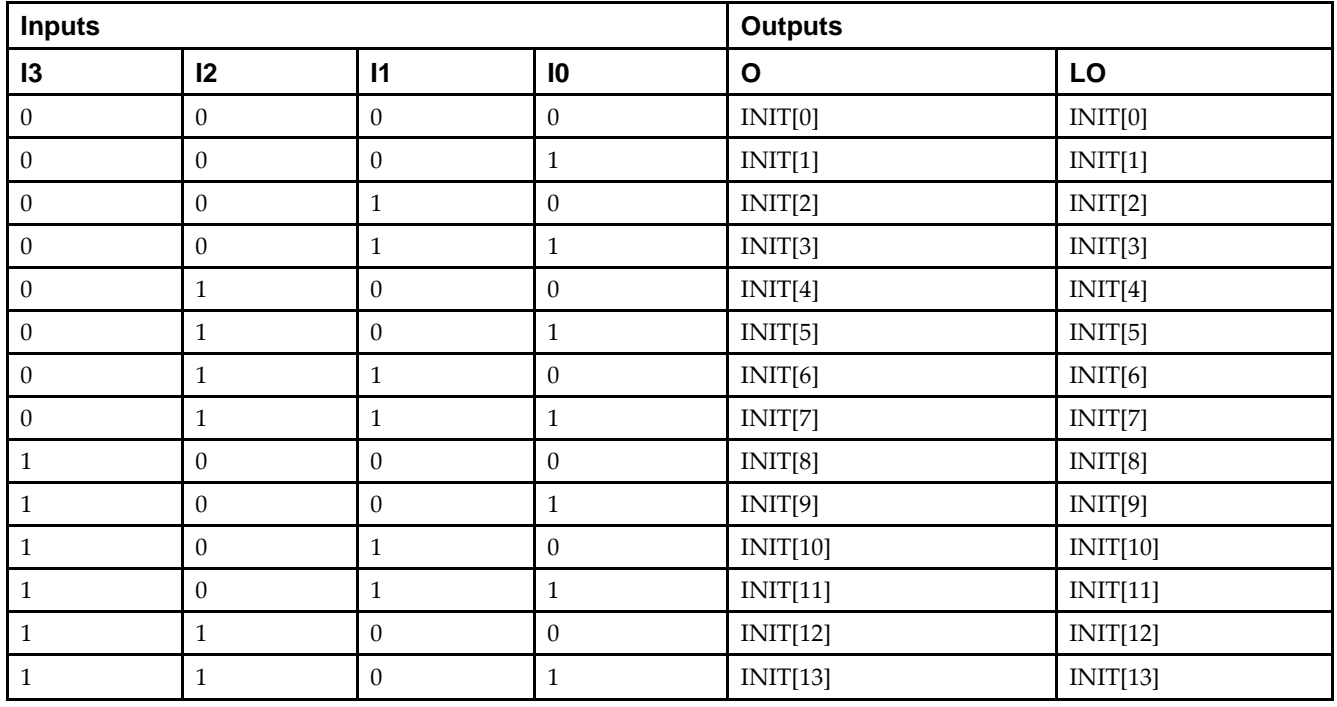

# **Logic Table**

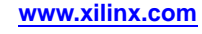

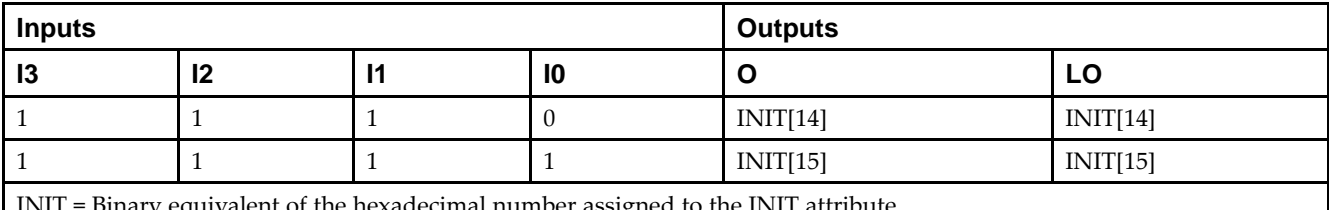

INIT <sup>=</sup> Binary equivalent of the hexadecimal number assigned to the INIT attribute

# **Design Entry Method**

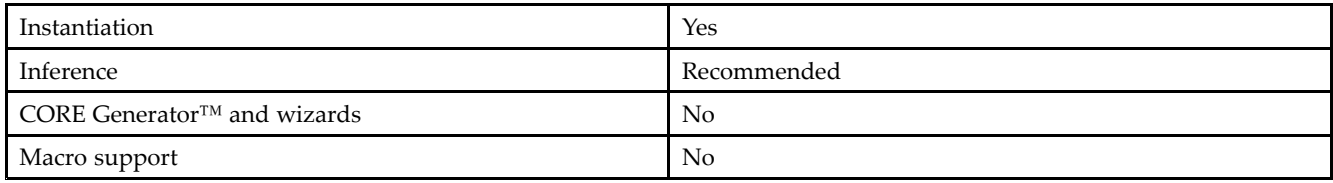

#### **Available Attributes**

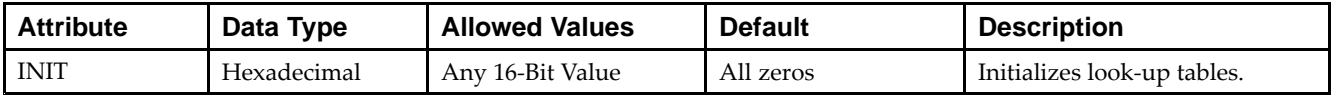

# **VHDL Instantiation Template**

```
Library UNISIM;
use UNISIM.vcomponents.all;
-- LUT4_D: 4-input Look-Up Table with general and local outputs
-- Spartan-3
-- Xilinx HDL Libraries Guide, version 14.7
LUT4_D_inst : LUT4_D
generic map (
  INT = > X"0000")port map (
  LO => LO, -- LUT local output
  O => O, -- LUT general output
   I0 => I0, -- LUT input
   I1 => I1, -- LUT input
   I2 => I2, -- LUT input
   I2 = -1<br>I3 => I3 -- LUT input
);
-- End of LUT4_D_inst instantiation
```
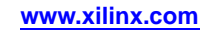

## **Verilog Instantiation Template**

// LUT4\_D: 4-input Look-Up Table with general and local outputs // Spartan-3 // Xilinx HDL Libraries Guide, version 14.7 LUT4\_D #( .INIT(16'h0000) // Specify LUT Contents ) LUT4\_D\_inst ( .LO(LO), // LUT local output .O(O), // LUT general output .I0(I0), // LUT input .I1(I1), // LUT input .I2(I2), // LUT input .I3(I3) // LUT input  $\rightarrow$ // End of LUT4\_D\_inst instantiation

- •See the *[Spartan-3](http://www.xilinx.com/cgi-bin/docs/ndoc?t=user+guide;d=ug331.pdf) Generation FPGA User Guide (UG331)*.
- •See the *[Spartan-3](http://www.xilinx.com/cgi-bin/docs/ndoc?t=data+sheet;d=ds099.pdf) FPGA Family Data Sheet (DS099)*.

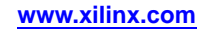

# **LUT4\_L**

#### Primitive: 4-Bit Look-Up Table with Local Output

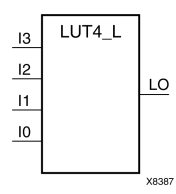

# **Introduction**

This design element is <sup>a</sup> 4-bit look-up table (LUT) with <sup>a</sup> local output (LO) that is used to connect to another output within the same CLB slice and to the fast connect buffer. It provides <sup>a</sup> look-up table version of <sup>a</sup> buffer or inverter.

A mandatory INIT attribute, with an appropriate number of hexadecimal digits for the number of inputs, must be attached to the LUT to specify its function.

The INIT parameter for the FPGA LUT primitive is what gives the LUT its logical value. By default, this value is zero, thus driving the output to <sup>a</sup> zero regardless of the input values (acting as <sup>a</sup> ground). However, in most cases <sup>a</sup> new INIT value must be determined in order to specify the logic function for the LUT primitive. There are at least two methods by which the LUT value can be determined:

**The Logic Table Method -**A common method to determine the desired INIT value for <sup>a</sup> LUT is using <sup>a</sup> logic table. To do so, simply create <sup>a</sup> binary logic table of all possible inputs, specify the desired logic value of the output and then create the INIT string from those output values.

**The Equation Method -**Another method to determine the LUT value is to define parameters for each input to the LUT that correspond to their listed truth value and use those to build the logic equation you are after. This method is easier to understand once you have grasped the concep<sup>t</sup> and more self-documenting than the above method. However, this method does require the code to first specify the appropriate parameters.

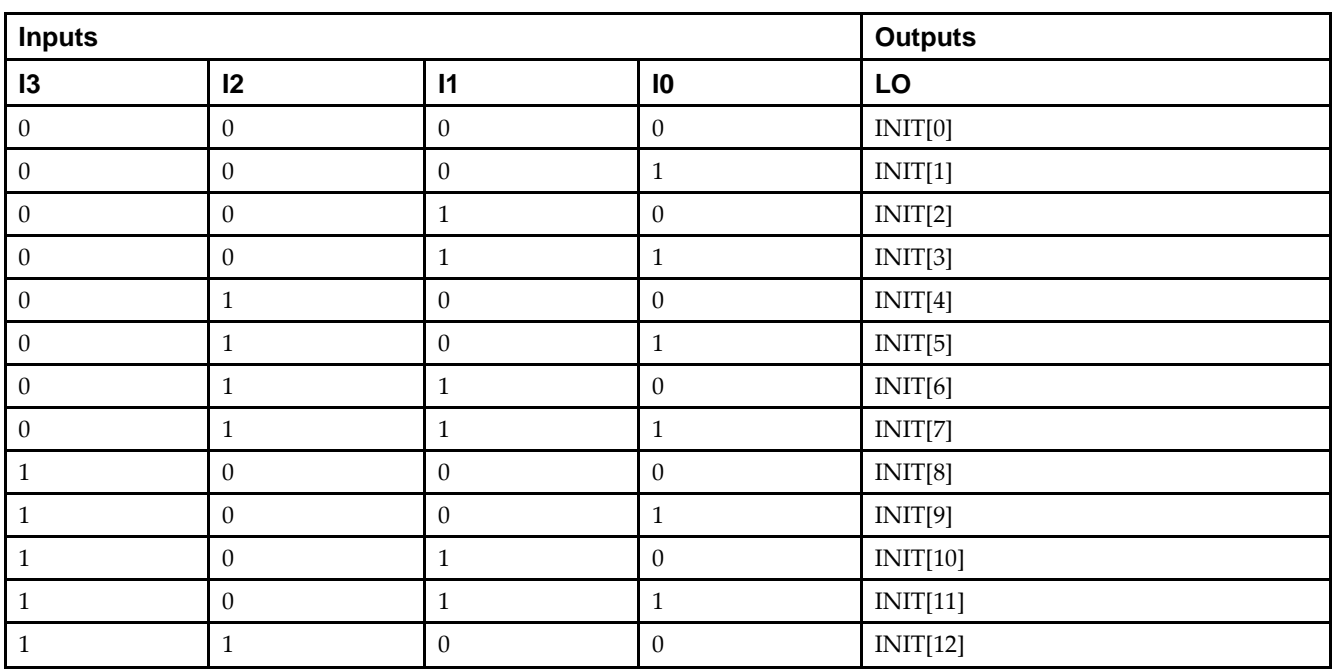

#### **Logic Table**

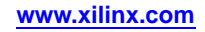

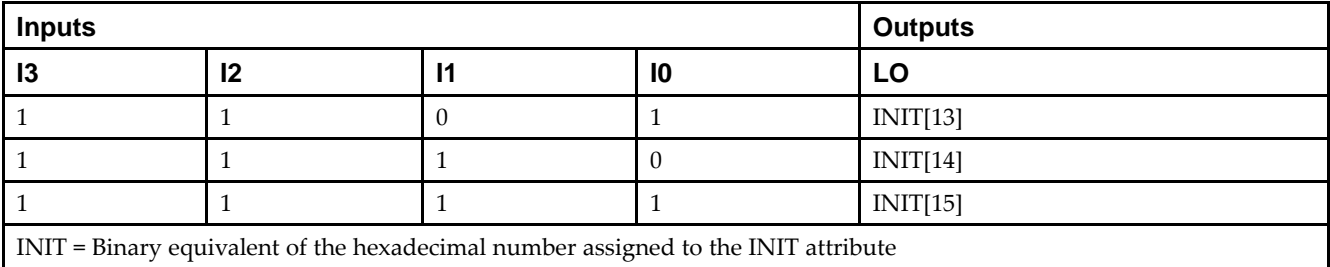

# **Design Entry Method**

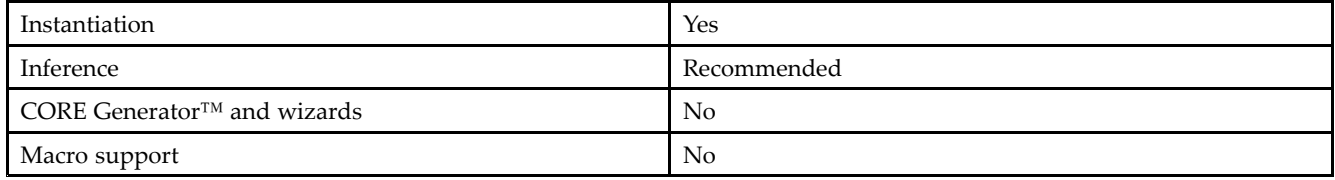

#### **Available Attributes**

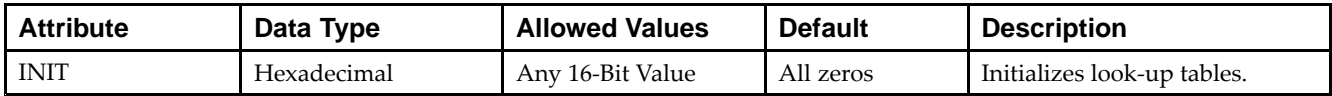

# **VHDL Instantiation Template**

```
Library UNISIM;
use UNISIM.vcomponents.all;
-- LUT4_L: 4-input Look-Up Table with local output
- Spartan-3
-- Xilinx HDL Libraries Guide, version 14.7
LUT4_L_inst : LUT4_L
generic map (
  INIT => X"0000")
port map (
  LO => LO, -- LUT local output
  IO \Rightarrow IO, -- LUT inputI1 => I1, -- LUT input
   I2 => I2, -- LUT input
   I3 \Rightarrow I3 -- LUT input
);
-- End of LUT4_L_inst instantiation
```
# **Verilog Instantiation Template**

// LUT4\_L: 4-input Look-Up Table with local output // Spartan-3 // Xilinx HDL Libraries Guide, version 14.7  $LUT4_L$  #( .INIT(16'h0000) // Specify LUT Contents ) LUT4\_L\_inst ( .LO(LO), // LUT local output .I0(I0), // LUT input .I1(I1), // LUT input .I2(I2), // LUT input .I3(I3) // LUT input ); // End of LUT4\_L\_inst instantiation

- •See the *[Spartan-3](http://www.xilinx.com/cgi-bin/docs/ndoc?t=user+guide;d=ug331.pdf) Generation FPGA User Guide (UG331)*.
- •See the *[Spartan-3](http://www.xilinx.com/cgi-bin/docs/ndoc?t=data+sheet;d=ds099.pdf) FPGA Family Data Sheet (DS099)*.

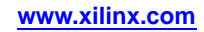

# **MULT\_AND**

#### Primitive: Fast Multiplier AND

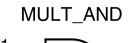

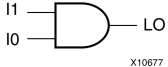

### **Introduction**

The design element is an AND componen<sup>t</sup> located within the slice where the two inputs are shared with the 4-input LUT and the output drives into the carry logic. This added logic is especially useful for building fast and smaller multipliers. However, it can be used for other purposes as well. The I1 and I0 inputs must be connected to the I1 and I0 inputs of the associated LUT. The LO output must be connected to the DI input of the associated MUXCY, MUXCY\_D, or MUXCY\_L.

# **Logic Table**

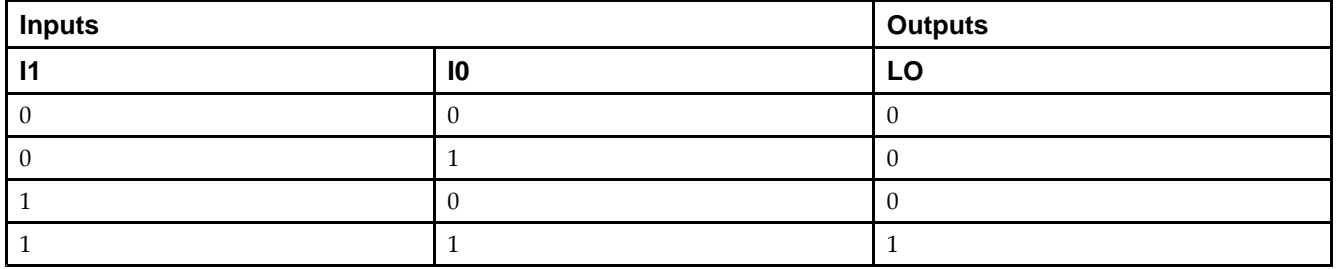

#### **Design Entry Method**

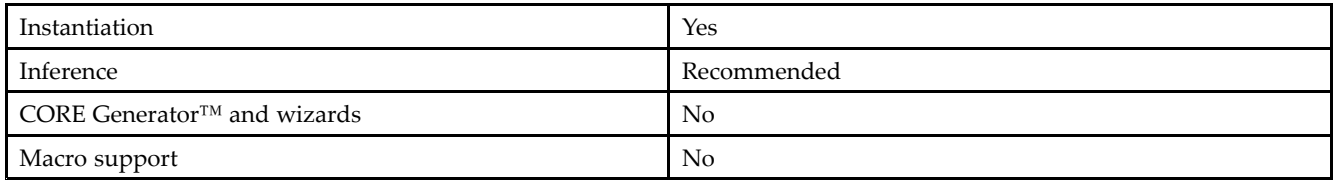

# **VHDL Instantiation Template**

```
Library UNISIM;
use UNISIM.vcomponents.all;
-- MULT_AND: 2-input AND gate connected to Carry chain
-- Spartan-3
-- Xilinx HDL Libraries Guide, version 14.7
MULT_AND_inst : MULT_AND
port map (<br>LO \implies LO,-- MULT_AND output (connect to MUXCY DI)
   IO \Rightarrow IO, -- MULT AND data[0] input
   I1 => I1 -- MULT_AND data[1] input
);
-- End of MULT_AND_inst instantiation
```
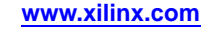

# **Verilog Instantiation Template**

// MULT\_AND: 2-input AND gate connected to Carry chain // Spartan-3 // Xilinx HDL Libraries Guide, version 14.7 MULT\_AND MULT\_AND\_inst ( .LO(LO), // MULT\_AND output (connect to MUXCY DI) .I0(I0), // MULT\_AND data[0] input .I1(I1) // MULT\_AND data[1] input ); // End of MULT\_AND\_inst instantiation

- •See the *[Spartan-3](http://www.xilinx.com/cgi-bin/docs/ndoc?t=user+guide;d=ug331.pdf) Generation FPGA User Guide (UG331)*.
- •See the *[Spartan-3](http://www.xilinx.com/cgi-bin/docs/ndoc?t=data+sheet;d=ds099.pdf) FPGA Family Data Sheet (DS099)*.

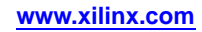

# **MULT18X18**

#### Primitive: 18 <sup>x</sup> 18 Signed Multiplier

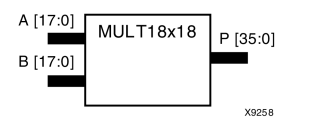

#### **Introduction**

MULT18X18 is <sup>a</sup> combinational signed 18-bit by 18-bit multiplier. The value represented in the 18-bit input A is multiplied by the value represented in the 18-bit input B. Output <sup>P</sup> is the 36-bit product of A and B.

#### **Logic Table**

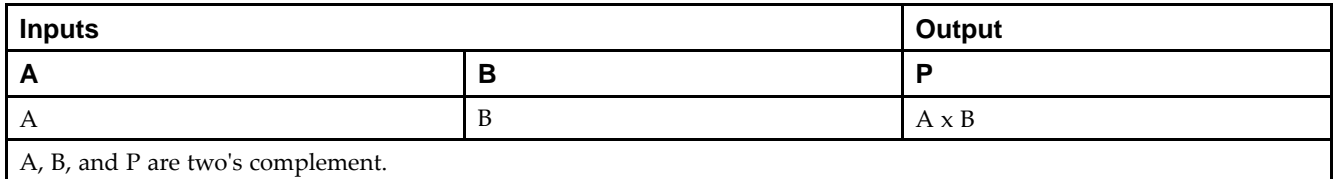

# **Design Entry Method**

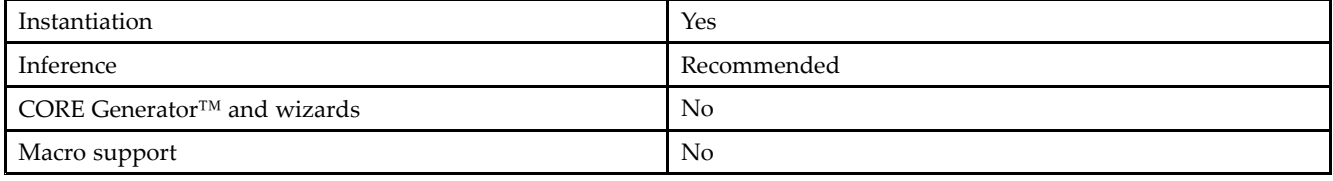

# **VHDL Instantiation Template**

```
Library UNISIM;
use UNISIM.vcomponents.all;
-- MULT18X18: 18 x 18 signed asynchronous multiplier
-- Spartan-3
-- Xilinx HDL Libraries Guide, version 14.7
MULT18X18_inst : MULT18X18
port map (
  P => P, -- 36-bit multiplier output
  A => A, -- 18-bit multiplier input
  B => B -- 18-bit multiplier input
);
-- End of MULT18X18_inst instantiation
```
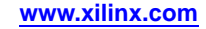

# **Verilog Instantiation Template**

```
// MULT18X18: 18 x 18 signed asynchronous multiplier
// Spartan-3
// Xilinx HDL Libraries Guide, version 14.7
MULT18X18 MULT18X18_inst (
   .P(P), // 36-bit multiplier output
   .A(A), // 18-bit multiplier input
   .B(B) // 18-bit multiplier input
);
// End of MULT18X18_inst instantiation
```
- •See the *[Spartan-3](http://www.xilinx.com/cgi-bin/docs/ndoc?t=user+guide;d=ug331.pdf) Generation FPGA User Guide (UG331)*.
- •See the *[Spartan-3](http://www.xilinx.com/cgi-bin/docs/ndoc?t=data+sheet;d=ds099.pdf) FPGA Family Data Sheet (DS099)*.

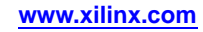

# **MULT18X18S**

Primitive: 18 <sup>x</sup> 18 Signed Multiplier Registered Version

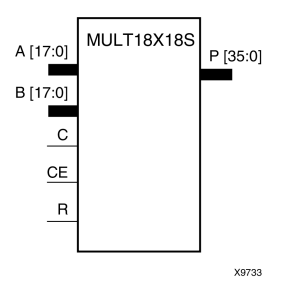

#### **Introduction**

MULT18X18S is the registered version of the  $18 \times 18$  signed multiplier with output P and inputs A, B, C, CE, and R. The registers are initialized to 0 after the GSR pulse.

The value represented in the 18-bit input A is multiplied by the value represented in the 18-bit input B. Output <sup>P</sup> is the 36-bit product of A and B.

#### **Logic Table**

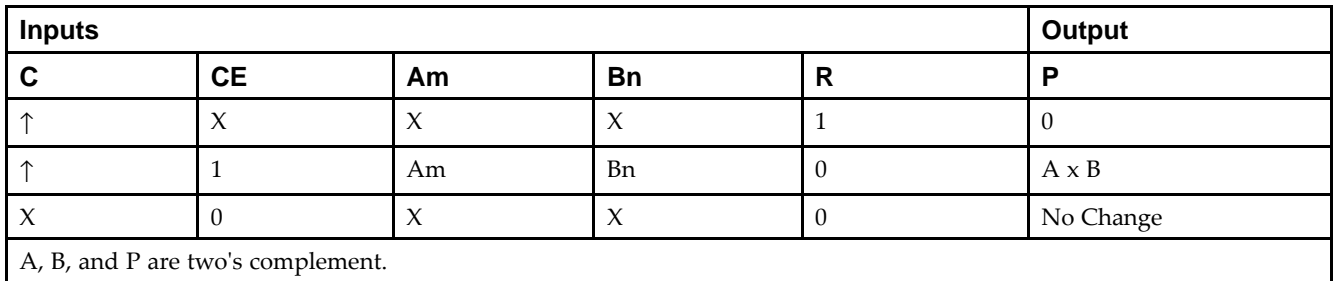

# **Design Entry Method**

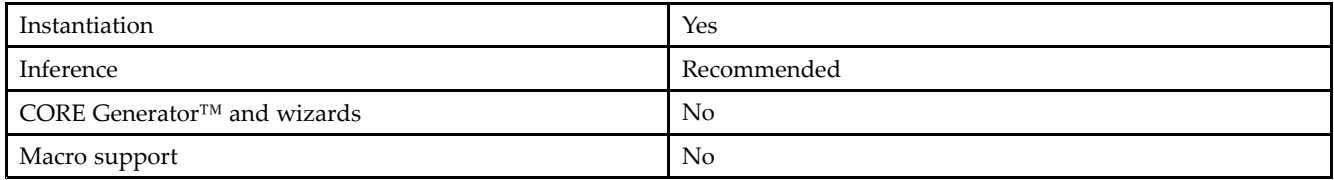

# **VHDL Instantiation Template**

```
Library UNISIM;
use UNISIM.vcomponents.all;
-- MULT18X18S: 18 x 18 signed synchronous multiplier
-- Spartan-3
-- Xilinx HDL Libraries Guide, version 14.7
MULT18X18S_inst : MULT18X18S
port map (P \Rightarrow P)P = P, -- 36-bit multiplier output<br>A => A, -- 18-bit multiplier input
              -- 18-bit multiplier input
   B => B, -- 18-bit multiplier input
   C \Rightarrow C, \qquad -Clock input
```

```
CE => CE, -- Clock enable input
  R => R -- Synchronous reset input
);
-- End of MULT18X18S_inst instantiation
```
# **Verilog Instantiation Template**

```
// MULT18X18S: 18 x 18 signed synchronous multiplier
// Spartan-3
// Xilinx HDL Libraries Guide, version 14.7
MULT18X18S MULT18X18S_inst (
   .P(P), // 36-bit multiplier output
   .A(A), // 18-bit multiplier input
  .B(B), // 18-bit multiplier input<br>.C(C), // Clock input
            // Clock input
   .CE(CE), // Clock enable input
   .R(R) // Synchronous reset input
);
// End of MULT18X18S_inst instantiation
```
- •See the *[Spartan-3](http://www.xilinx.com/cgi-bin/docs/ndoc?t=user+guide;d=ug331.pdf) Generation FPGA User Guide (UG331)*.
- •See the *[Spartan-3](http://www.xilinx.com/cgi-bin/docs/ndoc?t=data+sheet;d=ds099.pdf) FPGA Family Data Sheet (DS099)*.

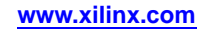

# **MUXCY**

#### Primitive: 2-to-1 Multiplexer for Carry Logic with General Output

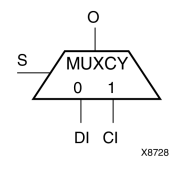

#### **Introduction**

The direct input (DI) of <sup>a</sup> slice is connected to the (DI) input of the MUXCY. The carry in (CI) input of an LC is connected to the CI input of the MUXCY. The select input (S) of the MUXCY is driven by the output of the look-up table (LUT) and configured as <sup>a</sup> MUX function. The carry out (O) of the MUXCY reflects the state of the selected input and implements the carry out function of each LC. When Low, S selects DI; when High, S selects CI.

The variants MUXCY\_D and MUXCY\_L provide additional types of outputs that can be used by different timing models for more accurate pre-layout timing estimation.

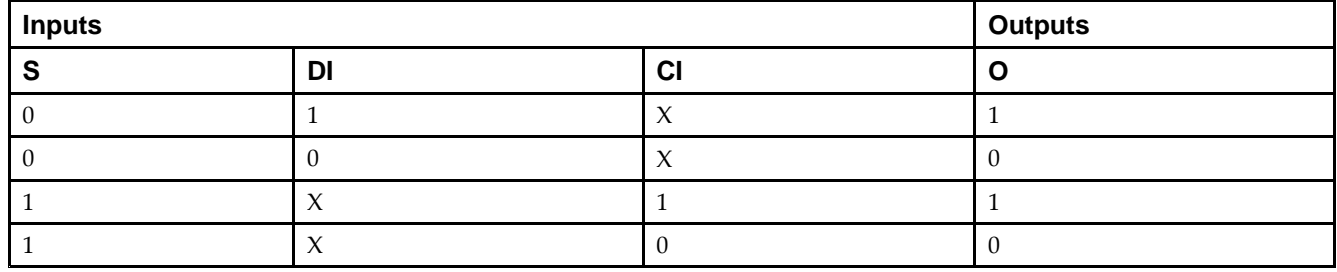

# **Logic Table**

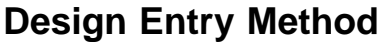

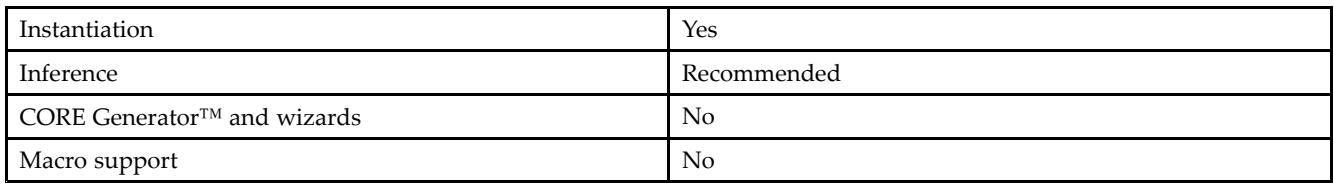

# **VHDL Instantiation Template**

```
Library UNISIM;
use UNISIM.vcomponents.all;
-- MUXCY: Carry-Chain MUX with general output
-- Spartan-3
-- Xilinx HDL Libraries Guide, version 14.7
MUXCY_inst : MUXCY
port map (
  0 \Rightarrow 0, -- Carry output signal
  CI => CI, -- Carry input signal
  DI => DI, -- Data input signal
   S \Rightarrow S -- MUX select, tie to '1' or LUT4 out
);
-- End of MUXCY_inst instantiation
```
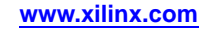

## **Verilog Instantiation Template**

```
// MUXCY: Carry-Chain MUX with general output
         // Spartan-3
// Xilinx HDL Libraries Guide, version 14.7
MUXCY MUXCY_inst (
   .O(O), // Carry output signal
   .CI(CI), // Carry input signal
   .DI(DI), // Data input signal
   .S(S) // MUX select, tie to '1' or LUT4 out
);
// End of MUXCY_inst instantiation
```
- $\bullet$ See the *[Spartan-3](http://www.xilinx.com/cgi-bin/docs/ndoc?t=user+guide;d=ug331.pdf) Generation FPGA User Guide (UG331)*.
- $\bullet$ See the *[Spartan-3](http://www.xilinx.com/cgi-bin/docs/ndoc?t=data+sheet;d=ds099.pdf) FPGA Family Data Sheet (DS099)*.

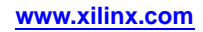

# **MUXCY\_D**

Primitive: 2-to-1 Multiplexer for Carry Logic with Dual Output

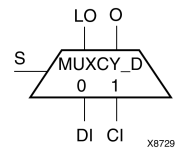

## **Introduction**

This design element implements <sup>a</sup> 1-bit, high-speed carry propagate function. One such function can be implemented per logic cell (LC), for <sup>a</sup> total of 4-bits per configurable logic block (CLB). The direct input (DI) of an LC is connected to the DI input of the MUXCY\_D. The carry in (CI) input of an LC is connected to the CI input of the MUXCY\_D. The select input (S) of the MUX is driven by the output of the look-up table (LUT) and configured as an XOR function. The carry out (O and LO) of the MUXCY\_D reflects the state of the selected input and implements the carry out function of each LC. When Low, S selects DI; when High, S selects CI.

Outputs O and LO are functionally identical. The O output is <sup>a</sup> general interconnect. See also MUXCY and MUXCY\_L.

# **Logic Table**

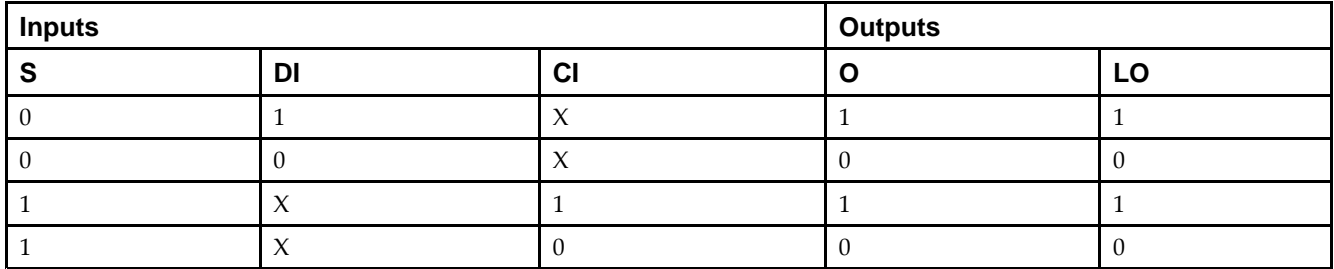

# **Design Entry Method**

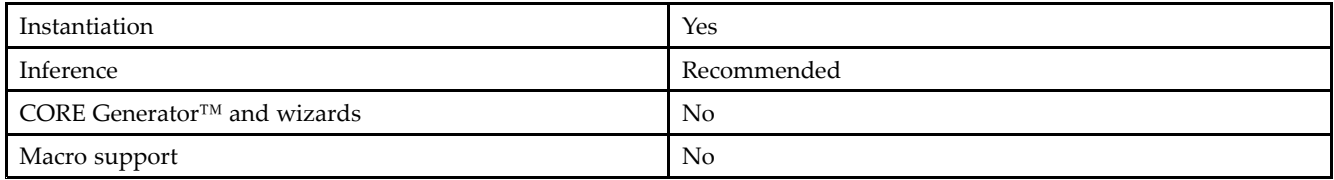

# **VHDL Instantiation Template**

```
Library UNISIM;
use UNISIM.vcomponents.all;
-- MUXCY_D: Carry-Chain MUX with general and local outputs
-- Spartan-3
-- Xilinx HDL Libraries Guide, version 14.7
MUXCY_D_inst : MUXCY_D
port map (
  LO => LO, -- Carry local output signal
  O => O, -- Carry general output signal
   CI => CI, -- Carry input signal
  DI => DI, -- Data input signal
```
S => S -- MUX select, tie to '1' or LUT4 out ); -- End of MUXCY\_D\_inst instantiation

# **Verilog Instantiation Template**

```
// MUXCY_D: Carry-Chain MUX with general and local outputs
// Spartan-3
// Xilinx HDL Libraries Guide, version 14.7
MUXCY_D MUXCY_D_inst (
  .LO(LO), // Carry local output signal
   .O(O), // Carry general output signal
   .CI(CI), // Carry input signal
  .DI(DI), // Data input signal
  .S(S) // MUX select, tie to '1' or LUT4 out
);
// End of MUXCY_D_inst instantiation
```
- •See the *[Spartan-3](http://www.xilinx.com/cgi-bin/docs/ndoc?t=user+guide;d=ug331.pdf) Generation FPGA User Guide (UG331)*.
- •See the *[Spartan-3](http://www.xilinx.com/cgi-bin/docs/ndoc?t=data+sheet;d=ds099.pdf) FPGA Family Data Sheet (DS099)*.

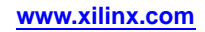

# **MUXCY\_L**

Primitive: 2-to-1 Multiplexer for Carry Logic with Local Output

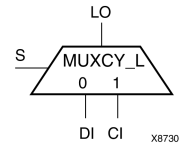

### **Introduction**

This design element implements <sup>a</sup> 1-bit high-speed carry propagate function. One such function is implemented per logic cell (LC), for <sup>a</sup> total of 4-bits per configurable logic block (CLB). The direct input (DI) of an LC is connected to the DI input of the MUXCY\_L. The carry in (CI) input of an LC is connected to the CI input of the MUXCY\_L. The select input (S) of the MUXCY\_L is driven by the output of the look-up table (LUT) and configured as an XOR function. The carry out (LO) of the MUXCY\_L reflects the state of the selected input and implements the carry out function of each (LC). When Low, (S) selects DI; when High, (S) selects (CI).

See also MUXCY and MUXCY\_D.

## **Logic Table**

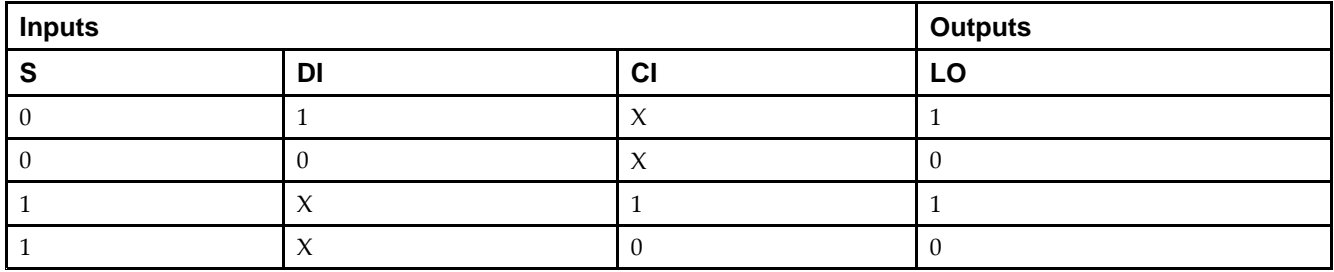

# **Design Entry Method**

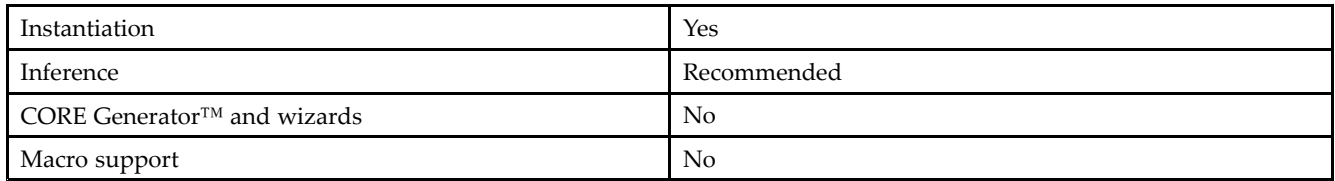

# **VHDL Instantiation Template**

```
Library UNISIM;
use UNISIM.vcomponents.all;
-- MUXCY_L: Carry-Chain MUX with local output
- - Spartan-3
-- Xilinx HDL Libraries Guide, version 14.7
MUXCY_L_inst : MUXCY_L
port map (
  LO => LO, -- Carry local output signal
   CI => CI, -- Carry input signal
   DI => DI, -- Data input signal
  S \Rightarrow S -- MUX select, tie to '1' or LUT4 out
);
```
-- End of MUXCY\_L\_inst instantiation

# **Verilog Instantiation Template**

```
// MUXCY_L: Carry-Chain MUX with local output
// Spartan-3
// Xilinx HDL Libraries Guide, version 14.7
MUXCY_L MUXCY_L_inst (
  .LO(LO), // Carry local output signal
   .CI(CI), // Carry input signal
   .DI(DI), // Data input signal
  .S(S) // MUX select, tie to '1' or LUT4 out
);
// End of MUXCY_L_inst instantiation
```
- •See the *[Spartan-3](http://www.xilinx.com/cgi-bin/docs/ndoc?t=user+guide;d=ug331.pdf) Generation FPGA User Guide (UG331)*.
- •See the *[Spartan-3](http://www.xilinx.com/cgi-bin/docs/ndoc?t=data+sheet;d=ds099.pdf) FPGA Family Data Sheet (DS099)*.

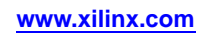

# **MUXF5**

Primitive: 2-to-1 Look-Up Table Multiplexer with General Output

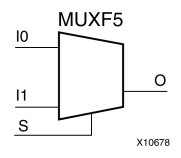

## **Introduction**

This design element is <sup>a</sup> two input multiplexer for creating <sup>a</sup> function-of-5 look-up table or <sup>a</sup> 4-to-1 multiplexer when connected to LUT4 look-up tables. The local outputs (LO) from two LUT4 look-up tables are connected to the I0 and I1 inputs of the MUXF5. The S input is driven from any internal net. When Low, S selects I0. When High, S selects I1.

The O output is <sup>a</sup> general interconnect.

The variants MUXF5\_D and MUXF5\_L provide additional types of outputs that can be used by different timing models for more accurate pre-layout timing estimation.

# **Logic Table**

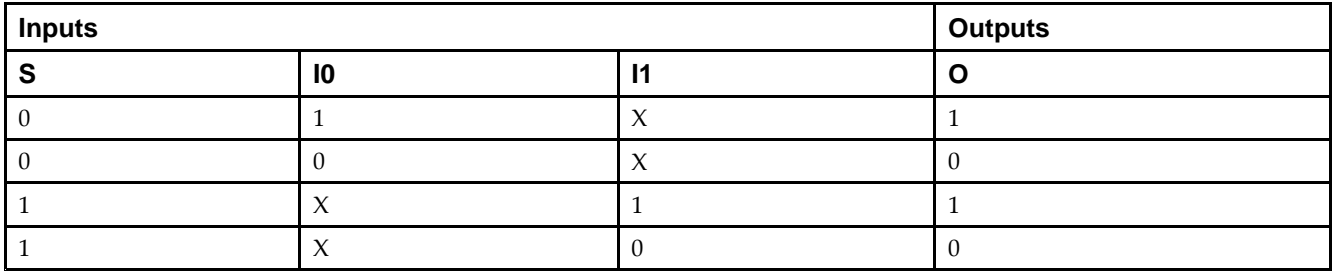

# **Design Entry Method**

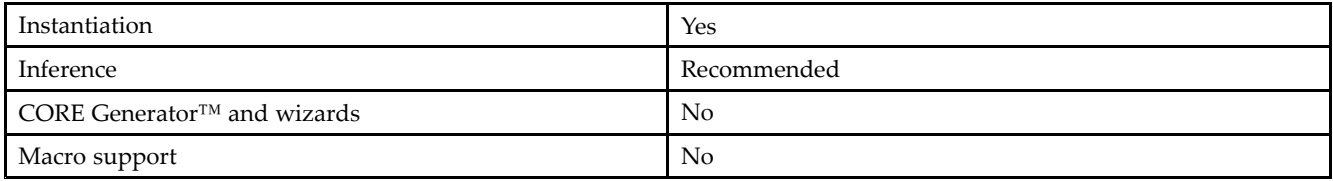

# **VHDL Instantiation Template**

```
Library UNISIM;
use UNISIM.vcomponents.all;
-- MUXF5: Slice MUX to tie two LUT4's together with general output
-- Spartan-3
-- Xilinx HDL Libraries Guide, version 14.7
MUXF5_inst : MUXF5
port map (
  O => O, -- Output of MUX to general routing
  I0 => I0, -- Input (tie directly to the output of LUT4)
  I1 => I1, -- Input (tie directoy to the output of LUT4)
  S => S -- Input select to MUX
);
```
-- End of MUXF5\_inst instantiation

# **Verilog Instantiation Template**

```
// MUXF5: Slice MUX to tie two LUT4's together with general output
// Spartan-3
// Xilinx HDL Libraries Guide, version 14.7
MUXF5 MUXF5_inst (
   .O(O), // Output of MUX to general routing
   .I0(I0), // Input (tie directly to the output of LUT4)
   .I1(I1), // Input (tie directoy to the output of LUT4)
   .S(S) // Input select to MUX
\rightarrow// End of MUXF5_inst instantiation
```
- •See the *[Spartan-3](http://www.xilinx.com/cgi-bin/docs/ndoc?t=user+guide;d=ug331.pdf) Generation FPGA User Guide (UG331)*.
- •See the *[Spartan-3](http://www.xilinx.com/cgi-bin/docs/ndoc?t=data+sheet;d=ds099.pdf) FPGA Family Data Sheet (DS099)*.

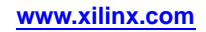

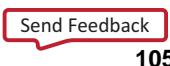

# **MUXF5\_D**

Primitive: 2-to-1 Look-Up Table Multiplexer with Dual Output

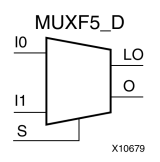

#### **Introduction**

This design element is <sup>a</sup> two input multiplexer for creating <sup>a</sup> function-of-5 look-up table or <sup>a</sup> 4-to-1 multiplexer when connected to LUT4 look-up tables. The local outputs (LO) from two LUT4 look-up tables are connected to the I0 and I1 inputs of the MUXF5. The S input is driven from any internal net. When Low, S selects I0. When High, S selects I1.

Outputs O and LO are functionally identical. The O output is <sup>a</sup> general interconnect. The LO output connects to other inputs in the same CLB slice.

See also MUXF5 and MUXF5\_L.

#### **Logic Table**

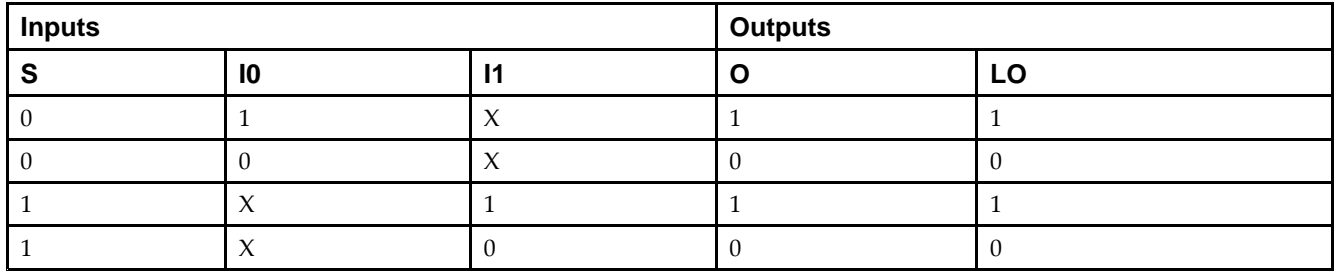

#### **Design Entry Method**

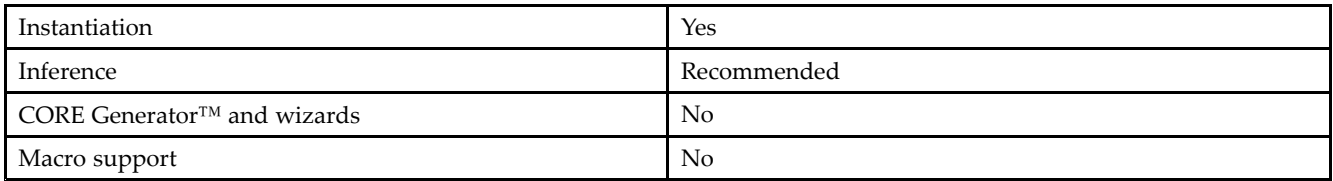

# **VHDL Instantiation Template**

```
Library UNISIM;
use UNISIM.vcomponents.all;
-- MUXF5_D: Slice MUX to tie two LUT4's together with general and local outputs
-- Spartan-3
-- Xilinx HDL Libraries Guide, version 14.7
MUXF5_D_inst : MUXF5_D
port map (
  LO => LO, -- Output of MUX to local routing
  O => O, -- Output of MUX to general routing
   I0 => I0, -- Input (tie directly to the output of LUT4)
  I1 => I1, -- Input (tie directoy to the output of LUT4)
  S => S -- Input select to MUX
```
);

-- End of MUXF5\_D\_inst instantiation

# **Verilog Instantiation Template**

// MUXF5\_D: Slice MUX to tie two LUT4's together with general and local outputs // // Spartan-3 // Xilinx HDL Libraries Guide, version 14.7 MUXF5\_D MUXF5\_D\_inst ( .LO(LO), // Output of MUX to local routing .O(O), // Output of MUX to general routing .I0(I0), // Input (tie directly to the output of LUT4) .I1(I1), // Input (tie directoy to the output of LUT4) .S(S) // Input select to MUX ); // End of MUXF5\_D\_inst instantiation

- •See the *[Spartan-3](http://www.xilinx.com/cgi-bin/docs/ndoc?t=user+guide;d=ug331.pdf) Generation FPGA User Guide (UG331)*.
- •See the *[Spartan-3](http://www.xilinx.com/cgi-bin/docs/ndoc?t=data+sheet;d=ds099.pdf) FPGA Family Data Sheet (DS099)*.

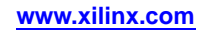

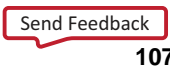

# **MUXF5\_L**

Primitive: 2-to-1 Look-Up Table Multiplexer with Local Output

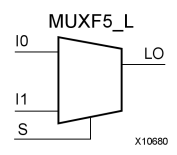

## **Introduction**

This design element is <sup>a</sup> two input multiplexer for creating <sup>a</sup> function-of-5 look-up table or <sup>a</sup> 4-to-1 multiplexer when connected to LUT4 look-up tables. The local outputs (LO) from two LUT4 look-up tables are connected to the I0 and I1 inputs of the MUXF5. The S input is driven from any internal net. When Low, S selects I0. When High, S selects I1.

The LO output connects to other inputs in the same CLB slice.

See also MUXF5 and MUXF5\_D.

## **Logic Table**

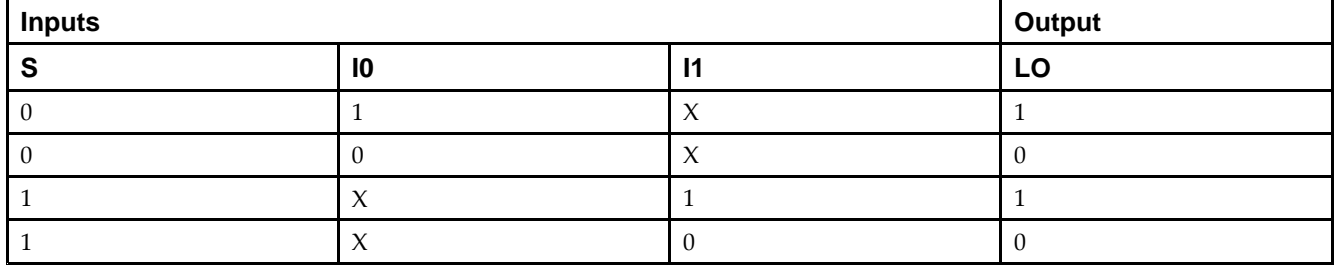

#### **Design Entry Method**

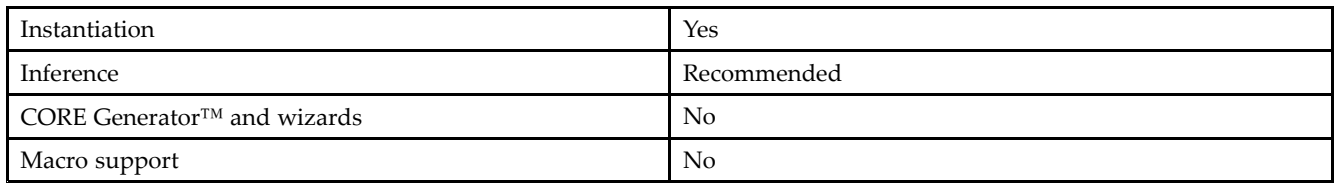

# **VHDL Instantiation Template**

```
Library UNISIM;
use UNISIM.vcomponents.all;
-- MUXF5_L: Slice MUX to tie two LUT4's together with local output
-- Spartan-3
-- Xilinx HDL Libraries Guide, version 14.7
MUXF5_L_inst : MUXF5_L
port map (
   LO \implies LO, -- Output of MUX to local routing
   I0 => I0, -- Input (tie directly to the output of LUT4)
   I1 => I1, -- Input (tie directoy to the output of LUT4)<br>S = > S -- Input select to MUX
              -- Input select to MUX
);
-- End of MUXF5_L_inst instantiation
```
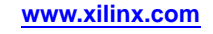
### **Verilog Instantiation Template**

```
// MUXF5_L: Slice MUX to tie two LUT4's together with local output
// Spartan-3
// Xilinx HDL Libraries Guide, version 14.7
MUXF5_L MUXF5_L_inst (
   .LO(LO), // Output of MUX to local routing
   .I0(I0), // Input (tie directly to the output of LUT4)
   .I1(I1), // Input (tie directoy to the output of LUT4)
   .S(S) // Input select to MUX
);
// End of MUXF5_L_inst instantiation
```
- •See the *[Spartan-3](http://www.xilinx.com/cgi-bin/docs/ndoc?t=user+guide;d=ug331.pdf) Generation FPGA User Guide (UG331)*.
- •See the *[Spartan-3](http://www.xilinx.com/cgi-bin/docs/ndoc?t=data+sheet;d=ds099.pdf) FPGA Family Data Sheet (DS099)*.

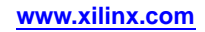

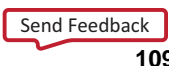

# **MUXF6**

Primitive: 2-to-1 Look-Up Table Multiplexer with General Output

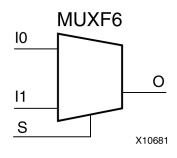

### **Introduction**

This design element is <sup>a</sup> two input multiplexer in two slices for creating <sup>a</sup> function-of-6 look-up table or an 8-to-1 multiplexer in combination with the associated four LUT4 look-up tables and two MUXF5 multiplexers. The local outputs (LO) from two MUXF5 multiplexers in the CLB are connected to the I0 and I1 inputs of the MUXF6. The S input is driven from any internal net. When Low, S selects I0. When High, S selects I1.

The O output is <sup>a</sup> general interconnect.

The variants MUXF6\_D and MUXF6\_L provide additional types of outputs that can be used by different timing models for more accurate pre-layout timing estimation.

# **Logic Table**

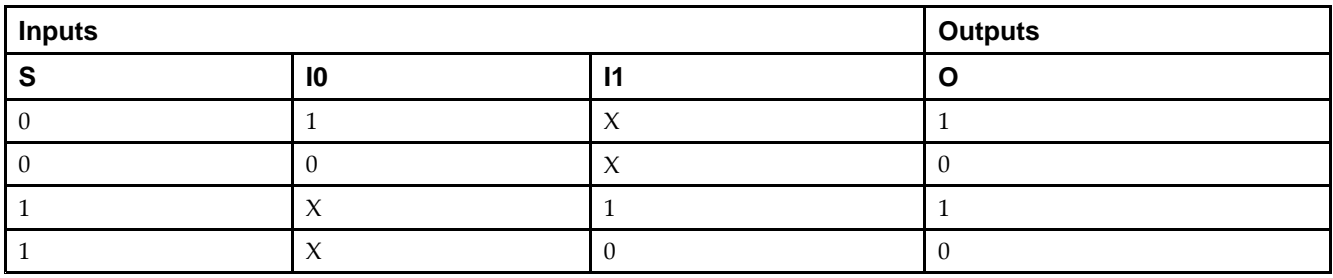

# **Design Entry Method**

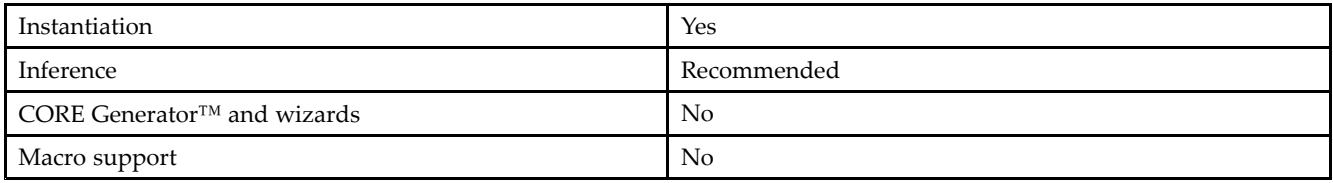

# **VHDL Instantiation Template**

Unless they already exist, copy the following two statements and paste them before the entity declaration.

```
Library UNISIM;
use UNISIM.vcomponents.all;
-- MUXF6: CLB MUX to tie two MUXF5's together with general output
-- Spartan-3
-- Xilinx HDL Libraries Guide, version 14.7
MUXF6_inst : MUXF6
port map (
  O => O, -- Output of MUX to general routing
  I0 \Rightarrow I0, -- Input (tie to MUXF5 LO out)
  I1 => I1, -- Input (tie to MUXF5 LO out)
  S => S -- Input select to MUX
);
```
-- End of MUXF6\_inst instantiation

# **Verilog Instantiation Template**

```
// MUXF6: CLB MUX to tie two MUXF5's together with general output
// Spartan-3
// Xilinx HDL Libraries Guide, version 14.7
MUXF6 MUXF6_inst (
   .O(O), // Output of MUX to general routing
   .I0(I0), // Input (tie to MUXF5 LO out)
   .I1(I1), // Input (tie to MUXF5 LO out)
   .S(S) // Input select to MUX
\rightarrow// End of MUXF6_inst instantiation
```
- •See the *[Spartan-3](http://www.xilinx.com/cgi-bin/docs/ndoc?t=user+guide;d=ug331.pdf) Generation FPGA User Guide (UG331)*.
- •See the *[Spartan-3](http://www.xilinx.com/cgi-bin/docs/ndoc?t=data+sheet;d=ds099.pdf) FPGA Family Data Sheet (DS099)*.

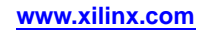

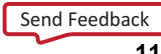

# **MUXF6\_D**

Primitive: 2-to-1 Look-Up Table Multiplexer with Dual Output

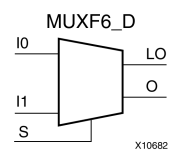

# **Introduction**

This design element is <sup>a</sup> two input multiplexer in two slices for creating <sup>a</sup> function-of-6 look-up table or an 8-to-1 multiplexer in combination with the associated four LUT4 look-up tables and two MUXF5 multiplexers. The local outputs (LO) from two MUXF5 multiplexers in the CLB are connected to the I0 and I1 inputs of the MUXF6. The S input is driven from any internal net. When Low, S selects I0. When High, S selects I1.

Outputs O and LO are functionally identical. The O output is <sup>a</sup> general interconnect. The LO output connects to other inputs in the same CLB slice.

See also MUXF6 and MUXF6 L.

### **Logic Table**

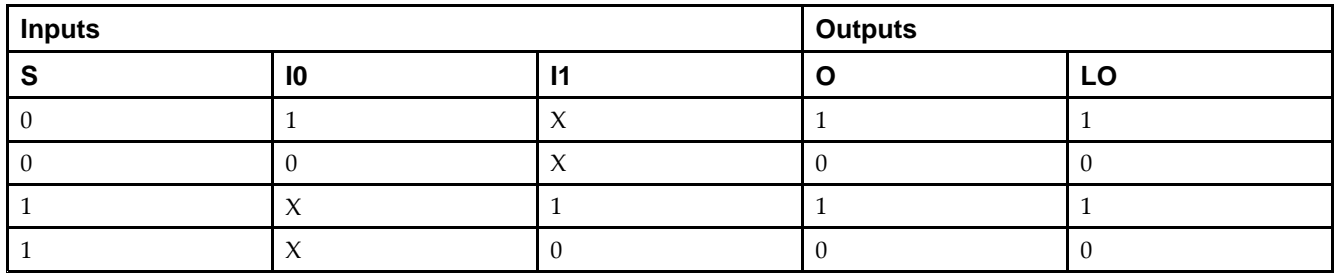

# **Design Entry Method**

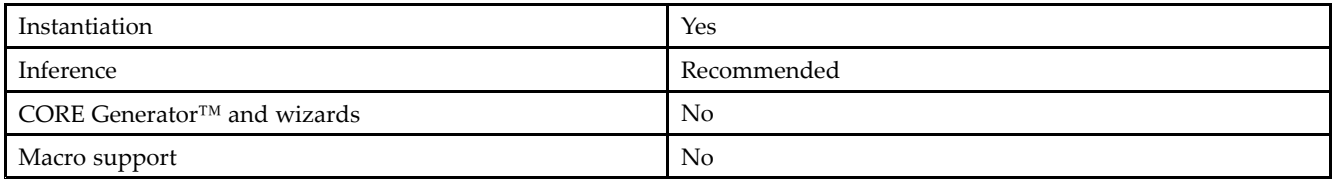

# **VHDL Instantiation Template**

Unless they already exist, copy the following two statements and paste them before the entity declaration.

```
Library UNISIM;
use UNISIM.vcomponents.all;
-- MUXF6_D: CLB MUX to tie two MUXF5's together with general and local outputs
-- Spartan-3
-- Xilinx HDL Libraries Guide, version 14.7
MUXF6_D_inst : MUXF6_D
port map (
  LO => LO, -- Output of MUX to local routing
  O => O, -- Output of MUX to general routing
   I0 => I0, -- Input (tie to MUXF5 LO out)
  I1 => I1, -- Input (tie to MUXF5 LO out)
  S => S -- Input select to MUX
```
);

-- End of MUXF6\_D\_inst instantiation

# **Verilog Instantiation Template**

```
// MUXF6_D: CLB MUX to tie two MUXF5's together with general and local outputs //
// Spartan-3
// Xilinx HDL Libraries Guide, version 14.7
MUXF6_D MUXF6_D_inst (
   .LO(LO), // Output of MUX to local routing
   .O(O), // Output of MUX to general routing
   .I0(I0), // Input (tie to MUXF5 LO out)
   .I1(I1), // Input (tie to MUXF5 LO out)
   .S(S) // Input select to MUX
);
// End of MUXF6_D_inst instantiation
```
- •See the *[Spartan-3](http://www.xilinx.com/cgi-bin/docs/ndoc?t=user+guide;d=ug331.pdf) Generation FPGA User Guide (UG331)*.
- •See the *[Spartan-3](http://www.xilinx.com/cgi-bin/docs/ndoc?t=data+sheet;d=ds099.pdf) FPGA Family Data Sheet (DS099)*.

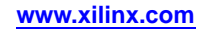

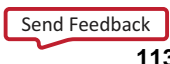

# **MUXF6\_L**

Primitive: 2-to-1 Look-Up Table Multiplexer with Local Output

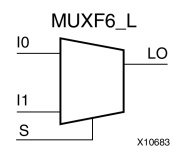

# **Introduction**

This design element is <sup>a</sup> two input multiplexer in two slices for creating <sup>a</sup> function-of-6 look-up table or an 8-to-1 multiplexer in combination with the associated four LUT4 look-up tables and two MUXF5 multiplexers. The local outputs (LO) from two MUXF5 multiplexers in the CLB are connected to the I0 and I1 inputs of the MUXF6. The S input is driven from any internal net. When Low, S selects I0. When High, S selects I1.

The LO output connects to other inputs in the same CLB slice.

See also MUXF6 and MUXF6\_D.

### **Logic Table**

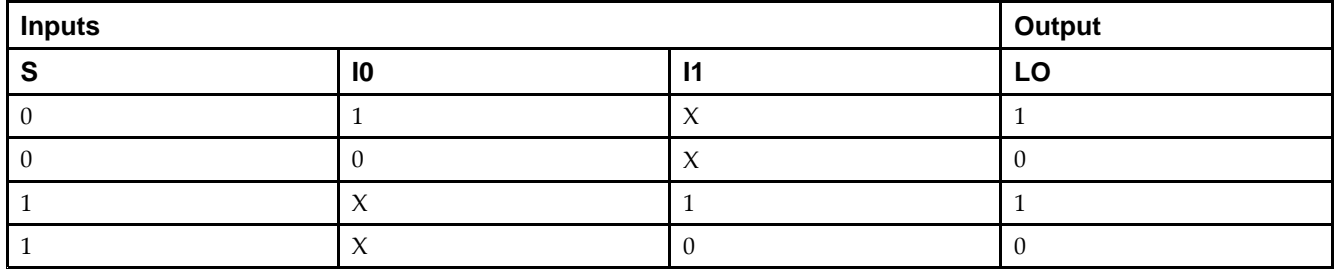

# **Design Entry Method**

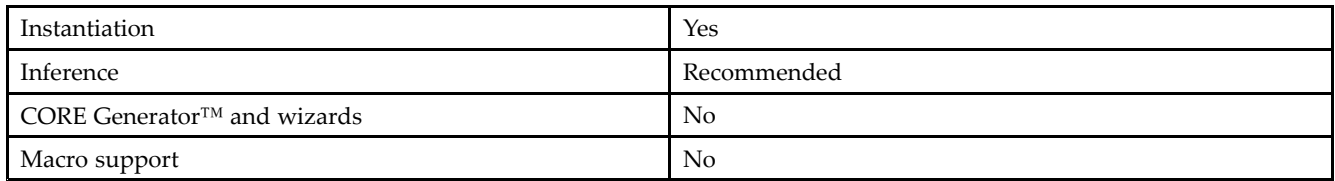

# **VHDL Instantiation Template**

Unless they already exist, copy the following two statements and paste them before the entity declaration.

```
Library UNISIM;
use UNISIM.vcomponents.all;
-- MUXF6_L: CLB MUX to tie two MUXF5's together with local output
- - Spartan-3
-- Xilinx HDL Libraries Guide, version 14.7
MUXF6_L_inst : MUXF6_L
port map (
  LO => LO, -- Output of MUX to local routing
   I0 => I0, -- Input (tie to MUXF5 LO out)
   I1 => I1, -- Input (tie to MUXF5 LO out)
  S => S -- Input select to MUX
);
```
-- End of MUXF6\_L\_inst instantiation

# **Verilog Instantiation Template**

```
// MUXF6_L: CLB MUX to tie two MUXF5's together with local output
// Spartan-3
// Xilinx HDL Libraries Guide, version 14.7
MUXF6_L MUXF6_L_inst (
  .LO(LO), // Output of MUX to local routing
   .I0(I0), // Input (tie to MUXF5 LO out)
   .I1(I1), // Input (tie to MUXF5 LO out)
   .S(S) // Input select to MUX
);
// End of MUXF6_L_inst instantiation
```
- •See the *[Spartan-3](http://www.xilinx.com/cgi-bin/docs/ndoc?t=user+guide;d=ug331.pdf) Generation FPGA User Guide (UG331)*.
- •See the *[Spartan-3](http://www.xilinx.com/cgi-bin/docs/ndoc?t=data+sheet;d=ds099.pdf) FPGA Family Data Sheet (DS099)*.

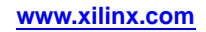

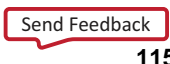

# **MUXF7**

Primitive: 2-to-1 Look-Up Table Multiplexer with General Output

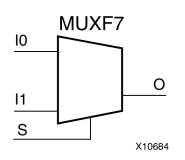

### **Introduction**

This design element is <sup>a</sup> two input multiplexer for creating <sup>a</sup> function-of-7 look-up table or <sup>a</sup> 16-to-1 multiplexer in combination with the associated MUXF6 and MUXF5 multiplexers, and LUT4 look-up tables. Local outputs (LO) of two MUXF6 are connected to the I0 and I1 inputs of the MUXF7. The S input is driven from any internal net. When Low, S selects I0. When High, S selects I1.

The O output is <sup>a</sup> general interconnect.

The variants MUXF7\_D and MUXF7\_L provide additional types of outputs that can be used by different timing models for more accurate pre-layout timing estimation.

# **Logic Table**

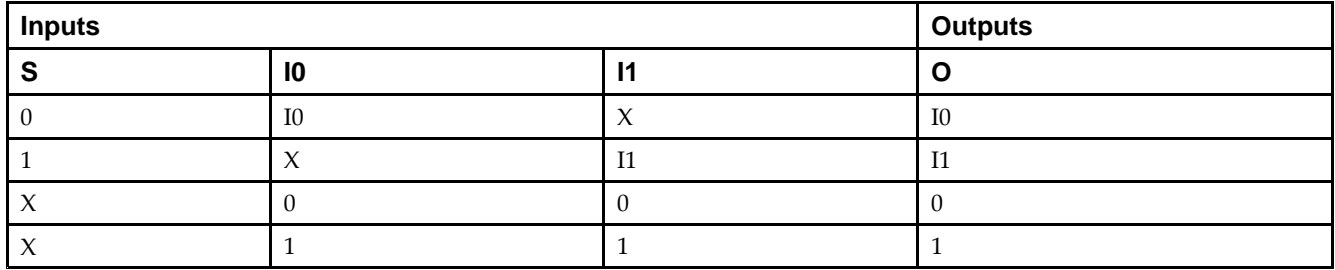

#### **Port Descriptions**

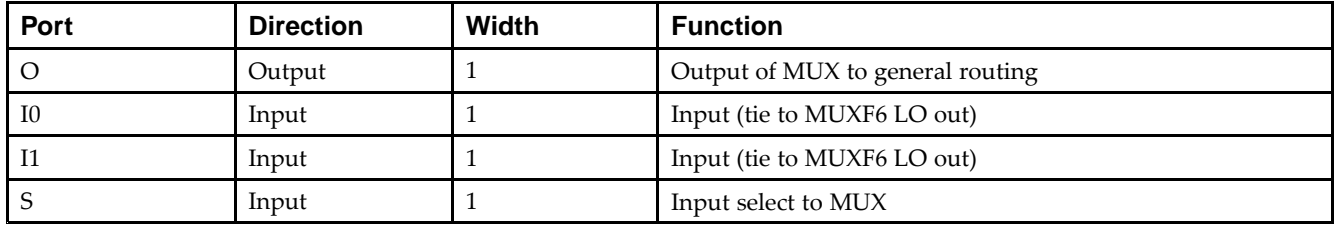

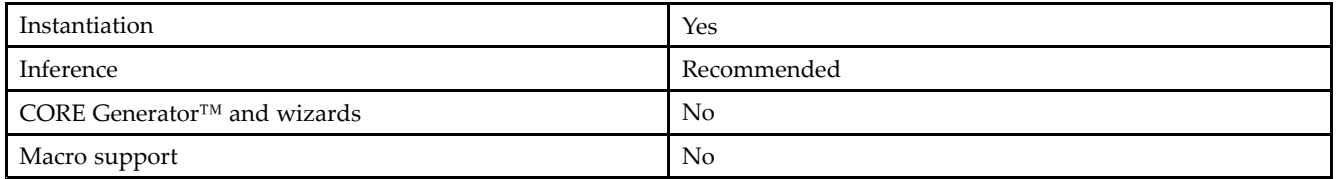

Unless they already exist, copy the following two statements and paste them before the entity declaration.

```
Library UNISIM;
use UNISIM.vcomponents.all;
-- MUXF7: CLB MUX to tie two MUXF6's together with general output
-- Spartan-3
-- Xilinx HDL Libraries Guide, version 14.7
MUXF7_inst : MUXF7
port map (
  O => O, -- Output of MUX to general routing
   I0 => I0, -- Input (tie to MUXF6 LO out or LUT6 O6 pin)
   I1 => I1, -- Input (tie to MUXF6 LO out or LUT6 O6 pin)
  S => S -- Input select to MUX
);
-- End of MUXF7_inst instantiation
```
### **Verilog Instantiation Template**

```
// MUXF7: CLB MUX to tie two MUXF6's together with general output
// Spartan-3
// Xilinx HDL Libraries Guide, version 14.7
MUXF7 MUXF7_inst (
   .O(O), // Output of MUX to general routing
   .I0(I0), // Input (tie to MUXF6 LO out or LUT6 O6 pin)
  .I1(I1), // Input (tie to MUXF6 LO out or LUT6 O6 pin)
   .S(S) // Input select to MUX
);
// End of MUXF7_inst instantiation
```
- •See the *[Spartan-3](http://www.xilinx.com/cgi-bin/docs/ndoc?t=user+guide;d=ug331.pdf) Generation FPGA User Guide (UG331)*.
- •See the *[Spartan-3](http://www.xilinx.com/cgi-bin/docs/ndoc?t=data+sheet;d=ds099.pdf) FPGA Family Data Sheet (DS099)*.

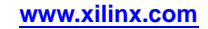

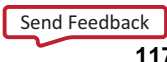

# **MUXF7\_D**

Primitive: 2-to-1 Look-Up Table Multiplexer with Dual Output

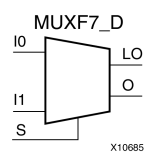

# **Introduction**

This design element is <sup>a</sup> two input multiplexer for creating <sup>a</sup> function-of-7 look-up table or <sup>a</sup> 16-to-1 multiplexer in combination with the associated MUXF6 and MUXF5 multiplexers, and LUT4 look-up tables. Local outputs (LO) of two MUXF6 are connected to the I0 and I1 inputs of the MUXF7. The S input is driven from any internal net. When Low, S selects I0. When High, S selects I1.

Outputs O and LO are functionally identical. The O output is <sup>a</sup> general interconnect. The LO output connects to other inputs in the same CLB slice.

See also MUXF7 and MUXF7\_L.

# **Logic Table**

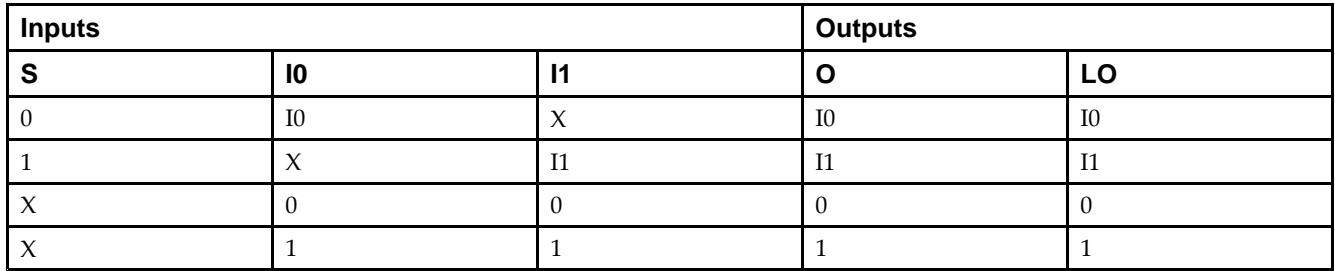

#### **Port Descriptions**

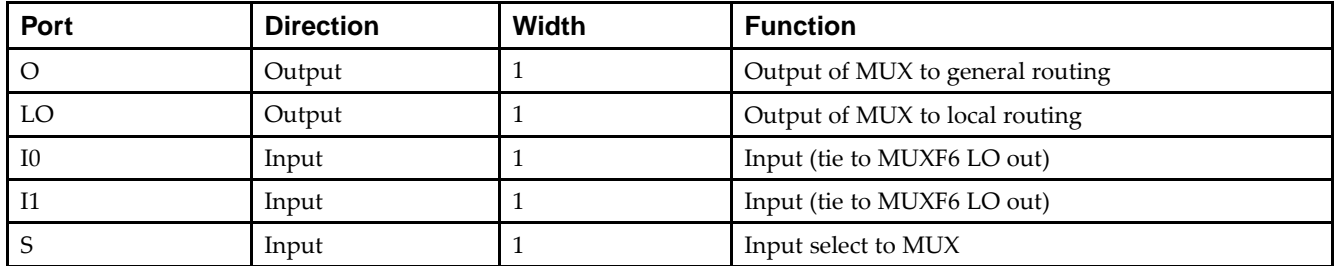

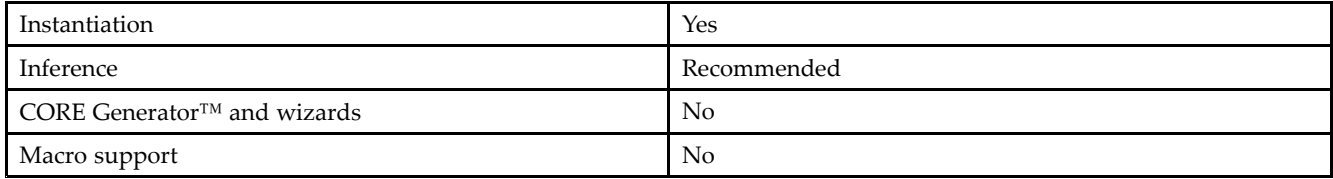

Unless they already exist, copy the following two statements and paste them before the entity declaration.

```
Library UNISIM;
use UNISIM.vcomponents.all;
-- MUXF7_D: CLB MUX to tie two MUXF6's together with general and local outputs
-- Spartan-3
-- Xilinx HDL Libraries Guide, version 14.7
MUXF7_D_inst : MUXF7_D
port map (
  LO => LO, -- Output of MUX to local routing
  O => O, -- Output of MUX to general routing
  I0 => I0, -- Input (tie to MUXF6 LO out or LUT6 O6 pin)
  I1 => I1, -- Input (tie to MUXF6 LO out or LUT6 O6 pin)
  S => S -- Input select to MUX
);
-- End of MUXF7_D_inst instantiation
```
### **Verilog Instantiation Template**

```
// MUXF7_D: CLB MUX to tie two MUXF6's together with general and local outputs
// Spartan-3
// Xilinx HDL Libraries Guide, version 14.7
MUXF7_D MUXF7_D_inst (
  .LO(LO), // Output of MUX to local routing
   .O(O), // Output of MUX to general routing
   .I0(I0), // Input (tie to MUXF6 LO out or LUT6 O6 pin)
   .I1(I1), // Input (tie to MUXF6 LO out or LUT6 O6 pin)
   .S(S) // Input select to MUX
);
// End of MUXF7_D_inst instantiation
```
- •See the *[Spartan-3](http://www.xilinx.com/cgi-bin/docs/ndoc?t=user+guide;d=ug331.pdf) Generation FPGA User Guide (UG331)*.
- •See the *[Spartan-3](http://www.xilinx.com/cgi-bin/docs/ndoc?t=data+sheet;d=ds099.pdf) FPGA Family Data Sheet (DS099)*.

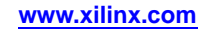

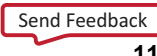

# **MUXF7\_L**

#### Primitive: 2-to-1 look-up table Multiplexer with Local Output

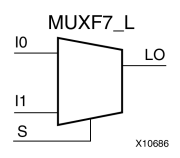

# **Introduction**

This design element is <sup>a</sup> two input multiplexer for creating <sup>a</sup> function-of-7 look-up table or <sup>a</sup> 16-to-1 multiplexer in combination with the associated MUXF6 and MUXF5 multiplexers, and LUT4 look-up tables. Local outputs (LO) of two MUXF6 are connected to the I0 and I1 inputs of the MUXF7. The S input is driven from any internal net. When Low, S selects I0. When High, S selects I1.

The LO output connects to other inputs in the same CLB slice.

See also MUXF7 and MUXF7\_D.

# **Logic Table**

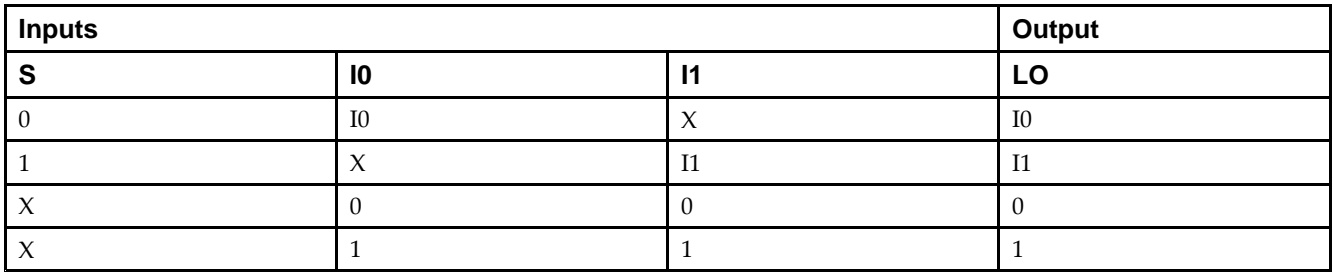

# **Port Descriptions**

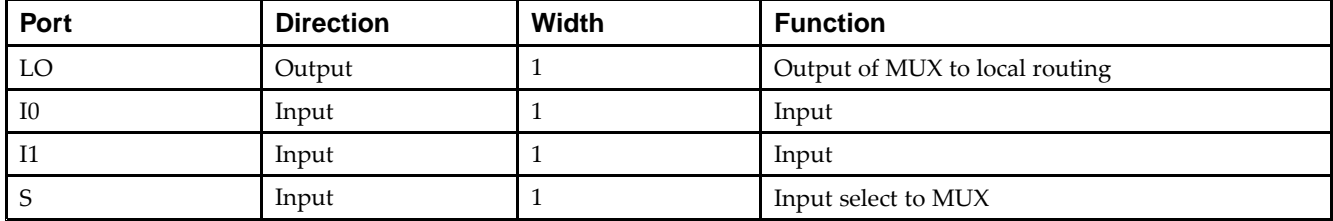

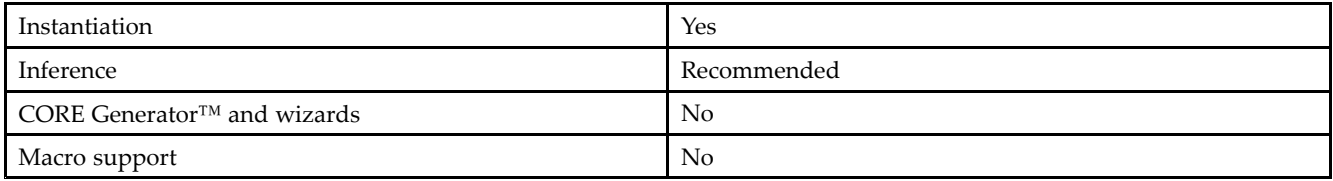

Send [Feedback](http://www.xilinx.com/about/feedback.html?docType=Libraries_Guide&docId=ug607&Title=Spartan-3%20Libraries%20Guide%20for%20HDL%20Designs&releaseVersion=14.7&docPage=120)

Unless they already exist, copy the following two statements and paste them before the entity declaration.

```
Library UNISIM;
use UNISIM.vcomponents.all;
-- MUXF7_L: CLB MUX to tie two MUXF6's together with local output
-- Spartan-3
-- Xilinx HDL Libraries Guide, version 14.7
MUXF7_L_inst : MUXF7_L
port map (
  LO => LO, -- Output of MUX to local routing
   I0 => I0, -- Input (tie to MUXF6 LO out or LUT6 O6 pin)
   I1 => I1, -- Input (tie to MUXF6 LO out or LUT6 O6 pin)
  S => S -- Input select to MUX
);
-- End of MUXF7_L_inst instantiation
```
# **Verilog Instantiation Template**

```
// MUXF7_L: CLB MUX to tie two MUXF6's together with local output
// Spartan-3
// Xilinx HDL Libraries Guide, version 14.7
MUXF7_L MUXF7_L_inst (
   .LO(LO), // Output of MUX to local routing
   .I0(I0), // Input (tie to MUXF6 LO out or LUT6 O6 pin)
   .I1(I1), // Input (tie to MUXF6 LO out or LUT6 O6 pin)
  .S(S) // Input select to MUX
);
// End of MUXF7_L_inst instantiation
```
- •See the *[Spartan-3](http://www.xilinx.com/cgi-bin/docs/ndoc?t=user+guide;d=ug331.pdf) Generation FPGA User Guide (UG331)*.
- •See the *[Spartan-3](http://www.xilinx.com/cgi-bin/docs/ndoc?t=data+sheet;d=ds099.pdf) FPGA Family Data Sheet (DS099)*.

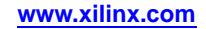

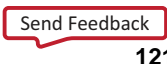

# **MUXF8**

Primitive: 2-to-1 Look-Up Table Multiplexer with General Output

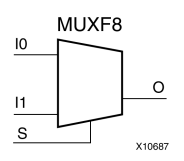

# **Introduction**

This design element provides <sup>a</sup> multiplexer function in eight slices for creating <sup>a</sup> function-of-8 look-up table or <sup>a</sup> 32-to-1 multiplexer in combination with the associated look-up tables, MUXF5s, MUXF6s, and MUXF7s. Local outputs (LO) of MUXF7 are connected to the I0 and I1 inputs of the MUXF8. The S input is driven from any internal net. When Low, S selects I0. When High, S selects I1.

# **Logic Table**

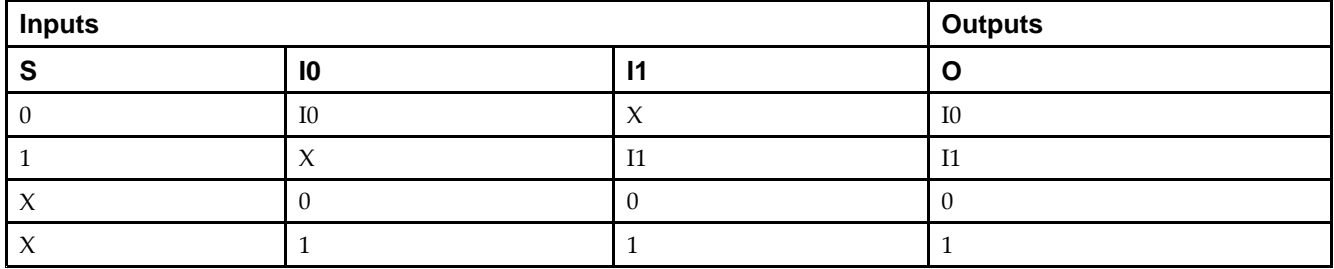

# **Port Descriptions**

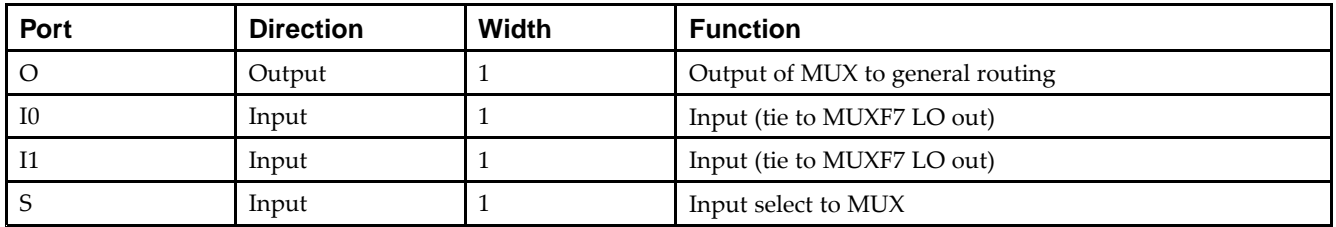

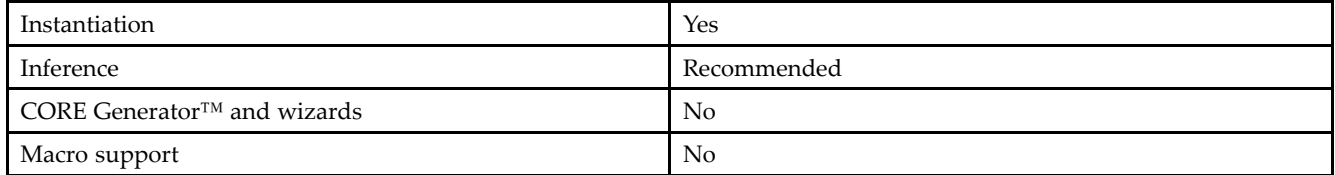

Unless they already exist, copy the following two statements and paste them before the entity declaration.

```
Library UNISIM;
use UNISIM.vcomponents.all;
-- MUXF8: CLB MUX to tie two MUXF7's together with general output
-- Spartan-3
-- Xilinx HDL Libraries Guide, version 14.7
MUXF8_inst : MUXF8
port map (
  O => O, -- Output of MUX to general routing
   I0 => I0, -- Input (tie to MUXF7 LO out)
   I1 => I1, -- Input (tie to MUXF7 LO out)
  S => S -- Input select to MUX
);
-- End of MUXF8_inst instantiation
```
# **Verilog Instantiation Template**

```
// MUXF8: CLB MUX to tie two MUXF7's together with general output
// Spartan-3
// Xilinx HDL Libraries Guide, version 14.7
MUXF8 MUXF8_inst (
   .O(O), // Output of MUX to general routing
   .I0(I0), // Input (tie to MUXF7 LO out)
  .11(11), // Input (tie to MUXF7 LO out)
  .S(S) // Input select to MUX
);
// End of MUXF8_inst instantiation
```
- •See the *[Spartan-3](http://www.xilinx.com/cgi-bin/docs/ndoc?t=user+guide;d=ug331.pdf) Generation FPGA User Guide (UG331)*.
- •See the *[Spartan-3](http://www.xilinx.com/cgi-bin/docs/ndoc?t=data+sheet;d=ds099.pdf) FPGA Family Data Sheet (DS099)*.

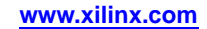

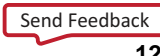

# **MUXF8\_D**

Primitive: 2-to-1 Look-Up Table Multiplexer with Dual Output

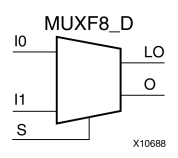

# **Introduction**

This design element provides <sup>a</sup> multiplexer function in eight slices for creating <sup>a</sup> function-of-8 look-up table or <sup>a</sup> 32-to-1 multiplexer in combination with the associated look-up tables, MUXF5s, MUXF6s, and MUXF7s. Local outputs (LO) of MUXF7 are connected to the I0 and I1 inputs of the MUXF8. The S input is driven from any internal net. When Low, S selects I0. When High, S selects I1.

Outputs O and LO are functionally identical. The O output is <sup>a</sup> general interconnect. The LO output connects to other inputs in the same CLB slice.

# **Logic Table**

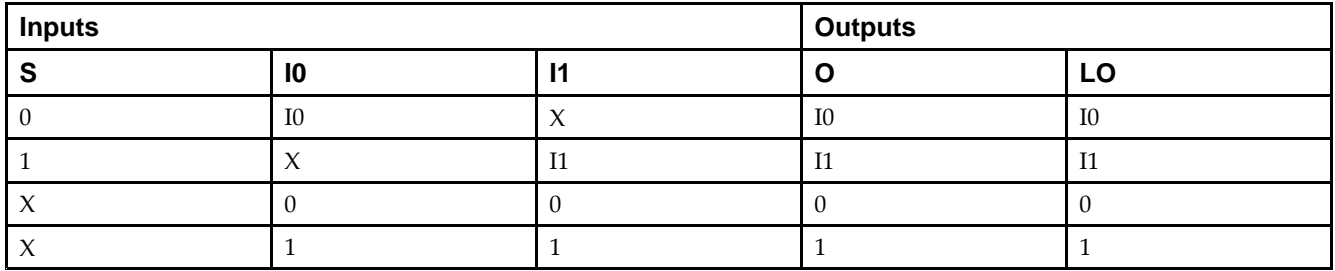

# **Port Descriptions**

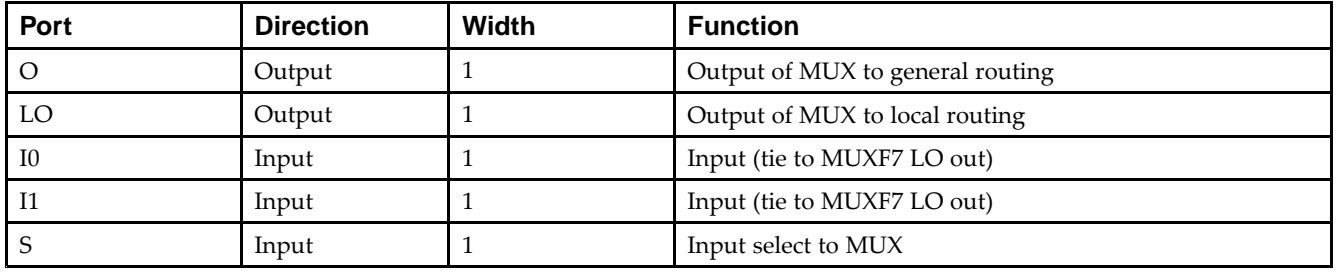

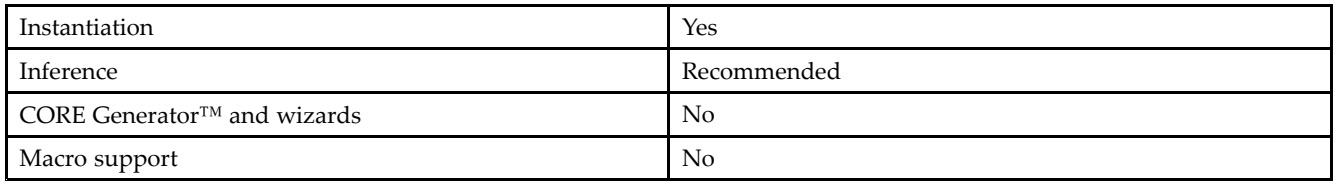

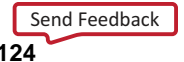

Unless they already exist, copy the following two statements and paste them before the entity declaration.

```
Library UNISIM;
use UNISIM.vcomponents.all;
-- MUXF8_D: CLB MUX to tie two MUXF7's together with general and local outputs
-- Spartan-3
-- Xilinx HDL Libraries Guide, version 14.7
MUXF8_D_inst : MUXF8_D
port map (
   LO => LO, -- Output of MUX to local routing
   O => O, -- Output of MUX to general routing
   U => 0, -- Output of MUX to general ro<br>I0 => I0, -- Input (tie to MUXF7 LO out)
   I1 => I1, -- Input (tie to MUXF7 LO out)
   S => S -- Input select to MUX
);
-- End of MUXF8_D_inst instantiation
```
# **Verilog Instantiation Template**

```
// MUXF8_D: CLB MUX to tie two MUXF7's together with general and local outputs
// Spartan-3
// Xilinx HDL Libraries Guide, version 14.7
MUXF8_D MUXF8_D_inst (
  .LO(LO), // Output of MUX to local routing
   .O(O), // Output of MUX to general routing
   .I0(I0), // Input (tie to MUXF7 LO out)
   .I1(I1), // Input (tie to MUXF7 LO out)
   .S(S) // Input select to MUX
);
// End of MUXF8_D_inst instantiation
```
- •See the *[Spartan-3](http://www.xilinx.com/cgi-bin/docs/ndoc?t=user+guide;d=ug331.pdf) Generation FPGA User Guide (UG331)*.
- •See the *[Spartan-3](http://www.xilinx.com/cgi-bin/docs/ndoc?t=data+sheet;d=ds099.pdf) FPGA Family Data Sheet (DS099)*.

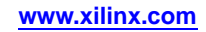

# **MUXF8\_L**

Primitive: 2-to-1 Look-Up Table Multiplexer with Local Output

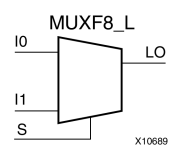

# **Introduction**

This design element provides <sup>a</sup> multiplexer function in eight slices for creating <sup>a</sup> function-of-8 look-up table or <sup>a</sup> 32-to-1 multiplexer in combination with the associated look-up tables, MUXF5s, MUXF6s, and MUXF7s. Local outputs (LO) of MUXF7 are connected to the I0 and I1 inputs of the MUXF8. The S input is driven from any internal net. When Low, S selects I0. When High, S selects I1.

The LO output connects to other inputs in the same CLB slice.

# **Logic Table**

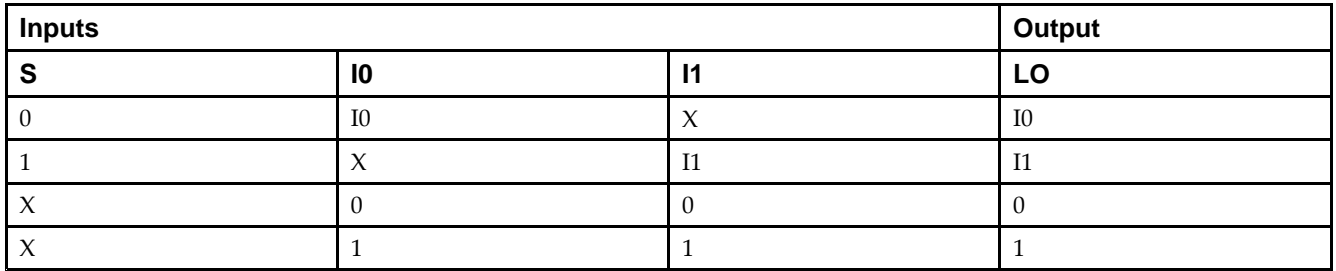

#### **Port Descriptions**

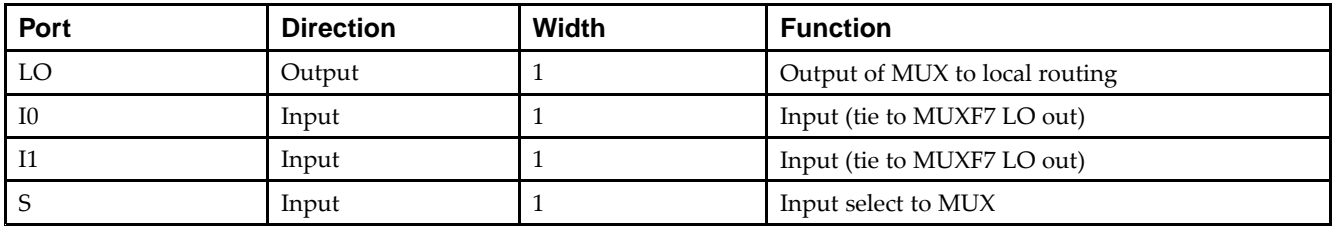

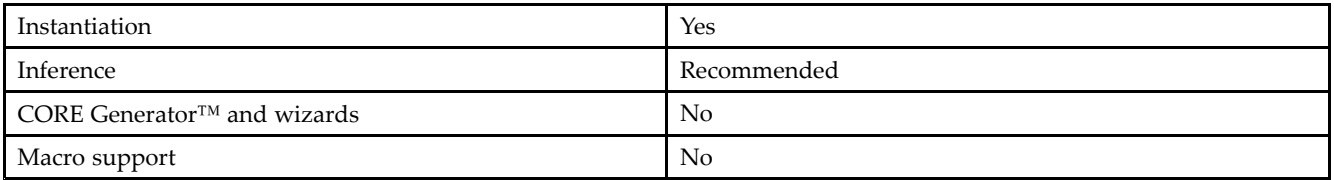

Unless they already exist, copy the following two statements and paste them before the entity declaration.

```
Library UNISIM;
use UNISIM.vcomponents.all;
-- MUXF8_L: CLB MUX to tie two MUXF7's together with local output
-- Spartan-3
-- Xilinx HDL Libraries Guide, version 14.7
MUXF8_L_inst : MUXF8_L
port map (
   LO => LO, -- Output of MUX to local routing
   I0 => I0, -- Input (tie to MUXF7 LO out)
   I1 => I1, -- Input (tie to MUXF7 LO out)
   S \Rightarrow S -- Input select to MUX
);
```
# **Verilog Instantiation Template**

-- End of MUXF8\_L\_inst instantiation

```
// MUXF8_L: CLB MUX to tie two MUXF7's together with local output
// Spartan-3
// Xilinx HDL Libraries Guide, version 14.7
MUXF8_L MUXF8_L_inst (
   .LO(LO), // Output of MUX to local routing
   .I0(I0), // Input (tie to MUXF7 LO out)
   .I1(I1), // Input (tie to MUXF7 LO out)
  .S(S) // Input select to MUX
);
// End of MUXF8_L_inst instantiation
```
- •See the *[Spartan-3](http://www.xilinx.com/cgi-bin/docs/ndoc?t=user+guide;d=ug331.pdf) Generation FPGA User Guide (UG331)*.
- •See the *[Spartan-3](http://www.xilinx.com/cgi-bin/docs/ndoc?t=data+sheet;d=ds099.pdf) FPGA Family Data Sheet (DS099)*.

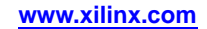

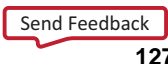

# **OBUF**

#### Primitive: Output Buffer

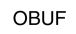

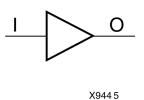

#### **Introduction**

This design element is <sup>a</sup> simple output buffer used to drive output signals to the FPGA device pins that do not need to be 3-stated (constantly driven). Either an OBUF, OBUFT, OBUFDS, or OBUFTDS must be connected to every output por<sup>t</sup> in the design.

This element isolates the internal circuit and provides drive current for signals leaving <sup>a</sup> chip. It exists in input/output blocks (IOB). Its output (O) is connected to an OPAD or an IOPAD. The interface standard used by this element is LVTTL. Also, this element has selectable drive and slew rates using the DRIVE and SLOW or FAST constraints. The defaults are DRIVE=12 mA and SLOW slew.

### **Port Descriptions**

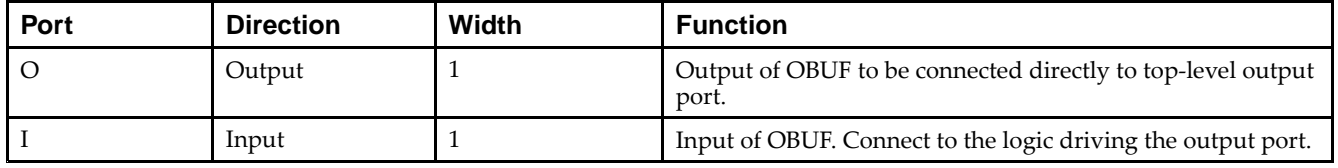

# **Design Entry Method**

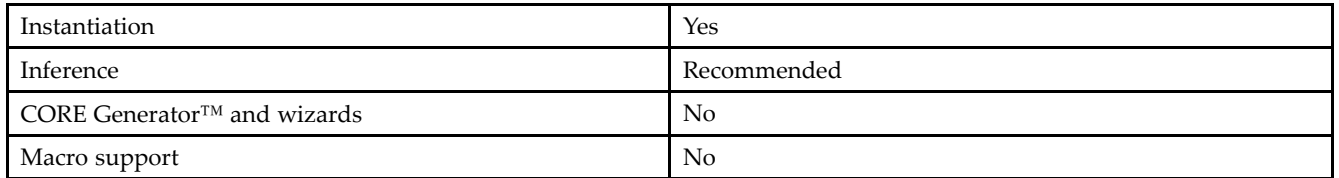

#### **Available Attributes**

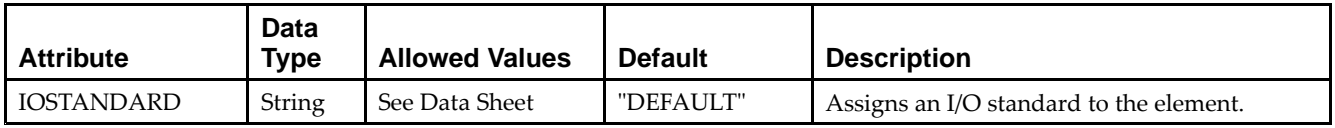

Send [Feedback](http://www.xilinx.com/about/feedback.html?docType=Libraries_Guide&docId=ug607&Title=Spartan-3%20Libraries%20Guide%20for%20HDL%20Designs&releaseVersion=14.7&docPage=128)

Unless they already exist, copy the following two statements and paste them before the entity declaration.

```
Library UNISIM;
use UNISIM.vcomponents.all;
-- OBUF: Single-ended Output Buffer
-- Spartan-3
-- Xilinx HDL Libraries Guide, version 14.7
OBUF_inst : OBUF
generic map (
  DRIVE = > 12,
   IOSTANDARD => "DEFAULT",
  SLEW => "SLOW")
port map (
  O => 0, -- Buffer output (connect directly to top-level port) I => I -- Buffer input
              -- Buffer input
);
-- End of OBUF_inst instantiation
```
# **Verilog Instantiation Template**

```
// OBUF: Single-ended Output Buffer
// Spartan-3
// Xilinx HDL Libraries Guide, version 14.7
OBUF #(
  .DRIVE(12), // Specify the output drive strength
   .IOSTANDARD("DEFAULT"), // Specify the output I/O standard
  .SLEW("SLOW") // Specify the output slew rate
) OBUF_inst (
  .O(O), // Buffer output (connect directly to top-level port)
   .I(I) // Buffer input
);
// End of OBUF_inst instantiation
```
- •See the *[Spartan-3](http://www.xilinx.com/cgi-bin/docs/ndoc?t=user+guide;d=ug331.pdf) Generation FPGA User Guide (UG331)*.
- •See the *[Spartan-3](http://www.xilinx.com/cgi-bin/docs/ndoc?t=data+sheet;d=ds099.pdf) FPGA Family Data Sheet (DS099)*.

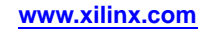

# **OBUFDS**

#### Primitive: Differential Signaling Output Buffer

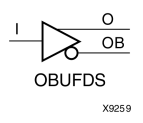

# **Introduction**

This design element is <sup>a</sup> single output buffer that supports low-voltage, differential signaling (1.8 <sup>v</sup> CMOS). OBUFDS isolates the internal circuit and provides drive current for signals leaving the chip. Its output is represented as two distinct ports (O and OB), one deemed the "master" and the other the "slave." The master and the slave are opposite phases of the same logical signal (for example, MYNET and MYNETB).

# **Logic Table**

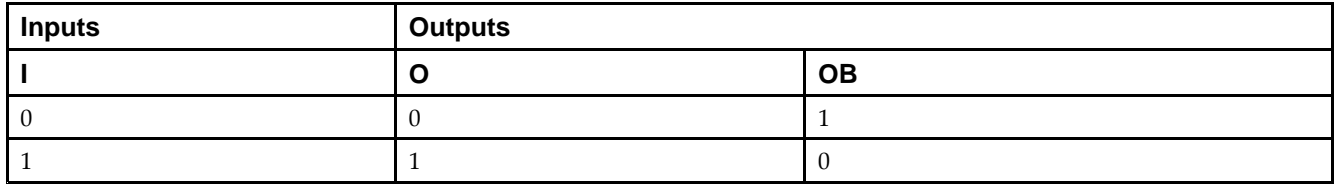

#### **Port Descriptions**

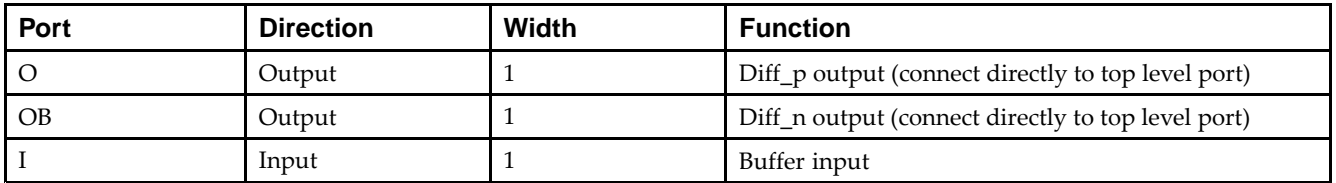

# **Design Entry Method**

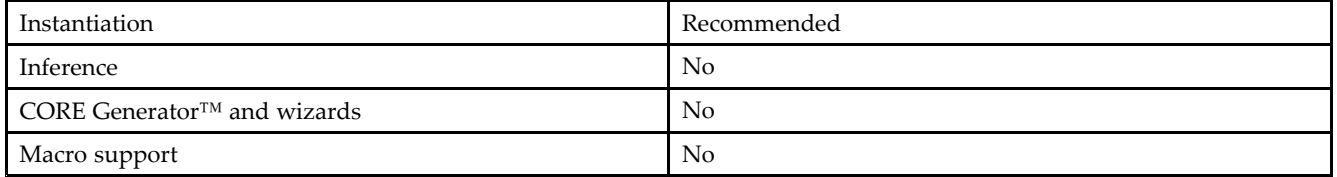

# **Available Attributes**

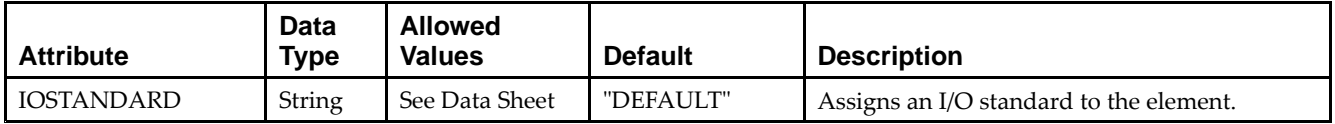

Unless they already exist, copy the following two statements and paste them before the entity declaration.

```
Library UNISIM;
use UNISIM.vcomponents.all;
-- OBUFDS: Differential Output Buffer
-- Spartan-3
-- Xilinx HDL Libraries Guide, version 14.7
OBUFDS_inst : OBUFDS
generic map (
  IOSTANDARD => "DEFAULT")
port map (
  0 = > 0, -- Diff_p output (connect directly to top-level port)
   OB => OB, -- Diff_n output (connect directly to top-level port)
  I => I -- Buffer input
);
-- End of OBUFDS_inst instantiation
```
### **Verilog Instantiation Template**

```
// OBUFDS: Differential Output Buffer
// Spartan-3
// Xilinx HDL Libraries Guide, version 14.7
OBUFDS #(
  .IOSTANDARD("DEFAULT") // Specify the output I/O standard
) OBUFDS_inst (
  .O(O), // Diff_p output (connect directly to top-level port)
  .OB(OB), // Diff_n output (connect directly to top-level port)
  .I(I) // Buffer input
);
```
#### // End of OBUFDS\_inst instantiation

- •See the *[Spartan-3](http://www.xilinx.com/cgi-bin/docs/ndoc?t=user+guide;d=ug331.pdf) Generation FPGA User Guide (UG331)*.
- •See the *[Spartan-3](http://www.xilinx.com/cgi-bin/docs/ndoc?t=data+sheet;d=ds099.pdf) FPGA Family Data Sheet (DS099)*.

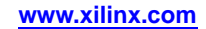

# **OBUFT**

#### Primitive: 3-State Output Buffer with Active Low Output Enable

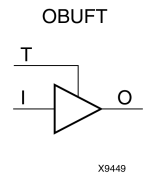

# **Introduction**

This design element is <sup>a</sup> single, 3-state output buffer with input I, output O, and active-Low output enables (T). This element uses the LVTTL standard and has selectable drive and slew rates using the DRIVE and SLOW or FAST constraints. The defaults are DRIVE=12 mA and SLOW slew.

When <sup>T</sup> is Low, data on the inputs of the buffers is transferred to the corresponding outputs. When <sup>T</sup> is High, the output is high impedance (off or <sup>Z</sup> state). OBUFTs are generally used when <sup>a</sup> single-ended output is needed with <sup>a</sup> 3-state capability, such as the case when building bidirectional I/O.

# **Logic Table**

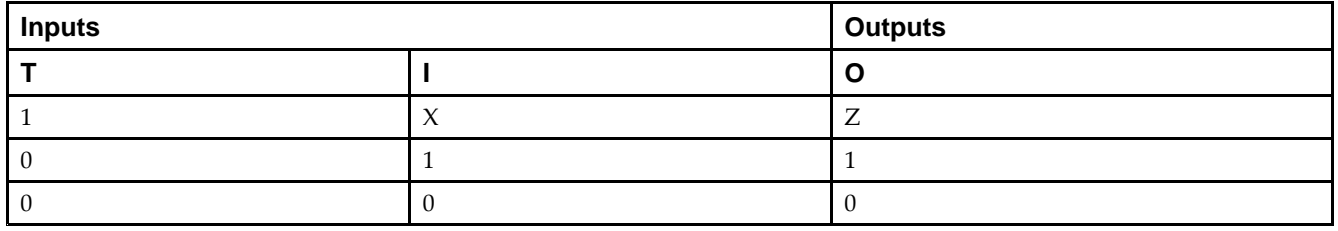

#### **Port Descriptions**

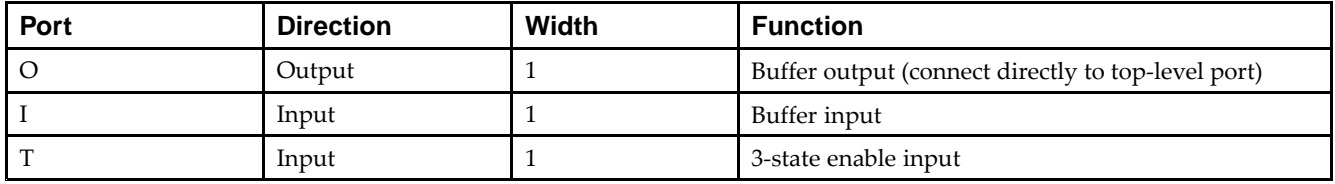

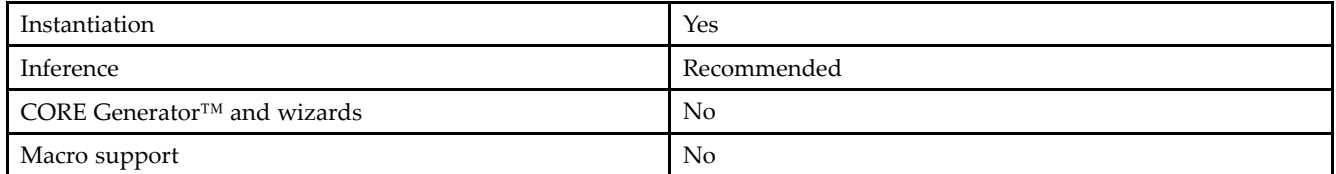

#### **Available Attributes**

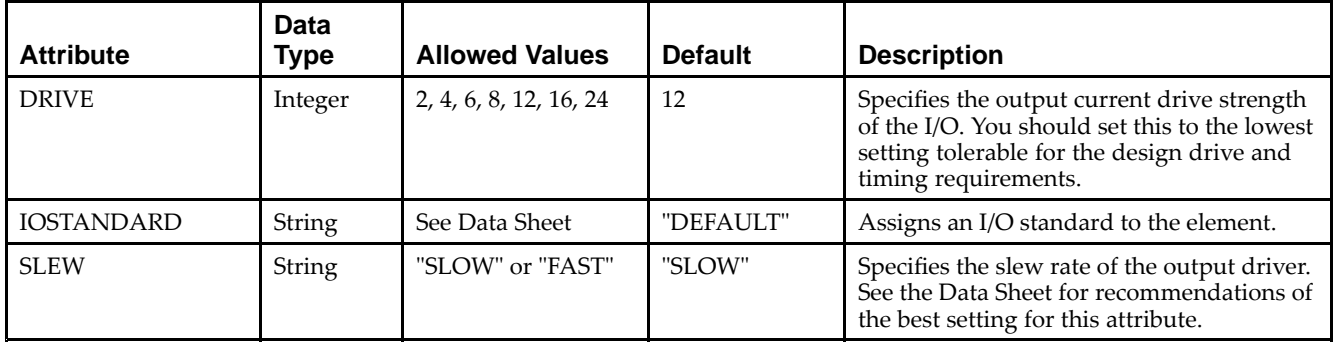

# **VHDL Instantiation Template**

Unless they already exist, copy the following two statements and paste them before the entity declaration.

```
Library UNISIM;
use UNISIM.vcomponents.all;
-- OBUFT: Single-ended 3-state Output Buffer
-- Spartan-3
-- Xilinx HDL Libraries Guide, version 14.7
OBUFT_inst : OBUFT
generic map (
  DRIVE \Rightarrow 12,
  IOSTANDARD => "DEFAULT",
  SLEW => "SLOW")
port map (
  O => O, -- Buffer output (connect directly to top-level port)
  I => I, -- Buffer input
  T => T -- 3-state enable input
);
-- End of OBUFT_inst instantiation
```
# **Verilog Instantiation Template**

```
// OBUFT: Single-ended 3-state Output Buffer
// Spartan-3
// Xilinx HDL Libraries Guide, version 14.7
OBUFT #(
  .DRIVE(12), // Specify the output drive strength
   .IOSTANDARD("DEFAULT"), // Specify the output I/O standard
   .SLEW("SLOW") // Specify the output slew rate
) OBUFT_inst (
  .O(O), // Buffer output (connect directly to top-level port)
   .I(I), // Buffer input
   .T(T) // 3-state enable input
);
```

```
// End of OBUFT_inst instantiation
```
- •See the *[Spartan-3](http://www.xilinx.com/cgi-bin/docs/ndoc?t=user+guide;d=ug331.pdf) Generation FPGA User Guide (UG331)*.
- •See the *[Spartan-3](http://www.xilinx.com/cgi-bin/docs/ndoc?t=data+sheet;d=ds099.pdf) FPGA Family Data Sheet (DS099)*.

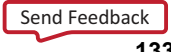

# **OBUFTDS**

#### Primitive: 3-State Output Buffer with Differential Signaling, Active-Low Output Enable

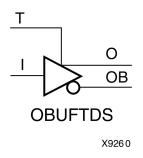

# **Introduction**

This design element is an output buffer that supports low-voltage, differential signaling. For the OBUFTDS, <sup>a</sup> design level interface signal is represented as two distinct ports (O and OB), one deemed the "master" and the other the "slave." The master and the slave are opposite phases of the same logical signal (for example, MYNET\_P and MYNET\_N).

# **Logic Table**

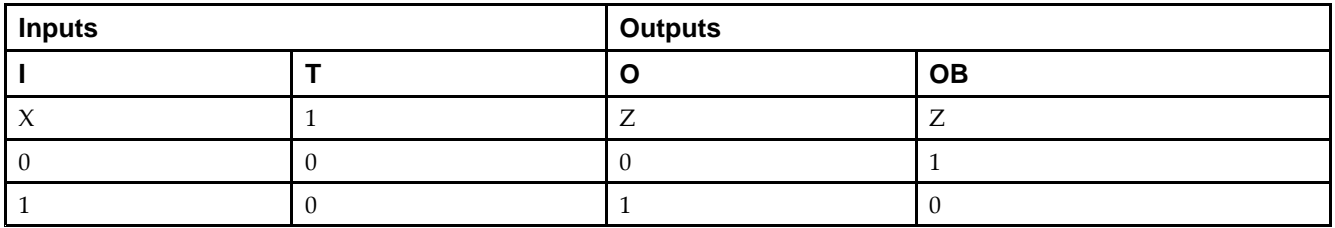

# **Port Descriptions**

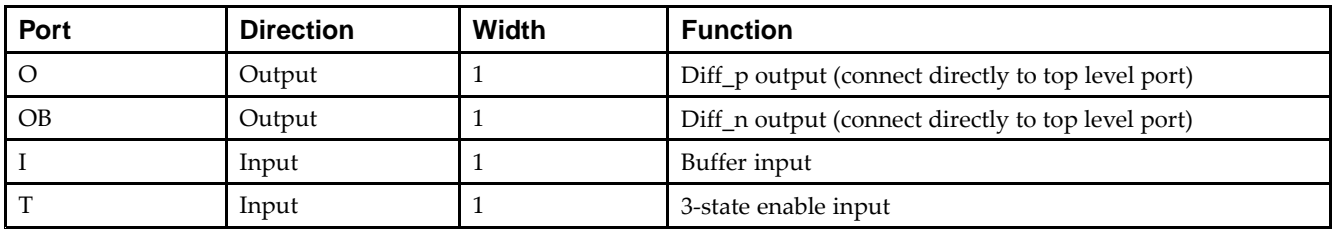

# **Design Entry Method**

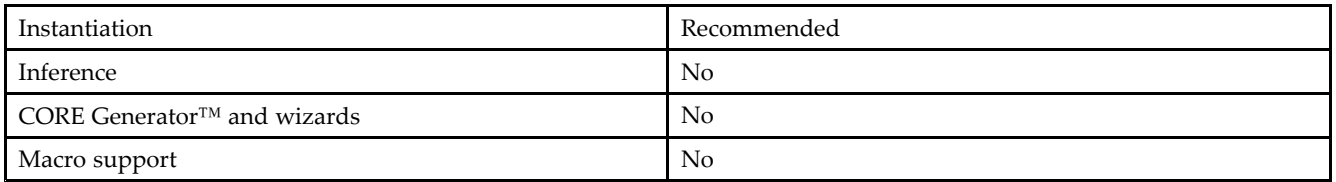

# **Available Attributes**

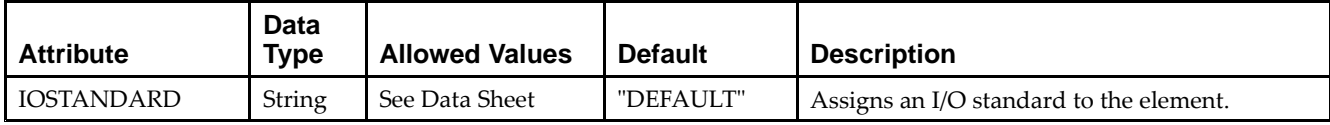

Unless they already exist, copy the following two statements and paste them before the entity declaration.

```
Library UNISIM;
use UNISIM.vcomponents.all;
-- OBUFTDS: Differential 3-state Output Buffer
-- Spartan-3
-- Xilinx HDL Libraries Guide, version 14.7
OBUFTDS_inst : OBUFTDS
generic map (
  IOSTANDARD => "DEFAULT")
port map (
  0 = > 0, -- Diff_p output (connect directly to top-level port)
   OB => OB, -- Diff_n output (connect directly to top-level port)
  I => I, -- Buffer input
  T => T -- 3-state enable input
);
-- End of OBUFTDS_inst instantiation
```
# **Verilog Instantiation Template**

```
// OBUFTDS: Differential 3-state Output Buffer
// Spartan-3
// Xilinx HDL Libraries Guide, version 14.7
OBUFTDS #(
   .IOSTANDARD("DEFAULT") // Specify the output I/O standard
) OBUFTDS_inst (
  .0(0), // Diff_p output (connect directly to top-level port)
   .OB(OB), // Diff_n output (connect directly to top-level port)
   .I(I), // Buffer input
   .T(T) // 3-state enable input
);
```

```
// End of OBUFTDS_inst instantiation
```
- •See the *[Spartan-3](http://www.xilinx.com/cgi-bin/docs/ndoc?t=user+guide;d=ug331.pdf) Generation FPGA User Guide (UG331)*.
- •See the *[Spartan-3](http://www.xilinx.com/cgi-bin/docs/ndoc?t=data+sheet;d=ds099.pdf) FPGA Family Data Sheet (DS099)*.

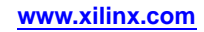

# **OFDDRCPE**

Primitive: Dual Data Rate Output D Flip-Flop with Clock Enable and Asynchronous Preset and Clear

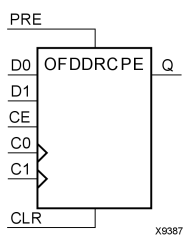

# **Introduction**

This design element is <sup>a</sup> dual data rate (DDR) output <sup>D</sup> flip-flop with clock enable (CE) and asynchronous prese<sup>t</sup> (PRE) and clear (CLR). It consists of one output buffer and one dual data rate flip-flop (FDDRCPE). When the asynchronous PRE is High and CLR is Low, the Q output is prese<sup>t</sup> High.

When CLR is High, Q is set Low. Data on the D0 input is loaded into the flip-flop when PRE and CLR are Low and CE is High on the Low-to-High C0 clock transition. Data on the D1 input is loaded into the flip-flop when PRE and CLR are Low and CE is High on the Low-to-High C1 clock transition. The INIT attribute does not apply to OFDDRCPE components.

This flip-flop is asynchronously cleared, outputs Low, when power is applied. For FPGA devices, power-on conditions are simulated when global set/reset (GSR) is active. GSR defaults to active-High but can be inverted by adding an inverter in front of the GSR input of the appropriate STARTUP\_*architecture* symbol.

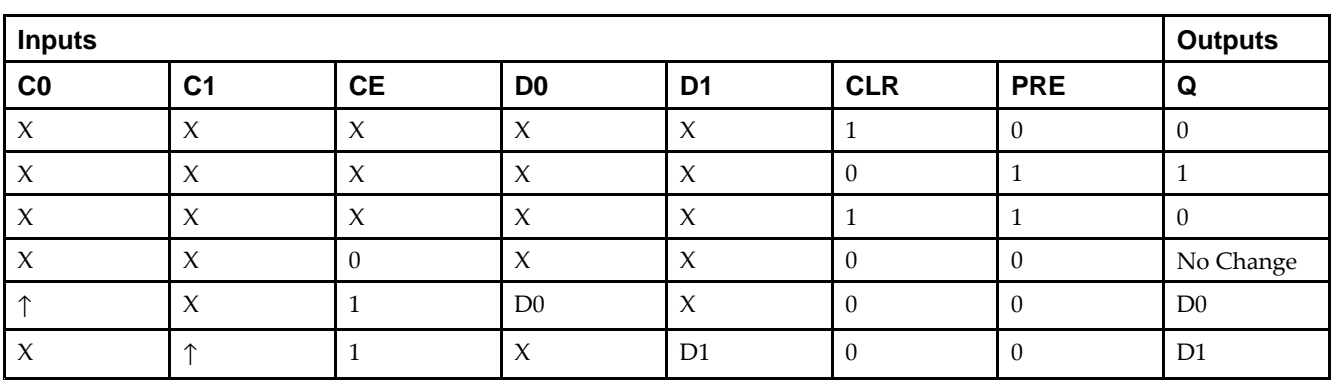

# **Logic Table**

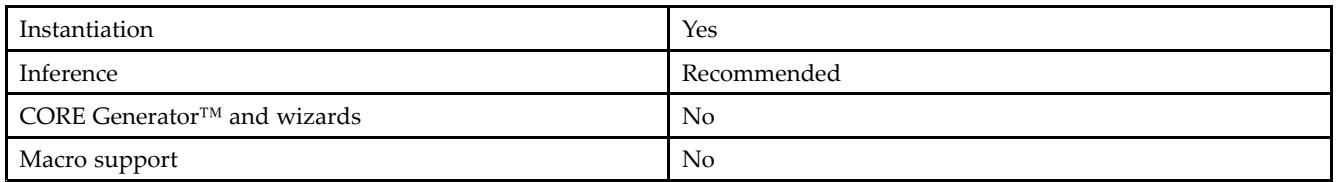

Unless they already exist, copy the following two statements and paste them before the entity declaration.

```
Library UNISIM;
use UNISIM.vcomponents.all;
-- OFDDRCPE: Double Data Rate Output Register with Async. Clear, Async. Preset
-- and Clock Enable.
-- Spartan-3
-- Xilinx HDL Libraries Guide, version 14.7
OFDDRCPE_inst : OFDDRCPE
port map (
   Q \Rightarrow Q, -- Data output (connect directly to top-level port)<br>C0 => C0, -- 0 degree clock input
   C0 => C0, -- 0 degree clock input
   C1 => C1, -- 180 degree clock input
   CE => CE, -- Clock enable input
  CLR => CLR, -- Asynchronous reset input<br>D0 => D0, -- Posedge data input
                  -- Posedge data input
   D1 => D1, -- Negedge data input<br>PRE => PRE -- Asynchronous prese
                 -- Asynchronous preset input
);
-- End of OFDDRCPE_inst instantiation
```
# **Verilog Instantiation Template**

```
// OFDDRCPE: Double Data Rate Output Register with Async. Clear, Async. Preset
// and Clock Enable.
// Spartan-3
// Xilinx HDL Libraries Guide, version 14.7
OFDDRCPE OFDDRCPE_inst (
  .Q(Q), // Data output (connect directly to top-level port)
  .C0(C0), // 0 degree clock input
  .C1(C1), // 180 degree clock input
  .CE(CE), // Clock enable input
  .CLR(CLR), // Asynchronous reset input
  .D0(D0), // Posedge data input
   .D1(D1), // Negedge data input
  .PRE(PRE) // Asynchronous preset input
);
```

```
// End of OFDDRCPE_inst instantiation
```
- •See the *[Spartan-3](http://www.xilinx.com/cgi-bin/docs/ndoc?t=user+guide;d=ug331.pdf) Generation FPGA User Guide (UG331)*.
- •See the *[Spartan-3](http://www.xilinx.com/cgi-bin/docs/ndoc?t=data+sheet;d=ds099.pdf) FPGA Family Data Sheet (DS099)*.

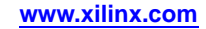

# **OFDDRRSE**

Primitive: Dual Data Rate Output D Flip-Flop with Synchronous Reset and Set and Clock Enable

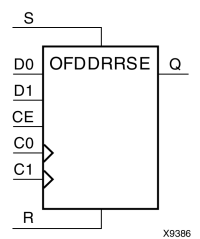

# **Introduction**

This design element is <sup>a</sup> dual data rate (DDR) output <sup>D</sup> flip-flop with synchronous reset (R) and set (S) and clock enable (CE). It consists of one output buffer and one dual data rate flip-flop (FDDRRSE).

On <sup>a</sup> Low-to-High clock transition (C0 or C1), <sup>a</sup> High <sup>R</sup> input resets the Q output Low; <sup>a</sup> Low <sup>R</sup> input with <sup>a</sup> High S input sets Q High. When both <sup>R</sup> and S are Low and clock enable is High, data on the D0 input is loaded into the flip-flop on <sup>a</sup> Low-to-High C0 clock transition and data on the D1 input is loaded into the flip-flop on <sup>a</sup> Low-to-High C1 clock transition.

This flip-flop is asynchronously cleared, outputs Low, when power is applied. For FPGA devices, power-on conditions are simulated when global set/reset (GSR) is active. GSR defaults to active-High but can be inverted by adding an inverter in front of the GSR input of the appropriate STARTUP\_*architecture* symbol.

The INIT attribute does not apply to this design element.

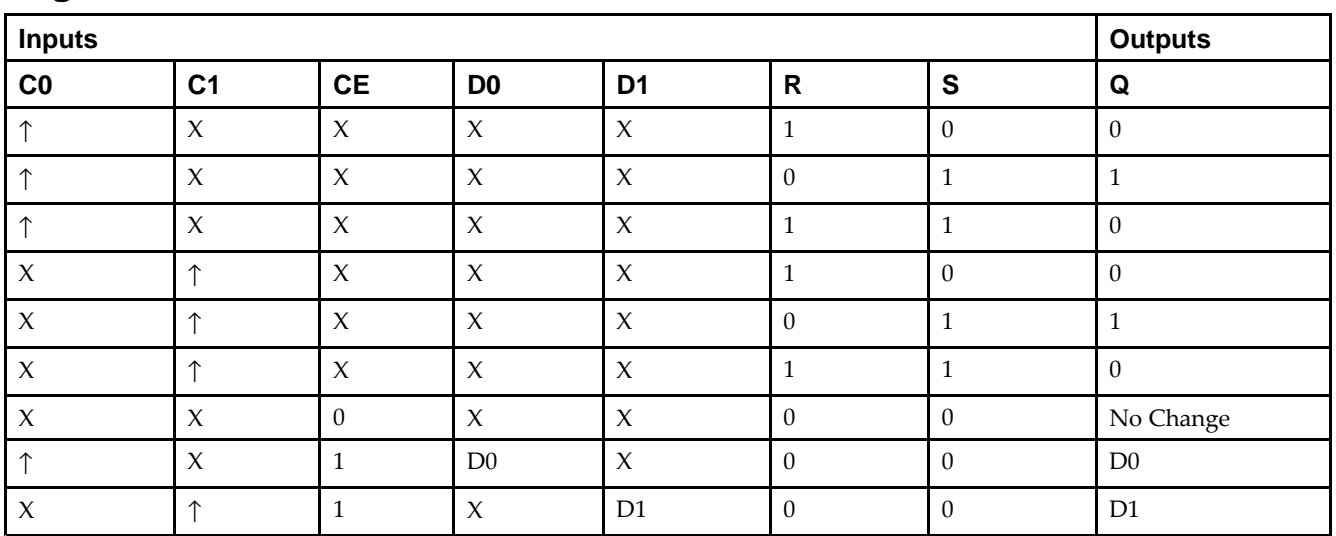

# **Logic Table**

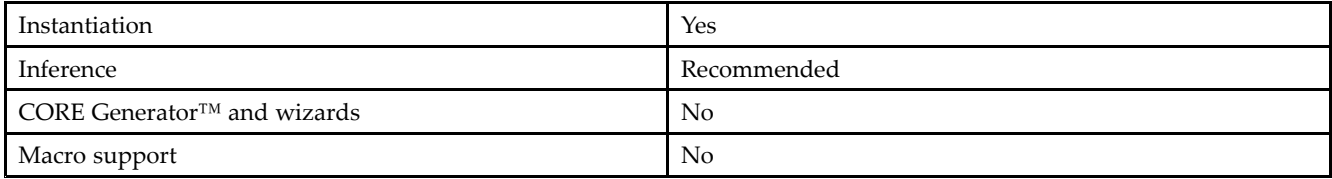

Unless they already exist, copy the following two statements and paste them before the entity declaration.

```
Library UNISIM;
use UNISIM.vcomponents.all;
-- OFDDRRSE: Double Data Rate Input Register with Sync. Clear, Sync. Preset
-- and Clock Enable.
-- Spartan-3
-- Xilinx HDL Libraries Guide, version 14.7
OFDDRRSE_inst : OFDDRRSE
port map (
   Q \Rightarrow Q, -- Data output (connect directly to top-level port)<br>C0 => C0, -- 0 degree clock input
   CO = > CO, - - 0 degree clock input<br>Cl = > Cl, - - 180 degree clock inp
                  -- 180 degree clock input
   CE => CE, -- Clock enable input<br>D0 => D0, -- Posedge data input
   D0 => D0, -- Posedge data input<br>D1 => D1, -- Negedge data input
                  -- Negedge data input
   R => R, -- Synchronous reset input
   S => S -- Synchronous preset input
);
-- End of OFDDRRSE_inst instantiation
```
### **Verilog Instantiation Template**

```
// OFDDRRSE: Double Data Rate Input Register with Sync. Clear, Sync. Preset
// and Clock Enable.
// Spartan-3
// Xilinx HDL Libraries Guide, version 14.7
OFDDRRSE OFDDRRSE_inst (
  .Q(Q), // Data output (connect directly to top-level port)
  .C0(C0), // 0 degree clock input
   .C1(C1), // 180 degree clock input
  .CE(CE), // Clock enable input<br>.D0(D0), // Posedge data input
             // Posedge data input
   .D1(D1), // Negedge data input
   .R(R), // Synchronous reset input
   .S(S) // Synchronous preset input
);
```

```
// End of OFDDRRSE_inst instantiation
```
- •See the *[Spartan-3](http://www.xilinx.com/cgi-bin/docs/ndoc?t=user+guide;d=ug331.pdf) Generation FPGA User Guide (UG331)*.
- •See the *[Spartan-3](http://www.xilinx.com/cgi-bin/docs/ndoc?t=data+sheet;d=ds099.pdf) FPGA Family Data Sheet (DS099)*.

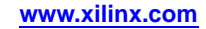

# **OFDDRTCPE**

Primitive: Dual Data Rate D Flip-Flop with Active-Low 3 State Output Buffer, Clock Enable, and Asynchro-nous Preset and Clear

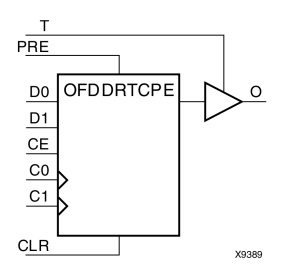

# **Introduction**

This design element is <sup>a</sup> dual data rate (DDR) <sup>D</sup> flip-flop with clock enable (CE) and asynchronous prese<sup>t</sup> and clear whose output is enabled by <sup>a</sup> 3-state buffer. It consists of <sup>a</sup> dual data rate flip-flop (FDDRCPE) and <sup>a</sup> 3-state output buffer (OBUFT). The data output (O) of the flip-flop is connected to the input of the output buffer (OBUFT). The output of the OBUFT is connected to an OPAD or IOPAD.

When the active-Low enable input (T) is Low, output is enabled and the data on the flip-flop's Q output appears on the OBUFT's O output. When the asynchronous PRE is High and CLR is Low, the O output is prese<sup>t</sup> High. When CLR is High, O is set Low. Data on the D0 input is loaded into the flip-flop when PRE and CLR are Low and CE is High on the Low-to-High C0 clock transition. Data on the D1 input is loaded into the flip-flop when PRE and CLR are Low and CE is High on the Low-to-High C1 clock transition.

When <sup>T</sup> is High, outputs are high impedance (Off). When CE is Low and <sup>T</sup> is Low, the outputs do not change.

This flip-flop is asynchronously cleared, outputs Low, when power is applied. For FPGA devices, power-on conditions are simulated when global set/reset (GSR) is active. GSR defaults to active-High but can be inverted by adding an inverter in front of the GSR input of the appropriate STARTUP\_*architecture* symbol.

The INIT attribute does not apply to this design element.

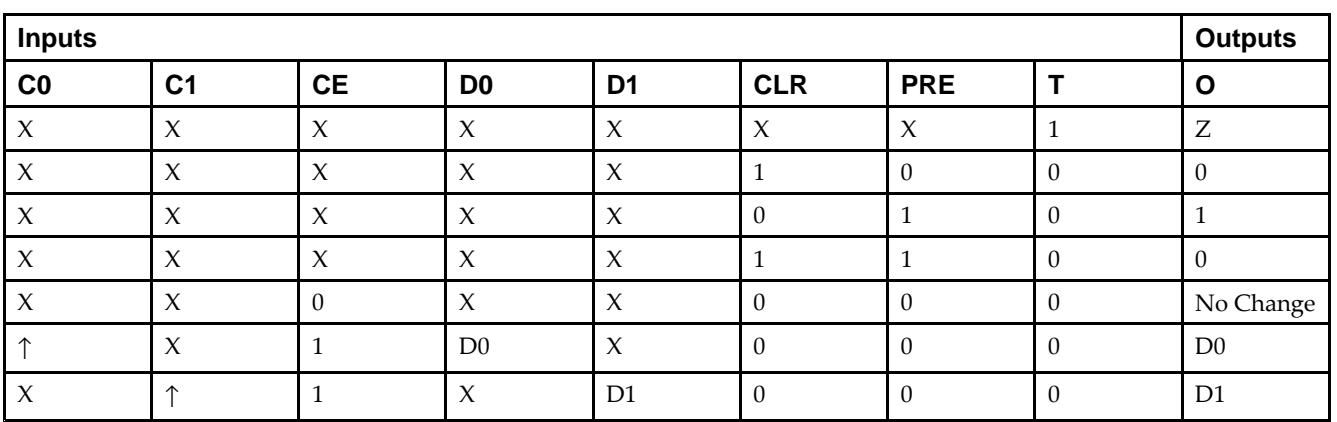

# **Logic Table**

# **Design Entry Method**

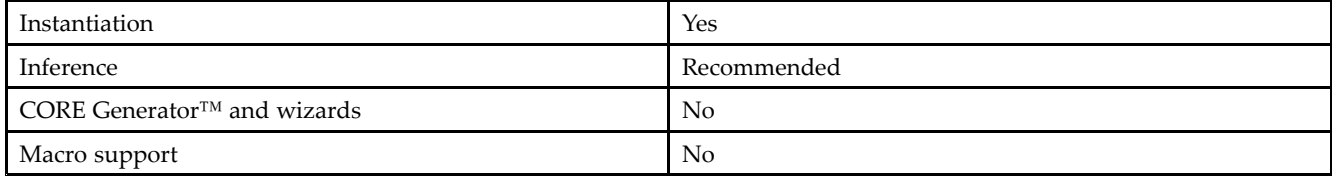

# **VHDL Instantiation Template**

Unless they already exist, copy the following two statements and paste them before the entity declaration.

```
Library UNISIM;
use UNISIM.vcomponents.all;
-- OFDDRTCPE: Double Data Rate Output Register with Async. Clear, Async. Preset
-- and Clock Enable with 3-state.
- Spartan-3
-- Xilinx HDL Libraries Guide, version 14.7
OFDDRTCPE_inst : OFDDRTCPE
port map (
  O => O, -- Data output (connect directly to top-level port)
   C0 => C0, -- 0 degree clock input
   C1 => C1, -- 180 degree clock input
   CE => CE, -- Clock enable input
   CLR => CLR, -- Asynchronous reset input
  D0 => D0, -- Posedge data input
  D1 => D1, -- Negedge data input
   PRE => PRE, -- Asynchronous preset input
  T => T -- 3-state enable input
);
-- End of OFDDRTCPE_inst instantiation
```
# **Verilog Instantiation Template**

```
// OFDDRTCPE: Double Data Rate Output Register with Async. Clear, Async. Preset
// and Clock Enable with 3-state.
// Spartan-3
// Xilinx HDL Libraries Guide, version 14.7
OFDDRTCPE OFDDRTCPE_inst (
  .O(O), // Data output (connect directly to top-level port)
  .C0(C0), // 0 degree clock input
   .C1(C1), // 180 degree clock input
   .CE(CE), // Clock enable input
  .CLR(CLR), // Asynchronous reset input
   .D0(D0), // Posedge data input
   .D1(D1), // Negedge data input
  .PRE(PRE), // Asynchronous preset input
  .T(T) // 3-state enable input
);
```
// End of OFDDRTCPE\_inst instantiation

- •See the *[Spartan-3](http://www.xilinx.com/cgi-bin/docs/ndoc?t=user+guide;d=ug331.pdf) Generation FPGA User Guide (UG331)*.
- •See the *[Spartan-3](http://www.xilinx.com/cgi-bin/docs/ndoc?t=data+sheet;d=ds099.pdf) FPGA Family Data Sheet (DS099)*.

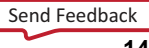

# **OFDDRTRSE**

Primitive: Dual Data Rate D Flip-Flop with Active -Low 3-State Output Buffer, Synchronous Reset and Set, and Clock Enable

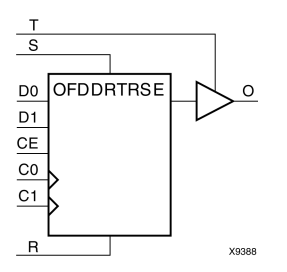

### **Introduction**

This design element is <sup>a</sup> dual data rate (DDR) <sup>D</sup> flip-flop with clock enable (CE) and synchronous reset and set whose output is enabled by <sup>a</sup> 3-state buffer. It consists of <sup>a</sup> dual data rate flip-flop (FDDRRSE) and <sup>a</sup> 3-state output buffer (OBUFT). The data output (O) of the flip-flop is connected to the input of the output buffer (OBUFT). The output of the OBUFT is connected to an OPAD or IOPAD.

When the active-Low enable input (T) is Low, output is enabled and the data on the flip-flop's Q output appears on the OBUFT's O output. On <sup>a</sup> Low-to-High clock transition (C0 or C1), <sup>a</sup> High <sup>R</sup> input resets the Q output Low; <sup>a</sup> Low <sup>R</sup> input with <sup>a</sup> High S input sets O High. When both <sup>R</sup> and S are Low and clock enable is High, data on the D0 input is loaded into the flip-flop on <sup>a</sup> Low-to-High C0 clock transition and data on the D1 input is loaded into the flip-flop on <sup>a</sup> Low-to-High C1 clock transition.

When <sup>T</sup> is High, outputs are high impedance (Off). When CE is Low and <sup>T</sup> is Low, the outputs do not change.

This flip-flop is asynchronously cleared, outputs Low, when power is applied. For FPGA devices, power-on conditions are simulated when global set/reset (GSR) is active. GSR defaults to active-High but can be inverted by adding an inverter in front of the GSR input of the appropriate STARTUP\_*architecture* symbol.

The INIT attribute does not apply to this design elements components

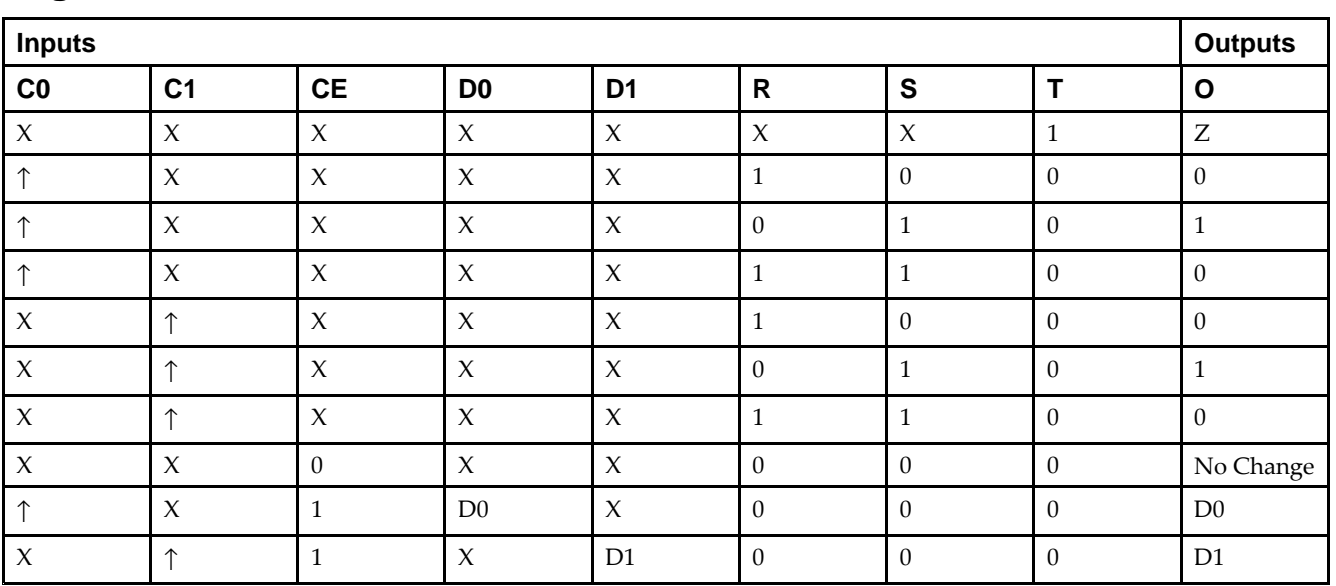

# **Logic Table**

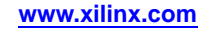

# **Design Entry Method**

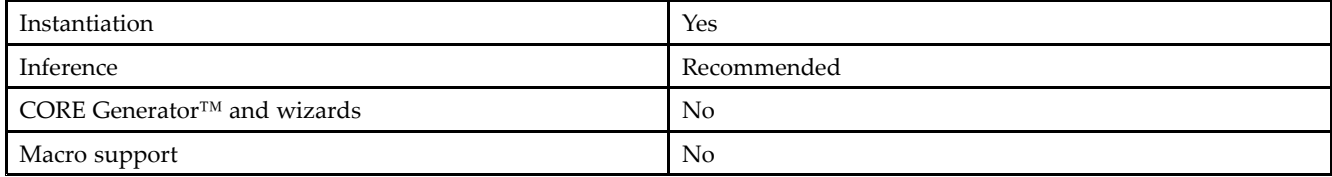

# **VHDL Instantiation Template**

Unless they already exist, copy the following two statements and paste them before the entity declaration.

```
Library UNISIM;
use UNISIM.vcomponents.all;
-- OFDDRTRSE: Double Data Rate Input Register with Sync. Clear, Sync. Preset
-- and Clock Enable with 3-state.
- Spartan-3
-- Xilinx HDL Libraries Guide, version 14.7
OFDDRTRSE_inst : OFDDRTRSE
port map (
  O => O, -- Data output (connect directly to top-level port)
   C0 => C0, -- 0 degree clock input
   C1 => C1, -- 180 degree clock input
   CE => CE, -- Clock enable input
  D0 \Rightarrow D0, -- Posedge data input<br>D1 \Rightarrow D1, -- Negedge data input
                 -- Negedge data input
  R => R, -- Synchronous reset input
   S \Rightarrow S, -- Synchronous preset input<br>
T \Rightarrow T -- 3-state enable input
                 -3-state enable input
);
```
### **Verilog Instantiation Template**

-- End of OFDDRTRSE\_inst instantiation

```
// OFDDRTRSE: Double Data Rate Input Register with Sync. Clear, Sync. Preset
// and Clock Enable with 3-state.
// Spartan-3
// Xilinx HDL Libraries Guide, version 14.7
OFDDRTRSE OFDDRTRSE_inst (
  .Q(Q), // Data output (connect directly to top-level port)
  .C0(C0), // 0 degree clock input
   .C1(C1), // 180 degree clock input
   .CE(CE), // Clock enable input
  .D0(D0), // Posedge data input
  .D1(D1), // Negedge data input
  .R(R), // Synchronous reset input
  .S(S), // Synchronous preset input
  .T(T) // 3-state enable input
);
```

```
// End of OFDDRTRSE_inst instantiation
```
- •See the *[Spartan-3](http://www.xilinx.com/cgi-bin/docs/ndoc?t=user+guide;d=ug331.pdf) Generation FPGA User Guide (UG331)*.
- •See the *[Spartan-3](http://www.xilinx.com/cgi-bin/docs/ndoc?t=data+sheet;d=ds099.pdf) FPGA Family Data Sheet (DS099)*.

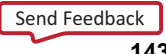

# **PULLDOWN**

#### Primitive: Resistor to GND for Input Pads, Open-Drain, and 3-State Outputs

**PULLDOWN** 

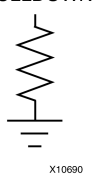

#### **Introduction**

This resistor element is connected to input, output, or bidirectional pads to guarantee <sup>a</sup> logic Low level for nodes that might float.

#### **Port Descriptions**

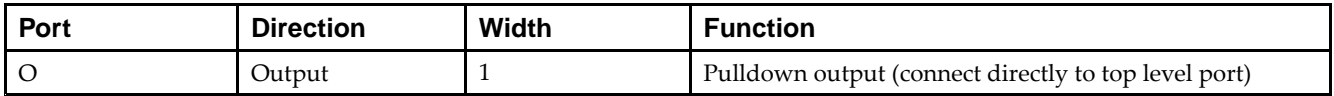

# **Design Entry Method**

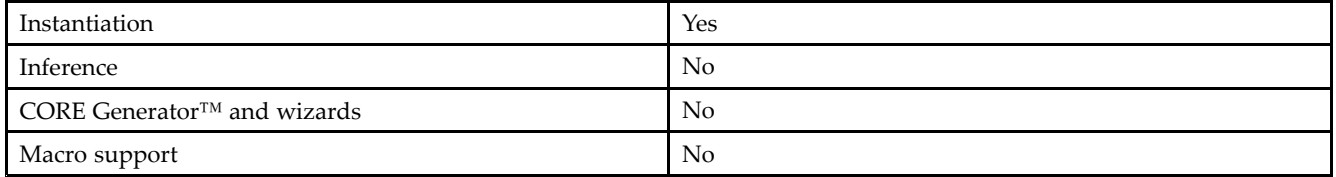

# **VHDL Instantiation Template**

Unless they already exist, copy the following two statements and paste them before the entity declaration.

```
Library UNISIM;
use UNISIM.vcomponents.all;
-- PULLDOWN: I/O Buffer Weak Pull-down
-- Spartan-3
-- Xilinx HDL Libraries Guide, version 14.7
PULLDOWN_inst : PULLDOWN
port map (
   O => O -- Pulldown output (connect directly to top-level port)
);
-- End of PULLDOWN_inst instantiation
```
### **Verilog Instantiation Template**

```
// PULLDOWN: I/O Buffer Weak Pull-down
// Spartan-3
// Xilinx HDL Libraries Guide, version 14.7
PULLDOWN PULLDOWN_inst (
  .O(O) // Pulldown output (connect directly to top-level port)
);
// End of PULLDOWN_inst instantiation
```
- •See the *[Spartan-3](http://www.xilinx.com/cgi-bin/docs/ndoc?t=user+guide;d=ug331.pdf) Generation FPGA User Guide (UG331)*.
- •See the *[Spartan-3](http://www.xilinx.com/cgi-bin/docs/ndoc?t=data+sheet;d=ds099.pdf) FPGA Family Data Sheet (DS099)*.

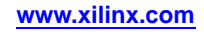

# **PULLUP**

#### Primitive: Resistor to VCC for Input PADs, Open-Drain, and 3-State Outputs

PULLUP

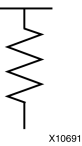

### **Introduction**

This design element allows for an input, 3-state output or bi-directional por<sup>t</sup> to be driven to <sup>a</sup> weak high value when not being driven by an internal or external source. This element establishes <sup>a</sup> High logic level for open-drain elements and macros when all the drivers are off.

### **Port Descriptions**

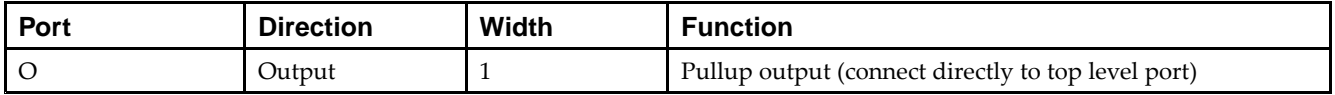

### **Design Entry Method**

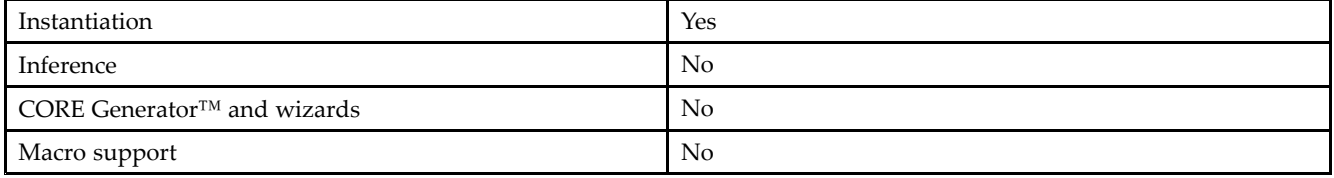

### **VHDL Instantiation Template**

Unless they already exist, copy the following two statements and paste them before the entity declaration.

```
Library UNISIM;
use UNISIM.vcomponents.all;
-- PULLUP: I/O Buffer Weak Pull-up
- - Spartan-3
-- Xilinx HDL Libraries Guide, version 14.7
PULLUP_inst : PULLUP
port map (
  O => O -- Pullup output (connect directly to top-level port)
);
-- End of PULLUP_inst instantiation
```
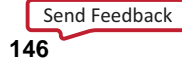

### **Verilog Instantiation Template**

```
// PULLUP: I/O Buffer Weak Pull-up
// Spartan-3
// Xilinx HDL Libraries Guide, version 14.7
PULLUP PULLUP_inst (
  .O(O) // Pullup output (connect directly to top-level port)
);
```

```
// End of PULLUP_inst instantiation
```
- •See the *[Spartan-3](http://www.xilinx.com/cgi-bin/docs/ndoc?t=user+guide;d=ug331.pdf) Generation FPGA User Guide (UG331)*.
- •See the *[Spartan-3](http://www.xilinx.com/cgi-bin/docs/ndoc?t=data+sheet;d=ds099.pdf) FPGA Family Data Sheet (DS099)*.

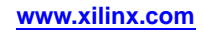

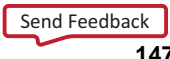

# **RAM16X1D**

Primitive: 16-Deep by 1-Wide Static Dual Port Synchronous RAM

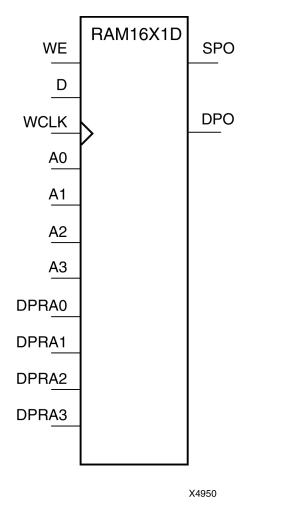

## **Introduction**

This element is <sup>a</sup> 16-word by 1-bit static dual por<sup>t</sup> random access memory with synchronous write capability. The device has two address ports: the read address (DPRA3:DPRA0) and the write address (A3:A0). These two address ports are asynchronous. The read address controls the location of the data driven out of the output pin (DPO), and the write address controls the destination of <sup>a</sup> valid write transaction. When the write enable (WE) is Low, transitions on the write clock (WCLK) are ignored and data stored in the RAM is not affected.

When WE is High, any positive transition on (WCLK) loads the data on the data input (D) into the word selected by the 4-bit write address. For predictable performance, write address and data inputs must be stable before <sup>a</sup> Low-to-High (WCLK) transition. This RAM block assumes an active-High (WCLK). (WCLK) can be active-High or active-Low. Any inverter placed on the (WCLK) input net is absorbed into the block.

The SPO output reflects the data in the memory cell addressed by A3:A0. The DPO output reflects the data in the memory cell addressed by DPRA3:DPRA0.

**Note** The write process is not affected by the address on the read address port.

You can use the INIT attribute to directly specify an initial value. The value must be <sup>a</sup> hexadecimal number, for example, INIT=ABAC. If the INIT attribute is not specified, the RAM is initialized with all zeros.

# **Logic Table**

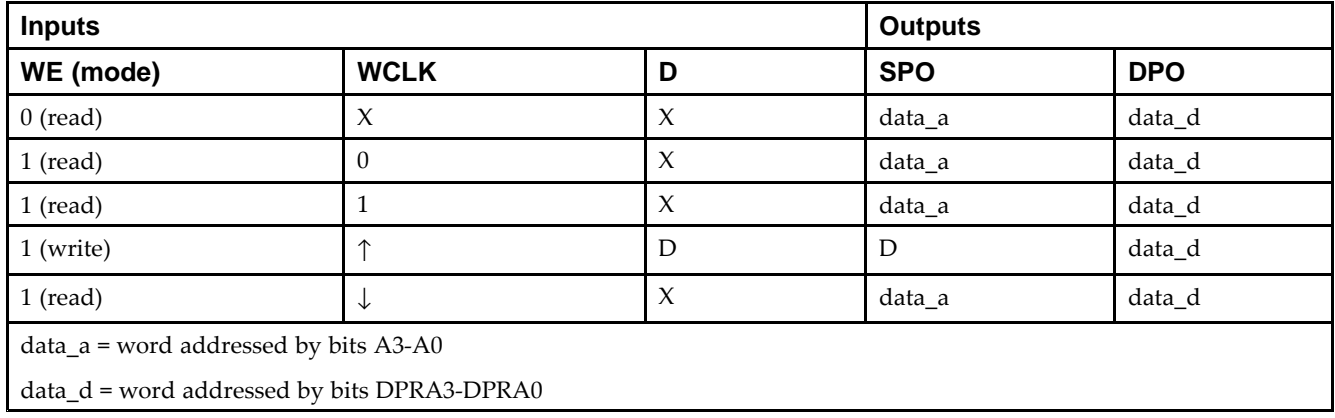

Mode selection is shown in the following logic table:

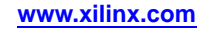

## **Design Entry Method**

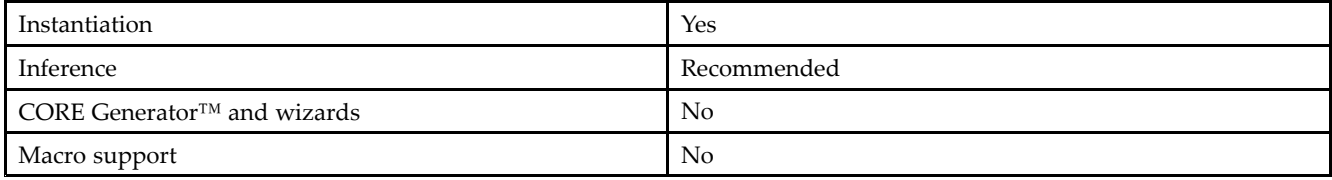

### **Available Attributes**

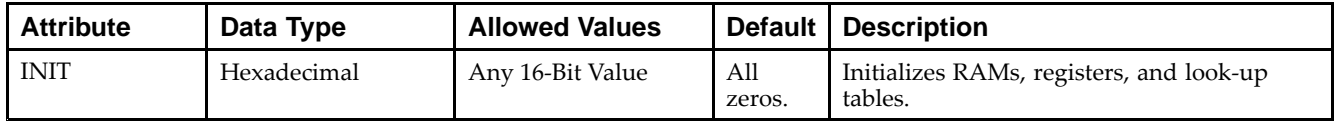

### **VHDL Instantiation Template**

Unless they already exist, copy the following two statements and paste them before the entity declaration.

```
Library UNISIM;
use UNISIM.vcomponents.all;
-- RAM16X1D: 16 x 1 positive edge write, asynchronous read dual-port distributed RAM
-- Spartan-3
-- Xilinx HDL Libraries Guide, version 14.7
RAM16X1D_inst : RAM16X1D
generic map (
  INIT => X"0000")
port map (
  DPO => DPO, -- Read-only 1-bit data output for DPRA
   SPO => SPO, -- R/W 1-bit data output for A0-A3
   A0 => A0, -- R/W address[0] input bit
  A1 => A1, - R/W address[1] input bit
   A2 \Rightarrow A2, -- R/W address[2] input bit<br>A3 \Rightarrow A3, -- R/W ddress[3] input bit
   A3 => A3, -- R/W ddress[3] input bit<br>D => D, -- Write 1-bit data input
                    -- Write 1-bit data input
   DPRA0 => DPRA0, -- Read-only address[0] input bit
   DPRA1 => DPRA1, -- Read-only address[1] input bit
   DPRA2 => DPRA2, -- Read-only address[2] input bit
   DPRA3 => DPRA3, -- Read-only address[3] input bit
   WCLK => WCLK, -- Write clock input<br>WE => WE -- Write enable inpu
                    -- Write enable input
);
-- End of RAM16X1D_inst instantiation
```
# **Verilog Instantiation Template**

```
// RAM16X1D: 16 x 1 positive edge write, asynchronous read dual-port distributed RAM
            Spartan-3
// Xilinx HDL Libraries Guide, version 14.7
RAM16X1D #(
  .INIT(16'h0000) // Initial contents of RAM
) RAM16X1D_inst (
  .DPO(DPO), // Read-only 1-bit data output for DPRA
   .SPO(SPO), // Rw/ 1-bit data output for A0-A3
   .A0(A0), // Rw/ address[0] input bit
  A1(A1), // RW/ address[1] input bit.A2(A2), // Rw/ address[2] input bit
   .A3(A3), // Rw/ address[3] input bit
  .D(D), // Write 1-bit data input
  .DPRA0(DPRA0), // Read address[0] input bit
```
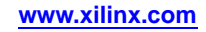

```
.DPRA1(DPRA1), // Read address[1] input bit
   .DPRA2(DPRA2), // Read address[2] input bit
  .DPRA3(DPRA3), // Read address[3] input bit
   .WCLK(WCLK), // Write clock input
   .WE(WE) // Write enable input
);
```
// End of RAM16X1D\_inst instantiation

- $\bullet$ See the *[Spartan-3](http://www.xilinx.com/cgi-bin/docs/ndoc?t=user+guide;d=ug331.pdf) Generation FPGA User Guide (UG331)*.
- •See the *[Spartan-3](http://www.xilinx.com/cgi-bin/docs/ndoc?t=data+sheet;d=ds099.pdf) FPGA Family Data Sheet (DS099)*.

# **RAM16X1D\_1**

Primitive: 16-Deep by 1-Wide Static Dual Port Synchronous RAM with Negative-Edge **Clock** 

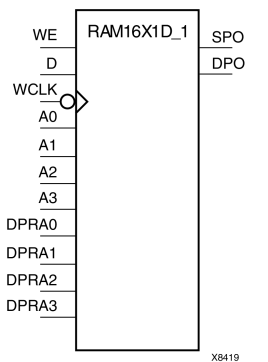

# **Introduction**

This is <sup>a</sup> 16-word by 1-bit static dual por<sup>t</sup> random access memory with synchronous write capability and negative-edge clock. The device has two separate address ports: the read address (DPRA3:DPRA0) and the write address (A3:A0). These two address ports are asynchronous. The read address controls the location of the data driven out of the output pin (DPO), and the write address controls the destination of <sup>a</sup> valid write transaction.

When the write enable (WE) is set to Low, transitions on the write clock (WCLK) are ignored and data stored in the RAM is not affected. When (WE) is High, any negative transition on (WCLK) loads the data on the data input (D) into the word selected by the 4-bit write address. For predictable performance, write address and data inputs must be stable before <sup>a</sup> High-to-Low WCLK transition. This RAM block assumes an active-Low (WCLK). (WCLK) can be active-High or active-Low. Any inverter placed on the (WCLK) input net is absorbed into the block.

You can initialize RAM16X1D\_1 during configuration using the INIT attribute.

The SPO output reflects the data in the memory cell addressed by A3:A0. The DPO output reflects the data in the memory cell addressed by DPRA3:DPRA0.

**Note** The write process is not affected by the address on the read address port.

# **Logic Table**

Mode selection is shown in the following logic table:

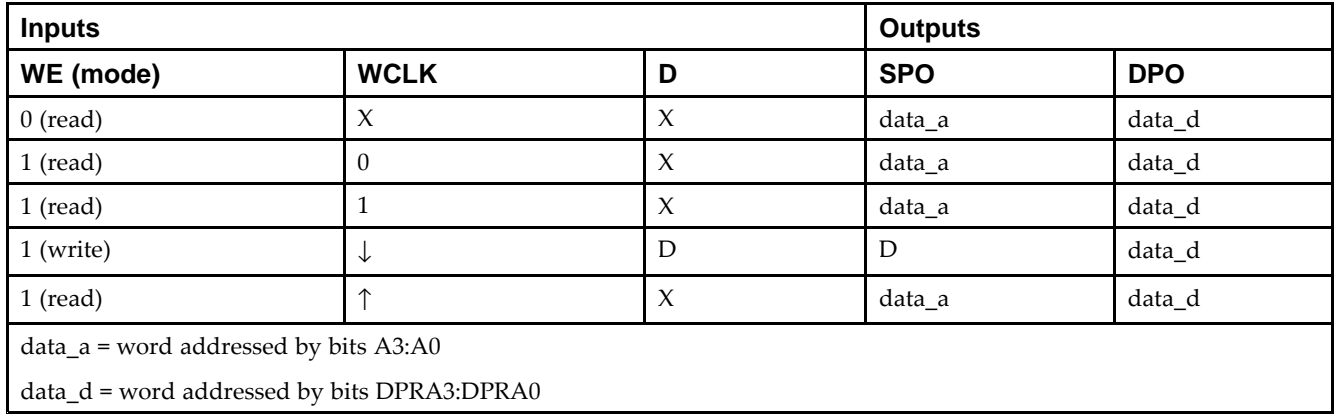

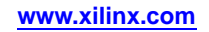

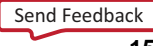

#### **Port Descriptions**

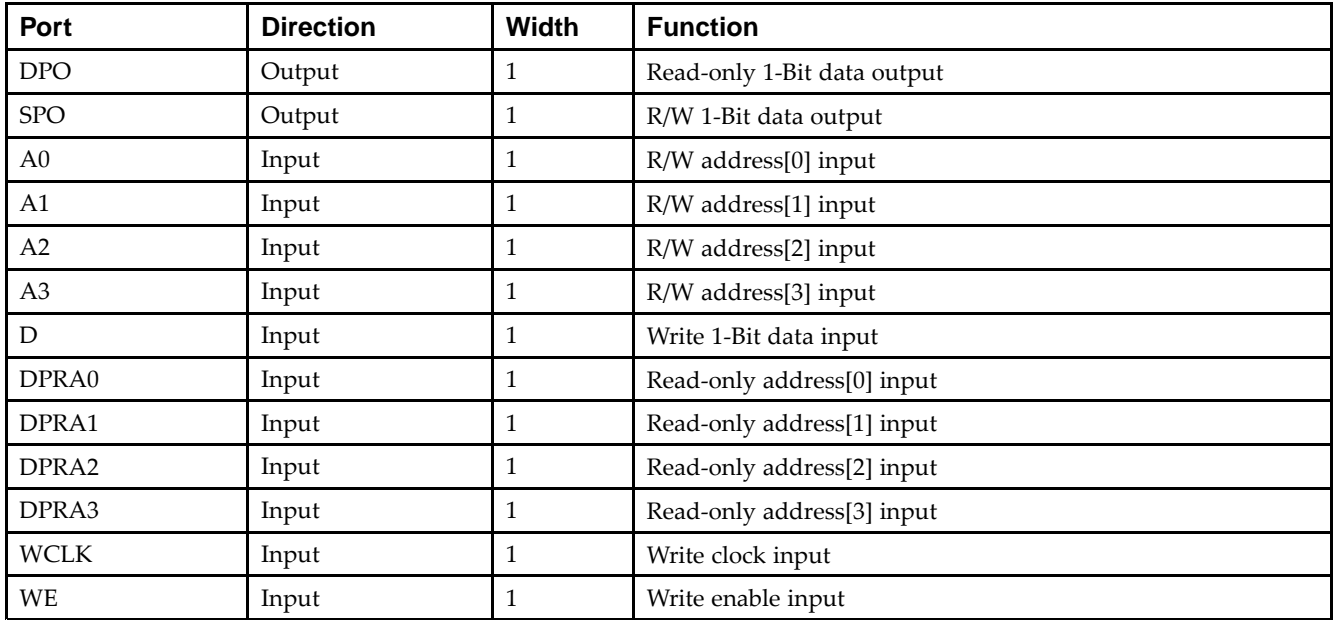

### **Design Entry Method**

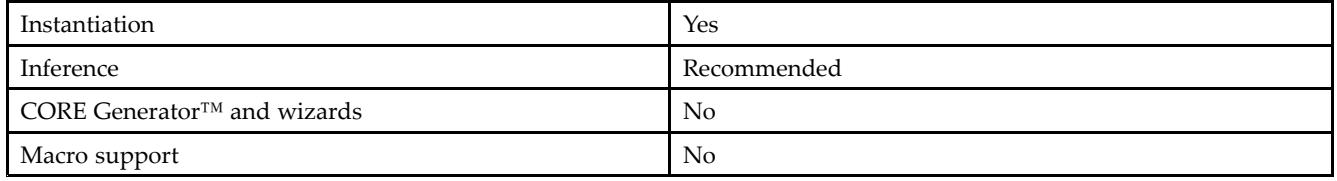

### **Available Attributes**

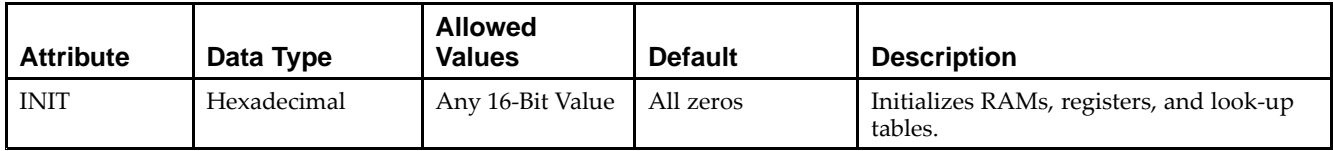

### **VHDL Instantiation Template**

Unless they already exist, copy the following two statements and paste them before the entity declaration.

```
Library UNISIM;
use UNISIM.vcomponents.all;
-- RAM16X1D_1: 16 x 1 negative edge write, asynchronous read dual-port distributed RAM
- - Spartan-3
-- Xilinx HDL Libraries Guide, version 14.7
RAM16X1D_1_inst : RAM16X1D_1
generic map (
  INIT => X"0000")
port map (
   DPO => DPO,     -- Read-only 1-bit data output for DPRA
   SPO => SPO,     -- R/W 1-bit data output for A0-A3
   A0 => A0, -- R/W address[0] input bit
   A1 => A1, -- R/W address[1] input bit
   A2 => A2, -- R/W address[2] input bit
```

```
A3 => A3, -- R/W ddress[3] input bit<br>
D => D. - Write 1-bit data input
                   -- Write 1-bit data input
  DPRA0 => DPRA0, -- Read-only address[0] input bit
   DPRA1 => DPRA1, -- Read-only address[1] input bit
   DPRA2 => DPRA2, -- Read-only address[2] input bit
  DPRA3 => DPRA3, -- Read-only address[3] input bit
   WCLK => WCLK, -- Write clock input
   WE => WE -- Write enable input
);
-- End of RAM16X1D_1_inst instantiation
```
### **Verilog Instantiation Template**

```
// RAM16X1D_1: 16 x 1 negative edge write, asynchronous read dual-port distributed RAM
// Spartan-3
// Xilinx HDL Libraries Guide, version 14.7
RAM16X1D_1 #(
  .INIT(16'h0000) // Initial contents of RAM
) RAM16X1D_1_inst (
  .DPO(DPO), // Read-only 1-bit data output
   .SPO(SPO), // Rw/ 1-bit data output
   .A0(A0), // Rw/ address[0] input bit
   .A1(A1), // Rw/ address[1] input bit
  .A2(A2), // Rw/ address[2] input bit
  .A3(A3), // RW/ address[3] input bit.D(D), // Write 1-bit data input
  .DPRA0(DPRA0), // Read-only address[0] input bit
  .DPRA1(DPRA1), // Read-only address[1] input bit
  .DPRA2(DPRA2), // Read-only address[2] input bit
  .DPRA3(DPRA3), // Read-only address[3] input bit
   .WCLK(WCLK), // Write clock input
   .WE(WE) // Write enable input
);
```
// End of RAM16X1D\_1\_inst instantiation

- •See the *[Spartan-3](http://www.xilinx.com/cgi-bin/docs/ndoc?t=user+guide;d=ug331.pdf) Generation FPGA User Guide (UG331)*.
- •See the *[Spartan-3](http://www.xilinx.com/cgi-bin/docs/ndoc?t=data+sheet;d=ds099.pdf) FPGA Family Data Sheet (DS099)*.

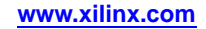

# **RAM16X1S**

Primitive: 16-Deep by 1-Wide Static Synchronous RAM

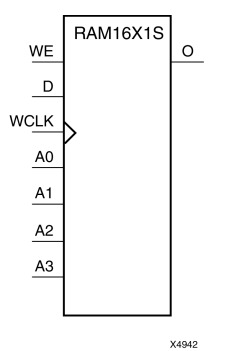

### **Introduction**

This element is <sup>a</sup> 16-word by 1-bit static random access memory with synchronous write capability. When the write enable (WE) is set Low, transitions on the write clock (WCLK) are ignored and data stored in the RAM is not affected. When WE is set High, any positive transition on WCLK loads the data on the data input (D) into the word selected by the 4-bit address (A3:A0). This RAM block assumes an active-High WCLK. However, WCLK can be active-High or active-Low. Any inverter placed on the WCLK input net is absorbed into the block.

The signal output on the data output pin (O) is the data that is stored in the RAM at the location defined by the values on the address pins. You can initialize RAM16X1S during configuration using the INIT attribute.

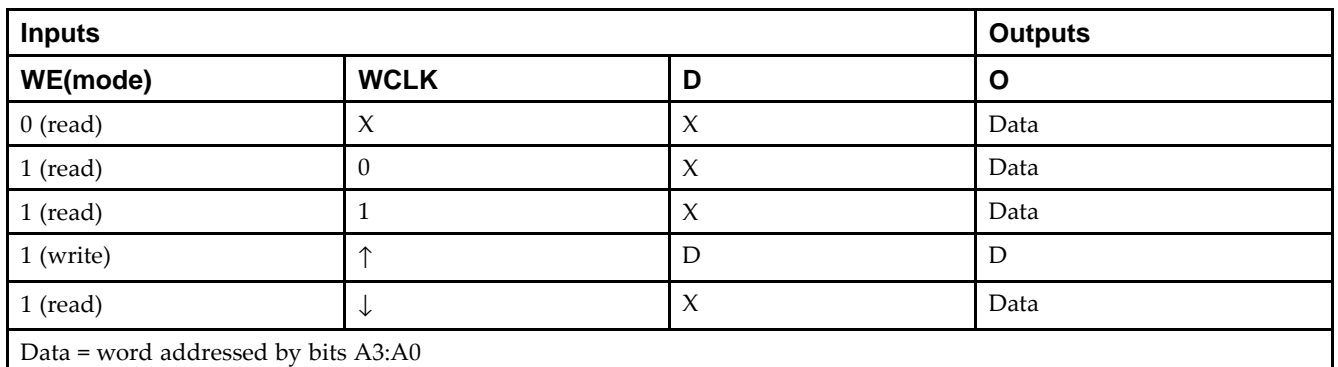

# **Logic Table**

# **Design Entry Method**

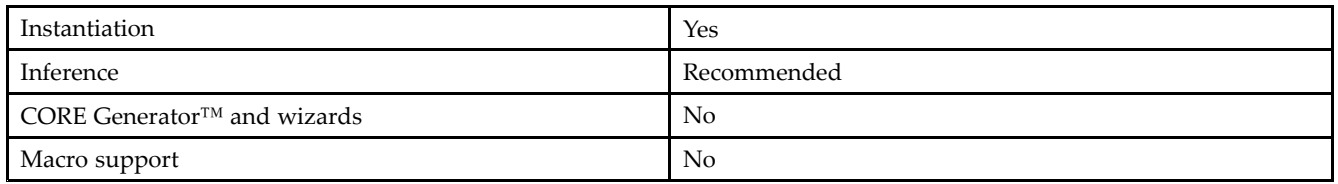

### **Available Attributes**

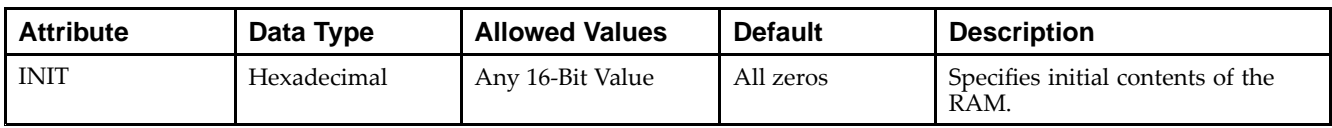

### **VHDL Instantiation Template**

Unless they already exist, copy the following two statements and paste them before the entity declaration.

```
Library UNISIM;
use UNISIM.vcomponents.all;
-- RAM16X1S: 16 x 1 posedge write distributed (LUT) RAM
-- Spartan-3
-- Xilinx HDL Libraries Guide, version 14.7
RAM16X1S_inst : RAM16X1S
generic map (
  INIT => X"0000")
port map (
  0 \Rightarrow 0, \qquad \qquad -- \text{ RAM output}A0 \Rightarrow A0, --- RAM address[0] input
  A1 => A1, -- RAM address[1] input<br>A2 => A2, -- RAM address[2] input
   A2 => A2, -- RAM address[2] input
   A3 => A3, -- RAM address[3] input
   D => D, --- RAM data input
   WCLK => WCLK, -- Write clock input
   WE => WE -- Write enable input
);
-- End of RAM16X1S_inst instantiation
```
## **Verilog Instantiation Template**

```
// RAM16X1S: 16 x 1 posedge write distributed (LUT) RAM
            Spartan-3
// Xilinx HDL Libraries Guide, version 14.7
RAM16X1S #(
  .INIT(16'h0000) // Initial contents of RAM
) RAM16X1S_inst (
   .O(O), // RAM output
   .A0(A0), // RAM address[0] input
   .A1(A1), // RAM address[1] input
   .A2(A2), // RAM address[2] input
   .A3(A3), // RAM address[3] input
   .D(D), // RAM data input
   .WCLK(WCLK), // Write clock input
   .WE(WE) // Write enable input
);
```
// End of RAM16X1S\_inst instantiation

- •See the *[Spartan-3](http://www.xilinx.com/cgi-bin/docs/ndoc?t=user+guide;d=ug331.pdf) Generation FPGA User Guide (UG331)*.
- •See the *[Spartan-3](http://www.xilinx.com/cgi-bin/docs/ndoc?t=data+sheet;d=ds099.pdf) FPGA Family Data Sheet (DS099)*.

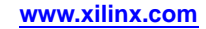

# **RAM16X1S\_1**

Primitive: 16-Deep by 1-Wide Static Synchronous RAM with Negative-Edge Clock

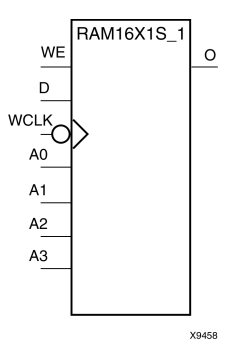

## **Introduction**

This element is <sup>a</sup> 16-word by 1-bit static random access memory with synchronous write capability and negative-edge clock. When the write enable (WE) is Low, transitions on the write clock (WCLK) are ignored and data stored in the RAM is not affected. When (WE) is High, any negative transition on (WCLK) loads the data on the data input  $(D)$  into the word selected by the 4-bit address  $(A3:A0)$ . For predictable performance, address and data inputs must be stable before <sup>a</sup> High-to-Low WCLK transition. This RAM block assumes an active-Low (WCLK). However, (WCLK) can be active-High or active-Low. Any inverter placed on the (WCLK) input net is absorbed into the block.

The signal output on the data output pin (O) is the data that is stored in the RAM at the location defined by the values on the address pins.

You can initialize this element during configuration using the INIT attribute.

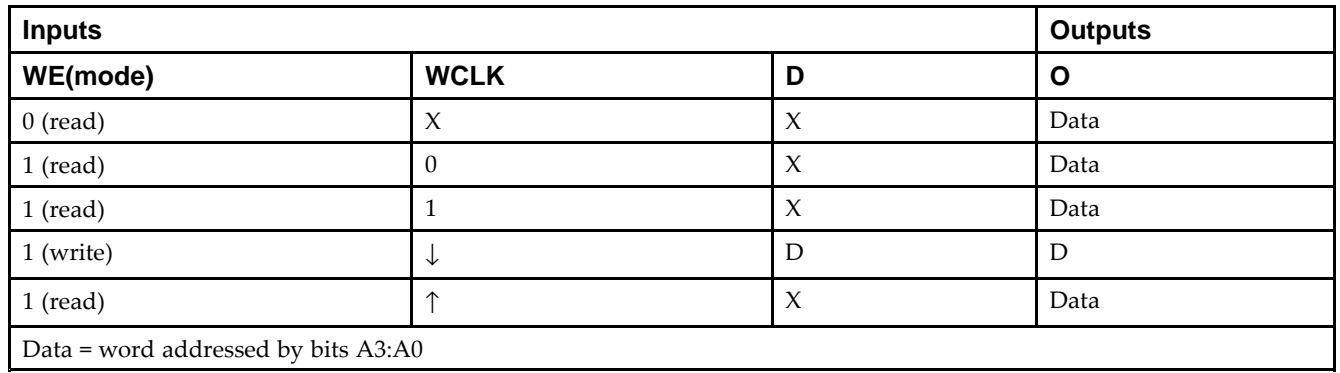

# **Logic Table**

# **Design Entry Method**

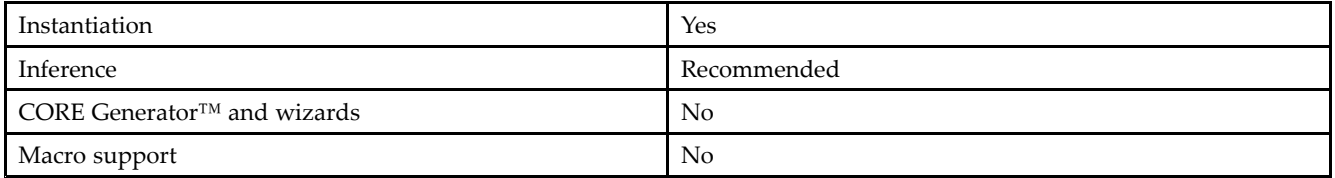

### **Available Attributes**

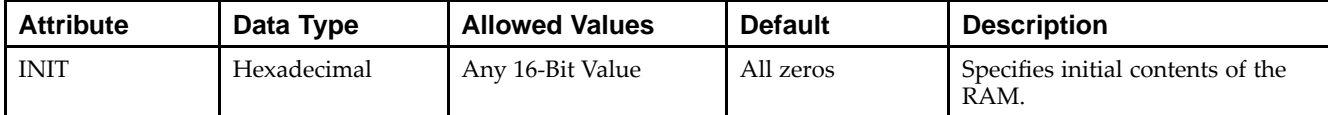

### **VHDL Instantiation Template**

Unless they already exist, copy the following two statements and paste them before the entity declaration.

```
Library UNISIM;
use UNISIM.vcomponents.all;
-- RAM16X1S_1: 16 x 1 negedge write distributed (LUT) RAM
-- Spartan-3
-- Xilinx HDL Libraries Guide, version 14.7
RAM16X1S_1_inst : RAM16X1S_1
generic map (
  INIT => X"0000")
port map (
   O \Rightarrow O, -- RAM output<br>A0 \Rightarrow A0, -- RAM addres
    A0 => A0, -- RAM address[0] input
    A1 => A1, -- RAM address[1] input
   A2 = > A2, -- RAM address[2] input<br>A3 = > A3, -- RAM address[3] input
                  -- RAM address[3] input
   D \implies D, --- RAM data input
   WCLK => WCLK, -- Write clock input<br>WE => WE -- Write enable inpu
                    -- Write enable input
);
-- End of RAM16X1S_1_inst instantiation
```
# **Verilog Instantiation Template**

```
// RAM16X1S_1: 16 x 1 negedge write distributed (LUT) RAM
// Spartan-3
// Xilinx HDL Libraries Guide, version 14.7
RAM16X1S_1 #(
  .INIT(16'h0000) // Initial contents of RAM
) RAM16X1S_1_inst (
  .O(O), // RAM output
   .A0(A0), // RAM address[0] input
   .A1(A1), // RAM address[1] input
  .A2(A2), // RAM address[2] input
  .A3(A3), // RAM address[3] input
  .D(D), // RAM data input
  .WCLK(WCLK), // Write clock input
   .WE(WE) // Write enable input
);
// End of RAM16X1S_1_inst instantiation
```
- •See the *[Spartan-3](http://www.xilinx.com/cgi-bin/docs/ndoc?t=user+guide;d=ug331.pdf) Generation FPGA User Guide (UG331)*.
- •See the *[Spartan-3](http://www.xilinx.com/cgi-bin/docs/ndoc?t=data+sheet;d=ds099.pdf) FPGA Family Data Sheet (DS099)*.

# **RAM16X2S**

#### Primitive: 16-Deep by 2-Wide Static Synchronous RAM

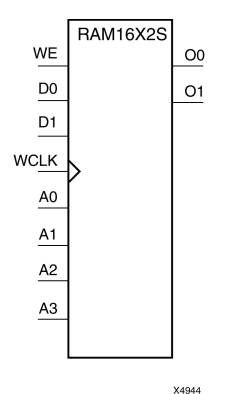

### **Introduction**

This element is <sup>a</sup> 16-word by 2-bit static random access memory with synchronous write capability. When the write enable (WE) is Low, transitions on the write clock (WCLK) are ignored and data stored in the RAM is not affected. When WE is High, any positive transition on WCLK loads the data on the data input (D1:D0) into the word selected by the 4-bit address (A3:A0). For predictable performance, address and data inputs must be stable before <sup>a</sup> Low-to-High WCLK transition. This RAM block assumes an active-High WCLK. However, WCLK can be active-High or active-Low. Any inverter placed on the WCLK input net is absorbed into the block.

The signal output on the data output pins (O1:O0) is the data that is stored in the RAM at the location defined by the values on the address pins.

You can use the INIT\_xx properties to specify the initial contents of <sup>a</sup> wide RAM. INIT\_00 initializes the RAM cells corresponding to the O0 output, INIT\_01 initializes the cells corresponding to the O1 output, etc. For example, <sup>a</sup> RAM16X2S instance is initialized by INIT\_00 and INIT\_01 containing <sup>4</sup> hex characters each. A RAM16X8S instance is initialized by eight properties INIT\_00 through INIT\_07 containing 4 hex characters each. A RAM64x2S instance is completely initialized by two properties INIT 00 and INIT 01 containing 16 hex characters each.

Except for Virtex-4 devices, the initial contents of this element cannot be specified directly.

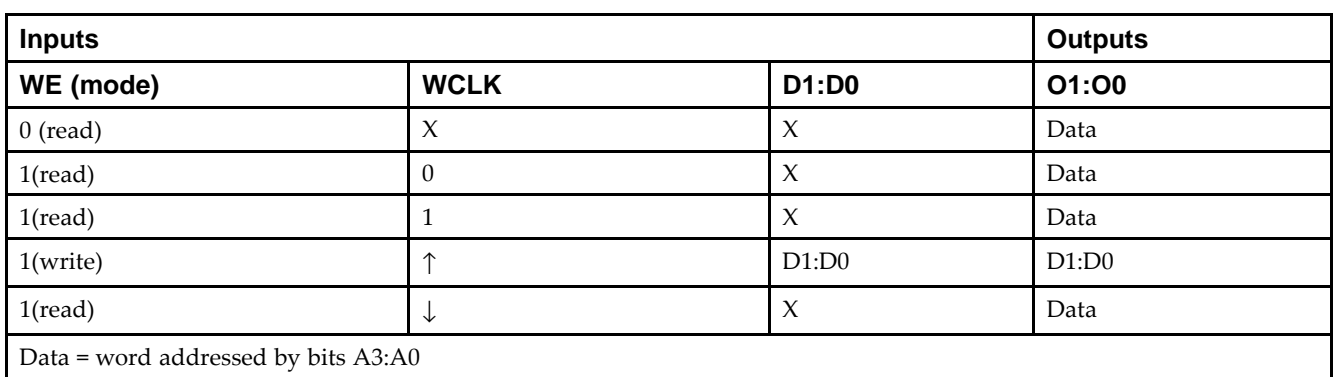

### **Logic Table**

## **Design Entry Method**

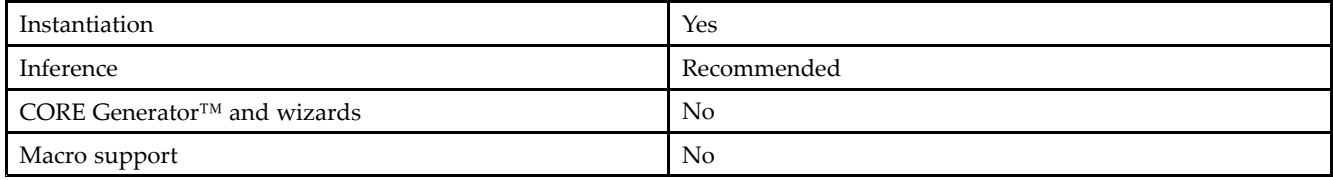

### **Available Attributes**

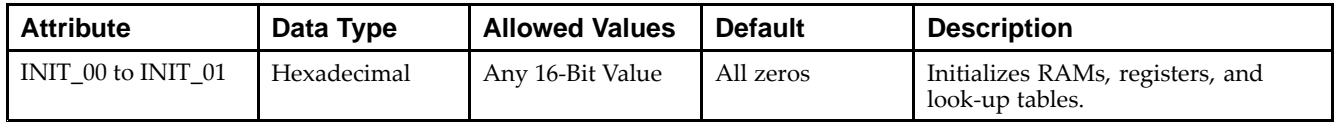

### **VHDL Instantiation Template**

Unless they already exist, copy the following two statements and paste them before the entity declaration.

```
Library UNISIM;
use UNISIM.vcomponents.all;
-- RAM16X2S: 16 x 2 posedge write distributed (LUT) RAM
-- Spartan-3
-- Xilinx HDL Libraries Guide, version 14.7
RAM16X2S_inst : RAM16X2S
generic map (
   INIT_00 => X"0000", -- INIT for bit 0 of RAM
   INIT_01 => X"0000") -- INIT for bit 1 of RAM
port map (
  00 \Rightarrow 00, \qquad -- RAM data[0] outputO1 => O1, -- RAM data[1] output
   A0 => A0, -- RAM address[0] input
   A1 => A1, -- RAM address[1] input
  A2 = > A2, - - RAM address[2] input<br>A3 = > A3, - - RAM address[3] input
   A3 => A3, -- RAM address[3] input
   D0 => D0, -- RAM data[0] input
  D1 => D1, - RAM data[1] input
  WCLK => WCLK, -- Write clock input
  WE => WE -- Write enable input
);
-- End of RAM16X2S_inst instantiation
```
# **Verilog Instantiation Template**

```
// RAM16X2S: 16 x 2 posedge write distributed (LUT) RAM
// Spartan-3
// Xilinx HDL Libraries Guide, version 14.7
RAM16X2S #(
  .INIT_00(16'h0000), // Initial contents of bit 0 of RAM
   .INIT_01(16'h0000) // Initial contents of bit 1 of RAM
) RAM16X2S_inst (
   .O0(O0), // RAM data[0] output
   .O1(O1), // RAM data[1] output
   .A0(A0), // RAM address[0] input
   .A1(A1), // RAM address[1] input
   .A2(A2), // RAM address[2] input
   .A3(A3), // RAM address[3] input
   .D0(D0), // RAM data[0] input
   .D1(D1), // RAM data[1] input
  .WCLK(WCLK), // Write clock input
```
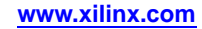

.WE(WE) // Write enable input ); // End of RAM16X2S\_inst instantiation

- $\bullet$ See the *[Spartan-3](http://www.xilinx.com/cgi-bin/docs/ndoc?t=user+guide;d=ug331.pdf) Generation FPGA User Guide (UG331)*.
- $\bullet$ See the *[Spartan-3](http://www.xilinx.com/cgi-bin/docs/ndoc?t=data+sheet;d=ds099.pdf) FPGA Family Data Sheet (DS099)*.

# **RAM32X1S**

Primitive: 32-Deep by 1-Wide Static Synchronous RAM

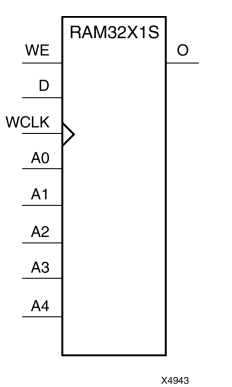

# **Introduction**

The design element is <sup>a</sup> 32-word by 1-bit static random access memory with synchronous write capability. When the write enable is Low, transitions on the write clock (WCLK) are ignored and data stored in the RAM is not affected. When (WE) is High, any positive transition on (WCLK) loads the data on the data input (D) into the word selected by the 5-bit address (A4-A0). For predictable performance, address and data inputs must be stable before <sup>a</sup> Low-to-High (WCLK) transition. This RAM block assumes an active-High (WCLK). However, (WCLK) can be active-High or active-Low. Any inverter placed on the (WCLK) input net is absorbed into the block.

The signal output on the data output pin (O) is the data that is stored in the RAM at the location defined by the values on the address pins. You can initialize RAM32X1S during configuration using the INIT attribute.

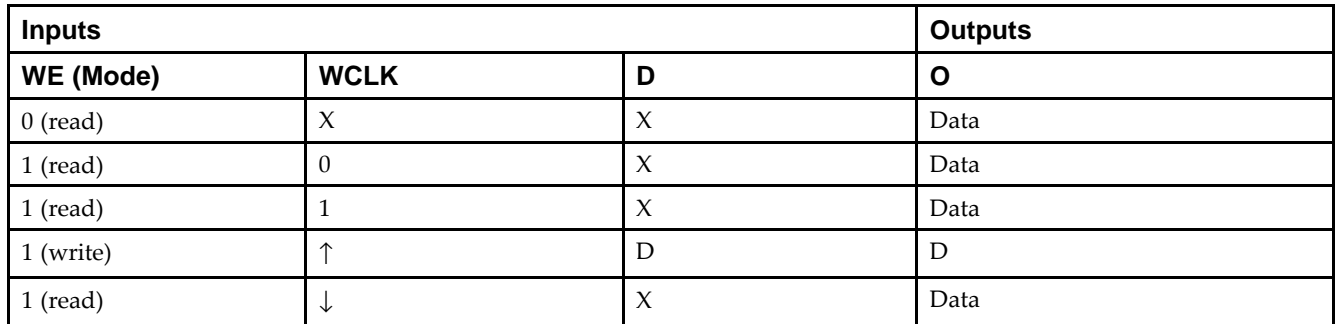

### **Logic Table**

### **Design Entry Method**

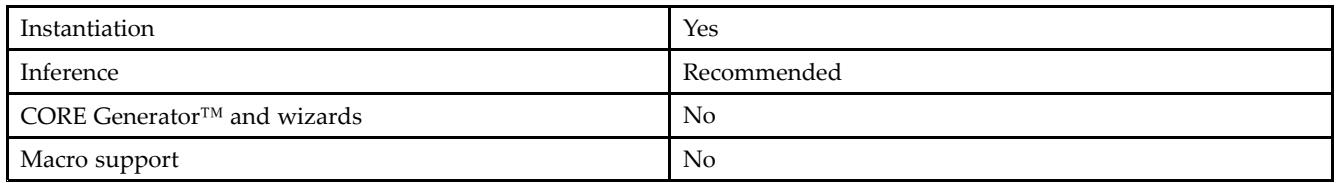

### **Available Attributes**

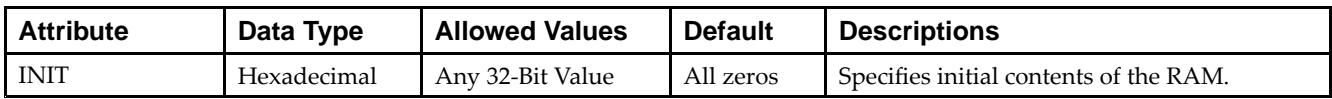

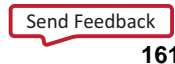

### **VHDL Instantiation Template**

Unless they already exist, copy the following two statements and paste them before the entity declaration.

```
Library UNISIM;
use UNISIM.vcomponents.all;
-- RAM32X1S: 32 x 1 posedge write distributed (LUT) RAM
-- Spartan-3
-- Xilinx HDL Libraries Guide, version 14.7
RAM32X1S_inst : RAM32X1S
generic map (
  INIT => X"00000000")
port map (
  0 \Rightarrow 0, - RAM output
  A0 \Rightarrow A0, -- RAM address[0] input
  A1 => A1, -- RAM address[1] input<br>A2 => A2, -- RAM address[2] input
   A2 => A2, -- RAM address[2] input
   A3 => A3, -- RAM address[3] input
  A4 => A4, -- RAM address[4] input<br>D => D, -- RAM data input
                  -- RAM data input
  WCLK => WCLK, -- Write clock input
   WE => WE -- Write enable input
);
-- End of RAM32X1S_inst instantiation
```
### **Verilog Instantiation Template**

```
// RAM32X1S: 32 x 1 posedge write distributed (LUT) RAM
// Spartan-3
// Xilinx HDL Libraries Guide, version 14.7
RAM32X1S #(
  .INIT(32'h00000000) // Initial contents of RAM
) RAM32X1S_inst (
   .O(O), // RAM output
   .A0(A0), // RAM address[0] input
   .A1(A1), // RAM address[1] input
   .A2(A2), // RAM address[2] input
   .A3(A3), // RAM address[3] input
   .A4(A4), // RAM address[4] input
   .D(D), // RAM data input
  .WCLK(WCLK), // Write clock input
   .WE(WE) // Write enable input
);
// End of RAM32X1S_inst instantiation
```
- •See the *[Spartan-3](http://www.xilinx.com/cgi-bin/docs/ndoc?t=user+guide;d=ug331.pdf) Generation FPGA User Guide (UG331)*.
- •See the *[Spartan-3](http://www.xilinx.com/cgi-bin/docs/ndoc?t=data+sheet;d=ds099.pdf) FPGA Family Data Sheet (DS099)*.

# **RAM32X1S\_1**

Primitive: 32-Deep by 1-Wide Static Synchronous RAM with Negative-Edge Clock

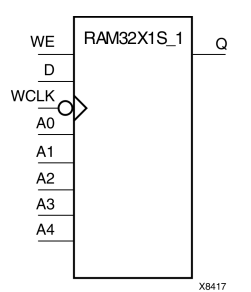

## **Introduction**

The design element is <sup>a</sup> 32-word by 1-bit static random access memory with synchronous write capability. When the write enable is Low, transitions on the write clock (WCLK) are ignored and data stored in the RAM is not affected. When (WE) is High, any negative transition on (WCLK) loads the data on the data input (D) into the word selected by the 5-bit address (A4:A0). For predictable performance, address and data inputs must be stable before <sup>a</sup> High-to-Low (WCLK) transition. This RAM block assumes an active-Low (WCLK). However, (WCLK) can be active-High or active-Low. Any inverter placed on the (WCLK) input net is absorbed into the block.

The signal output on the data output pin (O) is the data that is stored in the RAM at the location defined by the values on the address pins. You can initialize RAM32X1S\_1 during configuration using the INIT attribute.

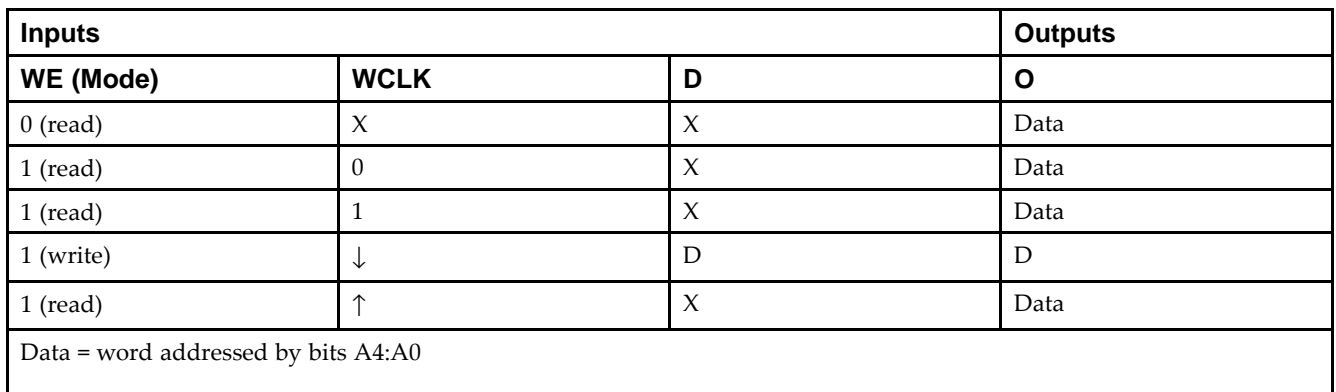

# **Logic Table**

# **Design Entry Method**

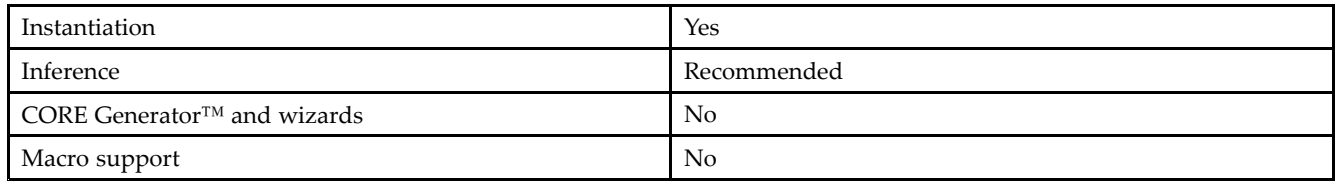

### **Available Attributes**

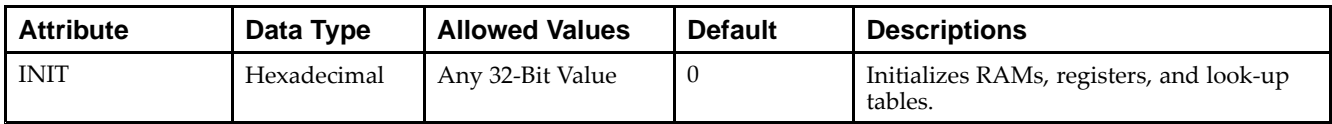

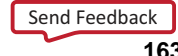

### **VHDL Instantiation Template**

Unless they already exist, copy the following two statements and paste them before the entity declaration.

```
Library UNISIM;
use UNISIM.vcomponents.all;
-- RAM32X1S_1: 32 x 1 negedge write distributed (LUT) RAM
-- Spartan-3
-- Xilinx HDL Libraries Guide, version 14.7
RAM32X1S_1_inst : RAM32X1S_1
generic map (
  INIT => X"00000000")
port map (
  0 \Rightarrow 0, \qquad -RAM output
  A0 \Rightarrow A0, -- RAM address[0] input
  A1 => A1, -- RAM address[1] input<br>A2 => A2, -- RAM address[2] input
   A2 => A2, -- RAM address[2] input
   A3 => A3, -- RAM address[3] input
  A4 => A4, - RAM address[4] input
  D => D, - RAM data input
  WCLK => WCLK, -- Write clock input
  WE => WE -- Write enable input
);
-- End of RAM32X1S_1_inst instantiation
```
### **Verilog Instantiation Template**

```
// RAM32X1S_1: 32 x 1 negedge write distributed (LUT) RAM
// Spartan-3
// Xilinx HDL Libraries Guide, version 14.7
RAM32X1S_1 #(
  .INIT(32'h00000000) // Initial contents of RAM
)RAM32X1S_1_inst (
   .O(O), // RAM output
   .A0(A0), // RAM address[0] input
   .A1(A1), // RAM address[1] input
   .A2(A2), // RAM address[2] input
   .A3(A3), // RAM address[3] input
   .A4(A4), // RAM address[4] input
   .D(D), // RAM data input
  .WCLK(WCLK), // Write clock input
   .WE(WE) // Write enable input
);
// End of RAM32X1S_1_inst instantiation
```
- •See the *[Spartan-3](http://www.xilinx.com/cgi-bin/docs/ndoc?t=user+guide;d=ug331.pdf) Generation FPGA User Guide (UG331)*.
- •See the *[Spartan-3](http://www.xilinx.com/cgi-bin/docs/ndoc?t=data+sheet;d=ds099.pdf) FPGA Family Data Sheet (DS099)*.

# **RAM32X2S**

#### Primitive: 32-Deep by 2-Wide Static Synchronous RAM

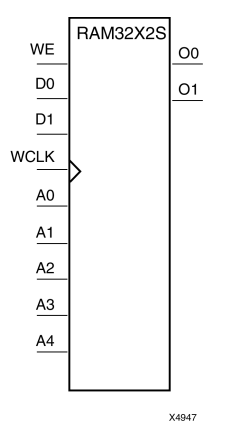

### **Introduction**

The design element is <sup>a</sup> 32-word by 2-bit static random access memory with synchronous write capability. When the write enable (WE) is Low, transitions on the write clock (WCLK) are ignored and data stored in the RAM is not affected. When (WE) is High, any positive transition on (WCLK) loads the data on the data input (D1-D0) into the word selected by the 5-bit address (A4-A0). For predictable performance, address and data inputs must be stable before <sup>a</sup> Low-to-High (WCLK) transition. This RAM block assumes an active-High (WCLK). However, (WCLK) can be active-High or active-Low. Any inverter placed on the (WCLK) input net is absorbed into the block. The signal output on the data output pins (O1-O0) is the data that is stored in the RAM at the location defined by the values on the address pins.

You can use the INIT 00 and INIT 01 properties to specify the initial contents of RAM32X2S.

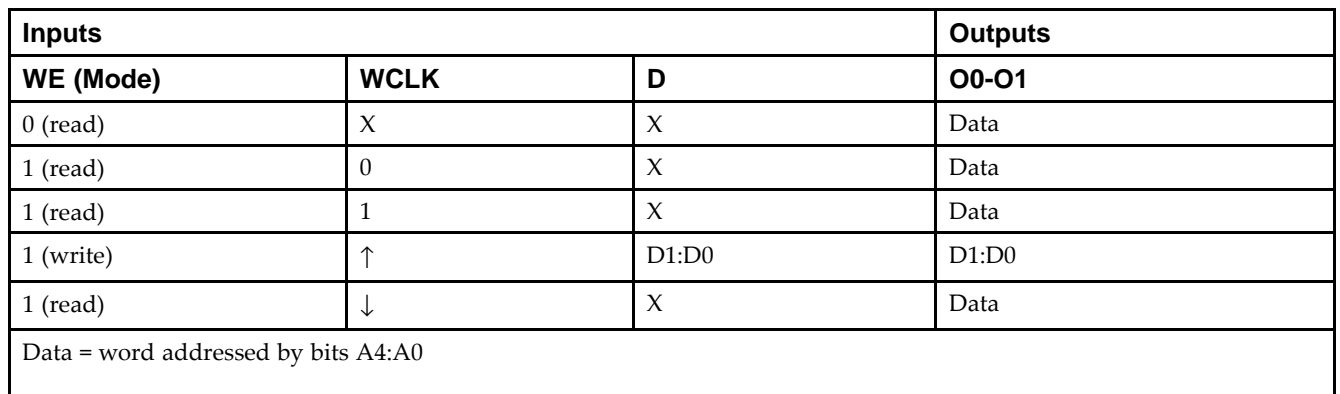

# **Logic Table**

### **Design Entry Method**

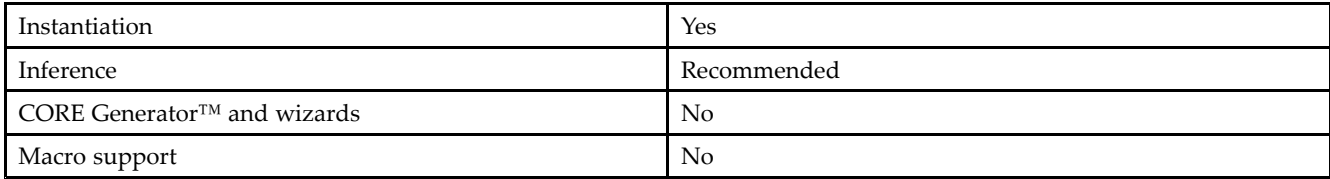

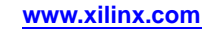

#### **Available Attributes**

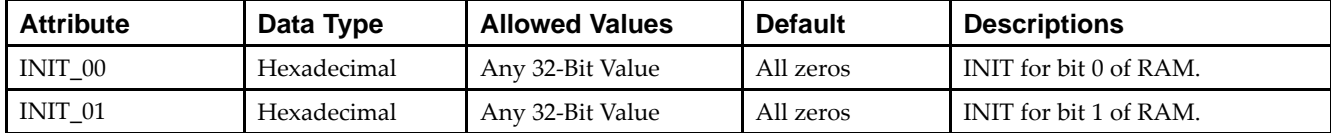

### **VHDL Instantiation Template**

Unless they already exist, copy the following two statements and paste them before the entity declaration.

```
Library UNISIM;
use UNISIM.vcomponents.all;
-- RAM32X2S: 32 x 2 posedge write distributed (LUT) RAM
-- Spartan-3
-- Xilinx HDL Libraries Guide, version 14.7
RAM32X2S_inst : RAM32X2S
generic map (
   INIT_00 => X"00000000", -- INIT for bit 0 of RAM
   INIT_01 => X"00000000") -- INIT for bit 1 of RAM
port map (
   00 => 00, -- RAM data[0] output<br>01 => 01, -- RAM data[1] output
                  -- RAM data[1] output
   A0 \Rightarrow A0, -- RAM address[0] input
   A1 => A1, -- RAM address[1] input
   A2 \Rightarrow A2, --- RAM address[2] input
   A3 \Rightarrow A3, -- RAM address[3] input
   A4 \Rightarrow A4, -- RAM address[4] input
   D0 => D0, -- RAM data[0] input<br>D1 => D1, -- RAM data[1] input<br>D1 => D1, -- RAM data[1] input
                  -- RAM data[1] input
   WCLK => WCLK, -- Write clock input
   WE => WE -- Write enable input
);
-- End of RAM32X2S_inst instantiation
```
### **Verilog Instantiation Template**

```
// RAM32X2S: 32 x 2 posedge write distributed (LUT) RAM
// Spartan-3
// Xilinx HDL Libraries Guide, version 14.7
RAM32X2S #(
  .INIT_00(32'h00000000), // INIT for bit 0 of RAM
  .INIT_01(32'h00000000) // INIT for bit 1 of RAM
) RAM32X2S_inst (
   .O0(O0), // RAM data[0] output
   .O1(O1), // RAM data[1] output
   .A0(A0), // RAM address[0] input
   .A1(A1), // RAM address[1] input
  .A2(A2), // RAM address[2] input
   .A3(A3), // RAM address[3] input
   .A4(A4), // RAM address[4] input
   .D0(D0), // RAM data[0] input
   .D1(D1), // RAM data[1] input
  .WCLK(WCLK), // Write clock input
  .WE(WE) // Write enable input
);
// End of RAM32X2S_inst instantiation
```
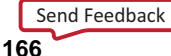

- •See the *[Spartan-3](http://www.xilinx.com/cgi-bin/docs/ndoc?t=user+guide;d=ug331.pdf) Generation FPGA User Guide (UG331)*.
- •See the *[Spartan-3](http://www.xilinx.com/cgi-bin/docs/ndoc?t=data+sheet;d=ds099.pdf) FPGA Family Data Sheet (DS099)*.

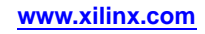

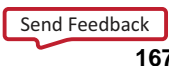

# **RAM64X1S**

Primitive: 64-Deep by 1-Wide Static Synchronous RAM

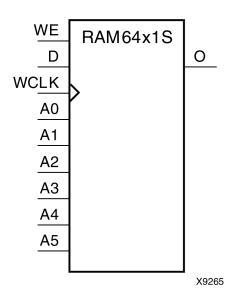

## **Introduction**

This design element is <sup>a</sup> 64-word by 1-bit static random access memory (RAM) with synchronous write capability. When the write enable is set Low, transitions on the write clock (WCLK) are ignored and data stored in the RAM is not affected. When WE is set High, any positive transition on WCLK loads the data on the data input (D) into the word selected by the 6-bit address (A5:A0). This RAM block assumes an active-High WCLK. However, WCLK can be active-High or active-Low. Any inverter placed on the WCLK input net is absorbed into the block.

The signal output on the data output pin (O) is the data that is stored in the RAM at the location defined by the values on the address pins.

You can initialize this element during configuration using the INIT attribute.

# **Logic Table**

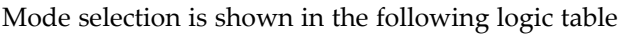

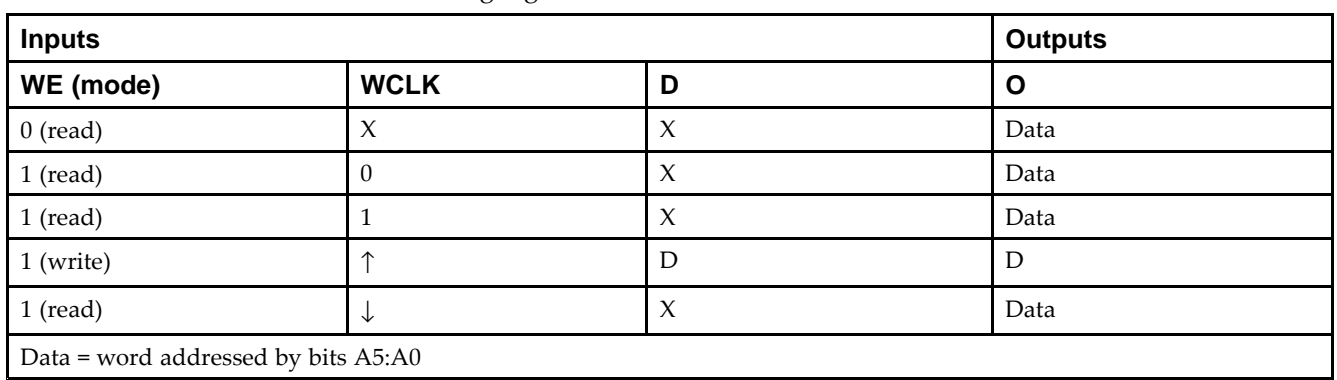

# **Design Entry Method**

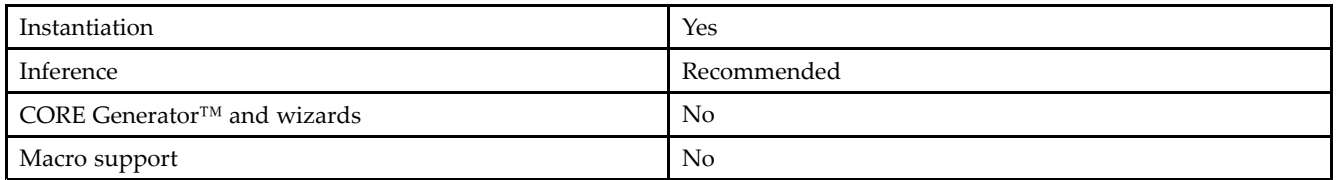

#### **Available Attributes**

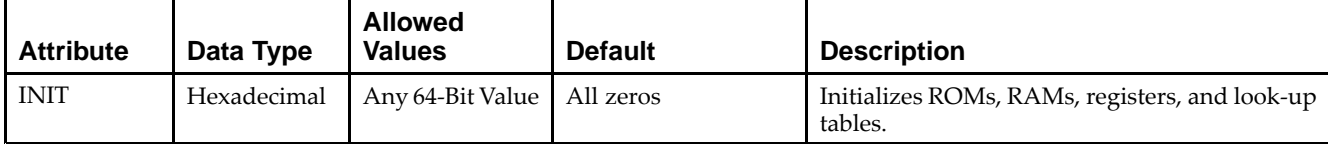

### **VHDL Instantiation Template**

Unless they already exist, copy the following two statements and paste them before the entity declaration.

```
Library UNISIM;
use UNISIM.vcomponents.all;
-- RAM64X1S: 64 x 1 positive edge write, asynchronous read single-port distributed RAM
-- Spartan-3
-- Xilinx HDL Libraries Guide, version 14.7
RAM64X1S_inst : RAM64X1S
generic map (
  INIT => X"0000000000000000")
port map (
  0 \Rightarrow 0, -1-bit data output
   A0 => A0, -- Address[0] input bit
   A1 => A1, -- Address[1] input bit
   A2 => A2, -- Address[2] input bit
  A3 \Rightarrow A3, \qquad -- \text{Address[3] input bit}A4 \Rightarrow A4, -- Address[4] input bit
  A5 \Rightarrow A5, -- Address[5] input bit
  D \implies D, --- 1-bit data input
  WCLK => WCLK, -- Write clock input
  WE => WE -- Write enable input
);
```
### **Verilog Instantiation Template**

-- End of RAM64X1S\_inst instantiation

```
// RAM64X1S: 64 x 1 positive edge write, asynchronous read single-port distributed RAM
// Spartan-3
// Xilinx HDL Libraries Guide, version 14.7
RAM64X1S #(
  .INIT(64'h0000000000000000) // Initial contents of RAM
 RAM64X1S_inst (<br>.0(0),
   .O(O), // 1-bit data output
   .A0(A0), // Address[0] input bit
  .A1(A1), // Address[1] input bit
  .A2(A2), // Address[2] input bit
  .A3(A3), // Address[3] input bit
  .A4(A4), // Address[4] input bit
   .A5(A5), // Address[5] input bit
   .D(D), // 1-bit data input
  .WCLK(WCLK), // Write clock input
  .WE(WE) // Write enable input
);
```

```
// End of RAM64X1S_inst instantiation
```
- •See the *[Spartan-3](http://www.xilinx.com/cgi-bin/docs/ndoc?t=user+guide;d=ug331.pdf) Generation FPGA User Guide (UG331)*.
- •See the *[Spartan-3](http://www.xilinx.com/cgi-bin/docs/ndoc?t=data+sheet;d=ds099.pdf) FPGA Family Data Sheet (DS099)*.

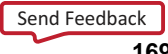

# **RAM64X1S\_1**

Primitive: 64-Deep by 1-Wide Static Synchronous RAM with Negative-Edge Clock

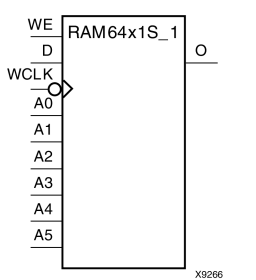

### **Introduction**

This design element is <sup>a</sup> 64-word by 1-bit static random access memory with synchronous write capability. When the write enable is Low, transitions on the write clock (WCLK) are ignored and data stored in the RAM is not affected. When (WE) is High, any negative transition on (WCLK) loads the data on the data input (D) into the word selected by the 6-bit address (A5:A0). For predictable performance, address and data inputs must be stable before <sup>a</sup> High-to-Low (WCLK) transition. This RAM block assumes an active-Low (WCLK). However, (WCLK) can be active-High or active-Low. Any inverter placed on the (WCLK) input net is absorbed into the block.

The signal output on the data output pin (O) is the data that is stored in the RAM at the location defined by the values on the address pins.

You can initialize this element during configuration using the INIT attribute.

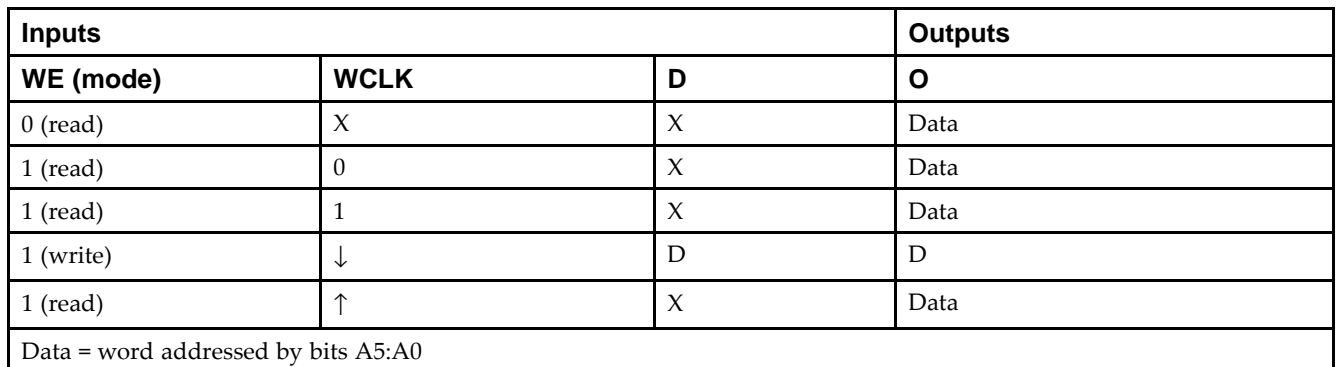

### **Logic Table**

### **Design Entry Method**

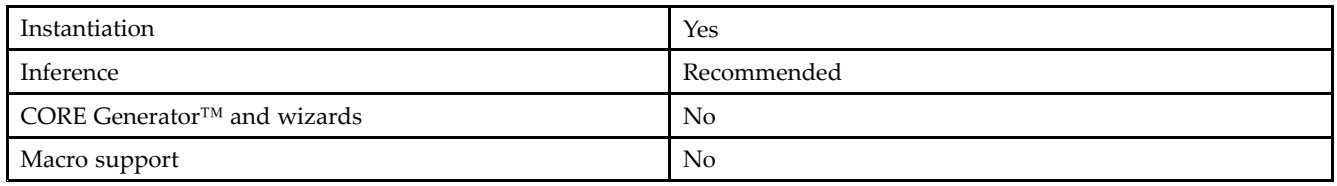

### **Available Attributes**

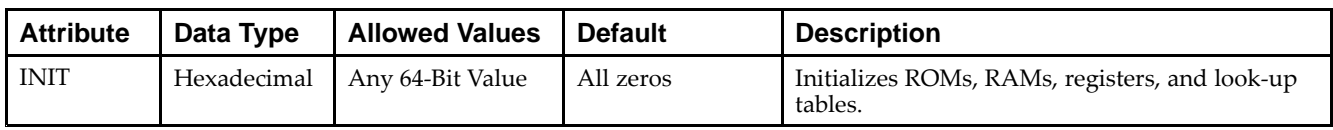

#### **VHDL Instantiation Template**

Unless they already exist, copy the following two statements and paste them before the entity declaration.

```
Library UNISIM;
use UNISIM.vcomponents.all;
-- RAM64X1S_1: 64 x 1 negative edge write, asynchronous read single-port distributed RAM
-- Spartan-3
-- Xilinx HDL Libraries Guide, version 14.7
RAM64X1S_1_inst : RAM64X1S_1
generic map (
  INIT => X"0000000000000000")
port map (
  0 \Rightarrow 0, -- 1-bit data output
  A0 \Rightarrow A0, -4 \text{Address[0]} input bit
  A1 => A1, -- Address[1] input bit
   A2 \Rightarrow A2, ---</math> Address[2] input bitA3 => A3, - Address[3] input bit
   A4 => A4, -- Address[4] input bit<br>A5 => A5, -- Address[5] input bit
                  -- Address[5] input bit
  D \Rightarrow D, -- 1-bit data input
   WCLK => WCLK, -- Write clock input
   WE => WE -- Write enable input
);
```
### **Verilog Instantiation Template**

-- End of RAM64X1S\_1\_inst instantiation

```
// RAM64X1S_1: 64 x 1 negative edge write, asynchronous read single-port distributed RAM
// Spartan-3
// Xilinx HDL Libraries Guide, version 14.7
RAM64X1S_1 #(
   .INIT(64'h0000000000000000) // Initial contents of RAM
) RAM64X1S_1_inst (
  .0(0), // 1-bit data outputA0(A0), A0(0), A0(\text{and } 0), A1(A1)A1(A1), // Address[1] input bit<br>A2(A2), // Address[2] input bit
                // Address[2] input bit
   .A3(A3), // Address[3] input bit
   .A4(A4), // Address[4] input bit<br>.A5(A5), // Address[5] input bit
                 // Address[5] input bit
   .D(D), // 1-bit data input
   .WCLK(WCLK), // Write clock input
   .WE(WE) // Write enable input
);
```
#### // End of RAM64X1S\_1\_inst instantiation

- •See the *[Spartan-3](http://www.xilinx.com/cgi-bin/docs/ndoc?t=user+guide;d=ug331.pdf) Generation FPGA User Guide (UG331)*.
- •See the *[Spartan-3](http://www.xilinx.com/cgi-bin/docs/ndoc?t=data+sheet;d=ds099.pdf) FPGA Family Data Sheet (DS099)*.

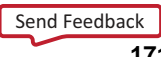

# **RAMB16\_S1**

Primitive: 16K-bit Data and 2K-bit Parity Single-Port Synchronous Block RAM with 1-bit Port

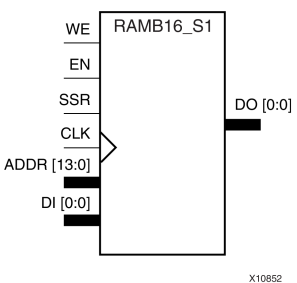

## **Introduction**

This design element is <sup>a</sup> dedicated random access memory block with synchronous write capability. The block RAM por<sup>t</sup> has 16384 bits of data memory. The cell configuration for this element is listed in the following table.

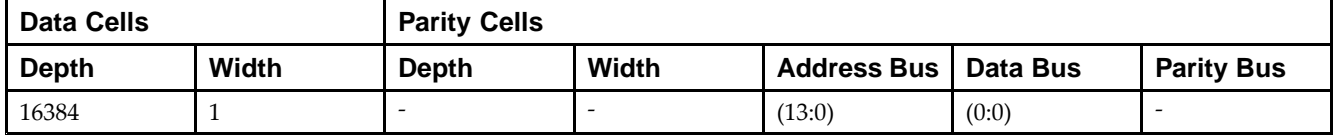

The enable EN pin controls read, write, and reset. When EN is Low, no data is written and the outputs (DO and DOP) retain the last state. When EN is High and reset (SSR) is High, DO and DOP are set to SRVAL during the Low-to-High clock (CLK) transition; if write enable (WE) is High, the memory contents reflect the data at DI and DIP. When EN is High and WE is Low, the data stored in the RAM address (ADDR) is read during the Low-to-High clock transition. By default, WRITE\_MODE=WRITE\_FIRST, when EN and WE are High, the data on the data inputs (DI and DIP) is loaded into the word selected by the write address (ADDR) during the Low-to-High clock transition and the data outputs (DO and DOP) reflect the selected (addressed) word.

The above description assumes an active High EN, WE, SSR, and CLK. However, the active level can be changed by placing an inverter on the port. Any inverter placed on <sup>a</sup> RAMB16 por<sup>t</sup> is absorbed into the block and does not use <sup>a</sup> CLB resource.

# **Logic Table**

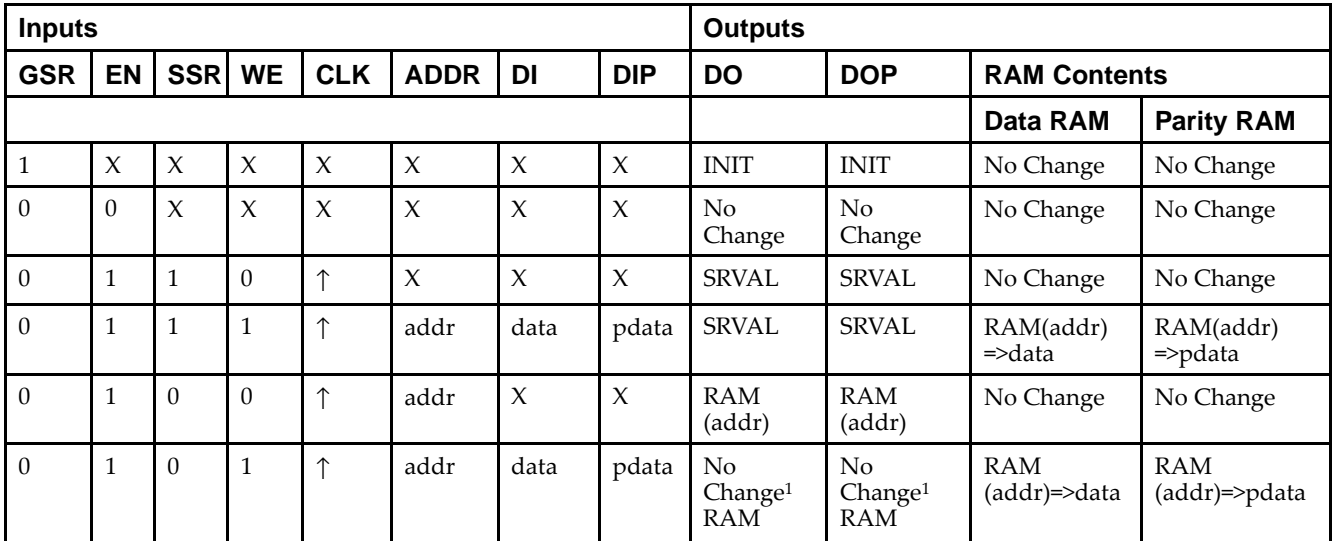

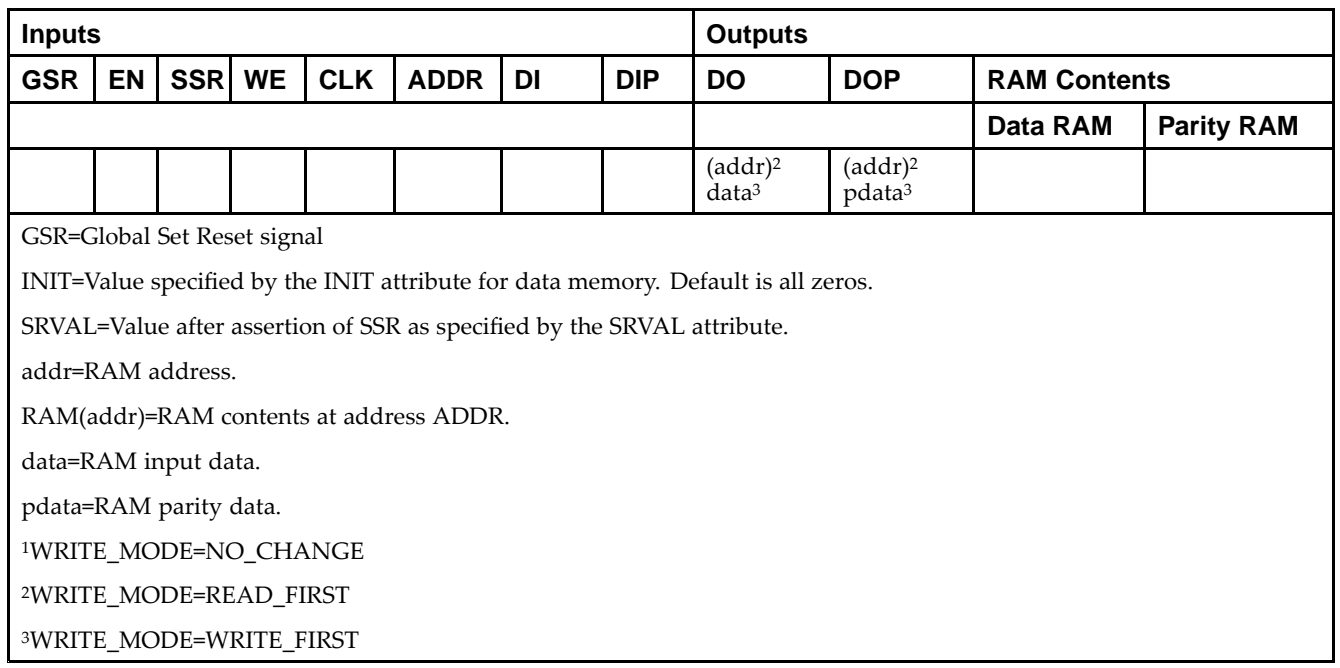

### **Initialization**

#### *Initializing Memory Contents*

You can use the INIT\_xx attributes to specify an initialization value for the memory contents of <sup>a</sup> RAMB16 during device configuration. The initialization of each RAMB16 is set by 64 initialization attributes (INIT\_00 through INIT\_3F) of 64 hex values for <sup>a</sup> total of 16384 bits.

You can use the INITP\_xx attributes to specify an initial value for the parity memory during device configuration or assertion. The initialization of the parity memory for ports configured for 9, 18, or 36 bits is set by 8 initialization attributes (INITP\_00 through INITP\_07) of  $\delta$ 4 hex values for a total of 2048 bits.

Any INIT\_xx or INITP\_xx attribute that is not specified is configured as zeros. Partial Strings are padded with zeros to the left.

#### *Initializing the Output Register*

In Spartan®-3A and above devices, each bit in the output register can be initialized at power on to either <sup>a</sup> 0 or 1. In addition, the initial state specified for power on can be different than the state that results from assertion of <sup>a</sup> set/reset. Two types of properties control initialization of the output register for <sup>a</sup> single-port RAMB16: INIT and SRVAL. The INIT attribute specifies the output register value at power on. You can use the SRVAL attribute to define the state resulting from assertion of the SSR (set/reset) input.

The INIT and SRVAL attributes specify the initialization value as <sup>a</sup> hexadecimal String containing one bit for each bit in the output port. For example, for a RAMB16\_S1 with port width equal to 1, the output register contains <sup>1</sup> bit. Therefore, the INIT or SRVAL value can only be specified as <sup>a</sup> <sup>1</sup> or 0. For RAMB16\_S4 with por<sup>t</sup> width equal to 4, the output register contains 4 bits. In this case, you can specify a hexadecimal value from 0 through <sup>F</sup> to initialize the <sup>4</sup> bits of the output register.

For those ports that include parity bits, the parity portion of the output register is specified in the high order bit position of the INIT or SRVAL value.

#### *Selecting Write Mode*

The WRITE\_MODE attribute controls RAMB16 memory and output contents. By default, the WRITE\_MODE is set to WRITE\_FIRST. This means that input is read, written to memory, and then passed to output. You can set the WRITE\_MODE to READ\_FIRST to read the memory contents, pass the memory contents to the outputs, and then write the input to memory. Or, you can set the WRITE\_MODE to NO\_CHANGE to have the input written to memory without changing the output.

### **Design Entry Method**

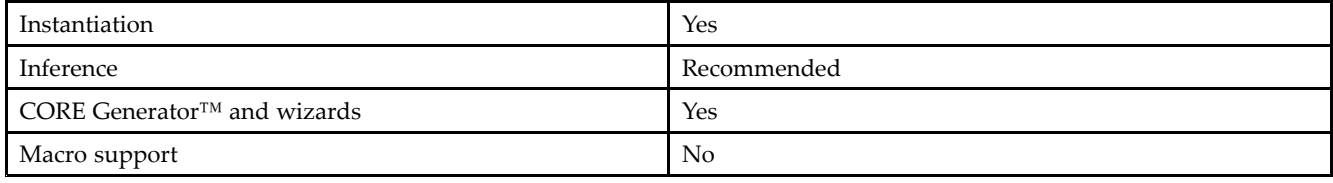

### **Available Attributes**

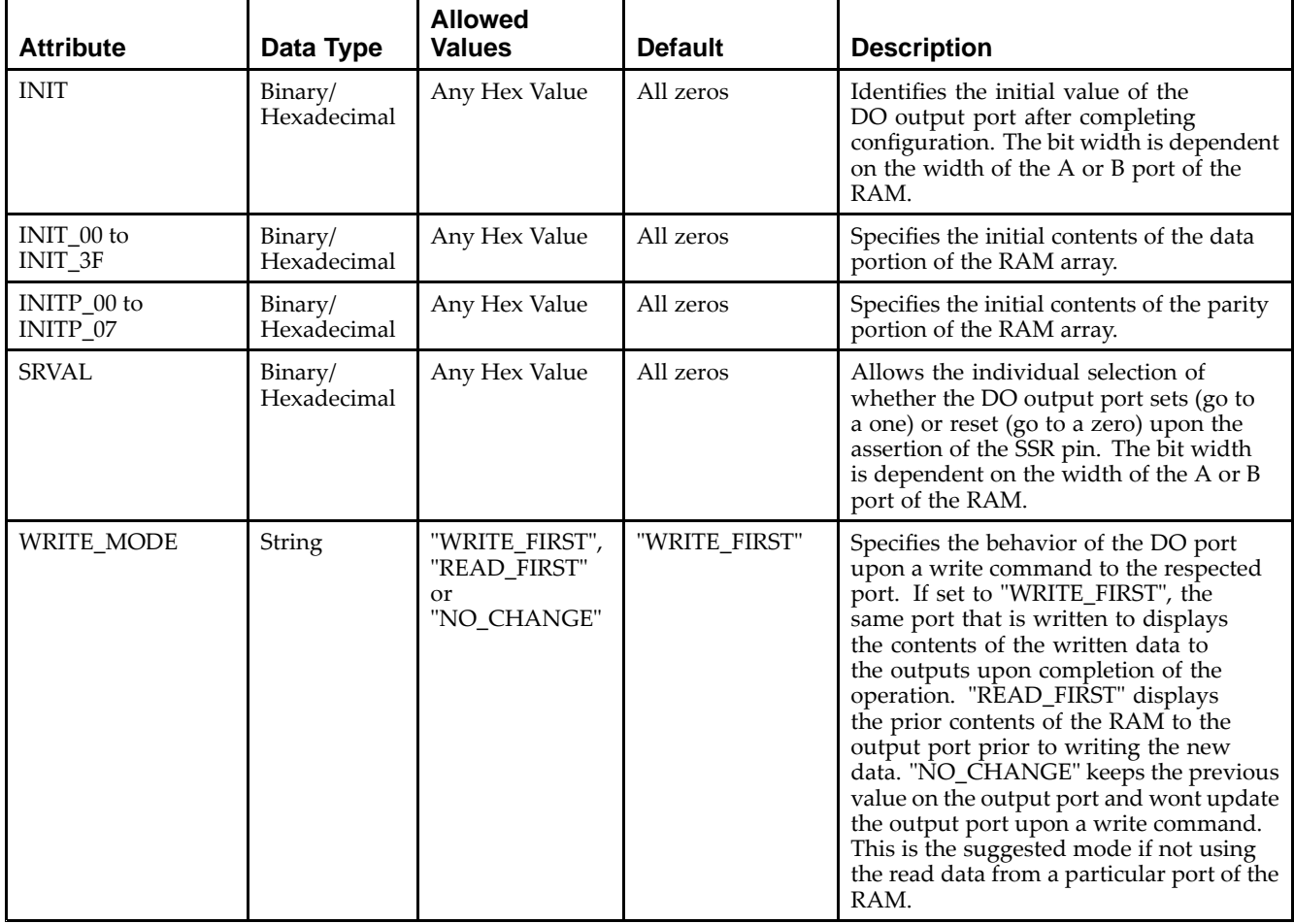

### **VHDL Instantiation Template**

Unless they already exist, copy the following two statements and paste them before the entity declaration.

```
Library UNISIM;
use UNISIM.vcomponents.all;
-- RAMB16_S1: Single-Port RAM
-\frac{1}{2} Spartan-3
-- Xilinx HDL Libraries Guide, version 14.7
RAMB16_S1_inst : RAMB16_S1
generic map (
   INIT => X"0", -- Value of output RAM registers at startup
   SRVAL => X"0", -- Output value upon SSR assertion
   WRITE_MODE => "WRITE_FIRST", -- WRITE_FIRST, READ_FIRST or NO_CHANGE
```
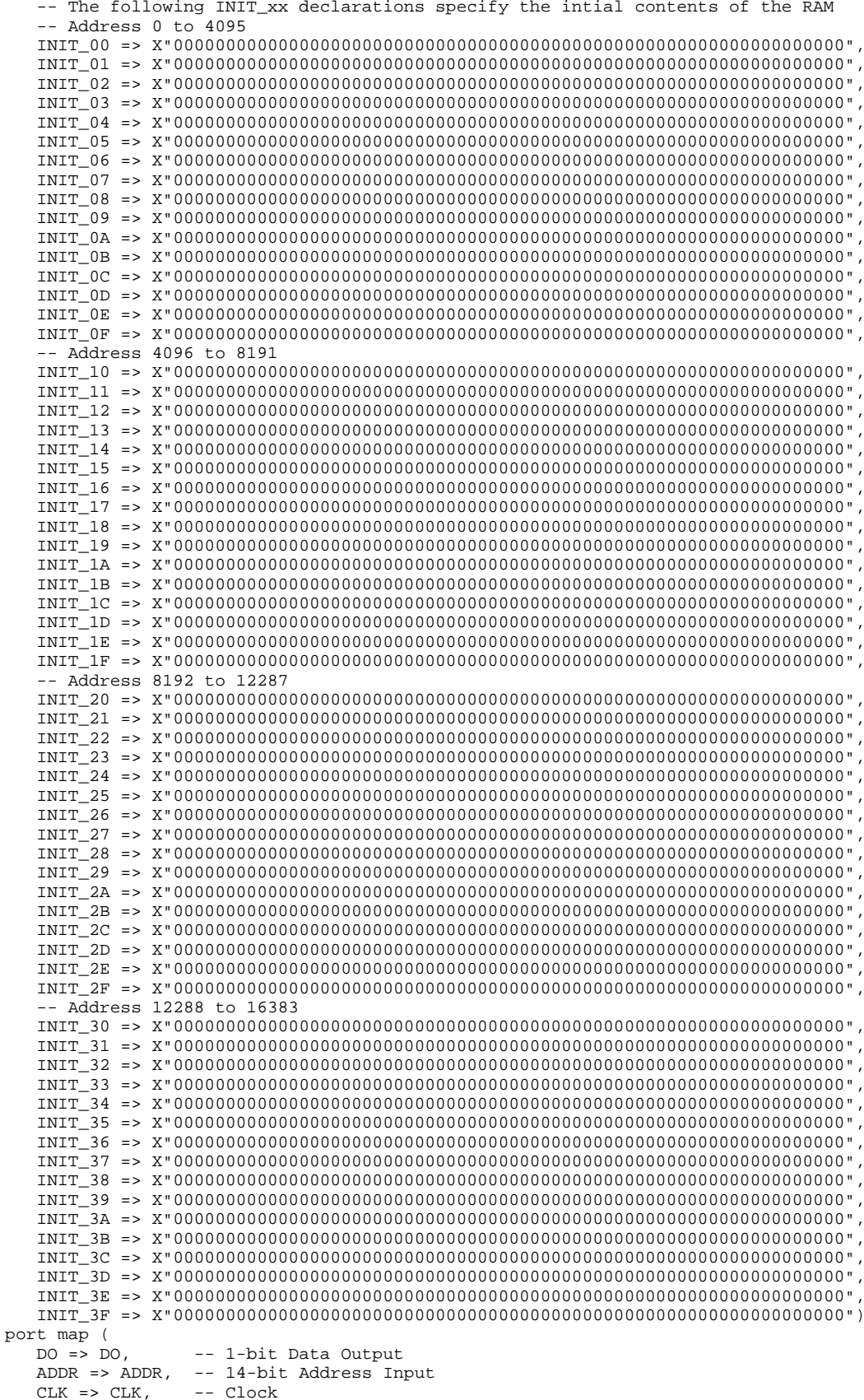

DI => DI, -- 1-bit Data Input EN => EN, -- RAM Enable Input SSR => SSR, -- Synchronous Set/Reset Input WE => WE -- Write Enable Input );

-- End of RAMB16\_S1\_inst instantiation

### **Verilog Instantiation Template**

```
// RAMB16_S1: 16kx1 Single-Port RAM
// Spartan-3
// Xilinx HDL Libraries Guide, version 14.7
RAMB16_S1 #(
   .INIT(1'b0), // Value of output RAM registers at startup
   .SRVAL(1'b0), // Output value upon SSR assertion
   .WRITE_MODE("WRITE_FIRST"), // WRITE_FIRST, READ_FIRST or NO_CHANGE
   // The forllowing INIT_xx declarations specify the initial contents of the RAM
   // Address 0 to 4095
   .INIT_00(256'h0000000000000000000000000000000000000000000000000000000000000000),
   .INIT_01(256'h0000000000000000000000000000000000000000000000000000000000000000),
   .INIT_02(256'h0000000000000000000000000000000000000000000000000000000000000000),
   .INIT_03(256'h0000000000000000000000000000000000000000000000000000000000000000),
   .INIT_04(256'h0000000000000000000000000000000000000000000000000000000000000000),
   .INIT_05(256'h0000000000000000000000000000000000000000000000000000000000000000),
   .INIT_06(256'h0000000000000000000000000000000000000000000000000000000000000000),
   .INIT_07(256'h0000000000000000000000000000000000000000000000000000000000000000),
   .INIT_08(256'h0000000000000000000000000000000000000000000000000000000000000000),
   .INIT_09(256'h0000000000000000000000000000000000000000000000000000000000000000),
   .INIT_0A(256'h0000000000000000000000000000000000000000000000000000000000000000),
   .INIT_0B(256'h0000000000000000000000000000000000000000000000000000000000000000),
   .INIT_0C(256'h0000000000000000000000000000000000000000000000000000000000000000),
   .INIT_0D(256'h0000000000000000000000000000000000000000000000000000000000000000),
   .INIT_0E(256'h0000000000000000000000000000000000000000000000000000000000000000),
   .INIT_0F(256'h0000000000000000000000000000000000000000000000000000000000000000),
   // Address 4096 to 8191
   .INIT_10(256'h0000000000000000000000000000000000000000000000000000000000000000),
   .INIT_11(256'h0000000000000000000000000000000000000000000000000000000000000000),
   .INIT_12(256'h0000000000000000000000000000000000000000000000000000000000000000),
   .INIT_13(256'h0000000000000000000000000000000000000000000000000000000000000000),
   .INIT_14(256'h0000000000000000000000000000000000000000000000000000000000000000),
   .INIT_15(256'h0000000000000000000000000000000000000000000000000000000000000000),
   .INIT_16(256'h0000000000000000000000000000000000000000000000000000000000000000),
   .INIT_17(256'h0000000000000000000000000000000000000000000000000000000000000000),
   .INIT_18(256'h0000000000000000000000000000000000000000000000000000000000000000),
   .INIT_19(256'h0000000000000000000000000000000000000000000000000000000000000000),
   .INIT_1A(256'h0000000000000000000000000000000000000000000000000000000000000000),
   .INIT_1B(256'h0000000000000000000000000000000000000000000000000000000000000000),
   .INIT_1C(256'h0000000000000000000000000000000000000000000000000000000000000000),
   .INIT_1D(256'h0000000000000000000000000000000000000000000000000000000000000000),
   .INIT_1E(256'h0000000000000000000000000000000000000000000000000000000000000000),
   .INIT_1F(256'h0000000000000000000000000000000000000000000000000000000000000000),
   // Address 8192 to 12287
   .INIT_20(256'h0000000000000000000000000000000000000000000000000000000000000000),
   .INIT_21(256'h0000000000000000000000000000000000000000000000000000000000000000),
   .INIT_22(256'h0000000000000000000000000000000000000000000000000000000000000000),
   .INIT_23(256'h0000000000000000000000000000000000000000000000000000000000000000),
   .INIT_24(256'h0000000000000000000000000000000000000000000000000000000000000000),
   .INIT_25(256'h0000000000000000000000000000000000000000000000000000000000000000),
   .INIT_26(256'h0000000000000000000000000000000000000000000000000000000000000000),
   .INIT_27(256'h0000000000000000000000000000000000000000000000000000000000000000),
   .INIT_28(256'h0000000000000000000000000000000000000000000000000000000000000000),
   .INIT_29(256'h0000000000000000000000000000000000000000000000000000000000000000),
   .INIT_2A(256'h0000000000000000000000000000000000000000000000000000000000000000),
   .INIT_2B(256'h0000000000000000000000000000000000000000000000000000000000000000),
   .INIT_2C(256'h0000000000000000000000000000000000000000000000000000000000000000),
   .INIT_2D(256'h0000000000000000000000000000000000000000000000000000000000000000),
   .INIT_2E(256'h0000000000000000000000000000000000000000000000000000000000000000),
   .INIT_2F(256'h0000000000000000000000000000000000000000000000000000000000000000),
```
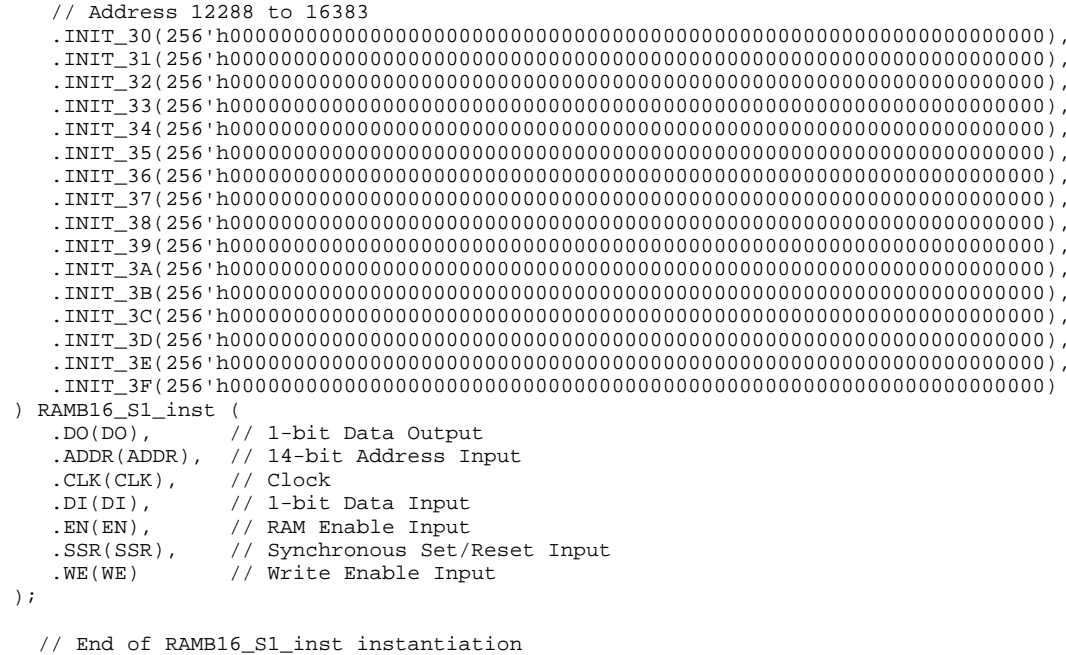

- •See the *[Spartan-3](http://www.xilinx.com/cgi-bin/docs/ndoc?t=user+guide;d=ug331.pdf) Generation FPGA User Guide (UG331)*.
- •See the *[Spartan-3](http://www.xilinx.com/cgi-bin/docs/ndoc?t=data+sheet;d=ds099.pdf) FPGA Family Data Sheet (DS099)*.

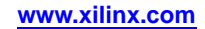

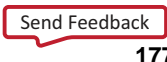

# **RAMB16\_S1\_S1**

Primitive: 16K-bit Data and 2K-bit Parity Dual-Port Synchronous Block RAM with 1-bit Ports

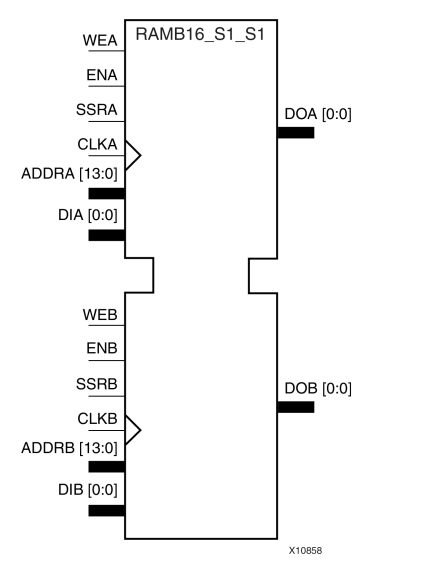

# **Introduction**

This design element is <sup>a</sup> dual-ported dedicated random access memory block with synchronous write capability. Each block RAM por<sup>t</sup> has 16384 bits of data memory. Ports configured as 9, 18, or 36 bits wide have an additional 2048 bits of parity memory. Each por<sup>t</sup> is independent of the other while accessing the same set of 16384 data memory cells. Each por<sup>t</sup> is independently configured to <sup>a</sup> specific data width. The possible por<sup>t</sup> and cell configurations for this element are listed in the "Port Descriptions" section.

# **Logic Table**

*Truth Table A*

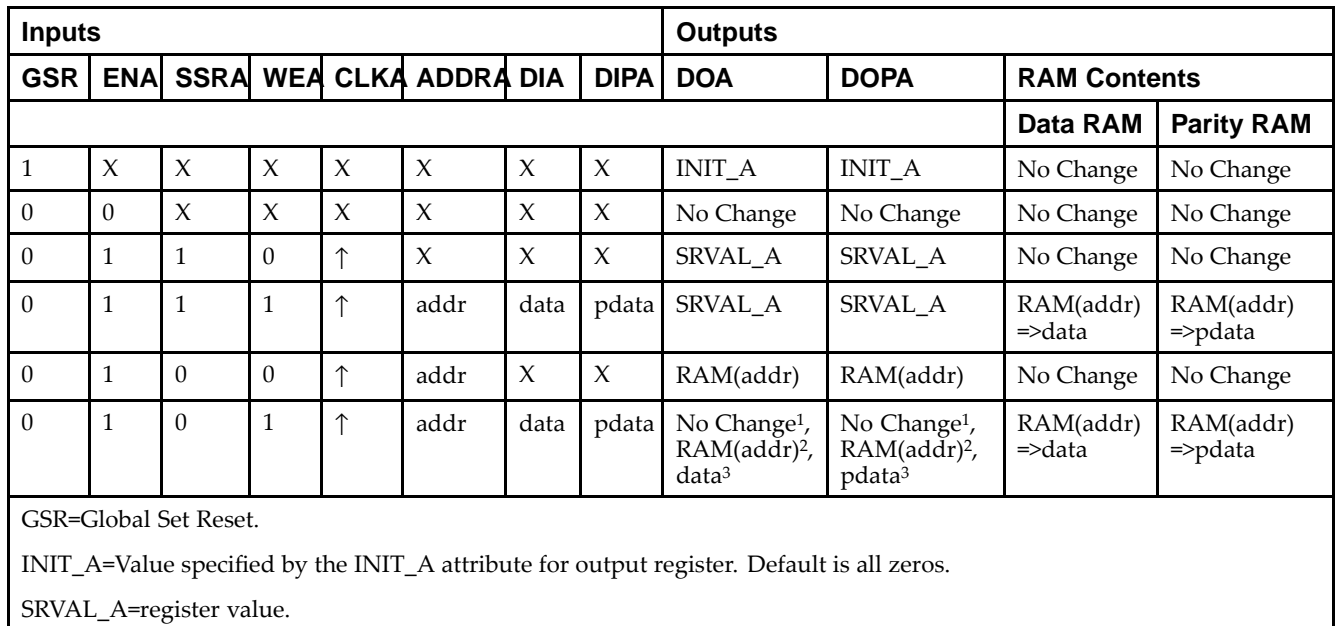

addr=RAM address.

RAM(addr)=RAM contents at address ADDR.

data=RAM input data.

pdata=RAM parity data.

<sup>1</sup>WRITE\_MODE\_A=NO\_CHANGE.

<sup>2</sup>WRITE\_MODE\_A=READ\_FIRST.

<sup>3</sup>WRITE\_MODE\_A=WRITE\_FIRST.

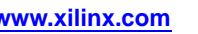

*Truth Table B*

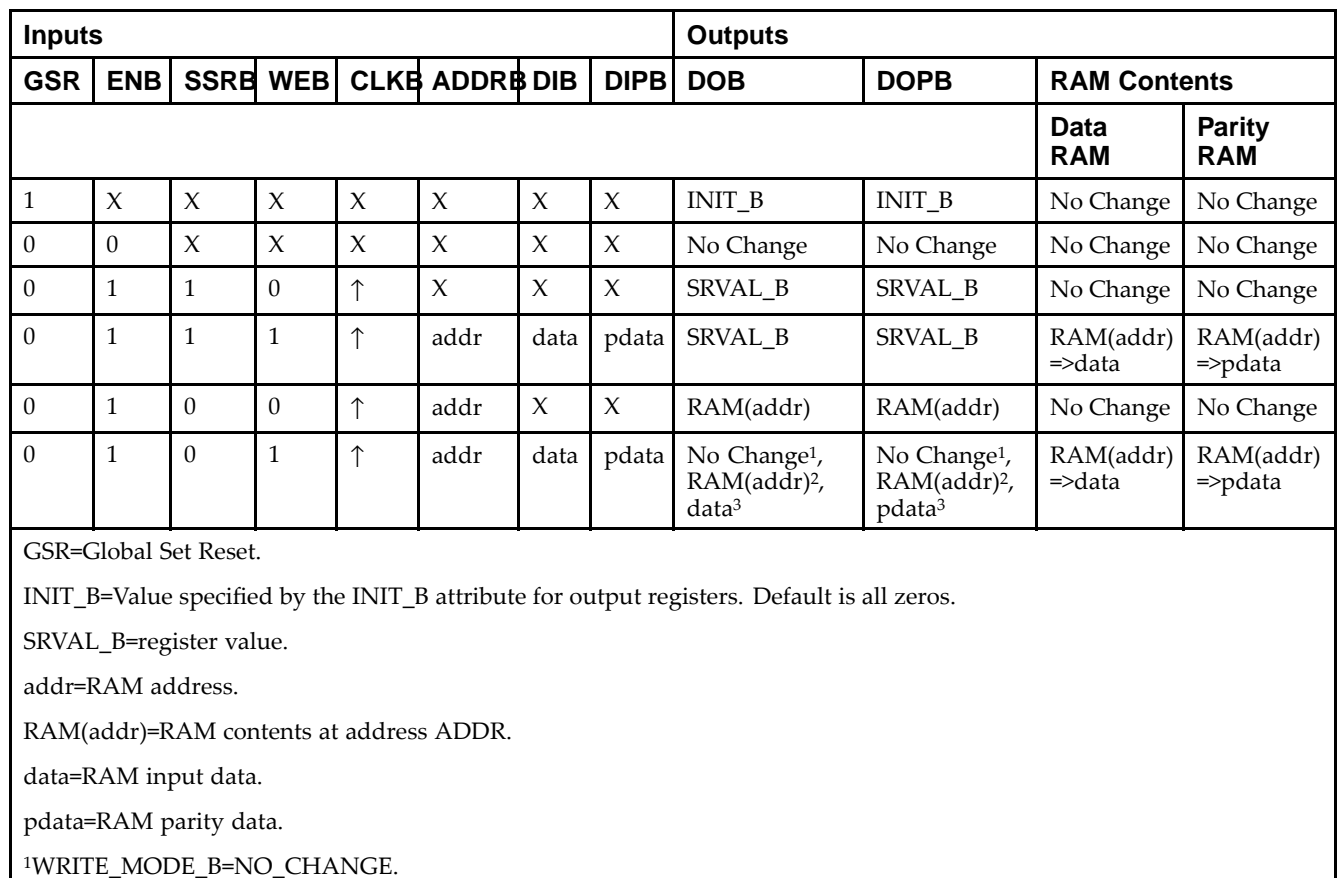

<sup>2</sup>WRITE\_MODE\_B=READ\_FIRST.

<sup>3</sup>WRITE\_MODE\_B=WRITE\_FIRST.

### **Port Descriptions**

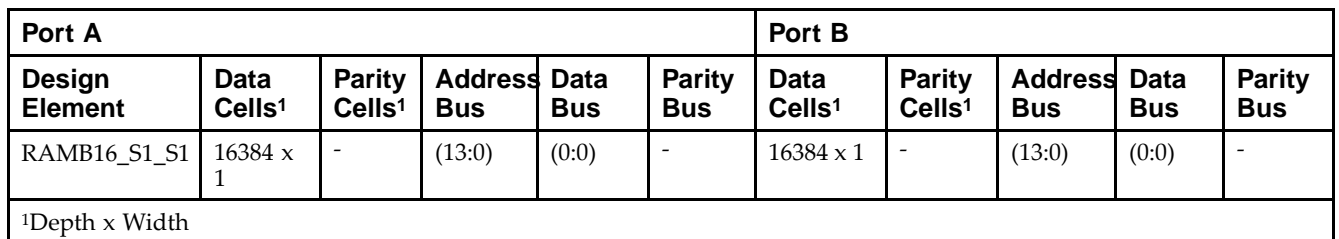

Each por<sup>t</sup> is fully synchronous with independent clock pins. All Port A input pins have setup time referenced to the CLKA pin and its data output bus DOA has <sup>a</sup> clock-to-out time referenced to the CLKA. All Port <sup>B</sup> input pins have setup time referenced to the CLKB pin and its data output bus DOB has <sup>a</sup> clock-to-out time referenced to the CLKB. The enable ENA pin controls read, write, and reset for Port A. When ENA is Low, no data is written and the outputs (DOA and DOPA) retain the last state. When ENA is High and reset (SSRA) is High, DOA and DOPA are set to SRVAL\_A during the Low-to-High clock (CLKA) transition; if write enable (WEA) is High, the memory contents reflect the data at DIA and DIPA. When ENA is High and WEA is Low, the data stored in the RAM address (ADDRA) is read during the Low-to-High clock transition. By default, WRITE\_MODE\_A=WRITE\_FIRST, when ENA and WEA are High, the data on the data inputs (DIA and DIPA) is loaded into the word selected by the write address (ADDRA) during the Low-to-High clock transition and the data outputs (DOA and DOPA) reflect the selected (addressed) word.
The enable ENB pin controls read, write, and reset for Port B. When ENB is Low, no data is written and the outputs (DOB and DOPB) retain the last state. When ENB is High and reset (SSRB) is High, DOB and DOPB are set to SRVAL\_B during the Low-to-High clock (CLKB) transition; if write enable (WEB) is High, the memory contents reflect the data at DIB and DIPB. When ENB is High and WEB is Low, the data stored in the RAM address (ADDRB) is read during the Low-to-High clock transition. By default, WRITE\_MODE\_B=WRITE\_FIRST, when ENB and WEB are High, the data on the data inputs (DIB and PB) are loaded into the word selected by the write address (ADDRB) during the Low-to-High clock transition and the data outputs (DOB and DOPB) reflect the selected (addressed) word. The above descriptions assume active High control pins (ENA, WEA, SSRA, CLKA, ENB, WEB, SSRB, and CLKB). However, the active level can be changed by placing an inverter on the port. Any inverter placed on <sup>a</sup> RAMB16 por<sup>t</sup> is absorbed into the block and does not use <sup>a</sup> CLB resource.

### *Address Mapping*

Each por<sup>t</sup> accesses the same set of 18432 memory cells using an addressing scheme that is dependent on the width of the port. For all por<sup>t</sup> widths, 16384 memory cells are available for data as shown in the Port Address Mapping for Data table below. For 9-, 18-, and 36-bit wide ports, 2408 parity memory cells are also available as shown in Port Address Mapping for Parity table below. The physical RAM location that is addressed for <sup>a</sup> particular width is determined from the following formula.

Start=((ADDR port+1)\*(Widthport)) -1

End=(ADDRport)\*(Widthport)

The following tables shows address mapping for each por<sup>t</sup> width.

*Port Address Mapping for Data*

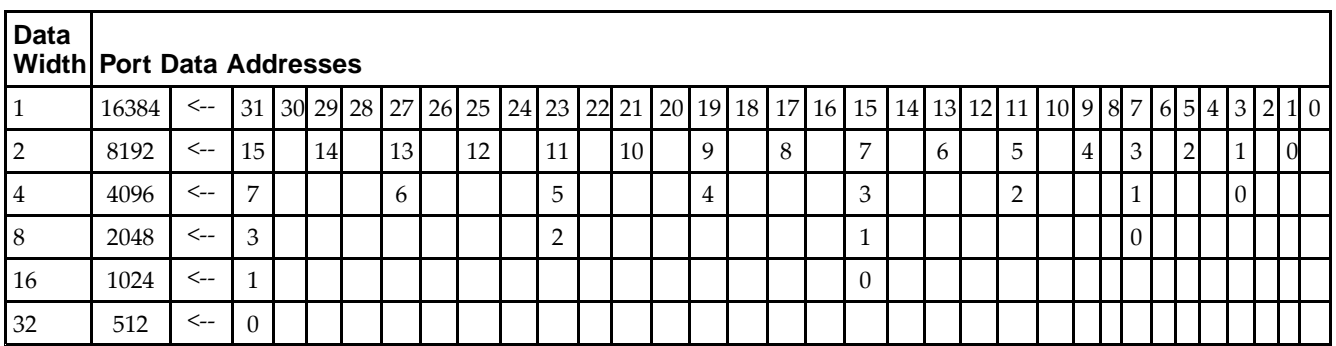

*Port Address Mapping for Parity*

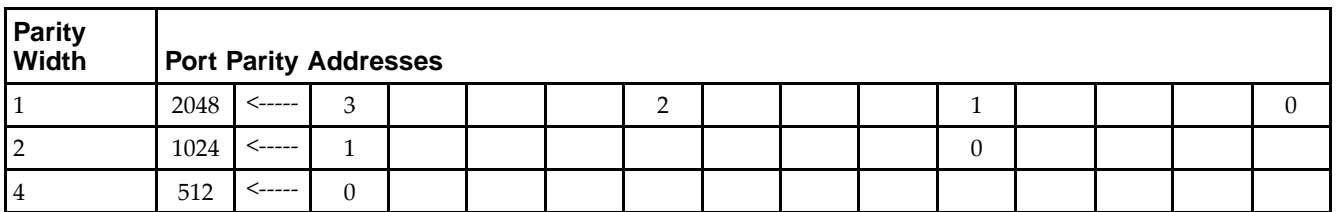

#### *Initializing Memory Contents of <sup>a</sup> Dual-Port RAMB16*

You can use the INIT\_xx attributes to specify an initialization value for the memory contents of <sup>a</sup> RAMB16 during device configuration. The initialization of each RAMB16 Sm\_Sn is set by 64 initialization attributes (INIT\_00 through INIT\_3F) of 64 hex values for <sup>a</sup> total of 16384 bits.

You can use the INITP xx attributes to specify an initial value for the parity memory during device configuration or assertion. The initialization of the parity memory for ports configured for 9, 18, or 36 bits is set by 8 initialization attributes (INITP\_00 through INITP\_07) of 64 hex values for <sup>a</sup> total of 2048 bits.

If any INIT xx or INITP xx attribute is not specified, it is configured as zeros. Partial Strings are padded with zeros to the left.

### *Initializing the Output Register of <sup>a</sup> Dual-Port RAMB16*

In Spartan®-3A and above devices, each bit in an output register can be initialized at power on (when GSR is high) to either <sup>a</sup> 0 or 1. In addition, the initial state specified for power on can be different than the state that results from assertion of <sup>a</sup> set/reset. Four properties control initialization of the output register for <sup>a</sup> dual-port RAMB16: INIT\_A, INIT\_B, SRVAL\_A, and SRVAL\_B. The INIT\_A attribute specifies the output register value at power on for Port A and the INIT\_B attribute specifies the value for Port B. You can use the SRVAL\_A attribute to define the state resulting from assertion of the SSR (set/reset) input on Port A. You can use the SRVAL\_B attribute to define the state resulting from assertion of the SSR input on Port B.

The INIT\_A, INIT\_B, SRVAL\_A, and SRVAL\_B attributes specify the initialization value as <sup>a</sup> hexadecimal String. The value is dependent upon the por<sup>t</sup> width. For example, for <sup>a</sup> RAMB16\_S1\_S4 with Port A width equal to <sup>1</sup> and Port <sup>B</sup> width equal to 4, the Port A output register contains <sup>1</sup> bit and the Port <sup>B</sup> output register contains <sup>4</sup> bits. Therefore, the INIT\_A or SRVAL\_A value can only be specified as <sup>a</sup> <sup>1</sup> or 0. For Port B, the output register contains <sup>4</sup> bits. In this case, you can use INIT\_B or SRVAL\_B to specify <sup>a</sup> hexadecimal value from 0 through <sup>F</sup> to initialize the <sup>4</sup> bits of the output register.

For those ports that include parity bits, the parity portion of the output register is specified in the high order bit position of the INIT\_A, INIT\_B, SRVAL\_A, or SRVAL\_B value.

The INIT and SRVAL attributes default to zero if they are not set by you.

#### *Write Mode Selection*

The WRITE\_MODE\_A attribute controls the memory and output contents of Port A for <sup>a</sup> dual-port RAMB16. The WRITE\_MODE\_B attribute does the same for Port B. By default, both WRITE\_MODE\_A and WRITE\_MODE\_B are set to WRITE\_FIRST. This means that input is read, written to memory, and then passed to output. You can set the write mode for Port A and Port <sup>B</sup> to READ\_FIRST to read the memory contents, pass the memory contents to the outputs, and then write the input to memory. Or, you can set the write mode to NO\_CHANGE to have the input written to memory without changing the output. The Port A and Port <sup>B</sup> Conflict Resolution section describes how read/write conflicts are resolved when both Port A and Port <sup>B</sup> are attempting to read/write to the same memory cells.

#### *Port A and Port <sup>B</sup> Conflict Resolution*

Spartan-3A block SelectRAM™ is True Dual-Port RAM that allows both ports to simultaneously access the same memory cell. When one por<sup>t</sup> writes to <sup>a</sup> given memory cell, the other por<sup>t</sup> must not address that memory cell (for <sup>a</sup> write or <sup>a</sup> read) within the clock-to-clock setup window.

The following tables summarize the collision detection behavior of the dual-port RAMB16 based on the WRITE\_MODE\_A and WRITE\_MODE\_B settings.

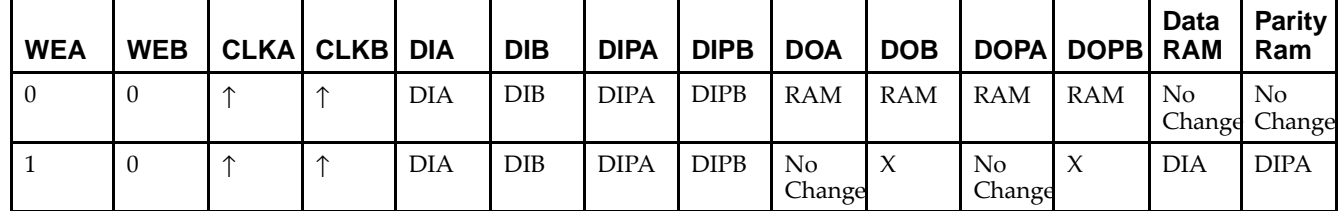

*WRITE\_MODE\_A=NO\_CHANGE and WRITE\_MODE\_B=NO\_CHANGE*

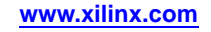

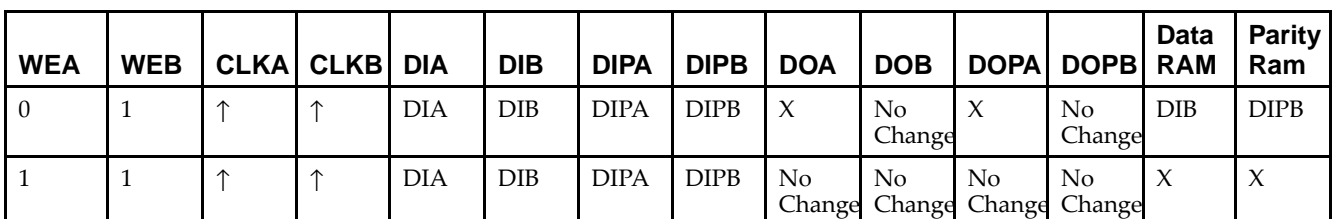

*WRITE\_MODE\_A=READ\_FIRST and WRITE\_MODE\_B=READ\_FIRST*

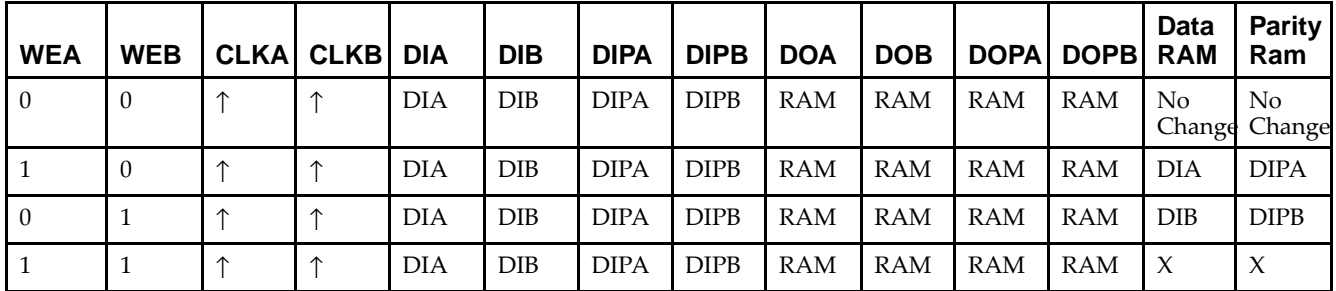

*WRITE\_MODE\_A= WRITE\_FIRST and WRITE\_MODE\_B=WRITE\_FIRST*

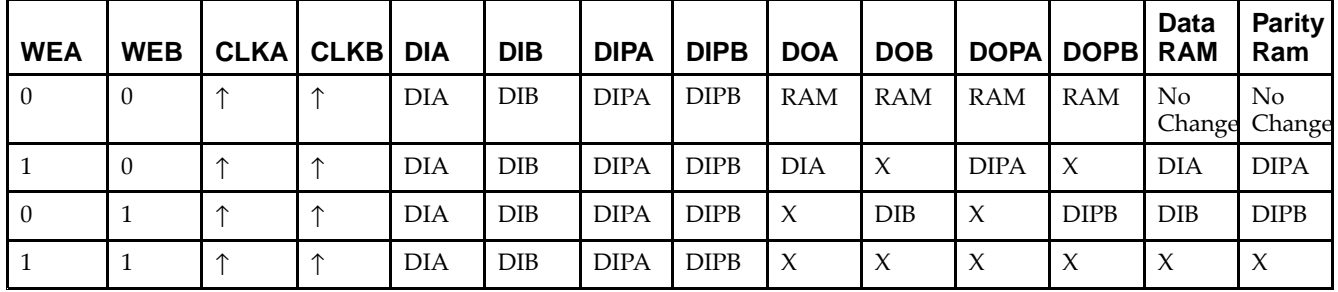

*WRITE\_MODE\_A=NO\_CHANGE and WRITE\_MODE\_B=READ\_FIRST*

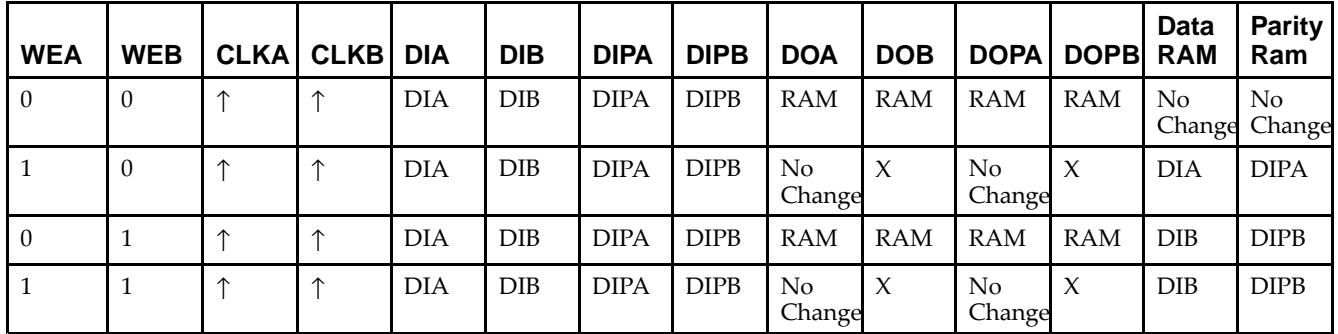

*WRITE\_MODE\_A=NO\_CHANGE and WRITE\_MODE\_B=WRITE\_FIRST*

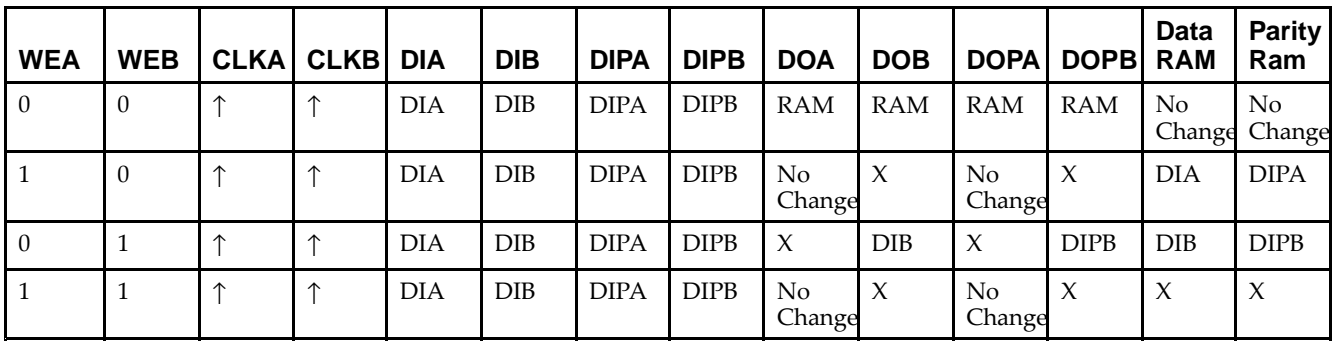

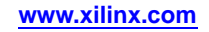

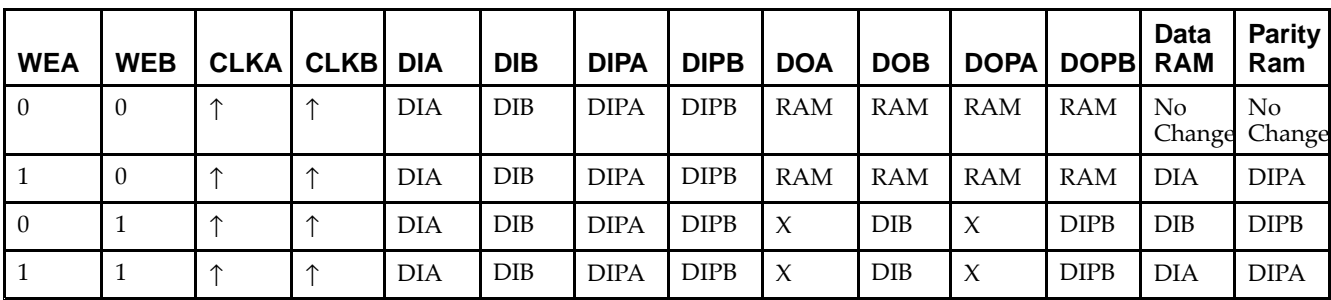

*WRITE\_MODE\_A=READ\_FIRST and WRITE\_MODE\_B=WRITE\_FIRST*

## **Design Entry Method**

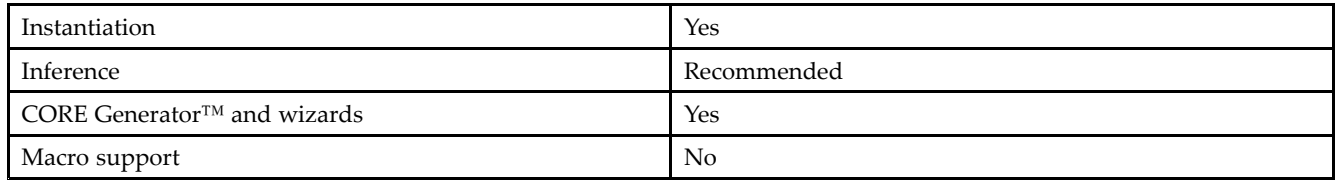

## **Available Attributes**

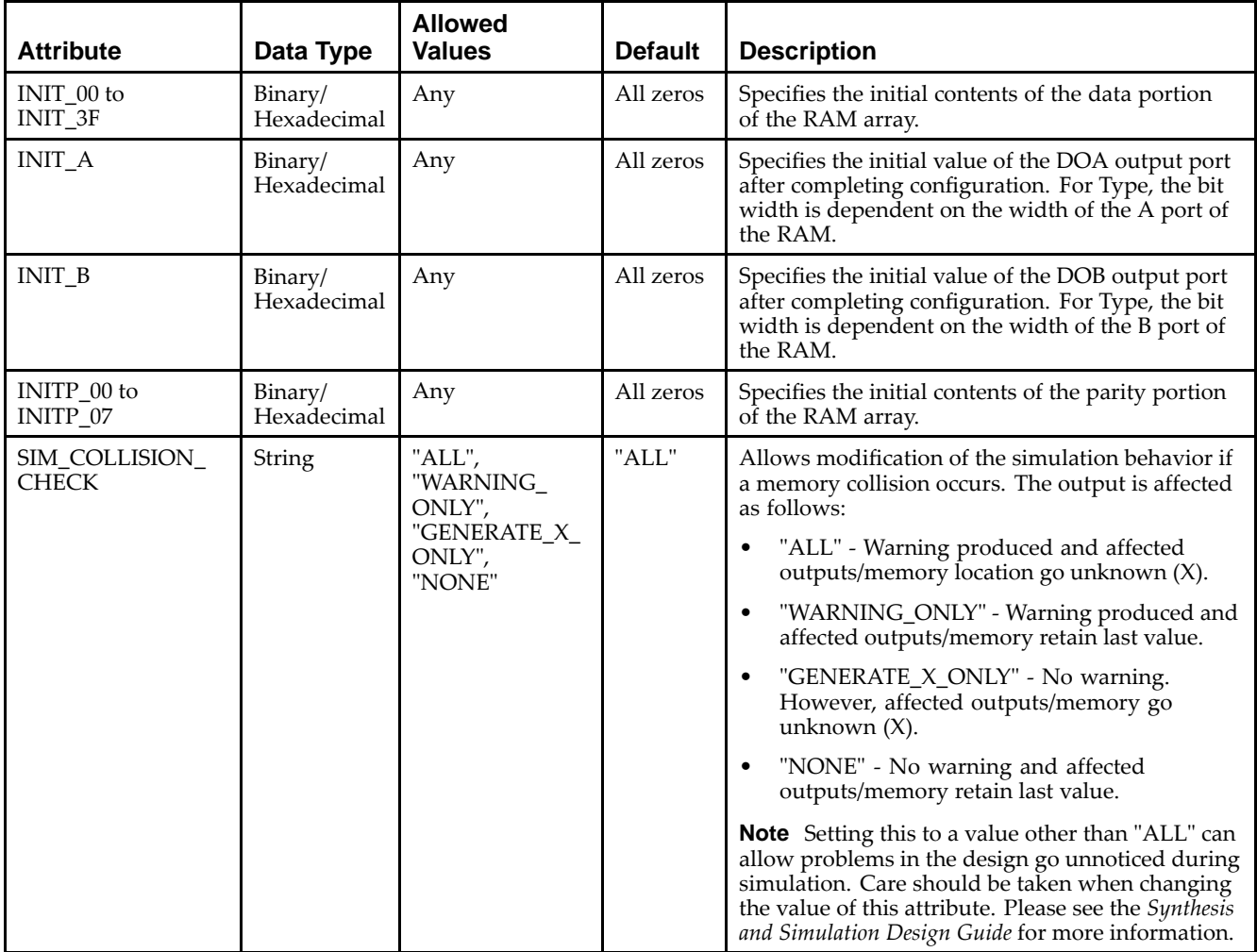

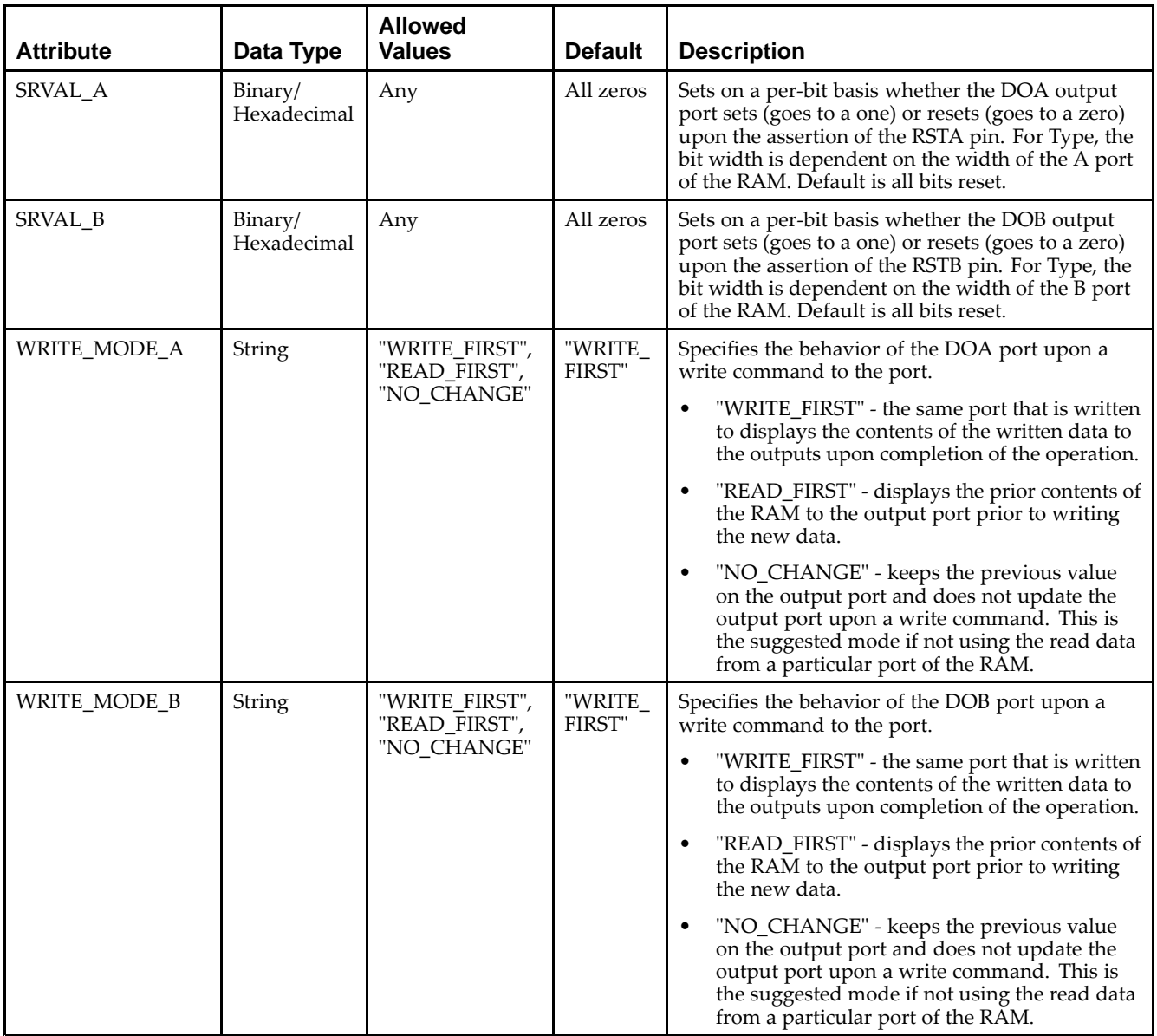

### **VHDL Instantiation Template**

Unless they already exist, copy the following two statements and paste them before the entity declaration.

```
Library UNISIM;
use UNISIM.vcomponents.all;
-- RAMB16_S1_S1: 16k x 1 Dual-Port RAM
- - Spartan-3
-- Xilinx HDL Libraries Guide, version 14.7
RAMB16_S1_S1_inst : RAMB16_S1_S1
generic map (
  INIT_A => "0", -- Value of output RAM registers on Port A at startup
   INIT_B => "0", -- Value of output RAM registers on Port B at startup
   SRVAL_A => "0", -- Port A output value upon SSR assertion
   SRVAL_B => "0", -- Port B output value upon SSR assertion
   WRITE_MODE_A => "WRITE_FIRST", -- WRITE_FIRST, READ_FIRST or NO_CHANGE
   WRITE_MODE_B => "WRITE_FIRST", -- WRITE_FIRST, READ_FIRST or NO_CHANGE
```
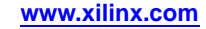

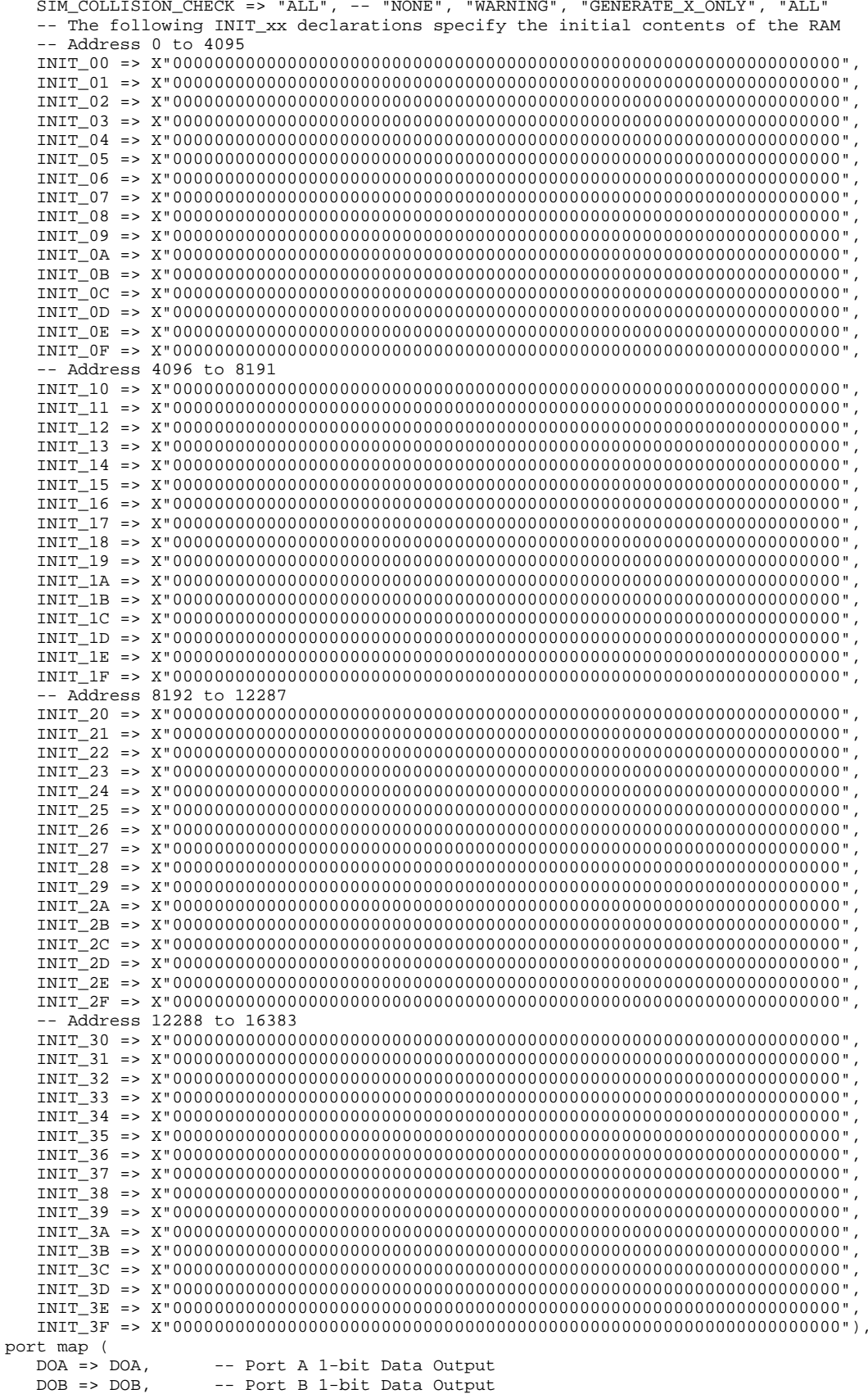

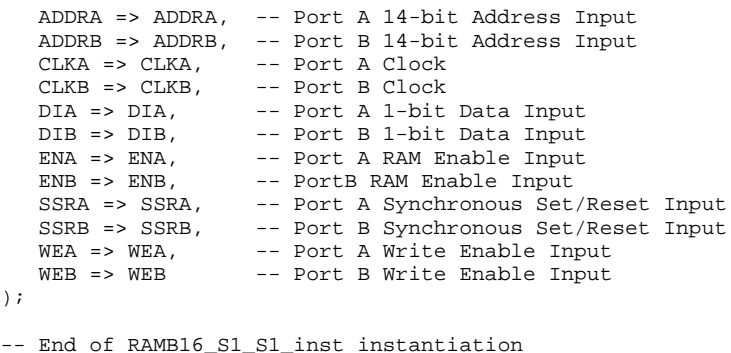

### **Verilog Instantiation Template**

```
// RAMB16_S1_S1: 16k x 1 Dual-Port RAM
                 Spartan-3
// Xilinx HDL Libraries Guide, version 14.7
RAMB16_S1_S1 #(
   .INIT_A(1'b0), // Value of output RAM registers on Port A at startup
   .INIT_B(1'b0), // Value of output RAM registers on Port B at startup
   .SRVAL_A(1'b0), // Port A output value upon SSR assertion
   .SRVAL_B(1'b0), // Port B output value upon SSR assertion
   .WRITE_MODE_A("WRITE_FIRST"), // WRITE_FIRST, READ_FIRST or NO_CHANGE
   .WRITE_MODE_B("WRITE_FIRST"), // WRITE_FIRST, READ_FIRST or NO_CHANGE
   .SIM_COLLISION_CHECK("ALL"), // "NONE", "WARNING_ONLY", "GENERATE_X_ONLY", "ALL"
   // The forllowing INIT_xx declarations specify the initial contents of the RAM
   // Address 0 to 4095
   .INIT_00(256'h0000000000000000000000000000000000000000000000000000000000000000),
   .INIT_01(256'h0000000000000000000000000000000000000000000000000000000000000000),
   .INIT_02(256'h0000000000000000000000000000000000000000000000000000000000000000),
   .INIT_03(256'h0000000000000000000000000000000000000000000000000000000000000000),
   .INIT_04(256'h0000000000000000000000000000000000000000000000000000000000000000),
   .INIT_05(256'h0000000000000000000000000000000000000000000000000000000000000000),
   .INIT_06(256'h0000000000000000000000000000000000000000000000000000000000000000),
   .INIT_07(256'h0000000000000000000000000000000000000000000000000000000000000000),
   .INIT_08(256'h0000000000000000000000000000000000000000000000000000000000000000),
   .INIT_09(256'h0000000000000000000000000000000000000000000000000000000000000000),
   .INIT_0A(256'h0000000000000000000000000000000000000000000000000000000000000000),
   .INIT_0B(256'h0000000000000000000000000000000000000000000000000000000000000000),
   .INIT_0C(256'h0000000000000000000000000000000000000000000000000000000000000000),
   .INIT_0D(256'h0000000000000000000000000000000000000000000000000000000000000000),
   .INIT_0E(256'h0000000000000000000000000000000000000000000000000000000000000000),
   .INIT_0F(256'h0000000000000000000000000000000000000000000000000000000000000000),
   // Address 4096 to 8191
   .INIT_10(256'h0000000000000000000000000000000000000000000000000000000000000000),
   .INIT_11(256'h0000000000000000000000000000000000000000000000000000000000000000),
   .INIT_12(256'h0000000000000000000000000000000000000000000000000000000000000000),
   .INIT_13(256'h0000000000000000000000000000000000000000000000000000000000000000),
   .INIT_14(256'h0000000000000000000000000000000000000000000000000000000000000000),
   .INIT_15(256'h0000000000000000000000000000000000000000000000000000000000000000),
   .INIT_16(256'h0000000000000000000000000000000000000000000000000000000000000000),
   .INIT_17(256'h0000000000000000000000000000000000000000000000000000000000000000),
   .INIT_18(256'h0000000000000000000000000000000000000000000000000000000000000000),
   .INIT_19(256'h0000000000000000000000000000000000000000000000000000000000000000),
   .INIT_1A(256'h0000000000000000000000000000000000000000000000000000000000000000),
   .INIT_1B(256'h0000000000000000000000000000000000000000000000000000000000000000),
   .INIT_1C(256'h0000000000000000000000000000000000000000000000000000000000000000),
   .INIT_1D(256'h0000000000000000000000000000000000000000000000000000000000000000),
   .INIT_1E(256'h0000000000000000000000000000000000000000000000000000000000000000),
   .INIT_1F(256'h0000000000000000000000000000000000000000000000000000000000000000),
   // Address 8192 to 12287
   .INIT_20(256'h0000000000000000000000000000000000000000000000000000000000000000),
   .INIT_21(256'h0000000000000000000000000000000000000000000000000000000000000000),
   .INIT_22(256'h0000000000000000000000000000000000000000000000000000000000000000),
   .INIT_23(256'h0000000000000000000000000000000000000000000000000000000000000000),
```

```
.INIT_24(256'h0000000000000000000000000000000000000000000000000000000000000000),
   .INIT_25(256'h0000000000000000000000000000000000000000000000000000000000000000),
  .INIT_26(256'h0000000000000000000000000000000000000000000000000000000000000000),
   .INIT_27(256'h0000000000000000000000000000000000000000000000000000000000000000),
   .INIT_28(256'h0000000000000000000000000000000000000000000000000000000000000000),
   .INIT_29(256'h0000000000000000000000000000000000000000000000000000000000000000),
   .INIT_2A(256'h0000000000000000000000000000000000000000000000000000000000000000),
   .INIT_2B(256'h0000000000000000000000000000000000000000000000000000000000000000),
   .INIT_2C(256'h0000000000000000000000000000000000000000000000000000000000000000),
   .INIT_2D(256'h0000000000000000000000000000000000000000000000000000000000000000),
   .INIT_2E(256'h0000000000000000000000000000000000000000000000000000000000000000),
   .INIT_2F(256'h0000000000000000000000000000000000000000000000000000000000000000),
  // Address 12288 to 16383
   .INIT_30(256'h0000000000000000000000000000000000000000000000000000000000000000),
   .INIT_31(256'h0000000000000000000000000000000000000000000000000000000000000000),
   .INIT_32(256'h0000000000000000000000000000000000000000000000000000000000000000),
   .INIT_33(256'h0000000000000000000000000000000000000000000000000000000000000000),
   .INIT_34(256'h0000000000000000000000000000000000000000000000000000000000000000),
   .INIT_35(256'h0000000000000000000000000000000000000000000000000000000000000000),
   .INIT_36(256'h0000000000000000000000000000000000000000000000000000000000000000),
   .INIT_37(256'h0000000000000000000000000000000000000000000000000000000000000000),
   .INIT_38(256'h0000000000000000000000000000000000000000000000000000000000000000),
   .INIT_39(256'h0000000000000000000000000000000000000000000000000000000000000000),
   .INIT_3A(256'h0000000000000000000000000000000000000000000000000000000000000000),
   .INIT_3B(256'h0000000000000000000000000000000000000000000000000000000000000000),
  .INIT_3C(256'h0000000000000000000000000000000000000000000000000000000000000000),
   .INIT_3D(256'h0000000000000000000000000000000000000000000000000000000000000000),
   .INIT_3E(256'h0000000000000000000000000000000000000000000000000000000000000000),
   .INIT_3F(256'h0000000000000000000000000000000000000000000000000000000000000000)
) RAMB16_S1_S1_inst (
   .DOA(DOA), // Port A 1-bit Data Output
  .DOB(DOB), // Port B 1-bit Data Output
   .ADDRA(ADDRA), // Port A 14-bit Address Input
   .ADDRB(ADDRB), // Port B 14-bit Address Input
  .CLKA(CLKA), // Port A Clock
   .CLKB(CLKB), // Port B Clock
   .DIA(DIA), // Port A 1-bit Data Input
  .DIB(DIB), // Port B 1-bit Data Input
   .ENA(ENA), // Port A RAM Enable Input
   .ENB(ENB), // Port B RAM Enable Input
  .SSRA(SSRA), // Port A Synchronous Set/Reset Input
   .SSRB(SSRB), // Port B Synchronous Set/Reset Input
   .WEA(WEA), // Port A Write Enable Input
   .WEB(WEB) // Port B Write Enable Input
);
```
// End of RAMB16\_S1\_S1\_inst instantiation

### **For More Information**

- •See the *[Spartan-3](http://www.xilinx.com/cgi-bin/docs/ndoc?t=user+guide;d=ug331.pdf) Generation FPGA User Guide (UG331)*.
- •See the *[Spartan-3](http://www.xilinx.com/cgi-bin/docs/ndoc?t=data+sheet;d=ds099.pdf) FPGA Family Data Sheet (DS099)*.

# **RAMB16\_S1\_S18**

Primitive: 16K-bit Data and 2K-bit Parity Dual-Port Synchronous Block RAM with 1-bit and 18-bit Ports

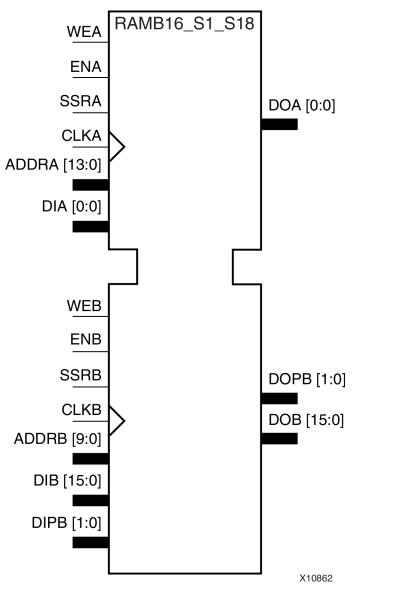

## **Introduction**

This design element is <sup>a</sup> dual-ported dedicated random access memory block with synchronous write capability. Each block RAM por<sup>t</sup> has 16384 bits of data memory. Ports configured as 9, 18, or 36 bits wide have an additional 2048 bits of parity memory. Each por<sup>t</sup> is independent of the other while accessing the same set of 16384 data memory cells. Each por<sup>t</sup> is independently configured to <sup>a</sup> specific data width. The possible por<sup>t</sup> and cell configurations for this element are listed in the "Port Descriptions" section.

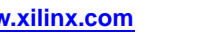

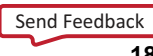

## **Logic Table**

*Truth Table A*

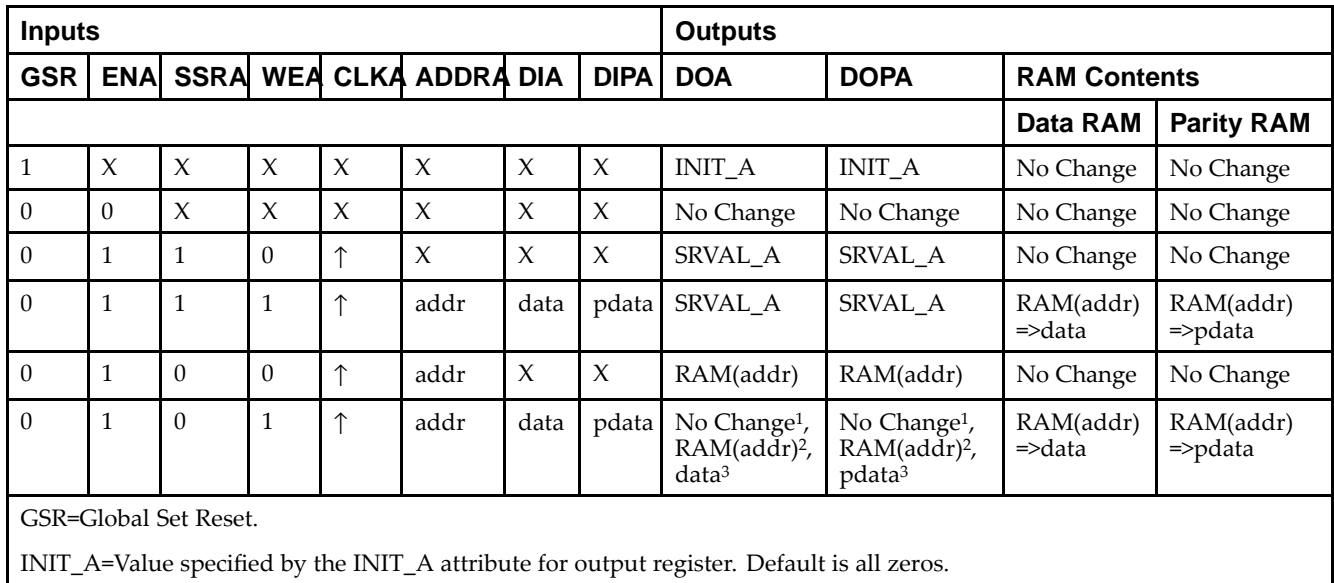

SRVAL\_A=register value.

addr=RAM address.

RAM(addr)=RAM contents at address ADDR.

data=RAM input data.

pdata=RAM parity data.

<sup>1</sup>WRITE\_MODE\_A=NO\_CHANGE.

<sup>2</sup>WRITE\_MODE\_A=READ\_FIRST.

<sup>3</sup>WRITE\_MODE\_A=WRITE\_FIRST.

*Truth Table B*

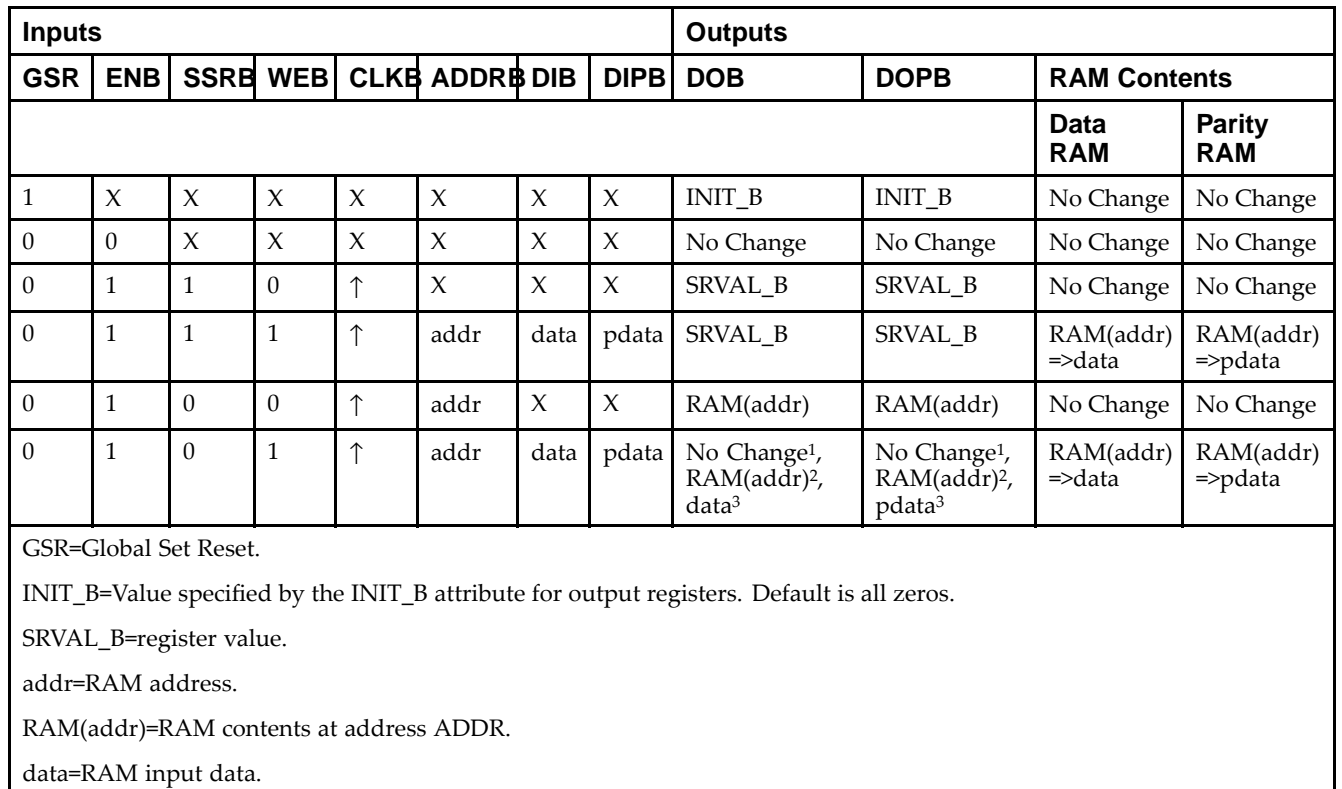

pdata=RAM parity data.

<sup>1</sup>WRITE\_MODE\_B=NO\_CHANGE.

<sup>2</sup>WRITE\_MODE\_B=READ\_FIRST.

<sup>3</sup>WRITE\_MODE\_B=WRITE\_FIRST.

### **Port Descriptions**

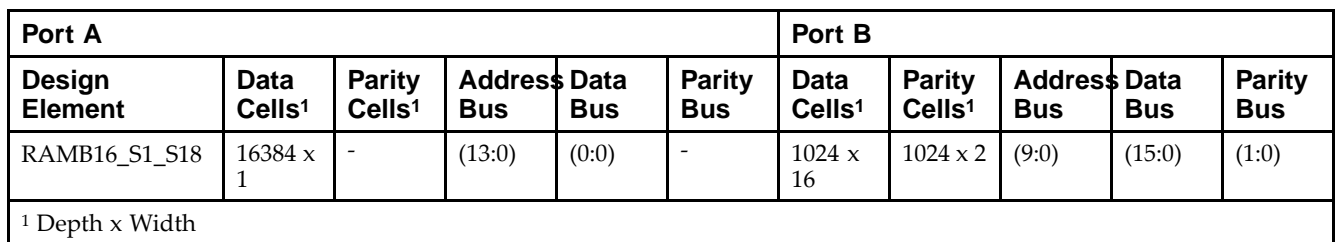

Each por<sup>t</sup> is fully synchronous with independent clock pins. All Port A input pins have setup time referenced to the CLKA pin and its data output bus DOA has <sup>a</sup> clock-to-out time referenced to the CLKA. All Port <sup>B</sup> input pins have setup time referenced to the CLKB pin and its data output bus DOB has <sup>a</sup> clock-to-out time referenced to the CLKB. The enable ENA pin controls read, write, and reset for Port A. When ENA is Low, no data is written and the outputs (DOA and DOPA) retain the last state. When ENA is High and reset (SSRA) is High, DOA and DOPA are set to SRVAL\_A during the Low-to-High clock (CLKA) transition; if write enable (WEA) is High, the memory contents reflect the data at DIA and DIPA. When ENA is High and WEA is Low, the data stored in the RAM address (ADDRA) is read during the Low-to-High clock transition. By default, WRITE\_MODE\_A=WRITE\_FIRST, when ENA and WEA are High, the data on the data inputs (DIA and DIPA) is loaded into the word selected by the write address (ADDRA) during the Low-to-High clock transition and the data outputs (DOA and DOPA) reflect the selected (addressed) word.

The enable ENB pin controls read, write, and reset for Port B. When ENB is Low, no data is written and the outputs (DOB and DOPB) retain the last state. When ENB is High and reset (SSRB) is High, DOB and DOPB are set to SRVAL\_B during the Low-to-High clock (CLKB) transition; if write enable (WEB) is High, the memory contents reflect the data at DIB and DIPB. When ENB is High and WEB is Low, the data stored in the RAM address (ADDRB) is read during the Low-to-High clock transition. By default, WRITE\_MODE\_B=WRITE\_FIRST, when ENB and WEB are High, the data on the data inputs (DIB and PB) are loaded into the word selected by the write address (ADDRB) during the Low-to-High clock transition and the data outputs (DOB and DOPB) reflect the selected (addressed) word. The above descriptions assume active High control pins (ENA, WEA, SSRA, CLKA, ENB, WEB, SSRB, and CLKB). However, the active level can be changed by placing an inverter on the port. Any inverter placed on <sup>a</sup> RAMB16 por<sup>t</sup> is absorbed into the block and does not use <sup>a</sup> CLB resource.

#### *Address Mapping*

Each por<sup>t</sup> accesses the same set of 18432 memory cells using an addressing scheme that is dependent on the width of the port. For all por<sup>t</sup> widths, 16384 memory cells are available for data as shown in the Port Address Mapping for Data table below. For 9-, 18-, and 36-bit wide ports, 2408 parity memory cells are also available as shown in Port Address Mapping for Parity table below. The physical RAM location that is addressed for <sup>a</sup> particular width is determined from the following formula.

Start=((ADDR port+1)\*(Widthport)) -1

End=(ADDRport)\*(Widthport)

The following tables shows address mapping for each por<sup>t</sup> width.

*Port Address Mapping for Data*

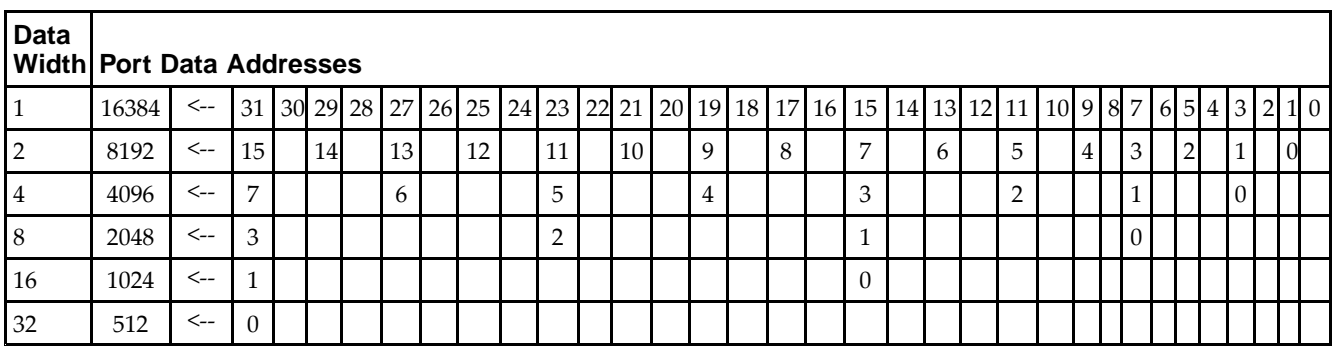

*Port Address Mapping for Parity*

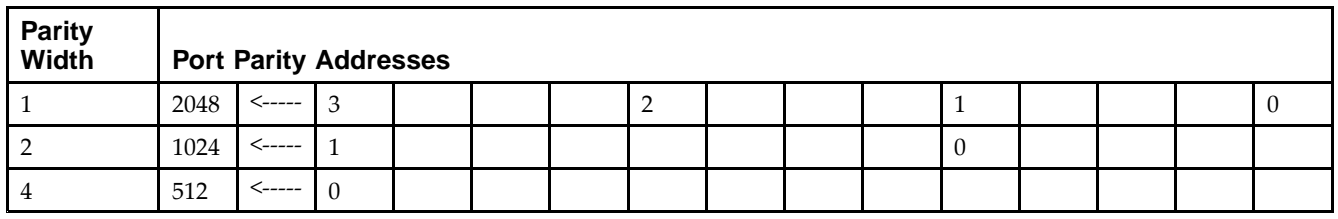

*Initializing Memory Contents of <sup>a</sup> Dual-Port RAMB16*

You can use the INIT xx attributes to specify an initialization value for the memory contents of a RAMB16 during device configuration. The initialization of each RAMB16 Sm\_Sn is set by 64 initialization attributes (INIT\_00) through INIT\_3F) of 64 hex values for <sup>a</sup> total of 16384 bits.

You can use the INITP xx attributes to specify an initial value for the parity memory during device configuration or assertion. The initialization of the parity memory for ports configured for 9, 18, or 36 bits is set by 8 initialization attributes (INITP\_00 through INITP\_07) of  $\delta$ 4 hex values for a total of 2048 bits.

If any INIT\_xx or INITP\_xx attribute is not specified, it is configured as zeros. Partial Strings are padded with zeros to the left.

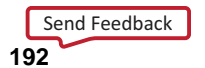

*Initializing the Output Register of <sup>a</sup> Dual-Port RAMB16*

In Spartan®-3A and above devices, each bit in an output register can be initialized at power on (when GSR is high) to either a 0 or 1. In addition, the initial state specified for power on can be different than the state that results from assertion of <sup>a</sup> set/reset. Four properties control initialization of the output register for <sup>a</sup> dual-port RAMB16: INIT\_A, INIT\_B, SRVAL\_A, and SRVAL\_B. The INIT\_A attribute specifies the output register value at power on for Port A and the INIT\_B attribute specifies the value for Port B. You can use the SRVAL\_A attribute to define the state resulting from assertion of the SSR (set/reset) input on Port A. You can use the SRVAL\_B attribute to define the state resulting from assertion of the SSR input on Port B.

The INIT\_A, INIT\_B, SRVAL\_A, and SRVAL\_B attributes specify the initialization value as <sup>a</sup> hexadecimal String. The value is dependent upon the por<sup>t</sup> width. For example, for <sup>a</sup> RAMB16\_S1\_S4 with Port A width equal to <sup>1</sup> and Port <sup>B</sup> width equal to 4, the Port A output register contains <sup>1</sup> bit and the Port <sup>B</sup> output register contains <sup>4</sup> bits. Therefore, the INIT A or SRVAL A value can only be specified as a 1 or 0. For Port B, the output register contains <sup>4</sup> bits. In this case, you can use INIT\_B or SRVAL\_B to specify <sup>a</sup> hexadecimal value from 0 through <sup>F</sup> to initialize the <sup>4</sup> bits of the output register.

For those ports that include parity bits, the parity portion of the output register is specified in the high order bit position of the INIT\_A, INIT\_B, SRVAL\_A, or SRVAL\_B value.

The INIT and SRVAL attributes default to zero if they are not set by you.

### *Write Mode Selection*

The WRITE\_MODE\_A attribute controls the memory and output contents of Port A for <sup>a</sup> dual-port RAMB16. The WRITE\_MODE\_B attribute does the same for Port B. By default, both WRITE\_MODE\_A and WRITE\_MODE\_B are set to WRITE\_FIRST. This means that input is read, written to memory, and then passed to output. You can set the write mode for Port A and Port <sup>B</sup> to READ\_FIRST to read the memory contents, pass the memory contents to the outputs, and then write the input to memory. Or, you can set the write mode to NO\_CHANGE to have the input written to memory without changing the output. The Port A and Port <sup>B</sup> Conflict Resolution section describes how read/write conflicts are resolved when both Port A and Port <sup>B</sup> are attempting to read/write to the same memory cells.

#### *Port A and Port <sup>B</sup> Conflict Resolution*

Spartan-3A block SelectRAM™ is True Dual-Port RAM that allows both ports to simultaneously access the same memory cell. When one por<sup>t</sup> writes to <sup>a</sup> given memory cell, the other por<sup>t</sup> must not address that memory cell (for <sup>a</sup> write or <sup>a</sup> read) within the clock-to-clock setup window.

The following tables summarize the collision detection behavior of the dual-port RAMB16 based on the WRITE\_MODE\_A and WRITE\_MODE\_B settings.

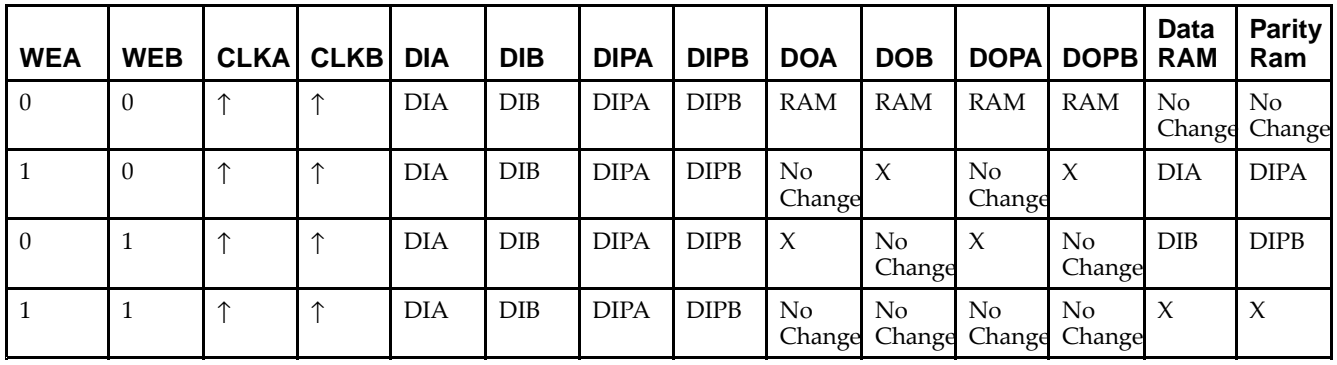

*WRITE\_MODE\_A=NO\_CHANGE and WRITE\_MODE\_B=NO\_CHANGE*

*WRITE\_MODE\_A=READ\_FIRST and WRITE\_MODE\_B=READ\_FIRST*

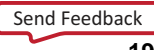

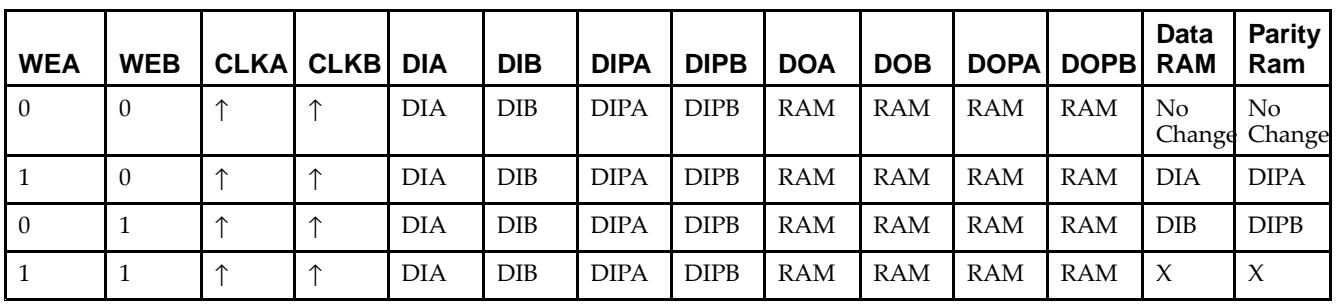

*WRITE\_MODE\_A= WRITE\_FIRST and WRITE\_MODE\_B=WRITE\_FIRST*

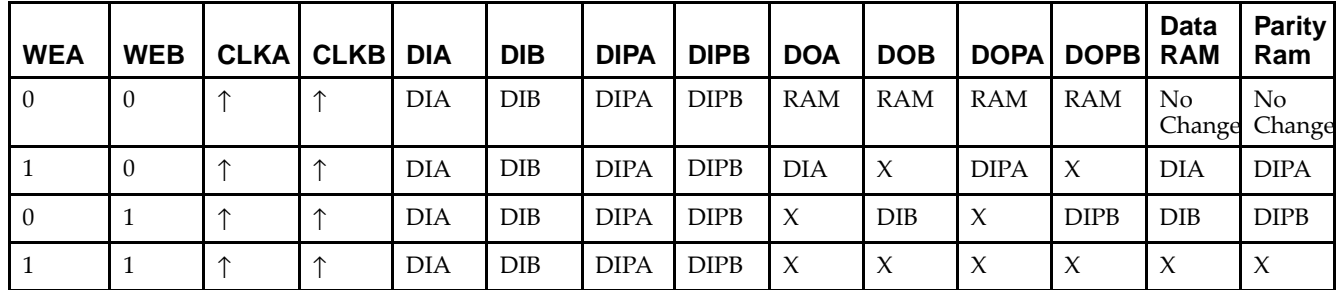

*WRITE\_MODE\_A=NO\_CHANGE and WRITE\_MODE\_B=READ\_FIRST*

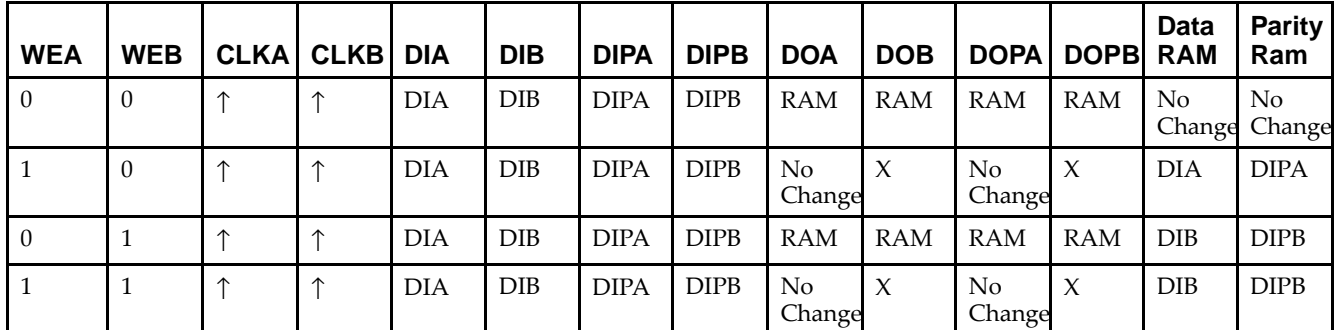

*WRITE\_MODE\_A=NO\_CHANGE and WRITE\_MODE\_B=WRITE\_FIRST*

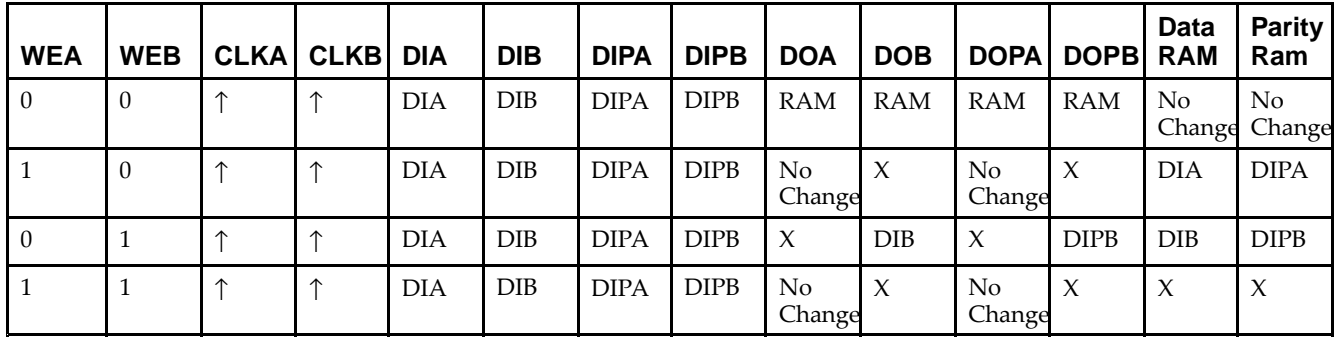

*WRITE\_MODE\_A=READ\_FIRST and WRITE\_MODE\_B=WRITE\_FIRST*

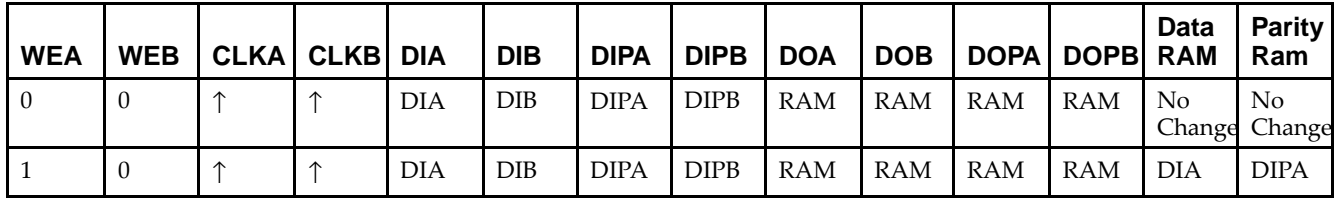

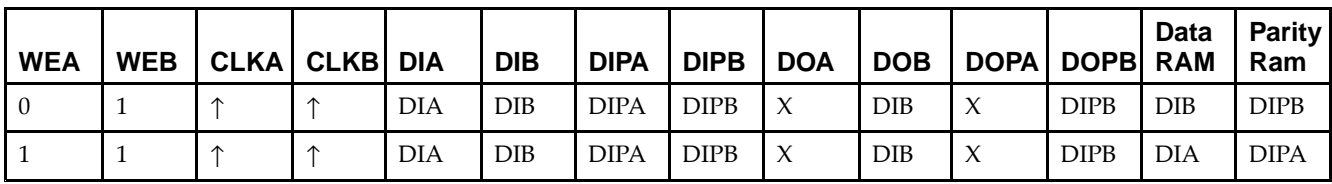

## **Design Entry Method**

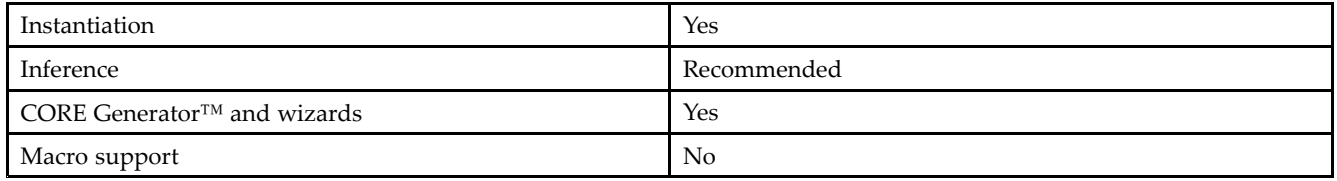

## **Available Attributes**

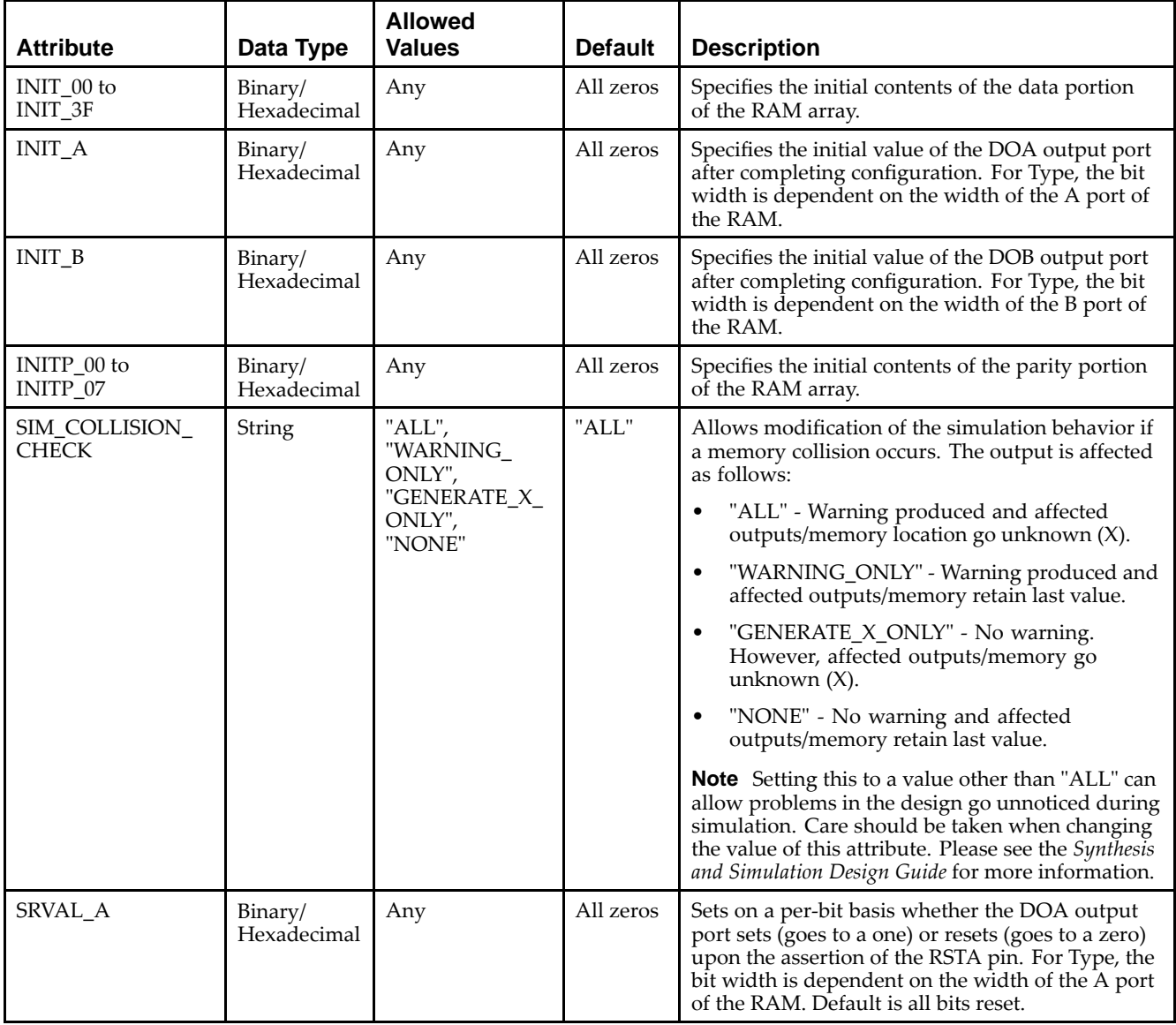

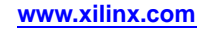

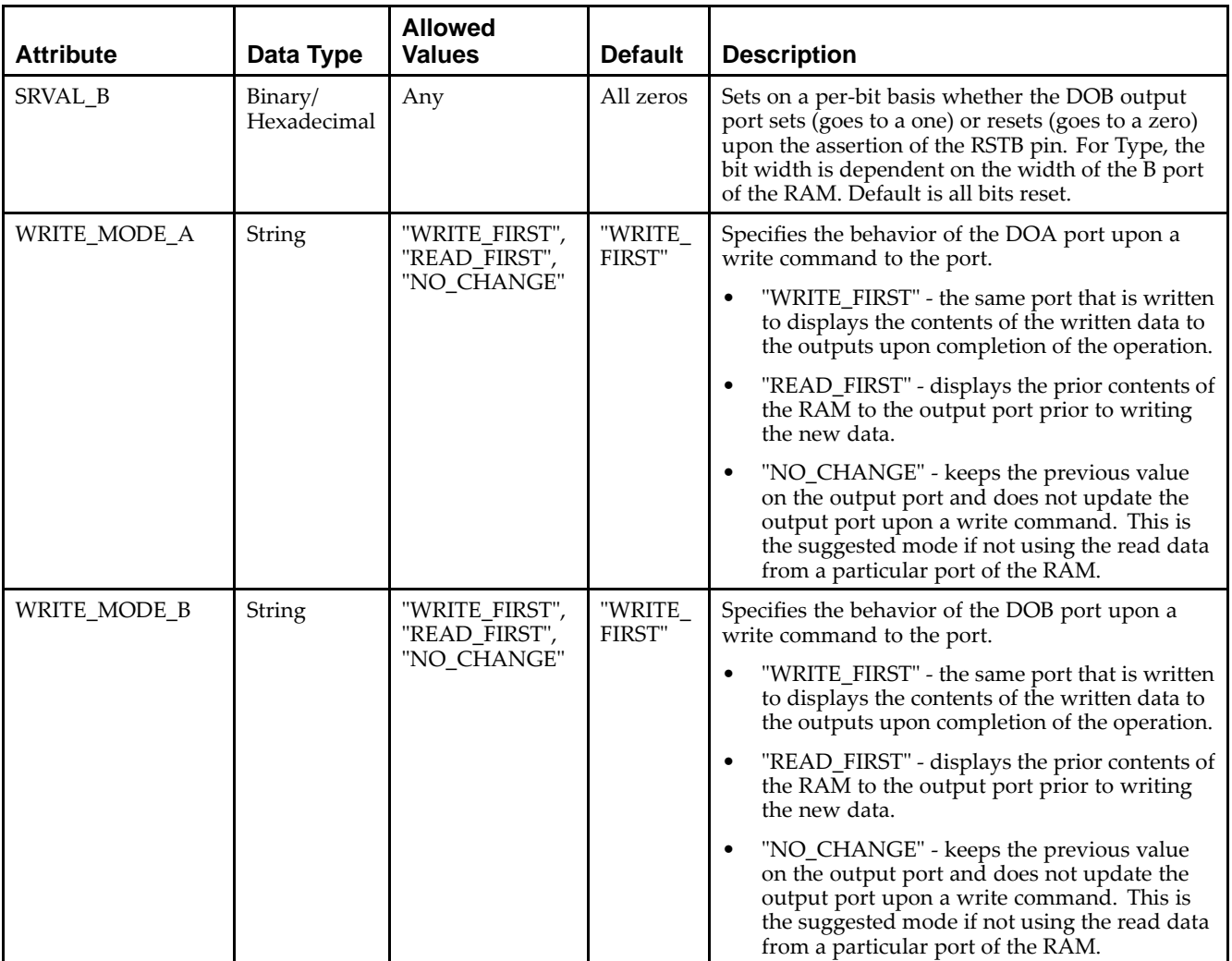

### **VHDL Instantiation Template**

Unless they already exist, copy the following two statements and paste them before the entity declaration.

```
Library UNISIM;
use UNISIM.vcomponents.all;
-- RAMB16_S1_S18: 16k/1k x 1/16 + 0/2 Parity bits Dual-Port RAM
-- Spartan-3
-- Xilinx HDL Libraries Guide, version 14.7
RAMB16_S1_S18_inst : RAMB16_S1_S18
generic map (
  INIT_A => "0", -- Value of output RAM registers on Port A at startup
   INIT_B => X"00000", -- Value of output RAM registers on Port B at startup
   SRVAL_A => "0", -- Port A output value upon SSR assertion
   SRVAL_B => X"00000", -- Port B output value upon SSR assertion
  WRITE_MODE_A => "WRITE_FIRST", -- WRITE_FIRST, READ_FIRST or NO_CHANGE
   WRITE_MODE_B => "WRITE_FIRST", -- WRITE_FIRST, READ_FIRST or NO_CHANGE
   SIM_COLLISION_CHECK => "ALL", -- "NONE", "WARNING", "GENERATE_X_ONLY", "ALL"
   -- The following INIT_xx declarations specify the initial contents of the RAM
   -- Port A Address 0 to 4095, Port B Address 0 to 255
   INIT_00 => X"0000000000000000000000000000000000000000000000000000000000000000",
   INIT_01 => X"0000000000000000000000000000000000000000000000000000000000000000",
   INIT_02 => X"0000000000000000000000000000000000000000000000000000000000000000",
   INIT_03 => X"0000000000000000000000000000000000000000000000000000000000000000",
```
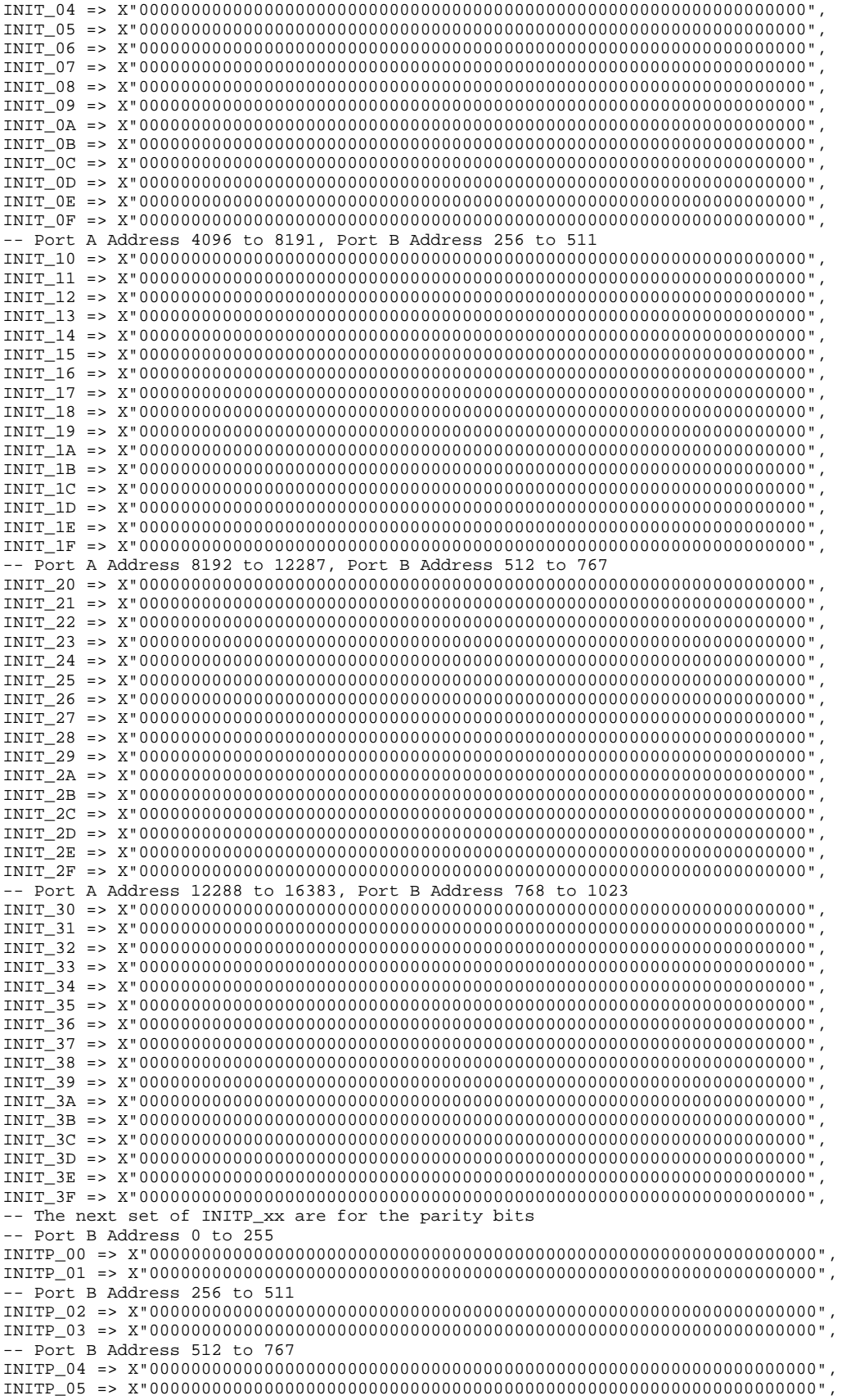

Send [Feedback](http://www.xilinx.com/about/feedback.html?docType=Libraries_Guide&docId=ug607&Title=Spartan-3%20Libraries%20Guide%20for%20HDL%20Designs&releaseVersion=14.7&docPage=197)

```
-- Port B Address 768 to 1023
  INITP_06 => X"0000000000000000000000000000000000000000000000000000000000000000",
  INITP_07 => X"0000000000000000000000000000000000000000000000000000000000000000")
port map (
  DOA => DOA, -- Port A 1-bit Data Output
  DOB => DOB, -- Port B 16-bit Data Output
  DOPB => DOPB, -- Port B 2-bit Parity Output
  ADDRA => ADDRA, -- Port A 14-bit Address Input
  ADDRB => ADDRB, -- Port B 10-bit Address Input
  CLKA => CLKA, -- Port A Clock
  CLKB => CLKB, -- Port B Clock
  DIA => DIA, -- Port A 1-bit Data Input
  DIB => DIB, -- Port B 16-bit Data Input
  DIPB => DIPB, -- Port-B 2-bit parity Input
  ENA => ENA, -- Port A RAM Enable Input
  ENB => ENB, -- PortB RAM Enable Input
  SSRA => SSRA, -- Port A Synchronous Set/Reset Input
  SSRB => SSRB, -- Port B Synchronous Set/Reset Input
  WEA => WEA, -- Port A Write Enable Input
  WEB => WEB -- Port B Write Enable Input
);
```
-- End of RAMB16\_S1\_S18\_inst instantiation

### **Verilog Instantiation Template**

```
// RAMB16_S1_S18: 16k/1k x 1/16 + 0/2 Parity bits Dual-Port RAM
// Spartan-3
// Xilinx HDL Libraries Guide, version 14.7
RAMB16_S1_S18 #(
   .INIT_A(1'b0), // Value of output RAM registers on Port A at startup
   .INIT_B(18'h00000), // Value of output RAM registers on Port B at startup
   .SRVAL_A(1'b0), // Port A output value upon SSR assertion
   .SRVAL_B(18'h00000), // Port B output value upon SSR assertion
   .WRITE_MODE_A("WRITE_FIRST"), // WRITE_FIRST, READ_FIRST or NO_CHANGE
   .WRITE_MODE_B("WRITE_FIRST"), // WRITE_FIRST, READ_FIRST or NO_CHANGE
   .SIM_COLLISION_CHECK("ALL"), // "NONE", "WARNING_ONLY", "GENERATE_X_ONLY", "ALL"
   // The forllowing INIT_xx declarations specify the initial contents of the RAM
   // Port A Address 0 to 4095, Port B Address 0 to 255
   .INIT_00(256'h0000000000000000000000000000000000000000000000000000000000000000),
   .INIT_01(256'h0000000000000000000000000000000000000000000000000000000000000000),
   .INIT_02(256'h0000000000000000000000000000000000000000000000000000000000000000),
   .INIT_03(256'h0000000000000000000000000000000000000000000000000000000000000000),
   .INIT_04(256'h0000000000000000000000000000000000000000000000000000000000000000),
   .INIT_05(256'h0000000000000000000000000000000000000000000000000000000000000000),
   .INIT_06(256'h0000000000000000000000000000000000000000000000000000000000000000),
   .INIT_07(256'h0000000000000000000000000000000000000000000000000000000000000000),
   .INIT_08(256'h0000000000000000000000000000000000000000000000000000000000000000),
   .INIT_09(256'h0000000000000000000000000000000000000000000000000000000000000000),
   .INIT_0A(256'h0000000000000000000000000000000000000000000000000000000000000000),
   .INIT_0B(256'h0000000000000000000000000000000000000000000000000000000000000000),
   .INIT_0C(256'h0000000000000000000000000000000000000000000000000000000000000000),
   .INIT_0D(256'h0000000000000000000000000000000000000000000000000000000000000000),
   .INIT_0E(256'h0000000000000000000000000000000000000000000000000000000000000000),
   .INIT_0F(256'h0000000000000000000000000000000000000000000000000000000000000000),
   // Port A Address 4096 to 8191, Port B Address 256 to 511
   .INIT_10(256'h0000000000000000000000000000000000000000000000000000000000000000),
   .INIT_11(256'h0000000000000000000000000000000000000000000000000000000000000000),
   .INIT_12(256'h0000000000000000000000000000000000000000000000000000000000000000),
   .INIT_13(256'h0000000000000000000000000000000000000000000000000000000000000000),
   .INIT_14(256'h0000000000000000000000000000000000000000000000000000000000000000),
   .INIT_15(256'h0000000000000000000000000000000000000000000000000000000000000000),
   .INIT_16(256'h0000000000000000000000000000000000000000000000000000000000000000),
   .INIT_17(256'h0000000000000000000000000000000000000000000000000000000000000000),
   .INIT_18(256'h0000000000000000000000000000000000000000000000000000000000000000),
   .INIT_19(256'h0000000000000000000000000000000000000000000000000000000000000000),
   .INIT_1A(256'h0000000000000000000000000000000000000000000000000000000000000000),
   .INIT_1B(256'h0000000000000000000000000000000000000000000000000000000000000000),
   .INIT_1C(256'h0000000000000000000000000000000000000000000000000000000000000000),
```

```
.INIT_1D(256'h0000000000000000000000000000000000000000000000000000000000000000),
   .INIT_1E(256'h0000000000000000000000000000000000000000000000000000000000000000),
   .INIT_1F(256'h0000000000000000000000000000000000000000000000000000000000000000),
   // Port A Address 8192 to 12287, Port B Address 512 to 767
   .INIT_20(256'h0000000000000000000000000000000000000000000000000000000000000000),
   .INIT_21(256'h0000000000000000000000000000000000000000000000000000000000000000),
   .INIT_22(256'h0000000000000000000000000000000000000000000000000000000000000000),
   .INIT_23(256'h0000000000000000000000000000000000000000000000000000000000000000),
   .INIT_24(256'h0000000000000000000000000000000000000000000000000000000000000000),
   .INIT_25(256'h0000000000000000000000000000000000000000000000000000000000000000),
   .INIT_26(256'h0000000000000000000000000000000000000000000000000000000000000000),
   .INIT_27(256'h0000000000000000000000000000000000000000000000000000000000000000),
   .INIT_28(256'h0000000000000000000000000000000000000000000000000000000000000000),
   .INIT_29(256'h0000000000000000000000000000000000000000000000000000000000000000),
   .INIT_2A(256'h0000000000000000000000000000000000000000000000000000000000000000),
   .INIT_2B(256'h0000000000000000000000000000000000000000000000000000000000000000),
   .INIT_2C(256'h0000000000000000000000000000000000000000000000000000000000000000),
   .INIT_2D(256'h0000000000000000000000000000000000000000000000000000000000000000),
   .INIT_2E(256'h0000000000000000000000000000000000000000000000000000000000000000),
   .INIT_2F(256'h0000000000000000000000000000000000000000000000000000000000000000),
   // Port A Address 12288 to 16383, Port B Address 768 to 1023
   .INIT_30(256'h0000000000000000000000000000000000000000000000000000000000000000),
   .INIT_31(256'h0000000000000000000000000000000000000000000000000000000000000000),
   .INIT_32(256'h0000000000000000000000000000000000000000000000000000000000000000),
   .INIT_33(256'h0000000000000000000000000000000000000000000000000000000000000000),
   .INIT_34(256'h0000000000000000000000000000000000000000000000000000000000000000),
   .INIT_35(256'h0000000000000000000000000000000000000000000000000000000000000000),
   .INIT_36(256'h0000000000000000000000000000000000000000000000000000000000000000),
   .INIT_37(256'h0000000000000000000000000000000000000000000000000000000000000000),
   .INIT_38(256'h0000000000000000000000000000000000000000000000000000000000000000),
   .INIT_39(256'h0000000000000000000000000000000000000000000000000000000000000000),
   .INIT_3A(256'h0000000000000000000000000000000000000000000000000000000000000000),
   .INIT_3B(256'h0000000000000000000000000000000000000000000000000000000000000000),
   .INIT_3C(256'h0000000000000000000000000000000000000000000000000000000000000000),
   .INIT_3D(256'h0000000000000000000000000000000000000000000000000000000000000000),
   .INIT_3E(256'h0000000000000000000000000000000000000000000000000000000000000000),
   .INIT_3F(256'h0000000000000000000000000000000000000000000000000000000000000000),
   // The next set of INITP_xx are for the parity bits
   // Port B Address 0 to 255
   .INITP_00(256'h0000000000000000000000000000000000000000000000000000000000000000),
   .INITP_01(256'h0000000000000000000000000000000000000000000000000000000000000000),
   // Port B Address 256 to 511
   .INITP_02(256'h0000000000000000000000000000000000000000000000000000000000000000),
   .INITP_03(256'h0000000000000000000000000000000000000000000000000000000000000000),
   // Port B Address 512 to 767
   .INITP_04(256'h0000000000000000000000000000000000000000000000000000000000000000),
   .INITP_05(256'h0000000000000000000000000000000000000000000000000000000000000000),
   // Port B Address 768 to 1023
   .INITP_06(256'h0000000000000000000000000000000000000000000000000000000000000000),
   .INITP_07(256'h0000000000000000000000000000000000000000000000000000000000000000)
) RAMB16_S1_S18_inst (
   .DOA(DOA), \frac{1}{2} // Port A 1-bit Data Output<br>DOB(DOB), \frac{1}{2} // Port B 16-bit Data Outpu
                   // Port B 16-bit Data Output
   .DOPB(DOPB), // Port B 2-bit Parity Output
   .ADDRA(ADDRA), // Port A 14-bit Address Input
                   // Port B 10-bit Address Input
   .CLKA(CLKA), // Port A Clock
   .CLKB(CLKB), // Port B Clock
   .DIA(DIA), // Port A 1-bit Data Input
   .DIB(DIB), // Port B 16-bit Data Input
   .DIPB(DIPB), // Port-B 2-bit parity Input
   .ENA(ENA), // Port A RAM Enable Input
   .ENB(ENB), // Port B RAM Enable Input
   .SSRA(SSRA), // Port A Synchronous Set/Reset Input
   .SSRB(SSRB), // Port B Synchronous Set/Reset Input
   .WEA(WEA), // Port A Write Enable Input
   .WEB(WEB) // Port B Write Enable Input
);
// End of RAMB16_S1_S18_inst instantiation
```
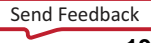

### **For More Information**

- •See the *[Spartan-3](http://www.xilinx.com/cgi-bin/docs/ndoc?t=user+guide;d=ug331.pdf) Generation FPGA User Guide (UG331)*.
- •See the *[Spartan-3](http://www.xilinx.com/cgi-bin/docs/ndoc?t=data+sheet;d=ds099.pdf) FPGA Family Data Sheet (DS099)*.

# **RAMB16\_S1\_S2**

Primitive: 16K-bit Data and 2K-bit Parity Dual-Port Synchronous Block RAM with 1-bit and 2-bit Ports

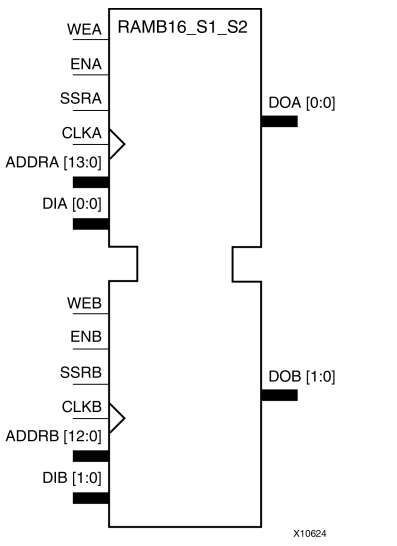

## **Introduction**

This design element is <sup>a</sup> dual-ported dedicated random access memory block with synchronous write capability. Each block RAM por<sup>t</sup> has 16384 bits of data memory. Ports configured as 9, 18, or 36 bits wide have an additional 2048 bits of parity memory. Each por<sup>t</sup> is independent of the other while accessing the same set of 16384 data memory cells. Each por<sup>t</sup> is independently configured to <sup>a</sup> specific data width. The possible por<sup>t</sup> and cell configurations for this element are listed in the "Port Descriptions" section.

## **Logic Table**

*Truth Table A*

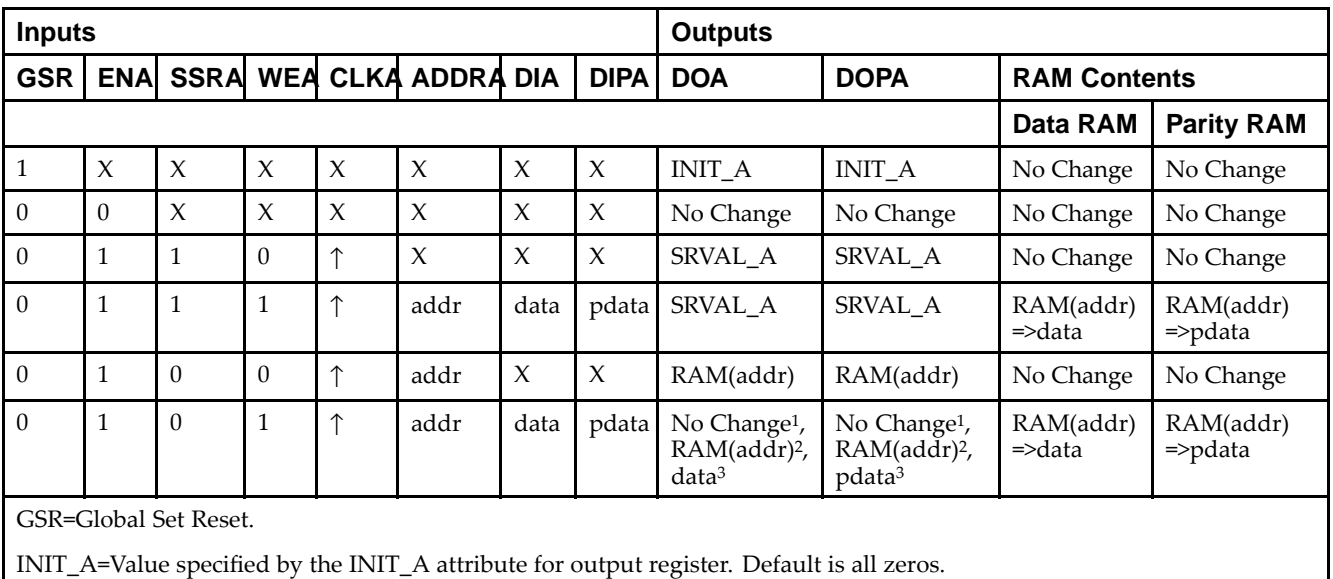

SRVAL\_A=register value.

addr=RAM address.

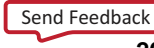

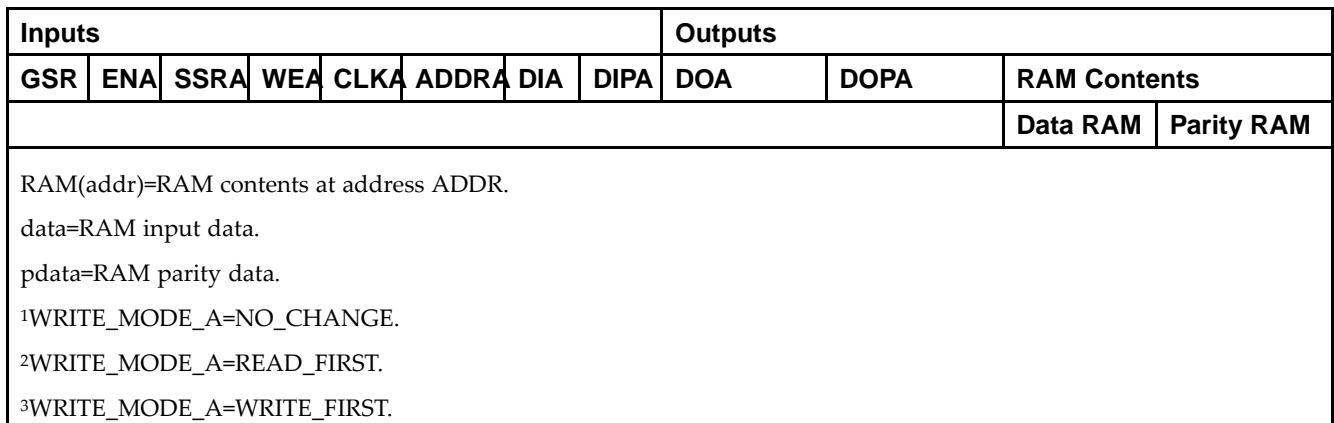

*Truth Table B*

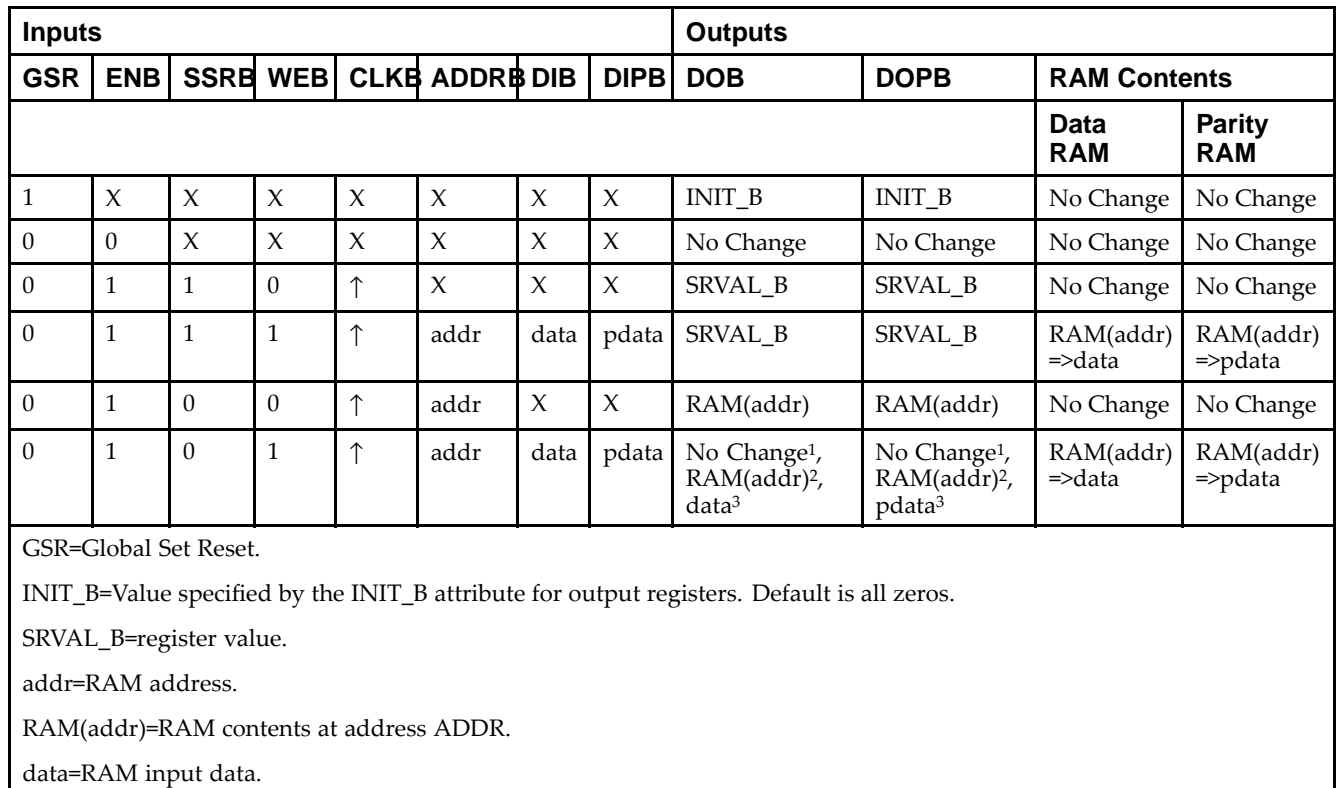

pdata=RAM parity data.

<sup>1</sup>WRITE\_MODE\_B=NO\_CHANGE.

<sup>2</sup>WRITE\_MODE\_B=READ\_FIRST.

<sup>3</sup>WRITE\_MODE\_B=WRITE\_FIRST.

### **Port Descriptions**

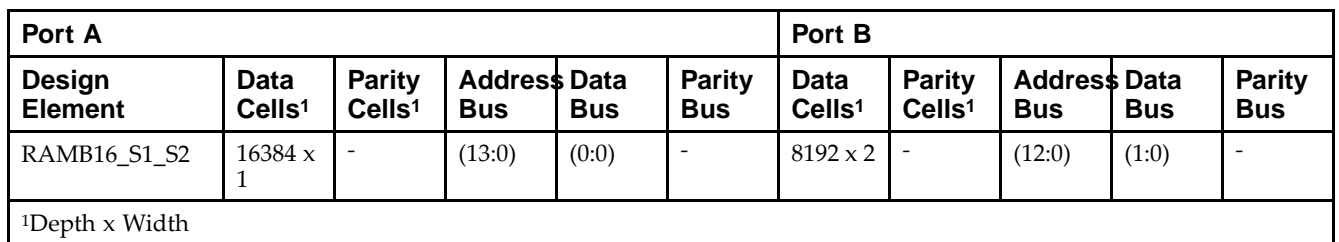

Each por<sup>t</sup> is fully synchronous with independent clock pins. All Port A input pins have setup time referenced to the CLKA pin and its data output bus DOA has <sup>a</sup> clock-to-out time referenced to the CLKA. All Port <sup>B</sup> input pins have setup time referenced to the CLKB pin and its data output bus DOB has <sup>a</sup> clock-to-out time referenced to the CLKB. The enable ENA pin controls read, write, and reset for Port A. When ENA is Low, no data is written and the outputs (DOA and DOPA) retain the last state. When ENA is High and reset (SSRA) is High, DOA and DOPA are set to SRVAL\_A during the Low-to-High clock (CLKA) transition; if write enable (WEA) is High, the memory contents reflect the data at DIA and DIPA. When ENA is High and WEA is Low, the data stored in the RAM address (ADDRA) is read during the Low-to-High clock transition. By default, WRITE\_MODE\_A=WRITE\_FIRST, when ENA and WEA are High, the data on the data inputs (DIA and DIPA) is loaded into the word selected by the write address (ADDRA) during the Low-to-High clock transition and the data outputs (DOA and DOPA) reflect the selected (addressed) word.

The enable ENB pin controls read, write, and reset for Port B. When ENB is Low, no data is written and the outputs (DOB and DOPB) retain the last state. When ENB is High and reset (SSRB) is High, DOB and DOPB are set to SRVAL\_B during the Low-to-High clock (CLKB) transition; if write enable (WEB) is High, the memory contents reflect the data at DIB and DIPB. When ENB is High and WEB is Low, the data stored in the RAM address (ADDRB) is read during the Low-to-High clock transition. By default, WRITE\_MODE\_B=WRITE\_FIRST, when ENB and WEB are High, the data on the data inputs (DIB and PB) are loaded into the word selected by the write address (ADDRB) during the Low-to-High clock transition and the data outputs (DOB and DOPB) reflect the selected (addressed) word. The above descriptions assume active High control pins (ENA, WEA, SSRA, CLKA, ENB, WEB, SSRB, and CLKB). However, the active level can be changed by placing an inverter on the port. Any inverter placed on <sup>a</sup> RAMB16 por<sup>t</sup> is absorbed into the block and does not use <sup>a</sup> CLB resource.

#### *Address Mapping*

Each por<sup>t</sup> accesses the same set of 18432 memory cells using an addressing scheme that is dependent on the width of the port. For all por<sup>t</sup> widths, 16384 memory cells are available for data as shown in the Port Address Mapping for Data table below. For 9-, 18-, and 36-bit wide ports, 2408 parity memory cells are also available as shown in Port Address Mapping for Parity table below. The physical RAM location that is addressed for <sup>a</sup> particular width is determined from the following formula.

Start=((ADDR port+1)\*(Widthport)) -1

#### End=(ADDRport)\*(Widthport)

The following tables show address mapping for each por<sup>t</sup> width.

*Port Address Mapping for Data*

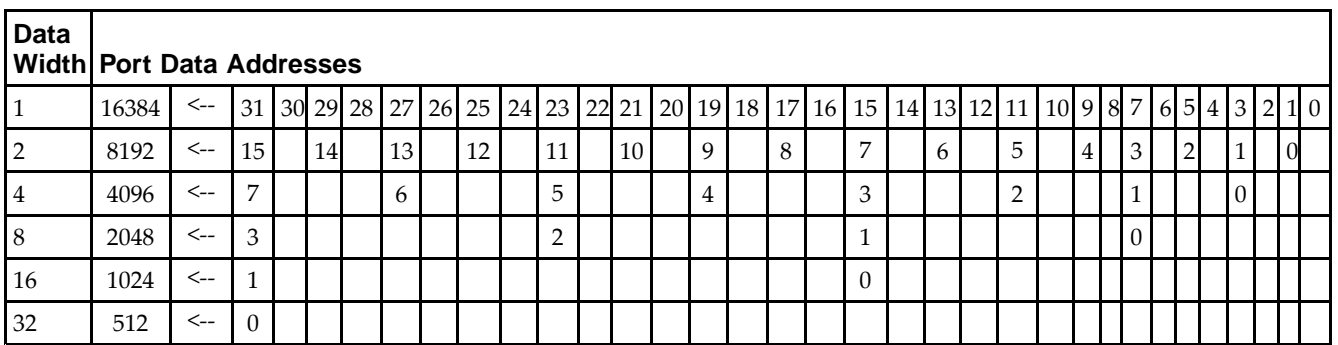

*Port Address Mapping for Parity*

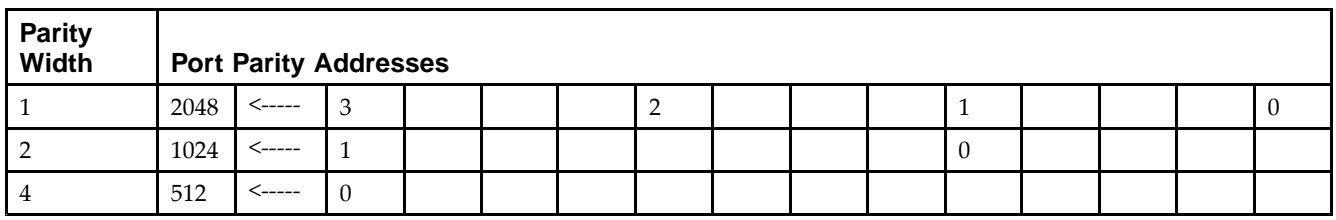

*Initializing Memory Contents of <sup>a</sup> Dual-Port RAMB16*

You can use the INIT xx attributes to specify an initialization value for the memory contents of a RAMB16 during device configuration. The initialization of each RAMB16\_Sm\_Sn is set by 64 initialization attributes (INIT\_00 through INIT\_3F) of 64 hex values for <sup>a</sup> total of 16384 bits.

You can use the INITP\_xx attributes to specify an initial value for the parity memory during device configuration or assertion. The initialization of the parity memory for ports configured for 9, 18, or 36 bits is set by 8 initialization attributes (INITP\_00 through INITP\_07) of 64 hex values for <sup>a</sup> total of 2048 bits.

If any INIT\_xx or INITP\_xx attribute is not specified, it is configured as zeros. Partial Strings are padded with zeros to the left.

*Initializing the Output Register of <sup>a</sup> Dual-Port RAMB16*

In Spartan-3A, each bit in an output register can be initialized at power on (when GSR is high) to either <sup>a</sup> 0 or 1. In addition, the initial state specified for power on can be different than the state that results from assertion of <sup>a</sup> set/reset. Four properties control initialization of the output register for <sup>a</sup> dual-port RAMB16: INIT\_A, INIT\_B, SRVAL\_A, and SRVAL\_B. The INIT\_A attribute specifies the output register value at power on for Port A and the INIT\_B attribute specifies the value for Port B. You can use the SRVAL\_A attribute to define the state resulting from assertion of the SSR (set/reset) input on Port A. You can use the SRVAL\_B attribute to define the state resulting from assertion of the SSR input on Port B.

The INIT\_A, INIT\_B, SRVAL\_A, and SRVAL\_B attributes specify the initialization value as a hexadecimal String. The value is dependent upon the por<sup>t</sup> width. For example, for <sup>a</sup> RAMB16\_S1\_S4 with Port A width equal to <sup>1</sup> and Port <sup>B</sup> width equal to 4, the Port A output register contains <sup>1</sup> bit and the Port <sup>B</sup> output register contains <sup>4</sup> bits. Therefore, the INIT\_A or SRVAL\_A value can only be specified as <sup>a</sup> <sup>1</sup> or 0. For Port B, the output register contains <sup>4</sup> bits. In this case, you can use INIT\_B or SRVAL\_B to specify <sup>a</sup> hexadecimal value from 0 through <sup>F</sup> to initialize the <sup>4</sup> bits of the output register.

For those ports that include parity bits, the parity portion of the output register is specified in the high order bit position of the INIT\_A, INIT\_B, SRVAL\_A, or SRVAL\_B value.

The INIT and SRVAL attributes default to zero if they are not set by you.

### *Write Mode Selection*

The WRITE\_MODE\_A attribute controls the memory and output contents of Port A for <sup>a</sup> dual-port RAMB16. The WRITE\_MODE\_B attribute does the same for Port B. By default, both WRITE\_MODE\_A and WRITE\_MODE\_B are set to WRITE\_FIRST. This means that input is read, written to memory, and then passed to output. You can set the write mode for Port A and Port <sup>B</sup> to READ\_FIRST to read the memory contents, pass the memory contents to the outputs, and then write the input to memory. Or, you can set the write mode to NO\_CHANGE to have the input written to memory without changing the output. The Port A and Port <sup>B</sup> Conflict Resolution section describes how read/write conflicts are resolved when both Port A and Port <sup>B</sup> are attempting to read/write to the same memory cells.

#### *Port A and Port <sup>B</sup> Conflict Resolution*

Spartan-3A block SelectRAM is True Dual-Port RAM that allows both ports to simultaneously access the same memory cell. When one por<sup>t</sup> writes to <sup>a</sup> given memory cell, the other por<sup>t</sup> must not address that memory cell (for <sup>a</sup> write or <sup>a</sup> read) within the clock-to-clock setup window.

The following tables summarize the collision detection behavior of the dual-port RAMB16 based on the WRITE\_MODE\_A and WRITE\_MODE\_B settings.

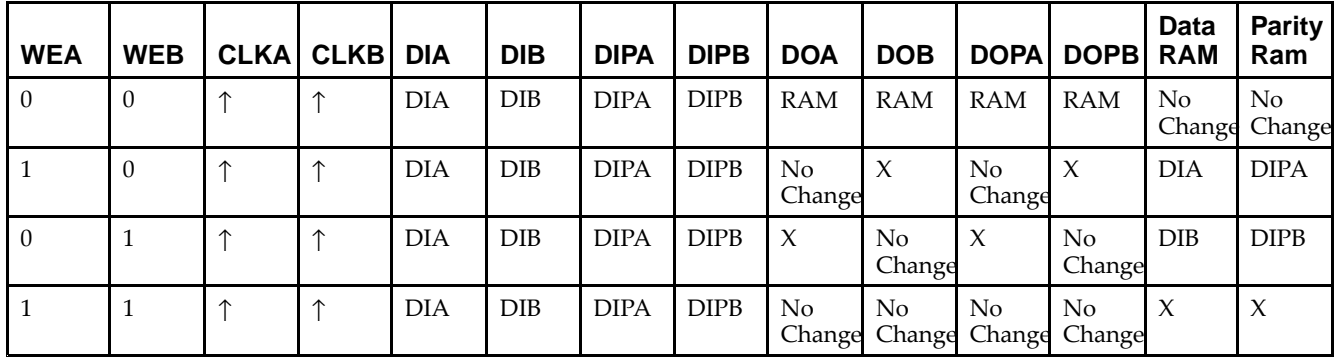

*WRITE\_MODE\_A=NO\_CHANGE and WRITE\_MODE\_B=NO\_CHANGE*

*WRITE\_MODE\_A=READ\_FIRST and WRITE\_MODE\_B=READ\_FIRST*

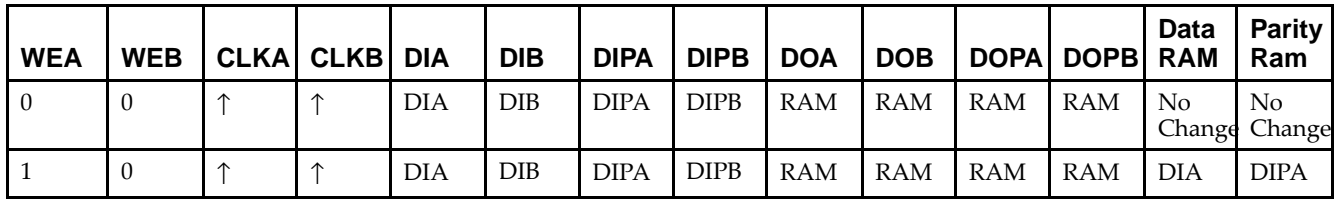

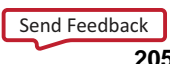

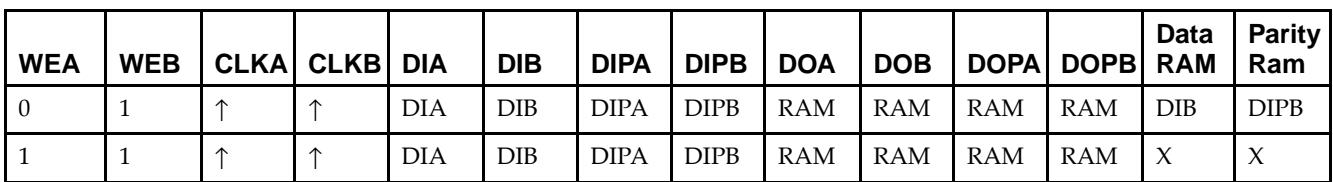

*WRITE\_MODE\_A= WRITE\_FIRST and WRITE\_MODE\_B=WRITE\_FIRST*

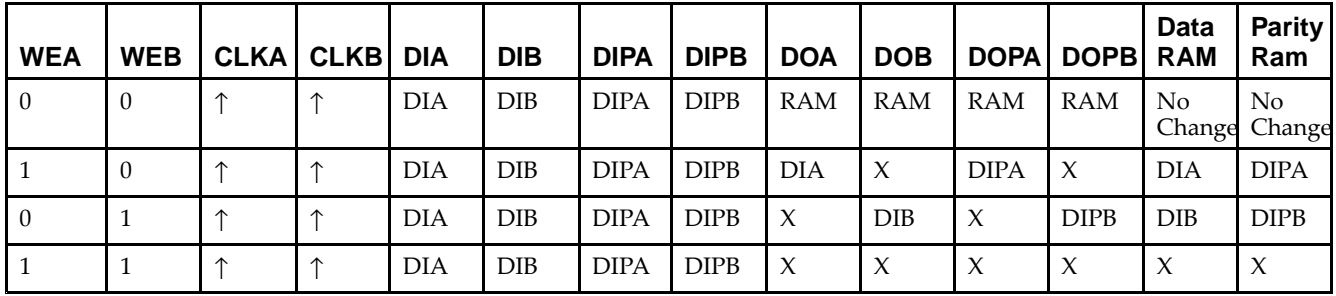

*WRITE\_MODE\_A=NO\_CHANGE and WRITE\_MODE\_B=READ\_FIRST*

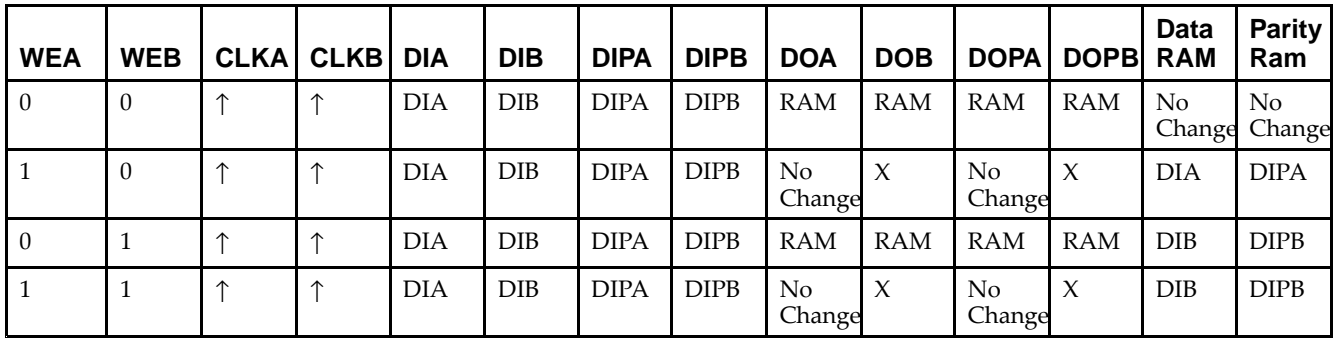

*WRITE\_MODE\_A=NO\_CHANGE and WRITE\_MODE\_B=WRITE\_FIRST*

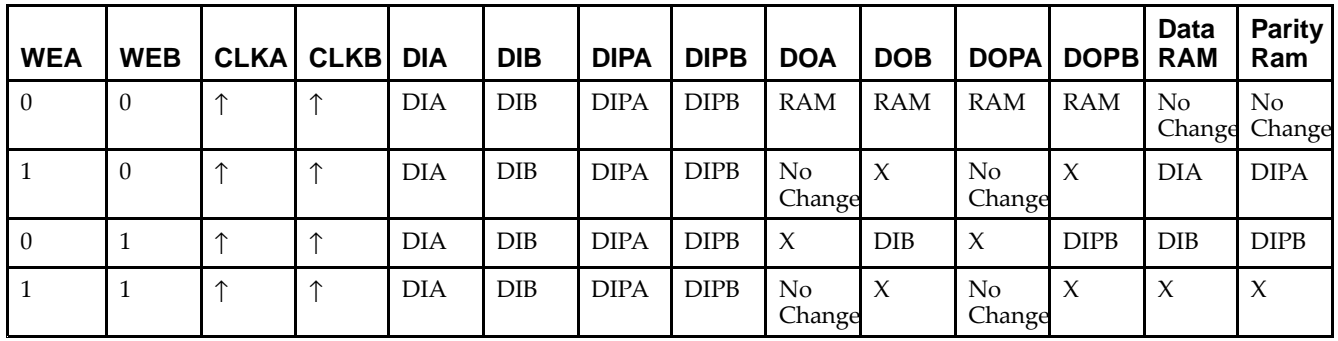

*WRITE\_MODE\_A=READ\_FIRST and WRITE\_MODE\_B=WRITE\_FIRST*

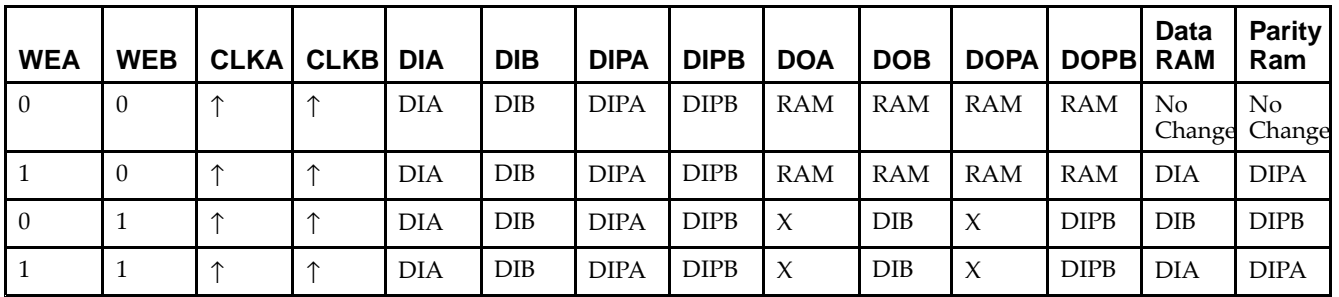

## **Design Entry Method**

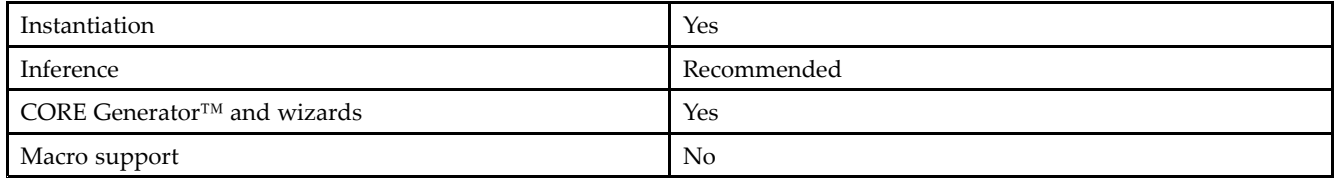

## **Available Attributes**

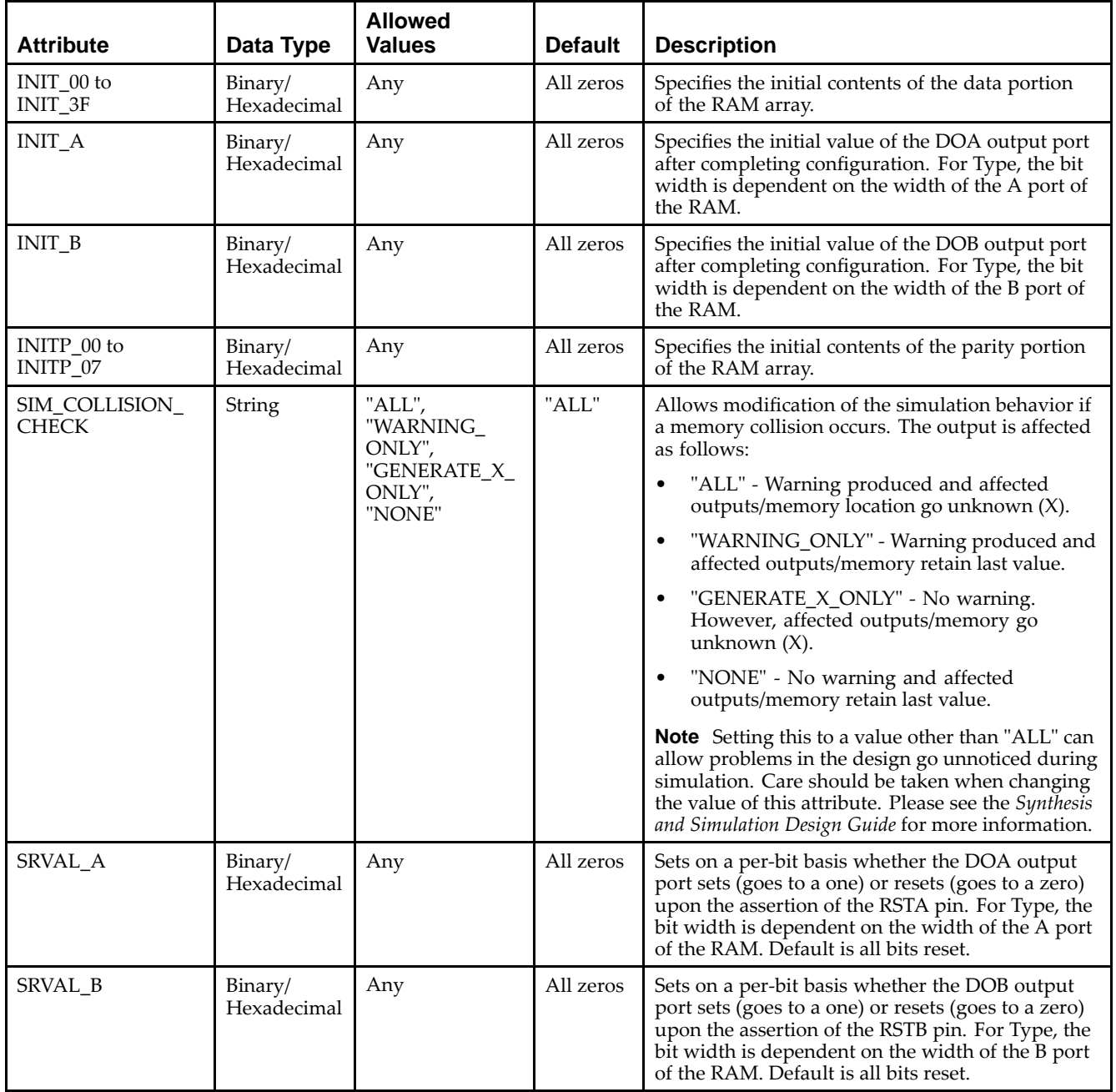

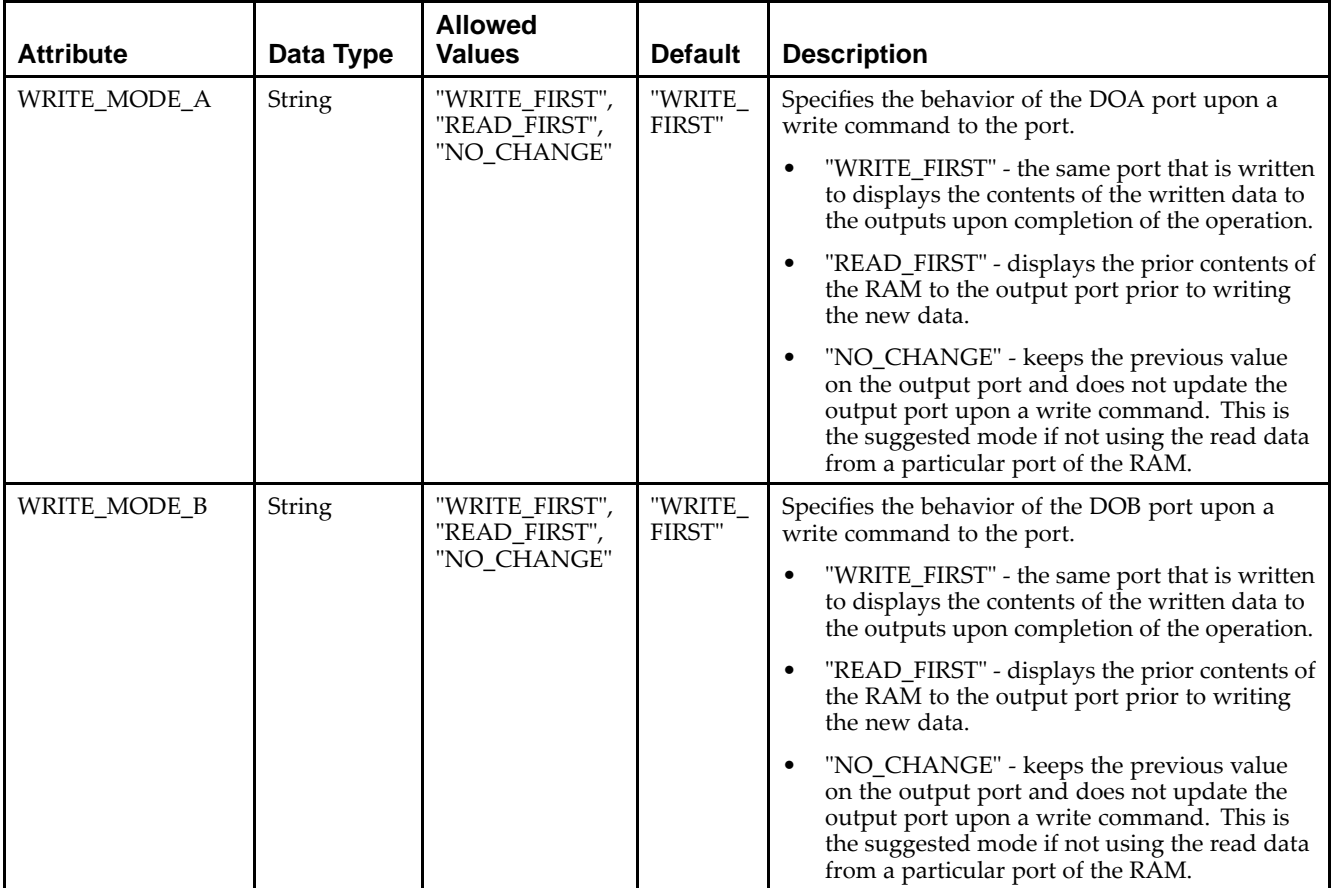

### **VHDL Instantiation Template**

Unless they already exist, copy the following two statements and paste them before the entity declaration.

```
Library UNISIM;
use UNISIM.vcomponents.all;
-- RAMB16_S1_S2: 16k/8k x 1/2 Dual-Port RAM
-- Spartan-3
-- Xilinx HDL Libraries Guide, version 14.7
RAMB16_S1_S2_inst : RAMB16_S1_S2
generic map (
   INIT_A => "0", -- Value of output RAM registers on Port A at startup
   INIT_B => X"0", -- Value of output RAM registers on Port B at startup
   SRVAL_A => "0", -- Port A output value upon SSR assertion
   SRVAL_B => X"0", -- Port B output value upon SSR assertion
   WRITE_MODE_A => "WRITE_FIRST", -- WRITE_FIRST, READ_FIRST or NO_CHANGE
   WRITE_MODE_B => "WRITE_FIRST", -- WRITE_FIRST, READ_FIRST or NO_CHANGE
   SIM_COLLISION_CHECK => "ALL", -- "NONE", "WARNING", "GENERATE_X_ONLY", "ALL"
   -- The following INIT_xx declarations specify the initial contents of the RAM
   -- Port A Address 0 to 4095, Port B Address 0 to 2047
   INIT_00 => X"0000000000000000000000000000000000000000000000000000000000000000",
   INIT_01 => X"0000000000000000000000000000000000000000000000000000000000000000",
   INIT_02 => X"0000000000000000000000000000000000000000000000000000000000000000",
   INIT_03 => X"0000000000000000000000000000000000000000000000000000000000000000",
   INIT_04 => X"0000000000000000000000000000000000000000000000000000000000000000",
   INIT_05 => X"0000000000000000000000000000000000000000000000000000000000000000",
   INIT_06 => X"0000000000000000000000000000000000000000000000000000000000000000",
   INIT_07 => X"0000000000000000000000000000000000000000000000000000000000000000",
   INIT_08 => X"0000000000000000000000000000000000000000000000000000000000000000",
   INIT_09 => X"0000000000000000000000000000000000000000000000000000000000000000",
```
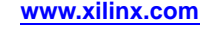

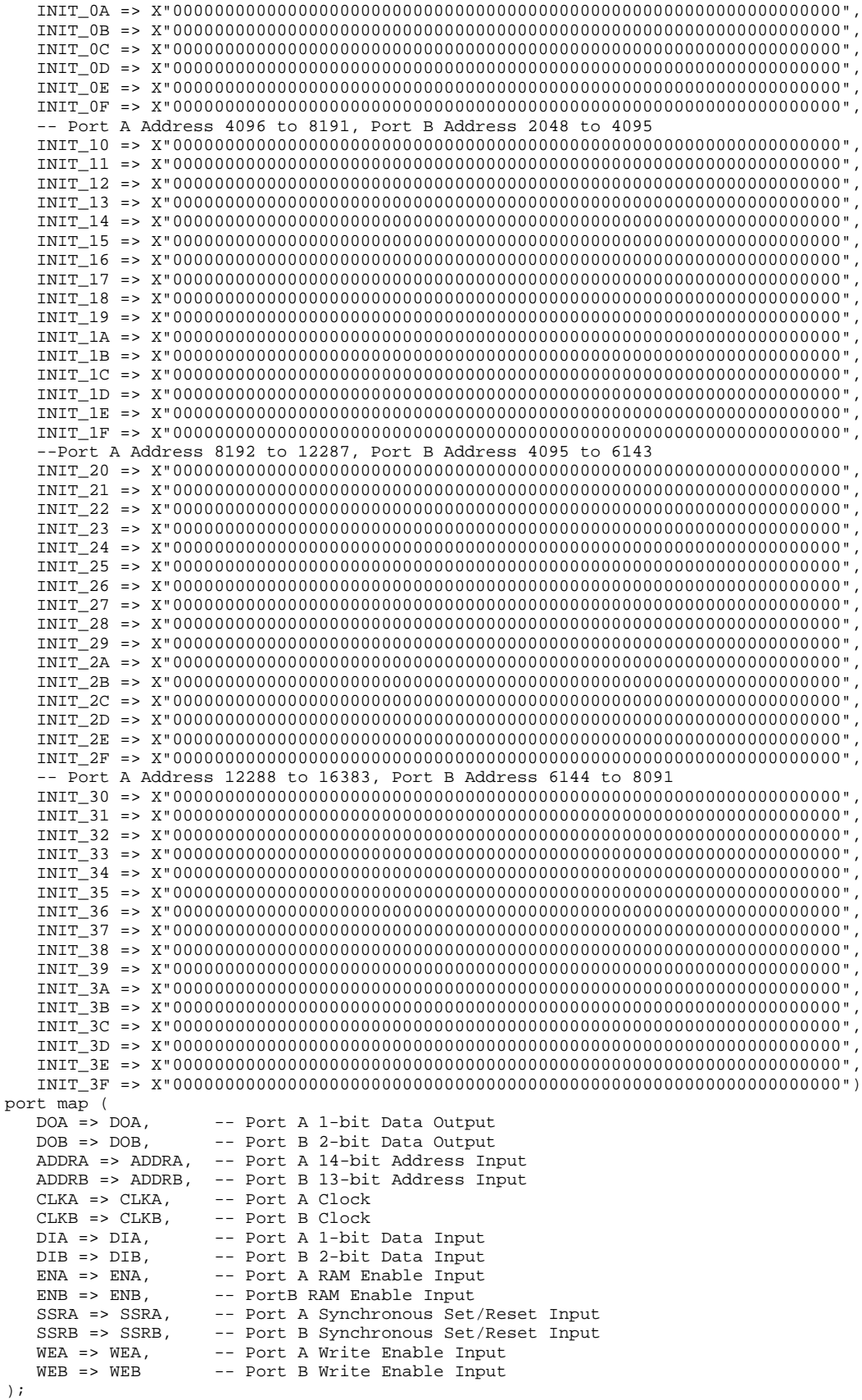

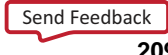

-- End of RAMB16\_S1\_S2\_inst instantiation

### **Verilog Instantiation Template**

```
// RAMB16_S1_S2: 16k/8k x 1/2 Dual-Port RAM
// Spartan-3
// Xilinx HDL Libraries Guide, version 14.7
RAMB16_S1_S2 #(
   .INIT_A(1'b0), // Value of output RAM registers on Port A at startup
   .INIT_B(2'b00), // Value of output RAM registers on Port B at startup
   .SRVAL_A(1'b0), // Port A output value upon SSR assertion
   .SRVAL_B(2'b00), // Port B output value upon SSR assertion
   .WRITE_MODE_A("WRITE_FIRST"), // WRITE_FIRST, READ_FIRST or NO_CHANGE
   .WRITE_MODE_B("WRITE_FIRST"), // WRITE_FIRST, READ_FIRST or NO_CHANGE
   .SIM_COLLISION_CHECK("ALL"), // "NONE", "WARNING_ONLY", "GENERATE_X_ONLY", "ALL"
   // The forllowing INIT_xx declarations specify the initial contents of the RAM
   // Port A Address 0 to 4095, Port B Address 0 to 2047
   .INIT_00(256'h0000000000000000000000000000000000000000000000000000000000000000),
   .INIT_01(256'h0000000000000000000000000000000000000000000000000000000000000000),
   .INIT_02(256'h0000000000000000000000000000000000000000000000000000000000000000),
   .INIT_03(256'h0000000000000000000000000000000000000000000000000000000000000000),
   .INIT_04(256'h0000000000000000000000000000000000000000000000000000000000000000),
   .INIT_05(256'h0000000000000000000000000000000000000000000000000000000000000000),
   .INIT_06(256'h0000000000000000000000000000000000000000000000000000000000000000),
   .INIT_07(256'h0000000000000000000000000000000000000000000000000000000000000000),
   .INIT_08(256'h0000000000000000000000000000000000000000000000000000000000000000),
   .INIT_09(256'h0000000000000000000000000000000000000000000000000000000000000000),
   .INIT_0A(256'h0000000000000000000000000000000000000000000000000000000000000000),
   .INIT_0B(256'h0000000000000000000000000000000000000000000000000000000000000000),
   .INIT_0C(256'h0000000000000000000000000000000000000000000000000000000000000000),
   .INIT_0D(256'h0000000000000000000000000000000000000000000000000000000000000000),
   .INIT_0E(256'h0000000000000000000000000000000000000000000000000000000000000000),
   .INIT_0F(256'h0000000000000000000000000000000000000000000000000000000000000000),
   // Port A Address 4096 to 8191, Port B Address 2048 to 4095
   .INIT_10(256'h0000000000000000000000000000000000000000000000000000000000000000),
   .INIT_11(256'h0000000000000000000000000000000000000000000000000000000000000000),
   .INIT_12(256'h0000000000000000000000000000000000000000000000000000000000000000),
   .INIT_13(256'h0000000000000000000000000000000000000000000000000000000000000000),
   .INIT_14(256'h0000000000000000000000000000000000000000000000000000000000000000),
   .INIT_15(256'h0000000000000000000000000000000000000000000000000000000000000000),
   .INIT_16(256'h0000000000000000000000000000000000000000000000000000000000000000),
   .INIT_17(256'h0000000000000000000000000000000000000000000000000000000000000000),
   .INIT_18(256'h0000000000000000000000000000000000000000000000000000000000000000),
   .INIT_19(256'h0000000000000000000000000000000000000000000000000000000000000000),
   .INIT_1A(256'h0000000000000000000000000000000000000000000000000000000000000000),
   .INIT_1B(256'h0000000000000000000000000000000000000000000000000000000000000000),
   .INIT_1C(256'h0000000000000000000000000000000000000000000000000000000000000000),
   .INIT_1D(256'h0000000000000000000000000000000000000000000000000000000000000000),
   .INIT_1E(256'h0000000000000000000000000000000000000000000000000000000000000000),
   .INIT_1F(256'h0000000000000000000000000000000000000000000000000000000000000000),
   // Port A Address 8192 to 12287, Port B Address 4095 to 6143
   .INIT_20(256'h0000000000000000000000000000000000000000000000000000000000000000),
   .INIT_21(256'h0000000000000000000000000000000000000000000000000000000000000000),
   .INIT_22(256'h0000000000000000000000000000000000000000000000000000000000000000),
   .INIT_23(256'h0000000000000000000000000000000000000000000000000000000000000000),
   .INIT_24(256'h0000000000000000000000000000000000000000000000000000000000000000),
   .INIT_25(256'h0000000000000000000000000000000000000000000000000000000000000000),
   .INIT_26(256'h0000000000000000000000000000000000000000000000000000000000000000),
   .INIT_27(256'h0000000000000000000000000000000000000000000000000000000000000000),
   .INIT_28(256'h0000000000000000000000000000000000000000000000000000000000000000),
   .INIT_29(256'h0000000000000000000000000000000000000000000000000000000000000000),
   .INIT_2A(256'h0000000000000000000000000000000000000000000000000000000000000000),
   .INIT_2B(256'h0000000000000000000000000000000000000000000000000000000000000000),
   .INIT_2C(256'h0000000000000000000000000000000000000000000000000000000000000000),
   .INIT_2D(256'h0000000000000000000000000000000000000000000000000000000000000000),
   .INIT_2E(256'h0000000000000000000000000000000000000000000000000000000000000000),
   .INIT_2F(256'h0000000000000000000000000000000000000000000000000000000000000000),
   // Port A Address 12288 to 16383, Port B Address 6144 to 8091
```

```
.INIT_30(256'h0000000000000000000000000000000000000000000000000000000000000000),
  .INIT_31(256'h0000000000000000000000000000000000000000000000000000000000000000),
  .INIT_32(256'h0000000000000000000000000000000000000000000000000000000000000000),
   .INIT_33(256'h0000000000000000000000000000000000000000000000000000000000000000),
   .INIT_34(256'h0000000000000000000000000000000000000000000000000000000000000000),
  .INIT_35(256'h0000000000000000000000000000000000000000000000000000000000000000),
   .INIT_36(256'h0000000000000000000000000000000000000000000000000000000000000000),
   .INIT_37(256'h0000000000000000000000000000000000000000000000000000000000000000),
   .INIT_38(256'h0000000000000000000000000000000000000000000000000000000000000000),
   .INIT_39(256'h0000000000000000000000000000000000000000000000000000000000000000),
   .INIT_3A(256'h0000000000000000000000000000000000000000000000000000000000000000),
   .INIT_3B(256'h0000000000000000000000000000000000000000000000000000000000000000),
   .INIT_3C(256'h0000000000000000000000000000000000000000000000000000000000000000),
   .INIT_3D(256'h0000000000000000000000000000000000000000000000000000000000000000),
   .INIT_3E(256'h0000000000000000000000000000000000000000000000000000000000000000),
   .INIT_3F(256'h0000000000000000000000000000000000000000000000000000000000000000)
) RAMB16_S1_S2_inst (
   .DOA(DOA), // Port A 1-bit Data Output
   .DOB(DOB), // Port B 2-bit Data Output
  .ADDRA(ADDRA), // Port A 14-bit Address Input
   .ADDRB(ADDRB), // Port B 13-bit Address Input
  .CLKA(CLKA), // Port A Clock
  .CLKB(CLKB), // Port B Clock
  .DIA(DIA), // Port A 1-bit Data Input
   .DIB(DIB), // Port B 2-bit Data Input
  .ENA(ENA), // Port A RAM Enable Input
   .ENB(ENB), // Port B RAM Enable Input
   .SSRA(SSRA), // Port A Synchronous Set/Reset Input
  .SSRB(SSRB), // Port B Synchronous Set/Reset Input
   .WEA(WEA), // Port A Write Enable Input
   .WEB(WEB) // Port B Write Enable Input
);
```
// End of RAMB16\_S1\_S2\_inst instantiation

## **For More Information**

- •See the *[Spartan-3](http://www.xilinx.com/cgi-bin/docs/ndoc?t=user+guide;d=ug331.pdf) Generation FPGA User Guide (UG331)*.
- •See the *[Spartan-3](http://www.xilinx.com/cgi-bin/docs/ndoc?t=data+sheet;d=ds099.pdf) FPGA Family Data Sheet (DS099)*.

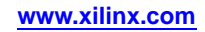

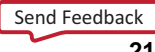

# **RAMB16\_S1\_S36**

Primitive: 16K-bit Data and 2K-bit Parity Dual-Port Synchronous Block RAM with 1-bit and 36-bit Ports

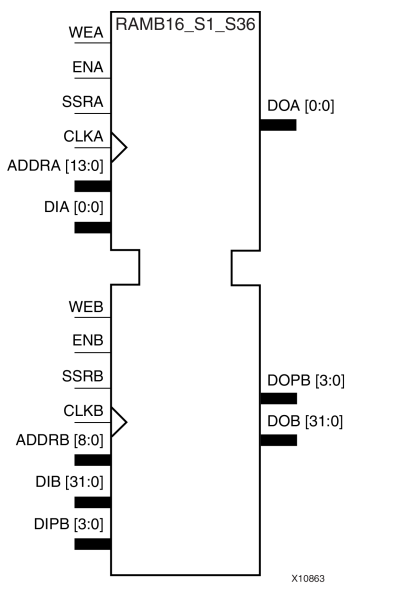

## **Introduction**

This design element is <sup>a</sup> dual-ported dedicated random access memory block with synchronous write capability. Each block RAM por<sup>t</sup> has 16384 bits of data memory. Ports configured as 9, 18, or 36 bits wide have an additional 2048 bits of parity memory. Each por<sup>t</sup> is independent of the other while accessing the same set of 16384 data memory cells. Each por<sup>t</sup> is independently configured to <sup>a</sup> specific data width. The possible por<sup>t</sup> and cell configurations for this element are listed in the "Port Descriptions" section.

## **Logic Table**

*Truth Table A*

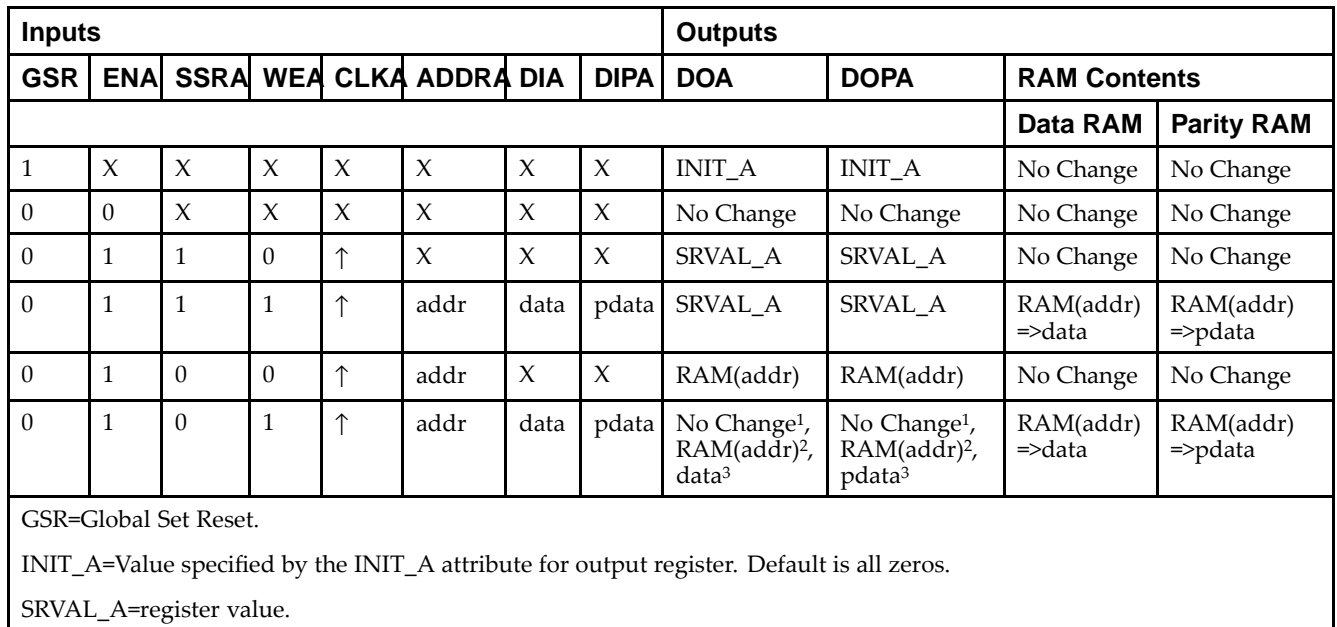

addr=RAM address.

RAM(addr)=RAM contents at address ADDR.

data=RAM input data.

pdata=RAM parity data.

<sup>1</sup>WRITE\_MODE\_A=NO\_CHANGE.

<sup>2</sup>WRITE\_MODE\_A=READ\_FIRST.

<sup>3</sup>WRITE\_MODE\_A=WRITE\_FIRST.

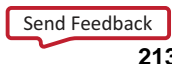

*Truth Table B*

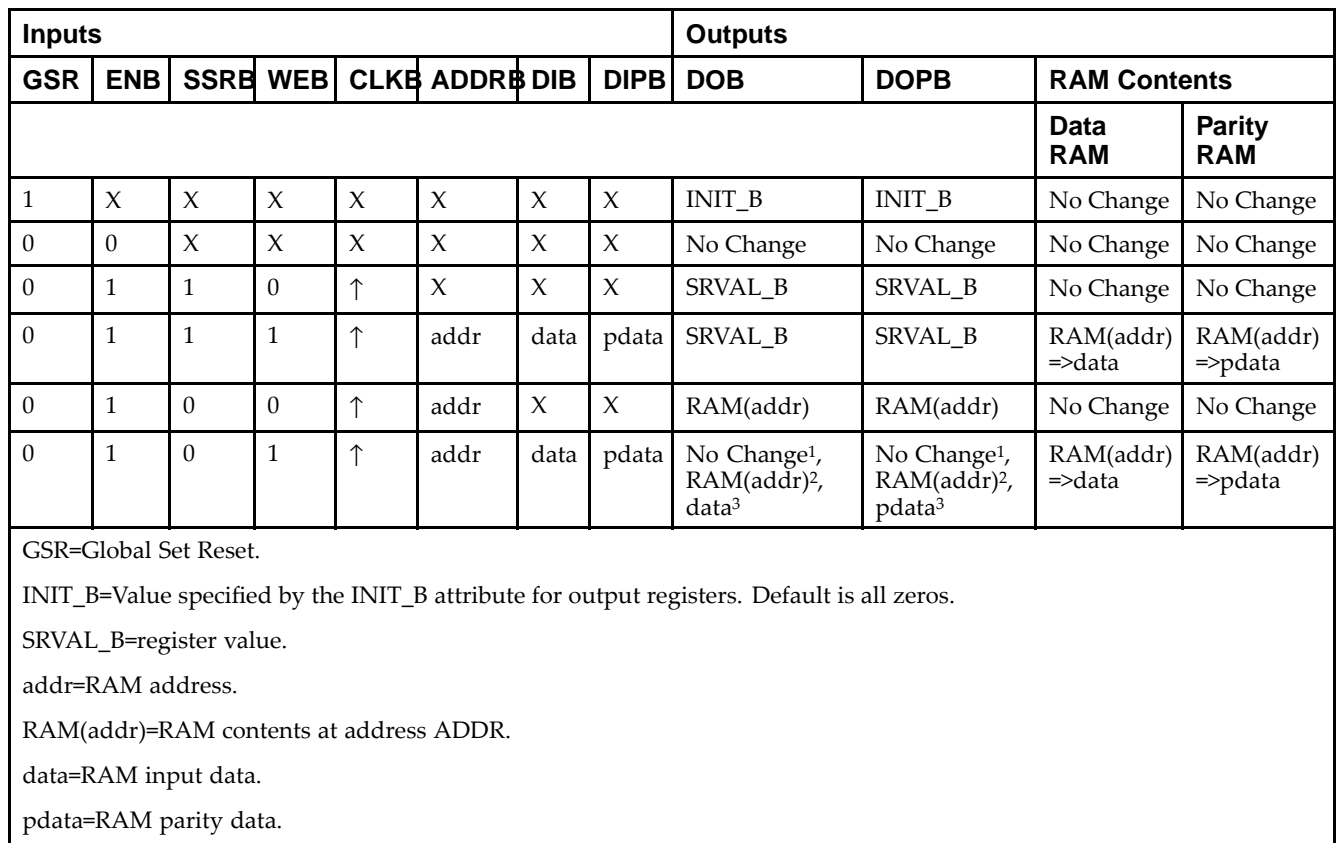

<sup>1</sup>WRITE\_MODE\_B=NO\_CHANGE.

<sup>2</sup>WRITE\_MODE\_B=READ\_FIRST.

<sup>3</sup>WRITE\_MODE\_B=WRITE\_FIRST.

### **Port Descriptions**

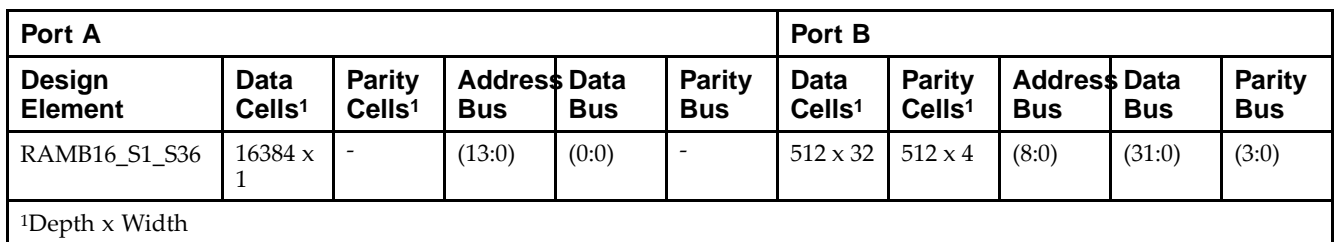

Each por<sup>t</sup> is fully synchronous with independent clock pins. All Port A input pins have setup time referenced to the CLKA pin and its data output bus DOA has <sup>a</sup> clock-to-out time referenced to the CLKA. All Port <sup>B</sup> input pins have setup time referenced to the CLKB pin and its data output bus DOB has <sup>a</sup> clock-to-out time referenced to the CLKB. The enable ENA pin controls read, write, and reset for Port A. When ENA is Low, no data is written and the outputs (DOA and DOPA) retain the last state. When ENA is High and reset (SSRA) is High, DOA and DOPA are set to SRVAL\_A during the Low-to-High clock (CLKA) transition; if write enable (WEA) is High, the memory contents reflect the data at DIA and DIPA. When ENA is High and WEA is Low, the data stored in the RAM address (ADDRA) is read during the Low-to-High clock transition. By default, WRITE\_MODE\_A=WRITE\_FIRST, when ENA and WEA are High, the data on the data inputs (DIA and DIPA) is loaded into the word selected by the write address (ADDRA) during the Low-to-High clock transition and the data outputs (DOA and DOPA) reflect the selected (addressed) word.

The enable ENB pin controls read, write, and reset for Port B. When ENB is Low, no data is written and the outputs (DOB and DOPB) retain the last state. When ENB is High and reset (SSRB) is High, DOB and DOPB are set to SRVAL\_B during the Low-to-High clock (CLKB) transition; if write enable (WEB) is High, the memory contents reflect the data at DIB and DIPB. When ENB is High and WEB is Low, the data stored in the RAM address (ADDRB) is read during the Low-to-High clock transition. By default, WRITE\_MODE\_B=WRITE\_FIRST, when ENB and WEB are High, the data on the data inputs (DIB and PB) are loaded into the word selected by the write address (ADDRB) during the Low-to-High clock transition and the data outputs (DOB and DOPB) reflect the selected (addressed) word. The above descriptions assume active High control pins (ENA, WEA, SSRA, CLKA, ENB, WEB, SSRB, and CLKB). However, the active level can be changed by placing an inverter on the port. Any inverter placed on <sup>a</sup> RAMB16 por<sup>t</sup> is absorbed into the block and does not use <sup>a</sup> CLB resource.

### *Address Mapping*

Each por<sup>t</sup> accesses the same set of 18432 memory cells using an addressing scheme that is dependent on the width of the port. For all por<sup>t</sup> widths, 16384 memory cells are available for data as shown in the Port Address Mapping for Data table below. For 9-, 18-, and 36-bit wide ports, 2408 parity memory cells are also available as shown in Port Address Mapping for Parity table below. The physical RAM location that is addressed for <sup>a</sup> particular width is determined from the following formula.

Start=((ADDR port+1)\*(Widthport)) -1

End=(ADDRport)\*(Widthport)

The following tables show address mapping for each por<sup>t</sup> width.

*Port Address Mapping for Data*

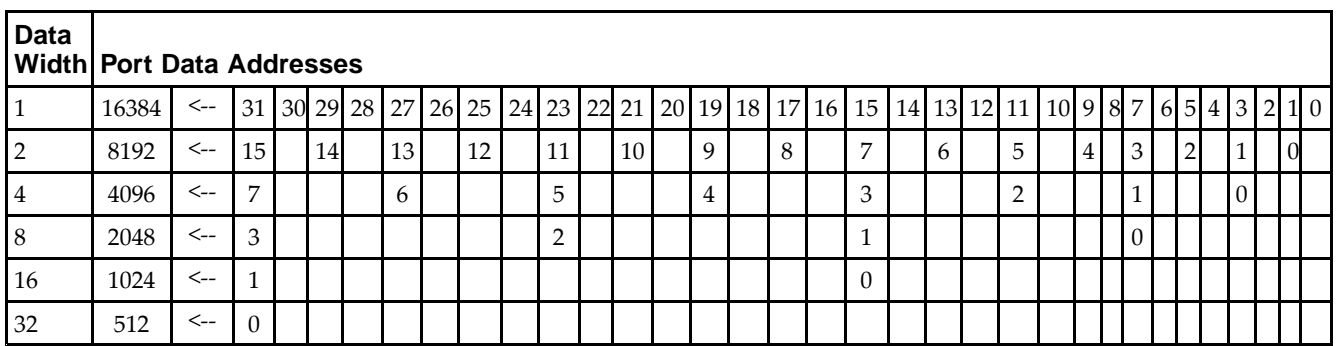

*Port Address Mapping for Parity*

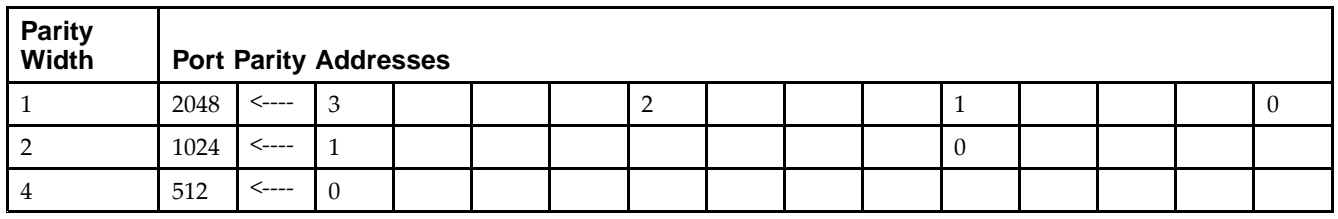

*Initializing Memory Contents of <sup>a</sup> Dual-Port RAMB16*

You can use the INIT xx attributes to specify an initialization value for the memory contents of a RAMB16 during device configuration. The initialization of each RAMB16 Sm\_Sn is set by 64 initialization attributes (INIT\_00) through INIT\_3F) of 64 hex values for <sup>a</sup> total of 16384 bits.

You can use the INITP xx attributes to specify an initial value for the parity memory during device configuration or assertion. The initialization of the parity memory for ports configured for 9, 18, or 36 bits is set by 8 initialization attributes (INITP\_00 through INITP\_07) of  $\delta$ 4 hex values for a total of 2048 bits.

If any INIT\_xx or INITP\_xx attribute is not specified, it is configured as zeros. Partial Strings are padded with zeros to the left.

*Initializing the Output Register of <sup>a</sup> Dual-Port RAMB16*

In Spartan®-3A and above devices, each bit in an output register can be initialized at power on (when GSR is high) to either a 0 or 1. In addition, the initial state specified for power on can be different than the state that results from assertion of <sup>a</sup> set/reset. Four properties control initialization of the output register for <sup>a</sup> dual-port RAMB16: INIT\_A, INIT\_B, SRVAL\_A, and SRVAL\_B. The INIT\_A attribute specifies the output register value at power on for Port A and the INIT\_B attribute specifies the value for Port B. You can use the SRVAL\_A attribute to define the state resulting from assertion of the SSR (set/reset) input on Port A. You can use the SRVAL\_B attribute to define the state resulting from assertion of the SSR input on Port B.

The INIT\_A, INIT\_B, SRVAL\_A, and SRVAL\_B attributes specify the initialization value as <sup>a</sup> hexadecimal String. The value is dependent upon the por<sup>t</sup> width. For example, for <sup>a</sup> RAMB16\_S1\_S4 with Port A width equal to <sup>1</sup> and Port <sup>B</sup> width equal to 4, the Port A output register contains <sup>1</sup> bit and the Port <sup>B</sup> output register contains <sup>4</sup> bits. Therefore, the INIT A or SRVAL A value can only be specified as a 1 or 0. For Port B, the output register contains <sup>4</sup> bits. In this case, you can use INIT\_B or SRVAL\_B to specify <sup>a</sup> hexadecimal value from 0 through <sup>F</sup> to initialize the <sup>4</sup> bits of the output register.

For those ports that include parity bits, the parity portion of the output register is specified in the high order bit position of the INIT\_A, INIT\_B, SRVAL\_A, or SRVAL\_B value.

The INIT and SRVAL attributes default to zero if they are not set by you.

#### *Write Mode Selection*

The WRITE\_MODE\_A attribute controls the memory and output contents of Port A for <sup>a</sup> dual-port RAMB16. The WRITE\_MODE\_B attribute does the same for Port B. By default, both WRITE\_MODE\_A and WRITE\_MODE\_B are set to WRITE\_FIRST. This means that input is read, written to memory, and then passed to output. You can set the write mode for Port A and Port <sup>B</sup> to READ\_FIRST to read the memory contents, pass the memory contents to the outputs, and then write the input to memory. Or, you can set the write mode to NO\_CHANGE to have the input written to memory without changing the output. The Port A and Port <sup>B</sup> Conflict Resolution section describes how read/write conflicts are resolved when both Port A and Port <sup>B</sup> are attempting to read/write to the same memory cells.

#### *Port A and Port <sup>B</sup> Conflict Resolution*

Spartan-3A block SelectRAM™ is True Dual-Port RAM that allows both ports to simultaneously access the same memory cell. When one por<sup>t</sup> writes to <sup>a</sup> given memory cell, the other por<sup>t</sup> must not address that memory cell (for <sup>a</sup> write or <sup>a</sup> read) within the clock-to-clock setup window.

The following tables summarize the collision detection behavior of the dual-port RAMB16 based on the WRITE\_MODE\_A and WRITE\_MODE\_B settings.

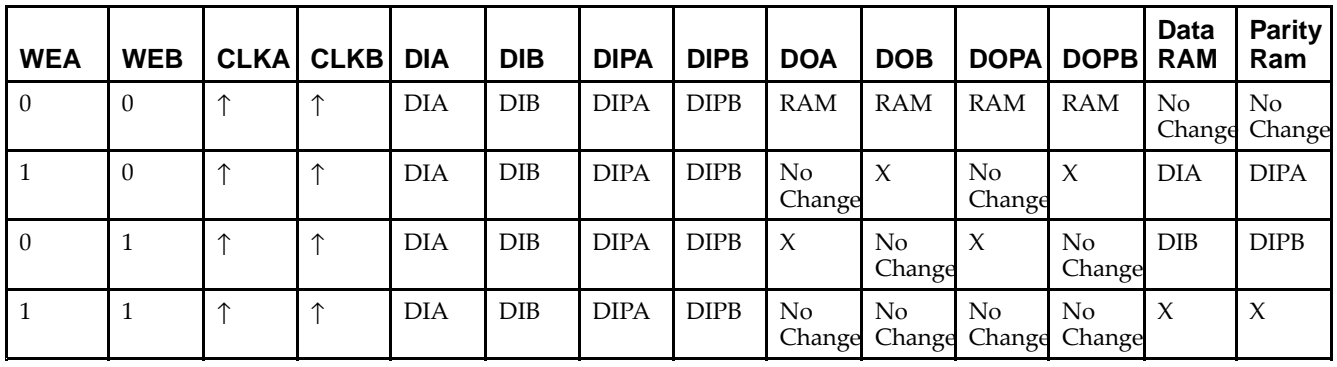

*WRITE\_MODE\_A=NO\_CHANGE and WRITE\_MODE\_B=NO\_CHANGE*

*WRITE\_MODE\_A=READ\_FIRST and WRITE\_MODE\_B=READ\_FIRST*
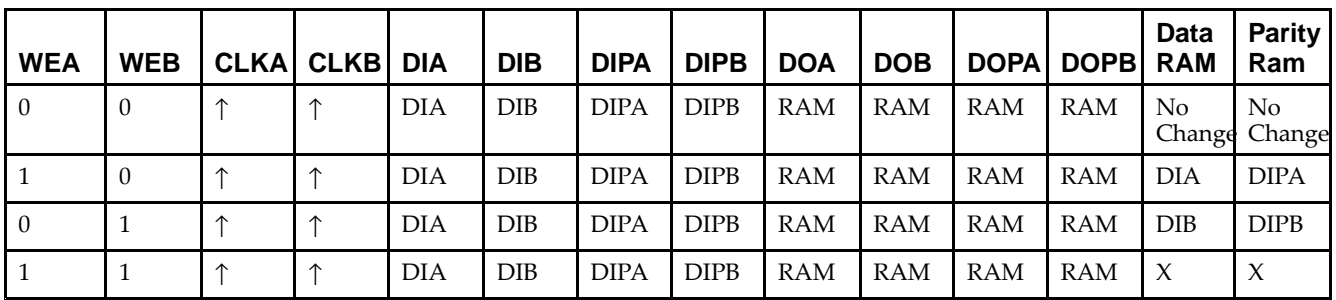

*WRITE\_MODE\_A= WRITE\_FIRST and WRITE\_MODE\_B=WRITE\_FIRST*

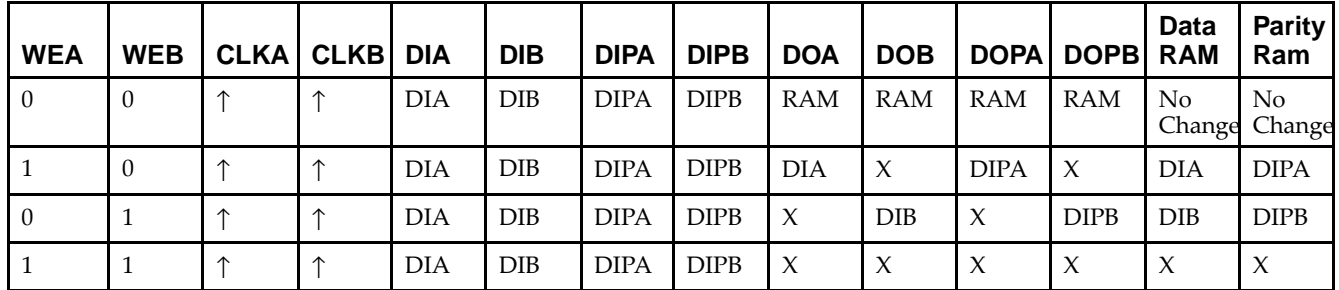

*WRITE\_MODE\_A=NO\_CHANGE and WRITE\_MODE\_B=READ\_FIRST*

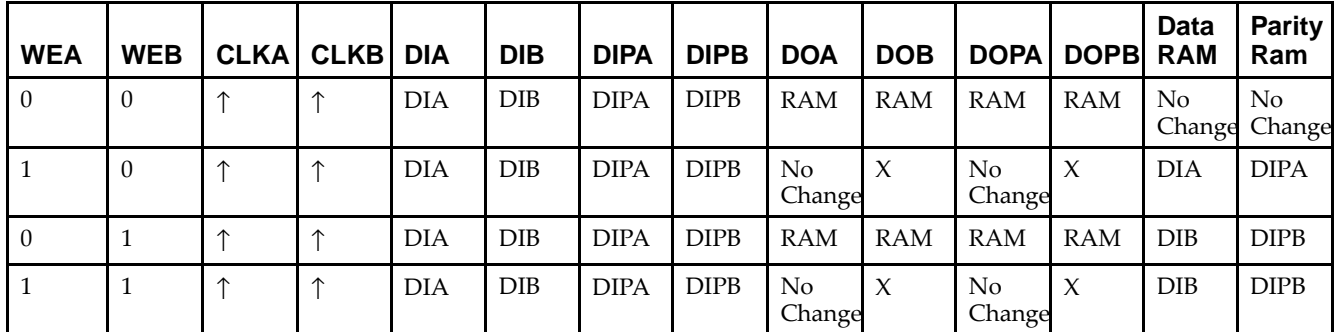

*WRITE\_MODE\_A=NO\_CHANGE and WRITE\_MODE\_B=WRITE\_FIRST*

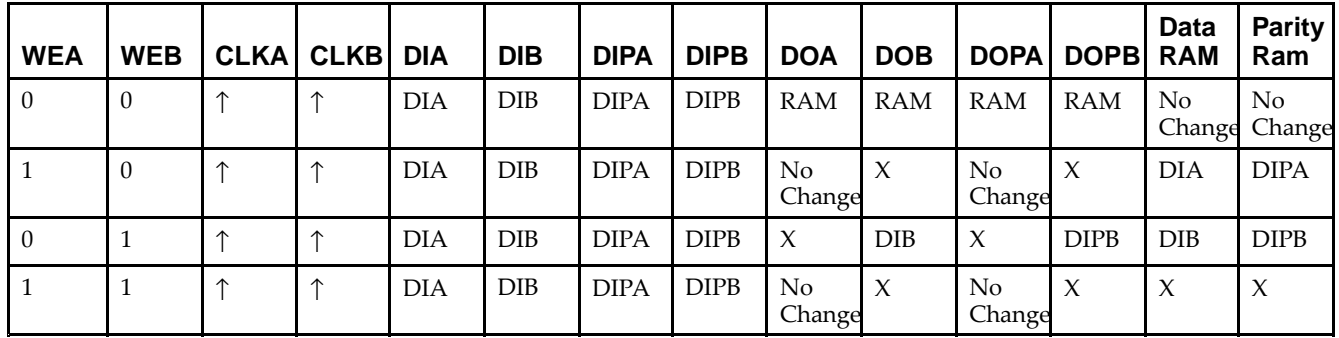

*WRITE\_MODE\_A=READ\_FIRST and WRITE\_MODE\_B=WRITE\_FIRST*

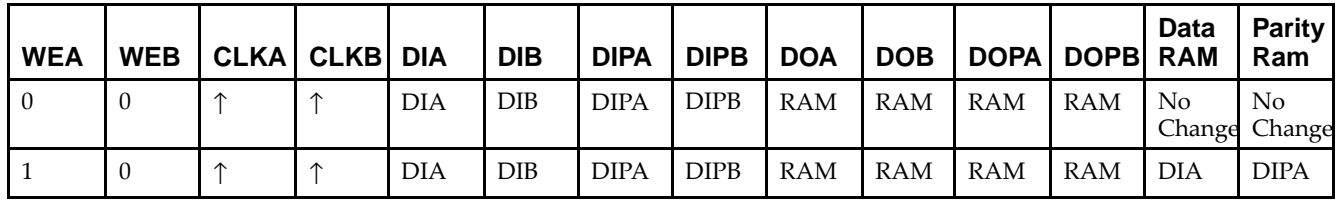

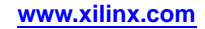

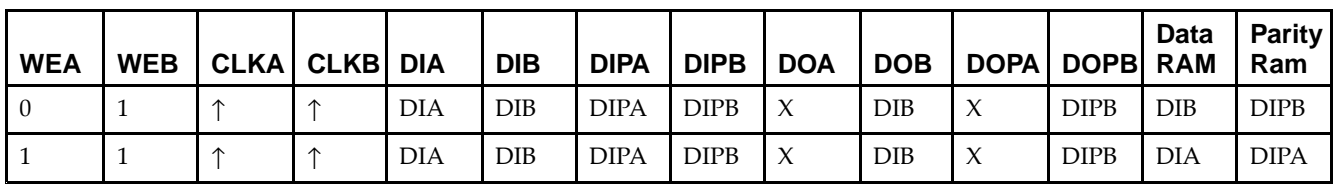

## **Design Entry Method**

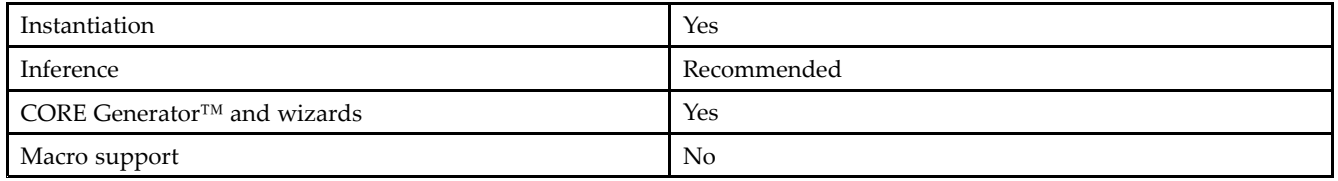

## **Available Attributes**

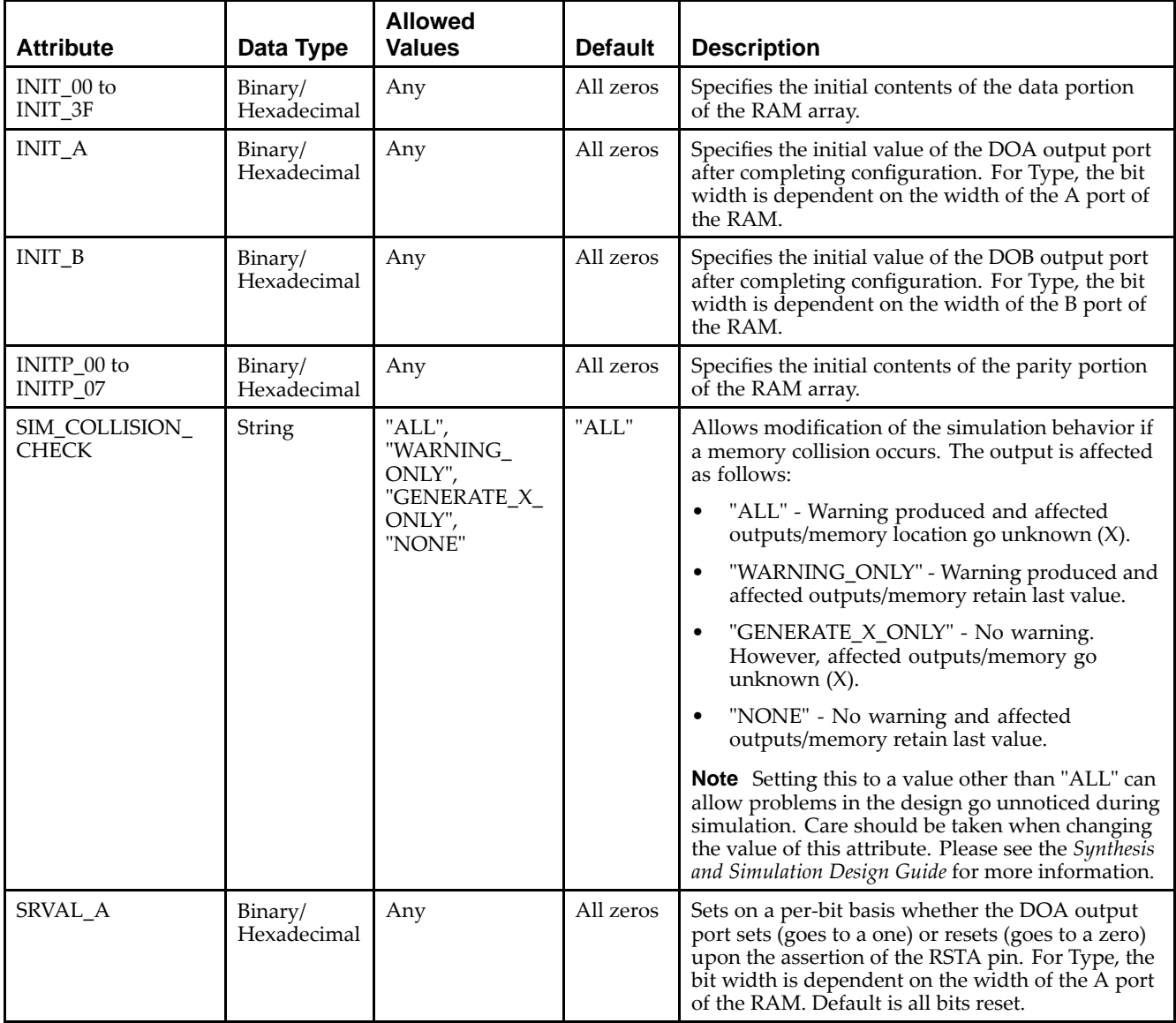

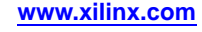

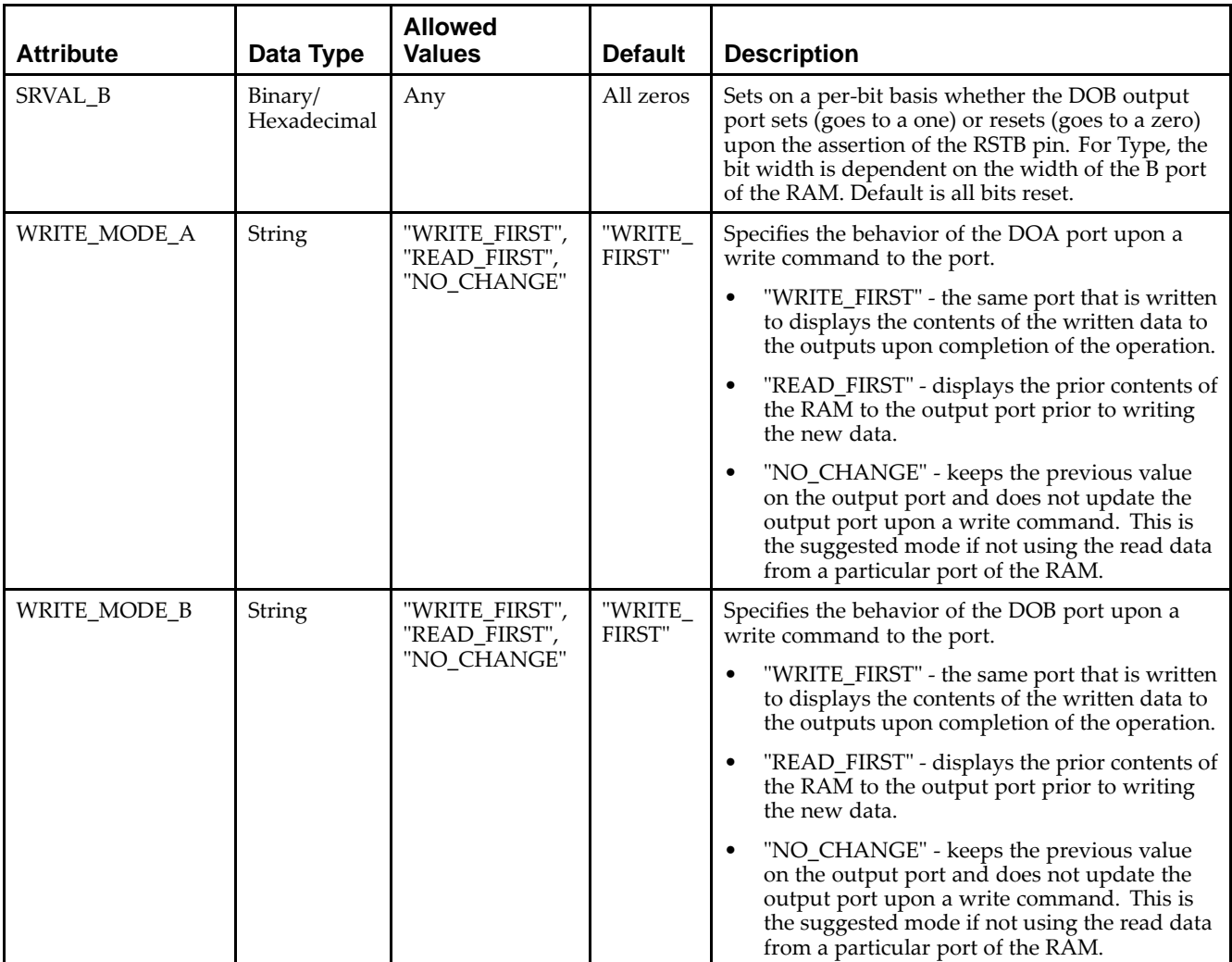

#### **VHDL Instantiation Template**

Unless they already exist, copy the following two statements and paste them before the entity declaration.

```
Library UNISIM;
use UNISIM.vcomponents.all;
-- RAMB16_S1_S36: 16k/512 x 1/32 + 0/4 Parity bits Dual-Port RAM
-- Spartan-3
-- Xilinx HDL Libraries Guide, version 14.7
RAMB16_S1_S36_inst : RAMB16_S1_S36
generic map (<br>INIT_A => "0",
                 -- Value of output RAM registers on Port A at startup
   INIT_B => X"000000000", -- Value of output RAM registers on Port B at startup
  SRVAL_A => "0", -- Port A output value upon SSR assertion
   SRVAL_B => X"000000000", -- Port B output value upon SSR assertion
  WRITE_MODE_A => "WRITE_FIRST", -- WRITE_FIRST, READ_FIRST or NO_CHANGE
   WRITE_MODE_B => "WRITE_FIRST", -- WRITE_FIRST, READ_FIRST or NO_CHANGE
   SIM_COLLISION_CHECK => "ALL", -- "NONE", "WARNING", "GENERATE_X_ONLY", "ALL"
   -- The following INIT_xx declarations specify the initial contents of the RAM
   -- Port A Address 0 to 4095, Port B Address 0 to 127
   INIT_00 => X"0000000000000000000000000000000000000000000000000000000000000000",
   INIT_01 => X"0000000000000000000000000000000000000000000000000000000000000000",
   INIT_02 => X"0000000000000000000000000000000000000000000000000000000000000000",
   INIT_03 => X"0000000000000000000000000000000000000000000000000000000000000000",
```
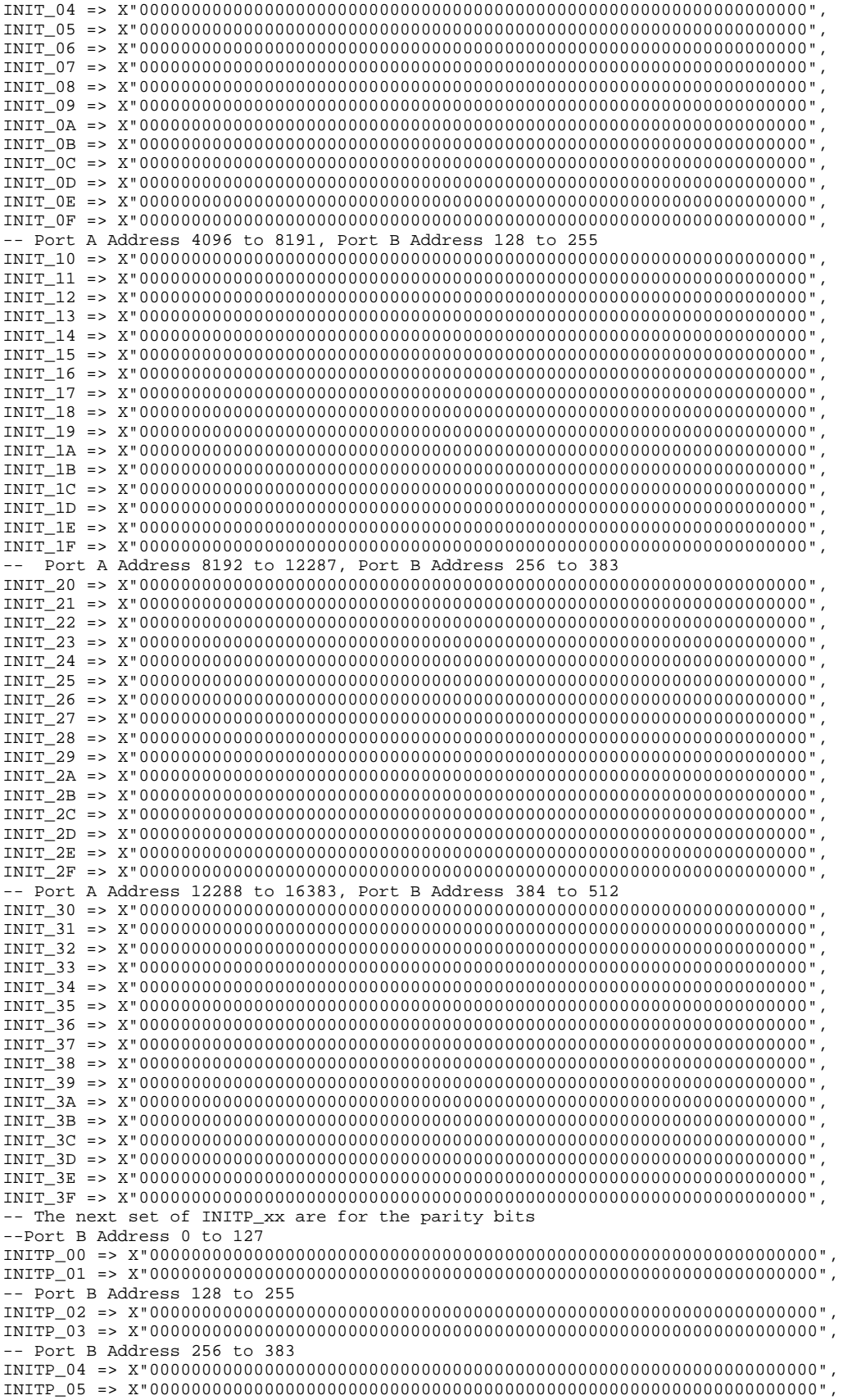

```
-- Port B Address 384 to 512
  INITP_06 => X"0000000000000000000000000000000000000000000000000000000000000000",
  INITP_07 => X"0000000000000000000000000000000000000000000000000000000000000000")
port map (
  DOA => DOA, -- Port A 1-bit Data Output
  DOB => DOB, -- Port B 32-bit Data Output
  DOPB => DOPB, -- Port B 4-bit Parity Output
  ADDRA => ADDRA, -- Port A 14-bit Address Input
  ADDRB => ADDRB, -- Port B 9-bit Address Input
  CLKA => CLKA, -- Port A Clock
  CLKB => CLKB, -- Port B Clock
  DIA => DIA, -- Port A 1-bit Data Input
  DIB => DIB, -- Port B 32-bit Data Input
  DIPB => DIPB, -- Port-B 4-bit parity Input
  ENA => ENA, -- Port A RAM Enable Input
  ENB => ENB, -- PortB RAM Enable Input
  SSRA => SSRA, -- Port A Synchronous Set/Reset Input
  SSRB => SSRB, -- Port B Synchronous Set/Reset Input
  WEA => WEA, -- Port A Write Enable Input
  WEB => WEB -- Port B Write Enable Input
);
```
-- End of RAMB16\_S1\_S36\_inst instantiation

## **Verilog Instantiation Template**

```
// RAMB16_S1_S36: 16k/512 x 1/32 + 0/4 Parity bits Dual-Port RAM
// Spartan-3
// Xilinx HDL Libraries Guide, version 14.7
RAMB16_S1_S36 #(
   .INIT_A(1'b0), // Value of output RAM registers on Port A at startup
   .INIT_B(36'h000000000), // Value of output RAM registers on Port B at startup
   .SRVAL_A(1'b0), // Port A output value upon SSR assertion
   .SRVAL_B(36'h000000000), // Port B output value upon SSR assertion
   .WRITE_MODE_A("WRITE_FIRST"), // WRITE_FIRST, READ_FIRST or NO_CHANGE
   .WRITE_MODE_B("WRITE_FIRST"), // WRITE_FIRST, READ_FIRST or NO_CHANGE
   .SIM_COLLISION_CHECK("ALL"), // "NONE", "WARNING_ONLY", "GENERATE_X_ONLY", "ALL"
   // The forllowing INIT_xx declarations specify the initial contents of the RAM
   // Port A Address 0 to 4095, Port B Address 0 to 127
   .INIT_00(256'h0000000000000000000000000000000000000000000000000000000000000000),
   .INIT_01(256'h0000000000000000000000000000000000000000000000000000000000000000),
   .INIT_02(256'h0000000000000000000000000000000000000000000000000000000000000000),
   .INIT_03(256'h0000000000000000000000000000000000000000000000000000000000000000),
   .INIT_04(256'h0000000000000000000000000000000000000000000000000000000000000000),
   .INIT_05(256'h0000000000000000000000000000000000000000000000000000000000000000),
   .INIT_06(256'h0000000000000000000000000000000000000000000000000000000000000000),
   .INIT_07(256'h0000000000000000000000000000000000000000000000000000000000000000),
   .INIT_08(256'h0000000000000000000000000000000000000000000000000000000000000000),
   .INIT_09(256'h0000000000000000000000000000000000000000000000000000000000000000),
   .INIT_0A(256'h0000000000000000000000000000000000000000000000000000000000000000),
   .INIT_0B(256'h0000000000000000000000000000000000000000000000000000000000000000),
   .INIT_0C(256'h0000000000000000000000000000000000000000000000000000000000000000),
   .INIT_0D(256'h0000000000000000000000000000000000000000000000000000000000000000),
   .INIT_0E(256'h0000000000000000000000000000000000000000000000000000000000000000),
   .INIT_0F(256'h0000000000000000000000000000000000000000000000000000000000000000),
   // Port A Address 4096 to 8191, Port B Address 128 to 255
   .INIT_10(256'h0000000000000000000000000000000000000000000000000000000000000000),
   .INIT_11(256'h0000000000000000000000000000000000000000000000000000000000000000),
   .INIT_12(256'h0000000000000000000000000000000000000000000000000000000000000000),
   .INIT_13(256'h0000000000000000000000000000000000000000000000000000000000000000),
   .INIT_14(256'h0000000000000000000000000000000000000000000000000000000000000000),
   .INIT_15(256'h0000000000000000000000000000000000000000000000000000000000000000),
   .INIT_16(256'h0000000000000000000000000000000000000000000000000000000000000000),
   .INIT_17(256'h0000000000000000000000000000000000000000000000000000000000000000),
   .INIT_18(256'h0000000000000000000000000000000000000000000000000000000000000000),
   .INIT_19(256'h0000000000000000000000000000000000000000000000000000000000000000),
   .INIT_1A(256'h0000000000000000000000000000000000000000000000000000000000000000),
   .INIT_1B(256'h0000000000000000000000000000000000000000000000000000000000000000),
   .INIT_1C(256'h0000000000000000000000000000000000000000000000000000000000000000),
```
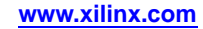

.INIT\_1D(256'h0000000000000000000000000000000000000000000000000000000000000000), .INIT\_1E(256'h0000000000000000000000000000000000000000000000000000000000000000), .INIT\_1F(256'h0000000000000000000000000000000000000000000000000000000000000000), // Port A Address 8192 to 12287, Port B Address 256 to 383 .INIT\_20(256'h0000000000000000000000000000000000000000000000000000000000000000), .INIT\_21(256'h0000000000000000000000000000000000000000000000000000000000000000), .INIT\_22(256'h0000000000000000000000000000000000000000000000000000000000000000), .INIT\_23(256'h0000000000000000000000000000000000000000000000000000000000000000), .INIT\_24(256'h0000000000000000000000000000000000000000000000000000000000000000), .INIT\_25(256'h0000000000000000000000000000000000000000000000000000000000000000), .INIT\_26(256'h0000000000000000000000000000000000000000000000000000000000000000), .INIT\_27(256'h0000000000000000000000000000000000000000000000000000000000000000), .INIT\_28(256'h0000000000000000000000000000000000000000000000000000000000000000), .INIT\_29(256'h0000000000000000000000000000000000000000000000000000000000000000), .INIT\_2A(256'h0000000000000000000000000000000000000000000000000000000000000000), .INIT\_2B(256'h0000000000000000000000000000000000000000000000000000000000000000), .INIT\_2C(256'h0000000000000000000000000000000000000000000000000000000000000000), .INIT\_2D(256'h0000000000000000000000000000000000000000000000000000000000000000), .INIT\_2E(256'h0000000000000000000000000000000000000000000000000000000000000000), .INIT\_2F(256'h0000000000000000000000000000000000000000000000000000000000000000), // Port A Address 12288 to 16383, Port B Address 384 to 512 .INIT\_30(256'h0000000000000000000000000000000000000000000000000000000000000000), .INIT\_31(256'h0000000000000000000000000000000000000000000000000000000000000000), .INIT\_32(256'h0000000000000000000000000000000000000000000000000000000000000000), .INIT\_33(256'h0000000000000000000000000000000000000000000000000000000000000000), .INIT\_34(256'h0000000000000000000000000000000000000000000000000000000000000000), .INIT\_35(256'h0000000000000000000000000000000000000000000000000000000000000000), .INIT\_36(256'h0000000000000000000000000000000000000000000000000000000000000000), .INIT\_37(256'h0000000000000000000000000000000000000000000000000000000000000000), .INIT\_38(256'h0000000000000000000000000000000000000000000000000000000000000000), .INIT\_39(256'h0000000000000000000000000000000000000000000000000000000000000000), .INIT\_3A(256'h0000000000000000000000000000000000000000000000000000000000000000), .INIT\_3B(256'h0000000000000000000000000000000000000000000000000000000000000000), .INIT\_3C(256'h0000000000000000000000000000000000000000000000000000000000000000), .INIT\_3D(256'h0000000000000000000000000000000000000000000000000000000000000000), .INIT\_3E(256'h0000000000000000000000000000000000000000000000000000000000000000), .INIT\_3F(256'h0000000000000000000000000000000000000000000000000000000000000000), // The next set of INITP\_xx are for the parity bits // Port B Address 0 to 127 .INITP\_00(256'h0000000000000000000000000000000000000000000000000000000000000000), .INITP\_01(256'h0000000000000000000000000000000000000000000000000000000000000000), // Port B Address 128 to 255 .INITP\_02(256'h0000000000000000000000000000000000000000000000000000000000000000), .INITP\_03(256'h0000000000000000000000000000000000000000000000000000000000000000), // Port B Address 256 to 383 .INITP\_04(256'h0000000000000000000000000000000000000000000000000000000000000000), .INITP\_05(256'h0000000000000000000000000000000000000000000000000000000000000000), // Port B Address 384 to 512 .INITP\_06(256'h0000000000000000000000000000000000000000000000000000000000000000), .INITP\_07(256'h0000000000000000000000000000000000000000000000000000000000000000) ) RAMB16\_S1\_S36\_inst ( .DOA(DOA), // Port <sup>A</sup> 1-bit Data Output .DOB(DOB), // Port <sup>B</sup> 32-bit Data Output .DOPB(DOPB), // Port <sup>B</sup> 4-bit Parity Output .ADDRA(ADDRA), // Port <sup>A</sup> 14-bit Address Input .ADDRB(ADDRB), // Port <sup>B</sup> 9-bit Address Input .CLKA(CLKA), // Port A Clock .CLKB(CLKB), // Port B Clock .DIA(DIA), // Port <sup>A</sup> 1-bit Data Input .DIB(DIB), // Port <sup>B</sup> 32-bit Data Input .DIPB(DIPB), // Port-B 4-bit parity Input .ENA(ENA), // Port A RAM Enable Input .ENB(ENB), // Port B RAM Enable Input .SSRA(SSRA), // Port A Synchronous Set/Reset Input .SSRB(SSRB), // Port B Synchronous Set/Reset Input .WEA(WEA), // Port <sup>A</sup> Write Enable Input .WEB(WEB) // Port <sup>B</sup> Write Enable Input ); // End of RAMB16\_S1\_S36\_inst instantiation

```
Send Feedback
```
## **For More Information**

- •See the *[Spartan-3](http://www.xilinx.com/cgi-bin/docs/ndoc?t=user+guide;d=ug331.pdf) Generation FPGA User Guide (UG331)*.
- •See the *[Spartan-3](http://www.xilinx.com/cgi-bin/docs/ndoc?t=data+sheet;d=ds099.pdf) FPGA Family Data Sheet (DS099)*.

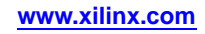

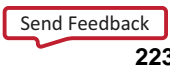

# **RAMB16\_S1\_S4**

Primitive: 16K-bit Data and 2K-bit Parity Dual-Port Synchronous Block RAM with 1-bit and 4-bit Ports

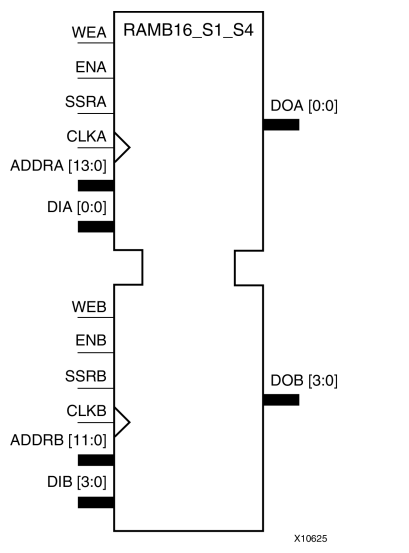

## **Introduction**

This design element is <sup>a</sup> dual-ported dedicated random access memory block with synchronous write capability. Each block RAM por<sup>t</sup> has 16384 bits of data memory. Ports configured as 9, 18, or 36 bits wide have an additional 2048 bits of parity memory. Each por<sup>t</sup> is independent of the other while accessing the same set of 16384 data memory cells. Each por<sup>t</sup> is independently configured to <sup>a</sup> specific data width. The possible por<sup>t</sup> and cell configurations for this element are listed in the "Port Descriptions" section.

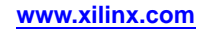

## **Logic Table**

*Truth Table A*

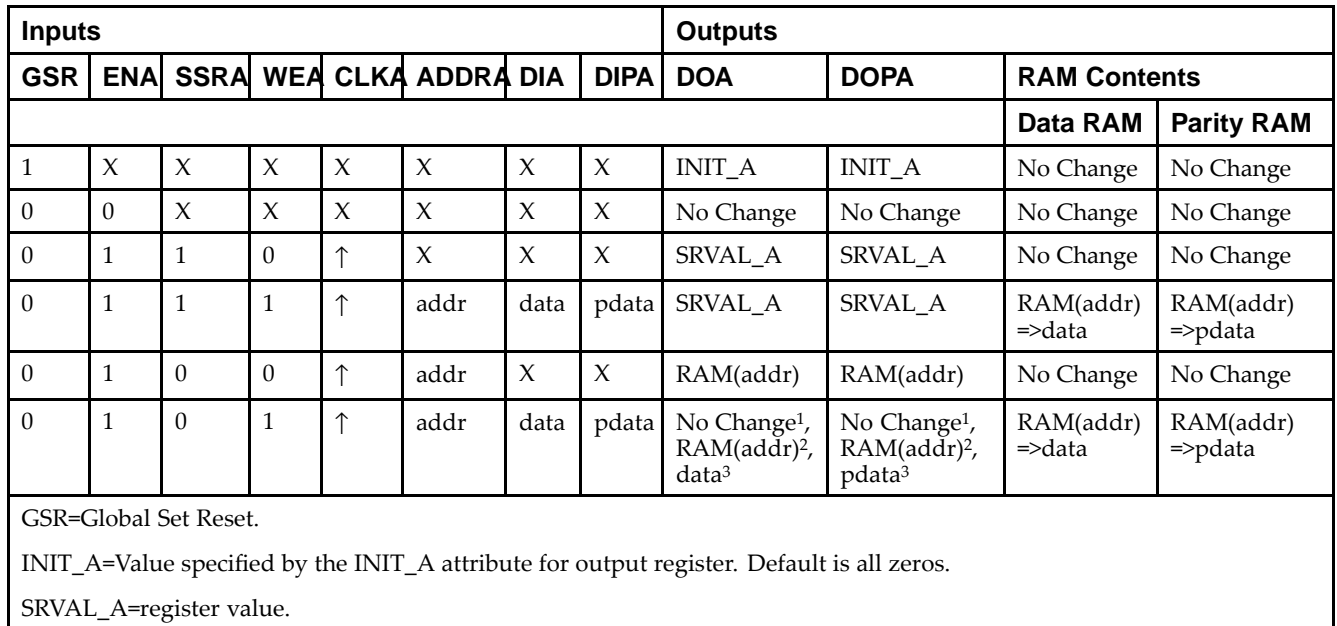

addr=RAM address.

RAM(addr)=RAM contents at address ADDR.

data=RAM input data.

pdata=RAM parity data.

<sup>1</sup>WRITE\_MODE\_A=NO\_CHANGE.

<sup>2</sup>WRITE\_MODE\_A=READ\_FIRST.

<sup>3</sup>WRITE\_MODE\_A=WRITE\_FIRST.

*Truth Table B*

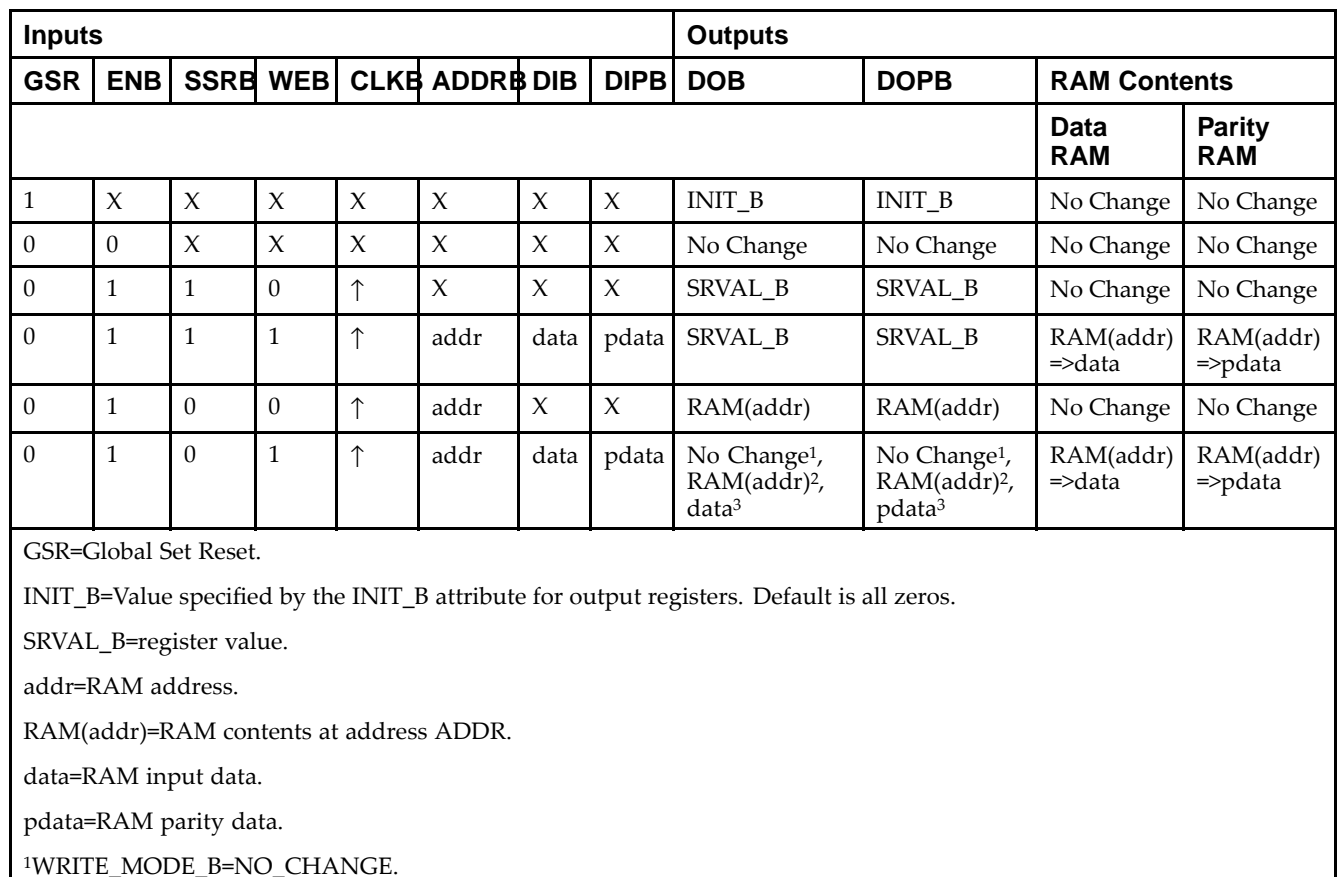

<sup>2</sup>WRITE\_MODE\_B=READ\_FIRST.

<sup>3</sup>WRITE\_MODE\_B=WRITE\_FIRST.

### **Port Descriptions**

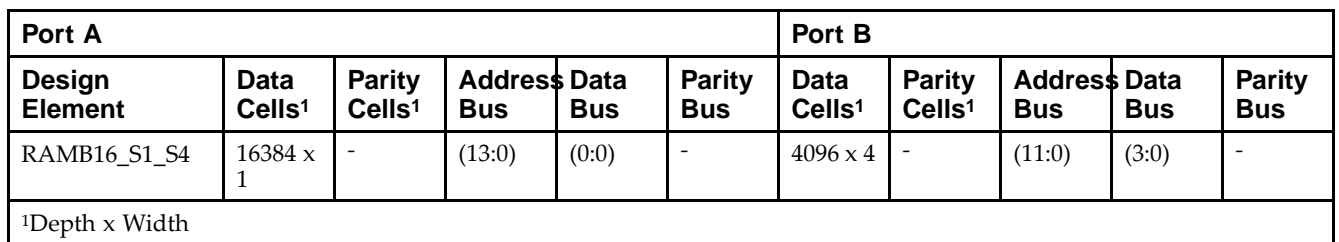

Each por<sup>t</sup> is fully synchronous with independent clock pins. All Port A input pins have setup time referenced to the CLKA pin and its data output bus DOA has <sup>a</sup> clock-to-out time referenced to the CLKA. All Port <sup>B</sup> input pins have setup time referenced to the CLKB pin and its data output bus DOB has <sup>a</sup> clock-to-out time referenced to the CLKB. The enable ENA pin controls read, write, and reset for Port A. When ENA is Low, no data is written and the outputs (DOA and DOPA) retain the last state. When ENA is High and reset (SSRA) is High, DOA and DOPA are set to SRVAL\_A during the Low-to-High clock (CLKA) transition; if write enable (WEA) is High, the memory contents reflect the data at DIA and DIPA. When ENA is High and WEA is Low, the data stored in the RAM address (ADDRA) is read during the Low-to-High clock transition. By default, WRITE\_MODE\_A=WRITE\_FIRST, when ENA and WEA are High, the data on the data inputs (DIA and DIPA) is loaded into the word selected by the write address (ADDRA) during the Low-to-High clock transition and the data outputs (DOA and DOPA) reflect the selected (addressed) word.

The enable ENB pin controls read, write, and reset for Port B. When ENB is Low, no data is written and the outputs (DOB and DOPB) retain the last state. When ENB is High and reset (SSRB) is High, DOB and DOPB are set to SRVAL\_B during the Low-to-High clock (CLKB) transition; if write enable (WEB) is High, the memory contents reflect the data at DIB and DIPB. When ENB is High and WEB is Low, the data stored in the RAM address (ADDRB) is read during the Low-to-High clock transition. By default, WRITE\_MODE\_B=WRITE\_FIRST, when ENB and WEB are High, the data on the data inputs (DIB and PB) are loaded into the word selected by the write address (ADDRB) during the Low-to-High clock transition and the data outputs (DOB and DOPB) reflect the selected (addressed) word. The above descriptions assume active High control pins (ENA, WEA, SSRA, CLKA, ENB, WEB, SSRB, and CLKB). However, the active level can be changed by placing an inverter on the port. Any inverter placed on <sup>a</sup> RAMB16 por<sup>t</sup> is absorbed into the block and does not use <sup>a</sup> CLB resource.

#### *Address Mapping*

Each por<sup>t</sup> accesses the same set of 18432 memory cells using an addressing scheme that is dependent on the width of the port. For all por<sup>t</sup> widths, 16384 memory cells are available for data as shown in the Port Address Mapping for Data table below. For 9-, 18-, and 36-bit wide ports, 2408 parity memory cells are also available as shown in Port Address Mapping for Parity table below. The physical RAM location that is addressed for <sup>a</sup> particular width is determined from the following formula.

Start=((ADDR port+1)\*(Widthport)) -1

#### End=(ADDRport)\*(Widthport)

The following tables shows address mapping for each por<sup>t</sup> width.

*Port Address Mapping for Data*

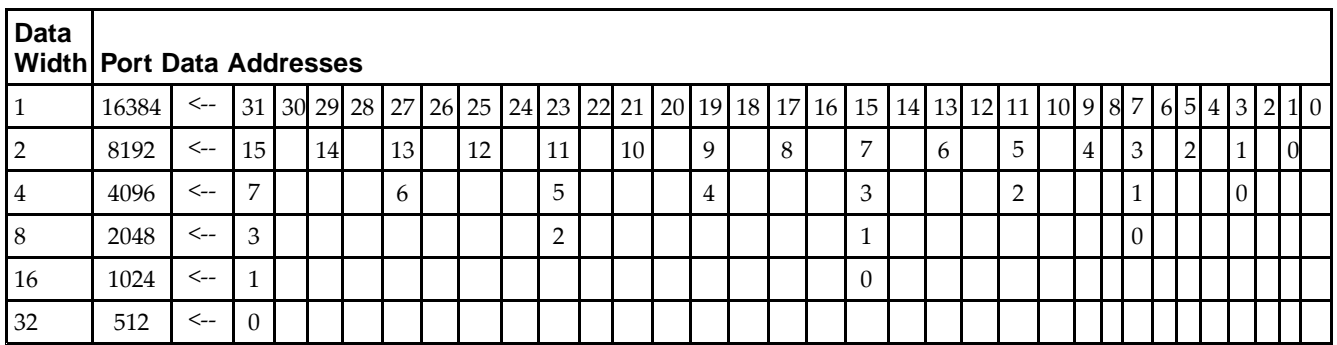

*Port Address Mapping for Parity*

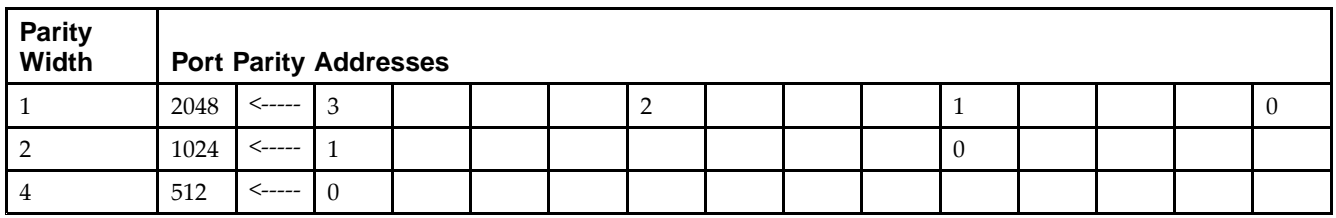

*Initializing Memory Contents of <sup>a</sup> Dual-Port RAMB16*

You can use the INIT\_xx attributes to specify an initialization value for the memory contents of <sup>a</sup> RAMB16 during device configuration. The initialization of each RAMB16 Sm\_Sn is set by 64 initialization attributes (INIT\_00 through INIT\_3F) of 64 hex values for <sup>a</sup> total of 16384 bits.

You can use the INITP\_xx attributes to specify an initial value for the parity memory during device configuration or assertion. The initialization of the parity memory for ports configured for 9, 18, or 36 bits is set by 8 initialization attributes (INITP\_00 through INITP\_07) of 64 hex values for <sup>a</sup> total of 2048 bits.

If any INIT\_xx or INITP\_xx attribute is not specified, it is configured as zeros. Partial Strings are padded with zeros to the left.

*Initializing the Output Register of <sup>a</sup> Dual-Port RAMB16*

In Spartan®-3A and above devices, each bit in an output register can be initialized at power on (when GSR is high) to either a 0 or 1. In addition, the initial state specified for power on can be different than the state that results from assertion of <sup>a</sup> set/reset. Four properties control initialization of the output register for <sup>a</sup> dual-port RAMB16: INIT\_A, INIT\_B, SRVAL\_A, and SRVAL\_B. The INIT\_A attribute specifies the output register value at power on for Port A and the INIT\_B attribute specifies the value for Port B. You can use the SRVAL\_A attribute to define the state resulting from assertion of the SSR (set/reset) input on Port A. You can use the SRVAL\_B attribute to define the state resulting from assertion of the SSR input on Port B.

The INIT\_A, INIT\_B, SRVAL\_A, and SRVAL\_B attributes specify the initialization value as <sup>a</sup> hexadecimal String. The value is dependent upon the por<sup>t</sup> width. For example, for <sup>a</sup> RAMB16\_S1\_S4 with Port A width equal to <sup>1</sup> and Port <sup>B</sup> width equal to 4, the Port A output register contains <sup>1</sup> bit and the Port <sup>B</sup> output register contains <sup>4</sup> bits. Therefore, the INIT A or SRVAL A value can only be specified as a 1 or 0. For Port B, the output register contains <sup>4</sup> bits. In this case, you can use INIT\_B or SRVAL\_B to specify <sup>a</sup> hexadecimal value from 0 through <sup>F</sup> to initialize the <sup>4</sup> bits of the output register.

For those ports that include parity bits, the parity portion of the output register is specified in the high order bit position of the INIT\_A, INIT\_B, SRVAL\_A, or SRVAL\_B value.

The INIT and SRVAL attributes default to zero if they are not set by you.

#### *Write Mode Selection*

The WRITE\_MODE\_A attribute controls the memory and output contents of Port A for <sup>a</sup> dual-port RAMB16. The WRITE\_MODE\_B attribute does the same for Port B. By default, both WRITE\_MODE\_A and WRITE\_MODE\_B are set to WRITE\_FIRST. This means that input is read, written to memory, and then passed to output. You can set the write mode for Port A and Port <sup>B</sup> to READ\_FIRST to read the memory contents, pass the memory contents to the outputs, and then write the input to memory. Or, you can set the write mode to NO\_CHANGE to have the input written to memory without changing the output. The Port A and Port <sup>B</sup> Conflict Resolution section describes how read/write conflicts are resolved when both Port A and Port <sup>B</sup> are attempting to read/write to the same memory cells.

#### *Port A and Port <sup>B</sup> Conflict Resolution*

Spartan-3A block SelectRAM™ is True Dual-Port RAM that allows both ports to simultaneously access the same memory cell. When one por<sup>t</sup> writes to <sup>a</sup> given memory cell, the other por<sup>t</sup> must not address that memory cell (for <sup>a</sup> write or <sup>a</sup> read) within the clock-to-clock setup window.

The following tables summarize the collision detection behavior of the dual-port RAMB16 based on the WRITE\_MODE\_A and WRITE\_MODE\_B settings.

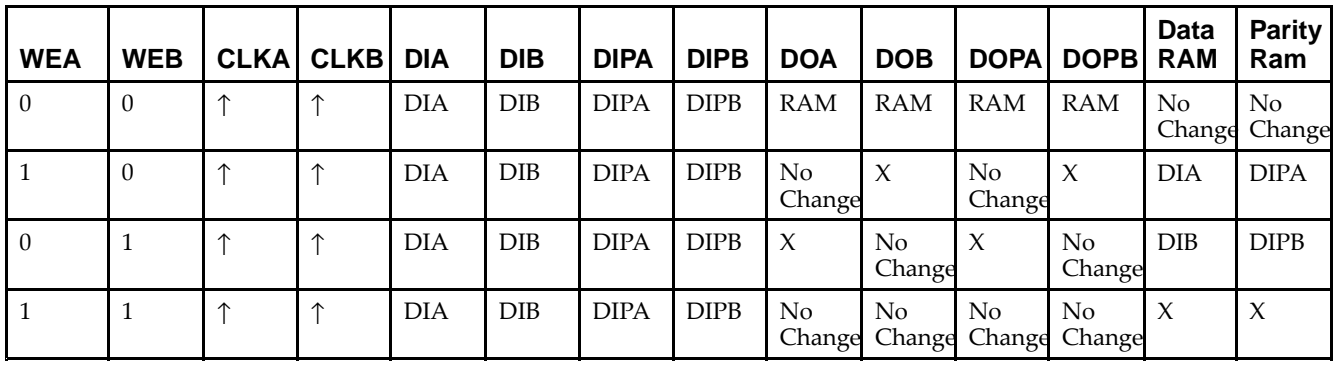

*WRITE\_MODE\_A=NO\_CHANGE and WRITE\_MODE\_B=NO\_CHANGE*

*WRITE\_MODE\_A=READ\_FIRST and WRITE\_MODE\_B=READ\_FIRST*

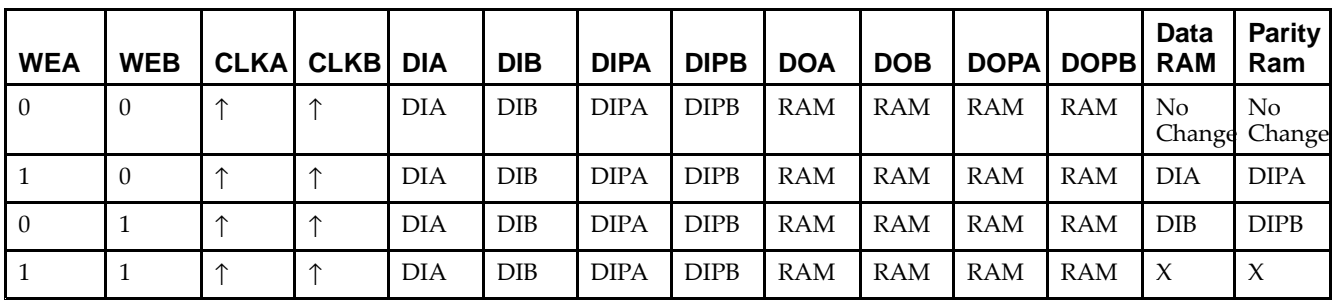

*WRITE\_MODE\_A= WRITE\_FIRST and WRITE\_MODE\_B=WRITE\_FIRST*

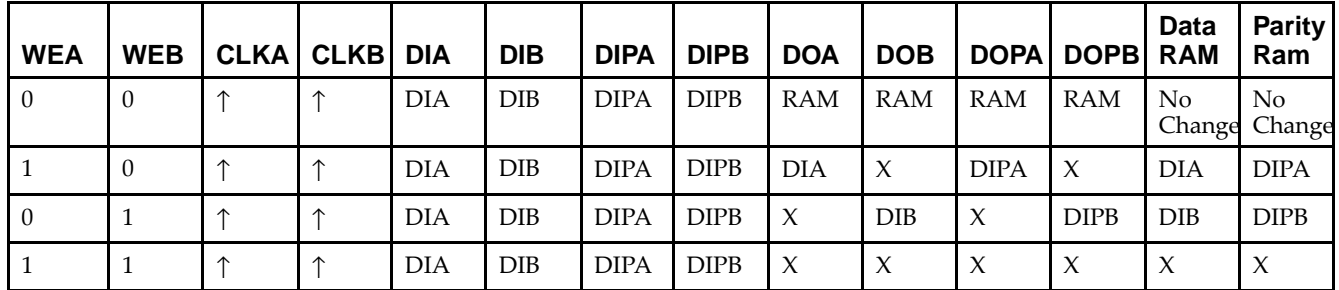

*WRITE\_MODE\_A=NO\_CHANGE and WRITE\_MODE\_B=READ\_FIRST*

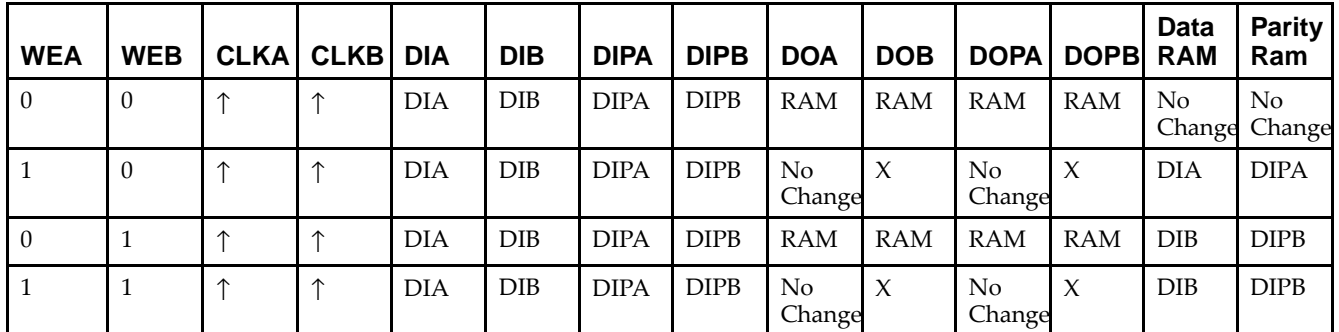

*WRITE\_MODE\_A=NO\_CHANGE and WRITE\_MODE\_B=WRITE\_FIRST*

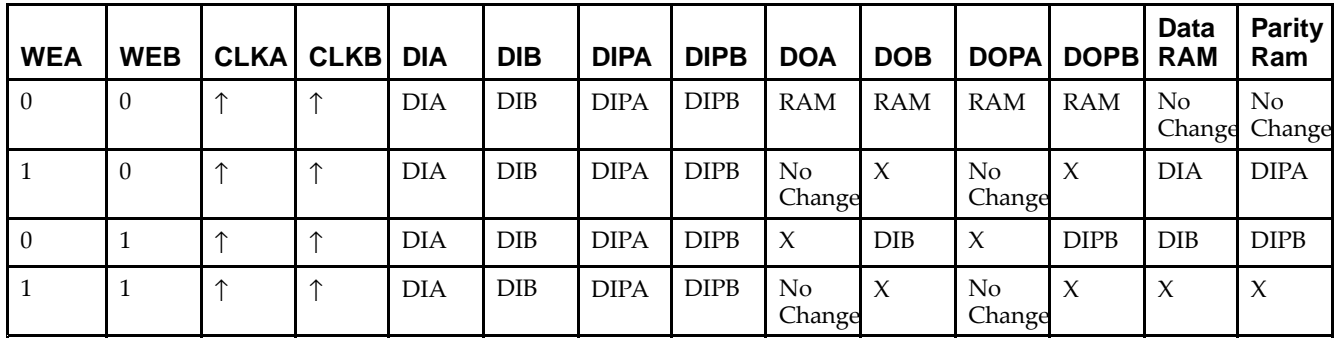

*WRITE\_MODE\_A=READ\_FIRST and WRITE\_MODE\_B=WRITE\_FIRST*

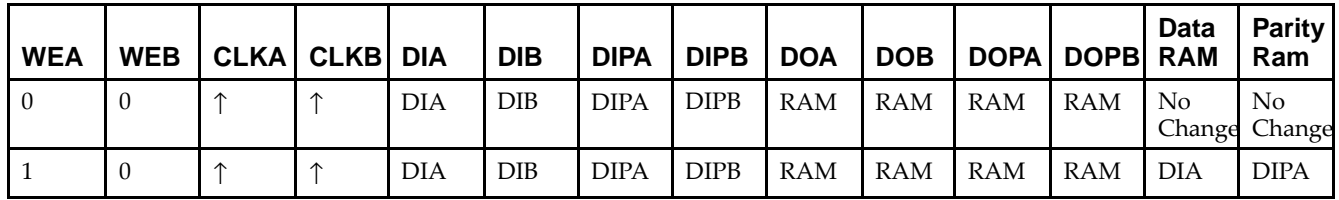

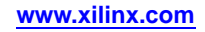

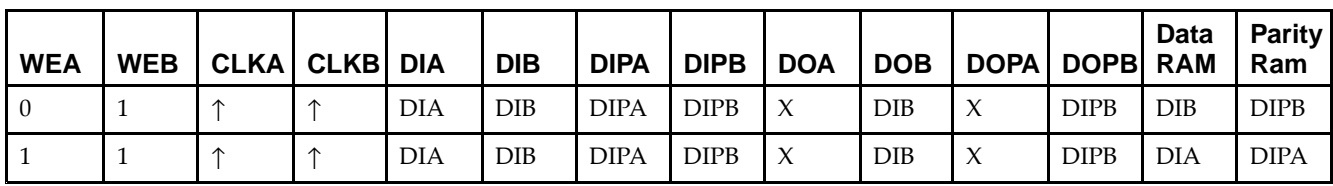

## **Design Entry Method**

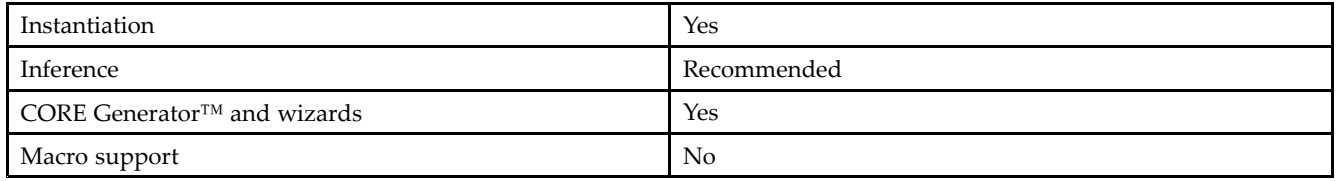

## **Available Attributes**

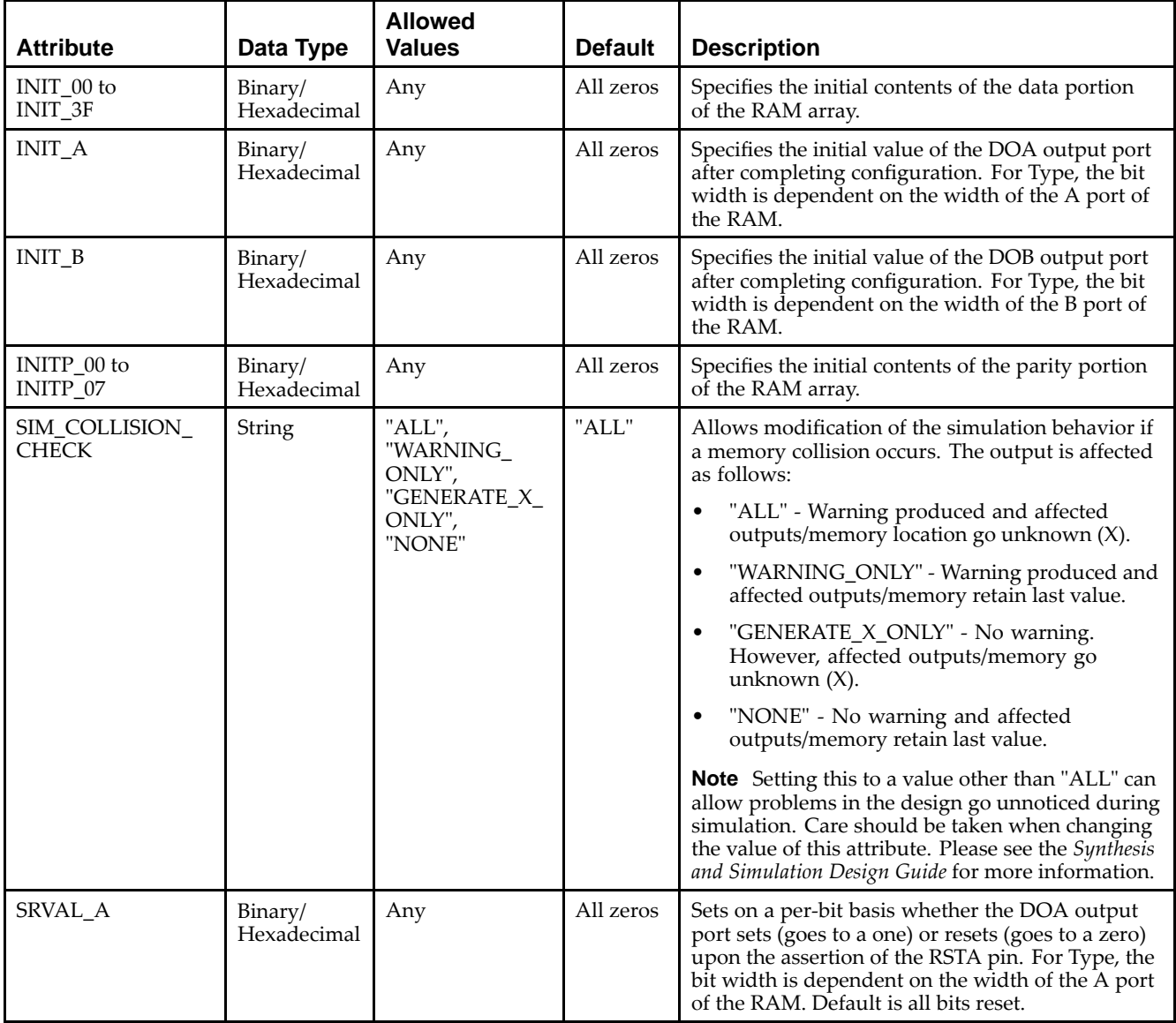

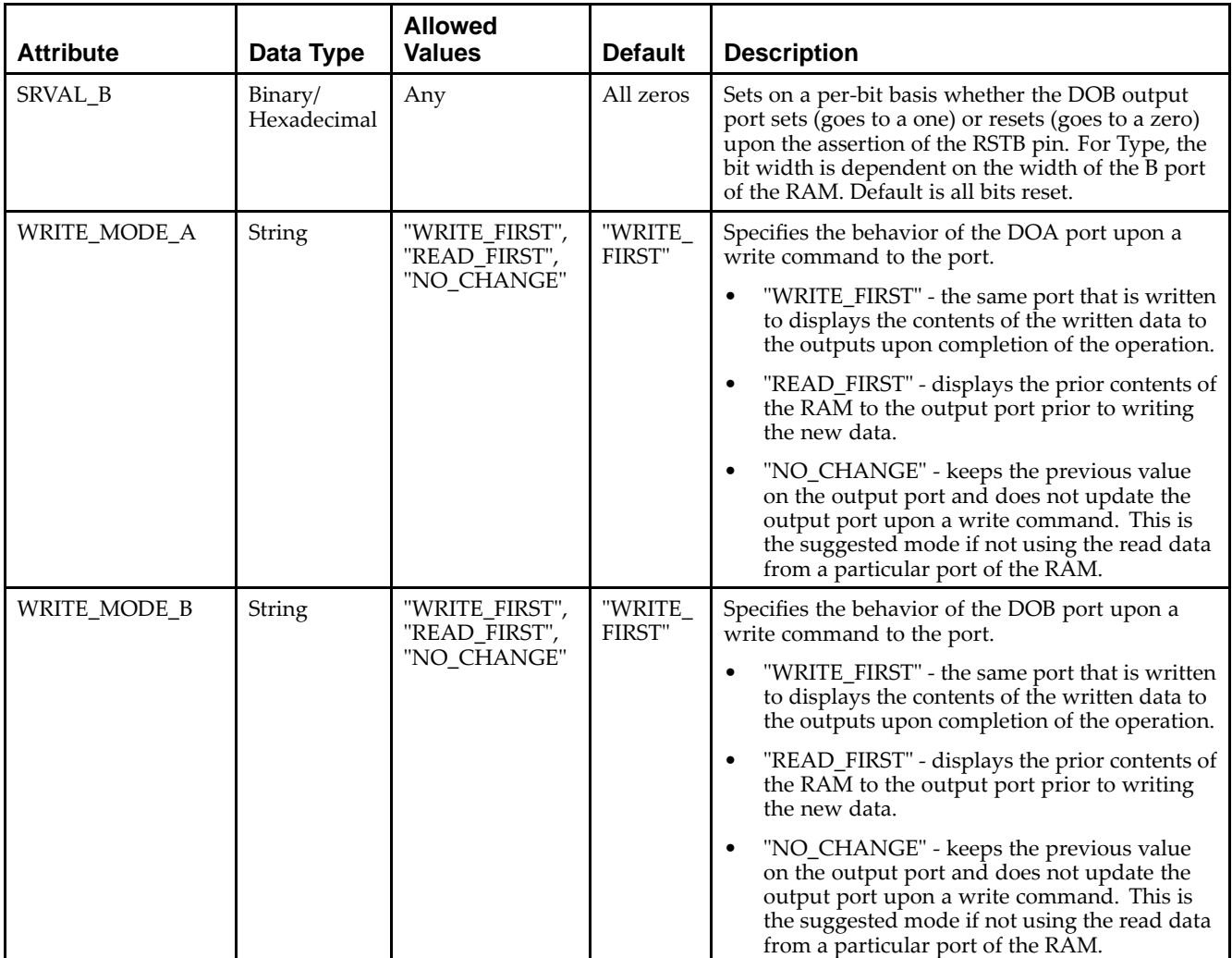

### **VHDL Instantiation Template**

Unless they already exist, copy the following two statements and paste them before the entity declaration.

```
Library UNISIM;
use UNISIM.vcomponents.all;
-- RAMB16_S1_S4: 16k/4k x 1/4 Dual-Port RAM
-- Spartan-3
-- Xilinx HDL Libraries Guide, version 14.7
RAMB16_S1_S4_inst : RAMB16_S1_S4
generic map (
   INIT_A => "0", -- Value of output RAM registers on Port A at startup
   INIT_B => X"0", -- Value of output RAM registers on Port B at startup
  SRVAL_A => "0", -- Port A output value upon SSR assertion
   SRVAL_B => X"0", -- Port B output value upon SSR assertion
   WRITE_MODE_A => "WRITE_FIRST", -- WRITE_FIRST, READ_FIRST or NO_CHANGE
   WRITE_MODE_B => "WRITE_FIRST", -- WRITE_FIRST, READ_FIRST or NO_CHANGE
   SIM_COLLISION_CHECK => "ALL", -- "NONE", "WARNING", "GENERATE_X_ONLY", "ALL"
   -- The following INIT_xx declarations specify the initial contents of the RAM
   -- Port A Address 0 to 4095, Port B Address 0 to 1023
   INIT_00 => X"0000000000000000000000000000000000000000000000000000000000000000",
   INIT_01 => X"0000000000000000000000000000000000000000000000000000000000000000",
   INIT_02 => X"0000000000000000000000000000000000000000000000000000000000000000",
   INIT_03 => X"0000000000000000000000000000000000000000000000000000000000000000",
```
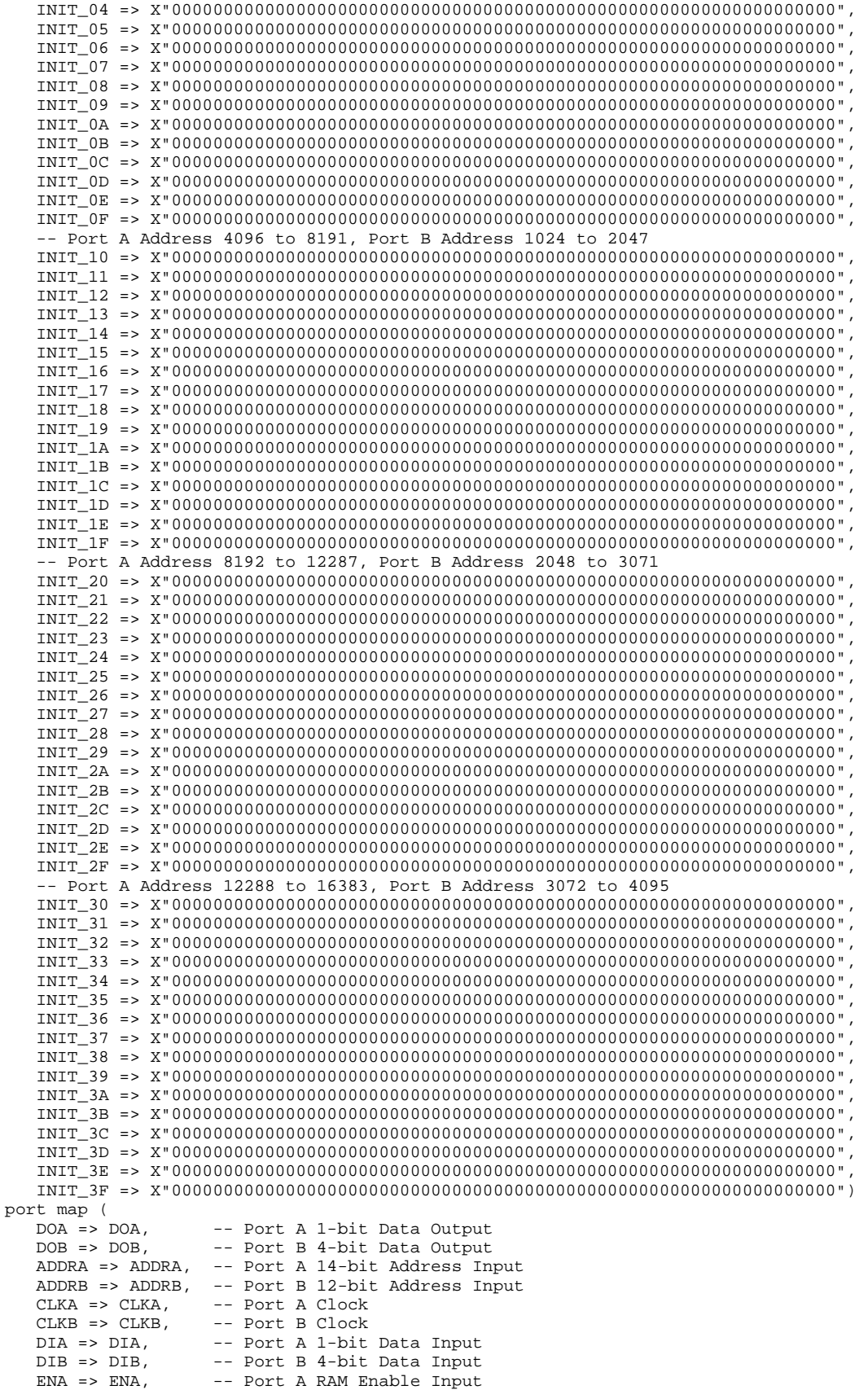

```
ENB => ENB, -- PortB RAM Enable Input
   SSRA => SSRA, -- Port A Synchronous Set/Reset Input
   SSRB => SSRB, -- Port B Synchronous Set/Reset Input
   WEA => WEA, -- Port A Write Enable Input<br>WEB => WEB -- Port B Write Enable Input
                      -- Port B Write Enable Input
);
-- End of RAMB16_S1_S4_inst instantiation
```
### **Verilog Instantiation Template**

```
// RAMB16_S1_S4: 16k/4k x 1/4 Dual-Port RAM
                 Spartan-3
// Xilinx HDL Libraries Guide, version 14.7
RAMB16_S1_S4 #(
   .INIT_A(1'b0), // Value of output RAM registers on Port A at startup
   .INIT_B(4'h0), // Value of output RAM registers on Port B at startup
   .SRVAL_A(1'b0), // Port A output value upon SSR assertion
   .SRVAL_B(4'h0), // Port B output value upon SSR assertion
   .WRITE_MODE_A("WRITE_FIRST"), // WRITE_FIRST, READ_FIRST or NO_CHANGE
   .WRITE_MODE_B("WRITE_FIRST"), // WRITE_FIRST, READ_FIRST or NO_CHANGE
   .SIM_COLLISION_CHECK("ALL"), // "NONE", "WARNING_ONLY", "GENERATE_X_ONLY", "ALL"
   // The forllowing INIT_xx declarations specify the initial contents of the RAM
   // Port A Address 0 to 4095, Port B Address 0 to 1023
   .INIT_00(256'h0000000000000000000000000000000000000000000000000000000000000000),
   .INIT_01(256'h0000000000000000000000000000000000000000000000000000000000000000),
   .INIT_02(256'h0000000000000000000000000000000000000000000000000000000000000000),
   .INIT_03(256'h0000000000000000000000000000000000000000000000000000000000000000),
   .INIT_04(256'h0000000000000000000000000000000000000000000000000000000000000000),
   .INIT_05(256'h0000000000000000000000000000000000000000000000000000000000000000),
   .INIT_06(256'h0000000000000000000000000000000000000000000000000000000000000000),
   .INIT_07(256'h0000000000000000000000000000000000000000000000000000000000000000),
   .INIT_08(256'h0000000000000000000000000000000000000000000000000000000000000000),
   .INIT_09(256'h0000000000000000000000000000000000000000000000000000000000000000),
   .INIT_0A(256'h0000000000000000000000000000000000000000000000000000000000000000),
   .INIT_0B(256'h0000000000000000000000000000000000000000000000000000000000000000),
   .INIT_0C(256'h0000000000000000000000000000000000000000000000000000000000000000),
   .INIT_0D(256'h0000000000000000000000000000000000000000000000000000000000000000),
   .INIT_0E(256'h0000000000000000000000000000000000000000000000000000000000000000),
   .INIT_0F(256'h0000000000000000000000000000000000000000000000000000000000000000),
   // Port A Address 4096 to 8191, Port B Address 1024 to 2047
   .INIT_10(256'h0000000000000000000000000000000000000000000000000000000000000000),
   .INIT_11(256'h0000000000000000000000000000000000000000000000000000000000000000),
   .INIT_12(256'h0000000000000000000000000000000000000000000000000000000000000000),
   .INIT_13(256'h0000000000000000000000000000000000000000000000000000000000000000),
   .INIT_14(256'h0000000000000000000000000000000000000000000000000000000000000000),
   .INIT_15(256'h0000000000000000000000000000000000000000000000000000000000000000),
   .INIT_16(256'h0000000000000000000000000000000000000000000000000000000000000000),
   .INIT_17(256'h0000000000000000000000000000000000000000000000000000000000000000),
   .INIT_18(256'h0000000000000000000000000000000000000000000000000000000000000000),
   .INIT_19(256'h0000000000000000000000000000000000000000000000000000000000000000),
   .INIT_1A(256'h0000000000000000000000000000000000000000000000000000000000000000),
   .INIT_1B(256'h0000000000000000000000000000000000000000000000000000000000000000),
   .INIT_1C(256'h0000000000000000000000000000000000000000000000000000000000000000),
   .INIT_1D(256'h0000000000000000000000000000000000000000000000000000000000000000),
   .INIT_1E(256'h0000000000000000000000000000000000000000000000000000000000000000),
   .INIT_1F(256'h0000000000000000000000000000000000000000000000000000000000000000),
   // Port A Address 8192 to 12287, Port B Address 2048 to 3071
   .INIT_20(256'h0000000000000000000000000000000000000000000000000000000000000000),
   .INIT_21(256'h0000000000000000000000000000000000000000000000000000000000000000),
   .INIT_22(256'h0000000000000000000000000000000000000000000000000000000000000000),
   .INIT_23(256'h0000000000000000000000000000000000000000000000000000000000000000),
   .INIT_24(256'h0000000000000000000000000000000000000000000000000000000000000000),
   .INIT_25(256'h0000000000000000000000000000000000000000000000000000000000000000),
   .INIT_26(256'h0000000000000000000000000000000000000000000000000000000000000000),
   .INIT_27(256'h0000000000000000000000000000000000000000000000000000000000000000),
   .INIT_28(256'h0000000000000000000000000000000000000000000000000000000000000000),
   .INIT_29(256'h0000000000000000000000000000000000000000000000000000000000000000),
   .INIT_2A(256'h0000000000000000000000000000000000000000000000000000000000000000),
```
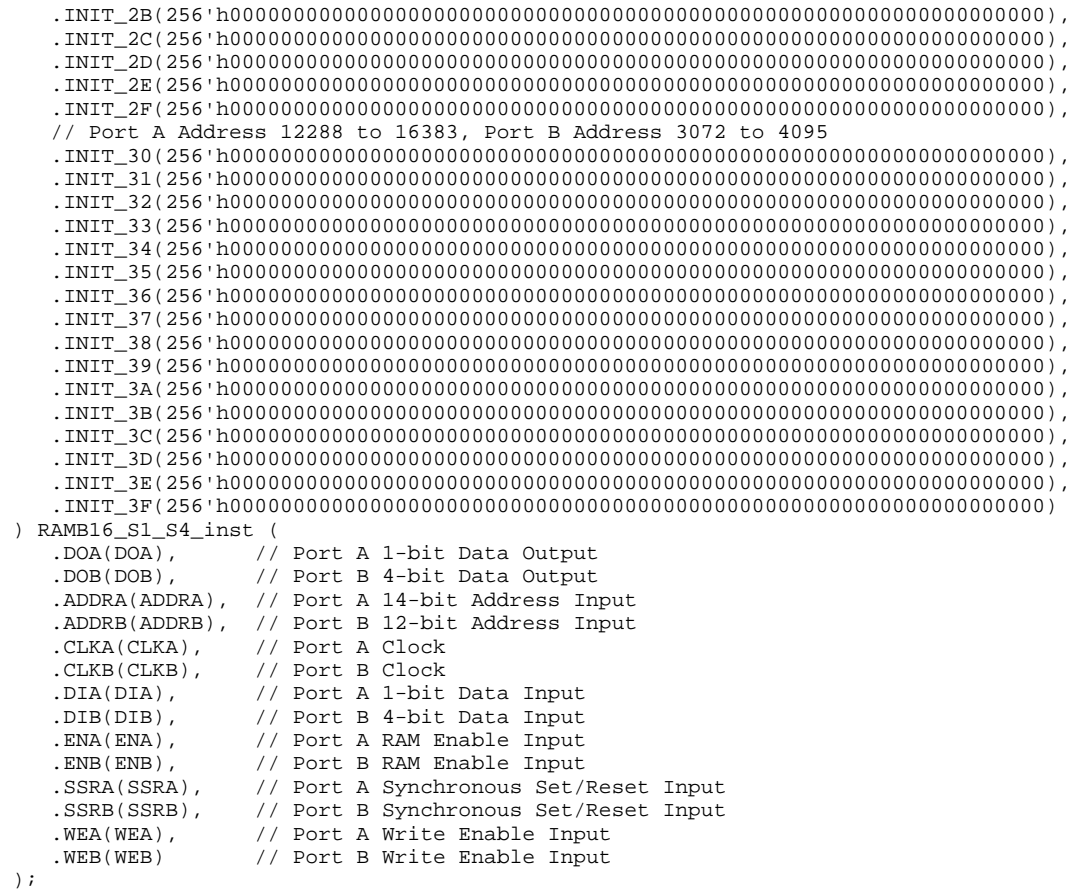

```
// End of RAMB16_S1_S4_inst instantiation
```
## **For More Information**

- •See the *[Spartan-3](http://www.xilinx.com/cgi-bin/docs/ndoc?t=user+guide;d=ug331.pdf) Generation FPGA User Guide (UG331)*.
- •See the *[Spartan-3](http://www.xilinx.com/cgi-bin/docs/ndoc?t=data+sheet;d=ds099.pdf) FPGA Family Data Sheet (DS099)*.

# **RAMB16\_S1\_S9**

Primitive: 16K-bit Data and 2K-bit Parity Dual-Port Synchronous Block RAM with 1-bit and 9-bit Ports

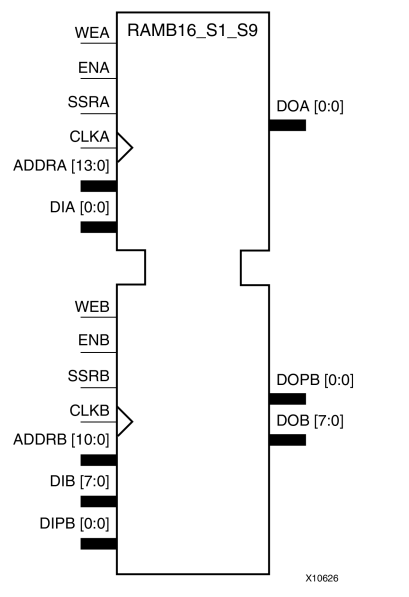

## **Introduction**

This design element is <sup>a</sup> dual-ported dedicated random access memory block with synchronous write capability. Each block RAM por<sup>t</sup> has 16384 bits of data memory. Ports configured as 9, 18, or 36 bits wide have an additional 2048 bits of parity memory. Each por<sup>t</sup> is independent of the other while accessing the same set of 16384 data memory cells. Each por<sup>t</sup> is independently configured to <sup>a</sup> specific data width. The possible por<sup>t</sup> and cell configurations for this element are listed in the "Port Descriptions" section.

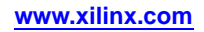

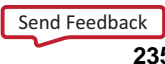

## **Logic Table**

*Truth Table A*

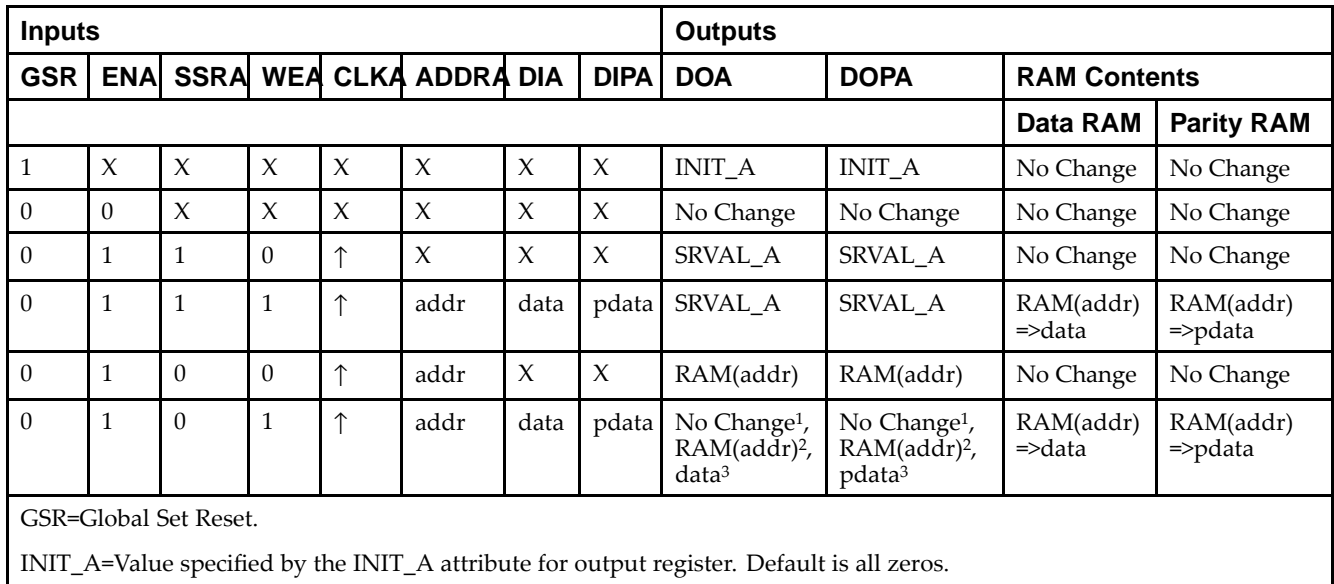

SRVAL\_A=register value.

addr=RAM address.

RAM(addr)=RAM contents at address ADDR.

data=RAM input data.

pdata=RAM parity data.

<sup>1</sup>WRITE\_MODE\_A=NO\_CHANGE.

<sup>2</sup>WRITE\_MODE\_A=READ\_FIRST.

<sup>3</sup>WRITE\_MODE\_A=WRITE\_FIRST.

*Truth Table B*

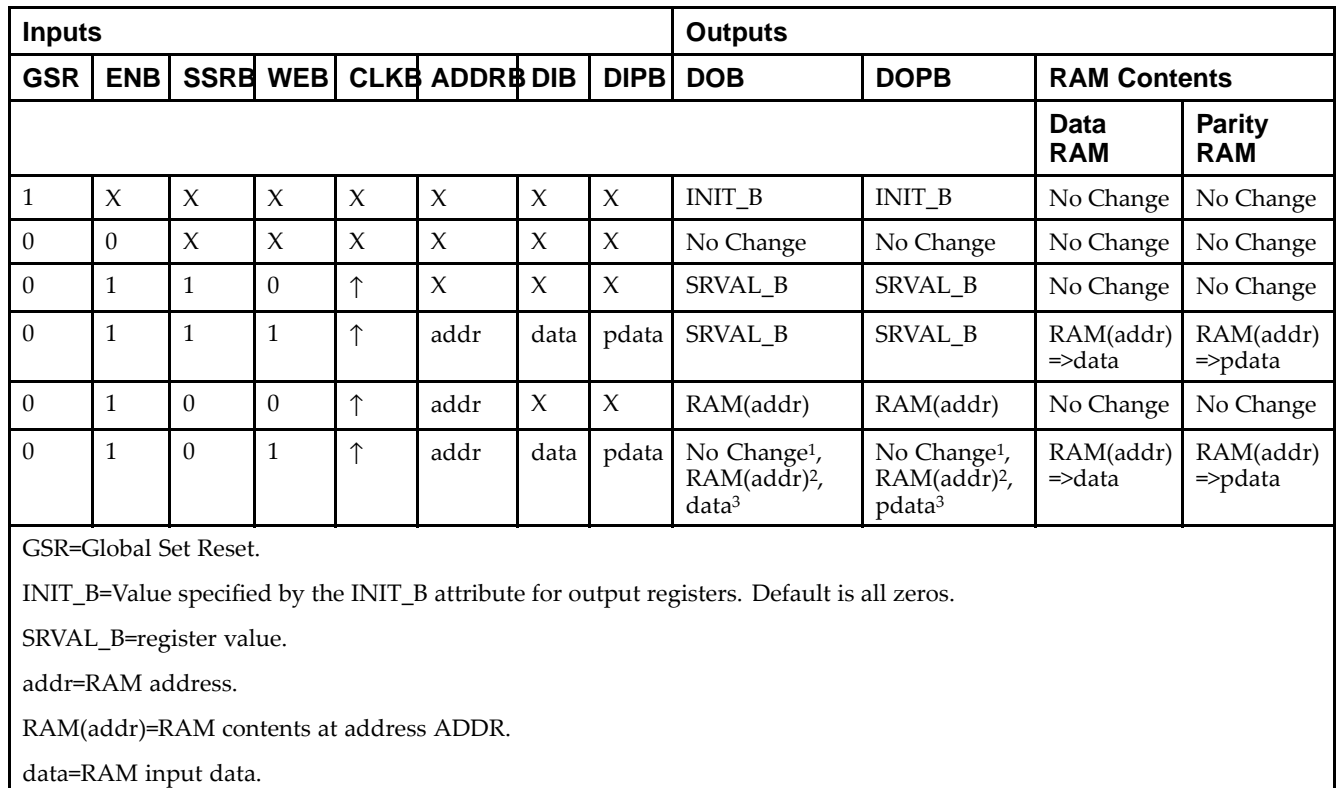

pdata=RAM parity data.

<sup>1</sup>WRITE\_MODE\_B=NO\_CHANGE.

<sup>2</sup>WRITE\_MODE\_B=READ\_FIRST.

<sup>3</sup>WRITE\_MODE\_B=WRITE\_FIRST.

### **Port Descriptions**

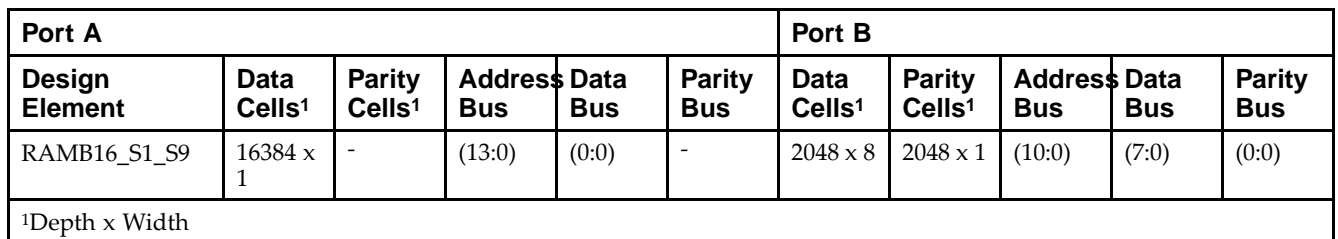

Each por<sup>t</sup> is fully synchronous with independent clock pins. All Port A input pins have setup time referenced to the CLKA pin and its data output bus DOA has <sup>a</sup> clock-to-out time referenced to the CLKA. All Port <sup>B</sup> input pins have setup time referenced to the CLKB pin and its data output bus DOB has <sup>a</sup> clock-to-out time referenced to the CLKB. The enable ENA pin controls read, write, and reset for Port A. When ENA is Low, no data is written and the outputs (DOA and DOPA) retain the last state. When ENA is High and reset (SSRA) is High, DOA and DOPA are set to SRVAL\_A during the Low-to-High clock (CLKA) transition; if write enable (WEA) is High, the memory contents reflect the data at DIA and DIPA. When ENA is High and WEA is Low, the data stored in the RAM address (ADDRA) is read during the Low-to-High clock transition. By default, WRITE\_MODE\_A=WRITE\_FIRST, when ENA and WEA are High, the data on the data inputs (DIA and DIPA) is loaded into the word selected by the write address (ADDRA) during the Low-to-High clock transition and the data outputs (DOA and DOPA) reflect the selected (addressed) word.

The enable ENB pin controls read, write, and reset for Port B. When ENB is Low, no data is written and the outputs (DOB and DOPB) retain the last state. When ENB is High and reset (SSRB) is High, DOB and DOPB are set to SRVAL\_B during the Low-to-High clock (CLKB) transition; if write enable (WEB) is High, the memory contents reflect the data at DIB and DIPB. When ENB is High and WEB is Low, the data stored in the RAM address (ADDRB) is read during the Low-to-High clock transition. By default, WRITE\_MODE\_B=WRITE\_FIRST, when ENB and WEB are High, the data on the data inputs (DIB and PB) are loaded into the word selected by the write address (ADDRB) during the Low-to-High clock transition and the data outputs (DOB and DOPB) reflect the selected (addressed) word. The above descriptions assume active High control pins (ENA, WEA, SSRA, CLKA, ENB, WEB, SSRB, and CLKB). However, the active level can be changed by placing an inverter on the port. Any inverter placed on <sup>a</sup> RAMB16 por<sup>t</sup> is absorbed into the block and does not use <sup>a</sup> CLB resource.

#### *Address Mapping*

Each por<sup>t</sup> accesses the same set of 18432 memory cells using an addressing scheme that is dependent on the width of the port. For all por<sup>t</sup> widths, 16384 memory cells are available for data as shown in the Port Address Mapping for Data table below. For 9-, 18-, and 36-bit wide ports, 2408 parity memory cells are also available as shown in Port Address Mapping for Parity table below. The physical RAM location that is addressed for <sup>a</sup> particular width is determined from the following formula.

Start=((ADDR port+1)\*(Widthport)) -1

End=(ADDRport)\*(Widthport)

The following tables shows address mapping for each por<sup>t</sup> width.

*Port Address Mapping for Data*

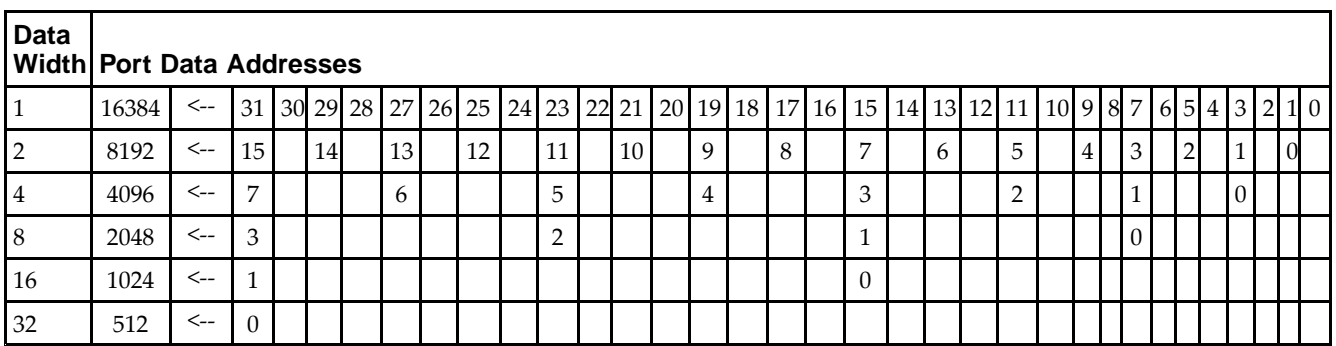

*Port Address Mapping for Parity*

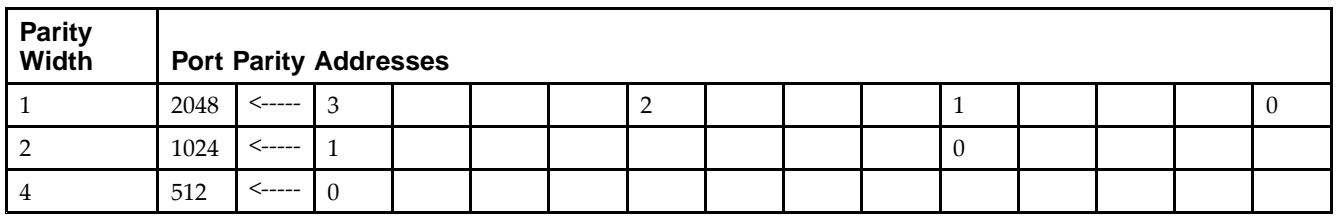

*Initializing Memory Contents of <sup>a</sup> Dual-Port RAMB16*

You can use the INIT\_xx attributes to specify an initialization value for the memory contents of <sup>a</sup> RAMB16 during device configuration. The initialization of each RAMB16 Sm\_Sn is set by 64 initialization attributes (INIT\_00 through INIT\_3F) of 64 hex values for <sup>a</sup> total of 16384 bits.

You can use the INITP\_xx attributes to specify an initial value for the parity memory during device configuration or assertion. The initialization of the parity memory for ports configured for 9, 18, or 36 bits is set by 8 initialization attributes (INITP\_00 through INITP\_07) of 64 hex values for <sup>a</sup> total of 2048 bits.

If any INIT\_xx or INITP\_xx attribute is not specified, it is configured as zeros. Partial Strings are padded with zeros to the left.

*Initializing the Output Register of <sup>a</sup> Dual-Port RAMB16*

In Spartan®-3A, each bit in an output register can be initialized at power on (when GSR is high) to either <sup>a</sup> 0 or 1. In addition, the initial state specified for power on can be different than the state that results from assertion of <sup>a</sup> set/reset. Four properties control initialization of the output register for <sup>a</sup> dual-port RAMB16: INIT\_A, INIT\_B, SRVAL\_A, and SRVAL\_B. The INIT\_A attribute specifies the output register value at power on for Port A and the INIT\_B attribute specifies the value for Port B. You can use the SRVAL\_A attribute to define the state resulting from assertion of the SSR (set/reset) input on Port A. You can use the SRVAL\_B attribute to define the state resulting from assertion of the SSR input on Port B.

The INIT\_A, INIT\_B, SRVAL\_A, and SRVAL\_B attributes specify the initialization value as a hexadecimal String. The value is dependent upon the por<sup>t</sup> width. For example, for <sup>a</sup> RAMB16\_S1\_S4 with Port A width equal to <sup>1</sup> and Port <sup>B</sup> width equal to 4, the Port A output register contains <sup>1</sup> bit and the Port <sup>B</sup> output register contains <sup>4</sup> bits. Therefore, the INIT\_A or SRVAL\_A value can only be specified as <sup>a</sup> <sup>1</sup> or 0. For Port B, the output register contains <sup>4</sup> bits. In this case, you can use INIT\_B or SRVAL\_B to specify <sup>a</sup> hexadecimal value from 0 through <sup>F</sup> to initialize the <sup>4</sup> bits of the output register.

For those ports that include parity bits, the parity portion of the output register is specified in the high order bit position of the INIT\_A, INIT\_B, SRVAL\_A, or SRVAL\_B value.

The INIT and SRVAL attributes default to zero if they are not set by you.

#### *Write Mode Selection*

The WRITE\_MODE\_A attribute controls the memory and output contents of Port A for <sup>a</sup> dual-port RAMB16. The WRITE\_MODE\_B attribute does the same for Port B. By default, both WRITE\_MODE\_A and WRITE\_MODE\_B are set to WRITE\_FIRST. This means that input is read, written to memory, and then passed to output. You can set the write mode for Port A and Port <sup>B</sup> to READ\_FIRST to read the memory contents, pass the memory contents to the outputs, and then write the input to memory. Or, you can set the write mode to NO\_CHANGE to have the input written to memory without changing the output. The Port A and Port <sup>B</sup> Conflict Resolution section describes how read/write conflicts are resolved when both Port A and Port <sup>B</sup> are attempting to read/write to the same memory cells.

#### *Port A and Port <sup>B</sup> Conflict Resolution*

Spartan-3A block SelectRAM™ is True Dual-Port RAM that allows both ports to simultaneously access the same memory cell. When one por<sup>t</sup> writes to <sup>a</sup> given memory cell, the other por<sup>t</sup> must not address that memory cell (for <sup>a</sup> write or <sup>a</sup> read) within the clock-to-clock setup window.

The following tables summarize the collision detection behavior of the dual-port RAMB16 based on the WRITE\_MODE\_A and WRITE\_MODE\_B settings.

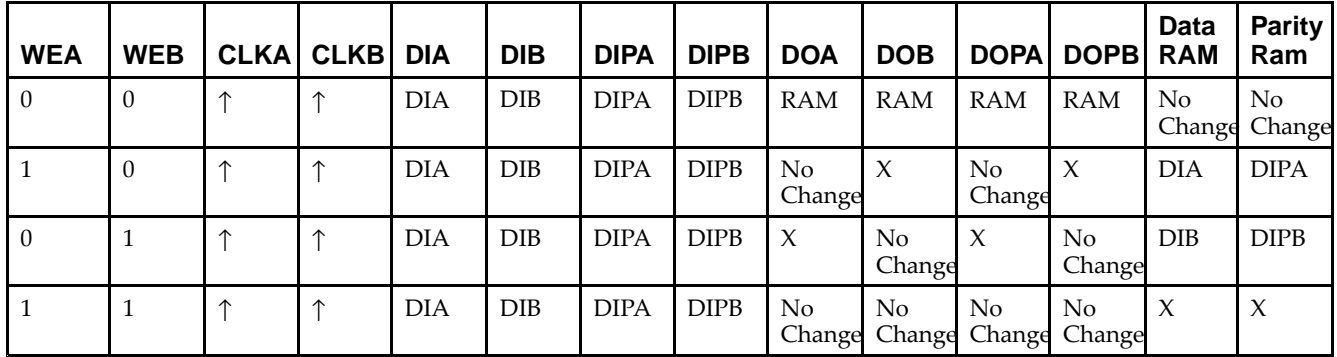

*WRITE\_MODE\_A=NO\_CHANGE and WRITE\_MODE\_B=NO\_CHANGE*

*WRITE\_MODE\_A=READ\_FIRST and WRITE\_MODE\_B=READ\_FIRST*

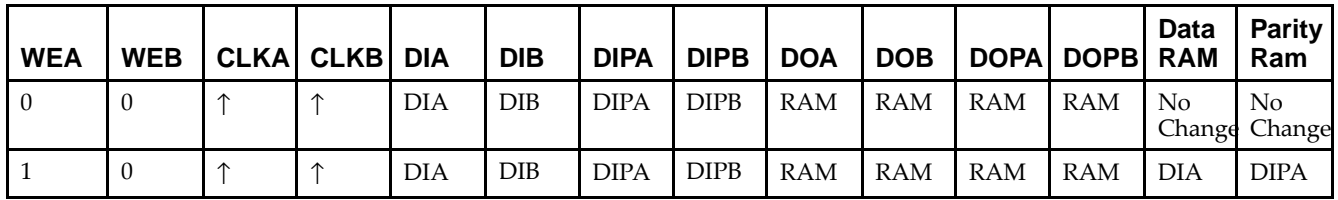

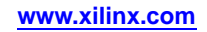

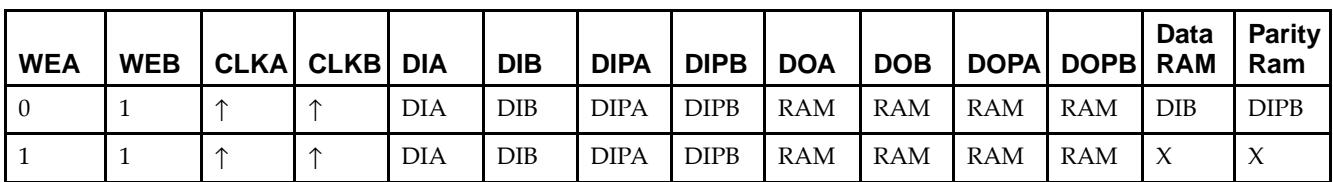

*WRITE\_MODE\_A= WRITE\_FIRST and WRITE\_MODE\_B=WRITE\_FIRST*

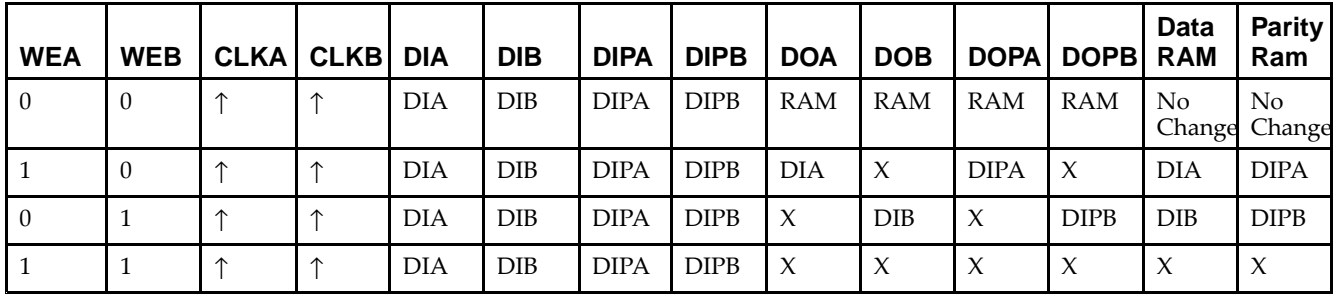

*WRITE\_MODE\_A=NO\_CHANGE and WRITE\_MODE\_B=READ\_FIRST*

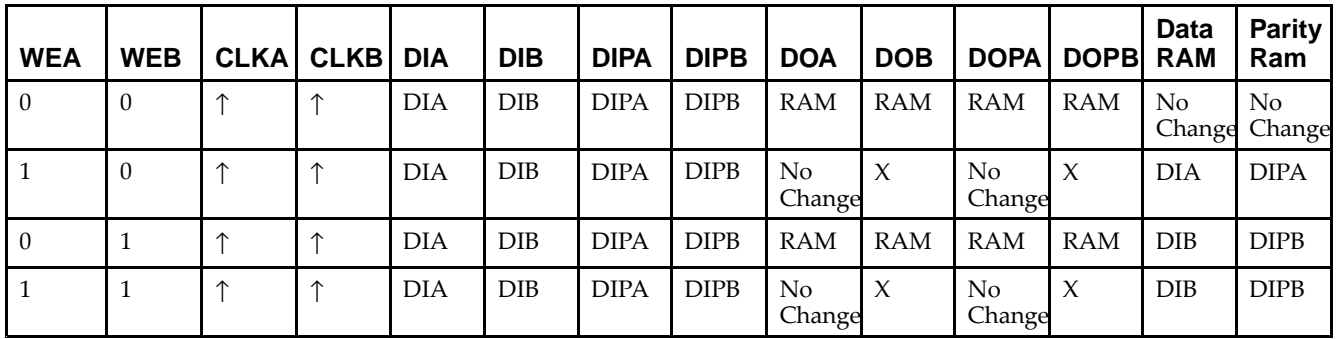

*WRITE\_MODE\_A=NO\_CHANGE and WRITE\_MODE\_B=WRITE\_FIRST*

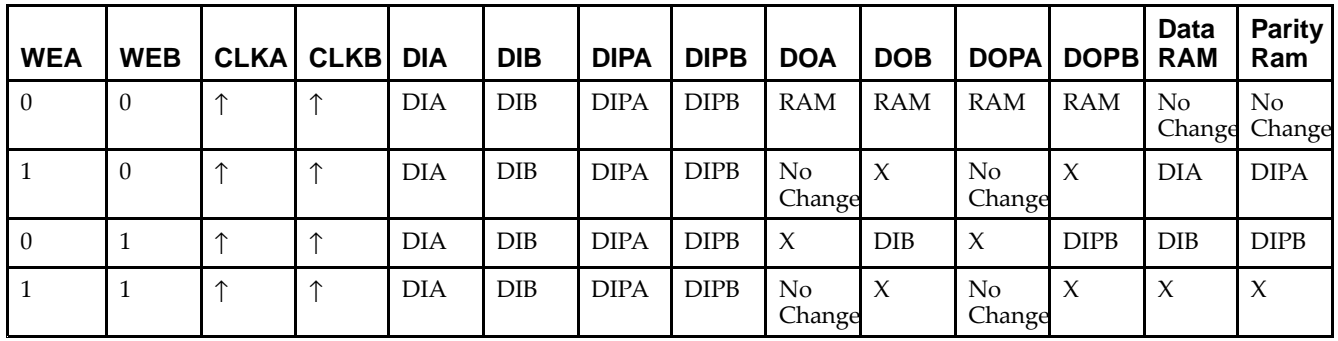

*WRITE\_MODE\_A=READ\_FIRST and WRITE\_MODE\_B=WRITE\_FIRST*

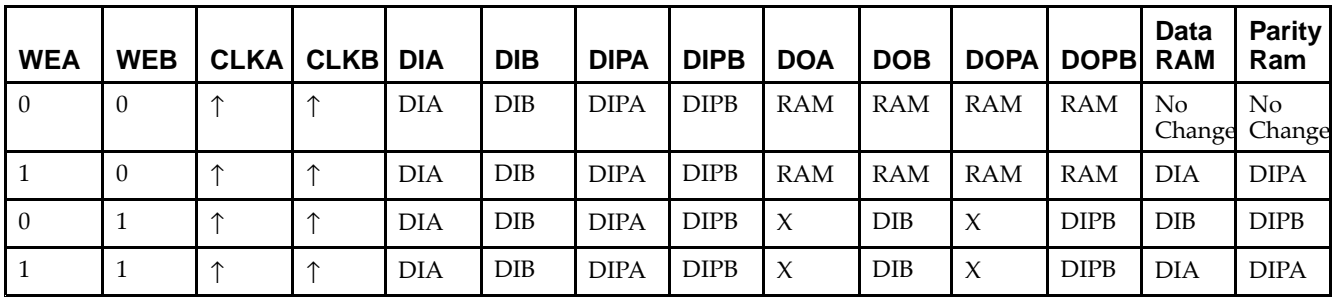

## **Design Entry Method**

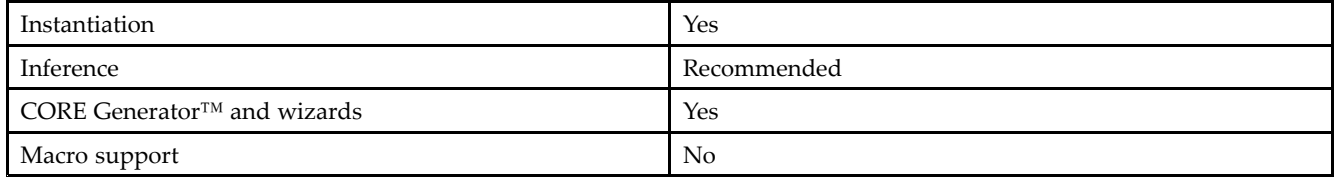

## **Available Attributes**

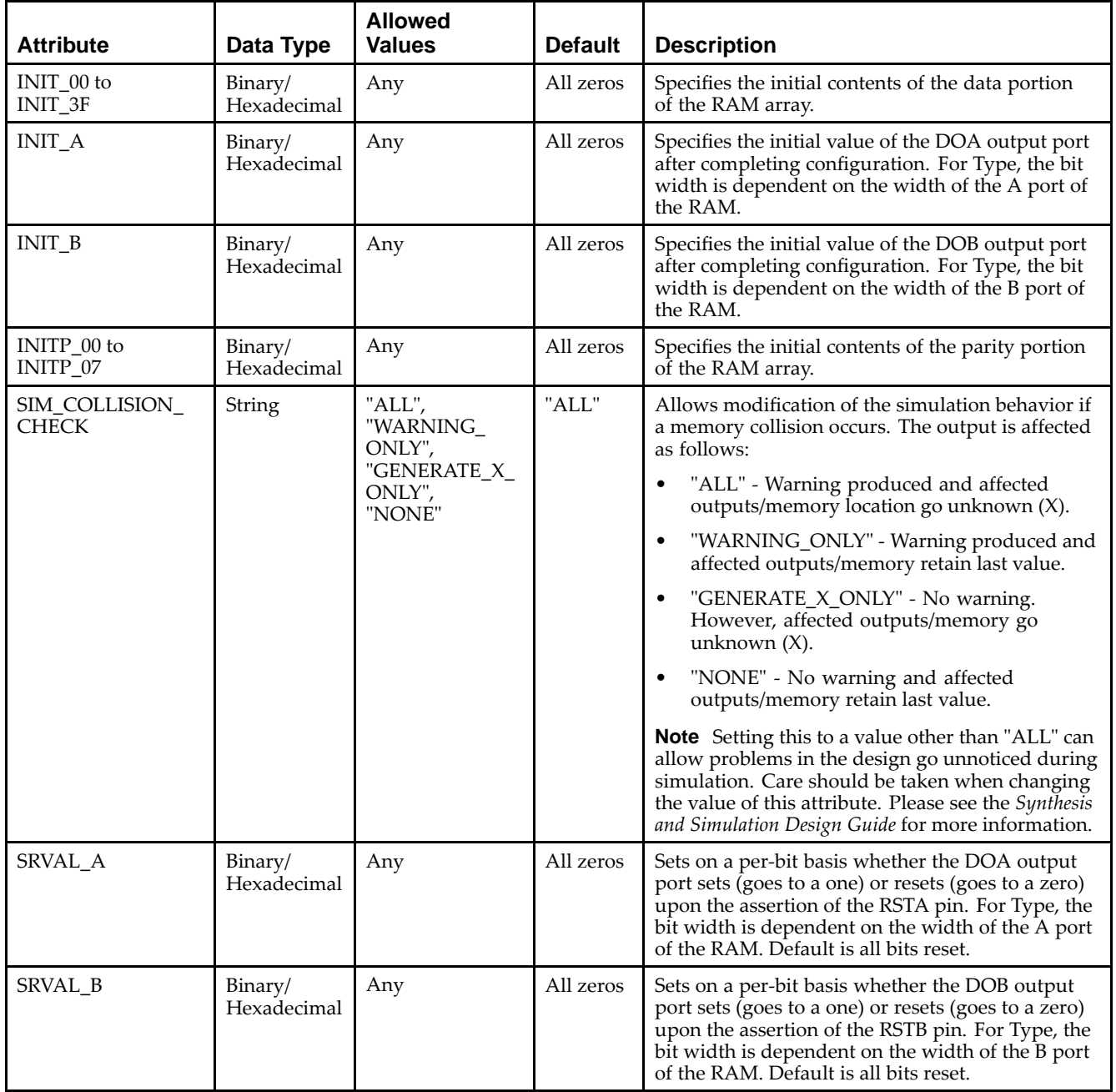

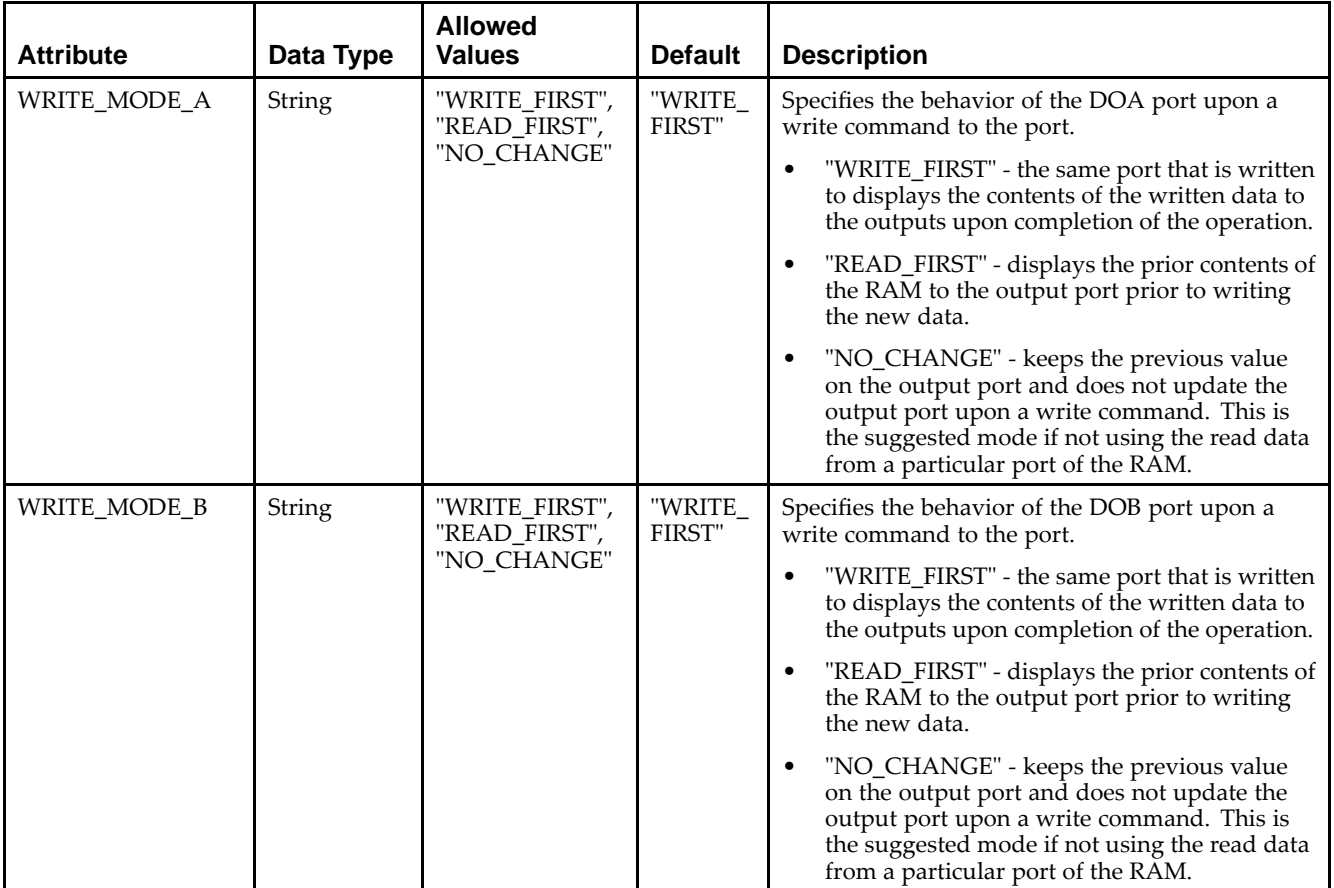

### **VHDL Instantiation Template**

Unless they already exist, copy the following two statements and paste them before the entity declaration.

```
Library UNISIM;
use UNISIM.vcomponents.all;
-- RAMB16_S1_S9: 16k/2k x 1/8 + 0/1 Parity bit Dual-Port RAM
-- Spartan-3
-- Xilinx HDL Libraries Guide, version 14.7
RAMB16_S1_S9_inst : RAMB16_S1_S9
generic map (
  INIT_A => "0", -- Value of output RAM registers on Port A at startup
   INIT_B => X"000", -- Value of output RAM registers on Port B at startup
   SRVAL_A => "0", -- Port A output value upon SSR assertion
   SRVAL_B => X"000", -- Port B output value upon SSR assertion
   WRITE_MODE_A => "WRITE_FIRST", -- WRITE_FIRST, READ_FIRST or NO_CHANGE
   WRITE_MODE_B => "WRITE_FIRST", -- WRITE_FIRST, READ_FIRST or NO_CHANGE
   SIM_COLLISION_CHECK => "ALL", -- "NONE", "WARNING", "GENERATE_X_ONLY", "ALL"
   -- The following INIT_xx declarations specify the initial contents of the RAM
   -- Port A Address 0 to 4095, Port B Address 0 to 511
   INIT_00 => X"0000000000000000000000000000000000000000000000000000000000000000",
   INIT_01 => X"0000000000000000000000000000000000000000000000000000000000000000",
   INIT_02 => X"0000000000000000000000000000000000000000000000000000000000000000",
   INIT_03 => X"0000000000000000000000000000000000000000000000000000000000000000",
   INIT_04 => X"0000000000000000000000000000000000000000000000000000000000000000",
   INIT_05 => X"0000000000000000000000000000000000000000000000000000000000000000",
   INIT_06 => X"0000000000000000000000000000000000000000000000000000000000000000",
   INIT_07 => X"0000000000000000000000000000000000000000000000000000000000000000",
   INIT_08 => X"0000000000000000000000000000000000000000000000000000000000000000",
   INIT_09 => X"0000000000000000000000000000000000000000000000000000000000000000",
```
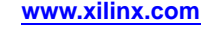

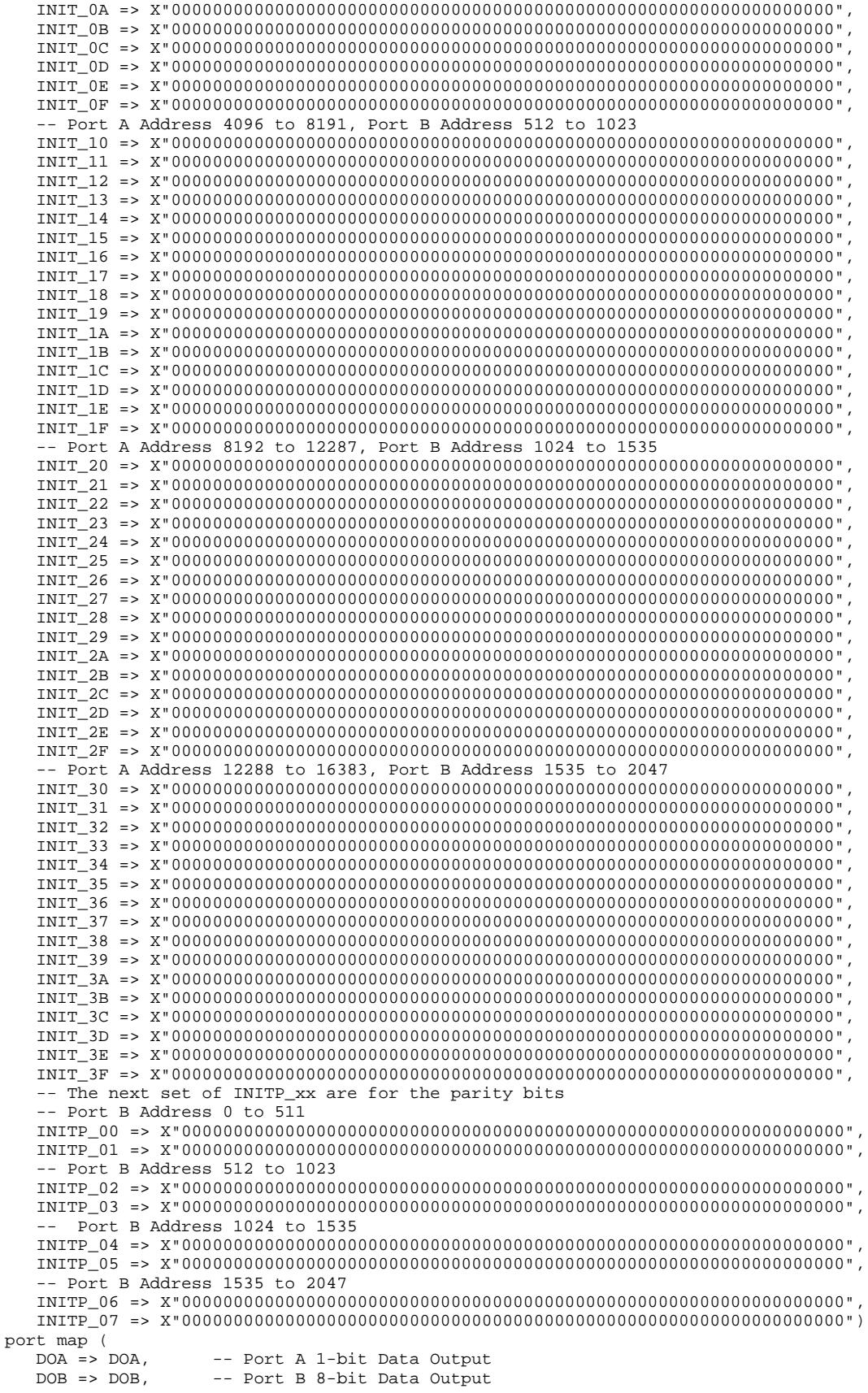

```
DOPB => DOPB, -- Port B 1-bit Parity Output
  ADDRA => ADDRA, -- Port A 14-bit Address Input
  ADDRB => ADDRB, -- Port B 11-bit Address Input
  CLKA => CLKA, -- Port A Clock
  CLKB => CLKB, -- Port B Clock
  DIA => DIA, -- Port A 1-bit Data Input
  DIB => DIB, -- Port B 8-bit Data Input
  DIPB => DIPB, -- Port-B 1-bit parity Input
  ENA => ENA, -- Port A RAM Enable Input
  ENB => ENB, -- PortB RAM Enable Input
  SSRA => SSRA, -- Port A Synchronous Set/Reset Input
  SSRB => SSRB, -- Port B Synchronous Set/Reset Input
  WEA => WEA, -- Port A Write Enable Input
  WEB => WEB -- Port B Write Enable Input
);
```
-- End of RAMB16\_S1\_S9\_inst instantiation

## **Verilog Instantiation Template**

```
// RAMB16_S1_S9: 16k/2k x 1/8 + 0/1 Parity bit Dual-Port RAM
                 Spartan-3
// Xilinx HDL Libraries Guide, version 14.7
RAMB16_S1_S9 #(
   .INIT_A(1'b0), // Value of output RAM registers on Port A at startup
   .INIT_B(9'h000), // Value of output RAM registers on Port B at startup
   .SRVAL_A(1'b0), // Port A output value upon SSR assertion
   .SRVAL_B(9'h000), // Port B output value upon SSR assertion
   .WRITE_MODE_A("WRITE_FIRST"), // WRITE_FIRST, READ_FIRST or NO_CHANGE
   .WRITE_MODE_B("WRITE_FIRST"), // WRITE_FIRST, READ_FIRST or NO_CHANGE
   .SIM_COLLISION_CHECK("ALL"), // "NONE", "WARNING_ONLY", "GENERATE_X_ONLY", "ALL"
   // The forllowing INIT_xx declarations specify the initial contents of the RAM
   // Port A Address 0 to 4095, Port B Address 0 to 511
   .INIT_00(256'h0000000000000000000000000000000000000000000000000000000000000000),
   .INIT_01(256'h0000000000000000000000000000000000000000000000000000000000000000),
   .INIT_02(256'h0000000000000000000000000000000000000000000000000000000000000000),
   .INIT_03(256'h0000000000000000000000000000000000000000000000000000000000000000),
   .INIT_04(256'h0000000000000000000000000000000000000000000000000000000000000000),
   .INIT_05(256'h0000000000000000000000000000000000000000000000000000000000000000),
   .INIT_06(256'h0000000000000000000000000000000000000000000000000000000000000000),
   .INIT_07(256'h0000000000000000000000000000000000000000000000000000000000000000),
   .INIT_08(256'h0000000000000000000000000000000000000000000000000000000000000000),
   .INIT_09(256'h0000000000000000000000000000000000000000000000000000000000000000),
   .INIT_0A(256'h0000000000000000000000000000000000000000000000000000000000000000),
   .INIT_0B(256'h0000000000000000000000000000000000000000000000000000000000000000),
   .INIT_0C(256'h0000000000000000000000000000000000000000000000000000000000000000),
   .INIT_0D(256'h0000000000000000000000000000000000000000000000000000000000000000),
   .INIT_0E(256'h0000000000000000000000000000000000000000000000000000000000000000),
   .INIT_0F(256'h0000000000000000000000000000000000000000000000000000000000000000),
   // Port A Address 4096 to 8191, Port B Address 512 to 1023
   .INIT_10(256'h0000000000000000000000000000000000000000000000000000000000000000),
   .INIT_11(256'h0000000000000000000000000000000000000000000000000000000000000000),
   .INIT_12(256'h0000000000000000000000000000000000000000000000000000000000000000),
   .INIT_13(256'h0000000000000000000000000000000000000000000000000000000000000000),
   .INIT_14(256'h0000000000000000000000000000000000000000000000000000000000000000),
   .INIT_15(256'h0000000000000000000000000000000000000000000000000000000000000000),
   .INIT_16(256'h0000000000000000000000000000000000000000000000000000000000000000),
   .INIT_17(256'h0000000000000000000000000000000000000000000000000000000000000000),
   .INIT_18(256'h0000000000000000000000000000000000000000000000000000000000000000),
   .INIT_19(256'h0000000000000000000000000000000000000000000000000000000000000000),
   .INIT_1A(256'h0000000000000000000000000000000000000000000000000000000000000000),
   .INIT_1B(256'h0000000000000000000000000000000000000000000000000000000000000000),
   .INIT_1C(256'h0000000000000000000000000000000000000000000000000000000000000000),
   .INIT_1D(256'h0000000000000000000000000000000000000000000000000000000000000000),
   .INIT_1E(256'h0000000000000000000000000000000000000000000000000000000000000000),
   .INIT_1F(256'h0000000000000000000000000000000000000000000000000000000000000000),
   // Port A Address 8192 to 12287, Port B Address 1024 to 1535
   .INIT_20(256'h0000000000000000000000000000000000000000000000000000000000000000),
   .INIT_21(256'h0000000000000000000000000000000000000000000000000000000000000000),
```
.INIT\_22(256'h0000000000000000000000000000000000000000000000000000000000000000), .INIT\_23(256'h0000000000000000000000000000000000000000000000000000000000000000), .INIT\_24(256'h0000000000000000000000000000000000000000000000000000000000000000), .INIT\_25(256'h0000000000000000000000000000000000000000000000000000000000000000), .INIT\_26(256'h0000000000000000000000000000000000000000000000000000000000000000), .INIT\_27(256'h0000000000000000000000000000000000000000000000000000000000000000), .INIT\_28(256'h0000000000000000000000000000000000000000000000000000000000000000), .INIT\_29(256'h0000000000000000000000000000000000000000000000000000000000000000), .INIT\_2A(256'h0000000000000000000000000000000000000000000000000000000000000000), .INIT\_2B(256'h0000000000000000000000000000000000000000000000000000000000000000), .INIT\_2C(256'h0000000000000000000000000000000000000000000000000000000000000000), .INIT\_2D(256'h0000000000000000000000000000000000000000000000000000000000000000), .INIT\_2E(256'h0000000000000000000000000000000000000000000000000000000000000000), .INIT\_2F(256'h0000000000000000000000000000000000000000000000000000000000000000), // Port A Address 12288 to 16383, Port B Address 1535 to 2047 .INIT\_30(256'h0000000000000000000000000000000000000000000000000000000000000000), .INIT\_31(256'h0000000000000000000000000000000000000000000000000000000000000000), .INIT\_32(256'h0000000000000000000000000000000000000000000000000000000000000000), .INIT\_33(256'h0000000000000000000000000000000000000000000000000000000000000000), .INIT\_34(256'h0000000000000000000000000000000000000000000000000000000000000000), .INIT\_35(256'h0000000000000000000000000000000000000000000000000000000000000000), .INIT\_36(256'h0000000000000000000000000000000000000000000000000000000000000000), .INIT\_37(256'h0000000000000000000000000000000000000000000000000000000000000000), .INIT\_38(256'h0000000000000000000000000000000000000000000000000000000000000000), .INIT\_39(256'h0000000000000000000000000000000000000000000000000000000000000000), .INIT\_3A(256'h0000000000000000000000000000000000000000000000000000000000000000), .INIT\_3B(256'h0000000000000000000000000000000000000000000000000000000000000000), .INIT\_3C(256'h0000000000000000000000000000000000000000000000000000000000000000), .INIT\_3D(256'h0000000000000000000000000000000000000000000000000000000000000000), .INIT\_3E(256'h0000000000000000000000000000000000000000000000000000000000000000), .INIT\_3F(256'h0000000000000000000000000000000000000000000000000000000000000000), // The next set of INITP\_xx are for the parity bits // Port B Address 0 to 511 .INITP\_00(256'h0000000000000000000000000000000000000000000000000000000000000000), .INITP\_01(256'h0000000000000000000000000000000000000000000000000000000000000000), // Port B Address 512 to 1023 .INITP\_02(256'h0000000000000000000000000000000000000000000000000000000000000000), .INITP\_03(256'h0000000000000000000000000000000000000000000000000000000000000000), // Port B Address 1024 to 1535 .INITP\_04(256'h0000000000000000000000000000000000000000000000000000000000000000), .INITP\_05(256'h0000000000000000000000000000000000000000000000000000000000000000), // Port B Address 1535 to 2047 .INITP\_06(256'h0000000000000000000000000000000000000000000000000000000000000000), .INITP\_07(256'h0000000000000000000000000000000000000000000000000000000000000000) ) RAMB16\_S1\_S9\_inst ( .DOA(DOA), // Port <sup>A</sup> 1-bit Data Output .DOB(DOB), // Port <sup>B</sup> 8-bit Data Output .DOPB(DOPB), // Port <sup>B</sup> 1-bit Parity Output .ADDRA(ADDRA), // Port <sup>A</sup> 14-bit Address Input .ADDRB(ADDRB), // Port <sup>B</sup> 11-bit Address Input .CLKA(CLKA), // Port A Clock .CLKB(CLKB), // Port B Clock .DIA(DIA), // Port <sup>A</sup> 1-bit Data Input .DIB(DIB), // Port <sup>B</sup> 8-bit Data Input .DIPB(DIPB), // Port-B 1-bit parity Input .ENA(ENA), // Port A RAM Enable Input .ENB(ENB), // Port B RAM Enable Input .SSRA(SSRA), // Port A Synchronous Set/Reset Input .SSRB(SSRB), // Port B Synchronous Set/Reset Input .WEA(WEA), // Port <sup>A</sup> Write Enable Input .WEB(WEB) // Port <sup>B</sup> Write Enable Input );

// End of RAMB16\_S1\_S9\_inst instantiation

#### **For More Information**

- •See the *[Spartan-3](http://www.xilinx.com/cgi-bin/docs/ndoc?t=user+guide;d=ug331.pdf) Generation FPGA User Guide (UG331)*.
- •See the *[Spartan-3](http://www.xilinx.com/cgi-bin/docs/ndoc?t=data+sheet;d=ds099.pdf) FPGA Family Data Sheet (DS099)*.

# **RAMB16\_S18**

Primitive: 16K-bit Data <sup>+</sup> 2K-bit Parity Memory, Single-Port Synchronous Block RAM with 18-bit Port

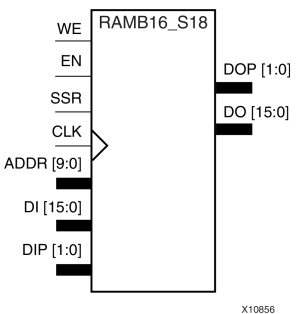

### **Introduction**

This design element is <sup>a</sup> dedicated random access memory block with synchronous write capability. The block RAM por<sup>t</sup> has 16384 bits of data memory. The cell configuration for this element is listed in the following table.

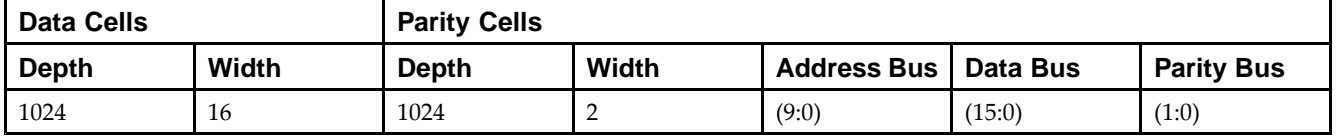

The enable EN pin controls read, write, and reset. When EN is Low, no data is written and the outputs (DO and DOP) retain the last state. When EN is High and reset (SSR) is High, DO and DOP are set to SRVAL during the Low-to-High clock (CLK) transition; if write enable (WE) is High, the memory contents reflect the data at DI and DIP. When EN is High and WE is Low, the data stored in the RAM address (ADDR) is read during the Low-to-High clock transition. By default, WRITE\_MODE=WRITE\_FIRST, when EN and WE are High, the data on the data inputs (DI and DIP) is loaded into the word selected by the write address (ADDR) during the Low-to-High clock transition and the data outputs (DO and DOP) reflect the selected (addressed) word.

The above description assumes an active High EN, WE, SSR, and CLK. However, the active level can be changed by placing an inverter on the port. Any inverter placed on <sup>a</sup> RAMB16 por<sup>t</sup> is absorbed into the block and does not use <sup>a</sup> CLB resource.

## **Logic Table**

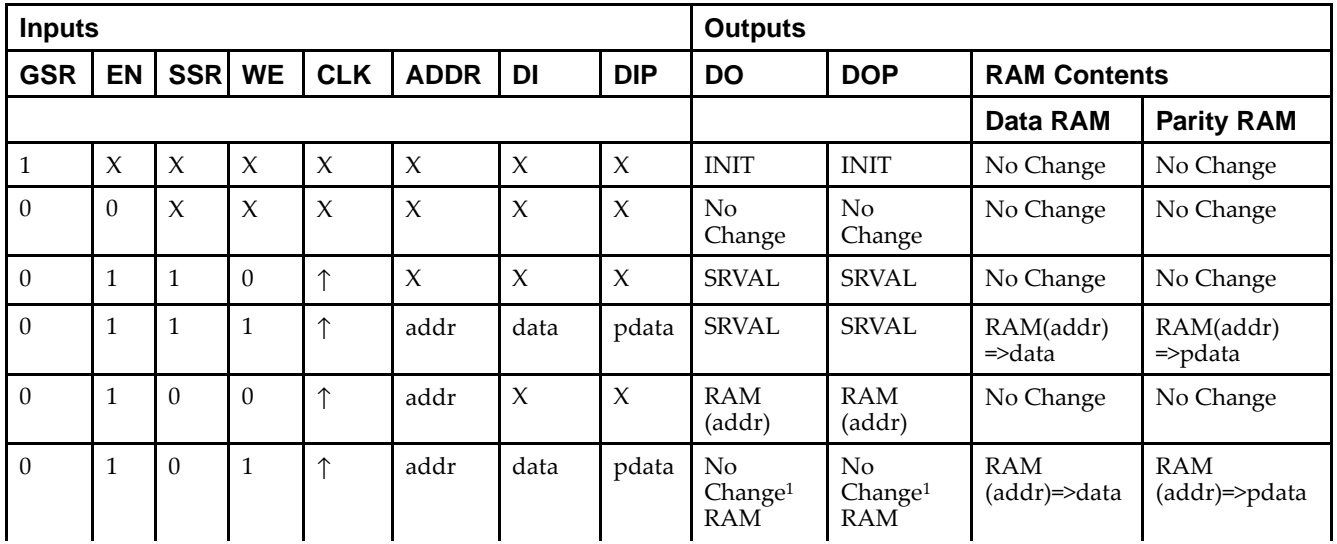

## Send [Feedback](http://www.xilinx.com/about/feedback.html?docType=Libraries_Guide&docId=ug607&Title=Spartan-3%20Libraries%20Guide%20for%20HDL%20Designs&releaseVersion=14.7&docPage=246)

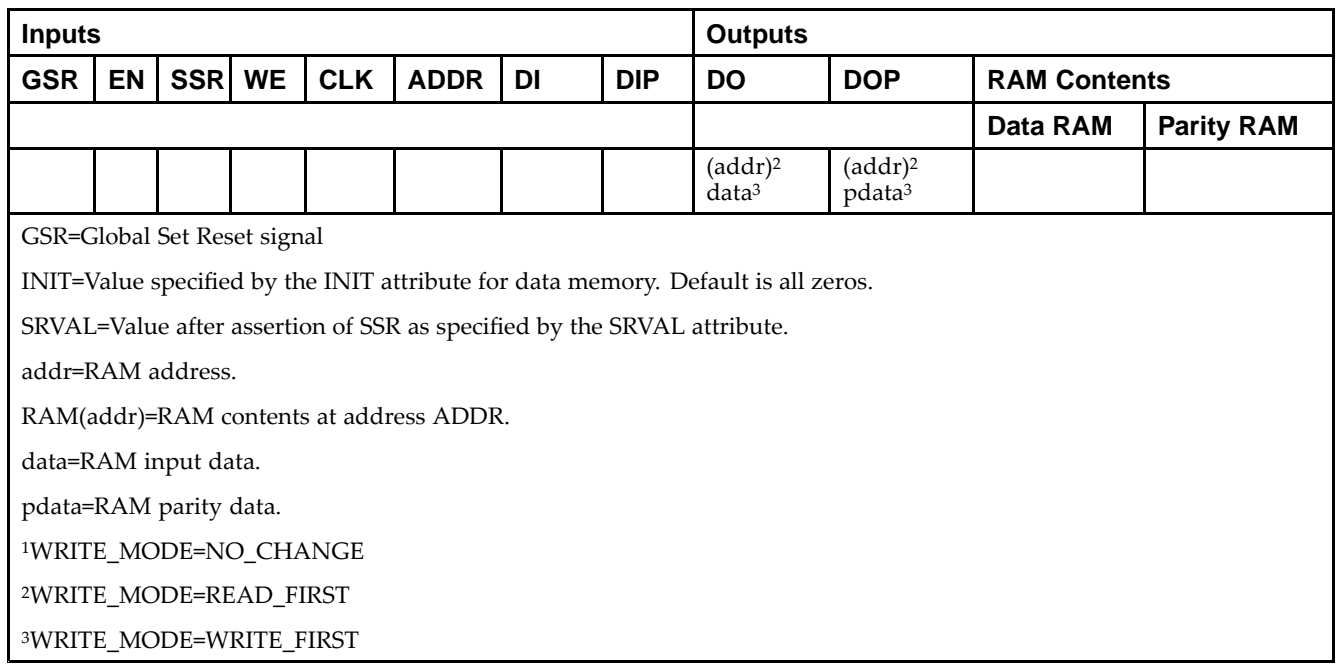

### **Initialization**

#### *Initializing Memory Contents*

You can use the INIT\_xx attributes to specify an initialization value for the memory contents of <sup>a</sup> RAMB16 during device configuration. The initialization of each RAMB16 is set by 64 initialization attributes (INIT\_00 through INIT\_3F) of 64 hex values for <sup>a</sup> total of 16384 bits.

You can use the INITP\_xx attributes to specify an initial value for the parity memory during device configuration or assertion. The initialization of the parity memory for ports configured for 9, 18, or 36 bits is set by 8 initialization attributes (INITP\_00 through INITP\_07) of  $\delta$ 4 hex values for a total of 2048 bits.

Any INIT\_xx or INITP\_xx attribute that is not specified is configured as zeros. Partial Strings are padded with zeros to the left.

#### *Initializing the Output Register*

In Spartan®-3A and above devices, each bit in the output register can be initialized at power on to either <sup>a</sup> 0 or 1. In addition, the initial state specified for power on can be different than the state that results from assertion of <sup>a</sup> set/reset. Two types of properties control initialization of the output register for <sup>a</sup> single-port RAMB16: INIT and SRVAL. The INIT attribute specifies the output register value at power on. You can use the SRVAL attribute to define the state resulting from assertion of the SSR (set/reset) input.

The INIT and SRVAL attributes specify the initialization value as <sup>a</sup> hexadecimal String containing one bit for each bit in the output port. For example, for a RAMB16\_S1 with port width equal to 1, the output register contains <sup>1</sup> bit. Therefore, the INIT or SRVAL value can only be specified as <sup>a</sup> <sup>1</sup> or 0. For RAMB16\_S4 with por<sup>t</sup> width equal to 4, the output register contains 4 bits. In this case, you can specify a hexadecimal value from 0 through <sup>F</sup> to initialize the <sup>4</sup> bits of the output register.

For those ports that include parity bits, the parity portion of the output register is specified in the high order bit position of the INIT or SRVAL value.

#### *Selecting Write Mode*

The WRITE\_MODE attribute controls RAMB16 memory and output contents. By default, the WRITE\_MODE is set to WRITE\_FIRST. This means that input is read, written to memory, and then passed to output. You can set the WRITE\_MODE to READ\_FIRST to read the memory contents, pass the memory contents to the outputs, and then write the input to memory. Or, you can set the WRITE\_MODE to NO\_CHANGE to have the input written to memory without changing the output.

## **Design Entry Method**

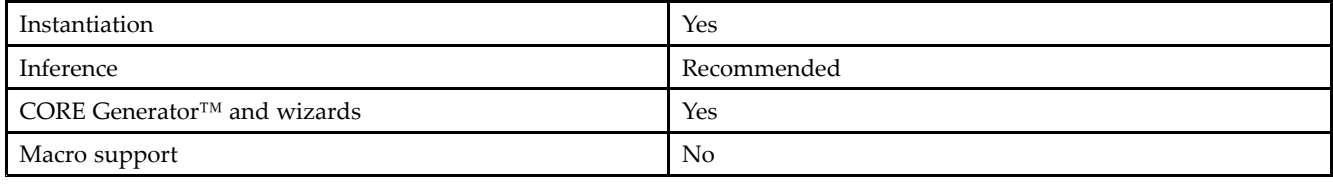

### **Available Attributes**

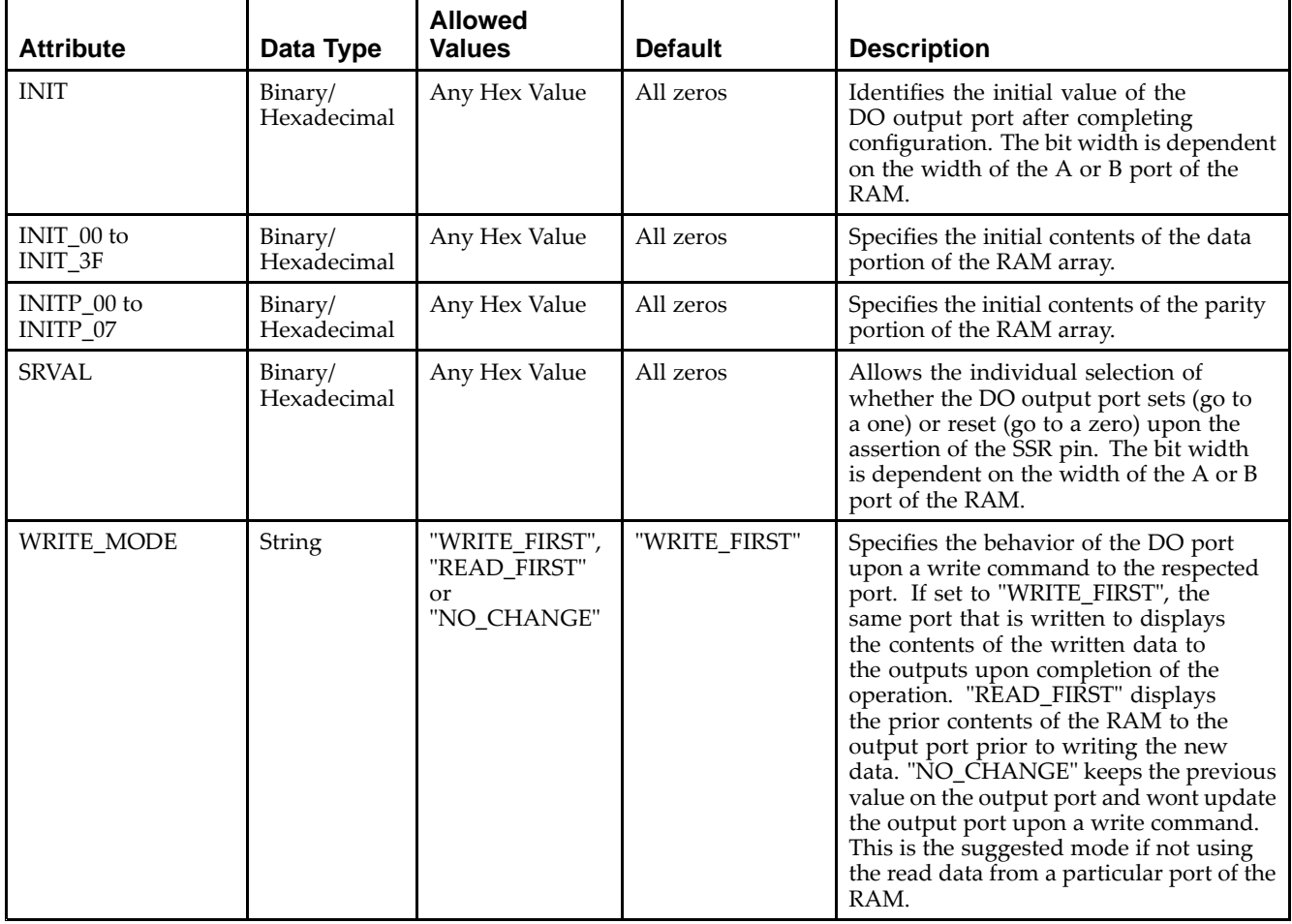

## **VHDL Instantiation Template**

Unless they already exist, copy the following two statements and paste them before the entity declaration.

```
Library UNISIM;
use UNISIM.vcomponents.all;
-- RAMB16_S18: 1k x 16 + 2 Parity bits Single-Port RAM
-\,- Spartan-3
-- Xilinx HDL Libraries Guide, version 14.7
RAMB16_S18_inst : RAMB16_S18
generic map (
   INIT => X"00000", -- Value of output RAM registers at startup
   SRVAL => X"00000", -- Output value upon SSR assertion
   WRITE_MODE => "WRITE_FIRST", -- WRITE_FIRST, READ_FIRST or NO_CHANGE
```
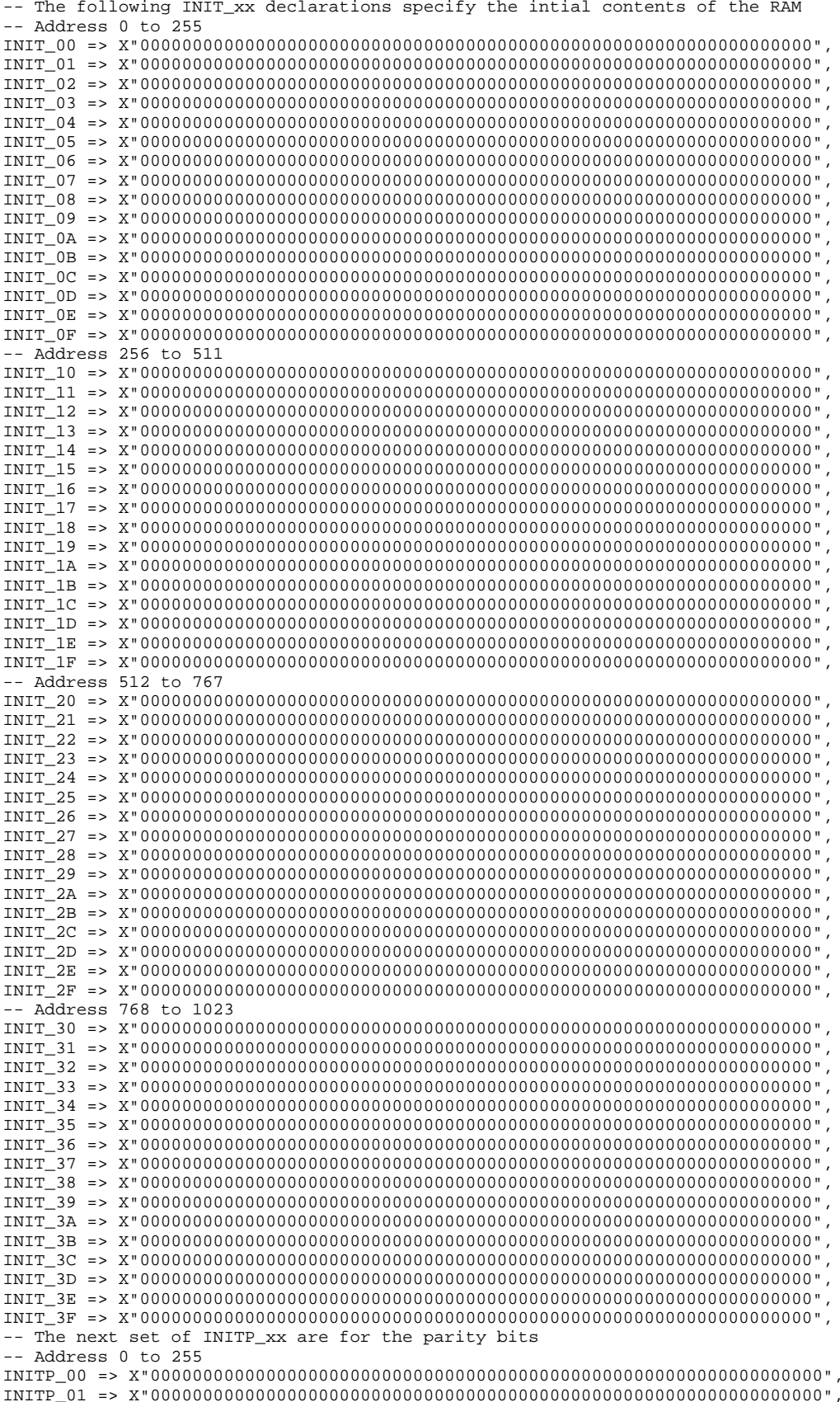

```
-- Address 256 to 511
  INITP_02 => X"0000000000000000000000000000000000000000000000000000000000000000",
  INITP_03 => X"0000000000000000000000000000000000000000000000000000000000000000",
   -- Address 512 to 767
  INITP_04 => X"0000000000000000000000000000000000000000000000000000000000000000",
  INITP_05 => X"0000000000000000000000000000000000000000000000000000000000000000",
   -- Address 768 to 1023
  INITP_06 => X"0000000000000000000000000000000000000000000000000000000000000000",
  INITP_07 => X"0000000000000000000000000000000000000000000000000000000000000000")
port map (
  DO = DO, -16-bit Data OutputDOP => DOP, -- 2-bit parity Output
  ADDR => ADDR, -- 10-bit Address Input
  CLK => CLK, -- ClockDI => DI, -- 16-bit Data Input
  DIP => DIP, -- 2-bit parity Input
  EN => EN, -- RAM Enable Input
  SSR => SSR, -- Synchronous Set/Reset Input
  WE => WE -- Write Enable Input
);
```
-- End of RAMB16\_S18\_inst instantiation

### **Verilog Instantiation Template**

```
// RAMB16_S18: 1k x 16 + 2 Parity bits Single-Port RAM
               Spartan-3
// Xilinx HDL Libraries Guide, version 14.7
RAMB16_S18 #(<br>.INIT(18'h00000),
   .INIT(18'h00000), // Value of output RAM registers at startup
   .SRVAL(18'h000000), // Output value upon SSR assertion
   .WRITE_MODE("WRITE_FIRST"), // WRITE_FIRST, READ_FIRST or NO_CHANGE
   // The forllowing INIT_xx declarations specify the initial contents of the RAM
   // Address 0 to 255
   .INIT_00(256'h0000_0000_0000_0000_0000_0000_0000_0000_0000_0000_0000_0000_0000_0000_0000_0000),
   .INIT_01(256'h0000_0000_0000_0000_0000_0000_0000_0000_0000_0000_0000_0000_0000_0000_0000_0000),
   .INIT_02(256'h0000_0000_0000_0000_0000_0000_0000_0000_0000_0000_0000_0000_0000_0000_0000_0000),
   .INIT_03(256'h0000_0000_0000_0000_0000_0000_0000_0000_0000_0000_0000_0000_0000_0000_0000_0000),
   .INIT_04(256'h0000_0000_0000_0000_0000_0000_0000_0000_0000_0000_0000_0000_0000_0000_0000_0000),
   .INIT_05(256'h0000_0000_0000_0000_0000_0000_0000_0000_0000_0000_0000_0000_0000_0000_0000_0000),
   .INIT_06(256'h0000_0000_0000_0000_0000_0000_0000_0000_0000_0000_0000_0000_0000_0000_0000_0000),
   .INIT_07(256'h0000_0000_0000_0000_0000_0000_0000_0000_0000_0000_0000_0000_0000_0000_0000_0000),
   .INIT_08(256'h0000_0000_0000_0000_0000_0000_0000_0000_0000_0000_0000_0000_0000_0000_0000_0000),
   .INIT_09(256'h0000_0000_0000_0000_0000_0000_0000_0000_0000_0000_0000_0000_0000_0000_0000_0000),
   .INIT_0A(256'h0000_0000_0000_0000_0000_0000_0000_0000_0000_0000_0000_0000_0000_0000_0000_0000),
   .INIT_0B(256'h0000_0000_0000_0000_0000_0000_0000_0000_0000_0000_0000_0000_0000_0000_0000_0000),
   .INIT_0C(256'h0000_0000_0000_0000_0000_0000_0000_0000_0000_0000_0000_0000_0000_0000_0000_0000),
   .INIT_0D(256'h0000_0000_0000_0000_0000_0000_0000_0000_0000_0000_0000_0000_0000_0000_0000_0000),
   .INIT_0E(256'h0000_0000_0000_0000_0000_0000_0000_0000_0000_0000_0000_0000_0000_0000_0000_0000),
   .INIT_0F(256'h0000_0000_0000_0000_0000_0000_0000_0000_0000_0000_0000_0000_0000_0000_0000_0000),
   // Address 256 to 511
   .INIT_10(256'h0000_0000_0000_0000_0000_0000_0000_0000_0000_0000_0000_0000_0000_0000_0000_0000),
   .INIT_11(256'h0000_0000_0000_0000_0000_0000_0000_0000_0000_0000_0000_0000_0000_0000_0000_0000),
   .INIT_12(256'h0000_0000_0000_0000_0000_0000_0000_0000_0000_0000_0000_0000_0000_0000_0000_0000),
   .INIT_13(256'h0000_0000_0000_0000_0000_0000_0000_0000_0000_0000_0000_0000_0000_0000_0000_0000),
   .INIT_14(256'h0000_0000_0000_0000_0000_0000_0000_0000_0000_0000_0000_0000_0000_0000_0000_0000),
   .INIT_15(256'h0000_0000_0000_0000_0000_0000_0000_0000_0000_0000_0000_0000_0000_0000_0000_0000),
   .INIT_16(256'h0000_0000_0000_0000_0000_0000_0000_0000_0000_0000_0000_0000_0000_0000_0000_0000),
   .INIT_17(256'h0000_0000_0000_0000_0000_0000_0000_0000_0000_0000_0000_0000_0000_0000_0000_0000),
   .INIT_18(256'h0000_0000_0000_0000_0000_0000_0000_0000_0000_0000_0000_0000_0000_0000_0000_0000),
   .INIT_19(256'h0000_0000_0000_0000_0000_0000_0000_0000_0000_0000_0000_0000_0000_0000_0000_0000),
   .INIT_1A(256'h0000_0000_0000_0000_0000_0000_0000_0000_0000_0000_0000_0000_0000_0000_0000_0000),
   .INIT_1B(256'h0000_0000_0000_0000_0000_0000_0000_0000_0000_0000_0000_0000_0000_0000_0000_0000),
   .INIT_1C(256'h0000_0000_0000_0000_0000_0000_0000_0000_0000_0000_0000_0000_0000_0000_0000_0000),
   .INIT_1D(256'h0000_0000_0000_0000_0000_0000_0000_0000_0000_0000_0000_0000_0000_0000_0000_0000),
   .INIT_1E(256'h0000_0000_0000_0000_0000_0000_0000_0000_0000_0000_0000_0000_0000_0000_0000_0000),
   .INIT_1F(256'h0000_0000_0000_0000_0000_0000_0000_0000_0000_0000_0000_0000_0000_0000_0000_0000),
   // Address 512 to 767
   .INIT_20(256'h0000_0000_0000_0000_0000_0000_0000_0000_0000_0000_0000_0000_0000_0000_0000_0000),
```
.INIT\_21(256'h0000\_0000\_0000\_0000\_0000\_0000\_0000\_0000\_0000\_0000\_0000\_0000\_0000\_0000\_0000\_0000), .INIT\_22(256'h0000\_0000\_0000\_0000\_0000\_0000\_0000\_0000\_0000\_0000\_0000\_0000\_0000\_0000\_0000\_0000), .INIT\_23(256'h0000\_0000\_0000\_0000\_0000\_0000\_0000\_0000\_0000\_0000\_0000\_0000\_0000\_0000\_0000\_0000), .INIT\_24(256'h0000\_0000\_0000\_0000\_0000\_0000\_0000\_0000\_0000\_0000\_0000\_0000\_0000\_0000\_0000\_0000), .INIT\_25(256'h0000\_0000\_0000\_0000\_0000\_0000\_0000\_0000\_0000\_0000\_0000\_0000\_0000\_0000\_0000\_0000), .INIT\_26(256'h0000\_0000\_0000\_0000\_0000\_0000\_0000\_0000\_0000\_0000\_0000\_0000\_0000\_0000\_0000\_0000), .INIT\_27(256'h0000\_0000\_0000\_0000\_0000\_0000\_0000\_0000\_0000\_0000\_0000\_0000\_0000\_0000\_0000\_0000), .INIT\_28(256'h0000\_0000\_0000\_0000\_0000\_0000\_0000\_0000\_0000\_0000\_0000\_0000\_0000\_0000\_0000\_0000), .INIT\_29(256'h0000\_0000\_0000\_0000\_0000\_0000\_0000\_0000\_0000\_0000\_0000\_0000\_0000\_0000\_0000\_0000), .INIT\_2A(256'h0000\_0000\_0000\_0000\_0000\_0000\_0000\_0000\_0000\_0000\_0000\_0000\_0000\_0000\_0000\_0000), .INIT\_2B(256'h0000\_0000\_0000\_0000\_0000\_0000\_0000\_0000\_0000\_0000\_0000\_0000\_0000\_0000\_0000\_0000), .INIT\_2C(256'h0000\_0000\_0000\_0000\_0000\_0000\_0000\_0000\_0000\_0000\_0000\_0000\_0000\_0000\_0000\_0000), .INIT\_2D(256'h0000\_0000\_0000\_0000\_0000\_0000\_0000\_0000\_0000\_0000\_0000\_0000\_0000\_0000\_0000\_0000), .INIT\_2E(256'h0000\_0000\_0000\_0000\_0000\_0000\_0000\_0000\_0000\_0000\_0000\_0000\_0000\_0000\_0000\_0000), .INIT\_2F(256'h0000\_0000\_0000\_0000\_0000\_0000\_0000\_0000\_0000\_0000\_0000\_0000\_0000\_0000\_0000\_0000), // Address 768 to 1023 .INIT\_30(256'h0000\_0000\_0000\_0000\_0000\_0000\_0000\_0000\_0000\_0000\_0000\_0000\_0000\_0000\_0000\_0000), .INIT\_31(256'h0000\_0000\_0000\_0000\_0000\_0000\_0000\_0000\_0000\_0000\_0000\_0000\_0000\_0000\_0000\_0000), .INIT\_32(256'h0000\_0000\_0000\_0000\_0000\_0000\_0000\_0000\_0000\_0000\_0000\_0000\_0000\_0000\_0000\_0000),  $1.1$ NIT $_3$ 3 $(256'$ h0000 $_0$ 000 $_0$ 000 $_0$ 000 $_0$ 000 $_0$ 000 $_0$ 000 $_0$ 000 $_0$ 000 $_0$ 000 $_0$ 000 $_0$ 000 $_0$ 000 $_0$ 000 $_0$ 000 $_0$ 000 $_0$ 000 $_0$ .INIT\_34(256'h0000\_0000\_0000\_0000\_0000\_0000\_0000\_0000\_0000\_0000\_0000\_0000\_0000\_0000\_0000\_0000), .INIT\_35(256'h0000\_0000\_0000\_0000\_0000\_0000\_0000\_0000\_0000\_0000\_0000\_0000\_0000\_0000\_0000\_0000), .INIT\_36(256'h0000\_0000\_0000\_0000\_0000\_0000\_0000\_0000\_0000\_0000\_0000\_0000\_0000\_0000\_0000\_0000), .INIT\_37(256'h0000\_0000\_0000\_0000\_0000\_0000\_0000\_0000\_0000\_0000\_0000\_0000\_0000\_0000\_0000\_0000), .INIT\_38(256'h0000\_0000\_0000\_0000\_0000\_0000\_0000\_0000\_0000\_0000\_0000\_0000\_0000\_0000\_0000\_0000), .INIT\_39(256'h0000\_0000\_0000\_0000\_0000\_0000\_0000\_0000\_0000\_0000\_0000\_0000\_0000\_0000\_0000\_0000), .INIT\_3A(256'h0000\_0000\_0000\_0000\_0000\_0000\_0000\_0000\_0000\_0000\_0000\_0000\_0000\_0000\_0000\_0000), .INIT\_3B(256'h0000\_0000\_0000\_0000\_0000\_0000\_0000\_0000\_0000\_0000\_0000\_0000\_0000\_0000\_0000\_0000), .INIT\_3C(256'h0000\_0000\_0000\_0000\_0000\_0000\_0000\_0000\_0000\_0000\_0000\_0000\_0000\_0000\_0000\_0000), .INIT\_3D(256'h0000\_0000\_0000\_0000\_0000\_0000\_0000\_0000\_0000\_0000\_0000\_0000\_0000\_0000\_0000\_0000), .INIT\_3E(256'h0000\_0000\_0000\_0000\_0000\_0000\_0000\_0000\_0000\_0000\_0000\_0000\_0000\_0000\_0000\_0000), .INIT\_3F(256'h0000\_0000\_0000\_0000\_0000\_0000\_0000\_0000\_0000\_0000\_0000\_0000\_0000\_0000\_0000\_0000), // The next set of INITP\_xx are for the parity bits // Address 0 to 255 .INITP\_00(256'h0000000000000000000000000000000000000000000000000000000000000000), .INITP\_01(256'h0000000000000000000000000000000000000000000000000000000000000000), // Address 256 to 511 .INITP\_02(256'h0000000000000000000000000000000000000000000000000000000000000000), .INITP\_03(256'h0000000000000000000000000000000000000000000000000000000000000000), // Address 512 to 767 .INITP\_04(256'h0000000000000000000000000000000000000000000000000000000000000000), .INITP\_05(256'h0000000000000000000000000000000000000000000000000000000000000000), // Address 768 to 1023 .INITP\_06(256'h0000000000000000000000000000000000000000000000000000000000000000), .INITP\_07(256'h0000000000000000000000000000000000000000000000000000000000000000) ) RAMB16\_S18\_inst ( .DO(DO), // 16-bit Data Output .DOP(DOP), // 2-bit parity Output .ADDR(ADDR), // 10-bit Address Input .CLK(CLK), // Clock .DI(DI), // 16-bit Data Input .DIP(DIP), // 2-bit parity Input .EN(EN), // RAM Enable Input .SSR(SSR), // Synchronous Set/Reset Input .WE(WE) // Write Enable Input

```
// End of RAMB16_S18_inst instantiation
```
## **For More Information**

);

- •See the *[Spartan-3](http://www.xilinx.com/cgi-bin/docs/ndoc?t=user+guide;d=ug331.pdf) Generation FPGA User Guide (UG331)*.
- •See the *[Spartan-3](http://www.xilinx.com/cgi-bin/docs/ndoc?t=data+sheet;d=ds099.pdf) FPGA Family Data Sheet (DS099)*.

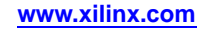

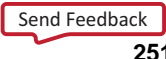

# **RAMB16\_S18\_S18**

Primitive: 16K-bit Data and 2K-bit Parity Dual-Port Synchronous Block RAM with 18-bit **Ports** 

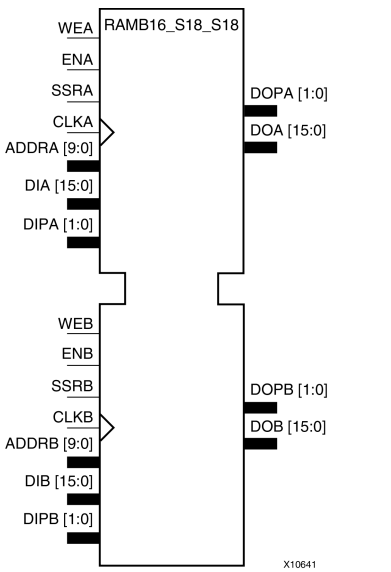

### **Introduction**

This design element is <sup>a</sup> dual-ported dedicated random access memory block with synchronous write capability. Each block RAM por<sup>t</sup> has 16384 bits of data memory. Ports configured as 9, 18, or 36 bits wide have an additional 2048 bits of parity memory. Each por<sup>t</sup> is independent of the other while accessing the same set of 16384 data memory cells. Each por<sup>t</sup> is independently configured to <sup>a</sup> specific data width. The possible por<sup>t</sup> and cell configurations for this element are listed in the "Port Descriptions" section.

## **Logic Table**

*Truth Table A*

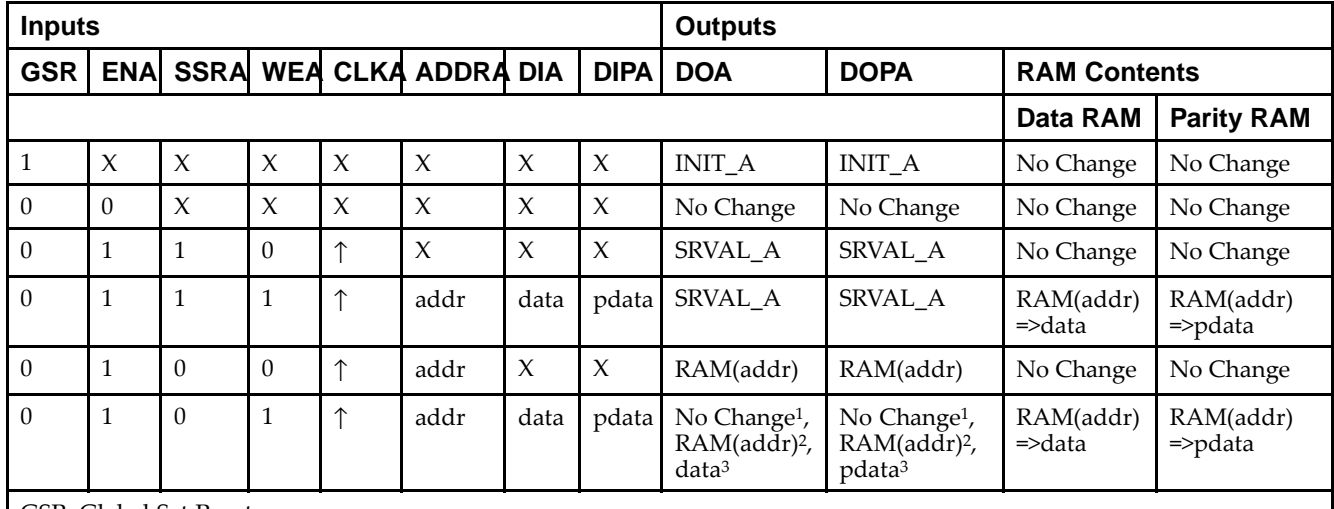

GSR=Global Set Reset.

INIT\_A=Value specified by the INIT\_A attribute for output register. Default is all zeros.
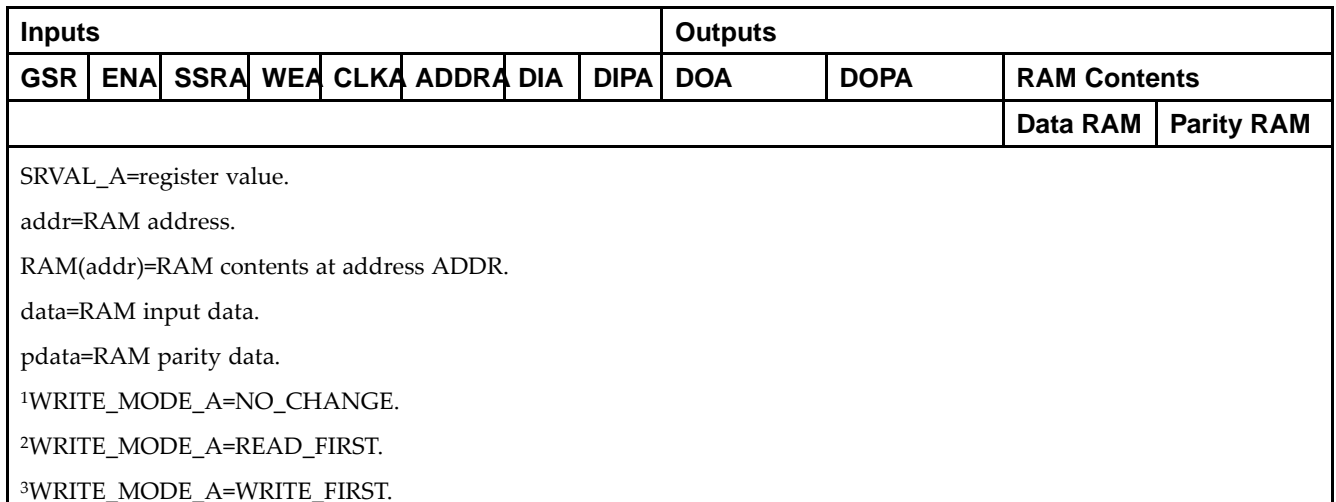

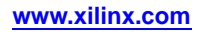

*Truth Table B*

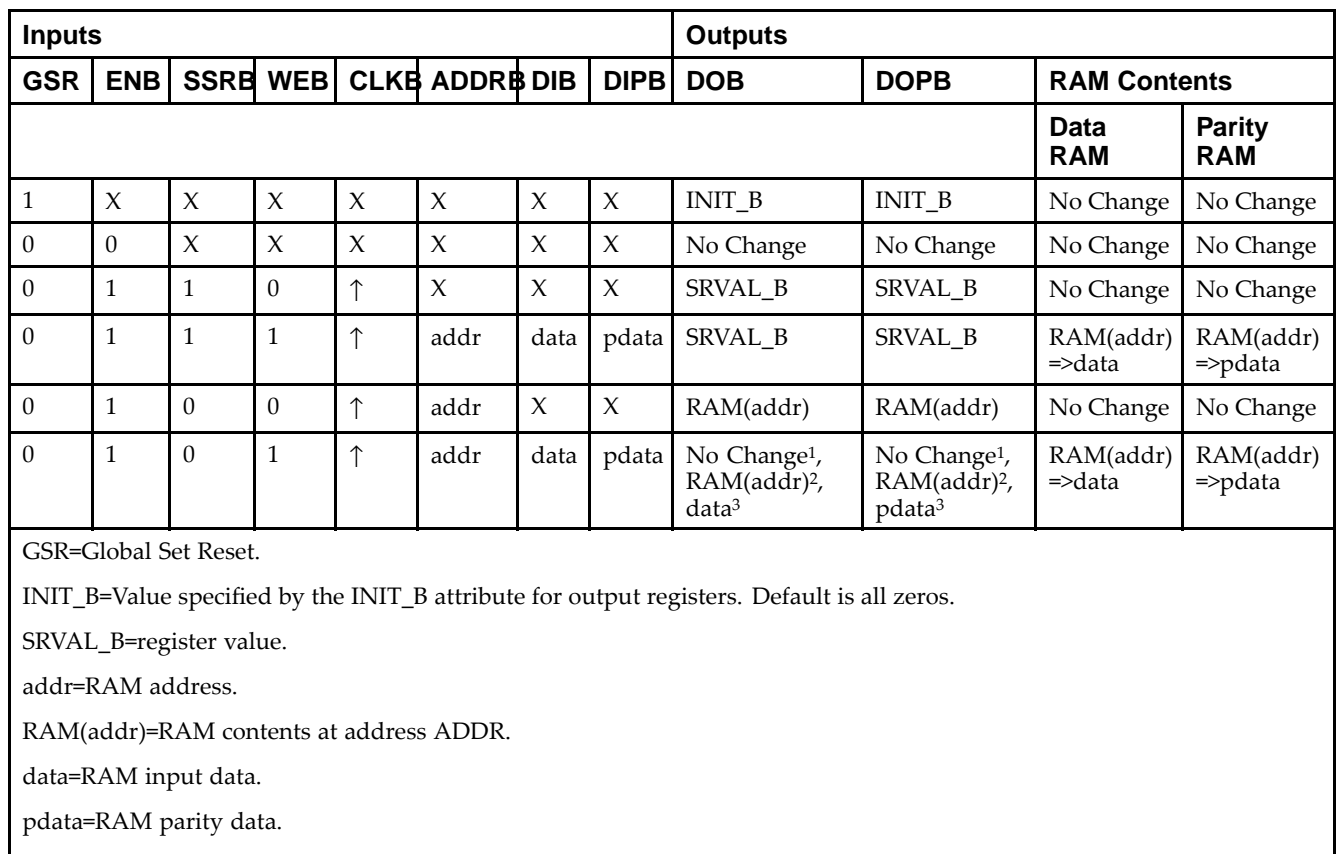

<sup>1</sup>WRITE\_MODE\_B=NO\_CHANGE.

<sup>2</sup>WRITE\_MODE\_B=READ\_FIRST.

<sup>3</sup>WRITE\_MODE\_B=WRITE\_FIRST.

### **Port Descriptions**

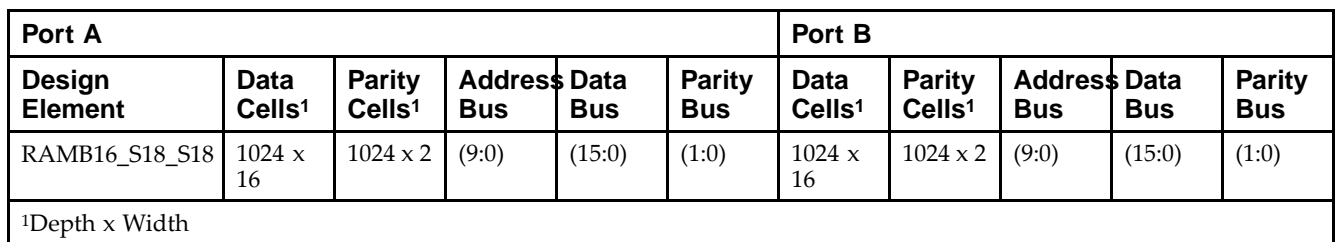

Each por<sup>t</sup> is fully synchronous with independent clock pins. All Port A input pins have setup time referenced to the CLKA pin and its data output bus DOA has <sup>a</sup> clock-to-out time referenced to the CLKA. All Port <sup>B</sup> input pins have setup time referenced to the CLKB pin and its data output bus DOB has <sup>a</sup> clock-to-out time referenced to the CLKB. The enable ENA pin controls read, write, and reset for Port A. When ENA is Low, no data is written and the outputs (DOA and DOPA) retain the last state. When ENA is High and reset (SSRA) is High, DOA and DOPA are set to SRVAL\_A during the Low-to-High clock (CLKA) transition; if write enable (WEA) is High, the memory contents reflect the data at DIA and DIPA. When ENA is High and WEA is Low, the data stored in the RAM address (ADDRA) is read during the Low-to-High clock transition. By default, WRITE\_MODE\_A=WRITE\_FIRST, when ENA and WEA are High, the data on the data inputs (DIA and DIPA) is loaded into the word selected by the write address (ADDRA) during the Low-to-High clock transition and the data outputs (DOA and DOPA) reflect the selected (addressed) word.

The enable ENB pin controls read, write, and reset for Port B. When ENB is Low, no data is written and the outputs (DOB and DOPB) retain the last state. When ENB is High and reset (SSRB) is High, DOB and DOPB are set to SRVAL\_B during the Low-to-High clock (CLKB) transition; if write enable (WEB) is High, the memory contents reflect the data at DIB and DIPB. When ENB is High and WEB is Low, the data stored in the RAM address (ADDRB) is read during the Low-to-High clock transition. By default, WRITE\_MODE\_B=WRITE\_FIRST, when ENB and WEB are High, the data on the data inputs (DIB and PB) are loaded into the word selected by the write address (ADDRB) during the Low-to-High clock transition and the data outputs (DOB and DOPB) reflect the selected (addressed) word. The above descriptions assume active High control pins (ENA, WEA, SSRA, CLKA, ENB, WEB, SSRB, and CLKB). However, the active level can be changed by placing an inverter on the port. Any inverter placed on <sup>a</sup> RAMB16 por<sup>t</sup> is absorbed into the block and does not use <sup>a</sup> CLB resource.

#### *Address Mapping*

Each por<sup>t</sup> accesses the same set of 18432 memory cells using an addressing scheme that is dependent on the width of the port. For all por<sup>t</sup> widths, 16384 memory cells are available for data as shown in the Port Address Mapping for Data table below. For 9-, 18-, and 36-bit wide ports, 2408 parity memory cells are also available as shown in Port Address Mapping for Parity table below. The physical RAM location that is addressed for <sup>a</sup> particular width is determined from the following formula.

Start=((ADDR port+1)\*(Widthport)) -1

End=(ADDRport)\*(Widthport)

The following tables show address mapping for each por<sup>t</sup> width.

*Port Address Mapping for Data*

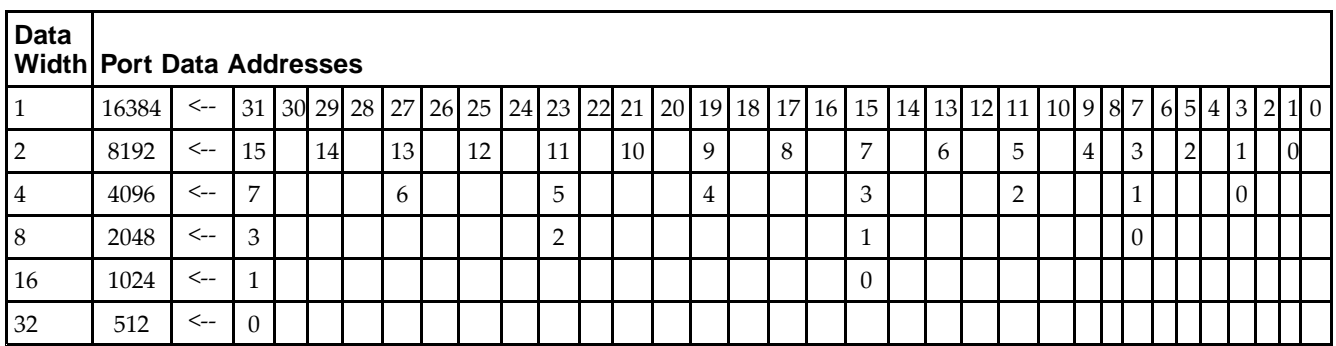

*Port Address Mapping for Parity*

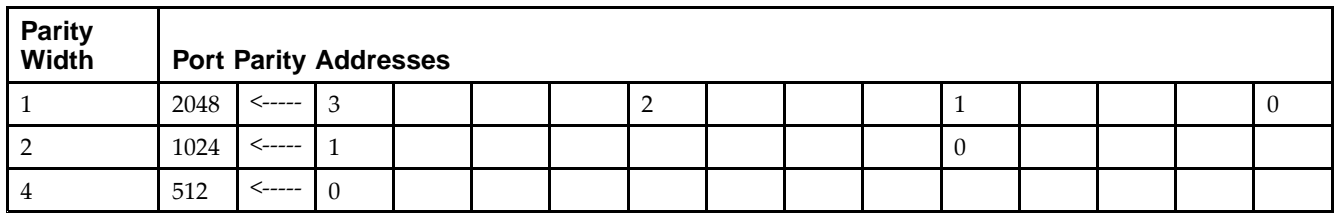

*Initializing Memory Contents of <sup>a</sup> Dual-Port RAMB16*

You can use the INIT xx attributes to specify an initialization value for the memory contents of a RAMB16 during device configuration. The initialization of each RAMB16 Sm\_Sn is set by 64 initialization attributes (INIT\_00) through INIT\_3F) of 64 hex values for <sup>a</sup> total of 16384 bits.

You can use the INITP xx attributes to specify an initial value for the parity memory during device configuration or assertion. The initialization of the parity memory for ports configured for 9, 18, or 36 bits is set by 8 initialization attributes (INITP\_00 through INITP\_07) of  $\delta$ 4 hex values for a total of 2048 bits.

If any INIT\_xx or INITP\_xx attribute is not specified, it is configured as zeros. Partial Strings are padded with zeros to the left.

*Initializing the Output Register of <sup>a</sup> Dual-Port RAMB16*

In Spartan®-3A or above devices, each bit in an output register can be initialized at power on (when GSR is high) to either a 0 or 1. In addition, the initial state specified for power on can be different than the state that results from assertion of <sup>a</sup> set/reset. Four properties control initialization of the output register for <sup>a</sup> dual-port RAMB16: INIT\_A, INIT\_B, SRVAL\_A, and SRVAL\_B. The INIT\_A attribute specifies the output register value at power on for Port A and the INIT\_B attribute specifies the value for Port B. You can use the SRVAL\_A attribute to define the state resulting from assertion of the SSR (set/reset) input on Port A. You can use the SRVAL\_B attribute to define the state resulting from assertion of the SSR input on Port B.

The INIT\_A, INIT\_B, SRVAL\_A, and SRVAL\_B attributes specify the initialization value as <sup>a</sup> hexadecimal String. The value is dependent upon the por<sup>t</sup> width. For example, for <sup>a</sup> RAMB16\_S1\_S4 with Port A width equal to <sup>1</sup> and Port <sup>B</sup> width equal to 4, the Port A output register contains <sup>1</sup> bit and the Port <sup>B</sup> output register contains <sup>4</sup> bits. Therefore, the INIT A or SRVAL A value can only be specified as a 1 or 0. For Port B, the output register contains <sup>4</sup> bits. In this case, you can use INIT\_B or SRVAL\_B to specify <sup>a</sup> hexadecimal value from 0 through <sup>F</sup> to initialize the <sup>4</sup> bits of the output register.

For those ports that include parity bits, the parity portion of the output register is specified in the high order bit position of the INIT\_A, INIT\_B, SRVAL\_A, or SRVAL\_B value.

The INIT and SRVAL attributes default to zero if they are not set by you.

#### *Write Mode Selection*

The WRITE\_MODE\_A attribute controls the memory and output contents of Port A for <sup>a</sup> dual-port RAMB16. The WRITE\_MODE\_B attribute does the same for Port B. By default, both WRITE\_MODE\_A and WRITE\_MODE\_B are set to WRITE\_FIRST. This means that input is read, written to memory, and then passed to output. You can set the write mode for Port A and Port <sup>B</sup> to READ\_FIRST to read the memory contents, pass the memory contents to the outputs, and then write the input to memory. Or, you can set the write mode to NO\_CHANGE to have the input written to memory without changing the output. The Port A and Port <sup>B</sup> Conflict Resolution section describes how read/write conflicts are resolved when both Port A and Port <sup>B</sup> are attempting to read/write to the same memory cells.

#### *Port A and Port <sup>B</sup> Conflict Resolution*

Spartan-3A block SelectRAM™ is True Dual-Port RAM that allows both ports to simultaneously access the same memory cell. When one por<sup>t</sup> writes to <sup>a</sup> given memory cell, the other por<sup>t</sup> must not address that memory cell (for <sup>a</sup> write or <sup>a</sup> read) within the clock-to-clock setup window.

The following tables summarize the collision detection behavior of the dual-port RAMB16 based on the WRITE\_MODE\_A and WRITE\_MODE\_B settings.

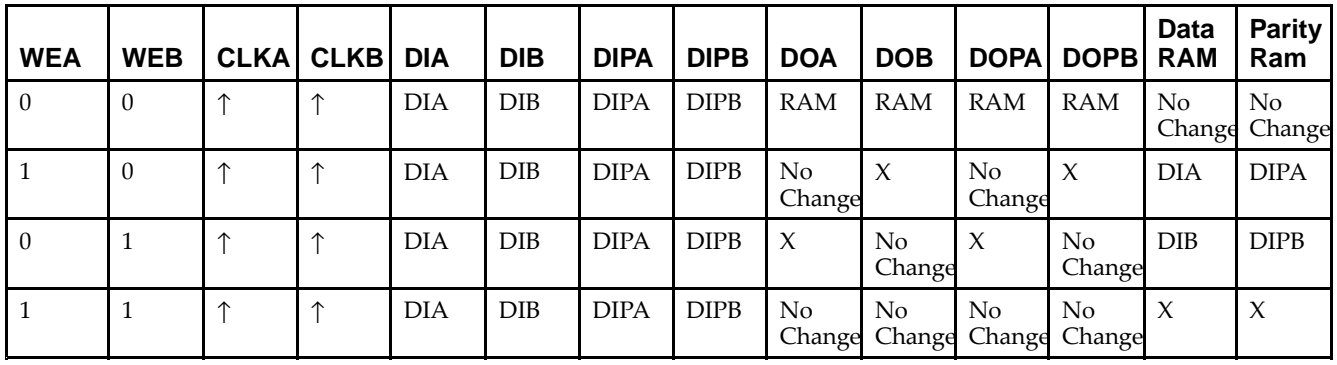

*WRITE\_MODE\_A=NO\_CHANGE and WRITE\_MODE\_B=NO\_CHANGE*

*WRITE\_MODE\_A=READ\_FIRST and WRITE\_MODE\_B=READ\_FIRST*

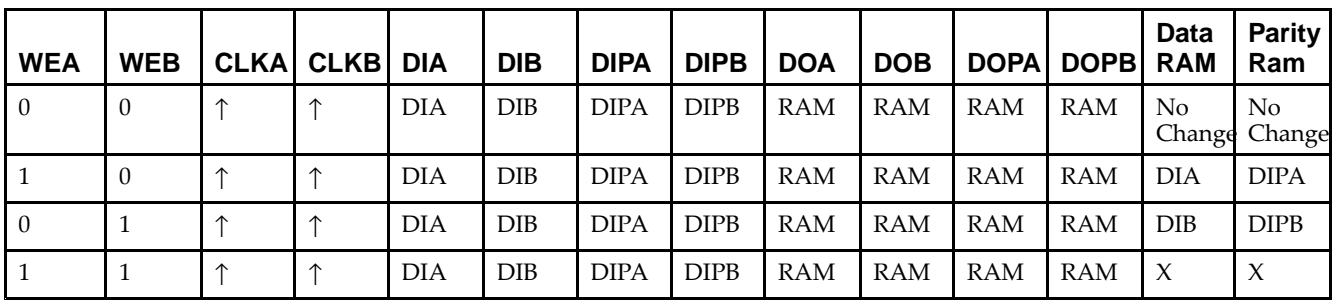

*WRITE\_MODE\_A= WRITE\_FIRST and WRITE\_MODE\_B=WRITE\_FIRST*

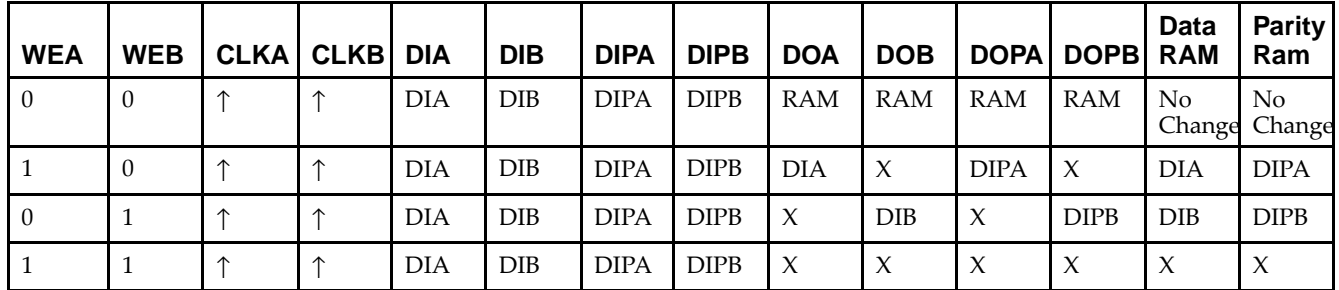

*WRITE\_MODE\_A=NO\_CHANGE and WRITE\_MODE\_B=READ\_FIRST*

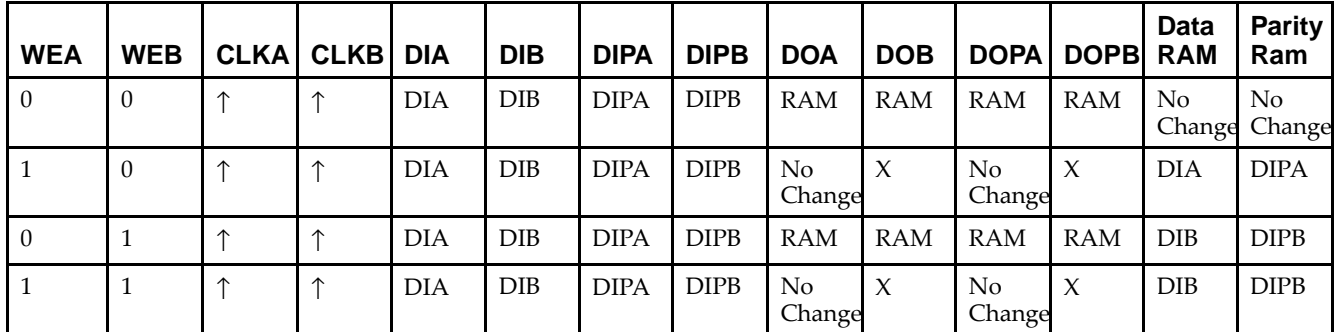

*WRITE\_MODE\_A=NO\_CHANGE and WRITE\_MODE\_B=WRITE\_FIRST*

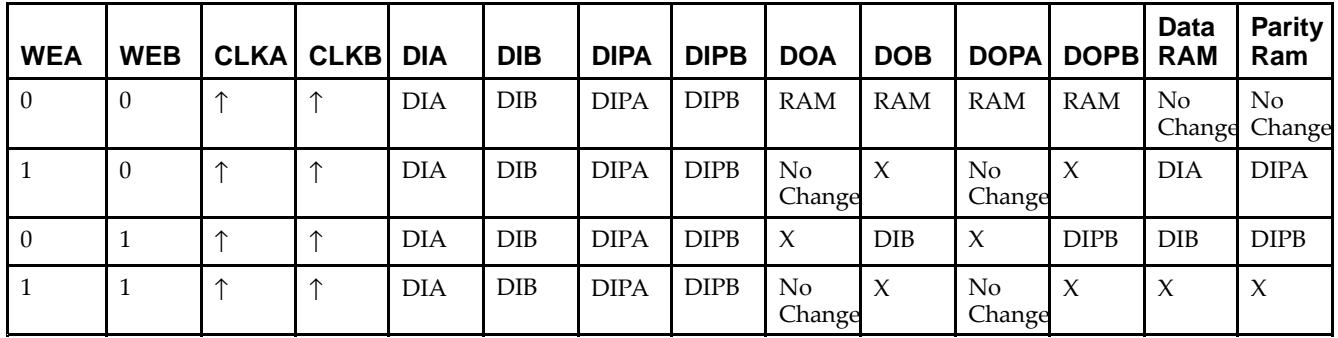

*WRITE\_MODE\_A=READ\_FIRST and WRITE\_MODE\_B=WRITE\_FIRST*

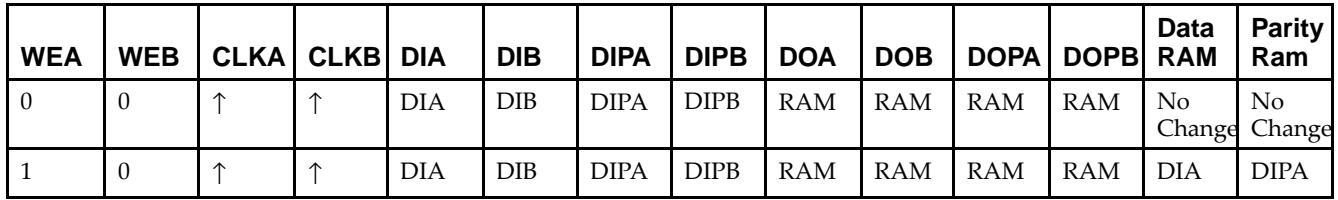

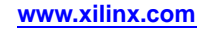

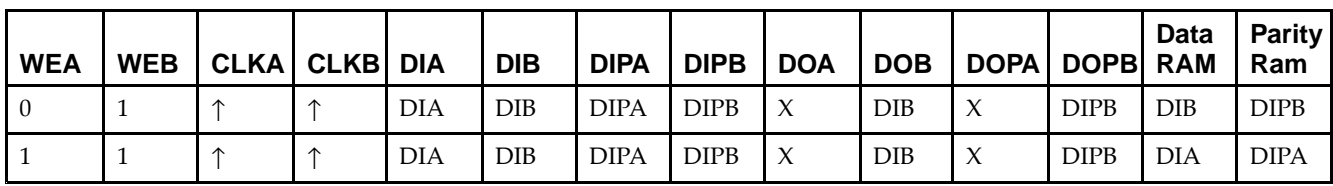

# **Design Entry Method**

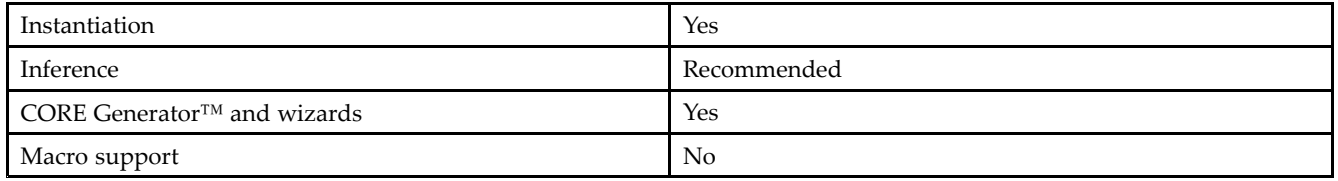

## **Available Attributes**

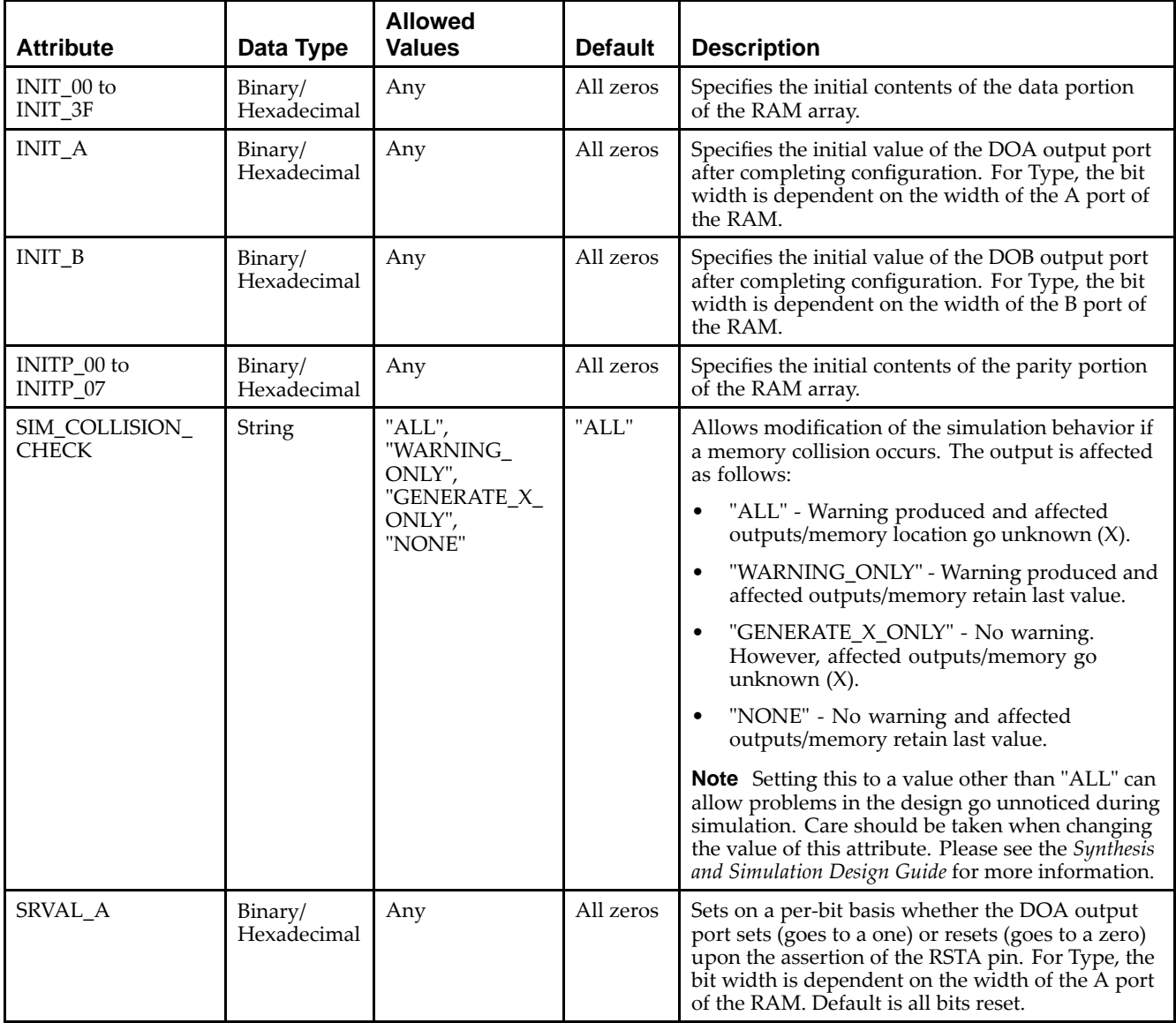

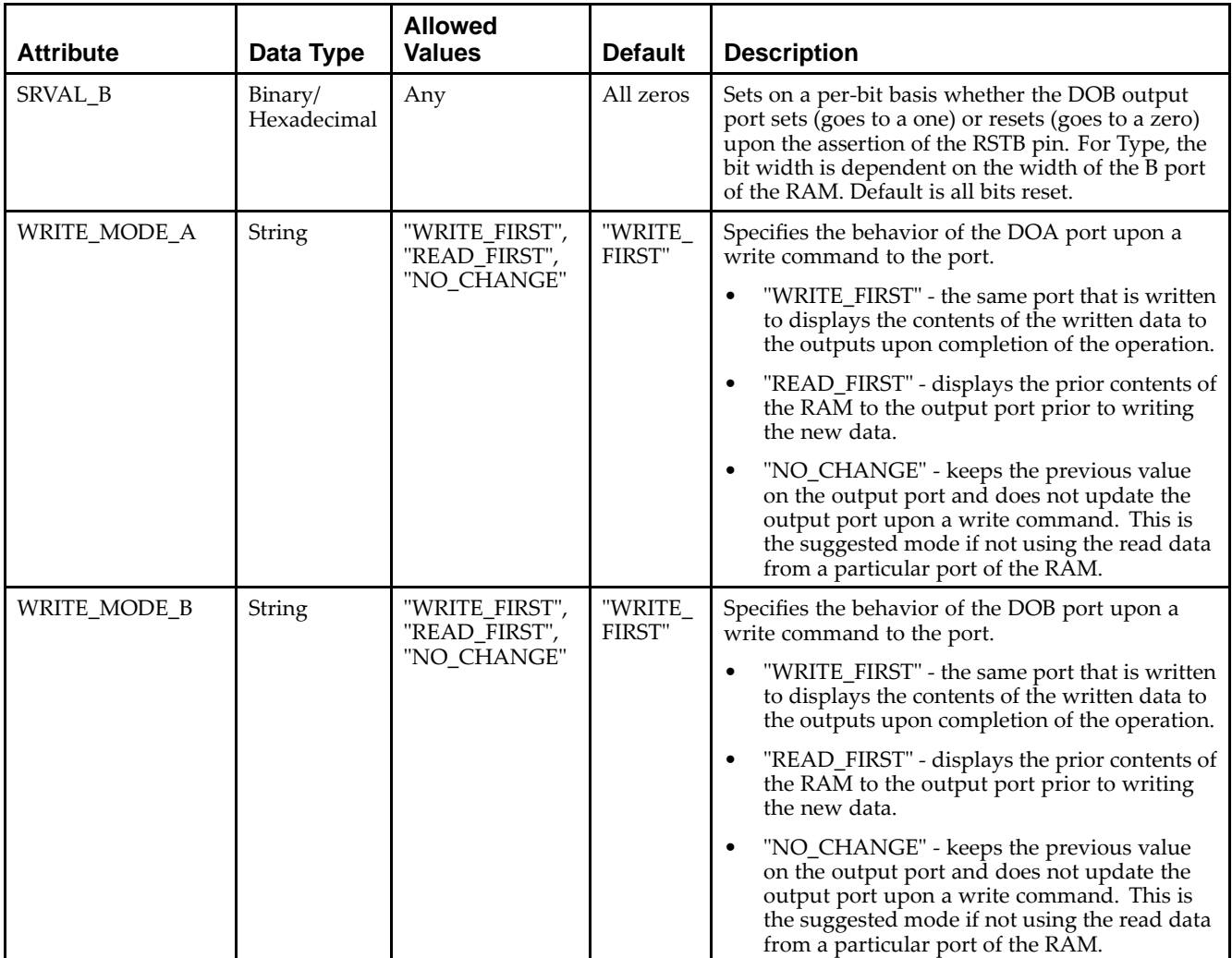

### **VHDL Instantiation Template**

Unless they already exist, copy the following two statements and paste them before the entity declaration.

```
Library UNISIM;
use UNISIM.vcomponents.all;
-- RAMB16_S18_S18: 1k x 16 + 2 Parity bits Dual-Port RAM
-- Spartan-3
-- Xilinx HDL Libraries Guide, version 14.7
RAMB16_S18_S18_inst : RAMB16_S18_S18
generic map (
   INIT_A => X"00000", -- Value of output RAM registers on Port A at startup
   INIT_B => X"00000", -- Value of output RAM registers on Port B at startup
   SRVAL_A => X"00000", -- Port A output value upon SSR assertion
   SRVAL_B => X"00000", -- Port B output value upon SSR assertion
   WRITE_MODE_A => "WRITE_FIRST", -- WRITE_FIRST, READ_FIRST or NO_CHANGE
   WRITE_MODE_B => "WRITE_FIRST", -- WRITE_FIRST, READ_FIRST or NO_CHANGE
   SIM_COLLISION_CHECK => "ALL", -- "NONE", "WARNING", "GENERATE_X_ONLY", "ALL"
-- The follosing INIT_xx declarations specify the intiial contents of the RAM
   -- Address 0 to 255
   INIT_00 => X"0000000000000000000000000000000000000000000000000000000000000000",
   INIT_01 => X"0000000000000000000000000000000000000000000000000000000000000000",
   INIT_02 => X"0000000000000000000000000000000000000000000000000000000000000000",
   INIT_03 => X"0000000000000000000000000000000000000000000000000000000000000000",
```
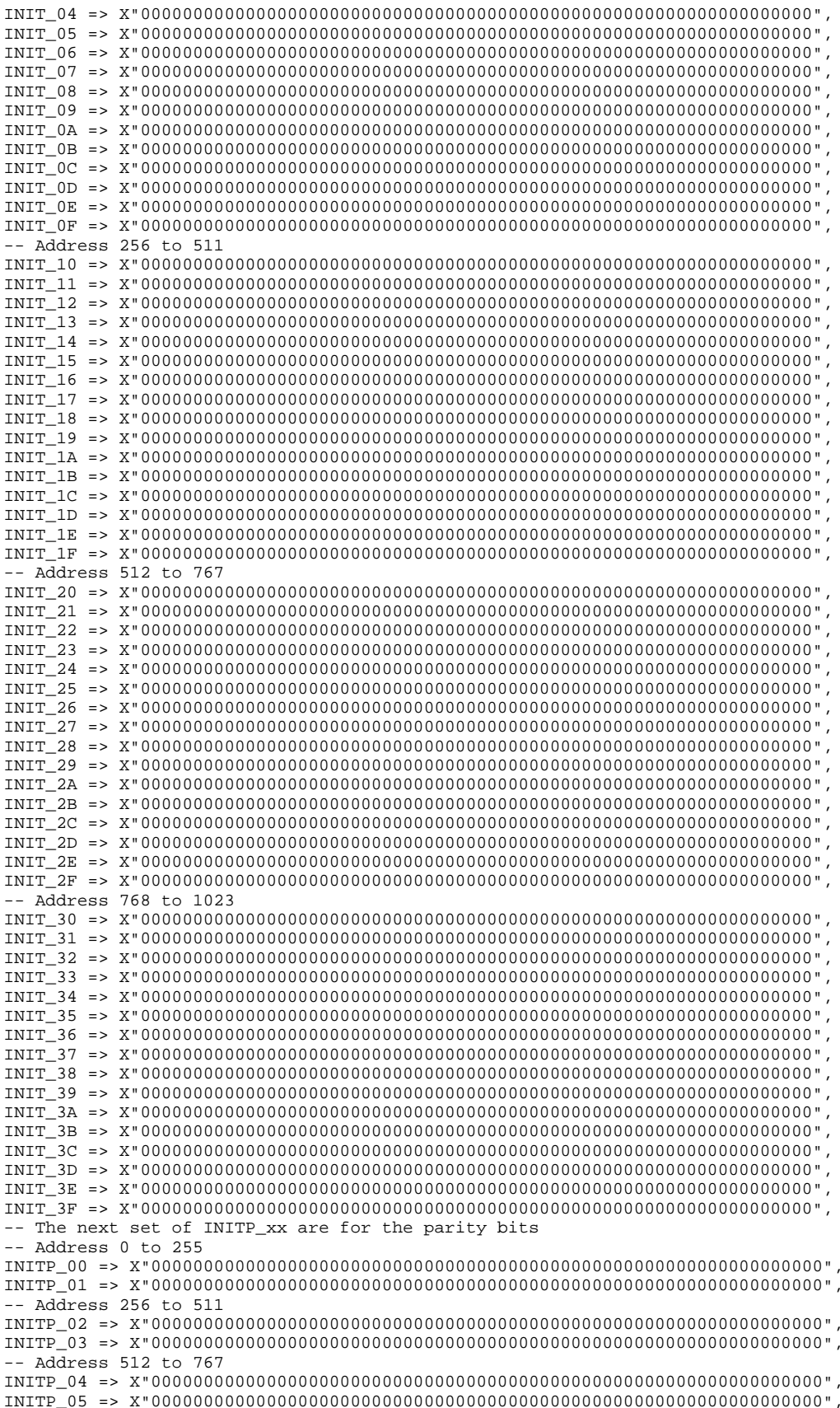

### **EXILINX**®

```
-- Address 768 to 1023
   INITP_06 => X"0000000000000000000000000000000000000000000000000000000000000000",
   INITP_07 => X"0000000000000000000000000000000000000000000000000000000000000000")
port map (
  DOA => DOA, --- Port A 16-bit Data OutputDOB => DOB, -- Port B 16-bit Data Output
   DOPA => DOPA, -- Port A 2-bit Parity Output
   DOPB => DOPB, -- Port B 2-bit Parity Output
   ADDRA => ADDRA, -- Port A 10-bit Address Input
   ADDRB => ADDRB, -- Port B 10-bit Address Input
   CLKA => CLKA, -- Port A Clock
   CLKB => CLKB, -- Port B Clock<br>DIA => DIA, -- Port A 16-bi
                   -- Port A 16-bit Data Input
  DIB => DIB, -- Port B 16-bit Data Input
   DIPA => DIPA, -- Port A 2-bit parity Input
   DIPB => DIPB, -- Port-B 2-bit parity Input
   ENA => ENA, -- Port A RAM Enable Input
   ENB => ENB, -- PortB RAM Enable Input
   SSRA => SSRA, -- Port A Synchronous Set/Reset Input
   SSRB => SSRB, -- Port B Synchronous Set/Reset Input
   WEA => WEA, -- Port A Write Enable Input<br>WEB => WEB -- Port B Write Enable Input
                    -- Port B Write Enable Input
);
```
-- End of RAMB16\_S18\_S18\_inst instantiation

### **Verilog Instantiation Template**

```
// RAMB16_S18_S18: 1k x 16 + 2 Parity bits Dual-Port RAM
                   Spartan-3
// Xilinx HDL Libraries Guide, version 14.7
RAMB16_S18_S18 #(
   .INIT_A(18'h00000), // Value of output RAM registers on Port A at startup
   .INIT_B(18'h00000), // Value of output RAM registers on Port B at startup
   .SRVAL_A(18'h00000), // Port A output value upon SSR assertion
   .SRVAL_B(18'h00000), // Port B output value upon SSR assertion
   .WRITE_MODE_A("WRITE_FIRST"), // WRITE_FIRST, READ_FIRST or NO_CHANGE
   .WRITE_MODE_B("WRITE_FIRST"), // WRITE_FIRST, READ_FIRST or NO_CHANGE
   .SIM_COLLISION_CHECK("ALL"), // "NONE", "WARNING_ONLY", "GENERATE_X_ONLY", "ALL"
   // The forllowing INIT_xx declarations specify the initial contents of the RAM
   // Address 0 to 255
   .INIT_00(256'h0000_0000_0000_0000_0000_0000_0000_0000_0000_0000_0000_0000_0000_0000_0000_0000),
   .INIT_01(256'h0000_0000_0000_0000_0000_0000_0000_0000_0000_0000_0000_0000_0000_0000_0000_0000),
   .INIT_02(256'h0000_0000_0000_0000_0000_0000_0000_0000_0000_0000_0000_0000_0000_0000_0000_0000),
   .INIT_03(256'h0000_0000_0000_0000_0000_0000_0000_0000_0000_0000_0000_0000_0000_0000_0000_0000),
   .INIT_04(256'h0000_0000_0000_0000_0000_0000_0000_0000_0000_0000_0000_0000_0000_0000_0000_0000),
   .INIT_05(256'h0000_0000_0000_0000_0000_0000_0000_0000_0000_0000_0000_0000_0000_0000_0000_0000),
   .INIT_06(256'h0000_0000_0000_0000_0000_0000_0000_0000_0000_0000_0000_0000_0000_0000_0000_0000),
   .INIT_07(256'h0000_0000_0000_0000_0000_0000_0000_0000_0000_0000_0000_0000_0000_0000_0000_0000),
   .INIT_08(256'h0000_0000_0000_0000_0000_0000_0000_0000_0000_0000_0000_0000_0000_0000_0000_0000),
   .INIT_09(256'h0000_0000_0000_0000_0000_0000_0000_0000_0000_0000_0000_0000_0000_0000_0000_0000),
   .INIT_0A(256'h0000_0000_0000_0000_0000_0000_0000_0000_0000_0000_0000_0000_0000_0000_0000_0000),
   .INIT_0B(256'h0000_0000_0000_0000_0000_0000_0000_0000_0000_0000_0000_0000_0000_0000_0000_0000),
   .INIT_0C(256'h0000_0000_0000_0000_0000_0000_0000_0000_0000_0000_0000_0000_0000_0000_0000_0000),
   .INIT_0D(256'h0000_0000_0000_0000_0000_0000_0000_0000_0000_0000_0000_0000_0000_0000_0000_0000),
   .INIT_0E(256'h0000_0000_0000_0000_0000_0000_0000_0000_0000_0000_0000_0000_0000_0000_0000_0000),
   .INIT_0F(256'h0000_0000_0000_0000_0000_0000_0000_0000_0000_0000_0000_0000_0000_0000_0000_0000),
   // Address 256 to 511
   .INIT_10(256'h0000_0000_0000_0000_0000_0000_0000_0000_0000_0000_0000_0000_0000_0000_0000_0000),
   .INIT_11(256'h0000_0000_0000_0000_0000_0000_0000_0000_0000_0000_0000_0000_0000_0000_0000_0000),
   .INIT_12(256'h0000_0000_0000_0000_0000_0000_0000_0000_0000_0000_0000_0000_0000_0000_0000_0000),
   .INIT_13(256'h0000_0000_0000_0000_0000_0000_0000_0000_0000_0000_0000_0000_0000_0000_0000_0000),
   .INIT_14(256'h0000_0000_0000_0000_0000_0000_0000_0000_0000_0000_0000_0000_0000_0000_0000_0000),
   .INIT_15(256'h0000_0000_0000_0000_0000_0000_0000_0000_0000_0000_0000_0000_0000_0000_0000_0000),
   .INIT_16(256'h0000_0000_0000_0000_0000_0000_0000_0000_0000_0000_0000_0000_0000_0000_0000_0000),
   .INIT_17(256'h0000_0000_0000_0000_0000_0000_0000_0000_0000_0000_0000_0000_0000_0000_0000_0000),
   .INIT_18(256'h0000_0000_0000_0000_0000_0000_0000_0000_0000_0000_0000_0000_0000_0000_0000_0000),
   .INIT_19(256'h0000_0000_0000_0000_0000_0000_0000_0000_0000_0000_0000_0000_0000_0000_0000_0000),
   .INIT_1A(256'h0000_0000_0000_0000_0000_0000_0000_0000_0000_0000_0000_0000_0000_0000_0000_0000),
```
.INIT\_1B(256'h0000\_0000\_0000\_0000\_0000\_0000\_0000\_0000\_0000\_0000\_0000\_0000\_0000\_0000\_0000\_0000), .INIT\_1C(256'h0000\_0000\_0000\_0000\_0000\_0000\_0000\_0000\_0000\_0000\_0000\_0000\_0000\_0000\_0000\_0000), .INIT\_1D(256'h0000\_0000\_0000\_0000\_0000\_0000\_0000\_0000\_0000\_0000\_0000\_0000\_0000\_0000\_0000\_0000), .INIT\_1E(256'h0000\_0000\_0000\_0000\_0000\_0000\_0000\_0000\_0000\_0000\_0000\_0000\_0000\_0000\_0000\_0000), .INIT\_1F(256'h0000\_0000\_0000\_0000\_0000\_0000\_0000\_0000\_0000\_0000\_0000\_0000\_0000\_0000\_0000\_0000), // Address 512 to 767 .INIT\_20(256'h0000\_0000\_0000\_0000\_0000\_0000\_0000\_0000\_0000\_0000\_0000\_0000\_0000\_0000\_0000\_0000), .INIT\_21(256'h0000\_0000\_0000\_0000\_0000\_0000\_0000\_0000\_0000\_0000\_0000\_0000\_0000\_0000\_0000\_0000), .INIT\_22(256'h0000\_0000\_0000\_0000\_0000\_0000\_0000\_0000\_0000\_0000\_0000\_0000\_0000\_0000\_0000\_0000), .INIT\_23(256'h0000\_0000\_0000\_0000\_0000\_0000\_0000\_0000\_0000\_0000\_0000\_0000\_0000\_0000\_0000\_0000), .INIT\_24(256'h0000\_0000\_0000\_0000\_0000\_0000\_0000\_0000\_0000\_0000\_0000\_0000\_0000\_0000\_0000\_0000), .INIT\_25(256'h0000\_0000\_0000\_0000\_0000\_0000\_0000\_0000\_0000\_0000\_0000\_0000\_0000\_0000\_0000\_0000), .INIT\_26(256'h0000\_0000\_0000\_0000\_0000\_0000\_0000\_0000\_0000\_0000\_0000\_0000\_0000\_0000\_0000\_0000), .INIT\_27(256'h0000\_0000\_0000\_0000\_0000\_0000\_0000\_0000\_0000\_0000\_0000\_0000\_0000\_0000\_0000\_0000), .INIT\_28(256'h0000\_0000\_0000\_0000\_0000\_0000\_0000\_0000\_0000\_0000\_0000\_0000\_0000\_0000\_0000\_0000), .INIT\_29(256'h0000\_0000\_0000\_0000\_0000\_0000\_0000\_0000\_0000\_0000\_0000\_0000\_0000\_0000\_0000\_0000), .INIT\_2A(256'h0000\_0000\_0000\_0000\_0000\_0000\_0000\_0000\_0000\_0000\_0000\_0000\_0000\_0000\_0000\_0000), .INIT\_2B(256'h0000\_0000\_0000\_0000\_0000\_0000\_0000\_0000\_0000\_0000\_0000\_0000\_0000\_0000\_0000\_0000), .INIT\_2C(256'h0000\_0000\_0000\_0000\_0000\_0000\_0000\_0000\_0000\_0000\_0000\_0000\_0000\_0000\_0000\_0000), .INIT\_2D(256'h0000\_0000\_0000\_0000\_0000\_0000\_0000\_0000\_0000\_0000\_0000\_0000\_0000\_0000\_0000\_0000), .INIT\_2E(256'h0000\_0000\_0000\_0000\_0000\_0000\_0000\_0000\_0000\_0000\_0000\_0000\_0000\_0000\_0000\_0000), .INIT\_2F(256'h0000\_0000\_0000\_0000\_0000\_0000\_0000\_0000\_0000\_0000\_0000\_0000\_0000\_0000\_0000\_0000), // Address 768 to 1023 .INIT\_30(256'h0000\_0000\_0000\_0000\_0000\_0000\_0000\_0000\_0000\_0000\_0000\_0000\_0000\_0000\_0000\_0000), .INIT\_31(256'h0000\_0000\_0000\_0000\_0000\_0000\_0000\_0000\_0000\_0000\_0000\_0000\_0000\_0000\_0000\_0000), .INIT\_32(256'h0000\_0000\_0000\_0000\_0000\_0000\_0000\_0000\_0000\_0000\_0000\_0000\_0000\_0000\_0000\_0000), .INIT\_33(256'h0000\_0000\_0000\_0000\_0000\_0000\_0000\_0000\_0000\_0000\_0000\_0000\_0000\_0000\_0000\_0000), .INIT\_34(256'h0000\_0000\_0000\_0000\_0000\_0000\_0000\_0000\_0000\_0000\_0000\_0000\_0000\_0000\_0000\_0000), .INIT\_35(256'h0000\_0000\_0000\_0000\_0000\_0000\_0000\_0000\_0000\_0000\_0000\_0000\_0000\_0000\_0000\_0000), .INIT\_36(256'h0000\_0000\_0000\_0000\_0000\_0000\_0000\_0000\_0000\_0000\_0000\_0000\_0000\_0000\_0000\_0000), .INIT\_37(256'h0000\_0000\_0000\_0000\_0000\_0000\_0000\_0000\_0000\_0000\_0000\_0000\_0000\_0000\_0000\_0000),  $1.1$ NIT $-38$ (256'h0000 $-0$ 000 $-0$ 000 $-0$ 000 $-0$ 000 $-0$ 000 $-0$ 000 $-0$ 000 $-0$ 000 $-0$ 000 $-0$ 000 $-0$ 000 $-0$ 000 $)$ , .INIT\_39(256'h0000\_0000\_0000\_0000\_0000\_0000\_0000\_0000\_0000\_0000\_0000\_0000\_0000\_0000\_0000\_0000), .INIT\_3A(256'h0000\_0000\_0000\_0000\_0000\_0000\_0000\_0000\_0000\_0000\_0000\_0000\_0000\_0000\_0000\_0000), .INIT\_3B(256'h0000\_0000\_0000\_0000\_0000\_0000\_0000\_0000\_0000\_0000\_0000\_0000\_0000\_0000\_0000\_0000), .INIT\_3C(256'h0000\_0000\_0000\_0000\_0000\_0000\_0000\_0000\_0000\_0000\_0000\_0000\_0000\_0000\_0000\_0000), .INIT\_3D(256'h0000\_0000\_0000\_0000\_0000\_0000\_0000\_0000\_0000\_0000\_0000\_0000\_0000\_0000\_0000\_0000), .INIT\_3E(256'h0000\_0000\_0000\_0000\_0000\_0000\_0000\_0000\_0000\_0000\_0000\_0000\_0000\_0000\_0000\_0000), .INIT\_3F(256'h0000\_0000\_0000\_0000\_0000\_0000\_0000\_0000\_0000\_0000\_0000\_0000\_0000\_0000\_0000\_0000), // The next set of INITP\_xx are for the parity bits // Address 0 to 255 .INITP\_00(256'h0000000000000000000000000000000000000000000000000000000000000000), .INITP\_01(256'h0000000000000000000000000000000000000000000000000000000000000000), // Address 256 to 511 .INITP\_02(256'h0000000000000000000000000000000000000000000000000000000000000000), .INITP\_03(256'h0000000000000000000000000000000000000000000000000000000000000000), // Address 512 to 767 .INITP\_04(256'h0000000000000000000000000000000000000000000000000000000000000000), .INITP\_05(256'h0000000000000000000000000000000000000000000000000000000000000000), // Address 768 to 1023 .INITP\_06(256'h0000000000000000000000000000000000000000000000000000000000000000), .INITP\_07(256'h0000000000000000000000000000000000000000000000000000000000000000) ) RAMB16\_S18\_S18\_inst ( .DOA(DOA), // Port <sup>A</sup> 16-bit Data Output .DOB(DOB), // Port <sup>B</sup> 16-bit Data Output .DOPA(DOPA), // Port <sup>A</sup> 2-bit Parity Output .DOPB(DOPB), // Port <sup>B</sup> 2-bit Parity Output .ADDRA(ADDRA), // Port <sup>A</sup> 10-bit Address Input .ADDRB(ADDRB), // Port <sup>B</sup> 10-bit Address Input .CLKA(CLKA), // Port A Clock .CLKB(CLKB), // Port B Clock .DIA(DIA), // Port <sup>A</sup> 16-bit Data Input .DIB(DIB), // Port <sup>B</sup> 16-bit Data Input .DIPA(DIPA), // Port <sup>A</sup> 2-bit parity Input .DIPB(DIPB), // Port-B 2-bit parity Input .ENA(ENA), // Port A RAM Enable Input .ENB(ENB), // Port B RAM Enable Input .SSRA(SSRA), // Port A Synchronous Set/Reset Input .SSRB(SSRB), // Port B Synchronous Set/Reset Input .WEA(WEA), // Port <sup>A</sup> Write Enable Input .WEB(WEB) // Port <sup>B</sup> Write Enable Input

);

// End of RAMB16\_S18\_S18\_inst instantiation

### **For More Information**

- $\bullet$ See the *[Spartan-3](http://www.xilinx.com/cgi-bin/docs/ndoc?t=user+guide;d=ug331.pdf) Generation FPGA User Guide (UG331)*.
- •See the *[Spartan-3](http://www.xilinx.com/cgi-bin/docs/ndoc?t=data+sheet;d=ds099.pdf) FPGA Family Data Sheet (DS099)*.

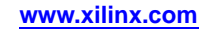

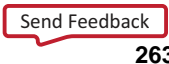

# **RAMB16\_S18\_S36**

Primitive: 16K-bit Data and 2K-bit Parity Dual-Port Synchronous Block RAM with 18-bit and 36-bit Ports

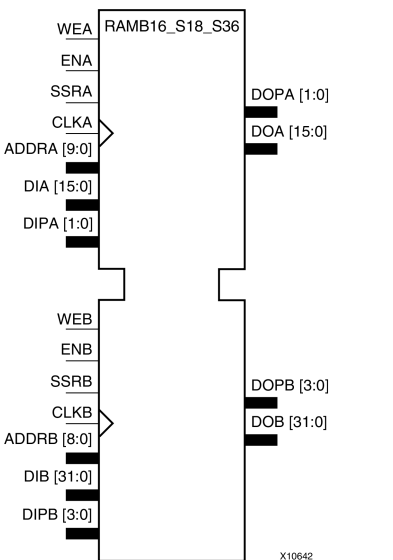

## **Introduction**

This design element is <sup>a</sup> dual-ported dedicated random access memory block with synchronous write capability. Each block RAM por<sup>t</sup> has 16384 bits of data memory. Ports configured as 9, 18, or 36 bits wide have an additional 2048 bits of parity memory. Each por<sup>t</sup> is independent of the other while accessing the same set of 16384 data memory cells. Each por<sup>t</sup> is independently configured to <sup>a</sup> specific data width. The possible por<sup>t</sup> and cell configurations for this element are listed in the "Port Descriptions" section.

# **Logic Table**

*Truth Table A*

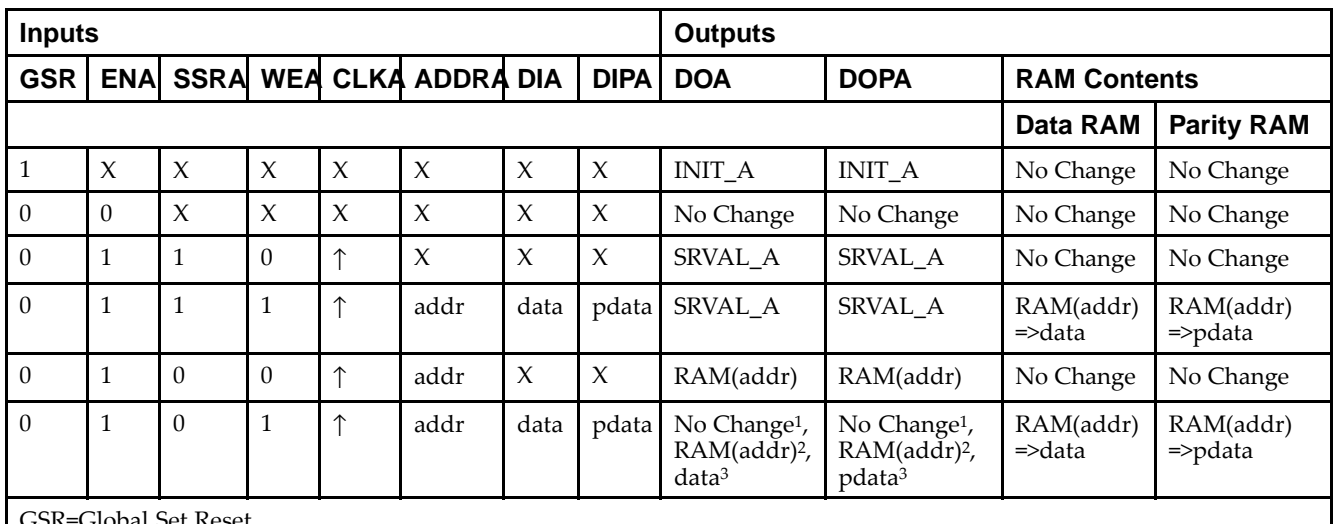

Global Set Reset<del>.</del>

INIT\_A=Value specified by the INIT\_A attribute for output register. Default is all zeros.

SRVAL\_A=register value.

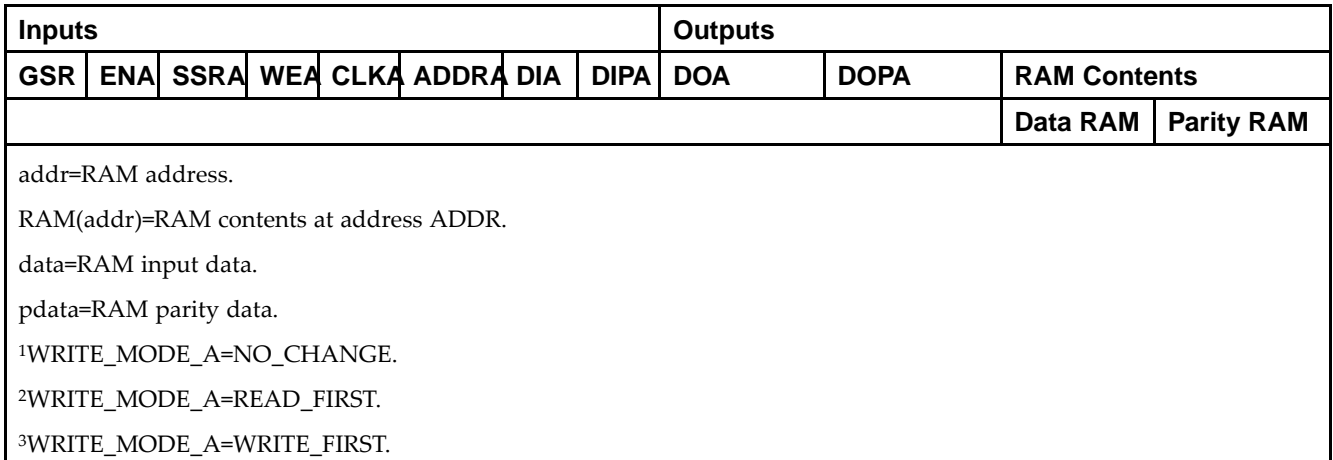

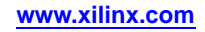

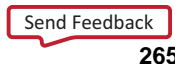

*Truth Table B*

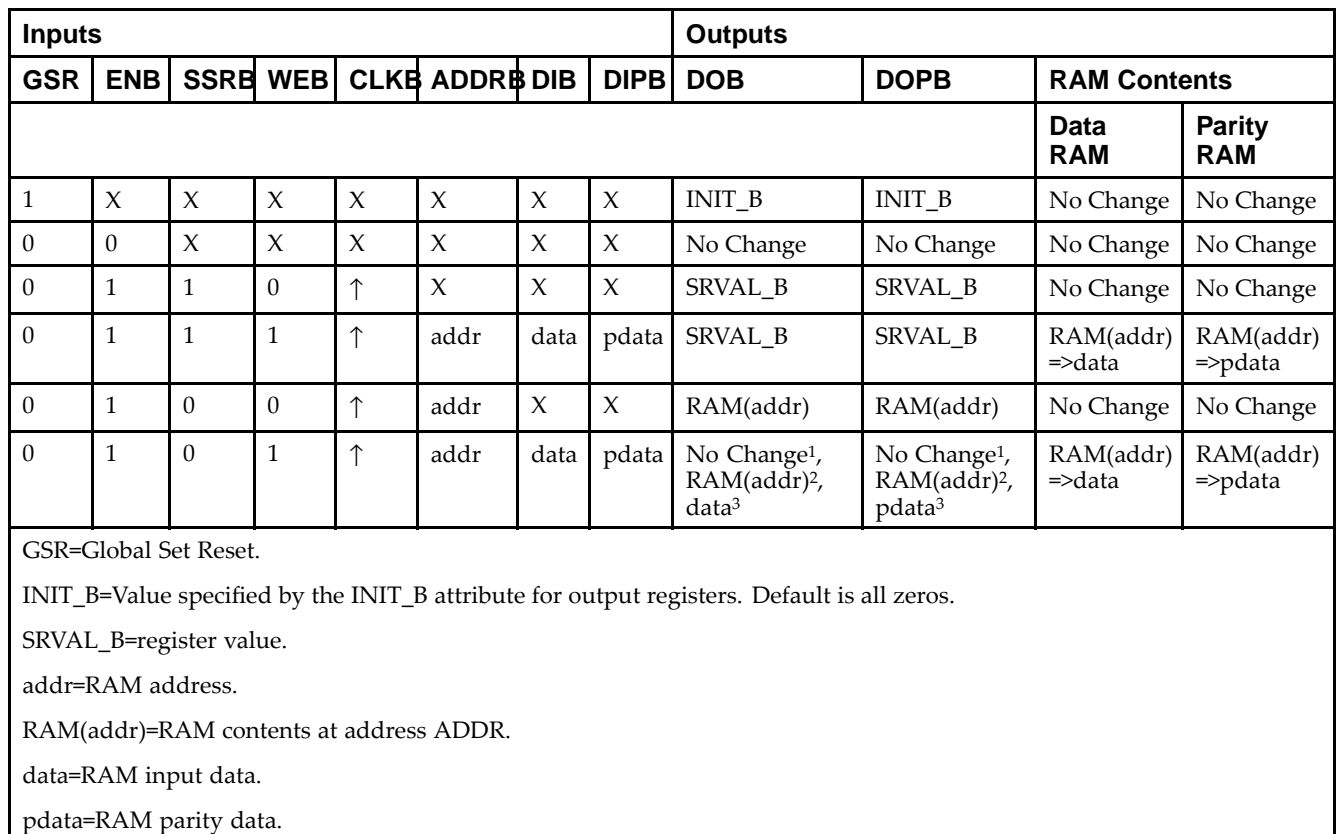

<sup>1</sup>WRITE\_MODE\_B=NO\_CHANGE.

<sup>2</sup>WRITE\_MODE\_B=READ\_FIRST.

<sup>3</sup>WRITE\_MODE\_B=WRITE\_FIRST.

### **Port Descriptions**

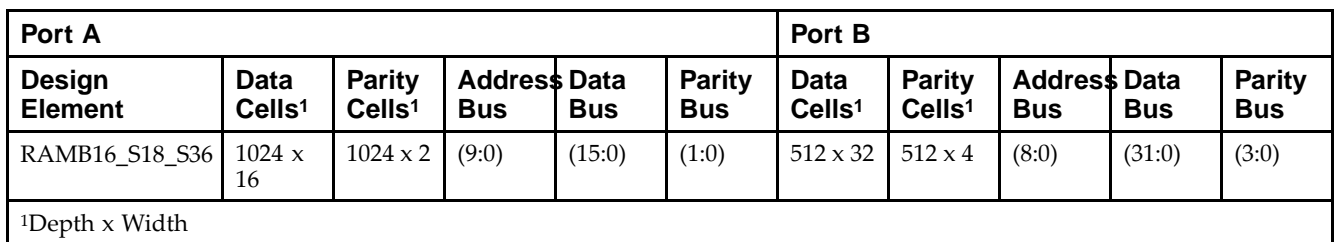

Each por<sup>t</sup> is fully synchronous with independent clock pins. All Port A input pins have setup time referenced to the CLKA pin and its data output bus DOA has <sup>a</sup> clock-to-out time referenced to the CLKA. All Port <sup>B</sup> input pins have setup time referenced to the CLKB pin and its data output bus DOB has <sup>a</sup> clock-to-out time referenced to the CLKB. The enable ENA pin controls read, write, and reset for Port A. When ENA is Low, no data is written and the outputs (DOA and DOPA) retain the last state. When ENA is High and reset (SSRA) is High, DOA and DOPA are set to SRVAL\_A during the Low-to-High clock (CLKA) transition; if write enable (WEA) is High, the memory contents reflect the data at DIA and DIPA. When ENA is High and WEA is Low, the data stored in the RAM address (ADDRA) is read during the Low-to-High clock transition. By default, WRITE\_MODE\_A=WRITE\_FIRST, when ENA and WEA are High, the data on the data inputs (DIA and DIPA) is loaded into the word selected by the write address (ADDRA) during the Low-to-High clock transition and the data outputs (DOA and DOPA) reflect the selected (addressed) word.

The enable ENB pin controls read, write, and reset for Port B. When ENB is Low, no data is written and the outputs (DOB and DOPB) retain the last state. When ENB is High and reset (SSRB) is High, DOB and DOPB are set to SRVAL\_B during the Low-to-High clock (CLKB) transition; if write enable (WEB) is High, the memory contents reflect the data at DIB and DIPB. When ENB is High and WEB is Low, the data stored in the RAM address (ADDRB) is read during the Low-to-High clock transition. By default, WRITE\_MODE\_B=WRITE\_FIRST, when ENB and WEB are High, the data on the data inputs (DIB and PB) are loaded into the word selected by the write address (ADDRB) during the Low-to-High clock transition and the data outputs (DOB and DOPB) reflect the selected (addressed) word. The above descriptions assume active High control pins (ENA, WEA, SSRA, CLKA, ENB, WEB, SSRB, and CLKB). However, the active level can be changed by placing an inverter on the port. Any inverter placed on <sup>a</sup> RAMB16 por<sup>t</sup> is absorbed into the block and does not use <sup>a</sup> CLB resource.

#### *Address Mapping*

Each por<sup>t</sup> accesses the same set of 18432 memory cells using an addressing scheme that is dependent on the width of the port. For all por<sup>t</sup> widths, 16384 memory cells are available for data as shown in the Port Address Mapping for Data table below. For 9-, 18-, and 36-bit wide ports, 2408 parity memory cells are also available as shown in Port Address Mapping for Parity table below. The physical RAM location that is addressed for <sup>a</sup> particular width is determined from the following formula.

Start=((ADDR port+1)\*(Widthport)) -1

End=(ADDRport)\*(Widthport)

The following tables shows address mapping for each por<sup>t</sup> width.

*Port Address Mapping for Data*

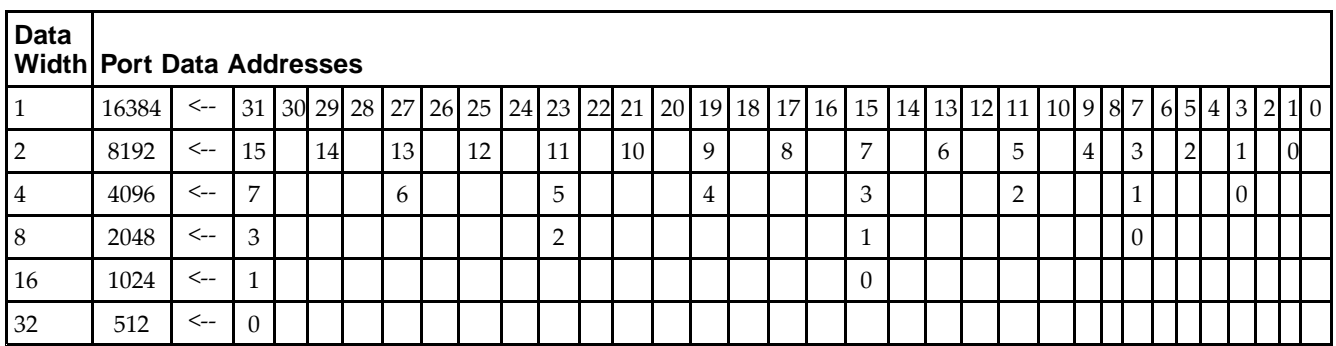

*Port Address Mapping for Parity*

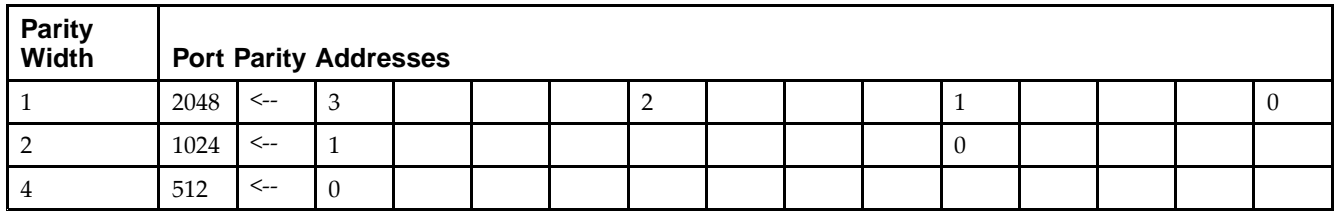

*Initializing Memory Contents of <sup>a</sup> Dual-Port RAMB16*

You can use the INIT xx attributes to specify an initialization value for the memory contents of a RAMB16 during device configuration. The initialization of each RAMB16 Sm\_Sn is set by 64 initialization attributes (INIT\_00) through INIT\_3F) of 64 hex values for <sup>a</sup> total of 16384 bits.

You can use the INITP xx attributes to specify an initial value for the parity memory during device configuration or assertion. The initialization of the parity memory for ports configured for 9, 18, or 36 bits is set by 8 initialization attributes (INITP\_00 through INITP\_07) of  $\delta$ 4 hex values for a total of 2048 bits.

If any INIT\_xx or INITP\_xx attribute is not specified, it is configured as zeros. Partial Strings are padded with zeros to the left.

*Initializing the Output Register of <sup>a</sup> Dual-Port RAMB16*

In Spartan®-3A and above devices, each bit in an output register can be initialized at power on (when GSR is high) to either a 0 or 1. In addition, the initial state specified for power on can be different than the state that results from assertion of <sup>a</sup> set/reset. Four properties control initialization of the output register for <sup>a</sup> dual-port RAMB16: INIT\_A, INIT\_B, SRVAL\_A, and SRVAL\_B. The INIT\_A attribute specifies the output register value at power on for Port A and the INIT\_B attribute specifies the value for Port B. You can use the SRVAL\_A attribute to define the state resulting from assertion of the SSR (set/reset) input on Port A. You can use the SRVAL\_B attribute to define the state resulting from assertion of the SSR input on Port B.

The INIT\_A, INIT\_B, SRVAL\_A, and SRVAL\_B attributes specify the initialization value as <sup>a</sup> hexadecimal String. The value is dependent upon the por<sup>t</sup> width. For example, for <sup>a</sup> RAMB16\_S1\_S4 with Port A width equal to <sup>1</sup> and Port <sup>B</sup> width equal to 4, the Port A output register contains <sup>1</sup> bit and the Port <sup>B</sup> output register contains <sup>4</sup> bits. Therefore, the INIT A or SRVAL A value can only be specified as a 1 or 0. For Port B, the output register contains <sup>4</sup> bits. In this case, you can use INIT\_B or SRVAL\_B to specify <sup>a</sup> hexadecimal value from 0 through <sup>F</sup> to initialize the <sup>4</sup> bits of the output register.

For those ports that include parity bits, the parity portion of the output register is specified in the high order bit position of the INIT\_A, INIT\_B, SRVAL\_A, or SRVAL\_B value.

The INIT and SRVAL attributes default to zero if they are not set by you.

#### *Write Mode Selection*

The WRITE\_MODE\_A attribute controls the memory and output contents of Port A for <sup>a</sup> dual-port RAMB16. The WRITE\_MODE\_B attribute does the same for Port B. By default, both WRITE\_MODE\_A and WRITE\_MODE\_B are set to WRITE\_FIRST. This means that input is read, written to memory, and then passed to output. You can set the write mode for Port A and Port <sup>B</sup> to READ\_FIRST to read the memory contents, pass the memory contents to the outputs, and then write the input to memory. Or, you can set the write mode to NO\_CHANGE to have the input written to memory without changing the output. The Port A and Port <sup>B</sup> Conflict Resolution section describes how read/write conflicts are resolved when both Port A and Port <sup>B</sup> are attempting to read/write to the same memory cells.

#### *Port A and Port <sup>B</sup> Conflict Resolution*

Spartan-3A block SelectRAM™ is True Dual-Port RAM that allows both ports to simultaneously access the same memory cell. When one por<sup>t</sup> writes to <sup>a</sup> given memory cell, the other por<sup>t</sup> must not address that memory cell (for <sup>a</sup> write or <sup>a</sup> read) within the clock-to-clock setup window.

The following tables summarize the collision detection behavior of the dual-port RAMB16 based on the WRITE\_MODE\_A and WRITE\_MODE\_B settings.

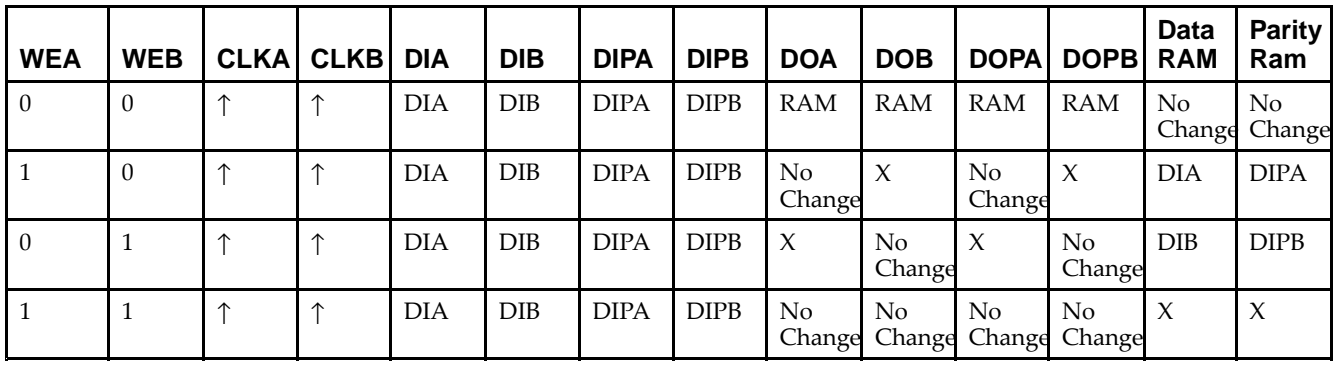

*WRITE\_MODE\_A=NO\_CHANGE and WRITE\_MODE\_B=NO\_CHANGE*

*WRITE\_MODE\_A=READ\_FIRST and WRITE\_MODE\_B=READ\_FIRST*

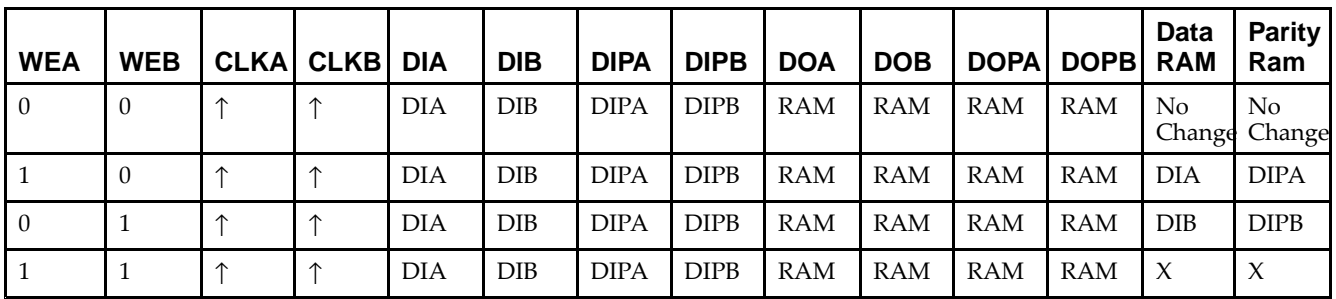

*WRITE\_MODE\_A= WRITE\_FIRST and WRITE\_MODE\_B=WRITE\_FIRST*

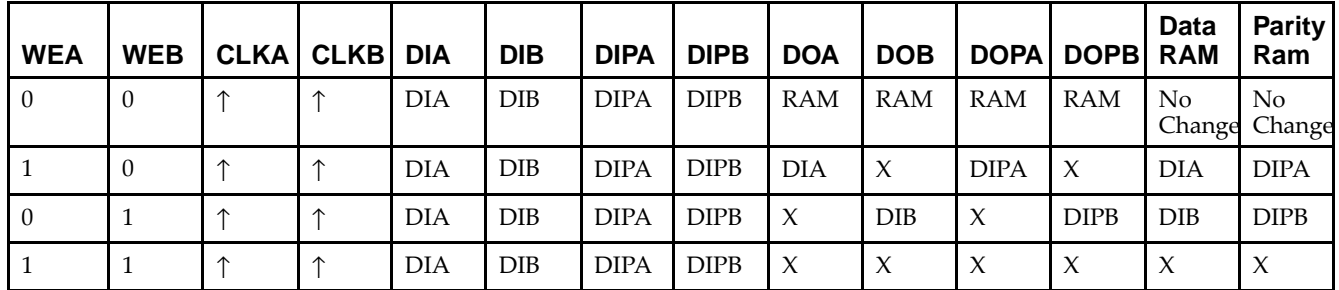

*WRITE\_MODE\_A=NO\_CHANGE and WRITE\_MODE\_B=READ\_FIRST*

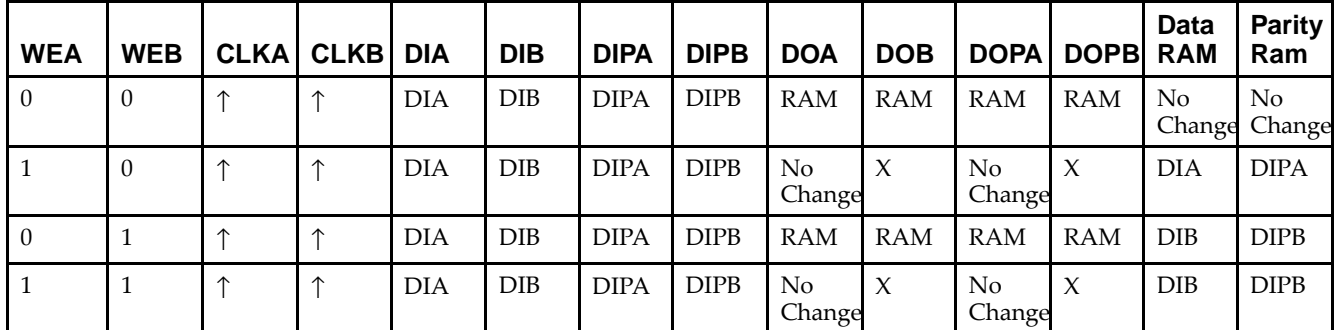

*WRITE\_MODE\_A=NO\_CHANGE and WRITE\_MODE\_B=WRITE\_FIRST*

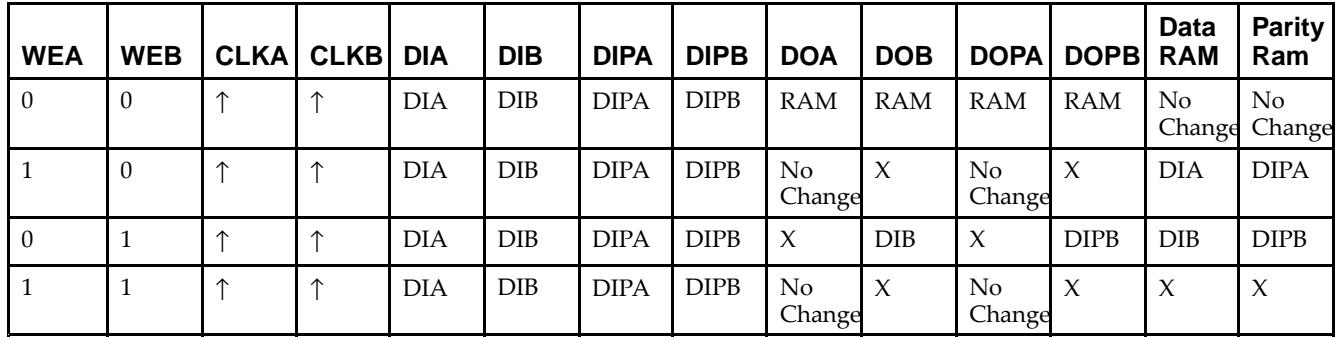

*WRITE\_MODE\_A=READ\_FIRST and WRITE\_MODE\_B=WRITE\_FIRST*

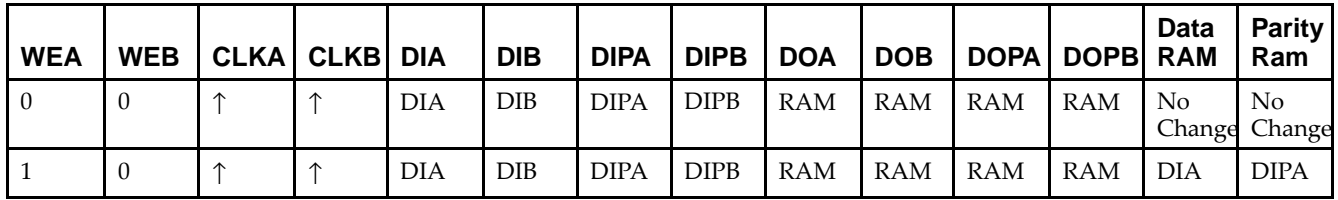

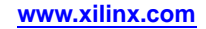

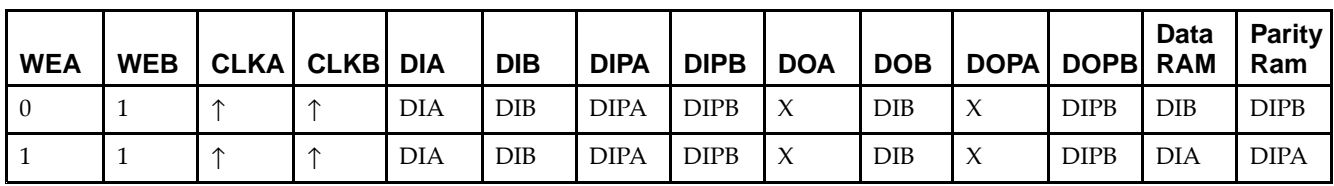

# **Design Entry Method**

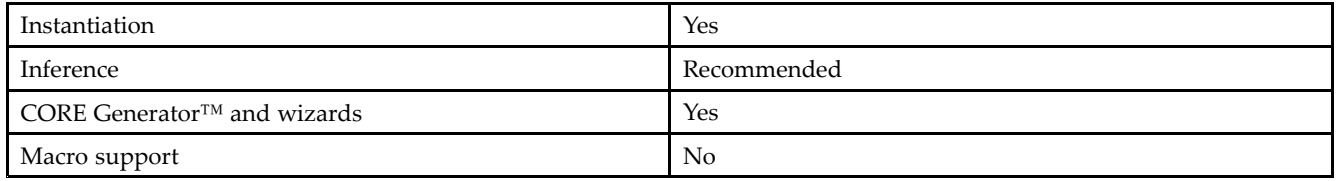

## **Available Attributes**

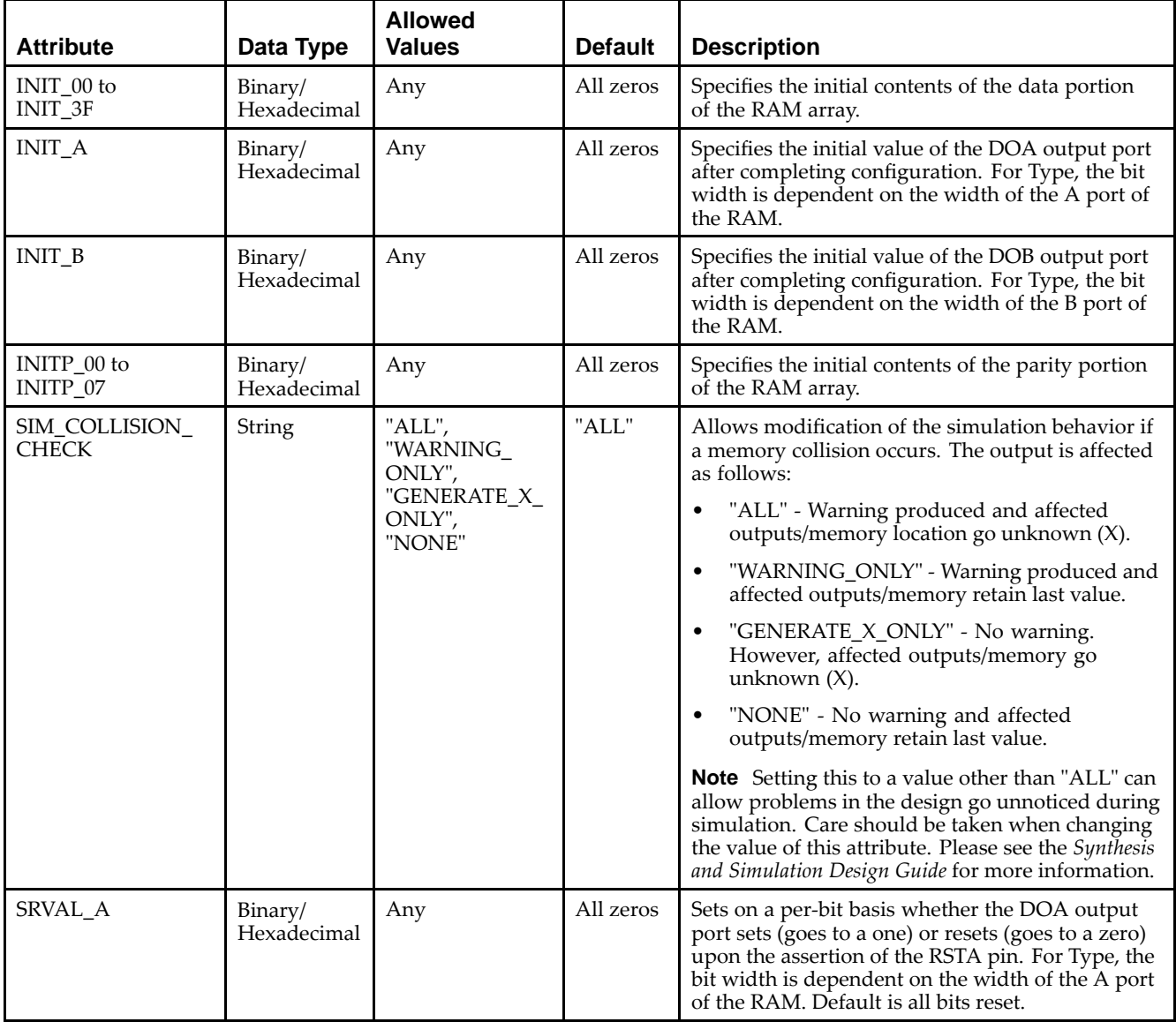

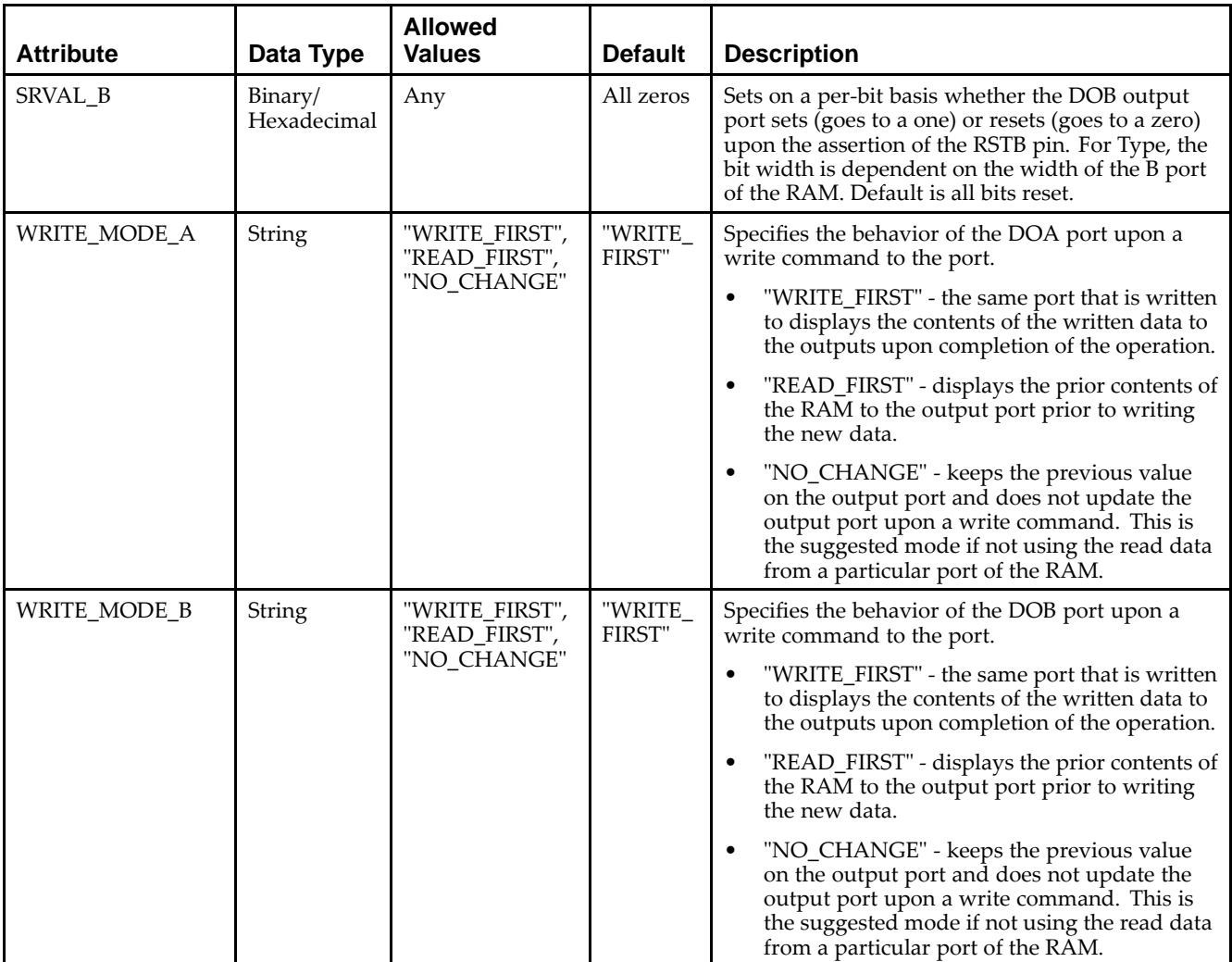

### **VHDL Instantiation Template**

Unless they already exist, copy the following two statements and paste them before the entity declaration.

```
Library UNISIM;
use UNISIM.vcomponents.all;
-- RAMB16_S18_S36: 1k/512 x 16/32 + 2/4 Parity bits Dual-Port RAM
-- Spartan-3
-- Xilinx HDL Libraries Guide, version 14.7
RAMB16_S18_S36_inst : RAMB16_S18_S36
generic map (
  INIT_A => X"00000", -- Value of output RAM registers on Port A at startup
   INIT_B => X"000000000", -- Value of output RAM registers on Port B at startup
   SRVAL_A => X"00000", -- Port A output value upon SSR assertion
   SRVAL_B => X"000000000", -- Port B output value upon SSR assertion
  WRITE_MODE_A => "WRITE_FIRST", -- WRITE_FIRST, READ_FIRST or NO_CHANGE
   WRITE_MODE_B => "WRITE_FIRST", -- WRITE_FIRST, READ_FIRST or NO_CHANGE
   SIM_COLLISION_CHECK => "ALL", -- "NONE", "WARNING", "GENERATE_X_ONLY", "ALL"
   -- The following INIT_xx declarations specify the initial contents of the RAM
   -- Port A Address 0 to 255, Port B Address 0 to 127
   INIT_00 => X"0000000000000000000000000000000000000000000000000000000000000000",
   INIT_01 => X"0000000000000000000000000000000000000000000000000000000000000000",
   INIT_02 => X"0000000000000000000000000000000000000000000000000000000000000000",
   INIT_03 => X"0000000000000000000000000000000000000000000000000000000000000000",
```
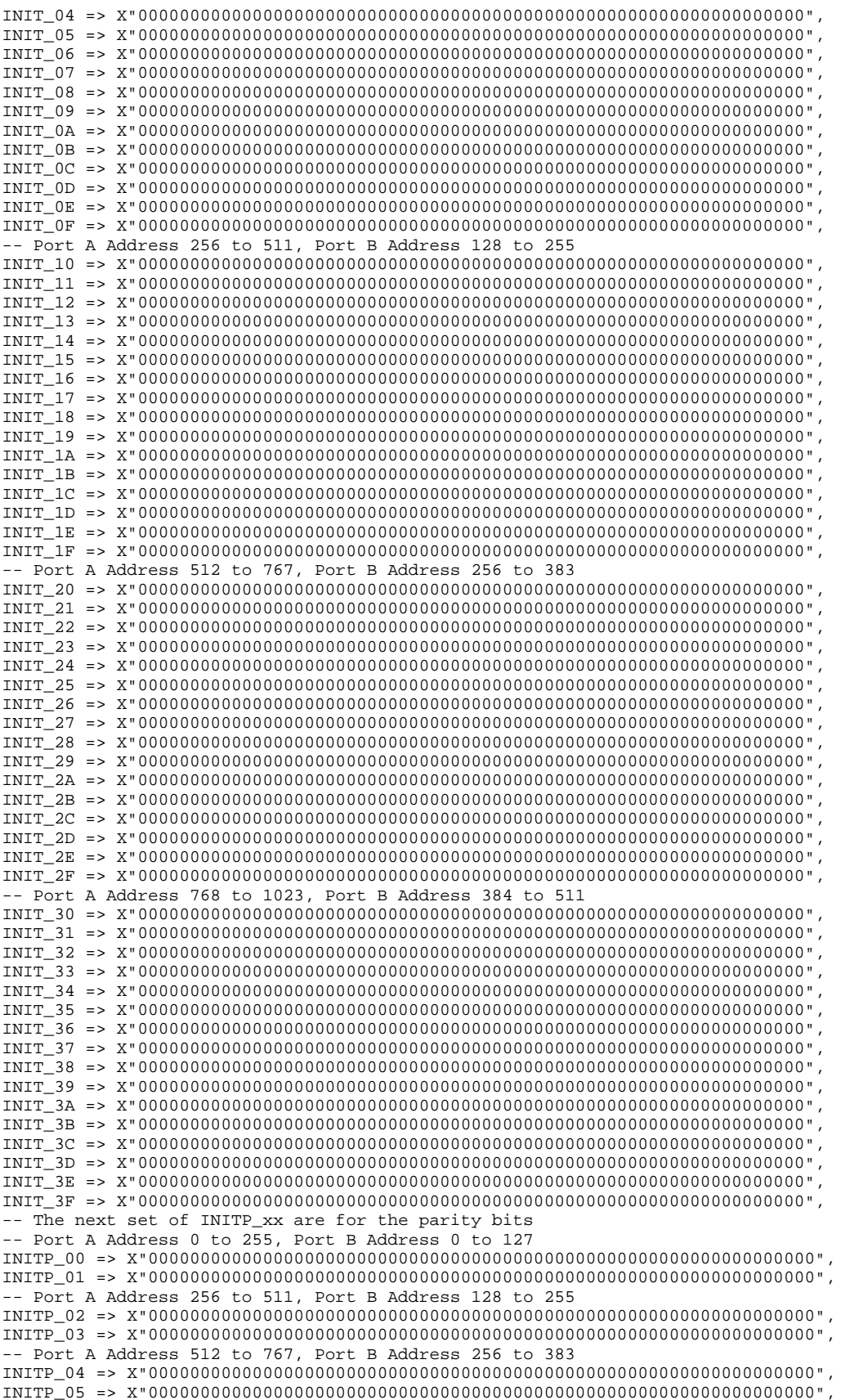

```
-- Port A Address 768 to 1023, Port B Address 384 to 511
   INITP_06 => X"0000000000000000000000000000000000000000000000000000000000000000",
   INITP_07 => X"0000000000000000000000000000000000000000000000000000000000000000")
port map (
   DOA => DOA, --- Port A 16-bit Data OutputDOB => DOB, -- Port B 32-bit Data Output
   DOPA => DOPA, -- Port A 2-bit Parity Output
   DOPB => DOPB, -- Port B 4-bit Parity Output
   ADDRA => ADDRA, -- Port A 10-bit Address Input
   ADDRB => ADDRB, -- Port B 9-bit Address Input
   CLKA => CLKA, -- Port A Clock
   CLKB => CLKB, -- Port B Clock
   DIA => DIA, -- Port A 16-bit Data Input
   DIB => DIB, -- Port B 32-bit Data Input
   DIPA => DIPA, -- Port A 2-bit parity Input
   DIPB => DIPB, -- Port-B 4-bit parity Input
   ENA => ENA, -- Port A RAM Enable Input<br>
ENR => ENR. -- PortB RAM Enable Input
   ENB => ENB, -- PortB RAM Enable Input<br>SSRA => SSRA, -- Port A Synchronous Set
                      -- Port A Synchronous Set/Reset Input
   SSRB => SSRB, -- Port B Synchronous Set/Reset Input
   WEA => WEA, -- Port A Write Enable Input<br>WEB => WEB -- Port B Write Enable Input
                      -- Port B Write Enable Input
);
```
-- End of RAMB16\_S18\_S36\_inst instantiation

### **Verilog Instantiation Template**

```
// RAMB16_S18_S36: 1k/512 x 16/32 + 2/4 Parity bits Dual-Port RAM
                   Spartan-3
// Xilinx HDL Libraries Guide, version 14.7
RAMB16_S18_S36 #(<br>.INIT_A(18'h00000),
                           // Value of output RAM registers on Port A at startup
   .INIT_B(36'h000000000), // Value of output RAM registers on Port B at startup
   .SRVAL_A(18'h00000), // Port A output value upon SSR assertion
   .SRVAL_B(36'h000000000), // Port B output value upon SSR assertion
   .WRITE_MODE_A("WRITE_FIRST"), // WRITE_FIRST, READ_FIRST or NO_CHANGE
   .WRITE_MODE_B("WRITE_FIRST"), // WRITE_FIRST, READ_FIRST or NO_CHANGE
   .SIM_COLLISION_CHECK("ALL"), // "NONE", "WARNING_ONLY", "GENERATE_X_ONLY", "ALL"
   // The forllowing INIT_xx declarations specify the initial contents of the RAM
   // Port A Address 0 to 255, Port B Address 0 to 127
   .INIT_00(256'h0000000000000000000000000000000000000000000000000000000000000000),
   .INIT_01(256'h0000000000000000000000000000000000000000000000000000000000000000),
   .INIT_02(256'h0000000000000000000000000000000000000000000000000000000000000000),
   .INIT_03(256'h0000000000000000000000000000000000000000000000000000000000000000),
   .INIT_04(256'h0000000000000000000000000000000000000000000000000000000000000000),
   .INIT_05(256'h0000000000000000000000000000000000000000000000000000000000000000),
   .INIT_06(256'h0000000000000000000000000000000000000000000000000000000000000000),
   .INIT_07(256'h0000000000000000000000000000000000000000000000000000000000000000),
   .INIT_08(256'h0000000000000000000000000000000000000000000000000000000000000000),
   .INIT_09(256'h0000000000000000000000000000000000000000000000000000000000000000),
   .INIT_0A(256'h0000000000000000000000000000000000000000000000000000000000000000),
   .INIT_0B(256'h0000000000000000000000000000000000000000000000000000000000000000),
   .INIT_0C(256'h0000000000000000000000000000000000000000000000000000000000000000),
   .INIT_0D(256'h0000000000000000000000000000000000000000000000000000000000000000),
   .INIT_0E(256'h0000000000000000000000000000000000000000000000000000000000000000),
   .INIT_0F(256'h0000000000000000000000000000000000000000000000000000000000000000),
   // Port A Address 256 to 511, Port B Address 128 to 255
   .INIT_10(256'h0000000000000000000000000000000000000000000000000000000000000000),
   .INIT_11(256'h0000000000000000000000000000000000000000000000000000000000000000),
   .INIT_12(256'h0000000000000000000000000000000000000000000000000000000000000000),
   .INIT_13(256'h0000000000000000000000000000000000000000000000000000000000000000),
   .INIT_14(256'h0000000000000000000000000000000000000000000000000000000000000000),
   .INIT_15(256'h0000000000000000000000000000000000000000000000000000000000000000),
   .INIT_16(256'h0000000000000000000000000000000000000000000000000000000000000000),
   .INIT_17(256'h0000000000000000000000000000000000000000000000000000000000000000),
   .INIT_18(256'h0000000000000000000000000000000000000000000000000000000000000000),
   .INIT_19(256'h0000000000000000000000000000000000000000000000000000000000000000),
   .INIT_1A(256'h0000000000000000000000000000000000000000000000000000000000000000),
```
.INIT\_1B(256'h0000000000000000000000000000000000000000000000000000000000000000), .INIT\_1C(256'h0000000000000000000000000000000000000000000000000000000000000000), .INIT\_1D(256'h0000000000000000000000000000000000000000000000000000000000000000), .INIT\_1E(256'h0000000000000000000000000000000000000000000000000000000000000000), .INIT\_1F(256'h0000000000000000000000000000000000000000000000000000000000000000), // Port A Address 512 to 767, Port B Address 256 to 383 .INIT\_20(256'h0000000000000000000000000000000000000000000000000000000000000000), .INIT\_21(256'h0000000000000000000000000000000000000000000000000000000000000000), .INIT\_22(256'h0000000000000000000000000000000000000000000000000000000000000000), .INIT\_23(256'h0000000000000000000000000000000000000000000000000000000000000000), .INIT\_24(256'h0000000000000000000000000000000000000000000000000000000000000000), .INIT\_25(256'h0000000000000000000000000000000000000000000000000000000000000000), .INIT\_26(256'h0000000000000000000000000000000000000000000000000000000000000000), .INIT\_27(256'h0000000000000000000000000000000000000000000000000000000000000000), .INIT\_28(256'h0000000000000000000000000000000000000000000000000000000000000000), .INIT\_29(256'h0000000000000000000000000000000000000000000000000000000000000000), .INIT\_2A(256'h0000000000000000000000000000000000000000000000000000000000000000), .INIT\_2B(256'h0000000000000000000000000000000000000000000000000000000000000000), .INIT\_2C(256'h0000000000000000000000000000000000000000000000000000000000000000), .INIT\_2D(256'h0000000000000000000000000000000000000000000000000000000000000000), .INIT\_2E(256'h0000000000000000000000000000000000000000000000000000000000000000), .INIT\_2F(256'h0000000000000000000000000000000000000000000000000000000000000000), // Port A Address 768 to 1023, Port B Address 384 to 511 .INIT\_30(256'h0000000000000000000000000000000000000000000000000000000000000000), .INIT\_31(256'h0000000000000000000000000000000000000000000000000000000000000000), .INIT\_32(256'h0000000000000000000000000000000000000000000000000000000000000000), .INIT\_33(256'h0000000000000000000000000000000000000000000000000000000000000000), .INIT\_34(256'h0000000000000000000000000000000000000000000000000000000000000000), .INIT\_35(256'h0000000000000000000000000000000000000000000000000000000000000000), .INIT\_36(256'h0000000000000000000000000000000000000000000000000000000000000000), .INIT\_37(256'h0000000000000000000000000000000000000000000000000000000000000000), .INIT\_38(256'h0000000000000000000000000000000000000000000000000000000000000000), .INIT\_39(256'h0000000000000000000000000000000000000000000000000000000000000000), .INIT\_3A(256'h0000000000000000000000000000000000000000000000000000000000000000), .INIT\_3B(256'h0000000000000000000000000000000000000000000000000000000000000000), .INIT\_3C(256'h0000000000000000000000000000000000000000000000000000000000000000), .INIT\_3D(256'h0000000000000000000000000000000000000000000000000000000000000000), .INIT\_3E(256'h0000000000000000000000000000000000000000000000000000000000000000), .INIT\_3F(256'h0000000000000000000000000000000000000000000000000000000000000000), // The next set of INITP\_xx are for the parity bits // Port A Address 0 to 255, Port B Address 0 to 127 .INITP\_00(256'h0000000000000000000000000000000000000000000000000000000000000000), .INITP\_01(256'h0000000000000000000000000000000000000000000000000000000000000000), // Port A Address 256 to 511, Port B Address 128 to 255 .INITP\_02(256'h0000000000000000000000000000000000000000000000000000000000000000), .INITP\_03(256'h0000000000000000000000000000000000000000000000000000000000000000), // Port A Address 512 to 767, Port B Address 256 to 383 .INITP\_04(256'h0000000000000000000000000000000000000000000000000000000000000000), .INITP\_05(256'h0000000000000000000000000000000000000000000000000000000000000000), // Port A Address 768 to 1023, Port B Address 384 to 511 .INITP\_06(256'h0000000000000000000000000000000000000000000000000000000000000000), .INITP\_07(256'h0000000000000000000000000000000000000000000000000000000000000000) ) RAMB16\_S18\_S36\_inst ( .DOA(DOA), // Port <sup>A</sup> 16-bit Data Output .DOB(DOB), // Port <sup>B</sup> 32-bit Data Output .DOPA(DOPA), // Port <sup>A</sup> 2-bit Parity Output .DOPB(DOPB), // Port <sup>B</sup> 4-bit Parity Output .ADDRA(ADDRA), // Port <sup>A</sup> 10-bit Address Input .ADDRB(ADDRB), // Port <sup>B</sup> 9-bit Address Input .CLKA(CLKA), // Port A Clock .CLKB(CLKB), // Port B Clock .DIA(DIA), // Port <sup>A</sup> 16-bit Data Input .DIB(DIB), // Port <sup>B</sup> 32-bit Data Input .DIPA(DIPA), // Port <sup>A</sup> 2-bit parity Input .DIPB(DIPB), // Port-B 4-bit parity Input .ENA(ENA), // Port A RAM Enable Input .ENB(ENB), // Port B RAM Enable Input .SSRA(SSRA), // Port A Synchronous Set/Reset Input .SSRB(SSRB), // Port B Synchronous Set/Reset Input .WEA(WEA), // Port <sup>A</sup> Write Enable Input .WEB(WEB) // Port <sup>B</sup> Write Enable Input );

// End of RAMB16\_S18\_S36\_inst instantiation

### **For More Information**

- $\bullet$ See the *[Spartan-3](http://www.xilinx.com/cgi-bin/docs/ndoc?t=user+guide;d=ug331.pdf) Generation FPGA User Guide (UG331)*.
- •See the *[Spartan-3](http://www.xilinx.com/cgi-bin/docs/ndoc?t=data+sheet;d=ds099.pdf) FPGA Family Data Sheet (DS099)*.

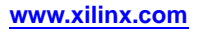

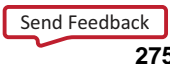

# **RAMB16\_S2**

Primitive: 16K-bit Data and 2K-bit Parity Single-Port Synchronous Block RAM with 2-bit Port

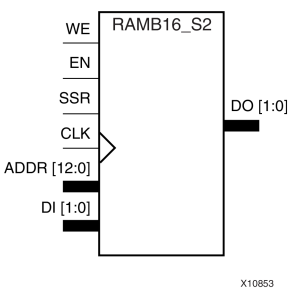

## **Introduction**

This design element is <sup>a</sup> dedicated random access memory block with synchronous write capability. The block RAM por<sup>t</sup> has 16384 bits of data memory. The cell configuration for this element is listed in the following table.

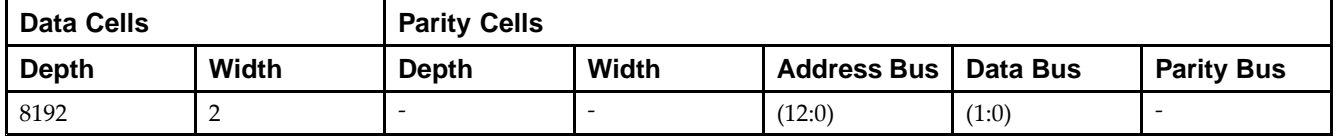

The enable EN pin controls read, write, and reset. When EN is Low, no data is written and the outputs (DO and DOP) retain the last state. When EN is High and reset (SSR) is High, DO and DOP are set to SRVAL during the Low-to-High clock (CLK) transition; if write enable (WE) is High, the memory contents reflect the data at DI and DIP. When EN is High and WE is Low, the data stored in the RAM address (ADDR) is read during the Low-to-High clock transition. By default, WRITE\_MODE=WRITE\_FIRST, when EN and WE are High, the data on the data inputs (DI and DIP) is loaded into the word selected by the write address (ADDR) during the Low-to-High clock transition and the data outputs (DO and DOP) reflect the selected (addressed) word.

The above description assumes an active High EN, WE, SSR, and CLK. However, the active level can be changed by placing an inverter on the port. Any inverter placed on <sup>a</sup> RAMB16 por<sup>t</sup> is absorbed into the block and does not use <sup>a</sup> CLB resource.

## **Logic Table**

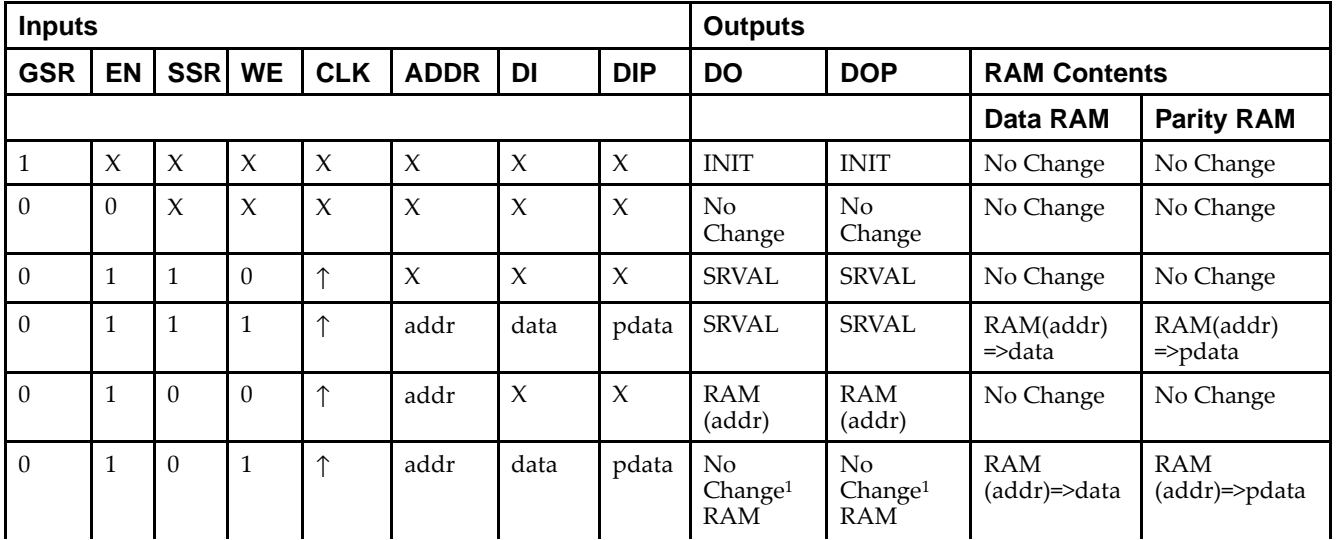

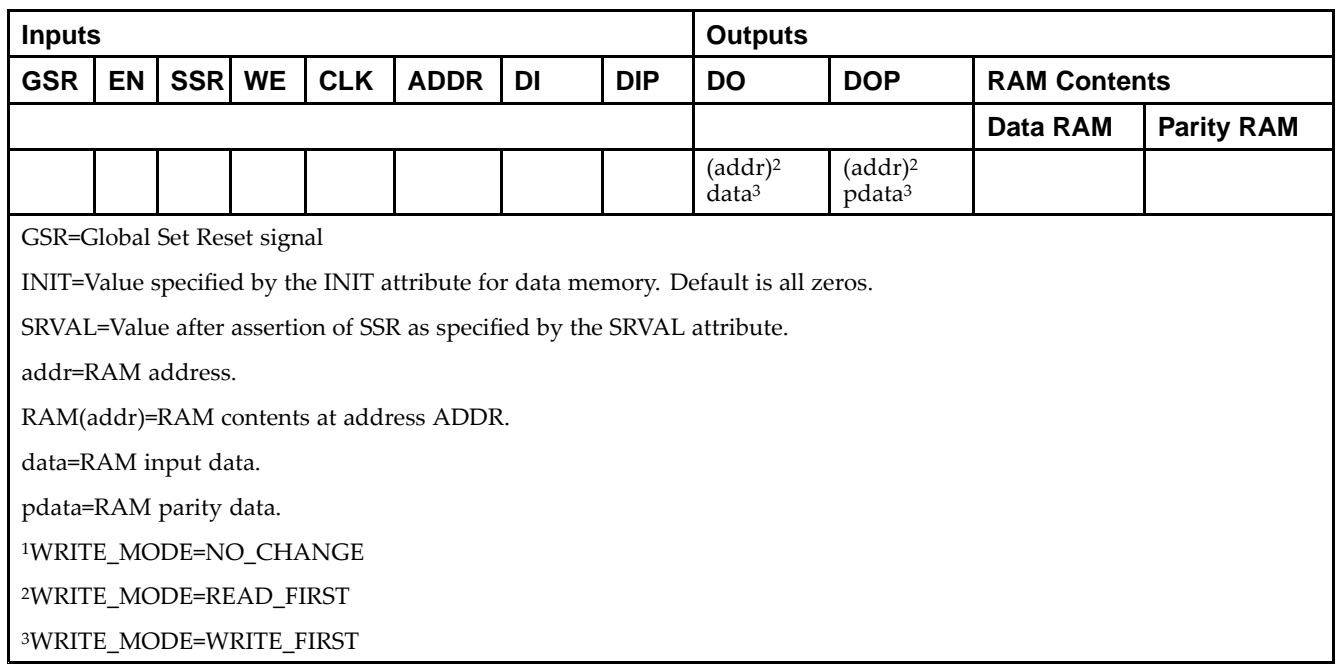

### **Initialization**

#### *Initializing Memory Contents*

You can use the INIT\_xx attributes to specify an initialization value for the memory contents of <sup>a</sup> RAMB16 during device configuration. The initialization of each RAMB16 is set by 64 initialization attributes (INIT\_00 through INIT\_3F) of 64 hex values for <sup>a</sup> total of 16384 bits.

You can use the INITP\_xx attributes to specify an initial value for the parity memory during device configuration or assertion. The initialization of the parity memory for ports configured for 9, 18, or 36 bits is set by 8 initialization attributes (INITP\_00 through INITP\_07) of  $\delta$ 4 hex values for a total of 2048 bits.

Any INIT\_xx or INITP\_xx attribute that is not specified is configured as zeros. Partial Strings are padded with zeros to the left.

#### *Initializing the Output Register*

In Spartan®-3A and above devices, each bit in the output register can be initialized at power on to either <sup>a</sup> 0 or 1. In addition, the initial state specified for power on can be different than the state that results from assertion of <sup>a</sup> set/reset. Two types of properties control initialization of the output register for <sup>a</sup> single-port RAMB16: INIT and SRVAL. The INIT attribute specifies the output register value at power on. You can use the SRVAL attribute to define the state resulting from assertion of the SSR (set/reset) input.

The INIT and SRVAL attributes specify the initialization value as <sup>a</sup> hexadecimal String containing one bit for each bit in the output port. For example, for a RAMB16\_S1 with port width equal to 1, the output register contains <sup>1</sup> bit. Therefore, the INIT or SRVAL value can only be specified as <sup>a</sup> <sup>1</sup> or 0. For RAMB16\_S4 with por<sup>t</sup> width equal to 4, the output register contains 4 bits. In this case, you can specify a hexadecimal value from 0 through <sup>F</sup> to initialize the <sup>4</sup> bits of the output register.

For those ports that include parity bits, the parity portion of the output register is specified in the high order bit position of the INIT or SRVAL value.

#### *Selecting Write Mode*

The WRITE\_MODE attribute controls RAMB16 memory and output contents. By default, the WRITE\_MODE is set to WRITE\_FIRST. This means that input is read, written to memory, and then passed to output. You can set the WRITE\_MODE to READ\_FIRST to read the memory contents, pass the memory contents to the outputs, and then write the input to memory. Or, you can set the WRITE\_MODE to NO\_CHANGE to have the input written to memory without changing the output.

## **Design Entry Method**

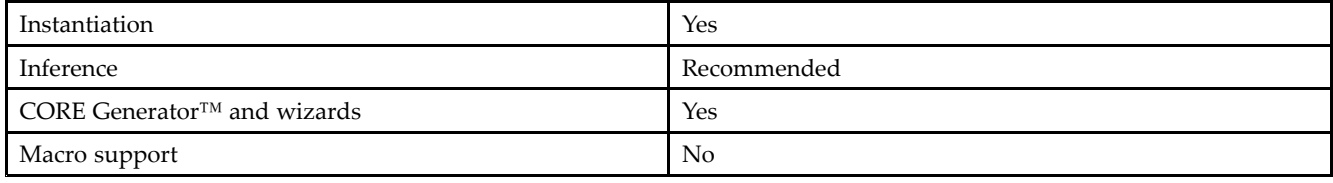

### **Available Attributes**

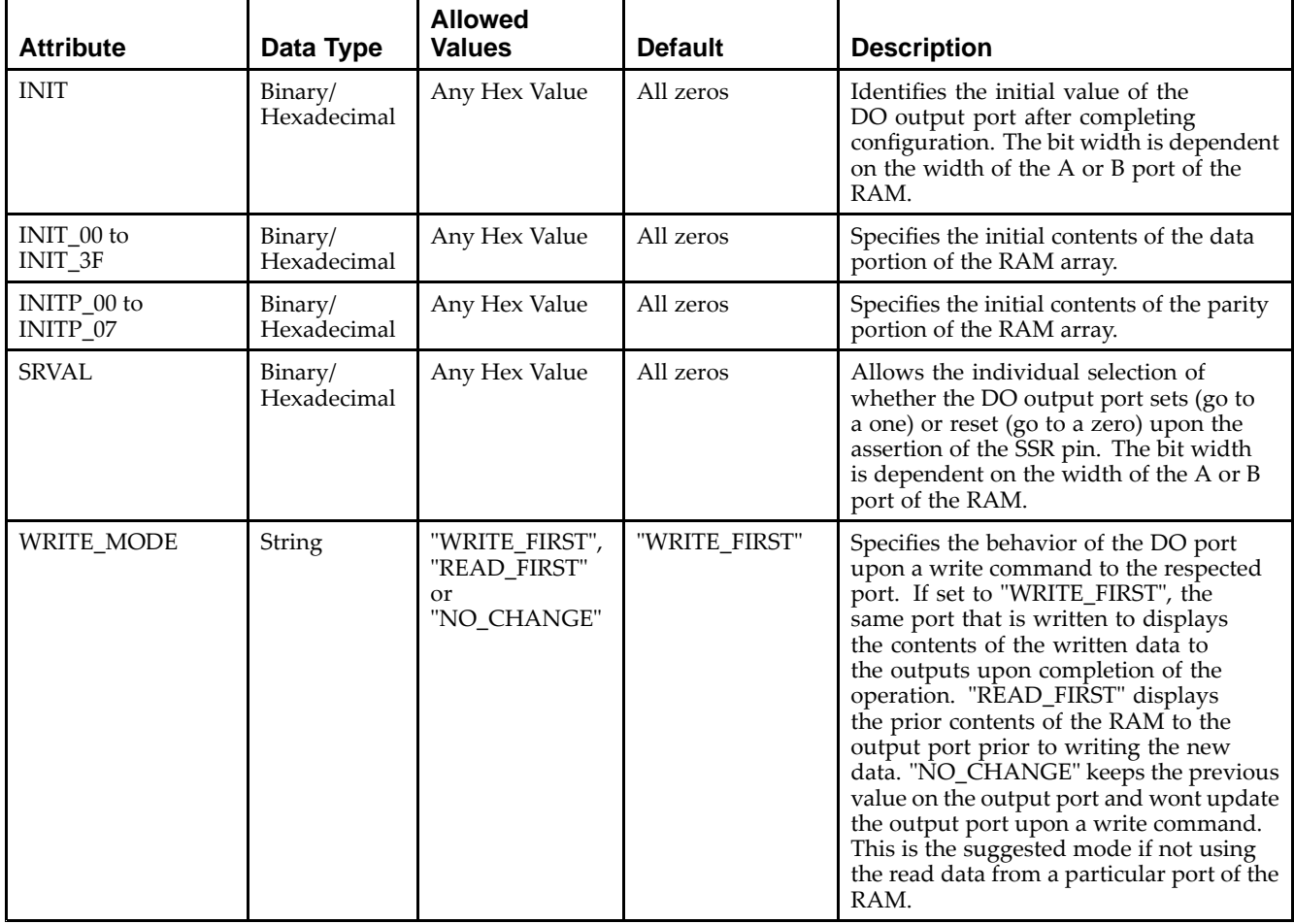

## **VHDL Instantiation Template**

Unless they already exist, copy the following two statements and paste them before the entity declaration.

```
Library UNISIM;
use UNISIM.vcomponents.all;
-- RAMB16_S2: 8k x 2 Single-Port RAM
-\,- Spartan-3
-- Xilinx HDL Libraries Guide, version 14.7
RAMB16_S2_inst : RAMB16_S2
generic map (
   INIT => X"0", -- Value of output RAM registers at startup
   SRVAL => X"0", -- Output value upon SSR assertion
   WRITE_MODE => "WRITE_FIRST", -- WRITE_FIRST, READ_FIRST or NO_CHANGE
```
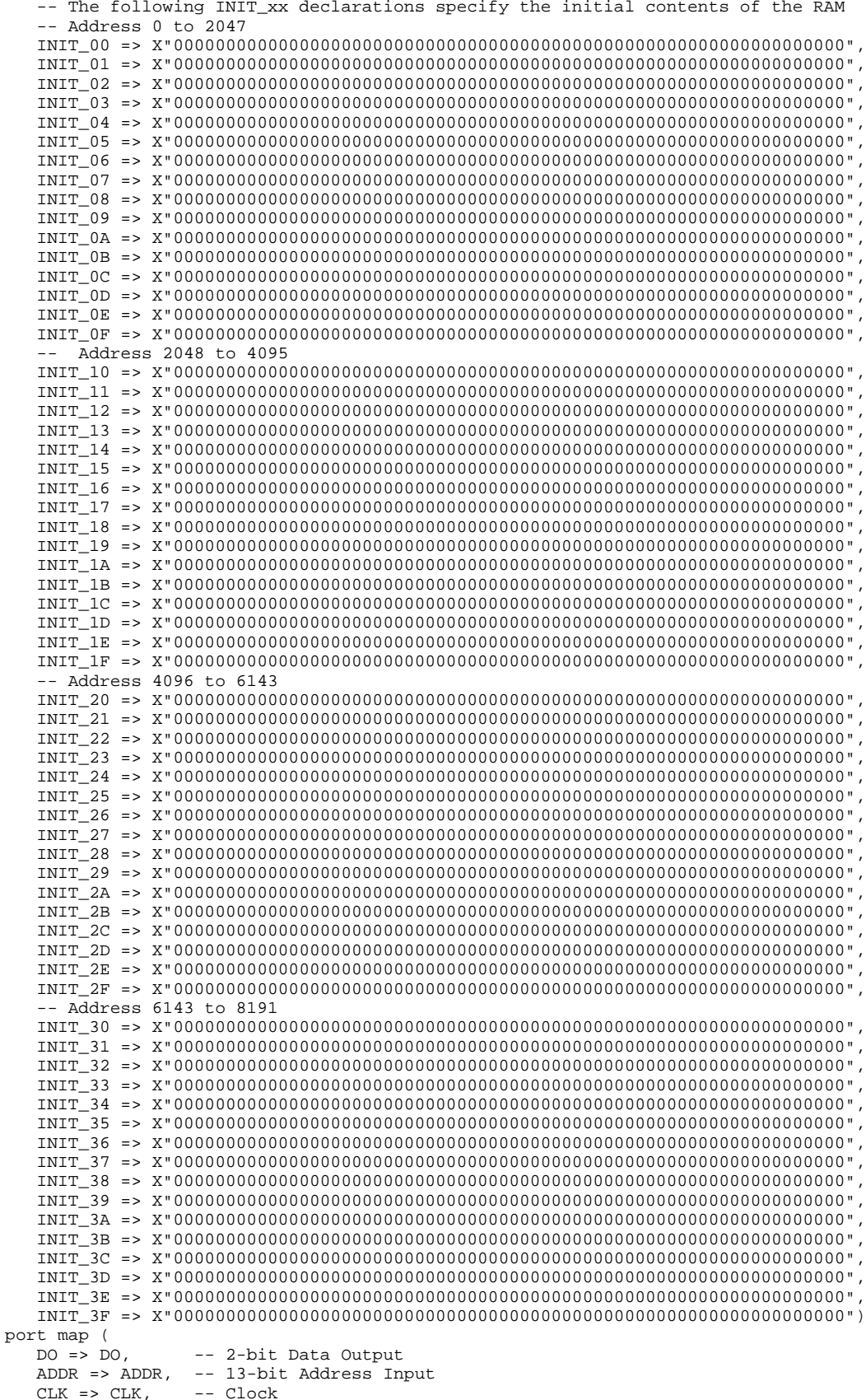

DI => DI, -- 2-bit Data Input EN => EN, -- RAM Enable Input SSR => SSR, -- Synchronous Set/Reset Input WE => WE -- Write Enable Input );

-- End of RAMB16\_S2\_inst instantiation

### **Verilog Instantiation Template**

```
// RAMB16_S2: 8k x 2 Single-Port RAM
// Spartan-3
// Xilinx HDL Libraries Guide, version 14.7
RAMB16_S2 #(
   .INIT(2'b00), // Value of output RAM registers at startup
   .SRVAL(2'b00), // Output value upon SSR assertion
   .WRITE_MODE("WRITE_FIRST"), // WRITE_FIRST, READ_FIRST or NO_CHANGE
   // The forllowing INIT_xx declarations specify the initial contents of the RAM
   // Address 0 to 2047
   .INIT_00(256'h0000000000000000000000000000000000000000000000000000000000000000),
   .INIT_01(256'h0000000000000000000000000000000000000000000000000000000000000000),
   .INIT_02(256'h0000000000000000000000000000000000000000000000000000000000000000),
   .INIT_03(256'h0000000000000000000000000000000000000000000000000000000000000000),
   .INIT_04(256'h0000000000000000000000000000000000000000000000000000000000000000),
   .INIT_05(256'h0000000000000000000000000000000000000000000000000000000000000000),
   .INIT_06(256'h0000000000000000000000000000000000000000000000000000000000000000),
   .INIT_07(256'h0000000000000000000000000000000000000000000000000000000000000000),
   .INIT_08(256'h0000000000000000000000000000000000000000000000000000000000000000),
   .INIT_09(256'h0000000000000000000000000000000000000000000000000000000000000000),
   .INIT_0A(256'h0000000000000000000000000000000000000000000000000000000000000000),
   .INIT_0B(256'h0000000000000000000000000000000000000000000000000000000000000000),
   .INIT_0C(256'h0000000000000000000000000000000000000000000000000000000000000000),
   .INIT_0D(256'h0000000000000000000000000000000000000000000000000000000000000000),
   .INIT_0E(256'h0000000000000000000000000000000000000000000000000000000000000000),
   .INIT_0F(256'h0000000000000000000000000000000000000000000000000000000000000000),
   // Address 2048 to 4095
   .INIT_10(256'h0000000000000000000000000000000000000000000000000000000000000000),
   .INIT_11(256'h0000000000000000000000000000000000000000000000000000000000000000),
   .INIT_12(256'h0000000000000000000000000000000000000000000000000000000000000000),
   .INIT_13(256'h0000000000000000000000000000000000000000000000000000000000000000),
   .INIT_14(256'h0000000000000000000000000000000000000000000000000000000000000000),
   .INIT_15(256'h0000000000000000000000000000000000000000000000000000000000000000),
   .INIT_16(256'h0000000000000000000000000000000000000000000000000000000000000000),
   .INIT_17(256'h0000000000000000000000000000000000000000000000000000000000000000),
   .INIT_18(256'h0000000000000000000000000000000000000000000000000000000000000000),
   .INIT_19(256'h0000000000000000000000000000000000000000000000000000000000000000),
   .INIT_1A(256'h0000000000000000000000000000000000000000000000000000000000000000),
   .INIT_1B(256'h0000000000000000000000000000000000000000000000000000000000000000),
   .INIT_1C(256'h0000000000000000000000000000000000000000000000000000000000000000),
   .INIT_1D(256'h0000000000000000000000000000000000000000000000000000000000000000),
   .INIT_1E(256'h0000000000000000000000000000000000000000000000000000000000000000),
   .INIT_1F(256'h0000000000000000000000000000000000000000000000000000000000000000),
   // Address 4096 to 6143
   .INIT_20(256'h0000000000000000000000000000000000000000000000000000000000000000),
   .INIT_21(256'h0000000000000000000000000000000000000000000000000000000000000000),
   .INIT_22(256'h0000000000000000000000000000000000000000000000000000000000000000),
   .INIT_23(256'h0000000000000000000000000000000000000000000000000000000000000000),
   .INIT_24(256'h0000000000000000000000000000000000000000000000000000000000000000),
   .INIT_25(256'h0000000000000000000000000000000000000000000000000000000000000000),
   .INIT_26(256'h0000000000000000000000000000000000000000000000000000000000000000),
   .INIT_27(256'h0000000000000000000000000000000000000000000000000000000000000000),
   .INIT_28(256'h0000000000000000000000000000000000000000000000000000000000000000),
   .INIT_29(256'h0000000000000000000000000000000000000000000000000000000000000000),
   .INIT_2A(256'h0000000000000000000000000000000000000000000000000000000000000000),
   .INIT_2B(256'h0000000000000000000000000000000000000000000000000000000000000000),
   .INIT_2C(256'h0000000000000000000000000000000000000000000000000000000000000000),
   .INIT_2D(256'h0000000000000000000000000000000000000000000000000000000000000000),
   .INIT_2E(256'h0000000000000000000000000000000000000000000000000000000000000000),
   .INIT_2F(256'h0000000000000000000000000000000000000000000000000000000000000000),
```
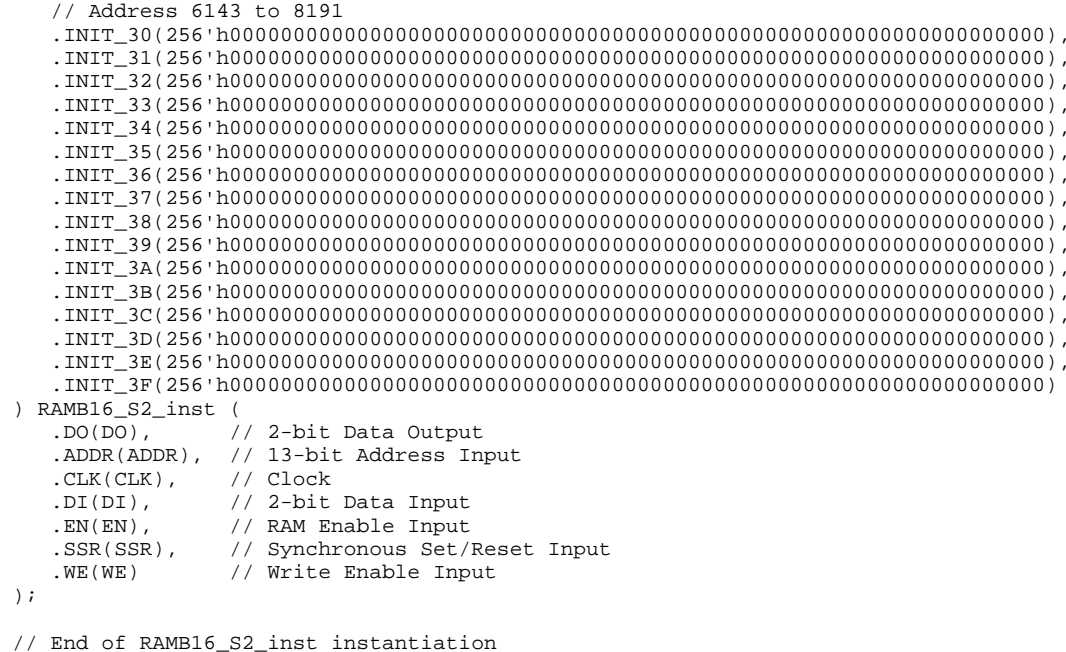

## **For More Information**

- •See the *[Spartan-3](http://www.xilinx.com/cgi-bin/docs/ndoc?t=user+guide;d=ug331.pdf) Generation FPGA User Guide (UG331)*.
- •See the *[Spartan-3](http://www.xilinx.com/cgi-bin/docs/ndoc?t=data+sheet;d=ds099.pdf) FPGA Family Data Sheet (DS099)*.

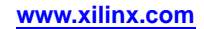

# **RAMB16\_S2\_S18**

Primitive: 16K-bit Data and 2K-bit Parity Dual-Port Synchronous Block RAM with 2-bit and 18-bit Ports

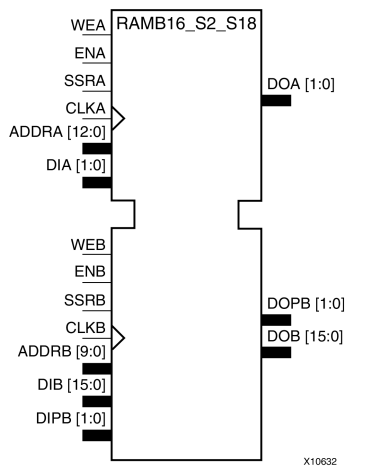

## **Introduction**

This design element is <sup>a</sup> dual-ported dedicated random access memory block with synchronous write capability. Each block RAM por<sup>t</sup> has 16384 bits of data memory. Ports configured as 9, 18, or 36 bits wide have an additional 2048 bits of parity memory. Each por<sup>t</sup> is independent of the other while accessing the same set of 16384 data memory cells. Each por<sup>t</sup> is independently configured to <sup>a</sup> specific data width. The possible por<sup>t</sup> and cell configurations for this element are listed in the "Port Descriptions" section.

## **Logic Table**

*Truth Table A*

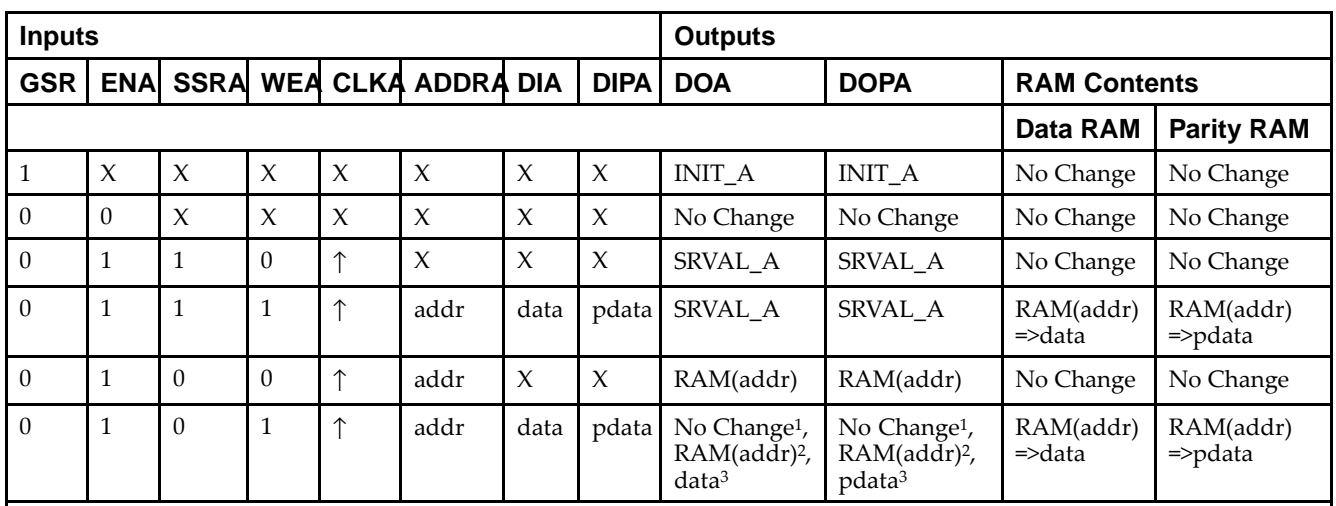

GSR=Global Set Reset.

INIT\_A=Value specified by the INIT\_A attribute for output register. Default is all zeros.

SRVAL\_A=register value.

addr=RAM address.

RAM(addr)=RAM contents at address ADDR.

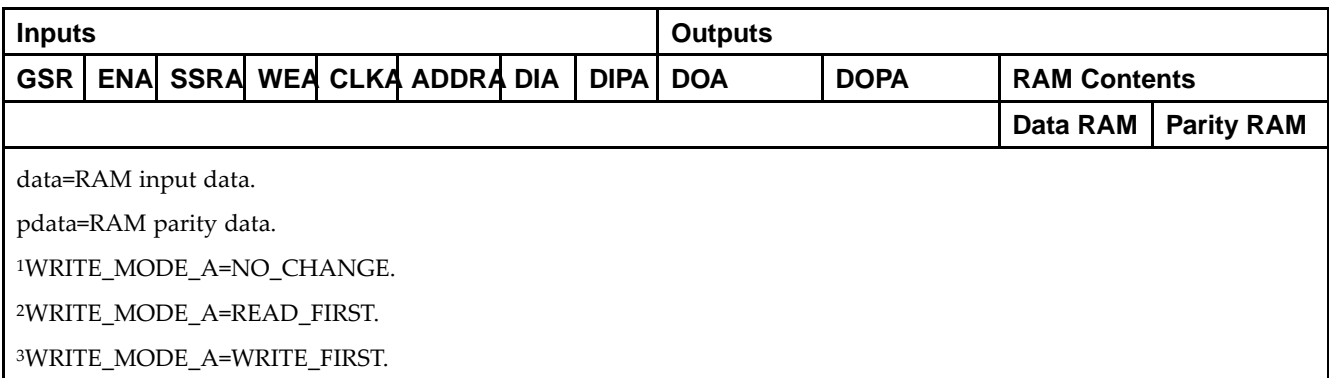

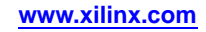

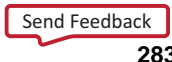

*Truth Table B*

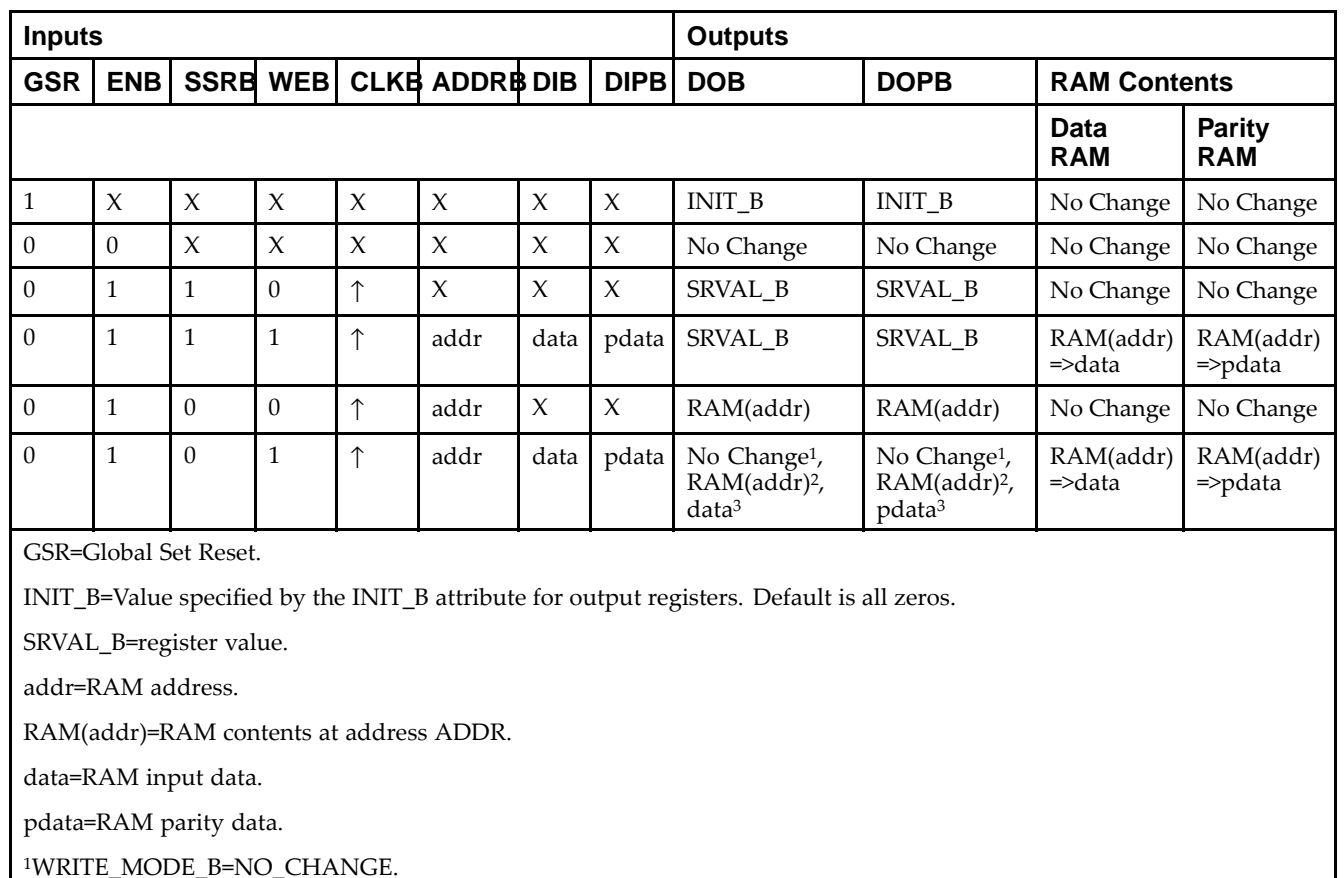

<sup>2</sup>WRITE\_MODE\_B=READ\_FIRST.

<sup>3</sup>WRITE\_MODE\_B=WRITE\_FIRST.

### **Port Descriptions**

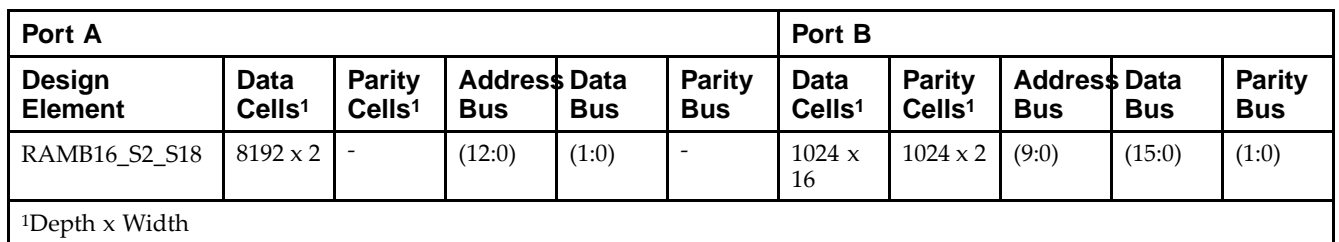

Each por<sup>t</sup> is fully synchronous with independent clock pins. All Port A input pins have setup time referenced to the CLKA pin and its data output bus DOA has <sup>a</sup> clock-to-out time referenced to the CLKA. All Port <sup>B</sup> input pins have setup time referenced to the CLKB pin and its data output bus DOB has <sup>a</sup> clock-to-out time referenced to the CLKB. The enable ENA pin controls read, write, and reset for Port A. When ENA is Low, no data is written and the outputs (DOA and DOPA) retain the last state. When ENA is High and reset (SSRA) is High, DOA and DOPA are set to SRVAL\_A during the Low-to-High clock (CLKA) transition; if write enable (WEA) is High, the memory contents reflect the data at DIA and DIPA. When ENA is High and WEA is Low, the data stored in the RAM address (ADDRA) is read during the Low-to-High clock transition. By default, WRITE\_MODE\_A=WRITE\_FIRST, when ENA and WEA are High, the data on the data inputs (DIA and DIPA) is loaded into the word selected by the write address (ADDRA) during the Low-to-High clock transition and the data outputs (DOA and DOPA) reflect the selected (addressed) word.

The enable ENB pin controls read, write, and reset for Port B. When ENB is Low, no data is written and the outputs (DOB and DOPB) retain the last state. When ENB is High and reset (SSRB) is High, DOB and DOPB are set to SRVAL\_B during the Low-to-High clock (CLKB) transition; if write enable (WEB) is High, the memory contents reflect the data at DIB and DIPB. When ENB is High and WEB is Low, the data stored in the RAM address (ADDRB) is read during the Low-to-High clock transition. By default, WRITE\_MODE\_B=WRITE\_FIRST, when ENB and WEB are High, the data on the data inputs (DIB and PB) are loaded into the word selected by the write address (ADDRB) during the Low-to-High clock transition and the data outputs (DOB and DOPB) reflect the selected (addressed) word. The above descriptions assume active High control pins (ENA, WEA, SSRA, CLKA, ENB, WEB, SSRB, and CLKB). However, the active level can be changed by placing an inverter on the port. Any inverter placed on <sup>a</sup> RAMB16 por<sup>t</sup> is absorbed into the block and does not use <sup>a</sup> CLB resource.

#### *Address Mapping*

Each por<sup>t</sup> accesses the same set of 18432 memory cells using an addressing scheme that is dependent on the width of the port. For all por<sup>t</sup> widths, 16384 memory cells are available for data as shown in the Port Address Mapping for Data table below. For 9-, 18-, and 36-bit wide ports, 2408 parity memory cells are also available as shown in Port Address Mapping for Parity table below. The physical RAM location that is addressed for <sup>a</sup> particular width is determined from the following formula.

Start=((ADDR port+1)\*(Widthport)) -1

#### End=(ADDRport)\*(Widthport)

The following tables shows address mapping for each por<sup>t</sup> width.

*Port Address Mapping for Data*

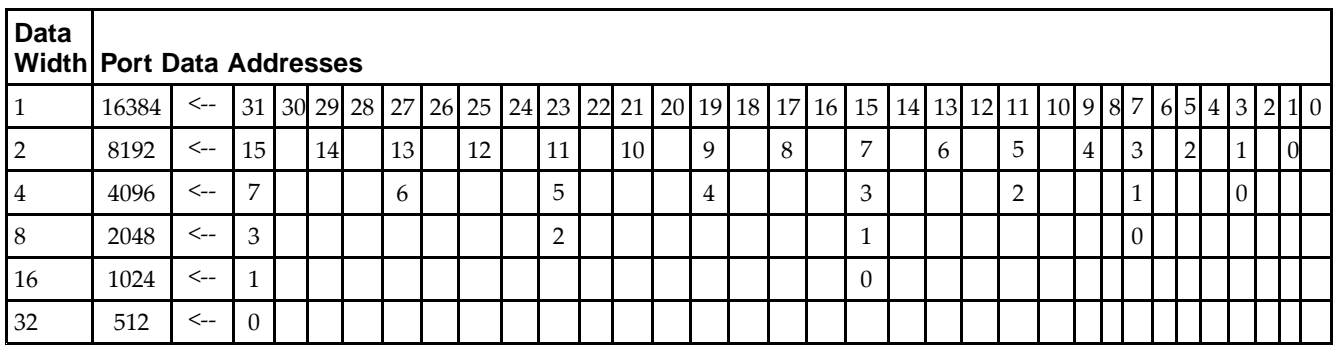

*Port Address Mapping for Parity*

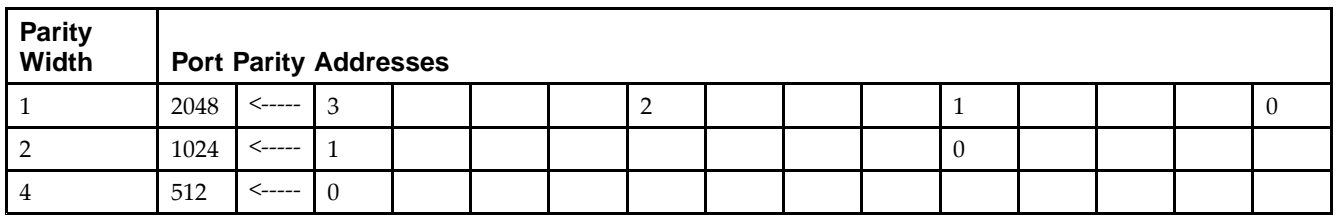

*Initializing Memory Contents of <sup>a</sup> Dual-Port RAMB16*

You can use the INIT xx attributes to specify an initialization value for the memory contents of a RAMB16 during device configuration. The initialization of each RAMB16\_Sm\_Sn is set by 64 initialization attributes (INIT\_00 through INIT\_3F) of 64 hex values for <sup>a</sup> total of 16384 bits.

You can use the INITP\_xx attributes to specify an initial value for the parity memory during device configuration or assertion. The initialization of the parity memory for ports configured for 9, 18, or 36 bits is set by 8 initialization attributes (INITP\_00 through INITP\_07) of 64 hex values for <sup>a</sup> total of 2048 bits.

If any INIT\_xx or INITP\_xx attribute is not specified, it is configured as zeros. Partial Strings are padded with zeros to the left.

*Initializing the Output Register of <sup>a</sup> Dual-Port RAMB16*

In Spartan®-3A and above devices, each bit in an output register can be initialized at power on (when GSR is high) to either a 0 or 1. In addition, the initial state specified for power on can be different than the state that results from assertion of <sup>a</sup> set/reset. Four properties control initialization of the output register for <sup>a</sup> dual-port RAMB16: INIT\_A, INIT\_B, SRVAL\_A, and SRVAL\_B. The INIT\_A attribute specifies the output register value at power on for Port A and the INIT\_B attribute specifies the value for Port B. You can use the SRVAL\_A attribute to define the state resulting from assertion of the SSR (set/reset) input on Port A. You can use the SRVAL\_B attribute to define the state resulting from assertion of the SSR input on Port B.

The INIT\_A, INIT\_B, SRVAL\_A, and SRVAL\_B attributes specify the initialization value as a hexadecimal String. The value is dependent upon the por<sup>t</sup> width. For example, for <sup>a</sup> RAMB16\_S1\_S4 with Port A width equal to <sup>1</sup> and Port <sup>B</sup> width equal to 4, the Port A output register contains <sup>1</sup> bit and the Port <sup>B</sup> output register contains <sup>4</sup> bits. Therefore, the INIT\_A or SRVAL\_A value can only be specified as <sup>a</sup> <sup>1</sup> or 0. For Port B, the output register contains <sup>4</sup> bits. In this case, you can use INIT\_B or SRVAL\_B to specify <sup>a</sup> hexadecimal value from 0 through <sup>F</sup> to initialize the <sup>4</sup> bits of the output register.

For those ports that include parity bits, the parity portion of the output register is specified in the high order bit position of the INIT\_A, INIT\_B, SRVAL\_A, or SRVAL\_B value.

The INIT and SRVAL attributes default to zero if they are not set by you.

#### *Write Mode Selection*

The WRITE\_MODE\_A attribute controls the memory and output contents of Port A for <sup>a</sup> dual-port RAMB16. The WRITE\_MODE\_B attribute does the same for Port B. By default, both WRITE\_MODE\_A and WRITE\_MODE\_B are set to WRITE\_FIRST. This means that input is read, written to memory, and then passed to output. You can set the write mode for Port A and Port <sup>B</sup> to READ\_FIRST to read the memory contents, pass the memory contents to the outputs, and then write the input to memory. Or, you can set the write mode to NO\_CHANGE to have the input written to memory without changing the output. The Port A and Port <sup>B</sup> Conflict Resolution section describes how read/write conflicts are resolved when both Port A and Port <sup>B</sup> are attempting to read/write to the same memory cells.

#### *Port A and Port <sup>B</sup> Conflict Resolution*

Spartan-3A block SelectIO™ is True Dual-Port RAM that allows both ports to simultaneously access the same memory cell. When one por<sup>t</sup> writes to <sup>a</sup> given memory cell, the other por<sup>t</sup> must not address that memory cell (for <sup>a</sup> write or <sup>a</sup> read) within the clock-to-clock setup window.

The following tables summarize the collision detection behavior of the dual-port RAMB16 based on the WRITE\_MODE\_A and WRITE\_MODE\_B settings.

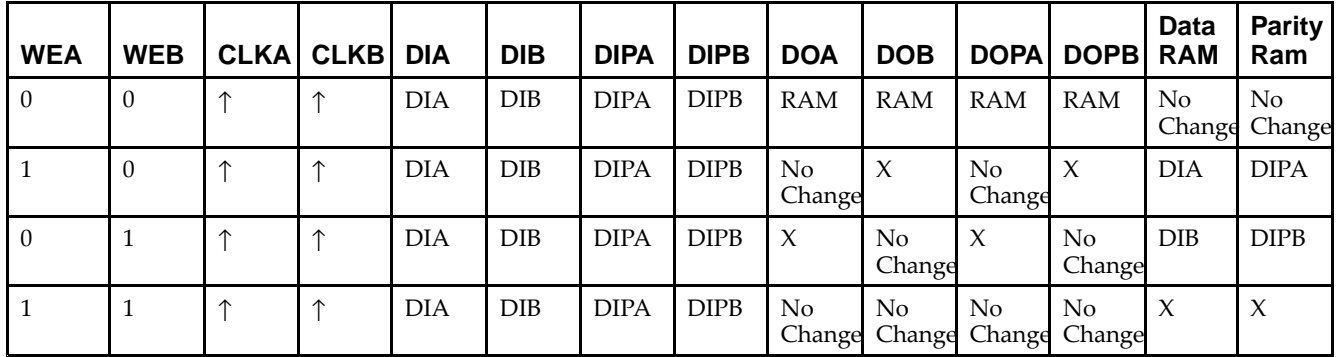

*WRITE\_MODE\_A=NO\_CHANGE and WRITE\_MODE\_B=NO\_CHANGE*

*WRITE\_MODE\_A=READ\_FIRST and WRITE\_MODE\_B=READ\_FIRST*

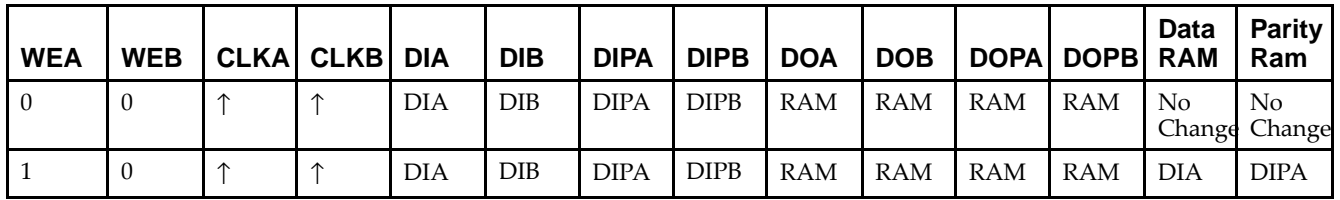

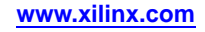

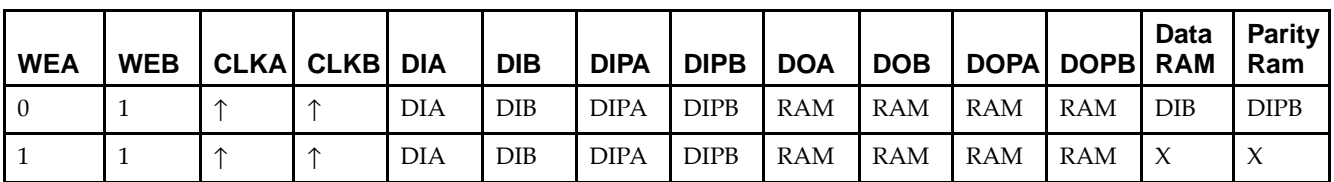

*WRITE\_MODE\_A= WRITE\_FIRST and WRITE\_MODE\_B=WRITE\_FIRST*

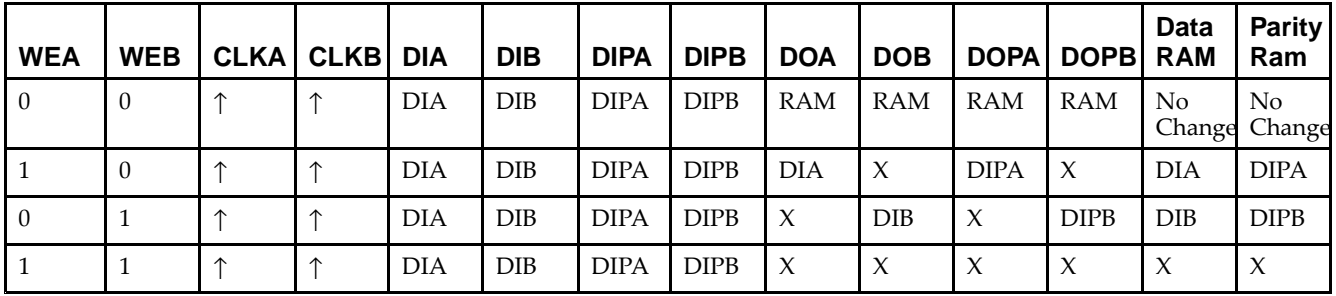

*WRITE\_MODE\_A=NO\_CHANGE and WRITE\_MODE\_B=READ\_FIRST*

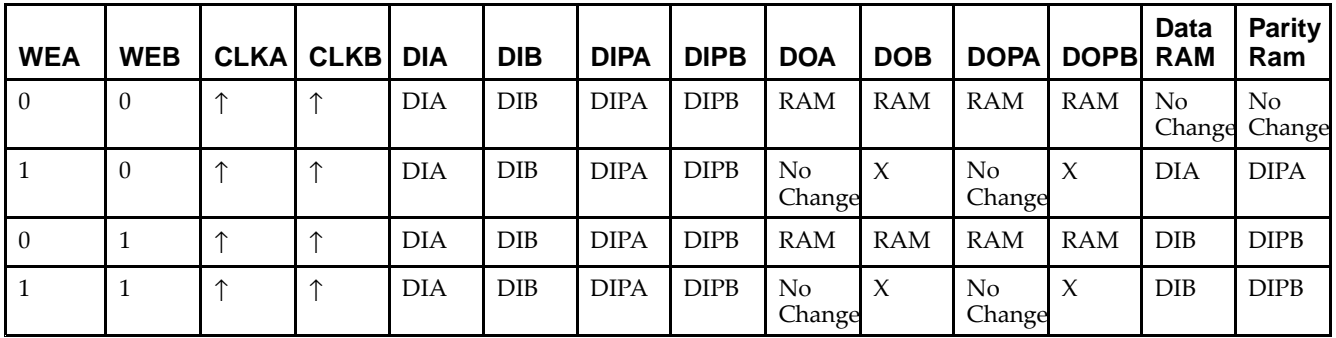

*WRITE\_MODE\_A=NO\_CHANGE and WRITE\_MODE\_B=WRITE\_FIRST*

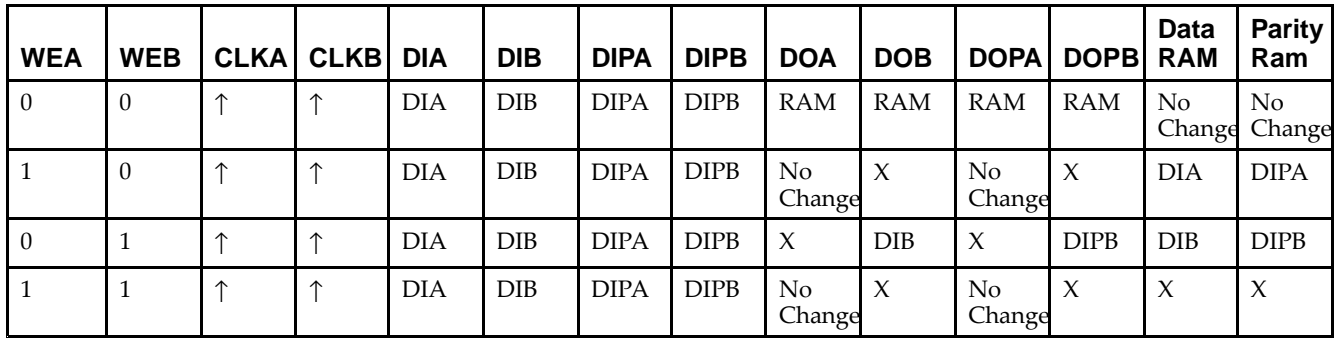

*WRITE\_MODE\_A=READ\_FIRST and WRITE\_MODE\_B=WRITE\_FIRST*

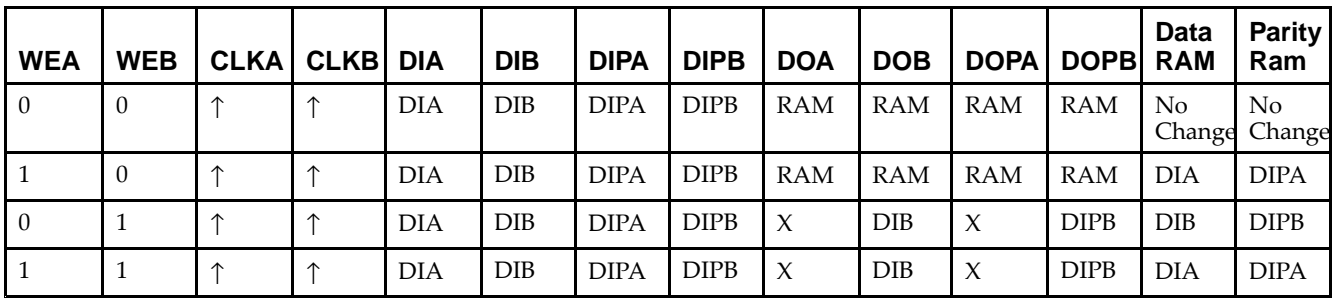

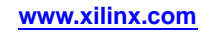

## **Design Entry Method**

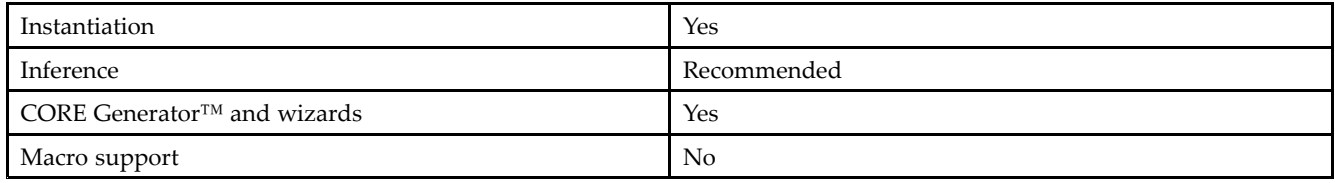

## **Available Attributes**

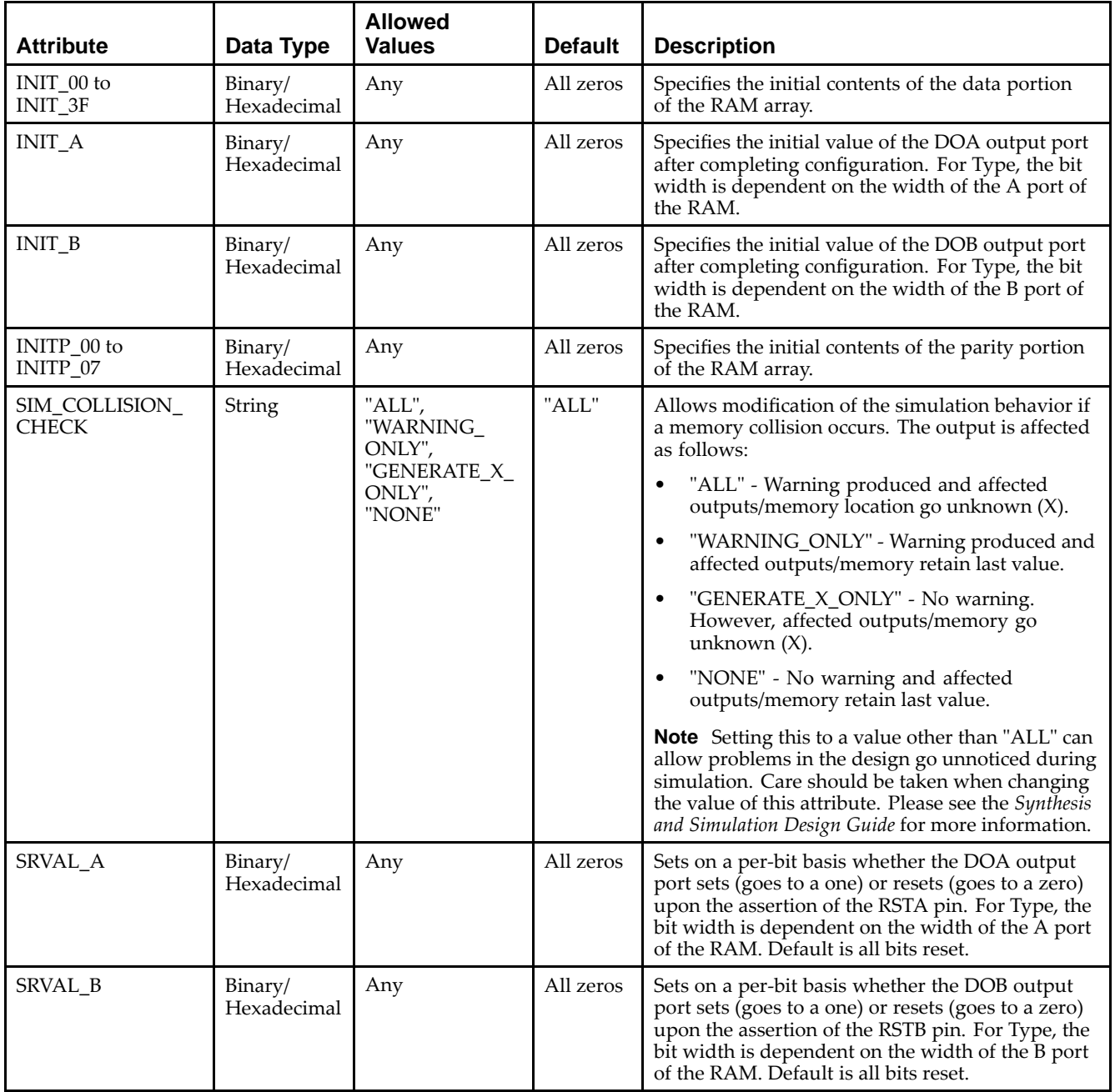
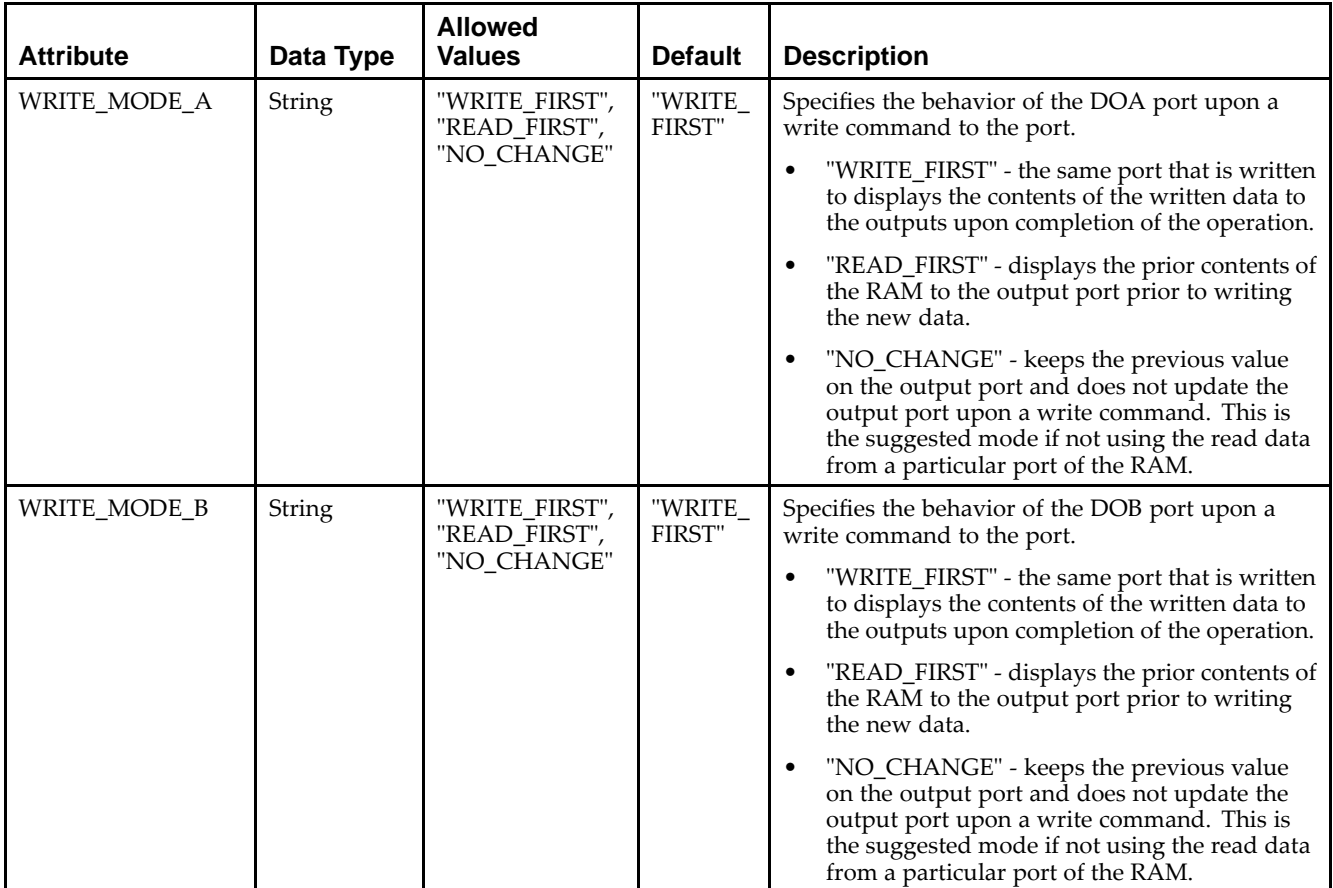

### **VHDL Instantiation Template**

Unless they already exist, copy the following two statements and paste them before the entity declaration.

```
Library UNISIM;
use UNISIM.vcomponents.all;
-- RAMB16_S2_S18: 8k/1k x 2/16 + 0/2 Parity bit Dual-Port RAM
-- Spartan-3
-- Xilinx HDL Libraries Guide, version 14.7
RAMB16_S2_S18_inst : RAMB16_S2_S18
generic map (
  INIT_A => X"0", -- Value of output RAM registers on Port A at startup
   INIT_B => X"000", -- Value of output RAM registers on Port B at startup
   SRVAL_A => X"0", -- Port A output value upon SSR assertion
   SRVAL_B => X"000", -- Port B output value upon SSR assertion
   WRITE_MODE_A => "WRITE_FIRST", -- WRITE_FIRST, READ_FIRST or NO_CHANGE
   WRITE_MODE_B => "WRITE_FIRST", -- WRITE_FIRST, READ_FIRST or NO_CHANGE
   SIM_COLLISION_CHECK => "ALL", -- "NONE", "WARNING", "GENERATE_X_ONLY", "ALL"
   -- The following INIT_xx declarations specify the initial contents of the RAM
   -- Port A Address 0 to 2047, Port B Address 0 to 255
   INIT_00 => X"0000000000000000000000000000000000000000000000000000000000000000",
   INIT_01 => X"0000000000000000000000000000000000000000000000000000000000000000",
   INIT_02 => X"0000000000000000000000000000000000000000000000000000000000000000",
   INIT_03 => X"0000000000000000000000000000000000000000000000000000000000000000",
   INIT_04 => X"0000000000000000000000000000000000000000000000000000000000000000",
   INIT_05 => X"0000000000000000000000000000000000000000000000000000000000000000",
   INIT_06 => X"0000000000000000000000000000000000000000000000000000000000000000",
   INIT_07 => X"0000000000000000000000000000000000000000000000000000000000000000",
   INIT_08 => X"0000000000000000000000000000000000000000000000000000000000000000",
   INIT_09 => X"0000000000000000000000000000000000000000000000000000000000000000",
```
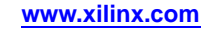

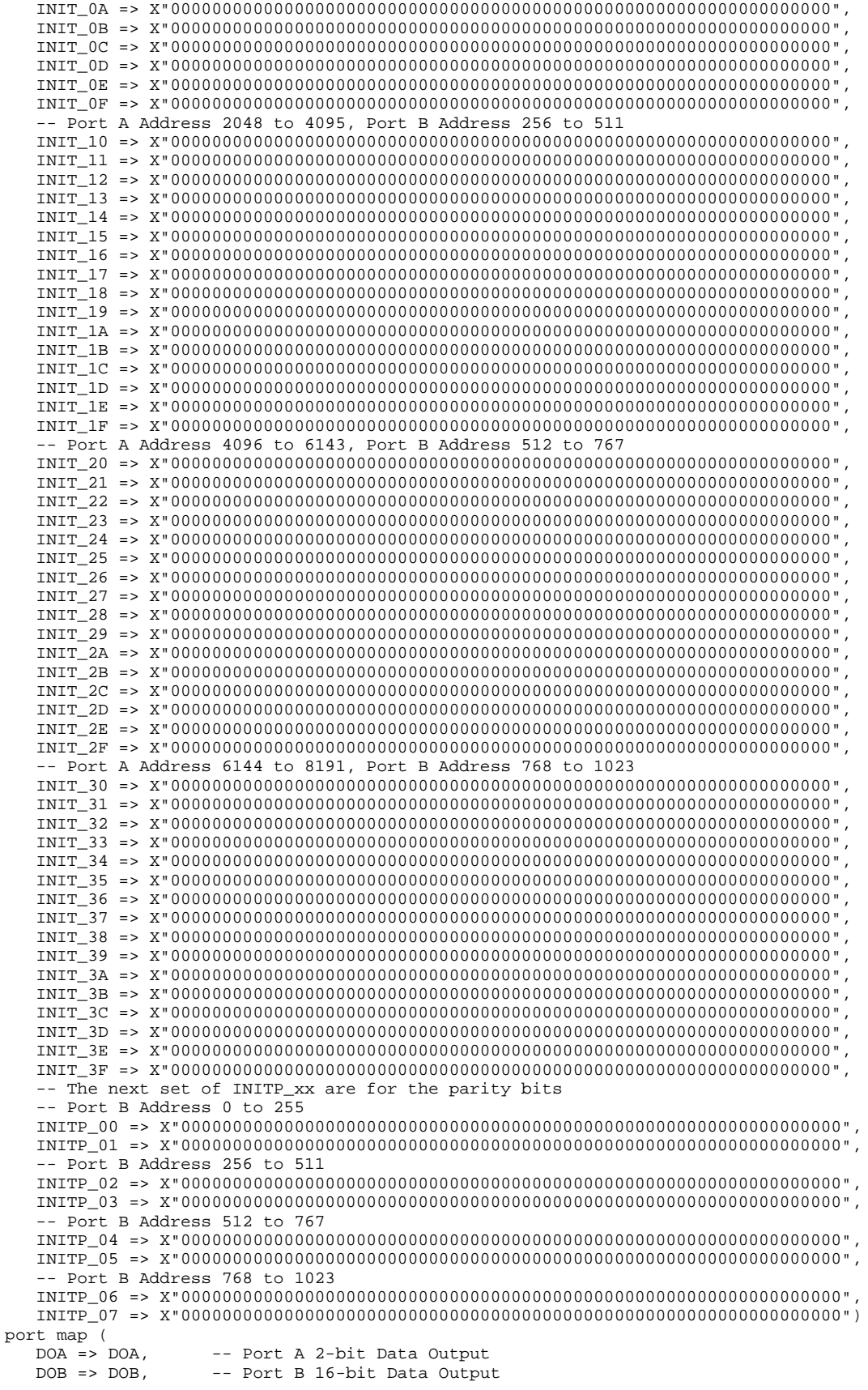

 $\lambda$ 

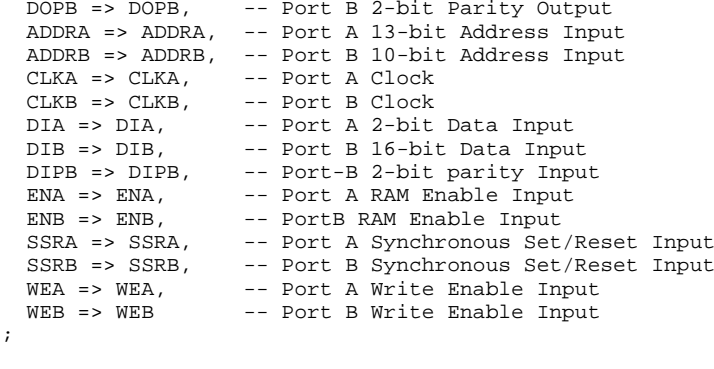

-- End of RAMB16\_S2\_S18\_inst instantiation

### **Verilog Instantiation Template**

```
// RAMB16_S2_S18: 8k/1k x 2/16 + 0/2 Parity bits Dual-Port RAM
                  Spartan-3
// Xilinx HDL Libraries Guide, version 14.7
RAMB16_S2_S18 #(
   .INIT_A(2'b00), // Value of output RAM registers on Port A at startup
   .INIT_B(9'h000), // Value of output RAM registers on Port B at startup
   .SRVAL_A(2'b00), // Port A output value upon SSR assertion
   .SRVAL_B(9'h000), // Port B output value upon SSR assertion
   .WRITE_MODE_A("WRITE_FIRST"), // WRITE_FIRST, READ_FIRST or NO_CHANGE
   .WRITE_MODE_B("WRITE_FIRST"), // WRITE_FIRST, READ_FIRST or NO_CHANGE
   .SIM_COLLISION_CHECK("ALL"), // "NONE", "WARNING_ONLY", "GENERATE_X_ONLY", "ALL"
   // The forllowing INIT_xx declarations specify the initial contents of the RAM
   // Port A Address 0 to 2047, Port B Address 0 to 255
   .INIT_00(256'h0000000000000000000000000000000000000000000000000000000000000000),
   .INIT_01(256'h0000000000000000000000000000000000000000000000000000000000000000),
   .INIT_02(256'h0000000000000000000000000000000000000000000000000000000000000000),
   .INIT_03(256'h0000000000000000000000000000000000000000000000000000000000000000),
   .INIT_04(256'h0000000000000000000000000000000000000000000000000000000000000000),
   .INIT_05(256'h0000000000000000000000000000000000000000000000000000000000000000),
   .INIT_06(256'h0000000000000000000000000000000000000000000000000000000000000000),
   .INIT_07(256'h0000000000000000000000000000000000000000000000000000000000000000),
   .INIT_08(256'h0000000000000000000000000000000000000000000000000000000000000000),
   .INIT_09(256'h0000000000000000000000000000000000000000000000000000000000000000),
   .INIT_0A(256'h0000000000000000000000000000000000000000000000000000000000000000),
   .INIT_0B(256'h0000000000000000000000000000000000000000000000000000000000000000),
   .INIT_0C(256'h0000000000000000000000000000000000000000000000000000000000000000),
   .INIT_0D(256'h0000000000000000000000000000000000000000000000000000000000000000),
   .INIT_0E(256'h0000000000000000000000000000000000000000000000000000000000000000),
   .INIT_0F(256'h0000000000000000000000000000000000000000000000000000000000000000),
   // Port A Address 2048 to 4095, Port B Address 256 to 511
   .INIT_10(256'h0000000000000000000000000000000000000000000000000000000000000000),
   .INIT_11(256'h0000000000000000000000000000000000000000000000000000000000000000),
   .INIT_12(256'h0000000000000000000000000000000000000000000000000000000000000000),
   .INIT_13(256'h0000000000000000000000000000000000000000000000000000000000000000),
   .INIT_14(256'h0000000000000000000000000000000000000000000000000000000000000000),
   .INIT_15(256'h0000000000000000000000000000000000000000000000000000000000000000),
   .INIT_16(256'h0000000000000000000000000000000000000000000000000000000000000000),
   .INIT_17(256'h0000000000000000000000000000000000000000000000000000000000000000),
   .INIT_18(256'h0000000000000000000000000000000000000000000000000000000000000000),
   .INIT_19(256'h0000000000000000000000000000000000000000000000000000000000000000),
   .INIT_1A(256'h0000000000000000000000000000000000000000000000000000000000000000),
   .INIT_1B(256'h0000000000000000000000000000000000000000000000000000000000000000),
   .INIT_1C(256'h0000000000000000000000000000000000000000000000000000000000000000),
   .INIT_1D(256'h0000000000000000000000000000000000000000000000000000000000000000),
   .INIT_1E(256'h0000000000000000000000000000000000000000000000000000000000000000),
   .INIT_1F(256'h0000000000000000000000000000000000000000000000000000000000000000),
   // Port A Address 4096 to 6143, Port B Address 512 to 767
   .INIT_20(256'h0000000000000000000000000000000000000000000000000000000000000000),
   .INIT_21(256'h0000000000000000000000000000000000000000000000000000000000000000),
```

```
.INIT_22(256'h0000000000000000000000000000000000000000000000000000000000000000),
   .INIT_23(256'h0000000000000000000000000000000000000000000000000000000000000000),
  .INIT_24(256'h0000000000000000000000000000000000000000000000000000000000000000),
   .INIT_25(256'h0000000000000000000000000000000000000000000000000000000000000000),
   .INIT_26(256'h0000000000000000000000000000000000000000000000000000000000000000),
  .INIT_27(256'h0000000000000000000000000000000000000000000000000000000000000000),
   .INIT_28(256'h0000000000000000000000000000000000000000000000000000000000000000),
  .INIT_29(256'h0000000000000000000000000000000000000000000000000000000000000000),
   .INIT_2A(256'h0000000000000000000000000000000000000000000000000000000000000000),
   .INIT_2B(256'h0000000000000000000000000000000000000000000000000000000000000000),
   .INIT_2C(256'h0000000000000000000000000000000000000000000000000000000000000000),
   .INIT_2D(256'h0000000000000000000000000000000000000000000000000000000000000000),
   .INIT_2E(256'h0000000000000000000000000000000000000000000000000000000000000000),
   .INIT_2F(256'h0000000000000000000000000000000000000000000000000000000000000000),
  // Port A Address 6144 to 8191, Port B Address 768 to 1023
   .INIT_30(256'h0000000000000000000000000000000000000000000000000000000000000000),
   .INIT_31(256'h0000000000000000000000000000000000000000000000000000000000000000),
   .INIT_32(256'h0000000000000000000000000000000000000000000000000000000000000000),
   .INIT_33(256'h0000000000000000000000000000000000000000000000000000000000000000),
   .INIT_34(256'h0000000000000000000000000000000000000000000000000000000000000000),
   .INIT_35(256'h0000000000000000000000000000000000000000000000000000000000000000),
   .INIT_36(256'h0000000000000000000000000000000000000000000000000000000000000000),
  .INIT_37(256'h0000000000000000000000000000000000000000000000000000000000000000),
   .INIT_38(256'h0000000000000000000000000000000000000000000000000000000000000000),
   .INIT_39(256'h0000000000000000000000000000000000000000000000000000000000000000),
  .INIT_3A(256'h0000000000000000000000000000000000000000000000000000000000000000),
   .INIT_3B(256'h0000000000000000000000000000000000000000000000000000000000000000),
   .INIT_3C(256'h0000000000000000000000000000000000000000000000000000000000000000),
  .INIT_3D(256'h0000000000000000000000000000000000000000000000000000000000000000),
   .INIT_3E(256'h0000000000000000000000000000000000000000000000000000000000000000),
   .INIT_3F(256'h0000000000000000000000000000000000000000000000000000000000000000),
  // The next set of INITP_xx are for the parity bits
  // Port B Address 0 to 255
  .INITP_00(256'h0000000000000000000000000000000000000000000000000000000000000000),
   .INITP_01(256'h0000000000000000000000000000000000000000000000000000000000000000),
  // Port B Address 256 to 511
  .INITP_02(256'h0000000000000000000000000000000000000000000000000000000000000000),
   .INITP_03(256'h0000000000000000000000000000000000000000000000000000000000000000),
  // Port B Address 512 to 767
  .INITP_04(256'h0000000000000000000000000000000000000000000000000000000000000000),
   .INITP_05(256'h0000000000000000000000000000000000000000000000000000000000000000),
  // Port B Address 768 to 1023
  .INITP_06(256'h0000000000000000000000000000000000000000000000000000000000000000),
   .INITP_07(256'h0000000000000000000000000000000000000000000000000000000000000000)
) RAMB16_S2_S18_inst (
  .DOA(DOA), // Port A 2-bit Data Output
   .DOB(DOB), // Port B 16-bit Data Output
   .DOPB(DOPB), // Port B 2-bit Parity Output
  .ADDRA(ADDRA), // Port A 13-bit Address Input
   .ADDRB(ADDRB), // Port B 10-bit Address Input
   .CLKA(CLKA), // Port A Clock
  .CLKB(CLKB), // Port B Clock
   .DIA(DIA), // Port A 2-bit Data Input
   .DIB(DIB), // Port B 16-bit Data Input
  .DIPB(DIPB), // Port-B 2-bit parity Input
   .ENA(ENA), // Port A RAM Enable Input
   .ENB(ENB), // Port B RAM Enable Input
  .SSRA(SSRA), // Port A Synchronous Set/Reset Input
   .SSRB(SSRB), // Port B Synchronous Set/Reset Input
   .WEA(WEA), // Port A Write Enable Input
   .WEB(WEB) // Port B Write Enable Input
);
```
// End of RAMB16\_S2\_S18\_inst instantiation

### **For More Information**

- •See the *[Spartan-3](http://www.xilinx.com/cgi-bin/docs/ndoc?t=user+guide;d=ug331.pdf) Generation FPGA User Guide (UG331)*.
- •See the *[Spartan-3](http://www.xilinx.com/cgi-bin/docs/ndoc?t=data+sheet;d=ds099.pdf) FPGA Family Data Sheet (DS099)*.

```
Send Feedback
```
# **RAMB16\_S2\_S2**

Primitive: 16K-bit Data and 2K-bit Parity Dual-Port Synchronous Block RAM with 2-bit Ports

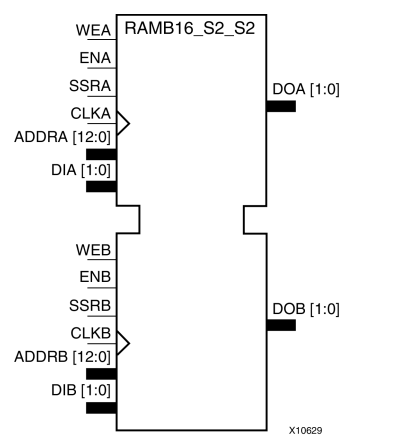

# **Introduction**

This design element is <sup>a</sup> dual-ported dedicated random access memory block with synchronous write capability. Each block RAM por<sup>t</sup> has 16384 bits of data memory. Ports configured as 9, 18, or 36 bits wide have an additional 2048 bits of parity memory. Each por<sup>t</sup> is independent of the other while accessing the same set of 16384 data memory cells. Each por<sup>t</sup> is independently configured to <sup>a</sup> specific data width. The possible por<sup>t</sup> and cell configurations for this element are listed in the "Port Descriptions" section.

# **Logic Table**

*Truth Table A*

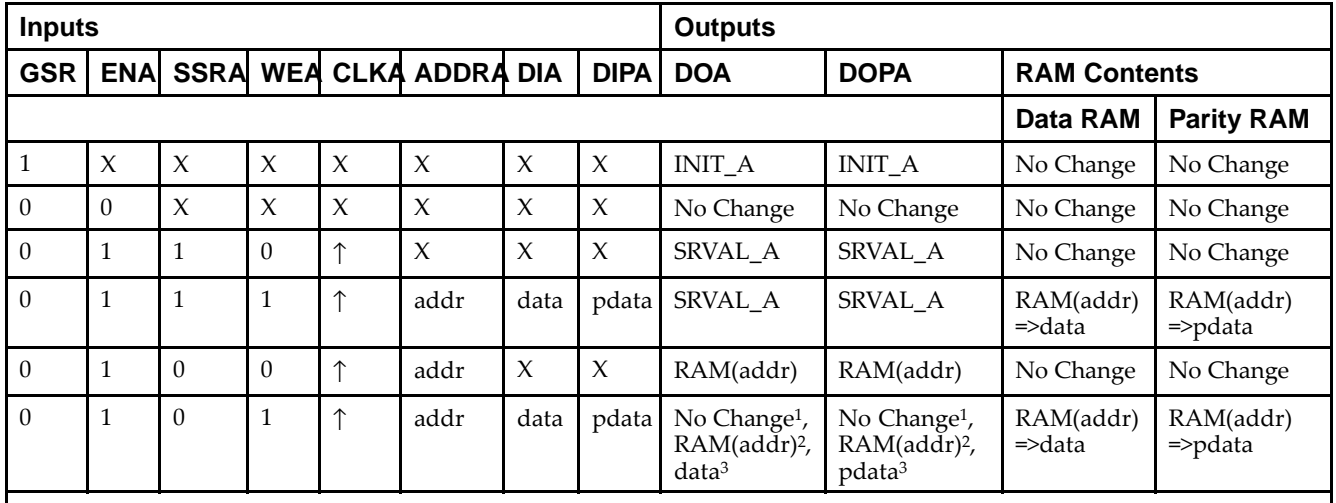

GSR=Global Set Reset.

INIT\_A=Value specified by the INIT\_A attribute for output register. Default is all zeros.

SRVAL\_A=register value.

addr=RAM address.

RAM(addr)=RAM contents at address ADDR.

data=RAM input data.

pdata=RAM parity data.

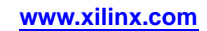

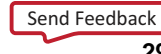

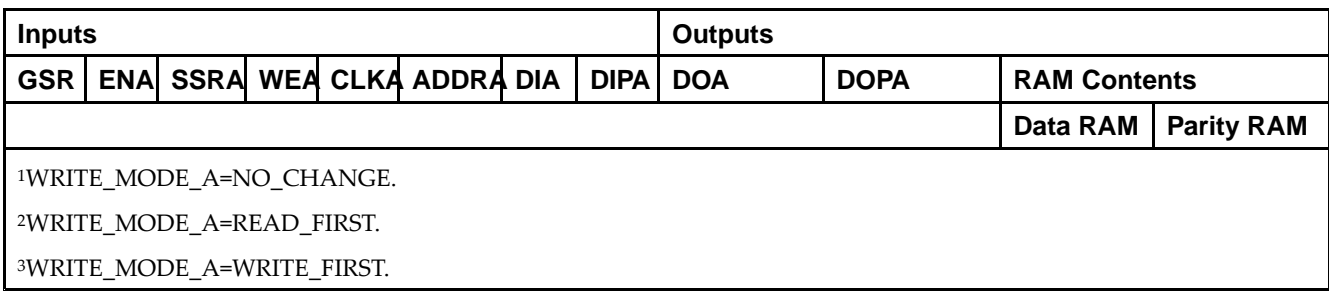

*Truth Table B*

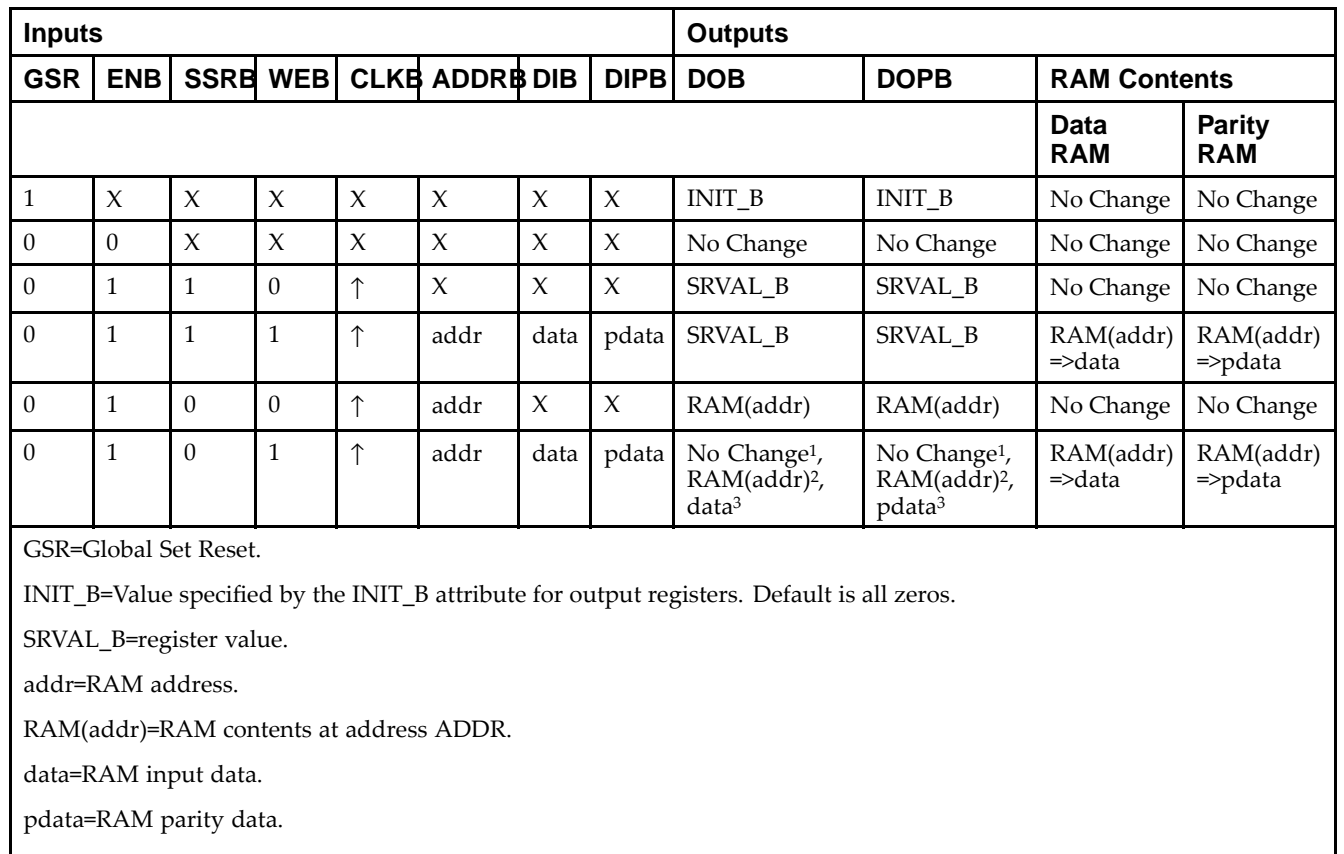

<sup>1</sup>WRITE\_MODE\_B=NO\_CHANGE.

<sup>2</sup>WRITE\_MODE\_B=READ\_FIRST.

<sup>3</sup>WRITE\_MODE\_B=WRITE\_FIRST.

### **Port Descriptions**

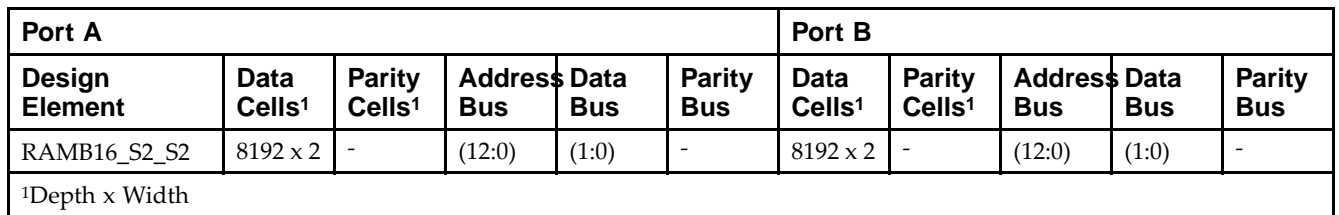

Each por<sup>t</sup> is fully synchronous with independent clock pins. All Port A input pins have setup time referenced to the CLKA pin and its data output bus DOA has <sup>a</sup> clock-to-out time referenced to the CLKA. All Port <sup>B</sup> input pins have setup time referenced to the CLKB pin and its data output bus DOB has <sup>a</sup> clock-to-out time referenced to the CLKB. The enable ENA pin controls read, write, and reset for Port A. When ENA is Low, no data is written and the outputs (DOA and DOPA) retain the last state. When ENA is High and reset (SSRA) is High, DOA and DOPA are set to SRVAL\_A during the Low-to-High clock (CLKA) transition; if write enable (WEA) is High, the memory contents reflect the data at DIA and DIPA. When ENA is High and WEA is Low, the data stored in the RAM address (ADDRA) is read during the Low-to-High clock transition. By default, WRITE\_MODE\_A=WRITE\_FIRST, when ENA and WEA are High, the data on the data inputs (DIA and DIPA) is loaded into the word selected by the write address (ADDRA) during the Low-to-High clock transition and the data outputs (DOA and DOPA) reflect the selected (addressed) word.

The enable ENB pin controls read, write, and reset for Port B. When ENB is Low, no data is written and the outputs (DOB and DOPB) retain the last state. When ENB is High and reset (SSRB) is High, DOB and DOPB are set to SRVAL\_B during the Low-to-High clock (CLKB) transition; if write enable (WEB) is High, the memory contents reflect the data at DIB and DIPB. When ENB is High and WEB is Low, the data stored in the RAM address (ADDRB) is read during the Low-to-High clock transition. By default, WRITE\_MODE\_B=WRITE\_FIRST, when ENB and WEB are High, the data on the data inputs (DIB and PB) are loaded into the word selected by the write address (ADDRB) during the Low-to-High clock transition and the data outputs (DOB and DOPB) reflect the selected (addressed) word. The above descriptions assume active High control pins (ENA, WEA, SSRA, CLKA, ENB, WEB, SSRB, and CLKB). However, the active level can be changed by placing an inverter on the port. Any inverter placed on <sup>a</sup> RAMB16 por<sup>t</sup> is absorbed into the block and does not use <sup>a</sup> CLB resource.

#### *Address Mapping*

Each por<sup>t</sup> accesses the same set of 18432 memory cells using an addressing scheme that is dependent on the width of the port. For all por<sup>t</sup> widths, 16384 memory cells are available for data as shown in the Port Address Mapping for Data table below. For 9-, 18-, and 36-bit wide ports, 2408 parity memory cells are also available as shown in Port Address Mapping for Parity table below. The physical RAM location that is addressed for <sup>a</sup> particular width is determined from the following formula.

Start=((ADDR port+1)\*(Widthport)) -1

#### End=(ADDRport)\*(Widthport)

The following tables shows address mapping for each por<sup>t</sup> width.

*Port Address Mapping for Data*

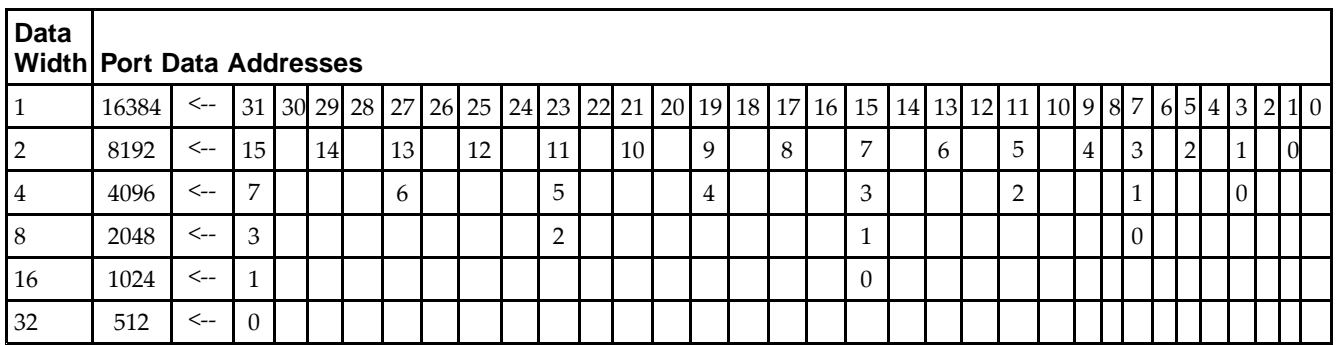

*Port Address Mapping for Parity*

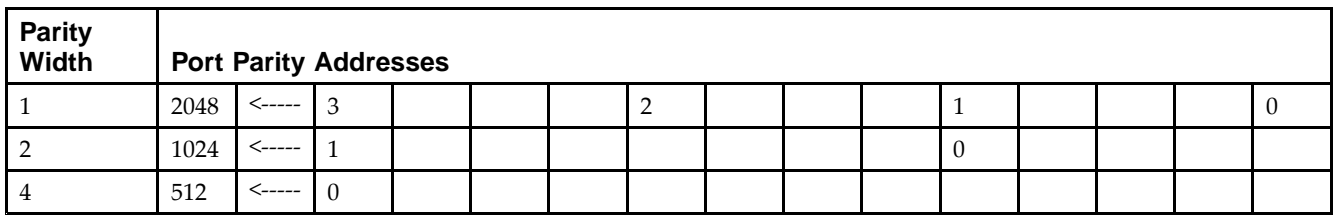

*Initializing Memory Contents of <sup>a</sup> Dual-Port RAMB16*

You can use the INIT xx attributes to specify an initialization value for the memory contents of a RAMB16 during device configuration. The initialization of each RAMB16\_Sm\_Sn is set by 64 initialization attributes (INIT\_00 through INIT\_3F) of 64 hex values for <sup>a</sup> total of 16384 bits.

You can use the INITP\_xx attributes to specify an initial value for the parity memory during device configuration or assertion. The initialization of the parity memory for ports configured for 9, 18, or 36 bits is set by 8 initialization attributes (INITP\_00 through INITP\_07) of 64 hex values for <sup>a</sup> total of 2048 bits.

If any INIT\_xx or INITP\_xx attribute is not specified, it is configured as zeros. Partial Strings are padded with zeros to the left.

*Initializing the Output Register of <sup>a</sup> Dual-Port RAMB16*

In Spartan®-3A and above devices, each bit in an output register can be initialized at power on (when GSR is high) to either a 0 or 1. In addition, the initial state specified for power on can be different than the state that results from assertion of <sup>a</sup> set/reset. Four properties control initialization of the output register for <sup>a</sup> dual-port RAMB16: INIT\_A, INIT\_B, SRVAL\_A, and SRVAL\_B. The INIT\_A attribute specifies the output register value at power on for Port A and the INIT\_B attribute specifies the value for Port B. You can use the SRVAL\_A attribute to define the state resulting from assertion of the SSR (set/reset) input on Port A. You can use the SRVAL\_B attribute to define the state resulting from assertion of the SSR input on Port B.

The INIT\_A, INIT\_B, SRVAL\_A, and SRVAL\_B attributes specify the initialization value as a hexadecimal String. The value is dependent upon the por<sup>t</sup> width. For example, for <sup>a</sup> RAMB16\_S1\_S4 with Port A width equal to <sup>1</sup> and Port <sup>B</sup> width equal to 4, the Port A output register contains <sup>1</sup> bit and the Port <sup>B</sup> output register contains <sup>4</sup> bits. Therefore, the INIT\_A or SRVAL\_A value can only be specified as <sup>a</sup> <sup>1</sup> or 0. For Port B, the output register contains <sup>4</sup> bits. In this case, you can use INIT\_B or SRVAL\_B to specify <sup>a</sup> hexadecimal value from 0 through <sup>F</sup> to initialize the <sup>4</sup> bits of the output register.

For those ports that include parity bits, the parity portion of the output register is specified in the high order bit position of the INIT\_A, INIT\_B, SRVAL\_A, or SRVAL\_B value.

The INIT and SRVAL attributes default to zero if they are not set by you.

#### *Write Mode Selection*

The WRITE\_MODE\_A attribute controls the memory and output contents of Port A for <sup>a</sup> dual-port RAMB16. The WRITE\_MODE\_B attribute does the same for Port B. By default, both WRITE\_MODE\_A and WRITE\_MODE\_B are set to WRITE\_FIRST. This means that input is read, written to memory, and then passed to output. You can set the write mode for Port A and Port <sup>B</sup> to READ\_FIRST to read the memory contents, pass the memory contents to the outputs, and then write the input to memory. Or, you can set the write mode to NO\_CHANGE to have the input written to memory without changing the output. The Port A and Port <sup>B</sup> Conflict Resolution section describes how read/write conflicts are resolved when both Port A and Port <sup>B</sup> are attempting to read/write to the same memory cells.

#### *Port A and Port <sup>B</sup> Conflict Resolution*

Spartan-3A block SelectRAM™ is True Dual-Port RAM that allows both ports to simultaneously access the same memory cell. When one por<sup>t</sup> writes to <sup>a</sup> given memory cell, the other por<sup>t</sup> must not address that memory cell (for <sup>a</sup> write or <sup>a</sup> read) within the clock-to-clock setup window.

The following tables summarize the collision detection behavior of the dual-port RAMB16 based on the WRITE\_MODE\_A and WRITE\_MODE\_B settings.

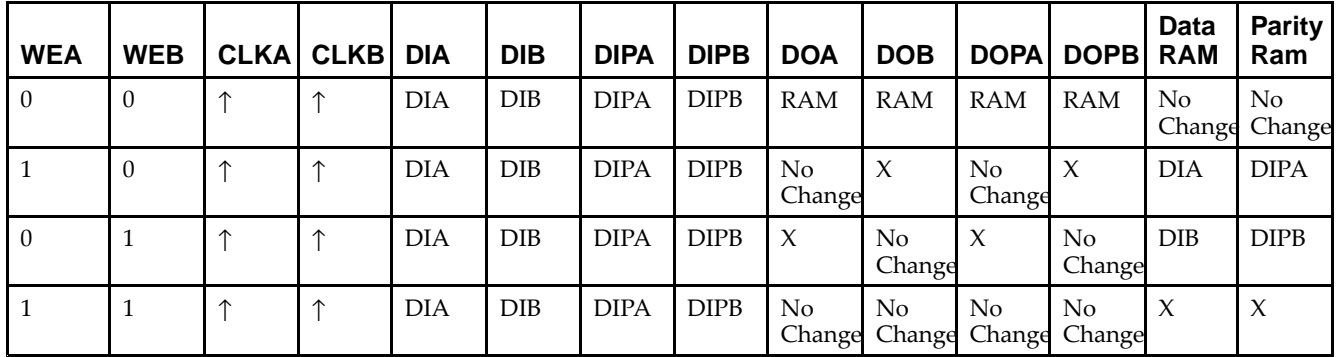

*WRITE\_MODE\_A=NO\_CHANGE and WRITE\_MODE\_B=NO\_CHANGE*

*WRITE\_MODE\_A=READ\_FIRST and WRITE\_MODE\_B=READ\_FIRST*

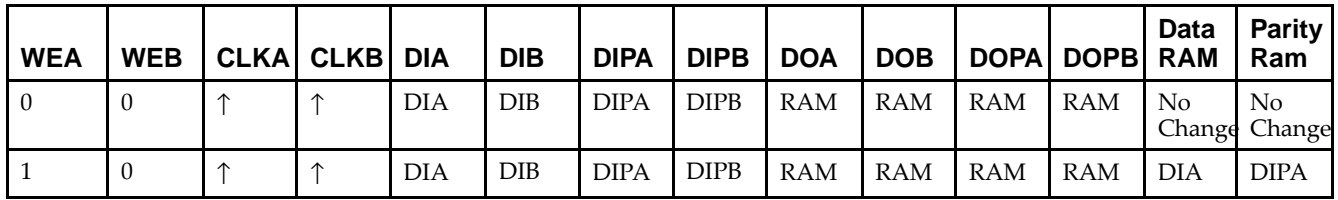

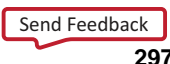

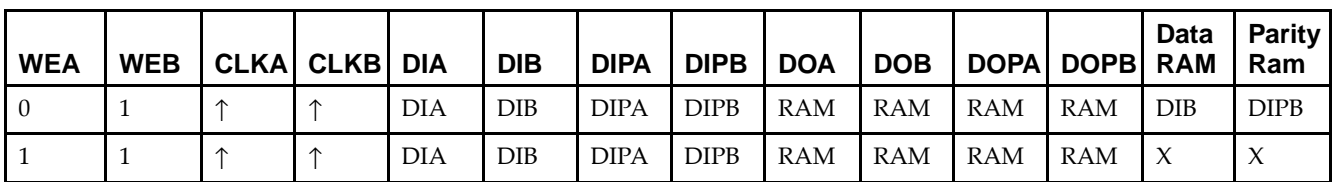

*WRITE\_MODE\_A= WRITE\_FIRST and WRITE\_MODE\_B=WRITE\_FIRST*

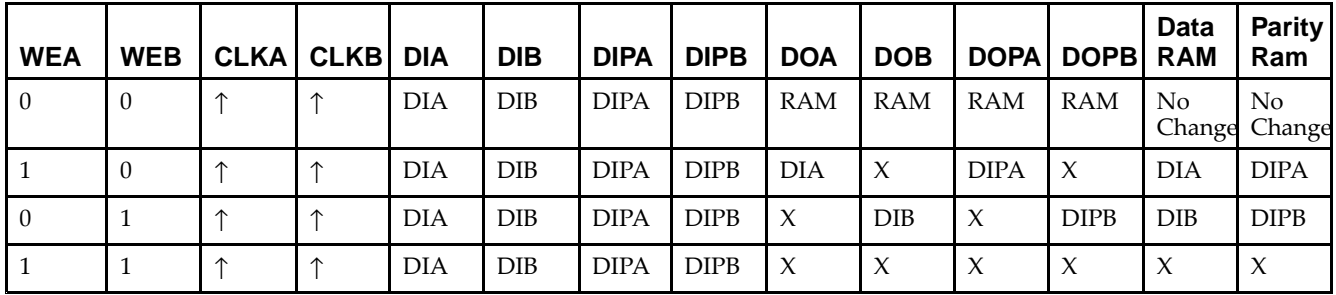

*WRITE\_MODE\_A=NO\_CHANGE and WRITE\_MODE\_B=READ\_FIRST*

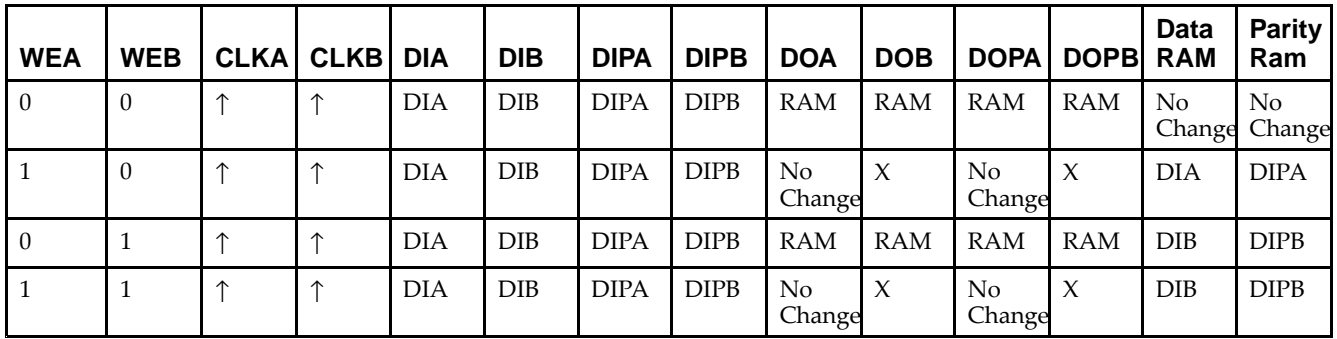

*WRITE\_MODE\_A=NO\_CHANGE and WRITE\_MODE\_B=WRITE\_FIRST*

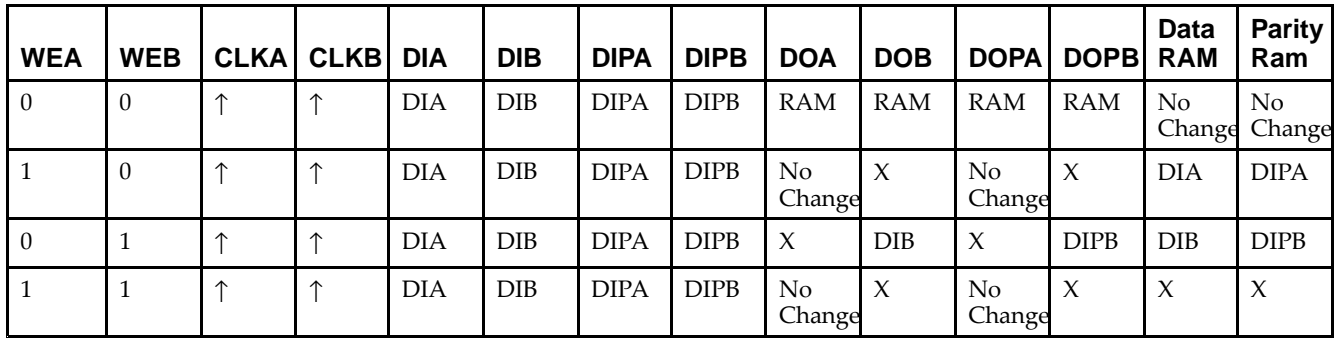

*WRITE\_MODE\_A=READ\_FIRST and WRITE\_MODE\_B=WRITE\_FIRST*

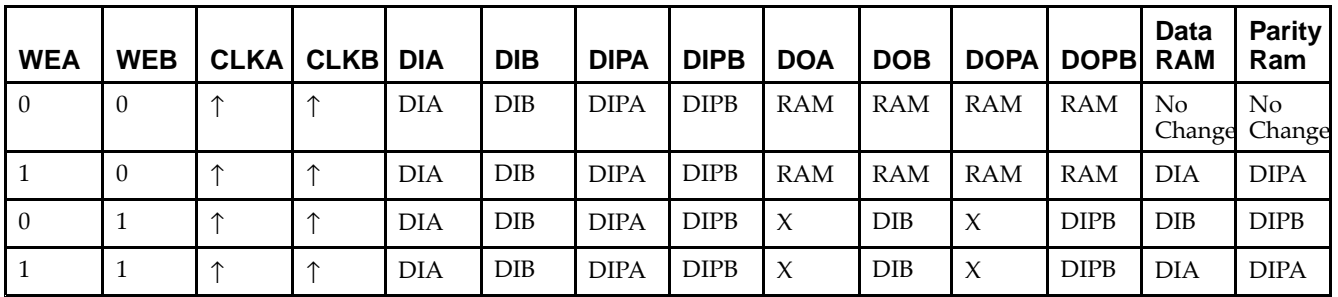

# **Design Entry Method**

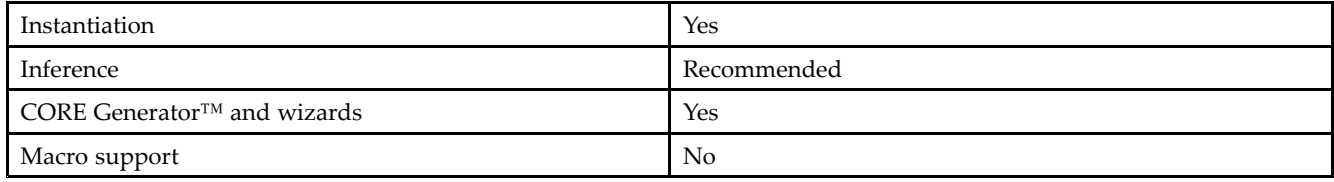

# **Available Attributes**

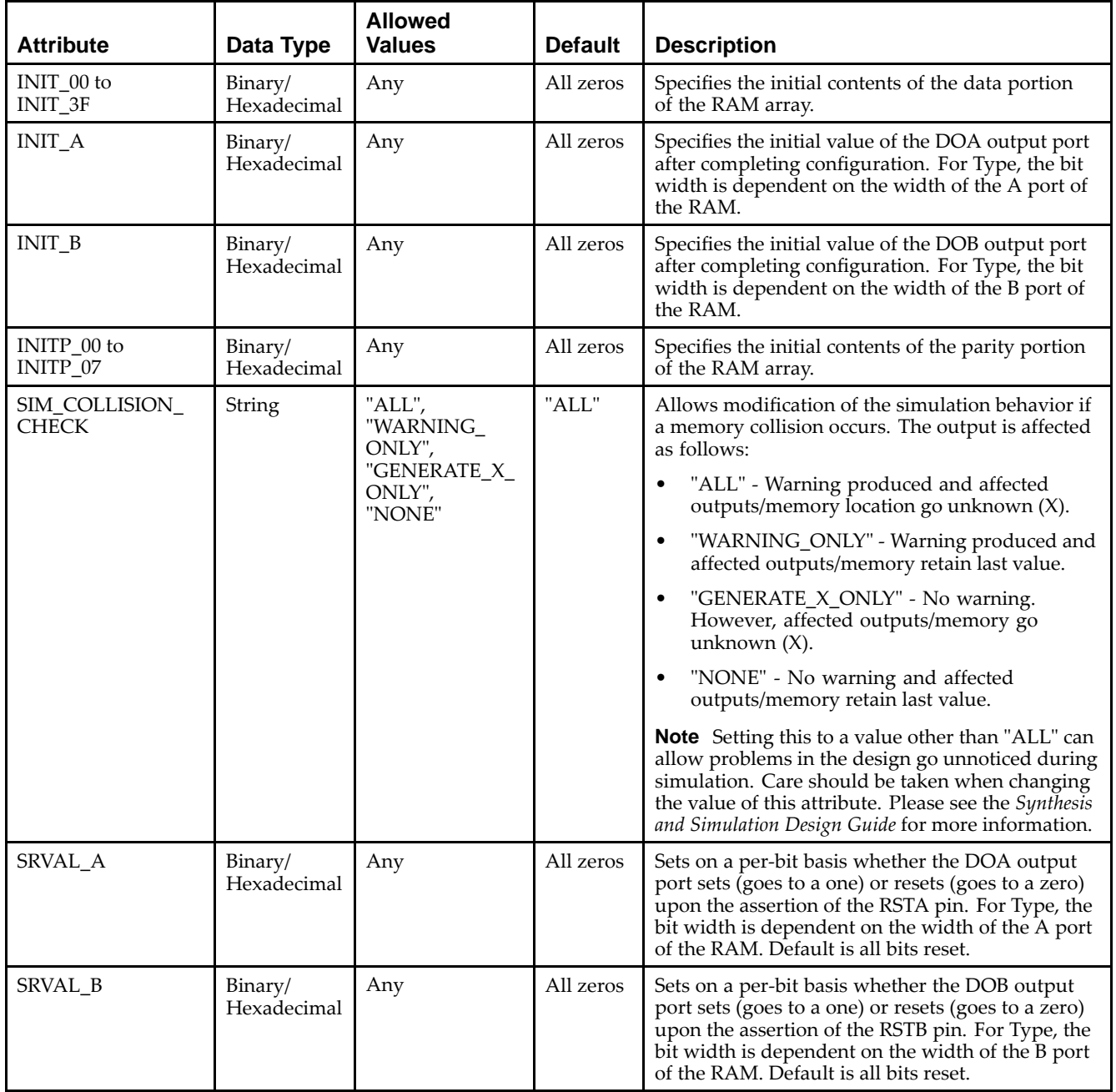

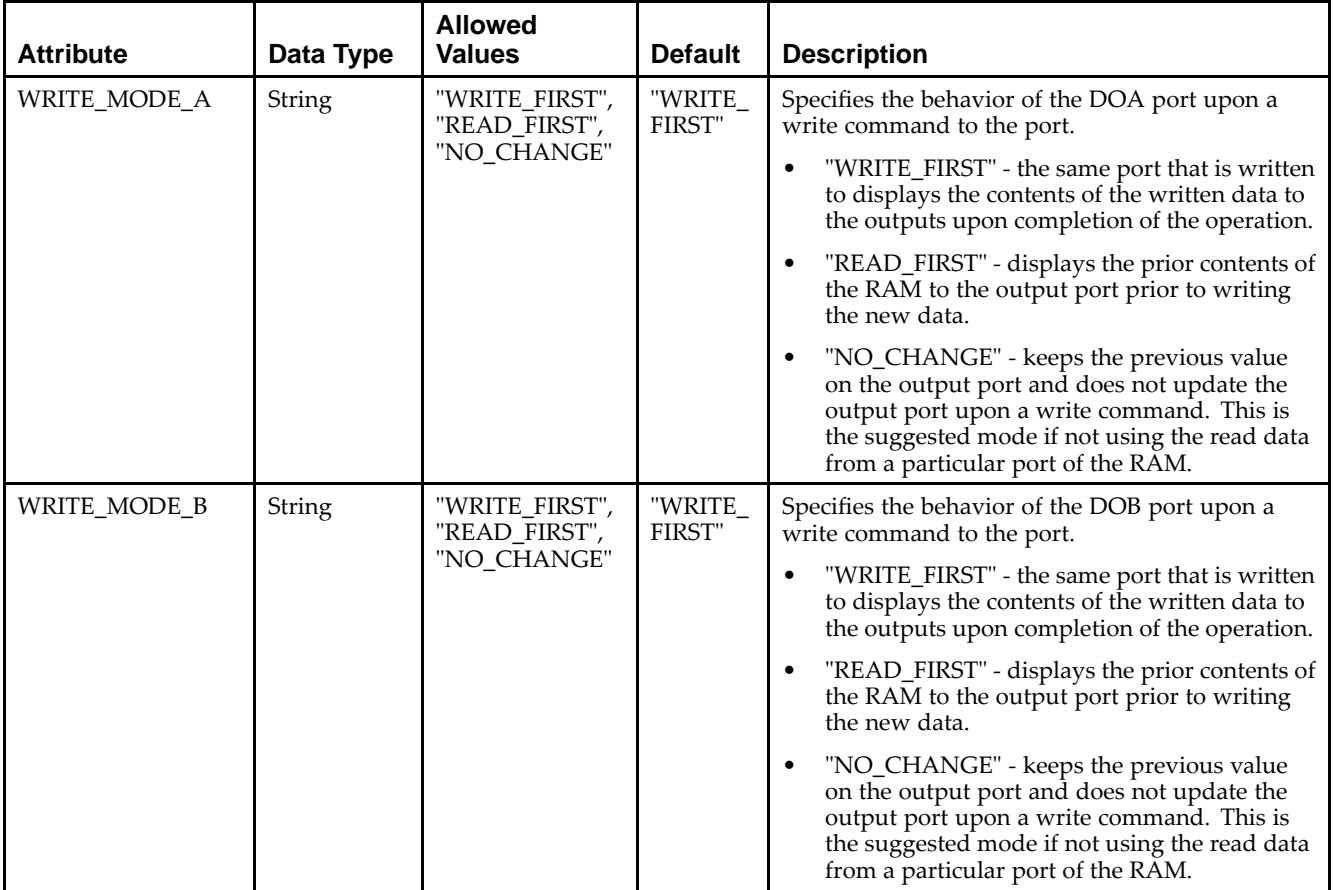

### **VHDL Instantiation Template**

Unless they already exist, copy the following two statements and paste them before the entity declaration.

```
Library UNISIM;
use UNISIM.vcomponents.all;
-- RAMB16_S2_S2: 8k x 2 Dual-Port RAM
-- Spartan-3
-- Xilinx HDL Libraries Guide, version 14.7
RAMB16_S2_S2_inst : RAMB16_S2_S2
generic map (
  INIT_A => X"0", -- Value of output RAM registers on Port A at startup
   INIT_B => X"0", -- Value of output RAM registers on Port B at startup
   SRVAL_A => X"0", -- Port A output value upon SSR assertion
   SRVAL_B => X"0", -- Port B output value upon SSR assertion
   WRITE_MODE_A => "WRITE_FIRST", -- WRITE_FIRST, READ_FIRST or NO_CHANGE
   WRITE_MODE_B => "WRITE_FIRST", -- WRITE_FIRST, READ_FIRST or NO_CHANGE
   SIM_COLLISION_CHECK => "ALL", -- "NONE", "WARNING", "GENERATE_X_ONLY", "ALL"
   -- The following INIT_xx declarations specify the initial contents of the RAM
   -- Address 0 to 2047
   INIT_00 => X"0000000000000000000000000000000000000000000000000000000000000000",
   INIT_01 => X"0000000000000000000000000000000000000000000000000000000000000000",
   INIT_02 => X"0000000000000000000000000000000000000000000000000000000000000000",
   INIT_03 => X"0000000000000000000000000000000000000000000000000000000000000000",
   INIT_04 => X"0000000000000000000000000000000000000000000000000000000000000000",
   INIT_05 => X"0000000000000000000000000000000000000000000000000000000000000000",
   INIT_06 => X"0000000000000000000000000000000000000000000000000000000000000000",
   INIT_07 => X"0000000000000000000000000000000000000000000000000000000000000000",
   INIT_08 => X"0000000000000000000000000000000000000000000000000000000000000000",
   INIT_09 => X"0000000000000000000000000000000000000000000000000000000000000000",
```
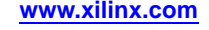

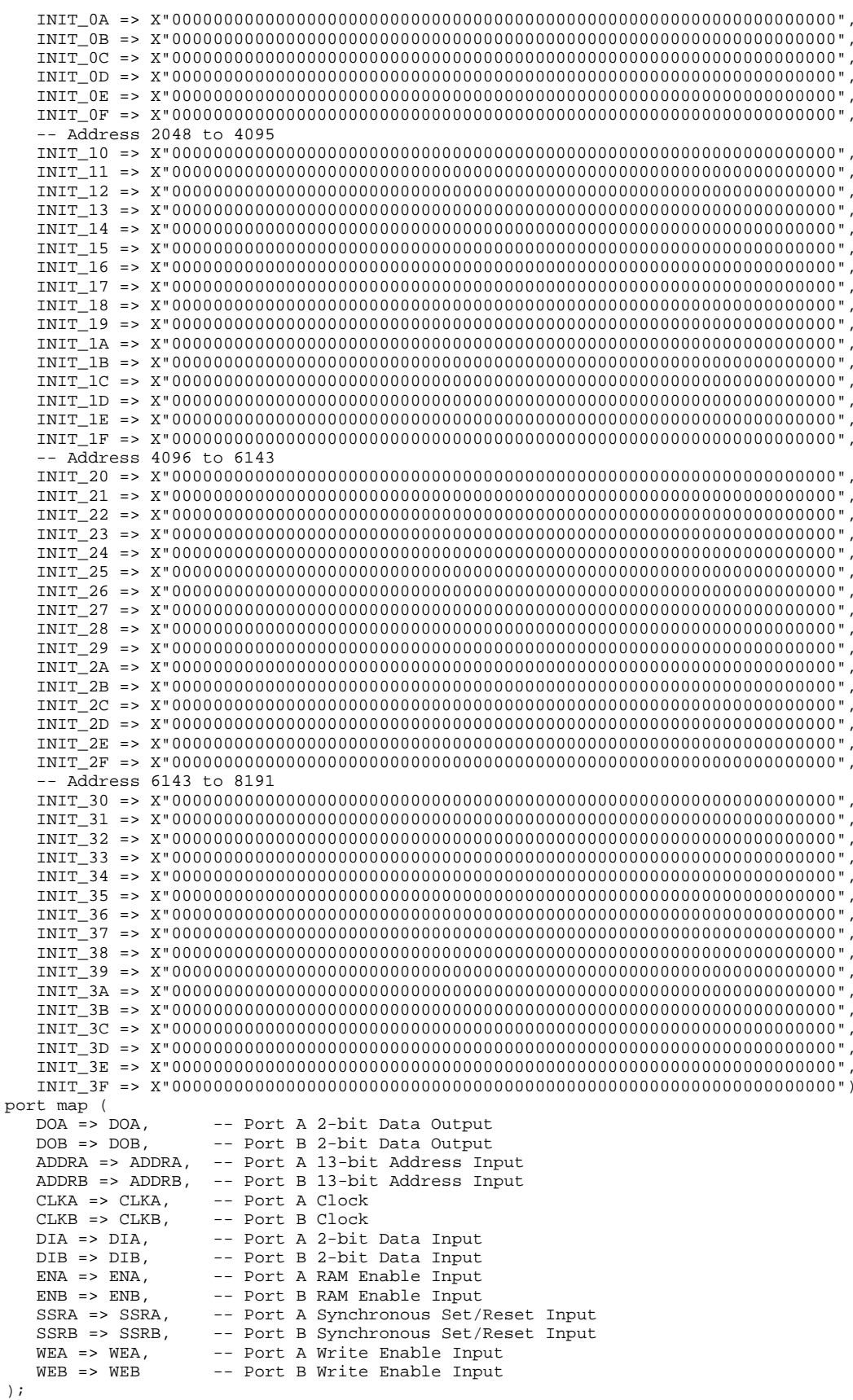

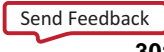

-- End of RAMB16\_S2\_S2\_inst instantiation

### **Verilog Instantiation Template**

```
// RAMB16_S2_S2: 8k x 2 Dual-Port RAM
// Spartan-3
// Xilinx HDL Libraries Guide, version 14.7
RAMB16_S2_S2 #(
   .INIT_A(2'b00), // Value of output RAM registers on Port A at startup
   .INIT_B(2'b00), // Value of output RAM registers on Port B at startup
   .SRVAL_A(2'b00), // Port A output value upon SSR assertion
   .SRVAL_B(2'b00), // Port B output value upon SSR assertion
   .WRITE_MODE_A("WRITE_FIRST"), // WRITE_FIRST, READ_FIRST or NO_CHANGE
   .WRITE_MODE_B("WRITE_FIRST"), // WRITE_FIRST, READ_FIRST or NO_CHANGE
   .SIM_COLLISION_CHECK("ALL"), // "NONE", "WARNING_ONLY", "GENERATE_X_ONLY", "ALL"
   // Address 0 to 2047
   .INIT_00(256'h0000000000000000000000000000000000000000000000000000000000000000),
   .INIT_01(256'h0000000000000000000000000000000000000000000000000000000000000000),
   .INIT_02(256'h0000000000000000000000000000000000000000000000000000000000000000),
   .INIT_03(256'h0000000000000000000000000000000000000000000000000000000000000000),
   .INIT_04(256'h0000000000000000000000000000000000000000000000000000000000000000),
   .INIT_05(256'h0000000000000000000000000000000000000000000000000000000000000000),
   .INIT_06(256'h0000000000000000000000000000000000000000000000000000000000000000),
   .INIT_07(256'h0000000000000000000000000000000000000000000000000000000000000000),
   .INIT_08(256'h0000000000000000000000000000000000000000000000000000000000000000),
   .INIT_09(256'h0000000000000000000000000000000000000000000000000000000000000000),
   .INIT_0A(256'h0000000000000000000000000000000000000000000000000000000000000000),
   .INIT_0B(256'h0000000000000000000000000000000000000000000000000000000000000000),
   .INIT_0C(256'h0000000000000000000000000000000000000000000000000000000000000000),
   .INIT_0D(256'h0000000000000000000000000000000000000000000000000000000000000000),
   .INIT_0E(256'h0000000000000000000000000000000000000000000000000000000000000000),
   .INIT_0F(256'h0000000000000000000000000000000000000000000000000000000000000000),
   // Address 2048 to 4095
   .INIT_10(256'h0000000000000000000000000000000000000000000000000000000000000000),
   .INIT_11(256'h0000000000000000000000000000000000000000000000000000000000000000),
   .INIT_12(256'h0000000000000000000000000000000000000000000000000000000000000000),
   .INIT_13(256'h0000000000000000000000000000000000000000000000000000000000000000),
   .INIT_14(256'h0000000000000000000000000000000000000000000000000000000000000000),
   .INIT_15(256'h0000000000000000000000000000000000000000000000000000000000000000),
   .INIT_16(256'h0000000000000000000000000000000000000000000000000000000000000000),
   .INIT_17(256'h0000000000000000000000000000000000000000000000000000000000000000),
   .INIT_18(256'h0000000000000000000000000000000000000000000000000000000000000000),
   .INIT_19(256'h0000000000000000000000000000000000000000000000000000000000000000),
   .INIT_1A(256'h0000000000000000000000000000000000000000000000000000000000000000),
   .INIT_1B(256'h0000000000000000000000000000000000000000000000000000000000000000),
   .INIT_1C(256'h0000000000000000000000000000000000000000000000000000000000000000),
   .INIT_1D(256'h0000000000000000000000000000000000000000000000000000000000000000),
   .INIT_1E(256'h0000000000000000000000000000000000000000000000000000000000000000),
   .INIT_1F(256'h0000000000000000000000000000000000000000000000000000000000000000),
   // Address 4096 to 6143
   .INIT_20(256'h0000000000000000000000000000000000000000000000000000000000000000),
   .INIT_21(256'h0000000000000000000000000000000000000000000000000000000000000000),
   .INIT_22(256'h0000000000000000000000000000000000000000000000000000000000000000),
   .INIT_23(256'h0000000000000000000000000000000000000000000000000000000000000000),
   .INIT_24(256'h0000000000000000000000000000000000000000000000000000000000000000),
   .INIT_25(256'h0000000000000000000000000000000000000000000000000000000000000000),
   .INIT_26(256'h0000000000000000000000000000000000000000000000000000000000000000),
   .INIT_27(256'h0000000000000000000000000000000000000000000000000000000000000000),
   .INIT_28(256'h0000000000000000000000000000000000000000000000000000000000000000),
   .INIT_29(256'h0000000000000000000000000000000000000000000000000000000000000000),
   .INIT_2A(256'h0000000000000000000000000000000000000000000000000000000000000000),
   .INIT_2B(256'h0000000000000000000000000000000000000000000000000000000000000000),
   .INIT_2C(256'h0000000000000000000000000000000000000000000000000000000000000000),
   .INIT_2D(256'h0000000000000000000000000000000000000000000000000000000000000000),
   .INIT_2E(256'h0000000000000000000000000000000000000000000000000000000000000000),
   .INIT_2F(256'h0000000000000000000000000000000000000000000000000000000000000000),
   // Address 6143 to 8191
```
.INIT\_30(256'h0000000000000000000000000000000000000000000000000000000000000000),

```
.INIT_31(256'h0000000000000000000000000000000000000000000000000000000000000000),
  .INIT_32(256'h0000000000000000000000000000000000000000000000000000000000000000),
  .INIT_33(256'h0000000000000000000000000000000000000000000000000000000000000000),
   .INIT_34(256'h0000000000000000000000000000000000000000000000000000000000000000),
   .INIT_35(256'h0000000000000000000000000000000000000000000000000000000000000000),
  .INIT_36(256'h0000000000000000000000000000000000000000000000000000000000000000),
   .INIT_37(256'h0000000000000000000000000000000000000000000000000000000000000000),
  .INIT_38(256'h0000000000000000000000000000000000000000000000000000000000000000),
   .INIT_39(256'h0000000000000000000000000000000000000000000000000000000000000000),
   .INIT_3A(256'h0000000000000000000000000000000000000000000000000000000000000000),
   .INIT_3B(256'h0000000000000000000000000000000000000000000000000000000000000000),
   .INIT_3C(256'h0000000000000000000000000000000000000000000000000000000000000000),
   .INIT_3D(256'h0000000000000000000000000000000000000000000000000000000000000000),
   .INIT_3E(256'h0000000000000000000000000000000000000000000000000000000000000000),
   .INIT_3F(256'h0000000000000000000000000000000000000000000000000000000000000000)
) RAMB16_S2_S2_inst (
   .DOA(DOA), // Port A 2-bit Data Output
   .DOB(DOB), // Port B 2-bit Data Output
   .ADDRA(ADDRA), // Port A 13-bit Address Input
  .ADDRB(ADDRB), // Port B 13-bit Address Input
  .CLKA(CLKA), // Port A Clock
  .CLKB(CLKB), // Port B Clock
  .DIA(DIA), // Port A 2-bit Data Input
  .DIB(DIB), // Port B 2-bit Data Input
   .ENA(ENA), // Port A RAM Enable Input
  .ENB(ENB), // Port B RAM Enable Input
   .SSRA(SSRA), // Port A Synchronous Set/Reset Input
   .SSRB(SSRB), // Port B Synchronous Set/Reset Input
   .WEA(WEA), // Port A Write Enable Input
   .WEB(WEB) // Port B Write Enable Input
);
```
// End of RAMB16\_S2\_S2\_inst instantiation

## **For More Information**

- •See the *[Spartan-3](http://www.xilinx.com/cgi-bin/docs/ndoc?t=user+guide;d=ug331.pdf) Generation FPGA User Guide (UG331)*.
- •See the *[Spartan-3](http://www.xilinx.com/cgi-bin/docs/ndoc?t=data+sheet;d=ds099.pdf) FPGA Family Data Sheet (DS099)*.

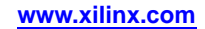

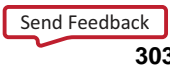

# **RAMB16\_S2\_S36**

Primitive: 16K-bit Data and 2K-bit Parity Dual-Port Synchronous Block RAM with 2-bit and 36-bit Ports

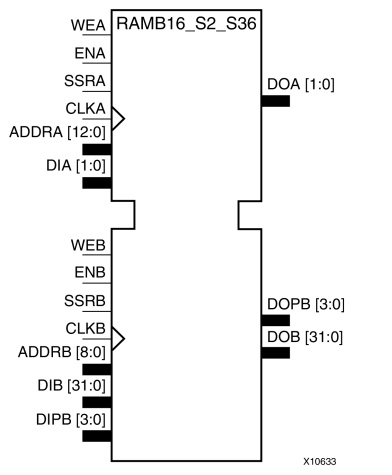

# **Introduction**

This design element is <sup>a</sup> dual-ported dedicated random access memory block with synchronous write capability. Each block RAM por<sup>t</sup> has 16384 bits of data memory. Ports configured as 9, 18, or 36 bits wide have an additional 2048 bits of parity memory. Each por<sup>t</sup> is independent of the other while accessing the same set of 16384 data memory cells. Each por<sup>t</sup> is independently configured to <sup>a</sup> specific data width. The possible por<sup>t</sup> and cell configurations for this element are listed in the "Port Descriptions" section.

# **Logic Table**

*Truth Table A*

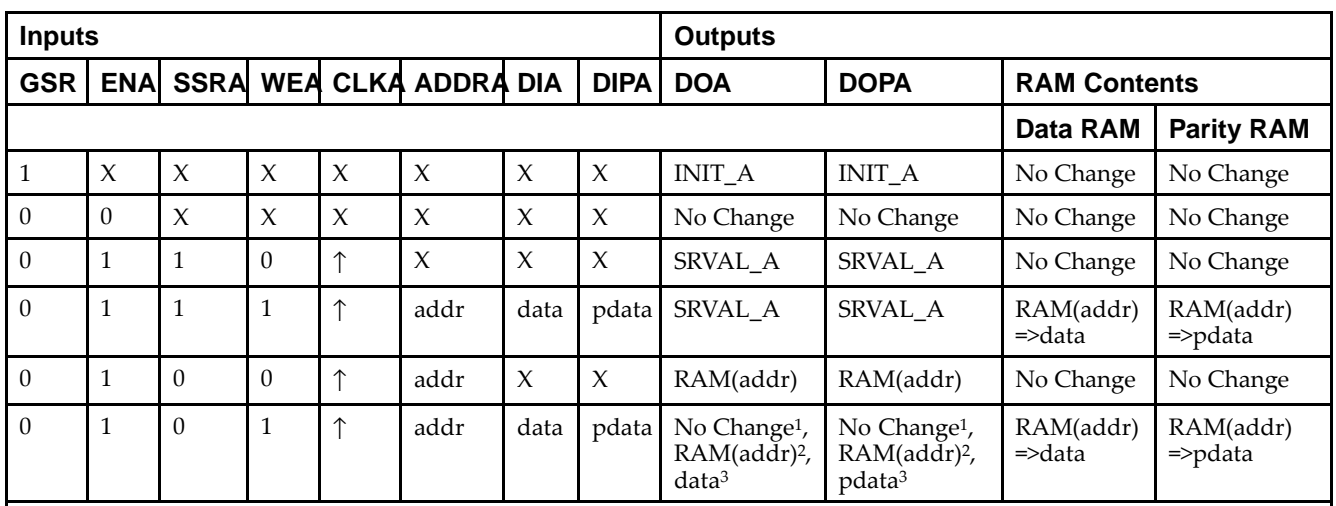

GSR=Global Set Reset.

INIT\_A=Value specified by the INIT\_A attribute for output register. Default is all zeros.

SRVAL\_A=register value.

addr=RAM address.

RAM(addr)=RAM contents at address ADDR.

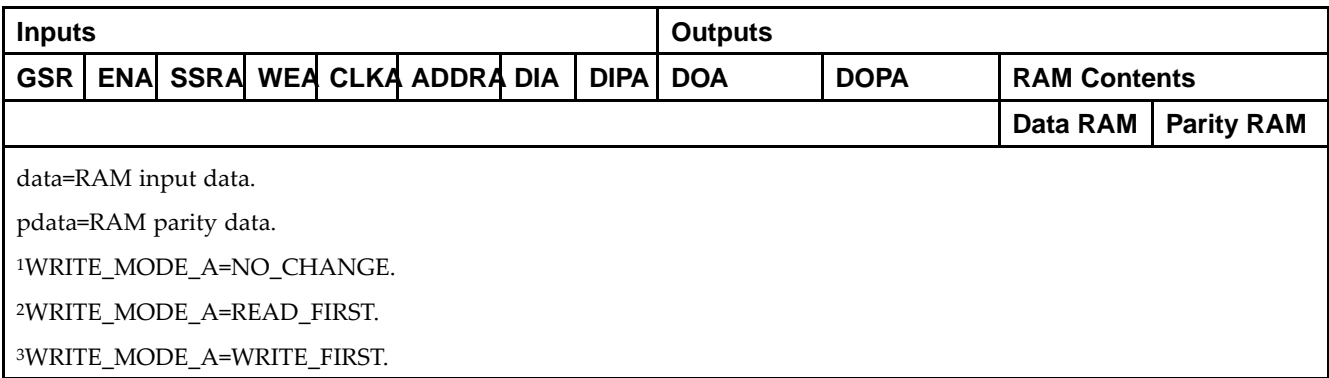

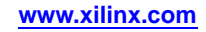

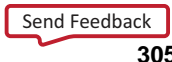

*Truth Table B*

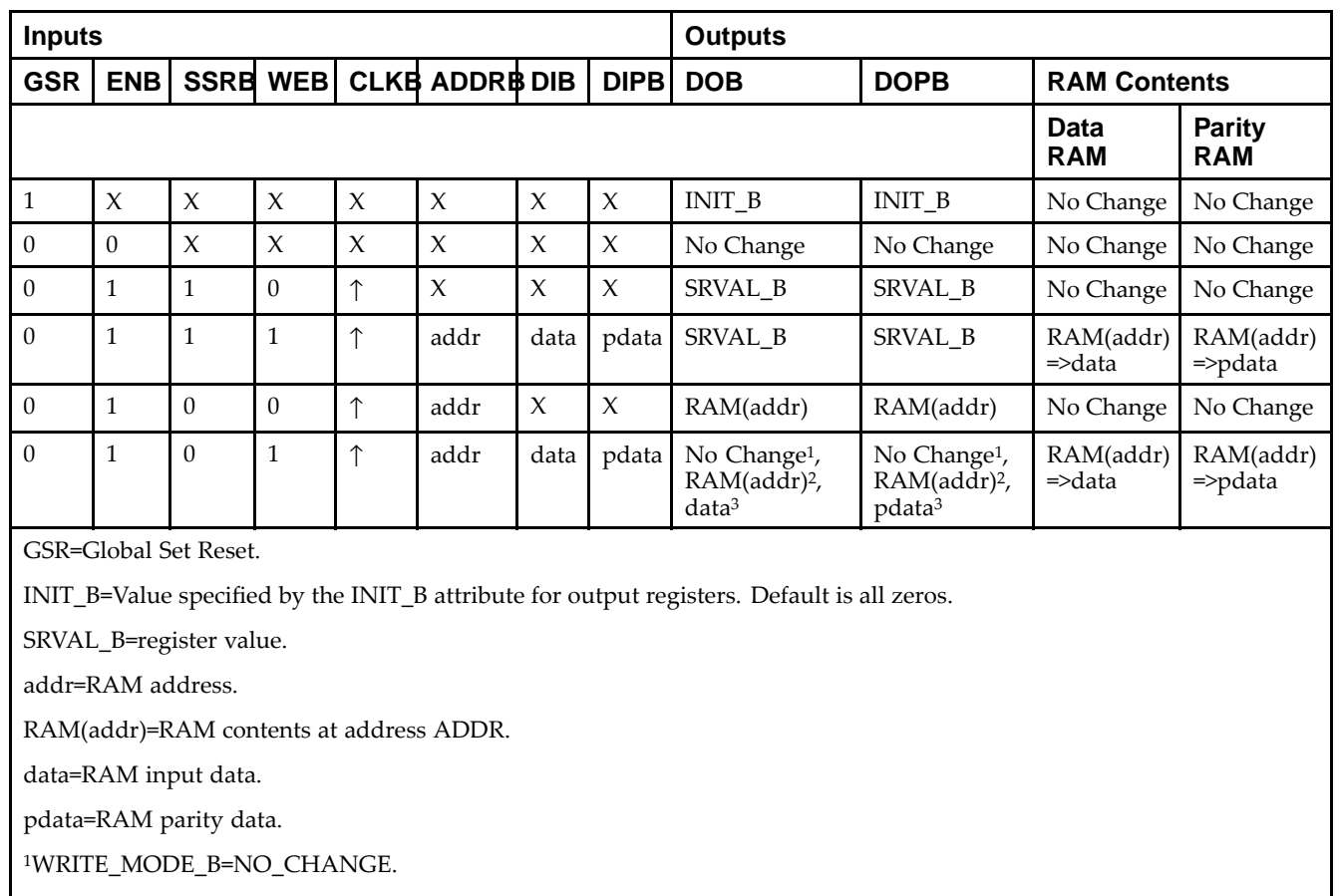

<sup>2</sup>WRITE\_MODE\_B=READ\_FIRST.

<sup>3</sup>WRITE\_MODE\_B=WRITE\_FIRST.

### **Port Descriptions**

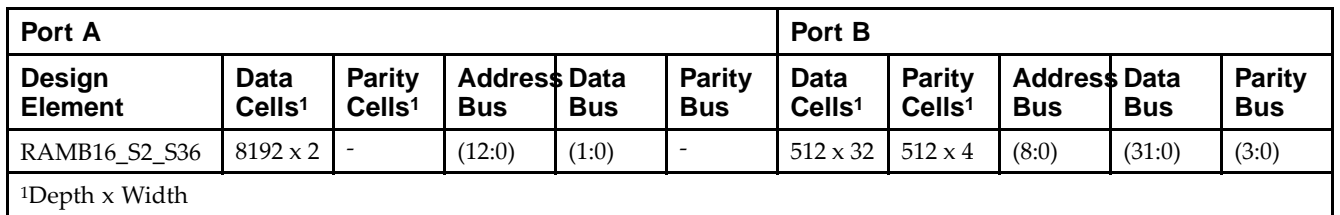

Each por<sup>t</sup> is fully synchronous with independent clock pins. All Port A input pins have setup time referenced to the CLKA pin and its data output bus DOA has <sup>a</sup> clock-to-out time referenced to the CLKA. All Port <sup>B</sup> input pins have setup time referenced to the CLKB pin and its data output bus DOB has <sup>a</sup> clock-to-out time referenced to the CLKB. The enable ENA pin controls read, write, and reset for Port A. When ENA is Low, no data is written and the outputs (DOA and DOPA) retain the last state. When ENA is High and reset (SSRA) is High, DOA and DOPA are set to SRVAL\_A during the Low-to-High clock (CLKA) transition; if write enable (WEA) is High, the memory contents reflect the data at DIA and DIPA. When ENA is High and WEA is Low, the data stored in the RAM address (ADDRA) is read during the Low-to-High clock transition. By default, WRITE\_MODE\_A=WRITE\_FIRST, when ENA and WEA are High, the data on the data inputs (DIA and DIPA) is loaded into the word selected by the write address (ADDRA) during the Low-to-High clock transition and the data outputs (DOA and DOPA) reflect the selected (addressed) word.

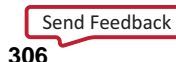

The enable ENB pin controls read, write, and reset for Port B. When ENB is Low, no data is written and the outputs (DOB and DOPB) retain the last state. When ENB is High and reset (SSRB) is High, DOB and DOPB are set to SRVAL\_B during the Low-to-High clock (CLKB) transition; if write enable (WEB) is High, the memory contents reflect the data at DIB and DIPB. When ENB is High and WEB is Low, the data stored in the RAM address (ADDRB) is read during the Low-to-High clock transition. By default, WRITE\_MODE\_B=WRITE\_FIRST, when ENB and WEB are High, the data on the data inputs (DIB and PB) are loaded into the word selected by the write address (ADDRB) during the Low-to-High clock transition and the data outputs (DOB and DOPB) reflect the selected (addressed) word. The above descriptions assume active High control pins (ENA, WEA, SSRA, CLKA, ENB, WEB, SSRB, and CLKB). However, the active level can be changed by placing an inverter on the port. Any inverter placed on <sup>a</sup> RAMB16 por<sup>t</sup> is absorbed into the block and does not use <sup>a</sup> CLB resource.

#### *Address Mapping*

Each por<sup>t</sup> accesses the same set of 18432 memory cells using an addressing scheme that is dependent on the width of the port. For all por<sup>t</sup> widths, 16384 memory cells are available for data as shown in the Port Address Mapping for Data table below. For 9-, 18-, and 36-bit wide ports, 2408 parity memory cells are also available as shown in Port Address Mapping for Parity table below. The physical RAM location that is addressed for <sup>a</sup> particular width is determined from the following formula.

Start=((ADDR port+1)\*(Widthport)) -1

#### End=(ADDRport)\*(Widthport)

The following tables shows address mapping for each por<sup>t</sup> width.

*Port Address Mapping for Data*

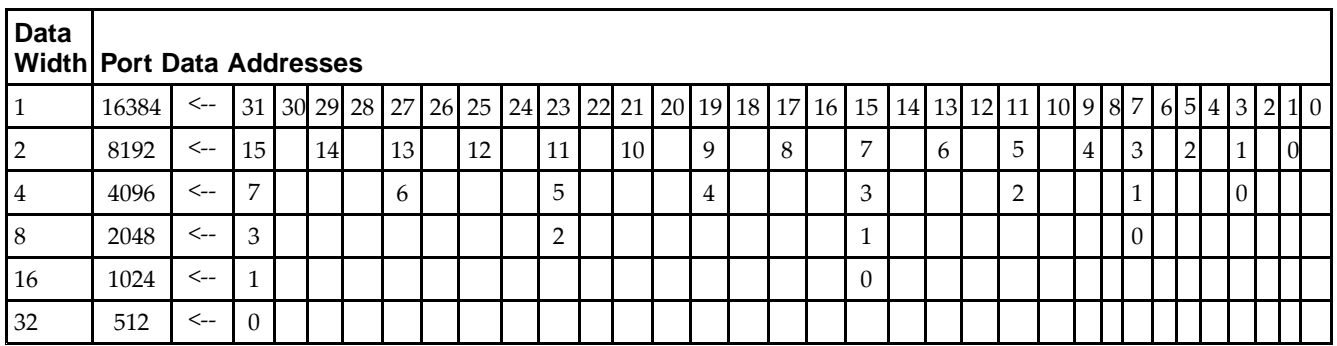

*Port Address Mapping for Parity*

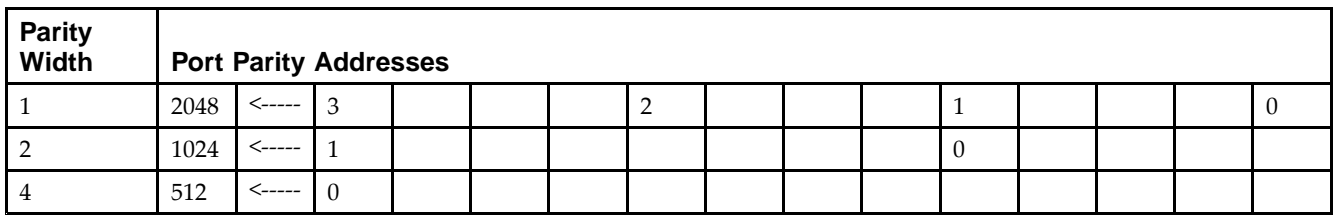

*Initializing Memory Contents of <sup>a</sup> Dual-Port RAMB16*

You can use the INIT xx attributes to specify an initialization value for the memory contents of a RAMB16 during device configuration. The initialization of each RAMB16\_Sm\_Sn is set by 64 initialization attributes (INIT\_00 through INIT\_3F) of 64 hex values for <sup>a</sup> total of 16384 bits.

You can use the INITP\_xx attributes to specify an initial value for the parity memory during device configuration or assertion. The initialization of the parity memory for ports configured for 9, 18, or 36 bits is set by 8 initialization attributes (INITP\_00 through INITP\_07) of 64 hex values for <sup>a</sup> total of 2048 bits.

If any INIT\_xx or INITP\_xx attribute is not specified, it is configured as zeros. Partial Strings are padded with zeros to the left.

*Initializing the Output Register of <sup>a</sup> Dual-Port RAMB16*

In Spartan®-3A and above devices, each bit in an output register can be initialized at power on (when GSR is high) to either a 0 or 1. In addition, the initial state specified for power on can be different than the state that results from assertion of <sup>a</sup> set/reset. Four properties control initialization of the output register for <sup>a</sup> dual-port RAMB16: INIT\_A, INIT\_B, SRVAL\_A, and SRVAL\_B. The INIT\_A attribute specifies the output register value at power on for Port A and the INIT\_B attribute specifies the value for Port B. You can use the SRVAL\_A attribute to define the state resulting from assertion of the SSR (set/reset) input on Port A. You can use the SRVAL\_B attribute to define the state resulting from assertion of the SSR input on Port B.

The INIT\_A, INIT\_B, SRVAL\_A, and SRVAL\_B attributes specify the initialization value as a hexadecimal String. The value is dependent upon the por<sup>t</sup> width. For example, for <sup>a</sup> RAMB16\_S1\_S4 with Port A width equal to <sup>1</sup> and Port <sup>B</sup> width equal to 4, the Port A output register contains <sup>1</sup> bit and the Port <sup>B</sup> output register contains <sup>4</sup> bits. Therefore, the INIT\_A or SRVAL\_A value can only be specified as <sup>a</sup> <sup>1</sup> or 0. For Port B, the output register contains <sup>4</sup> bits. In this case, you can use INIT\_B or SRVAL\_B to specify <sup>a</sup> hexadecimal value from 0 through <sup>F</sup> to initialize the <sup>4</sup> bits of the output register.

For those ports that include parity bits, the parity portion of the output register is specified in the high order bit position of the INIT\_A, INIT\_B, SRVAL\_A, or SRVAL\_B value.

The INIT and SRVAL attributes default to zero if they are not set by you.

#### *Write Mode Selection*

The WRITE\_MODE\_A attribute controls the memory and output contents of Port A for <sup>a</sup> dual-port RAMB16. The WRITE\_MODE\_B attribute does the same for Port B. By default, both WRITE\_MODE\_A and WRITE\_MODE\_B are set to WRITE\_FIRST. This means that input is read, written to memory, and then passed to output. You can set the write mode for Port A and Port <sup>B</sup> to READ\_FIRST to read the memory contents, pass the memory contents to the outputs, and then write the input to memory. Or, you can set the write mode to NO\_CHANGE to have the input written to memory without changing the output. The Port A and Port <sup>B</sup> Conflict Resolution section describes how read/write conflicts are resolved when both Port A and Port <sup>B</sup> are attempting to read/write to the same memory cells.

#### *Port A and Port <sup>B</sup> Conflict Resolution*

Spartan-3A block SelectRAM™ is True Dual-Port RAM that allows both ports to simultaneously access the same memory cell. When one por<sup>t</sup> writes to <sup>a</sup> given memory cell, the other por<sup>t</sup> must not address that memory cell (for <sup>a</sup> write or <sup>a</sup> read) within the clock-to-clock setup window.

The following tables summarize the collision detection behavior of the dual-port RAMB16 based on the WRITE\_MODE\_A and WRITE\_MODE\_B settings.

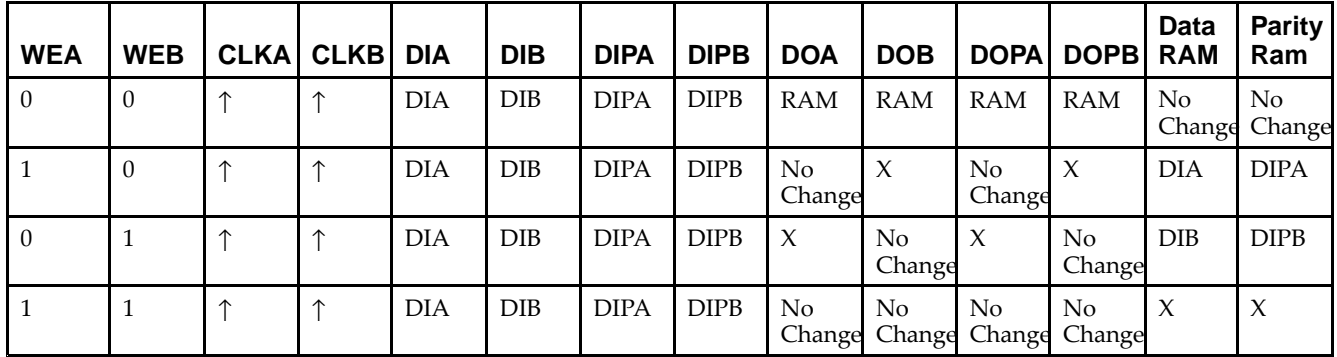

*WRITE\_MODE\_A=NO\_CHANGE and WRITE\_MODE\_B=NO\_CHANGE*

*WRITE\_MODE\_A=READ\_FIRST and WRITE\_MODE\_B=READ\_FIRST*

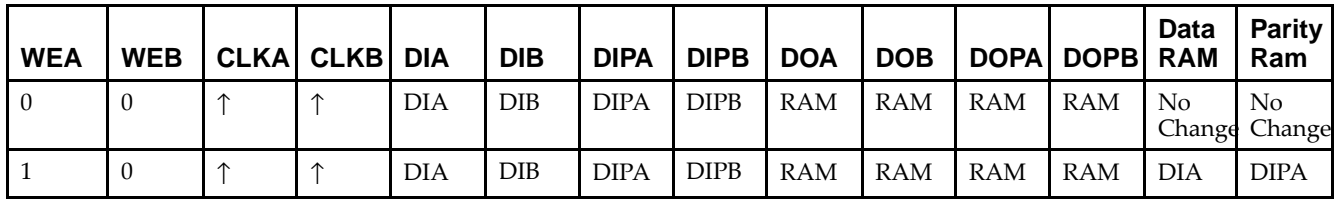

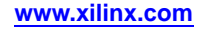

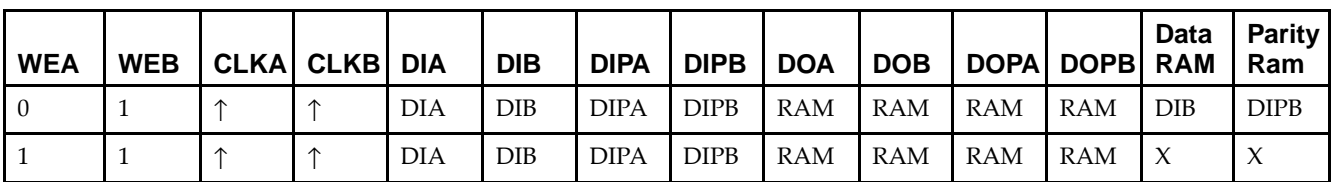

*WRITE\_MODE\_A= WRITE\_FIRST and WRITE\_MODE\_B=WRITE\_FIRST*

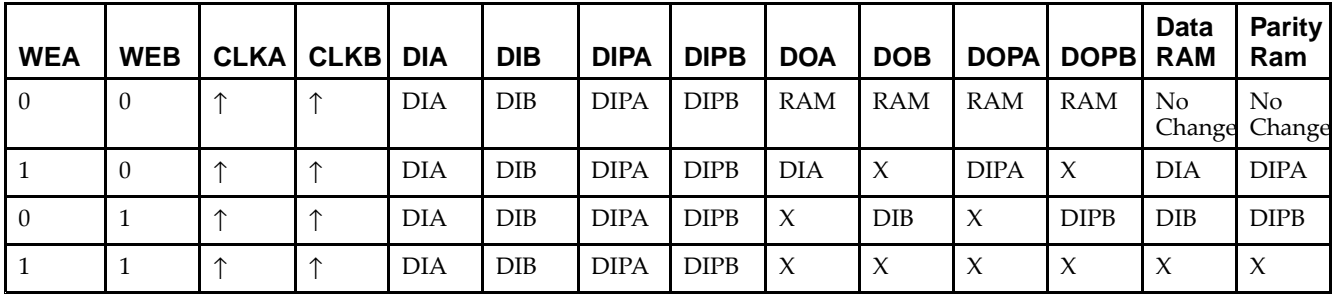

*WRITE\_MODE\_A=NO\_CHANGE and WRITE\_MODE\_B=READ\_FIRST*

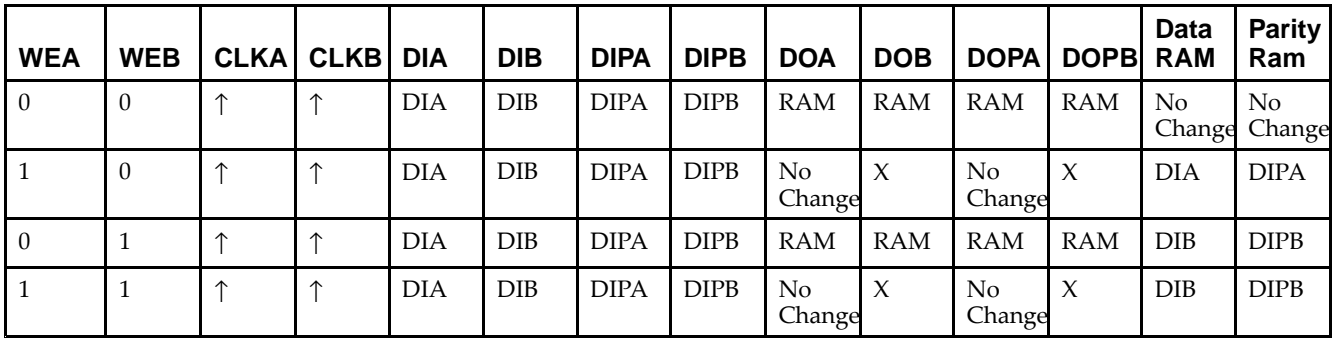

*WRITE\_MODE\_A=NO\_CHANGE and WRITE\_MODE\_B=WRITE\_FIRST*

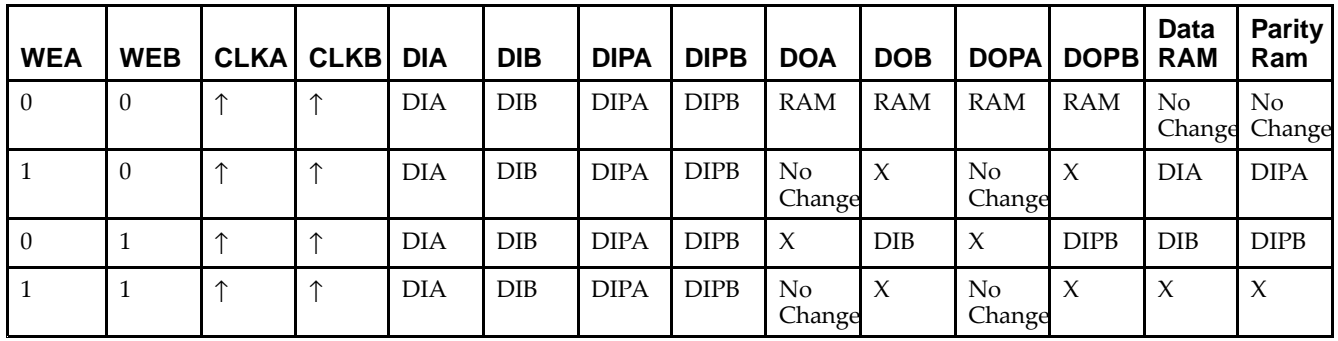

*WRITE\_MODE\_A=READ\_FIRST and WRITE\_MODE\_B=WRITE\_FIRST*

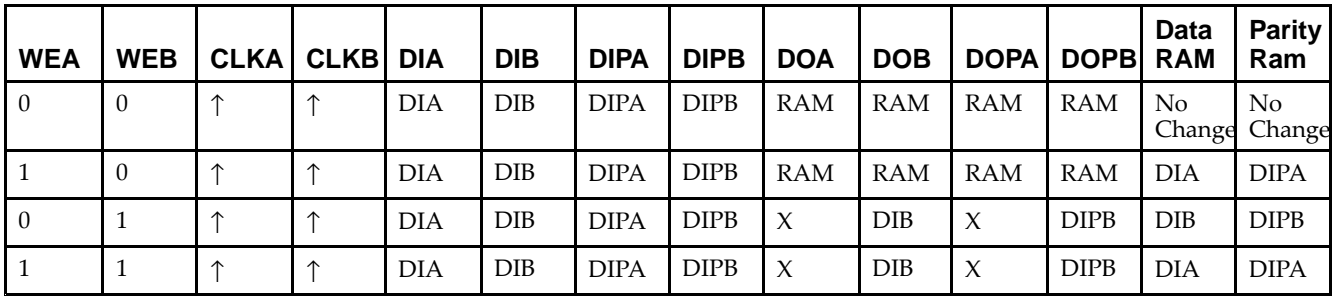

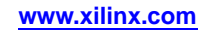

# **Design Entry Method**

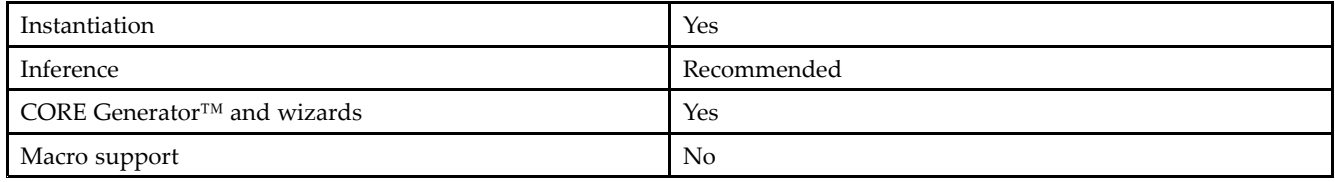

# **Available Attributes**

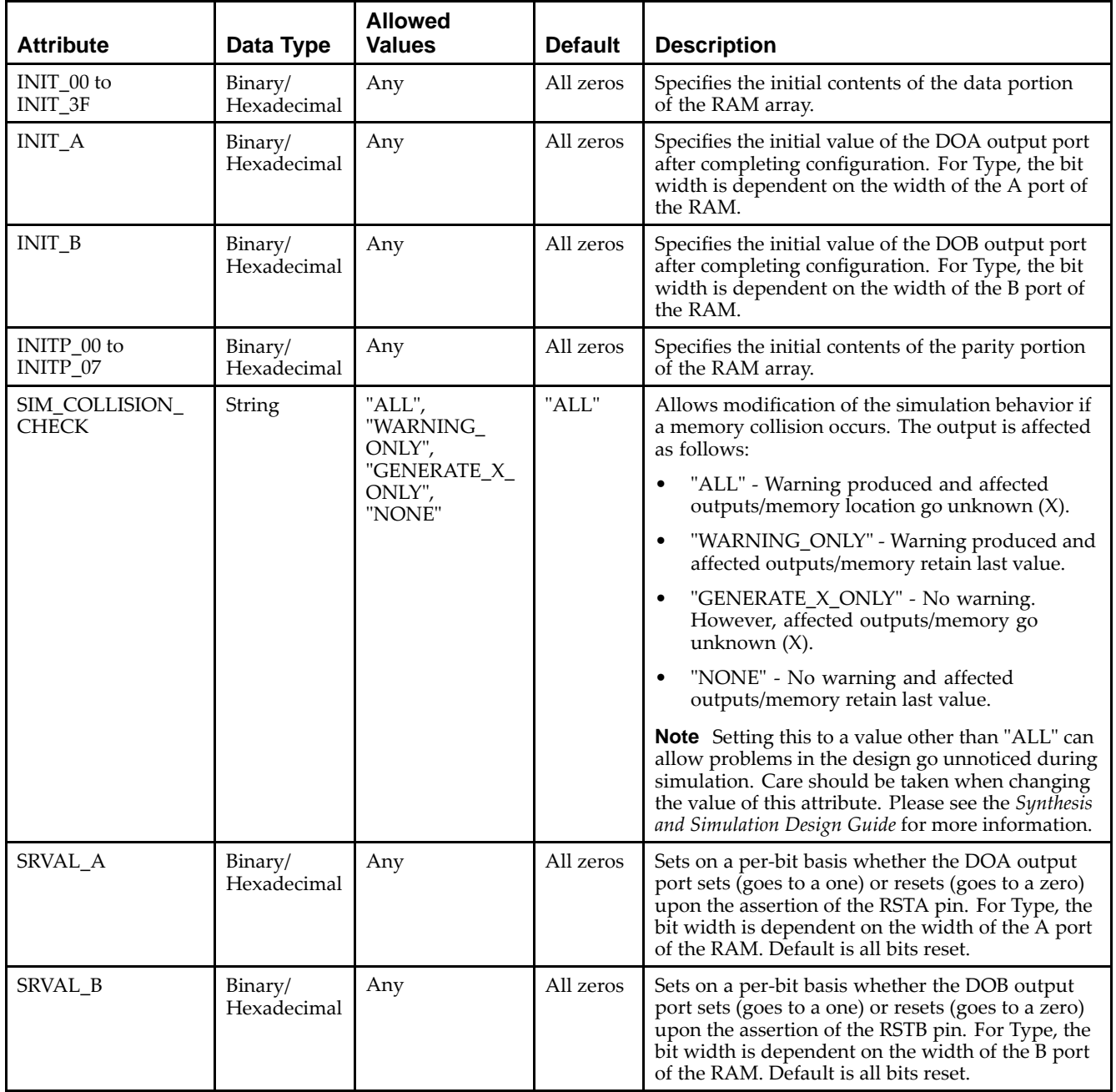

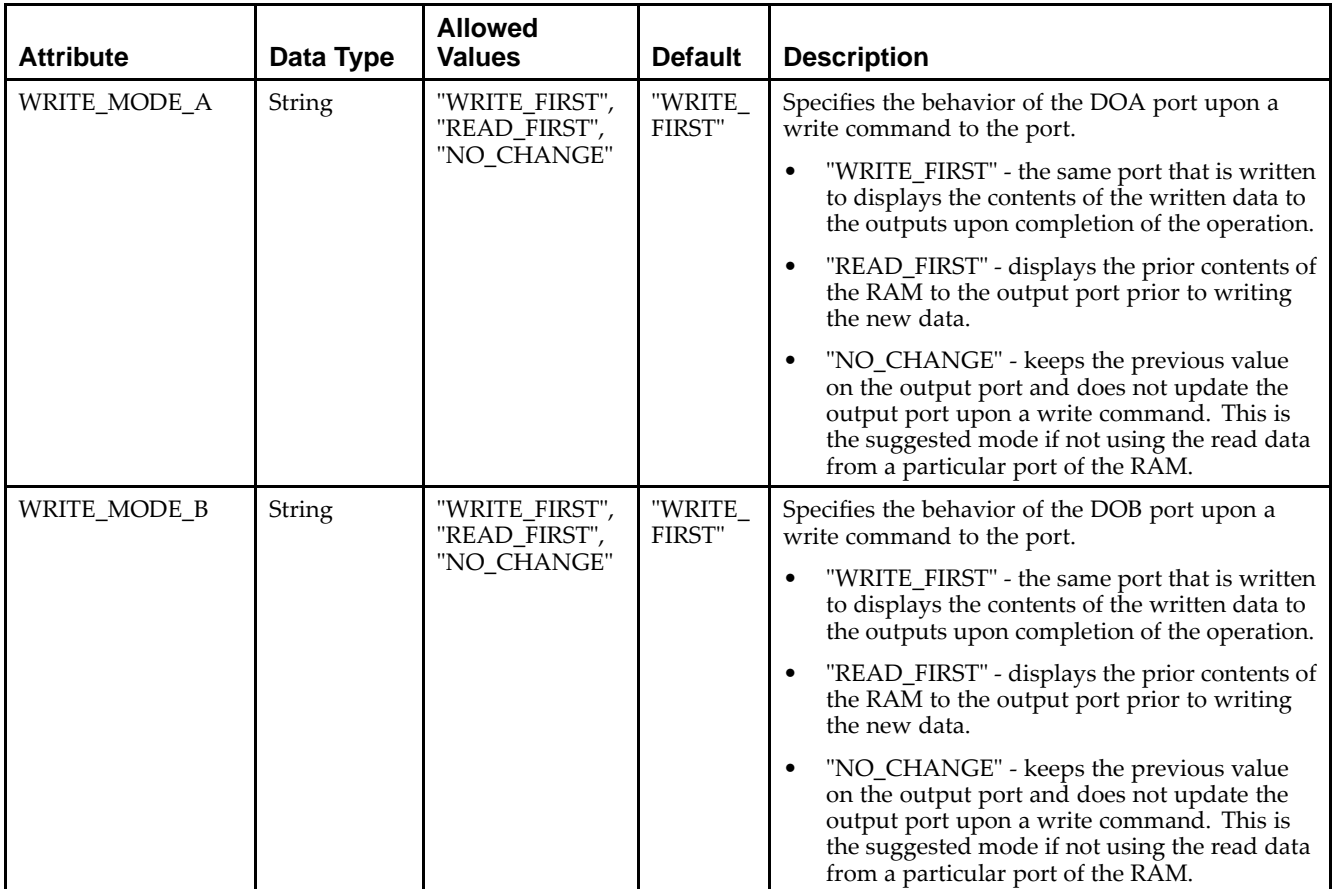

### **VHDL Instantiation Template**

Unless they already exist, copy the following two statements and paste them before the entity declaration.

```
Library UNISIM;
use UNISIM.vcomponents.all;
-- RAMB16_S2_S36: 8k/512 x 2/32 + 0/4 Parity bits Dual-Port RAM
-- Spartan-3
-- Xilinx HDL Libraries Guide, version 14.7
RAMB16_S2_S36_inst : RAMB16_S2_S36
generic map (
  INIT_A => X"0", -- Value of output RAM registers on Port A at startup
   INIT_B => X"000000000", -- Value of output RAM registers on Port B at startup
   SRVAL_A => X"0", -- Port A output value upon SSR assertion
   SRVAL_B => X"000000000", -- Port B output value upon SSR assertion
   WRITE_MODE_A => "WRITE_FIRST", -- WRITE_FIRST, READ_FIRST or NO_CHANGE
   WRITE_MODE_B => "WRITE_FIRST", -- WRITE_FIRST, READ_FIRST or NO_CHANGE
   SIM_COLLISION_CHECK => "ALL", -- "NONE", "WARNING", "GENERATE_X_ONLY", "ALL"
   -- The following INIT_xx declarations specify the initial contents of the RAM
   -- Port A Address 0 to 2047, Port B Address 0 to 127
   INIT_00 => X"0000000000000000000000000000000000000000000000000000000000000000",
   INIT_01 => X"0000000000000000000000000000000000000000000000000000000000000000",
   INIT_02 => X"0000000000000000000000000000000000000000000000000000000000000000",
   INIT_03 => X"0000000000000000000000000000000000000000000000000000000000000000",
   INIT_04 => X"0000000000000000000000000000000000000000000000000000000000000000",
   INIT_05 => X"0000000000000000000000000000000000000000000000000000000000000000",
   INIT_06 => X"0000000000000000000000000000000000000000000000000000000000000000",
   INIT_07 => X"0000000000000000000000000000000000000000000000000000000000000000",
   INIT_08 => X"0000000000000000000000000000000000000000000000000000000000000000",
   INIT_09 => X"0000000000000000000000000000000000000000000000000000000000000000",
```
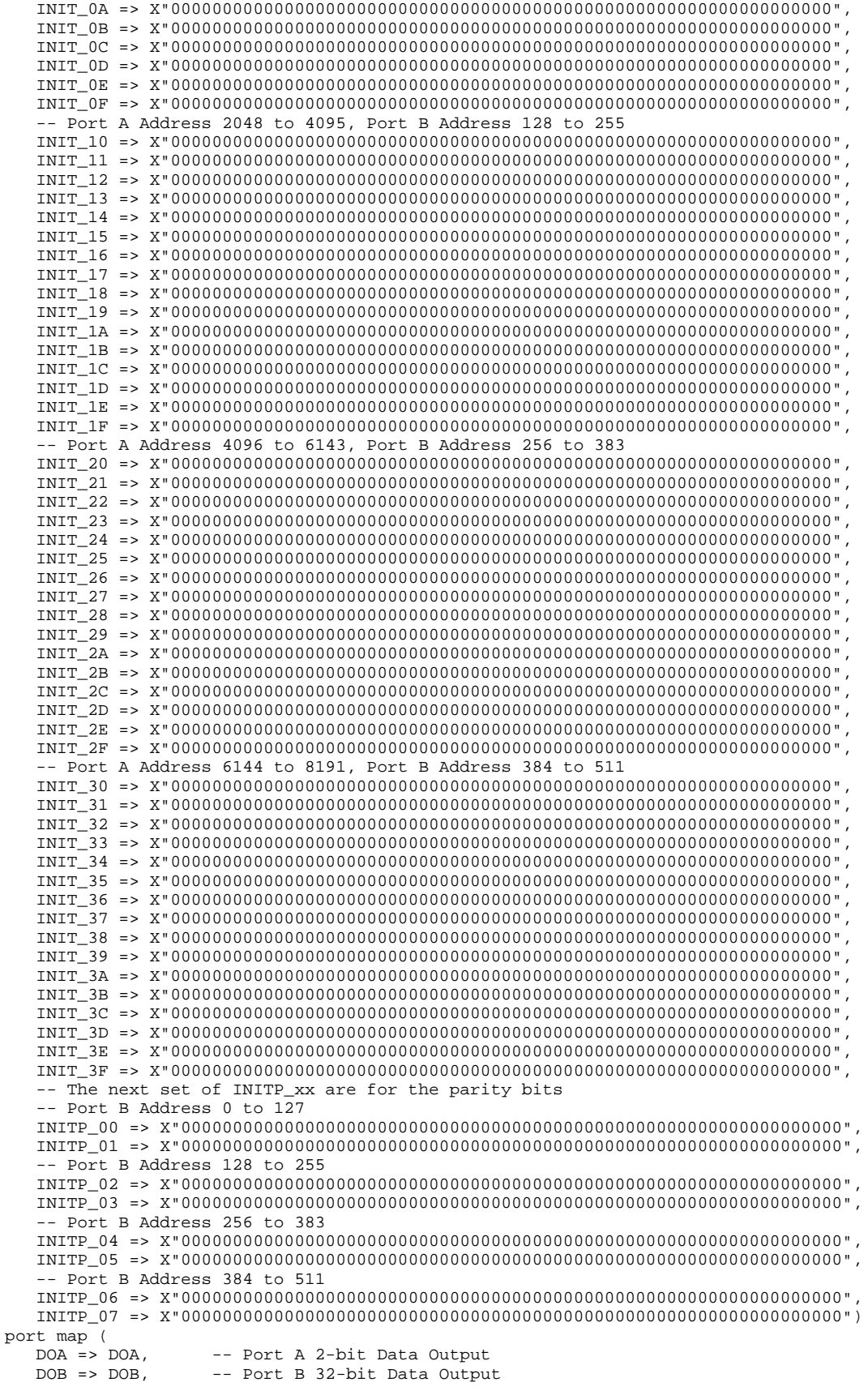

 $\lambda$ 

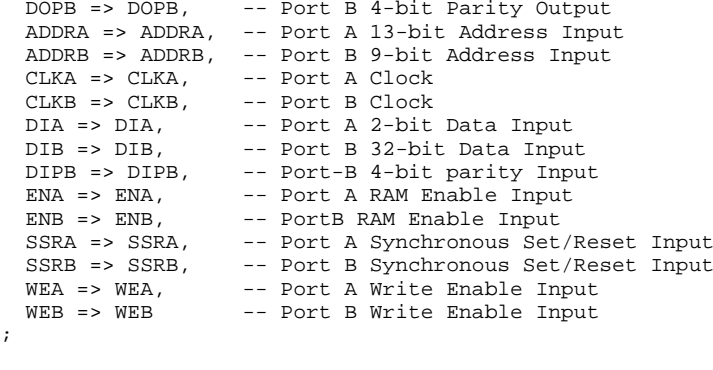

#### -- End of RAMB16\_S2\_S36\_inst instantiation

### **Verilog Instantiation Template**

```
// RAMB16_S2_S36: 8k/512 x 2/32 + 0/4 Parity bits Dual-Port RAM
                  Spartan-3
// Xilinx HDL Libraries Guide, version 14.7
RAMB16_S2_S36 #(
   . INIT_A(2'b00), \frac{1}{2} // Value of output RAM registers on Port A at startup
   .INIT_B(36'h000000000), // Value of output RAM registers on Port B at startup
   .SRVAL_A(2'b00), // Port A output value upon SSR assertion
   .SRVAL_B(36'h000000000), // Port B output value upon SSR assertion
   .WRITE_MODE_A("WRITE_FIRST"), // WRITE_FIRST, READ_FIRST or NO_CHANGE
   .WRITE_MODE_B("WRITE_FIRST"), // WRITE_FIRST, READ_FIRST or NO_CHANGE
   .SIM_COLLISION_CHECK("ALL"), // "NONE", "WARNING_ONLY", "GENERATE_X_ONLY", "ALL"
   // The forllowing INIT_xx declarations specify the initial contents of the RAM
   // Port A Address 0 to 2047, Port B Address 0 to 127
   .INIT_00(256'h0000000000000000000000000000000000000000000000000000000000000000),
   .INIT_01(256'h0000000000000000000000000000000000000000000000000000000000000000),
   .INIT_02(256'h0000000000000000000000000000000000000000000000000000000000000000),
   .INIT_03(256'h0000000000000000000000000000000000000000000000000000000000000000),
   .INIT_04(256'h0000000000000000000000000000000000000000000000000000000000000000),
   .INIT_05(256'h0000000000000000000000000000000000000000000000000000000000000000),
   .INIT_06(256'h0000000000000000000000000000000000000000000000000000000000000000),
   .INIT_07(256'h0000000000000000000000000000000000000000000000000000000000000000),
   .INIT_08(256'h0000000000000000000000000000000000000000000000000000000000000000),
   .INIT_09(256'h0000000000000000000000000000000000000000000000000000000000000000),
   .INIT_0A(256'h0000000000000000000000000000000000000000000000000000000000000000),
   .INIT_0B(256'h0000000000000000000000000000000000000000000000000000000000000000),
   .INIT_0C(256'h0000000000000000000000000000000000000000000000000000000000000000),
   .INIT_0D(256'h0000000000000000000000000000000000000000000000000000000000000000),
   .INIT_0E(256'h0000000000000000000000000000000000000000000000000000000000000000),
   .INIT_0F(256'h0000000000000000000000000000000000000000000000000000000000000000),
   // Port A Address 2048 to 4095, Port B Address 128 to 255
   .INIT_10(256'h0000000000000000000000000000000000000000000000000000000000000000),
   .INIT_11(256'h0000000000000000000000000000000000000000000000000000000000000000),
   .INIT_12(256'h0000000000000000000000000000000000000000000000000000000000000000),
   .INIT_13(256'h0000000000000000000000000000000000000000000000000000000000000000),
   .INIT_14(256'h0000000000000000000000000000000000000000000000000000000000000000),
   .INIT_15(256'h0000000000000000000000000000000000000000000000000000000000000000),
   .INIT_16(256'h0000000000000000000000000000000000000000000000000000000000000000),
   .INIT_17(256'h0000000000000000000000000000000000000000000000000000000000000000),
   .INIT_18(256'h0000000000000000000000000000000000000000000000000000000000000000),
   .INIT_19(256'h0000000000000000000000000000000000000000000000000000000000000000),
   .INIT_1A(256'h0000000000000000000000000000000000000000000000000000000000000000),
   .INIT_1B(256'h0000000000000000000000000000000000000000000000000000000000000000),
   .INIT_1C(256'h0000000000000000000000000000000000000000000000000000000000000000),
   .INIT_1D(256'h0000000000000000000000000000000000000000000000000000000000000000),
   .INIT_1E(256'h0000000000000000000000000000000000000000000000000000000000000000),
   .INIT_1F(256'h0000000000000000000000000000000000000000000000000000000000000000),
   // Port A Address 4096 to 6143, Port B Address 256 to 383
   .INIT_20(256'h0000000000000000000000000000000000000000000000000000000000000000),
   .INIT_21(256'h0000000000000000000000000000000000000000000000000000000000000000),
```

```
.INIT_22(256'h0000000000000000000000000000000000000000000000000000000000000000),
   .INIT_23(256'h0000000000000000000000000000000000000000000000000000000000000000),
  .INIT_24(256'h0000000000000000000000000000000000000000000000000000000000000000),
   .INIT_25(256'h0000000000000000000000000000000000000000000000000000000000000000),
   .INIT_26(256'h0000000000000000000000000000000000000000000000000000000000000000),
  .INIT_27(256'h0000000000000000000000000000000000000000000000000000000000000000),
   .INIT_28(256'h0000000000000000000000000000000000000000000000000000000000000000),
  .INIT_29(256'h0000000000000000000000000000000000000000000000000000000000000000),
   .INIT_2A(256'h0000000000000000000000000000000000000000000000000000000000000000),
   .INIT_2B(256'h0000000000000000000000000000000000000000000000000000000000000000),
   .INIT_2C(256'h0000000000000000000000000000000000000000000000000000000000000000),
   .INIT_2D(256'h0000000000000000000000000000000000000000000000000000000000000000),
   .INIT_2E(256'h0000000000000000000000000000000000000000000000000000000000000000),
   .INIT_2F(256'h0000000000000000000000000000000000000000000000000000000000000000),
  // Port A Address 6144 to 8191, Port B Address 384 to 511
   .INIT_30(256'h0000000000000000000000000000000000000000000000000000000000000000),
   .INIT_31(256'h0000000000000000000000000000000000000000000000000000000000000000),
   .INIT_32(256'h0000000000000000000000000000000000000000000000000000000000000000),
   .INIT_33(256'h0000000000000000000000000000000000000000000000000000000000000000),
   .INIT_34(256'h0000000000000000000000000000000000000000000000000000000000000000),
   .INIT_35(256'h0000000000000000000000000000000000000000000000000000000000000000),
   .INIT_36(256'h0000000000000000000000000000000000000000000000000000000000000000),
  .INIT_37(256'h0000000000000000000000000000000000000000000000000000000000000000),
   .INIT_38(256'h0000000000000000000000000000000000000000000000000000000000000000),
   .INIT_39(256'h0000000000000000000000000000000000000000000000000000000000000000),
  .INIT_3A(256'h0000000000000000000000000000000000000000000000000000000000000000),
   .INIT_3B(256'h0000000000000000000000000000000000000000000000000000000000000000),
   .INIT_3C(256'h0000000000000000000000000000000000000000000000000000000000000000),
  .INIT_3D(256'h0000000000000000000000000000000000000000000000000000000000000000),
   .INIT_3E(256'h0000000000000000000000000000000000000000000000000000000000000000),
   .INIT_3F(256'h0000000000000000000000000000000000000000000000000000000000000000),
  // The next set of INITP_xx are for the parity bits
  // Port B Address 0 to 127
  .INITP_00(256'h0000000000000000000000000000000000000000000000000000000000000000),
   .INITP_01(256'h0000000000000000000000000000000000000000000000000000000000000000),
  // Port B Address 128 to 255
  .INITP_02(256'h0000000000000000000000000000000000000000000000000000000000000000),
   .INITP_03(256'h0000000000000000000000000000000000000000000000000000000000000000),
  // Port B Address 256 to 383
  .INITP_04(256'h0000000000000000000000000000000000000000000000000000000000000000),
   .INITP_05(256'h0000000000000000000000000000000000000000000000000000000000000000),
  // Port B Address 384 to 511
  .INITP_06(256'h0000000000000000000000000000000000000000000000000000000000000000),
   .INITP_07(256'h0000000000000000000000000000000000000000000000000000000000000000)
) RAMB16_S2_S36_inst (
  .DOA(DOA), // Port A 2-bit Data Output
   .DOB(DOB), // Port B 32-bit Data Output
   .DOPB(DOPB), // Port B 4-bit Parity Output
  .ADDRA(ADDRA), // Port A 13-bit Address Input
   .ADDRB(ADDRB), // Port B 9-bit Address Input
   .CLKA(CLKA), // Port A Clock
  .CLKB(CLKB), // Port B Clock
   .DIA(DIA), // Port A 2-bit Data Input
   .DIB(DIB), // Port B 32-bit Data Input
  .DIPB(DIPB), // Port-B 4-bit parity Input
   .ENA(ENA), // Port A RAM Enable Input
   .ENB(ENB), // Port B RAM Enable Input
  .SSRA(SSRA), // Port A Synchronous Set/Reset Input
   .SSRB(SSRB), // Port B Synchronous Set/Reset Input
   .WEA(WEA), // Port A Write Enable Input
   .WEB(WEB) // Port B Write Enable Input
);
```
// End of RAMB16\_S2\_S36\_inst instantiation

### **For More Information**

- •See the *[Spartan-3](http://www.xilinx.com/cgi-bin/docs/ndoc?t=user+guide;d=ug331.pdf) Generation FPGA User Guide (UG331)*.
- •See the *[Spartan-3](http://www.xilinx.com/cgi-bin/docs/ndoc?t=data+sheet;d=ds099.pdf) FPGA Family Data Sheet (DS099)*.

```
Send Feedback
```
# **RAMB16\_S2\_S4**

Primitive: 16K-bit Data and 2K-bit Parity Dual-Port Synchronous Block RAM with 2-bit and 4-bit Ports

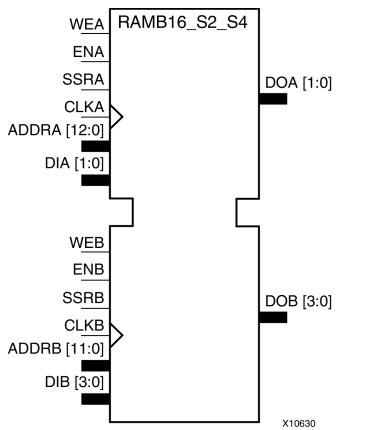

# **Introduction**

This design element is <sup>a</sup> dual-ported dedicated random access memory block with synchronous write capability. Each block RAM por<sup>t</sup> has 16384 bits of data memory. Ports configured as 9, 18, or 36 bits wide have an additional 2048 bits of parity memory. Each por<sup>t</sup> is independent of the other while accessing the same set of 16384 data memory cells. Each por<sup>t</sup> is independently configured to <sup>a</sup> specific data width. The possible por<sup>t</sup> and cell configurations for this element are listed in the "Port Descriptions" section.

# **Logic Table**

*Truth Table A*

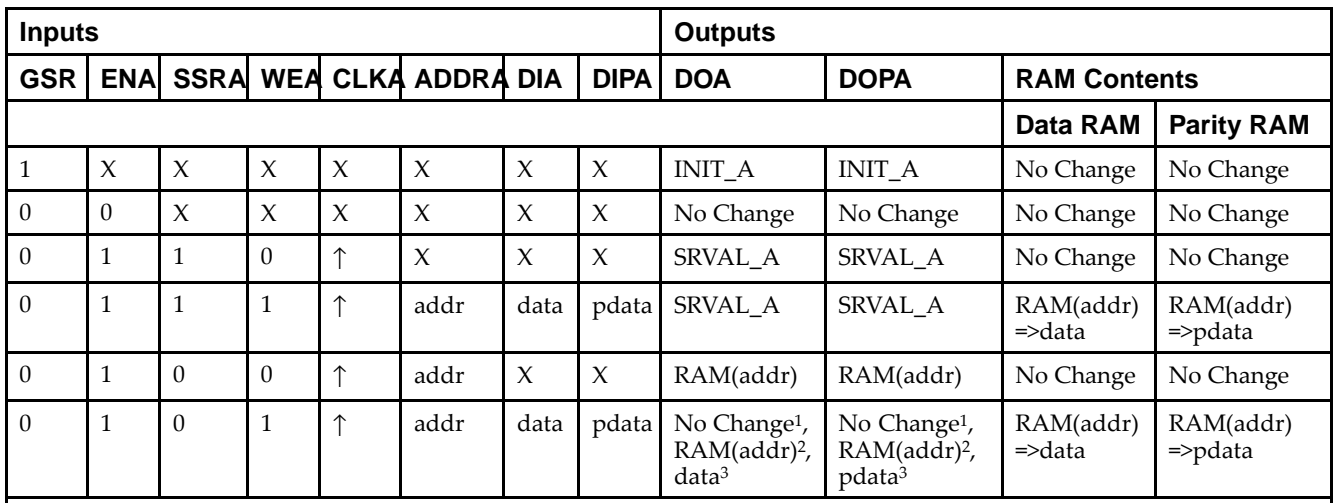

GSR=Global Set Reset.

INIT\_A=Value specified by the INIT\_A attribute for output register. Default is all zeros.

SRVAL\_A=register value.

addr=RAM address.

RAM(addr)=RAM contents at address ADDR.

data=RAM input data.

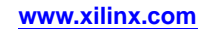

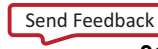

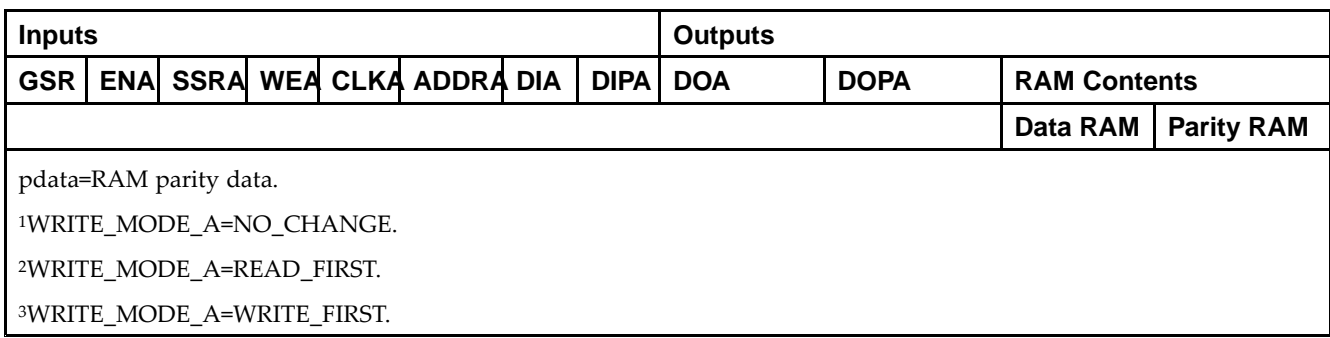

*Truth Table B*

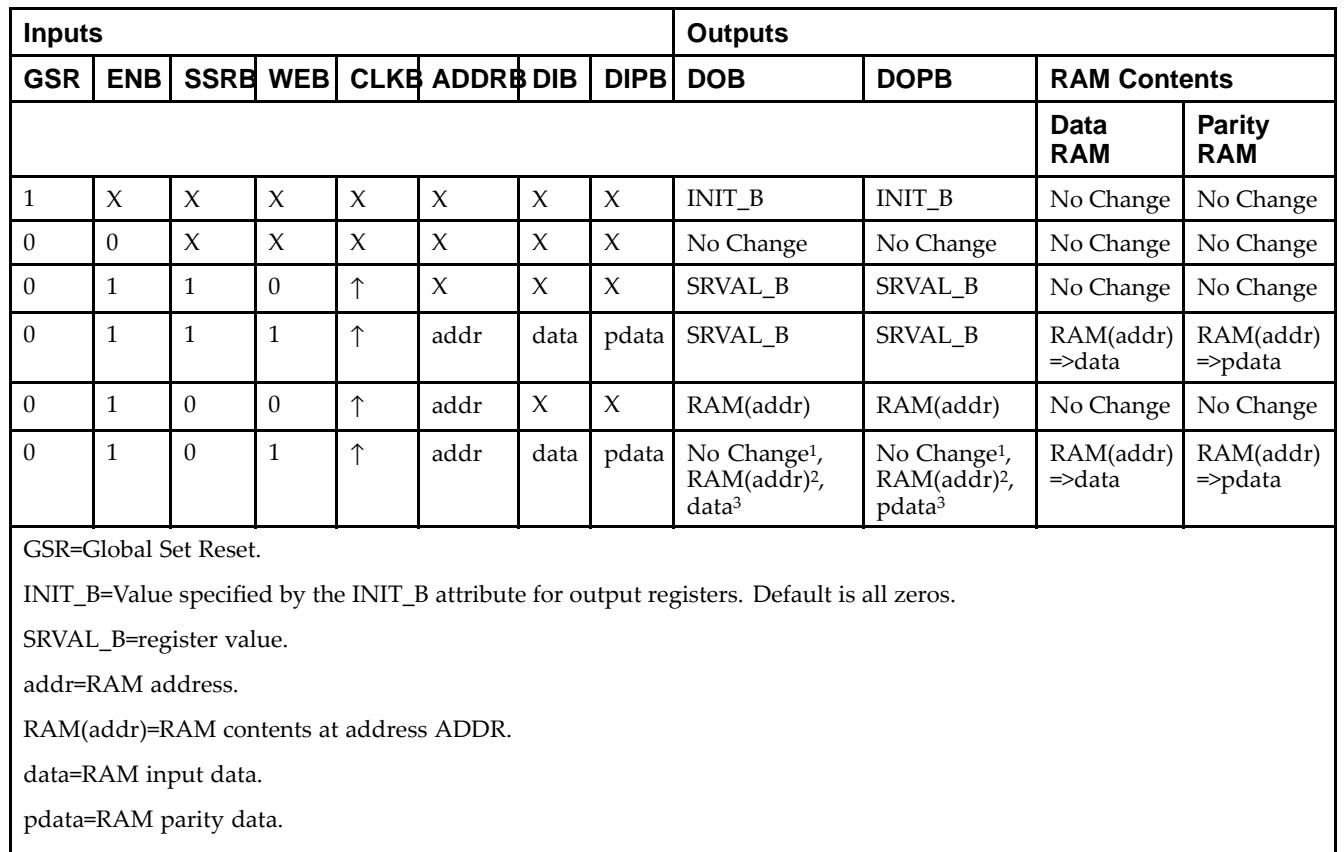

<sup>1</sup>WRITE\_MODE\_B=NO\_CHANGE.

<sup>2</sup>WRITE\_MODE\_B=READ\_FIRST.

<sup>3</sup>WRITE\_MODE\_B=WRITE\_FIRST.

### **Port Descriptions**

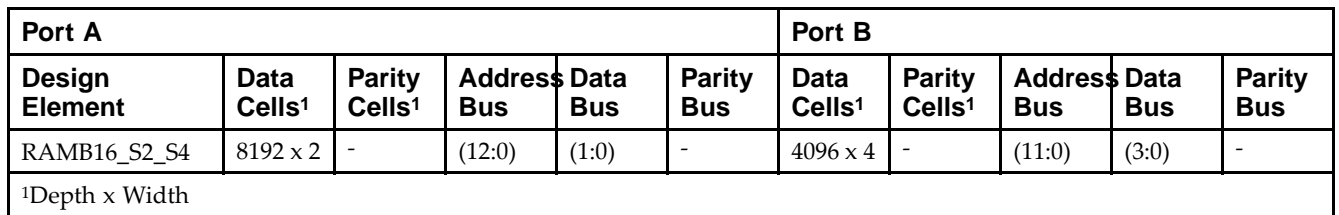

Each por<sup>t</sup> is fully synchronous with independent clock pins. All Port A input pins have setup time referenced to the CLKA pin and its data output bus DOA has <sup>a</sup> clock-to-out time referenced to the CLKA. All Port <sup>B</sup> input pins have setup time referenced to the CLKB pin and its data output bus DOB has <sup>a</sup> clock-to-out time referenced to the CLKB. The enable ENA pin controls read, write, and reset for Port A. When ENA is Low, no data is written and the outputs (DOA and DOPA) retain the last state. When ENA is High and reset (SSRA) is High, DOA and DOPA are set to SRVAL\_A during the Low-to-High clock (CLKA) transition; if write enable (WEA) is High, the memory contents reflect the data at DIA and DIPA. When ENA is High and WEA is Low, the data stored in the RAM address (ADDRA) is read during the Low-to-High clock transition. By default, WRITE\_MODE\_A=WRITE\_FIRST, when ENA and WEA are High, the data on the data inputs (DIA and DIPA) is loaded into the word selected by the write address (ADDRA) during the Low-to-High clock transition and the data outputs (DOA and DOPA) reflect the selected (addressed) word.

The enable ENB pin controls read, write, and reset for Port B. When ENB is Low, no data is written and the outputs (DOB and DOPB) retain the last state. When ENB is High and reset (SSRB) is High, DOB and DOPB are set to SRVAL\_B during the Low-to-High clock (CLKB) transition; if write enable (WEB) is High, the memory contents reflect the data at DIB and DIPB. When ENB is High and WEB is Low, the data stored in the RAM address (ADDRB) is read during the Low-to-High clock transition. By default, WRITE\_MODE\_B=WRITE\_FIRST, when ENB and WEB are High, the data on the data inputs (DIB and PB) are loaded into the word selected by the write address (ADDRB) during the Low-to-High clock transition and the data outputs (DOB and DOPB) reflect the selected (addressed) word. The above descriptions assume active High control pins (ENA, WEA, SSRA, CLKA, ENB, WEB, SSRB, and CLKB). However, the active level can be changed by placing an inverter on the port. Any inverter placed on <sup>a</sup> RAMB16 por<sup>t</sup> is absorbed into the block and does not use <sup>a</sup> CLB resource.

#### *Address Mapping*

Each por<sup>t</sup> accesses the same set of 18432 memory cells using an addressing scheme that is dependent on the width of the port. For all por<sup>t</sup> widths, 16384 memory cells are available for data as shown in the Port Address Mapping for Data table below. For 9-, 18-, and 36-bit wide ports, 2408 parity memory cells are also available as shown in Port Address Mapping for Parity table below. The physical RAM location that is addressed for <sup>a</sup> particular width is determined from the following formula.

Start=((ADDR port+1)\*(Widthport)) -1

#### End=(ADDRport)\*(Widthport)

The following tables shows address mapping for each por<sup>t</sup> width.

*Port Address Mapping for Data*

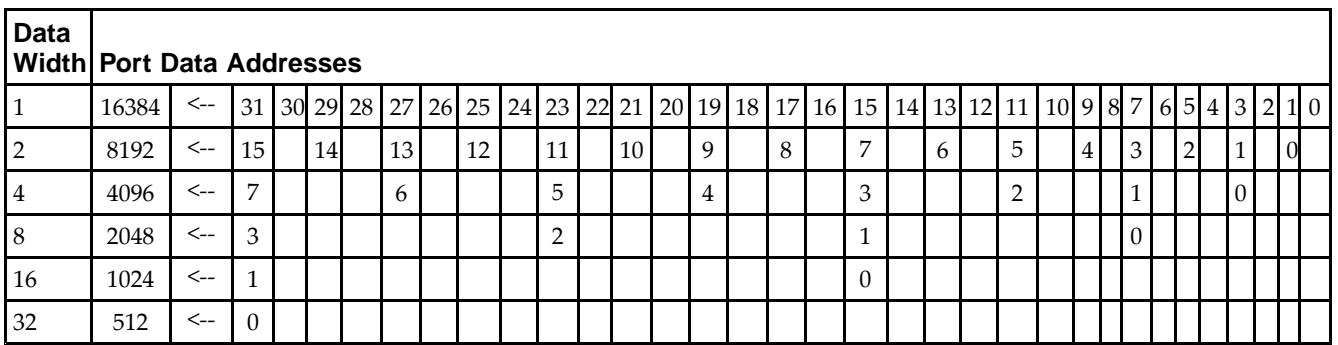

*Port Address Mapping for Parity*

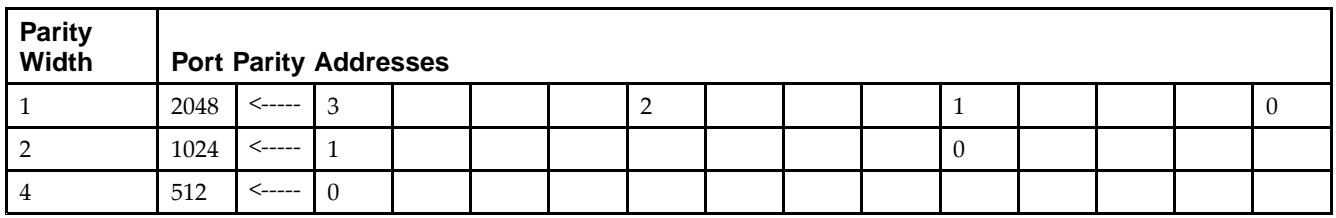

*Initializing Memory Contents of <sup>a</sup> Dual-Port RAMB16*

You can use the INIT xx attributes to specify an initialization value for the memory contents of a RAMB16 during device configuration. The initialization of each RAMB16\_Sm\_Sn is set by 64 initialization attributes (INIT\_00 through INIT\_3F) of 64 hex values for <sup>a</sup> total of 16384 bits.

You can use the INITP\_xx attributes to specify an initial value for the parity memory during device configuration or assertion. The initialization of the parity memory for ports configured for 9, 18, or 36 bits is set by 8 initialization attributes (INITP\_00 through INITP\_07) of 64 hex values for <sup>a</sup> total of 2048 bits.

If any INIT\_xx or INITP\_xx attribute is not specified, it is configured as zeros. Partial Strings are padded with zeros to the left.

*Initializing the Output Register of <sup>a</sup> Dual-Port RAMB16*

In Spartan®-3A and above devices, each bit in an output register can be initialized at power on (when GSR is high) to either a 0 or 1. In addition, the initial state specified for power on can be different than the state that results from assertion of <sup>a</sup> set/reset. Four properties control initialization of the output register for <sup>a</sup> dual-port RAMB16: INIT\_A, INIT\_B, SRVAL\_A, and SRVAL\_B. The INIT\_A attribute specifies the output register value at power on for Port A and the INIT\_B attribute specifies the value for Port B. You can use the SRVAL\_A attribute to define the state resulting from assertion of the SSR (set/reset) input on Port A. You can use the SRVAL\_B attribute to define the state resulting from assertion of the SSR input on Port B.

The INIT\_A, INIT\_B, SRVAL\_A, and SRVAL\_B attributes specify the initialization value as a hexadecimal String. The value is dependent upon the por<sup>t</sup> width. For example, for <sup>a</sup> RAMB16\_S1\_S4 with Port A width equal to <sup>1</sup> and Port <sup>B</sup> width equal to 4, the Port A output register contains <sup>1</sup> bit and the Port <sup>B</sup> output register contains <sup>4</sup> bits. Therefore, the INIT\_A or SRVAL\_A value can only be specified as <sup>a</sup> <sup>1</sup> or 0. For Port B, the output register contains <sup>4</sup> bits. In this case, you can use INIT\_B or SRVAL\_B to specify <sup>a</sup> hexadecimal value from 0 through <sup>F</sup> to initialize the <sup>4</sup> bits of the output register.

For those ports that include parity bits, the parity portion of the output register is specified in the high order bit position of the INIT\_A, INIT\_B, SRVAL\_A, or SRVAL\_B value.

The INIT and SRVAL attributes default to zero if they are not set by you.

#### *Write Mode Selection*

The WRITE\_MODE\_A attribute controls the memory and output contents of Port A for <sup>a</sup> dual-port RAMB16. The WRITE\_MODE\_B attribute does the same for Port B. By default, both WRITE\_MODE\_A and WRITE\_MODE\_B are set to WRITE\_FIRST. This means that input is read, written to memory, and then passed to output. You can set the write mode for Port A and Port <sup>B</sup> to READ\_FIRST to read the memory contents, pass the memory contents to the outputs, and then write the input to memory. Or, you can set the write mode to NO\_CHANGE to have the input written to memory without changing the output. The Port A and Port <sup>B</sup> Conflict Resolution section describes how read/write conflicts are resolved when both Port A and Port <sup>B</sup> are attempting to read/write to the same memory cells.

#### *Port A and Port <sup>B</sup> Conflict Resolution*

Spartan-3A block SelectRAM™ is True Dual-Port RAM that allows both ports to simultaneously access the same memory cell. When one por<sup>t</sup> writes to <sup>a</sup> given memory cell, the other por<sup>t</sup> must not address that memory cell (for <sup>a</sup> write or <sup>a</sup> read) within the clock-to-clock setup window.

The following tables summarize the collision detection behavior of the dual-port RAMB16 based on the WRITE\_MODE\_A and WRITE\_MODE\_B settings.

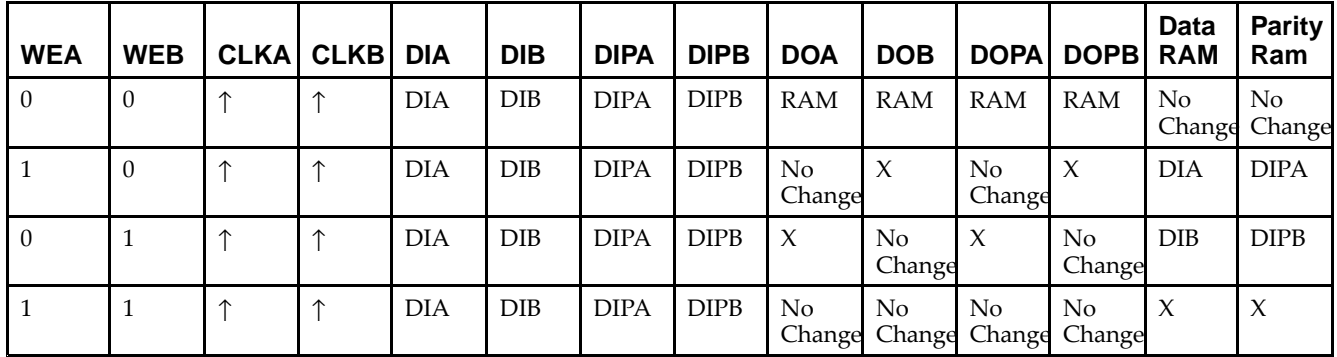

*WRITE\_MODE\_A=NO\_CHANGE and WRITE\_MODE\_B=NO\_CHANGE*

*WRITE\_MODE\_A=READ\_FIRST and WRITE\_MODE\_B=READ\_FIRST*

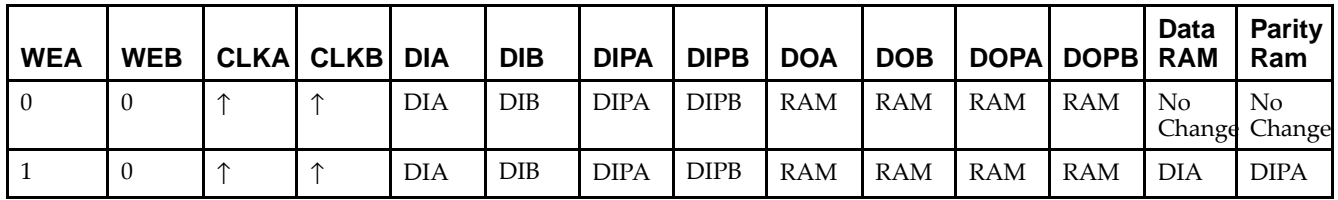

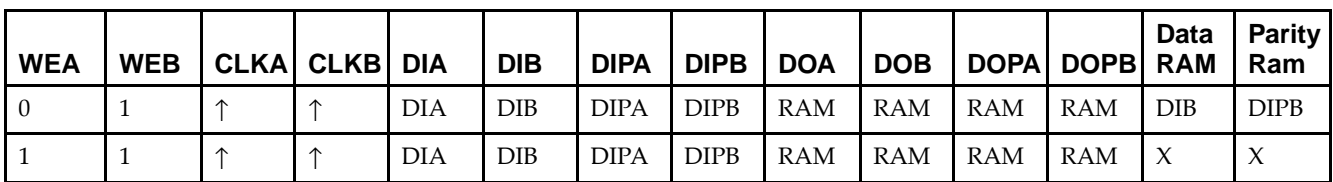

*WRITE\_MODE\_A= WRITE\_FIRST and WRITE\_MODE\_B=WRITE\_FIRST*

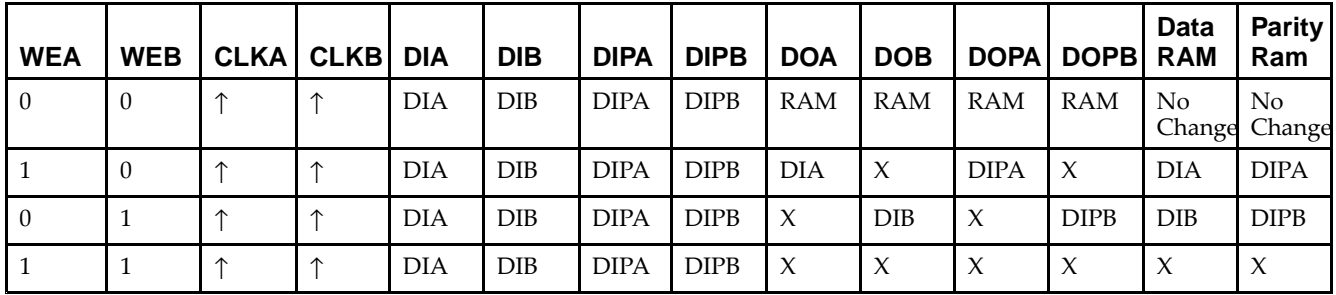

*WRITE\_MODE\_A=NO\_CHANGE and WRITE\_MODE\_B=READ\_FIRST*

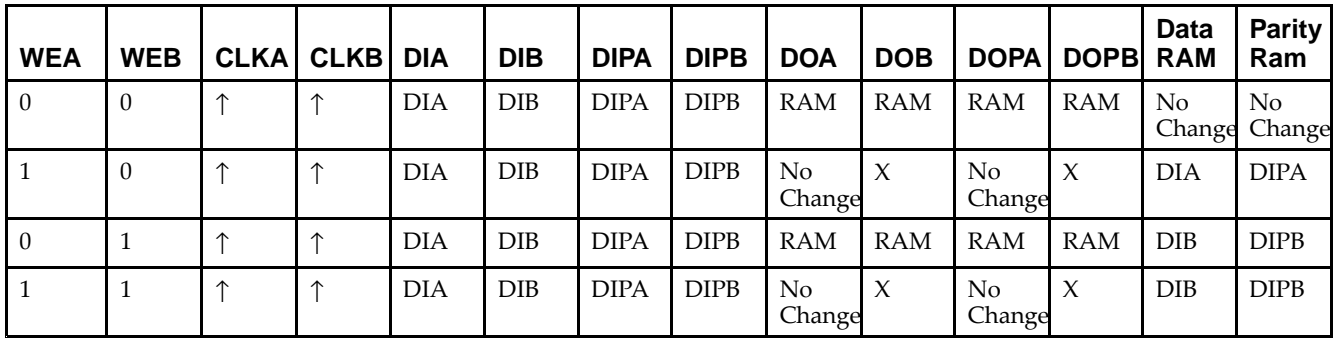

*WRITE\_MODE\_A=NO\_CHANGE and WRITE\_MODE\_B=WRITE\_FIRST*

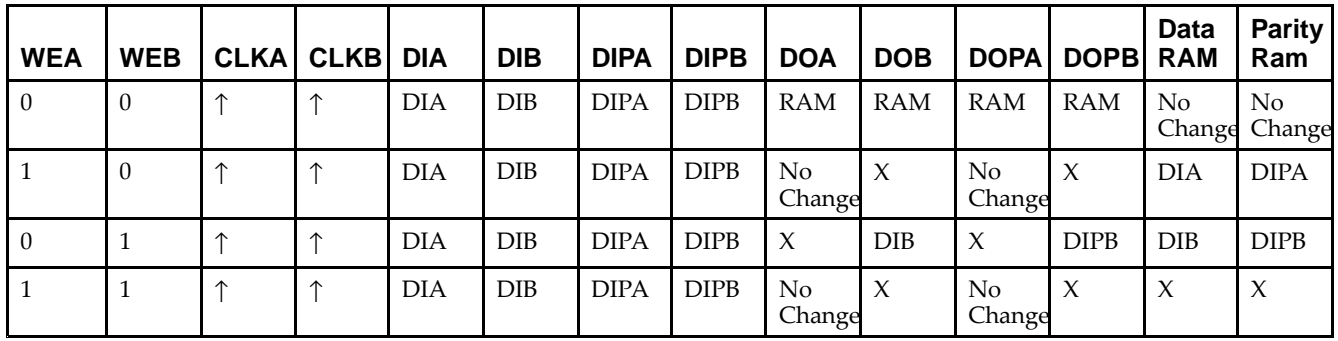

*WRITE\_MODE\_A=READ\_FIRST and WRITE\_MODE\_B=WRITE\_FIRST*

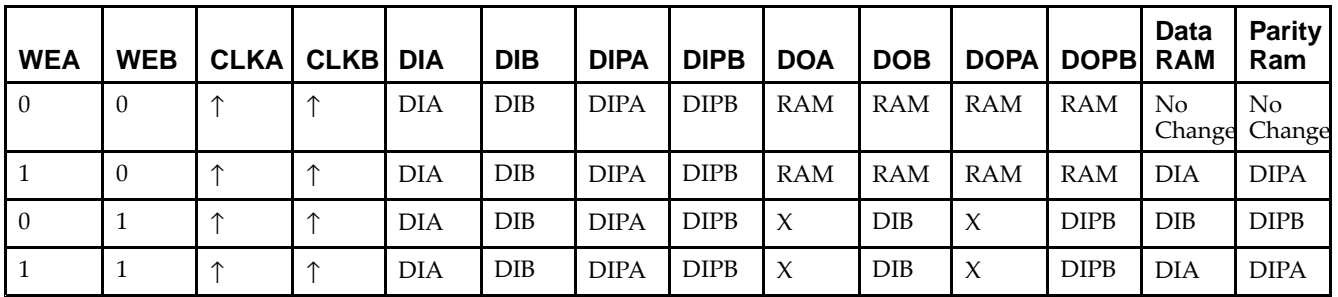

# **Design Entry Method**

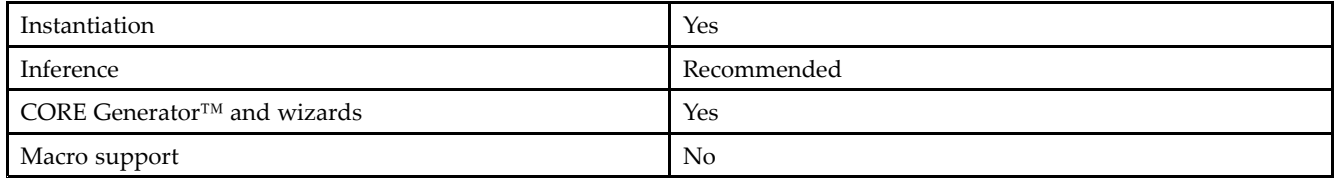

# **Available Attributes**

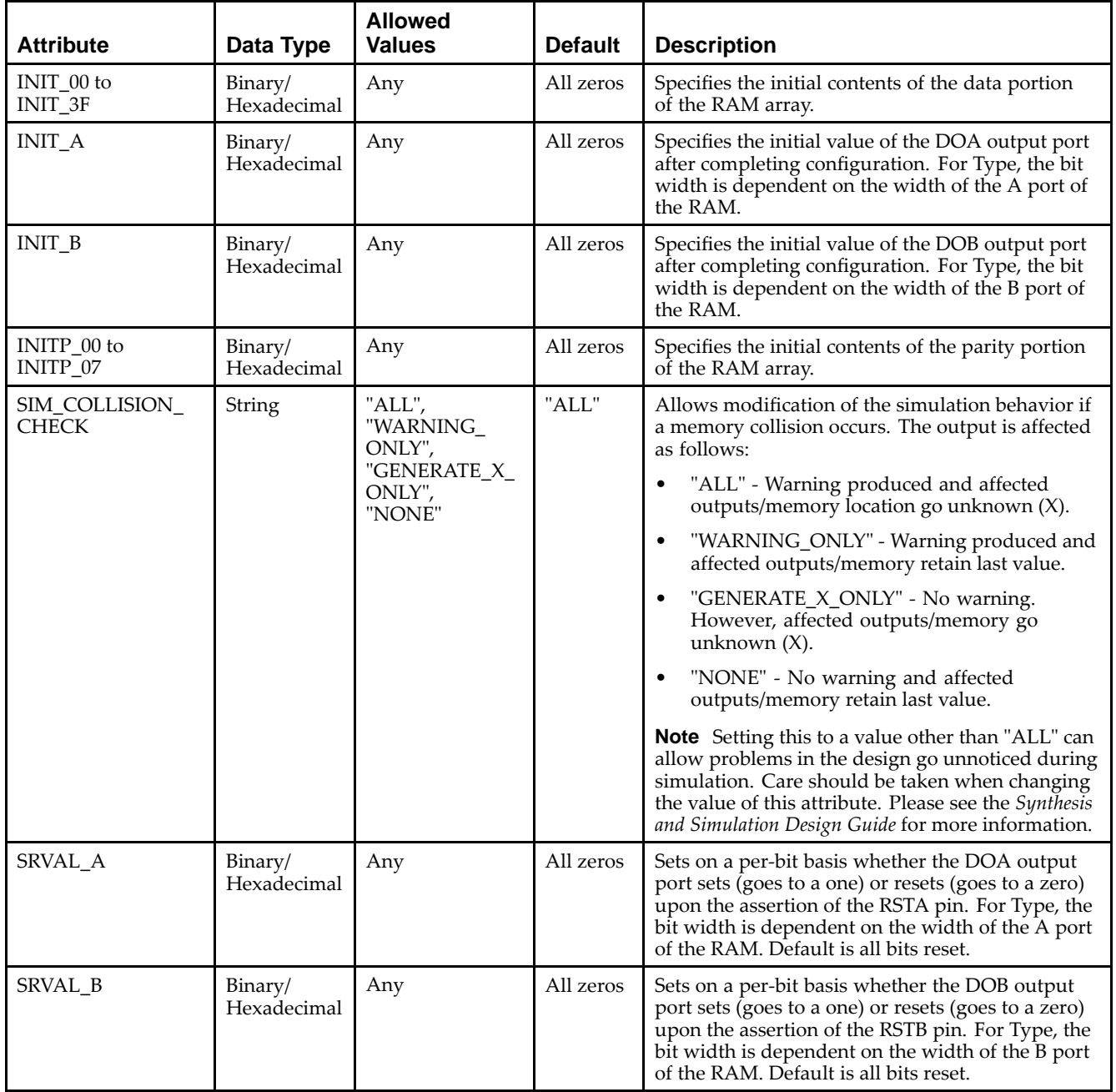

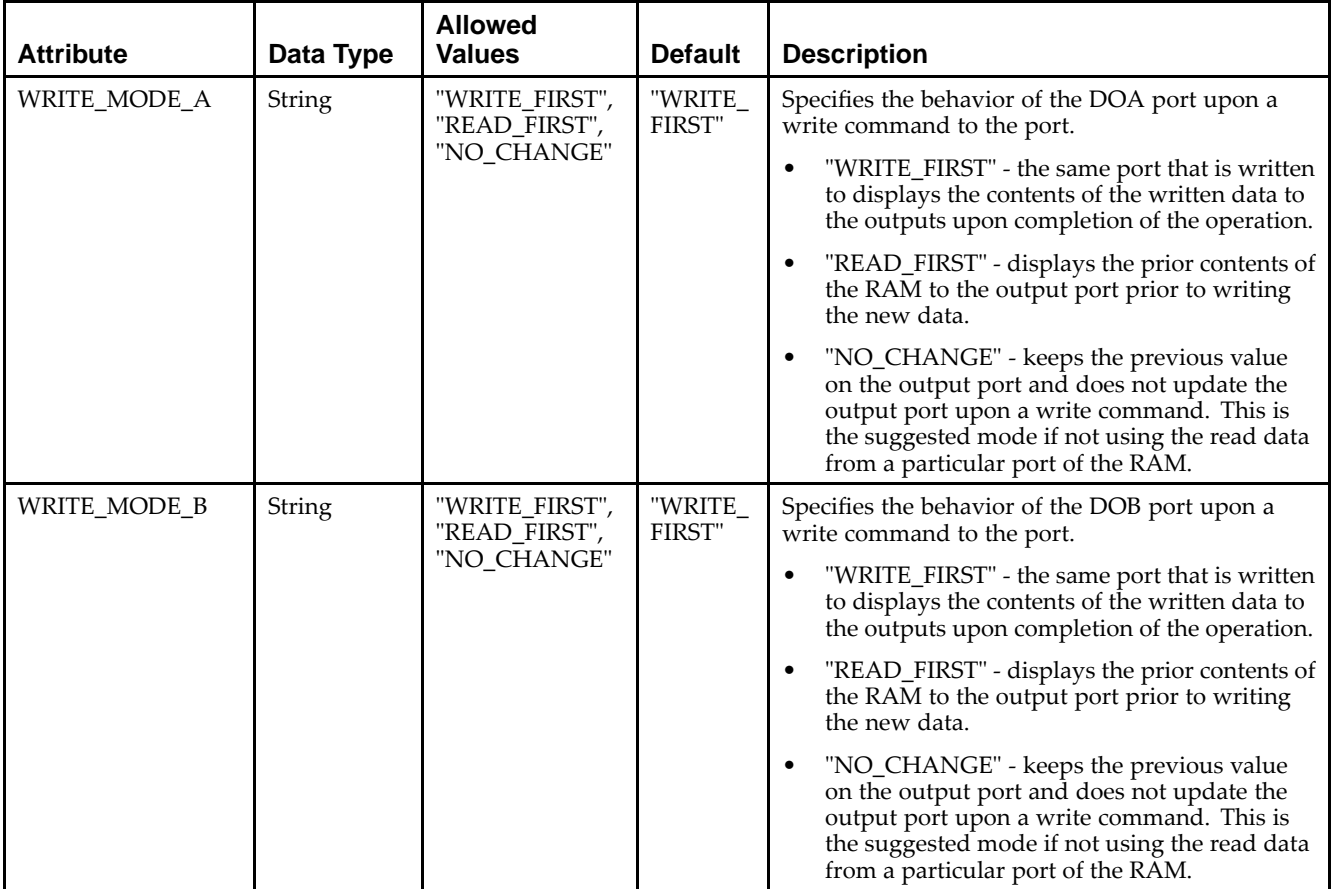

### **VHDL Instantiation Template**

Unless they already exist, copy the following two statements and paste them before the entity declaration.

```
Library UNISIM;
use UNISIM.vcomponents.all;
-- RAMB16_S2_S4: 8k/4k x 2/4 Dual-Port RAM
-- Spartan-3
-- Xilinx HDL Libraries Guide, version 14.7
RAMB16_S2_S4_inst : RAMB16_S2_S4
generic map (
  INIT_A => X"0", -- Value of output RAM registers on Port A at startup
   INIT_B => X"0", -- Value of output RAM registers on Port B at startup
   SRVAL_A => X"0", -- Port A output value upon SSR assertion
   SRVAL_B => X"0", -- Port B output value upon SSR assertion
   WRITE_MODE_A => "WRITE_FIRST", -- WRITE_FIRST, READ_FIRST or NO_CHANGE
   WRITE_MODE_B => "WRITE_FIRST", -- WRITE_FIRST, READ_FIRST or NO_CHANGE
   SIM_COLLISION_CHECK => "ALL", -- "NONE", "WARNING", "GENERATE_X_ONLY", "ALL"
   -- The following INIT_xx declarations specify the initial contents of the RAM
   -- Port A Address 0 to 2047, Port B Address 0 to 1023
   INIT_00 => X"0000000000000000000000000000000000000000000000000000000000000000",
   INIT_01 => X"0000000000000000000000000000000000000000000000000000000000000000",
   INIT_02 => X"0000000000000000000000000000000000000000000000000000000000000000",
   INIT_03 => X"0000000000000000000000000000000000000000000000000000000000000000",
   INIT_04 => X"0000000000000000000000000000000000000000000000000000000000000000",
   INIT_05 => X"0000000000000000000000000000000000000000000000000000000000000000",
   INIT_06 => X"0000000000000000000000000000000000000000000000000000000000000000",
   INIT_07 => X"0000000000000000000000000000000000000000000000000000000000000000",
   INIT_08 => X"0000000000000000000000000000000000000000000000000000000000000000",
   INIT_09 => X"0000000000000000000000000000000000000000000000000000000000000000",
```
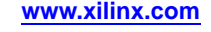

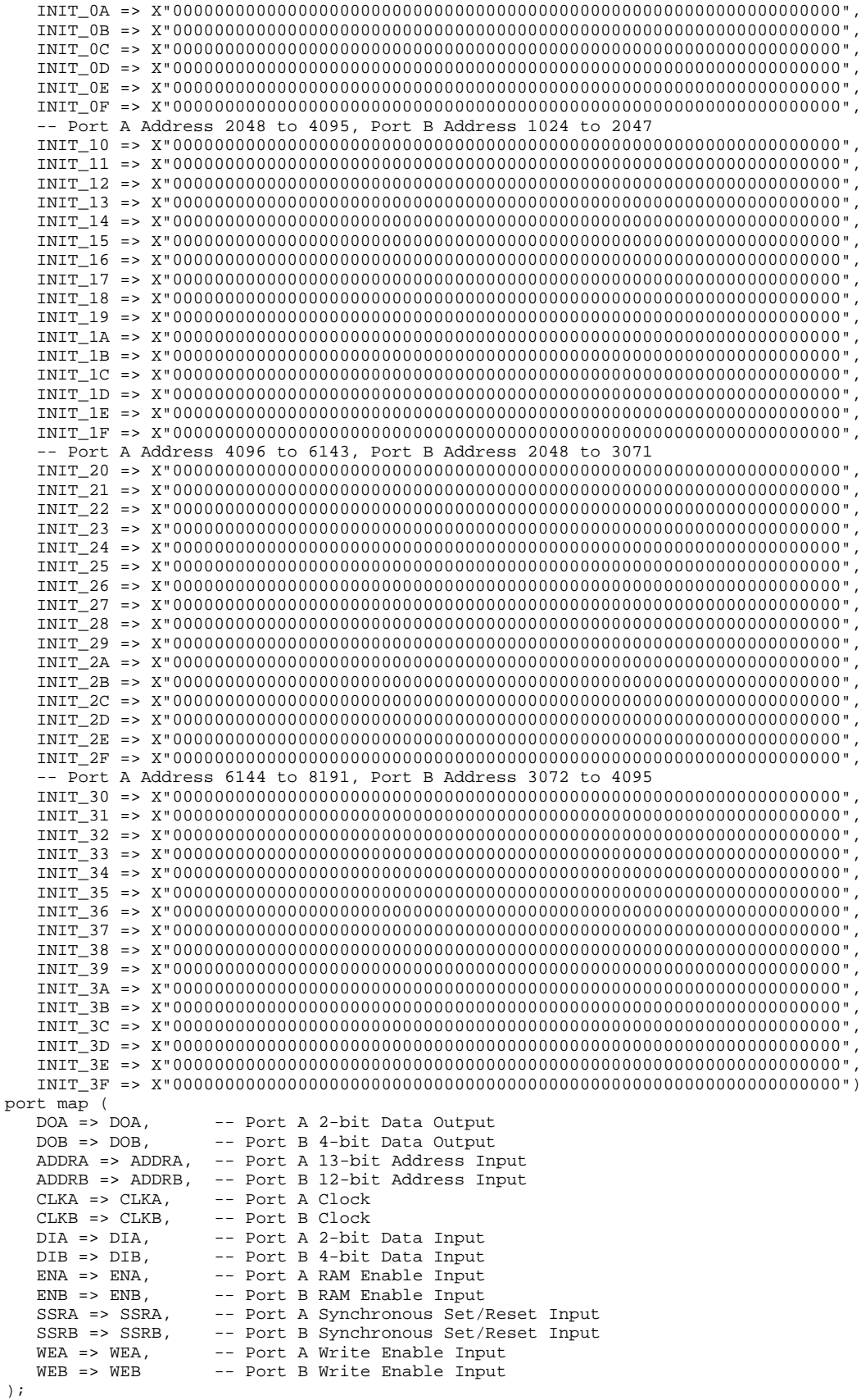

Send [Feedback](http://www.xilinx.com/about/feedback.html?docType=Libraries_Guide&docId=ug607&Title=Spartan-3%20Libraries%20Guide%20for%20HDL%20Designs&releaseVersion=14.7&docPage=323)

-- End of RAMB16\_S2\_S4\_inst instantiation

### **Verilog Instantiation Template**

```
// RAMB16_S2_S4: 8k/4k x 2/4 Dual-Port RAM
// Spartan-3
// Xilinx HDL Libraries Guide, version 14.7
RAMB16_S2_S4 #(
   .INIT_A(2'b00), // Value of output RAM registers on Port A at startup
   .INIT_B(4'h0), // Value of output RAM registers on Port B at startup
   .SRVAL_A(2'b00), // Port A output value upon SSR assertion
   .SRVAL_B(4'h0), // Port B output value upon SSR assertion
   .WRITE_MODE_A("WRITE_FIRST"), // WRITE_FIRST, READ_FIRST or NO_CHANGE
   .WRITE_MODE_B("WRITE_FIRST"), // WRITE_FIRST, READ_FIRST or NO_CHANGE
   .SIM_COLLISION_CHECK("ALL"), // "NONE", "WARNING_ONLY", "GENERATE_X_ONLY", "ALL"
   // The forllowing INIT_xx declarations specify the initial contents of the RAM
   // Port A Address 0 to 2047, Port B Address 0 to 1023
   .INIT_00(256'h0000000000000000000000000000000000000000000000000000000000000000),
   .INIT_01(256'h0000000000000000000000000000000000000000000000000000000000000000),
   .INIT_02(256'h0000000000000000000000000000000000000000000000000000000000000000),
   .INIT_03(256'h0000000000000000000000000000000000000000000000000000000000000000),
   .INIT_04(256'h0000000000000000000000000000000000000000000000000000000000000000),
   .INIT_05(256'h0000000000000000000000000000000000000000000000000000000000000000),
   .INIT_06(256'h0000000000000000000000000000000000000000000000000000000000000000),
   .INIT_07(256'h0000000000000000000000000000000000000000000000000000000000000000),
   .INIT_08(256'h0000000000000000000000000000000000000000000000000000000000000000),
   .INIT_09(256'h0000000000000000000000000000000000000000000000000000000000000000),
   .INIT_0A(256'h0000000000000000000000000000000000000000000000000000000000000000),
   .INIT_0B(256'h0000000000000000000000000000000000000000000000000000000000000000),
   .INIT_0C(256'h0000000000000000000000000000000000000000000000000000000000000000),
   .INIT_0D(256'h0000000000000000000000000000000000000000000000000000000000000000),
   .INIT_0E(256'h0000000000000000000000000000000000000000000000000000000000000000),
   .INIT_0F(256'h0000000000000000000000000000000000000000000000000000000000000000),
   // Port A Address 2048 to 4095, Port B Address 1024 to 2047
   .INIT_10(256'h0000000000000000000000000000000000000000000000000000000000000000),
   .INIT_11(256'h0000000000000000000000000000000000000000000000000000000000000000),
   .INIT_12(256'h0000000000000000000000000000000000000000000000000000000000000000),
   .INIT_13(256'h0000000000000000000000000000000000000000000000000000000000000000),
   .INIT_14(256'h0000000000000000000000000000000000000000000000000000000000000000),
   .INIT_15(256'h0000000000000000000000000000000000000000000000000000000000000000),
   .INIT_16(256'h0000000000000000000000000000000000000000000000000000000000000000),
   .INIT_17(256'h0000000000000000000000000000000000000000000000000000000000000000),
   .INIT_18(256'h0000000000000000000000000000000000000000000000000000000000000000),
   .INIT_19(256'h0000000000000000000000000000000000000000000000000000000000000000),
   .INIT_1A(256'h0000000000000000000000000000000000000000000000000000000000000000),
   .INIT_1B(256'h0000000000000000000000000000000000000000000000000000000000000000),
   .INIT_1C(256'h0000000000000000000000000000000000000000000000000000000000000000),
   .INIT_1D(256'h0000000000000000000000000000000000000000000000000000000000000000),
   .INIT_1E(256'h0000000000000000000000000000000000000000000000000000000000000000),
   .INIT_1F(256'h0000000000000000000000000000000000000000000000000000000000000000),
   // Port A Address 4096 to 6143, Port B Address 2048 to 3071
   .INIT_20(256'h0000000000000000000000000000000000000000000000000000000000000000),
   .INIT_21(256'h0000000000000000000000000000000000000000000000000000000000000000),
   .INIT_22(256'h0000000000000000000000000000000000000000000000000000000000000000),
   .INIT_23(256'h0000000000000000000000000000000000000000000000000000000000000000),
   .INIT_24(256'h0000000000000000000000000000000000000000000000000000000000000000),
   .INIT_25(256'h0000000000000000000000000000000000000000000000000000000000000000),
   .INIT_26(256'h0000000000000000000000000000000000000000000000000000000000000000),
   .INIT_27(256'h0000000000000000000000000000000000000000000000000000000000000000),
   .INIT_28(256'h0000000000000000000000000000000000000000000000000000000000000000),
   .INIT_29(256'h0000000000000000000000000000000000000000000000000000000000000000),
   .INIT_2A(256'h0000000000000000000000000000000000000000000000000000000000000000),
   .INIT_2B(256'h0000000000000000000000000000000000000000000000000000000000000000),
   .INIT_2C(256'h0000000000000000000000000000000000000000000000000000000000000000),
   .INIT_2D(256'h0000000000000000000000000000000000000000000000000000000000000000),
   .INIT_2E(256'h0000000000000000000000000000000000000000000000000000000000000000),
   .INIT_2F(256'h0000000000000000000000000000000000000000000000000000000000000000),
```
```
.INIT_30(256'h0000000000000000000000000000000000000000000000000000000000000000),
  .INIT_31(256'h0000000000000000000000000000000000000000000000000000000000000000),
  .INIT_32(256'h0000000000000000000000000000000000000000000000000000000000000000),
   .INIT_33(256'h0000000000000000000000000000000000000000000000000000000000000000),
   .INIT_34(256'h0000000000000000000000000000000000000000000000000000000000000000),
  .INIT_35(256'h0000000000000000000000000000000000000000000000000000000000000000),
   .INIT_36(256'h0000000000000000000000000000000000000000000000000000000000000000),
  .INIT_37(256'h0000000000000000000000000000000000000000000000000000000000000000),
   .INIT_38(256'h0000000000000000000000000000000000000000000000000000000000000000),
   .INIT_39(256'h0000000000000000000000000000000000000000000000000000000000000000),
   .INIT_3A(256'h0000000000000000000000000000000000000000000000000000000000000000),
   .INIT_3B(256'h0000000000000000000000000000000000000000000000000000000000000000),
   .INIT_3C(256'h0000000000000000000000000000000000000000000000000000000000000000),
   .INIT_3D(256'h0000000000000000000000000000000000000000000000000000000000000000),
   .INIT_3E(256'h0000000000000000000000000000000000000000000000000000000000000000),
   .INIT_3F(256'h0000000000000000000000000000000000000000000000000000000000000000)
) RAMB16_S2_S4_inst (
   .DOA(DOA), // Port A 2-bit Data Output
   .DOB(DOB), // Port B 4-bit Data Output
  .ADDRA(ADDRA), // Port A 13-bit Address Input
   .ADDRB(ADDRB), // Port B 12-bit Address Input
   .CLKA(CLKA), // Port A Clock
  .CLKB(CLKB), // Port B Clock
  .DIA(DIA), // Port A 2-bit Data Input
   .DIB(DIB), // Port B 4-bit Data Input
  .ENA(ENA), // Port A RAM Enable Input
   .ENB(ENB), // Port B RAM Enable Input
   .SSRA(SSRA), // Port A Synchronous Set/Reset Input
  .SSRB(SSRB), // Port B Synchronous Set/Reset Input
   .WEA(WEA), // Port A Write Enable Input
   .WEB(WEB) // Port B Write Enable Input
);
```
// End of RAMB16\_S2\_S4\_inst instantiation

### **For More Information**

- •See the *[Spartan-3](http://www.xilinx.com/cgi-bin/docs/ndoc?t=user+guide;d=ug331.pdf) Generation FPGA User Guide (UG331)*.
- •See the *[Spartan-3](http://www.xilinx.com/cgi-bin/docs/ndoc?t=data+sheet;d=ds099.pdf) FPGA Family Data Sheet (DS099)*.

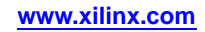

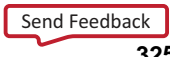

# **RAMB16\_S2\_S9**

Primitive: 16K-bit Data and 2K-bit Parity Dual-Port Synchronous Block RAM with 2-bit and 9-bit Ports

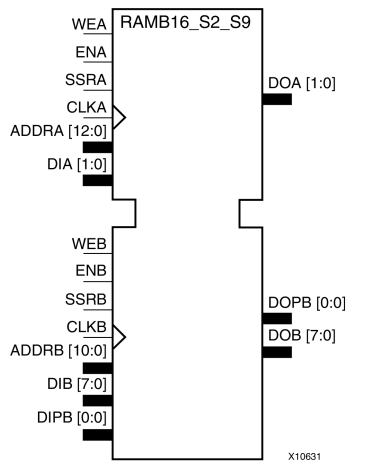

## **Introduction**

This design element is <sup>a</sup> dual-ported dedicated random access memory block with synchronous write capability. Each block RAM por<sup>t</sup> has 16384 bits of data memory. Ports configured as 9, 18, or 36 bits wide have an additional 2048 bits of parity memory. Each por<sup>t</sup> is independent of the other while accessing the same set of 16384 data memory cells. Each por<sup>t</sup> is independently configured to <sup>a</sup> specific data width. The possible por<sup>t</sup> and cell configurations for this element are listed in the "Port Descriptions" section.

## **Logic Table**

*Truth Table A*

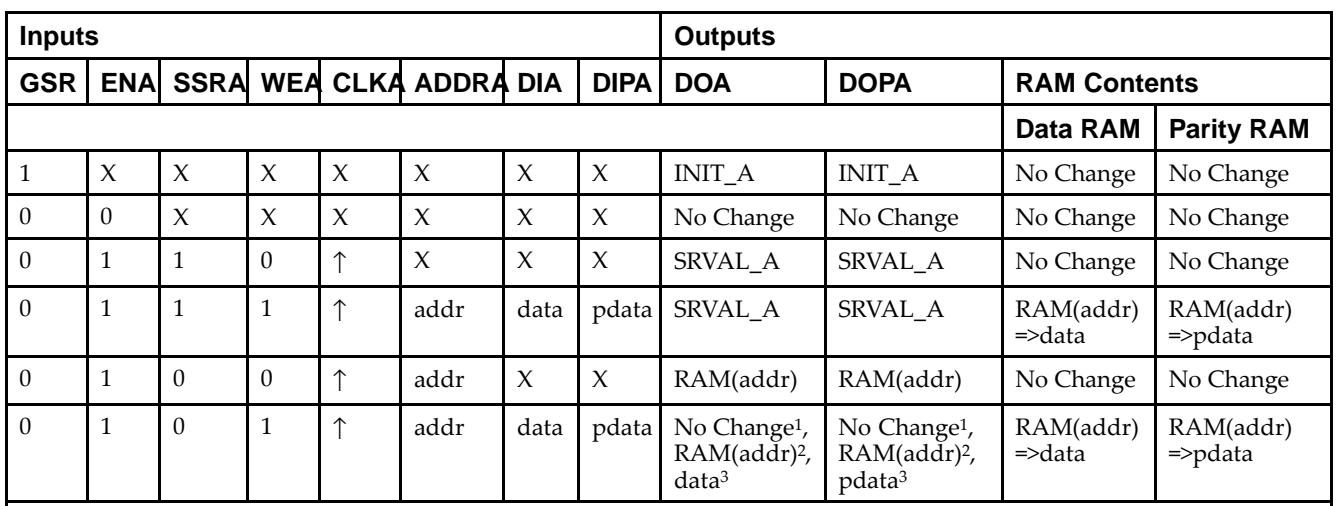

GSR=Global Set Reset.

INIT\_A=Value specified by the INIT\_A attribute for output register. Default is all zeros.

SRVAL\_A=register value.

addr=RAM address.

RAM(addr)=RAM contents at address ADDR.

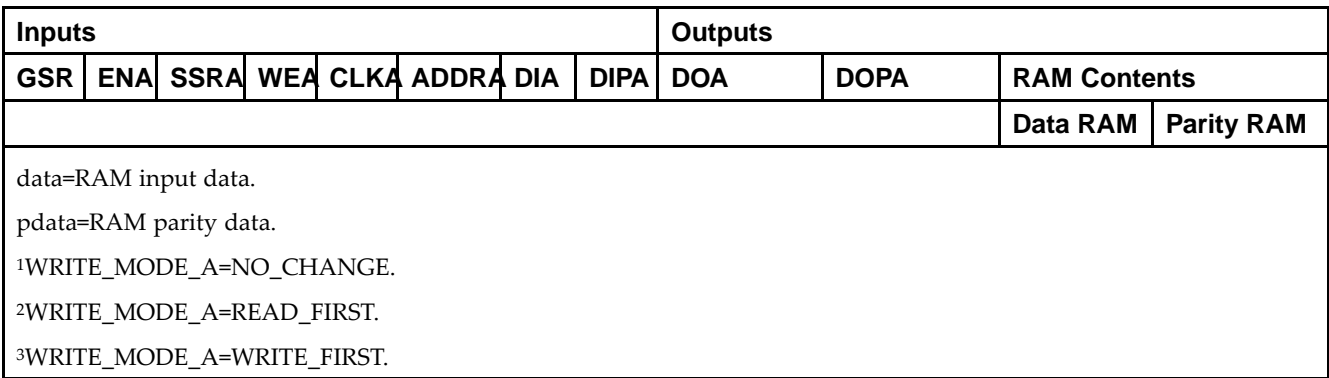

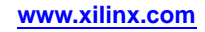

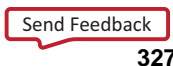

*Truth Table B*

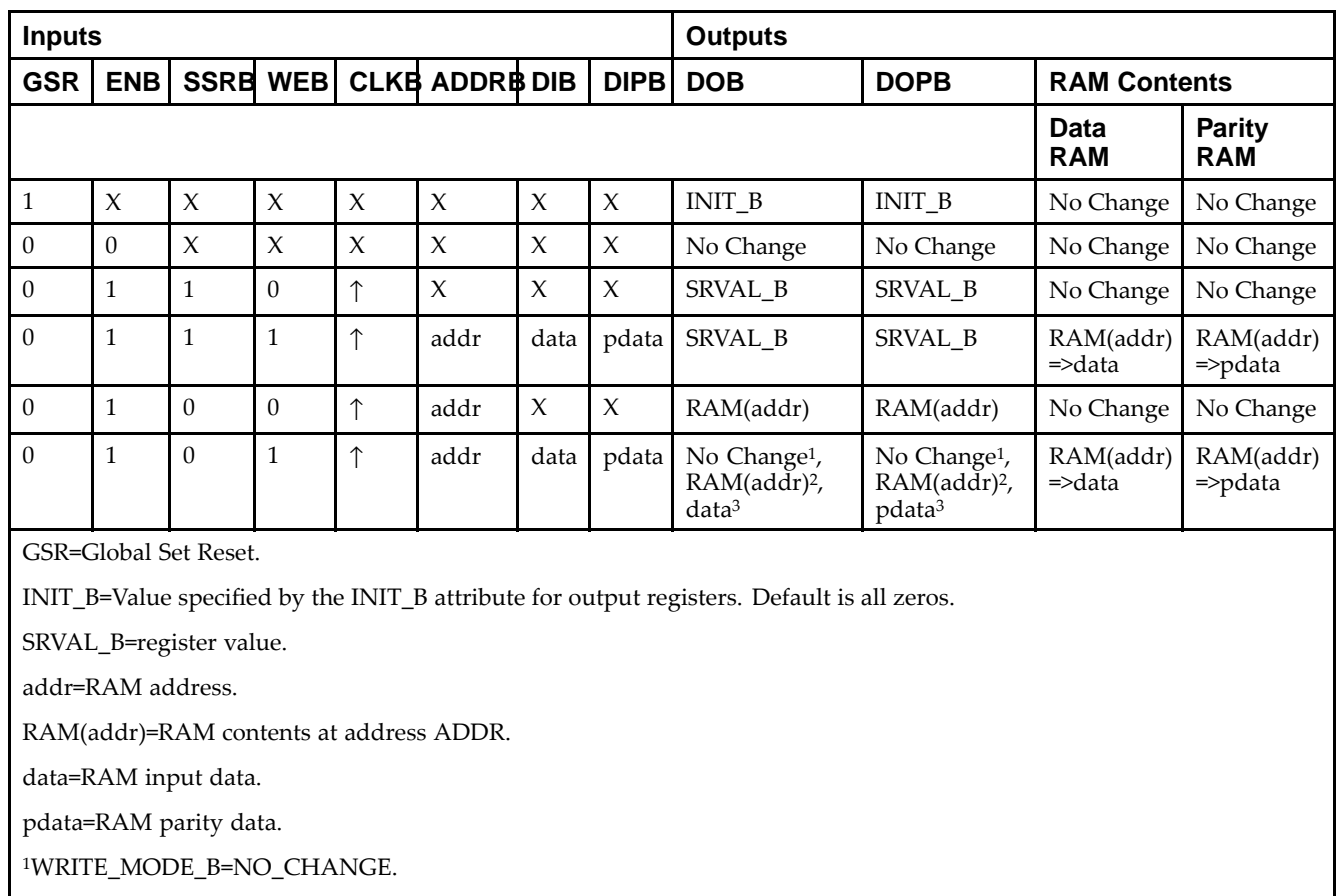

<sup>2</sup>WRITE\_MODE\_B=READ\_FIRST.

<sup>3</sup>WRITE\_MODE\_B=WRITE\_FIRST.

### **Port Descriptions**

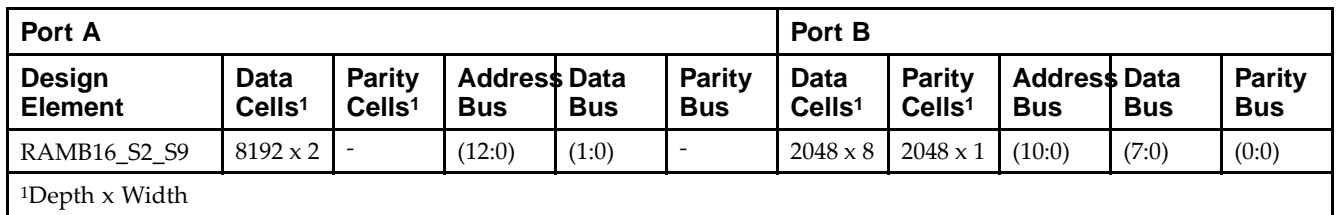

Each por<sup>t</sup> is fully synchronous with independent clock pins. All Port A input pins have setup time referenced to the CLKA pin and its data output bus DOA has <sup>a</sup> clock-to-out time referenced to the CLKA. All Port <sup>B</sup> input pins have setup time referenced to the CLKB pin and its data output bus DOB has <sup>a</sup> clock-to-out time referenced to the CLKB. The enable ENA pin controls read, write, and reset for Port A. When ENA is Low, no data is written and the outputs (DOA and DOPA) retain the last state. When ENA is High and reset (SSRA) is High, DOA and DOPA are set to SRVAL\_A during the Low-to-High clock (CLKA) transition; if write enable (WEA) is High, the memory contents reflect the data at DIA and DIPA. When ENA is High and WEA is Low, the data stored in the RAM address (ADDRA) is read during the Low-to-High clock transition. By default, WRITE\_MODE\_A=WRITE\_FIRST, when ENA and WEA are High, the data on the data inputs (DIA and DIPA) is loaded into the word selected by the write address (ADDRA) during the Low-to-High clock transition and the data outputs (DOA and DOPA) reflect the selected (addressed) word.

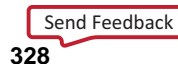

The enable ENB pin controls read, write, and reset for Port B. When ENB is Low, no data is written and the outputs (DOB and DOPB) retain the last state. When ENB is High and reset (SSRB) is High, DOB and DOPB are set to SRVAL\_B during the Low-to-High clock (CLKB) transition; if write enable (WEB) is High, the memory contents reflect the data at DIB and DIPB. When ENB is High and WEB is Low, the data stored in the RAM address (ADDRB) is read during the Low-to-High clock transition. By default, WRITE\_MODE\_B=WRITE\_FIRST, when ENB and WEB are High, the data on the data inputs (DIB and PB) are loaded into the word selected by the write address (ADDRB) during the Low-to-High clock transition and the data outputs (DOB and DOPB) reflect the selected (addressed) word. The above descriptions assume active High control pins (ENA, WEA, SSRA, CLKA, ENB, WEB, SSRB, and CLKB). However, the active level can be changed by placing an inverter on the port. Any inverter placed on <sup>a</sup> RAMB16 por<sup>t</sup> is absorbed into the block and does not use <sup>a</sup> CLB resource.

#### *Address Mapping*

Each por<sup>t</sup> accesses the same set of 18432 memory cells using an addressing scheme that is dependent on the width of the port. For all por<sup>t</sup> widths, 16384 memory cells are available for data as shown in the Port Address Mapping for Data table below. For 9-, 18-, and 36-bit wide ports, 2408 parity memory cells are also available as shown in Port Address Mapping for Parity table below. The physical RAM location that is addressed for <sup>a</sup> particular width is determined from the following formula.

Start=((ADDR port+1)\*(Widthport)) -1

#### End=(ADDRport)\*(Widthport)

The following tables shows address mapping for each por<sup>t</sup> width.

*Port Address Mapping for Data*

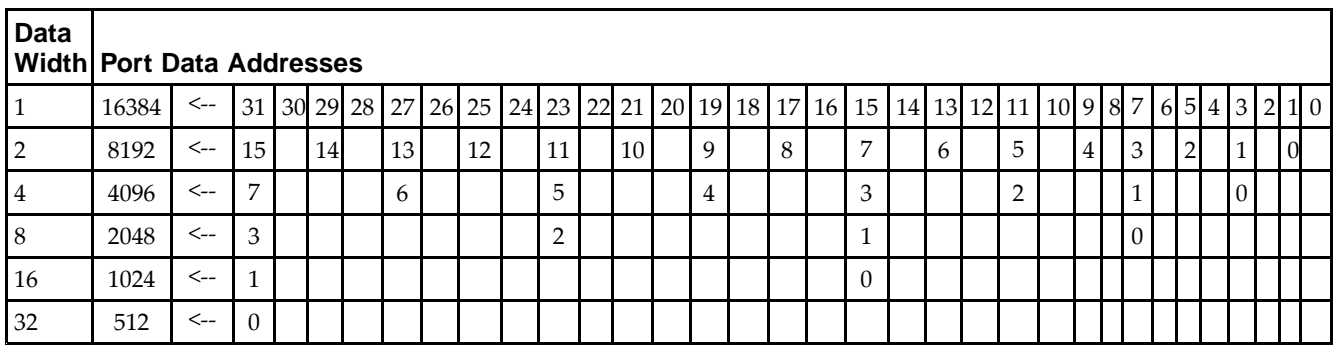

*Port Address Mapping for Parity*

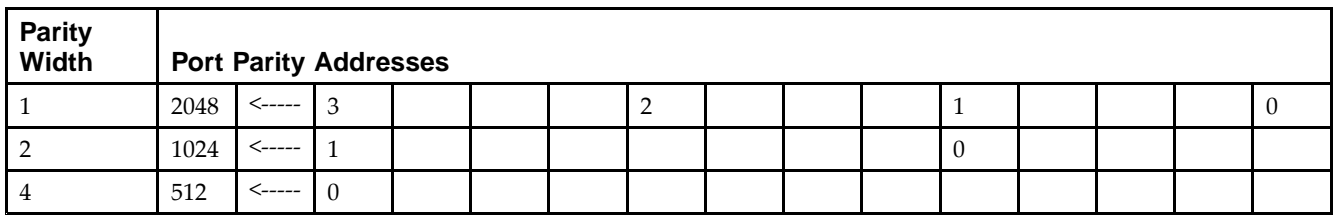

*Initializing Memory Contents of <sup>a</sup> Dual-Port RAMB16*

You can use the INIT xx attributes to specify an initialization value for the memory contents of a RAMB16 during device configuration. The initialization of each RAMB16\_Sm\_Sn is set by 64 initialization attributes (INIT\_00 through INIT\_3F) of 64 hex values for <sup>a</sup> total of 16384 bits.

You can use the INITP\_xx attributes to specify an initial value for the parity memory during device configuration or assertion. The initialization of the parity memory for ports configured for 9, 18, or 36 bits is set by 8 initialization attributes (INITP\_00 through INITP\_07) of 64 hex values for <sup>a</sup> total of 2048 bits.

If any INIT\_xx or INITP\_xx attribute is not specified, it is configured as zeros. Partial Strings are padded with zeros to the left.

*Initializing the Output Register of <sup>a</sup> Dual-Port RAMB16*

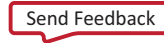

In Spartan®-3A and above devices, each bit in an output register can be initialized at power on (when GSR is high) to either a 0 or 1. In addition, the initial state specified for power on can be different than the state that results from assertion of <sup>a</sup> set/reset. Four properties control initialization of the output register for <sup>a</sup> dual-port RAMB16: INIT\_A, INIT\_B, SRVAL\_A, and SRVAL\_B. The INIT\_A attribute specifies the output register value at power on for Port A and the INIT\_B attribute specifies the value for Port B. You can use the SRVAL\_A attribute to define the state resulting from assertion of the SSR (set/reset) input on Port A. You can use the SRVAL\_B attribute to define the state resulting from assertion of the SSR input on Port B.

The INIT\_A, INIT\_B, SRVAL\_A, and SRVAL\_B attributes specify the initialization value as a hexadecimal String. The value is dependent upon the por<sup>t</sup> width. For example, for <sup>a</sup> RAMB16\_S1\_S4 with Port A width equal to <sup>1</sup> and Port <sup>B</sup> width equal to 4, the Port A output register contains <sup>1</sup> bit and the Port <sup>B</sup> output register contains <sup>4</sup> bits. Therefore, the INIT\_A or SRVAL\_A value can only be specified as <sup>a</sup> <sup>1</sup> or 0. For Port B, the output register contains <sup>4</sup> bits. In this case, you can use INIT\_B or SRVAL\_B to specify <sup>a</sup> hexadecimal value from 0 through <sup>F</sup> to initialize the <sup>4</sup> bits of the output register.

For those ports that include parity bits, the parity portion of the output register is specified in the high order bit position of the INIT\_A, INIT\_B, SRVAL\_A, or SRVAL\_B value.

The INIT and SRVAL attributes default to zero if they are not set by you.

#### *Write Mode Selection*

The WRITE\_MODE\_A attribute controls the memory and output contents of Port A for <sup>a</sup> dual-port RAMB16. The WRITE\_MODE\_B attribute does the same for Port B. By default, both WRITE\_MODE\_A and WRITE\_MODE\_B are set to WRITE\_FIRST. This means that input is read, written to memory, and then passed to output. You can set the write mode for Port A and Port <sup>B</sup> to READ\_FIRST to read the memory contents, pass the memory contents to the outputs, and then write the input to memory. Or, you can set the write mode to NO\_CHANGE to have the input written to memory without changing the output. The Port A and Port <sup>B</sup> Conflict Resolution section describes how read/write conflicts are resolved when both Port A and Port <sup>B</sup> are attempting to read/write to the same memory cells.

#### *Port A and Port <sup>B</sup> Conflict Resolution*

Spartan®-3A block SelectRAM™ is True Dual-Port RAM that allows both ports to simultaneously access the same memory cell. When one por<sup>t</sup> writes to <sup>a</sup> given memory cell, the other por<sup>t</sup> must not address that memory cell (for <sup>a</sup> write or <sup>a</sup> read) within the clock-to-clock setup window.

The following tables summarize the collision detection behavior of the dual-port RAMB16 based on the WRITE\_MODE\_A and WRITE\_MODE\_B settings.

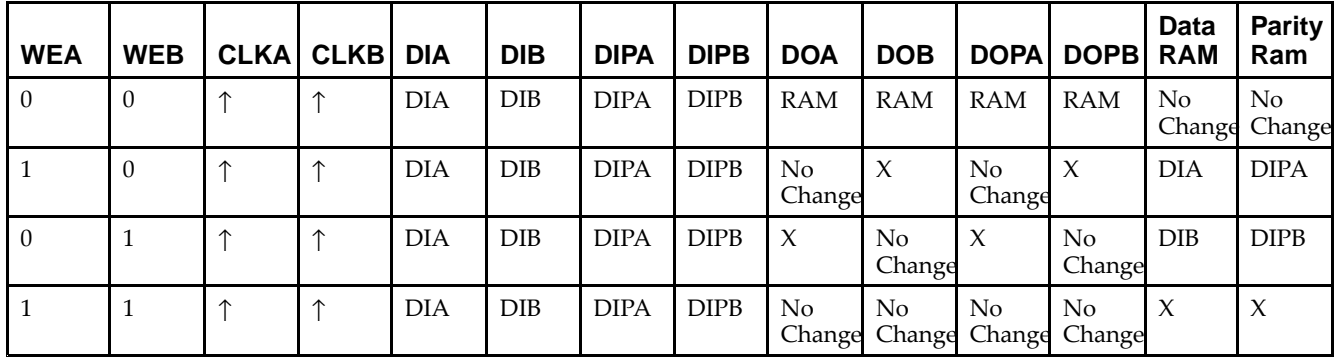

*WRITE\_MODE\_A=NO\_CHANGE and WRITE\_MODE\_B=NO\_CHANGE*

*WRITE\_MODE\_A=READ\_FIRST and WRITE\_MODE\_B=READ\_FIRST*

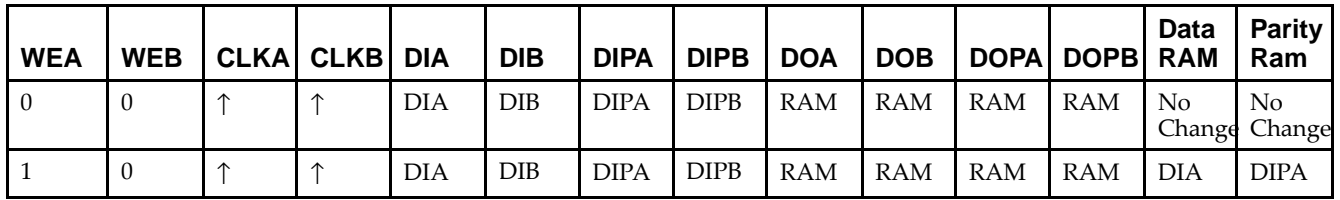

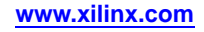

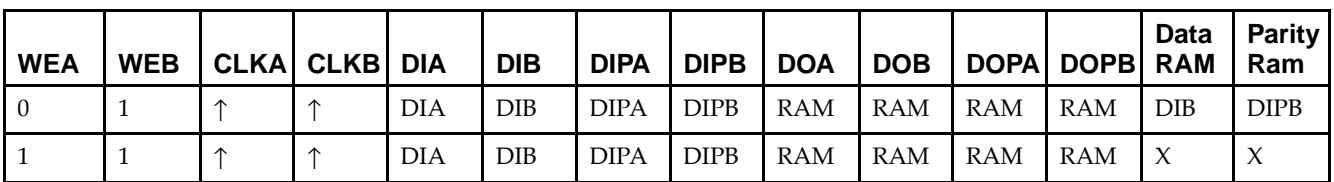

*WRITE\_MODE\_A= WRITE\_FIRST and WRITE\_MODE\_B=WRITE\_FIRST*

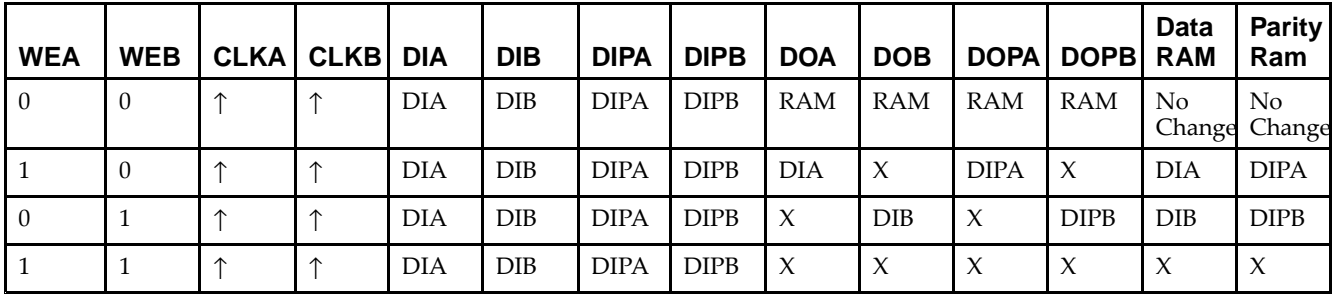

*WRITE\_MODE\_A=NO\_CHANGE and WRITE\_MODE\_B=READ\_FIRST*

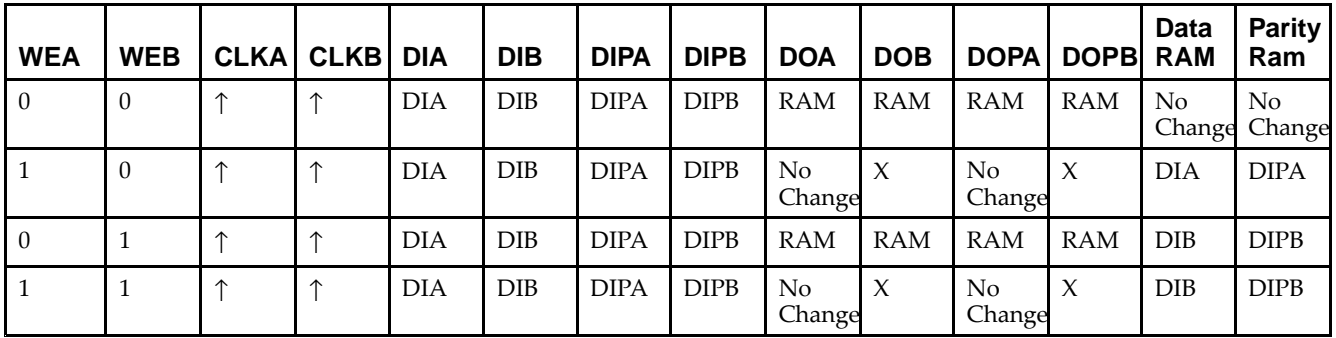

*WRITE\_MODE\_A=NO\_CHANGE and WRITE\_MODE\_B=WRITE\_FIRST*

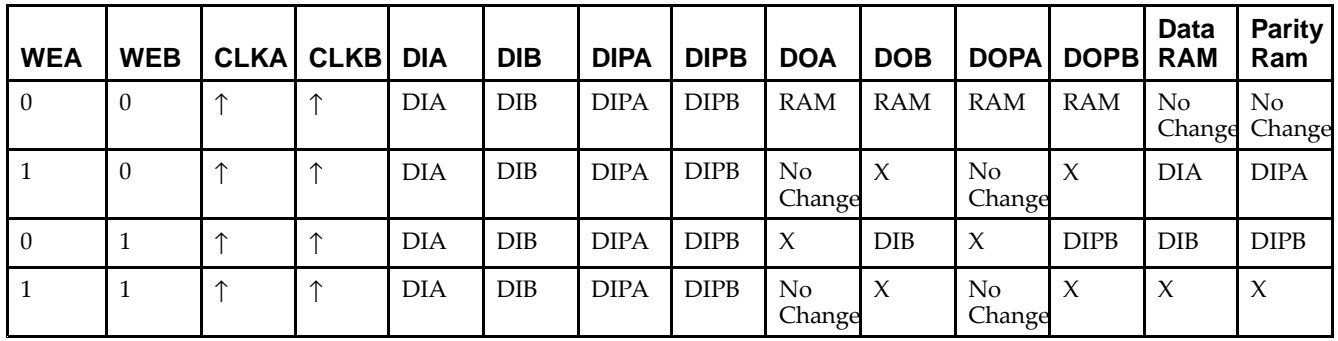

*WRITE\_MODE\_A=READ\_FIRST and WRITE\_MODE\_B=WRITE\_FIRST*

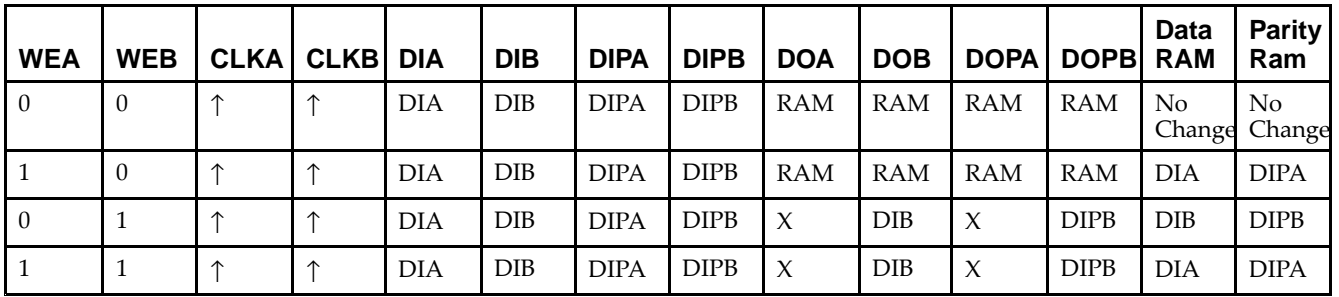

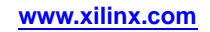

## **Design Entry Method**

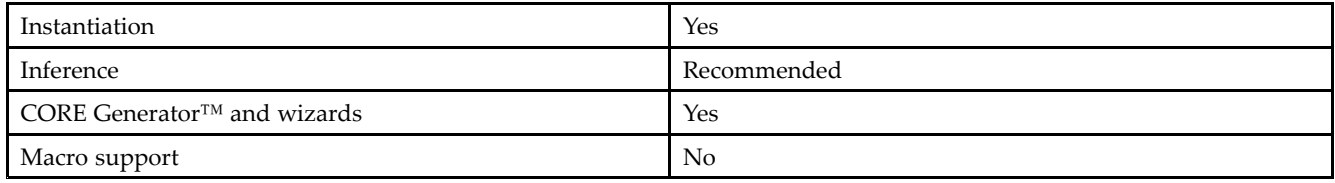

## **Available Attributes**

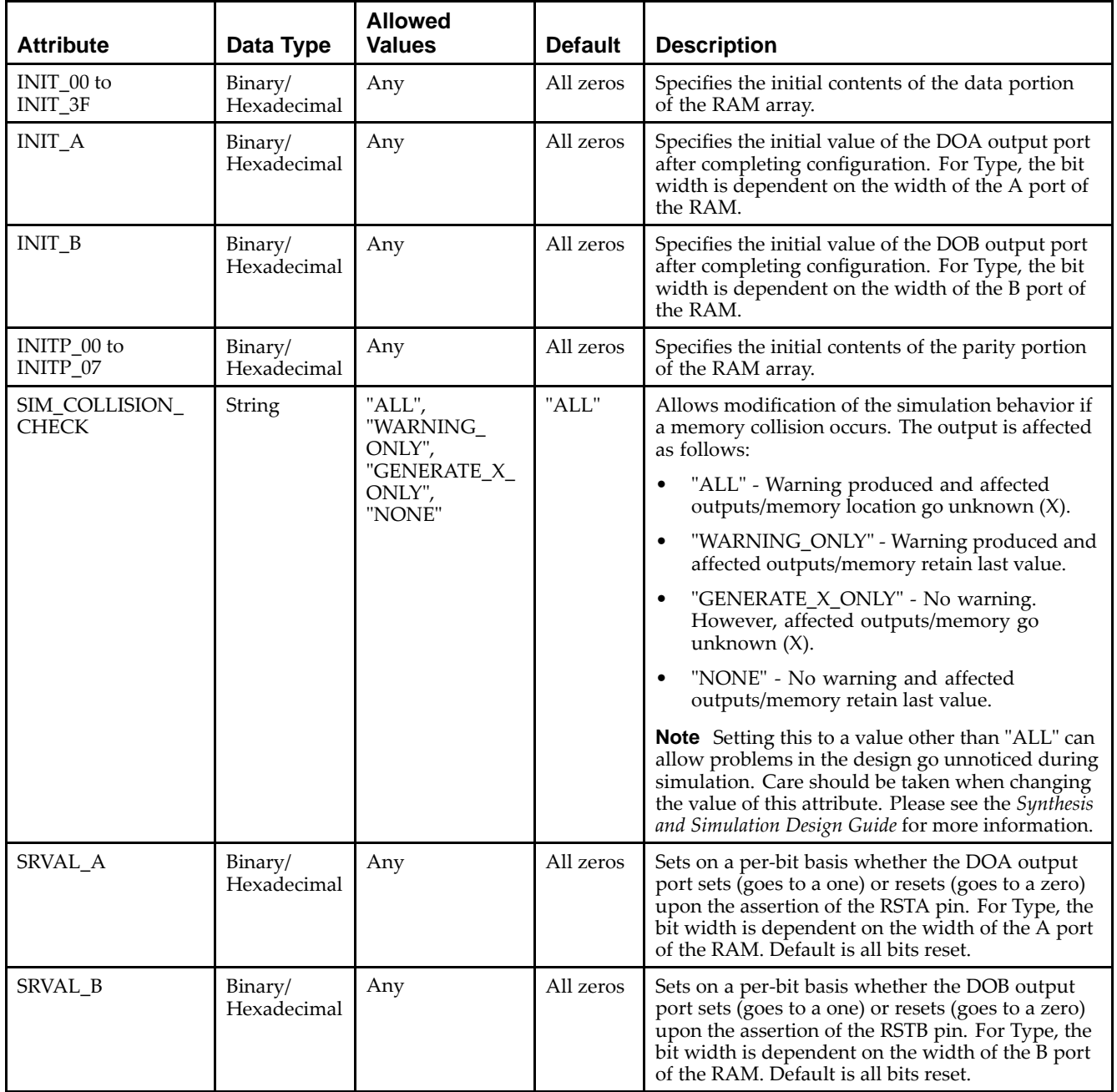

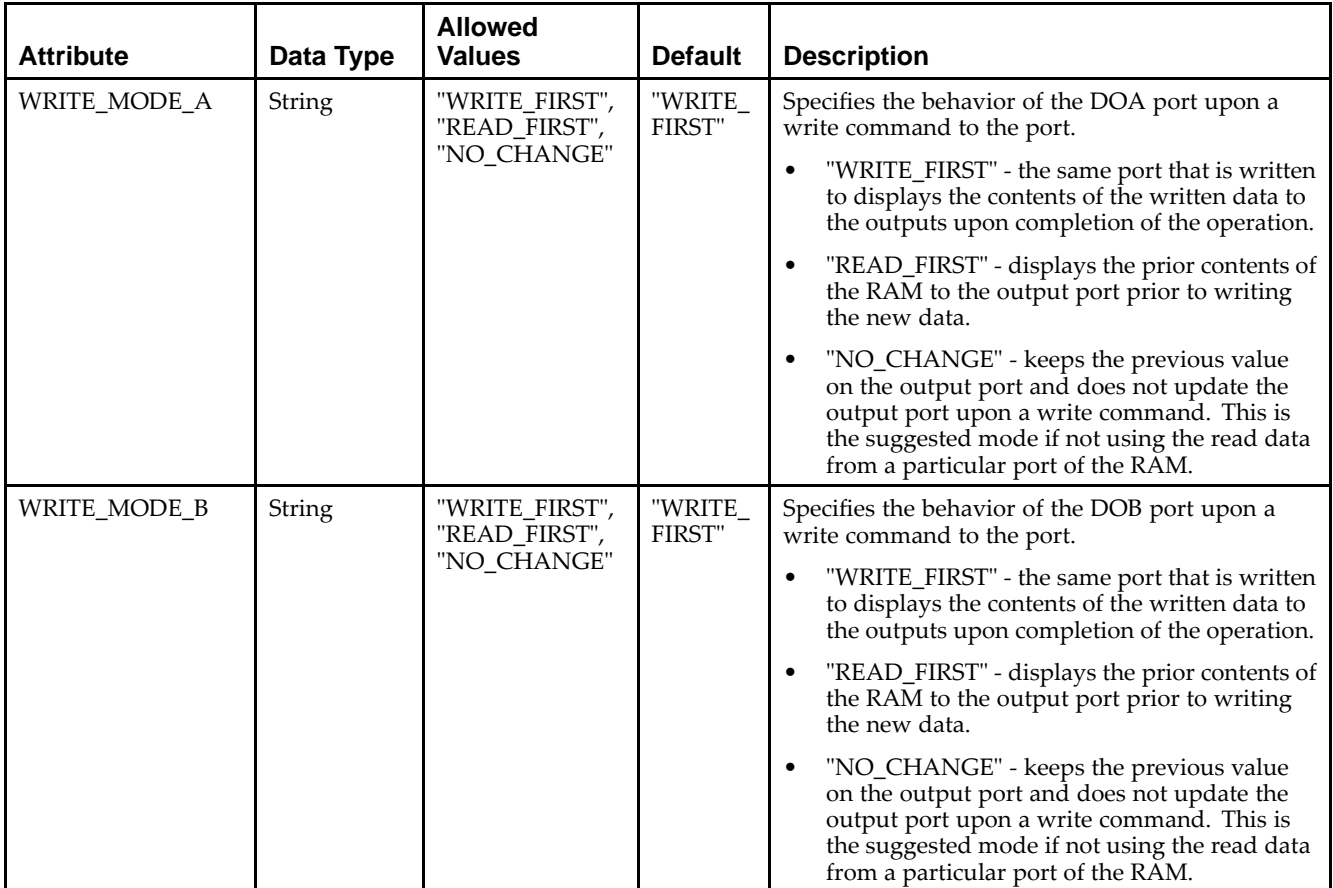

#### **VHDL Instantiation Template**

Unless they already exist, copy the following two statements and paste them before the entity declaration.

```
Library UNISIM;
use UNISIM.vcomponents.all;
-- RAMB16_S2_S9: 8k/2k x 2/8 + 0/1 Parity bit Dual-Port RAM
-- Spartan-3
-- Xilinx HDL Libraries Guide, version 14.7
RAMB16_S2_S9_inst : RAMB16_S2_S9
generic map (
  INIT_A => X"0", -- Value of output RAM registers on Port A at startup
   INIT_B => X"000", -- Value of output RAM registers on Port B at startup
   SRVAL_A => X"0", -- Port A output value upon SSR assertion
   SRVAL_B => X"000", -- Port B output value upon SSR assertion
   WRITE_MODE_A => "WRITE_FIRST", -- WRITE_FIRST, READ_FIRST or NO_CHANGE
   WRITE_MODE_B => "WRITE_FIRST", -- WRITE_FIRST, READ_FIRST or NO_CHANGE
   SIM_COLLISION_CHECK => "ALL", -- "NONE", "WARNING", "GENERATE_X_ONLY", "ALL"
   -- The following INIT_xx declarations specify the initial contents of the RAM
   -- Port A Address 0 to 2047, Port B Address 0 to 511
   INIT_00 => X"0000000000000000000000000000000000000000000000000000000000000000",
   INIT_01 => X"0000000000000000000000000000000000000000000000000000000000000000",
   INIT_02 => X"0000000000000000000000000000000000000000000000000000000000000000",
   INIT_03 => X"0000000000000000000000000000000000000000000000000000000000000000",
   INIT_04 => X"0000000000000000000000000000000000000000000000000000000000000000",
   INIT_05 => X"0000000000000000000000000000000000000000000000000000000000000000",
   INIT_06 => X"0000000000000000000000000000000000000000000000000000000000000000",
   INIT_07 => X"0000000000000000000000000000000000000000000000000000000000000000",
   INIT_08 => X"0000000000000000000000000000000000000000000000000000000000000000",
   INIT_09 => X"0000000000000000000000000000000000000000000000000000000000000000",
```
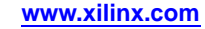

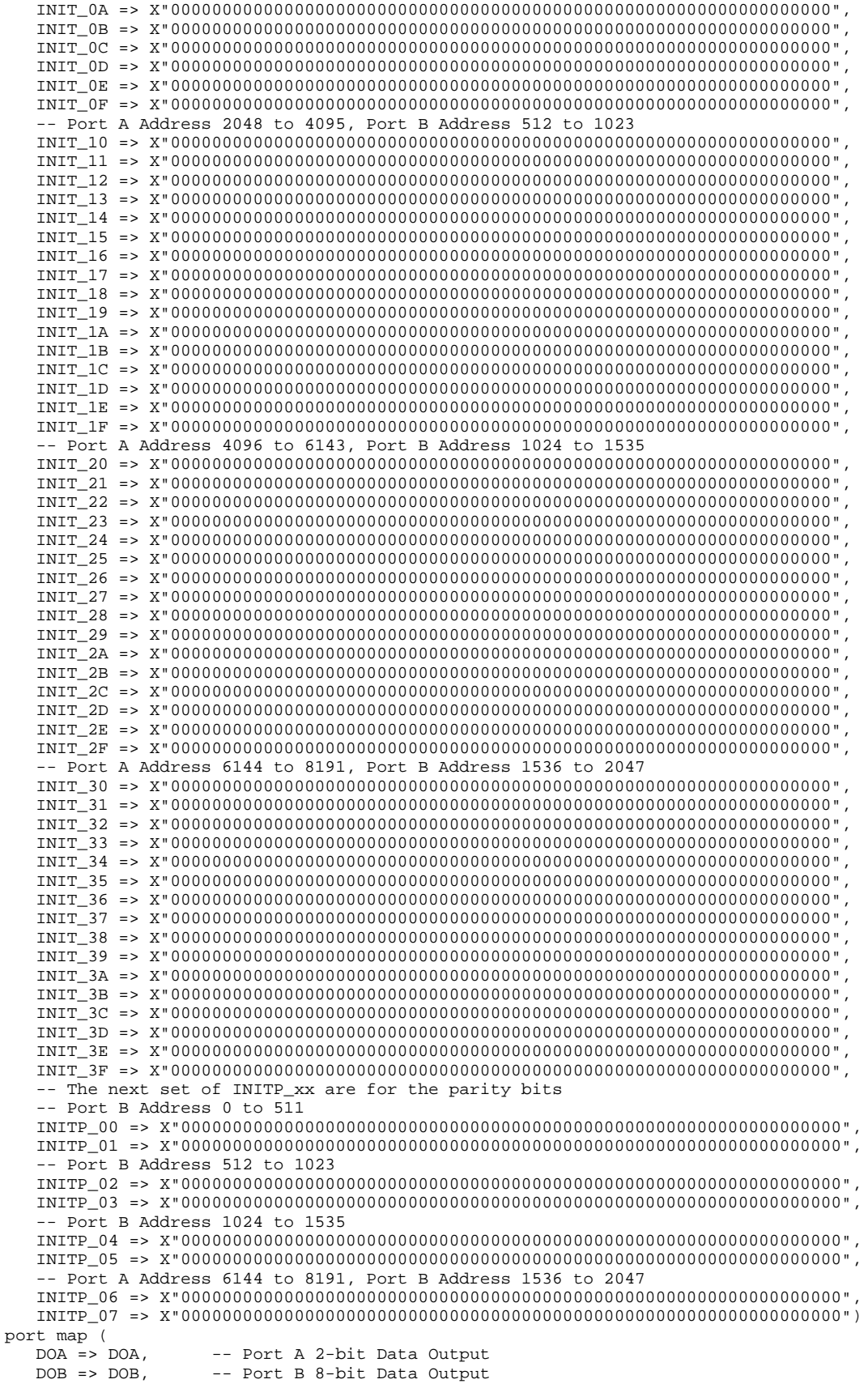

 $\lambda$ 

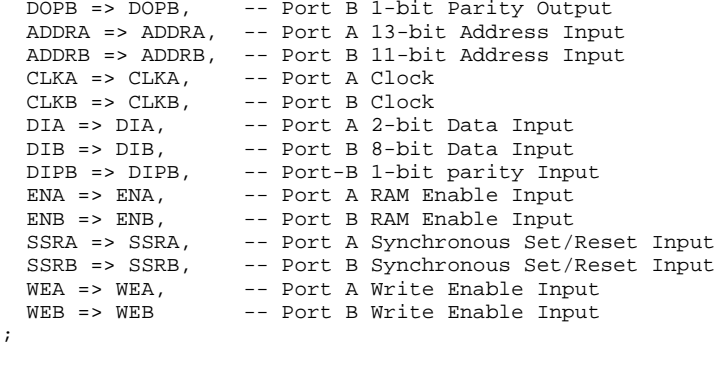

### **Verilog Instantiation Template**

-- End of RAMB16\_S2\_S9\_inst instantiation

```
// RAMB16_S2_S9: 8k/2k x 2/8 + 0/1 Parity bit Dual-Port RAM
                 Spartan-3
// Xilinx HDL Libraries Guide, version 14.7
RAMB16_S2_S9 #(
   .INIT_A(2'b00), // Value of output RAM registers on Port A at startup
   .INIT_B(9'h000), // Value of output RAM registers on Port B at startup
   .SRVAL_A(2'b00), // Port A output value upon SSR assertion
   .SRVAL_B(9'h000), // Port B output value upon SSR assertion
   .WRITE_MODE_A("WRITE_FIRST"), // WRITE_FIRST, READ_FIRST or NO_CHANGE
   .WRITE_MODE_B("WRITE_FIRST"), // WRITE_FIRST, READ_FIRST or NO_CHANGE
   .SIM_COLLISION_CHECK("ALL"), // "NONE", "WARNING_ONLY", "GENERATE_X_ONLY", "ALL"
   // The forllowing INIT_xx declarations specify the initial contents of the RAM
   // Port A Address 0 to 2047, Port B Address 0 to 511
   .INIT_00(256'h0000000000000000000000000000000000000000000000000000000000000000),
   .INIT_01(256'h0000000000000000000000000000000000000000000000000000000000000000),
   .INIT_02(256'h0000000000000000000000000000000000000000000000000000000000000000),
   .INIT_03(256'h0000000000000000000000000000000000000000000000000000000000000000),
   .INIT_04(256'h0000000000000000000000000000000000000000000000000000000000000000),
   .INIT_05(256'h0000000000000000000000000000000000000000000000000000000000000000),
   .INIT_06(256'h0000000000000000000000000000000000000000000000000000000000000000),
   .INIT_07(256'h0000000000000000000000000000000000000000000000000000000000000000),
   .INIT_08(256'h0000000000000000000000000000000000000000000000000000000000000000),
   .INIT_09(256'h0000000000000000000000000000000000000000000000000000000000000000),
   .INIT_0A(256'h0000000000000000000000000000000000000000000000000000000000000000),
   .INIT_0B(256'h0000000000000000000000000000000000000000000000000000000000000000),
   .INIT_0C(256'h0000000000000000000000000000000000000000000000000000000000000000),
   .INIT_0D(256'h0000000000000000000000000000000000000000000000000000000000000000),
   .INIT_0E(256'h0000000000000000000000000000000000000000000000000000000000000000),
   .INIT_0F(256'h0000000000000000000000000000000000000000000000000000000000000000),
   // Port A Address 2048 to 4095, Port B Address 512 to 1023
   .INIT_10(256'h0000000000000000000000000000000000000000000000000000000000000000),
   .INIT_11(256'h0000000000000000000000000000000000000000000000000000000000000000),
   .INIT_12(256'h0000000000000000000000000000000000000000000000000000000000000000),
   .INIT_13(256'h0000000000000000000000000000000000000000000000000000000000000000),
   .INIT_14(256'h0000000000000000000000000000000000000000000000000000000000000000),
   .INIT_15(256'h0000000000000000000000000000000000000000000000000000000000000000),
   .INIT_16(256'h0000000000000000000000000000000000000000000000000000000000000000),
   .INIT_17(256'h0000000000000000000000000000000000000000000000000000000000000000),
   .INIT_18(256'h0000000000000000000000000000000000000000000000000000000000000000),
   .INIT_19(256'h0000000000000000000000000000000000000000000000000000000000000000),
   .INIT_1A(256'h0000000000000000000000000000000000000000000000000000000000000000),
   .INIT_1B(256'h0000000000000000000000000000000000000000000000000000000000000000),
   .INIT_1C(256'h0000000000000000000000000000000000000000000000000000000000000000),
   .INIT_1D(256'h0000000000000000000000000000000000000000000000000000000000000000),
   .INIT_1E(256'h0000000000000000000000000000000000000000000000000000000000000000),
   .INIT_1F(256'h0000000000000000000000000000000000000000000000000000000000000000),
   // Port A Address 4096 to 6143, Port B Address 1024 to 1535
   .INIT_20(256'h0000000000000000000000000000000000000000000000000000000000000000),
   .INIT_21(256'h0000000000000000000000000000000000000000000000000000000000000000),
```

```
.INIT_22(256'h0000000000000000000000000000000000000000000000000000000000000000),
   .INIT_23(256'h0000000000000000000000000000000000000000000000000000000000000000),
  .INIT_24(256'h0000000000000000000000000000000000000000000000000000000000000000),
   .INIT_25(256'h0000000000000000000000000000000000000000000000000000000000000000),
   .INIT_26(256'h0000000000000000000000000000000000000000000000000000000000000000),
  .INIT_27(256'h0000000000000000000000000000000000000000000000000000000000000000),
   .INIT_28(256'h0000000000000000000000000000000000000000000000000000000000000000),
  .INIT_29(256'h0000000000000000000000000000000000000000000000000000000000000000),
   .INIT_2A(256'h0000000000000000000000000000000000000000000000000000000000000000),
   .INIT_2B(256'h0000000000000000000000000000000000000000000000000000000000000000),
   .INIT_2C(256'h0000000000000000000000000000000000000000000000000000000000000000),
   .INIT_2D(256'h0000000000000000000000000000000000000000000000000000000000000000),
   .INIT_2E(256'h0000000000000000000000000000000000000000000000000000000000000000),
   .INIT_2F(256'h0000000000000000000000000000000000000000000000000000000000000000),
  // Port A Address 6144 to 8191, Port B Address 1536 to 2047
   .INIT_30(256'h0000000000000000000000000000000000000000000000000000000000000000),
   .INIT_31(256'h0000000000000000000000000000000000000000000000000000000000000000),
   .INIT_32(256'h0000000000000000000000000000000000000000000000000000000000000000),
   .INIT_33(256'h0000000000000000000000000000000000000000000000000000000000000000),
   .INIT_34(256'h0000000000000000000000000000000000000000000000000000000000000000),
   .INIT_35(256'h0000000000000000000000000000000000000000000000000000000000000000),
   .INIT_36(256'h0000000000000000000000000000000000000000000000000000000000000000),
  .INIT_37(256'h0000000000000000000000000000000000000000000000000000000000000000),
   .INIT_38(256'h0000000000000000000000000000000000000000000000000000000000000000),
   .INIT_39(256'h0000000000000000000000000000000000000000000000000000000000000000),
  .INIT_3A(256'h0000000000000000000000000000000000000000000000000000000000000000),
   .INIT_3B(256'h0000000000000000000000000000000000000000000000000000000000000000),
   .INIT_3C(256'h0000000000000000000000000000000000000000000000000000000000000000),
  .INIT_3D(256'h0000000000000000000000000000000000000000000000000000000000000000),
   .INIT_3E(256'h0000000000000000000000000000000000000000000000000000000000000000),
   .INIT_3F(256'h0000000000000000000000000000000000000000000000000000000000000000),
  // The next set of INITP_xx are for the parity bits
  // Port B Address 0 to 511
  .INITP_00(256'h0000000000000000000000000000000000000000000000000000000000000000),
   .INITP_01(256'h0000000000000000000000000000000000000000000000000000000000000000),
  // Port B Address 512 to 1023
  .INITP_02(256'h0000000000000000000000000000000000000000000000000000000000000000),
   .INITP_03(256'h0000000000000000000000000000000000000000000000000000000000000000),
  // Port B Address 1024 to 1535
  .INITP_04(256'h0000000000000000000000000000000000000000000000000000000000000000),
   .INITP_05(256'h0000000000000000000000000000000000000000000000000000000000000000),
  // Port B Address 1536 to 2047
  .INITP_06(256'h0000000000000000000000000000000000000000000000000000000000000000),
   .INITP_07(256'h0000000000000000000000000000000000000000000000000000000000000000)
) RAMB16_S2_S9_inst (
  .DOA(DOA), // Port A 2-bit Data Output
   .DOB(DOB), // Port B 8-bit Data Output
   .DOPB(DOPB), // Port B 1-bit Parity Output
  .ADDRA(ADDRA), // Port A 13-bit Address Input
   .ADDRB(ADDRB), // Port B 11-bit Address Input
   .CLKA(CLKA), // Port A Clock
  .CLKB(CLKB), // Port B Clock
   .DIA(DIA), // Port A 2-bit Data Input
   .DIB(DIB), // Port B 8-bit Data Input
  .DIPB(DIPB), // Port-B 1-bit parity Input
   .ENA(ENA), // Port A RAM Enable Input
   .ENB(ENB), // Port B RAM Enable Input
  .SSRA(SSRA), // Port A Synchronous Set/Reset Input
   .SSRB(SSRB), // Port B Synchronous Set/Reset Input
   .WEA(WEA), // Port A Write Enable Input
   .WEB(WEB) // Port B Write Enable Input
);
```
// End of RAMB16\_S2\_S9\_inst instantiation

#### **For More Information**

- •See the *[Spartan-3](http://www.xilinx.com/cgi-bin/docs/ndoc?t=user+guide;d=ug331.pdf) Generation FPGA User Guide (UG331)*.
- •See the *[Spartan-3](http://www.xilinx.com/cgi-bin/docs/ndoc?t=data+sheet;d=ds099.pdf) FPGA Family Data Sheet (DS099)*.

```
Send Feedback
```
# **RAMB16\_S36**

Primitive: 16K-bit Data and 2K-bit Parity Single-Port Synchronous Block RAM with 36-bit Port

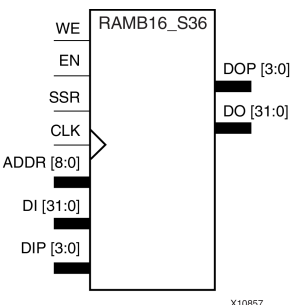

## **Introduction**

This design element is <sup>a</sup> dedicated random access memory block with synchronous write capability. The block RAM por<sup>t</sup> has 16384 bits of data memory. The cell configuration for this element is listed in the following table.

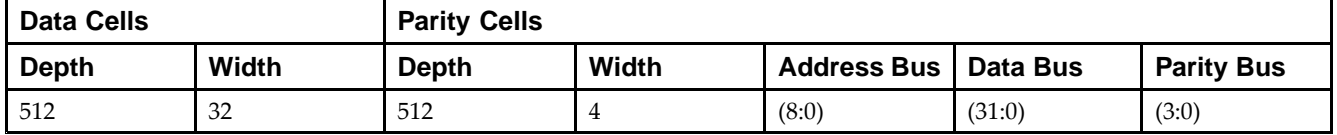

The enable EN pin controls read, write, and reset. When EN is Low, no data is written and the outputs (DO and DOP) retain the last state. When EN is High and reset (SSR) is High, DO and DOP are set to SRVAL during the Low-to-High clock (CLK) transition; if write enable (WE) is High, the memory contents reflect the data at DI and DIP. When EN is High and WE is Low, the data stored in the RAM address (ADDR) is read during the Low-to-High clock transition. By default, WRITE\_MODE=WRITE\_FIRST, when EN and WE are High, the data on the data inputs (DI and DIP) is loaded into the word selected by the write address (ADDR) during the Low-to-High clock transition and the data outputs (DO and DOP) reflect the selected (addressed) word.

The above description assumes an active High EN, WE, SSR, and CLK. However, the active level can be changed by placing an inverter on the port. Any inverter placed on <sup>a</sup> RAMB16 por<sup>t</sup> is absorbed into the block and does not use <sup>a</sup> CLB resource.

## **Logic Table**

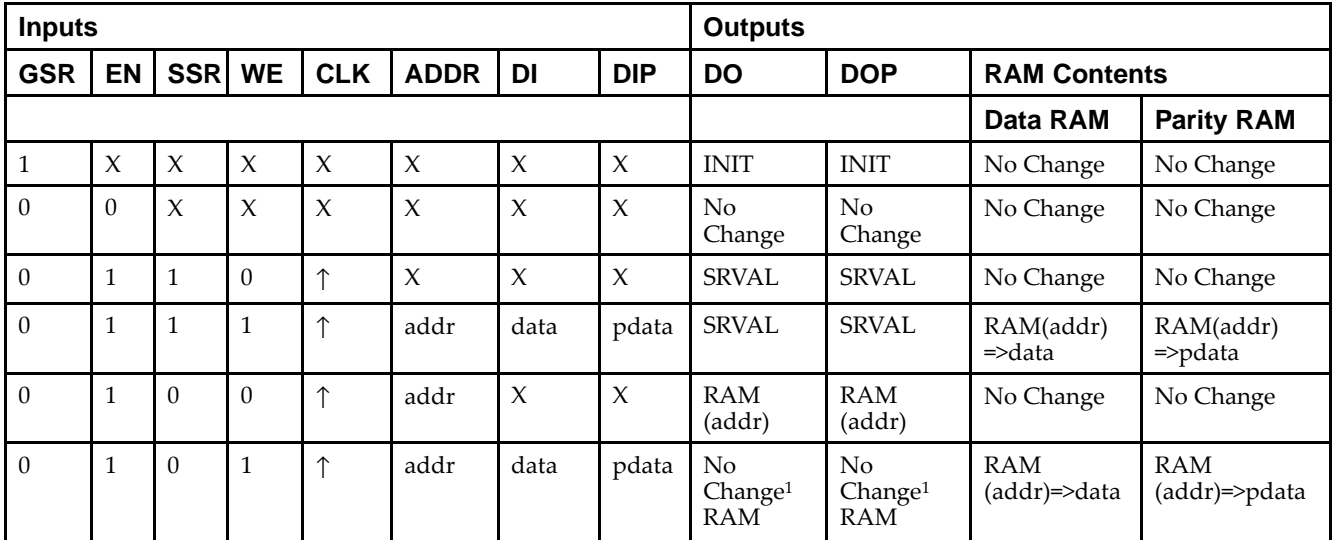

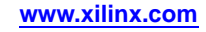

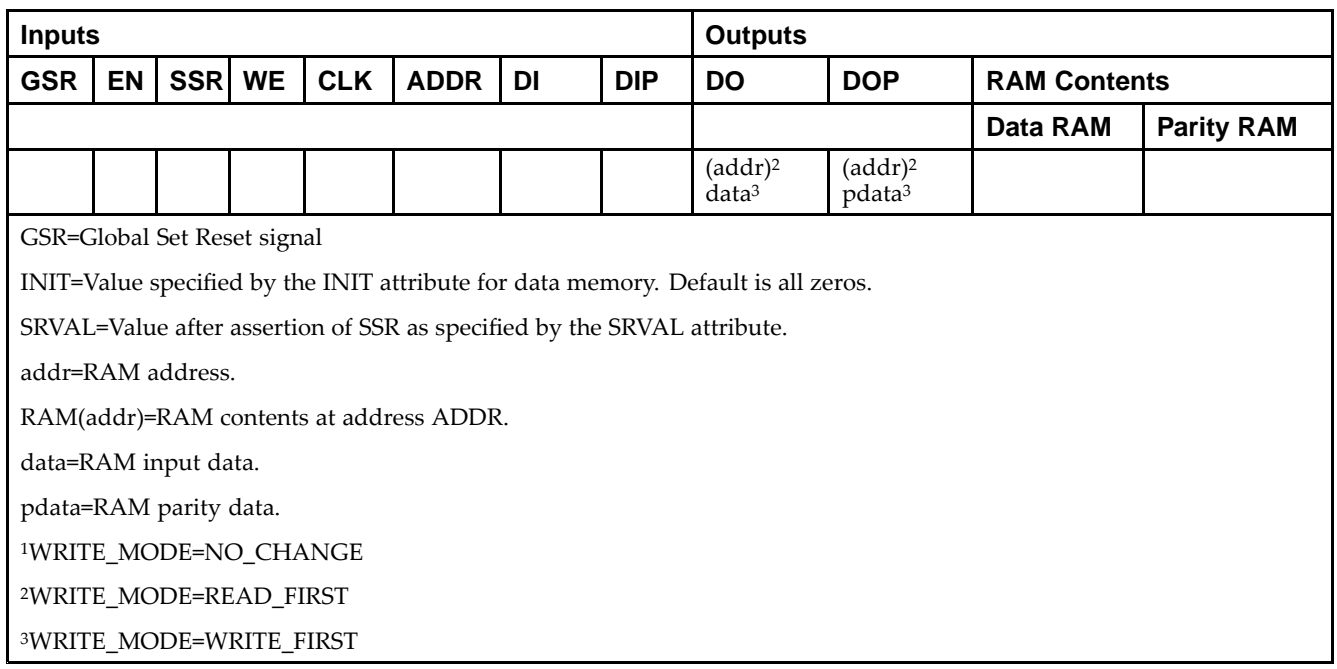

### **Initialization**

#### *Initializing Memory Contents*

You can use the INIT\_xx attributes to specify an initialization value for the memory contents of <sup>a</sup> RAMB16 during device configuration. The initialization of each RAMB16 is set by 64 initialization attributes (INIT\_00 through INIT\_3F) of 64 hex values for <sup>a</sup> total of 16384 bits.

You can use the INITP\_xx attributes to specify an initial value for the parity memory during device configuration or assertion. The initialization of the parity memory for ports configured for 9, 18, or 36 bits is set by 8 initialization attributes (INITP\_00 through INITP\_07) of  $\delta$ 4 hex values for a total of 2048 bits.

Any INIT\_xx or INITP\_xx attribute that is not specified is configured as zeros. Partial Strings are padded with zeros to the left.

#### *Initializing the Output Register*

In Spartan®-3A and above devices, each bit in the output register can be initialized at power on to either <sup>a</sup> 0 or 1. In addition, the initial state specified for power on can be different than the state that results from assertion of <sup>a</sup> set/reset. Two types of properties control initialization of the output register for <sup>a</sup> single-port RAMB16: INIT and SRVAL. The INIT attribute specifies the output register value at power on. You can use the SRVAL attribute to define the state resulting from assertion of the SSR (set/reset) input.

The INIT and SRVAL attributes specify the initialization value as <sup>a</sup> hexadecimal String containing one bit for each bit in the output port. For example, for a RAMB16\_S1 with port width equal to 1, the output register contains <sup>1</sup> bit. Therefore, the INIT or SRVAL value can only be specified as <sup>a</sup> <sup>1</sup> or 0. For RAMB16\_S4 with por<sup>t</sup> width equal to 4, the output register contains 4 bits. In this case, you can specify a hexadecimal value from 0 through <sup>F</sup> to initialize the <sup>4</sup> bits of the output register.

For those ports that include parity bits, the parity portion of the output register is specified in the high order bit position of the INIT or SRVAL value.

#### *Selecting Write Mode*

The WRITE\_MODE attribute controls RAMB16 memory and output contents. By default, the WRITE\_MODE is set to WRITE\_FIRST. This means that input is read, written to memory, and then passed to output. You can set the WRITE\_MODE to READ\_FIRST to read the memory contents, pass the memory contents to the outputs, and then write the input to memory. Or, you can set the WRITE\_MODE to NO\_CHANGE to have the input written to memory without changing the output.

## **Design Entry Method**

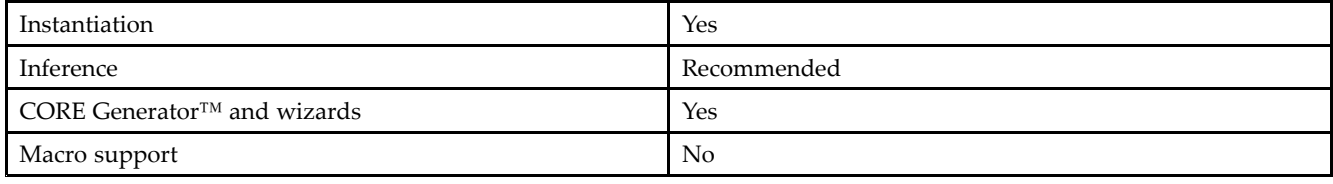

## **Available Attributes**

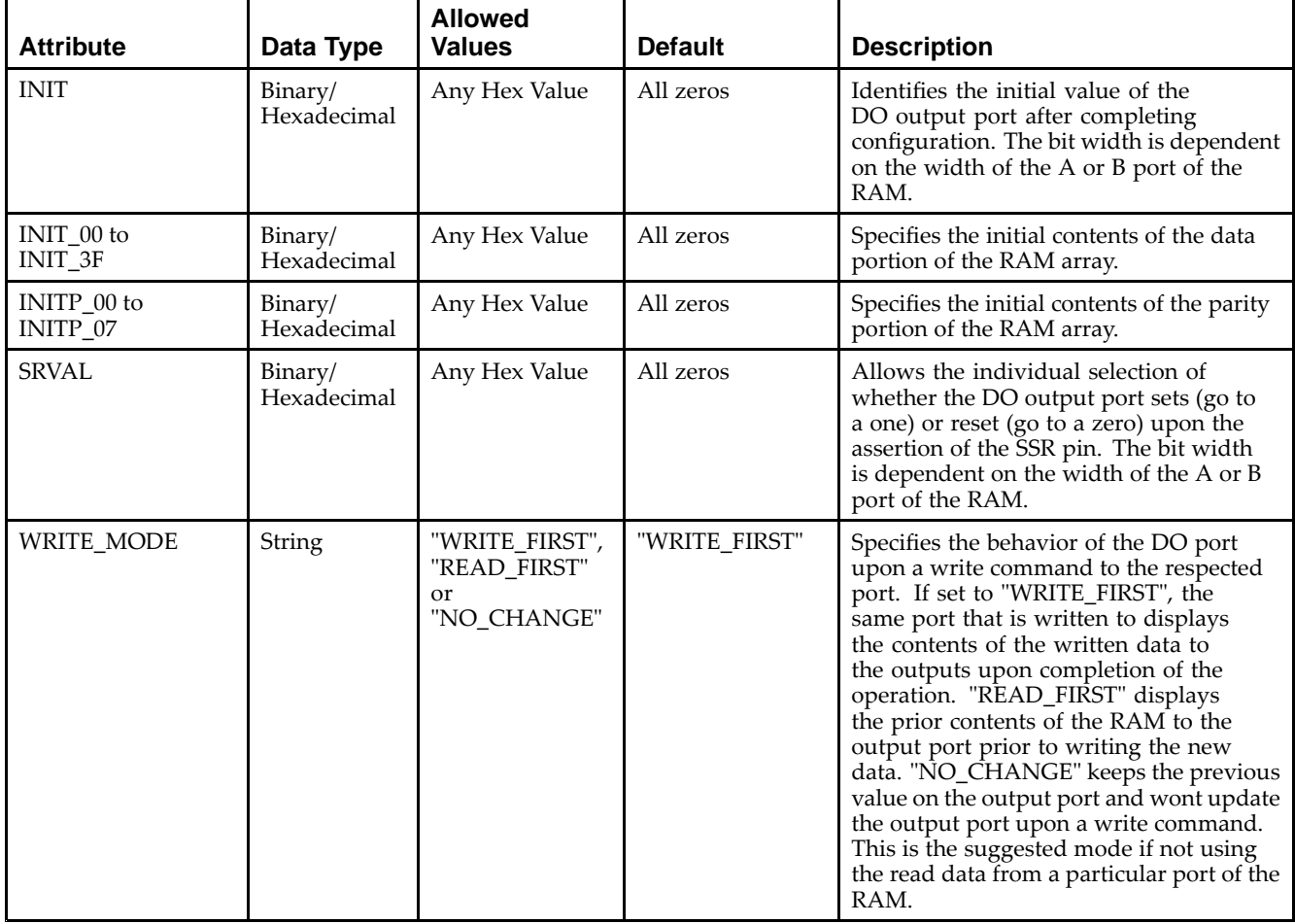

## **VHDL Instantiation Template**

Unless they already exist, copy the following two statements and paste them before the entity declaration.

```
Library UNISIM;
use UNISIM.vcomponents.all;
-- RAMB16_S36: 512 x 32 + 4 Parity bits Single-Port RAM
-\,- Spartan-3
-- Xilinx HDL Libraries Guide, version 14.7
RAMB16_S36_inst : RAMB16_S36
generic map (
   INIT => X"000000000", -- Value of output RAM registers at startup
   SRVAL => X"000000000", -- Output value upon SSR assertion
   WRITE_MODE => "WRITE_FIRST", -- WRITE_FIRST, READ_FIRST or NO_CHANGE
```
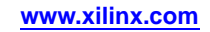

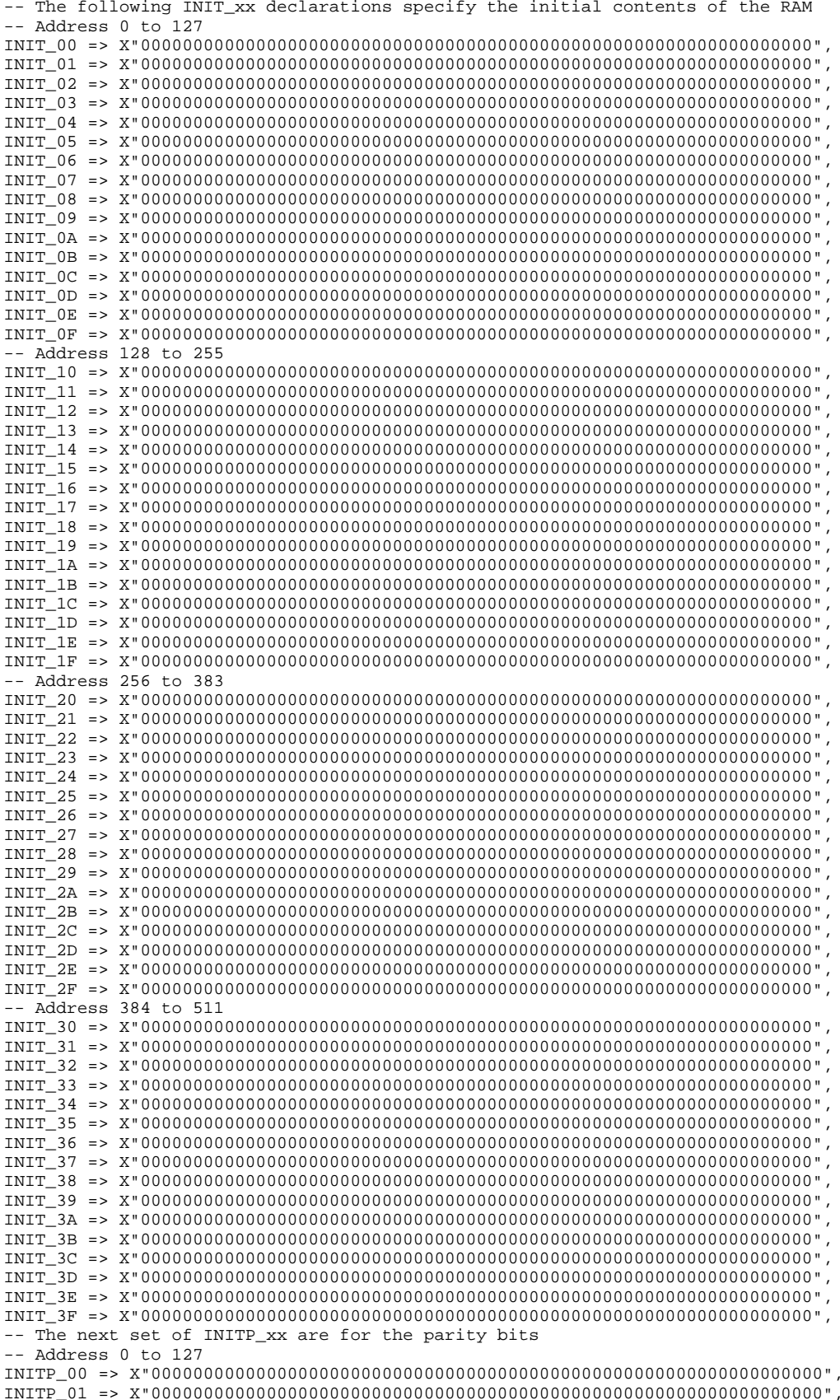

```
-- Address 128 to 255
  INITP_02 => X"0000000000000000000000000000000000000000000000000000000000000000",
  INITP_03 => X"0000000000000000000000000000000000000000000000000000000000000000",
   -- Address 256 to 383
  INITP_04 => X"0000000000000000000000000000000000000000000000000000000000000000",
  INITP_05 => X"0000000000000000000000000000000000000000000000000000000000000000",
   -- Address 384 to 511
  INITP_06 => X"0000000000000000000000000000000000000000000000000000000000000000",
  INITP_07 => X"0000000000000000000000000000000000000000000000000000000000000000")
port map (
  DO = DO, -32-bit Data OutputDOP => DOP, -- 4-bit parity Output
  ADDR => ADDR, -- 9-bit Address Input
  CLK => CLK, --- ClockDI => DI, -- 32-bit Data Input
  DIP => DIP, -- 4-bit parity Input
  EN => EN, -- RAM Enable Input
  SSR => SSR, -- Synchronous Set/Reset Input
  WE => WE -- Write Enable Input
);
```
-- End of RAMB16\_S36\_inst instantiation

#### **Verilog Instantiation Template**

```
// RAMB16_S36: 512 x 32 + 4 Parity bits Single-Port RAM
               Spartan-3
// Xilinx HDL Libraries Guide, version 14.7
RAMB16_S36 #(
   .INIT(36'h000000000), // Value of output RAM registers at startup
   .SRVAL(36'h000000000), // Output value upon SSR assertion
   .WRITE_MODE("WRITE_FIRST"), // WRITE_FIRST, READ_FIRST or NO_CHANGE
   // The forllowing INIT_xx declarations specify the initial contents of the RAM
   // Address 0 to 127
   .INIT_00(256'h00000000_00000000_00000000_00000000_00000000_00000000_00000000_00000000),
   .INIT_01(256'h00000000_00000000_00000000_00000000_00000000_00000000_00000000_00000000),
   .INIT_02(256'h00000000_00000000_00000000_00000000_00000000_00000000_00000000_00000000),
   .INIT_03(256'h00000000_00000000_00000000_00000000_00000000_00000000_00000000_00000000),
   .INIT_04(256'h00000000_00000000_00000000_00000000_00000000_00000000_00000000_00000000),
   .INIT_05(256'h00000000_00000000_00000000_00000000_00000000_00000000_00000000_00000000),
   .INIT_06(256'h00000000_00000000_00000000_00000000_00000000_00000000_00000000_00000000),
   .INIT_07(256'h00000000_00000000_00000000_00000000_00000000_00000000_00000000_00000000),
   .INIT_08(256'h00000000_00000000_00000000_00000000_00000000_00000000_00000000_00000000),
   .INIT_09(256'h00000000_00000000_00000000_00000000_00000000_00000000_00000000_00000000),
   .INIT_0A(256'h00000000_00000000_00000000_00000000_00000000_00000000_00000000_00000000),
   .INIT_0B(256'h00000000_00000000_00000000_00000000_00000000_00000000_00000000_00000000),
   .INIT_0C(256'h00000000_00000000_00000000_00000000_00000000_00000000_00000000_00000000),
   .INIT_0D(256'h00000000_00000000_00000000_00000000_00000000_00000000_00000000_00000000),
   .INIT_0E(256'h00000000_00000000_00000000_00000000_00000000_00000000_00000000_00000000),
   .INIT_0F(256'h00000000_00000000_00000000_00000000_00000000_00000000_00000000_00000000),
   // Address 128 to 255
   .INIT_10(256'h00000000_00000000_00000000_00000000_00000000_00000000_00000000_00000000),
   .INIT_11(256'h00000000_00000000_00000000_00000000_00000000_00000000_00000000_00000000),
   .INIT_12(256'h00000000_00000000_00000000_00000000_00000000_00000000_00000000_00000000),
   .INIT_13(256'h00000000_00000000_00000000_00000000_00000000_00000000_00000000_00000000),
   .INIT_14(256'h00000000_00000000_00000000_00000000_00000000_00000000_00000000_00000000),
   .INIT_15(256'h00000000_00000000_00000000_00000000_00000000_00000000_00000000_00000000),
   .INIT_16(256'h00000000_00000000_00000000_00000000_00000000_00000000_00000000_00000000),
   .INIT_17(256'h00000000_00000000_00000000_00000000_00000000_00000000_00000000_00000000),
   .INIT_18(256'h00000000_00000000_00000000_00000000_00000000_00000000_00000000_00000000),
   .INIT_19(256'h00000000_00000000_00000000_00000000_00000000_00000000_00000000_00000000),
   .INIT_1A(256'h00000000_00000000_00000000_00000000_00000000_00000000_00000000_00000000),
   .INIT_1B(256'h00000000_00000000_00000000_00000000_00000000_00000000_00000000_00000000),
   .INIT_1C(256'h00000000_00000000_00000000_00000000_00000000_00000000_00000000_00000000),
   .INIT_1D(256'h00000000_00000000_00000000_00000000_00000000_00000000_00000000_00000000),
   .INIT_1E(256'h00000000_00000000_00000000_00000000_00000000_00000000_00000000_00000000),
   .INIT_1F(256'h00000000_00000000_00000000_00000000_00000000_00000000_00000000_00000000),
   // Address 256 to 383
   .INIT_20(256'h00000000_00000000_00000000_00000000_00000000_00000000_00000000_00000000),
```
.INIT\_21(256'h00000000\_00000000\_00000000\_00000000\_00000000\_00000000\_00000000\_00000000), .INIT\_22(256'h00000000\_00000000\_00000000\_00000000\_00000000\_00000000\_00000000\_00000000), .INIT\_23(256'h00000000\_00000000\_00000000\_00000000\_00000000\_00000000\_00000000\_00000000), .INIT\_24(256'h00000000\_00000000\_00000000\_00000000\_00000000\_00000000\_00000000\_00000000), .INIT\_25(256'h00000000\_00000000\_00000000\_00000000\_00000000\_00000000\_00000000\_00000000), .INIT\_26(256'h00000000\_00000000\_00000000\_00000000\_00000000\_00000000\_00000000\_00000000), .INIT\_27(256'h00000000\_00000000\_00000000\_00000000\_00000000\_00000000\_00000000\_00000000), .INIT\_28(256'h00000000\_00000000\_00000000\_00000000\_00000000\_00000000\_00000000\_00000000), .INIT\_29(256'h00000000\_00000000\_00000000\_00000000\_00000000\_00000000\_00000000\_00000000), .INIT\_2A(256'h00000000\_00000000\_00000000\_00000000\_00000000\_00000000\_00000000\_00000000), .INIT\_2B(256'h00000000\_00000000\_00000000\_00000000\_00000000\_00000000\_00000000\_00000000), .INIT\_2C(256'h00000000\_00000000\_00000000\_00000000\_00000000\_00000000\_00000000\_00000000), .INIT\_2D(256'h00000000\_00000000\_00000000\_00000000\_00000000\_00000000\_00000000\_00000000), .INIT\_2E(256'h00000000\_00000000\_00000000\_00000000\_00000000\_00000000\_00000000\_00000000), .INIT\_2F(256'h00000000\_00000000\_00000000\_00000000\_00000000\_00000000\_00000000\_00000000), // Address 384 to 511 .INIT\_30(256'h00000000\_00000000\_00000000\_00000000\_00000000\_00000000\_00000000\_00000000), .INIT\_31(256'h00000000\_00000000\_00000000\_00000000\_00000000\_00000000\_00000000\_00000000), .INIT\_32(256'h00000000\_00000000\_00000000\_00000000\_00000000\_00000000\_00000000\_00000000), .INIT\_33(256'h00000000\_00000000\_00000000\_00000000\_00000000\_00000000\_00000000\_00000000), .INIT\_34(256'h00000000\_00000000\_00000000\_00000000\_00000000\_00000000\_00000000\_00000000), .INIT\_35(256'h00000000\_00000000\_00000000\_00000000\_00000000\_00000000\_00000000\_00000000), .INIT\_36(256'h00000000\_00000000\_00000000\_00000000\_00000000\_00000000\_00000000\_00000000), .INIT\_37(256'h00000000\_00000000\_00000000\_00000000\_00000000\_00000000\_00000000\_00000000), .INIT\_38(256'h00000000\_00000000\_00000000\_00000000\_00000000\_00000000\_00000000\_00000000), .INIT\_39(256'h00000000\_00000000\_00000000\_00000000\_00000000\_00000000\_00000000\_00000000), .INIT\_3A(256'h00000000\_00000000\_00000000\_00000000\_00000000\_00000000\_00000000\_00000000), .INIT\_3B(256'h00000000\_00000000\_00000000\_00000000\_00000000\_00000000\_00000000\_00000000), .INIT\_3C(256'h00000000\_00000000\_00000000\_00000000\_00000000\_00000000\_00000000\_00000000), .INIT\_3D(256'h00000000\_00000000\_00000000\_00000000\_00000000\_00000000\_00000000\_00000000), .INIT\_3E(256'h00000000\_00000000\_00000000\_00000000\_00000000\_00000000\_00000000\_00000000), .INIT\_3F(256'h00000000\_00000000\_00000000\_00000000\_00000000\_00000000\_00000000\_00000000), // The next set of INITP\_xx are for the parity bits // Address 0 to 127 .INITP\_00(256'h0000000000000000000000000000000000000000000000000000000000000000), .INITP\_01(256'h0000000000000000000000000000000000000000000000000000000000000000), // Address 128 to 255 .INITP\_02(256'h0000000000000000000000000000000000000000000000000000000000000000), .INITP\_03(256'h0000000000000000000000000000000000000000000000000000000000000000), // Address 256 to 383 .INITP\_04(256'h0000000000000000000000000000000000000000000000000000000000000000), .INITP\_05(256'h0000000000000000000000000000000000000000000000000000000000000000), // Address 384 to 511 .INITP\_06(256'h0000000000000000000000000000000000000000000000000000000000000000), .INITP\_07(256'h0000000000000000000000000000000000000000000000000000000000000000) ) RAMB16\_S36\_inst ( .DO(DO), // 32-bit Data Output .DOP(DOP), // 4-bit parity Output .ADDR(ADDR), // 9-bit Address Input .CLK(CLK), // Clock .DI(DI), // 32-bit Data Input .DIP(DIP), // 4-bit parity Input .EN(EN), // RAM Enable Input .SSR(SSR), // Synchronous Set/Reset Input .WE(WE) // Write Enable Input );

```
// End of RAMB16_S36_inst instantiation
```
## **For More Information**

- •See the *[Spartan-3](http://www.xilinx.com/cgi-bin/docs/ndoc?t=user+guide;d=ug331.pdf) Generation FPGA User Guide (UG331)*.
- •See the *[Spartan-3](http://www.xilinx.com/cgi-bin/docs/ndoc?t=data+sheet;d=ds099.pdf) FPGA Family Data Sheet (DS099)*.

# **RAMB16\_S36\_S36**

Primitive: 16K-bit Data and 2K-bit Parity Dual-Port Synchronous Block RAM with Two 36-bit Ports

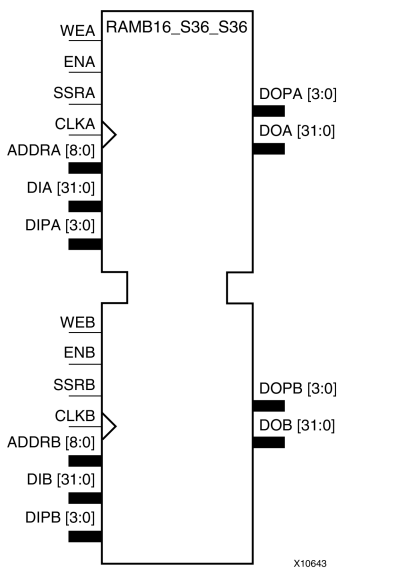

## **Introduction**

This design element is <sup>a</sup> dual-ported dedicated random access memory block with synchronous write capability. Each block RAM por<sup>t</sup> has 16384 bits of data memory. Ports configured as 9, 18, or 36 bits wide have an additional 2048 bits of parity memory. Each por<sup>t</sup> is independent of the other while accessing the same set of 16384 data memory cells. Each por<sup>t</sup> is independently configured to <sup>a</sup> specific data width. The possible por<sup>t</sup> and cell configurations for this element are listed in the "Port Descriptions" section.

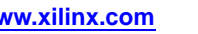

## **Logic Table**

*Truth Table A*

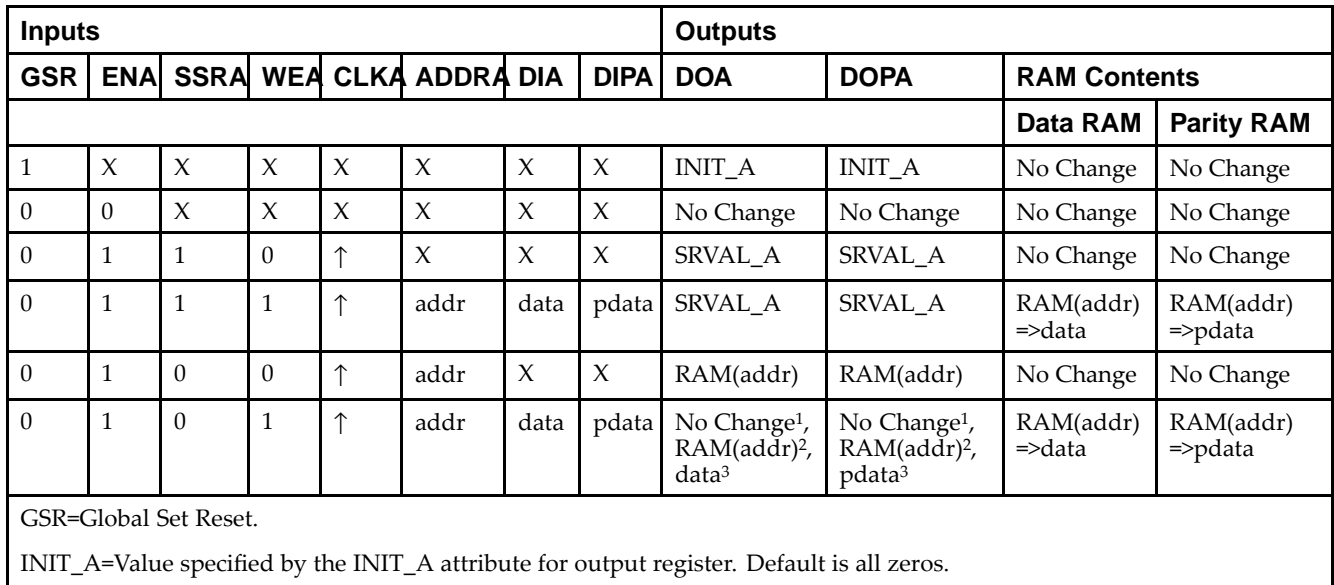

SRVAL\_A=register value.

addr=RAM address.

RAM(addr)=RAM contents at address ADDR.

data=RAM input data.

pdata=RAM parity data.

<sup>1</sup>WRITE\_MODE\_A=NO\_CHANGE.

<sup>2</sup>WRITE\_MODE\_A=READ\_FIRST.

<sup>3</sup>WRITE\_MODE\_A=WRITE\_FIRST.

*Truth Table B*

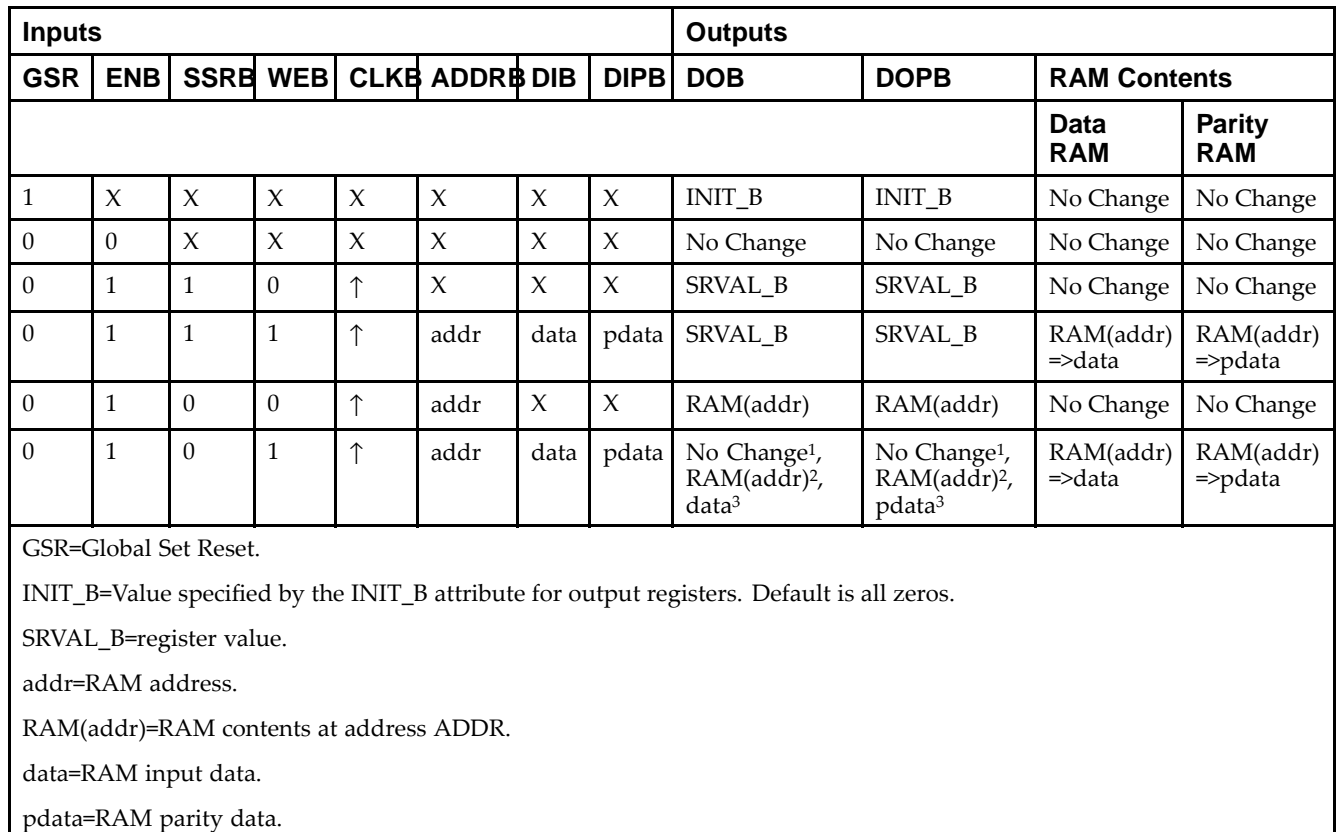

<sup>1</sup>WRITE\_MODE\_B=NO\_CHANGE.

<sup>2</sup>WRITE\_MODE\_B=READ\_FIRST.

<sup>3</sup>WRITE\_MODE\_B=WRITE\_FIRST.

### **Port Descriptions**

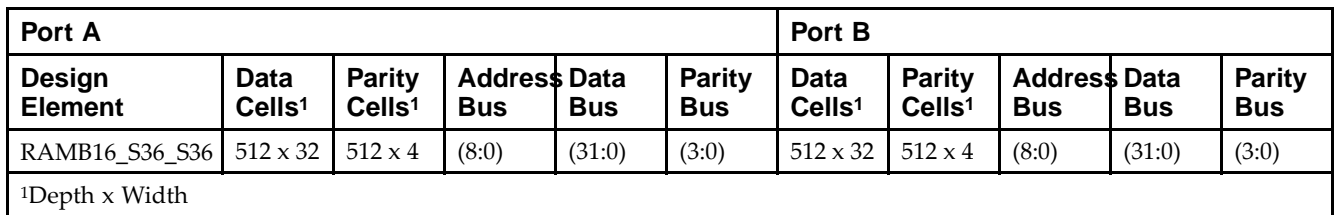

Each por<sup>t</sup> is fully synchronous with independent clock pins. All Port A input pins have setup time referenced to the CLKA pin and its data output bus DOA has <sup>a</sup> clock-to-out time referenced to the CLKA. All Port <sup>B</sup> input pins have setup time referenced to the CLKB pin and its data output bus DOB has <sup>a</sup> clock-to-out time referenced to the CLKB. The enable ENA pin controls read, write, and reset for Port A. When ENA is Low, no data is written and the outputs (DOA and DOPA) retain the last state. When ENA is High and reset (SSRA) is High, DOA and DOPA are set to SRVAL\_A during the Low-to-High clock (CLKA) transition; if write enable (WEA) is High, the memory contents reflect the data at DIA and DIPA. When ENA is High and WEA is Low, the data stored in the RAM address (ADDRA) is read during the Low-to-High clock transition. By default, WRITE\_MODE\_A=WRITE\_FIRST, when ENA and WEA are High, the data on the data inputs (DIA and DIPA) is loaded into the word selected by the write address (ADDRA) during the Low-to-High clock transition and the data outputs (DOA and DOPA) reflect the selected (addressed) word.

The enable ENB pin controls read, write, and reset for Port B. When ENB is Low, no data is written and the outputs (DOB and DOPB) retain the last state. When ENB is High and reset (SSRB) is High, DOB and DOPB are set to SRVAL\_B during the Low-to-High clock (CLKB) transition; if write enable (WEB) is High, the memory contents reflect the data at DIB and DIPB. When ENB is High and WEB is Low, the data stored in the RAM address (ADDRB) is read during the Low-to-High clock transition. By default, WRITE\_MODE\_B=WRITE\_FIRST, when ENB and WEB are High, the data on the data inputs (DIB and PB) are loaded into the word selected by the write address (ADDRB) during the Low-to-High clock transition and the data outputs (DOB and DOPB) reflect the selected (addressed) word. The above descriptions assume active High control pins (ENA, WEA, SSRA, CLKA, ENB, WEB, SSRB, and CLKB). However, the active level can be changed by placing an inverter on the port. Any inverter placed on <sup>a</sup> RAMB16 por<sup>t</sup> is absorbed into the block and does not use <sup>a</sup> CLB resource.

#### *Address Mapping*

Each por<sup>t</sup> accesses the same set of 18432 memory cells using an addressing scheme that is dependent on the width of the port. For all por<sup>t</sup> widths, 16384 memory cells are available for data as shown in the Port Address Mapping for Data table below. For 9-, 18-, and 36-bit wide ports, 2408 parity memory cells are also available as shown in Port Address Mapping for Parity table below. The physical RAM location that is addressed for <sup>a</sup> particular width is determined from the following formula.

Start=((ADDR port+1)\*(Widthport)) -1

End=(ADDRport)\*(Widthport)

The following tables show address mapping for each por<sup>t</sup> width.

*Port Address Mapping for Data*

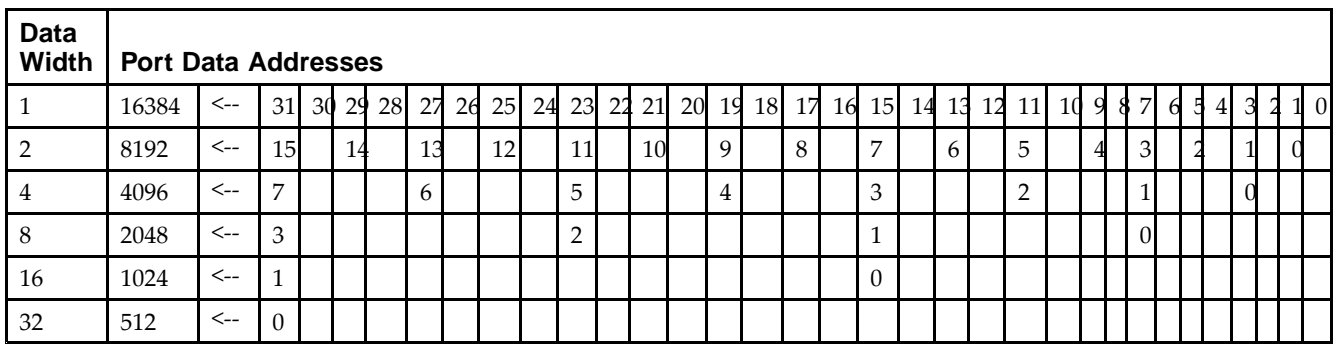

*Port Address Mapping for Parity*

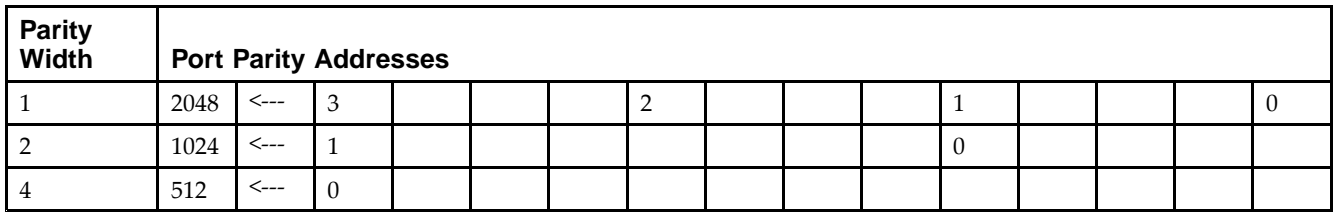

*Initializing Memory Contents of <sup>a</sup> Dual-Port RAMB16*

You can use the INIT xx attributes to specify an initialization value for the memory contents of a RAMB16 during device configuration. The initialization of each RAMB16 Sm\_Sn is set by 64 initialization attributes (INIT\_00) through INIT\_3F) of 64 hex values for <sup>a</sup> total of 16384 bits.

You can use the INITP xx attributes to specify an initial value for the parity memory during device configuration or assertion. The initialization of the parity memory for ports configured for 9, 18, or 36 bits is set by 8 initialization attributes (INITP\_00 through INITP\_07) of  $\delta$ 4 hex values for a total of 2048 bits.

If any INIT\_xx or INITP\_xx attribute is not specified, it is configured as zeros. Partial Strings are padded with zeros to the left.

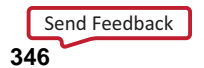

*Initializing the Output Register of <sup>a</sup> Dual-Port RAMB16*

In Spartan®-3A and above devices, each bit in an output register can be initialized at power on (when GSR is high) to either a 0 or 1. In addition, the initial state specified for power on can be different than the state that results from assertion of <sup>a</sup> set/reset. Four properties control initialization of the output register for <sup>a</sup> dual-port RAMB16: INIT\_A, INIT\_B, SRVAL\_A, and SRVAL\_B. The INIT\_A attribute specifies the output register value at power on for Port A and the INIT\_B attribute specifies the value for Port B. You can use the SRVAL\_A attribute to define the state resulting from assertion of the SSR (set/reset) input on Port A. You can use the SRVAL\_B attribute to define the state resulting from assertion of the SSR input on Port B.

The INIT\_A, INIT\_B, SRVAL\_A, and SRVAL\_B attributes specify the initialization value as <sup>a</sup> hexadecimal String. The value is dependent upon the por<sup>t</sup> width. For example, for <sup>a</sup> RAMB16\_S1\_S4 with Port A width equal to <sup>1</sup> and Port <sup>B</sup> width equal to 4, the Port A output register contains <sup>1</sup> bit and the Port <sup>B</sup> output register contains <sup>4</sup> bits. Therefore, the INIT A or SRVAL A value can only be specified as a 1 or 0. For Port B, the output register contains <sup>4</sup> bits. In this case, you can use INIT\_B or SRVAL\_B to specify <sup>a</sup> hexadecimal value from 0 through <sup>F</sup> to initialize the <sup>4</sup> bits of the output register.

For those ports that include parity bits, the parity portion of the output register is specified in the high order bit position of the INIT\_A, INIT\_B, SRVAL\_A, or SRVAL\_B value.

The INIT and SRVAL attributes default to zero if they are not set by you.

#### *Write Mode Selection*

The WRITE\_MODE\_A attribute controls the memory and output contents of Port A for <sup>a</sup> dual-port RAMB16. The WRITE\_MODE\_B attribute does the same for Port B. By default, both WRITE\_MODE\_A and WRITE\_MODE\_B are set to WRITE\_FIRST. This means that input is read, written to memory, and then passed to output. You can set the write mode for Port A and Port <sup>B</sup> to READ\_FIRST to read the memory contents, pass the memory contents to the outputs, and then write the input to memory. Or, you can set the write mode to NO\_CHANGE to have the input written to memory without changing the output. The Port A and Port <sup>B</sup> Conflict Resolution section describes how read/write conflicts are resolved when both Port A and Port <sup>B</sup> are attempting to read/write to the same memory cells.

#### *Port A and Port <sup>B</sup> Conflict Resolution*

Spartan-3A block SelectRAM™ is True Dual-Port RAM that allows both ports to simultaneously access the same memory cell. When one por<sup>t</sup> writes to <sup>a</sup> given memory cell, the other por<sup>t</sup> must not address that memory cell (for <sup>a</sup> write or <sup>a</sup> read) within the clock-to-clock setup window.

The following tables summarize the collision detection behavior of the dual-port RAMB16 based on the WRITE\_MODE\_A and WRITE\_MODE\_B settings.

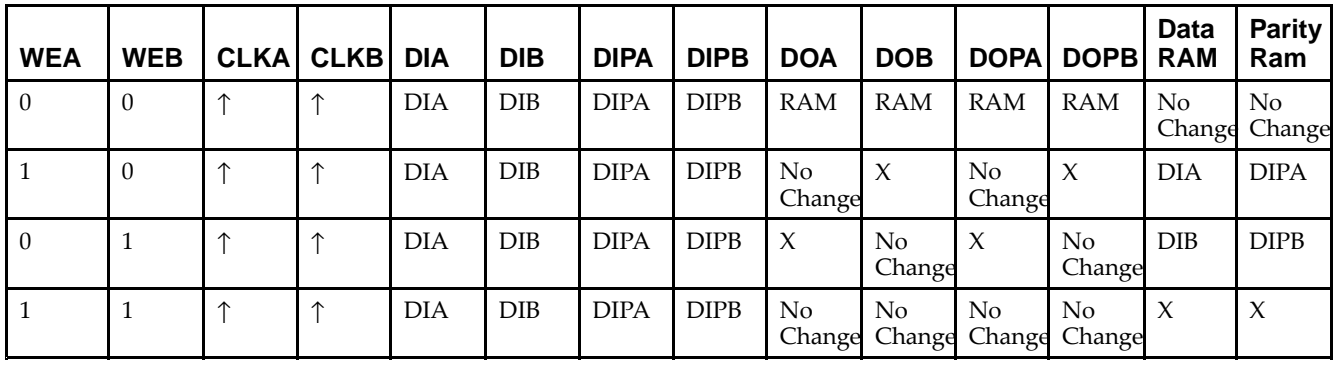

*WRITE\_MODE\_A=NO\_CHANGE and WRITE\_MODE\_B=NO\_CHANGE*

*WRITE\_MODE\_A=READ\_FIRST and WRITE\_MODE\_B=READ\_FIRST*

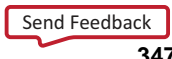

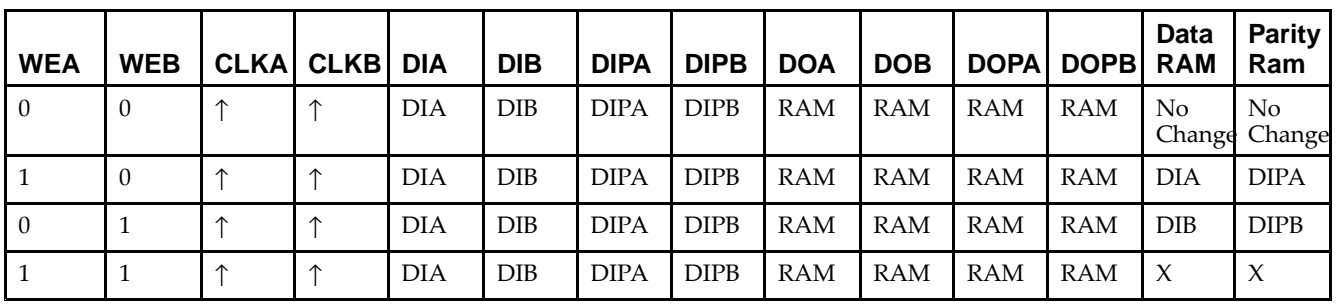

*WRITE\_MODE\_A= WRITE\_FIRST and WRITE\_MODE\_B=WRITE\_FIRST*

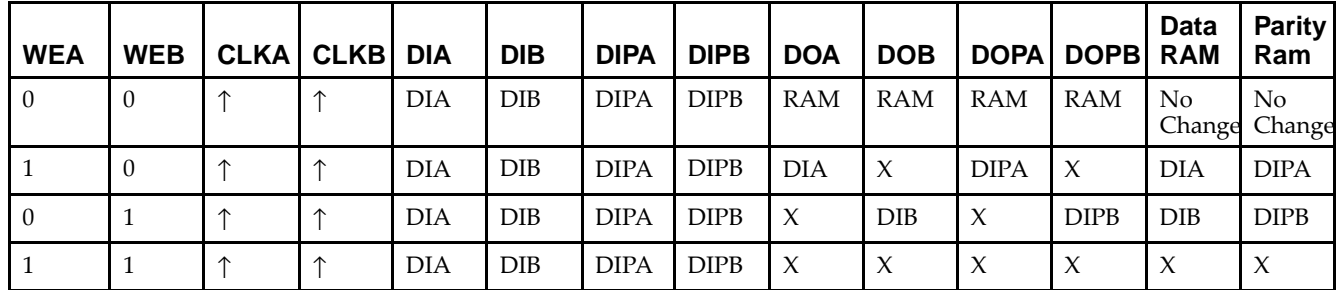

*WRITE\_MODE\_A=NO\_CHANGE and WRITE\_MODE\_B=READ\_FIRST*

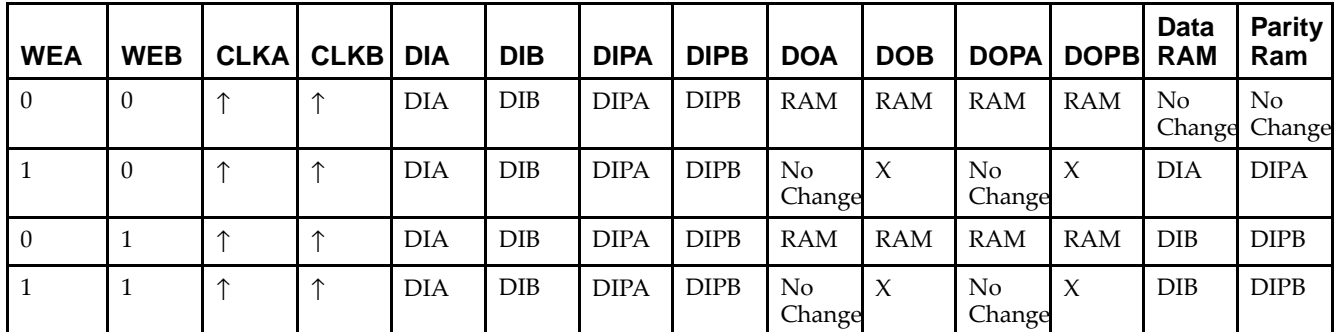

*WRITE\_MODE\_A=NO\_CHANGE and WRITE\_MODE\_B=WRITE\_FIRST*

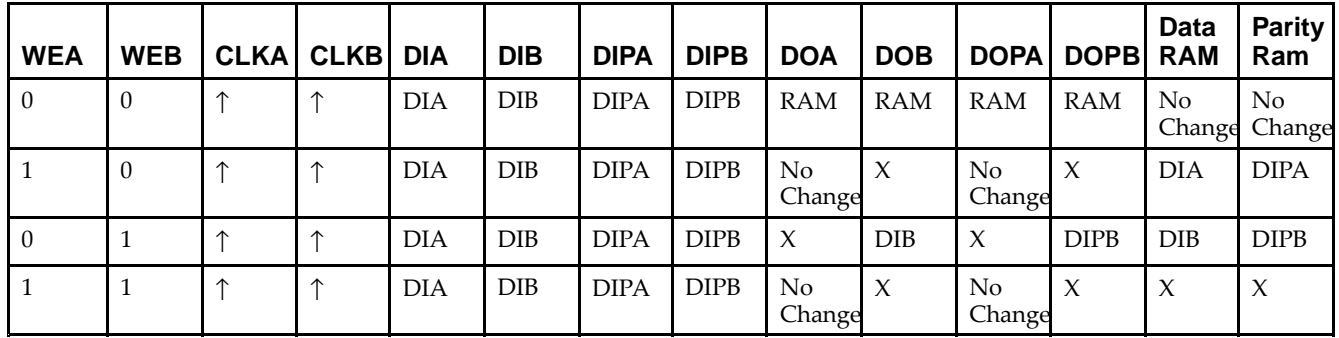

*WRITE\_MODE\_A=READ\_FIRST and WRITE\_MODE\_B=WRITE\_FIRST*

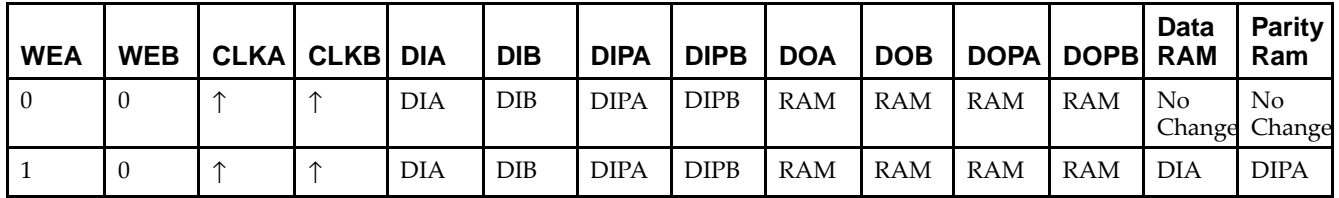

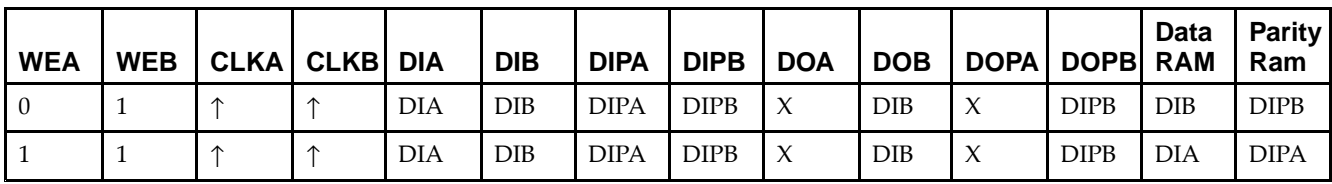

# **Design Entry Method**

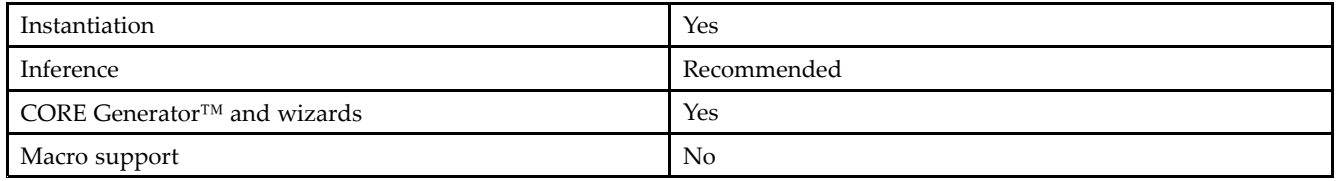

## **Available Attributes**

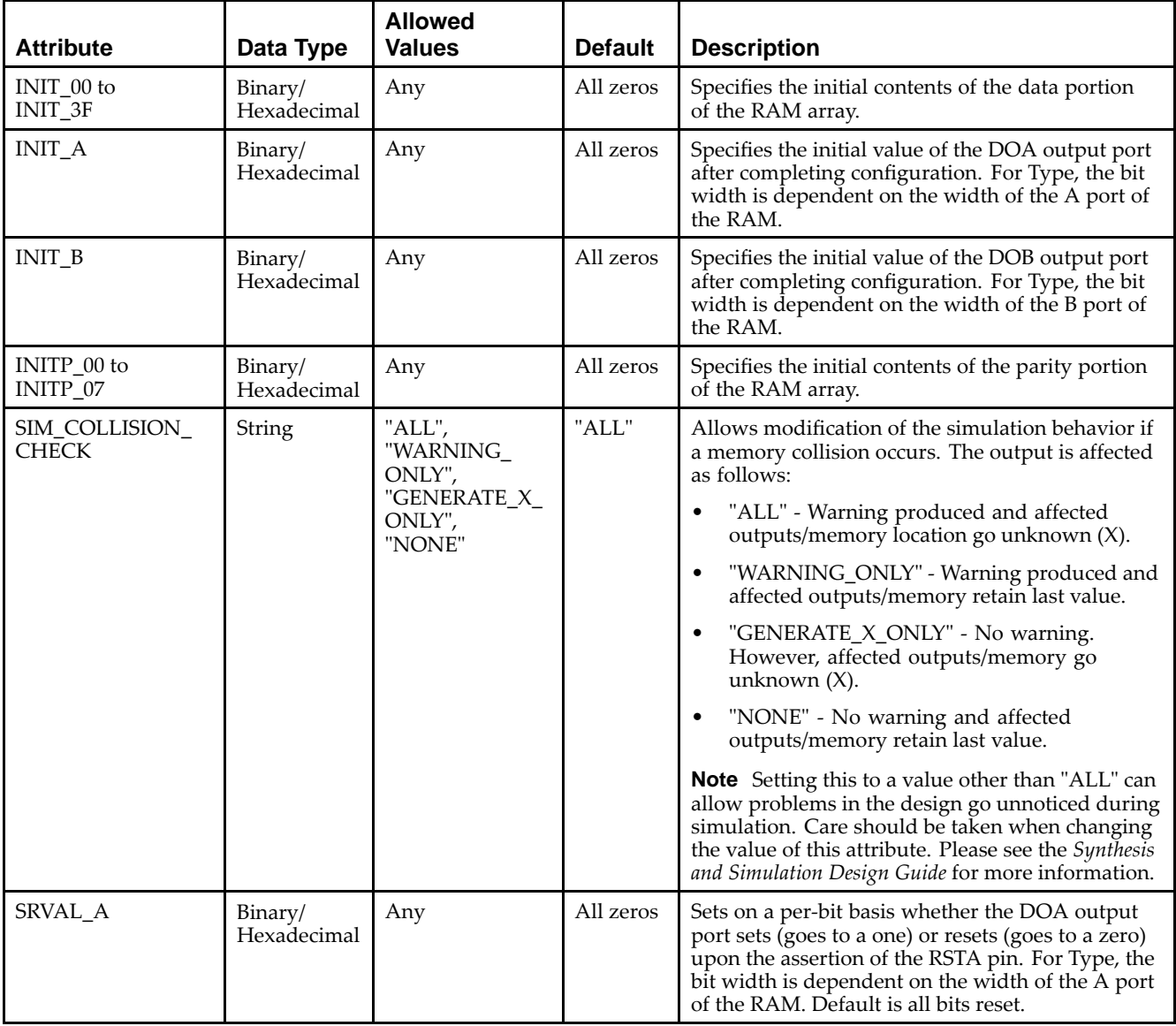

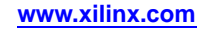

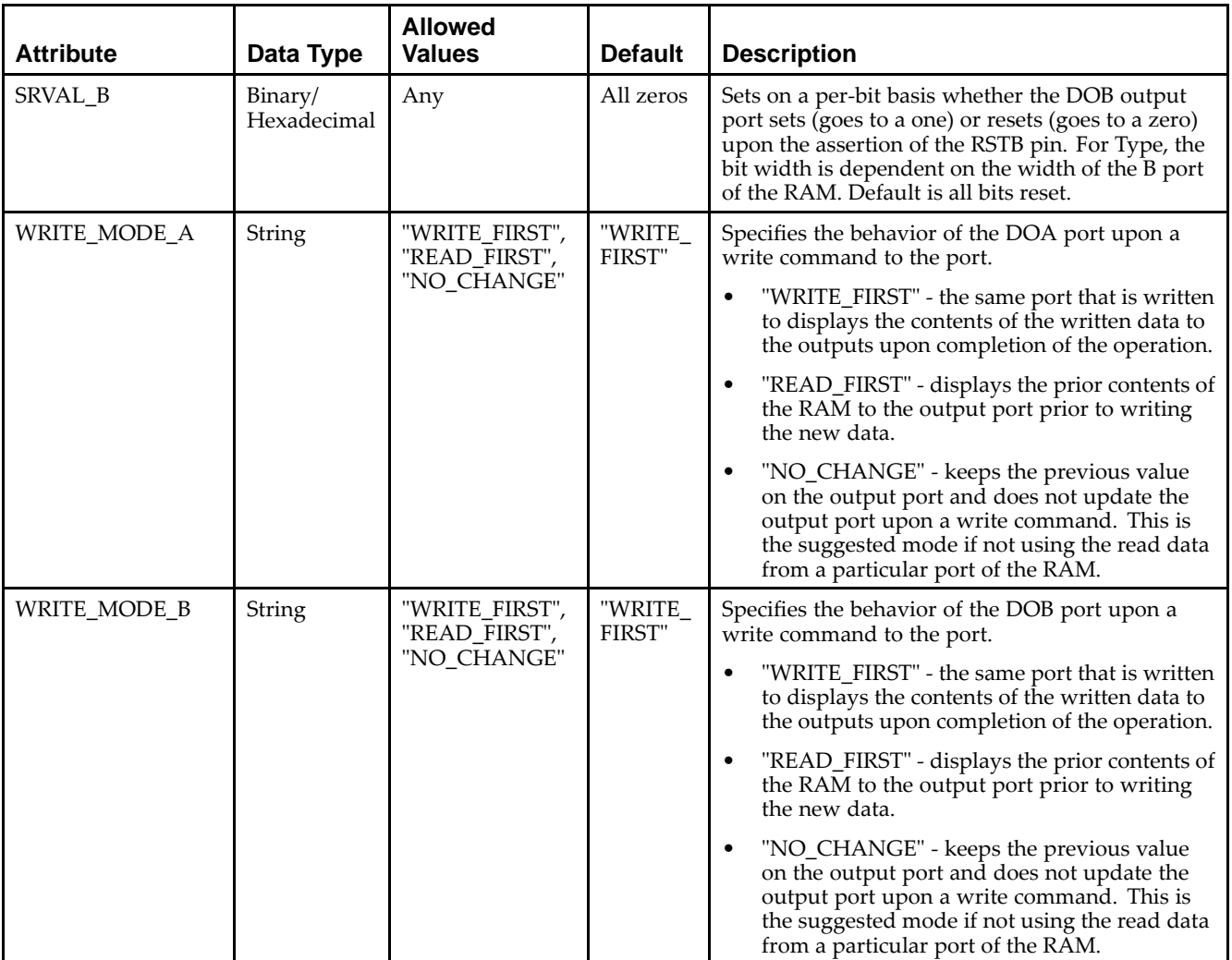

#### **VHDL Instantiation Template**

Unless they already exist, copy the following two statements and paste them before the entity declaration.

```
Library UNISIM;
use UNISIM.vcomponents.all;
-- RAMB16_S36_S36: 512 x 32 + 4 Parity bits Dual-Port RAM
-- Spartan-3
-- Xilinx HDL Libraries Guide, version 14.7
RAMB16_S36_S36_inst : RAMB16_S36_S36
generic map (
   INIT_A => X"000000000", -- Value of output RAM registers on Port A at startup
   INIT_B => X"000000000", -- Value of output RAM registers on Port B at startup
   SRVAL_A => X"000000000", -- Port A output value upon SSR assertion
   SRVAL_B => X"000000000", -- Port B output value upon SSR assertion
   WRITE_MODE_A => "WRITE_FIRST", -- WRITE_FIRST, READ_FIRST or NO_CHANGE
   WRITE_MODE_B => "WRITE_FIRST", -- WRITE_FIRST, READ_FIRST or NO_CHANGE
   SIM_COLLISION_CHECK => "ALL", -- "NONE", "WARNING", "GENERATE_X_ONLY", "ALL"
-- The following INIT_xx declarations specify the initial contents of the RAM
   -- Address 0 to 127
   INIT_00 => X"0000000000000000000000000000000000000000000000000000000000000000",
   INIT_01 => X"0000000000000000000000000000000000000000000000000000000000000000",
   INIT_02 => X"0000000000000000000000000000000000000000000000000000000000000000",
   INIT_03 => X"0000000000000000000000000000000000000000000000000000000000000000",
```
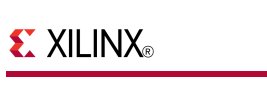

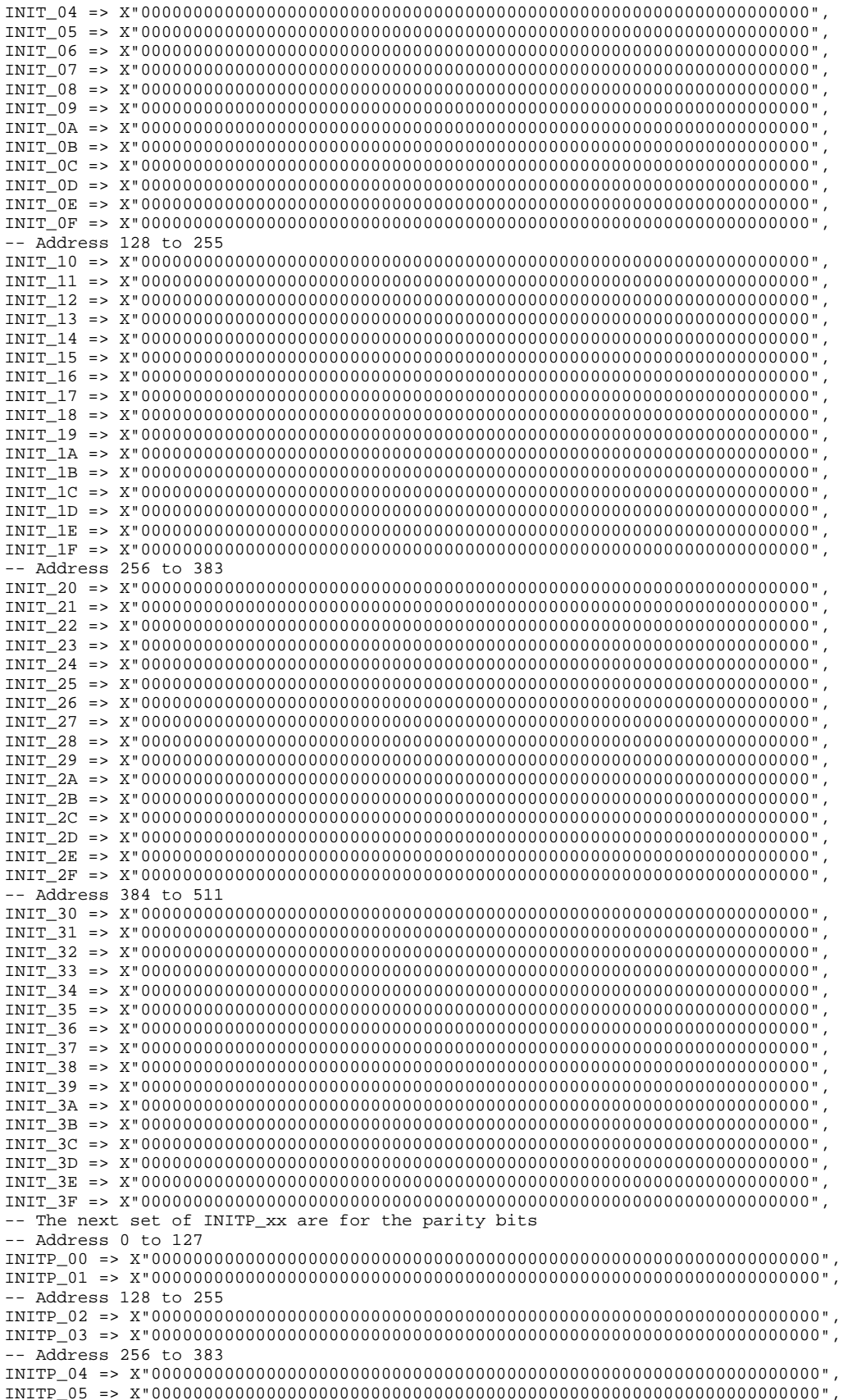

Send [Feedback](http://www.xilinx.com/about/feedback.html?docType=Libraries_Guide&docId=ug607&Title=Spartan-3%20Libraries%20Guide%20for%20HDL%20Designs&releaseVersion=14.7&docPage=351)

```
-- Address 384 to 511
   INITP_06 => X"0000000000000000000000000000000000000000000000000000000000000000",
   INITP_07 => X"0000000000000000000000000000000000000000000000000000000000000000")
port map (
   DOA => DOA, -- Port A 32-bit Data Output
   DOB => DOB, -- Port B 32-bit Data Output
   DOPA => DOPA, -- Port A 4-bit Parity Output
   DOPB => DOPB, -- Port B 4-bit Parity Output
   ADDRA => ADDRA, -- Port A 9-bit Address Input
   ADDRB => ADDRB, -- Port B 9-bit Address Input
   CLKA => CLKA, -- Port A Clock
   CLKB => CLKB, -- Port B Clock<br>DIA => DIA, -- Port A 32-bi
                    -- Port A 32-bit Data Input
   DIB => DIB, -- Port B 32-bit Data Input
   DIPA => DIPA, -- Port A 4-bit parity Input
   DIPB => DIPB, -- Port-B 4-bit parity Input<br>ENA => ENA, -- Port A RAM Enable Input
                    -- Port A RAM Enable Input
   ENB => ENB, -- PortB RAM Enable Input
   SSRA => SSRA, -- Port A Synchronous Set/Reset Input
   SSRB => SSRB, -- Port B Synchronous Set/Reset Input
   WEA => WEA, -- Port A Write Enable Input<br>WEB => WEB -- Port B Write Enable Input
                     -- Port B Write Enable Input
);
```
-- End of RAMB16\_S36\_S36\_inst instantiation

#### **Verilog Instantiation Template**

```
// RAMB16_S36_S36: 512 x 32 + 4 Parity bits Dual-Port RAM
                   Spartan-3
// Xilinx HDL Libraries Guide, version 14.7
RAMB16_S36_S36 #(
   .INIT_A(36'h000000000), // Value of output RAM registers on Port A at startup
   .INIT_B(36'h000000000), // Value of output RAM registers on Port B at startup
   .SRVAL_A(36'h000000000), // Port A output value upon SSR assertion
   .SRVAL_B(36'h000000000), // Port B output value upon SSR assertion
   .WRITE_MODE_A("WRITE_FIRST"), // WRITE_FIRST, READ_FIRST or NO_CHANGE
   .WRITE_MODE_B("WRITE_FIRST"), // WRITE_FIRST, READ_FIRST or NO_CHANGE
   .SIM_COLLISION_CHECK("ALL"), // "NONE", "WARNING_ONLY", "GENERATE_X_ONLY", "ALL"
   // The forllowing INIT_xx declarations specify the initial contents of the RAM
   // Address 0 to 127
   .INIT_00(256'h00000000_00000000_00000000_00000000_00000000_00000000_00000000_00000000),
   .INIT_01(256'h00000000_00000000_00000000_00000000_00000000_00000000_00000000_00000000),
   .INIT_02(256'h00000000_00000000_00000000_00000000_00000000_00000000_00000000_00000000),
   .INIT_03(256'h00000000_00000000_00000000_00000000_00000000_00000000_00000000_00000000),
   .INIT_04(256'h00000000_00000000_00000000_00000000_00000000_00000000_00000000_00000000),
   .INIT_05(256'h00000000_00000000_00000000_00000000_00000000_00000000_00000000_00000000),
   .INIT_06(256'h00000000_00000000_00000000_00000000_00000000_00000000_00000000_00000000),
   .INIT_07(256'h00000000_00000000_00000000_00000000_00000000_00000000_00000000_00000000),
   .INIT_08(256'h00000000_00000000_00000000_00000000_00000000_00000000_00000000_00000000),
   .INIT_09(256'h00000000_00000000_00000000_00000000_00000000_00000000_00000000_00000000),
   .INIT_0A(256'h00000000_00000000_00000000_00000000_00000000_00000000_00000000_00000000),
   .INIT_0B(256'h00000000_00000000_00000000_00000000_00000000_00000000_00000000_00000000),
   .INIT_0C(256'h00000000_00000000_00000000_00000000_00000000_00000000_00000000_00000000),
   .INIT_0D(256'h00000000_00000000_00000000_00000000_00000000_00000000_00000000_00000000),
   .INIT_0E(256'h00000000_00000000_00000000_00000000_00000000_00000000_00000000_00000000),
   .INIT_0F(256'h00000000_00000000_00000000_00000000_00000000_00000000_00000000_00000000),
   // Address 128 to 255
   .INIT_10(256'h00000000_00000000_00000000_00000000_00000000_00000000_00000000_00000000),
   .INIT_11(256'h00000000_00000000_00000000_00000000_00000000_00000000_00000000_00000000),
   .INIT_12(256'h00000000_00000000_00000000_00000000_00000000_00000000_00000000_00000000),
   .INIT_13(256'h00000000_00000000_00000000_00000000_00000000_00000000_00000000_00000000),
   .INIT_14(256'h00000000_00000000_00000000_00000000_00000000_00000000_00000000_00000000),
   .INIT_15(256'h00000000_00000000_00000000_00000000_00000000_00000000_00000000_00000000),
   .INIT_16(256'h00000000_00000000_00000000_00000000_00000000_00000000_00000000_00000000),
   .INIT_17(256'h00000000_00000000_00000000_00000000_00000000_00000000_00000000_00000000),
   .INIT_18(256'h00000000_00000000_00000000_00000000_00000000_00000000_00000000_00000000),
   .INIT_19(256'h00000000_00000000_00000000_00000000_00000000_00000000_00000000_00000000),
   .INIT_1A(256'h00000000_00000000_00000000_00000000_00000000_00000000_00000000_00000000),
```
.INIT\_1B(256'h00000000\_00000000\_00000000\_00000000\_00000000\_00000000\_00000000\_00000000), .INIT\_1C(256'h00000000\_00000000\_00000000\_00000000\_00000000\_00000000\_00000000\_00000000), .INIT\_1D(256'h00000000\_00000000\_00000000\_00000000\_00000000\_00000000\_00000000\_00000000), .INIT\_1E(256'h00000000\_00000000\_00000000\_00000000\_00000000\_00000000\_00000000\_00000000), .INIT\_1F(256'h00000000\_00000000\_00000000\_00000000\_00000000\_00000000\_00000000\_00000000), // Address 256 to 383 .INIT\_20(256'h00000000\_00000000\_00000000\_00000000\_00000000\_00000000\_00000000\_00000000), .INIT\_21(256'h00000000\_00000000\_00000000\_00000000\_00000000\_00000000\_00000000\_00000000), .INIT\_22(256'h00000000\_00000000\_00000000\_00000000\_00000000\_00000000\_00000000\_00000000), .INIT\_23(256'h00000000\_00000000\_00000000\_00000000\_00000000\_00000000\_00000000\_00000000), .INIT\_24(256'h00000000\_00000000\_00000000\_00000000\_00000000\_00000000\_00000000\_00000000), .INIT\_25(256'h00000000\_00000000\_00000000\_00000000\_00000000\_00000000\_00000000\_00000000), .INIT\_26(256'h00000000\_00000000\_00000000\_00000000\_00000000\_00000000\_00000000\_00000000), .INIT\_27(256'h00000000\_00000000\_00000000\_00000000\_00000000\_00000000\_00000000\_00000000), .INIT\_28(256'h00000000\_00000000\_00000000\_00000000\_00000000\_00000000\_00000000\_00000000), .INIT\_29(256'h00000000\_00000000\_00000000\_00000000\_00000000\_00000000\_00000000\_00000000), .INIT\_2A(256'h00000000\_00000000\_00000000\_00000000\_00000000\_00000000\_00000000\_00000000), .INIT\_2B(256'h00000000\_00000000\_00000000\_00000000\_00000000\_00000000\_00000000\_00000000), .INIT\_2C(256'h00000000\_00000000\_00000000\_00000000\_00000000\_00000000\_00000000\_00000000), .INIT\_2D(256'h00000000\_00000000\_00000000\_00000000\_00000000\_00000000\_00000000\_00000000), .INIT\_2E(256'h00000000\_00000000\_00000000\_00000000\_00000000\_00000000\_00000000\_00000000), .INIT\_2F(256'h00000000\_00000000\_00000000\_00000000\_00000000\_00000000\_00000000\_00000000), // Address 384 to 511 .INIT\_30(256'h00000000\_00000000\_00000000\_00000000\_00000000\_00000000\_00000000\_00000000), .INIT\_31(256'h00000000\_00000000\_00000000\_00000000\_00000000\_00000000\_00000000\_00000000), .INIT\_32(256'h00000000\_00000000\_00000000\_00000000\_00000000\_00000000\_00000000\_00000000), .INIT\_33(256'h00000000\_00000000\_00000000\_00000000\_00000000\_00000000\_00000000\_00000000), .INIT\_34(256'h00000000\_00000000\_00000000\_00000000\_00000000\_00000000\_00000000\_00000000), .INIT\_35(256'h00000000\_00000000\_00000000\_00000000\_00000000\_00000000\_00000000\_00000000), .INIT\_36(256'h00000000\_00000000\_00000000\_00000000\_00000000\_00000000\_00000000\_00000000), .INIT\_37(256'h00000000\_00000000\_00000000\_00000000\_00000000\_00000000\_00000000\_00000000), .INIT\_38(256'h00000000\_00000000\_00000000\_00000000\_00000000\_00000000\_00000000\_00000000), .INIT\_39(256'h00000000\_00000000\_00000000\_00000000\_00000000\_00000000\_00000000\_00000000), .INIT\_3A(256'h00000000\_00000000\_00000000\_00000000\_00000000\_00000000\_00000000\_00000000), .INIT\_3B(256'h00000000\_00000000\_00000000\_00000000\_00000000\_00000000\_00000000\_00000000), .INIT\_3C(256'h00000000\_00000000\_00000000\_00000000\_00000000\_00000000\_00000000\_00000000), .INIT\_3D(256'h00000000\_00000000\_00000000\_00000000\_00000000\_00000000\_00000000\_00000000), .INIT\_3E(256'h00000000\_00000000\_00000000\_00000000\_00000000\_00000000\_00000000\_00000000), .INIT\_3F(256'h00000000\_00000000\_00000000\_00000000\_00000000\_00000000\_00000000\_00000000), // The next set of INITP\_xx are for the parity bits // Address 0 to 127 .INITP\_00(256'h0000000000000000000000000000000000000000000000000000000000000000), .INITP\_01(256'h0000000000000000000000000000000000000000000000000000000000000000), // Address 128 to 255 .INITP\_02(256'h0000000000000000000000000000000000000000000000000000000000000000), .INITP\_03(256'h0000000000000000000000000000000000000000000000000000000000000000), // Address 256 to 383 .INITP\_04(256'h0000000000000000000000000000000000000000000000000000000000000000), .INITP\_05(256'h0000000000000000000000000000000000000000000000000000000000000000), // Address 384 to 511 .INITP\_06(256'h0000000000000000000000000000000000000000000000000000000000000000), .INITP\_07(256'h0000000000000000000000000000000000000000000000000000000000000000) ) RAMB16\_S36\_S36\_inst ( .DOA(DOA), // Port <sup>A</sup> 32-bit Data Output .DOB(DOB), // Port <sup>B</sup> 32-bit Data Output .DOPA(DOPA), // Port A 4-bit Parity Output<br>DOPA(DOPA), // Port A 4-bit Parity Output .DOPB(DOPB), // Port <sup>B</sup> 4-bit Parity Output .ADDRA(ADDRA), // Port <sup>A</sup> 9-bit Address Input .ADDRB(ADDRB), // Port <sup>B</sup> 9-bit Address Input .CLKA(CLKA), // Port A Clock .CLKB(CLKB), // Port B Clock .DIA(DIA), // Port <sup>A</sup> 32-bit Data Input .DIB(DIB), // Port <sup>B</sup> 32-bit Data Input .DIPA(DIPA), // Port <sup>A</sup> 4-bit parity Input .DIPB(DIPB), // Port-B 4-bit parity Input .ENA(ENA), // Port A RAM Enable Input .ENB(ENB), // Port B RAM Enable Input .SSRA(SSRA), // Port A Synchronous Set/Reset Input .SSRB(SSRB), // Port B Synchronous Set/Reset Input .WEA(WEA), // Port <sup>A</sup> Write Enable Input .WEB(WEB) // Port <sup>B</sup> Write Enable Input

);

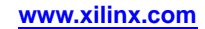

// End of RAMB16\_S36\_S36\_inst instantiation

### **For More Information**

- •See the *[Spartan-3](http://www.xilinx.com/cgi-bin/docs/ndoc?t=user+guide;d=ug331.pdf) Generation FPGA User Guide (UG331)*.
- •See the *[Spartan-3](http://www.xilinx.com/cgi-bin/docs/ndoc?t=data+sheet;d=ds099.pdf) FPGA Family Data Sheet (DS099)*.

# **RAMB16\_S4**

Primitive: 16K-bit Data and 2K-bit Parity Single-Port Synchronous Block RAM with 4-bit Port

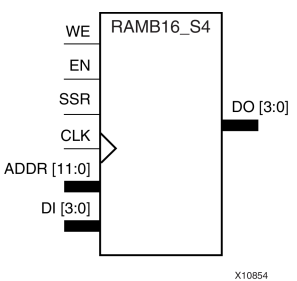

## **Introduction**

This design element is <sup>a</sup> dedicated random access memory block with synchronous write capability. The block RAM por<sup>t</sup> has 16384 bits of data memory. The cell configuration for this element is listed in the following table.

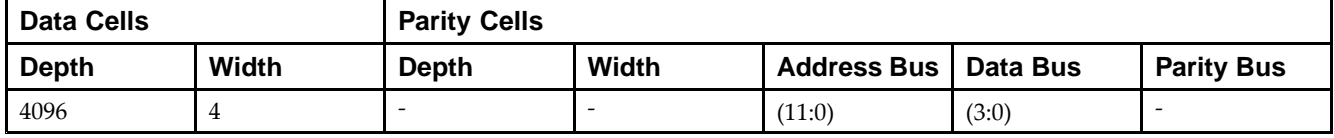

The enable EN pin controls read, write, and reset. When EN is Low, no data is written and the outputs (DO and DOP) retain the last state. When EN is High and reset (SSR) is High, DO and DOP are set to SRVAL during the Low-to-High clock (CLK) transition; if write enable (WE) is High, the memory contents reflect the data at DI and DIP. When EN is High and WE is Low, the data stored in the RAM address (ADDR) is read during the Low-to-High clock transition. By default, WRITE\_MODE=WRITE\_FIRST, when EN and WE are High, the data on the data inputs (DI and DIP) is loaded into the word selected by the write address (ADDR) during the Low-to-High clock transition and the data outputs (DO and DOP) reflect the selected (addressed) word.

The above description assumes an active High EN, WE, SSR, and CLK. However, the active level can be changed by placing an inverter on the port. Any inverter placed on <sup>a</sup> RAMB16 por<sup>t</sup> is absorbed into the block and does not use <sup>a</sup> CLB resource.

## **Logic Table**

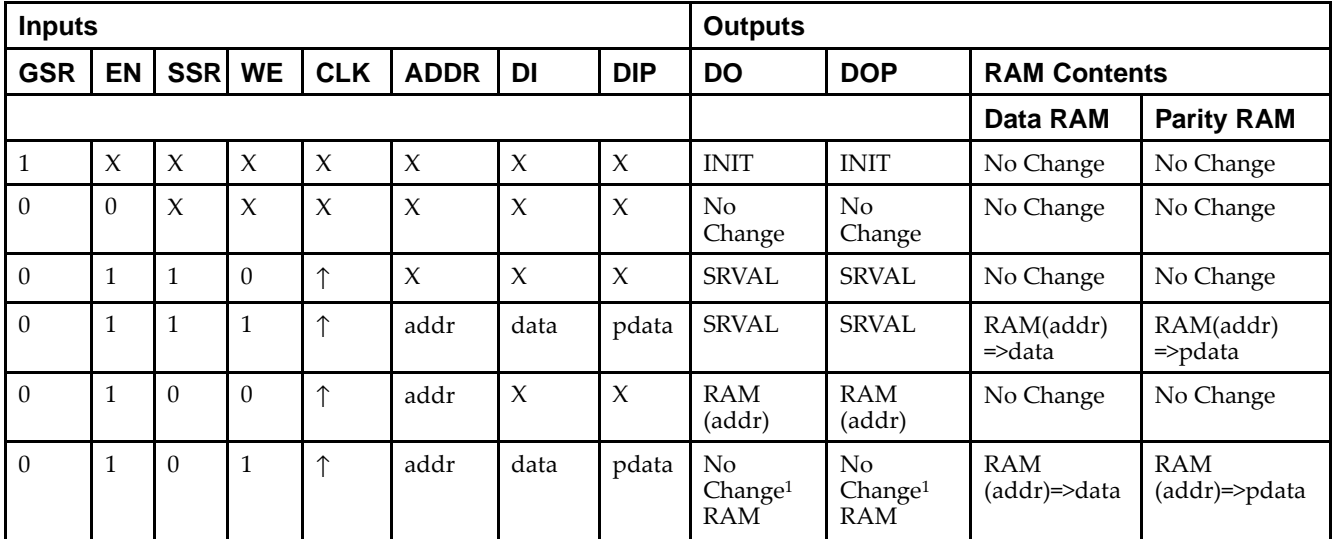

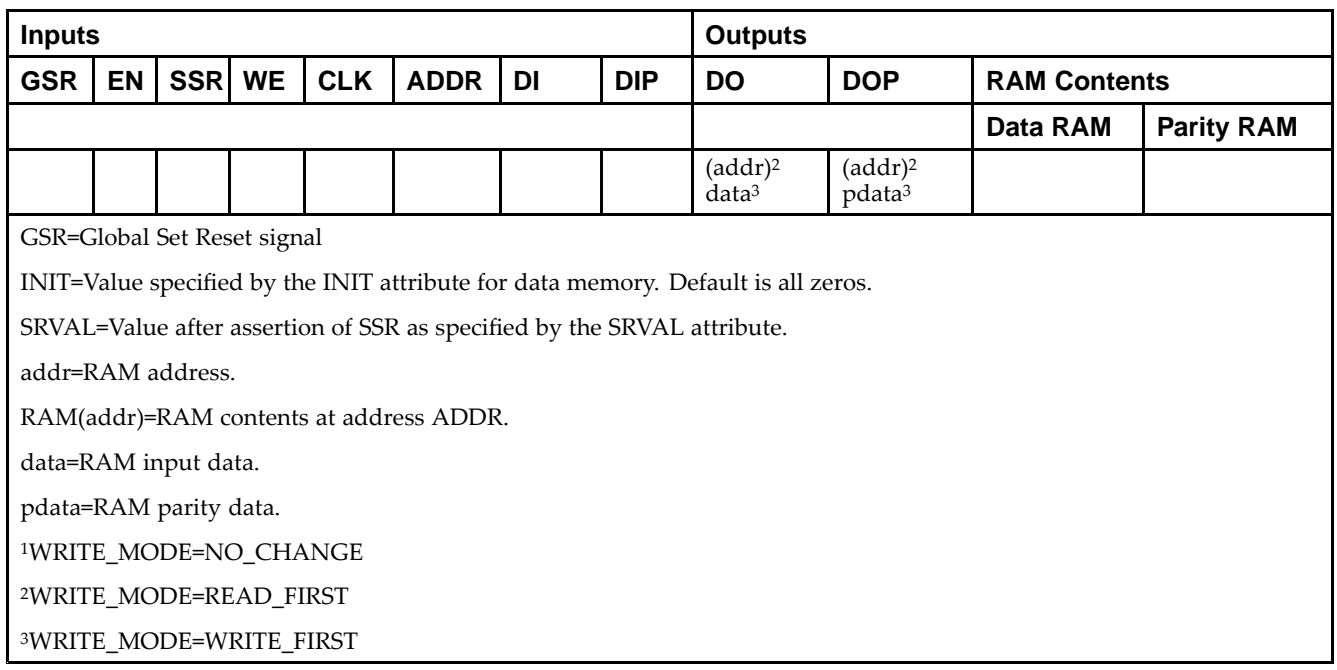

### **Initialization**

#### *Initializing Memory Contents*

You can use the INIT\_xx attributes to specify an initialization value for the memory contents of <sup>a</sup> RAMB16 during device configuration. The initialization of each RAMB16 is set by 64 initialization attributes (INIT\_00 through INIT\_3F) of 64 hex values for <sup>a</sup> total of 16384 bits.

You can use the INITP\_xx attributes to specify an initial value for the parity memory during device configuration or assertion. The initialization of the parity memory for ports configured for 9, 18, or 36 bits is set by 8 initialization attributes (INITP\_00 through INITP\_07) of  $\delta$ 4 hex values for a total of 2048 bits.

Any INIT\_xx or INITP\_xx attribute that is not specified is configured as zeros. Partial Strings are padded with zeros to the left.

#### *Initializing the Output Register*

In Spartan®-3A and above devices, each bit in the output register can be initialized at power on to either <sup>a</sup> 0 or 1. In addition, the initial state specified for power on can be different than the state that results from assertion of <sup>a</sup> set/reset. Two types of properties control initialization of the output register for <sup>a</sup> single-port RAMB16: INIT and SRVAL. The INIT attribute specifies the output register value at power on. You can use the SRVAL attribute to define the state resulting from assertion of the SSR (set/reset) input.

The INIT and SRVAL attributes specify the initialization value as <sup>a</sup> hexadecimal String containing one bit for each bit in the output port. For example, for a RAMB16\_S1 with port width equal to 1, the output register contains <sup>1</sup> bit. Therefore, the INIT or SRVAL value can only be specified as <sup>a</sup> <sup>1</sup> or 0. For RAMB16\_S4 with por<sup>t</sup> width equal to 4, the output register contains 4 bits. In this case, you can specify a hexadecimal value from 0 through <sup>F</sup> to initialize the <sup>4</sup> bits of the output register.

For those ports that include parity bits, the parity portion of the output register is specified in the high order bit position of the INIT or SRVAL value.

#### *Selecting Write Mode*

The WRITE\_MODE attribute controls RAMB16 memory and output contents. By default, the WRITE\_MODE is set to WRITE\_FIRST. This means that input is read, written to memory, and then passed to output. You can set the WRITE\_MODE to READ\_FIRST to read the memory contents, pass the memory contents to the outputs, and then write the input to memory. Or, you can set the WRITE\_MODE to NO\_CHANGE to have the input written to memory without changing the output.

## **Design Entry Method**

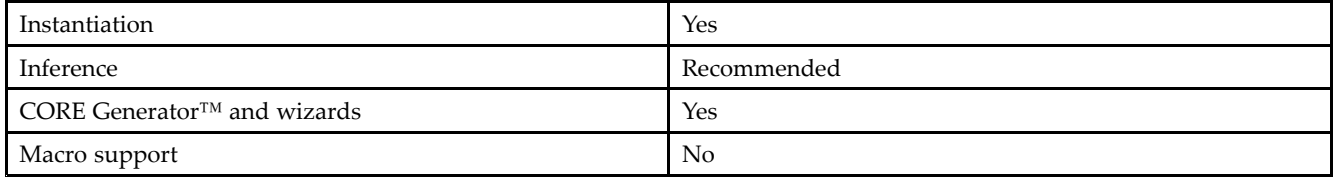

## **Available Attributes**

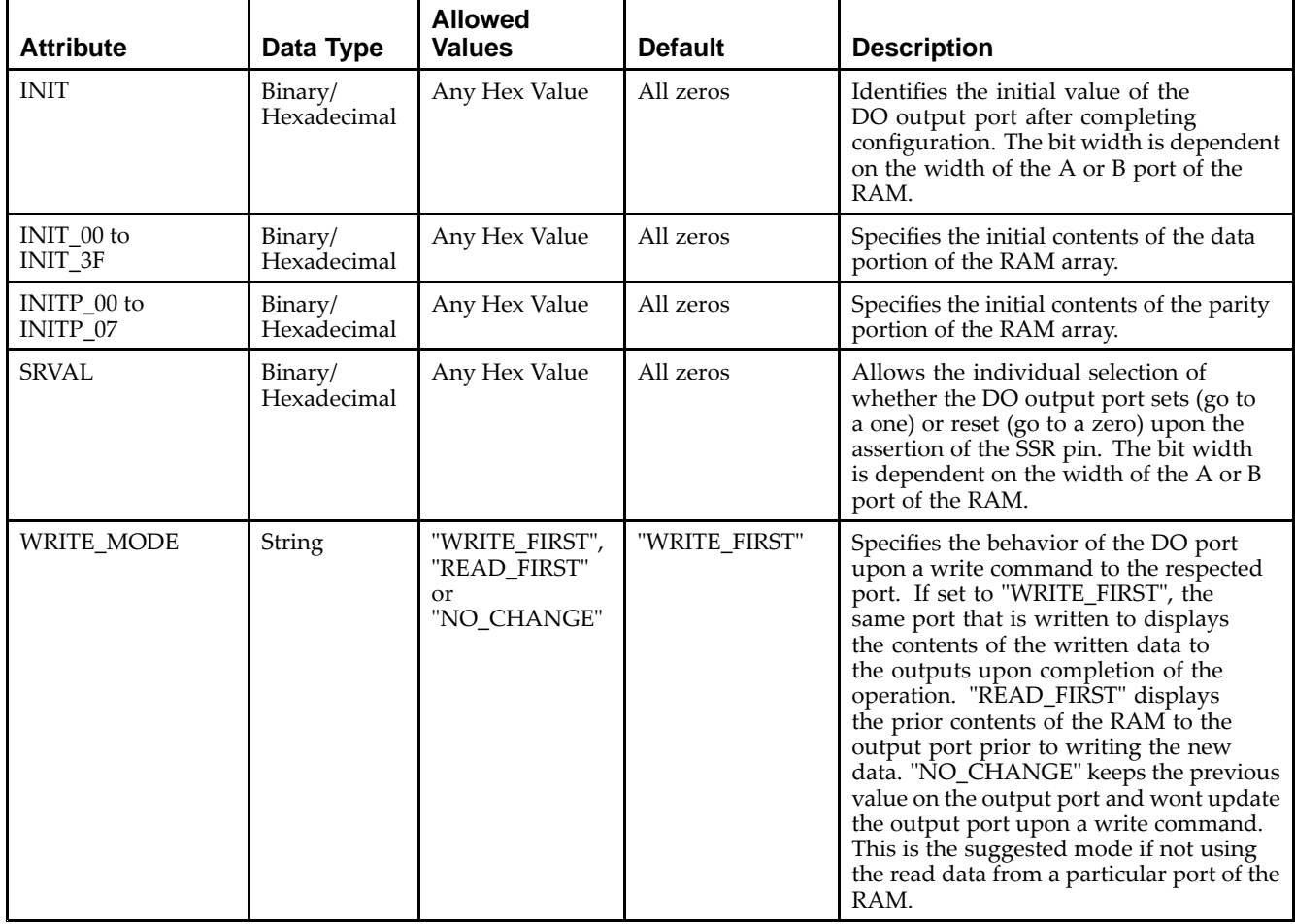

## **VHDL Instantiation Template**

Unless they already exist, copy the following two statements and paste them before the entity declaration.

```
Library UNISIM;
use UNISIM.vcomponents.all;
-- RAMB16_S4: 4k x 4 Single-Port RAM
-\frac{1}{2} Spartan-3
-- Xilinx HDL Libraries Guide, version 14.7
RAMB16_S4_inst : RAMB16_S4
generic map (
   INIT => X"0", -- Value of output RAM registers at startup
   SRVAL => X"0", -- Output value upon SSR assertion
   WRITE_MODE => "WRITE_FIRST", -- WRITE_FIRST, READ_FIRST or NO_CHANGE
```
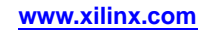

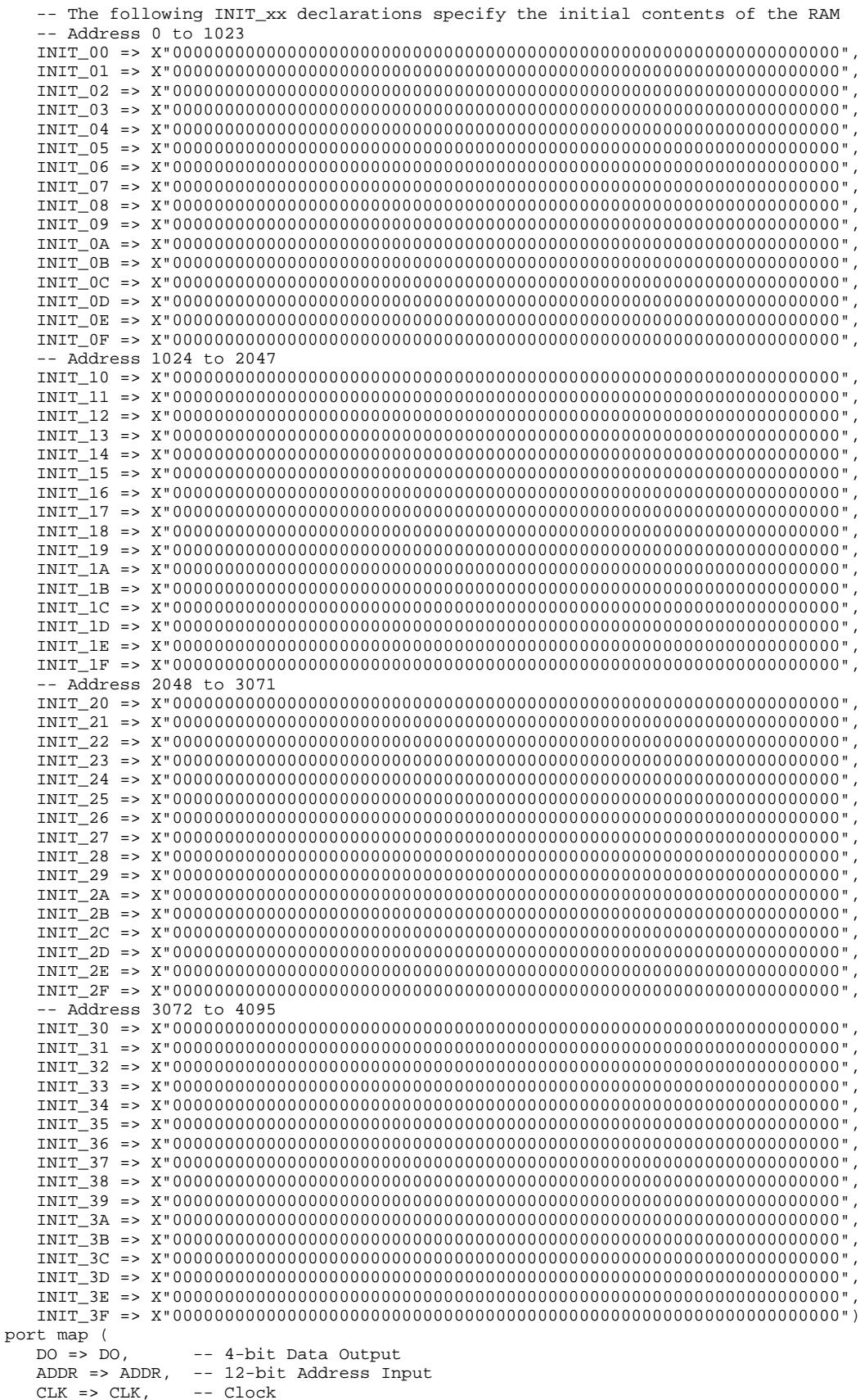

Send [Feedback](http://www.xilinx.com/about/feedback.html?docType=Libraries_Guide&docId=ug607&Title=Spartan-3%20Libraries%20Guide%20for%20HDL%20Designs&releaseVersion=14.7&docPage=358)

DI => DI, -- 4-bit Data Input EN => EN, -- RAM Enable Input SSR => SSR, -- Synchronous Set/Reset Input WE => WE -- Write Enable Input );

-- End of RAMB16\_S4\_inst instantiation

### **Verilog Instantiation Template**

```
// RAMB16_S4: 4k x 4 Single-Port RAM
// Spartan-3
// Xilinx HDL Libraries Guide, version 14.7
RAMB16_S4 #(
   .INIT(4'h0), // Value of output RAM registers at startup
   .SRVAL(4'h0), // Output value upon SSR assertion
   .WRITE_MODE("WRITE_FIRST"), // WRITE_FIRST, READ_FIRST or NO_CHANGE
   // The forllowing INIT_xx declarations specify the initial contents of the RAM
   // Address 0 to 1023
   .INIT_00(256'h0000000000000000000000000000000000000000000000000000000000000000),
   .INIT_01(256'h0000000000000000000000000000000000000000000000000000000000000000),
   .INIT_02(256'h0000000000000000000000000000000000000000000000000000000000000000),
   .INIT_03(256'h0000000000000000000000000000000000000000000000000000000000000000),
   .INIT_04(256'h0000000000000000000000000000000000000000000000000000000000000000),
   .INIT_05(256'h0000000000000000000000000000000000000000000000000000000000000000),
   .INIT_06(256'h0000000000000000000000000000000000000000000000000000000000000000),
   .INIT_07(256'h0000000000000000000000000000000000000000000000000000000000000000),
   .INIT_08(256'h0000000000000000000000000000000000000000000000000000000000000000),
   .INIT_09(256'h0000000000000000000000000000000000000000000000000000000000000000),
   .INIT_0A(256'h0000000000000000000000000000000000000000000000000000000000000000),
   .INIT_0B(256'h0000000000000000000000000000000000000000000000000000000000000000),
   .INIT_0C(256'h0000000000000000000000000000000000000000000000000000000000000000),
   .INIT_0D(256'h0000000000000000000000000000000000000000000000000000000000000000),
   .INIT_0E(256'h0000000000000000000000000000000000000000000000000000000000000000),
   .INIT_0F(256'h0000000000000000000000000000000000000000000000000000000000000000),
   // Address 1024 to 2047
   .INIT_10(256'h0000000000000000000000000000000000000000000000000000000000000000),
   .INIT_11(256'h0000000000000000000000000000000000000000000000000000000000000000),
   .INIT_12(256'h0000000000000000000000000000000000000000000000000000000000000000),
   .INIT_13(256'h0000000000000000000000000000000000000000000000000000000000000000),
   .INIT_14(256'h0000000000000000000000000000000000000000000000000000000000000000),
   .INIT_15(256'h0000000000000000000000000000000000000000000000000000000000000000),
   .INIT_16(256'h0000000000000000000000000000000000000000000000000000000000000000),
   .INIT_17(256'h0000000000000000000000000000000000000000000000000000000000000000),
   .INIT_18(256'h0000000000000000000000000000000000000000000000000000000000000000),
   .INIT_19(256'h0000000000000000000000000000000000000000000000000000000000000000),
   .INIT_1A(256'h0000000000000000000000000000000000000000000000000000000000000000),
   .INIT_1B(256'h0000000000000000000000000000000000000000000000000000000000000000),
   .INIT_1C(256'h0000000000000000000000000000000000000000000000000000000000000000),
   .INIT_1D(256'h0000000000000000000000000000000000000000000000000000000000000000),
   .INIT_1E(256'h0000000000000000000000000000000000000000000000000000000000000000),
   .INIT_1F(256'h0000000000000000000000000000000000000000000000000000000000000000),
   // Address 2048 to 3071
   .INIT_20(256'h0000000000000000000000000000000000000000000000000000000000000000),
   .INIT_21(256'h0000000000000000000000000000000000000000000000000000000000000000),
   .INIT_22(256'h0000000000000000000000000000000000000000000000000000000000000000),
   .INIT_23(256'h0000000000000000000000000000000000000000000000000000000000000000),
   .INIT_24(256'h0000000000000000000000000000000000000000000000000000000000000000),
   .INIT_25(256'h0000000000000000000000000000000000000000000000000000000000000000),
   .INIT_26(256'h0000000000000000000000000000000000000000000000000000000000000000),
   .INIT_27(256'h0000000000000000000000000000000000000000000000000000000000000000),
   .INIT_28(256'h0000000000000000000000000000000000000000000000000000000000000000),
   .INIT_29(256'h0000000000000000000000000000000000000000000000000000000000000000),
   .INIT_2A(256'h0000000000000000000000000000000000000000000000000000000000000000),
   .INIT_2B(256'h0000000000000000000000000000000000000000000000000000000000000000),
   .INIT_2C(256'h0000000000000000000000000000000000000000000000000000000000000000),
   .INIT_2D(256'h0000000000000000000000000000000000000000000000000000000000000000),
   .INIT_2E(256'h0000000000000000000000000000000000000000000000000000000000000000),
   .INIT_2F(256'h0000000000000000000000000000000000000000000000000000000000000000),
```

```
// Address 3072 to 4095
   .INIT_30(256'h0000000000000000000000000000000000000000000000000000000000000000),
   .INIT_31(256'h0000000000000000000000000000000000000000000000000000000000000000),
   .INIT_32(256'h0000000000000000000000000000000000000000000000000000000000000000),
   .INIT_33(256'h0000000000000000000000000000000000000000000000000000000000000000),
   .INIT_34(256'h0000000000000000000000000000000000000000000000000000000000000000),
   .INIT_35(256'h0000000000000000000000000000000000000000000000000000000000000000),
   .INIT_36(256'h0000000000000000000000000000000000000000000000000000000000000000),
   .INIT_37(256'h0000000000000000000000000000000000000000000000000000000000000000),
   .INIT_38(256'h0000000000000000000000000000000000000000000000000000000000000000),
   .INIT_39(256'h0000000000000000000000000000000000000000000000000000000000000000),
   .INIT_3A(256'h0000000000000000000000000000000000000000000000000000000000000000),
   .INIT_3B(256'h0000000000000000000000000000000000000000000000000000000000000000),
   .INIT_3C(256'h0000000000000000000000000000000000000000000000000000000000000000),
   .INIT_3D(256'h0000000000000000000000000000000000000000000000000000000000000000),
   .INIT_3E(256'h0000000000000000000000000000000000000000000000000000000000000000),
   .INIT_3F(256'h0000000000000000000000000000000000000000000000000000000000000000)
) RAMB16_S4_inst (
   .DO(DO), // 4-bit Data Output
   .ADDR(ADDR), // 12-bit Address Input
   .CLK(CLK), // Clock
   .DI(DI), // 4-bit Data Input
   .EN(EN), // RAM Enable Input
   SSR(SSR), // Synchronous Set/Reset Input.<br>WE(WE) // Write Enable Input.
                 // Write Enable Input
);
```

```
// End of RAMB16_S4_inst instantiation
```
### **For More Information**

- •See the *[Spartan-3](http://www.xilinx.com/cgi-bin/docs/ndoc?t=user+guide;d=ug331.pdf) Generation FPGA User Guide (UG331)*.
- •See the *[Spartan-3](http://www.xilinx.com/cgi-bin/docs/ndoc?t=data+sheet;d=ds099.pdf) FPGA Family Data Sheet (DS099)*.
# **RAMB16\_S4\_S18**

Primitive: 16K-bit Data and 2K-bit Parity Dual-Port Synchronous Block RAM with 4-bit and 18-bit Ports

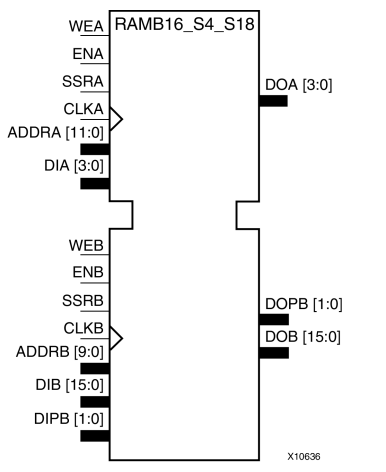

# **Introduction**

This design element is <sup>a</sup> dual-ported dedicated random access memory block with synchronous write capability. Each block RAM por<sup>t</sup> has 16384 bits of data memory. Ports configured as 9, 18, or 36 bits wide have an additional 2048 bits of parity memory. Each por<sup>t</sup> is independent of the other while accessing the same set of 16384 data memory cells. Each por<sup>t</sup> is independently configured to <sup>a</sup> specific data width. The possible por<sup>t</sup> and cell configurations for this element are listed in the "Port Descriptions" section.

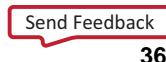

# **Logic Table**

*Truth Table A*

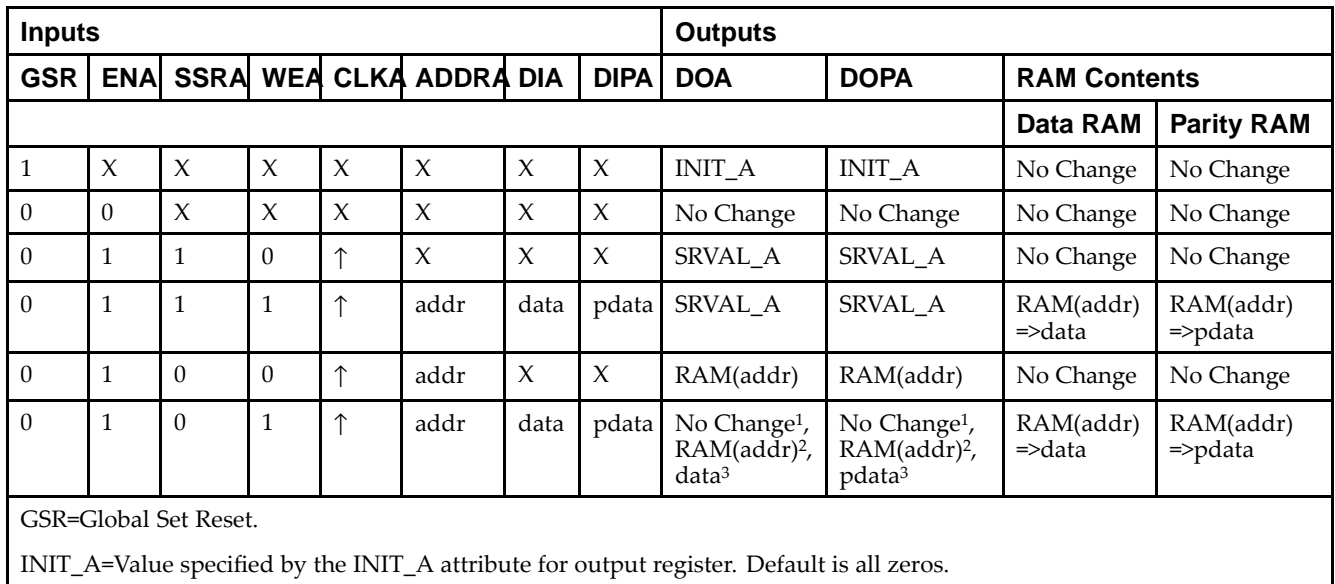

SRVAL\_A=register value.

addr=RAM address.

RAM(addr)=RAM contents at address ADDR.

data=RAM input data.

pdata=RAM parity data.

<sup>1</sup>WRITE\_MODE\_A=NO\_CHANGE.

<sup>2</sup>WRITE\_MODE\_A=READ\_FIRST.

<sup>3</sup>WRITE\_MODE\_A=WRITE\_FIRST.

*Truth Table B*

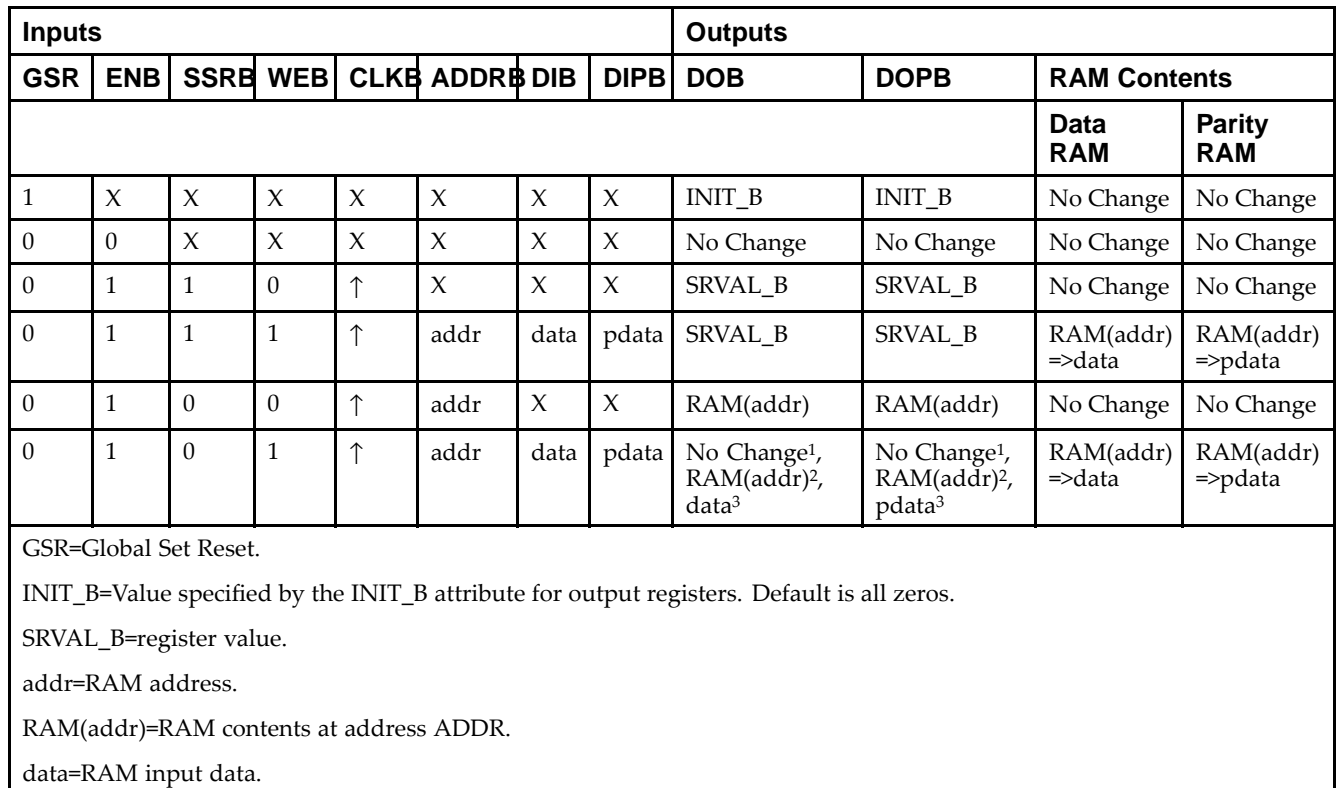

pdata=RAM parity data.

<sup>1</sup>WRITE\_MODE\_B=NO\_CHANGE.

<sup>2</sup>WRITE\_MODE\_B=READ\_FIRST.

<sup>3</sup>WRITE\_MODE\_B=WRITE\_FIRST.

### **Port Descriptions**

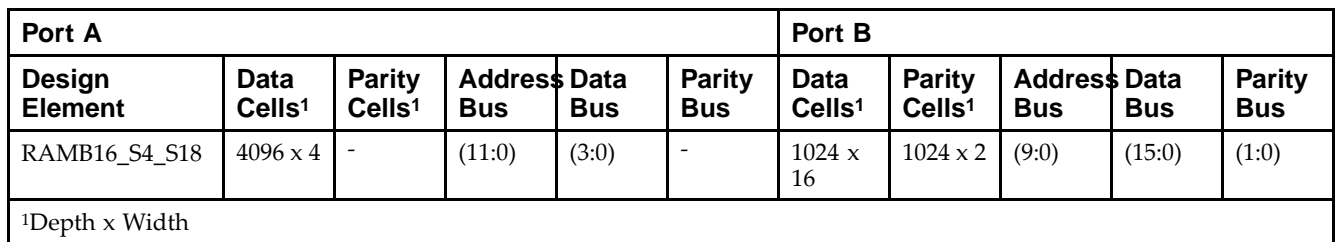

Each por<sup>t</sup> is fully synchronous with independent clock pins. All Port A input pins have setup time referenced to the CLKA pin and its data output bus DOA has <sup>a</sup> clock-to-out time referenced to the CLKA. All Port <sup>B</sup> input pins have setup time referenced to the CLKB pin and its data output bus DOB has <sup>a</sup> clock-to-out time referenced to the CLKB. The enable ENA pin controls read, write, and reset for Port A. When ENA is Low, no data is written and the outputs (DOA and DOPA) retain the last state. When ENA is High and reset (SSRA) is High, DOA and DOPA are set to SRVAL\_A during the Low-to-High clock (CLKA) transition; if write enable (WEA) is High, the memory contents reflect the data at DIA and DIPA. When ENA is High and WEA is Low, the data stored in the RAM address (ADDRA) is read during the Low-to-High clock transition. By default, WRITE\_MODE\_A=WRITE\_FIRST, when ENA and WEA are High, the data on the data inputs (DIA and DIPA) is loaded into the word selected by the write address (ADDRA) during the Low-to-High clock transition and the data outputs (DOA and DOPA) reflect the selected (addressed) word.

The enable ENB pin controls read, write, and reset for Port B. When ENB is Low, no data is written and the outputs (DOB and DOPB) retain the last state. When ENB is High and reset (SSRB) is High, DOB and DOPB are set to SRVAL\_B during the Low-to-High clock (CLKB) transition; if write enable (WEB) is High, the memory contents reflect the data at DIB and DIPB. When ENB is High and WEB is Low, the data stored in the RAM address (ADDRB) is read during the Low-to-High clock transition. By default, WRITE\_MODE\_B=WRITE\_FIRST, when ENB and WEB are High, the data on the data inputs (DIB and PB) are loaded into the word selected by the write address (ADDRB) during the Low-to-High clock transition and the data outputs (DOB and DOPB) reflect the selected (addressed) word. The above descriptions assume active High control pins (ENA, WEA, SSRA, CLKA, ENB, WEB, SSRB, and CLKB). However, the active level can be changed by placing an inverter on the port. Any inverter placed on <sup>a</sup> RAMB16 por<sup>t</sup> is absorbed into the block and does not use <sup>a</sup> CLB resource.

#### *Address Mapping*

Each por<sup>t</sup> accesses the same set of 18432 memory cells using an addressing scheme that is dependent on the width of the port. For all por<sup>t</sup> widths, 16384 memory cells are available for data as shown in the Port Address Mapping for Data table below. For 9-, 18-, and 36-bit wide ports, 2408 parity memory cells are also available as shown in Port Address Mapping for Parity table below. The physical RAM location that is addressed for <sup>a</sup> particular width is determined from the following formula.

Start=((ADDR port+1)\*(Widthport)) -1

End=(ADDRport)\*(Widthport)

*Port Address Mapping for Data*

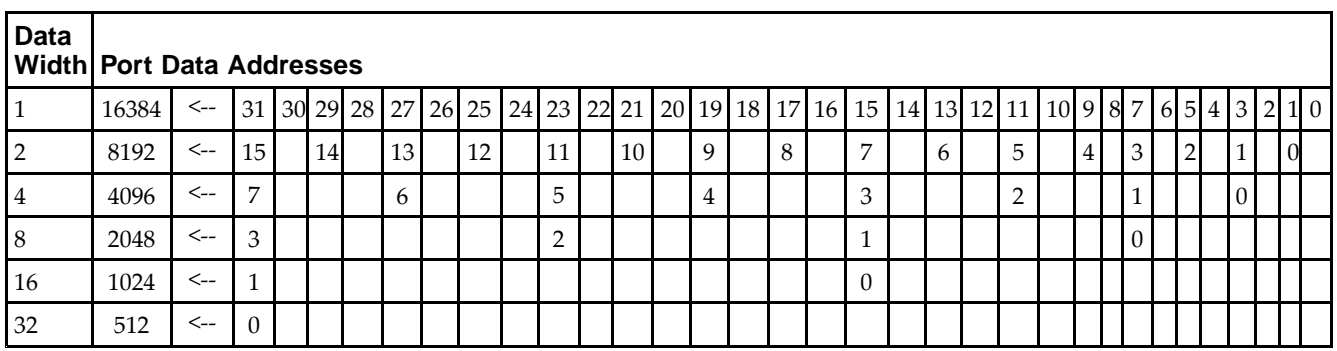

*Port Address Mapping for Parity*

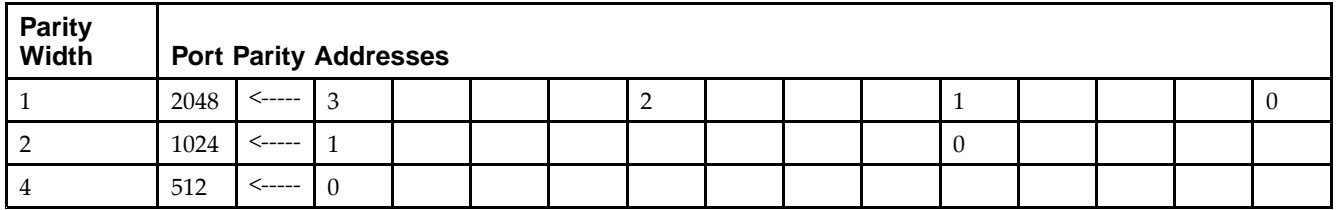

*Initializing Memory Contents of <sup>a</sup> Dual-Port RAMB16*

You can use the INIT\_xx attributes to specify an initialization value for the memory contents of <sup>a</sup> RAMB16 during device configuration. The initialization of each RAMB16\_Sm\_Sn is set by 64 initialization attributes (INIT\_00 through INIT\_3F) of 64 hex values for <sup>a</sup> total of 16384 bits.

You can use the INITP\_xx attributes to specify an initial value for the parity memory during device configuration or assertion. The initialization of the parity memory for ports configured for 9, 18, or 36 bits is set by 8 initialization attributes (INITP\_00 through INITP\_07) of  $\dot{6}4$  hex values for a total of 2048 bits.

If any INIT xx or INITP xx attribute is not specified, it is configured as zeros. Partial Strings are padded with zeros to the left.

*Initializing the Output Register of <sup>a</sup> Dual-Port RAMB16*

In Spartan®-3A and above devices, each bit in an output register can be initialized at power on (when GSR is high) to either a 0 or 1. In addition, the initial state specified for power on can be different than the state that results from assertion of <sup>a</sup> set/reset. Four properties control initialization of the output register for <sup>a</sup> dual-port RAMB16: INIT\_A, INIT\_B, SRVAL\_A, and SRVAL\_B. The INIT\_A attribute specifies the output register value at power on for Port A and the INIT\_B attribute specifies the value for Port B. You can use the SRVAL\_A attribute to define the state resulting from assertion of the SSR (set/reset) input on Port A. You can use the SRVAL\_B attribute to define the state resulting from assertion of the SSR input on Port B.

The INIT\_A, INIT\_B, SRVAL\_A, and SRVAL\_B attributes specify the initialization value as <sup>a</sup> hexadecimal String. The value is dependent upon the por<sup>t</sup> width. For example, for <sup>a</sup> RAMB16\_S1\_S4 with Port A width equal to <sup>1</sup> and Port <sup>B</sup> width equal to 4, the Port A output register contains <sup>1</sup> bit and the Port <sup>B</sup> output register contains <sup>4</sup> bits. Therefore, the INIT A or SRVAL A value can only be specified as a 1 or 0. For Port B, the output register contains <sup>4</sup> bits. In this case, you can use INIT\_B or SRVAL\_B to specify <sup>a</sup> hexadecimal value from 0 through <sup>F</sup> to initialize the <sup>4</sup> bits of the output register.

For those ports that include parity bits, the parity portion of the output register is specified in the high order bit position of the INIT\_A, INIT\_B, SRVAL\_A, or SRVAL\_B value.

The INIT and SRVAL attributes default to zero if they are not set by you.

#### *Write Mode Selection*

The WRITE\_MODE\_A attribute controls the memory and output contents of Port A for <sup>a</sup> dual-port RAMB16. The WRITE\_MODE\_B attribute does the same for Port B. By default, both WRITE\_MODE\_A and WRITE\_MODE\_B are set to WRITE\_FIRST. This means that input is read, written to memory, and then passed to output. You can set the write mode for Port A and Port <sup>B</sup> to READ\_FIRST to read the memory contents, pass the memory contents to the outputs, and then write the input to memory. Or, you can set the write mode to NO\_CHANGE to have the input written to memory without changing the output. The Port A and Port <sup>B</sup> Conflict Resolution section describes how read/write conflicts are resolved when both Port A and Port <sup>B</sup> are attempting to read/write to the same memory cells.

#### *Port A and Port <sup>B</sup> Conflict Resolution*

Spartan-3A block SelectRAM™ is True Dual-Port RAM that allows both ports to simultaneously access the same memory cell. When one por<sup>t</sup> writes to <sup>a</sup> given memory cell, the other por<sup>t</sup> must not address that memory cell (for <sup>a</sup> write or <sup>a</sup> read) within the clock-to-clock setup window.

The following tables summarize the collision detection behavior of the dual-port RAMB16 based on the WRITE\_MODE\_A and WRITE\_MODE\_B settings.

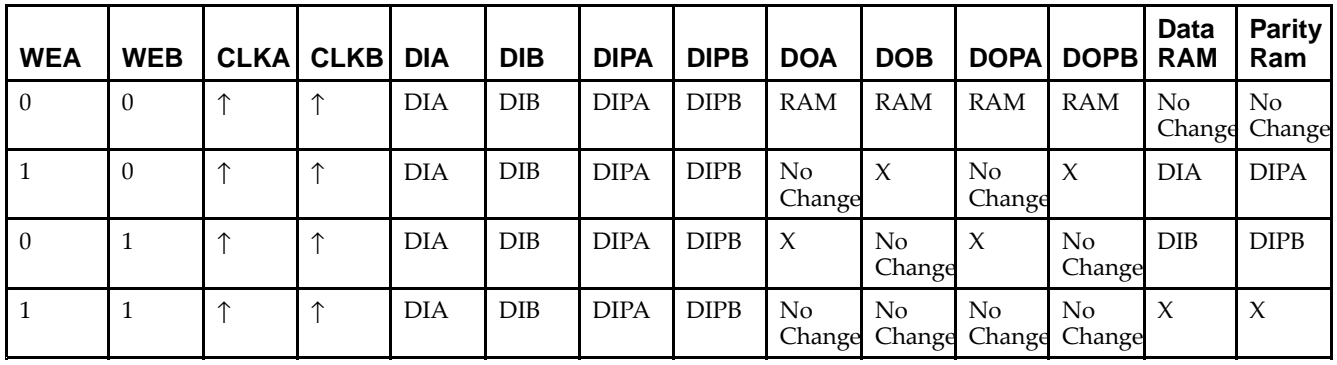

*WRITE\_MODE\_A=NO\_CHANGE and WRITE\_MODE\_B=NO\_CHANGE*

*WRITE\_MODE\_A=READ\_FIRST and WRITE\_MODE\_B=READ\_FIRST*

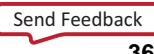

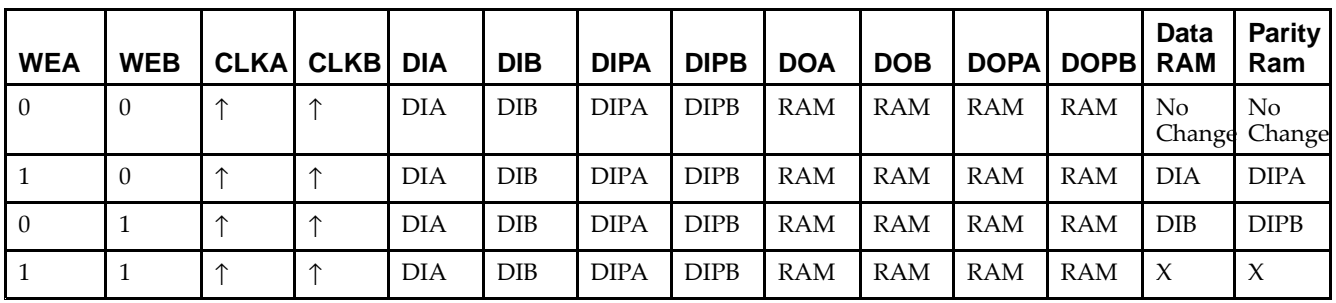

*WRITE\_MODE\_A= WRITE\_FIRST and WRITE\_MODE\_B=WRITE\_FIRST*

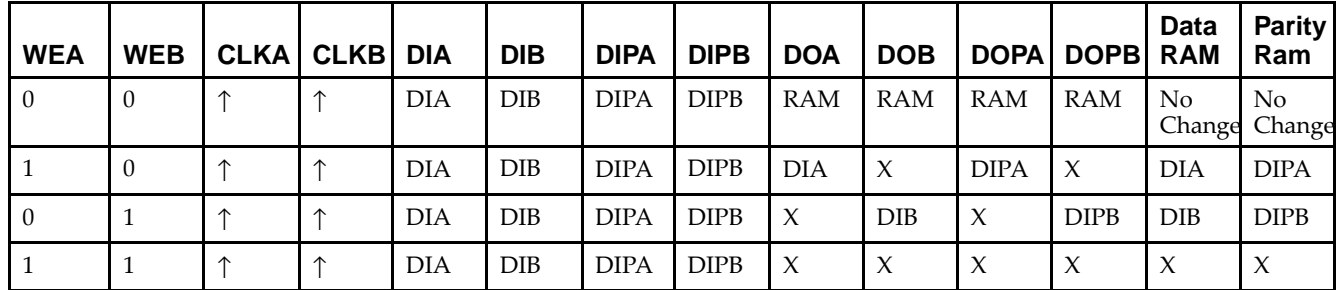

*WRITE\_MODE\_A=NO\_CHANGE and WRITE\_MODE\_B=READ\_FIRST*

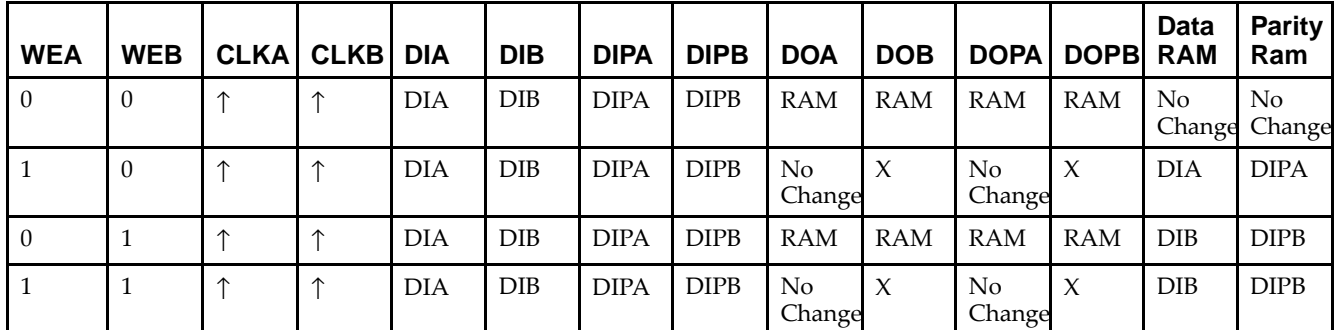

*WRITE\_MODE\_A=NO\_CHANGE and WRITE\_MODE\_B=WRITE\_FIRST*

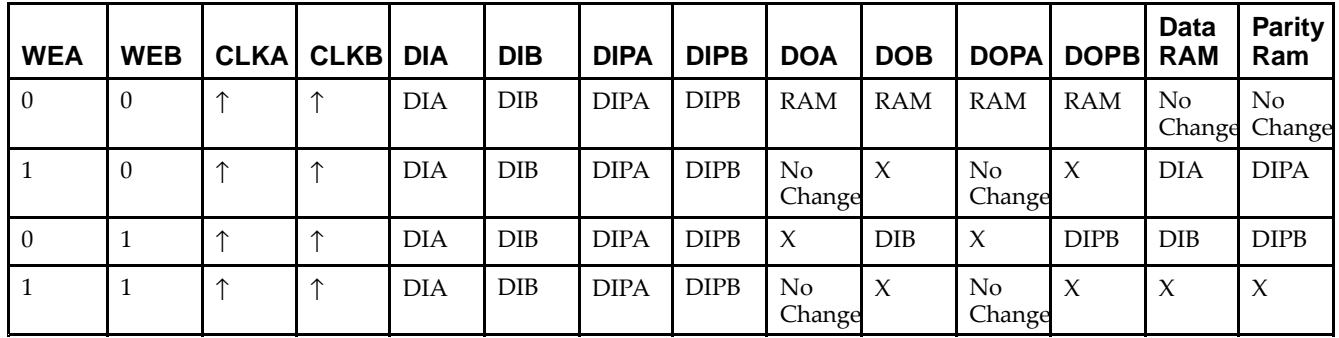

*WRITE\_MODE\_A=READ\_FIRST and WRITE\_MODE\_B=WRITE\_FIRST*

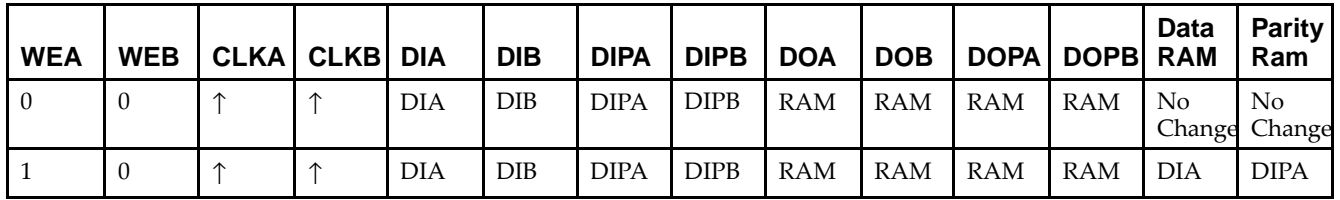

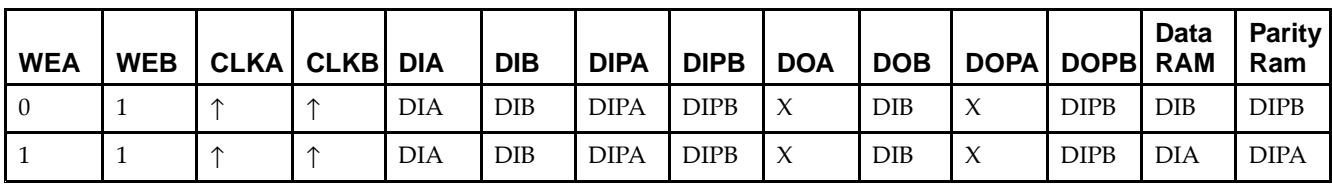

# **Design Entry Method**

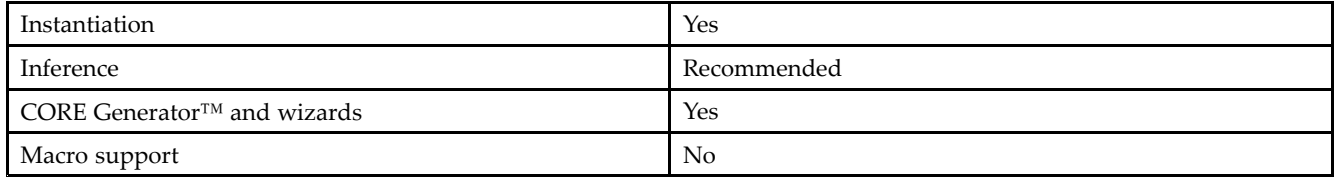

# **Available Attributes**

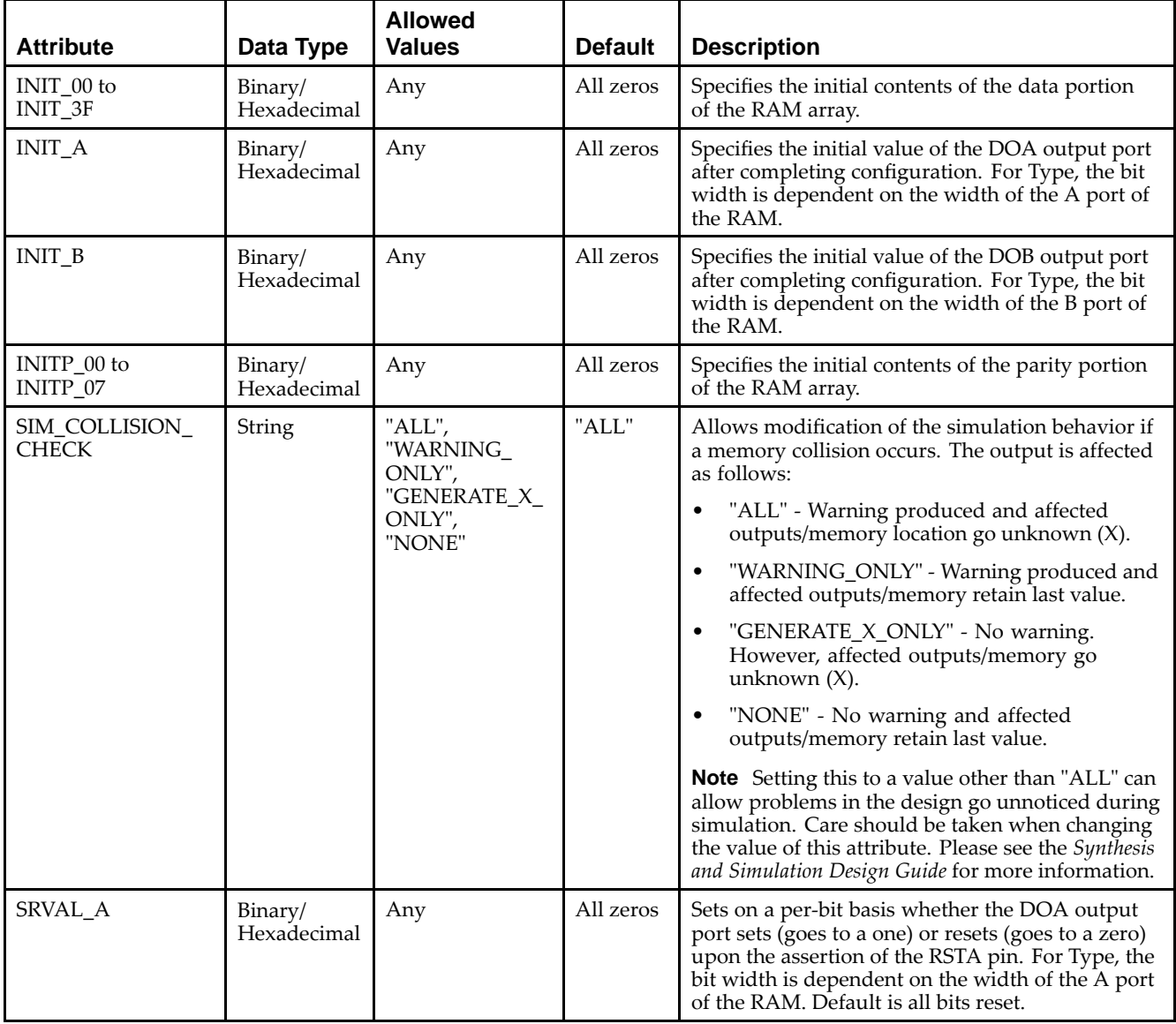

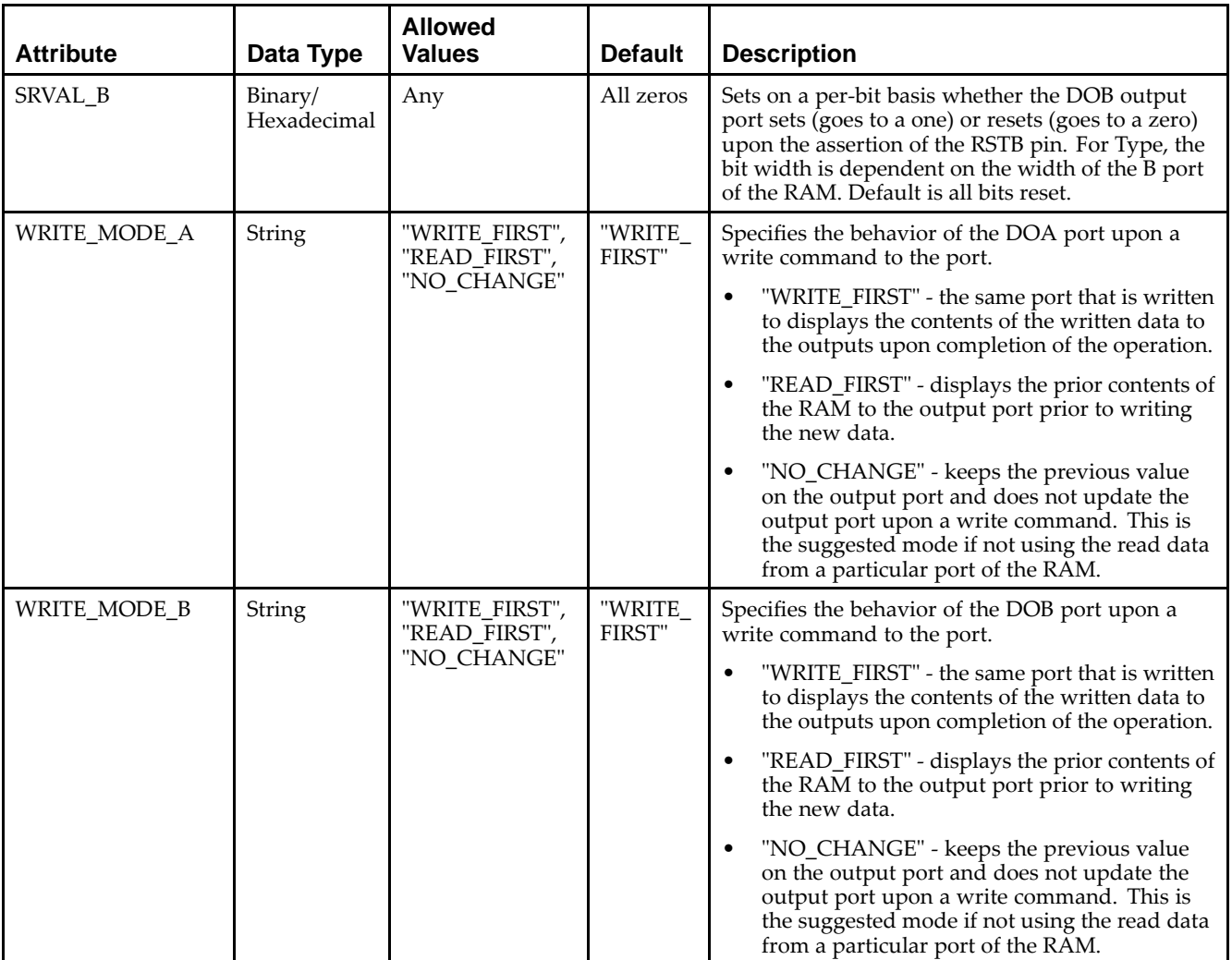

### **VHDL Instantiation Template**

Unless they already exist, copy the following two statements and paste them before the entity declaration.

```
Library UNISIM;
use UNISIM.vcomponents.all;
-- RAMB16_S4_S18: 4k/1k x 4/16 + 0/2 Parity bits Dual-Port RAM
-- Spartan-3
-- Xilinx HDL Libraries Guide, version 14.7
RAMB16_S4_S18_inst : RAMB16_S4_S18
generic map (
  INIT_A => X"0", -- Value of output RAM registers on Port A at startup
   INIT_B => X"00000", -- Value of output RAM registers on Port B at startup
  SRVAL_A => X"0", -- Port A output value upon SSR assertion
   SRVAL_B => X"00000", -- Port B output value upon SSR assertion
   WRITE_MODE_A => "WRITE_FIRST", -- WRITE_FIRST, READ_FIRST or NO_CHANGE
   WRITE_MODE_B => "WRITE_FIRST", -- WRITE_FIRST, READ_FIRST or NO_CHANGE
   SIM_COLLISION_CHECK => "ALL", -- "NONE", "WARNING", "GENERATE_X_ONLY", "ALL"
   -- The following INIT_xx declarations specify the initial contents of the RAM
   -- Port A Address 0 to 1023, Port B Address 0 to 255
   INIT_00 => X"0000000000000000000000000000000000000000000000000000000000000000",
   INIT_01 => X"0000000000000000000000000000000000000000000000000000000000000000",
   INIT_02 => X"0000000000000000000000000000000000000000000000000000000000000000",
   INIT_03 => X"0000000000000000000000000000000000000000000000000000000000000000",
```
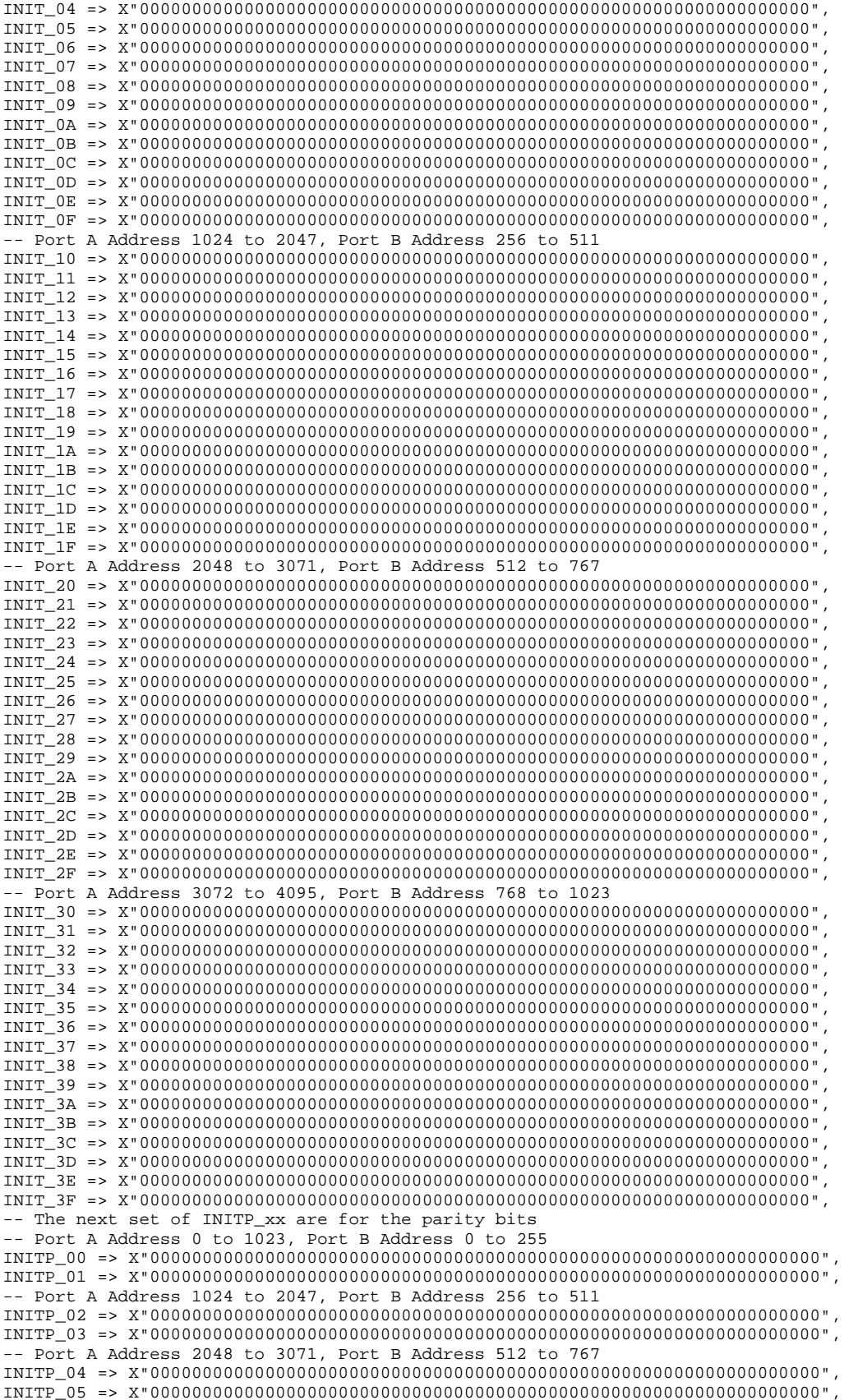

Send [Feedback](http://www.xilinx.com/about/feedback.html?docType=Libraries_Guide&docId=ug607&Title=Spartan-3%20Libraries%20Guide%20for%20HDL%20Designs&releaseVersion=14.7&docPage=369)

```
-- Port A Address 3072 to 4095, Port B Address 768 to 1023
  INITP_06 => X"0000000000000000000000000000000000000000000000000000000000000000",
  INITP_07 => X"0000000000000000000000000000000000000000000000000000000000000000")
port map (
  DOA => DOA, --- Port A 4-bit Data OutputDOB => DOB, -- Port B 16-bit Data Output
  DOPB => DOPB, -- Port B 2-bit Parity Output
  ADDRA => ADDRA, -- Port A 12-bit Address Input
  ADDRB => ADDRB, -- Port B 10-bit Address Input
  CLKA => CLKA, -- Port A Clock
  CLKB => CLKB, -- Port B Clock
  DIA => DIA, -- Port A 4-bit Data Input
  DIB => DIB, -- Port B 16-bit Data Input
  DIPB => DIPB, -- Port-B 2-bit parity Input
  ENA => ENA, -- Port A RAM Enable Input
  ENB => ENB, -- PortB RAM Enable Input
  SSRA => SSRA, -- Port A Synchronous Set/Reset Input
  SSRB => SSRB, -- Port B Synchronous Set/Reset Input
  WEA => WEA, -- Port A Write Enable Input
  WEB => WEB -- Port B Write Enable Input
);
```
-- End of RAMB16\_S4\_S18\_inst instantiation

### **Verilog Instantiation Template**

```
// RAMB16_S4_S18: 4k/1k x 4/16 + 0/2 Parity bits Dual-Port RAM
// Spartan-3
// Xilinx HDL Libraries Guide, version 14.7
RAMB16_S4_S18 #(
   .INIT_A(4'h0), // Value of output RAM registers on Port A at startup
   .INIT_B(18'h00000), // Value of output RAM registers on Port B at startup
   .SRVAL_A(4'h0), // Port A output value upon SSR assertion
   .SRVAL_B(18'h00000), // Port B output value upon SSR assertion
   .WRITE_MODE_A("WRITE_FIRST"), // WRITE_FIRST, READ_FIRST or NO_CHANGE
   .WRITE_MODE_B("WRITE_FIRST"), // WRITE_FIRST, READ_FIRST or NO_CHANGE
   .SIM_COLLISION_CHECK("ALL"), // "NONE", "WARNING_ONLY", "GENERATE_X_ONLY", "ALL"
   // The forllowing INIT_xx declarations specify the initial contents of the RAM
   // Port A Address 0 to 1023, Port B Address 0 to 255
   .INIT_00(256'h0000000000000000000000000000000000000000000000000000000000000000),
   .INIT_01(256'h0000000000000000000000000000000000000000000000000000000000000000),
   .INIT_02(256'h0000000000000000000000000000000000000000000000000000000000000000),
   .INIT_03(256'h0000000000000000000000000000000000000000000000000000000000000000),
   .INIT_04(256'h0000000000000000000000000000000000000000000000000000000000000000),
   .INIT_05(256'h0000000000000000000000000000000000000000000000000000000000000000),
   .INIT_06(256'h0000000000000000000000000000000000000000000000000000000000000000),
   .INIT_07(256'h0000000000000000000000000000000000000000000000000000000000000000),
   .INIT_08(256'h0000000000000000000000000000000000000000000000000000000000000000),
   .INIT_09(256'h0000000000000000000000000000000000000000000000000000000000000000),
   .INIT_0A(256'h0000000000000000000000000000000000000000000000000000000000000000),
   .INIT_0B(256'h0000000000000000000000000000000000000000000000000000000000000000),
   .INIT_0C(256'h0000000000000000000000000000000000000000000000000000000000000000),
   .INIT_0D(256'h0000000000000000000000000000000000000000000000000000000000000000),
   .INIT_0E(256'h0000000000000000000000000000000000000000000000000000000000000000),
   .INIT_0F(256'h0000000000000000000000000000000000000000000000000000000000000000),
   // Port A Address 1024 to 2047, Port B Address 256 to 511
   .INIT_10(256'h0000000000000000000000000000000000000000000000000000000000000000),
   .INIT_11(256'h0000000000000000000000000000000000000000000000000000000000000000),
   .INIT_12(256'h0000000000000000000000000000000000000000000000000000000000000000),
   .INIT_13(256'h0000000000000000000000000000000000000000000000000000000000000000),
   .INIT_14(256'h0000000000000000000000000000000000000000000000000000000000000000),
   .INIT_15(256'h0000000000000000000000000000000000000000000000000000000000000000),
   .INIT_16(256'h0000000000000000000000000000000000000000000000000000000000000000),
   .INIT_17(256'h0000000000000000000000000000000000000000000000000000000000000000),
   .INIT_18(256'h0000000000000000000000000000000000000000000000000000000000000000),
   .INIT_19(256'h0000000000000000000000000000000000000000000000000000000000000000),
   .INIT_1A(256'h0000000000000000000000000000000000000000000000000000000000000000),
   .INIT_1B(256'h0000000000000000000000000000000000000000000000000000000000000000),
   .INIT_1C(256'h0000000000000000000000000000000000000000000000000000000000000000),
```

```
.INIT_1D(256'h0000000000000000000000000000000000000000000000000000000000000000),
   .INIT_1E(256'h0000000000000000000000000000000000000000000000000000000000000000),
   .INIT_1F(256'h0000000000000000000000000000000000000000000000000000000000000000),
   // Port A Address 2048 to 3071, Port B Address 512 to 767
   .INIT_20(256'h0000000000000000000000000000000000000000000000000000000000000000),
   .INIT_21(256'h0000000000000000000000000000000000000000000000000000000000000000),
   .INIT_22(256'h0000000000000000000000000000000000000000000000000000000000000000),
   .INIT_23(256'h0000000000000000000000000000000000000000000000000000000000000000),
   .INIT_24(256'h0000000000000000000000000000000000000000000000000000000000000000),
   .INIT_25(256'h0000000000000000000000000000000000000000000000000000000000000000),
   .INIT_26(256'h0000000000000000000000000000000000000000000000000000000000000000),
   .INIT_27(256'h0000000000000000000000000000000000000000000000000000000000000000),
   .INIT_28(256'h0000000000000000000000000000000000000000000000000000000000000000),
   .INIT_29(256'h0000000000000000000000000000000000000000000000000000000000000000),
   .INIT_2A(256'h0000000000000000000000000000000000000000000000000000000000000000),
   .INIT_2B(256'h0000000000000000000000000000000000000000000000000000000000000000),
   .INIT_2C(256'h0000000000000000000000000000000000000000000000000000000000000000),
   .INIT_2D(256'h0000000000000000000000000000000000000000000000000000000000000000),
   .INIT_2E(256'h0000000000000000000000000000000000000000000000000000000000000000),
   .INIT_2F(256'h0000000000000000000000000000000000000000000000000000000000000000),
   // Port A Address 3072 to 4095, Port B Address 768 to 1023
   .INIT_30(256'h0000000000000000000000000000000000000000000000000000000000000000),
   .INIT_31(256'h0000000000000000000000000000000000000000000000000000000000000000),
   .INIT_32(256'h0000000000000000000000000000000000000000000000000000000000000000),
   .INIT_33(256'h0000000000000000000000000000000000000000000000000000000000000000),
   .INIT_34(256'h0000000000000000000000000000000000000000000000000000000000000000),
   .INIT_35(256'h0000000000000000000000000000000000000000000000000000000000000000),
   .INIT_36(256'h0000000000000000000000000000000000000000000000000000000000000000),
   .INIT_37(256'h0000000000000000000000000000000000000000000000000000000000000000),
   .INIT_38(256'h0000000000000000000000000000000000000000000000000000000000000000),
   .INIT_39(256'h0000000000000000000000000000000000000000000000000000000000000000),
   .INIT_3A(256'h0000000000000000000000000000000000000000000000000000000000000000),
   .INIT_3B(256'h0000000000000000000000000000000000000000000000000000000000000000),
   .INIT_3C(256'h0000000000000000000000000000000000000000000000000000000000000000),
   .INIT_3D(256'h0000000000000000000000000000000000000000000000000000000000000000),
   .INIT_3E(256'h0000000000000000000000000000000000000000000000000000000000000000),
   .INIT_3F(256'h0000000000000000000000000000000000000000000000000000000000000000),
   // The next set of INITP_xx are for the parity bits
   // Port A Address 0 to 1023, Port B Address 0 to 255
   .INITP_00(256'h0000000000000000000000000000000000000000000000000000000000000000),
   .INITP_01(256'h0000000000000000000000000000000000000000000000000000000000000000),
   // Port A Address 1024 to 2047, Port B Address 256 to 511
   .INITP_02(256'h0000000000000000000000000000000000000000000000000000000000000000),
   .INITP_03(256'h0000000000000000000000000000000000000000000000000000000000000000),
   // Port A Address 2048 to 3071, Port B Address 512 to 767
   .INITP_04(256'h0000000000000000000000000000000000000000000000000000000000000000),
   .INITP_05(256'h0000000000000000000000000000000000000000000000000000000000000000),
   // Port A Address 3072 to 4095, Port B Address 768 to 1023
   .INITP_06(256'h0000000000000000000000000000000000000000000000000000000000000000),
   .INITP_07(256'h0000000000000000000000000000000000000000000000000000000000000000)
) RAMB16_S4_S18_inst (
   .DOA(DOA), // Port A 4-bit Data Output<br>.DOB(DOB), // Port B 16-bit Data Outpu
                  // Port B 16-bit Data Output
   .DOPB(DOPB), // Port B 2-bit Parity Output
   .ADDRA(ADDRA), // Port A 12-bit Address Input
                  // Port B 10-bit Address Input
   .CLKA(CLKA), // Port A Clock
   .CLKB(CLKB), // Port B Clock
   .DIA(DIA), // Port A 4-bit Data Input
   .DIB(DIB), // Port B 16-bit Data Input
   .DIPB(DIPB), // Port-B 2-bit parity Input
   .ENA(ENA), // Port A RAM Enable Input
   .ENB(ENB), // Port B RAM Enable Input
   .SSRA(SSRA), // Port A Synchronous Set/Reset Input
   .SSRB(SSRB), // Port B Synchronous Set/Reset Input
   .WEA(WEA), // Port A Write Enable Input
   .WEB(WEB) // Port B Write Enable Input
);
// End of RAMB16_S4_S18_inst instantiation
```
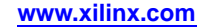

## **For More Information**

- •See the *[Spartan-3](http://www.xilinx.com/cgi-bin/docs/ndoc?t=user+guide;d=ug331.pdf) Generation FPGA User Guide (UG331)*.
- •See the *[Spartan-3](http://www.xilinx.com/cgi-bin/docs/ndoc?t=data+sheet;d=ds099.pdf) FPGA Family Data Sheet (DS099)*.

# **RAMB16\_S4\_S36**

Primitive: 16K-bit Data and 2K-bit Parity Dual-Port Synchronous Block RAM with 4-bit and 36-bit Ports

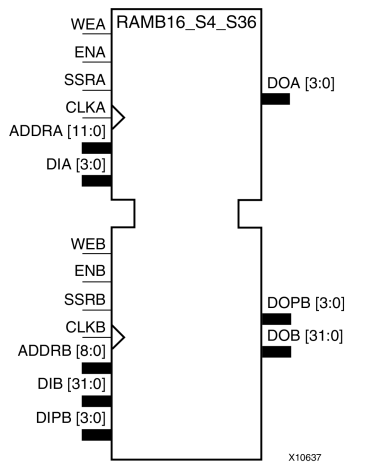

## **Introduction**

This design element is <sup>a</sup> dual-ported dedicated random access memory block with synchronous write capability. Each block RAM por<sup>t</sup> has 16384 bits of data memory. Ports configured as 9, 18, or 36 bits wide have an additional 2048 bits of parity memory. Each por<sup>t</sup> is independent of the other while accessing the same set of 16384 data memory cells. Each por<sup>t</sup> is independently configured to <sup>a</sup> specific data width. The possible por<sup>t</sup> and cell configurations for this element are listed in the "Port Descriptions" section.

## **Logic Table**

*Truth Table A*

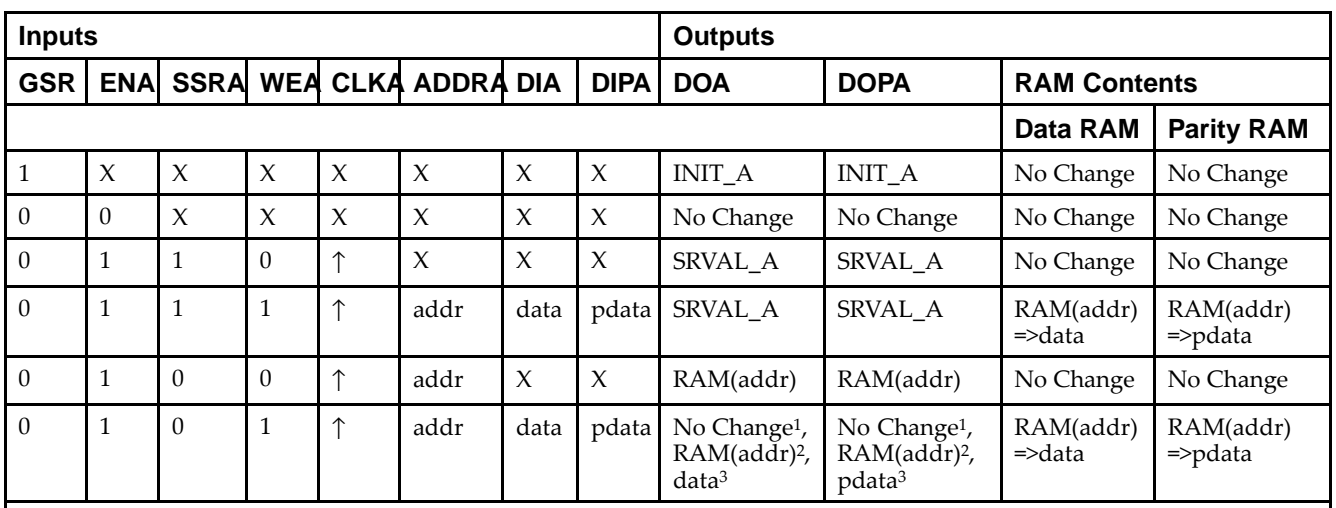

GSR=Global Set Reset.

INIT\_A=Value specified by the INIT\_A attribute for output register. Default is all zeros.

SRVAL\_A=register value.

addr=RAM address.

RAM(addr)=RAM contents at address ADDR.

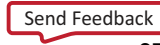

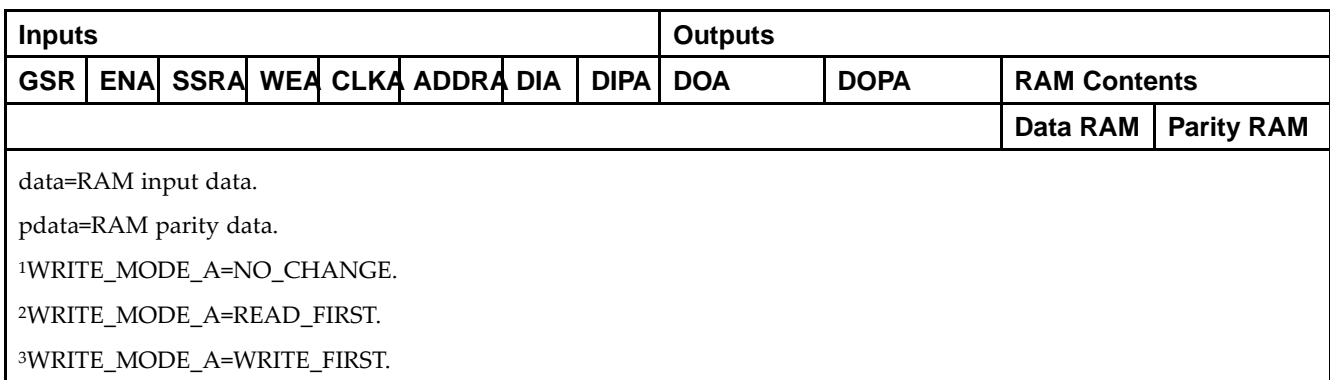

*Truth Table B*

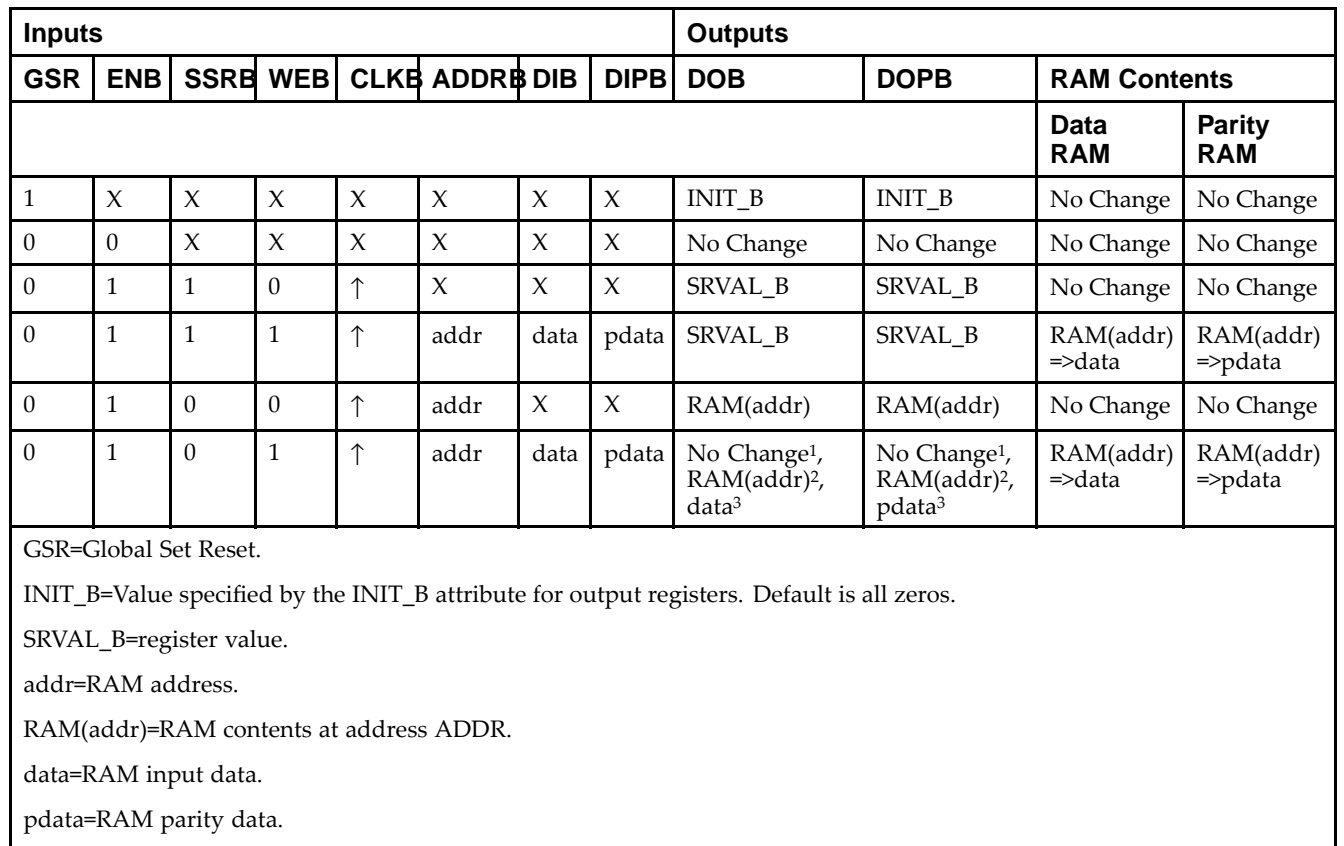

<sup>1</sup>WRITE\_MODE\_B=NO\_CHANGE.

<sup>2</sup>WRITE\_MODE\_B=READ\_FIRST.

<sup>3</sup>WRITE\_MODE\_B=WRITE\_FIRST.

### **Port Descriptions**

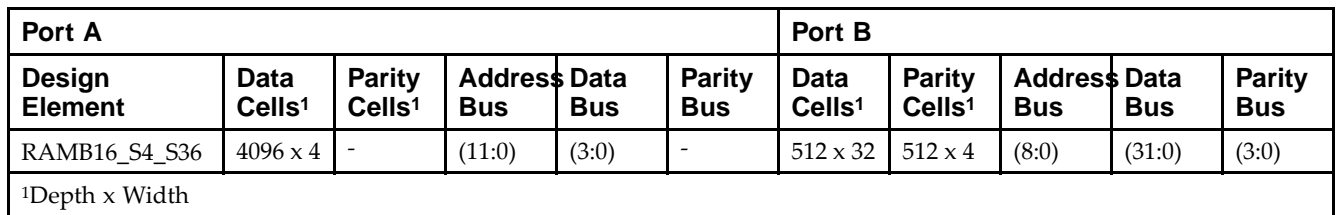

Each por<sup>t</sup> is fully synchronous with independent clock pins. All Port A input pins have setup time referenced to the CLKA pin and its data output bus DOA has <sup>a</sup> clock-to-out time referenced to the CLKA. All Port <sup>B</sup> input pins have setup time referenced to the CLKB pin and its data output bus DOB has <sup>a</sup> clock-to-out time referenced to the CLKB. The enable ENA pin controls read, write, and reset for Port A. When ENA is Low, no data is written and the outputs (DOA and DOPA) retain the last state. When ENA is High and reset (SSRA) is High, DOA and DOPA are set to SRVAL\_A during the Low-to-High clock (CLKA) transition; if write enable (WEA) is High, the memory contents reflect the data at DIA and DIPA. When ENA is High and WEA is Low, the data stored in the RAM address (ADDRA) is read during the Low-to-High clock transition. By default, WRITE\_MODE\_A=WRITE\_FIRST, when ENA and WEA are High, the data on the data inputs (DIA and DIPA) is loaded into the word selected by the write address (ADDRA) during the Low-to-High clock transition and the data outputs (DOA and DOPA) reflect the selected (addressed) word.

The enable ENB pin controls read, write, and reset for Port B. When ENB is Low, no data is written and the outputs (DOB and DOPB) retain the last state. When ENB is High and reset (SSRB) is High, DOB and DOPB are set to SRVAL\_B during the Low-to-High clock (CLKB) transition; if write enable (WEB) is High, the memory contents reflect the data at DIB and DIPB. When ENB is High and WEB is Low, the data stored in the RAM address (ADDRB) is read during the Low-to-High clock transition. By default, WRITE\_MODE\_B=WRITE\_FIRST, when ENB and WEB are High, the data on the data inputs (DIB and PB) are loaded into the word selected by the write address (ADDRB) during the Low-to-High clock transition and the data outputs (DOB and DOPB) reflect the selected (addressed) word. The above descriptions assume active High control pins (ENA, WEA, SSRA, CLKA, ENB, WEB, SSRB, and CLKB). However, the active level can be changed by placing an inverter on the port. Any inverter placed on <sup>a</sup> RAMB16 por<sup>t</sup> is absorbed into the block and does not use <sup>a</sup> CLB resource.

#### *Address Mapping*

Each por<sup>t</sup> accesses the same set of 18432 memory cells using an addressing scheme that is dependent on the width of the port. For all por<sup>t</sup> widths, 16384 memory cells are available for data as shown in the Port Address Mapping for Data table below. For 9-, 18-, and 36-bit wide ports, 2408 parity memory cells are also available as shown in Port Address Mapping for Parity table below. The physical RAM location that is addressed for <sup>a</sup> particular width is determined from the following formula.

Start=((ADDR port+1)\*(Widthport)) -1

#### End=(ADDRport)\*(Widthport)

The following tables shows address mapping for each por<sup>t</sup> width.

*Port Address Mapping for Data*

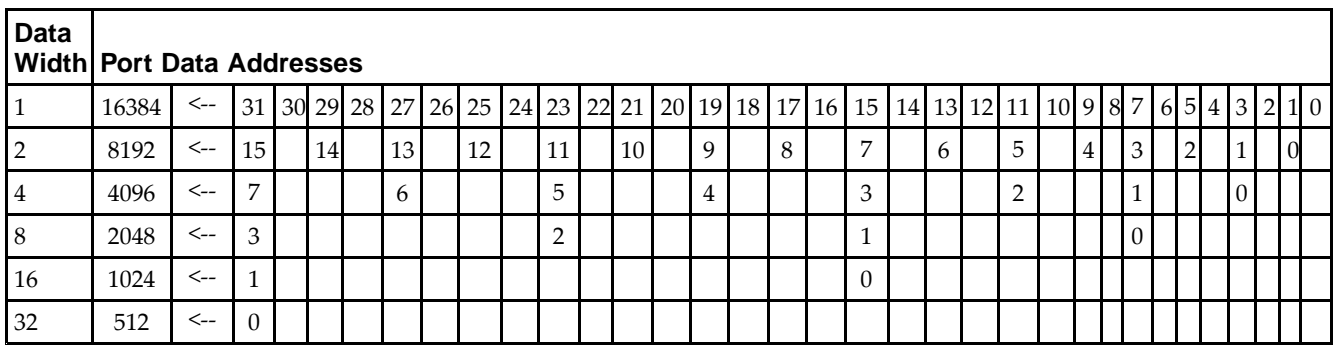

*Port Address Mapping for Parity*

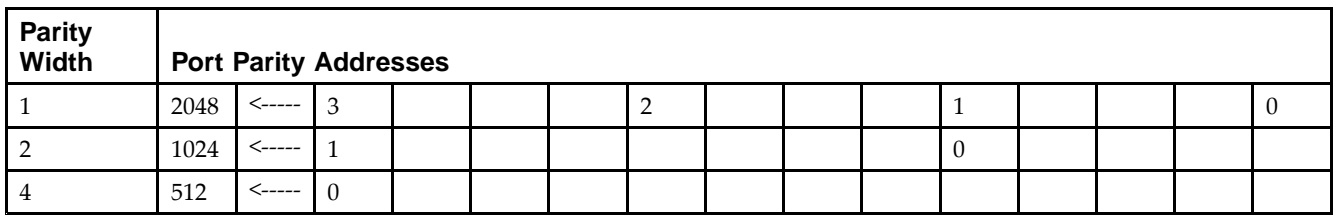

*Initializing Memory Contents of <sup>a</sup> Dual-Port RAMB16*

You can use the INIT xx attributes to specify an initialization value for the memory contents of a RAMB16 during device configuration. The initialization of each RAMB16\_Sm\_Sn is set by 64 initialization attributes (INIT\_00 through INIT\_3F) of 64 hex values for <sup>a</sup> total of 16384 bits.

You can use the INITP\_xx attributes to specify an initial value for the parity memory during device configuration or assertion. The initialization of the parity memory for ports configured for 9, 18, or 36 bits is set by 8 initialization attributes (INITP\_00 through INITP\_07) of 64 hex values for <sup>a</sup> total of 2048 bits.

If any INIT\_xx or INITP\_xx attribute is not specified, it is configured as zeros. Partial Strings are padded with zeros to the left.

*Initializing the Output Register of <sup>a</sup> Dual-Port RAMB16*

In Spartan®-3A and above devices, each bit in an output register can be initialized at power on (when GSR is high) to either a 0 or 1. In addition, the initial state specified for power on can be different than the state that results from assertion of <sup>a</sup> set/reset. Four properties control initialization of the output register for <sup>a</sup> dual-port RAMB16: INIT\_A, INIT\_B, SRVAL\_A, and SRVAL\_B. The INIT\_A attribute specifies the output register value at power on for Port A and the INIT\_B attribute specifies the value for Port B. You can use the SRVAL\_A attribute to define the state resulting from assertion of the SSR (set/reset) input on Port A. You can use the SRVAL\_B attribute to define the state resulting from assertion of the SSR input on Port B.

The INIT\_A, INIT\_B, SRVAL\_A, and SRVAL\_B attributes specify the initialization value as a hexadecimal String. The value is dependent upon the por<sup>t</sup> width. For example, for <sup>a</sup> RAMB16\_S1\_S4 with Port A width equal to <sup>1</sup> and Port <sup>B</sup> width equal to 4, the Port A output register contains <sup>1</sup> bit and the Port <sup>B</sup> output register contains <sup>4</sup> bits. Therefore, the INIT\_A or SRVAL\_A value can only be specified as <sup>a</sup> <sup>1</sup> or 0. For Port B, the output register contains <sup>4</sup> bits. In this case, you can use INIT\_B or SRVAL\_B to specify <sup>a</sup> hexadecimal value from 0 through <sup>F</sup> to initialize the <sup>4</sup> bits of the output register.

For those ports that include parity bits, the parity portion of the output register is specified in the high order bit position of the INIT\_A, INIT\_B, SRVAL\_A, or SRVAL\_B value.

The INIT and SRVAL attributes default to zero if they are not set by you.

#### *Write Mode Selection*

The WRITE\_MODE\_A attribute controls the memory and output contents of Port A for <sup>a</sup> dual-port RAMB16. The WRITE\_MODE\_B attribute does the same for Port B. By default, both WRITE\_MODE\_A and WRITE\_MODE\_B are set to WRITE\_FIRST. This means that input is read, written to memory, and then passed to output. You can set the write mode for Port A and Port <sup>B</sup> to READ\_FIRST to read the memory contents, pass the memory contents to the outputs, and then write the input to memory. Or, you can set the write mode to NO\_CHANGE to have the input written to memory without changing the output. The Port A and Port <sup>B</sup> Conflict Resolution section describes how read/write conflicts are resolved when both Port A and Port <sup>B</sup> are attempting to read/write to the same memory cells.

#### *Port A and Port <sup>B</sup> Conflict Resolution*

Spartan-3A block SelectRAM™ is True Dual-Port RAM that allows both ports to simultaneously access the same memory cell. When one por<sup>t</sup> writes to <sup>a</sup> given memory cell, the other por<sup>t</sup> must not address that memory cell (for <sup>a</sup> write or <sup>a</sup> read) within the clock-to-clock setup window.

The following tables summarize the collision detection behavior of the dual-port RAMB16 based on the WRITE\_MODE\_A and WRITE\_MODE\_B settings.

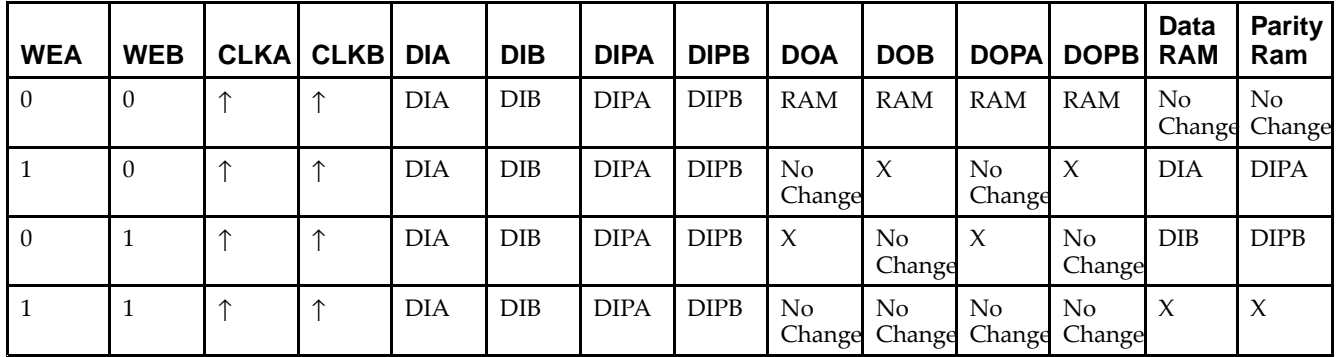

*WRITE\_MODE\_A=NO\_CHANGE and WRITE\_MODE\_B=NO\_CHANGE*

*WRITE\_MODE\_A=READ\_FIRST and WRITE\_MODE\_B=READ\_FIRST*

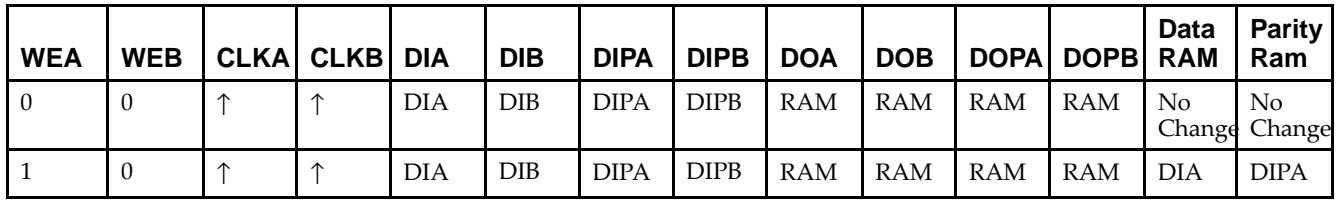

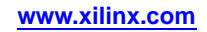

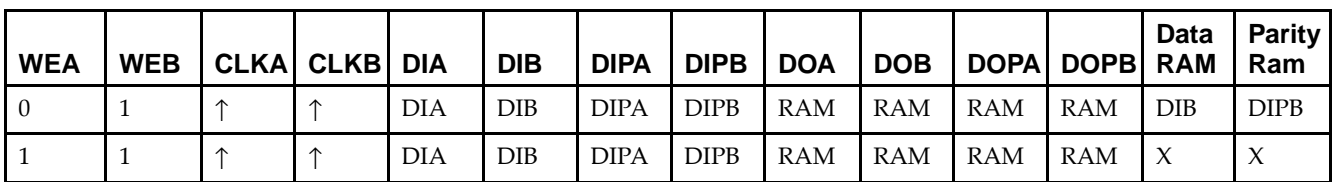

*WRITE\_MODE\_A= WRITE\_FIRST and WRITE\_MODE\_B=WRITE\_FIRST*

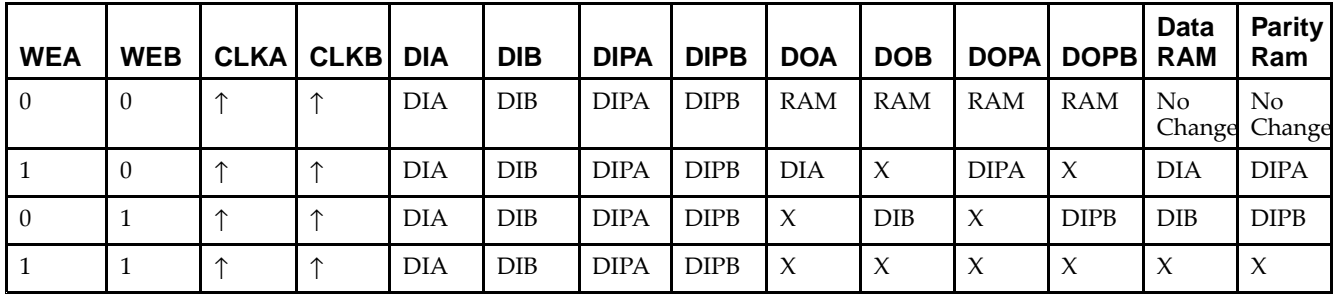

*WRITE\_MODE\_A=NO\_CHANGE and WRITE\_MODE\_B=READ\_FIRST*

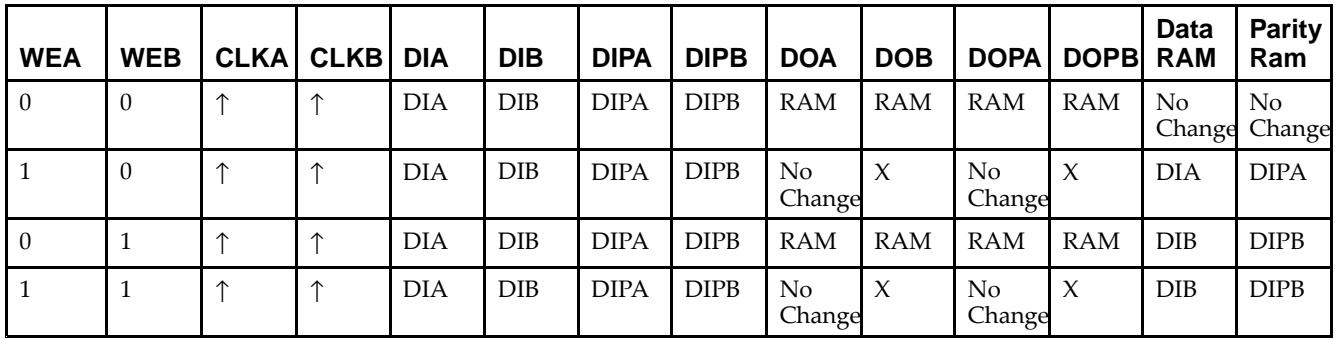

*WRITE\_MODE\_A=NO\_CHANGE and WRITE\_MODE\_B=WRITE\_FIRST*

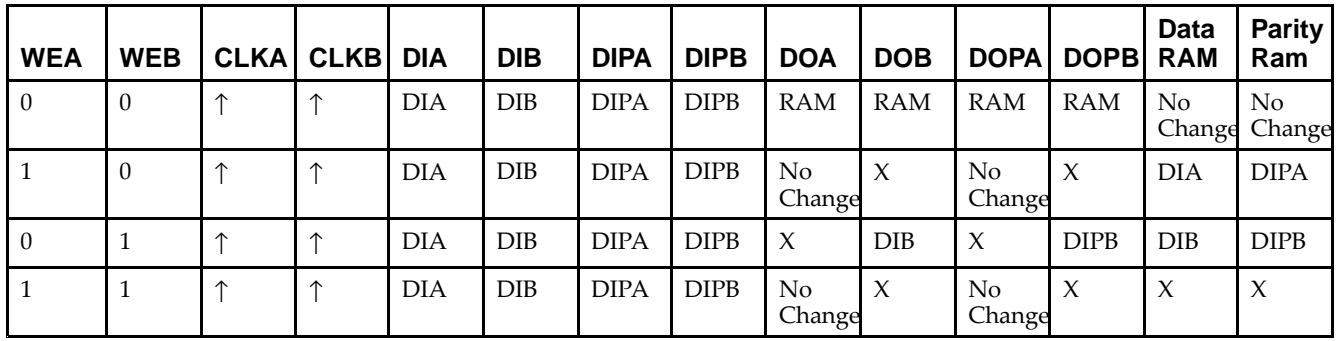

*WRITE\_MODE\_A=READ\_FIRST and WRITE\_MODE\_B=WRITE\_FIRST*

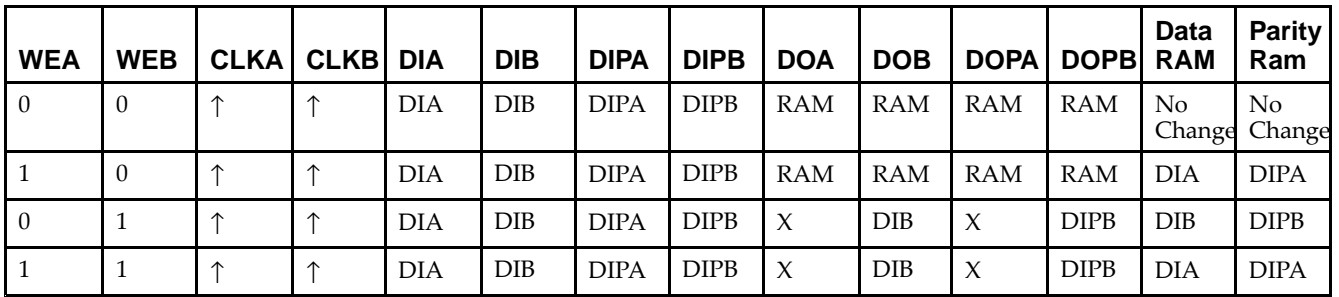

# **Design Entry Method**

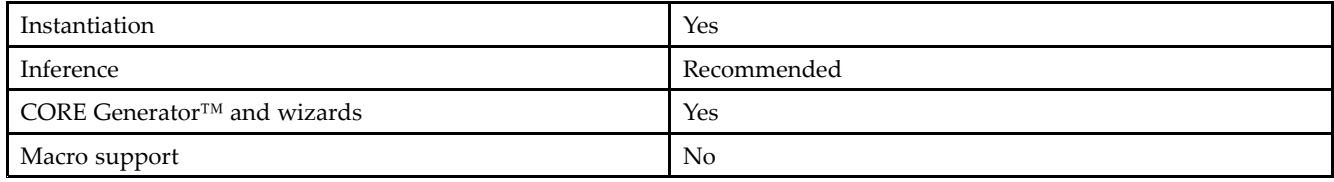

## **Available Attributes**

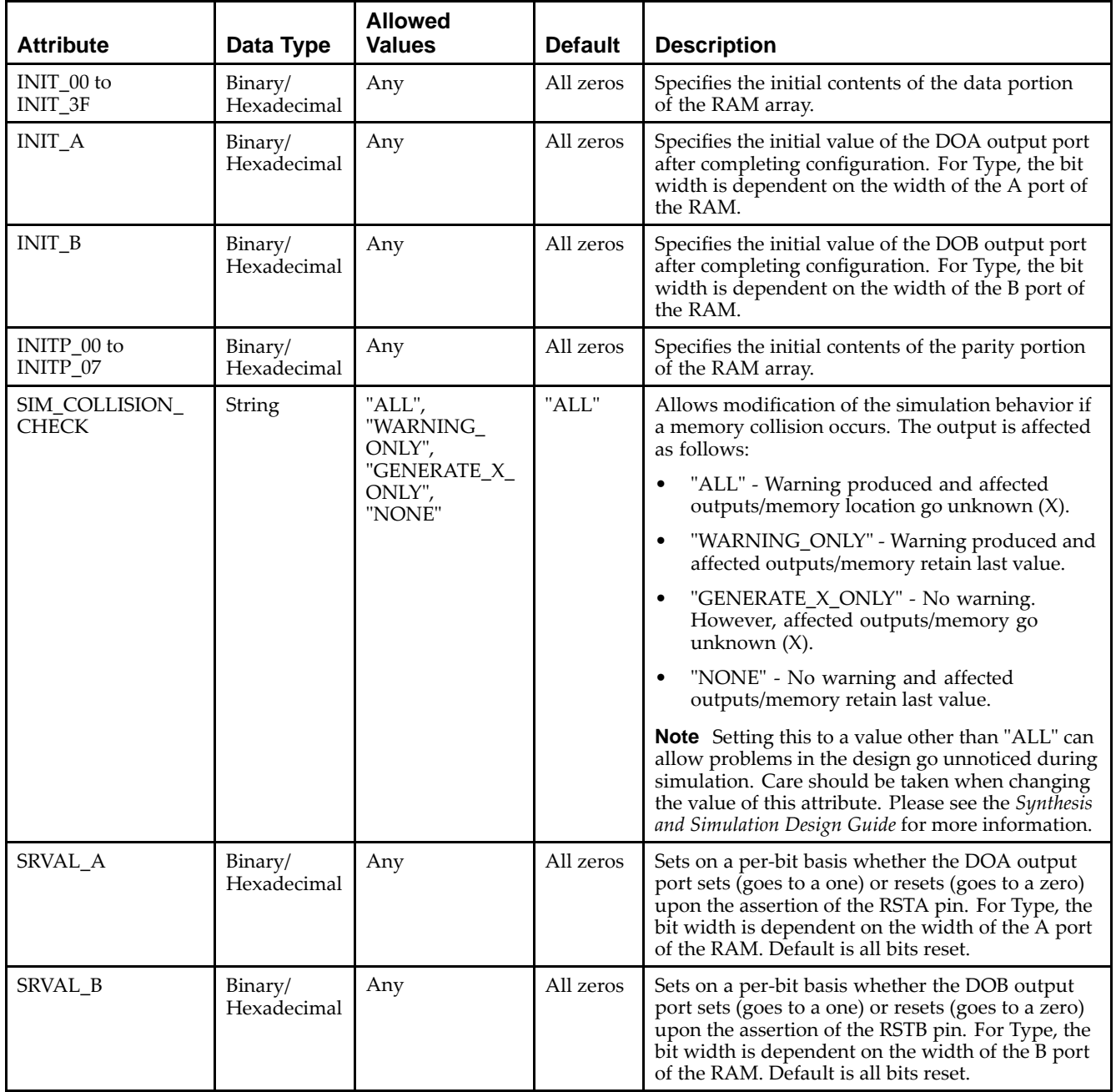

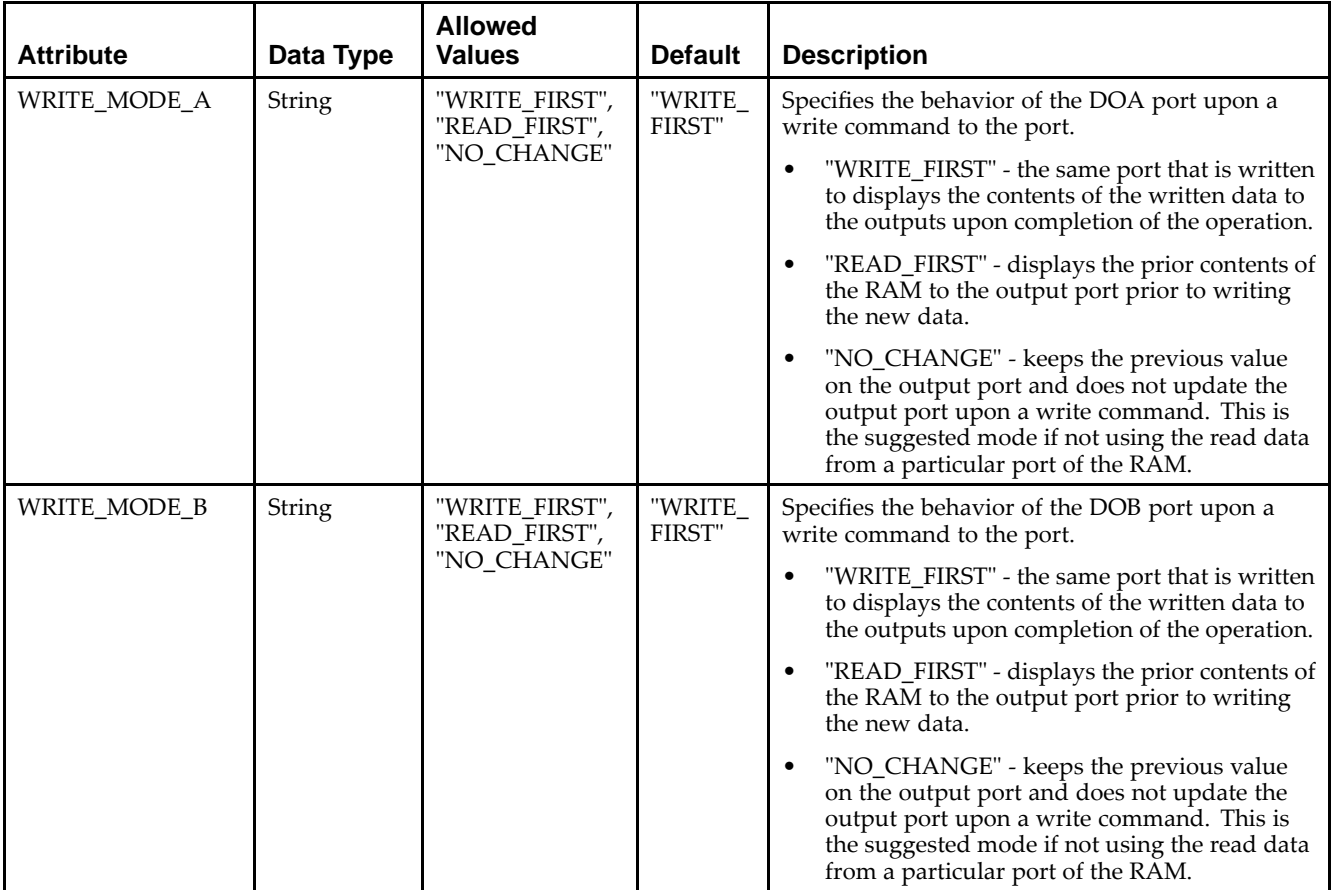

### **VHDL Instantiation Template**

Unless they already exist, copy the following two statements and paste them before the entity declaration.

```
Library UNISIM;
use UNISIM.vcomponents.all;
-- RAMB16_S4_S36: 4k/512 x 4/32 + 0/4 Parity bits Dual-Port RAM
-- Spartan-3
-- Xilinx HDL Libraries Guide, version 14.7
RAMB16_S4_S36_inst : RAMB16_S4_S36
generic map (
  INIT_A => X"0", -- Value of output RAM registers on Port A at startup
   INIT_B => X"000000000", -- Value of output RAM registers on Port B at startup
   SRVAL_A => X"0", -- Port A output value upon SSR assertion
   SRVAL_B => X"000000000", -- Port B output value upon SSR assertion
   WRITE_MODE_A => "WRITE_FIRST", -- WRITE_FIRST, READ_FIRST or NO_CHANGE
   WRITE_MODE_B => "WRITE_FIRST", -- WRITE_FIRST, READ_FIRST or NO_CHANGE
   SIM_COLLISION_CHECK => "ALL", -- "NONE", "WARNING", "GENERATE_X_ONLY", "ALL"
   -- The following INIT_xx declarations specify the initial contents of the RAM
   -- Port A Address 0 to 1023, Port B Address 0 to 127
   INIT_00 => X"0000000000000000000000000000000000000000000000000000000000000000",
   INIT_01 => X"0000000000000000000000000000000000000000000000000000000000000000",
   INIT_02 => X"0000000000000000000000000000000000000000000000000000000000000000",
   INIT_03 => X"0000000000000000000000000000000000000000000000000000000000000000",
   INIT_04 => X"0000000000000000000000000000000000000000000000000000000000000000",
   INIT_05 => X"0000000000000000000000000000000000000000000000000000000000000000",
   INIT_06 => X"0000000000000000000000000000000000000000000000000000000000000000",
   INIT_07 => X"0000000000000000000000000000000000000000000000000000000000000000",
   INIT_08 => X"0000000000000000000000000000000000000000000000000000000000000000",
   INIT_09 => X"0000000000000000000000000000000000000000000000000000000000000000",
```
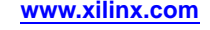

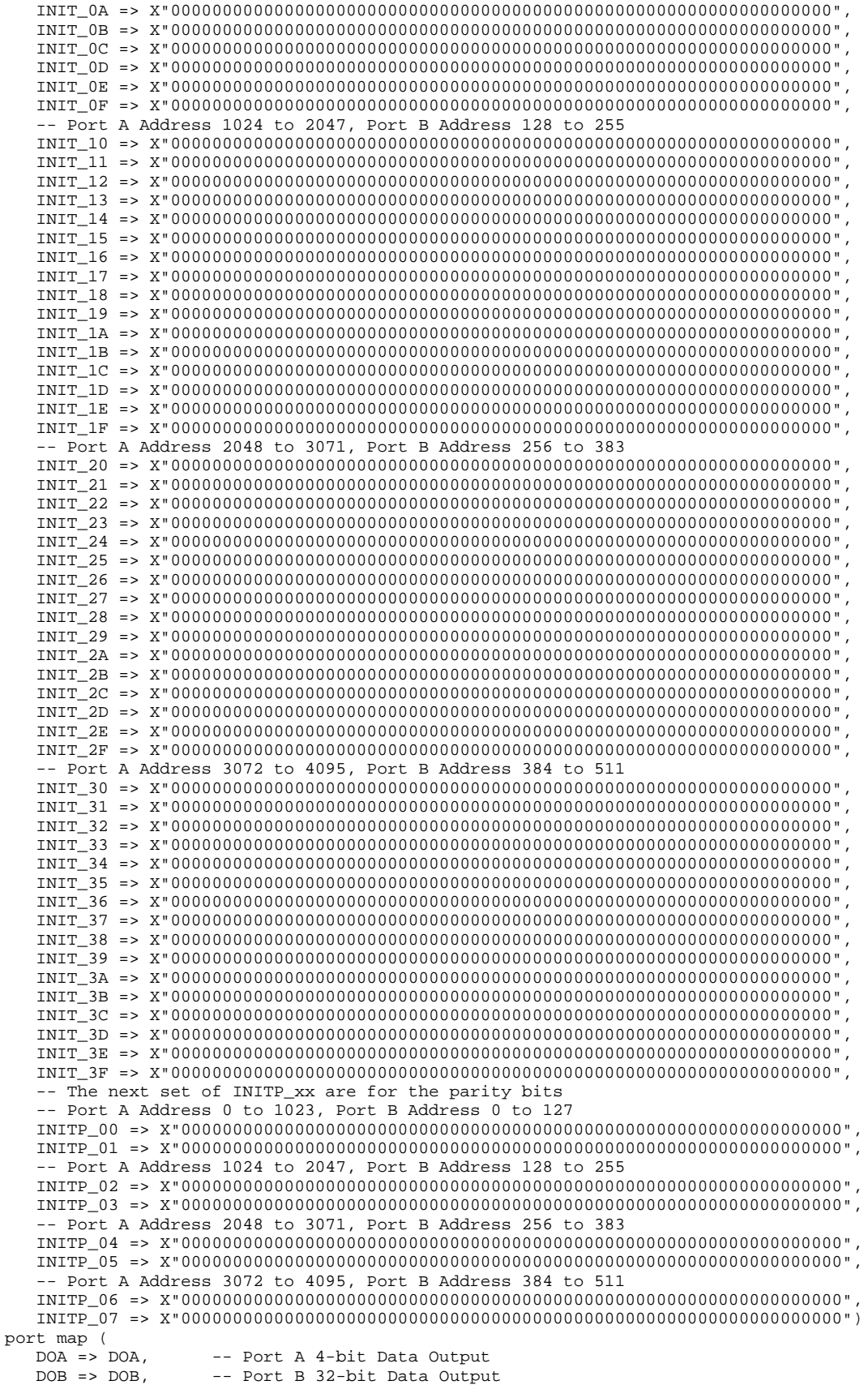

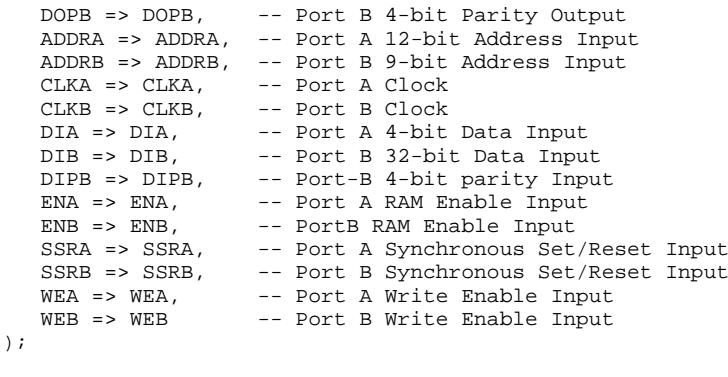

# -- End of RAMB16\_S4\_S36\_inst instantiation **Verilog Instantiation Template**

```
// RAMB16_S4_S36: 4k/512 x 4/32 + 0/4 Parity bits Dual-Port RAM
                  Spartan-3
// Xilinx HDL Libraries Guide, version 14.7
RAMB16_S4_S36 #(
   . INIT_A(4'h0), \frac{1}{2} // Value of output RAM registers on Port A at startup
   .INIT_B(36'h000000000), // Value of output RAM registers on Port B at startup
   .SRVAL_A(4'h0), // Port A output value upon SSR assertion
   .SRVAL_B(36'h000000000), // Port B output value upon SSR assertion
   .WRITE_MODE_A("WRITE_FIRST"), // WRITE_FIRST, READ_FIRST or NO_CHANGE
   .WRITE_MODE_B("WRITE_FIRST"), // WRITE_FIRST, READ_FIRST or NO_CHANGE
   .SIM_COLLISION_CHECK("ALL"), // "NONE", "WARNING_ONLY", "GENERATE_X_ONLY", "ALL"
   // The forllowing INIT_xx declarations specify the initial contents of the RAM
   // Port A Address 0 to 1023, Port B Address 0 to 127
   .INIT_00(256'h0000000000000000000000000000000000000000000000000000000000000000),
   .INIT_01(256'h0000000000000000000000000000000000000000000000000000000000000000),
   .INIT_02(256'h0000000000000000000000000000000000000000000000000000000000000000),
   .INIT_03(256'h0000000000000000000000000000000000000000000000000000000000000000),
   .INIT_04(256'h0000000000000000000000000000000000000000000000000000000000000000),
   .INIT_05(256'h0000000000000000000000000000000000000000000000000000000000000000),
   .INIT_06(256'h0000000000000000000000000000000000000000000000000000000000000000),
   .INIT_07(256'h0000000000000000000000000000000000000000000000000000000000000000),
   .INIT_08(256'h0000000000000000000000000000000000000000000000000000000000000000),
   .INIT_09(256'h0000000000000000000000000000000000000000000000000000000000000000),
   .INIT_0A(256'h0000000000000000000000000000000000000000000000000000000000000000),
   .INIT_0B(256'h0000000000000000000000000000000000000000000000000000000000000000),
   .INIT_0C(256'h0000000000000000000000000000000000000000000000000000000000000000),
   .INIT_0D(256'h0000000000000000000000000000000000000000000000000000000000000000),
   .INIT_0E(256'h0000000000000000000000000000000000000000000000000000000000000000),
   .INIT_0F(256'h0000000000000000000000000000000000000000000000000000000000000000),
   // Port A Address 1024 to 2047, Port B Address 128 to 255
   .INIT_10(256'h0000000000000000000000000000000000000000000000000000000000000000),
   .INIT_11(256'h0000000000000000000000000000000000000000000000000000000000000000),
   .INIT_12(256'h0000000000000000000000000000000000000000000000000000000000000000),
   .INIT_13(256'h0000000000000000000000000000000000000000000000000000000000000000),
   .INIT_14(256'h0000000000000000000000000000000000000000000000000000000000000000),
   .INIT_15(256'h0000000000000000000000000000000000000000000000000000000000000000),
   .INIT_16(256'h0000000000000000000000000000000000000000000000000000000000000000),
   .INIT_17(256'h0000000000000000000000000000000000000000000000000000000000000000),
   .INIT_18(256'h0000000000000000000000000000000000000000000000000000000000000000),
   .INIT_19(256'h0000000000000000000000000000000000000000000000000000000000000000),
   .INIT_1A(256'h0000000000000000000000000000000000000000000000000000000000000000),
   .INIT_1B(256'h0000000000000000000000000000000000000000000000000000000000000000),
   .INIT_1C(256'h0000000000000000000000000000000000000000000000000000000000000000),
   .INIT_1D(256'h0000000000000000000000000000000000000000000000000000000000000000),
   .INIT_1E(256'h0000000000000000000000000000000000000000000000000000000000000000),
   .INIT_1F(256'h0000000000000000000000000000000000000000000000000000000000000000),
   // Port A Address 2048 to 3071, Port B Address 256 to 383
   .INIT_20(256'h0000000000000000000000000000000000000000000000000000000000000000),
   .INIT_21(256'h0000000000000000000000000000000000000000000000000000000000000000),
```

```
.INIT_22(256'h0000000000000000000000000000000000000000000000000000000000000000),
   .INIT_23(256'h0000000000000000000000000000000000000000000000000000000000000000),
   .INIT_24(256'h0000000000000000000000000000000000000000000000000000000000000000),
   .INIT_25(256'h0000000000000000000000000000000000000000000000000000000000000000),
   .INIT_26(256'h0000000000000000000000000000000000000000000000000000000000000000),
   .INIT_27(256'h0000000000000000000000000000000000000000000000000000000000000000),
   .INIT_28(256'h0000000000000000000000000000000000000000000000000000000000000000),
   .INIT_29(256'h0000000000000000000000000000000000000000000000000000000000000000),
   .INIT_2A(256'h0000000000000000000000000000000000000000000000000000000000000000),
   .INIT_2B(256'h0000000000000000000000000000000000000000000000000000000000000000),
   .INIT_2C(256'h0000000000000000000000000000000000000000000000000000000000000000),
   .INIT_2D(256'h0000000000000000000000000000000000000000000000000000000000000000),
   .INIT_2E(256'h0000000000000000000000000000000000000000000000000000000000000000),
   .INIT_2F(256'h0000000000000000000000000000000000000000000000000000000000000000),
  // Port A Address 3072 to 4095, Port B Address 384 to 511
   .INIT_30(256'h0000000000000000000000000000000000000000000000000000000000000000),
   .INIT_31(256'h0000000000000000000000000000000000000000000000000000000000000000),
   .INIT_32(256'h0000000000000000000000000000000000000000000000000000000000000000),
   .INIT_33(256'h0000000000000000000000000000000000000000000000000000000000000000),
   .INIT_34(256'h0000000000000000000000000000000000000000000000000000000000000000),
   .INIT_35(256'h0000000000000000000000000000000000000000000000000000000000000000),
   .INIT_36(256'h0000000000000000000000000000000000000000000000000000000000000000),
   .INIT_37(256'h0000000000000000000000000000000000000000000000000000000000000000),
   .INIT_38(256'h0000000000000000000000000000000000000000000000000000000000000000),
   .INIT_39(256'h0000000000000000000000000000000000000000000000000000000000000000),
  .INIT_3A(256'h0000000000000000000000000000000000000000000000000000000000000000),
   .INIT_3B(256'h0000000000000000000000000000000000000000000000000000000000000000),
   .INIT_3C(256'h0000000000000000000000000000000000000000000000000000000000000000),
  .INIT_3D(256'h0000000000000000000000000000000000000000000000000000000000000000),
   .INIT_3E(256'h0000000000000000000000000000000000000000000000000000000000000000),
   .INIT_3F(256'h0000000000000000000000000000000000000000000000000000000000000000),
  // The next set of INITP_xx are for the parity bits
  // Port A Address 0 to 1023, Port B Address 0 to 127
  .INITP_00(256'h0000000000000000000000000000000000000000000000000000000000000000),
   .INITP_01(256'h0000000000000000000000000000000000000000000000000000000000000000),
  // Port A Address 1024 to 2047, Port B Address 128 to 255
  .INITP_02(256'h0000000000000000000000000000000000000000000000000000000000000000),
   .INITP_03(256'h0000000000000000000000000000000000000000000000000000000000000000),
  // Port A Address 2048 to 3071, Port B Address 256 to 383
  .INITP_04(256'h0000000000000000000000000000000000000000000000000000000000000000),
   .INITP_05(256'h0000000000000000000000000000000000000000000000000000000000000000),
   // Port A Address 3072 to 4095, Port B Address 384 to 511
  .INITP_06(256'h0000000000000000000000000000000000000000000000000000000000000000),
   .INITP_07(256'h0000000000000000000000000000000000000000000000000000000000000000)
) RAMB16_S4_S36_inst (
  .DOA(DOA), // Port A 4-bit Data Output
   .DOB(DOB), // Port B 32-bit Data Output
   .DOPB(DOPB), // Port B 4-bit Parity Output
  .ADDRA(ADDRA), // Port A 12-bit Address Input
   .ADDRB(ADDRB), // Port B 9-bit Address Input
   .CLKA(CLKA), // Port A Clock
  .CLKB(CLKB), // Port B Clock
   .DIA(DIA), // Port A 4-bit Data Input
   .DIB(DIB), // Port B 32-bit Data Input
  .DIPB(DIPB), // Port-B 4-bit parity Input
   .ENA(ENA), // Port A RAM Enable Input
   .ENB(ENB), // Port B RAM Enable Input
  .SSRA(SSRA), // Port A Synchronous Set/Reset Input
   .SSRB(SSRB), // Port B Synchronous Set/Reset Input
   .WEA(WEA), // Port A Write Enable Input
   .WEB(WEB) // Port B Write Enable Input
);
```
// End of RAMB16\_S4\_S36\_inst instantiation

### **For More Information**

- •See the *[Spartan-3](http://www.xilinx.com/cgi-bin/docs/ndoc?t=user+guide;d=ug331.pdf) Generation FPGA User Guide (UG331)*.
- •See the *[Spartan-3](http://www.xilinx.com/cgi-bin/docs/ndoc?t=data+sheet;d=ds099.pdf) FPGA Family Data Sheet (DS099)*.

# **RAMB16\_S4\_S4**

Primitive: 16K-bit Data and 2K-bit Parity Dual-Port Synchronous Block RAM with 4-bit Ports

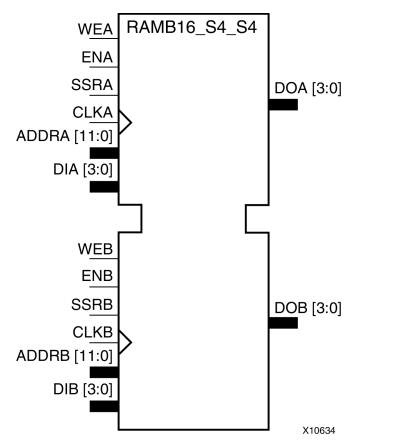

# **Introduction**

This design element is <sup>a</sup> dual-ported dedicated random access memory block with synchronous write capability. Each block RAM por<sup>t</sup> has 16384 bits of data memory. Ports configured as 9, 18, or 36 bits wide have an additional 2048 bits of parity memory. Each por<sup>t</sup> is independent of the other while accessing the same set of 16384 data memory cells. Each por<sup>t</sup> is independently configured to <sup>a</sup> specific data width. The possible por<sup>t</sup> and cell configurations for this element are listed in the "Port Descriptions" section.

# **Logic Table**

*Truth Table A*

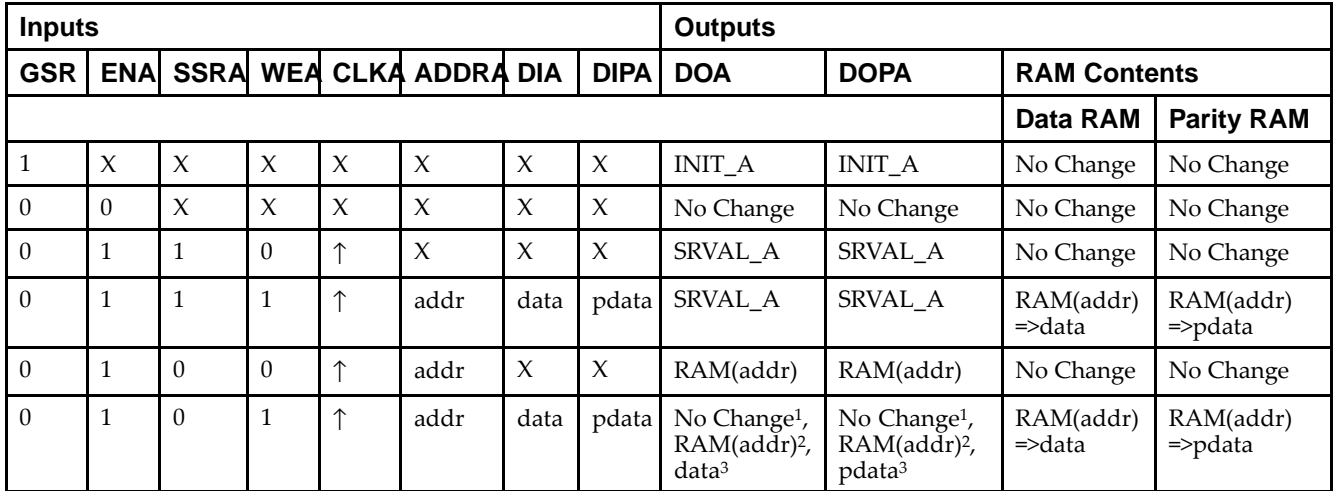

GSR=Global Set Reset.

INIT\_A=Value specified by the INIT\_A attribute for output register. Default is all zeros.

SRVAL\_A=register value.

addr=RAM address.

RAM(addr)=RAM contents at address ADDR.

data=RAM input data.

pdata=RAM parity data.

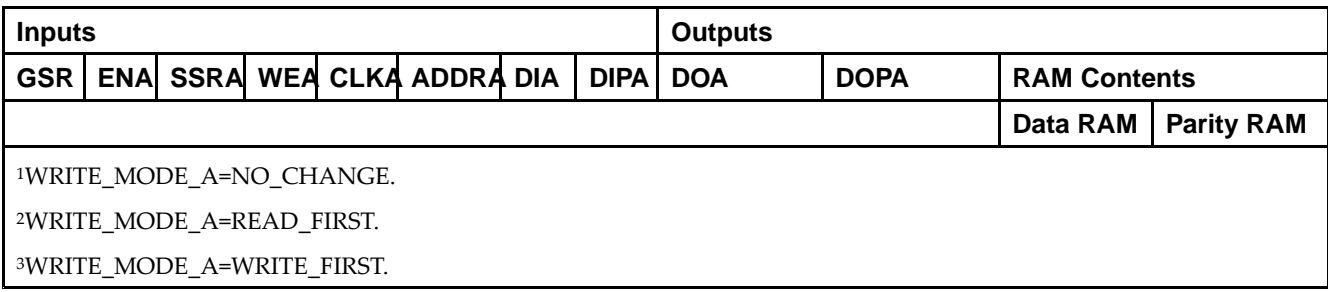

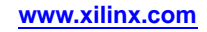

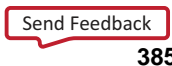

*Truth Table B*

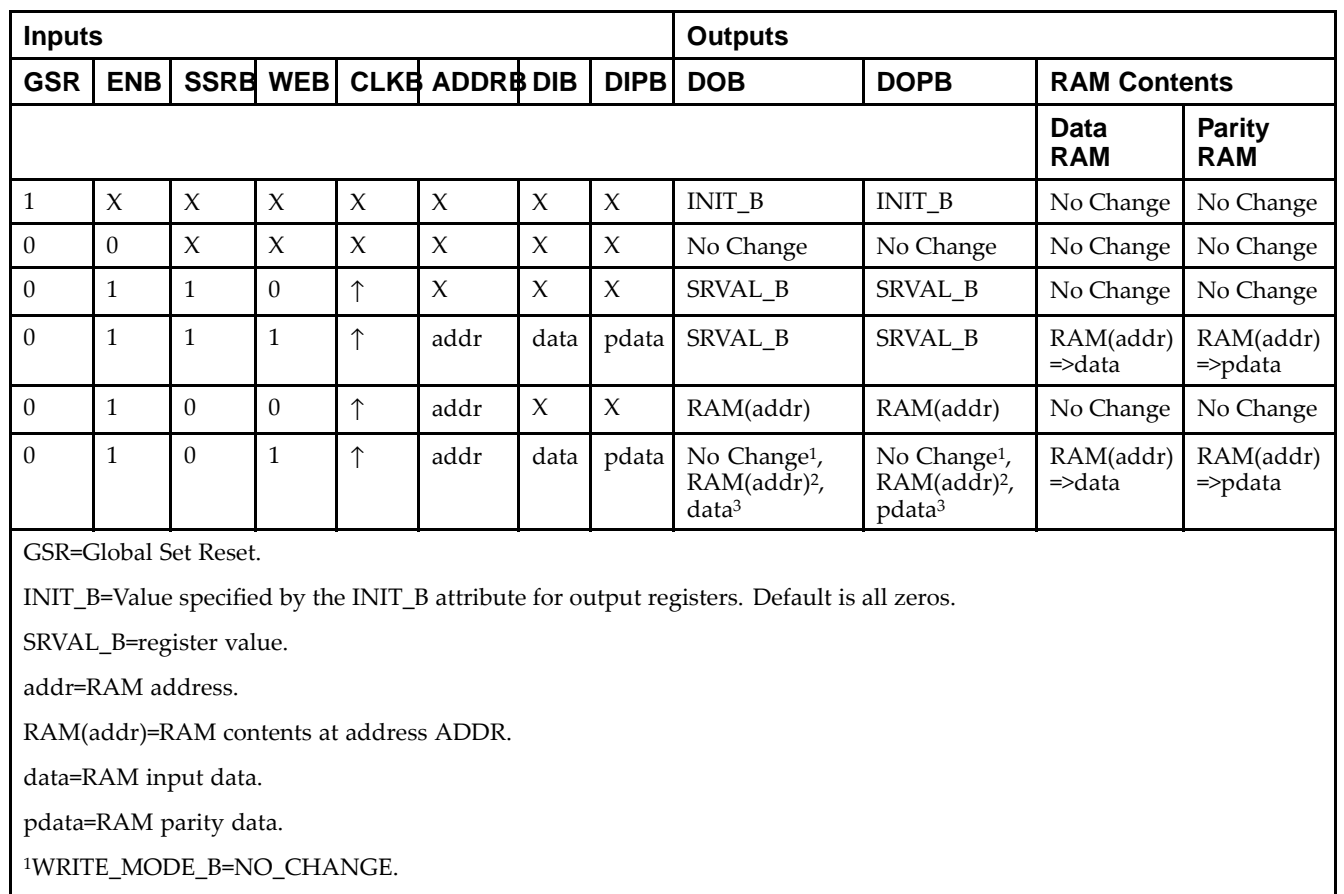

<sup>2</sup>WRITE\_MODE\_B=READ\_FIRST.

<sup>3</sup>WRITE\_MODE\_B=WRITE\_FIRST.

### **Port Descriptions**

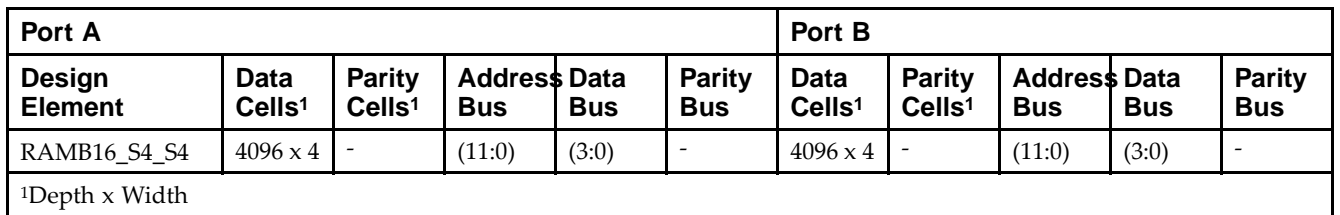

Each por<sup>t</sup> is fully synchronous with independent clock pins. All Port A input pins have setup time referenced to the CLKA pin and its data output bus DOA has <sup>a</sup> clock-to-out time referenced to the CLKA. All Port <sup>B</sup> input pins have setup time referenced to the CLKB pin and its data output bus DOB has <sup>a</sup> clock-to-out time referenced to the CLKB. The enable ENA pin controls read, write, and reset for Port A. When ENA is Low, no data is written and the outputs (DOA and DOPA) retain the last state. When ENA is High and reset (SSRA) is High, DOA and DOPA are set to SRVAL\_A during the Low-to-High clock (CLKA) transition; if write enable (WEA) is High, the memory contents reflect the data at DIA and DIPA. When ENA is High and WEA is Low, the data stored in the RAM address (ADDRA) is read during the Low-to-High clock transition. By default, WRITE\_MODE\_A=WRITE\_FIRST, when ENA and WEA are High, the data on the data inputs (DIA and DIPA) is loaded into the word selected by the write address (ADDRA) during the Low-to-High clock transition and the data outputs (DOA and DOPA) reflect the selected (addressed) word.

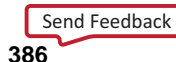

The enable ENB pin controls read, write, and reset for Port B. When ENB is Low, no data is written and the outputs (DOB and DOPB) retain the last state. When ENB is High and reset (SSRB) is High, DOB and DOPB are set to SRVAL\_B during the Low-to-High clock (CLKB) transition; if write enable (WEB) is High, the memory contents reflect the data at DIB and DIPB. When ENB is High and WEB is Low, the data stored in the RAM address (ADDRB) is read during the Low-to-High clock transition. By default, WRITE\_MODE\_B=WRITE\_FIRST, when ENB and WEB are High, the data on the data inputs (DIB and PB) are loaded into the word selected by the write address (ADDRB) during the Low-to-High clock transition and the data outputs (DOB and DOPB) reflect the selected (addressed) word. The above descriptions assume active High control pins (ENA, WEA, SSRA, CLKA, ENB, WEB, SSRB, and CLKB). However, the active level can be changed by placing an inverter on the port. Any inverter placed on <sup>a</sup> RAMB16 por<sup>t</sup> is absorbed into the block and does not use <sup>a</sup> CLB resource.

#### *Address Mapping*

Each por<sup>t</sup> accesses the same set of 18432 memory cells using an addressing scheme that is dependent on the width of the port. For all por<sup>t</sup> widths, 16384 memory cells are available for data as shown in the Port Address Mapping for Data table below. For 9-, 18-, and 36-bit wide ports, 2408 parity memory cells are also available as shown in Port Address Mapping for Parity table below. The physical RAM location that is addressed for <sup>a</sup> particular width is determined from the following formula.

Start=((ADDR port+1)\*(Widthport)) -1

### End=(ADDRport)\*(Widthport)

The following tables shows address mapping for each por<sup>t</sup> width.

*Port Address Mapping for Data*

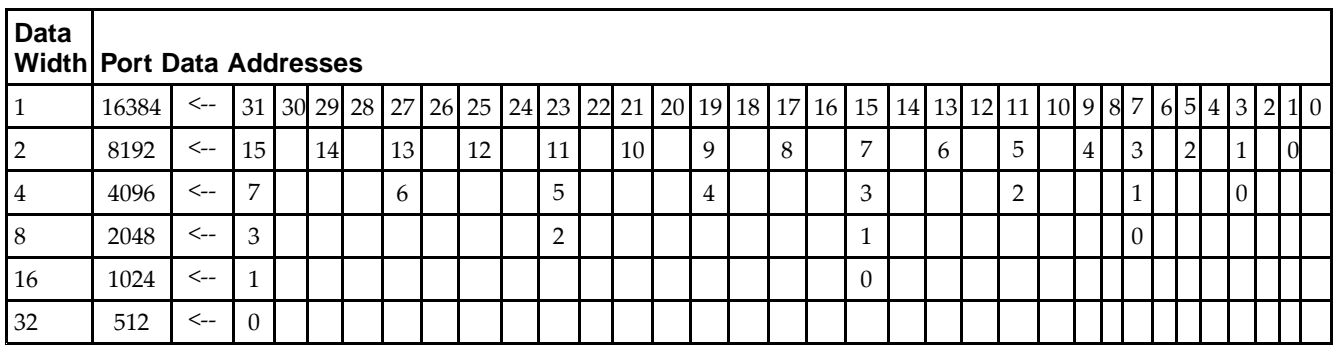

*Port Address Mapping for Parity*

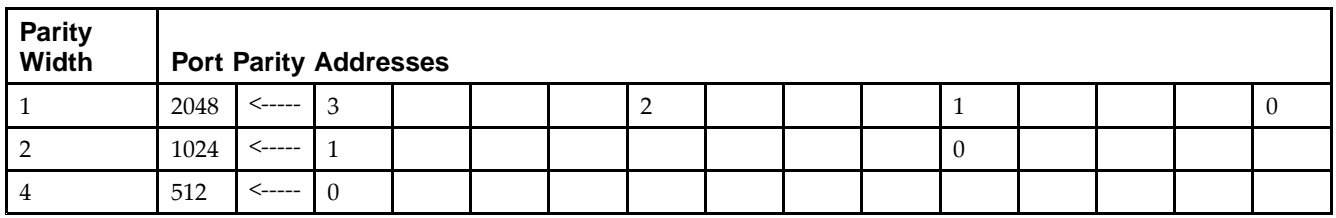

*Initializing Memory Contents of <sup>a</sup> Dual-Port RAMB16*

You can use the INIT xx attributes to specify an initialization value for the memory contents of a RAMB16 during device configuration. The initialization of each RAMB16\_Sm\_Sn is set by 64 initialization attributes (INIT\_00 through INIT\_3F) of 64 hex values for <sup>a</sup> total of 16384 bits.

You can use the INITP\_xx attributes to specify an initial value for the parity memory during device configuration or assertion. The initialization of the parity memory for ports configured for 9, 18, or 36 bits is set by 8 initialization attributes (INITP\_00 through INITP\_07) of 64 hex values for <sup>a</sup> total of 2048 bits.

If any INIT\_xx or INITP\_xx attribute is not specified, it is configured as zeros. Partial Strings are padded with zeros to the left.

*Initializing the Output Register of <sup>a</sup> Dual-Port RAMB16*

In Spartan®-3A and above devices, each bit in an output register can be initialized at power on (when GSR is high) to either a 0 or 1. In addition, the initial state specified for power on can be different than the state that results from assertion of <sup>a</sup> set/reset. Four properties control initialization of the output register for <sup>a</sup> dual-port RAMB16: INIT\_A, INIT\_B, SRVAL\_A, and SRVAL\_B. The INIT\_A attribute specifies the output register value at power on for Port A and the INIT\_B attribute specifies the value for Port B. You can use the SRVAL\_A attribute to define the state resulting from assertion of the SSR (set/reset) input on Port A. You can use the SRVAL\_B attribute to define the state resulting from assertion of the SSR input on Port B.

The INIT\_A, INIT\_B, SRVAL\_A, and SRVAL\_B attributes specify the initialization value as a hexadecimal String. The value is dependent upon the por<sup>t</sup> width. For example, for <sup>a</sup> RAMB16\_S1\_S4 with Port A width equal to <sup>1</sup> and Port <sup>B</sup> width equal to 4, the Port A output register contains <sup>1</sup> bit and the Port <sup>B</sup> output register contains <sup>4</sup> bits. Therefore, the INIT\_A or SRVAL\_A value can only be specified as <sup>a</sup> <sup>1</sup> or 0. For Port B, the output register contains <sup>4</sup> bits. In this case, you can use INIT\_B or SRVAL\_B to specify <sup>a</sup> hexadecimal value from 0 through <sup>F</sup> to initialize the <sup>4</sup> bits of the output register.

For those ports that include parity bits, the parity portion of the output register is specified in the high order bit position of the INIT\_A, INIT\_B, SRVAL\_A, or SRVAL\_B value.

The INIT and SRVAL attributes default to zero if they are not set by you.

#### *Write Mode Selection*

The WRITE\_MODE\_A attribute controls the memory and output contents of Port A for <sup>a</sup> dual-port RAMB16. The WRITE\_MODE\_B attribute does the same for Port B. By default, both WRITE\_MODE\_A and WRITE\_MODE\_B are set to WRITE\_FIRST. This means that input is read, written to memory, and then passed to output. You can set the write mode for Port A and Port <sup>B</sup> to READ\_FIRST to read the memory contents, pass the memory contents to the outputs, and then write the input to memory. Or, you can set the write mode to NO\_CHANGE to have the input written to memory without changing the output. The Port A and Port <sup>B</sup> Conflict Resolution section describes how read/write conflicts are resolved when both Port A and Port <sup>B</sup> are attempting to read/write to the same memory cells.

#### *Port A and Port <sup>B</sup> Conflict Resolution*

Spartan-3A block SelectRAM™ is True Dual-Port RAM that allows both ports to simultaneously access the same memory cell. When one por<sup>t</sup> writes to <sup>a</sup> given memory cell, the other por<sup>t</sup> must not address that memory cell (for <sup>a</sup> write or <sup>a</sup> read) within the clock-to-clock setup window.

The following tables summarize the collision detection behavior of the dual-port RAMB16 based on the WRITE\_MODE\_A and WRITE\_MODE\_B settings.

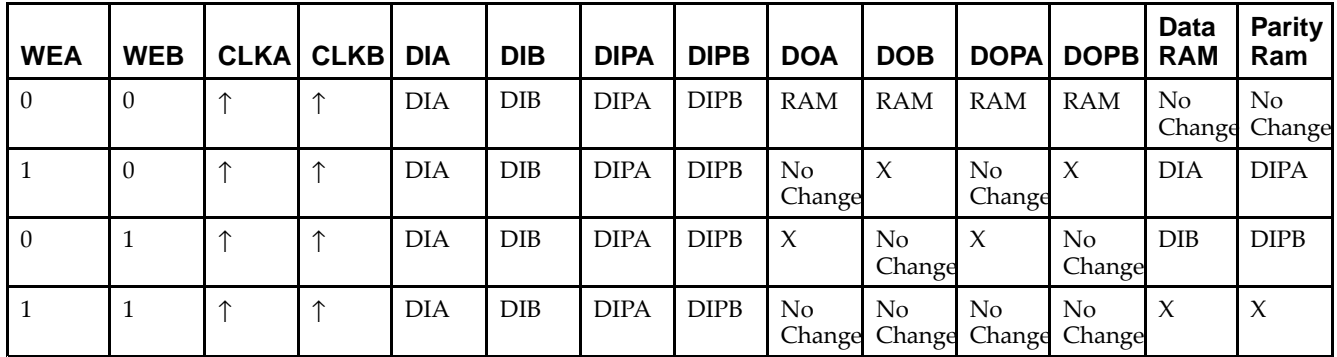

*WRITE\_MODE\_A=NO\_CHANGE and WRITE\_MODE\_B=NO\_CHANGE*

*WRITE\_MODE\_A=READ\_FIRST and WRITE\_MODE\_B=READ\_FIRST*

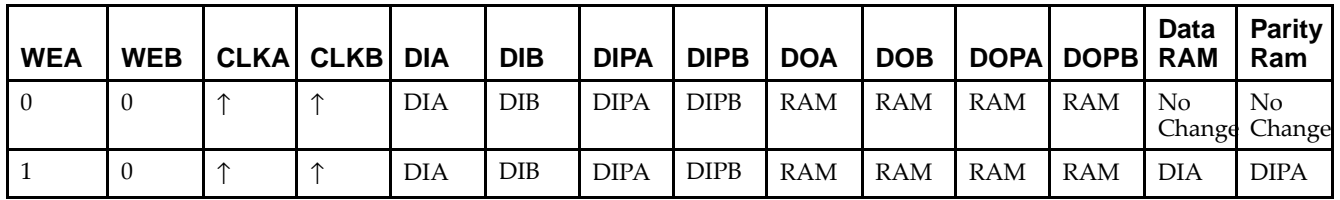

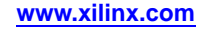

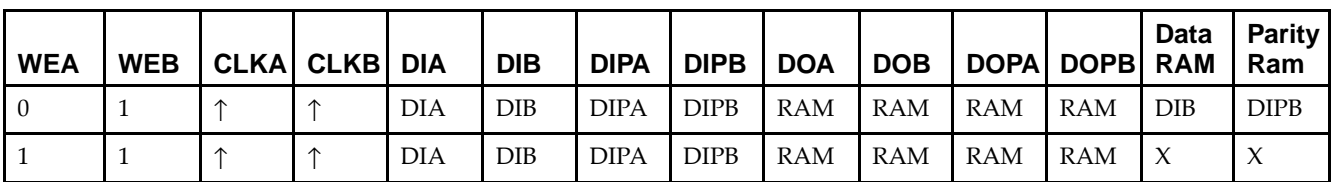

*WRITE\_MODE\_A= WRITE\_FIRST and WRITE\_MODE\_B=WRITE\_FIRST*

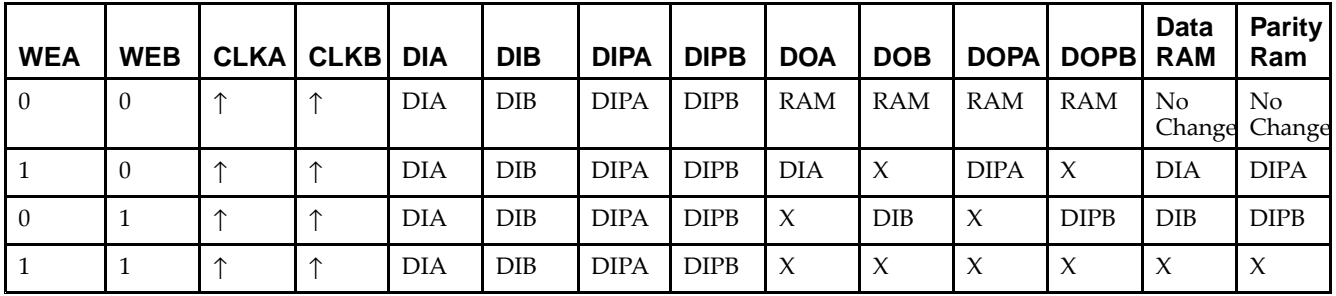

*WRITE\_MODE\_A=NO\_CHANGE and WRITE\_MODE\_B=READ\_FIRST*

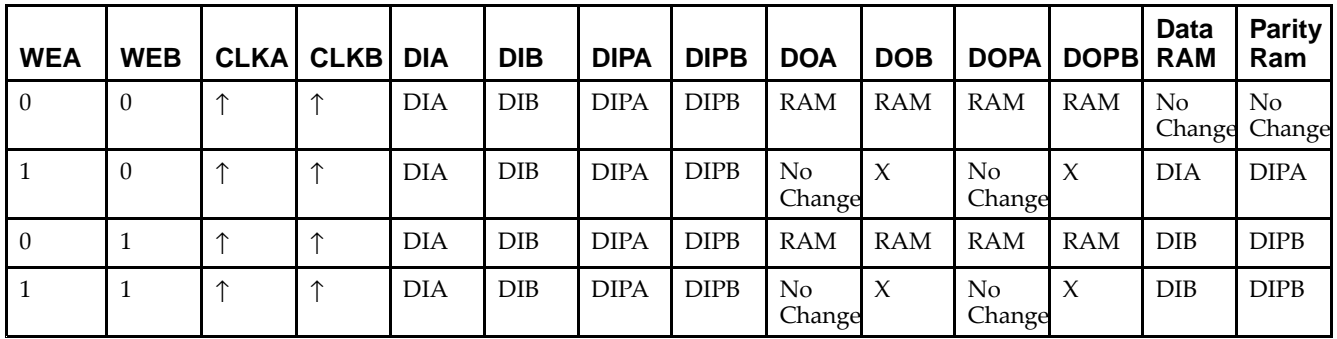

*WRITE\_MODE\_A=NO\_CHANGE and WRITE\_MODE\_B=WRITE\_FIRST*

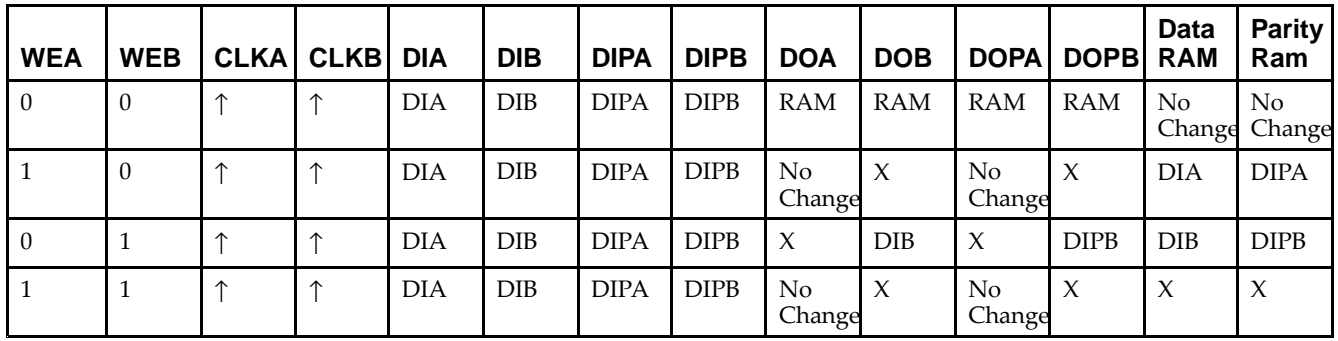

*WRITE\_MODE\_A=READ\_FIRST and WRITE\_MODE\_B=WRITE\_FIRST*

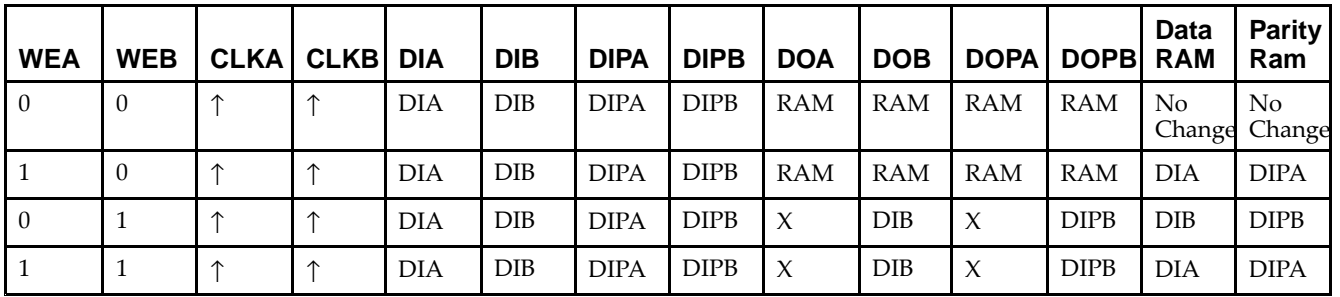

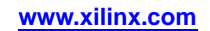

# **Design Entry Method**

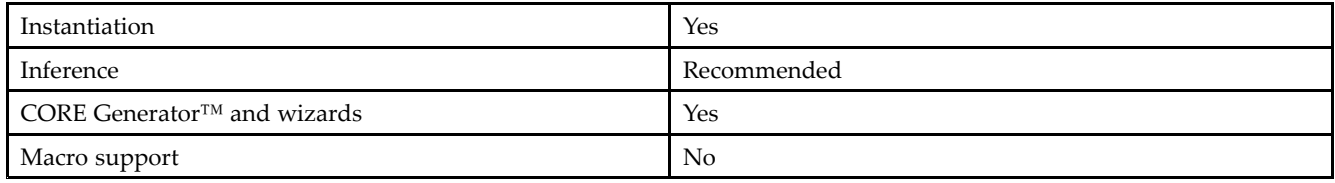

## **Available Attributes**

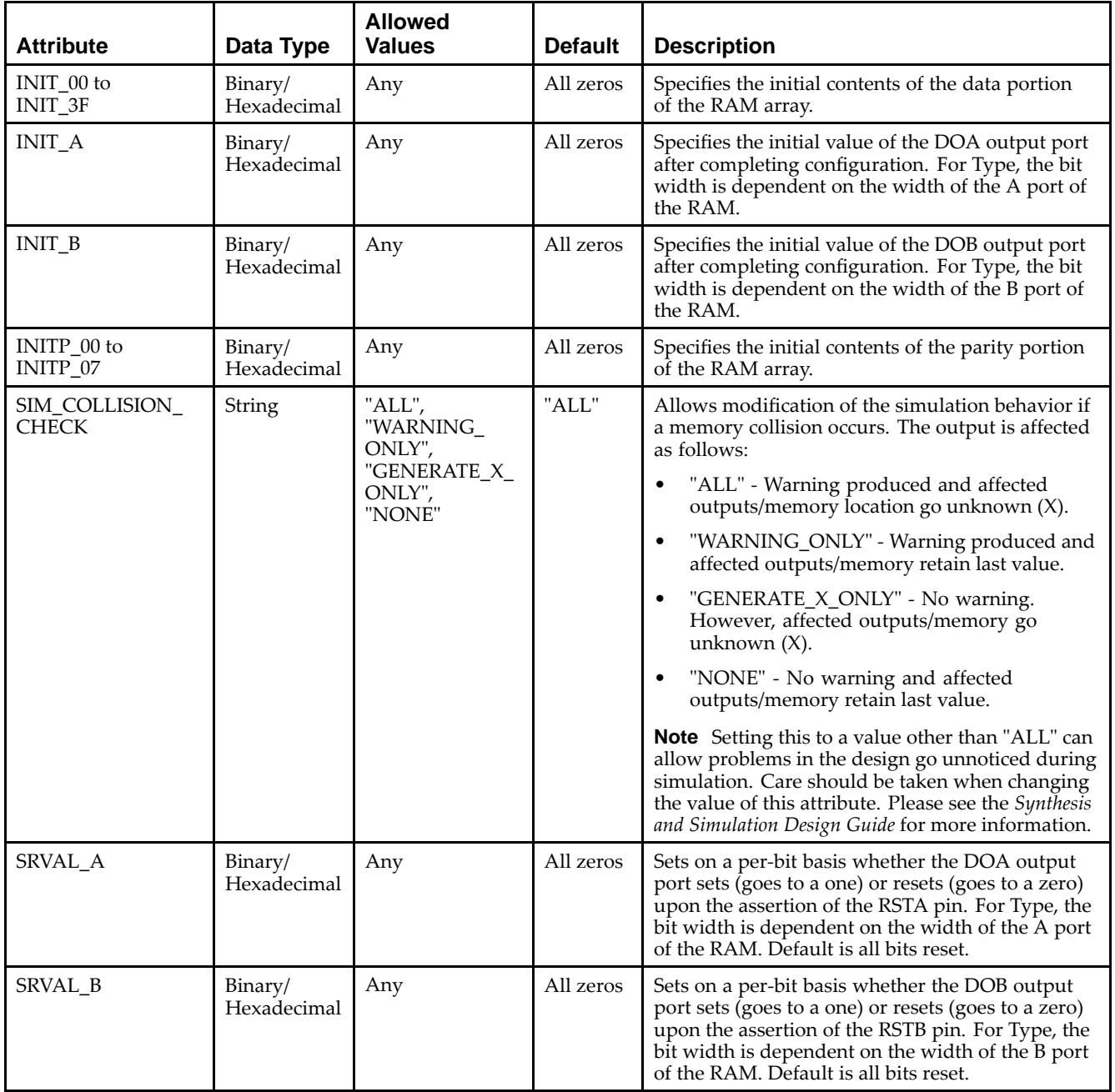

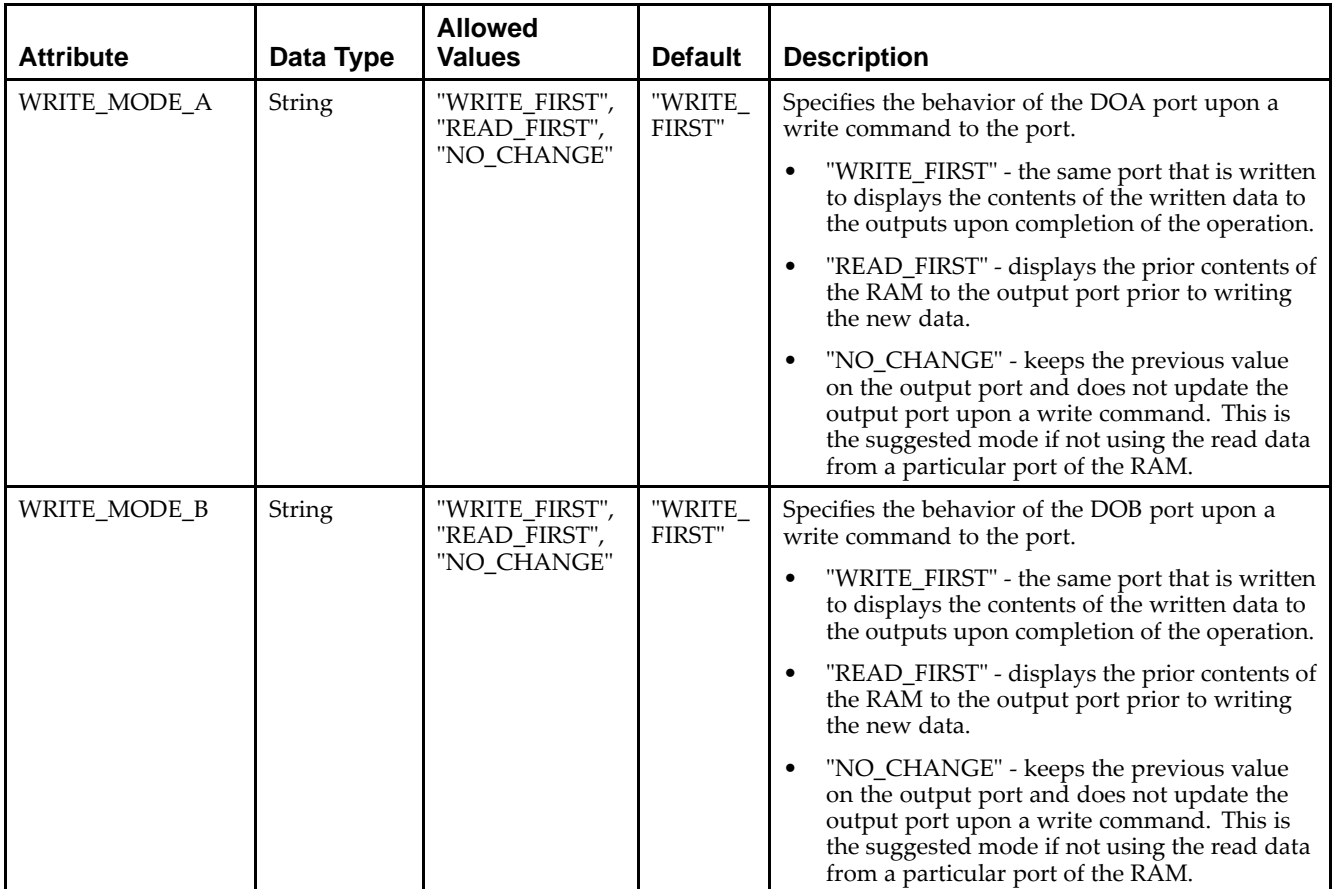

### **VHDL Instantiation Template**

Unless they already exist, copy the following two statements and paste them before the entity declaration.

```
Library UNISIM;
use UNISIM.vcomponents.all;
-- RAMB16_S4_S4: 4k x 4 Dual-Port RAM
-- Spartan-3
-- Xilinx HDL Libraries Guide, version 14.7
RAMB16_S4_S4_inst : RAMB16_S4_S4
generic map (
  INIT_A => X"0", -- Value of output RAM registers on Port A at startup
   INIT_B => X"0", -- Value of output RAM registers on Port B at startup
   SRVAL_A => X"0", -- Port A output value upon SSR assertion
   SRVAL_B => X"0", -- Port B output value upon SSR assertion
  WRITE_MODE_A => "WRITE_FIRST", -- WRITE_FIRST, READ_FIRST or NO_CHANGE
   WRITE_MODE_B => "WRITE_FIRST", -- WRITE_FIRST, READ_FIRST or NO_CHANGE
   SIM_COLLISION_CHECK => "ALL", -- "NONE", "WARNING", "GENERATE_X_ONLY", "ALL"
   -- The following INIT_xx declarations specify the initial contents of the RAM
   -- Address 0 to 1023
   INIT_00 => X"0000000000000000000000000000000000000000000000000000000000000000",
   INIT_01 => X"0000000000000000000000000000000000000000000000000000000000000000",
   INIT_02 => X"0000000000000000000000000000000000000000000000000000000000000000",
   INIT_03 => X"0000000000000000000000000000000000000000000000000000000000000000",
   INIT_04 => X"0000000000000000000000000000000000000000000000000000000000000000",
   INIT_05 => X"0000000000000000000000000000000000000000000000000000000000000000",
   INIT_06 => X"0000000000000000000000000000000000000000000000000000000000000000",
   INIT_07 => X"0000000000000000000000000000000000000000000000000000000000000000",
   INIT_08 => X"0000000000000000000000000000000000000000000000000000000000000000",
   INIT_09 => X"0000000000000000000000000000000000000000000000000000000000000000",
```
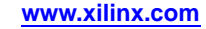

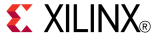

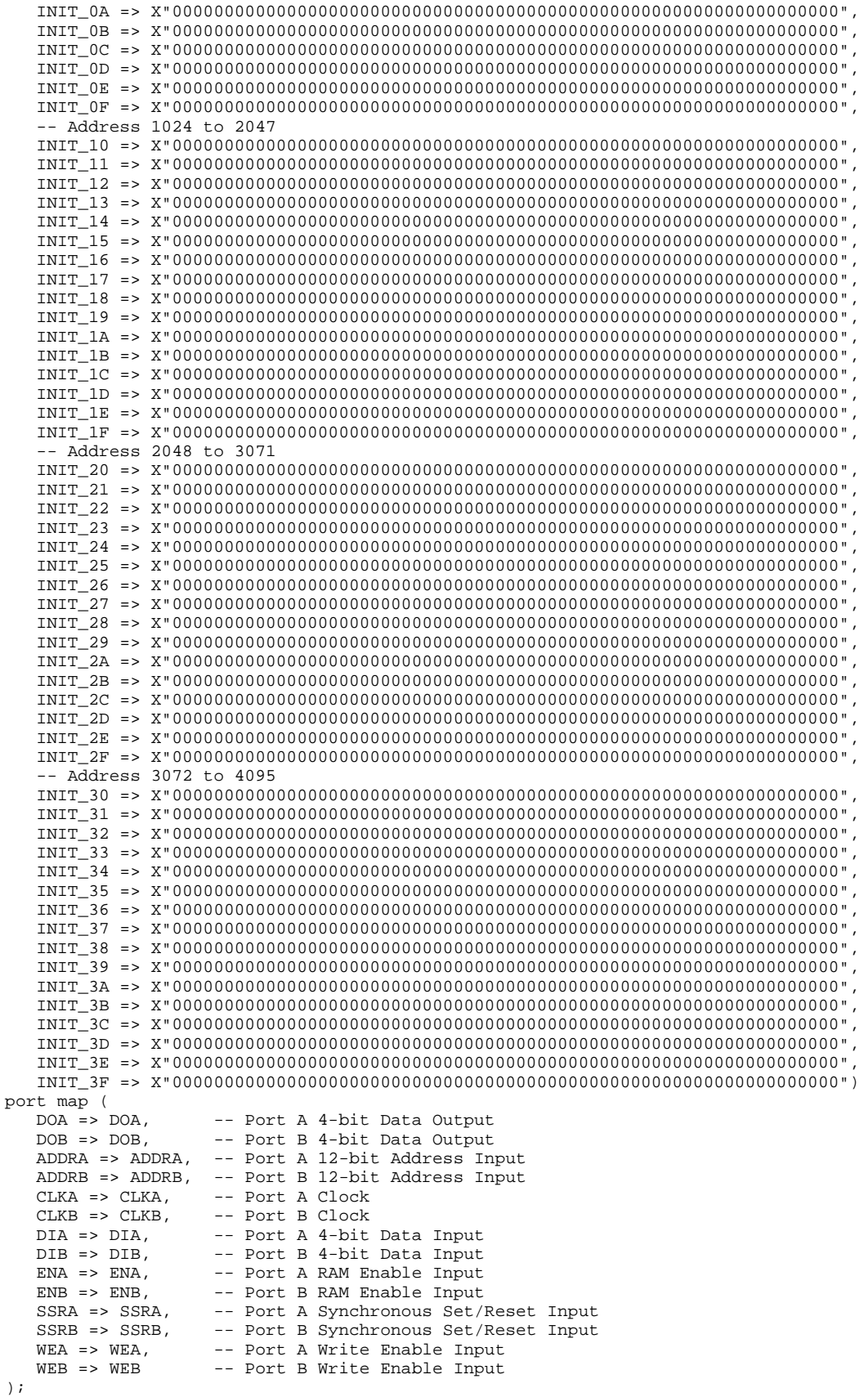

-- End of RAMB16\_S4\_S4\_inst instantiation

### **Verilog Instantiation Template**

```
// RAMB16_S4_S4: 4k x 4 Dual-Port RAM
// Spartan-3
// Xilinx HDL Libraries Guide, version 14.7
RAMB16_S4_S4 #(
   .INIT_A(4'h0), // Value of output RAM registers on Port A at startup
   .INIT_B(4'h0), // Value of output RAM registers on Port B at startup
   .SRVAL_A(4'h0), // Port A output value upon SSR assertion
   .SRVAL_B(4'h0), // Port B output value upon SSR assertion
   .WRITE_MODE_A("WRITE_FIRST"), // WRITE_FIRST, READ_FIRST or NO_CHANGE
   .WRITE_MODE_B("WRITE_FIRST"), // WRITE_FIRST, READ_FIRST or NO_CHANGE
   .SIM_COLLISION_CHECK("ALL"), // "NONE", "WARNING_ONLY", "GENERATE_X_ONLY", "ALL"
   // The forllowing INIT_xx declarations specify the initial contents of the RAM
   // Address 0 to 1023
   .INIT_00(256'h0000000000000000000000000000000000000000000000000000000000000000),
   .INIT_01(256'h0000000000000000000000000000000000000000000000000000000000000000),
   .INIT_02(256'h0000000000000000000000000000000000000000000000000000000000000000),
   .INIT_03(256'h0000000000000000000000000000000000000000000000000000000000000000),
   .INIT_04(256'h0000000000000000000000000000000000000000000000000000000000000000),
   .INIT_05(256'h0000000000000000000000000000000000000000000000000000000000000000),
   .INIT_06(256'h0000000000000000000000000000000000000000000000000000000000000000),
   .INIT_07(256'h0000000000000000000000000000000000000000000000000000000000000000),
   .INIT_08(256'h0000000000000000000000000000000000000000000000000000000000000000),
   .INIT_09(256'h0000000000000000000000000000000000000000000000000000000000000000),
   .INIT_0A(256'h0000000000000000000000000000000000000000000000000000000000000000),
   .INIT_0B(256'h0000000000000000000000000000000000000000000000000000000000000000),
   .INIT_0C(256'h0000000000000000000000000000000000000000000000000000000000000000),
   .INIT_0D(256'h0000000000000000000000000000000000000000000000000000000000000000),
   .INIT_0E(256'h0000000000000000000000000000000000000000000000000000000000000000),
   .INIT_0F(256'h0000000000000000000000000000000000000000000000000000000000000000),
   // Address 1024 to 2047
   .INIT_10(256'h0000000000000000000000000000000000000000000000000000000000000000),
   .INIT_11(256'h0000000000000000000000000000000000000000000000000000000000000000),
   .INIT_12(256'h0000000000000000000000000000000000000000000000000000000000000000),
   .INIT_13(256'h0000000000000000000000000000000000000000000000000000000000000000),
   .INIT_14(256'h0000000000000000000000000000000000000000000000000000000000000000),
   .INIT_15(256'h0000000000000000000000000000000000000000000000000000000000000000),
   .INIT_16(256'h0000000000000000000000000000000000000000000000000000000000000000),
   .INIT_17(256'h0000000000000000000000000000000000000000000000000000000000000000),
   .INIT_18(256'h0000000000000000000000000000000000000000000000000000000000000000),
   .INIT_19(256'h0000000000000000000000000000000000000000000000000000000000000000),
   .INIT_1A(256'h0000000000000000000000000000000000000000000000000000000000000000),
   .INIT_1B(256'h0000000000000000000000000000000000000000000000000000000000000000),
   .INIT_1C(256'h0000000000000000000000000000000000000000000000000000000000000000),
   .INIT_1D(256'h0000000000000000000000000000000000000000000000000000000000000000),
   .INIT_1E(256'h0000000000000000000000000000000000000000000000000000000000000000),
   .INIT_1F(256'h0000000000000000000000000000000000000000000000000000000000000000),
   // Address 2048 to 3071
   .INIT_20(256'h0000000000000000000000000000000000000000000000000000000000000000),
   .INIT_21(256'h0000000000000000000000000000000000000000000000000000000000000000),
   .INIT_22(256'h0000000000000000000000000000000000000000000000000000000000000000),
   .INIT_23(256'h0000000000000000000000000000000000000000000000000000000000000000),
   .INIT_24(256'h0000000000000000000000000000000000000000000000000000000000000000),
   .INIT_25(256'h0000000000000000000000000000000000000000000000000000000000000000),
   .INIT_26(256'h0000000000000000000000000000000000000000000000000000000000000000),
   .INIT_27(256'h0000000000000000000000000000000000000000000000000000000000000000),
   .INIT_28(256'h0000000000000000000000000000000000000000000000000000000000000000),
   .INIT_29(256'h0000000000000000000000000000000000000000000000000000000000000000),
   .INIT_2A(256'h0000000000000000000000000000000000000000000000000000000000000000),
   .INIT_2B(256'h0000000000000000000000000000000000000000000000000000000000000000),
   .INIT_2C(256'h0000000000000000000000000000000000000000000000000000000000000000),
   .INIT_2D(256'h0000000000000000000000000000000000000000000000000000000000000000),
   .INIT_2E(256'h0000000000000000000000000000000000000000000000000000000000000000),
   .INIT_2F(256'h0000000000000000000000000000000000000000000000000000000000000000),
```
// Address 3072 to 4095

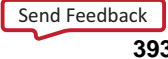

```
.INIT_30(256'h0000000000000000000000000000000000000000000000000000000000000000),
   .INIT_31(256'h0000000000000000000000000000000000000000000000000000000000000000),
   .INIT_32(256'h0000000000000000000000000000000000000000000000000000000000000000),
   .INIT_33(256'h0000000000000000000000000000000000000000000000000000000000000000),
   .INIT_34(256'h0000000000000000000000000000000000000000000000000000000000000000),
   .INIT_35(256'h0000000000000000000000000000000000000000000000000000000000000000),
   .INIT_36(256'h0000000000000000000000000000000000000000000000000000000000000000),
   .INIT_37(256'h0000000000000000000000000000000000000000000000000000000000000000),
   .INIT_38(256'h0000000000000000000000000000000000000000000000000000000000000000),
   .INIT_39(256'h0000000000000000000000000000000000000000000000000000000000000000),
   .INIT_3A(256'h0000000000000000000000000000000000000000000000000000000000000000),
   .INIT_3B(256'h0000000000000000000000000000000000000000000000000000000000000000),
   .INIT_3C(256'h0000000000000000000000000000000000000000000000000000000000000000),
   .INIT_3D(256'h0000000000000000000000000000000000000000000000000000000000000000),
   .INIT_3E(256'h0000000000000000000000000000000000000000000000000000000000000000),
   .INIT_3F(256'h0000000000000000000000000000000000000000000000000000000000000000)
) RAMB16_S4_S4_inst (
   .DOA(DOA), // Port A 4-bit Data Output
   .DOB(DOB), // Port B 4-bit Data Output
   .ADDRA(ADDRA), // Port A 12-bit Address Input
   .ADDRB(ADDRB), // Port B 12-bit Address Input
   .CLKA(CLKA), // Port A Clock
   .CLKB(CLKB), // Port B Clock
   .DIA(DIA), // Port A 4-bit Data Input
   .DIB(DIB), // Port B 4-bit Data Input
   .ENA(ENA), // Port A RAM Enable Input
   .ENB(ENB), // Port B RAM Enable Input
   .SSRA(SSRA), // Port A Synchronous Set/Reset Input
   .SSRB(SSRB), // Port B Synchronous Set/Reset Input
   .WEA(WEA), // Port A Write Enable Input
   .WEB(WEB) // Port B Write Enable Input
);
```
// End of RAMB16\_S4\_S4\_inst instantiation

### **For More Information**

- •See the *[Spartan-3](http://www.xilinx.com/cgi-bin/docs/ndoc?t=user+guide;d=ug331.pdf) Generation FPGA User Guide (UG331)*.
- •See the *[Spartan-3](http://www.xilinx.com/cgi-bin/docs/ndoc?t=data+sheet;d=ds099.pdf) FPGA Family Data Sheet (DS099)*.

# **RAMB16\_S4\_S9**

Primitive: 16K-bit Data and 2K-bit Parity Dual-Port Synchronous Block RAM with 4-bit and 9-bit Ports

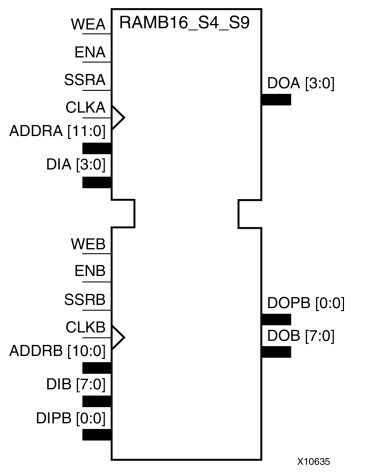

# **Introduction**

This design element is <sup>a</sup> dual-ported dedicated random access memory block with synchronous write capability. Each block RAM por<sup>t</sup> has 16384 bits of data memory. Ports configured as 9, 18, or 36 bits wide have an additional 2048 bits of parity memory. Each por<sup>t</sup> is independent of the other while accessing the same set of 16384 data memory cells. Each por<sup>t</sup> is independently configured to <sup>a</sup> specific data width. The possible por<sup>t</sup> and cell configurations for this element are listed in the "Port Descriptions" section.

# **Logic Table**

*Truth Table A*

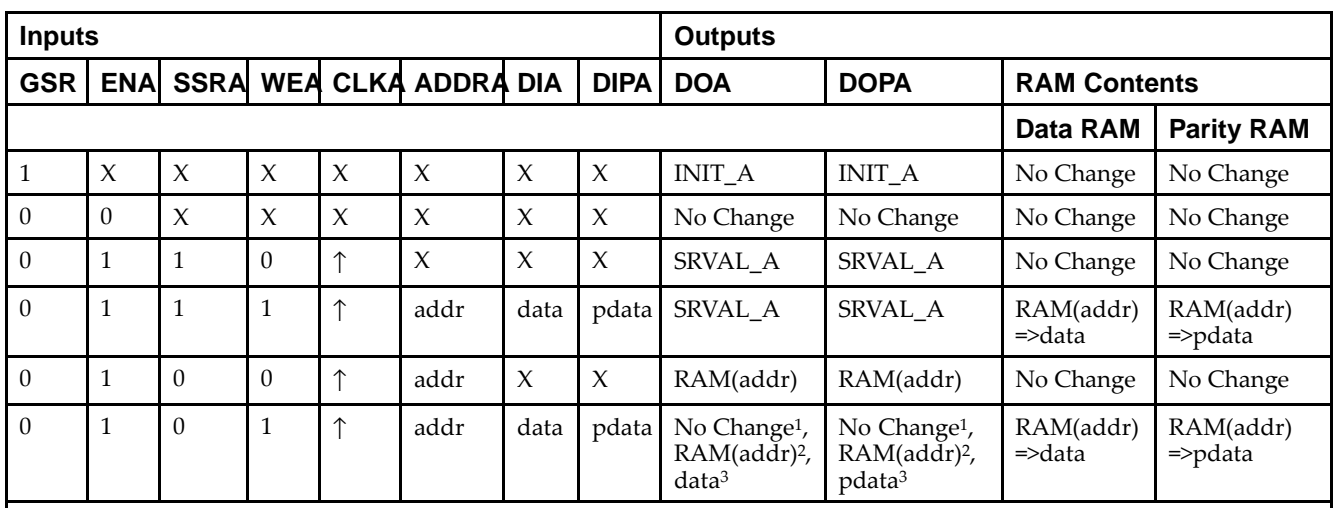

GSR=Global Set Reset.

INIT\_A=Value specified by the INIT\_A attribute for output register. Default is all zeros.

SRVAL\_A=register value.

addr=RAM address.

RAM(addr)=RAM contents at address ADDR.

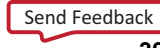

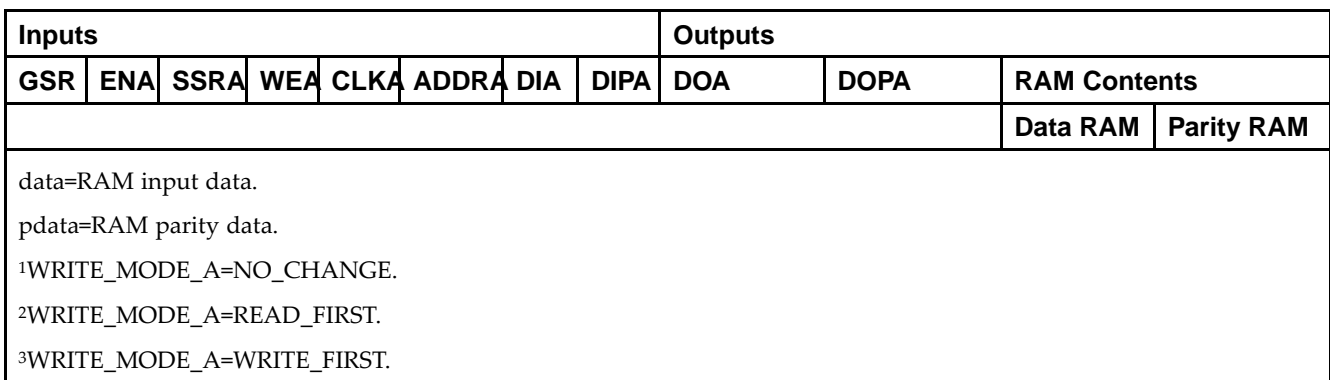
*Truth Table B*

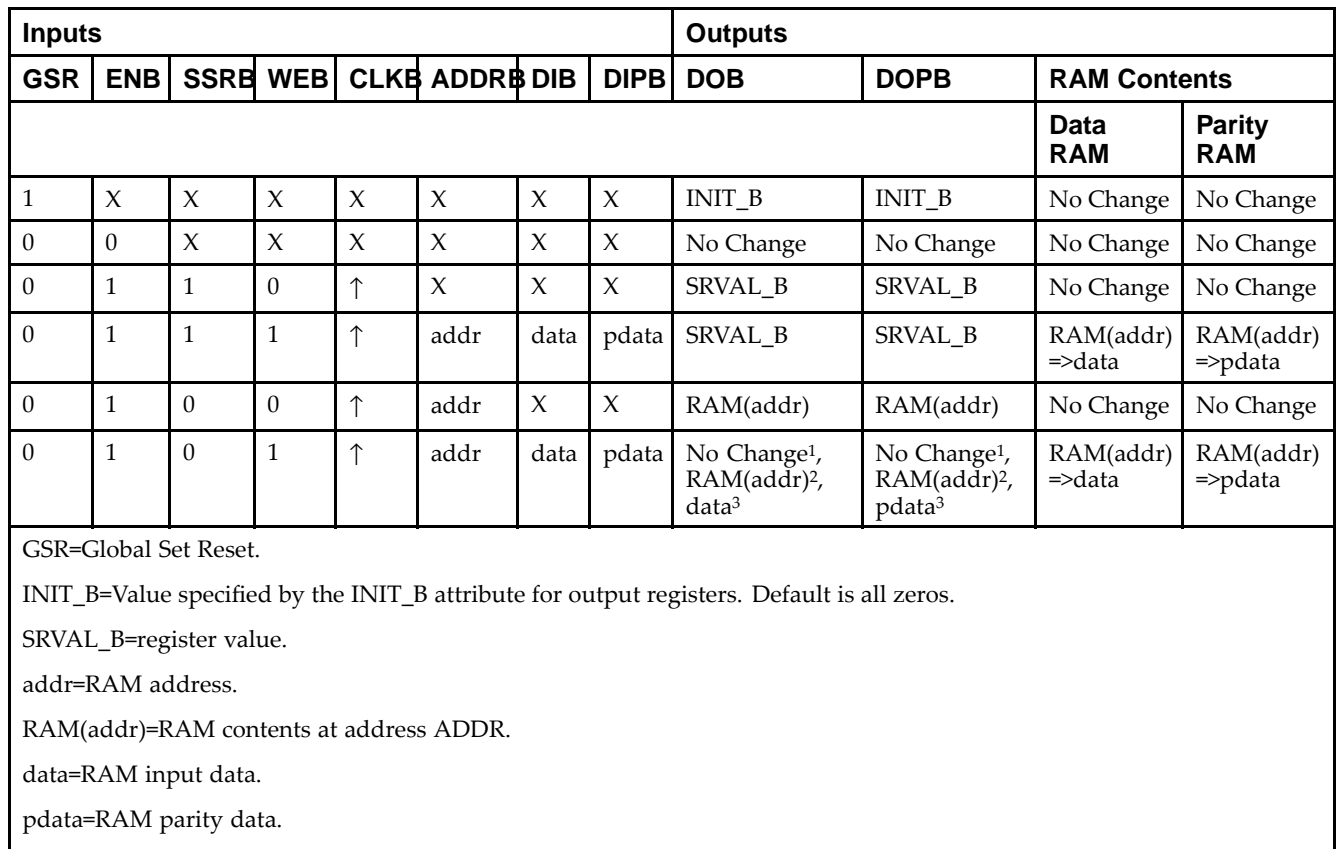

<sup>1</sup>WRITE\_MODE\_B=NO\_CHANGE.

<sup>2</sup>WRITE\_MODE\_B=READ\_FIRST.

<sup>3</sup>WRITE\_MODE\_B=WRITE\_FIRST.

### **Port Descriptions**

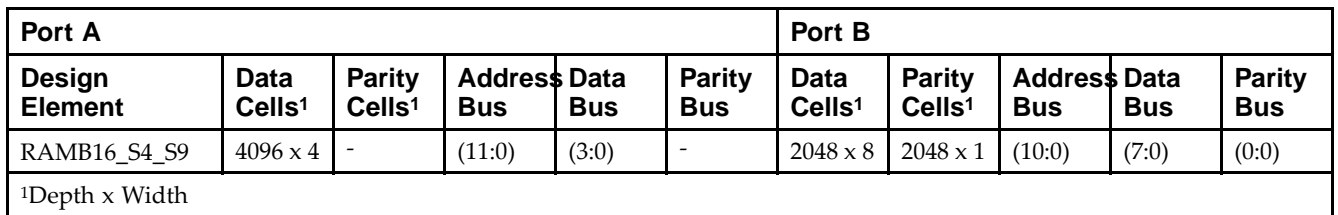

Each por<sup>t</sup> is fully synchronous with independent clock pins. All Port A input pins have setup time referenced to the CLKA pin and its data output bus DOA has <sup>a</sup> clock-to-out time referenced to the CLKA. All Port <sup>B</sup> input pins have setup time referenced to the CLKB pin and its data output bus DOB has <sup>a</sup> clock-to-out time referenced to the CLKB. The enable ENA pin controls read, write, and reset for Port A. When ENA is Low, no data is written and the outputs (DOA and DOPA) retain the last state. When ENA is High and reset (SSRA) is High, DOA and DOPA are set to SRVAL\_A during the Low-to-High clock (CLKA) transition; if write enable (WEA) is High, the memory contents reflect the data at DIA and DIPA. When ENA is High and WEA is Low, the data stored in the RAM address (ADDRA) is read during the Low-to-High clock transition. By default, WRITE\_MODE\_A=WRITE\_FIRST, when ENA and WEA are High, the data on the data inputs (DIA and DIPA) is loaded into the word selected by the write address (ADDRA) during the Low-to-High clock transition and the data outputs (DOA and DOPA) reflect the selected (addressed) word.

The enable ENB pin controls read, write, and reset for Port B. When ENB is Low, no data is written and the outputs (DOB and DOPB) retain the last state. When ENB is High and reset (SSRB) is High, DOB and DOPB are set to SRVAL\_B during the Low-to-High clock (CLKB) transition; if write enable (WEB) is High, the memory contents reflect the data at DIB and DIPB. When ENB is High and WEB is Low, the data stored in the RAM address (ADDRB) is read during the Low-to-High clock transition. By default, WRITE\_MODE\_B=WRITE\_FIRST, when ENB and WEB are High, the data on the data inputs (DIB and PB) are loaded into the word selected by the write address (ADDRB) during the Low-to-High clock transition and the data outputs (DOB and DOPB) reflect the selected (addressed) word. The above descriptions assume active High control pins (ENA, WEA, SSRA, CLKA, ENB, WEB, SSRB, and CLKB). However, the active level can be changed by placing an inverter on the port. Any inverter placed on <sup>a</sup> RAMB16 por<sup>t</sup> is absorbed into the block and does not use <sup>a</sup> CLB resource.

#### *Address Mapping*

Each por<sup>t</sup> accesses the same set of 18432 memory cells using an addressing scheme that is dependent on the width of the port. For all por<sup>t</sup> widths, 16384 memory cells are available for data as shown in the Port Address Mapping for Data table below. For 9-, 18-, and 36-bit wide ports, 2408 parity memory cells are also available as shown in Port Address Mapping for Parity table below. The physical RAM location that is addressed for <sup>a</sup> particular width is determined from the following formula.

Start=((ADDR port+1)\*(Widthport)) -1

#### End=(ADDRport)\*(Widthport)

The following tables shows address mapping for each por<sup>t</sup> width.

*Port Address Mapping for Data*

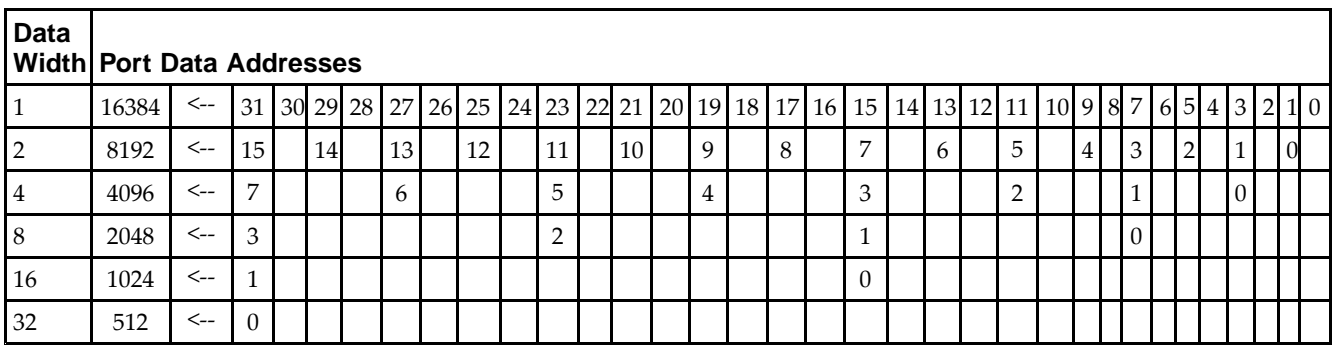

*Port Address Mapping for Parity*

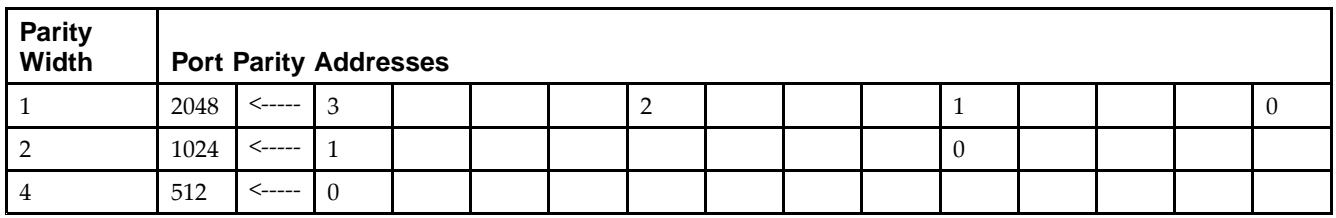

*Initializing Memory Contents of <sup>a</sup> Dual-Port RAMB16*

You can use the INIT xx attributes to specify an initialization value for the memory contents of a RAMB16 during device configuration. The initialization of each RAMB16\_Sm\_Sn is set by 64 initialization attributes (INIT\_00 through INIT\_3F) of 64 hex values for <sup>a</sup> total of 16384 bits.

You can use the INITP\_xx attributes to specify an initial value for the parity memory during device configuration or assertion. The initialization of the parity memory for ports configured for 9, 18, or 36 bits is set by 8 initialization attributes (INITP\_00 through INITP\_07) of 64 hex values for <sup>a</sup> total of 2048 bits.

If any INIT\_xx or INITP\_xx attribute is not specified, it is configured as zeros. Partial Strings are padded with zeros to the left.

*Initializing the Output Register of <sup>a</sup> Dual-Port RAMB16*

In Spartan®-3A and above devices, each bit in an output register can be initialized at power on (when GSR is high) to either a 0 or 1. In addition, the initial state specified for power on can be different than the state that results from assertion of <sup>a</sup> set/reset. Four properties control initialization of the output register for <sup>a</sup> dual-port RAMB16: INIT\_A, INIT\_B, SRVAL\_A, and SRVAL\_B. The INIT\_A attribute specifies the output register value at power on for Port A and the INIT\_B attribute specifies the value for Port B. You can use the SRVAL\_A attribute to define the state resulting from assertion of the SSR (set/reset) input on Port A. You can use the SRVAL\_B attribute to define the state resulting from assertion of the SSR input on Port B.

The INIT\_A, INIT\_B, SRVAL\_A, and SRVAL\_B attributes specify the initialization value as a hexadecimal String. The value is dependent upon the por<sup>t</sup> width. For example, for <sup>a</sup> RAMB16\_S1\_S4 with Port A width equal to <sup>1</sup> and Port <sup>B</sup> width equal to 4, the Port A output register contains <sup>1</sup> bit and the Port <sup>B</sup> output register contains <sup>4</sup> bits. Therefore, the INIT\_A or SRVAL\_A value can only be specified as <sup>a</sup> <sup>1</sup> or 0. For Port B, the output register contains <sup>4</sup> bits. In this case, you can use INIT\_B or SRVAL\_B to specify <sup>a</sup> hexadecimal value from 0 through <sup>F</sup> to initialize the <sup>4</sup> bits of the output register.

For those ports that include parity bits, the parity portion of the output register is specified in the high order bit position of the INIT\_A, INIT\_B, SRVAL\_A, or SRVAL\_B value.

The INIT and SRVAL attributes default to zero if they are not set by you.

#### *Write Mode Selection*

The WRITE\_MODE\_A attribute controls the memory and output contents of Port A for <sup>a</sup> dual-port RAMB16. The WRITE\_MODE\_B attribute does the same for Port B. By default, both WRITE\_MODE\_A and WRITE\_MODE\_B are set to WRITE\_FIRST. This means that input is read, written to memory, and then passed to output. You can set the write mode for Port A and Port <sup>B</sup> to READ\_FIRST to read the memory contents, pass the memory contents to the outputs, and then write the input to memory. Or, you can set the write mode to NO\_CHANGE to have the input written to memory without changing the output. The Port A and Port <sup>B</sup> Conflict Resolution section describes how read/write conflicts are resolved when both Port A and Port <sup>B</sup> are attempting to read/write to the same memory cells.

#### *Port A and Port <sup>B</sup> Conflict Resolution*

Spartan-3A block SelectRAM™ is True Dual-Port RAM that allows both ports to simultaneously access the same memory cell. When one por<sup>t</sup> writes to <sup>a</sup> given memory cell, the other por<sup>t</sup> must not address that memory cell (for <sup>a</sup> write or <sup>a</sup> read) within the clock-to-clock setup window.

The following tables summarize the collision detection behavior of the dual-port RAMB16 based on the WRITE\_MODE\_A and WRITE\_MODE\_B settings.

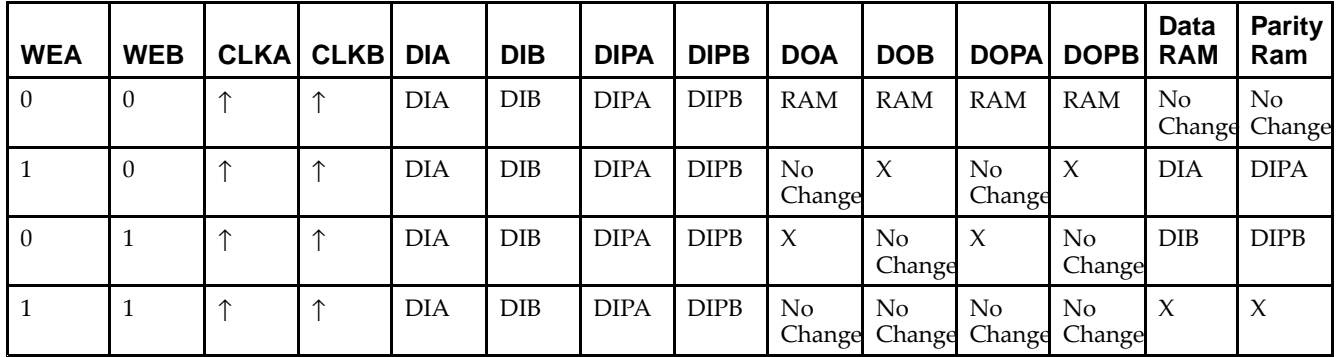

*WRITE\_MODE\_A=NO\_CHANGE and WRITE\_MODE\_B=NO\_CHANGE*

*WRITE\_MODE\_A=READ\_FIRST and WRITE\_MODE\_B=READ\_FIRST*

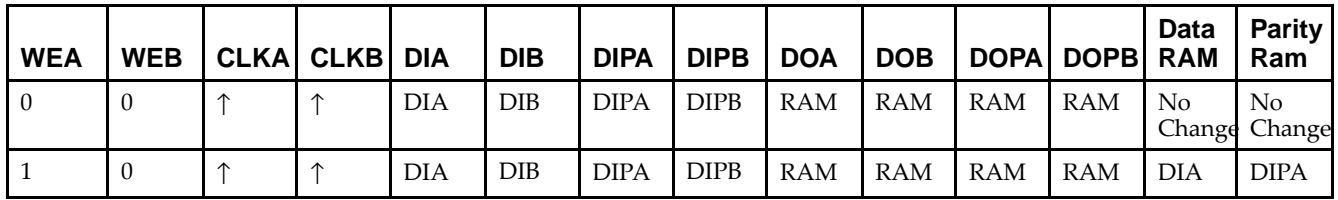

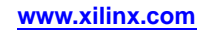

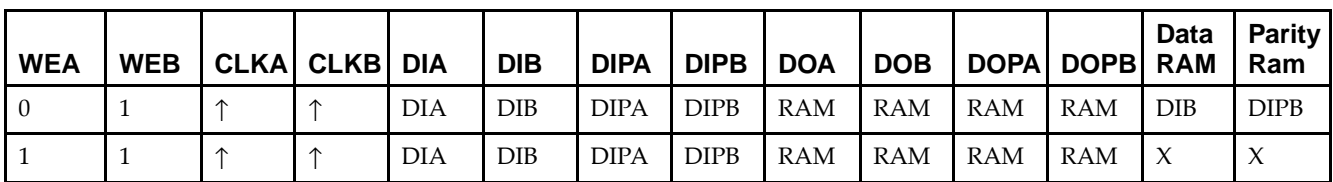

*WRITE\_MODE\_A= WRITE\_FIRST and WRITE\_MODE\_B=WRITE\_FIRST*

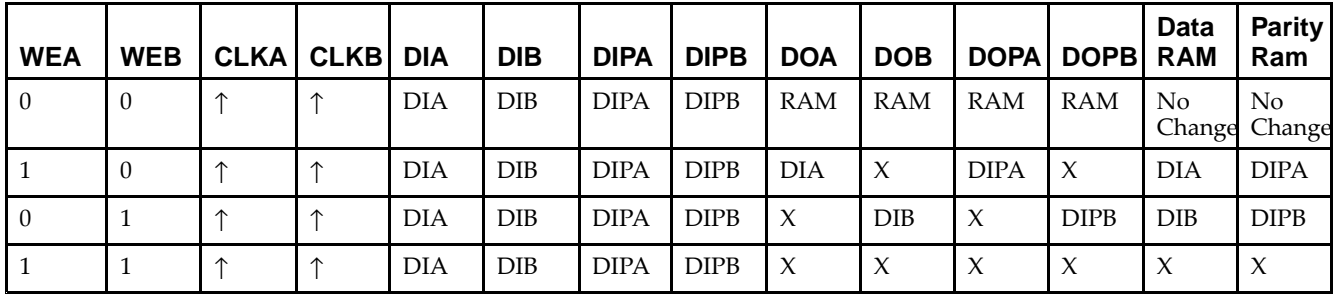

*WRITE\_MODE\_A=NO\_CHANGE and WRITE\_MODE\_B=READ\_FIRST*

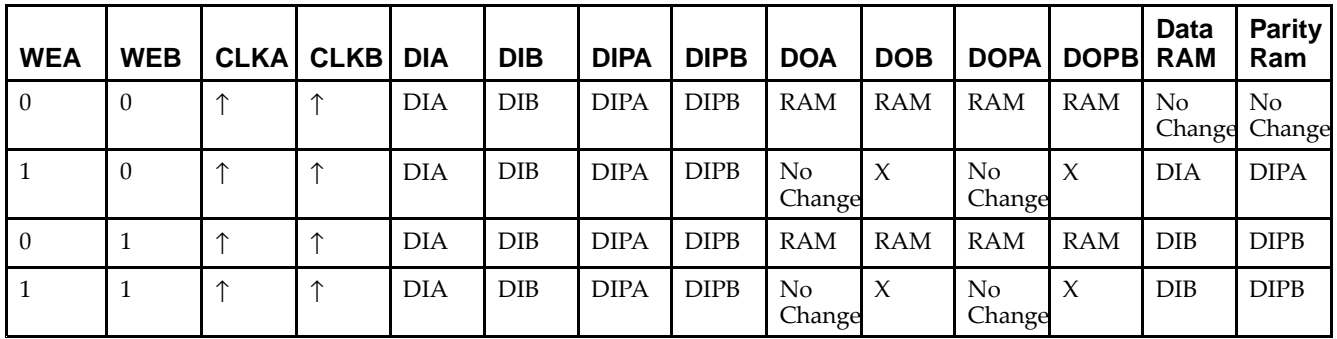

*WRITE\_MODE\_A=NO\_CHANGE and WRITE\_MODE\_B=WRITE\_FIRST*

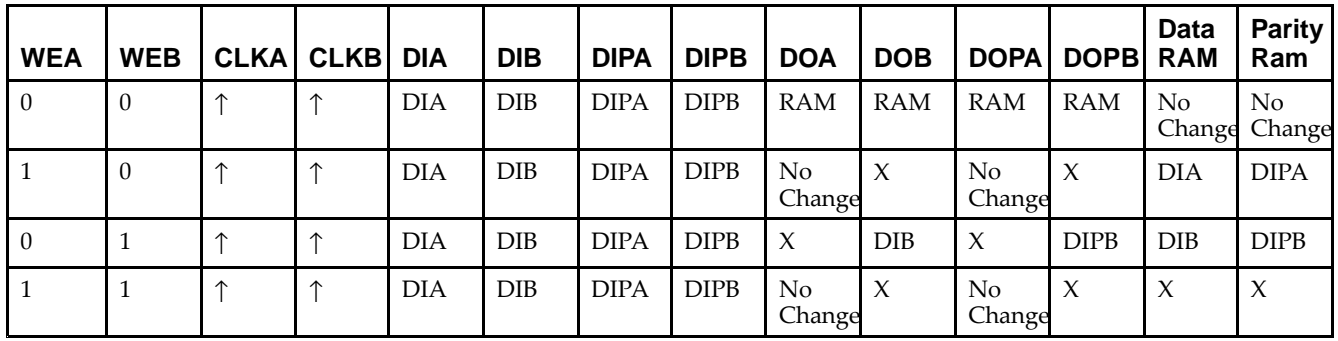

*WRITE\_MODE\_A=READ\_FIRST and WRITE\_MODE\_B=WRITE\_FIRST*

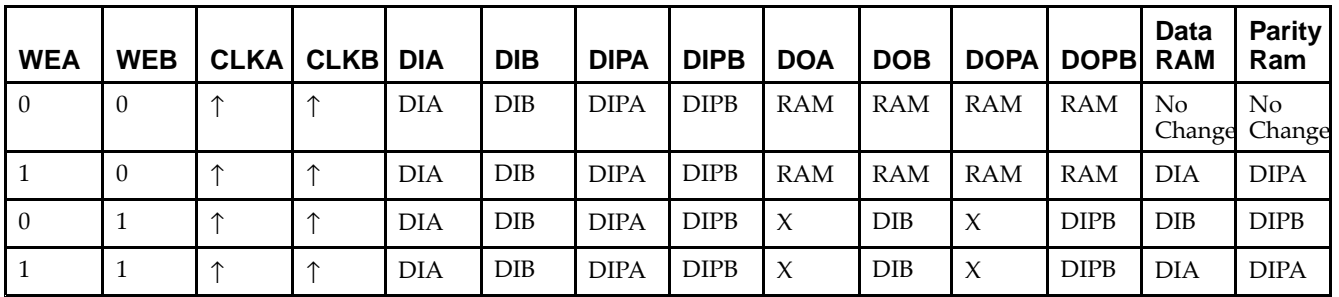

# **Design Entry Method**

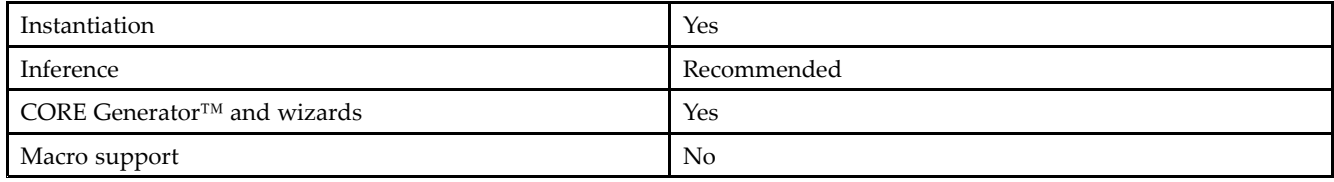

### **Available Attributes**

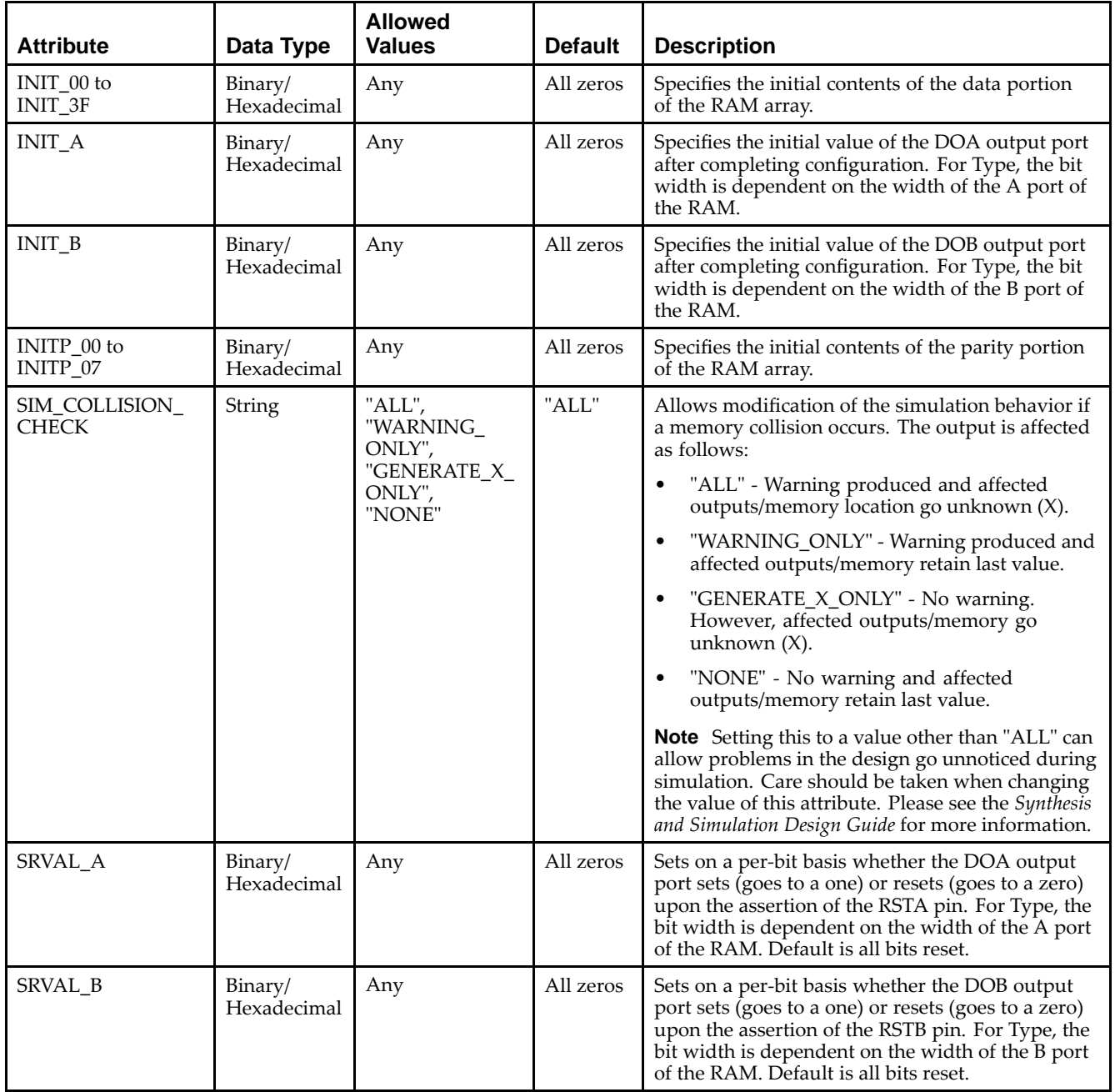

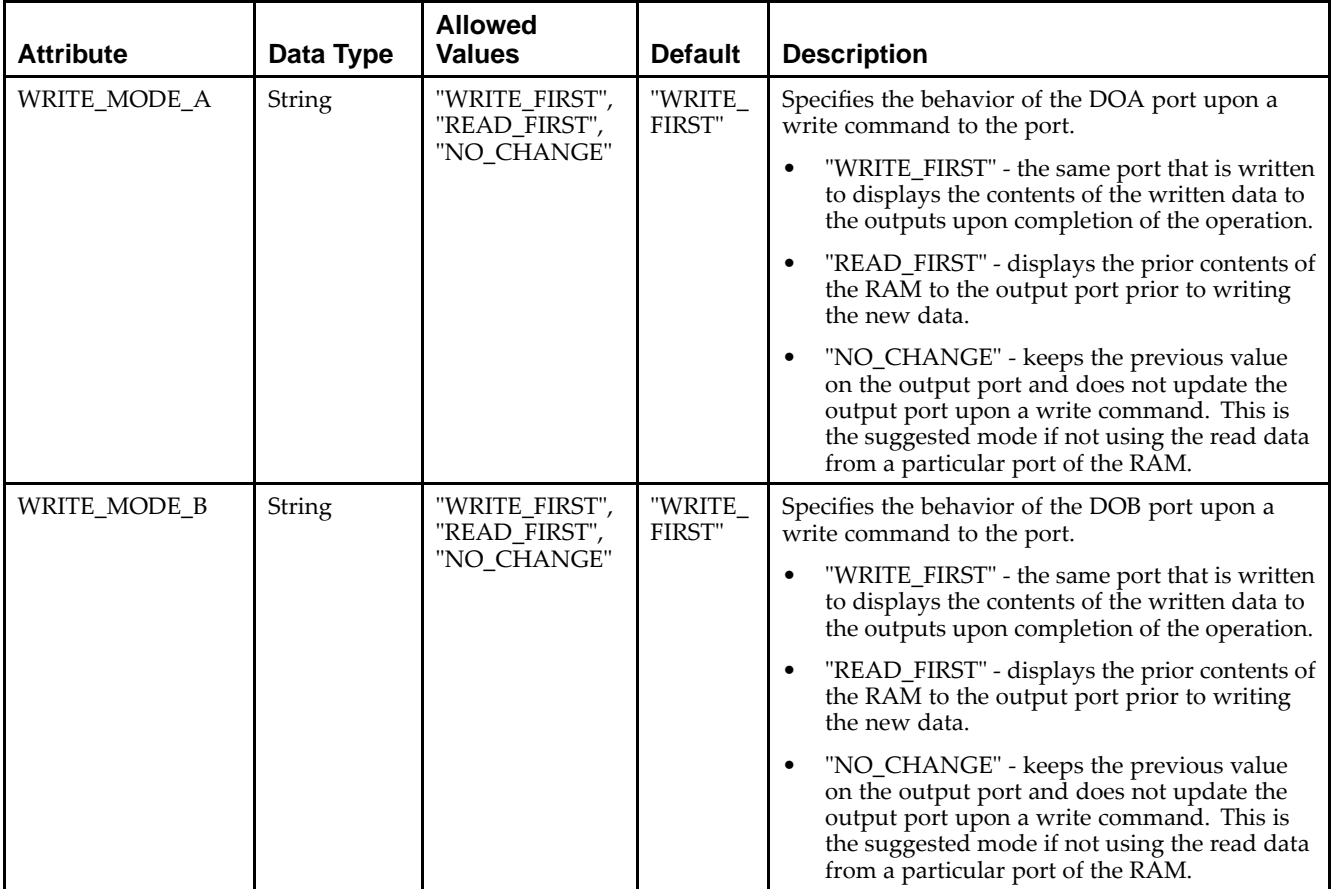

### **VHDL Instantiation Template**

Unless they already exist, copy the following two statements and paste them before the entity declaration.

```
Library UNISIM;
use UNISIM.vcomponents.all;
-- RAMB16_S4_S9: 4k/2k x 4/8 + 0/1 Parity bit Dual-Port RAM
-- Spartan-3
-- Xilinx HDL Libraries Guide, version 14.7
RAMB16_S4_S9_inst : RAMB16_S4_S9
generic map (
  INIT_A => X"0", -- Value of output RAM registers on Port A at startup
   INIT_B => X"000", -- Value of output RAM registers on Port B at startup
   SRVAL_A => X"0", -- Port A output value upon SSR assertion
   SRVAL_B => X"000", -- Port B output value upon SSR assertion
   WRITE_MODE_A => "WRITE_FIRST", -- WRITE_FIRST, READ_FIRST or NO_CHANGE
   WRITE_MODE_B => "WRITE_FIRST", -- WRITE_FIRST, READ_FIRST or NO_CHANGE
   SIM_COLLISION_CHECK => "ALL", -- "NONE", "WARNING", "GENERATE_X_ONLY", "ALL"
   -- The following INIT_xx declarations specify the initial contents of the RAM
   -- Port A Address 0 to 1023, Port B Address 0 to 511
   INIT_00 => X"0000000000000000000000000000000000000000000000000000000000000000",
   INIT_01 => X"0000000000000000000000000000000000000000000000000000000000000000",
   INIT_02 => X"0000000000000000000000000000000000000000000000000000000000000000",
   INIT_03 => X"0000000000000000000000000000000000000000000000000000000000000000",
   INIT_04 => X"0000000000000000000000000000000000000000000000000000000000000000",
   INIT_05 => X"0000000000000000000000000000000000000000000000000000000000000000",
   INIT_06 => X"0000000000000000000000000000000000000000000000000000000000000000",
   INIT_07 => X"0000000000000000000000000000000000000000000000000000000000000000",
   INIT_08 => X"0000000000000000000000000000000000000000000000000000000000000000",
   INIT_09 => X"0000000000000000000000000000000000000000000000000000000000000000",
```
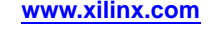

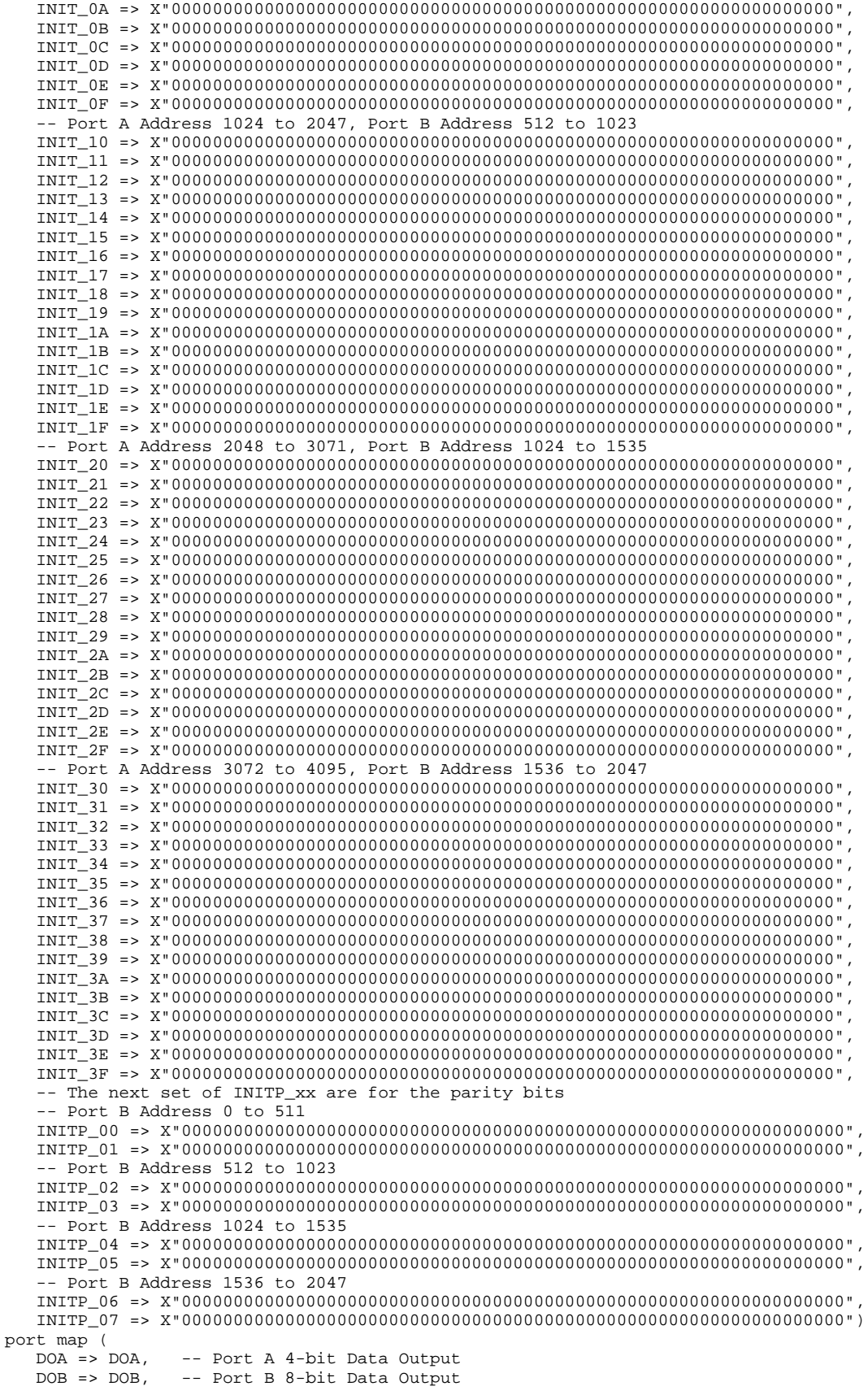

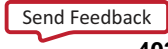

```
DOPB => DOPB, -- Port B 1-bit Parity Output
  ADDRA => ADDRA, -- Port A 12-bit Address Input
  ADDRB => ADDRB, -- Port B 11-bit Address Input
  CLKA => CLKA, -- Port A Clock
  CLKB => CLKB, -- Port B Clock
  DIA => DIA, -- Port A 4-bit Data Input
  DIB => DIB, -- Port B 8-bit Data Input
  DIPB => DIPB, -- Port-B 1-bit parity Input
  ENA => ENA, -- Port A RAM Enable Input
  ENB => ENB, -- PortB RAM Enable Input
  SSRA => SSRA, -- Port A Synchronous Set/Reset Input
  SSRB => SSRB, -- Port B Synchronous Set/Reset Input
  WEA => WEA, -- Port A Write Enable Input
  WEB => WEB -- Port B Write Enable Input
);
```
-- End of RAMB16\_S4\_S9\_inst instantiation

### **Verilog Instantiation Template**

```
// RAMB16_S4_S9: 4k/2k x 4/8 + 0/1 Parity bit Dual-Port RAM
                 Spartan-3
// Xilinx HDL Libraries Guide, version 14.7
RAMB16_S4_S9 #(
   .INIT_A(4'h0), // Value of output RAM registers on Port A at startup
   .INIT_B(9'h000), // Value of output RAM registers on Port B at startup
   .SRVAL_A(4'h0), // Port A output value upon SSR assertion
   .SRVAL_B(9'h000), // Port B output value upon SSR assertion
   .WRITE_MODE_A("WRITE_FIRST"), // WRITE_FIRST, READ_FIRST or NO_CHANGE
   .WRITE_MODE_B("WRITE_FIRST"), // WRITE_FIRST, READ_FIRST or NO_CHANGE
   .SIM_COLLISION_CHECK("ALL"), // "NONE", "WARNING_ONLY", "GENERATE_X_ONLY", "ALL"
   // The forllowing INIT_xx declarations specify the initial contents of the RAM
   // Port A Address 0 to 1023, Port B Address 0 to 511
   .INIT_00(256'h0000000000000000000000000000000000000000000000000000000000000000),
   .INIT_01(256'h0000000000000000000000000000000000000000000000000000000000000000),
   .INIT_02(256'h0000000000000000000000000000000000000000000000000000000000000000),
   .INIT_03(256'h0000000000000000000000000000000000000000000000000000000000000000),
   .INIT_04(256'h0000000000000000000000000000000000000000000000000000000000000000),
   .INIT_05(256'h0000000000000000000000000000000000000000000000000000000000000000),
   .INIT_06(256'h0000000000000000000000000000000000000000000000000000000000000000),
   .INIT_07(256'h0000000000000000000000000000000000000000000000000000000000000000),
   .INIT_08(256'h0000000000000000000000000000000000000000000000000000000000000000),
   .INIT_09(256'h0000000000000000000000000000000000000000000000000000000000000000),
   .INIT_0A(256'h0000000000000000000000000000000000000000000000000000000000000000),
   .INIT_0B(256'h0000000000000000000000000000000000000000000000000000000000000000),
   .INIT_0C(256'h0000000000000000000000000000000000000000000000000000000000000000),
   .INIT_0D(256'h0000000000000000000000000000000000000000000000000000000000000000),
   .INIT_0E(256'h0000000000000000000000000000000000000000000000000000000000000000),
   .INIT_0F(256'h0000000000000000000000000000000000000000000000000000000000000000),
   // Port A Address 1024 to 2047, Port B Address 512 to 1023
   .INIT_10(256'h0000000000000000000000000000000000000000000000000000000000000000),
   .INIT_11(256'h0000000000000000000000000000000000000000000000000000000000000000),
   .INIT_12(256'h0000000000000000000000000000000000000000000000000000000000000000),
   .INIT_13(256'h0000000000000000000000000000000000000000000000000000000000000000),
   .INIT_14(256'h0000000000000000000000000000000000000000000000000000000000000000),
   .INIT_15(256'h0000000000000000000000000000000000000000000000000000000000000000),
   .INIT_16(256'h0000000000000000000000000000000000000000000000000000000000000000),
   .INIT_17(256'h0000000000000000000000000000000000000000000000000000000000000000),
   .INIT_18(256'h0000000000000000000000000000000000000000000000000000000000000000),
   .INIT_19(256'h0000000000000000000000000000000000000000000000000000000000000000),
   .INIT_1A(256'h0000000000000000000000000000000000000000000000000000000000000000),
   .INIT_1B(256'h0000000000000000000000000000000000000000000000000000000000000000),
   .INIT_1C(256'h0000000000000000000000000000000000000000000000000000000000000000),
   .INIT_1D(256'h0000000000000000000000000000000000000000000000000000000000000000),
   .INIT_1E(256'h0000000000000000000000000000000000000000000000000000000000000000),
   .INIT_1F(256'h0000000000000000000000000000000000000000000000000000000000000000),
   // Port A Address 2048 to 3071, Port B Address 1024 to 1535
   .INIT_20(256'h0000000000000000000000000000000000000000000000000000000000000000),
   .INIT_21(256'h0000000000000000000000000000000000000000000000000000000000000000),
```
.INIT\_22(256'h0000000000000000000000000000000000000000000000000000000000000000), .INIT\_23(256'h0000000000000000000000000000000000000000000000000000000000000000), .INIT\_24(256'h0000000000000000000000000000000000000000000000000000000000000000), .INIT\_25(256'h0000000000000000000000000000000000000000000000000000000000000000), .INIT\_26(256'h0000000000000000000000000000000000000000000000000000000000000000), .INIT\_27(256'h0000000000000000000000000000000000000000000000000000000000000000), .INIT\_28(256'h0000000000000000000000000000000000000000000000000000000000000000), .INIT\_29(256'h0000000000000000000000000000000000000000000000000000000000000000), .INIT\_2A(256'h0000000000000000000000000000000000000000000000000000000000000000), .INIT\_2B(256'h0000000000000000000000000000000000000000000000000000000000000000), .INIT\_2C(256'h0000000000000000000000000000000000000000000000000000000000000000), .INIT\_2D(256'h0000000000000000000000000000000000000000000000000000000000000000), .INIT\_2E(256'h0000000000000000000000000000000000000000000000000000000000000000), .INIT\_2F(256'h0000000000000000000000000000000000000000000000000000000000000000), // Port A Address 3072 to 4095, Port B Address 1536 to 2047 .INIT\_30(256'h0000000000000000000000000000000000000000000000000000000000000000), .INIT\_31(256'h0000000000000000000000000000000000000000000000000000000000000000), .INIT\_32(256'h0000000000000000000000000000000000000000000000000000000000000000), .INIT\_33(256'h0000000000000000000000000000000000000000000000000000000000000000), .INIT\_34(256'h0000000000000000000000000000000000000000000000000000000000000000), .INIT\_35(256'h0000000000000000000000000000000000000000000000000000000000000000), .INIT\_36(256'h0000000000000000000000000000000000000000000000000000000000000000), .INIT\_37(256'h0000000000000000000000000000000000000000000000000000000000000000), .INIT\_38(256'h0000000000000000000000000000000000000000000000000000000000000000), .INIT\_39(256'h0000000000000000000000000000000000000000000000000000000000000000), .INIT\_3A(256'h0000000000000000000000000000000000000000000000000000000000000000), .INIT\_3B(256'h0000000000000000000000000000000000000000000000000000000000000000), .INIT\_3C(256'h0000000000000000000000000000000000000000000000000000000000000000), .INIT\_3D(256'h0000000000000000000000000000000000000000000000000000000000000000), .INIT\_3E(256'h0000000000000000000000000000000000000000000000000000000000000000), .INIT\_3F(256'h0000000000000000000000000000000000000000000000000000000000000000), // The next set of INITP\_xx are for the parity bits // Port B Address 0 to 511 .INITP\_00(256'h0000000000000000000000000000000000000000000000000000000000000000), .INITP\_01(256'h0000000000000000000000000000000000000000000000000000000000000000), // Port B Address 512 to 1023 .INITP\_02(256'h0000000000000000000000000000000000000000000000000000000000000000), .INITP\_03(256'h0000000000000000000000000000000000000000000000000000000000000000), // Port B Address 1024 to 1535 .INITP\_04(256'h0000000000000000000000000000000000000000000000000000000000000000), .INITP\_05(256'h0000000000000000000000000000000000000000000000000000000000000000), // Port B Address 1536 to 2047 .INITP\_06(256'h0000000000000000000000000000000000000000000000000000000000000000), .INITP\_07(256'h0000000000000000000000000000000000000000000000000000000000000000) ) RAMB16\_S4\_S9\_inst ( .DOA(DOA), // Port <sup>A</sup> 4-bit Data Output .DOB(DOB), // Port <sup>B</sup> 8-bit Data Output .DOPB(DOPB), // Port <sup>B</sup> 1-bit Parity Output .ADDRA(ADDRA), // Port <sup>A</sup> 12-bit Address Input .ADDRB(ADDRB), // Port <sup>B</sup> 11-bit Address Input .CLKA(CLKA), // Port A Clock .CLKB(CLKB), // Port B Clock .DIA(DIA), // Port <sup>A</sup> 4-bit Data Input .DIB(DIB), // Port <sup>B</sup> 8-bit Data Input .DIPB(DIPB), // Port-B 1-bit parity Input .ENA(ENA), // Port A RAM Enable Input .ENB(ENB), // Port B RAM Enable Input .SSRA(SSRA), // Port A Synchronous Set/Reset Input .SSRB(SSRB), // Port B Synchronous Set/Reset Input .WEA(WEA), // Port <sup>A</sup> Write Enable Input .WEB(WEB) // Port <sup>B</sup> Write Enable Input );

// End of RAMB16\_S4\_S9\_inst instantiation

#### **For More Information**

- •See the *[Spartan-3](http://www.xilinx.com/cgi-bin/docs/ndoc?t=user+guide;d=ug331.pdf) Generation FPGA User Guide (UG331)*.
- •See the *[Spartan-3](http://www.xilinx.com/cgi-bin/docs/ndoc?t=data+sheet;d=ds099.pdf) FPGA Family Data Sheet (DS099)*.

# **RAMB16\_S9**

Primitive: 16K-bit Data and 2K-bit Parity Single-Port Synchronous Block RAM with 9-bit Port

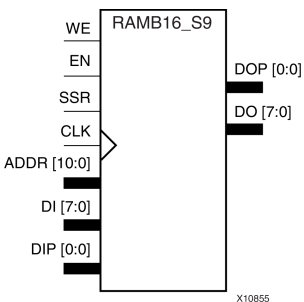

### **Introduction**

This design element is <sup>a</sup> dedicated random access memory block with synchronous write capability. The block RAM por<sup>t</sup> has 16384 bits of data memory. The cell configuration for this element is listed in the following table.

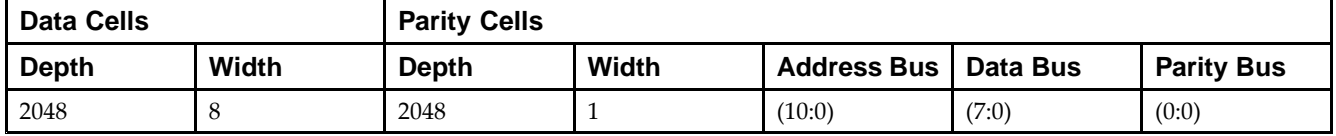

The enable EN pin controls read, write, and reset. When EN is Low, no data is written and the outputs (DO and DOP) retain the last state. When EN is High and reset (SSR) is High, DO and DOP are set to SRVAL during the Low-to-High clock (CLK) transition; if write enable (WE) is High, the memory contents reflect the data at DI and DIP. When EN is High and WE is Low, the data stored in the RAM address (ADDR) is read during the Low-to-High clock transition. By default, WRITE\_MODE=WRITE\_FIRST, when EN and WE are High, the data on the data inputs (DI and DIP) is loaded into the word selected by the write address (ADDR) during the Low-to-High clock transition and the data outputs (DO and DOP) reflect the selected (addressed) word.

The above description assumes an active High EN, WE, SSR, and CLK. However, the active level can be changed by placing an inverter on the port. Any inverter placed on <sup>a</sup> RAMB16 por<sup>t</sup> is absorbed into the block and does not use <sup>a</sup> CLB resource.

## **Logic Table**

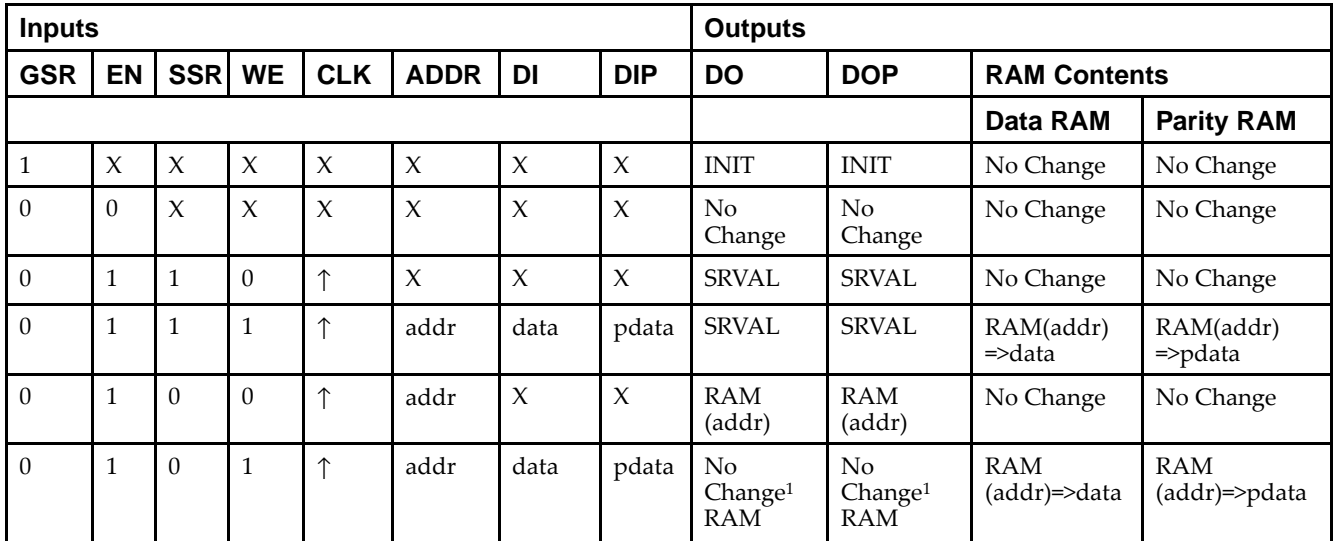

### Send [Feedback](http://www.xilinx.com/about/feedback.html?docType=Libraries_Guide&docId=ug607&Title=Spartan-3%20Libraries%20Guide%20for%20HDL%20Designs&releaseVersion=14.7&docPage=406)

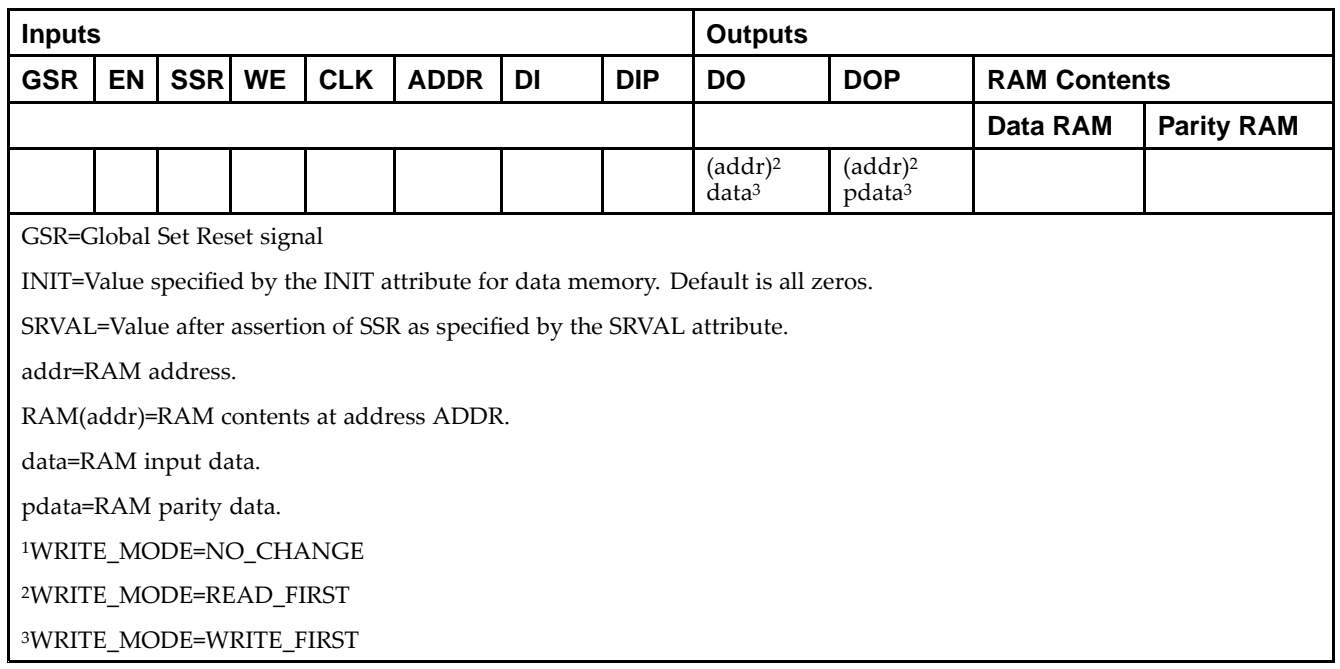

### **Initialization**

#### *Initializing Memory Contents*

You can use the INIT\_xx attributes to specify an initialization value for the memory contents of <sup>a</sup> RAMB16 during device configuration. The initialization of each RAMB16 is set by 64 initialization attributes (INIT\_00 through INIT\_3F) of 64 hex values for <sup>a</sup> total of 16384 bits.

You can use the INITP\_xx attributes to specify an initial value for the parity memory during device configuration or assertion. The initialization of the parity memory for ports configured for 9, 18, or 36 bits is set by 8 initialization attributes (INITP\_00 through INITP\_07) of  $\delta$ 4 hex values for a total of 2048 bits.

Any INIT\_xx or INITP\_xx attribute that is not specified is configured as zeros. Partial Strings are padded with zeros to the left.

#### *Initializing the Output Register*

In Spartan®-3A and above devices, each bit in the output register can be initialized at power on to either <sup>a</sup> 0 or 1. In addition, the initial state specified for power on can be different than the state that results from assertion of <sup>a</sup> set/reset. Two types of properties control initialization of the output register for <sup>a</sup> single-port RAMB16: INIT and SRVAL. The INIT attribute specifies the output register value at power on. You can use the SRVAL attribute to define the state resulting from assertion of the SSR (set/reset) input.

The INIT and SRVAL attributes specify the initialization value as <sup>a</sup> hexadecimal String containing one bit for each bit in the output port. For example, for a RAMB16\_S1 with port width equal to 1, the output register contains <sup>1</sup> bit. Therefore, the INIT or SRVAL value can only be specified as <sup>a</sup> <sup>1</sup> or 0. For RAMB16\_S4 with por<sup>t</sup> width equal to 4, the output register contains 4 bits. In this case, you can specify a hexadecimal value from 0 through <sup>F</sup> to initialize the <sup>4</sup> bits of the output register.

For those ports that include parity bits, the parity portion of the output register is specified in the high order bit position of the INIT or SRVAL value.

#### *Selecting Write Mode*

The WRITE\_MODE attribute controls RAMB16 memory and output contents. By default, the WRITE\_MODE is set to WRITE\_FIRST. This means that input is read, written to memory, and then passed to output. You can set the WRITE\_MODE to READ\_FIRST to read the memory contents, pass the memory contents to the outputs, and then write the input to memory. Or, you can set the WRITE\_MODE to NO\_CHANGE to have the input written to memory without changing the output.

### **Design Entry Method**

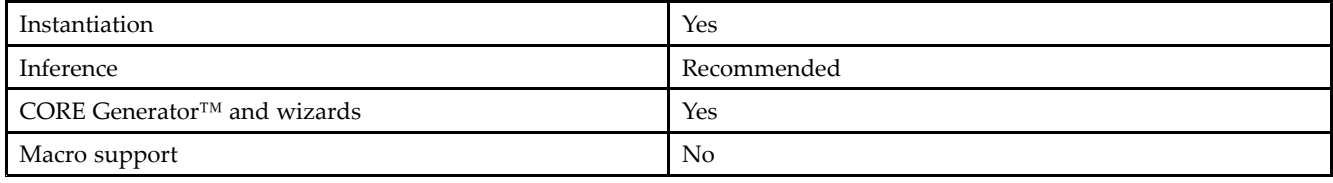

### **Available Attributes**

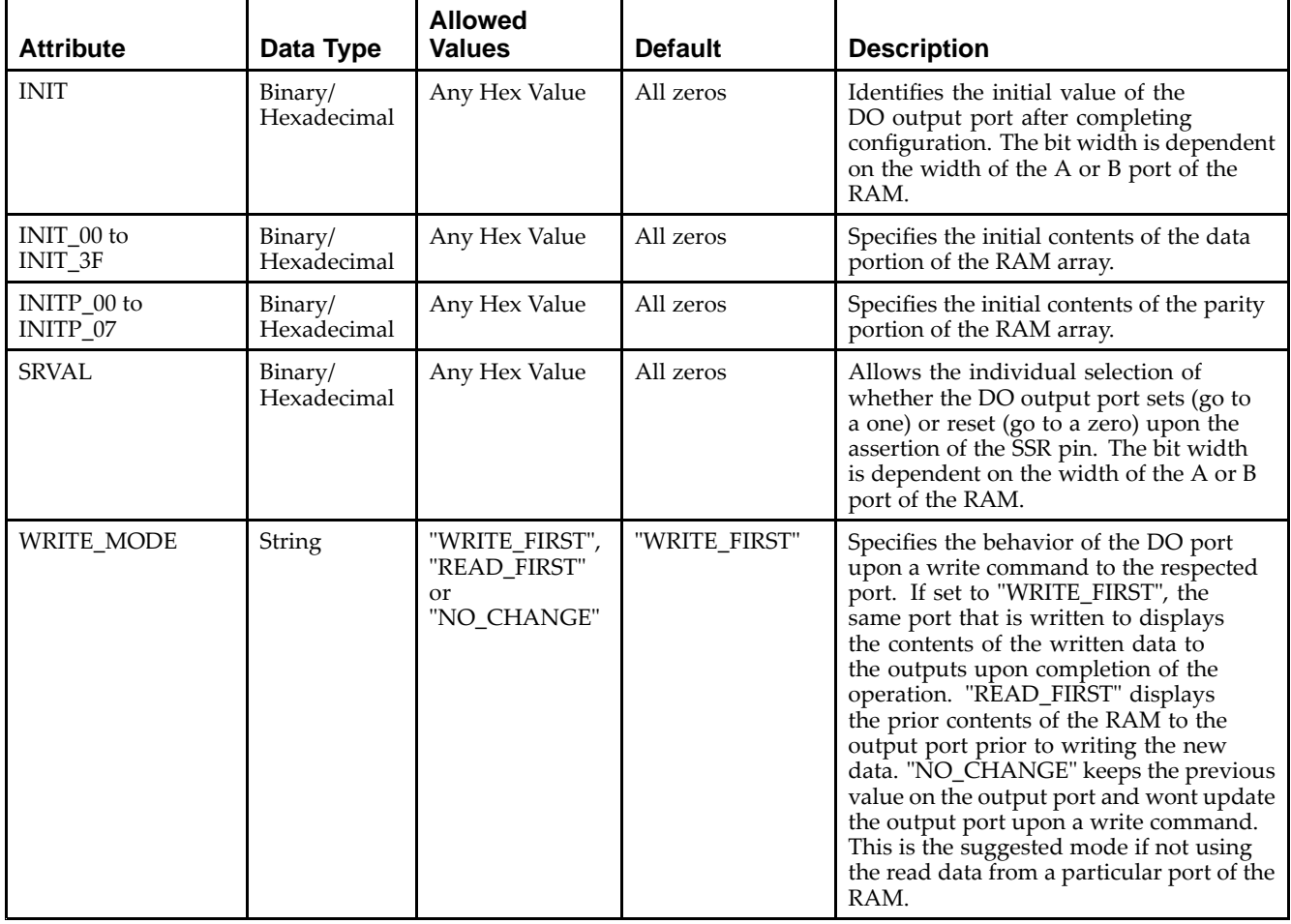

### **VHDL Instantiation Template**

Unless they already exist, copy the following two statements and paste them before the entity declaration.

```
Library UNISIM;
use UNISIM.vcomponents.all;
-- RAMB16_S9: 2k x 8 + 1 Parity bit Single-Port RAM
-\,- Spartan-3
-- Xilinx HDL Libraries Guide, version 14.7
RAMB16_S9_inst : RAMB16_S9
generic map (
   INIT => X"000", -- Value of output RAM registers at startup
   SRVAL => X"000", -- Output value upon SSR assertion
   WRITE_MODE => "WRITE_FIRST", -- WRITE_FIRST, READ_FIRST or NO_CHANGE
```
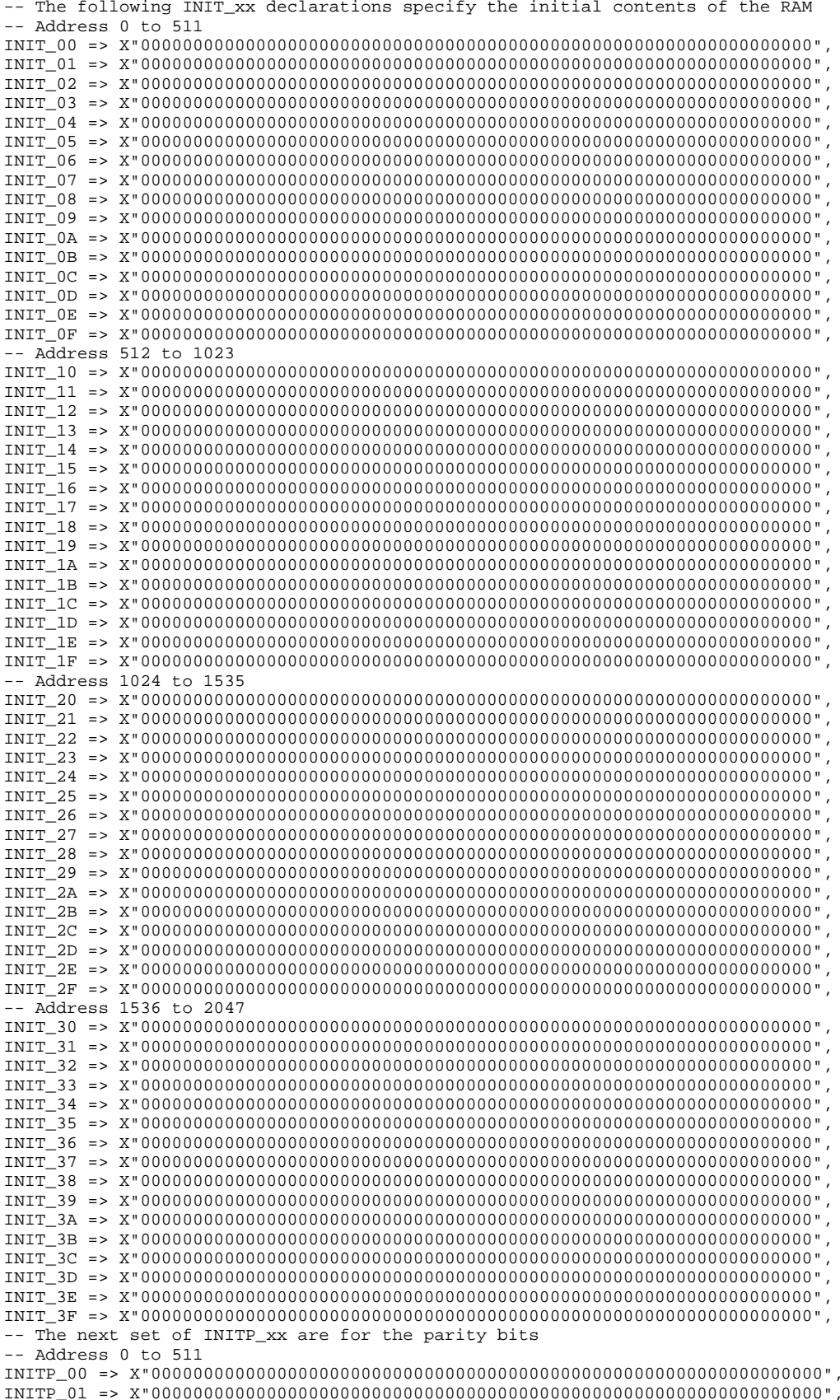

```
-- Address 512 to 1023
  INITP_02 => X"0000000000000000000000000000000000000000000000000000000000000000",
  INITP_03 => X"0000000000000000000000000000000000000000000000000000000000000000",
   -- Address 1024 to 1535
  INITP_04 => X"0000000000000000000000000000000000000000000000000000000000000000",
  INITP_05 => X"0000000000000000000000000000000000000000000000000000000000000000",
   -- Address 1536 to 2047
  INITP_06 => X"0000000000000000000000000000000000000000000000000000000000000000",
  INITP_07 => X"0000000000000000000000000000000000000000000000000000000000000000")
port map (
  DO => DO, -- 8-bit Data Output
  DOP => DOP, -- 1-bit parity Output
  ADDR => ADDR, -- 11-bit Address Input
  CLK => CLK, --- ClockDI => DI, -- 8-bit Data Input
  DIP => DIP, -- 1-bit parity Input
  EN => EN, -- RAM Enable Input
  SSR => SSR, -- Synchronous Set/Reset Input
  WE => WE -- Write Enable Input
);
```
-- End of RAMB16\_S9\_inst instantiation

#### **Verilog Instantiation Template**

```
// RAMB16_S9: 2k x 8 + 1 Parity bit Single-Port RAM
              Spartan-3
// Xilinx HDL Libraries Guide, version 14.7
RAMB16_S9 #(
   .INIT(9'h000), // Value of output RAM registers at startup
   .SRVAL(9'h000), // Output value upon SSR assertion
   .WRITE_MODE("WRITE_FIRST"), // WRITE_FIRST, READ_FIRST or NO_CHANGE
   // The forllowing INIT_xx declarations specify the initial contents of the RAM
   // Address 0 to 511
   .INIT_00(256'h00_00_00_00_00_00_00_00_00_00_00_00_00_00_00_00_00_00_00_00_00_00_00_00_00_00_00_00_00_00_00_00),
   .INIT_01(256'h00_00_00_00_00_00_00_00_00_00_00_00_00_00_00_00_00_00_00_00_00_00_00_00_00_00_00_00_00_00_00_00),
   .INIT_02(256'h00_00_00_00_00_00_00_00_00_00_00_00_00_00_00_00_00_00_00_00_00_00_00_00_00_00_00_00_00_00_00_00),
   .INIT_03(256'h00_00_00_00_00_00_00_00_00_00_00_00_00_00_00_00_00_00_00_00_00_00_00_00_00_00_00_00_00_00_00_00),
   .INIT_04(256'h00_00_00_00_00_00_00_00_00_00_00_00_00_00_00_00_00_00_00_00_00_00_00_00_00_00_00_00_00_00_00_00),
   .INIT_05(256'h00_00_00_00_00_00_00_00_00_00_00_00_00_00_00_00_00_00_00_00_00_00_00_00_00_00_00_00_00_00_00_00),
   .INIT_06(256'h00_00_00_00_00_00_00_00_00_00_00_00_00_00_00_00_00_00_00_00_00_00_00_00_00_00_00_00_00_00_00_00),
   .INIT_07(256'h00_00_00_00_00_00_00_00_00_00_00_00_00_00_00_00_00_00_00_00_00_00_00_00_00_00_00_00_00_00_00_00),
   .INIT_08(256'h00_00_00_00_00_00_00_00_00_00_00_00_00_00_00_00_00_00_00_00_00_00_00_00_00_00_00_00_00_00_00_00),
   .INIT_09(256'h00_00_00_00_00_00_00_00_00_00_00_00_00_00_00_00_00_00_00_00_00_00_00_00_00_00_00_00_00_00_00_00),
   .INIT_0A(256'h00_00_00_00_00_00_00_00_00_00_00_00_00_00_00_00_00_00_00_00_00_00_00_00_00_00_00_00_00_00_00_00),
   .INIT_0B(256'h00_00_00_00_00_00_00_00_00_00_00_00_00_00_00_00_00_00_00_00_00_00_00_00_00_00_00_00_00_00_00_00),
   .INIT_0C(256'h00_00_00_00_00_00_00_00_00_00_00_00_00_00_00_00_00_00_00_00_00_00_00_00_00_00_00_00_00_00_00_00),
   .INIT_0D(256'h00_00_00_00_00_00_00_00_00_00_00_00_00_00_00_00_00_00_00_00_00_00_00_00_00_00_00_00_00_00_00_00),
   .INIT_0E(256'h00_00_00_00_00_00_00_00_00_00_00_00_00_00_00_00_00_00_00_00_00_00_00_00_00_00_00_00_00_00_00_00),
   .INIT_0F(256'h00_00_00_00_00_00_00_00_00_00_00_00_00_00_00_00_00_00_00_00_00_00_00_00_00_00_00_00_00_00_00_00),
   // Address 512 to 1023
   .INIT_10(256'h00_00_00_00_00_00_00_00_00_00_00_00_00_00_00_00_00_00_00_00_00_00_00_00_00_00_00_00_00_00_00_00),
   .INIT_11(256'h00_00_00_00_00_00_00_00_00_00_00_00_00_00_00_00_00_00_00_00_00_00_00_00_00_00_00_00_00_00_00_00),
   .INIT_12(256'h00_00_00_00_00_00_00_00_00_00_00_00_00_00_00_00_00_00_00_00_00_00_00_00_00_00_00_00_00_00_00_00),
   .INIT_13(256'h00_00_00_00_00_00_00_00_00_00_00_00_00_00_00_00_00_00_00_00_00_00_00_00_00_00_00_00_00_00_00_00),
   .INIT_14(256'h00_00_00_00_00_00_00_00_00_00_00_00_00_00_00_00_00_00_00_00_00_00_00_00_00_00_00_00_00_00_00_00),
   .INIT_15(256'h00_00_00_00_00_00_00_00_00_00_00_00_00_00_00_00_00_00_00_00_00_00_00_00_00_00_00_00_00_00_00_00),
   .INIT_16(256'h00_00_00_00_00_00_00_00_00_00_00_00_00_00_00_00_00_00_00_00_00_00_00_00_00_00_00_00_00_00_00_00),
   .INIT_17(256'h00_00_00_00_00_00_00_00_00_00_00_00_00_00_00_00_00_00_00_00_00_00_00_00_00_00_00_00_00_00_00_00),
   .INIT_18(256'h00_00_00_00_00_00_00_00_00_00_00_00_00_00_00_00_00_00_00_00_00_00_00_00_00_00_00_00_00_00_00_00),
   .INIT_19(256'h00_00_00_00_00_00_00_00_00_00_00_00_00_00_00_00_00_00_00_00_00_00_00_00_00_00_00_00_00_00_00_00),
   .INIT_1A(256'h00_00_00_00_00_00_00_00_00_00_00_00_00_00_00_00_00_00_00_00_00_00_00_00_00_00_00_00_00_00_00_00),
   .INIT_1B(256'h00_00_00_00_00_00_00_00_00_00_00_00_00_00_00_00_00_00_00_00_00_00_00_00_00_00_00_00_00_00_00_00),
   .INIT_1C(256'h00_00_00_00_00_00_00_00_00_00_00_00_00_00_00_00_00_00_00_00_00_00_00_00_00_00_00_00_00_00_00_00),
   .INIT_1D(256'h00_00_00_00_00_00_00_00_00_00_00_00_00_00_00_00_00_00_00_00_00_00_00_00_00_00_00_00_00_00_00_00),
   .INIT_1E(256'h00_00_00_00_00_00_00_00_00_00_00_00_00_00_00_00_00_00_00_00_00_00_00_00_00_00_00_00_00_00_00_00),
   .INIT_1F(256'h00_00_00_00_00_00_00_00_00_00_00_00_00_00_00_00_00_00_00_00_00_00_00_00_00_00_00_00_00_00_00_00),
   // Address 1024 to 1535
   .INIT_20(256'h00_00_00_00_00_00_00_00_00_00_00_00_00_00_00_00_00_00_00_00_00_00_00_00_00_00_00_00_00_00_00_00),
```
.INIT\_21(256'h00\_00\_00\_00\_00\_00\_00\_00\_00\_00\_00\_00\_00\_00\_00\_00\_00\_00\_00\_00\_00\_00\_00\_00\_00\_00\_00\_00\_00\_00\_00\_00), .INIT\_22(256'h00\_00\_00\_00\_00\_00\_00\_00\_00\_00\_00\_00\_00\_00\_00\_00\_00\_00\_00\_00\_00\_00\_00\_00\_00\_00\_00\_00\_00\_00\_00\_00), .INIT\_23(256'h00\_00\_00\_00\_00\_00\_00\_00\_00\_00\_00\_00\_00\_00\_00\_00\_00\_00\_00\_00\_00\_00\_00\_00\_00\_00\_00\_00\_00\_00\_00\_00), .INIT\_24(256'h00\_00\_00\_00\_00\_00\_00\_00\_00\_00\_00\_00\_00\_00\_00\_00\_00\_00\_00\_00\_00\_00\_00\_00\_00\_00\_00\_00\_00\_00\_00\_00), .INIT\_25(256'h00\_00\_00\_00\_00\_00\_00\_00\_00\_00\_00\_00\_00\_00\_00\_00\_00\_00\_00\_00\_00\_00\_00\_00\_00\_00\_00\_00\_00\_00\_00\_00), .INIT\_26(256'h00\_00\_00\_00\_00\_00\_00\_00\_00\_00\_00\_00\_00\_00\_00\_00\_00\_00\_00\_00\_00\_00\_00\_00\_00\_00\_00\_00\_00\_00\_00\_00), .INIT\_27(256'h00\_00\_00\_00\_00\_00\_00\_00\_00\_00\_00\_00\_00\_00\_00\_00\_00\_00\_00\_00\_00\_00\_00\_00\_00\_00\_00\_00\_00\_00\_00\_00), .INIT\_28(256'h00\_00\_00\_00\_00\_00\_00\_00\_00\_00\_00\_00\_00\_00\_00\_00\_00\_00\_00\_00\_00\_00\_00\_00\_00\_00\_00\_00\_00\_00\_00\_00), .INIT\_29(256'h00\_00\_00\_00\_00\_00\_00\_00\_00\_00\_00\_00\_00\_00\_00\_00\_00\_00\_00\_00\_00\_00\_00\_00\_00\_00\_00\_00\_00\_00\_00\_00), .INIT\_2A(256'h00\_00\_00\_00\_00\_00\_00\_00\_00\_00\_00\_00\_00\_00\_00\_00\_00\_00\_00\_00\_00\_00\_00\_00\_00\_00\_00\_00\_00\_00\_00\_00), .INIT\_2B(256'h00\_00\_00\_00\_00\_00\_00\_00\_00\_00\_00\_00\_00\_00\_00\_00\_00\_00\_00\_00\_00\_00\_00\_00\_00\_00\_00\_00\_00\_00\_00\_00), .INIT\_2C(256'h00\_00\_00\_00\_00\_00\_00\_00\_00\_00\_00\_00\_00\_00\_00\_00\_00\_00\_00\_00\_00\_00\_00\_00\_00\_00\_00\_00\_00\_00\_00\_00), .INIT\_2D(256'h00\_00\_00\_00\_00\_00\_00\_00\_00\_00\_00\_00\_00\_00\_00\_00\_00\_00\_00\_00\_00\_00\_00\_00\_00\_00\_00\_00\_00\_00\_00\_00), .INIT\_2E(256'h00\_00\_00\_00\_00\_00\_00\_00\_00\_00\_00\_00\_00\_00\_00\_00\_00\_00\_00\_00\_00\_00\_00\_00\_00\_00\_00\_00\_00\_00\_00\_00), .INIT\_2F(256'h00\_00\_00\_00\_00\_00\_00\_00\_00\_00\_00\_00\_00\_00\_00\_00\_00\_00\_00\_00\_00\_00\_00\_00\_00\_00\_00\_00\_00\_00\_00\_00), // Address 1536 to 2047 .INIT\_30(256'h00\_00\_00\_00\_00\_00\_00\_00\_00\_00\_00\_00\_00\_00\_00\_00\_00\_00\_00\_00\_00\_00\_00\_00\_00\_00\_00\_00\_00\_00\_00\_00), .INIT\_31(256'h00\_00\_00\_00\_00\_00\_00\_00\_00\_00\_00\_00\_00\_00\_00\_00\_00\_00\_00\_00\_00\_00\_00\_00\_00\_00\_00\_00\_00\_00\_00\_00), .INIT\_32(256'h00\_00\_00\_00\_00\_00\_00\_00\_00\_00\_00\_00\_00\_00\_00\_00\_00\_00\_00\_00\_00\_00\_00\_00\_00\_00\_00\_00\_00\_00\_00\_00), .INIT\_33(256'h00\_00\_00\_00\_00\_00\_00\_00\_00\_00\_00\_00\_00\_00\_00\_00\_00\_00\_00\_00\_00\_00\_00\_00\_00\_00\_00\_00\_00\_00\_00\_00), .INIT\_34(256'h00\_00\_00\_00\_00\_00\_00\_00\_00\_00\_00\_00\_00\_00\_00\_00\_00\_00\_00\_00\_00\_00\_00\_00\_00\_00\_00\_00\_00\_00\_00\_00), .INIT\_35(256'h00\_00\_00\_00\_00\_00\_00\_00\_00\_00\_00\_00\_00\_00\_00\_00\_00\_00\_00\_00\_00\_00\_00\_00\_00\_00\_00\_00\_00\_00\_00\_00), .INIT\_36(256'h00\_00\_00\_00\_00\_00\_00\_00\_00\_00\_00\_00\_00\_00\_00\_00\_00\_00\_00\_00\_00\_00\_00\_00\_00\_00\_00\_00\_00\_00\_00\_00), .INIT\_37(256'h00\_00\_00\_00\_00\_00\_00\_00\_00\_00\_00\_00\_00\_00\_00\_00\_00\_00\_00\_00\_00\_00\_00\_00\_00\_00\_00\_00\_00\_00\_00\_00), .INIT\_38(256'h00\_00\_00\_00\_00\_00\_00\_00\_00\_00\_00\_00\_00\_00\_00\_00\_00\_00\_00\_00\_00\_00\_00\_00\_00\_00\_00\_00\_00\_00\_00\_00), .INIT\_39(256'h00\_00\_00\_00\_00\_00\_00\_00\_00\_00\_00\_00\_00\_00\_00\_00\_00\_00\_00\_00\_00\_00\_00\_00\_00\_00\_00\_00\_00\_00\_00\_00), .INIT\_3A(256'h00\_00\_00\_00\_00\_00\_00\_00\_00\_00\_00\_00\_00\_00\_00\_00\_00\_00\_00\_00\_00\_00\_00\_00\_00\_00\_00\_00\_00\_00\_00\_00), .INIT\_3B(256'h00\_00\_00\_00\_00\_00\_00\_00\_00\_00\_00\_00\_00\_00\_00\_00\_00\_00\_00\_00\_00\_00\_00\_00\_00\_00\_00\_00\_00\_00\_00\_00), .INIT\_3C(256'h00\_00\_00\_00\_00\_00\_00\_00\_00\_00\_00\_00\_00\_00\_00\_00\_00\_00\_00\_00\_00\_00\_00\_00\_00\_00\_00\_00\_00\_00\_00\_00), .INIT\_3D(256'h00\_00\_00\_00\_00\_00\_00\_00\_00\_00\_00\_00\_00\_00\_00\_00\_00\_00\_00\_00\_00\_00\_00\_00\_00\_00\_00\_00\_00\_00\_00\_00), .INIT\_3E(256'h00\_00\_00\_00\_00\_00\_00\_00\_00\_00\_00\_00\_00\_00\_00\_00\_00\_00\_00\_00\_00\_00\_00\_00\_00\_00\_00\_00\_00\_00\_00\_00), .INIT\_3F(256'h00\_00\_00\_00\_00\_00\_00\_00\_00\_00\_00\_00\_00\_00\_00\_00\_00\_00\_00\_00\_00\_00\_00\_00\_00\_00\_00\_00\_00\_00\_00\_00), // The next set of INITP\_xx are for the parity bits // Address 0 to 511 .INITP\_00(256'h0000000000000000000000000000000000000000000000000000000000000000), .INITP\_01(256'h0000000000000000000000000000000000000000000000000000000000000000), // Address 512 to 1023 .INITP\_02(256'h0000000000000000000000000000000000000000000000000000000000000000), .INITP\_03(256'h0000000000000000000000000000000000000000000000000000000000000000), // Address 1024 to 1535 .INITP\_04(256'h0000000000000000000000000000000000000000000000000000000000000000), .INITP\_05(256'h0000000000000000000000000000000000000000000000000000000000000000), // Address 1536 to 2047 .INITP\_06(256'h0000000000000000000000000000000000000000000000000000000000000000), .INITP\_07(256'h0000000000000000000000000000000000000000000000000000000000000000) ) RAMB16\_S9\_inst ( .DO(DO), // 8-bit Data Output .DOP(DOP), // 1-bit parity Output .ADDR(ADDR), // 11-bit Address Input .CLK(CLK), // Clock .DI(DI), // 8-bit Data Input .DIP(DIP), // 1-bit parity Input .EN(EN), // RAM Enable Input .SSR(SSR), // Synchronous Set/Reset Input .WE(WE) // Write Enable Input

```
);
```
// End of RAMB16\_S9\_inst instantiation

### **For More Information**

- •See the *[Spartan-3](http://www.xilinx.com/cgi-bin/docs/ndoc?t=user+guide;d=ug331.pdf) Generation FPGA User Guide (UG331)*.
- •See the *[Spartan-3](http://www.xilinx.com/cgi-bin/docs/ndoc?t=data+sheet;d=ds099.pdf) FPGA Family Data Sheet (DS099)*.

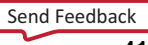

# **RAMB16\_S9\_S18**

Primitive: 16K-bit Data and 2K-bit Parity Dual-Port Synchronous Block RAM with 9-bit and 18-bit Ports

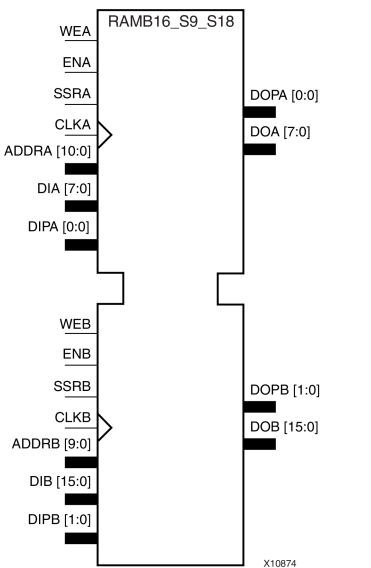

### **Introduction**

This design element is <sup>a</sup> dual-ported dedicated random access memory block with synchronous write capability. Each block RAM por<sup>t</sup> has 16384 bits of data memory. Ports configured as 9, 18, or 36 bits wide have an additional 2048 bits of parity memory. Each por<sup>t</sup> is independent of the other while accessing the same set of 16384 data memory cells. Each por<sup>t</sup> is independently configured to <sup>a</sup> specific data width. The possible por<sup>t</sup> and cell configurations for this element are listed in the "Port Descriptions" section.

## **Logic Table**

*Truth Table A*

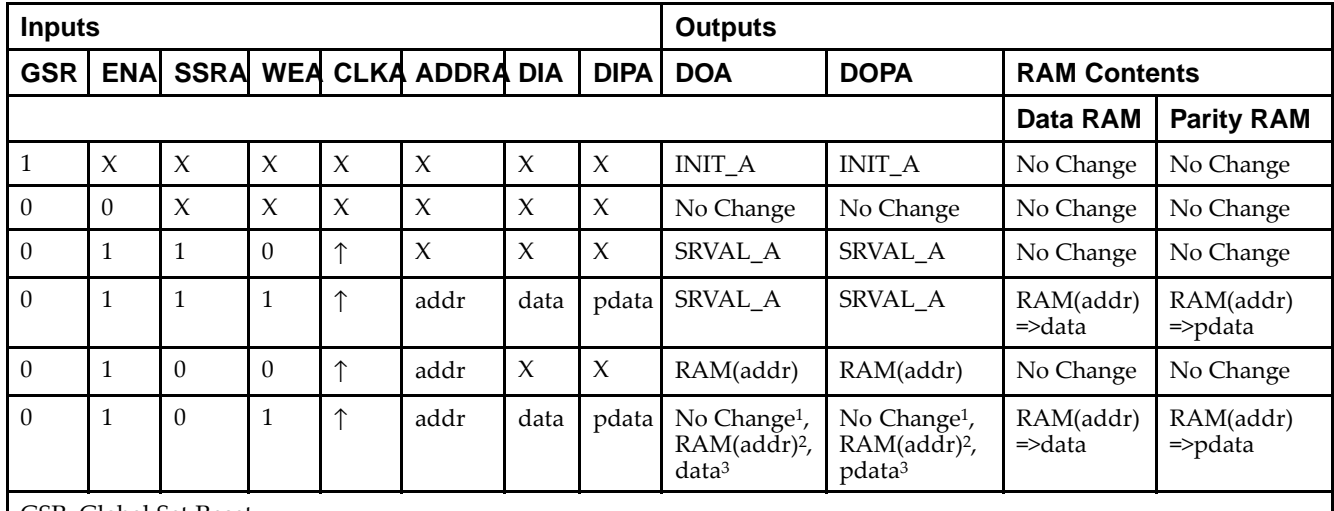

GSR=Global Set Reset.

INIT\_A=Value specified by the INIT\_A attribute for output register. Default is all zeros.

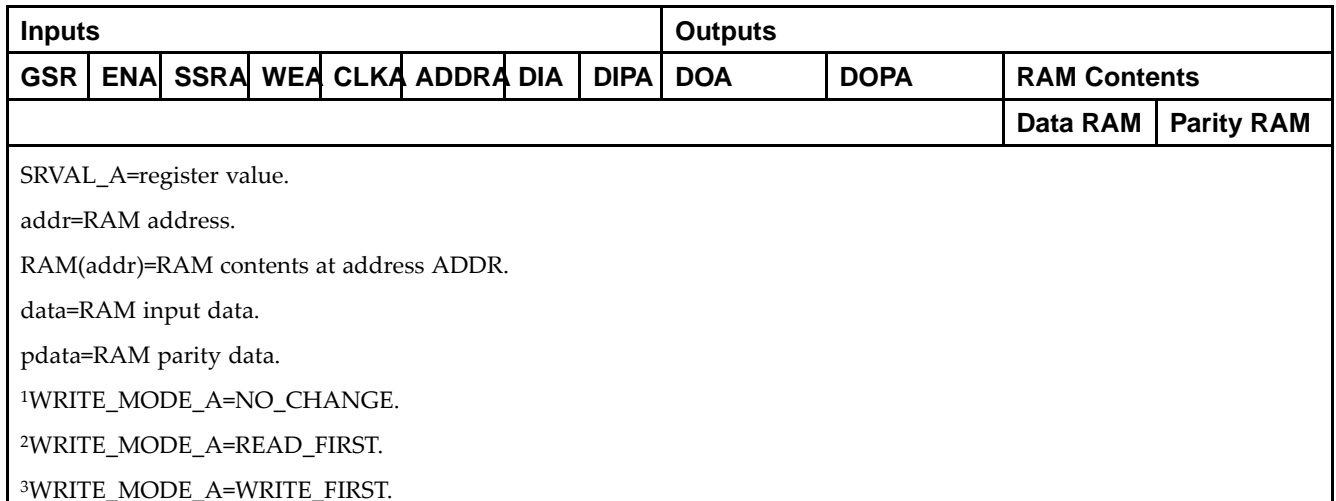

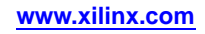

*Truth Table B*

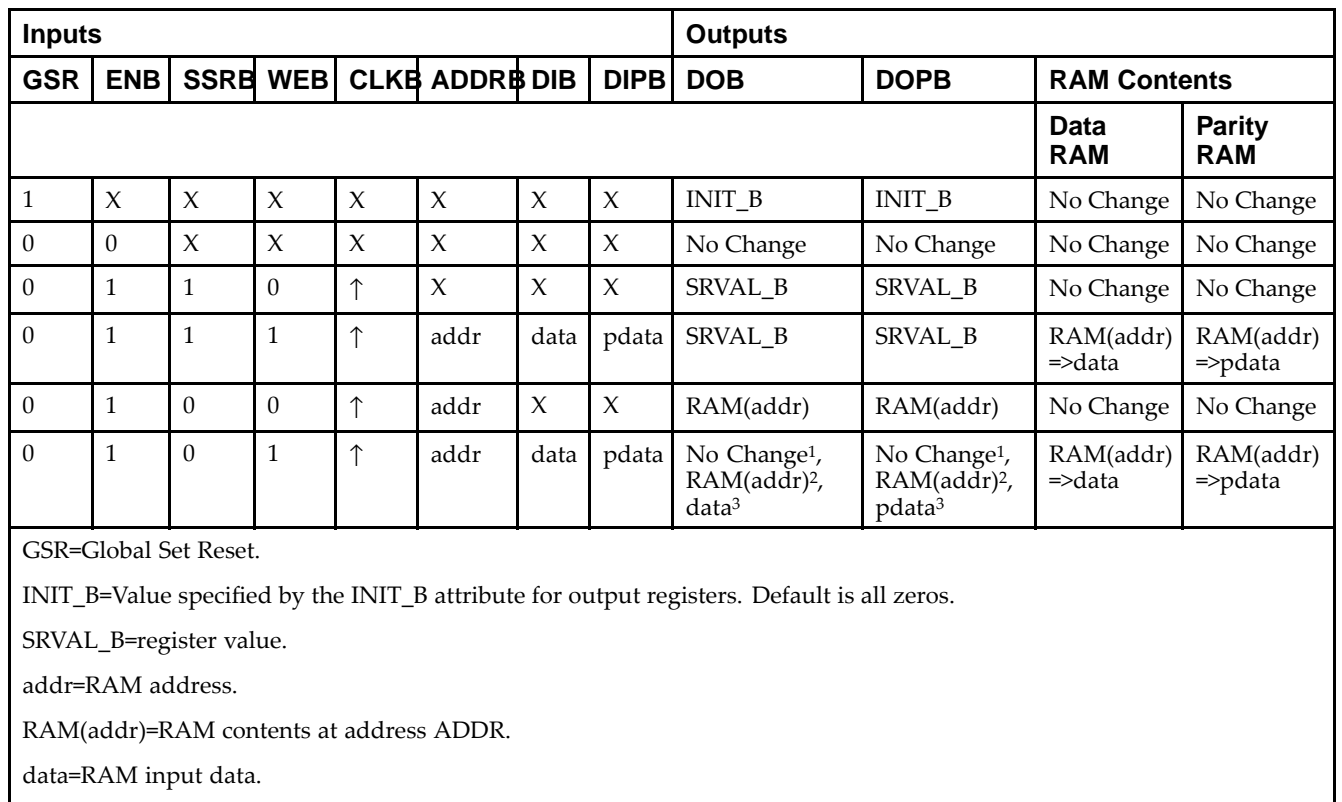

pdata=RAM parity data.

<sup>1</sup>WRITE\_MODE\_B=NO\_CHANGE.

<sup>2</sup>WRITE\_MODE\_B=READ\_FIRST.

<sup>3</sup>WRITE\_MODE\_B=WRITE\_FIRST.

#### **Port Descriptions**

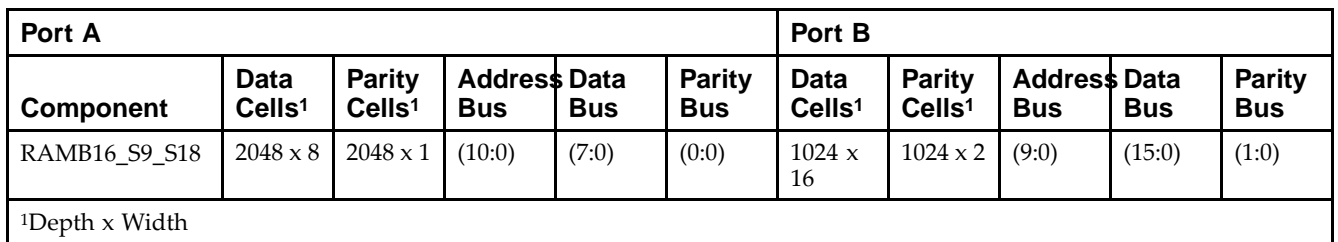

Each por<sup>t</sup> is fully synchronous with independent clock pins. All Port A input pins have setup time referenced to the CLKA pin and its data output bus DOA has <sup>a</sup> clock-to-out time referenced to the CLKA. All Port <sup>B</sup> input pins have setup time referenced to the CLKB pin and its data output bus DOB has <sup>a</sup> clock-to-out time referenced to the CLKB. The enable ENA pin controls read, write, and reset for Port A. When ENA is Low, no data is written and the outputs (DOA and DOPA) retain the last state. When ENA is High and reset (SSRA) is High, DOA and DOPA are set to SRVAL\_A during the Low-to-High clock (CLKA) transition; if write enable (WEA) is High, the memory contents reflect the data at DIA and DIPA. When ENA is High and WEA is Low, the data stored in the RAM address (ADDRA) is read during the Low-to-High clock transition. By default, WRITE\_MODE\_A=WRITE\_FIRST, when ENA and WEA are High, the data on the data inputs (DIA and DIPA) is loaded into the word selected by the write address (ADDRA) during the Low-to-High clock transition and the data outputs (DOA and DOPA) reflect the selected (addressed) word.

The enable ENB pin controls read, write, and reset for Port B. When ENB is Low, no data is written and the outputs (DOB and DOPB) retain the last state. When ENB is High and reset (SSRB) is High, DOB and DOPB are set to SRVAL\_B during the Low-to-High clock (CLKB) transition; if write enable (WEB) is High, the memory contents reflect the data at DIB and DIPB. When ENB is High and WEB is Low, the data stored in the RAM address (ADDRB) is read during the Low-to-High clock transition. By default, WRITE\_MODE\_B=WRITE\_FIRST, when ENB and WEB are High, the data on the data inputs (DIB and PB) are loaded into the word selected by the write address (ADDRB) during the Low-to-High clock transition and the data outputs (DOB and DOPB) reflect the selected (addressed) word. The above descriptions assume active High control pins (ENA, WEA, SSRA, CLKA, ENB, WEB, SSRB, and CLKB). However, the active level can be changed by placing an inverter on the port. Any inverter placed on <sup>a</sup> RAMB16 por<sup>t</sup> is absorbed into the block and does not use <sup>a</sup> CLB resource.

#### *Address Mapping*

Each por<sup>t</sup> accesses the same set of 18432 memory cells using an addressing scheme that is dependent on the width of the port. For all por<sup>t</sup> widths, 16384 memory cells are available for data as shown in the Port Address Mapping for Data table below. For 9-, 18-, and 36-bit wide ports, 2408 parity memory cells are also available as shown in Port Address Mapping for Parity table below. The physical RAM location that is addressed for <sup>a</sup> particular width is determined from the following formula.

Start=((ADDR port+1)\*(Widthport)) -1

End=(ADDRport)\*(Widthport)

The following tables show address mapping for each por<sup>t</sup> width.

*Port Address Mapping for Data*

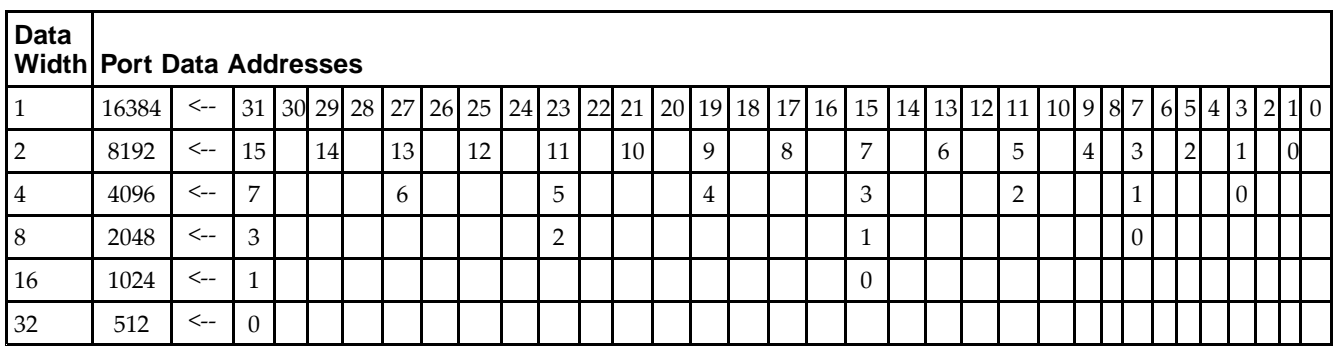

*Port Address Mapping for Parity*

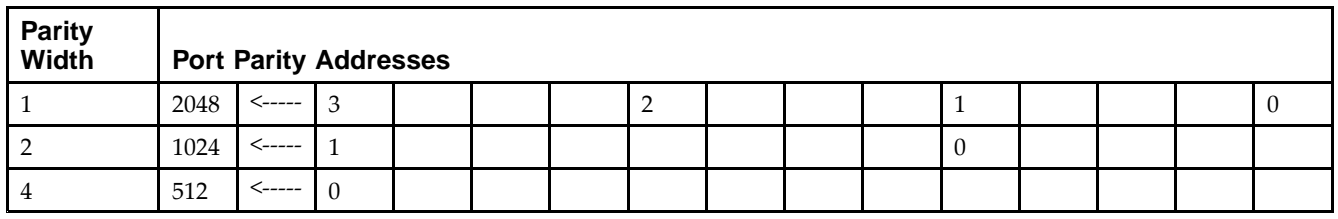

*Initializing Memory Contents of <sup>a</sup> Dual-Port RAMB16*

You can use the INIT xx attributes to specify an initialization value for the memory contents of a RAMB16 during device configuration. The initialization of each RAMB16 Sm\_Sn is set by 64 initialization attributes (INIT\_00) through INIT\_3F) of 64 hex values for <sup>a</sup> total of 16384 bits.

You can use the INITP xx attributes to specify an initial value for the parity memory during device configuration or assertion. The initialization of the parity memory for ports configured for 9, 18, or 36 bits is set by 8 initialization attributes (INITP\_00 through INITP\_07) of  $\delta$ 4 hex values for a total of 2048 bits.

If any INIT\_xx or INITP\_xx attribute is not specified, it is configured as zeros. Partial Strings are padded with zeros to the left.

*Initializing the Output Register of <sup>a</sup> Dual-Port RAMB16*

In Spartan®-3A and above devices, each bit in an output register can be initialized at power on (when GSR is high) to either a 0 or 1. In addition, the initial state specified for power on can be different than the state that results from assertion of <sup>a</sup> set/reset. Four properties control initialization of the output register for <sup>a</sup> dual-port RAMB16: INIT\_A, INIT\_B, SRVAL\_A, and SRVAL\_B. The INIT\_A attribute specifies the output register value at power on for Port A and the INIT\_B attribute specifies the value for Port B. You can use the SRVAL\_A attribute to define the state resulting from assertion of the SSR (set/reset) input on Port A. You can use the SRVAL\_B attribute to define the state resulting from assertion of the SSR input on Port B.

The INIT\_A, INIT\_B, SRVAL\_A, and SRVAL\_B attributes specify the initialization value as <sup>a</sup> hexadecimal String. The value is dependent upon the por<sup>t</sup> width. For example, for <sup>a</sup> RAMB16\_S1\_S4 with Port A width equal to <sup>1</sup> and Port <sup>B</sup> width equal to 4, the Port A output register contains <sup>1</sup> bit and the Port <sup>B</sup> output register contains <sup>4</sup> bits. Therefore, the INIT A or SRVAL A value can only be specified as a 1 or 0. For Port B, the output register contains <sup>4</sup> bits. In this case, you can use INIT\_B or SRVAL\_B to specify <sup>a</sup> hexadecimal value from 0 through <sup>F</sup> to initialize the <sup>4</sup> bits of the output register.

For those ports that include parity bits, the parity portion of the output register is specified in the high order bit position of the INIT\_A, INIT\_B, SRVAL\_A, or SRVAL\_B value.

The INIT and SRVAL attributes default to zero if they are not set by you.

#### *Write Mode Selection*

The WRITE\_MODE\_A attribute controls the memory and output contents of Port A for <sup>a</sup> dual-port RAMB16. The WRITE\_MODE\_B attribute does the same for Port B. By default, both WRITE\_MODE\_A and WRITE\_MODE\_B are set to WRITE\_FIRST. This means that input is read, written to memory, and then passed to output. You can set the write mode for Port A and Port <sup>B</sup> to READ\_FIRST to read the memory contents, pass the memory contents to the outputs, and then write the input to memory. Or, you can set the write mode to NO\_CHANGE to have the input written to memory without changing the output. The Port A and Port <sup>B</sup> Conflict Resolution section describes how read/write conflicts are resolved when both Port A and Port <sup>B</sup> are attempting to read/write to the same memory cells.

#### *Port A and Port <sup>B</sup> Conflict Resolution*

Spartan-3A block SelectRAM™ is True Dual-Port RAM that allows both ports to simultaneously access the same memory cell. When one por<sup>t</sup> writes to <sup>a</sup> given memory cell, the other por<sup>t</sup> must not address that memory cell (for <sup>a</sup> write or <sup>a</sup> read) within the clock-to-clock setup window.

The following tables summarize the collision detection behavior of the dual-port RAMB16 based on the WRITE\_MODE\_A and WRITE\_MODE\_B settings.

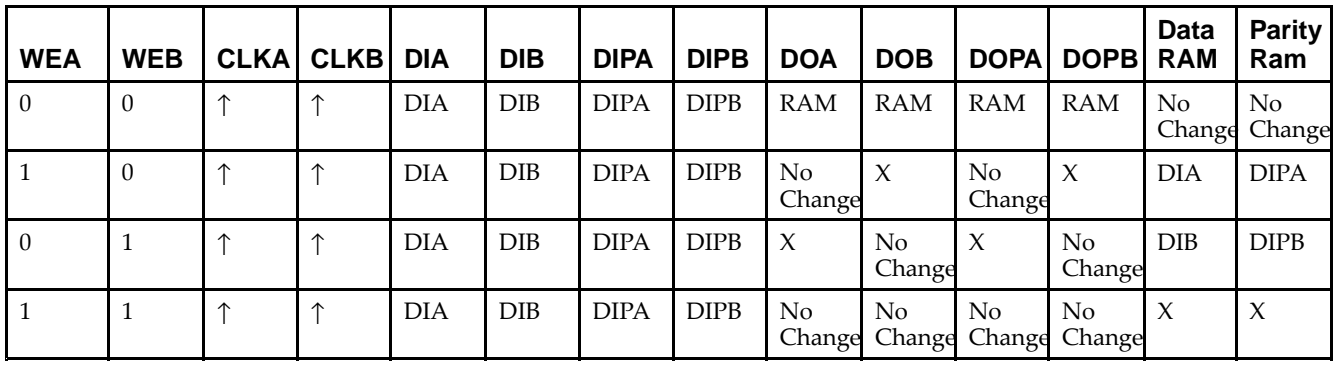

*WRITE\_MODE\_A=NO\_CHANGE and WRITE\_MODE\_B=NO\_CHANGE*

*WRITE\_MODE\_A=READ\_FIRST and WRITE\_MODE\_B=READ\_FIRST*

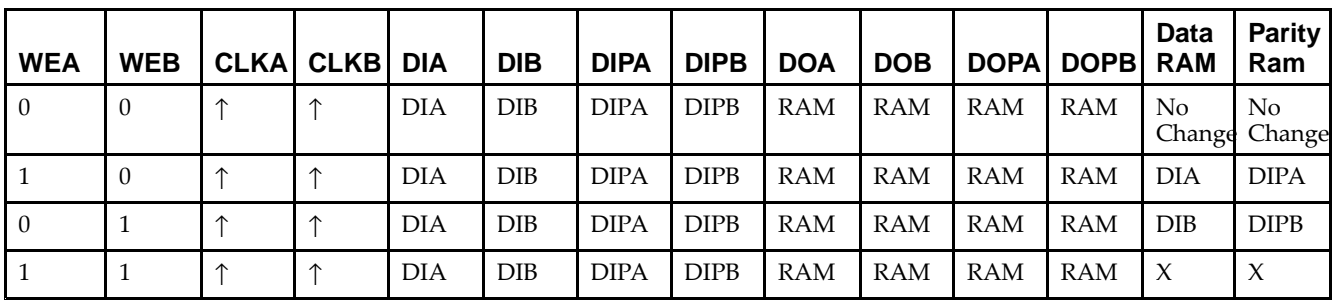

*WRITE\_MODE\_A= WRITE\_FIRST and WRITE\_MODE\_B=WRITE\_FIRST*

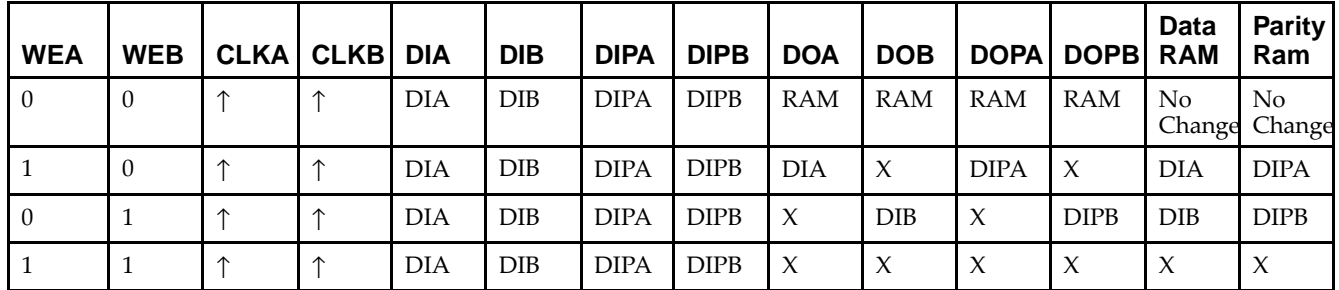

*WRITE\_MODE\_A=NO\_CHANGE and WRITE\_MODE\_B=READ\_FIRST*

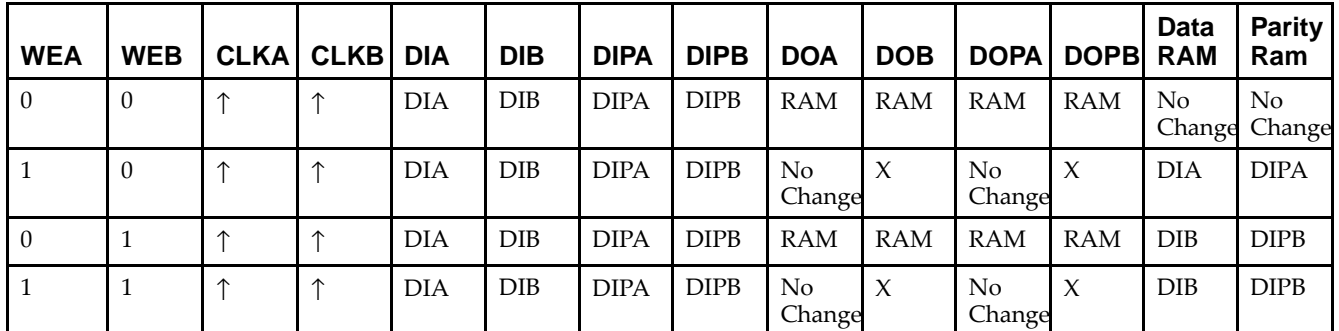

*WRITE\_MODE\_A=NO\_CHANGE and WRITE\_MODE\_B=WRITE\_FIRST*

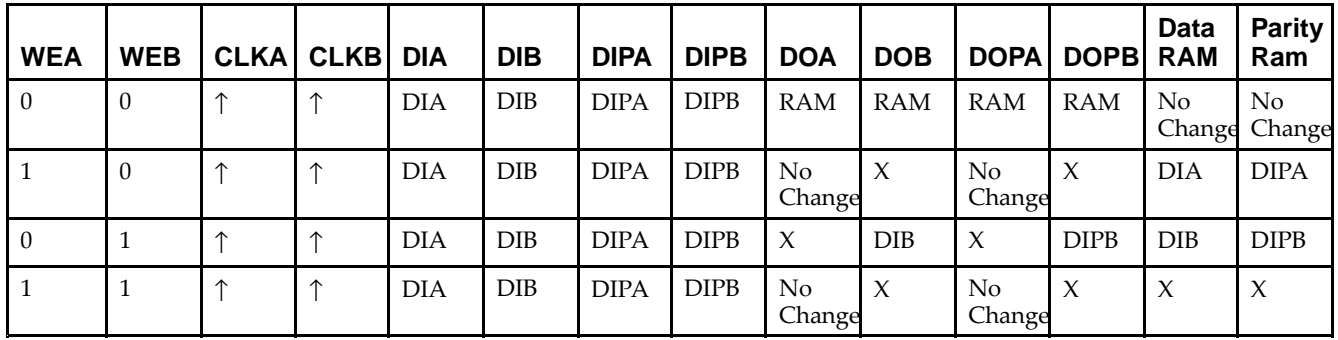

*WRITE\_MODE\_A=READ\_FIRST and WRITE\_MODE\_B=WRITE\_FIRST*

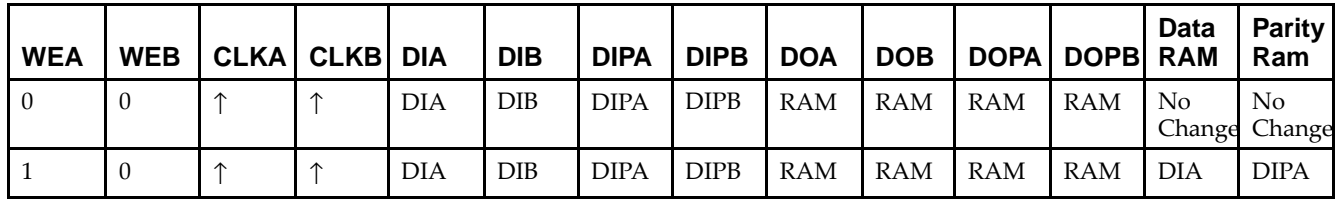

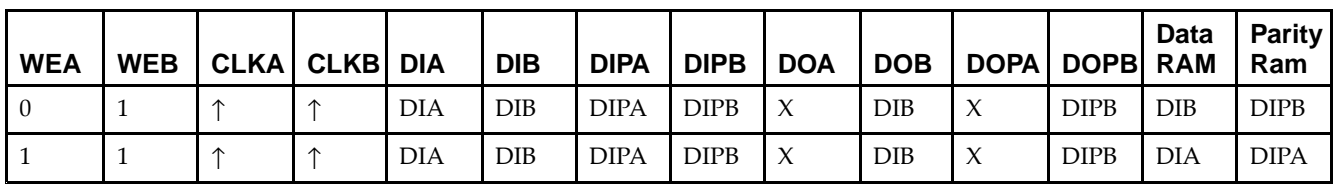

# **Design Entry Method**

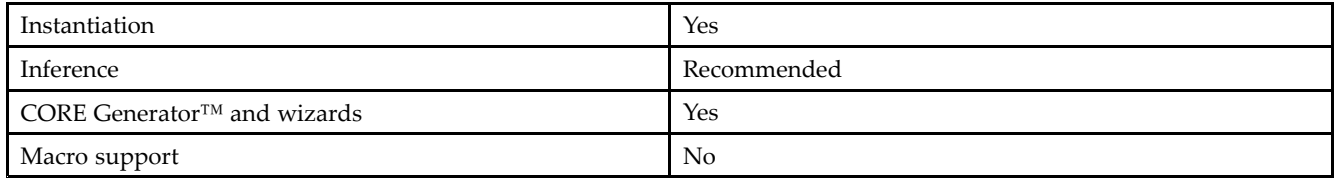

### **Available Attributes**

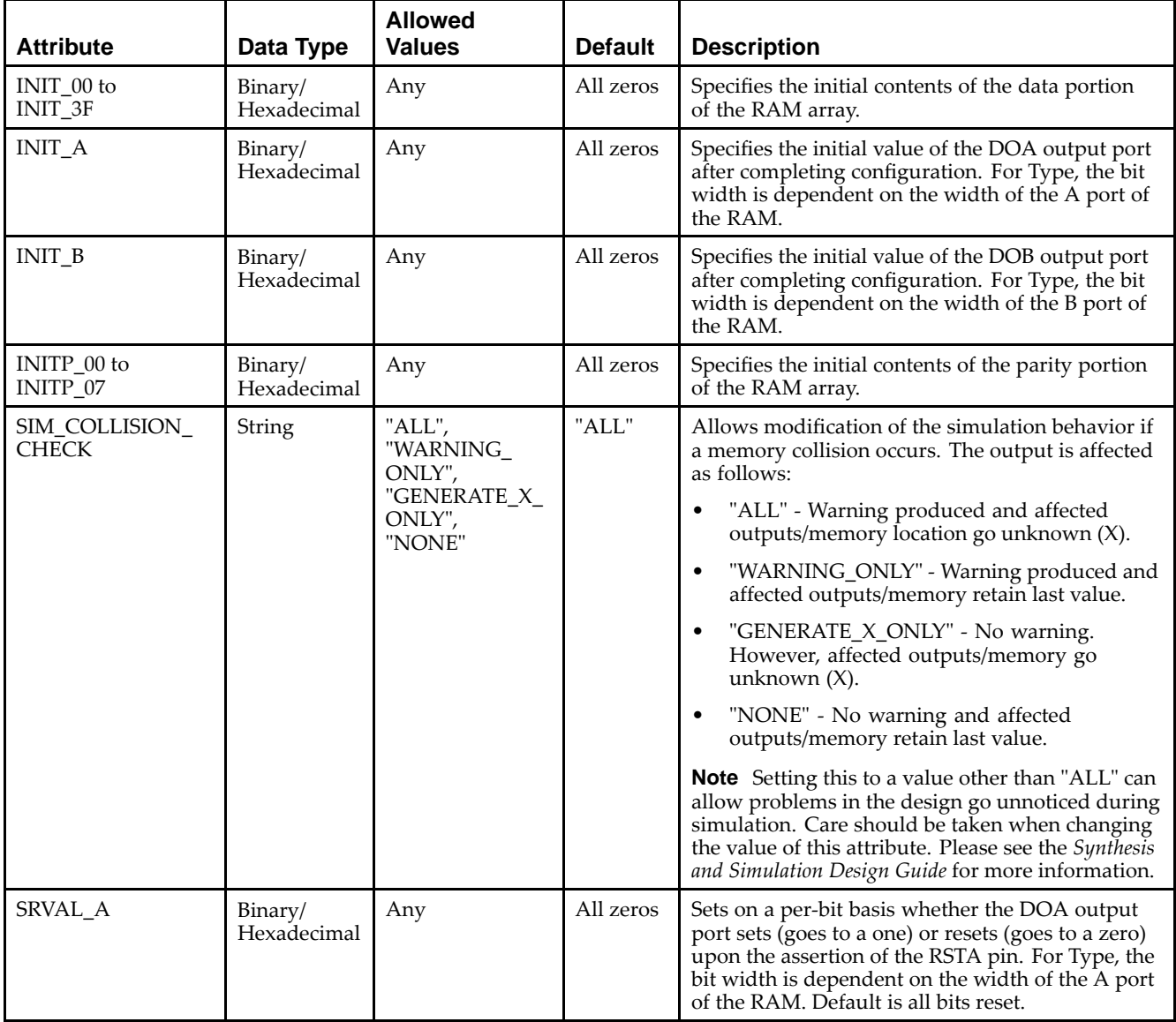

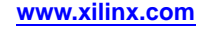

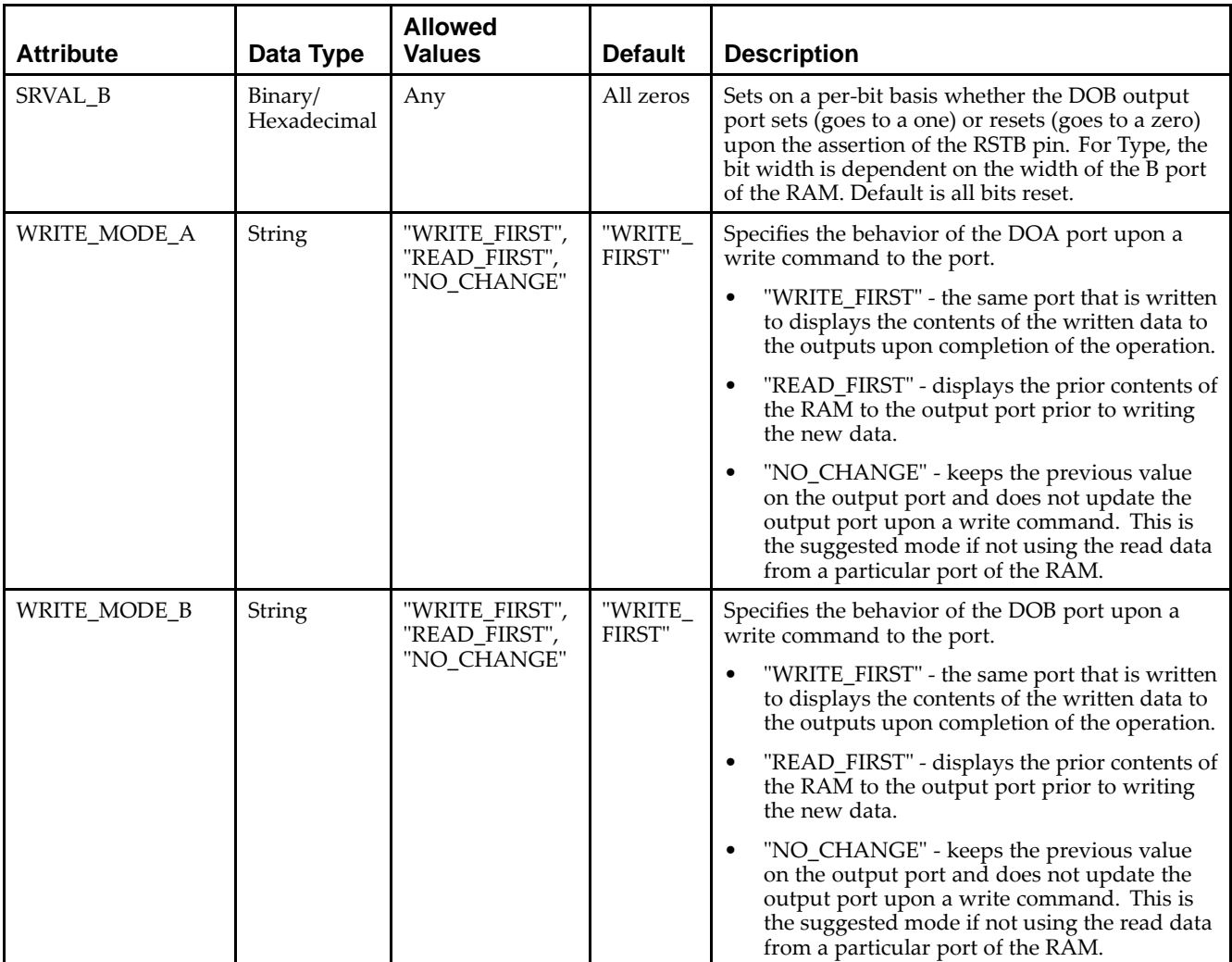

#### **VHDL Instantiation Template**

Unless they already exist, copy the following two statements and paste them before the entity declaration.

```
Library UNISIM;
use UNISIM.vcomponents.all;
-- RAMB16_S9_S18: 2k/1k x 8/16 + 1/2 Parity bits Parity bits Dual-Port RAM
-- Spartan-3
-- Xilinx HDL Libraries Guide, version 14.7
RAMB16_S9_S18_inst : RAMB16_S9_S18
generic map (
  INIT_A => X"000", -- Value of output RAM registers on Port A at startup
   INIT_B => X"00000", -- Value of output RAM registers on Port B at startup
   SRVAL_A => X"000", -- Port A output value upon SSR assertion
   SRVAL_B => X"00000", -- Port B output value upon SSR assertion
  WRITE_MODE_A => "WRITE_FIRST", -- WRITE_FIRST, READ_FIRST or NO_CHANGE
   WRITE_MODE_B => "WRITE_FIRST", -- WRITE_FIRST, READ_FIRST or NO_CHANGE
   SIM_COLLISION_CHECK => "ALL", -- "NONE", "WARNING", "GENERATE_X_ONLY", "ALL"
   -- The following INIT_xx declarations specify the initial contents of the RAM
   -- Port A Address 0 to 511, Port B Address 0 to 255
   INIT_00 => X"0000000000000000000000000000000000000000000000000000000000000000",
   INIT_01 => X"0000000000000000000000000000000000000000000000000000000000000000",
   INIT_02 => X"0000000000000000000000000000000000000000000000000000000000000000",
   INIT_03 => X"0000000000000000000000000000000000000000000000000000000000000000",
```
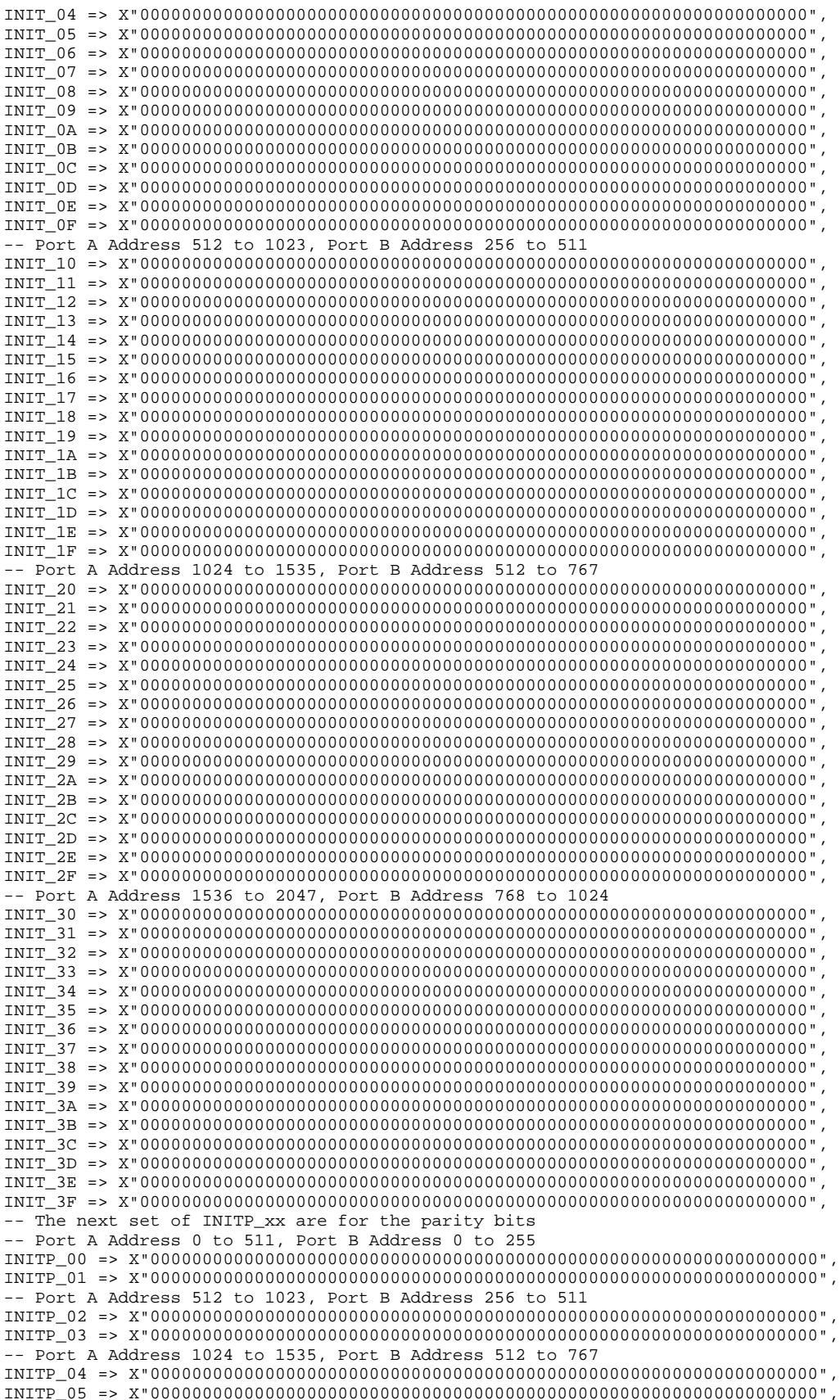

```
-- Port A Address 1536 to 2047, Port B Address 768 to 1024
   INITP_06 => X"0000000000000000000000000000000000000000000000000000000000000000",
   INITP_07 => X"0000000000000000000000000000000000000000000000000000000000000000")
port map (
   DOA => DOA, --- Port A 8-bit Data OutputDOB => DOB, -- Port B 16-bit Data Output
   DOPA => DOPA, -- Port A 1-bit Parity Output
   DOPB => DOPB, -- Port B 2-bit Parity Output
   ADDRA => ADDRA, -- Port A 11-bit Address Input
   ADDRB => ADDRB, -- Port B 10-bit Address Input
   CLKA => CLKA, -- Port A Clock
   CLKB => CLKB, -- Port B Clock
   DIA => DIA, -- Port A 8-bit Data Input
   DIB => DIB, -- Port B 16-bit Data Input
   DIPA => DIPA, -- Port A 1-bit parity Input
   DIPB => DIPB, -- Port-B 2-bit parity Input
   ENA => ENA, -- Port A RAM Enable Input<br>ENR => ENR. -- PortB RAM Enable Input
   ENB => ENB, -- PortB RAM Enable Input<br>SSRA => SSRA, -- Port A Synchronous Set
                     -- Port A Synchronous Set/Reset Input
   SSRB => SSRB, -- Port B Synchronous Set/Reset Input
   WEA => WEA, -- Port A Write Enable Input<br>WEB => WEB -- Port B Write Enable Input
                     -- Port B Write Enable Input
);
```
-- End of RAMB16\_S9\_S18\_inst instantiation

#### **Verilog Instantiation Template**

```
// RAMB16_S9_S18: 2k/1k x 8/16 + 1/2 Parity bits Parity bits Dual-Port RAM
                  Spartan-3
// Xilinx HDL Libraries Guide, version 14.7
RAMB16_S9_S18 #(
   .INIT_\bar{A}(9 \text{ 'h000}), // Value of output RAM registers on Port A at startup
   .INIT_B(18'h00000), // Value of output RAM registers on Port B at startup
   .SRVAL_A(9'h000), // Port A output value upon SSR assertion
   .SRVAL_B(18'h00000), // Port B output value upon SSR assertion
   .WRITE_MODE_A("WRITE_FIRST"), // WRITE_FIRST, READ_FIRST or NO_CHANGE
   .WRITE_MODE_B("WRITE_FIRST"), // WRITE_FIRST, READ_FIRST or NO_CHANGE
   .SIM_COLLISION_CHECK("ALL"), // "NONE", "WARNING_ONLY", "GENERATE_X_ONLY", "ALL"
   // The forllowing INIT_xx declarations specify the initial contents of the RAM
   // Port A Address 0 to 511, Port B Address 0 to 255
   .INIT_00(256'h0000000000000000000000000000000000000000000000000000000000000000),
   .INIT_01(256'h0000000000000000000000000000000000000000000000000000000000000000),
   .INIT_02(256'h0000000000000000000000000000000000000000000000000000000000000000),
   .INIT_03(256'h0000000000000000000000000000000000000000000000000000000000000000),
   .INIT_04(256'h0000000000000000000000000000000000000000000000000000000000000000),
   .INIT_05(256'h0000000000000000000000000000000000000000000000000000000000000000),
   .INIT_06(256'h0000000000000000000000000000000000000000000000000000000000000000),
   .INIT_07(256'h0000000000000000000000000000000000000000000000000000000000000000),
   .INIT_08(256'h0000000000000000000000000000000000000000000000000000000000000000),
   .INIT_09(256'h0000000000000000000000000000000000000000000000000000000000000000),
   .INIT_0A(256'h0000000000000000000000000000000000000000000000000000000000000000),
   .INIT_0B(256'h0000000000000000000000000000000000000000000000000000000000000000),
   .INIT_0C(256'h0000000000000000000000000000000000000000000000000000000000000000),
   .INIT_0D(256'h0000000000000000000000000000000000000000000000000000000000000000),
   .INIT_0E(256'h0000000000000000000000000000000000000000000000000000000000000000),
   .INIT_0F(256'h0000000000000000000000000000000000000000000000000000000000000000),
   // Port A Address 512 to 1023, Port B Address 256 to 511
   .INIT_10(256'h0000000000000000000000000000000000000000000000000000000000000000),
   .INIT_11(256'h0000000000000000000000000000000000000000000000000000000000000000),
   .INIT_12(256'h0000000000000000000000000000000000000000000000000000000000000000),
   .INIT_13(256'h0000000000000000000000000000000000000000000000000000000000000000),
   .INIT_14(256'h0000000000000000000000000000000000000000000000000000000000000000),
   .INIT_15(256'h0000000000000000000000000000000000000000000000000000000000000000),
   .INIT_16(256'h0000000000000000000000000000000000000000000000000000000000000000),
   .INIT_17(256'h0000000000000000000000000000000000000000000000000000000000000000),
   .INIT_18(256'h0000000000000000000000000000000000000000000000000000000000000000),
   .INIT_19(256'h0000000000000000000000000000000000000000000000000000000000000000),
   .INIT_1A(256'h0000000000000000000000000000000000000000000000000000000000000000),
```
.INIT\_1B(256'h0000000000000000000000000000000000000000000000000000000000000000), .INIT\_1C(256'h0000000000000000000000000000000000000000000000000000000000000000), .INIT\_1D(256'h0000000000000000000000000000000000000000000000000000000000000000), .INIT\_1E(256'h0000000000000000000000000000000000000000000000000000000000000000), .INIT\_1F(256'h0000000000000000000000000000000000000000000000000000000000000000), // Port A Address 1024 to 1535, Port B Address 512 to 767 .INIT\_20(256'h0000000000000000000000000000000000000000000000000000000000000000), .INIT\_21(256'h0000000000000000000000000000000000000000000000000000000000000000), .INIT\_22(256'h0000000000000000000000000000000000000000000000000000000000000000), .INIT\_23(256'h0000000000000000000000000000000000000000000000000000000000000000), .INIT\_24(256'h0000000000000000000000000000000000000000000000000000000000000000), .INIT\_25(256'h0000000000000000000000000000000000000000000000000000000000000000), .INIT\_26(256'h0000000000000000000000000000000000000000000000000000000000000000), .INIT\_27(256'h0000000000000000000000000000000000000000000000000000000000000000), .INIT\_28(256'h0000000000000000000000000000000000000000000000000000000000000000), .INIT\_29(256'h0000000000000000000000000000000000000000000000000000000000000000), .INIT\_2A(256'h0000000000000000000000000000000000000000000000000000000000000000), .INIT\_2B(256'h0000000000000000000000000000000000000000000000000000000000000000), .INIT\_2C(256'h0000000000000000000000000000000000000000000000000000000000000000), .INIT\_2D(256'h0000000000000000000000000000000000000000000000000000000000000000), .INIT\_2E(256'h0000000000000000000000000000000000000000000000000000000000000000), .INIT\_2F(256'h0000000000000000000000000000000000000000000000000000000000000000), // Port A Address 1536 to 2047, Port B Address 768 to 1024 .INIT\_30(256'h0000000000000000000000000000000000000000000000000000000000000000), .INIT\_31(256'h0000000000000000000000000000000000000000000000000000000000000000), .INIT\_32(256'h0000000000000000000000000000000000000000000000000000000000000000), .INIT\_33(256'h0000000000000000000000000000000000000000000000000000000000000000), .INIT\_34(256'h0000000000000000000000000000000000000000000000000000000000000000), .INIT\_35(256'h0000000000000000000000000000000000000000000000000000000000000000), .INIT\_36(256'h0000000000000000000000000000000000000000000000000000000000000000), .INIT\_37(256'h0000000000000000000000000000000000000000000000000000000000000000), .INIT\_38(256'h0000000000000000000000000000000000000000000000000000000000000000), .INIT\_39(256'h0000000000000000000000000000000000000000000000000000000000000000), .INIT\_3A(256'h0000000000000000000000000000000000000000000000000000000000000000), .INIT\_3B(256'h0000000000000000000000000000000000000000000000000000000000000000), .INIT\_3C(256'h0000000000000000000000000000000000000000000000000000000000000000), .INIT\_3D(256'h0000000000000000000000000000000000000000000000000000000000000000), .INIT\_3E(256'h0000000000000000000000000000000000000000000000000000000000000000), .INIT\_3F(256'h0000000000000000000000000000000000000000000000000000000000000000), // The next set of INITP\_xx are for the parity bits // Port A Address 0 to 511, Port B Address 0 to 255 .INITP\_00(256'h0000000000000000000000000000000000000000000000000000000000000000), .INITP\_01(256'h0000000000000000000000000000000000000000000000000000000000000000), // Port A Address 512 to 1023, Port B Address 256 to 511 .INITP\_02(256'h0000000000000000000000000000000000000000000000000000000000000000), .INITP\_03(256'h0000000000000000000000000000000000000000000000000000000000000000), // Port A Address 1024 to 1535, Port B Address 512 to 767 .INITP\_04(256'h0000000000000000000000000000000000000000000000000000000000000000), .INITP\_05(256'h0000000000000000000000000000000000000000000000000000000000000000), // Port A Address 1536 to 2047, Port B Address 768 to 1024 .INITP\_06(256'h0000000000000000000000000000000000000000000000000000000000000000), .INITP\_07(256'h0000000000000000000000000000000000000000000000000000000000000000) ) RAMB16\_S9\_S18\_inst ( .DOA(DOA), // Port <sup>A</sup> 8-bit Data Output .DOB(DOB), // Port <sup>B</sup> 16-bit Data Output .DOPA(DOPA), // Port <sup>A</sup> 1-bit Parity Output .DOPB(DOPB), // Port <sup>B</sup> 2-bit Parity Output .ADDRA(ADDRA), // Port <sup>A</sup> 11-bit Address Input .ADDRB(ADDRB), // Port <sup>B</sup> 10-bit Address Input .CLKA(CLKA), // Port A Clock .CLKB(CLKB), // Port B Clock .DIA(DIA), // Port <sup>A</sup> 8-bit Data Input .DIB(DIB), // Port <sup>B</sup> 16-bit Data Input .DIPA(DIPA), // Port <sup>A</sup> 1-bit parity Input .DIPB(DIPB), // Port-B 2-bit parity Input .ENA(ENA), // Port A RAM Enable Input .ENB(ENB), // Port B RAM Enable Input .SSRA(SSRA), // Port A Synchronous Set/Reset Input .SSRB(SSRB), // Port B Synchronous Set/Reset Input .WEA(WEA), // Port <sup>A</sup> Write Enable Input .WEB(WEB) // Port <sup>B</sup> Write Enable Input );

// End of RAMB16\_S9\_S18\_inst instantiation

#### **For More Information**

- $\bullet$ See the *[Spartan-3](http://www.xilinx.com/cgi-bin/docs/ndoc?t=user+guide;d=ug331.pdf) Generation FPGA User Guide (UG331)*.
- •See the *[Spartan-3](http://www.xilinx.com/cgi-bin/docs/ndoc?t=data+sheet;d=ds099.pdf) FPGA Family Data Sheet (DS099)*.

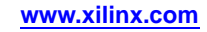

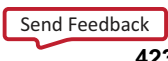

# **RAMB16\_S9\_S36**

Primitive: 16K-bit Data and 2K-bit Parity Dual-Port Synchronous Block RAM with 9-bit and 36-bit Ports

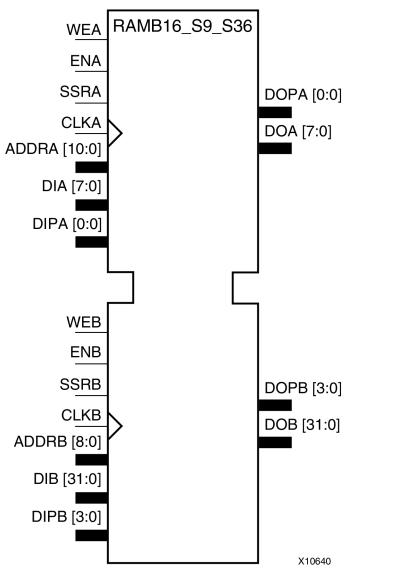

### **Introduction**

This design element is <sup>a</sup> dual-ported dedicated random access memory block with synchronous write capability. Each block RAM por<sup>t</sup> has 16384 bits of data memory. Ports configured as 9, 18, or 36 bits wide have an additional 2048 bits of parity memory. Each por<sup>t</sup> is independent of the other while accessing the same set of 16384 data memory cells. Each por<sup>t</sup> is independently configured to <sup>a</sup> specific data width. The possible por<sup>t</sup> and cell configurations for this element are listed in the "Port Descriptions" section.

## **Logic Table**

*Truth Table A*

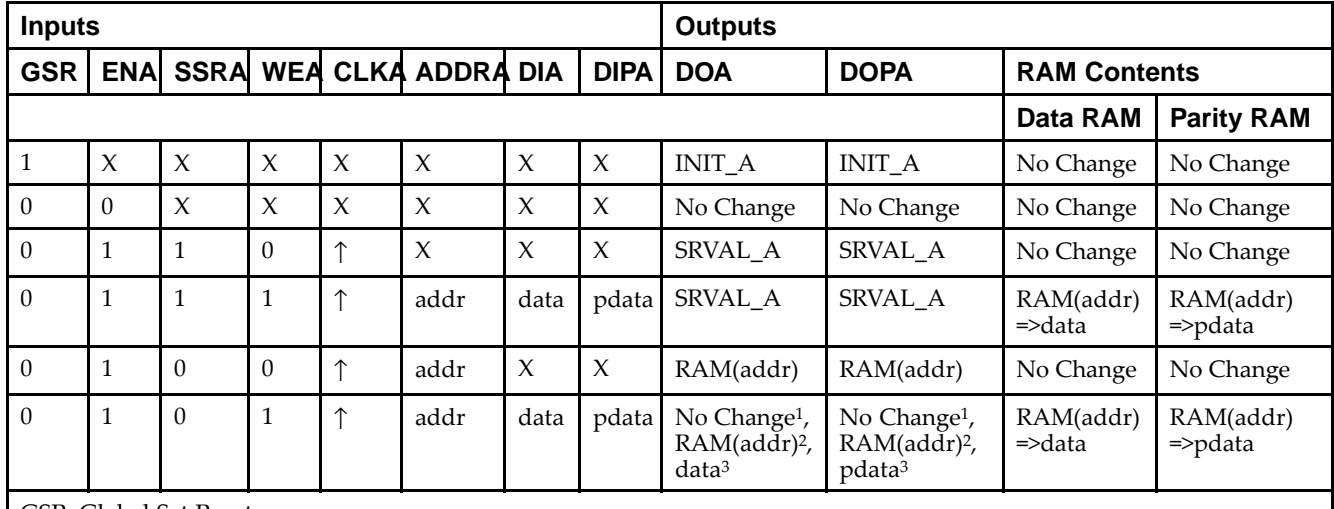

GSR=Global Set Reset.

INIT\_A=Value specified by the INIT\_A attribute for output register. Default is all zeros.

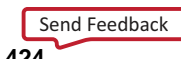

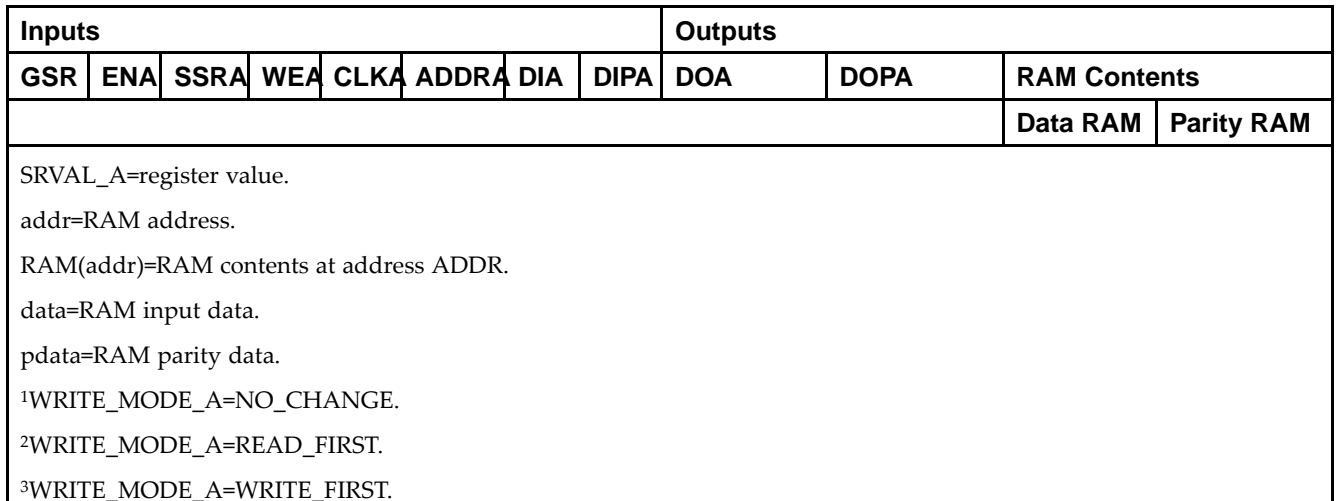

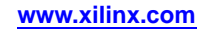

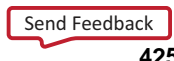

*Truth Table B*

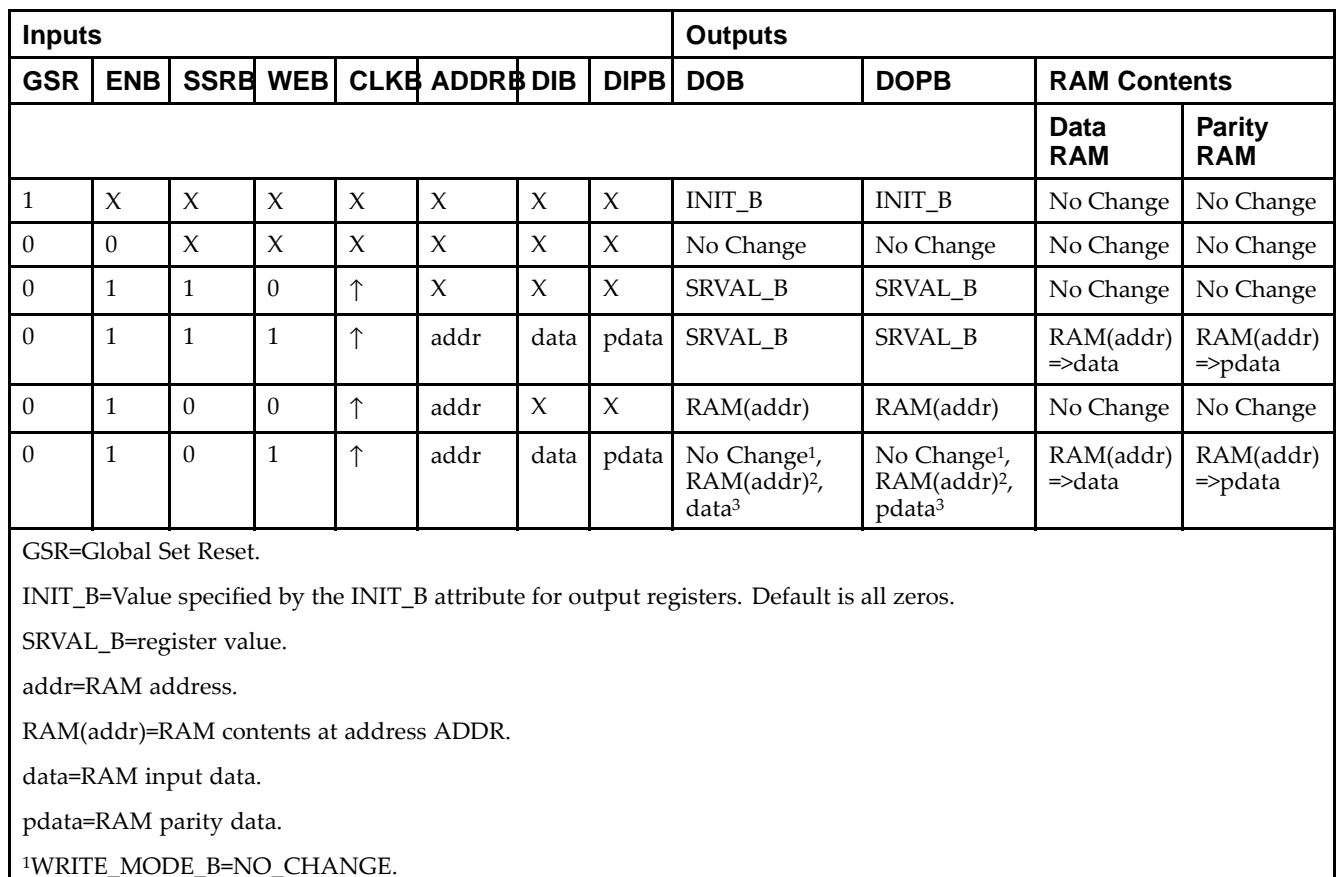

<sup>2</sup>WRITE\_MODE\_B=READ\_FIRST.

3WRITE\_MODE\_B=WRITE\_FIRST.

### **Port Descriptions**

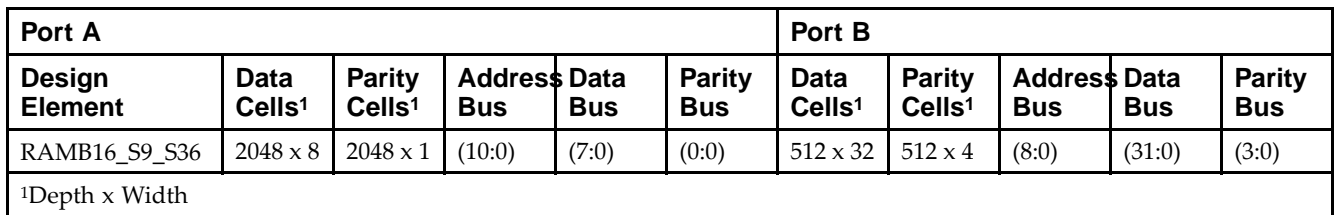

Each por<sup>t</sup> is fully synchronous with independent clock pins. All Port A input pins have setup time referenced to the CLKA pin and its data output bus DOA has <sup>a</sup> clock-to-out time referenced to the CLKA. All Port <sup>B</sup> input pins have setup time referenced to the CLKB pin and its data output bus DOB has <sup>a</sup> clock-to-out time referenced to the CLKB. The enable ENA pin controls read, write, and reset for Port A. When ENA is Low, no data is written and the outputs (DOA and DOPA) retain the last state. When ENA is High and reset (SSRA) is High, DOA and DOPA are set to SRVAL\_A during the Low-to-High clock (CLKA) transition; if write enable (WEA) is High, the memory contents reflect the data at DIA and DIPA. When ENA is High and WEA is Low, the data stored in the RAM address (ADDRA) is read during the Low-to-High clock transition. By default, WRITE\_MODE\_A=WRITE\_FIRST, when ENA and WEA are High, the data on the data inputs (DIA and DIPA) is loaded into the word selected by the write address (ADDRA) during the Low-to-High clock transition and the data outputs (DOA and DOPA) reflect the selected (addressed) word.

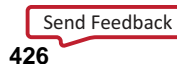

The enable ENB pin controls read, write, and reset for Port B. When ENB is Low, no data is written and the outputs (DOB and DOPB) retain the last state. When ENB is High and reset (SSRB) is High, DOB and DOPB are set to SRVAL\_B during the Low-to-High clock (CLKB) transition; if write enable (WEB) is High, the memory contents reflect the data at DIB and DIPB. When ENB is High and WEB is Low, the data stored in the RAM address (ADDRB) is read during the Low-to-High clock transition. By default, WRITE\_MODE\_B=WRITE\_FIRST, when ENB and WEB are High, the data on the data inputs (DIB and PB) are loaded into the word selected by the write address (ADDRB) during the Low-to-High clock transition and the data outputs (DOB and DOPB) reflect the selected (addressed) word. The above descriptions assume active High control pins (ENA, WEA, SSRA, CLKA, ENB, WEB, SSRB, and CLKB). However, the active level can be changed by placing an inverter on the port. Any inverter placed on <sup>a</sup> RAMB16 por<sup>t</sup> is absorbed into the block and does not use <sup>a</sup> CLB resource.

#### *Address Mapping*

Each por<sup>t</sup> accesses the same set of 18432 memory cells using an addressing scheme that is dependent on the width of the port. For all por<sup>t</sup> widths, 16384 memory cells are available for data as shown in the Port Address Mapping for Data table below. For 9-, 18-, and 36-bit wide ports, 2408 parity memory cells are also available as shown in Port Address Mapping for Parity table below. The physical RAM location that is addressed for <sup>a</sup> particular width is determined from the following formula.

Start=((ADDR port+1)\*(Widthport)) -1

End=(ADDRport)\*(Widthport)

The following tables shows address mapping for each por<sup>t</sup> width.

*Port Address Mapping for Data*

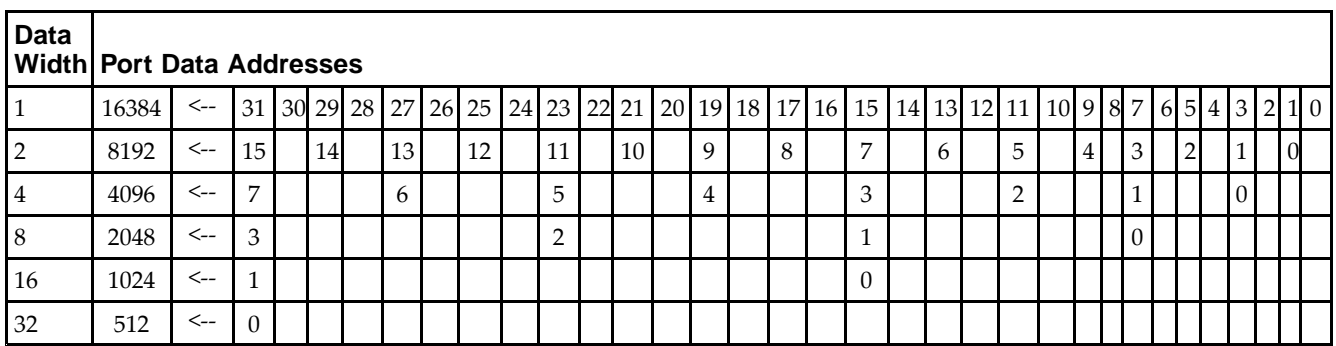

*Port Address Mapping for Parity*

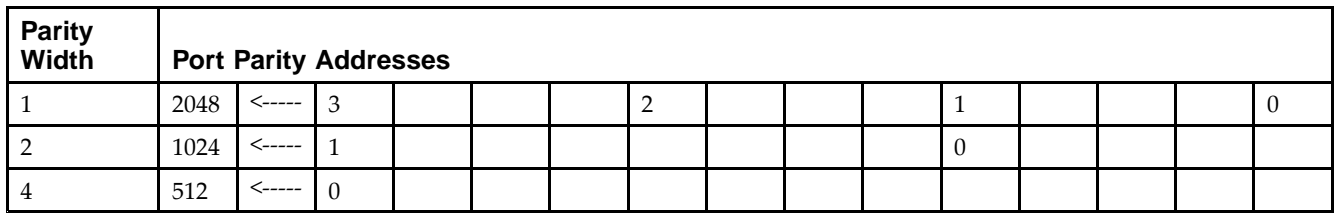

*Initializing Memory Contents of <sup>a</sup> Dual-Port RAMB16*

You can use the INIT xx attributes to specify an initialization value for the memory contents of a RAMB16 during device configuration. The initialization of each RAMB16 Sm\_Sn is set by 64 initialization attributes (INIT\_00) through INIT\_3F) of 64 hex values for <sup>a</sup> total of 16384 bits.

You can use the INITP xx attributes to specify an initial value for the parity memory during device configuration or assertion. The initialization of the parity memory for ports configured for 9, 18, or 36 bits is set by 8 initialization attributes (INITP\_00 through INITP\_07) of  $\delta$ 4 hex values for a total of 2048 bits.

If any INIT\_xx or INITP\_xx attribute is not specified, it is configured as zeros. Partial Strings are padded with zeros to the left.

*Initializing the Output Register of <sup>a</sup> Dual-Port RAMB16*

In Spartan®-3A and above devices, each bit in an output register can be initialized at power on (when GSR is high) to either a 0 or 1. In addition, the initial state specified for power on can be different than the state that results from assertion of <sup>a</sup> set/reset. Four properties control initialization of the output register for <sup>a</sup> dual-port RAMB16: INIT\_A, INIT\_B, SRVAL\_A, and SRVAL\_B. The INIT\_A attribute specifies the output register value at power on for Port A and the INIT\_B attribute specifies the value for Port B. You can use the SRVAL\_A attribute to define the state resulting from assertion of the SSR (set/reset) input on Port A. You can use the SRVAL\_B attribute to define the state resulting from assertion of the SSR input on Port B.

The INIT\_A, INIT\_B, SRVAL\_A, and SRVAL\_B attributes specify the initialization value as <sup>a</sup> hexadecimal String. The value is dependent upon the por<sup>t</sup> width. For example, for <sup>a</sup> RAMB16\_S1\_S4 with Port A width equal to <sup>1</sup> and Port <sup>B</sup> width equal to 4, the Port A output register contains <sup>1</sup> bit and the Port <sup>B</sup> output register contains <sup>4</sup> bits. Therefore, the INIT A or SRVAL A value can only be specified as a 1 or 0. For Port B, the output register contains <sup>4</sup> bits. In this case, you can use INIT\_B or SRVAL\_B to specify <sup>a</sup> hexadecimal value from 0 through <sup>F</sup> to initialize the <sup>4</sup> bits of the output register.

For those ports that include parity bits, the parity portion of the output register is specified in the high order bit position of the INIT\_A, INIT\_B, SRVAL\_A, or SRVAL\_B value.

The INIT and SRVAL attributes default to zero if they are not set by you.

#### *Write Mode Selection*

The WRITE\_MODE\_A attribute controls the memory and output contents of Port A for <sup>a</sup> dual-port RAMB16. The WRITE\_MODE\_B attribute does the same for Port B. By default, both WRITE\_MODE\_A and WRITE\_MODE\_B are set to WRITE\_FIRST. This means that input is read, written to memory, and then passed to output. You can set the write mode for Port A and Port <sup>B</sup> to READ\_FIRST to read the memory contents, pass the memory contents to the outputs, and then write the input to memory. Or, you can set the write mode to NO\_CHANGE to have the input written to memory without changing the output. The Port A and Port <sup>B</sup> Conflict Resolution section describes how read/write conflicts are resolved when both Port A and Port <sup>B</sup> are attempting to read/write to the same memory cells.

#### *Port A and Port <sup>B</sup> Conflict Resolution*

Spartan-3A block SelectRAM™ is True Dual-Port RAM that allows both ports to simultaneously access the same memory cell. When one por<sup>t</sup> writes to <sup>a</sup> given memory cell, the other por<sup>t</sup> must not address that memory cell (for <sup>a</sup> write or <sup>a</sup> read) within the clock-to-clock setup window.

The following tables summarize the collision detection behavior of the dual-port RAMB16 based on the WRITE\_MODE\_A and WRITE\_MODE\_B settings.

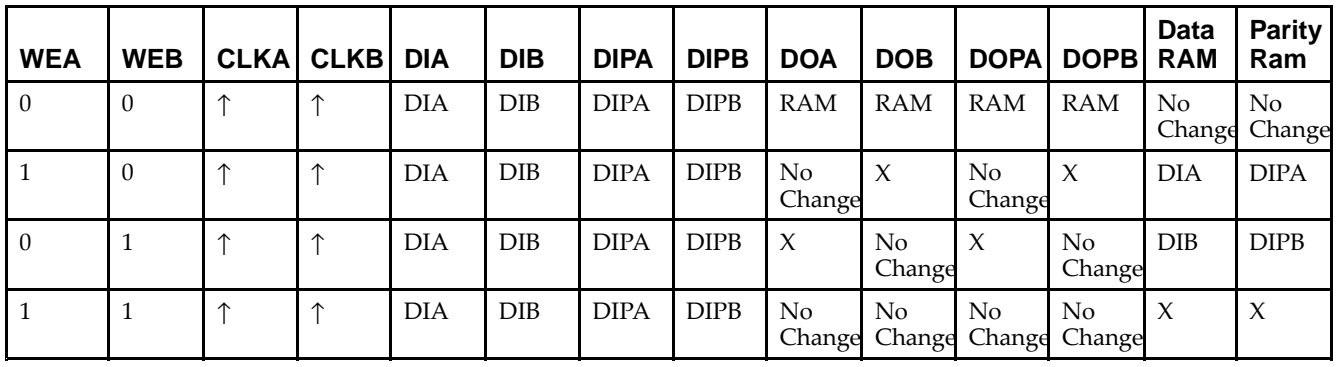

*WRITE\_MODE\_A=NO\_CHANGE and WRITE\_MODE\_B=NO\_CHANGE*

*WRITE\_MODE\_A=READ\_FIRST and WRITE\_MODE\_B=READ\_FIRST*

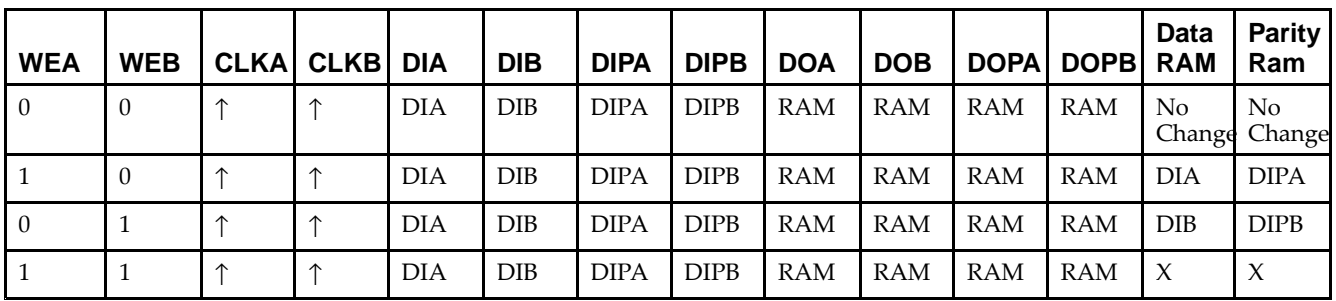

*WRITE\_MODE\_A= WRITE\_FIRST and WRITE\_MODE\_B=WRITE\_FIRST*

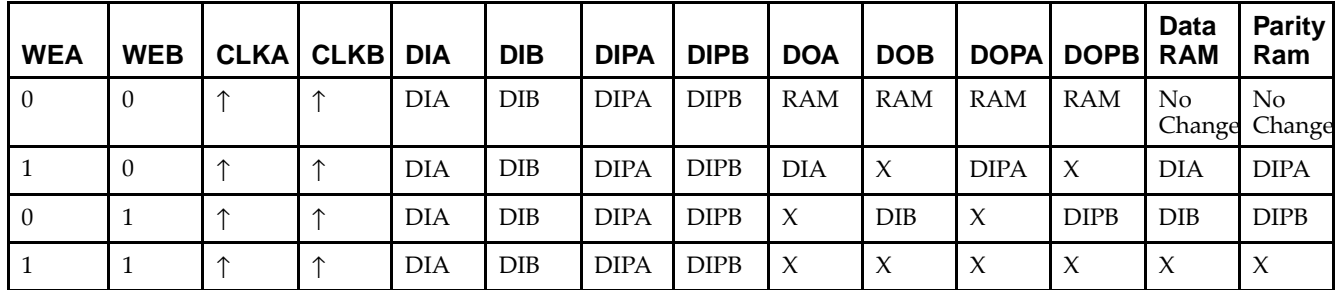

*WRITE\_MODE\_A=NO\_CHANGE and WRITE\_MODE\_B=READ\_FIRST*

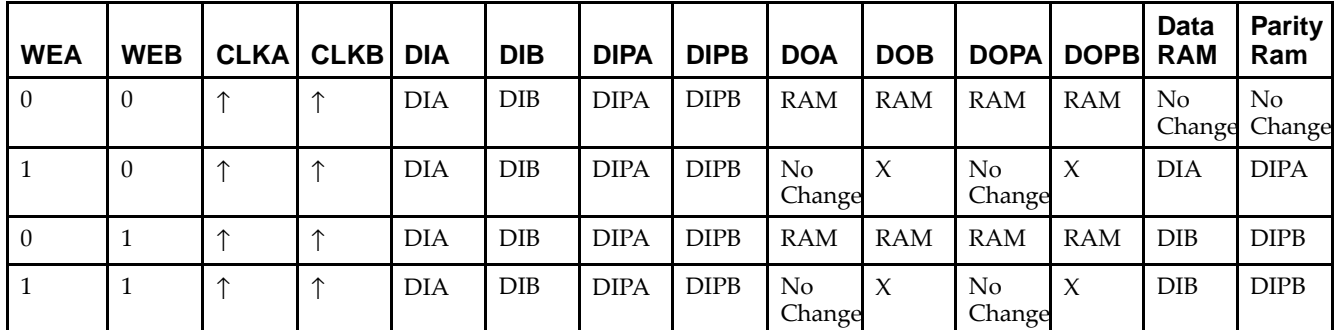

*WRITE\_MODE\_A=NO\_CHANGE and WRITE\_MODE\_B=WRITE\_FIRST*

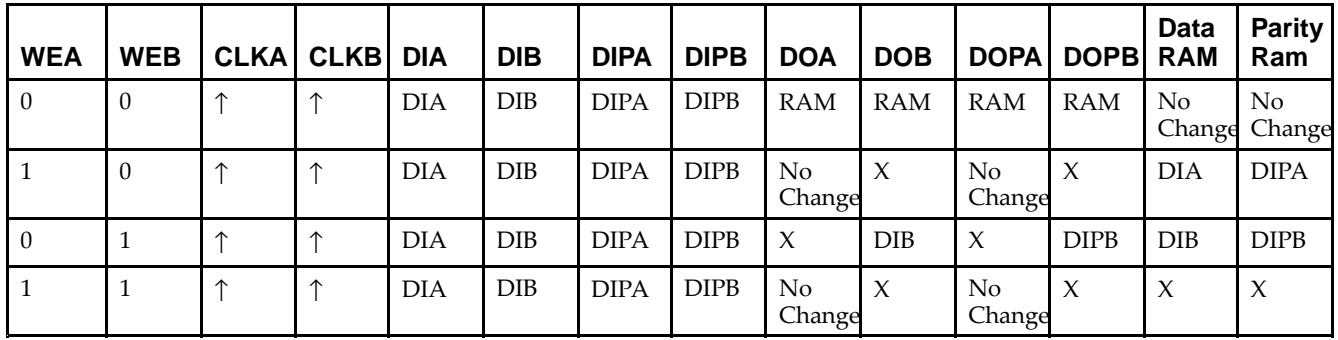

*WRITE\_MODE\_A=READ\_FIRST and WRITE\_MODE\_B=WRITE\_FIRST*

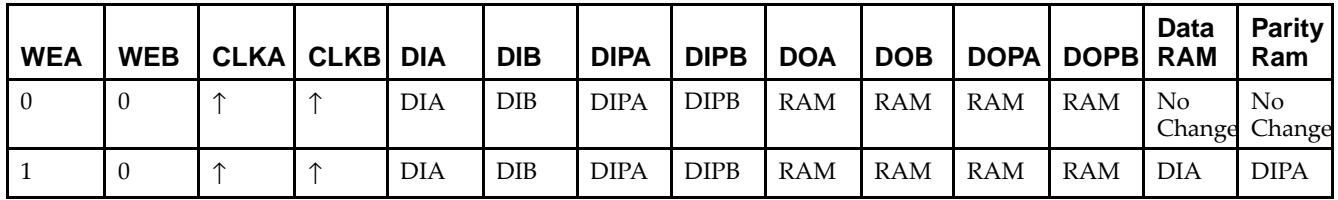

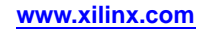

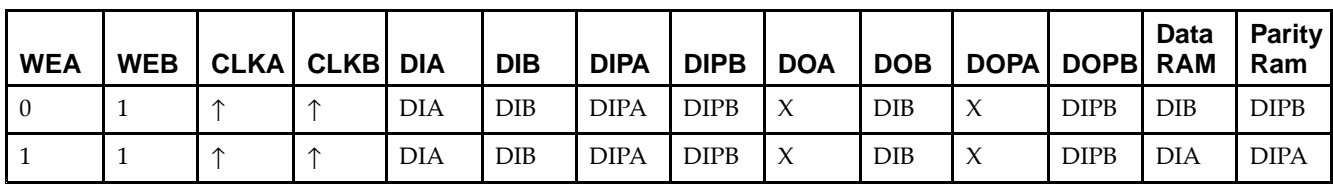

# **Design Entry Method**

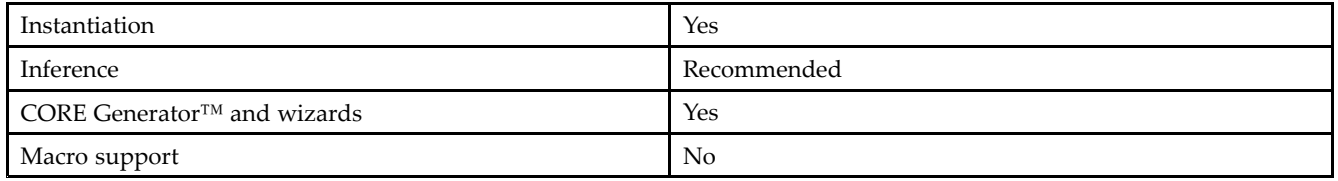

### **Available Attributes**

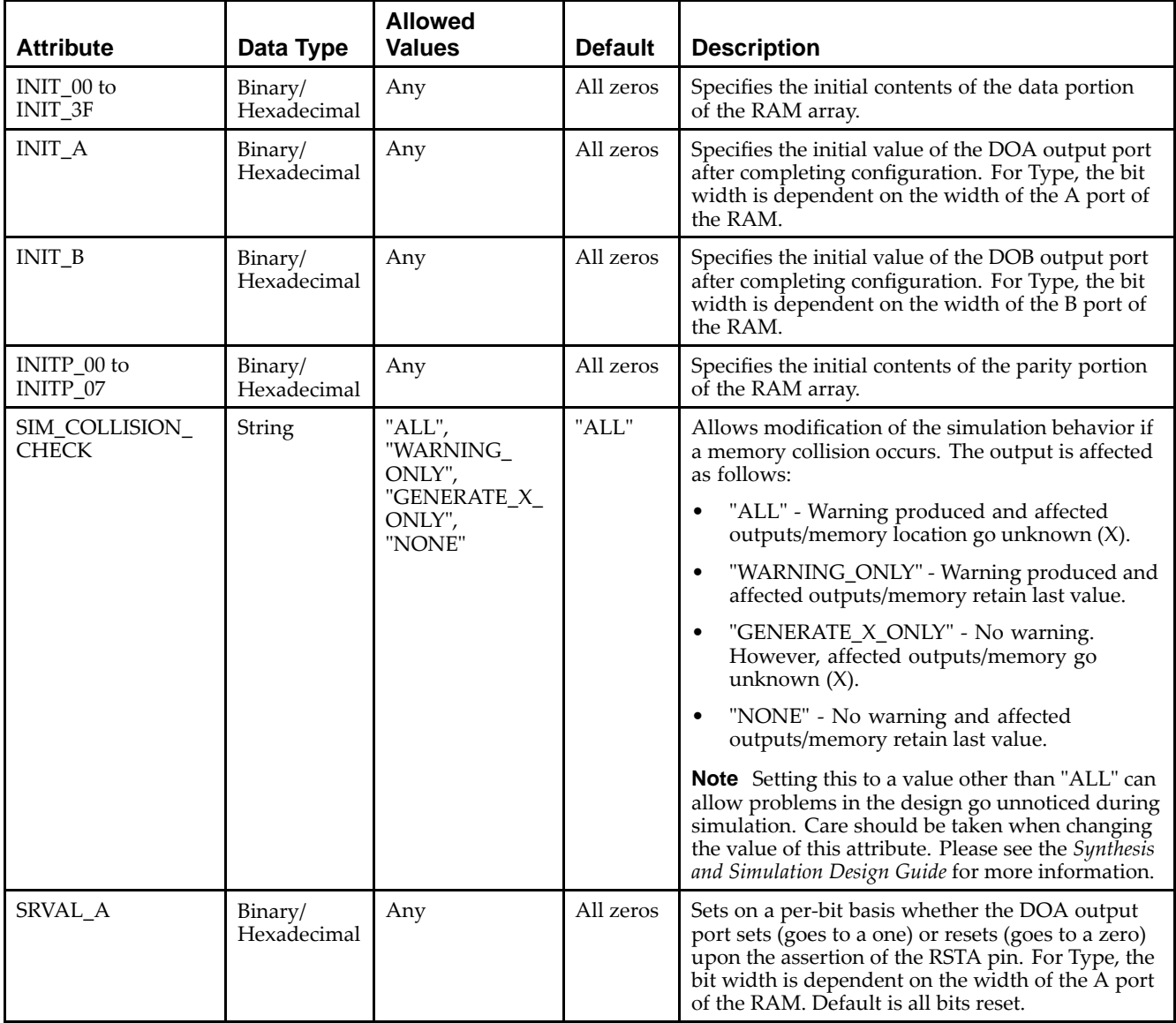

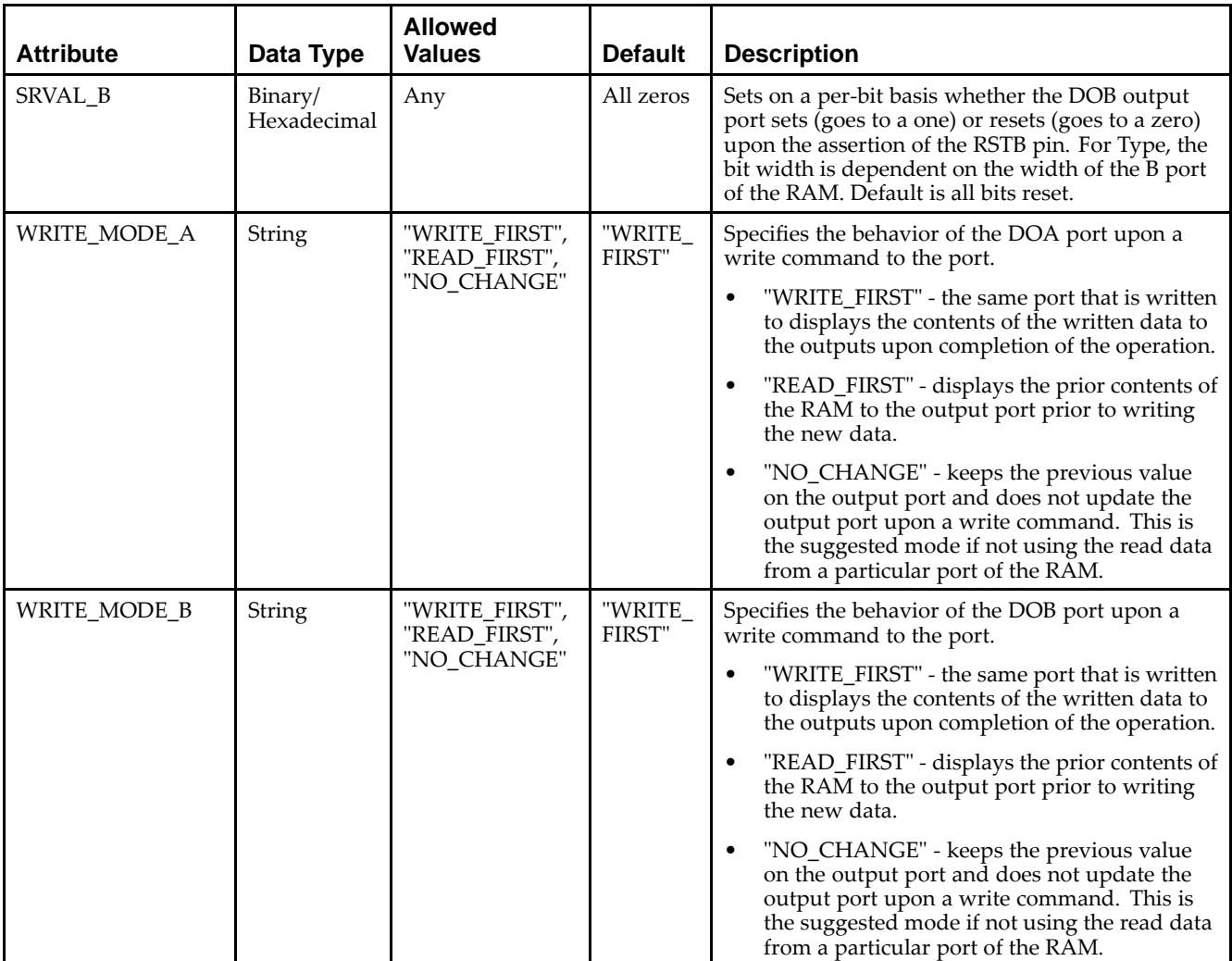

#### **VHDL Instantiation Template**

Unless they already exist, copy the following two statements and paste them before the entity declaration.

```
Library UNISIM;
use UNISIM.vcomponents.all;
-- RAMB16_S9_S36: 2k/512 x 8/32 + 1/4 Parity bits Parity bits Dual-Port RAM
-- Spartan-3
-- Xilinx HDL Libraries Guide, version 14.7
RAMB16_S9_S36_inst : RAMB16_S9_S36
generic map (
  INIT_A => X"000", -- Value of output RAM registers on Port A at startup
   INIT_B => X"000000000", -- Value of output RAM registers on Port B at startup
   SRVAL_A => X"000", -- Port A output value upon SSR assertion
   SRVAL_B => X"000000000", -- Port B output value upon SSR assertion
  WRITE_MODE_A => "WRITE_FIRST", -- WRITE_FIRST, READ_FIRST or NO_CHANGE
   WRITE_MODE_B => "WRITE_FIRST", -- WRITE_FIRST, READ_FIRST or NO_CHANGE
   SIM_COLLISION_CHECK => "ALL", -- "NONE", "WARNING", "GENERATE_X_ONLY", "ALL"
   -- The following INIT_xx declarations specify the initial contents of the RAM
   -- Port A Address 0 to 511, Port B Address 0 to 127
   INIT_00 => X"0000000000000000000000000000000000000000000000000000000000000000",
   INIT_01 => X"0000000000000000000000000000000000000000000000000000000000000000",
   INIT_02 => X"0000000000000000000000000000000000000000000000000000000000000000",
   INIT_03 => X"0000000000000000000000000000000000000000000000000000000000000000",
```
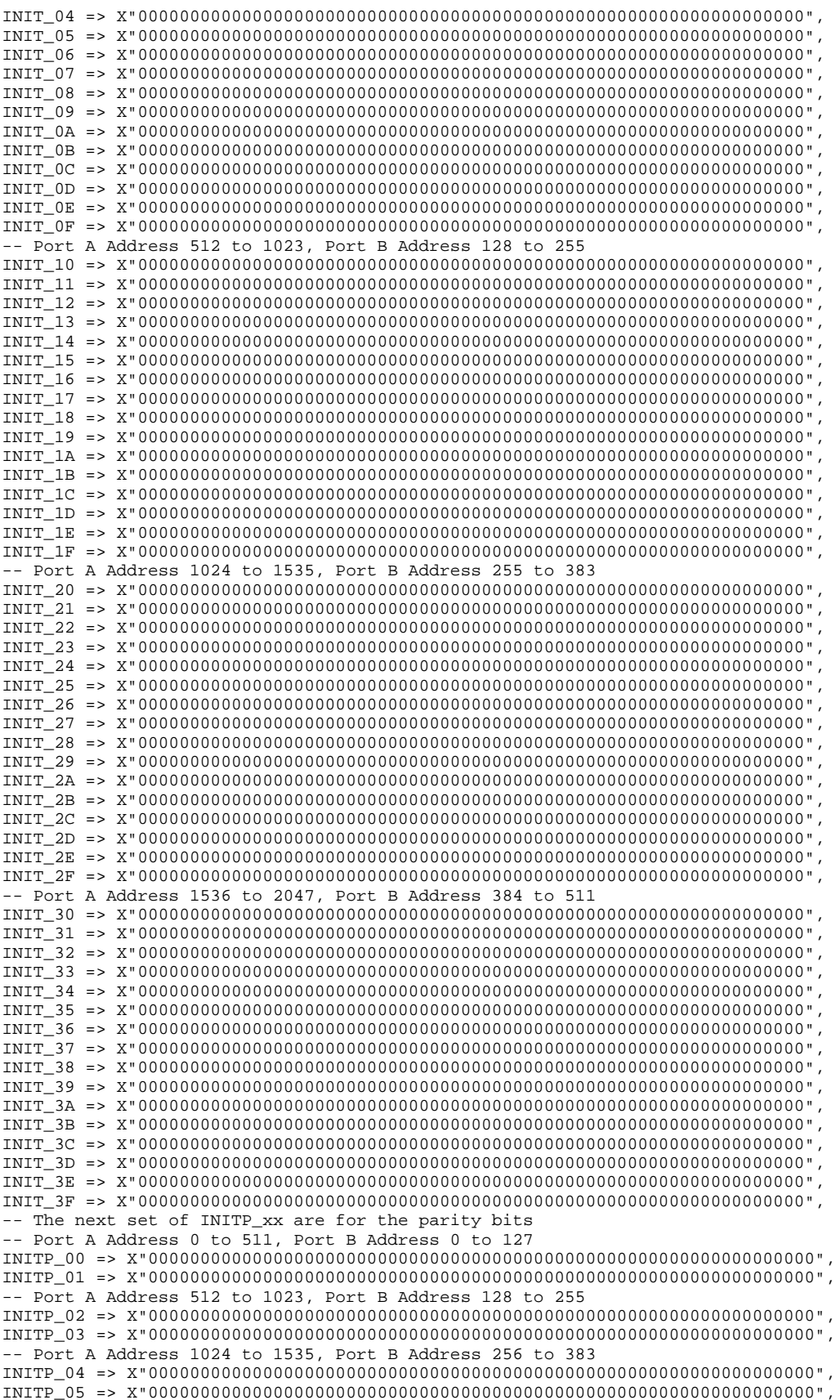
```
-- Port A Address 1536 to 2047, Port B Address 384 to 511
   INITP_06 => X"0000000000000000000000000000000000000000000000000000000000000000",
   INITP_07 => X"0000000000000000000000000000000000000000000000000000000000000000")
port map (
   DOA => DOA, --- Port A 8-bit Data OutputDOB => DOB, -- Port B 32-bit Data Output
   DOPA => DOPA, -- Port A 1-bit Parity Output
   DOPB => DOPB, -- Port B 4-bit Parity Output
   ADDRA => ADDRA, -- Port A 11-bit Address Input
   ADDRB => ADDRB, -- Port B 9-bit Address Input
   CLKA => CLKA, -- Port A Clock
   CLKB => CLKB, -- Port B Clock
   DIA => DIA, -- Port A 8-bit Data Input
   DIB => DIB, -- Port B 32-bit Data Input
   DIPA => DIPA, -- Port A 1-bit parity Input
   DIPB => DIPB, -- Port-B 4-bit parity Input
   ENA => ENA, -- Port A RAM Enable Input<br>ENR => ENR. -- PortB RAM Enable Input
   ENB => ENB, -- PortB RAM Enable Input<br>SSRA => SSRA, -- Port A Synchronous Set
                     -- Port A Synchronous Set/Reset Input
   SSRB => SSRB, -- Port B Synchronous Set/Reset Input
   WEA => WEA, -- Port A Write Enable Input<br>WEB => WEB -- Port B Write Enable Input
                     -- Port B Write Enable Input
);
```
-- End of RAMB16\_S9\_S36\_inst instantiation

### **Verilog Instantiation Template**

```
// RAMB16_S9_S36: 2k/512 x 8/32 + 1/4 Parity bits Parity bits Dual-Port RAM
                  Spartan-3
// Xilinx HDL Libraries Guide, version 14.7
RAMB16_S9_S36 #(
   .INIT_\bar{A}(9 \text{ 'h000}), // Value of output RAM registers on Port A at startup
   .INIT_B(36'h000000000), // Value of output RAM registers on Port B at startup
   .SRVAL_A(9'h000), // Port A output value upon SSR assertion
   .SRVAL_B(36'h000000000), // Port B output value upon SSR assertion
   .WRITE_MODE_A("WRITE_FIRST"), // WRITE_FIRST, READ_FIRST or NO_CHANGE
   .WRITE_MODE_B("WRITE_FIRST"), // WRITE_FIRST, READ_FIRST or NO_CHANGE
   .SIM_COLLISION_CHECK("ALL"), // "NONE", "WARNING_ONLY", "GENERATE_X_ONLY", "ALL"
   // The forllowing INIT_xx declarations specify the initial contents of the RAM
   // Port A Address 0 to 511, Port B Address 0 to 127
   .INIT_00(256'h0000000000000000000000000000000000000000000000000000000000000000),
   .INIT_01(256'h0000000000000000000000000000000000000000000000000000000000000000),
   .INIT_02(256'h0000000000000000000000000000000000000000000000000000000000000000),
   .INIT_03(256'h0000000000000000000000000000000000000000000000000000000000000000),
   .INIT_04(256'h0000000000000000000000000000000000000000000000000000000000000000),
   .INIT_05(256'h0000000000000000000000000000000000000000000000000000000000000000),
   .INIT_06(256'h0000000000000000000000000000000000000000000000000000000000000000),
   .INIT_07(256'h0000000000000000000000000000000000000000000000000000000000000000),
   .INIT_08(256'h0000000000000000000000000000000000000000000000000000000000000000),
   .INIT_09(256'h0000000000000000000000000000000000000000000000000000000000000000),
   .INIT_0A(256'h0000000000000000000000000000000000000000000000000000000000000000),
   .INIT_0B(256'h0000000000000000000000000000000000000000000000000000000000000000),
   .INIT_0C(256'h0000000000000000000000000000000000000000000000000000000000000000),
   .INIT_0D(256'h0000000000000000000000000000000000000000000000000000000000000000),
   .INIT_0E(256'h0000000000000000000000000000000000000000000000000000000000000000),
   .INIT_0F(256'h0000000000000000000000000000000000000000000000000000000000000000),
   // Port A Address 512 to 1023, Port B Address 128 to 255
   .INIT_10(256'h0000000000000000000000000000000000000000000000000000000000000000),
   .INIT_11(256'h0000000000000000000000000000000000000000000000000000000000000000),
   .INIT_12(256'h0000000000000000000000000000000000000000000000000000000000000000),
   .INIT_13(256'h0000000000000000000000000000000000000000000000000000000000000000),
   .INIT_14(256'h0000000000000000000000000000000000000000000000000000000000000000),
   .INIT_15(256'h0000000000000000000000000000000000000000000000000000000000000000),
   .INIT_16(256'h0000000000000000000000000000000000000000000000000000000000000000),
   .INIT_17(256'h0000000000000000000000000000000000000000000000000000000000000000),
   .INIT_18(256'h0000000000000000000000000000000000000000000000000000000000000000),
   .INIT_19(256'h0000000000000000000000000000000000000000000000000000000000000000),
   .INIT_1A(256'h0000000000000000000000000000000000000000000000000000000000000000),
```
.INIT\_1B(256'h0000000000000000000000000000000000000000000000000000000000000000), .INIT\_1C(256'h0000000000000000000000000000000000000000000000000000000000000000), .INIT\_1D(256'h0000000000000000000000000000000000000000000000000000000000000000), .INIT\_1E(256'h0000000000000000000000000000000000000000000000000000000000000000), .INIT\_1F(256'h0000000000000000000000000000000000000000000000000000000000000000), // Port A Address 1024 to 1535, Port B Address 255 to 383 .INIT\_20(256'h0000000000000000000000000000000000000000000000000000000000000000), .INIT\_21(256'h0000000000000000000000000000000000000000000000000000000000000000), .INIT\_22(256'h0000000000000000000000000000000000000000000000000000000000000000), .INIT\_23(256'h0000000000000000000000000000000000000000000000000000000000000000), .INIT\_24(256'h0000000000000000000000000000000000000000000000000000000000000000), .INIT\_25(256'h0000000000000000000000000000000000000000000000000000000000000000), .INIT\_26(256'h0000000000000000000000000000000000000000000000000000000000000000), .INIT\_27(256'h0000000000000000000000000000000000000000000000000000000000000000), .INIT\_28(256'h0000000000000000000000000000000000000000000000000000000000000000), .INIT\_29(256'h0000000000000000000000000000000000000000000000000000000000000000), .INIT\_2A(256'h0000000000000000000000000000000000000000000000000000000000000000), .INIT\_2B(256'h0000000000000000000000000000000000000000000000000000000000000000), .INIT\_2C(256'h0000000000000000000000000000000000000000000000000000000000000000), .INIT\_2D(256'h0000000000000000000000000000000000000000000000000000000000000000), .INIT\_2E(256'h0000000000000000000000000000000000000000000000000000000000000000), .INIT\_2F(256'h0000000000000000000000000000000000000000000000000000000000000000), // Port A Address 1536 to 2047, Port B Address 384 to 511 .INIT\_30(256'h0000000000000000000000000000000000000000000000000000000000000000), .INIT\_31(256'h0000000000000000000000000000000000000000000000000000000000000000), .INIT\_32(256'h0000000000000000000000000000000000000000000000000000000000000000), .INIT\_33(256'h0000000000000000000000000000000000000000000000000000000000000000), .INIT\_34(256'h0000000000000000000000000000000000000000000000000000000000000000), .INIT\_35(256'h0000000000000000000000000000000000000000000000000000000000000000), .INIT\_36(256'h0000000000000000000000000000000000000000000000000000000000000000), .INIT\_37(256'h0000000000000000000000000000000000000000000000000000000000000000), .INIT\_38(256'h0000000000000000000000000000000000000000000000000000000000000000), .INIT\_39(256'h0000000000000000000000000000000000000000000000000000000000000000), .INIT\_3A(256'h0000000000000000000000000000000000000000000000000000000000000000), .INIT\_3B(256'h0000000000000000000000000000000000000000000000000000000000000000), .INIT\_3C(256'h0000000000000000000000000000000000000000000000000000000000000000), .INIT\_3D(256'h0000000000000000000000000000000000000000000000000000000000000000), .INIT\_3E(256'h0000000000000000000000000000000000000000000000000000000000000000), .INIT\_3F(256'h0000000000000000000000000000000000000000000000000000000000000000), // The next set of INITP\_xx are for the parity bits // Port A Address 0 to 511, Port B Address 0 to 127 .INITP\_00(256'h0000000000000000000000000000000000000000000000000000000000000000), .INITP\_01(256'h0000000000000000000000000000000000000000000000000000000000000000), // Port A Address 512 to 1023, Port B Address 128 to 255 .INITP\_02(256'h0000000000000000000000000000000000000000000000000000000000000000), .INITP\_03(256'h0000000000000000000000000000000000000000000000000000000000000000), // Port A Address 1024 to 1535, Port B Address 256 to 383 .INITP\_04(256'h0000000000000000000000000000000000000000000000000000000000000000), .INITP\_05(256'h0000000000000000000000000000000000000000000000000000000000000000), // Port A Address 1536 to 2047, Port B Address 384 to 511 .INITP\_06(256'h0000000000000000000000000000000000000000000000000000000000000000), .INITP\_07(256'h0000000000000000000000000000000000000000000000000000000000000000) ) RAMB16\_S9\_S36\_inst ( .DOA(DOA), // Port <sup>A</sup> 8-bit Data Output .DOB(DOB), // Port <sup>B</sup> 32-bit Data Output .DOPA(DOPA), // Port <sup>A</sup> 1-bit Parity Output .DOPB(DOPB), // Port <sup>B</sup> 4-bit Parity Output .ADDRA(ADDRA), // Port <sup>A</sup> 11-bit Address Input .ADDRB(ADDRB), // Port <sup>B</sup> 9-bit Address Input .CLKA(CLKA), // Port A Clock .CLKB(CLKB), // Port B Clock .DIA(DIA), // Port <sup>A</sup> 8-bit Data Input .DIB(DIB), // Port <sup>B</sup> 32-bit Data Input .DIPA(DIPA), // Port <sup>A</sup> 1-bit parity Input .DIPB(DIPB), // Port-B 4-bit parity Input .ENA(ENA), // Port A RAM Enable Input .ENB(ENB), // Port B RAM Enable Input .SSRA(SSRA), // Port A Synchronous Set/Reset Input .SSRB(SSRB), // Port B Synchronous Set/Reset Input .WEA(WEA), // Port <sup>A</sup> Write Enable Input .WEB(WEB) // Port <sup>B</sup> Write Enable Input );

// End of RAMB16\_S9\_S36\_inst instantiation

- $\bullet$ See the *[Spartan-3](http://www.xilinx.com/cgi-bin/docs/ndoc?t=user+guide;d=ug331.pdf) Generation FPGA User Guide (UG331)*.
- •See the *[Spartan-3](http://www.xilinx.com/cgi-bin/docs/ndoc?t=data+sheet;d=ds099.pdf) FPGA Family Data Sheet (DS099)*.

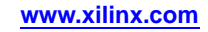

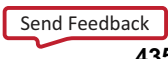

# **RAMB16\_S9\_S9**

Primitive: 16K-bit Data and 2K-bit Parity Dual-Port Synchronous Block RAM with 9-bit Ports

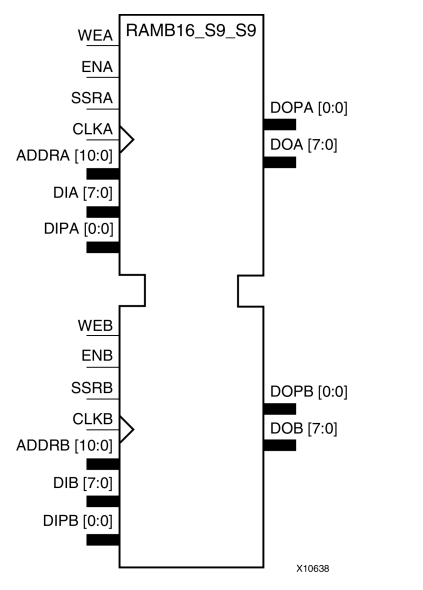

## **Introduction**

This design element is <sup>a</sup> dual-ported dedicated random access memory block with synchronous write capability. Each block RAM por<sup>t</sup> has 16384 bits of data memory. Ports configured as 9, 18, or 36 bits wide have an additional 2048 bits of parity memory. Each por<sup>t</sup> is independent of the other while accessing the same set of 16384 data memory cells. Each por<sup>t</sup> is independently configured to <sup>a</sup> specific data width. The possible por<sup>t</sup> and cell configurations for this element are listed in the "Port Descriptions" section.

# **Logic Table**

*Truth Table A*

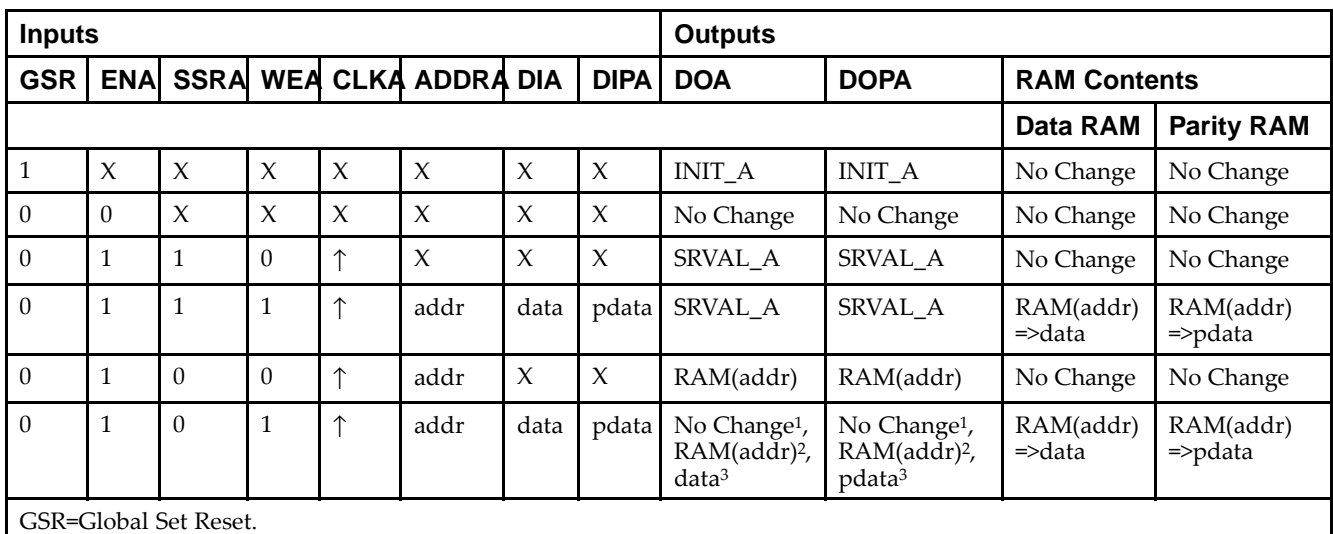

INIT\_A=Value specified by the INIT\_A attribute for output register. Default is all zeros.

SRVAL\_A=register value.

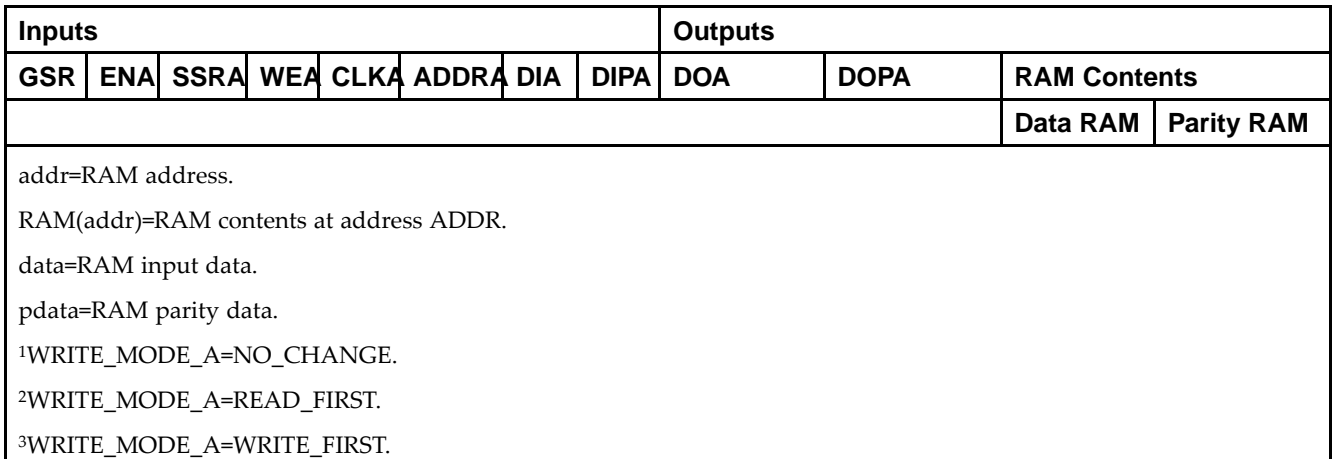

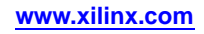

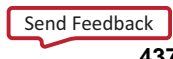

*Truth Table B*

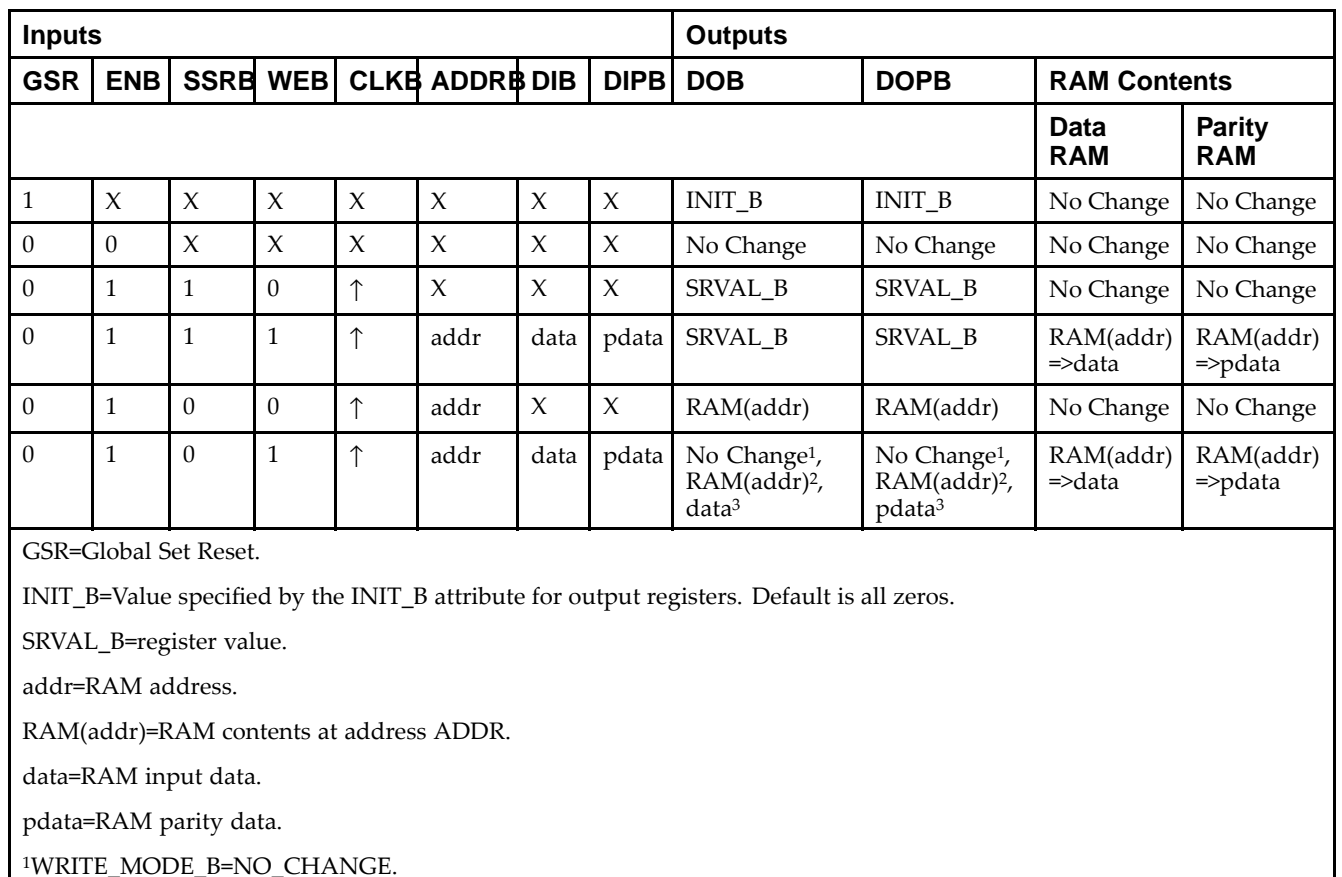

<sup>2</sup>WRITE\_MODE\_B=READ\_FIRST.

<sup>3</sup>WRITE\_MODE\_B=WRITE\_FIRST.

### **Port Descriptions**

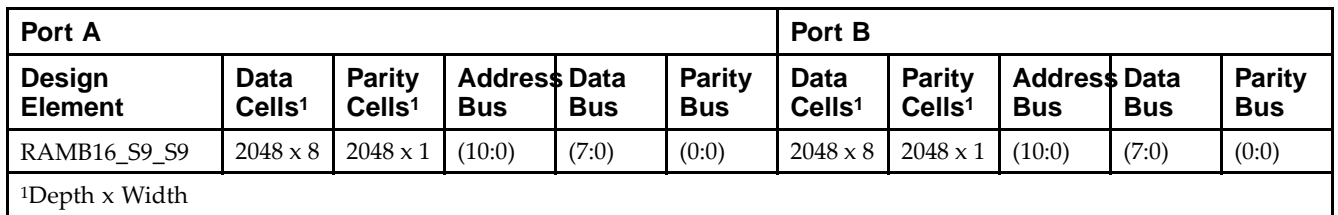

Each por<sup>t</sup> is fully synchronous with independent clock pins. All Port A input pins have setup time referenced to the CLKA pin and its data output bus DOA has <sup>a</sup> clock-to-out time referenced to the CLKA. All Port <sup>B</sup> input pins have setup time referenced to the CLKB pin and its data output bus DOB has <sup>a</sup> clock-to-out time referenced to the CLKB. The enable ENA pin controls read, write, and reset for Port A. When ENA is Low, no data is written and the outputs (DOA and DOPA) retain the last state. When ENA is High and reset (SSRA) is High, DOA and DOPA are set to SRVAL\_A during the Low-to-High clock (CLKA) transition; if write enable (WEA) is High, the memory contents reflect the data at DIA and DIPA. When ENA is High and WEA is Low, the data stored in the RAM address (ADDRA) is read during the Low-to-High clock transition. By default, WRITE\_MODE\_A=WRITE\_FIRST, when ENA and WEA are High, the data on the data inputs (DIA and DIPA) is loaded into the word selected by the write address (ADDRA) during the Low-to-High clock transition and the data outputs (DOA and DOPA) reflect the selected (addressed) word.

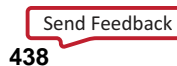

The enable ENB pin controls read, write, and reset for Port B. When ENB is Low, no data is written and the outputs (DOB and DOPB) retain the last state. When ENB is High and reset (SSRB) is High, DOB and DOPB are set to SRVAL\_B during the Low-to-High clock (CLKB) transition; if write enable (WEB) is High, the memory contents reflect the data at DIB and DIPB. When ENB is High and WEB is Low, the data stored in the RAM address (ADDRB) is read during the Low-to-High clock transition. By default, WRITE\_MODE\_B=WRITE\_FIRST, when ENB and WEB are High, the data on the data inputs (DIB and PB) are loaded into the word selected by the write address (ADDRB) during the Low-to-High clock transition and the data outputs (DOB and DOPB) reflect the selected (addressed) word. The above descriptions assume active High control pins (ENA, WEA, SSRA, CLKA, ENB, WEB, SSRB, and CLKB). However, the active level can be changed by placing an inverter on the port. Any inverter placed on <sup>a</sup> RAMB16 por<sup>t</sup> is absorbed into the block and does not use <sup>a</sup> CLB resource.

#### *Address Mapping*

Each por<sup>t</sup> accesses the same set of 18432 memory cells using an addressing scheme that is dependent on the width of the port. For all por<sup>t</sup> widths, 16384 memory cells are available for data as shown in the Port Address Mapping for Data table below. For 9-, 18-, and 36-bit wide ports, 2408 parity memory cells are also available as shown in Port Address Mapping for Parity table below. The physical RAM location that is addressed for <sup>a</sup> particular width is determined from the following formula.

Start=((ADDR port+1)\*(Widthport)) -1

End=(ADDRport)\*(Widthport)

The following tables summarize the collision detection behavior of the dual-port RAMB16 based on the WRITE\_MODE\_A and WRITE\_MODE\_B settings.

The following tables show address mapping for each por<sup>t</sup> width.

*Port Address Mapping for Data*

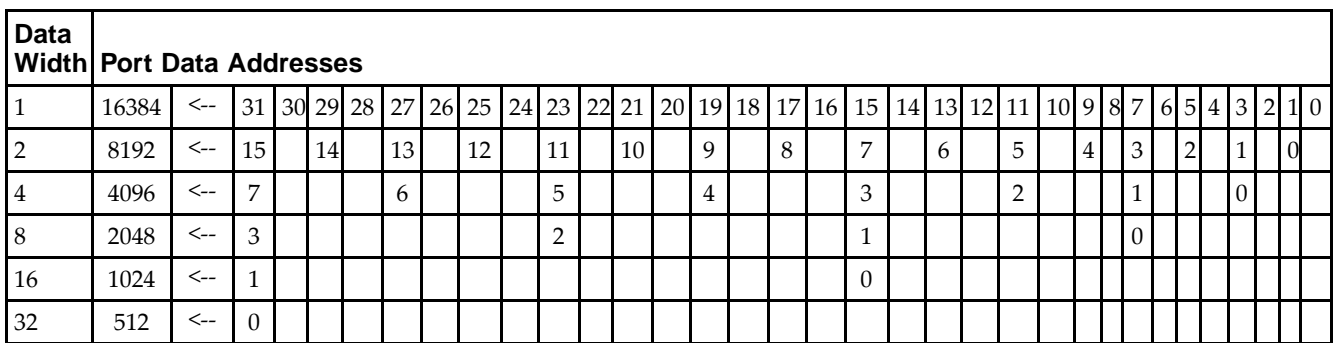

*Port Address Mapping for Parity*

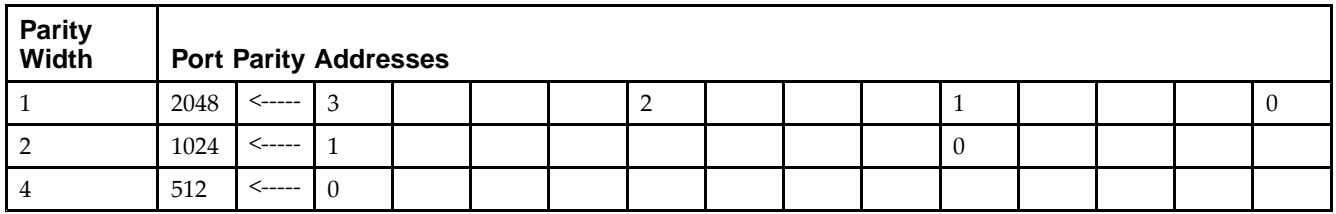

*Initializing Memory Contents of <sup>a</sup> Dual-Port RAMB16*

You can use the INIT\_xx attributes to specify an initialization value for the memory contents of <sup>a</sup> RAMB16 during device configuration. The initialization of each RAMB16 Sm Sn is set by 64 initialization attributes (INIT\_00) through INIT\_3F) of 64 hex values for <sup>a</sup> total of 16384 bits.

You can use the INITP xx attributes to specify an initial value for the parity memory during device configuration or assertion. The initialization of the parity memory for ports configured for 9, 18, or 36 bits is set by 8 initialization attributes (INITP\_00 through INITP\_07) of  $\overline{64}$  hex values for a total of 2048 bits.

If any INIT\_xx or INITP\_xx attribute is not specified, it is configured as zeros. Partial Strings are padded with zeros to the left.

*Initializing the Output Register of <sup>a</sup> Dual-Port RAMB16*

In Spartan®-3A and above devices, each bit in an output register can be initialized at power on (when GSR is high) to either a 0 or 1. In addition, the initial state specified for power on can be different than the state that results from assertion of <sup>a</sup> set/reset. Four properties control initialization of the output register for <sup>a</sup> dual-port RAMB16: INIT\_A, INIT\_B, SRVAL\_A, and SRVAL\_B. The INIT\_A attribute specifies the output register value at power on for Port A and the INIT\_B attribute specifies the value for Port B. You can use the SRVAL\_A attribute to define the state resulting from assertion of the SSR (set/reset) input on Port A. You can use the SRVAL\_B attribute to define the state resulting from assertion of the SSR input on Port B.

The INIT\_A, INIT\_B, SRVAL\_A, and SRVAL\_B attributes specify the initialization value as <sup>a</sup> hexadecimal String. The value is dependent upon the por<sup>t</sup> width. For example, for <sup>a</sup> RAMB16\_S1\_S4 with Port A width equal to <sup>1</sup> and Port <sup>B</sup> width equal to 4, the Port A output register contains <sup>1</sup> bit and the Port <sup>B</sup> output register contains <sup>4</sup> bits. Therefore, the INIT A or SRVAL A value can only be specified as a 1 or 0. For Port B, the output register contains <sup>4</sup> bits. In this case, you can use INIT\_B or SRVAL\_B to specify <sup>a</sup> hexadecimal value from 0 through <sup>F</sup> to initialize the <sup>4</sup> bits of the output register.

For those ports that include parity bits, the parity portion of the output register is specified in the high order bit position of the INIT\_A, INIT\_B, SRVAL\_A, or SRVAL\_B value.

The INIT and SRVAL attributes default to zero if they are not set by you.

#### *Write Mode Selection*

The WRITE\_MODE\_A attribute controls the memory and output contents of Port A for <sup>a</sup> dual-port RAMB16. The WRITE\_MODE\_B attribute does the same for Port B. By default, both WRITE\_MODE\_A and WRITE\_MODE\_B are set to WRITE\_FIRST. This means that input is read, written to memory, and then passed to output. You can set the write mode for Port A and Port <sup>B</sup> to READ\_FIRST to read the memory contents, pass the memory contents to the outputs, and then write the input to memory. Or, you can set the write mode to NO\_CHANGE to have the input written to memory without changing the output. The Port A and Port <sup>B</sup> Conflict Resolution section describes how read/write conflicts are resolved when both Port A and Port <sup>B</sup> are attempting to read/write to the same memory cells.

#### *Port A and Port <sup>B</sup> Conflict Resolution*

Spartan-3A block SelectRAM™ is True Dual-Port RAM that allows both ports to simultaneously access the same memory cell. When one por<sup>t</sup> writes to <sup>a</sup> given memory cell, the other por<sup>t</sup> must not address that memory cell (for <sup>a</sup> write or <sup>a</sup> read) within the clock-to-clock setup window.

The following tables summarize the collision detection behavior of the dual-port RAMB16 based on the WRITE\_MODE\_A and WRITE\_MODE\_B settings.

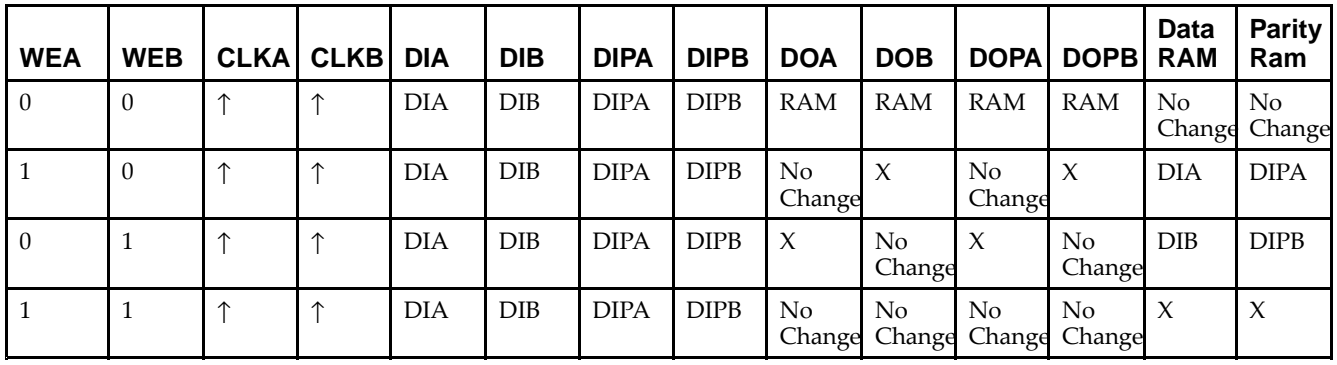

*WRITE\_MODE\_A=NO\_CHANGE and WRITE\_MODE\_B=NO\_CHANGE*

*WRITE\_MODE\_A=READ\_FIRST and WRITE\_MODE\_B=READ\_FIRST*

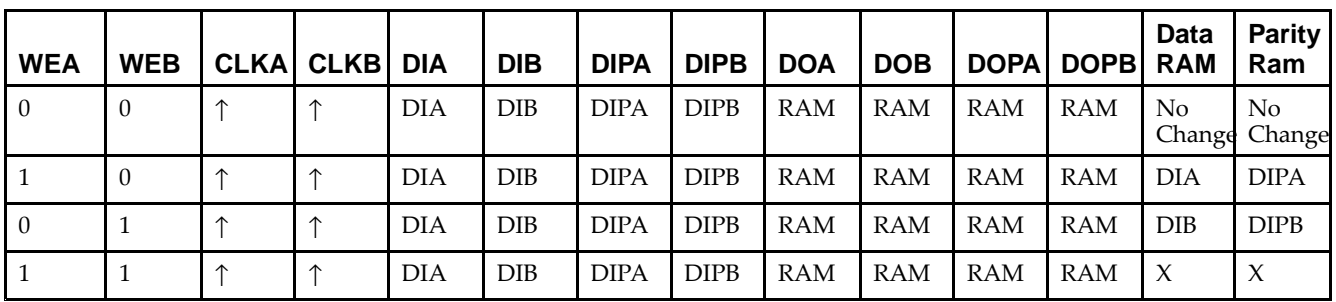

*WRITE\_MODE\_A= WRITE\_FIRST and WRITE\_MODE\_B=WRITE\_FIRST*

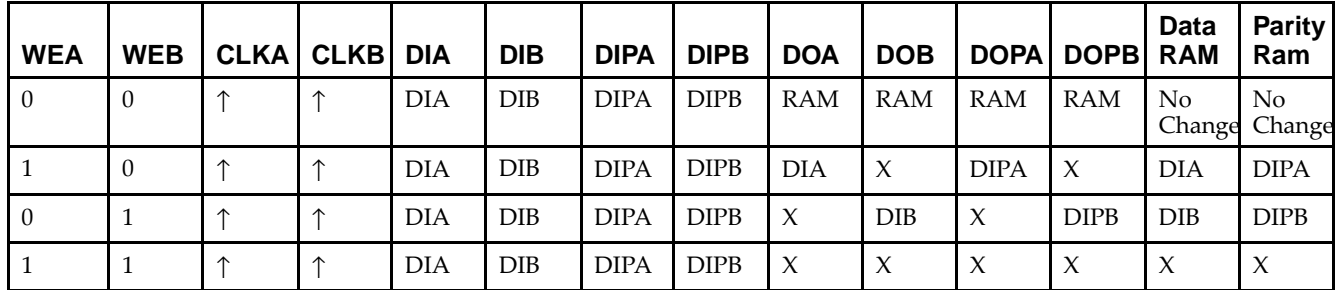

*WRITE\_MODE\_A=NO\_CHANGE and WRITE\_MODE\_B=READ\_FIRST*

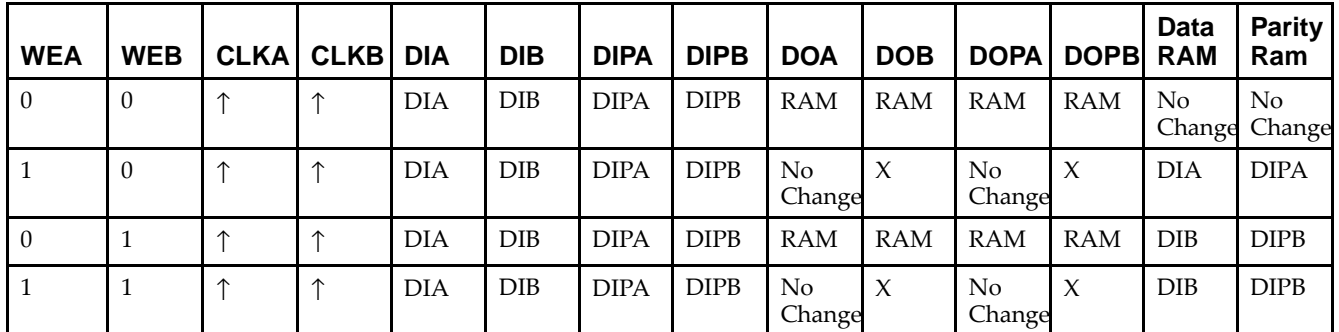

*WRITE\_MODE\_A=NO\_CHANGE and WRITE\_MODE\_B=WRITE\_FIRST*

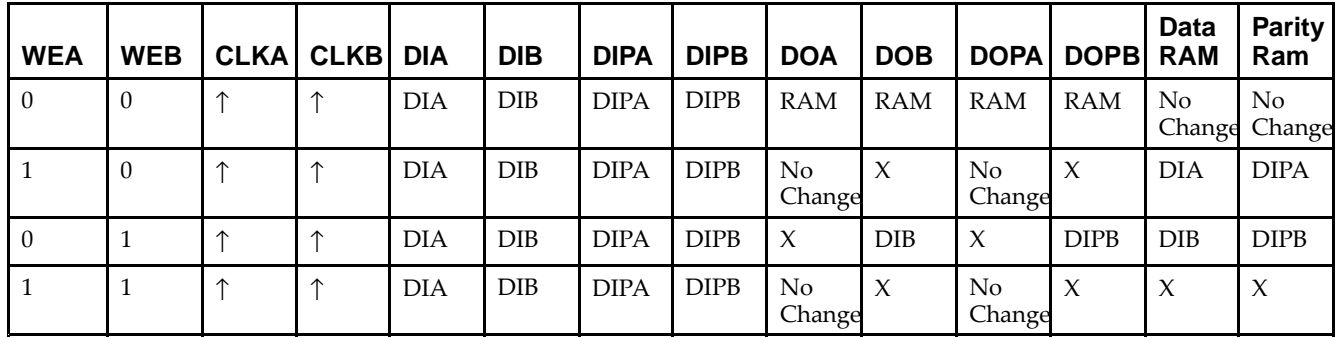

*WRITE\_MODE\_A=READ\_FIRST and WRITE\_MODE\_B=WRITE\_FIRST*

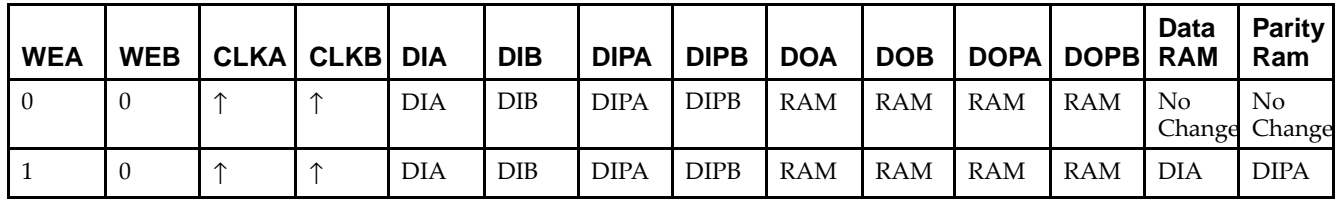

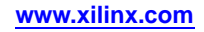

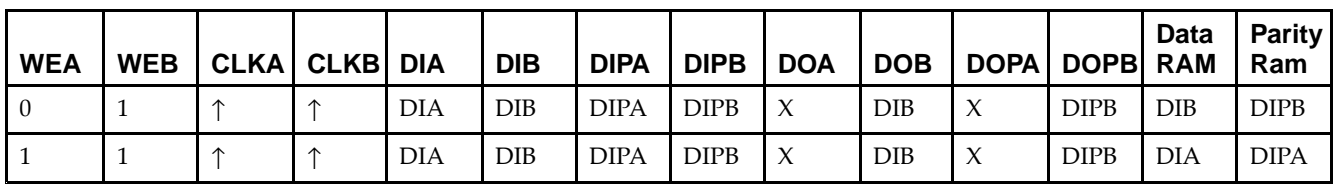

# **Design Entry Method**

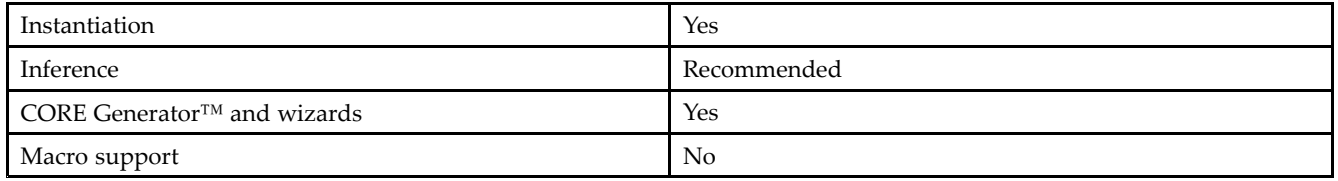

### **Available Attributes**

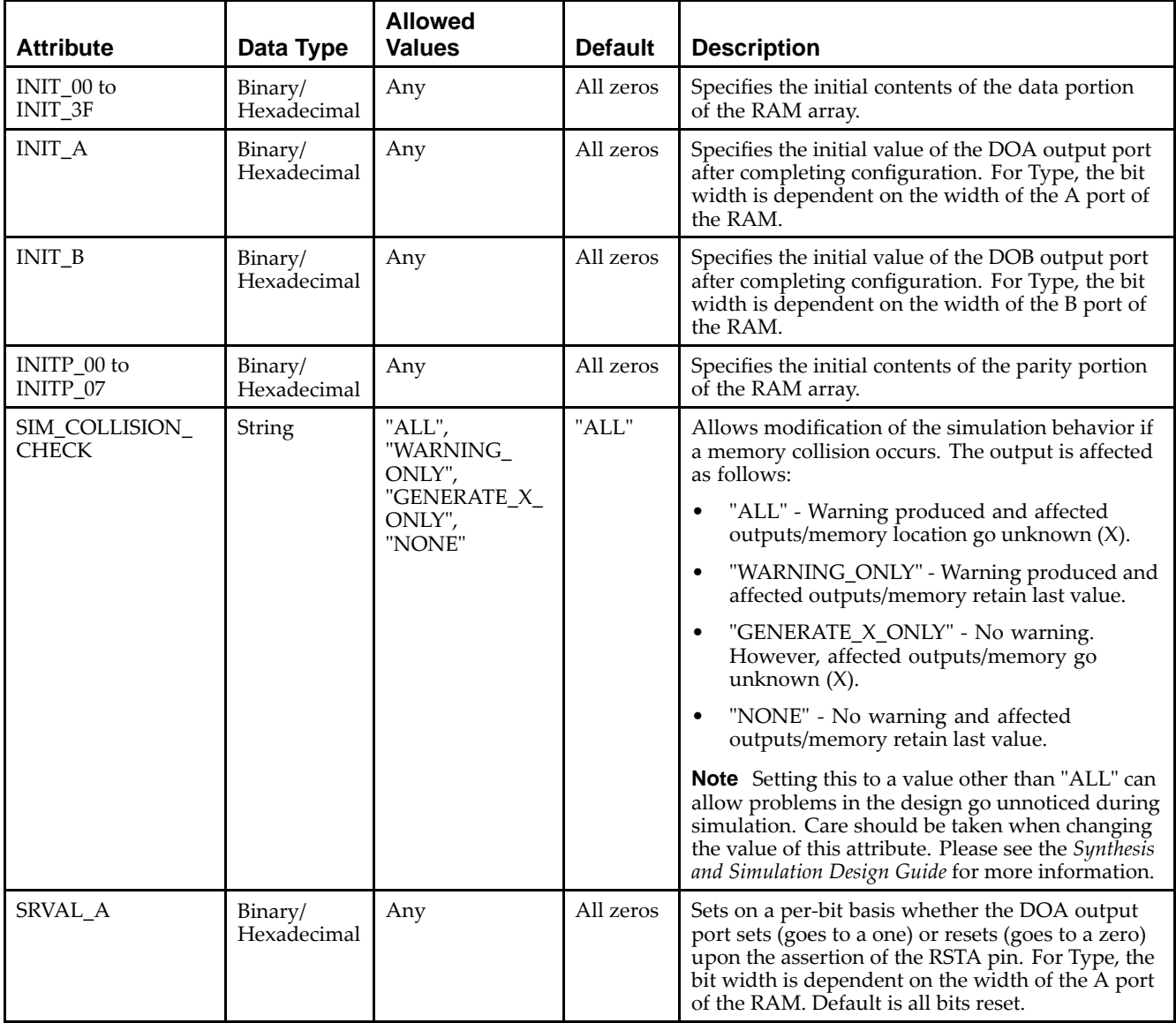

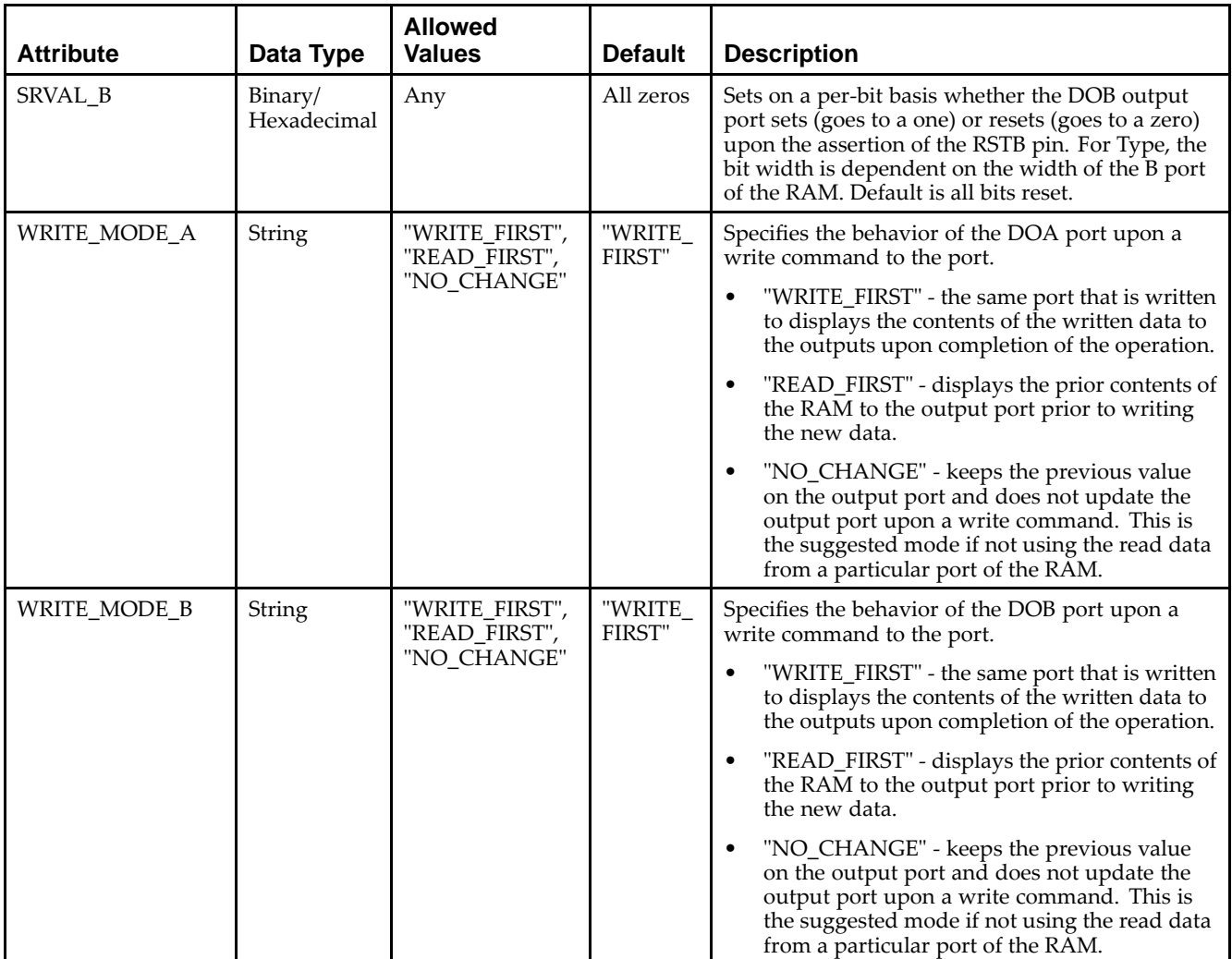

#### **VHDL Instantiation Template**

Unless they already exist, copy the following two statements and paste them before the entity declaration.

```
Library UNISIM;
use UNISIM.vcomponents.all;
-- RAMB16_S9_S9: 2k x 8 + 1 Parity bit Dual-Port RAM
-- Spartan-3
-- Xilinx HDL Libraries Guide, version 14.7
RAMB16_S9_S9_inst : RAMB16_S9_S9
generic map (
   INIT_A => X"000", -- Value of output RAM registers on Port A at startup
   INIT_B => X"000", -- Value of output RAM registers on Port B at startup
   SRVAL_A => X"000", -- Port A output value upon SSR assertion
   SRVAL_B => X"000", -- Port B output value upon SSR assertion
   WRITE_MODE_A => "WRITE_FIRST", -- WRITE_FIRST, READ_FIRST or NO_CHANGE
   WRITE_MODE_B => "WRITE_FIRST", -- WRITE_FIRST, READ_FIRST or NO_CHANGE
   SIM_COLLISION_CHECK => "ALL", -- "NONE", "WARNING", "GENERATE_X_ONLY", "ALL"
-- The following INIT_xx declarations specify the initial contents of the RAM
   -- Address 0 to 511
   INIT_00 => X"0000000000000000000000000000000000000000000000000000000000000000",
   INIT_01 => X"0000000000000000000000000000000000000000000000000000000000000000",
   INIT_02 => X"0000000000000000000000000000000000000000000000000000000000000000",
   INIT_03 => X"0000000000000000000000000000000000000000000000000000000000000000",
```
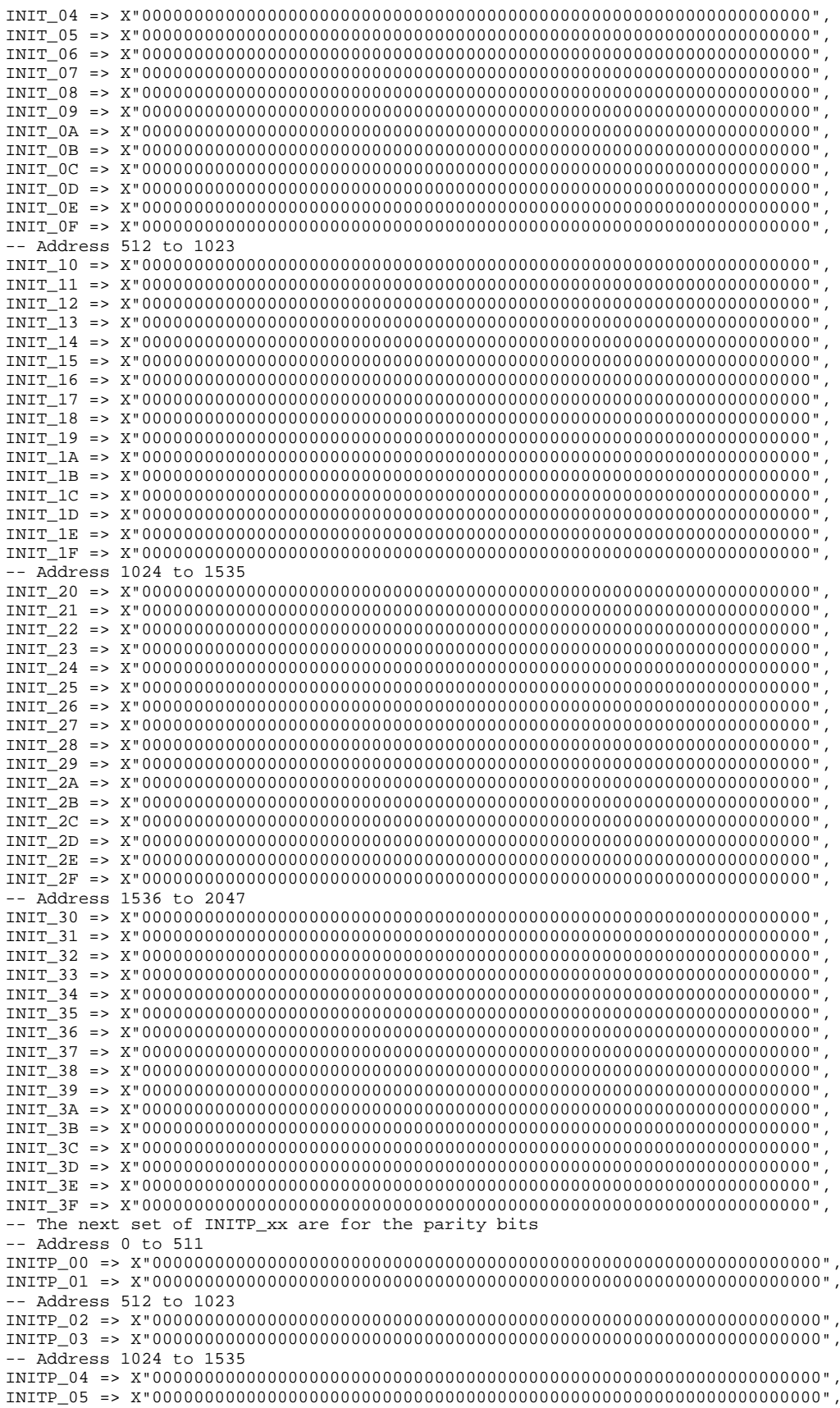

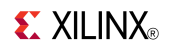

```
-- Address 1536 to 2047
  INITP_06 => X"0000000000000000000000000000000000000000000000000000000000000000",
  INITP_07 => X"0000000000000000000000000000000000000000000000000000000000000000")
port map (
  DOA => DOA, --- Port A 8-bit Data OutputDOB => DOB, -- Port B 8-bit Data Output
  DOPA => DOPA, -- Port A 1-bit Parity Output
  DOPB => DOPB, -- Port B 1-bit Parity Output
  ADDRA => ADDRA, -- Port A 11-bit Address Input
  ADDRB => ADDRB, -- Port B 11-bit Address Input
  CLKA => CLKA, -- Port A Clock
  CLKB => CLKB, -- Port B Clock
  DIA => DIA, -- Port A 8-bit Data Input
  DIB => DIB, -- Port B 8-bit Data Input
  DIPA => DIPA, -- Port A 1-bit parity Input
  DIPB => DIPB, -- Port-B 1-bit parity Input
  ENA => ENA, -- Port A RAM Enable Input
  ENB => ENB, -- PortB RAM Enable Input
  SSRA => SSRA, -- Port A Synchronous Set/Reset Input
  SSRB => SSRB, -- Port B Synchronous Set/Reset Input
  WEA => WEA, -- Port A Write Enable Input<br>WEB => WEB -- Port B Write Enable Input
                   -- Port B Write Enable Input
);
```
-- End of RAMB16\_S9\_S9\_inst instantiation

### **Verilog Instantiation Template**

```
// RAMB16_S9_S9: 2k x 8 + 1 Parity bit Dual-Port RAM
                  Spartan-3
// Xilinx HDL Libraries Guide, version 14.7
RAMB16_S9_S9 #(
   .INIT_A(9'h000), // Value of output RAM registers on Port A at startup
   .INIT_B(9'h000), // Value of output RAM registers on Port B at startup
   .SRVAL_A(9'h000), // Port A output value upon SSR assertion
   .SRVAL_B(9'h000), // Port B output value upon SSR assertion
   .WRITE_MODE_A("WRITE_FIRST"), // WRITE_FIRST, READ_FIRST or NO_CHANGE
   .WRITE_MODE_B("WRITE_FIRST"), // WRITE_FIRST, READ_FIRST or NO_CHANGE
   .SIM_COLLISION_CHECK("ALL"), // "NONE", "WARNING_ONLY", "GENERATE_X_ONLY", "ALL"
   // The forllowing INIT_xx declarations specify the initial contents of the RAM
   // Address 0 to 511
   .INIT_00(256'h00_00_00_00_00_00_00_00_00_00_00_00_00_00_00_00_00_00_00_00_00_00_00_00_00_00_00_00_00_00_00_00),
   .INIT_01(256'h00_00_00_00_00_00_00_00_00_00_00_00_00_00_00_00_00_00_00_00_00_00_00_00_00_00_00_00_00_00_00_00),
   .INIT_02(256'h00_00_00_00_00_00_00_00_00_00_00_00_00_00_00_00_00_00_00_00_00_00_00_00_00_00_00_00_00_00_00_00),
   .INIT_03(256'h00_00_00_00_00_00_00_00_00_00_00_00_00_00_00_00_00_00_00_00_00_00_00_00_00_00_00_00_00_00_00_00),
   .INIT_04(256'h00_00_00_00_00_00_00_00_00_00_00_00_00_00_00_00_00_00_00_00_00_00_00_00_00_00_00_00_00_00_00_00),
   .INIT_05(256'h00_00_00_00_00_00_00_00_00_00_00_00_00_00_00_00_00_00_00_00_00_00_00_00_00_00_00_00_00_00_00_00),
   .INIT_06(256'h00_00_00_00_00_00_00_00_00_00_00_00_00_00_00_00_00_00_00_00_00_00_00_00_00_00_00_00_00_00_00_00),
   .INIT_07(256'h00_00_00_00_00_00_00_00_00_00_00_00_00_00_00_00_00_00_00_00_00_00_00_00_00_00_00_00_00_00_00_00),
   .INIT_08(256'h00_00_00_00_00_00_00_00_00_00_00_00_00_00_00_00_00_00_00_00_00_00_00_00_00_00_00_00_00_00_00_00),
   .INIT_09(256'h00_00_00_00_00_00_00_00_00_00_00_00_00_00_00_00_00_00_00_00_00_00_00_00_00_00_00_00_00_00_00_00),
   .INIT_0A(256'h00_00_00_00_00_00_00_00_00_00_00_00_00_00_00_00_00_00_00_00_00_00_00_00_00_00_00_00_00_00_00_00),
   .INIT_0B(256'h00_00_00_00_00_00_00_00_00_00_00_00_00_00_00_00_00_00_00_00_00_00_00_00_00_00_00_00_00_00_00_00),
   .INIT_0C(256'h00_00_00_00_00_00_00_00_00_00_00_00_00_00_00_00_00_00_00_00_00_00_00_00_00_00_00_00_00_00_00_00),
   .INIT_0D(256'h00_00_00_00_00_00_00_00_00_00_00_00_00_00_00_00_00_00_00_00_00_00_00_00_00_00_00_00_00_00_00_00),
   .INIT_0E(256'h00_00_00_00_00_00_00_00_00_00_00_00_00_00_00_00_00_00_00_00_00_00_00_00_00_00_00_00_00_00_00_00),
   .INIT_0F(256'h00_00_00_00_00_00_00_00_00_00_00_00_00_00_00_00_00_00_00_00_00_00_00_00_00_00_00_00_00_00_00_00),
   // Address 512 to 1023
   .INIT_10(256'h00_00_00_00_00_00_00_00_00_00_00_00_00_00_00_00_00_00_00_00_00_00_00_00_00_00_00_00_00_00_00_00),
   .INIT_11(256'h00_00_00_00_00_00_00_00_00_00_00_00_00_00_00_00_00_00_00_00_00_00_00_00_00_00_00_00_00_00_00_00),
   .INIT_12(256'h00_00_00_00_00_00_00_00_00_00_00_00_00_00_00_00_00_00_00_00_00_00_00_00_00_00_00_00_00_00_00_00),
   .INIT_13(256'h00_00_00_00_00_00_00_00_00_00_00_00_00_00_00_00_00_00_00_00_00_00_00_00_00_00_00_00_00_00_00_00),
   .INIT_14(256'h00_00_00_00_00_00_00_00_00_00_00_00_00_00_00_00_00_00_00_00_00_00_00_00_00_00_00_00_00_00_00_00),
   .INIT_15(256'h00_00_00_00_00_00_00_00_00_00_00_00_00_00_00_00_00_00_00_00_00_00_00_00_00_00_00_00_00_00_00_00),
   .INIT_16(256'h00_00_00_00_00_00_00_00_00_00_00_00_00_00_00_00_00_00_00_00_00_00_00_00_00_00_00_00_00_00_00_00),
   .INIT_17(256'h00_00_00_00_00_00_00_00_00_00_00_00_00_00_00_00_00_00_00_00_00_00_00_00_00_00_00_00_00_00_00_00),
   .INIT_18(256'h00_00_00_00_00_00_00_00_00_00_00_00_00_00_00_00_00_00_00_00_00_00_00_00_00_00_00_00_00_00_00_00),
   .INIT_19(256'h00_00_00_00_00_00_00_00_00_00_00_00_00_00_00_00_00_00_00_00_00_00_00_00_00_00_00_00_00_00_00_00),
   .INIT_1A(256'h00_00_00_00_00_00_00_00_00_00_00_00_00_00_00_00_00_00_00_00_00_00_00_00_00_00_00_00_00_00_00_00),
```
.INIT\_1B(256'h00\_00\_00\_00\_00\_00\_00\_00\_00\_00\_00\_00\_00\_00\_00\_00\_00\_00\_00\_00\_00\_00\_00\_00\_00\_00\_00\_00\_00\_00\_00\_00), .INIT\_1C(256'h00\_00\_00\_00\_00\_00\_00\_00\_00\_00\_00\_00\_00\_00\_00\_00\_00\_00\_00\_00\_00\_00\_00\_00\_00\_00\_00\_00\_00\_00\_00\_00), .INIT\_1D(256'h00\_00\_00\_00\_00\_00\_00\_00\_00\_00\_00\_00\_00\_00\_00\_00\_00\_00\_00\_00\_00\_00\_00\_00\_00\_00\_00\_00\_00\_00\_00\_00), .INIT\_1E(256'h00\_00\_00\_00\_00\_00\_00\_00\_00\_00\_00\_00\_00\_00\_00\_00\_00\_00\_00\_00\_00\_00\_00\_00\_00\_00\_00\_00\_00\_00\_00\_00), .INIT\_1F(256'h00\_00\_00\_00\_00\_00\_00\_00\_00\_00\_00\_00\_00\_00\_00\_00\_00\_00\_00\_00\_00\_00\_00\_00\_00\_00\_00\_00\_00\_00\_00\_00), // Address 1024 to 1535 .INIT\_20(256'h00\_00\_00\_00\_00\_00\_00\_00\_00\_00\_00\_00\_00\_00\_00\_00\_00\_00\_00\_00\_00\_00\_00\_00\_00\_00\_00\_00\_00\_00\_00\_00), .INIT\_21(256'h00\_00\_00\_00\_00\_00\_00\_00\_00\_00\_00\_00\_00\_00\_00\_00\_00\_00\_00\_00\_00\_00\_00\_00\_00\_00\_00\_00\_00\_00\_00\_00), .INIT\_22(256'h00\_00\_00\_00\_00\_00\_00\_00\_00\_00\_00\_00\_00\_00\_00\_00\_00\_00\_00\_00\_00\_00\_00\_00\_00\_00\_00\_00\_00\_00\_00\_00), .INIT\_23(256'h00\_00\_00\_00\_00\_00\_00\_00\_00\_00\_00\_00\_00\_00\_00\_00\_00\_00\_00\_00\_00\_00\_00\_00\_00\_00\_00\_00\_00\_00\_00\_00), .INIT\_24(256'h00\_00\_00\_00\_00\_00\_00\_00\_00\_00\_00\_00\_00\_00\_00\_00\_00\_00\_00\_00\_00\_00\_00\_00\_00\_00\_00\_00\_00\_00\_00\_00), .INIT\_25(256'h00\_00\_00\_00\_00\_00\_00\_00\_00\_00\_00\_00\_00\_00\_00\_00\_00\_00\_00\_00\_00\_00\_00\_00\_00\_00\_00\_00\_00\_00\_00\_00), .INIT\_26(256'h00\_00\_00\_00\_00\_00\_00\_00\_00\_00\_00\_00\_00\_00\_00\_00\_00\_00\_00\_00\_00\_00\_00\_00\_00\_00\_00\_00\_00\_00\_00\_00), .INIT\_27(256'h00\_00\_00\_00\_00\_00\_00\_00\_00\_00\_00\_00\_00\_00\_00\_00\_00\_00\_00\_00\_00\_00\_00\_00\_00\_00\_00\_00\_00\_00\_00\_00), .INIT\_28(256'h00\_00\_00\_00\_00\_00\_00\_00\_00\_00\_00\_00\_00\_00\_00\_00\_00\_00\_00\_00\_00\_00\_00\_00\_00\_00\_00\_00\_00\_00\_00\_00), .INIT\_29(256'h00\_00\_00\_00\_00\_00\_00\_00\_00\_00\_00\_00\_00\_00\_00\_00\_00\_00\_00\_00\_00\_00\_00\_00\_00\_00\_00\_00\_00\_00\_00\_00), .INIT\_2A(256'h00\_00\_00\_00\_00\_00\_00\_00\_00\_00\_00\_00\_00\_00\_00\_00\_00\_00\_00\_00\_00\_00\_00\_00\_00\_00\_00\_00\_00\_00\_00\_00), .INIT\_2B(256'h00\_00\_00\_00\_00\_00\_00\_00\_00\_00\_00\_00\_00\_00\_00\_00\_00\_00\_00\_00\_00\_00\_00\_00\_00\_00\_00\_00\_00\_00\_00\_00), .INIT\_2C(256'h00\_00\_00\_00\_00\_00\_00\_00\_00\_00\_00\_00\_00\_00\_00\_00\_00\_00\_00\_00\_00\_00\_00\_00\_00\_00\_00\_00\_00\_00\_00\_00), .INIT\_2D(256'h00\_00\_00\_00\_00\_00\_00\_00\_00\_00\_00\_00\_00\_00\_00\_00\_00\_00\_00\_00\_00\_00\_00\_00\_00\_00\_00\_00\_00\_00\_00\_00), .INIT\_2E(256'h00\_00\_00\_00\_00\_00\_00\_00\_00\_00\_00\_00\_00\_00\_00\_00\_00\_00\_00\_00\_00\_00\_00\_00\_00\_00\_00\_00\_00\_00\_00\_00), .INIT\_2F(256'h00\_00\_00\_00\_00\_00\_00\_00\_00\_00\_00\_00\_00\_00\_00\_00\_00\_00\_00\_00\_00\_00\_00\_00\_00\_00\_00\_00\_00\_00\_00\_00), // Address 1536 to 2047 .INIT\_30(256'h00\_00\_00\_00\_00\_00\_00\_00\_00\_00\_00\_00\_00\_00\_00\_00\_00\_00\_00\_00\_00\_00\_00\_00\_00\_00\_00\_00\_00\_00\_00\_00), .INIT\_31(256'h00\_00\_00\_00\_00\_00\_00\_00\_00\_00\_00\_00\_00\_00\_00\_00\_00\_00\_00\_00\_00\_00\_00\_00\_00\_00\_00\_00\_00\_00\_00\_00), .INIT\_32(256'h00\_00\_00\_00\_00\_00\_00\_00\_00\_00\_00\_00\_00\_00\_00\_00\_00\_00\_00\_00\_00\_00\_00\_00\_00\_00\_00\_00\_00\_00\_00\_00), .INIT\_33(256'h00\_00\_00\_00\_00\_00\_00\_00\_00\_00\_00\_00\_00\_00\_00\_00\_00\_00\_00\_00\_00\_00\_00\_00\_00\_00\_00\_00\_00\_00\_00\_00), .INIT\_34(256'h00\_00\_00\_00\_00\_00\_00\_00\_00\_00\_00\_00\_00\_00\_00\_00\_00\_00\_00\_00\_00\_00\_00\_00\_00\_00\_00\_00\_00\_00\_00\_00), .INIT\_35(256'h00\_00\_00\_00\_00\_00\_00\_00\_00\_00\_00\_00\_00\_00\_00\_00\_00\_00\_00\_00\_00\_00\_00\_00\_00\_00\_00\_00\_00\_00\_00\_00), .INIT\_36(256'h00\_00\_00\_00\_00\_00\_00\_00\_00\_00\_00\_00\_00\_00\_00\_00\_00\_00\_00\_00\_00\_00\_00\_00\_00\_00\_00\_00\_00\_00\_00\_00), .INIT\_37(256'h00\_00\_00\_00\_00\_00\_00\_00\_00\_00\_00\_00\_00\_00\_00\_00\_00\_00\_00\_00\_00\_00\_00\_00\_00\_00\_00\_00\_00\_00\_00\_00), .INIT\_38(256'h00\_00\_00\_00\_00\_00\_00\_00\_00\_00\_00\_00\_00\_00\_00\_00\_00\_00\_00\_00\_00\_00\_00\_00\_00\_00\_00\_00\_00\_00\_00\_00), .INIT\_39(256'h00\_00\_00\_00\_00\_00\_00\_00\_00\_00\_00\_00\_00\_00\_00\_00\_00\_00\_00\_00\_00\_00\_00\_00\_00\_00\_00\_00\_00\_00\_00\_00), .INIT\_3A(256'h00\_00\_00\_00\_00\_00\_00\_00\_00\_00\_00\_00\_00\_00\_00\_00\_00\_00\_00\_00\_00\_00\_00\_00\_00\_00\_00\_00\_00\_00\_00\_00), .INIT\_3B(256'h00\_00\_00\_00\_00\_00\_00\_00\_00\_00\_00\_00\_00\_00\_00\_00\_00\_00\_00\_00\_00\_00\_00\_00\_00\_00\_00\_00\_00\_00\_00\_00), .INIT\_3C(256'h00\_00\_00\_00\_00\_00\_00\_00\_00\_00\_00\_00\_00\_00\_00\_00\_00\_00\_00\_00\_00\_00\_00\_00\_00\_00\_00\_00\_00\_00\_00\_00), .INIT\_3D(256'h00\_00\_00\_00\_00\_00\_00\_00\_00\_00\_00\_00\_00\_00\_00\_00\_00\_00\_00\_00\_00\_00\_00\_00\_00\_00\_00\_00\_00\_00\_00\_00), .INIT\_3E(256'h00\_00\_00\_00\_00\_00\_00\_00\_00\_00\_00\_00\_00\_00\_00\_00\_00\_00\_00\_00\_00\_00\_00\_00\_00\_00\_00\_00\_00\_00\_00\_00), .INIT\_3F(256'h00\_00\_00\_00\_00\_00\_00\_00\_00\_00\_00\_00\_00\_00\_00\_00\_00\_00\_00\_00\_00\_00\_00\_00\_00\_00\_00\_00\_00\_00\_00\_00), // The next set of INITP\_xx are for the parity bits // Address 0 to 511 .INITP\_00(256'h0000000000000000000000000000000000000000000000000000000000000000), .INITP\_01(256'h0000000000000000000000000000000000000000000000000000000000000000), // Address 512 to 1023 .INITP\_02(256'h0000000000000000000000000000000000000000000000000000000000000000), .INITP\_03(256'h0000000000000000000000000000000000000000000000000000000000000000), // Address 1024 to 1535 .INITP\_04(256'h0000000000000000000000000000000000000000000000000000000000000000), .INITP\_05(256'h0000000000000000000000000000000000000000000000000000000000000000), // Address 1536 to 2047 .INITP\_06(256'h0000000000000000000000000000000000000000000000000000000000000000), .INITP\_07(256'h0000000000000000000000000000000000000000000000000000000000000000) ) RAMB16\_S9\_S9\_inst ( .DOA(DOA), // Port <sup>A</sup> 8-bit Data Output .DOB(DOB), // Port <sup>B</sup> 8-bit Data Output .DOPA(DOPA), // Port <sup>A</sup> 1-bit Parity Output .DOPB(DOPB), // Port <sup>B</sup> 1-bit Parity Output .ADDRA(ADDRA), // Port <sup>A</sup> 11-bit Address Input .ADDRB(ADDRB), // Port <sup>B</sup> 11-bit Address Input .CLKA(CLKA), // Port A Clock .CLKB(CLKB), // Port B Clock .DIA(DIA), // Port <sup>A</sup> 8-bit Data Input .DIB(DIB), // Port <sup>B</sup> 8-bit Data Input .DIPA(DIPA), // Port <sup>A</sup> 1-bit parity Input .DIPB(DIPB), // Port-B 1-bit parity Input<br>FNA(ENA). // Port A RAM Enable Input // Port A RAM Enable Input .ENB(ENB), // Port B RAM Enable Input .SSRA(SSRA), // Port A Synchronous Set/Reset Input .SSRB(SSRB), // Port B Synchronous Set/Reset Input .WEA(WEA), // Port <sup>A</sup> Write Enable Input

);

.WEB(WEB) // Port <sup>B</sup> Write Enable Input

// End of RAMB16\_S9\_S9\_inst instantiation

- $\bullet$ See the *[Spartan-3](http://www.xilinx.com/cgi-bin/docs/ndoc?t=user+guide;d=ug331.pdf) Generation FPGA User Guide (UG331)*.
- •See the *[Spartan-3](http://www.xilinx.com/cgi-bin/docs/ndoc?t=data+sheet;d=ds099.pdf) FPGA Family Data Sheet (DS099)*.

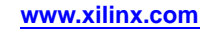

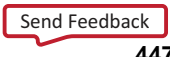

# **ROM128X1**

Primitive: 128-Deep by 1-Wide ROM

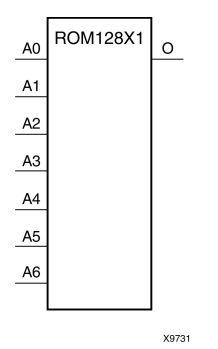

# **Introduction**

This design element is <sup>a</sup> 128-word by 1-bit read-only memory. The data output (O) reflects the word selected by the 7-bit address (A6:A0). The ROM is initialized to <sup>a</sup> known value during configuration with the INIT=value parameter. The value consists of 32 hexadecimal digits that are written into the ROM from the most-significant digit A=FH to the least-significant digit A=0H. An error occurs if the INIT=value is not specified.

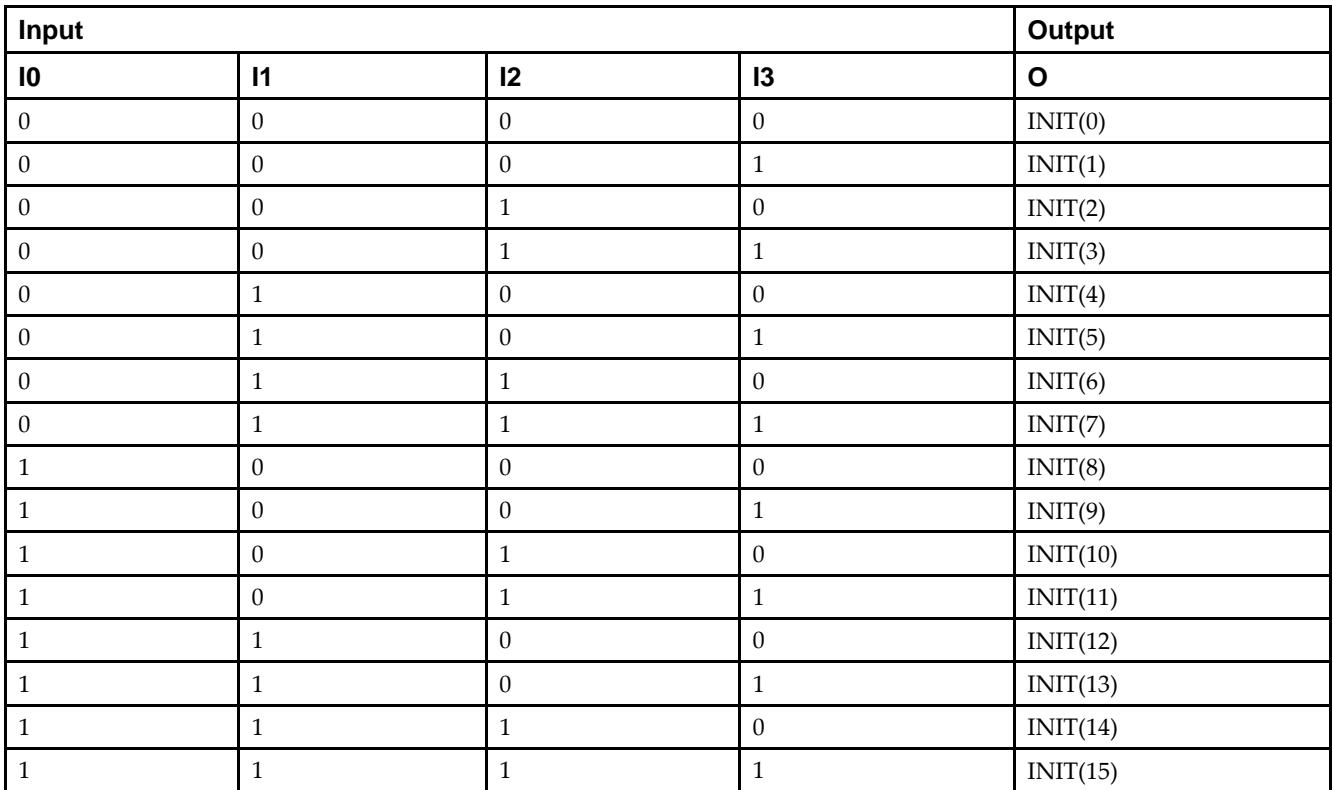

# **Logic Table**

# **Design Entry Method**

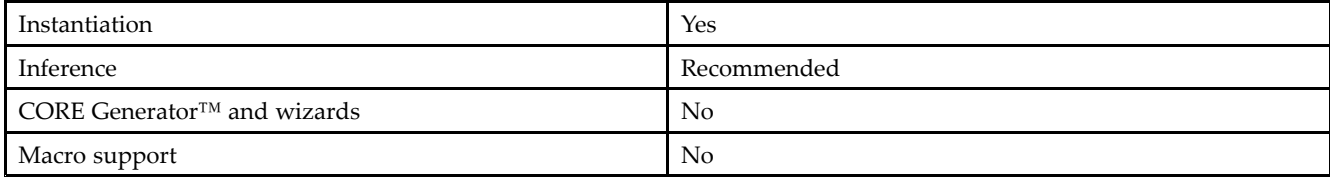

### **Available Attributes**

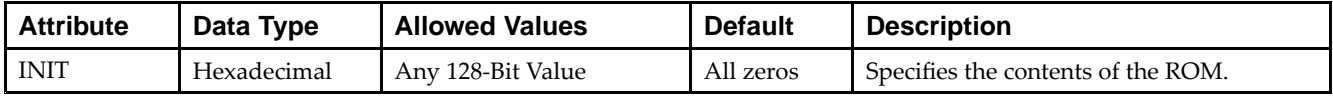

## **VHDL Instantiation Template**

Unless they already exist, copy the following two statements and paste them before the entity declaration.

```
Library UNISIM;
use UNISIM.vcomponents.all;
-- ROM128X1: 128 x 1 Asynchronous Distributed (LUT) ROM
-- Spartan-3
-- Xilinx HDL Libraries Guide, version 14.7
ROM128X1_inst : ROM128X1
generic map (
  INIT => X"00000000000000000000000000000000")
port map (
  O => O, -- ROM output
   A0 => A0, -- ROM address[0]
  A1 \Rightarrow A1, -- ROM address[1]A2 => A2, -- ROM address[2]
   A3 => A3, -- ROM address[3]
  A4 \Rightarrow A4, -- ROM address[4]
   A5 => A5, -- ROM address[5]
   A6 => A6 -- ROM address[6]
);
-- End of ROM128X1_inst instantiation
```
# **Verilog Instantiation Template**

```
// ROM128X1: 128 x 1 Asynchronous Distributed (LUT) ROM
// Spartan-3
// Xilinx HDL Libraries Guide, version 14.7
ROM128X1 #(
  .INIT(128'h00000000000000000000000000000000) // Contents of ROM
) ROM128X1_inst (
   .O(O), // ROM output
   .A0(A0), // ROM address[0]
   .A1(A1), // ROM address[1]
  .A2(A2), // ROM address[2]
   .A3(A3), // ROM address[3]
   .A4(A4), // ROM address[4]
   .A5(A5), // ROM address[5]
   .A6(A6) // ROM address[6]
);
// End of ROM128X1_inst instantiation
```
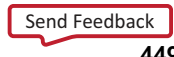

- •See the *[Spartan-3](http://www.xilinx.com/cgi-bin/docs/ndoc?t=user+guide;d=ug331.pdf) Generation FPGA User Guide (UG331)*.
- •See the *[Spartan-3](http://www.xilinx.com/cgi-bin/docs/ndoc?t=data+sheet;d=ds099.pdf) FPGA Family Data Sheet (DS099)*.

# **ROM16X1**

Primitive: 16-Deep by 1-Wide ROM

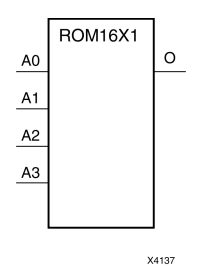

**Introduction**

This design element is <sup>a</sup> 16-word by 1-bit read-only memory. The data output (O) reflects the word selected by the 4-bit address (A3:A0). The ROM is initialized to a known value during configuration with the INIT=value parameter. The value consists of four hexadecimal digits that are written into the ROM from the most-significant digit A=FH to the least-significant digit A=0H. For example, the INIT=10A7 parameter produces the data stream: 0001 0000 1010 0111 An error occurs if the INIT=value is not specified.

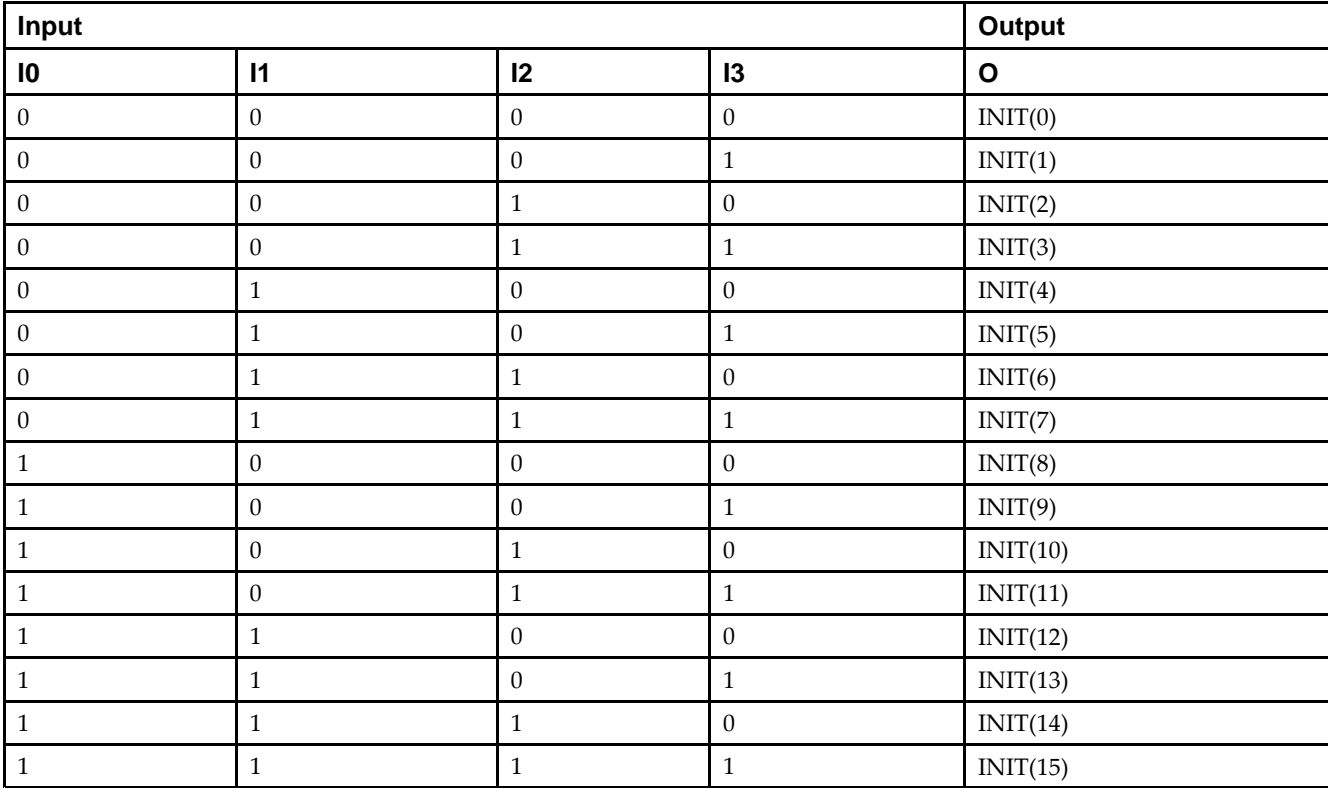

# **Logic Table**

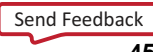

### **Design Entry Method**

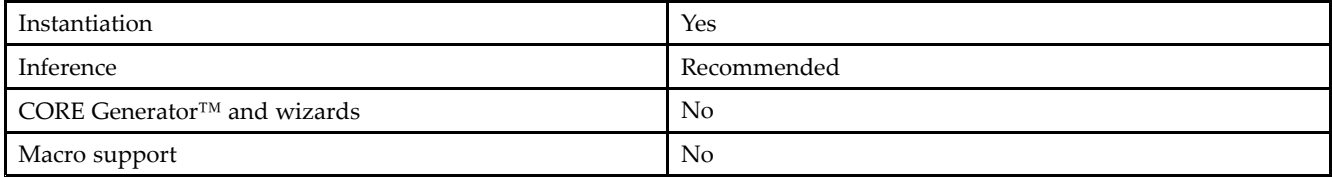

### **Available Attributes**

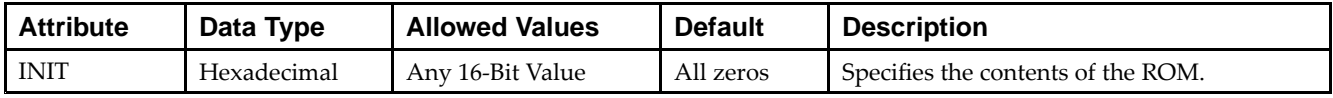

### **VHDL Instantiation Template**

Unless they already exist, copy the following two statements and paste them before the entity declaration.

```
Library UNISIM;
use UNISIM.vcomponents.all;
-- ROM16X1: 16 x 1 Asynchronous Distributed (LUT) ROM
-- Spartan-3
-- Xilinx HDL Libraries Guide, version 14.7
ROM16X1_inst : ROM16X1
generic map (
  INIT => X"0000")
port map (
   0 \Rightarrow 0, \quad -- \quad \text{ROM output}AO \Rightarrow AO, -- ROM address[0]\overline{A1} => \overline{A1}, -- \overline{ROM} address[1]
   A2 \Rightarrow A2, -- ROM address[2]A3 \Rightarrow A3 \leftarrow ROM \text{ address}[3]);
-- End of ROM16X1_inst instantiation
```
# **Verilog Instantiation Template**

```
// ROM16X1: 16 x 1 Asynchronous Distributed (LUT) ROM
// Spartan-3
// Xilinx HDL Libraries Guide, version 14.7
ROM16X1 #(
  .INIT(16'h0000) // Contents of ROM
) ROM16X1_inst (
   .O(O), // ROM output
   .A0(A0), // ROM address[0]
   .A1(A1), // ROM address[1]
  .A2(A2), // ROM address[2]
   .A3(A3) // ROM address[3]
);
// End of ROM16X1_inst instantiation
```
- •See the *[Spartan-3](http://www.xilinx.com/cgi-bin/docs/ndoc?t=user+guide;d=ug331.pdf) Generation FPGA User Guide (UG331)*.
- •See the *[Spartan-3](http://www.xilinx.com/cgi-bin/docs/ndoc?t=data+sheet;d=ds099.pdf) FPGA Family Data Sheet (DS099)*.

```
Send Feedback
```
# **ROM256X1**

Primitive: 256-Deep by 1-Wide ROM

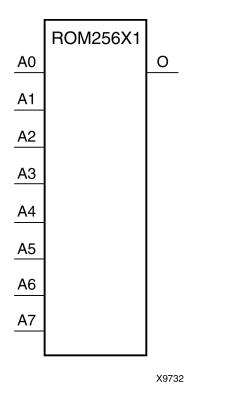

### **Introduction**

This design element is <sup>a</sup> 256-word by 1-bit read-only memory. The data output (O) reflects the word selected by the 8-bit address (A7:A0). The ROM is initialized to <sup>a</sup> known value during configuration with the INIT=value parameter. The value consists of 64 hexadecimal digits that are written into the ROM from the most-significant digit A=FH to the least-significant digit A=0H.

An error occurs if the INIT=value is not specified.

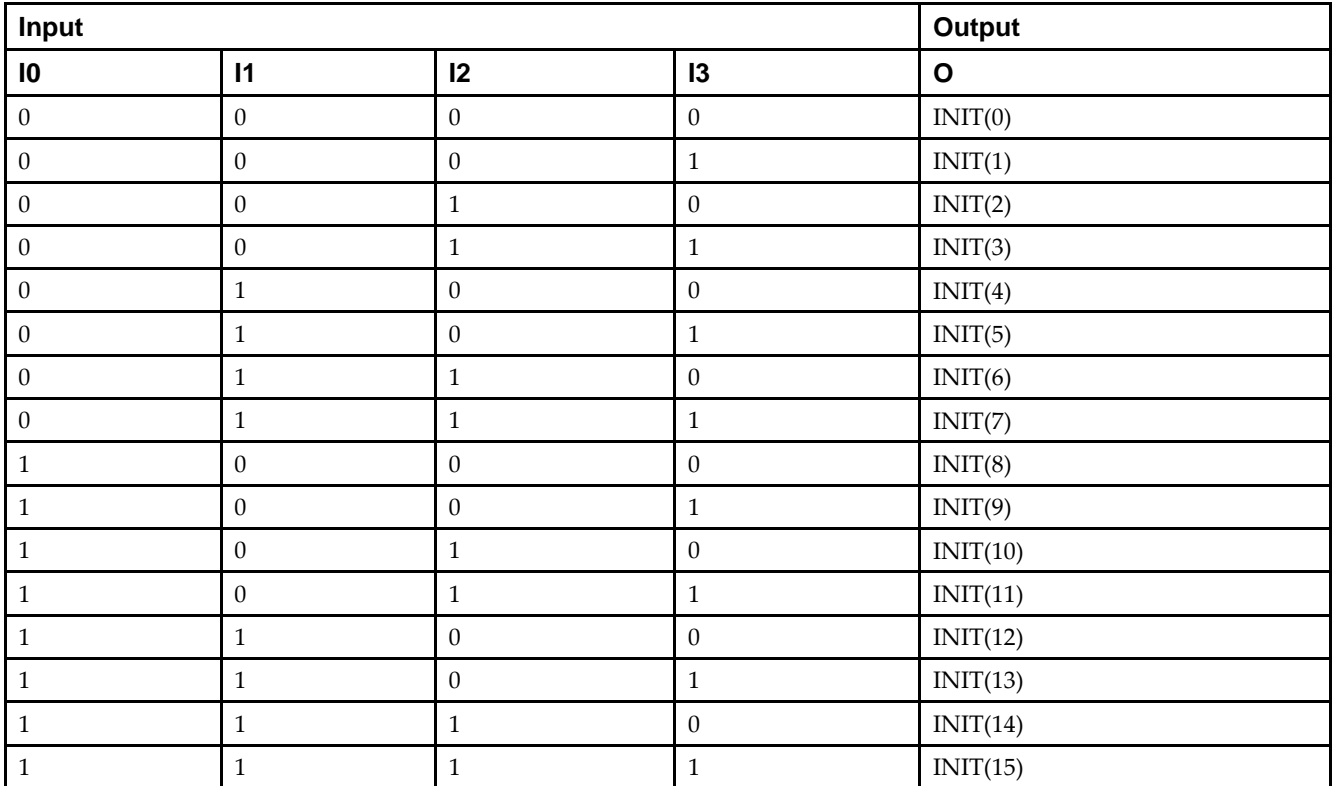

# **Logic Table**

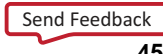

### **Design Entry Method**

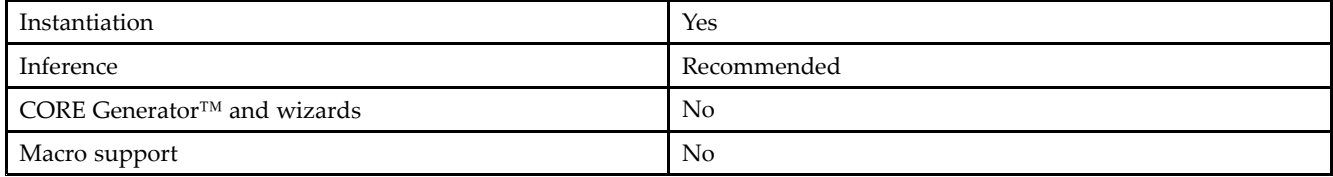

### **Available Attributes**

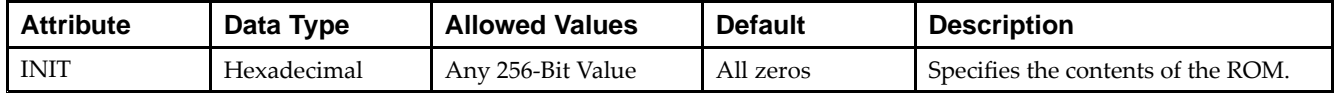

### **VHDL Instantiation Template**

Unless they already exist, copy the following two statements and paste them before the entity declaration.

```
Library UNISIM;
use UNISIM.vcomponents.all;
-- ROM256X1: 256 x 1 Asynchronous Distributed (LUT) ROM
-- Spartan-3
-- Xilinx HDL Libraries Guide, version 14.7
ROM256X1_inst : ROM256X1
generic map (
  INIT => X"0000000000000000000000000000000000000000000000000000000000000000")
port map (
  0 \Rightarrow 0, -- ROM output
   A0 => A0, -- ROM address[0]
   A1 => A1, -- ROM address[1]
  A2 \Rightarrow A2, -- ROM address[2]A3 => A3, -- ROM address[3]
   A4 => A4, -- ROM address[4]
  A5 \Rightarrow A5, -- ROM address[5]
   A6 => A6, -- ROM address[6]
   A7 \Rightarrow A7 \leftarrow ROM address[7]
);
-- End of ROM256X1_inst instantiation
```
### **Verilog Instantiation Template**

```
// ROM256X1: 256 x 1 Asynchronous Distributed (LUT) ROM
// Spartan-3
// Xilinx HDL Libraries Guide, version 14.7
ROM256X1 #(
  .INIT(256'h0000000000000000000000000000000000000000000000000000000000000000) // Contents of ROM
) ROM256X1_inst (
   .O(O), // ROM output
   .A0(A0), // ROM address[0]
  .A1(A1), // ROM address[1]
  .A2(A2), // ROM address[2]
  .A3(A3), // ROM address[3]
  .A4(A4), // ROM address[4]
   .A5(A5), // ROM address[5]
  .A6(A6), // ROM address[6]
  .A7(A7) // ROM address[7]
);
// End of ROM256X1_inst instantiation
```
- •See the *[Spartan-3](http://www.xilinx.com/cgi-bin/docs/ndoc?t=user+guide;d=ug331.pdf) Generation FPGA User Guide (UG331)*.
- •See the *[Spartan-3](http://www.xilinx.com/cgi-bin/docs/ndoc?t=data+sheet;d=ds099.pdf) FPGA Family Data Sheet (DS099)*.

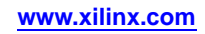

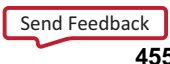

# **ROM32X1**

#### Primitive: 32-Deep by 1-Wide ROM

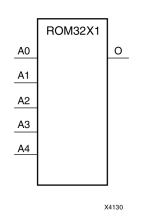

### **Introduction**

This design element is <sup>a</sup> 32-word by 1-bit read-only memory. The data output (O) reflects the word selected by the 5-bit address (A4:A0). The ROM is initialized to <sup>a</sup> known value during configuration with the INIT=value parameter. The value consists of eight hexadecimal digits that are written into the ROM from the most-significant digit A=1FH to the least-significant digit A=00H.

For example, the INIT=10A78F39 parameter produces the data stream: 0001 0000 1010 0111 1000 <sup>1111</sup> 0011 1001. An error occurs if the INIT=value is not specified.

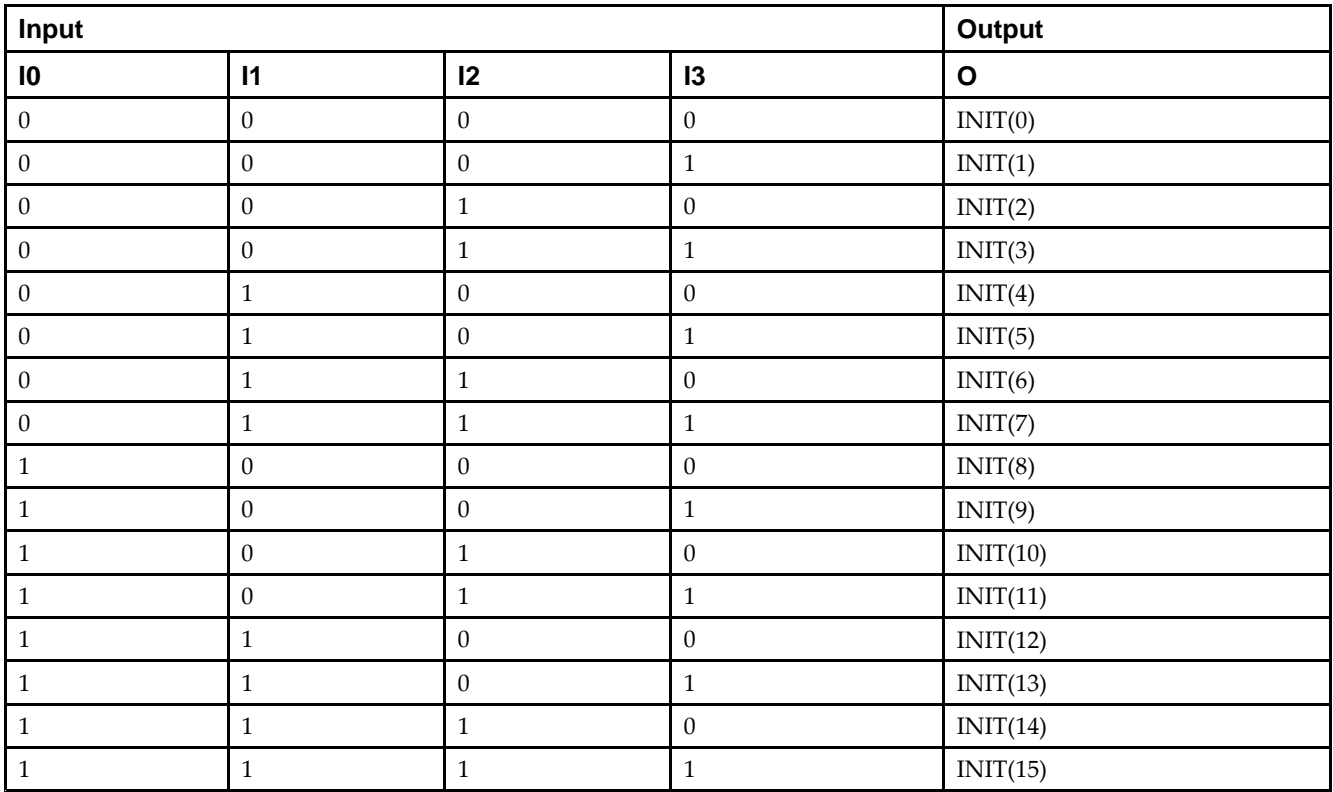

# **Logic Table**

## **Design Entry Method**

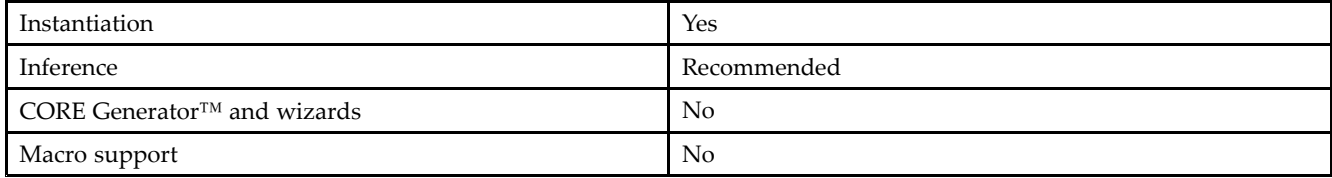

### **Available Attributes**

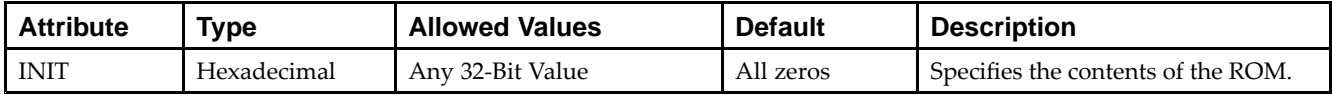

## **VHDL Instantiation Template**

Unless they already exist, copy the following two statements and paste them before the entity declaration.

```
Library UNISIM;
use UNISIM.vcomponents.all;
-- ROM32X1: 32 x 1 Asynchronous Distributed (LUT) ROM
-- Spartan-3
-- Xilinx HDL Libraries Guide, version 14.7
ROM32X1_inst : ROM32X1
generic map (
  INT = > X"00000000"port map (
  O => O, -- ROM output
   A0 => A0, -- ROM address[0]
  A1 \Rightarrow A1, -- ROM address[1]
   A2 => A2, -- ROM address[2]
   A3 => A3, -- ROM address[3]
  A4 \Rightarrow A4 \leftarrow ROM address[4]
);
-- End of ROM32X1_inst instantiation
```
# **Verilog Instantiation Template**

```
// ROM32X1: 32 x 1 Asynchronous Distributed (LUT) ROM
// Spartan-3
// Xilinx HDL Libraries Guide, version 14.7
ROM32X1 #(
   .INIT(32'h00000000) // Contents of ROM
) ROM32X1_inst (
   .O(O), // ROM output
   .A0(A0), // ROM address[0]
  .A1(A1), // ROM address[1]
   .A2(A2), // ROM address[2]
   .A3(A3), // ROM address[3]
   .A4(A4) // ROM address[4]
);
// End of ROM32X1_inst instantiation
```
- •See the *[Spartan-3](http://www.xilinx.com/cgi-bin/docs/ndoc?t=user+guide;d=ug331.pdf) Generation FPGA User Guide (UG331)*.
- •See the *[Spartan-3](http://www.xilinx.com/cgi-bin/docs/ndoc?t=data+sheet;d=ds099.pdf) FPGA Family Data Sheet (DS099)*.

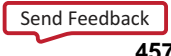

# **ROM64X1**

#### Primitive: 64-Deep by 1-Wide ROM

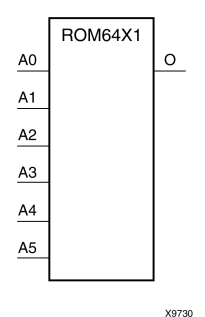

### **Introduction**

This design element is <sup>a</sup> 64-word by 1-bit read-only memory. The data output (O) reflects the word selected by the 6-bit address (A5:A0). The ROM is initialized to <sup>a</sup> known value during configuration with the INIT=value parameter. The value consists of 16 hexadecimal digits that are written into the ROM from the most-significant digit A=FH to the least-significant digit A=0H. An error occurs if the INIT=value is not specified.

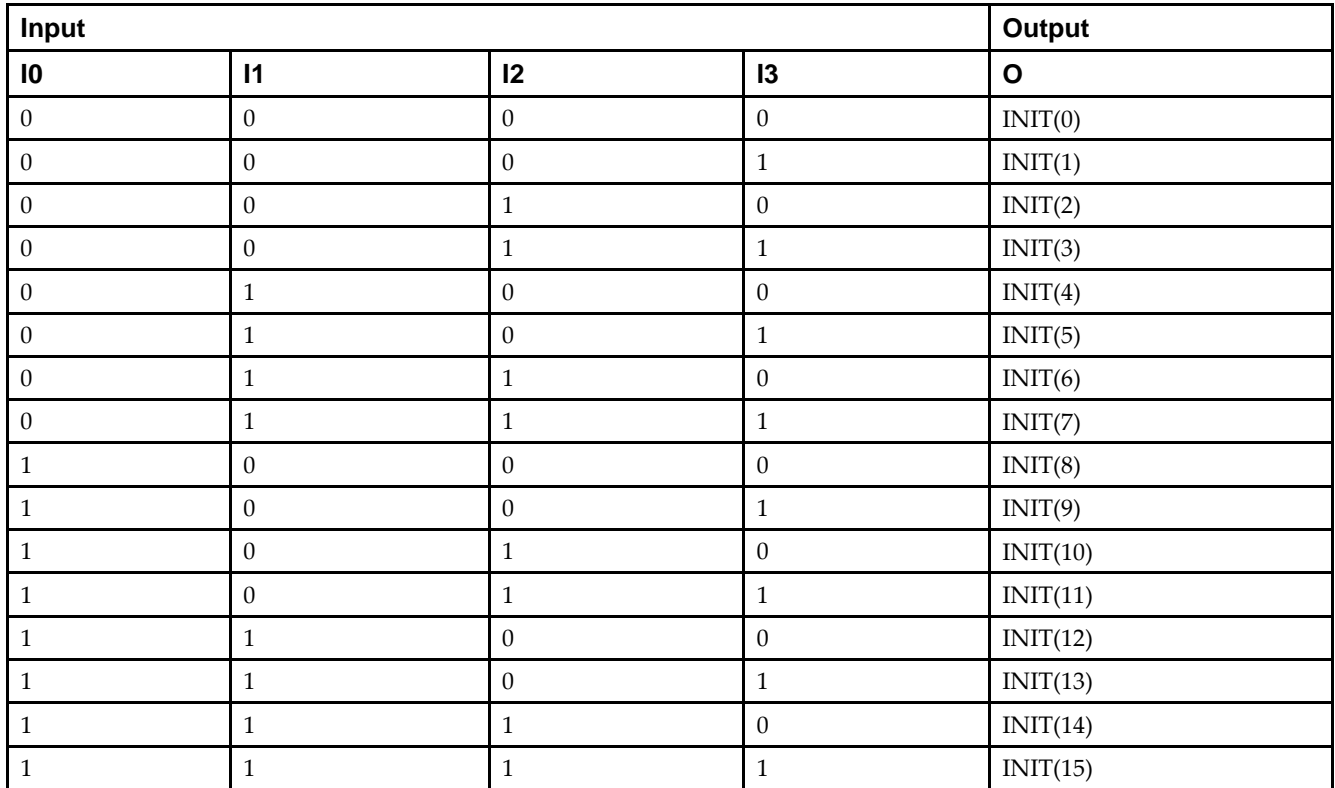

# **Logic Table**

# **Design Entry Method**

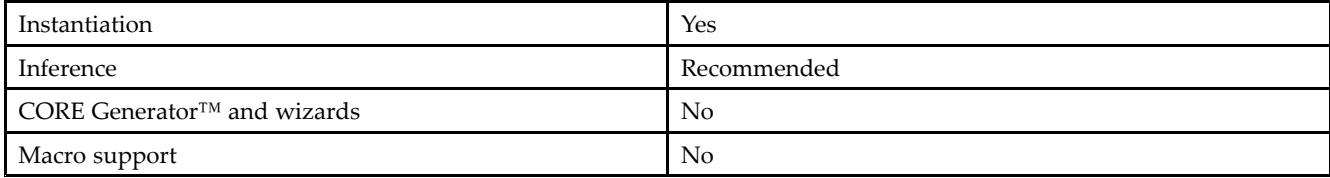

### **Available Attributes**

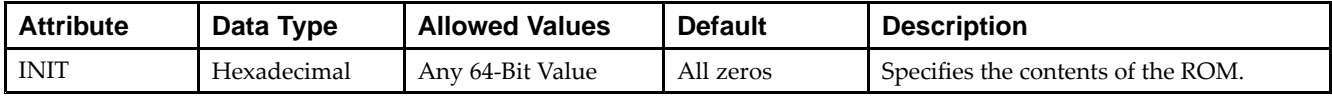

## **VHDL Instantiation Template**

Unless they already exist, copy the following two statements and paste them before the entity declaration.

```
Library UNISIM;
use UNISIM.vcomponents.all;
-- ROM64X1: 64 x 1 Asynchronous Distributed (LUT) ROM
-- Spartan-3
-- Xilinx HDL Libraries Guide, version 14.7
ROM64X1_inst : ROM64X1
generic map (
   INIT => X"0000000000000000")
port map (
  O => O, -- ROM output
   A0 => A0, -- ROM address[0]
  A1 \Rightarrow A1, -- ROM address[1]A2 => A2, -- ROM address[2]
   A3 => A3, -- ROM address[3]
  A4 \Rightarrow A4, -- ROM address[4]
   A5 \Rightarrow A5 \leftarrow ROM address[5]
);
-- End of ROM64X1_inst instantiation
```
# **Verilog Instantiation Template**

```
// ROM64X1: 64 x 1 Asynchronous Distributed (LUT) ROM
// Spartan-3
// Xilinx HDL Libraries Guide, version 14.7
ROM64X1 #(
  .INIT(64'h0000000000000000) // Contents of ROM
) ROM64X1_inst (
   .O(O), // ROM output
   .A0(A0), // ROM address[0]
  .A1(A1), // ROM address[1]
   .A2(A2), // ROM address[2]
  .A3(A3), // ROM address[3]
   .A4(A4), // ROM address[4]
   .A5(A5) // ROM address[5]
);
// End of ROM64X1_inst instantiation
```
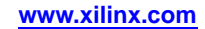

- •See the *[Spartan-3](http://www.xilinx.com/cgi-bin/docs/ndoc?t=user+guide;d=ug331.pdf) Generation FPGA User Guide (UG331)*.
- •See the *[Spartan-3](http://www.xilinx.com/cgi-bin/docs/ndoc?t=data+sheet;d=ds099.pdf) FPGA Family Data Sheet (DS099)*.

# **SRL16**

Primitive: 16-Bit Shift Register Look-Up Table (LUT)

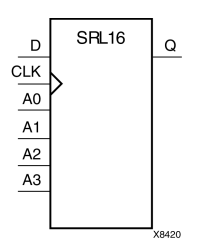

### **Introduction**

This design element is <sup>a</sup> shift register look-up table (LUT). The inputs A3, A2, A1, and A0 select the output length of the shift register.

The shift register can be of <sup>a</sup> fixed, static length or it can be dynamically adjusted.

- • **To create <sup>a</sup> fixed-length shift register -**Drive the A3 through A0 inputs with static values. The length of the shift register can vary from 1 bit to 16 bits, as determined by the following formula: Length =  $(8 \times A3)$  $+(4 \times A2) + (2 \times A1) + A0 +1$  If A3, A2, A1, and A0 are all zeros (0000), the shift register is one bit long. If they are all ones (1111), it is 16 bits long.
- • **To change the length of the shift register dynamically -**Change the values driving the A3 through A0 inputs. For example, if A2, A1, and A0 are all ones (111) and A3 toggles between <sup>a</sup> one (1) and <sup>a</sup> zero (0), the length of the shift register changes from 16 bits to <sup>8</sup> bits. Internally, the length of the shift register is always 16 bits and the input lines A3 through A0 select which of the 16 bits reach the output.

The shift register LUT contents are initialized by assigning <sup>a</sup> four-digit hexadecimal number to an INIT attribute. The first, or the left-most, hexadecimal digit is the most significant bit. If an INIT value is not specified, it defaults to <sup>a</sup> value of four zeros (0000) so that the shift register LUT is cleared during configuration.

The data (D) is loaded into the first bit of the shift register during the Low-to-High clock (CLK) transition. During subsequent Low-to-High clock transitions data shifts to the next highest bit position while new data is loaded. The data appears on the Q output when the shift register length determined by the address inputs is reached.

### **Logic Table**

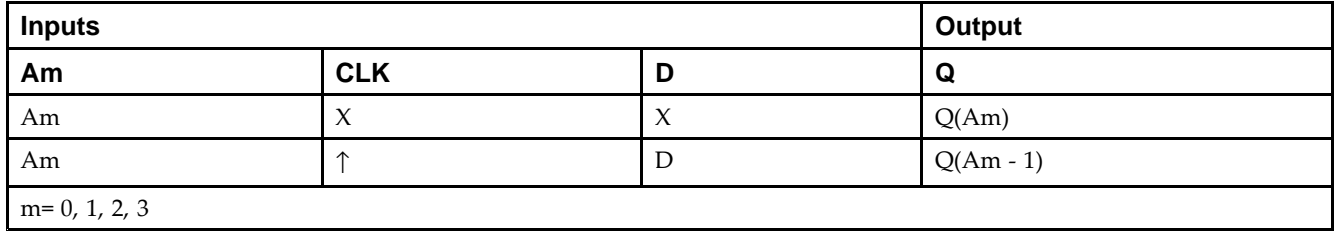

### **Design Entry Method**

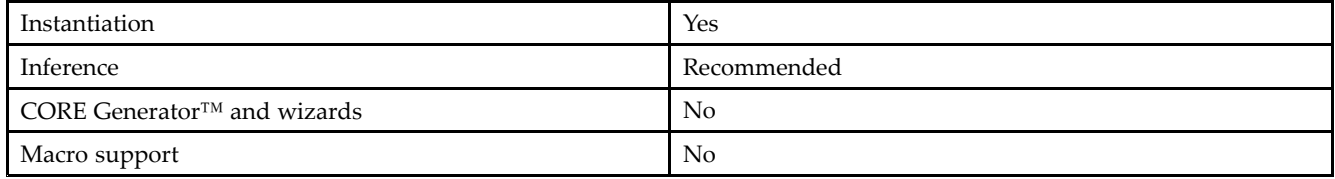

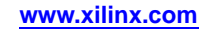

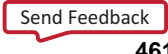

#### **Available Attributes**

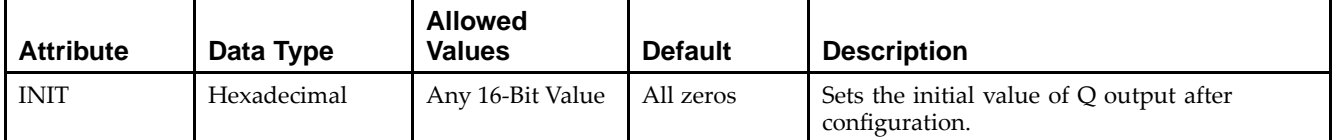

### **VHDL Instantiation Template**

Unless they already exist, copy the following two statements and paste them before the entity declaration.

```
Library UNISIM;
use UNISIM.vcomponents.all;
-- SRL16: 16-bit shift register LUT operating on posedge of clock
-- Spartan-3
-- Xilinx HDL Libraries Guide, version 14.7
SRL16_inst : SRL16
generic map (
  INIT => X"0000")
port map (
   Q \Rightarrow Q, --- SRL data output
  A0 \Rightarrow A0, - Select[0] input
  A1 => A1, -- Select[1] input<br>A2 => A2, -- Select[2] input
                  -- Select[2] input
  A3 \Rightarrow A3, \qquad -- \text{Select[3] input}CLK => CLK, -- Clock input
   D => D -- SRL data input
);
-- End of SRL16_inst instantiation
```
### **Verilog Instantiation Template**

```
// SRL16: 16-bit shift register LUT operating on posedge of clock
// Spartan-3
// Xilinx HDL Libraries Guide, version 14.7
SRL16 #(
  .INIT(16'h0000) // Initial Value of Shift Register
) SRL16_inst (
  .Q(Q), // SRL data output
   .A0(A0), // Select[0] input
   .A1(A1), // Select[1] input
   .A2(A2), // Select[2] input
  .A3(A3), // Select[3] input
  .CLK(CLK), // Clock input
  .D(D) // SRL data input
);
// End of SRL16_inst instantiation
```
- •See the *[Spartan-3](http://www.xilinx.com/cgi-bin/docs/ndoc?t=user+guide;d=ug331.pdf) Generation FPGA User Guide (UG331)*.
- •See the *[Spartan-3](http://www.xilinx.com/cgi-bin/docs/ndoc?t=data+sheet;d=ds099.pdf) FPGA Family Data Sheet (DS099)*.

# **SRL16\_1**

Primitive: 16-Bit Shift Register Look-Up Table (LUT) with Negative-Edge Clock

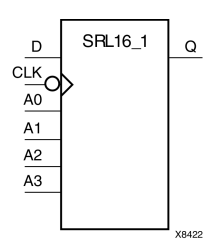

### **Introduction**

This design element is <sup>a</sup> shift register look-up table (LUT). The inputs A3, A2, A1, and A0 select the output length of the shift register.

The shift register can be of <sup>a</sup> fixed, static length or it can be dynamically adjusted.

- • **To create <sup>a</sup> fixed-length shift register -**Drive the A3 through A0 inputs with static values. The length of the shift register can vary from 1 bit to 16 bits, as determined by the following formula: Length =  $(8 \times A3)$  $+(4 \times A2) + (2 \times A1) + A0 +1$  If A3, A2, A1, and A0 are all zeros (0000), the shift register is one bit long. If they are all ones (1111), it is 16 bits long.
- • **To change the length of the shift register dynamically -**Change the values driving the A3 through A0 inputs. For example, if A2, A1, and A0 are all ones (111) and A3 toggles between <sup>a</sup> one (1) and <sup>a</sup> zero (0), the length of the shift register changes from 16 bits to <sup>8</sup> bits. Internally, the length of the shift register is always 16 bits and the input lines A3 through A0 select which of the 16 bits reach the output.

The shift register LUT contents are initialized by assigning <sup>a</sup> four-digit hexadecimal number to an INIT attribute. The first, or the left-most, hexadecimal digit is the most significant bit. If an INIT value is not specified, it defaults to <sup>a</sup> value of four zeros (0000) so that the shift register LUT is cleared during configuration.

The data (D) is loaded into the first bit of the shift register during the High-to-Low clock (CLK) transition. During subsequent High-to-Low clock transitions data shifts to the next highest bit position as new data is loaded. The data appears on the Q output when the shift register length determined by the address inputs is reached.

# **Logic Table**

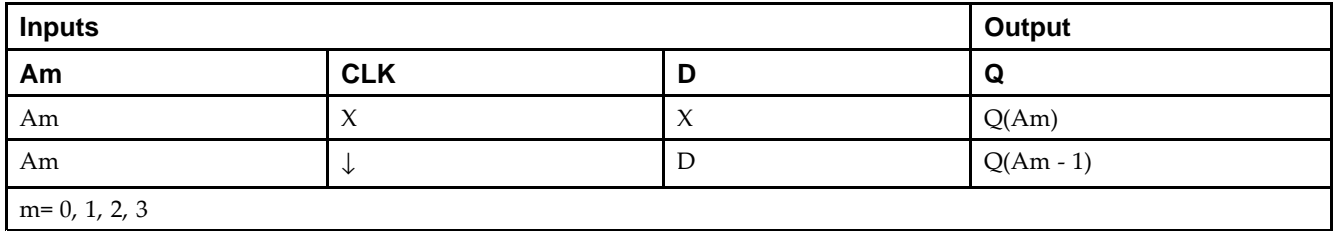

### **Design Entry Method**

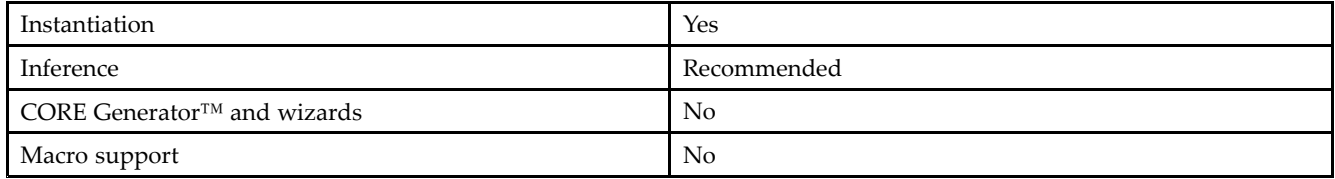

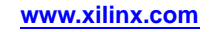

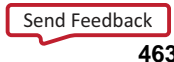

#### **Available Attributes**

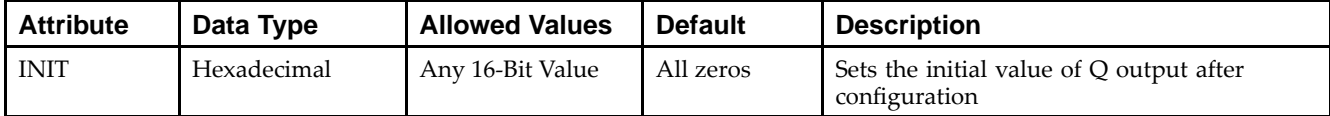

### **VHDL Instantiation Template**

Unless they already exist, copy the following two statements and paste them before the entity declaration.

```
Library UNISIM;
use UNISIM.vcomponents.all;
-- SRL16_1: 16-bit shift register LUT operating on negedge of clock
-- Spartan-3
-- Xilinx HDL Libraries Guide, version 14.7
SRL16_1_inst : SRL16_1
generic map (
  INIT => X"0000")
port map (Q \Rightarrow Q)Q => Q, - SRL data output<br>A0 => A0, - Select[0] input
                 -- Select[0] input
  A1 => A1, -- Select[1] input
  A2 \Rightarrow A2, -- Select[2] input<br>A3 \Rightarrow A3, -- Select[3] input
                  -- Select[3] input
   CLK => CLK, -- Clock input
   D => D -- SRL data input
);
-- End of SRL16_1_inst instantiation
```
### **Verilog Instantiation Template**

```
// SRL16_1: 16-bit shift register LUT operating on negedge of clock
// Spartan-3
// Xilinx HDL Libraries Guide, version 14.7
SRL16_1 #(
  .INIT(16'h0000) // Initial Value of Shift Register
) SRL16_1_inst (
  .Q(Q), // SRL data output
  .A0(A0), // Select[0] input
   .A1(A1), // Select[1] input
   .A2(A2), // Select[2] input
  .A3(A3), // Select[3] input
  .CLK(CLK), // Clock input
  .D(D) // SRL data input
);
// End of SRL16_1_inst instantiation
```
- •See the *[Spartan-3](http://www.xilinx.com/cgi-bin/docs/ndoc?t=user+guide;d=ug331.pdf) Generation FPGA User Guide (UG331)*.
- •See the *[Spartan-3](http://www.xilinx.com/cgi-bin/docs/ndoc?t=data+sheet;d=ds099.pdf) FPGA Family Data Sheet (DS099)*.

# **SRL16E**

Primitive: 16-Bit Shift Register Look-Up Table (LUT) with Clock Enable

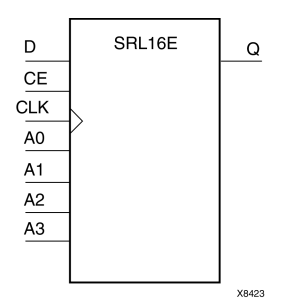

### **Introduction**

This design element is <sup>a</sup> shift register look-up table (LUT). The inputs A3, A2, A1, and A0 select the output length of the shift register.

The shift register can be of <sup>a</sup> fixed, static length or it can be dynamically adjusted.

- • **To create <sup>a</sup> fixed-length shift register -**Drive the A3 through A0 inputs with static values. The length of the shift register can vary from 1 bit to 16 bits, as determined by the following formula: Length =  $(8 \times A3)$  $+(4 \times A2) + (2 \times A1) + A0 +1$  If A3, A2, A1, and A0 are all zeros (0000), the shift register is one bit long. If they are all ones (1111), it is 16 bits long.
- • **To change the length of the shift register dynamically -**Change the values driving the A3 through A0 inputs. For example, if A2, A1, and A0 are all ones (111) and A3 toggles between <sup>a</sup> one (1) and <sup>a</sup> zero (0), the length of the shift register changes from 16 bits to <sup>8</sup> bits. Internally, the length of the shift register is always 16 bits and the input lines A3 through A0 select which of the 16 bits reach the output.

The shift register LUT contents are initialized by assigning <sup>a</sup> four-digit hexadecimal number to an INIT attribute. The first, or the left-most, hexadecimal digit is the most significant bit. If an INIT value is not specified, it defaults to <sup>a</sup> value of four zeros (0000) so that the shift register LUT is cleared during configuration.

When CE is High, the data (D) is loaded into the first bit of the shift register during the Low-to-High clock (CLK) transition. During subsequent Low-to-High clock transitions, when CE is High, data shifts to the next highest bit position as new data is loaded. The data appears on the Q output when the shift register length determined by the address inputs is reached. When CE is Low, the register ignores clock transitions.

# **Logic Table**

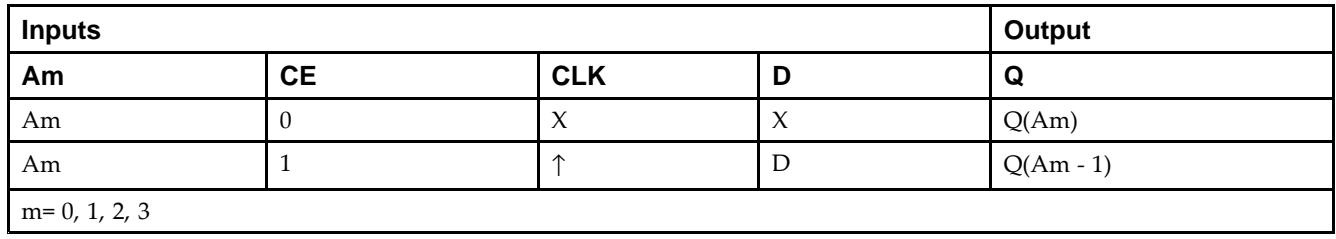

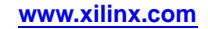

#### **Port Descriptions**

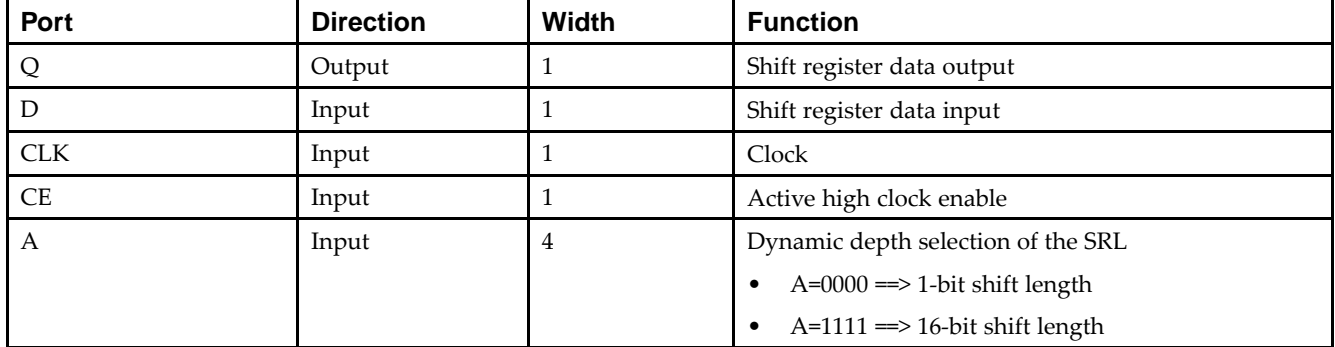

### **Design Entry Method**

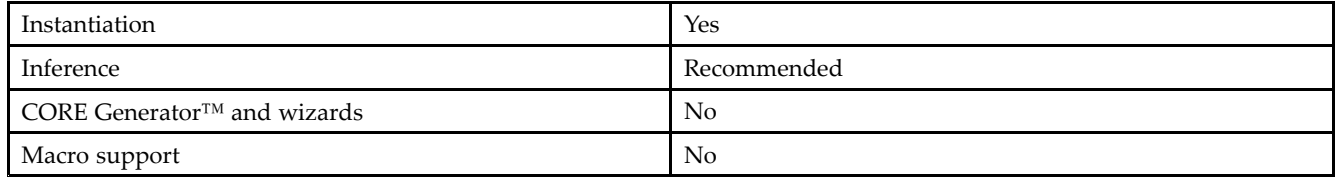

### **Available Attributes**

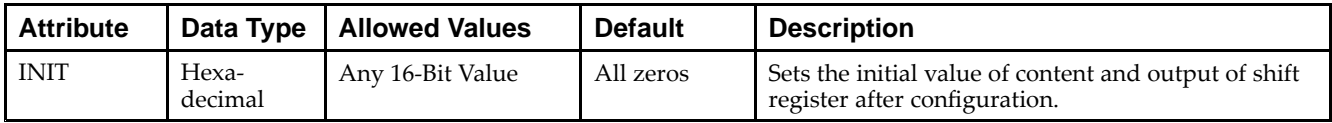

### **VHDL Instantiation Template**

Unless they already exist, copy the following two statements and paste them before the entity declaration.

```
Library UNISIM;
use UNISIM.vcomponents.all;
-- SRL16E: 16-bit shift register LUT with clock enable operating on posedge of clock
-- Spartan-3
-- Xilinx HDL Libraries Guide, version 14.7
SRL16E_inst : SRL16E
generic map (
  INT = > X"0000"port map (
  Q => Q, -- SRL data output
   A0 => A0, -- Select[0] input
   A1 => A1, -- Select[1] input
   A2 => A2, -- Select[2] input
  A3 \Rightarrow A3, \qquad -- \text{Select}[3] \text{ input}CE => CE, -- Clock enable input
  CLK \Rightarrow CLK, -- Clock inputD => D -- SRL data input
);
-- End of SRL16E_inst instantiation
```
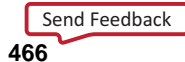

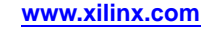

## **Verilog Instantiation Template**

```
// SRL16E: 16-bit shift register LUT with clock enable operating on posedge of clock
// Spartan-3
// Xilinx HDL Libraries Guide, version 14.7
SRL16E #(
  .INIT(16'h0000) // Initial Value of Shift Register
) SRL16E_inst (
   .Q(Q), // SRL data output
   .A0(A0), // Select[0] input
   .A1(A1), // Select[1] input
   .A2(A2), // Select[2] input
   .A3(A3), // Select[3] input
   .CE(CE), // Clock enable input
   .CLK(CLK), // Clock input
   .D(D) // SRL data input
);
```

```
// End of SRL16E_inst instantiation
```
- •See the *[Spartan-3](http://www.xilinx.com/cgi-bin/docs/ndoc?t=user+guide;d=ug331.pdf) Generation FPGA User Guide (UG331)*.
- •See the *[Spartan-3](http://www.xilinx.com/cgi-bin/docs/ndoc?t=data+sheet;d=ds099.pdf) FPGA Family Data Sheet (DS099)*.

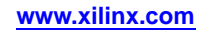

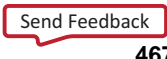

# **SRL16E\_1**

Primitive: 16-Bit Shift Register Look-Up Table (LUT) with Negative-Edge Clock and Clock Enable

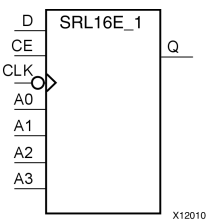

### **Introduction**

This design element is <sup>a</sup> shift register look-up table (LUT) with clock enable (CE). The inputs A3, A2, A1, and A0 select the output length of the shift register.

The shift register can be of <sup>a</sup> fixed, static length or it can be dynamically adjusted.

- • **To create <sup>a</sup> fixed-length shift register -**Drive the A3 through A0 inputs with static values. The length of the shift register can vary from 1 bit to 16 bits, as determined by the following formula: Length =  $(8 \times A3)$  $+(4 \times A2) + (2 \times A1) + A0 +1$  If A3, A2, A1, and A0 are all zeros (0000), the shift register is one bit long. If they are all ones (1111), it is 16 bits long.
- • **To change the length of the shift register dynamically -**Change the values driving the A3 through A0 inputs. For example, if A2, A1, and A0 are all ones (111) and A3 toggles between <sup>a</sup> one (1) and <sup>a</sup> zero (0), the length of the shift register changes from 16 bits to <sup>8</sup> bits. Internally, the length of the shift register is always 16 bits and the input lines A3 through A0 select which of the 16 bits reach the output.

The shift register LUT contents are initialized by assigning <sup>a</sup> four-digit hexadecimal number to an INIT attribute. The first, or the left-most, hexadecimal digit is the most significant bit. If an INIT value is not specified, it defaults to <sup>a</sup> value of four zeros (0000) so that the shift register LUT is cleared during configuration.

When CE is High, the data (D) is loaded into the first bit of the shift register during the High-to-Low clock (CLK) transition. During subsequent High-to-Low clock transitions, when CE is High, data is shifted to the next highest bit position as new data is loaded. The data appears on the Q output when the shift register length determined by the address inputs is reached. When CE is Low, the register ignores clock transitions.

### **Logic Table**

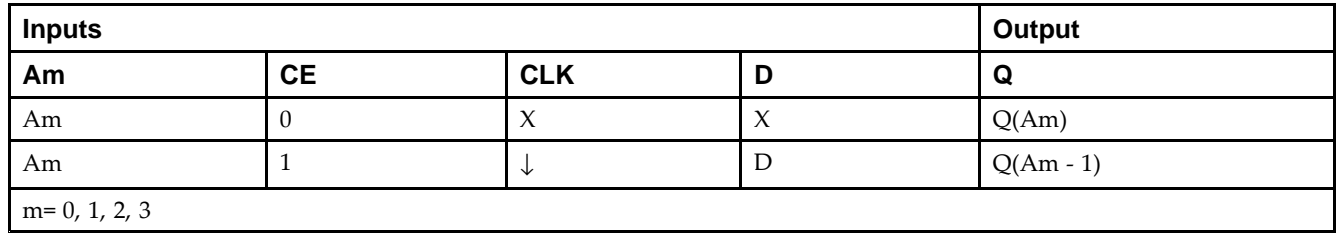

### **Design Entry Method**

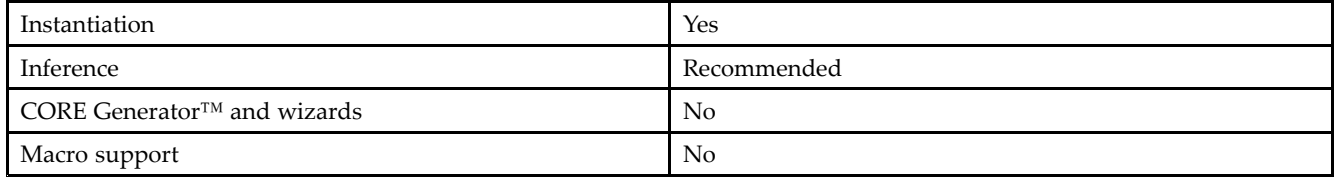

Send [Feedback](http://www.xilinx.com/about/feedback.html?docType=Libraries_Guide&docId=ug607&Title=Spartan-3%20Libraries%20Guide%20for%20HDL%20Designs&releaseVersion=14.7&docPage=468)

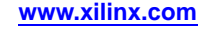
#### **Available Attributes**

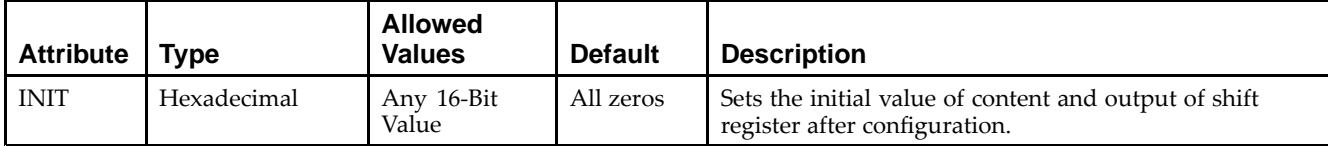

#### **VHDL Instantiation Template**

Unless they already exist, copy the following two statements and paste them before the entity declaration.

```
Library UNISIM;
use UNISIM.vcomponents.all;
-- SRL16E_1: 16-bit shift register LUT with clock enable operating on negedge of clock
-- Spartan-3
-- Xilinx HDL Libraries Guide, version 14.7
SRL16E_1_inst : SRL16E_1
generic map (
  INIT => X"0000")
port map (
  Q \Rightarrow Q, --- SRL data output
   A0 => A0, -- Select[0] input
   A1 => A1, -- Select[1] input
  A2 => A2, -- Select[2] input<br>A3 => A3, -- Select[3] input
                -- Select[3] input
  CE => CE, -- Clock enable input
  CLK => CLK, -- Clock input
  D \implies D -- SRL data input
);
-- End of SRL16E_1_inst instantiation
```
# **Verilog Instantiation Template**

```
// SRL16E_1: 16-bit shift register LUT with clock enable operating on negedge of clock
// Spartan-3
// Xilinx HDL Libraries Guide, version 14.7
SRL16E_1 #(
  .INIT(16'h0000) // Initial Value of Shift Register
) SRL16E_1_inst (
  .Q(Q), // SRL data output<br>.A0(A0), // Select[0] input
   .A0(A0), // Select[0] input
   .A1(A1), // Select[1] input
  .A2(A2), // Select[2] input A3(A3), // Select[3] input// Select[3] input
   .CE(CE), // Clock enable input
   .CLK(CLK), // Clock input
   .D(D) // SRL data input
);
// End of SRL16E_1_inst instantiation
```
- •See the *[Spartan-3](http://www.xilinx.com/cgi-bin/docs/ndoc?t=user+guide;d=ug331.pdf) Generation FPGA User Guide (UG331)*.
- •See the *[Spartan-3](http://www.xilinx.com/cgi-bin/docs/ndoc?t=data+sheet;d=ds099.pdf) FPGA Family Data Sheet (DS099)*.

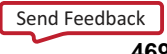

# **SRLC16**

Primitive: 16-Bit Shift Register Look-Up Table (LUT) with Carry

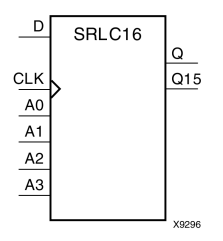

#### **Introduction**

This design element is <sup>a</sup> shift register look-up table (LUT) with Carry. The inputs A3, A2, A1, and A0 select the output length of the shift register.

The shift register can be of <sup>a</sup> fixed, static length or it can be dynamically adjusted.

- • **To create <sup>a</sup> fixed-length shift register -**Drive the A3 through A0 inputs with static values. The length of the shift register can vary from 1 bit to 16 bits, as determined by the following formula: Length =  $(8 \times A3)$  $+(4 \times A2) + (2 \times A1) + A0 +1$  If A3, A2, A1, and A0 are all zeros (0000), the shift register is one bit long. If they are all ones (1111), it is 16 bits long.
- • **To change the length of the shift register dynamically -**Change the values driving the A3 through A0 inputs. For example, if A2, A1, and A0 are all ones (111) and A3 toggles between <sup>a</sup> one (1) and <sup>a</sup> zero (0), the length of the shift register changes from 16 bits to <sup>8</sup> bits. Internally, the length of the shift register is always 16 bits and the input lines A3 through A0 select which of the 16 bits reach the output.

The shift register LUT contents are initialized by assigning <sup>a</sup> four-digit hexadecimal number to an INIT attribute. The first, or the left-most, hexadecimal digit is the most significant bit. If an INIT value is not specified, it defaults to <sup>a</sup> value of four zeros (0000) so that the shift register LUT is cleared during configuration.

The data (D) is loaded into the first bit of the shift register during the Low-to-High clock (CLK) transition. During subsequent Low-to-High clock transitions data shifts to the next highest bit position as new data is loaded. The data appears on the Q output when the shift register length determined by the address inputs is reached.

**Note** The Q15 output is available for you in cascading to multiple shift register LUTs to create larger shift registers.

#### **Logic Table**

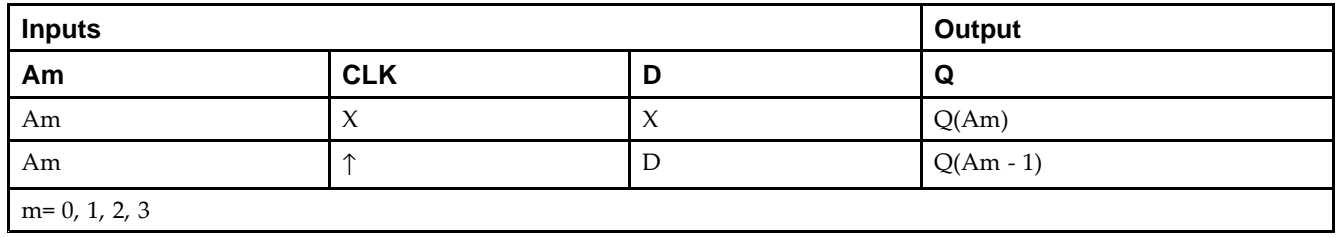

# **Design Entry Method**

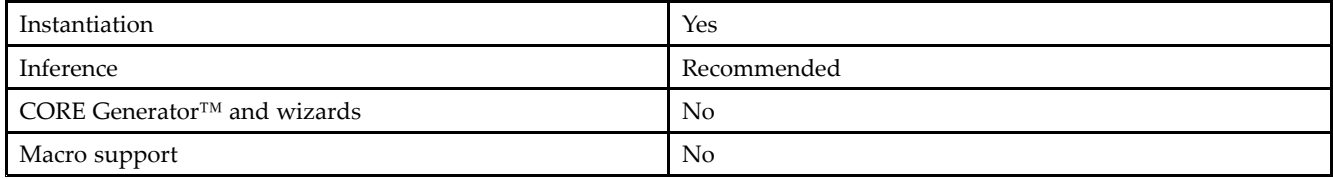

Send [Feedback](http://www.xilinx.com/about/feedback.html?docType=Libraries_Guide&docId=ug607&Title=Spartan-3%20Libraries%20Guide%20for%20HDL%20Designs&releaseVersion=14.7&docPage=470)

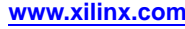

#### **Available Attributes**

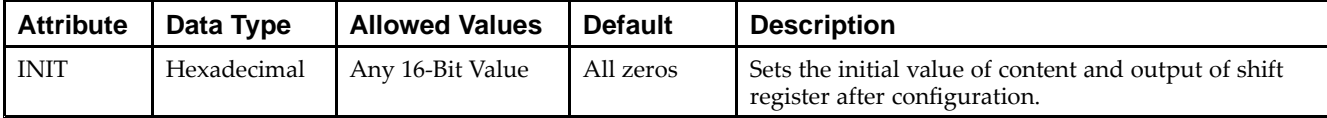

#### **VHDL Instantiation Template**

Unless they already exist, copy the following two statements and paste them before the entity declaration.

```
Library UNISIM;
use UNISIM.vcomponents.all;
-- SRLC16: 16-bit cascadable shift register LUT operating on posedge of clock
-- Spartan-3
-- Xilinx HDL Libraries Guide, version 14.7
SRLC16_inst : SRLC16
generic map (
  INIT => X"0000")
port map (
   Q \Rightarrow Q, \qquad -5 SRL data output
   Q15 => Q15, -- Carry output (connect to next SRL)
   A0 \Rightarrow A0, - Select[0] input
  A1 => A1, -- Select[1] input<br>A2 => A2, -- Select[2] input
                  -- Select[2] input
  A3 \Rightarrow A3, \qquad -- \text{Select[3] input}CLK => CLK, -- Clock input<br>D => D -- SRL data in
                   -- SRL data input
);
```
#### -- End of SRLC16\_inst instantiation

#### **Verilog Instantiation Template**

```
// SRLC16: 16-bit cascadable shift register LUT operating on posedge of clock
// Spartan-3
// Xilinx HDL Libraries Guide, version 14.7
SRLC16 #(
  .INIT(16'h0000) // Initial Value of Shift Register
) SRLC16_inst (
  .Q(Q), // SRL data output
   .Q15(Q15), // Carry output (connect to next SRL)
   .A0(A0), // Select[0] input
  .A1(A1), // Select[1] input
  .A2(A2), // Select[2] input
  .A3(A3), // Select[3] input
  .CLK(CLK), // Clock input
  .D(D) // SRL data input
);
// End of SRLC16_inst instantiation
```
- •See the *[Spartan-3](http://www.xilinx.com/cgi-bin/docs/ndoc?t=user+guide;d=ug331.pdf) Generation FPGA User Guide (UG331)*.
- •See the *[Spartan-3](http://www.xilinx.com/cgi-bin/docs/ndoc?t=data+sheet;d=ds099.pdf) FPGA Family Data Sheet (DS099)*.

# **SRLC16\_1**

Primitive: 16-Bit Shift Register Look-Up Table (LUT) with Carry and Negative-Edge Clock

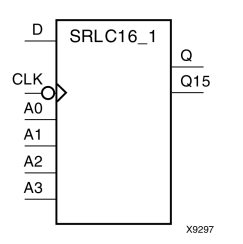

# **Introduction**

This design element is <sup>a</sup> shift register look-up table (LUT) with carry and <sup>a</sup> negative-edge clock. The inputs A3, A2, A1, and A0 select the output length of the shift register.

The shift register can be of <sup>a</sup> fixed, static length or it can be dynamically adjusted.

- • **To create <sup>a</sup> fixed-length shift register -**Drive the A3 through A0 inputs with static values. The length of the shift register can vary from 1 bit to 16 bits, as determined by the following formula: Length =  $(8 \times A3)$  $+(4 \times A2) + (2 \times A1) + A0 +1$  If A3, A2, A1, and A0 are all zeros (0000), the shift register is one bit long. If they are all ones (1111), it is 16 bits long.
- • **To change the length of the shift register dynamically -**Change the values driving the A3 through A0 inputs. For example, if A2, A1, and A0 are all ones (111) and A3 toggles between <sup>a</sup> one (1) and <sup>a</sup> zero (0), the length of the shift register changes from 16 bits to <sup>8</sup> bits. Internally, the length of the shift register is always 16 bits and the input lines A3 through A0 select which of the 16 bits reach the output.

The shift register LUT contents are initialized by assigning <sup>a</sup> four-digit hexadecimal number to an INIT attribute. The first, or the left-most, hexadecimal digit is the most significant bit. If an INIT value is not specified, it defaults to <sup>a</sup> value of four zeros (0000) so that the shift register LUT is cleared during configuration.

**Note** The Q15 output is available for your use in cascading multiple shift register LUTs to create larger shift registers.

# **Logic Table**

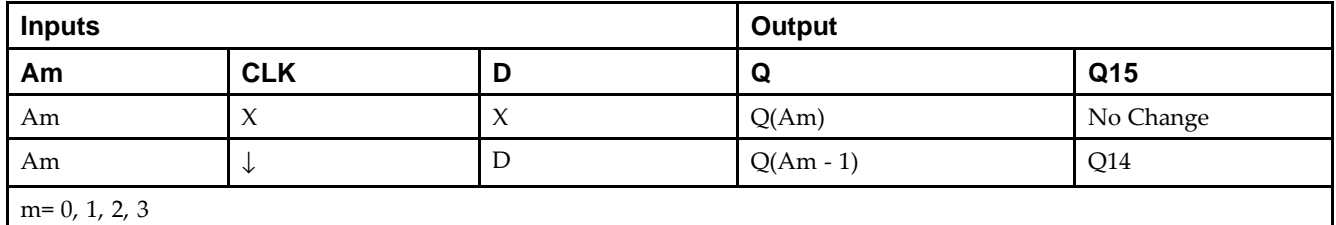

# **Design Entry Method**

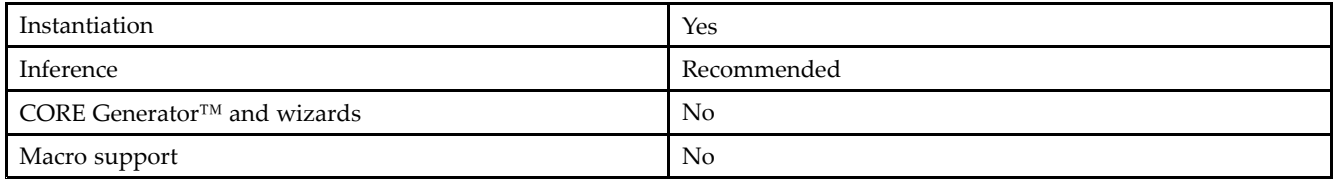

#### **Available Attributes**

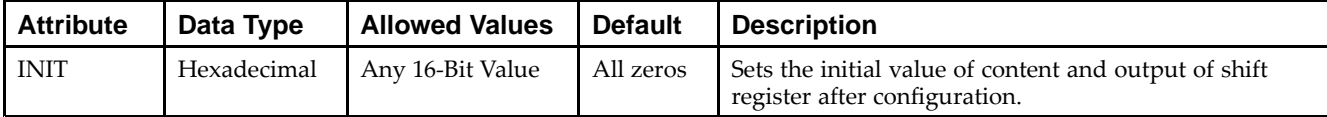

#### **VHDL Instantiation Template**

Unless they already exist, copy the following two statements and paste them before the entity declaration.

```
Library UNISIM;
use UNISIM.vcomponents.all;
-- SRLC16_1: 16-bit cascadable shift register LUT operating on negedge of clock
-- Spartan-3
-- Xilinx HDL Libraries Guide, version 14.7
SRLC16_1_inst : SRLC16_1
generic map (
  INIT => X"0000")
port map (Q \Rightarrow Q)-- SRL data output
   Q15 => Q15, -- Carry output (connect to next SRL)
   A0 \Rightarrow A0, - Select[0] input
   A1 => A1, -- Select[1] input<br>A2 => A2, -- Select[2] input
                  -- Select[2] input
   A3 \Rightarrow A3, \qquad -- \text{Select[3] input}CLK => CLK, -- Clock input<br>D => D -- SRL data in
                   -- SRL data input
);
```
# **Verilog Instantiation Template**

-- End of SRLC16\_1\_inst instantiation

```
// SRLC16_1: 16-bit cascadable shift register LUT operating on negedge of clock
// Spartan-3
// Xilinx HDL Libraries Guide, version 14.7
SRLC16_1 #(
  .INIT(16'h0000) // Initial Value of Shift Register
) SRLC16_1_inst (
  .Q(Q), // SRL data output
   .Q15(Q15), // Carry output (connect to next SRL)
   .A0(A0), // Select[0] input
  .A1(A1), // Select[1] input
  .A2(A2), // Select[2] input
  .A3(A3), // Select[3] input
  .CLK(CLK), // Clock input
  .D(D) // SRL data input
);
// End of SRLC16_1_inst instantiation
```
- •See the *[Spartan-3](http://www.xilinx.com/cgi-bin/docs/ndoc?t=user+guide;d=ug331.pdf) Generation FPGA User Guide (UG331)*.
- •See the *[Spartan-3](http://www.xilinx.com/cgi-bin/docs/ndoc?t=data+sheet;d=ds099.pdf) FPGA Family Data Sheet (DS099)*.

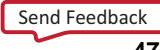

# **SRLC16E**

Primitive: 16-Bit Shift Register Look-Up Table (LUT) with Carry and Clock Enable

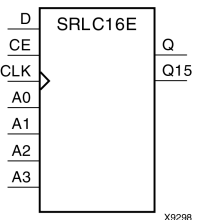

# **Introduction**

This design element is <sup>a</sup> shift register look-up table (LUT) with carry and clock enable. The inputs A3, A2, A1, and A0 select the output length of the shift register.

The shift register can be of <sup>a</sup> fixed, static length or it can be dynamically adjusted.

- • **To create <sup>a</sup> fixed-length shift register -**Drive the A3 through A0 inputs with static values. The length of the shift register can vary from 1 bit to 16 bits, as determined by the following formula: Length =  $(8 \times A3)$  $+(4 \times A2) + (2 \times A1) + A0 +1$  If A3, A2, A1, and A0 are all zeros (0000), the shift register is one bit long. If they are all ones (1111), it is 16 bits long.
- • **To change the length of the shift register dynamically -**Change the values driving the A3 through A0 inputs. For example, if A2, A1, and A0 are all ones (111) and A3 toggles between <sup>a</sup> one (1) and <sup>a</sup> zero (0), the length of the shift register changes from 16 bits to <sup>8</sup> bits. Internally, the length of the shift register is always 16 bits and the input lines A3 through A0 select which of the 16 bits reach the output.

The shift register LUT contents are initialized by assigning <sup>a</sup> four-digit hexadecimal number to an INIT attribute. The first, or the left-most, hexadecimal digit is the most significant bit. If an INIT value is not specified, it defaults to <sup>a</sup> value of four zeros (0000) so that the shift register LUT is cleared during configuration.

The data (D) is loaded into the first bit of the shift register during the Low-to-High clock (CLK) transition. When CE is High, during subsequent Low-to-High clock transitions, data shifts to the next highest bit position as new data is loaded. The data appears on the  $\tilde{Q}$  output when the shift register length determined by the address inputs is reached.

**Note** The Q15 output is available for you in cascading to multiple shift register LUTs to create larger shift registers.

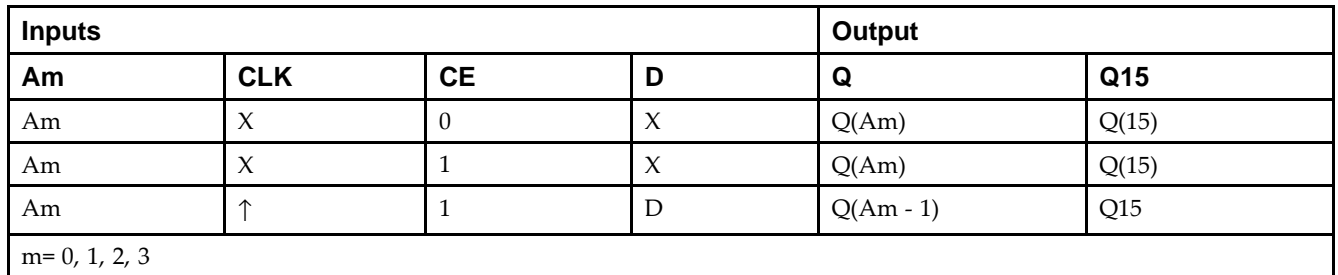

# **Logic Table**

#### **Design Entry Method**

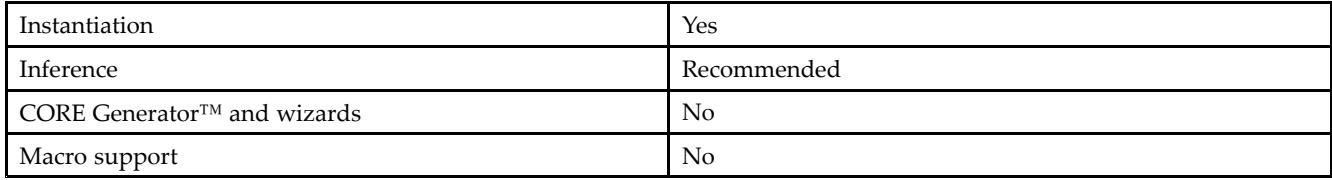

#### **Available Attributes**

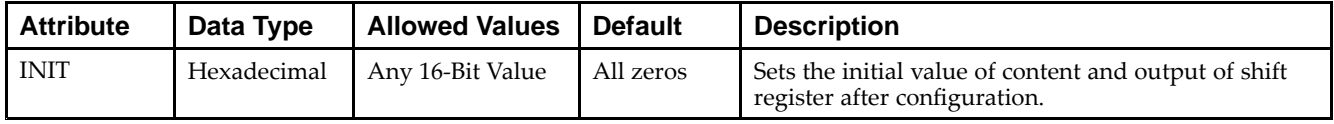

#### **VHDL Instantiation Template**

Unless they already exist, copy the following two statements and paste them before the entity declaration.

```
Library UNISIM;
use UNISIM.vcomponents.all;
-- SRLC16E: 16-bit cascable shift register LUT with clock enable operating on posedge of clock
-- Spartan-3
-- Xilinx HDL Libraries Guide, version 14.7
SRLC16E_inst : SRLC16E
generic map (
  INIT => X"0000")
port map (
   Q \Rightarrow Q, -- SRL data output
   Q15 => Q15, -- Carry output (connect to next SRL)
   A0 => A0, -- Select[0] input
  A1 \Rightarrow A1, \qquad -- \text{Select}[1] \text{ input}A2 => A2, -- Select[2] input<br>A3 => A3, -- Select[3] input
  A3 => A3, -- Select[3] input
                 -- Clock enable input
   CLK \Rightarrow CLK, -- Clock inputD => D -- SRL data input
);
-- End of SRLC16E_inst instantiation
```
# **Verilog Instantiation Template**

```
// SRLC16E: 16-bit cascadable shift register LUT with clock enable operating on posedge of clock
// Spartan-3
// Xilinx HDL Libraries Guide, version 14.7
SRLC16E #(
  .INIT(16'h0000) // Initial Value of Shift Register
) SRLC16E_inst (
  .Q(Q), // SRL data output<br>.Q15(Q15), // Carry output (c
              // Carry output (connect to next SRL)
   .A0(A0), // Select[0] input
   .A1(A1), // Select[1] input
  .A2(A2), // Select[2] input
   .A3(A3), // Select[3] input
   .CE(CE), // Clock enable input
   .CLK(CLK), // Clock input
   .D(D) // SRL data input
);
// End of SRLC16E_inst instantiation
```
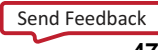

- •See the *[Spartan-3](http://www.xilinx.com/cgi-bin/docs/ndoc?t=user+guide;d=ug331.pdf) Generation FPGA User Guide (UG331)*.
- •See the *[Spartan-3](http://www.xilinx.com/cgi-bin/docs/ndoc?t=data+sheet;d=ds099.pdf) FPGA Family Data Sheet (DS099)*.

# **SRLC16E\_1**

Primitive: 16-Bit Shift Register Look-Up Table (LUT) with Carry, Negative-Edge Clock, and Clock Enable

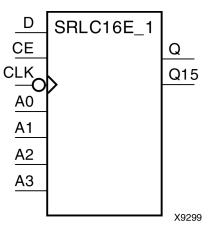

#### **Introduction**

This design element is <sup>a</sup> shift register look-up table (LUT) with carry, clock enable, and negative-edge clock. The inputs A3, A2, A1, and A0 select the output length of the shift register.

The shift register can be of <sup>a</sup> fixed, static length or it can be dynamically adjusted.

- • **To create <sup>a</sup> fixed-length shift register -**Drive the A3 through A0 inputs with static values. The length of the shift register can vary from 1 bit to 16 bits, as determined by the following formula: Length =  $(8 \times A3)$  $+(4 \times A2) + (2 \times A1) + A0 +1$  If A3, A2, A1, and A0 are all zeros (0000), the shift register is one bit long. If they are all ones (1111), it is 16 bits long.
- • **To change the length of the shift register dynamically -**Change the values driving the A3 through A0 inputs. For example, if A2, A1, and A0 are all ones (111) and A3 toggles between <sup>a</sup> one (1) and <sup>a</sup> zero (0), the length of the shift register changes from 16 bits to <sup>8</sup> bits. Internally, the length of the shift register is always 16 bits and the input lines A3 through A0 select which of the 16 bits reach the output.

The shift register LUT contents are initialized by assigning <sup>a</sup> four-digit hexadecimal number to an INIT attribute. The first, or the left-most, hexadecimal digit is the most significant bit. If an INIT value is not specified, it defaults to <sup>a</sup> value of four zeros (0000) so that the shift register LUT is cleared during configuration.

When CE is High, the data (D) is loaded into the first bit of the shift register during the High-to-Low clock (CLK) transition. During subsequent High-to-Low clock transitions data shifts to the next highest bit position as new data is loaded when CE is High. The data appears on the Q output when the shift register length determined by the address inputs is reached.

**Note** The Q15 output is available for your use in cascading multiple shift register LUTs to create larger shift registers.

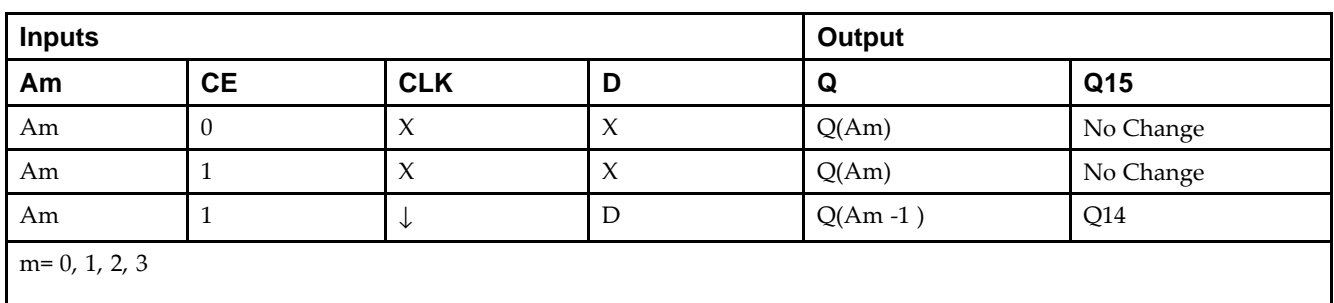

# **Logic Table**

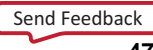

#### **Design Entry Method**

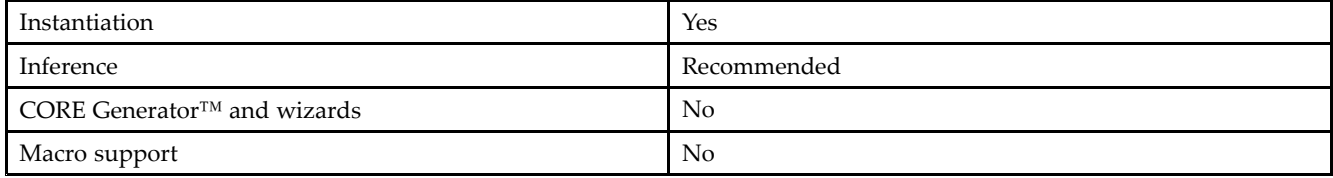

#### **Available Attributes**

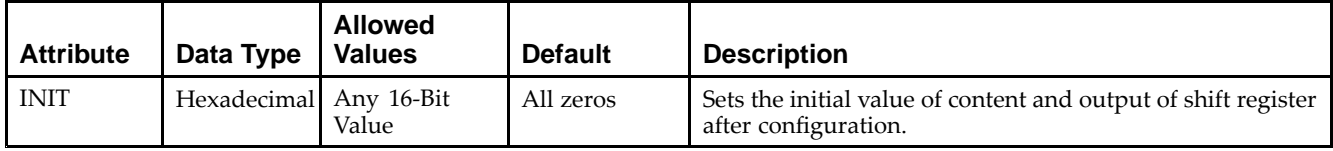

#### **VHDL Instantiation Template**

Unless they already exist, copy the following two statements and paste them before the entity declaration.

```
Library UNISIM;
use UNISIM.vcomponents.all;
-- SRLC16E_1: 16-bit shift register LUT with clock enable operating on negedge of clock
- Spartan-3
-- Xilinx HDL Libraries Guide, version 14.7
SRLC16E_1_inst : SRLC16E_1
generic map (
  INIT => X"0000")
port map (
   Q = Q, - SRL data output
   Q15 => Q15, -- Carry output (connect to next SRL)
   A0 => A0, -- Select[0] input
   A1 => A1, -- Select[1] input
  A2 \Rightarrow A2, -- Select[2] input<br>A3 \Rightarrow A3, -- Select[3] input
                -- Select[3] input
   CE \Rightarrow CE, -- \text{Clock enable input}CLK \Rightarrow CLK, -- Clock inputD => D -- SRL data input
);
```
-- End of SRLC16E\_1\_inst instantiation

# **Verilog Instantiation Template**

```
// SRLC16E_1: 16-bit shift register LUT with clock enable operating on negedge of clock
// Spartan-3
// Xilinx HDL Libraries Guide, version 14.7
SRLC16E_1 #(
  .INIT(16'h0000) // Initial Value of Shift Register
) SRLC16E_1_inst (
  .Q(Q), // SRL data output<br>.Q15(Q15), // Carry output (c
   .Q15(Q15), // Carry output (connect to next SRL)
   .A0(A0), // Select[0] input
   .A1(A1), // Select[1] input
   .A2(A2), // Select[2] input
   .A3(A3), // Select[3] input
   .CE(CE), // Clock enable input<br>.CLK(CLK), // Clock input
   .CLK(CLK), // Clock input
   .D(D) // SRL data input
);
```
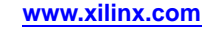

// End of SRLC16E\_1\_inst instantiation

- •See the *[Spartan-3](http://www.xilinx.com/cgi-bin/docs/ndoc?t=user+guide;d=ug331.pdf) Generation FPGA User Guide (UG331)*.
- •See the *[Spartan-3](http://www.xilinx.com/cgi-bin/docs/ndoc?t=data+sheet;d=ds099.pdf) FPGA Family Data Sheet (DS099)*.

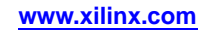

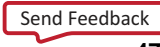

# **STARTUP\_SPARTAN3**

Primitive: Spartan®-3 User Interface to Global Clock, Reset, and 3-State Controls

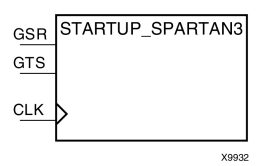

#### **Introduction**

This design element is used for Global Set/Reset (GSR), global 3-state control, and the user configuration clock. The Global Set/Reset (GSR) input, when High, sets or resets all flip-flops, all latches, and every block RAMB16 output register in the device, depending on the initialization state (INIT=1 or 0) of the component.

**Note** Block RAM content, LUT RAMs, the Digital Clock Manager (DCM), and shift register LUTs (SRL16, SRL16\_1, SRL16E, SRL16E\_1, SRLC16, SRLC16\_1, SRLC16E, and SRLC16E\_1) are not set/reset.

Following configuration, the global 3-state control (GTS), when High (and BSCAN is not enabled and executing an EXTEST instruction) forces all the IOB outputs into high impedance mode, which isolates the device outputs from the circuit but leaves the inputs active.

**Note** GTS= Global 3-State

Including the STARTUP\_SPARTAN3 symbol in <sup>a</sup> design is optional. You must include the symbol under the following conditions.

- •To exert external control over global set/reset, connect the GSR pin to <sup>a</sup> top level por<sup>t</sup> and an IBUF.
- •To exert external control over global 3-state, connect the GTS pin to <sup>a</sup> top level por<sup>t</sup> and IBUF.
- • To synchronize startup to <sup>a</sup> user clock, connect the user clock signal to the CLK input. Furthermore, "user clock" must be selected in the BitGen program.

You can use location constraints to specify the pin from which GSR or GTS (or both) is accessed.

#### **Design Entry Method**

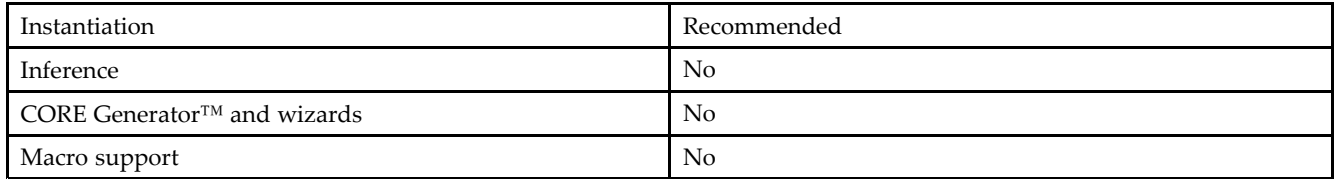

#### **VHDL Instantiation Template**

```
Library UNISIM;
use UNISIM.vcomponents.all;
-- STARTUP_SPARTAN3: Startup primitive for GSR, GTS or startup sequence
- --- control.
-- Spartan-3
-- Xilinx HDL Libraries Guide, version 14.7
STARTUP_SPARTAN3_inst : STARTUP_SPARTAN3
port map (
   CLK => CLK, -- Clock input for start-up sequence
   GSR => GSR_PORT, -- Global Set/Reset input (GSR cannot be used for the port name)
  GTS => GTS_PORT -- Global 3-state input (GTS cannot be used for the port name)
);
```
-- End of STARTUP\_SPARTAN3\_inst instantiation

# **Verilog Instantiation Template**

```
// STARTUP_SPARTAN3: Startup primitive for GSR, GTS or startup sequence control
// Spartan-3
// Xilinx HDL Libraries Guide, version 14.7
STARTUP_SPARTAN3 STARTUP_SPARTAN3_inst (
   .CLK(CLK), // Clock input for start-up sequence
   .GSR(GSR_PORT), // Global Set/Reset input (GSR cannot be used as a port name)
   .GTS(GTS_PORT) // Global 3-state input (GTS cannot be used as a port name)
);
```
// End of STARTUP\_SPARTAN3\_inst instantiation

- •See the *[Spartan-3](http://www.xilinx.com/cgi-bin/docs/ndoc?t=user+guide;d=ug331.pdf) Generation FPGA User Guide (UG331)*.
- •See the *[Spartan-3](http://www.xilinx.com/cgi-bin/docs/ndoc?t=data+sheet;d=ds099.pdf) FPGA Family Data Sheet (DS099)*.

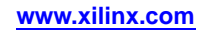

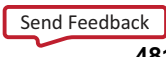

# **XORCY**

#### Primitive: XOR for Carry Logic with General Output

**XORCY** Ц  $\circ$  $\overline{c}$ 

#### **Introduction**

X10722

This design element is a special XOR with general O output that generates faster and smaller arithmetic functions. The XORCY primitive is <sup>a</sup> dedicated XOR function within the carry-chain logic of the slice. It allows for fast and efficient creation of arithmetic (add/subtract) or wide logic functions (large AND/OR gate).

#### **Logic Table**

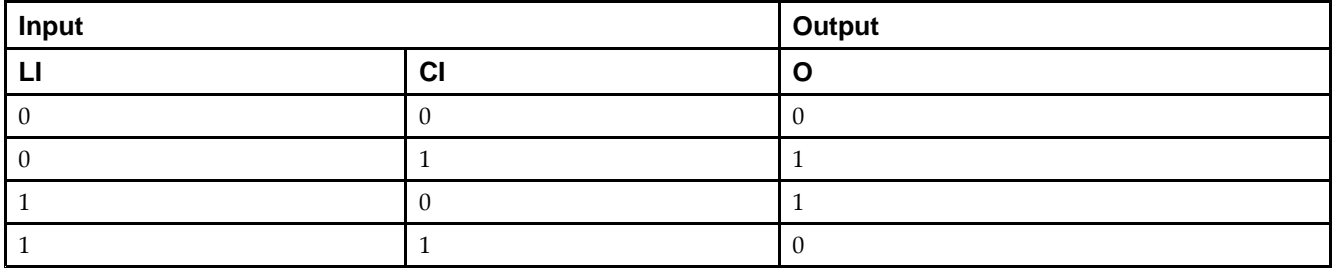

#### **Design Entry Method**

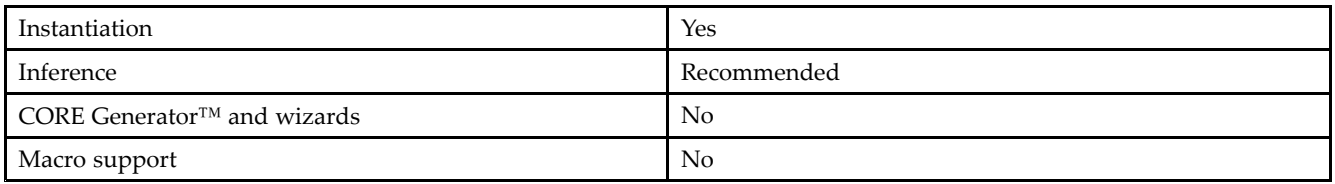

#### **VHDL Instantiation Template**

```
Library UNISIM;
use UNISIM.vcomponents.all;
-- XORCY: Carry-Chain XOR-gate with general output
- Spartan-3
-- Xilinx HDL Libraries Guide, version 14.7
XORCY_inst : XORCY
port map (
  O => O, -- XOR output signal
   CI => CI, -- Carry input signal
   LI => LI -- LUT4 input signal
);
-- End of XORCY_inst instantiation
```
#### **Verilog Instantiation Template**

```
// XORCY: Carry-Chain XOR-gate with general output
// Spartan-3
// Xilinx HDL Libraries Guide, version 14.7
XORCY XORCY_inst (
   .O(O), // XOR output signal
   .CI(CI), // Carry input signal
   .LI(LI) // LUT4 input signal
);
// End of XORCY_inst instantiation
```
- •See the *[Spartan-3](http://www.xilinx.com/cgi-bin/docs/ndoc?t=user+guide;d=ug331.pdf) Generation FPGA User Guide (UG331)*.
- •See the *[Spartan-3](http://www.xilinx.com/cgi-bin/docs/ndoc?t=data+sheet;d=ds099.pdf) FPGA Family Data Sheet (DS099)*.

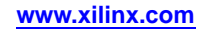

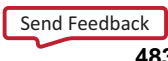

# **XORCY\_D**

#### Primitive: XOR for Carry Logic with Dual Output

XORCY\_D

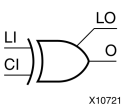

#### **Introduction**

This design element is <sup>a</sup> special XOR that generates faster and smaller arithmetic functions.

#### **Logic Table**

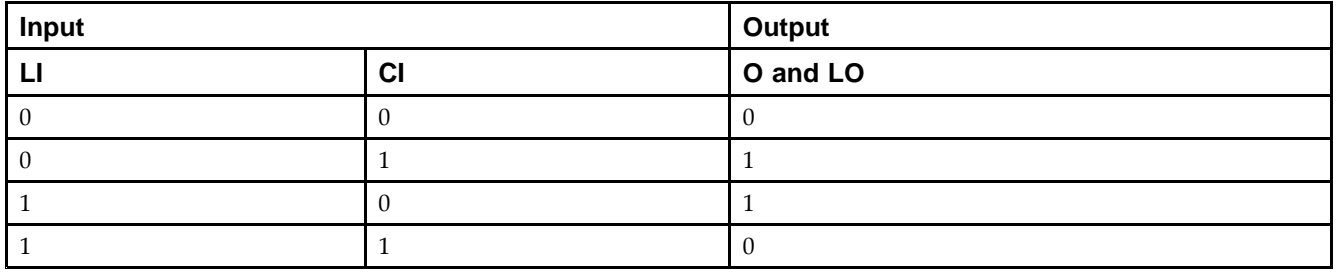

# **Design Entry Method**

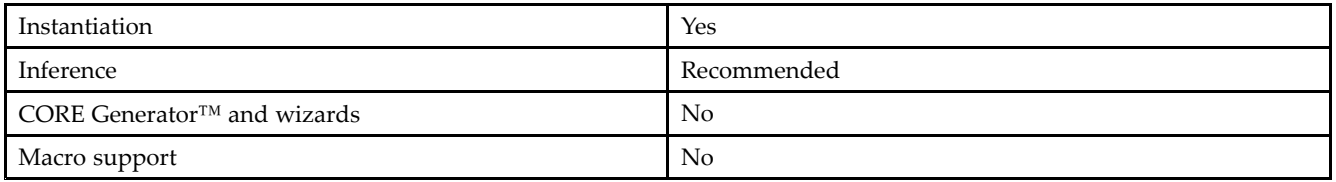

#### **VHDL Instantiation Template**

```
Library UNISIM;
use UNISIM.vcomponents.all;
-- XORCY_D: Carry-Chain XOR-gate with local and general outputs
-- Spartan-3
-- Xilinx HDL Libraries Guide, version 14.7
XORCY_D_inst : XORCY_D
port map (
  LO => LO, -- XOR local output signal
  O => O, -- XOR general output signal
   CI => CI, -- Carry input signal
   LI => LI -- LUT4 input signal
);
-- End of XORCY_D_inst instantiation
```
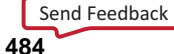

#### **Verilog Instantiation Template**

// XORCY\_D: Carry-Chain XOR-gate with local and general outputs // Spartan-3 // Xilinx HDL Libraries Guide, version 14.7 XORCY\_D XORCY\_D\_inst ( .LO(LO), // XOR local output signal .O(O), // XOR general output signal .CI(CI), // Carry input signal .LI(LI) // LUT4 input signal ); // End of XORCY\_D\_inst instantiation

- •See the *[Spartan-3](http://www.xilinx.com/cgi-bin/docs/ndoc?t=user+guide;d=ug331.pdf) Generation FPGA User Guide (UG331)*.
- •See the *[Spartan-3](http://www.xilinx.com/cgi-bin/docs/ndoc?t=data+sheet;d=ds099.pdf) FPGA Family Data Sheet (DS099)*.

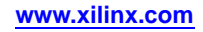

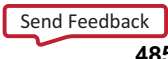

# **XORCY\_L**

#### Primitive: XOR for Carry Logic with Local Output

XORCY\_L

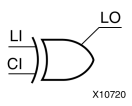

#### **Introduction**

This design element is <sup>a</sup> special XOR with local LO output that generates faster and smaller arithmetic functions.

#### **Logic Table**

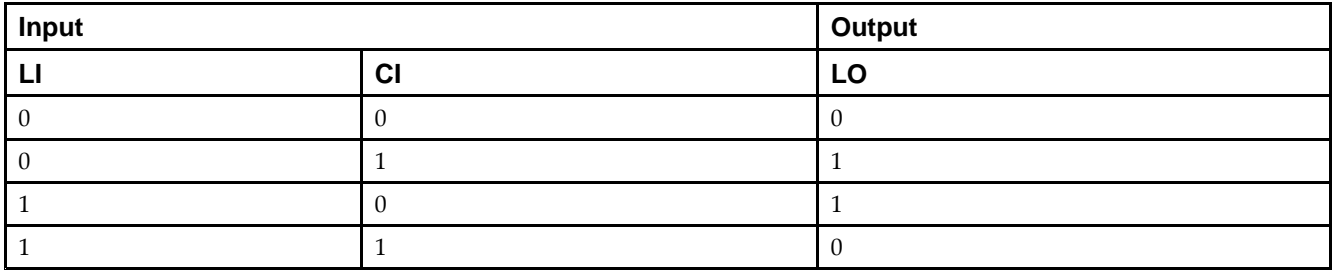

# **Design Entry Method**

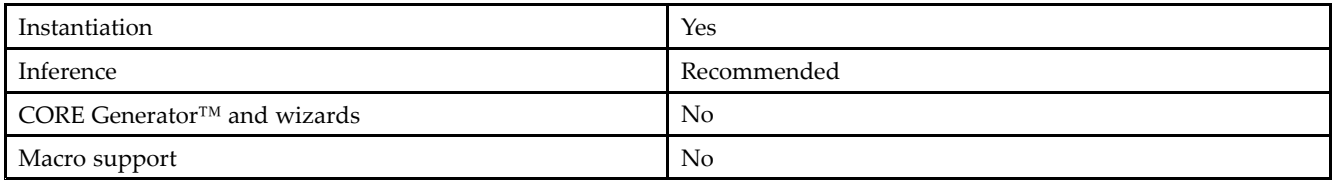

# **VHDL Instantiation Template**

```
Library UNISIM;
use UNISIM.vcomponents.all;
-- XORCY_L: Carry-Chain XOR-gate with local => direct-connect output
-- Spartan-3
-- Xilinx HDL Libraries Guide, version 14.7
XORCY_L_inst : XORCY_L
port map (
  LO => LO, -- XOR local output signal
   CI => CI, -- Carry input signal
   LI => LI -- LUT4 input signal
);
-- End of XORCY_L_inst instantiation
```
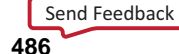

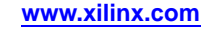

# **Verilog Instantiation Template**

// XORCY\_L: Carry-Chain XOR-gate with local (direct-connect) output // Spartan-3 // Xilinx HDL Libraries Guide, version 14.7 XORCY\_L XORCY\_L\_inst ( .LO(LO), // XOR local output signal .CI(CI), // Carry input signal .LI(LI) // LUT4 input signal ); // End of XORCY\_L\_inst instantiation

- •See the *[Spartan-3](http://www.xilinx.com/cgi-bin/docs/ndoc?t=user+guide;d=ug331.pdf) Generation FPGA User Guide (UG331)*.
- •See the *[Spartan-3](http://www.xilinx.com/cgi-bin/docs/ndoc?t=data+sheet;d=ds099.pdf) FPGA Family Data Sheet (DS099)*.

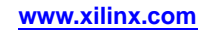

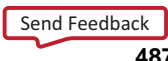